Version 4 Release 4

# *IBM IMS Performance Analyzer for z/OS Report Reference*

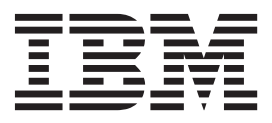

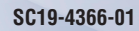

Version 4 Release 4

# *IBM IMS Performance Analyzer for z/OS Report Reference*

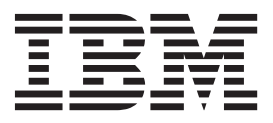

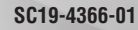

**Note:**

Before using this information and the product it supports, read the "Notices" topic at the end of this information.

#### **Second Edition (December 2018)**

This edition applies to Version 4 Release 4 of IBM IMS Performance Analyzer for z/OS (product number 5655-R03) and to all subsequent releases and modifications until otherwise indicated in new editions.

This edition replaces SC19-4366-00.

**© Copyright Fundi Software, 1998, 2018.** US Government Users Restricted Rights – Use, duplication or disclosure restricted by GSA ADP Schedule Contract with IBM Corp.

# **Contents**

 $\bar{\mathbf{I}}$ 

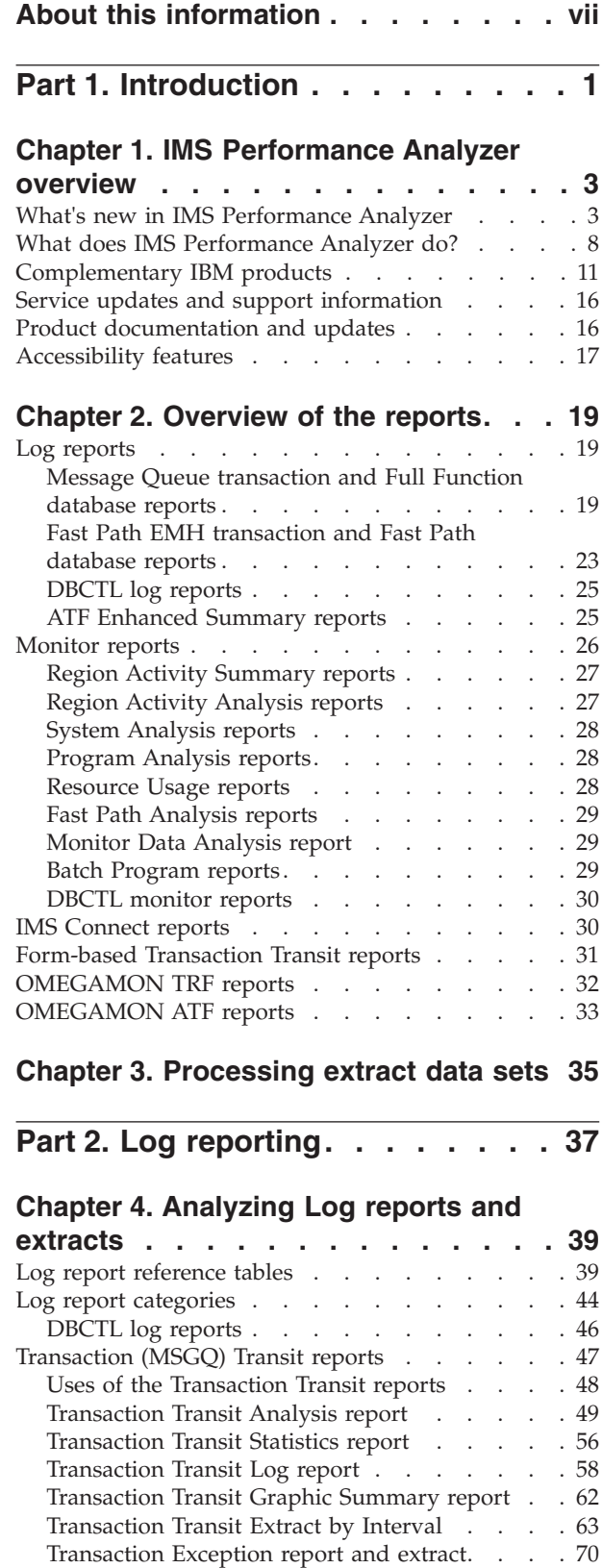

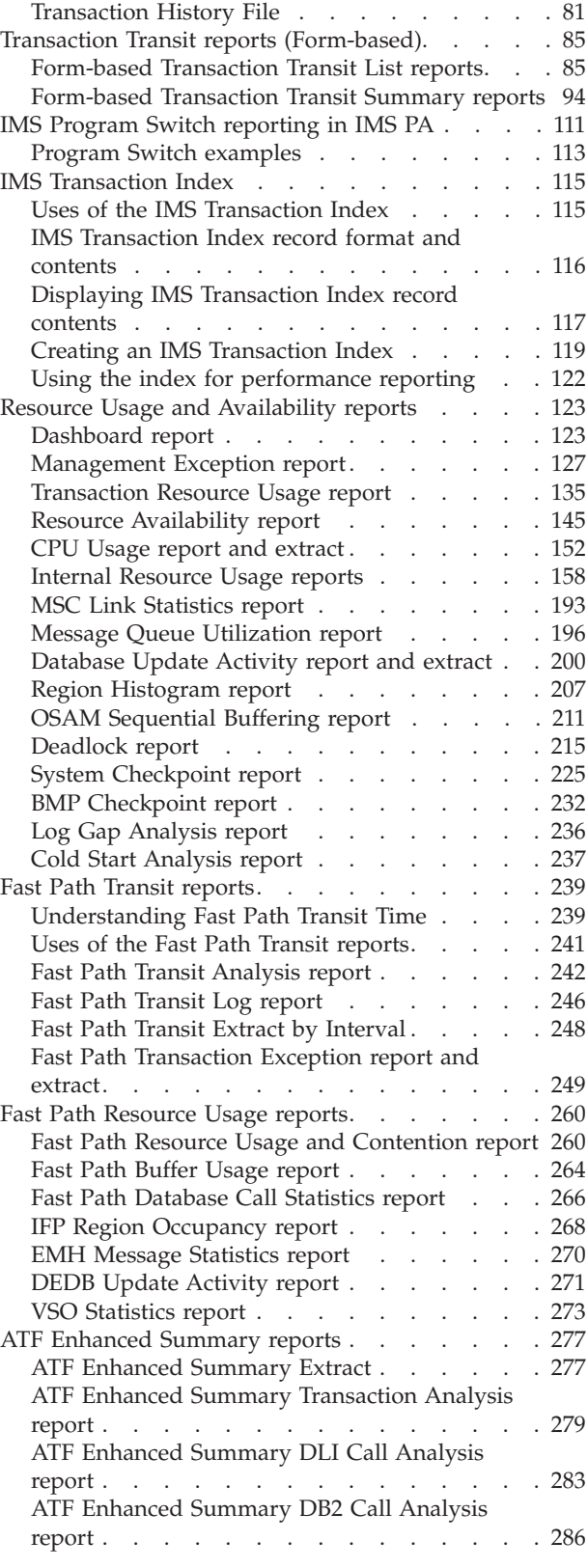

|| |  $\|$ | | |  $\|$ 

 $\mathsf I$ 

[ATF Enhanced Summary MQ Call Analysis](#page-298-0)

| |

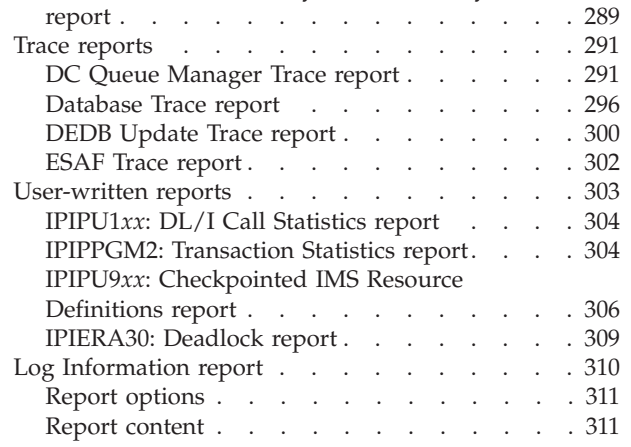

# **[Chapter 5. Understanding IMS log](#page-324-0)**

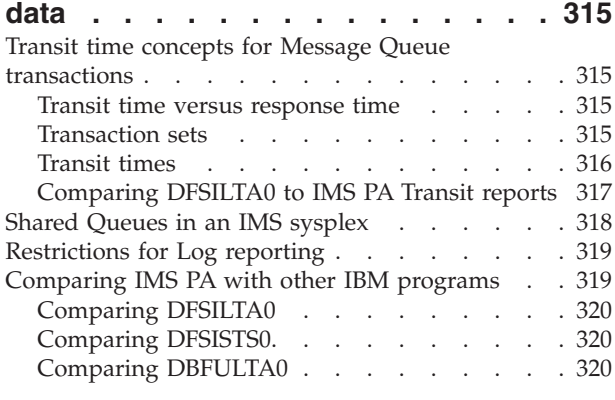

# **[Part 3. Monitor reporting](#page-332-0) . . . . . [323](#page-332-0)**

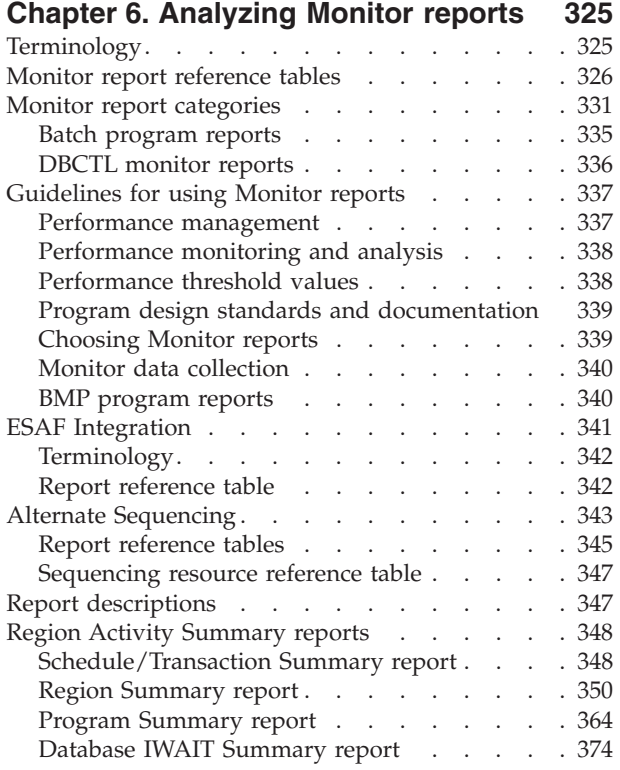

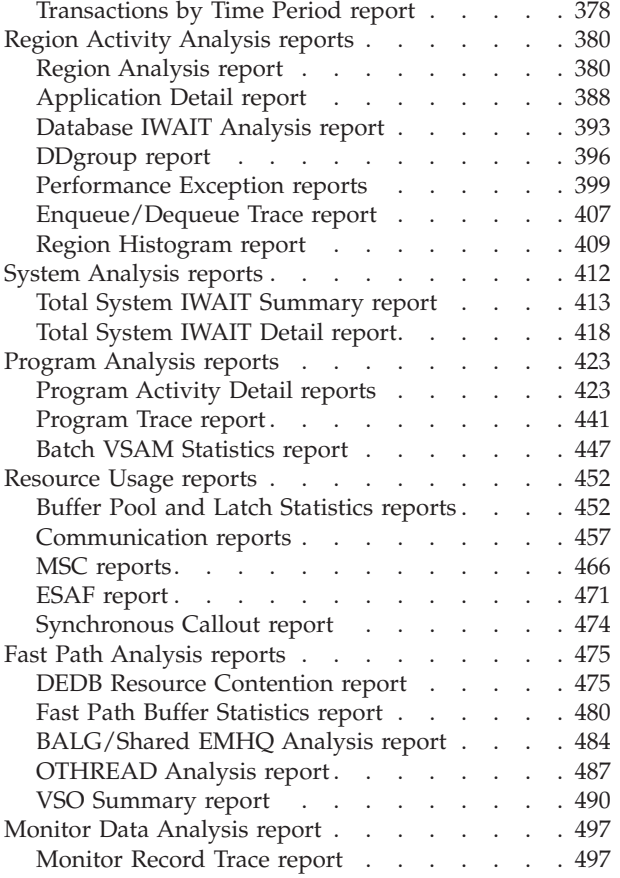

### **[Chapter 7. Understanding Monitor](#page-510-0)**

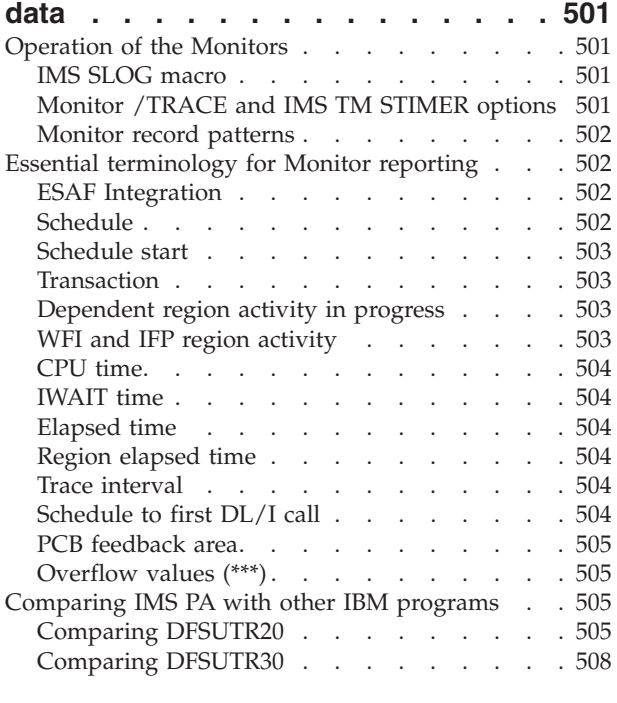

**[Part 4. IMS Connect reporting . . . 509](#page-518-0)**

### **[Chapter 8. Analyzing IMS Connect](#page-520-0)**

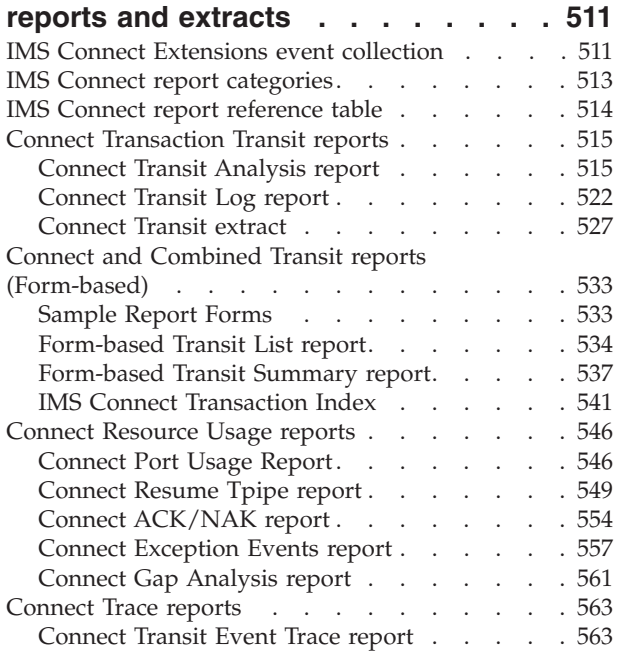

### **[Part 5. OMEGAMON TRF reporting 571](#page-580-0)**

### **[Chapter 9. Analyzing OMEGAMON](#page-582-0)**

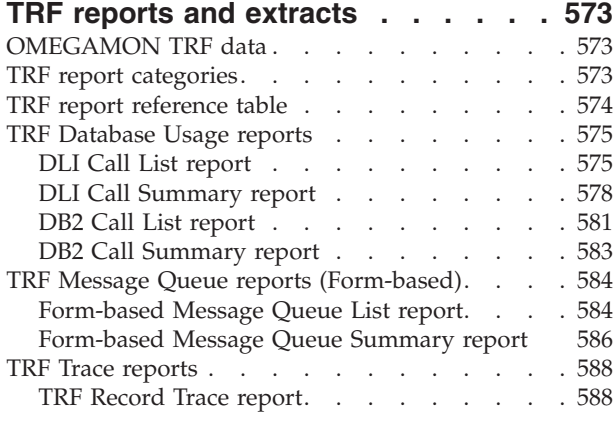

# **[Part 6. OMEGAMON ATF reporting 593](#page-602-0)**

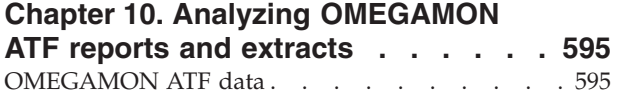

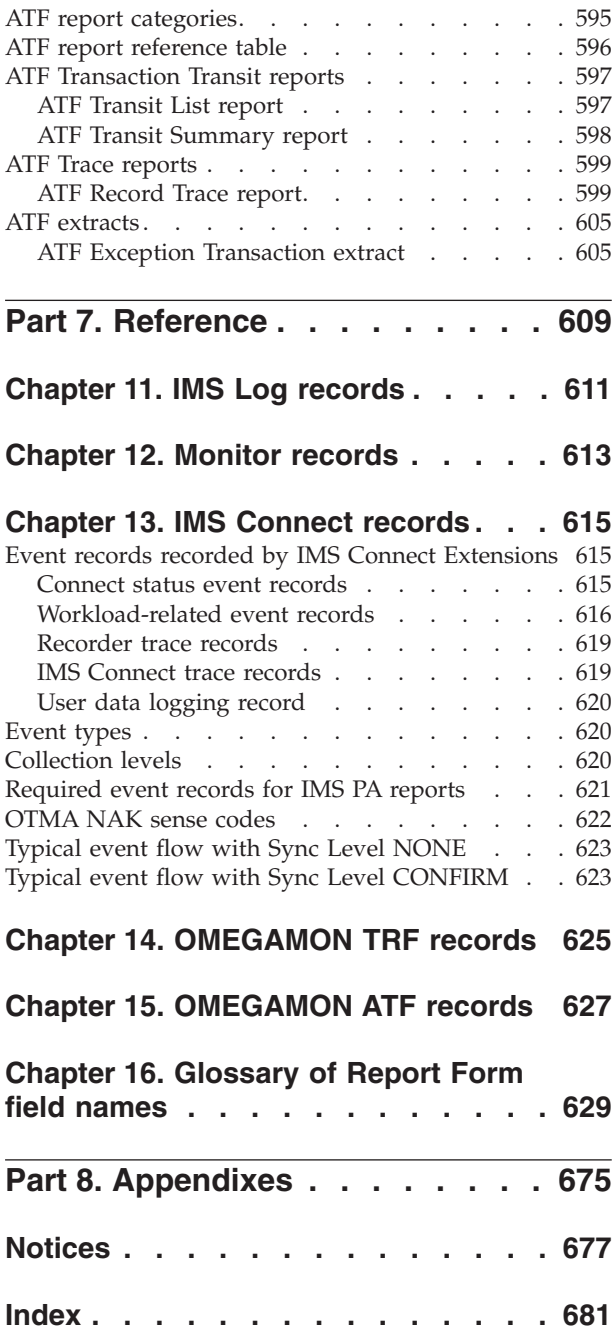

# <span id="page-8-0"></span>**About this information**

IBM<sup>®</sup> IMS Performance Analyzer for  $z/OS$ <sup>®</sup> (also referred to as IMS Performance Analyzer) is a performance analysis and tuning aid for Information Management System Database (IMS DB) and Transaction Manager (IMS TM) systems.

IBM IMS Performance Analyzer for z/OS (also referred to as IMS Performance Analyzer, or by the abbreviation IMS PA) is a performance analysis and tuning aid for Information Management System Database (IMS DB) and Transaction Manager (IMS TM) systems.

These topics describe all IMS Performance Analyzer reports and extracts in detail, what they contain, and how to use them. The IMS Log, Monitor, IMS Connect, and OMEGAMON® Transaction Reporting Facility (TRF) and Application Trace Facility (ATF) data that is processed by IMS Performance Analyzer are also described.

**Related reading:** For information about how to generate the reports using the dialog or batch commands, and a detailed description of the report options, see the *IBM IMS Performance Analyzer for z/OS User's Guide, SC19-4365*.

These topics are designed for managers, database administrators, system programmers, application programmers, and system operators responsible for monitoring and improving the performance of IMS systems.

To use these topics, you should have an understanding of basic IMS concepts and your installation's IMS systems, and a working knowledge of:

• The z/OS operating system

 $\cdot$  ISPF

|

| | | | | | | |

I

- v IMS Database and Transaction Monitor systems
- IMS Connect and IMS Connect Extensions, if applicable

IMS Performance Analyzer is designed to support IMS Versions 12, 13, 14, and 15. Where IMS Performance Analyzer functionality is IMS release-dependent, the following abbreviations may be used:

```
IMS V12
       (IMS Version 12)
IMS V13
       (IMS Version 13)
IMS V14
       (IMS Version 14)
IMS V15
       (IMS Version 15)
```
Always check the IMS Tools Product Documentation page for the most current version of this information:

<http://www.ibm.com/software/data/db2imstools/imstools-library.html>

# <span id="page-10-0"></span>**Part 1. Introduction**

IBM IMS Performance Analyzer for z/OS (also referred to as IMS Performance Analyzer, or by the abbreviation IMS PA) is a performance analysis and tuning aid for DB and TM systems for IMS.

The topics in this section provide you with an overview of IMS Performance Analyzer concepts, the reports and extracts that can be generated from Report Sets, and the data that is used to produce them.

# <span id="page-12-0"></span>**Chapter 1. IMS Performance Analyzer overview**

IBM IBM IMS Performance Analyzer for z/OS (also referred to as IMS Performance Analyzer, or by the abbreviation IMS PA) is a performance analysis and tuning aid for DB and TM systems for IMS versions 12, 13, 14, and 15.

**Related reading:** There are several IMS Redbooks® that provide additional performance and tuning information for your IMS systems. The *IBM IMS Version 7 Performance Monitoring and Tuning Update* (SG24-6404) is recommended because it contains additional information on how to interpret many of the IMS Performance Analyzer reports to help you make tuning decisions. This information, although not exhaustive, is generally applicable to later releases of IMS. Supplementary information is provided in *IBM IMS Performance and Tuning Guide* (SG24-7324).

# **What's new in IMS Performance Analyzer**

|

| |

|

|

| |

|

| | This topic summarizes the technical changes in this edition.

New and changed information is indicated by a vertical bar  $(|)$  to the left of a change. Editorial changes that have no technical significance are not noted.

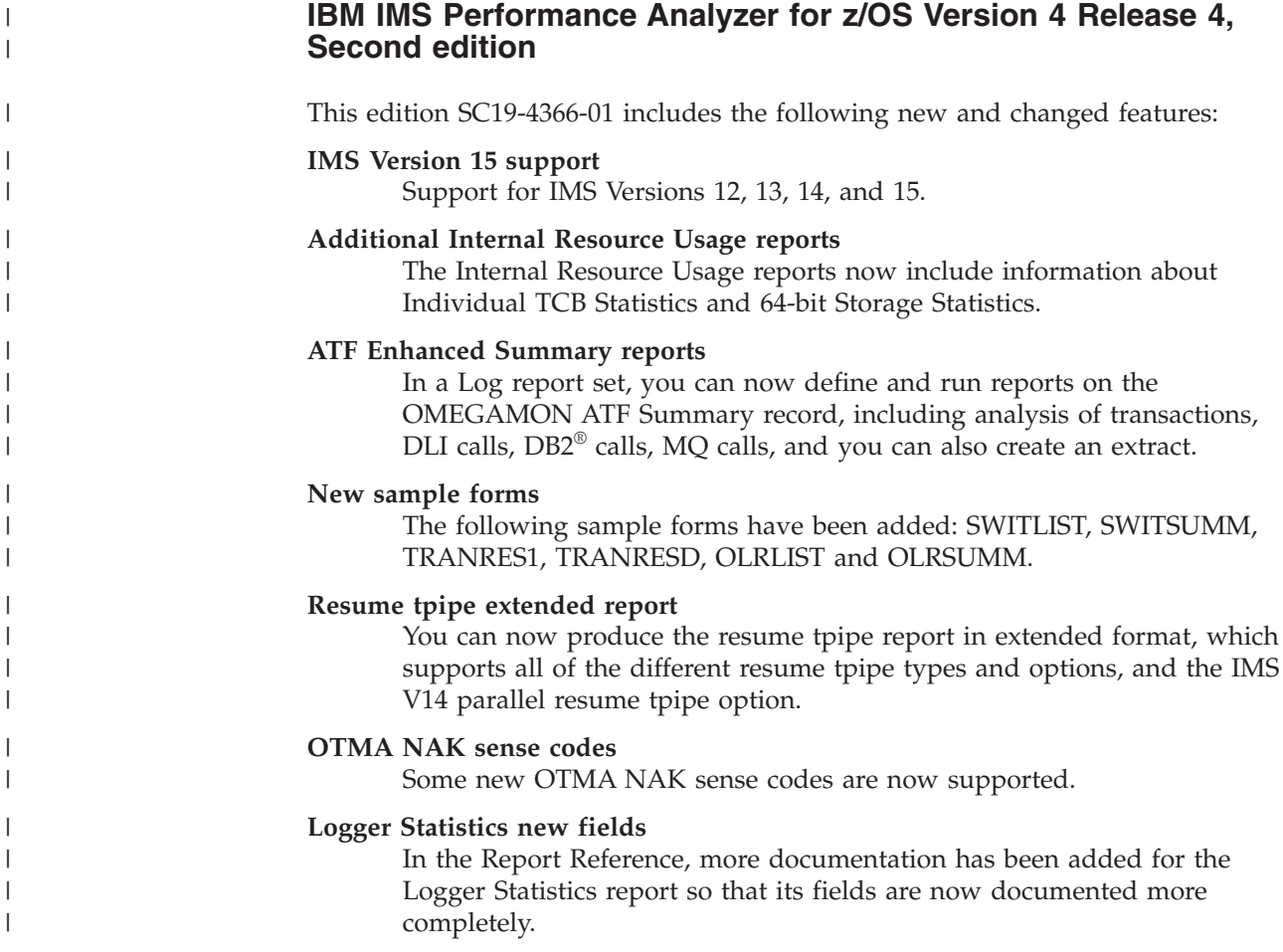

### **IBM IMS Performance Analyzer for z/OS Version 4 Release 4**

This edition SC19-4366-01 includes the following new and changed features:

### **IMS Version 12, 13, and 14 support**

Support for IMS Versions 12, 13, and 14.

#### **Inflight transaction support for IMS Log reports**

When the inflight option is used, IMS Performance Analyzer does not report incomplete transactions in the IMS log. Instead it writes their details to a holding data set called an outflight data set. This data set is then input into the next IMS Performance Analyzer job as the list of transactions pending completion. Transaction information that was previously incomplete due to a log switch is now complete.

The following reports are affected by this change:

- ["Transaction \(MSGQ\) Transit reports" on page 47](#page-56-0)
- v ["Transaction Transit reports \(Form-based\)" on page 85](#page-94-0)
- ["IMS Transaction Index" on page 115](#page-124-0)
- ["Internal Resource Usage reports" on page 158](#page-167-0)

Refer to *IBM IMS Performance Analyzer for z/OS User's Guide* for further detail.

### **Region PST increased from 3 to 4 bytes**

The Region PST field size has increased from 3 to 4 bytes due to an increase in the maximum partition specification table (MAXPST) limit to 4095. This change increases the LRECL by 1 byte on multiple reports:

- Log reports
	- LIST: Form-based Transaction Transit List report and extract using [PSTID](#page-670-0)
	- SUMMARY: Form-based Transaction Transit Summary report and extract using PSTID
	- FPLOG: Fast Path (EMH) Transaction Transit Log report
	- FPTRNEX: Fast Path Transaction Exception extracts
	- DCTRACE: DC Queue Manager Trace report
	- TRANEXC: Transaction Exception extracts
	- FPDBTRC: DEDB Update Trace report.
- Monitor reports
	- ESAF: External Subsystem report
- Connect reports
	- LIST: Form-based Transaction Transit List report and extract using PSTID
	- SUMMARY: Form-based Transaction Transit Summary report and extract using PSTID

For other reports that include Region PST, the value has been accommodated within the existing column and there is no change to the LRECL of the report.

IMS Performance Analyzer automatically allocates new extract data sets with the correct record length. If appending to an existing data set, a CSV or for DB2, you will first need to redefine the DCB attributes to increase the LRECL by 1 byte and reload the data set.

For Log and IMS Connect form-based log reports when loading the extract data into an existing DB2 table with PSTID column of CHAR(3), the table definition must first be modified to support a PSTID of CHAR(4) and the field POSITION statements adjusted before reloading the table. For an example, see the ["COMBLIST: Combined IMS and Connect List report" on](#page-544-0) [page 535](#page-544-0) sample form. For additional help contact your DB2 Administrator.

### **Form-based reporting enhancements**

### **BMP treatment option**

New option to report each BMP syncpoint interval as a single transaction, allowing you to analyze BMP activity in greater detail. Refer to the *IBM IMS Performance Analyzer for z/OS User's Guide* for further detail.

#### **Shared queues option**

New option to only report transactions that were processed on subsystems who logs were input. Refer to the *IBM IMS Performance Analyzer for z/OS User's Guide* for further detail.

### **Program switches option**

New option to either report all transactions independently, or to group transactions associated with a program switch sequence. Refer to the *IBM IMS Performance Analyzer for z/OS User's Guide* for further detail.

### **Additional reporting of CPU time as service units**

The service unit normalizes the reporting of CPU time to allow for performance comparisons between, for example, an older processor and a newer processor in terms of CPU effort. Refer to ["CPUSU"](#page-643-0) [on page 634](#page-643-0) for further detail.

### **New value in QTYPE form field**

The form-field ["QTYPE" on page 661](#page-670-1) has a new value, LOCALF, to indicate that the shared queue transaction was processed 'local-first'.

### **New region occupancy form field**

The new region occupancy form field ["REGOCCUP" on page 662](#page-671-0) reports the elapsed time that the transaction occupies in a message region, which can sometimes be longer than the usual application processing time due to an external system problem.

### **Log report enhancements**

### **FORMAT2 option for Database Update Activity reports**

Database Update Activity (DBUA) reports can be generated with the more concise FORMAT2 option. Refer to ["Report content](#page-213-0) [\(FORMAT2\)" on page 204](#page-213-0) for further detail.

### **LOGINFO operand for** IMSPALOG **command**

Log Information reports can now be generated using the IMSPALOG LOGINFO batch command without running a report set. Refer to ["Log Information report" on page 310](#page-319-0) for further detail.

### **IMS Processing ID option**

New option to use the input log files to source the **IMS Processing ID**. Refer to the *IBM IMS Performance Analyzer for z/OS User's Guide* for further detail.

### **Ignore x'6D' surveillance records option in Log Gap Analysis report**

The Log Gap Analysis report has a new option to ignore type x'6D'

surveillance records that can mask periods of system inactivity. Refer to the *IBM IMS Performance Analyzer for z/OS User's Guide* for further detail.

### **Fast Path (IFP) Region Occupancy report enhancement**

The ["IFP Region Occupancy report" on page 268](#page-277-0) exploits the new type x'5904' record to provide a clearer breakdown of occupied versus idle time.

### **Internal Resource Usage report (IRUR) enhancements**

The Internal Resource Usage report (IRUR) is enhanced to support the new statistics provided by IMS versions 12, 13 and 14:

- x'4502' Queue Pool statistics provides high water marks for buffer usage.
- v x'4507' Logger statistics provides WADS and OLDS I/O time.

### **Documentation update for IRUR Logger Statistics report**

Additional information for the Internal Resource Usage Report - Logger Statistics report. Refer to ["Logger Statistics" on page 178](#page-187-1) for further detail.

### **Message Queue Utilization report enhancements**

New option to report on record lengths instead of message lengths. Refer to the *IBM IMS Performance Analyzer for z/OS User's Guide* for further detail.

### **Monitor report enhancement**

The Monitor report ALTSCHED global option is improved to count actual schedules only, disregarding wait-for-input events. This provides a more accurate picture of the transactions per schedule ratio in pseudo-WFI environments.

### **IMS Connect Gap Analysis report**

The Gap Analysis report contains information on periods of time where log records are not being cut, potentially highlighting an external system event that may have caused IMS Connect to slow down. Refer to ["Connect Gap](#page-570-0) [Analysis report" on page 561](#page-570-0) for further detail.

### **MONITOR report option enhancements for OMEGAMON ATF Trace reports**

OMEGAMON ATF Trace reports using the MONITOR option report additional transaction identification and performance characteristics, columns, and reporting detail for DB2 SQL and IBM MQ events. Refer to ["ATF Record Trace report" on page 599](#page-608-0) for further detail.

### **IMS Performance Analyzer Version 4 Release 3**

The previous edition included the following changes. They are not marked in the body of the book.

### **IMS Version 10, 11 and 12 support**

Exploits all the new features and instrumentation in the IMS log and monitor:

- IMS Version 10: Type 56FA transaction accounting record provides accurate transaction CPU time, DLI call, database I/O, and ESAF usage
- IMS Version 11: Synchronous call-out (ICAL) and Open Database
- IMS Version 12: Improved MSC statistics

In addition:

- v Sysplex reporting supports changes in IMS version across log files, allowing you to seamlessly continue IMS PA reporting when migrating to a new version of IMS.
- The impact of synchronous call-out (ICAL) requests on overall transaction performance can be measured.

### **OMEGAMON for IMS Application Trace Facility (ATF)**

Collects detailed information about every application call made by IMS and DBCTL transactions. DLI and DB2 call results are recorded in the ATF journal, including function code, SSA, KFBA and IO area. This provides the most in-depth analysis of transaction behavior available.

IMS Performance Analyzer provides management and reporting of ATF, including:

- v Archival of the online ATF journals to offline data sets for post-analysis. Filtering criteria allows you to archive problem transactions only, significantly reducing the volume of data kept and time to resolution.
- v Three levels of reporting: from summarization of transaction activity and high level transaction detail, to in-depth traces that report every detail about each application DLI call.
- v Statistics collection enhancements provided by APAR OA36278: Interim Feature 3 (IF3).

### **Improved CICS®-DBCTL reporting**

The CICS transaction id and task number are now reported in DBCTL form-based reports. This allows you to match the CICS transaction as reported by CICS Performance Analyzer with the IMS thread reported by IMS Performance Analyzer to better understand the impact of IMS on CICS transaction performance.

In addition, form-based reporting provides a more granular breakdown of syncpoint processing including phase 1, phase 2 and OTHREAD elapsed times.

### **New specialized reporting: LOGINFO**

The Log Information report provides a synopsis of the log record types in the IMS log, including record count, lengths, rate per second, and volume. Selected record types are broken down further to provide additional information about transaction arrival and processing rates.

### **Transaction Index**

The index is improved to append diagnostic information from the IMS log when available, for example the deadlock diagnostic record. In addition, you can specify exception criteria to record problem transactions only.

### **Form-based reporting**

Form-based reporting provides flexible user-customizable transaction performance analysis. Further enhancements provide improved specialized analysis:

- CICS-DBCTL, including scheduling delays
- Syncpoint time breakdown, including phases 1 and 2
- OTHREAD how long did the (asynchronous) OTHREAD process take to update the Fast Path areas?
- Program switch sequences can be better tracked and summarized
- BMP syncpoint/checkpoint activity
- Individual database update activity: Which transactions update which databases?
- <span id="page-17-0"></span>v External subsystem activity: Which transactions use DB2, and for update or read-only?
- Column headings changed for the following fields:
	- ESAFCCON: Cmt Cont Complete is now ESAF CC End
	- ESAFCOMT: Commit Time is now ESAF SP Time
	- ESAFNAME: External Sub-Sys is now ESAF Name
	- ESAFPRE: Cmt Prep Start is now ESAF CP Start
	- EXITNAME: Readexit Name is now Connect Exit

### **IMS Connect Transaction Index**

Contains a record for each IMS Connect transaction recorded in the IBM IMS Connect Extensions for z/OS journal, and includes all the cumulative information from the journal about that transaction.

IBM IMS Problem Investigator for z/OS uses the IMS Connect Transaction Index, either on its own or merged with the associated IMS Connect Extensions journals and IMS log files, to provide improved levels of problem detection. By tracking against the index record for a transaction, you can see all the associated Connect events.

### **Application Groups**

Allow you to group transactions that belong to the same business or application unit for reporting purposes, allowing you to analyze performance based on business unit rather than individual transaction code.

### **Internal resource usage enhancements**

The Internal Resource Usage report (IRUR) is enhanced to support the new statistics provided by IMS Version 12:

- Logical Logger
- 4517 User Exit Statistics

### **IMS Tools Knowledge Base**

IMS log reporting can now write reports directly to the IMS Tools Knowledge Base repository for historical collection and viewing from the IMS Tools KB dialog. IMS Tools Knowledge Base is a component of IBM Tools Base for z/OS, V1.5 (5655-V93).

### **Non-message driven BMP changes**

A non-message driven BMP is now reported as a single transaction, and statistics for each syncpoint are accumulated and reported at BMP end, or end of IMS log. Prior to IMS Performance Analyzer V4.3, every BMP syncpoint was treated as a single transaction. As a result of this change, transaction counts contained within ["Transaction Transit reports](#page-94-0) [\(Form-based\)" on page 85](#page-94-0) may increase, and other values are recalculated accordingly. Select a Transaction Mix of 5 (batch: TRANMIX(5)) to exclude BMPs (including JBPs) from reporting if you do not want batch jobs to distort performance-related statistical analysis of online transactions.

See also ["Log Information report" on page 310.](#page-319-0)

### **What does IMS Performance Analyzer do?**

IMS Performance Analyzer provides a comprehensive suite of reports to help you manage the performance and resource utilization of your IMS systems.

IMS Performance Analyzer processes IMS Log, Monitor, IMS Connect event data, and OMEGAMON TRF and ATF data to provide comprehensive reports for use by IMS specialists to tune their IMS systems, and managers to verify service levels and predict trends.

IMS Performance Analyzer provides an ISPF-based dialog for you to use to create and maintain your report and extract requests, and generate the JCL to run them using your specified systems and data files. The IMS PA Control Data Sets are used to store your report and extract requests.

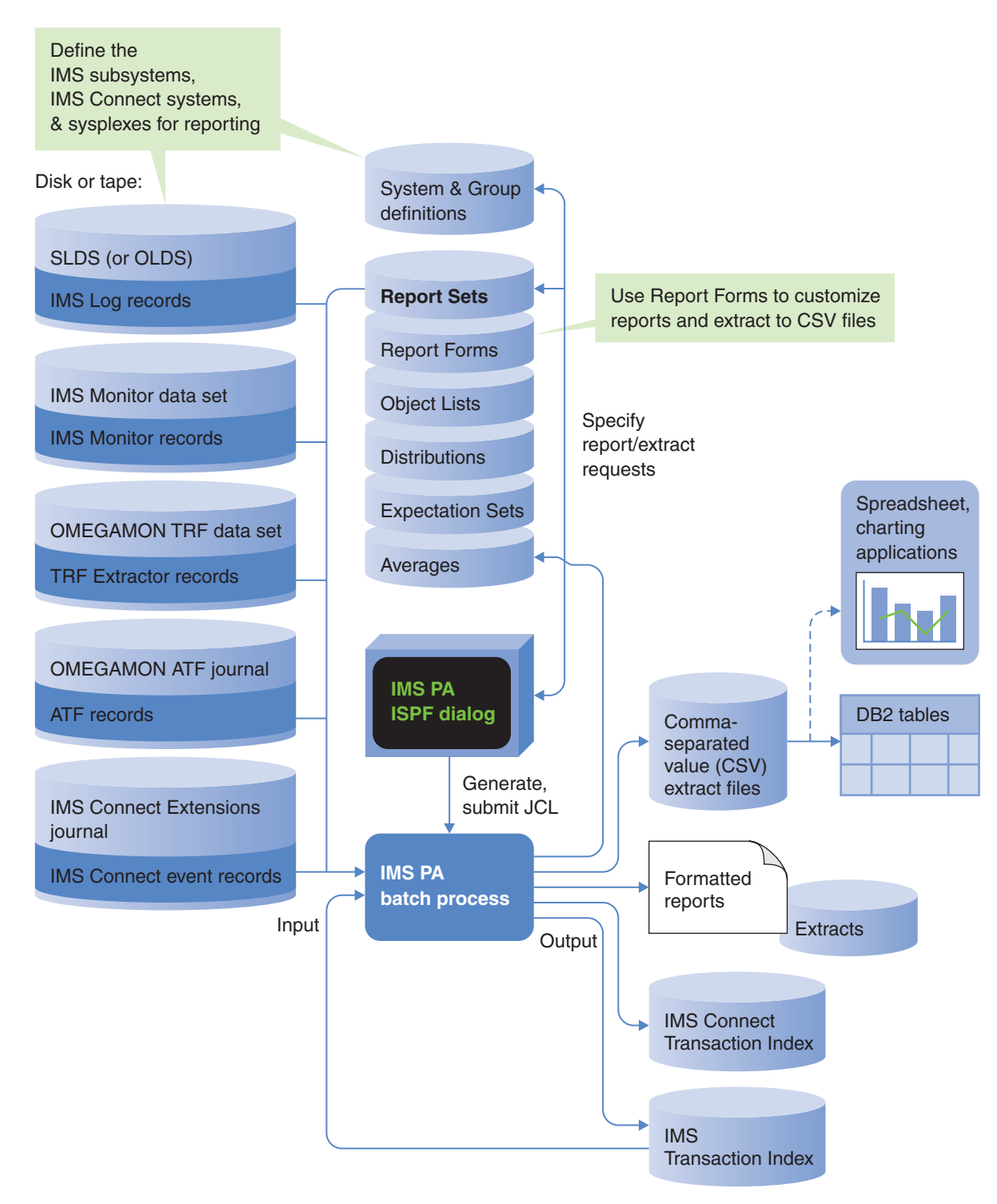

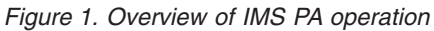

From IMS Log data, IMS PA provides comprehensive information about transit times (actual system performance time), and IMS resource usage and availability. IMS PA can process logs from a single IMS system, or from multiple IMS subsystems running in a sysplex and using shared queues. You can specify log files explicitly or let IMS PA use DBRC Log Selection and the IMS RECONs data sets to automatically locate the files for your required reporting interval. User-defined

<span id="page-20-0"></span>performance thresholds allow you to set goals and report exceptions. A history of transaction performance can be maintained in Transaction History Files.

Extracts of transit time by time interval data can be created from log files then graphed or exported (with transfer to PC) using IMS PA facilities. Extracts of total transaction traffic or exception transactions (MSGQ or Fast Path), CPU usage and database update activity can also be created for direct import by external programs such as DB2 or PC-based reporting tools.

Report Forms can be used to tailor transit summary and list reports to include only the data fields of interest. Form-based extracts can be created then directly loaded into DB2 tables.

From Monitor<sup>1</sup> data, IMS PA creates summary and analysis reports for regions, resources, programs, transactions, databases, and the total system, to analyze your IMS system environment. IMS PA provides comprehensive reporting for the IMS Fast Path Monitor, including DEDB, BALG/EMH, FP Buffer, OTHREAD and VSO. External Subsystem call activity can be incorporated in applicable reports. Alternative sequencing of reports by Occupancy, Calls or Delay can be requested to highlight bad performance.

IMS PA provides comprehensive reporting from the IMS Connect performance and accounting data collected by IBM IMS Connect Extensions for z/OS (5655-S56). You can specify Connect data sets explicitly or let IMS PA use Connect Journal File Selection and the IMS Connect Extensions Definitions Data Set to locate the Journal data sets for your required reporting interval. Summary and detailed reports analyze IMS Connect transaction internal and external transit times and latencies, highlighting critical events for message processing. They also provide information about significant processing events with the potential to impact performance, including resource availability and session errors.

You can obtain a complete end-to-end picture of transaction transit performance by using Form-based reporting and combined IMS and Connect data.

IMS PA provides comprehensive reporting of IMS transaction performance and resource utilization statistics collected by the Transaction Reporting Facility (TRF) for OMEGAMON XE for IMS (5698-A34). The TRF data includes transaction response time breakdown, CPU time, and other resource usage statistics, Full Function and Fast Path database DL/I call count and elapsed time, and DB2 database call count and elapsed time.

OMEGAMON XE for IMS Application Trace Facility (ATF) complements TRF reporting.

### **Complementary IBM products**

IMS Performance Analyzer complements the following IBM products in the investigation of transaction performance related problems.

#### **IBM Transaction Analysis Workbench for z/OS**

Transaction Analysis Workbench is a tool for analyzing problems with the performance or behavior of z/OS-based transactions. Transaction Analysis

<sup>1.</sup> In this book, the term *monitor* applies to both the IMS Monitor used in the IMS TM (formerly DC) environment and the IMS DB Monitor used in the IMS DB environment. In cases where information applies to only one of the monitors, the term *IMS Monitor* or *DB Monitor* is used.

Workbench provides a platform for investigating logs and other historical data collected during transaction processing and system operations. Transaction processing is often complex. Modern applications frequently interact with external subsystems and use system services. Pinpointing the cause of a problem can be difficult. Transaction Analysis Workbench extends the scope of traditional transaction analysis techniques, enabling you to more easily identify problems caused by external events. You can use Transaction Analysis Workbench with the following IBM tools:

- v IMS Performance Analyzer to look outside of IMS for the cause of problems, in particular DB2 and IBM MQ
- CICS Performance Analyzer to bridge the gap between CICS and IMS for CICS-DBCTL

### **IBM Tivoli® OMEGAMON XE for IMS on z/OS (5698-A34)**

IMS Performance Analyzer provides reporting on transaction activity data collected by the following components of OMEGAMON XE for IMS:

- OMEGAMON Transaction Reporting Facility (TRF) collects performance and resource utilization data for every IMS transaction. The TRF transaction accounting statistics are written to the IMS log and later extracted by the TRF Extractor utility. IMS Performance Analyzer provides a suite of reports in **TRF** Report Sets to interpret and summarize the transaction accounting statistics in specified TRF Extractor output data sets. TRF data includes CPU time, virtual storage usage, and response time of a transaction.
- OMEGAMON Application Trace Facility (ATF) collects data on external subsystem events (DB2, IBM MQ), BMP and MPP scheduling and termination events, the region where a transaction is executed, occurrence of DLI DB, IMS TM, and message queue calls. The ATF application-level accounting statistics are written to the active ATF journal (VSAM KSDS). IMS Performance Analyzer provides a suite of reports and extracts in **ATF** Report Sets.

### **IBM IMS Connect Extensions for z/OS (5655-S56)**

IMS Connect Extensions provides instrumentation for IMS Connect. The tool continuously records IMS Connect events, which you can analyze with IMS Performance Analyzer using the suite of reports provided in **CEX** Report Sets. The input data for reporting is provided by explicitly specifying IMS Connect Extensions journal data sets, or by requesting the IMS Performance Analyzer automated file selection utility to automatically select the journal data sets for your specified systems and report period.

### **IBM IMS Problem Investigator for z/OS (5655-R02)**

IMS Problem Investigator (IMS PI) allows you to interactively investigate IMS and related logs. It helps you pinpoint the cause of problems highlighted by IMS Performance Analyzer. Transaction tracking is facilitated by using the IMS Transaction Index (X'CA01' record) and IMS Connect Transaction Index (X'CA20' record) created by IMS Performance Analyzer. To make the two products easier to use together, they share definitions for systems and groups: you only need to maintain the definitions in one of the tools.

The following diagram illustrates the cooperation between IMS Performance Analyzer, IMS Problem Investigator, and IMS Connect Extensions. When IMS Connect event details in IMS Connect Extensions journals are merged with IMS (and related) logs, IMS Performance Analyzer and IMS Problem Investigator can

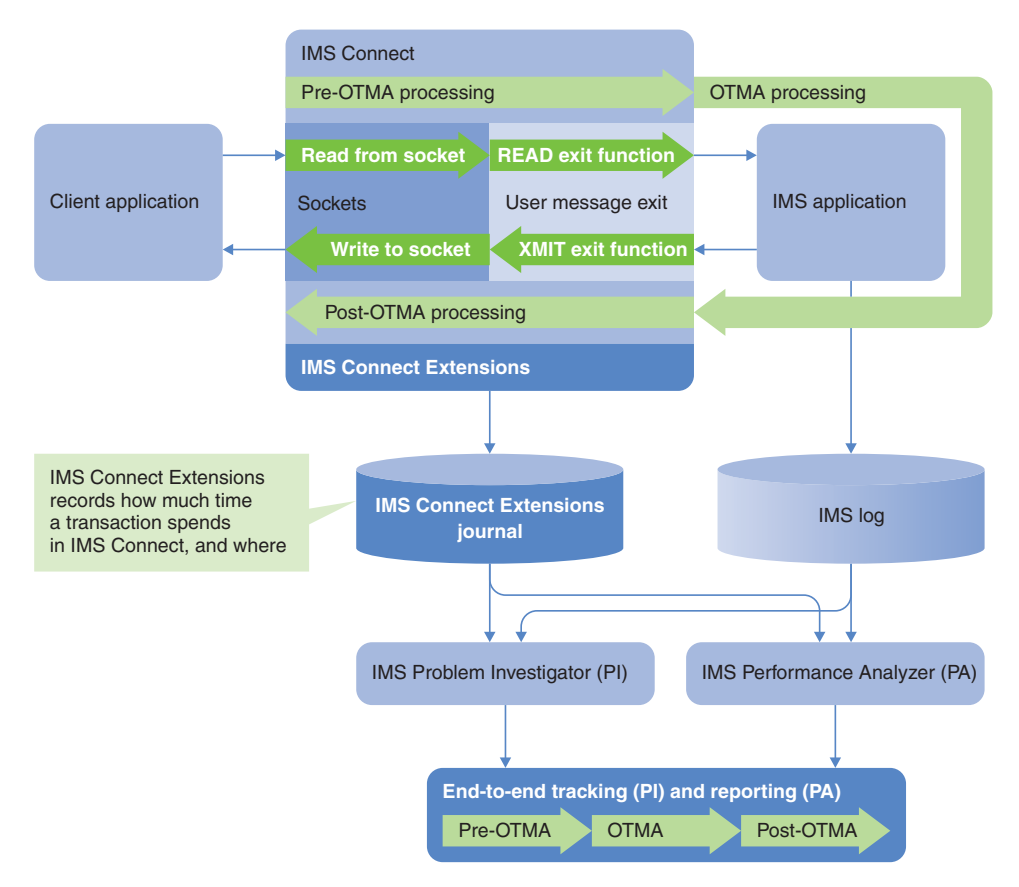

provide a comprehensive insight into the lifecycle of IMS transactions.

*Figure 2. IMS PI, IMS PA, and IMS Connect Extensions cooperation*

IMS Problem Investigator provides interactive facilities for the presentation, navigation and interrogation of log data of different types and across systems. IMS Problem Investigator knows about log records and their contents, and allows you to drill down from file to record to field to determine the essence of a problem.

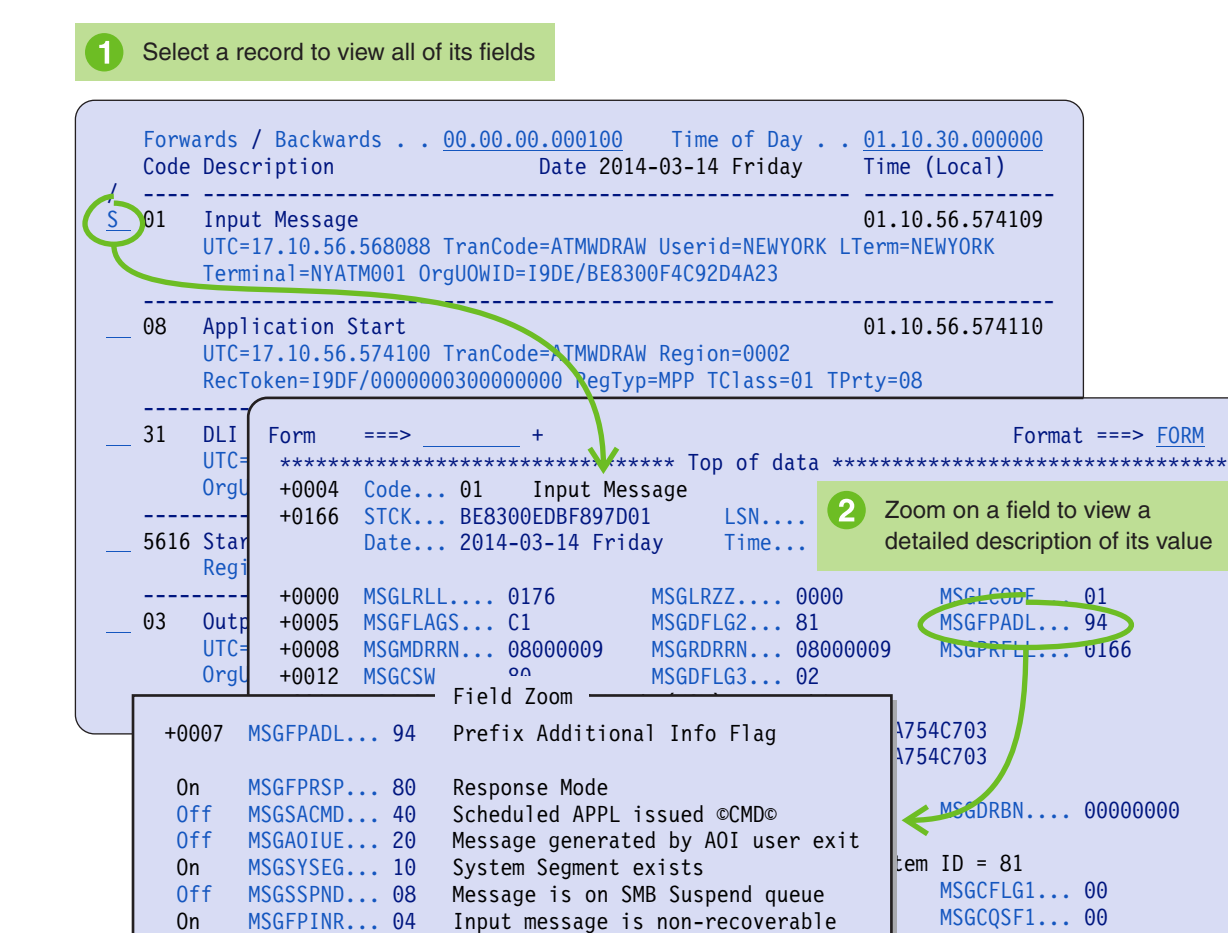

*Figure 3. IMS Problem Investigator: Drill down from file to record to field*

IMS Performance Analyzer can highlight problem transactions which can then be investigated in detail using IMS Problem Investigator.

Enter TX line action next to a log record

|                                                              | Time (Local)<br>Code Description                                                                                                    |                                                                                                    |
|--------------------------------------------------------------|----------------------------------------------------------------------------------------------------|----------------------------------------------------------------------------------------------------|
| <b>TX 01</b><br>35<br>01<br>35<br>03<br>07<br>08<br>31<br>31 | Input Message TranCode=ATMWDDR Source=Connect<br>01.31.09.598962<br>Input Message Enqueue TranCode=ATMWDDR<br>01.31.09.598970<br>Input Message TranCode=EFTWDDRSource=Connect<br>01.31.09.598989<br>Input Message Enqueue TranCode=EFTWDDR<br>01.31.09.598994<br>Output Message Response LTerm=ATMT Source=Connect<br>01.31.09.599008<br>Application Terminate TranCode=EFTWDDR Region=005E<br>01.31.09.599015<br>Application Start TranCode=EFTWDDR Region=005E<br>01.31.09.599017<br>5607 Start of UOR Program=EFPROGA Region=005E<br>01.31.09.599017<br>DLI GU TranCode=DSFFPS2B Region=007E<br>01.31.09.599022<br>DLI GU TranCode=EFTWDDR Region=005E<br>01.31.09.599026                                                        |                                                                                                    |
| 33                                                           | Free  <br>5610 Start<br>Code Description                                                                                                    | Time (Local)                                                                                                    |
| 37<br>33<br>07<br>08<br>31<br>01<br>35<br>01<br>35           | Syncp<br>Free<br>Input Message TranCode=ATMWDDR Source=Connect<br>01<br>5612 End of<br>35<br>Input Message Enqueue TranCode=ATMWDDR<br>5612 End of<br>08<br>Application Start TranCode=ATMWDDR Region=0012<br>Appli<br>5607 Start of UOR Program=ATMPROG Region=0012<br>Appli<br>31<br>DLI GU TranCode=ATMWDDR Region=0012<br>5607 Start<br>Database Update Database=ATMDBASE Region=0012<br>50<br>DLI GI<br>Database Update Database=ATMDBASE Region=0012<br>50<br>Input<br>03<br>Output Message Response LTerm=ATMT Source=Connect<br>Input<br>31<br>DLI GU TranCode=ATMWDDR Region=0012<br>Input<br>33<br>Free Message<br>Input<br>5610 Start Phase 1 Syncpoint Region=0012<br>Syncpoint Region=0012<br>37<br>33<br>Free Message | 01.31.09.598962<br>01.31.09.598970<br>01.31.09.599221<br>01.31.09.599221<br>01.31.09.599227<br>01.31.09.599982<br>01.31.09.600041<br>01.31.09.600109<br>01.31.09.600116<br>01.31.09.600156<br>01.31.09.600164<br>01.31.09.606148<br>01.31.09.606179 |
|                                                              | 5612 End of Phase 2 Syncpoint Program=ATMPROG<br>Application Terminate TranCode=ATMWDDR Region=0012<br>07<br>******************************** Bottom of Data *******************************                                                                                                    | 01.31.09.611863<br>01.31.10.003503                                                                                                    |
|                                                              | View records from the same transaction                                                                                                    |                                                                                                    |

*Figure 4. IMS Problem Investigator: Track records in the same transaction*

Because IMS processes large workloads, records from the same transaction can be separated by thousands of records from other transactions, making it difficult to trace the flow of only one of those transactions. Moreover, different record types have different fields that relate them to a transaction, making them inaccessible using conventional filtering and searching techniques. With the IMS Problem Investigator tracking facility, you can find a record from the relevant transaction, and then display just the records from that transaction. IMS Problem Investigator tracks all transaction records, finding the related IMS log and monitor, CQS, IMS Connect, OMEGAMON TRF, ATF, DB2, IBM MQ, and SMF records, hiding others that are not part of the transaction.

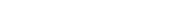

### <span id="page-25-0"></span>**Service updates and support information**

Service updates and support information for this product, including software fix packs, PTFs, frequently asked questions (FAQs), technical notes, troubleshooting information, and downloads, are available from the web.

To find service updates and support information, see the following website:

[http://www.ibm.com/support/entry/portal/Overview/Software/](http://www.ibm.com/support/entry/portal/Overview/Software/Information_Management/IMS_Tools) [Information\\_Management/IMS\\_Tools](http://www.ibm.com/support/entry/portal/Overview/Software/Information_Management/IMS_Tools)

# **Product documentation and updates**

IMS Tools information is available at multiple places on the web. You can receive updates to IMS Tools information automatically by registering with the IBM My Notifications service.

### **Information on the web**

The IMS Tools Product Documentation web page provides current product documentation that you can view, print, and download. To locate publications with the most up-to-date information, refer to the following web page:

<http://www.ibm.com/software/data/db2imstools/imstools-library.html>

You can also access documentation for many IMS Tools from IBM Knowledge Center:

<http://www.ibm.com/support/knowledgecenter>

IBM Redbooks publications that cover IMS Tools are available from the following web page:

<http://www.redbooks.ibm.com>

The Data Management Tools Solutions website shows how IBM solutions can help IT organizations maximize their investment in IMS databases while staying ahead of today's top data management challenges:

<http://www.ibm.com/software/data/db2imstools/solutions/index.html>

### **Receiving documentation updates automatically**

To automatically receive emails that notify you when new technote documents are released, when existing product documentation is updated, and when new product documentation is available, you can register with the IBM My Notifications service. You can customize the service so that you receive information about only those IBM products that you specify.

To register with the My Notifications service:

- 1. Go to<http://www.ibm.com/support/mysupport>
- 2. Enter your IBM ID and password, or create one by clicking **register now**.
- 3. When the My Notifications page is displayed, click **Subscribe** to select those products that you want to receive information updates about. The IMS Tools option is located under **Software** > **Information Management**.
- <span id="page-26-0"></span>4. Click **Continue** to specify the types of updates that you want to receive.
- 5. Click **Submit** to save your profile.

### **How to send your comments**

Your feedback is important in helping to provide the most accurate and high-quality information. If you have any comments about this book or any other IBM product documentation, use one of the following options:

- v Use the online reader comment form, which is located at [http://www.ibm.com/](http://www.ibm.com/software/data/rcf/) [software/data/rcf/.](http://www.ibm.com/software/data/rcf/)
- v Send your comments by email to comments@us.ibm.com. Include the name of the book, the part number of the book, the version of the product that you are using, and, if applicable, the specific location of the text you are commenting on, for example, a page number or table number.

### **Accessibility features**

Accessibility features help a user who has a physical disability, such as restricted mobility or limited vision, to use a software product successfully.

The major accessibility features in this product enable users to perform the following activities:

- v Use assistive technologies such as screen readers and screen magnifier software. Consult the assistive technology documentation for specific information when using it to access z/OS interfaces.
- v Customize display attributes such as color, contrast, and font size.
- v Operate specific or equivalent features by using only the keyboard. See the following publications for information about accessing ISPF interfaces:
	- *z/OS ISPF User's Guide, Volume 1*
	- *z/OS TSO/E Primer*
	- *z/OS TSO/E User's Guide*

These guides describe how to use the ISPF interface, including the use of keyboard shortcuts or function keys (PF keys), include the default settings for the PF keys, and explain how to modify their functions.

# <span id="page-28-0"></span>**Chapter 2. Overview of the reports**

IMS Performance Analyzer provides a comprehensive suite of reports to help you to manage transaction performance and to monitor resource utilization in IMS TM and DB systems.

Reports and extracts can be produced from IMS Logs, Monitor files, IMS Connect Extensions journals, and OMEGAMON TRF files and ATF journals. Standard reports are available, or you can request tailored Form-based reports.

### **Log reports**

Log reports process IMS Log data. IMS PA has a variety of log reports available on request. The many reports are intended for people with different interests in IMS system performance monitoring and tuning.

Log reports can be categorized in a number of ways. Here, the reports are categorized by the type of log data they process:

However, elsewhere in this documentation, the reports are described according to the IMS PA dialog, which presents the reports in functional categories.

### **Message Queue transaction and Full Function database reports**

The MSGQ transaction and Full Function database reports are grouped by intended audience into Management reports, Analysis reports, and Detail reports.

Form-based Transaction Transit reports can be constructed to suit many purposes.

### **Management reports**

Management reports let managers know whether IMS is working within expected limits. The management reports are:

### **Dashboard**

The ["Dashboard report" on page 123](#page-132-0) provides a quick overview of critical system performance indicators, including transaction throughput and IMS system resources. It can highlight potential performance problems quickly, providing a springboard to other reports that provide more detailed information.

### **Management Exception**

The ["Management Exception report" on page 127](#page-136-0) shows whether critical values are within specified limits, and it gives summary values of certain indicative information. Typically, you will look at this report first to see if any of the values are an exception to what you expected or what is typical. When there is a problem, you can go to other IMS PA reports for additional, more detailed information.

### **Transaction Transit Graphic Summary**

The ["Transaction Transit Graphic Summary report" on page 62](#page-71-0) consists of four graphs, summarizing daily transaction processing for:

• Mean transit time

- v User-specified percentile transit time
- Transaction response count
- Responses per second

The graphs can help you determine at a glance whether abnormal transit times exist and whether the input queue, processing, output queue, or program switching is a likely bottleneck.

### **Transaction Transit Extract by Interval and Graphs**

The ["Transaction Transit Extract by Interval" on page 63](#page-72-0) allows creation of extract files of transaction transit time by time interval data. You can then use this data to get pictures of system performance using IMS PA graphing facilities, or by exporting for manipulation by external programs or downloading to a PC.

### **Transaction Exception**

The ["Transaction Exception report and extract" on page 70](#page-79-0) shows transaction performance information that affects response time. The report can be ordered by Transaction Code, User ID, Message Class, or Time of Input, optionally with a breakdown by transaction code. Optionally, two extract files can be produced containing detail records of all transaction activity, or exception transactions only.

### **Analysis reports**

Analysis reports are intended for administrators and analysts who want operating information in easy-to-read, summary format. The analysis reports are:

### **Transaction Transit Analysis**

The ["Transaction Transit Analysis report" on page 49](#page-58-0) shows the times for the components of transaction transit time:

- Input queue time (local or CQS)
- Processing time
- Output queue time
- Output shared queue (CQS) time
- Output local queue time
- Program switch time

This report can be ordered by:

- Transaction code
- LTERM
- Transaction code within LTERM
- Message Class
- Line or VTAM® node
- Time of day

The display of transit time by time period helps you identify periods of poor response.

### **Transaction Transit Statistics**

The ["Transaction Transit Statistics report" on page 56](#page-65-0) consists of statistical distribution graphs of the transit time components listed in the preceding report.

### **Transaction Resource Usage**

The ["Transaction Resource Usage report" on page 135](#page-144-0) provides a comprehensive overview of transaction resource usage, including:

- Scheduling statistics, including WFI
- CPU usage
- DL/I call statistics
- Enqueue statistics
- DBCTL DB and I/O usage

### **Resource Availability**

The ["Resource Availability report" on page 145](#page-154-0) provides a breakdown of active, idle and unavailable time for regions, lines, programs, transactions, and databases. The time that WFI and pseudo-WFI regions spent waiting for input is also shown.

### **CPU Usage**

The ["CPU Usage report and extract" on page 152](#page-161-0) give statistics on CPU time and elapsed time for:

- Regions
- Transactions
- Programs

This report can help you determine such things as who is using too much CPU time or, conversely, what programs or transactions, in which regions, are in a wait state for too long.

### **Internal Resource Usage**

The ["Internal Resource Usage reports" on page 158](#page-167-0) provides statistics on the use of various IMS resources and pools. The statistics help you determine how resources and pools are being used and where inefficiencies exist.

### **MSC Link Statistics**

The ["MSC Link Statistics report" on page 193](#page-202-0) provides summary information on the overall usage of MSC links and a detailed breakdown of Send and Receive data for each MSC link.

### **Message Queue Utilization**

The ["Message Queue Utilization report" on page 196](#page-205-0) contains information on the use of message queues. This information can help you:

- Balance the I/O between long and short message data sets
- v Adjust record and buffer sizes for the most efficient use of these two data sets

Thus this report helps you reduce storage and minimize I/O.

### **Database Update Activity**

The ["Database Update Activity report and extract" on page 200](#page-209-0) can help you determine the cost of database calls. They show the number of blocks updated and how many updates of each type were made for each database.

### **OSAM Sequential Buffering**

The ["OSAM Sequential Buffering report" on page 211](#page-220-0) provides detailed I/O and buffer-usage statistics that allow you to assess the benefit of OSAM sequential buffering.

### **Deadlock**

The ["Deadlock report" on page 215](#page-224-0) provides a comprehensive analysis of deadlock events. The report provides a list of all deadlock events in the log, similar to DFSERA30. In addition the report summarizes deadlock activity to show at a glance:

- the frequency of each losing transaction/database combination
- the associated winning transaction/database combinations

The information provided is a useful aid for tuning applications and adjusting scheduling parameters to avoid this expensive overhead. Deadlocks involving DB2 are also reported.

### **System Checkpoint**

The ["System Checkpoint report" on page 225](#page-234-0) provides a detailed analysis of IMS internal checkpoint activity. The report provides details of your IMS resources, including:

- Databases, with system definition information
- Transactions, with system definition information and basic usage indicators
- v Terminals, with system definition information and basic usage indicators

The report also provides a summary of checkpoint activity, including: • Breakdown of checkpoint records by type

• Frequency and overhead of internal checkpoint processing

### **BMP Checkpoint**

The ["BMP Checkpoint report" on page 232](#page-241-0) provides an analysis of BMP checkpoint frequency that can affect online performance and system restartability. The detailed List report provides a breakdown of individual BMP checkpoint activity. The Summary report provides an overview of each BMP program.

### **Log Gap Analysis**

The ["Log Gap Analysis report" on page 236](#page-245-0) shows periods of time where log records are not being cut, potentially highlighting an external system event that may have caused IMS to slow down.

### **Cold Start Analysis**

The ["Cold Start Analysis report" on page 237](#page-246-0) provide a snapshot of in-train activity in the event of a cold start to determine what transactions were lost from the IMS message queue, what were the incomplete units of work, what database changes were made and not backed-out, and what external subsystem activity was left in doubt.

### **ESAF Trace**

The ["ESAF Trace report" on page 302](#page-311-0) lists each connect and disconnect of an external subsystem.

### **Detail reports**

Detail reports help analysts and programmers solve problems. The detail reports are:

### **Transaction Transit Log**

The ["Transaction Transit Log report" on page 58](#page-67-0) shows the transit activity of each message originating from a logical terminal or program switch. It can help you diagnose problem areas. This report is similar to the one produced by DFSILTA0, but provides shared queue reporting for multiple IMS subsystems.

### **Region Histogram**

The ["Region Histogram report" on page 207](#page-216-0) is a graphic display of region activity. It shows the times a region is active or idle, and the patterns of transaction scheduling in each region.

### **DC Queue Manager Trace**

The ["DC Queue Manager Trace report" on page 291](#page-300-0) shows a time-sequenced list of each TM event, such as input, message enqueue, get unique, output, and free DRRN (disk relative record number). This report also shows the content of each input message. You can request the DC UOW Tracker report. This enables you to trace transaction message flow using the IMS Tracking UOW.

### <span id="page-32-0"></span>**Database Trace**

The ["Database Trace report" on page 296](#page-305-0) shows the *before* and *after* versions of each changed segment and, for each change, identifies the application program, transaction, region, and time.

### **Transaction History File**

The ["Transaction History File" on page 81](#page-90-0) is used to collect historical performance data, useful for long-term trend analysis and capacity planning. Information is summarized for each transaction code over a short time interval, including transaction transit, response and CPU times, as well as DLI call statistics. Data is provided in a format suitable for loading directly into DB2, from where you can run queries or produce reports.

### **Fast Path EMH transaction and Fast Path database reports**

The Fast Path EMH transaction and Fast Path database reports are grouped by intended audience into Management reports, Analysis reports, and Detail reports.

### **Management reports**

Management reports let managers know whether IMS is working within expected limits. The management reports are:

### **Fast Path Transit Extract by Interval and Graphs**

The ["Fast Path Transit Extract by Interval" on page 248](#page-257-0) allows creation of extract files of Fast Path transit data by time interval. You can then use this data to get pictures of system performance using IMS PA graphing facilities, or by exporting for manipulation by external programs or downloading to a PC.

### **Analysis reports**

Analysis reports are intended for administrators and analysts who want operating information in easy-to-read, summary format. The analysis reports are:

### **Fast Path Transit Analysis**

The ["Fast Path Transit Analysis report" on page 242](#page-251-0) shows the times for the components of transaction transit time:

- Input queue time
- Processing Time
- Output queue time
- Global input and output queue times

This report can be ordered by:

- Transaction Code
- Routing Code
- User ID
- Time of day

The display of transit time by time period is useful in isolating periods of high response time during the day.

### **Fast Path Resource Usage and Contention**

The ["Fast Path Resource Usage and Contention report" on page 260](#page-269-0) provides statistics on the use of various Fast Path resources, including:

- DEDB databases and areas
- v VSO
- Buffers
- Locks
- Logging
- Transaction throughput

### **Fast Path Database Call Statistics**

The ["Fast Path Database Call Statistics report" on page 266](#page-275-0) shows DEDB and MSDB DL/I call statistics, broken down by transaction code.

### **IFP Region Occupancy**

The ["IFP Region Occupancy report" on page 268](#page-277-0) provides approximate region occupancy rates for IFP regions.

### **EMH Message Statistics**

The ["EMH Message Statistics report" on page 270](#page-279-0) contains information on the number and length of EMH messages that are processed by balancing groups and shared EMH queues.

### **DEDB Update Activity**

The ["DEDB Update Activity report" on page 271](#page-280-0) provides information on the update activity against your DEDB databases.

### **VSO Statistics**

The ["VSO Statistics report" on page 273](#page-282-0) provides detailed statistics on VSO resource usage, including:

- SHARELVL 0/1 Data spaces
- SHARELVL 2/3 Coupling Facility structures
- SHARELVL 2/3 Lookaside buffers
- DEDB Area data set I/O

### **Detail reports**

Detail reports help analysts and programmers solve problems. The detail reports are:

### **Fast Path Transit Log**

The ["Fast Path Transit Log report" on page 246](#page-255-0) shows the transit activity of each EMH transaction processed by an IFP region. It can help you isolate and diagnose problem transactions.

### **Fast Path Transaction Exception**

The ["Fast Path Transaction Exception report and extract" on page 249](#page-258-0) series of reports provide detailed and summary information about IFP transactions, as well as message queue transactions that use Fast Path databases. Optionally, two extract files can be produced containing detail records of all IFP transaction activity, or exception transactions only. The content of these reports and extracts is similar to that produced by the Fast Path Log Analysis Utility DBFULTA0.

### **DEDB Update Trace**

The ["DEDB Update Trace report" on page 300](#page-309-0) provides a record of all DEDB changes, identifying application program, user ID, region and time.

# <span id="page-34-0"></span>**DBCTL log reports**

DBCTL has neither transactions nor terminal end users in the traditional IMS sense. It does, however, work on behalf of transactions entered by CCTL terminal users. DBCTL generates log data when a CCTL transaction schedules a program to access DBCTL databases.

The log reports that apply to DBCTL are:

- ["Transaction Resource Usage report" on page 135](#page-144-0)
- ["Resource Availability report" on page 145](#page-154-0)
- v ["CPU Usage report and extract" on page 152](#page-161-0)
- v ["Internal Resource Usage reports" on page 158](#page-167-0)
- ["Database Update Activity report and extract" on page 200](#page-209-0)
- v ["Fast Path Resource Usage and Contention report" on page 260](#page-269-0)
- v ["Fast Path Database Call Statistics report" on page 266](#page-275-0)
- ["DEDB Update Activity report" on page 271](#page-280-0)
- ["VSO Statistics report" on page 273](#page-282-0)
- v ["Database Trace report" on page 296](#page-305-0) (Full Function)
- ["DEDB Update Trace report" on page 300](#page-309-0)
- v Form-based Transit reports using, for example, the following sample report forms:
	- **["DBCTLIST: DBCTL List report" on page 88](#page-97-0)** List of DBCTL Transactions

**["DBCTSUMM: DBCTL Summary report" on page 102](#page-111-0)** Summary of DBCTL Transactions

### **ATF Enhanced Summary reports**

The ATF Enhanced Summary reports contain detail and statistics from the OMEGAMON ATF Enhanced Summary record that are written to the IMS log.

### **Analysis extracts and reports**

Analysis reports are intended for administrators and analysts who want operating information in easy-to-read, summary format. The analysis reports are:

### **Extract**

| | |

|

| | | | | | | | | | | | | | | | | | | | | |

The [ATF Enhanced Summary Extract](#page-286-2) creates CSV extracts of the ATF Enhanced Summary record fixed part of the record, and optionally, up to six repeating sections. The HEADER section is always included; the six sections are as follows:

- $\bullet$  DATABASE
- v DLI DB
- DLI TM
- $\cdot$  DB2
- MQ
- OTHER

### **Transaction Analysis**

The [ATF Enhanced Summary Transaction Analysis report,](#page-288-1) when run as a list report, shows you the elapsed and CPU times of individual transactions. You can also run this as a summary report to see a higher level overview.

### **DLI Call Analysis**

The [ATF Enhanced DLI Call Analysis report](#page-292-1) is useful for showing database activity within transactions. You can produce a list report that breaks down database activity within each transaction by call type, or a summary report.

<span id="page-35-0"></span>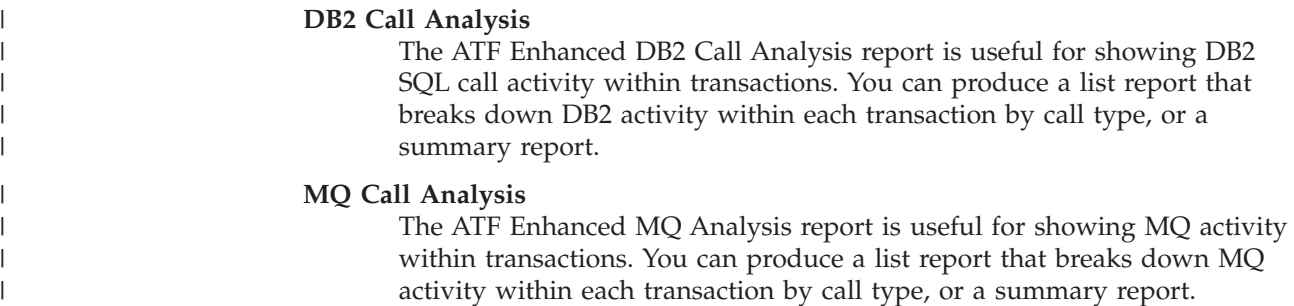

### **Monitor reports**

|

The IMS PA monitor reports are organized by level of detail and area of analysis into categories.

The categories are:

- Region Activity Summary
- Region Activity Analysis
- System Analysis
- Resource Usage
- Fast Path Analysis
- Monitor Data Analysis

All reports are optional and can be selected as required to satisfy the various analysis requirements of management, analysts, and programmers.

Reporting options let you tailor reports to your needs. They include:

- v ESAF Integration. External Subsystem calls are integrated into all Region and Program/Trancode reports. When activated, ESAF call statistics are reported for each subsystem and contribute to the total call and IWAIT counts for regions and program/trancodes.
- Alternate Sequencing. Summarized monitor reports can be ordered in an alternate sequence. By default, the reports are ordered by name, such as Region ID, Program name, Transaction Code and Database name. Alternatively, you can request that the reports be ordered (in descending sequence) by any one of the following:
	- Occupancy. The elapsed time that the resource is scheduled or in use. For example, the busiest regions or programs.
	- Calls. The time spent by the resource performing DL/I or other types of calls. For example, transactions with the most DL/I call activity.
	- Delay. The time spent by the resource waiting for IWAIT events to complete. For example, the databases which had to wait the longest for I/O to complete.

When Alternate Sequencing is requested, a limit can also be specified to restrict the number of resources reported. You can specify a fixed number, for example the 10 worst performing databases, or you can specify a percentage, for example the top 10% busiest regions.

v Report Interval. Time ranges let you select a specific part of the monitor trace data. You can specify a time range which applies globally to all IMS PA monitor reports, and to restrict this time period further, you can specify a time range individually for the Transaction by Time Period, Region Histogram, and Program Trace reports.
- <span id="page-36-0"></span>• Time Interval. Reports can be printed for each *nn* minutes of trace, for each trace, or for the cumulative activity of multiple traces.
- Reporting of VSAM IWAITs. VSAM IWAITs with an elapsed time that is less than a specified value are not reported as I/O IWAIT activity. This lets you exclude VSAM IWAITs that do not result in actual I/O activity.
- Distributions. Optionally, distribution graphs can be produced by applicable reports. Distribution titles and intervals can be modified as required.
- Application and DDgroup Selection. Sets of PSB names can be reported separately as application groups. Likewise, sets of DDnames can be reported as DDgroups; for example, DDnames could be grouped by data set type (VSAM or OSAM) or data set placement (VOLSER), or application.
- Program and I/O Performance Thresholds. Thresholds can be set for monitoring three important program and I/O performance indicators: number of IWAITs per call, DL/I call elapsed time, and I/O IWAIT elapsed time. An Exception Listing report is printed each time a threshold value is exceeded.
- Defaults are provided to satisfy typical reporting requirements.

# **Region Activity Summary reports**

The Region Activity Summary reports summarize and correlate region, program, transaction, and database activity for the IMS system.

These reports provide an overview of system activity and a means of identifying problem areas for further investigation with system and program level reports. Use of these reports for trend analysis and day-to-day monitoring of the system is facilitated because reporting is in terms of rates, ratios, percentages, and elapsed times per event.

The Region Activity Summary reports are:

- v ["Schedule/Transaction Summary report" on page 348](#page-357-0)
- ["Region Summary report" on page 350](#page-359-0)
- ["Program Summary report" on page 364](#page-373-0)
- v ["Database IWAIT Summary report" on page 374](#page-383-0)
- v ["Transactions by Time Period report" on page 378](#page-387-0)

# **Region Activity Analysis reports**

Detail reports analyze program activity for each active MPP, IFP, or BMP region and for specified application and data set groups. A Database IWAIT Analysis report gives details of program related IWAIT activity. Exception Listing report entries are provided when certain performance monitoring thresholds are exceeded. An Enqueue/Dequeue Trace report identifies program isolation bottlenecks. The Region Histogram report graphically presents the interrelationship of region activity.

Optionally, distributions are used extensively throughout the reports.

The Region Activity Analysis reports are:

- v ["Region Analysis report" on page 380](#page-389-0) (with Region Detail)
- ["Application Detail report" on page 388](#page-397-0)
- v ["Database IWAIT Analysis report" on page 393](#page-402-0)
- ["DDgroup report" on page 396](#page-405-0)
- v ["Performance Exception reports" on page 399](#page-408-0) (with Exception Listing)
- ["Enqueue/Dequeue Trace report" on page 407](#page-416-0)
- ["Region Histogram report" on page 409](#page-418-0)

# **System Analysis reports**

The System Analysis (Total System IWAIT) reports provide a summary and detailed account of the IWAIT activity of the entire IMS system.

These IWAIT events include the following:

- System data sets
- Databases (Full Function and Fast Path)
- ACBLIB Block loading
- Message Format services
- Scheduler
- Checkpoints
- Line/VTAM node
- Storage Pools
- MSC

The System Analysis reports are:

- ["Total System IWAIT Summary report" on page 413](#page-422-0)
- ["Total System IWAIT Detail report" on page 418](#page-427-0)

# **Program Analysis reports**

The Program Analysis reports provide detailed information on all aspects of application processing.

- v Detailed analysis and documentation of the database activity of each MPP, IFP, or BMP, and the program activity against each database and data set
- Detailed trace of specified program schedules
- Detailed breakdown of VSAM activity for IMS batch jobs

The Program Analysis reports are:

- ["Program Activity Detail reports" on page 423](#page-432-0)
- ["Program Trace report" on page 441](#page-450-0)
- ["Batch VSAM Statistics report" on page 447](#page-456-0)

### **Resource Usage reports**

The options for Resource Usage reports are described here.

The Resource Usage reports provide a detailed analysis of the usage of IMS resources, including the following:

- v Buffer Pools; including Message Queue, OSAM, VSAM, and Message Formatting
- Latches
- Communication
- Multiple Systems Coupling
- External Subsystems
- Synchronous Callouts

The Resource Usage reports are:

- v ["Buffer Pool and Latch Statistics reports" on page 452](#page-461-0)
- ["Communication reports" on page 457](#page-466-0)
- ["MSC reports" on page 466](#page-475-0)
- ["ESAF report" on page 471](#page-480-0)

v ["Synchronous Callout report" on page 474](#page-483-0)

## <span id="page-38-0"></span>**Fast Path Analysis reports**

The Fast Path analysis reports provide an analysis of all Fast Path resources and functions, including Fast Path buffers, BALG and shared EMHQ, OTHREADs, DEDB IWAITs, DEDB resource contention, and VSO. The reports are not available from DB Monitor data.

The Fast Path analysis reports are:

- ["DEDB Resource Contention report" on page 475](#page-484-0)
- v ["Fast Path Buffer Statistics report" on page 480](#page-489-0)
- v ["BALG/Shared EMHQ Analysis report" on page 484](#page-493-0)
- ["OTHREAD Analysis report" on page 487](#page-496-0)
- ["VSO Summary report" on page 490](#page-499-0)

## **Monitor Data Analysis report**

The Monitor Data Analysis report contains the Monitor Record Trace report.

The ["Monitor Record Trace report" on page 497](#page-506-0) formats the records from the monitor input file into a chronological listing.

### **Batch Program reports**

Although the entire collection of IMS PA monitor reports could conceivably be obtained from processing a DB Monitor trace, only a subset of the reports are meaningful for DB analysis. The rest of the reports are TM related and would provide little or no relevant information about DB.

Of the preceding reports, the following subset is available for analysis of DB Monitor data:

#### **Region Summary and Detail (Region 1)**

Statistics and distributions for database calls and IWAITs. Most of this information is also available with the Program Activity Detail reports, however Calls/sec and IWTs/sec are unique values in this report.

#### **Database IWAIT Summary (Region 1)**

A summary of IWAIT activity for each data set and specified DDgroup.

### **Database IWAIT Analysis with distributions**

A report of IWAIT activity by DDname. This report can be used in place of, or in addition to, the Total System IWAIT reports.

### **DDgroup with distributions**

A report of IWAIT activity by DDname for each user-defined DDgroup.

### **Exception Listing**

A listing of performance threshold violations. The other reports included in the suite of Performance Exception reports are applicable only to TM.

#### **Total System IWAIT Summary and Detail with distributions**

A complete accounting of IWAIT activity by data set type (OSAM, VSAM, DEDB, MSDB) and DDname.

#### **Program Activity Detail**

A comprehensive collection of reports for database call analysis, plus a detailed trace of batch program IWAIT and CALL events for analysis of program design problems.

#### **Program Trace**

A detailed trace of the events associated with a program schedule.

### **Batch VSAM Statistics**

A detailed breakdown of VSAM activity for IMS batch jobs.

### **Buffer Pool and Latch Statistics**

A report on the access status of IMS buffers and the contents of the IMS latch counters.

**ESAF** A summary of the external subsystem activity of IMS programs.

#### **Monitor Record Trace**

The monitor input records are formatted and reported chronologically.

You should decide which reports best suit your requirements. The following reports are often the most useful:

- v Database IWAIT Analysis and distributions.
- DDgroup Detail and distributions.
- v Program Analysis reports (either PSB Details or PSB-Transaction Code Analysis provide the same information). Note that CPU time is not collected for DB Monitor so CPU shows as 0.000 (zero) in Program Analysis reports.
- v If a program or database problem requires more detail, you can do a separate run to obtain the Program Trace report. Use the From and To date and time report options to control the duration of the Program Trace.

# **DBCTL monitor reports**

DBCTL has neither transactions nor terminal end users in the traditional IMS sense. It does, however, work on behalf of transactions entered by CCTL terminal users. DBCTL monitoring provides data about the processing that occurs when a CCTL transaction accesses DBCTL databases.

The Monitor reports that apply to DBCTL are:

- ["Region Activity Summary reports" on page 27](#page-36-0)
- ["Region Activity Analysis reports" on page 27](#page-36-0)
- v ["Total System IWAIT Summary report" on page 413](#page-422-0)
- v ["Total System IWAIT Detail report" on page 418](#page-427-0)
- ["Program Activity Detail reports" on page 423](#page-432-0)
- ["Program Trace report" on page 441](#page-450-0)
- v ["Buffer Pool and Latch Statistics reports" on page 452](#page-461-0)
- v ["Fast Path Analysis reports" on page 29](#page-38-0)
- ["Monitor Record Trace report" on page 497](#page-506-0)

### **IMS Connect reports**

The IMS PA reports that analyze IMS Connect event data are organized by level of detail and area of analysis into categories.

The categories are:

- Transaction Transit
- Transaction Transit (Form-based)
- Resource Usage
- Trace

Form-based Transaction Transit reports can be constructed to suit many purposes.

All reports are optional and can be selected as required to satisfy the various analysis requirements of managers, analysts, and programmers.

Reporting options let you tailor reports to your needs. They include:

- Time Interval. Some reports can be summarized by time interval.
- Selection Criteria. You can filter the data based on field values thereby focusing your reports on the information that you are interested in.
- Report Interval. Time ranges let you select a specific part of the IMS Connect data. At run-time, you can specify a time range which applies to all the IMS Connect reports.
- Defaults are provided to satisfy typical reporting requirements.

### **Transaction Transit reports**

These reports provide performance statistics to measure the performance of your IMS Connect transactions. Transaction Transit (response) time is broken down into its components; Input, Processing (by OTMA), Acknowledgement from the client and Output. They can help identify any bottlenecks in transaction flow, and are used for monitoring system performance, gathering diagnostic information, and tuning IMS.

The IMS Connect transaction transit reports are:

- ["Connect Transit Analysis report" on page 515](#page-524-0)
- ["Connect Transit Log report" on page 522](#page-531-0)
- ["Connect Transit extract" on page 527](#page-536-0)

### **Resource Usage reports**

These reports contain detailed and summary information on the use and availability of various IMS Connect resources including TCP/IP Ports and Tpipes.

The IMS Connect resource usage reports are:

- ["Connect Port Usage Report" on page 546](#page-555-0)
- ["Connect Resume Tpipe report" on page 549](#page-558-0)
- ["Connect ACK/NAK report" on page 554](#page-563-0)
- ["Connect Exception Events report" on page 557](#page-566-0)
- v ["Connect Gap Analysis report" on page 561](#page-570-0)

### **Trace report**

These reports provide detailed analyses of individual IMS Connect transit event records. Trace reports are typically used to investigate point in time performance problems because they provide all available information. To focus on the desired problem area or to minimize the size of the report, narrow the report interval and/or specify Selection Criteria.

The IMS Connect Trace reports are:

• ["Connect Transit Event Trace report" on page 563](#page-572-0)

# **Form-based Transaction Transit reports**

Report Forms allow you to personalize the format and content of Transaction Transit reports and extracts to include only the information that interests you.

Report Form features include:

- You can select fields from all the IMS and Connect fields available to IMS Performance Analyzer. For a list of IMS Performance Analyzer field names used in Form-based reporting, see [Chapter 16, "Glossary of Report Form field names,"](#page-638-0) [on page 629.](#page-638-0)
- v List and Summary Form-based reporting is available from both Log and Connect Report Sets.
- Sample report forms are supplied with IMS Performance Analyzer to provide a broad selection of functional reports.
- You can use IMS Performance Analyzer to load Form-based extracts into DB2 tables.
- Combined IMS and Connect reporting is available from Connect Report Sets using Report Forms that specify both IMS and Connect fields. By reporting against a Group of IMS and Connect systems, you can get a complete end-to-end transit picture of IMS Connect transactions.

# **OMEGAMON TRF reports**

Transaction performance and resource utilization statistics are collected by OMEGAMON subsystems with the Transaction Reporting Facility (TRF) Trace running. TRF data can be written to an SMF data set or the IMS Log. IMS Performance Analyzer processes TRF records extracted from the IMS Log by the TRF post-processor.

IMS Performance Analyzer provides a set of reports in the TRF Report Set to process the TRF Extractor records. The dialog presents the TRF reports grouped by functional category to allow you to request reports individually or by category. The categories are:

- Database Usage reports
- Message Queue reports
- Trace reports

### **Database Usage reports**

These reports provide performance statistics to measure IMS and DB2 database activity.

- ["DLI Call List report" on page 575](#page-584-0)
- ["DLI Call Summary report" on page 578](#page-587-0)
- ["DB2 Call List report" on page 581](#page-590-0)
- ["DB2 Call Summary report" on page 583](#page-592-0)

### **Message Queue reports (Form-based)**

Form-based reports give you flexibility in message queue reporting. By using Report Forms, you can tailor the format and content of your reports. You can request just the fields of interest, and control the presentation order and format. You can create Form-based extracts and load them into DB2 tables.

The Message Queue reports provide performance detail about every transaction traced by OMEGAMON TRF.

- v ["Form-based Message Queue List report" on page 584](#page-593-0)
- v ["Form-based Message Queue Summary report" on page 586](#page-595-0)

# **Trace reports**

The Record Trace reports format the TRF Extractor records for ease of analysis. The trace provides a list of transactions, each with detailed information about every event in the life of that transaction. At a glance, you can see when a transaction starts, followed by all the events associated with the transaction in the order they occurred.

• ["TRF Record Trace report" on page 588](#page-597-0)

# **OMEGAMON ATF reports**

OMEGAMON Application Trace Facility (ATF) provides application-level accounting statistics of DLI, DB2, and MQ calls, call times, and CPU utilization.

The analysis of the data collected by ATF can be used to:

- Identify transaction response-time components
- Fine-tune applications
- Understand how application programs operate

IMS Performance Analyzer provides a set of reports in the ATF Report Set to process ATF journals. The dialog presents the reports grouped by functional category. You can request reports individually or by category. The categories are:

- Transaction Transit reports
- Trace reports
- Extracts

### **Transaction Transit reports**

These reports provide application-level accounting.

- ["ATF Transit List report" on page 597](#page-606-0)
- ["ATF Transit Summary report" on page 598](#page-607-0)

### **Trace reports**

The Record Trace reports provide three levels of detail for application-level analysis of DLI and external subsystem (DB2 SQL and MQ adapter) calls.

• ["ATF Record Trace report" on page 599](#page-608-0)

### **Exception Transaction Extract**

The ["ATF Exception Transaction extract" on page 605](#page-614-0) is an ATF data reduction process creating a data set of transactions that generated an exception (ABEND or long response time).

There are two types of data set. You can choose to extract to either or both types:

- ATF Journal, a pre-allocated KSDS
- REPRO file, a sequential data set for archival purposes which you can later load into an empty ATF journal for reporting

# **Chapter 3. Processing extract data sets**

IMS PA can create various types of extract data set for further processing and analysis by applications.

IMS PA reports can create four types of extract data sets:

#### **Extract data sets**

|

Delimited text files that can be created by the following reports for input to external programs such as DB2 or PC spreadsheet tools such as IBM Lotus® Symphony® Spreadsheets or Microsoft Excel:

#### **Log extracts**

- Transaction Exception (MSGQ)
- Fast Path Transaction Exception
- CPU Usage
- Database Update Activity
- v Form-based Transit List and Summary
- ATF Enhanced Summary record

### **Connect (CEX) extracts**

- Connect Transit for export to DB2
- v Form-based Transit List and Summary

### **TRF extracts**

• Form-based Message Queue List and Summary

#### **ATF extracts**

• Exception Transaction

For information on how to directly load form-based extracts into DB2 tables or import into a PC spreadsheet and charting application, see "Processing form-based extracts" in the *IMS Performance Analyzer for z/OS: User's Guide.*

### **IMS Log extract by interval data sets**

Proprietary format for input to option 8 **Graphing & Export** of the IMS PA primary option menu can be created by the following reports in Log Report Sets:

- Transit Extract by Interval (MSGQ)
- Fast Path Transit Extract by Interval

#### **Transaction index data sets**

The IMS Transaction Index contains an X'CA01' record for each transaction in the IMS log, accumulating all the information in the log about the transaction. The index is used to improve reporting efficiency in IMS Performance Analyzer and to streamline problem diagnosis in IMS Problem Investigator and Transaction Analysis Workbench. For further details, see ["IMS Transaction Index" on page 115.](#page-124-0)

The IMS Connect Transaction Index contains an X'CA20' record for each transaction in an IMS Connect Extensions journal, accumulating all the information in the journal about the transaction. The index is not used by IMS Performance Analyzer but in IMS Problem Investigator, by merging the index and journal, you can track against the index and see all the Connect events for that transaction.

### **ATF Exception Transaction extracts**

Created in either of two formats: a VSAM KSDS journal or a sequential data set for later IDCAMS REPRO into a journal data set. The extract journal can be processed subsequently by IMS PA in a similar but more efficient way to the original ATF journals.

# **Part 2. Log reporting**

The first topic in this section provides a detailed description of each of the IMS PA Log reports and extracts, their content and sample output. The reports and extracts are discussed in the order in which they are presented in the Log Report Set edit panel in the dialog. This is followed by a topic describing the Log data that provides the input to the IMS PA Log reports and extracts.

# **Chapter 4. Analyzing Log reports and extracts**

In this section, the reports are grouped and described by function.

The reason for this emphasis is that the reports dealing with transit times are a logical unit. The Transaction (MSGQ) Transit reports are all derived from the same analysis routines and are described with a single section on how to use them. Likewise, the Fast Path Transit reports. However, the Resource Usage and Availability, Fast Path Resource Usage, ATF Enhanced Summary, and Trace reports are processed independently and described individually.

In contrast, the introductory report descriptions categorized them into:

- Message Queue transaction and Full Function database reports
- v Fast Path EMH transaction and Fast Path database reports

Within these two categories, they were grouped by intended audience into management reports, analysis reports, and detail reports.

Most of the discussion assumes the reports are specified using the dialog which is the primary mechanism for specifying reports. Alternatively, you can request reports using batch commands. The dialog can generate the JCL and batch commands for you, or you can code them independently of the dialog. See "Log report reference tables" for a list of the log report commands. For a description and examples of using the batch commands, refer to "Log batch interface" in the *IMS Performance Analyzer for z/OS: User's Guide.*

# **Log report reference tables**

|

The reference tables list the IMS PA log reports and commands with cross-references to the descriptions, sample reports and extracts, expectation sets, averages data sets, distributions, and object lists.

**Report** IMSPALOG **command Examples Transaction Transit reports** ["Transaction Transit Analysis report" on](#page-58-0) [page 49](#page-58-0) ANALYSIS [Figure 7 on page 55](#page-64-0) ["Transaction Transit Statistics report" on](#page-65-0) [page 56](#page-65-0) STATS **Figure 8** on page 57 ["Transaction Transit Log report" on page](#page-67-0) [58](#page-67-0) LOG [Figure 10 on page 61](#page-70-0) ["Transaction Transit Graphic Summary](#page-71-0) [report" on page 62](#page-71-0) GRAPH GRAPH ["Transaction Transit Extract by Interval"](#page-72-0) [on page 63](#page-72-0) EXTRACT EXTRACT EXTRACT EXTRACT EXTRACT [Figure 13 on page 67](#page-76-0) ["Transaction Exception report and](#page-79-0) [extract" on page 70](#page-79-0) TRANEXC [Figure 17 on page 75](#page-84-0) [Figure 16 on page 72](#page-81-0) ["Transaction History File" on page 81](#page-90-0) (extract) TRANHIST FIGURE 7 TRANHIST

*Table 1. Log reports: Batch commands and output examples*

*Table 1. Log reports: Batch commands and output examples (continued)*

| Report                                                         | <b>IMSPALOG</b> command | Examples                                                          |
|----------------------------------------------------------------|-------------------------|-------------------------------------------------------------------|
| "Form-based Transaction Transit List<br>reports" on page 85    | LIST                    | "TRANLIST: Transaction Transit Log<br>report" on page 93          |
| "Form-based Transaction Transit<br>Summary reports" on page 94 | SUMMARY                 | "TRANTCOD: Transit Analysis by<br>Trancode report" on page 111    |
| "IMS Transaction Index" on page 115                            | INDEX                   | "IMS Transaction Index record format<br>and contents" on page 116 |
| Resource Usage and Availability reports                        |                         |                                                                   |
| "Dashboard report" on page 123                                 | <b>DASHBOARD</b>        | Figure 68 on page 124                                             |
|                                                                |                         | Figure 71 on page 126                                             |
| "Management Exception report" on page<br>127                   | MGREX                   | Figure 72 on page 130                                             |
| "Transaction Resource Usage report" on<br>page 135             | TRANRESU                | "Report content: List" on page 136                                |
| "Resource Availability report" on page<br>145                  | AVAIL                   | Figure 80 on page 148                                             |
| "CPU Usage report and extract" on page<br>152                  | CPUR                    | Figure 84 on page 157                                             |
|                                                                |                         | Figure 82 on page 154                                             |
| "Internal Resource Usage reports" on<br>page 158               | IRUR                    | Figure 85 on page 160                                             |
| "MSC Link Statistics report" on page 193                       | MSCLSTAT                | Figure 114 on page 195                                            |
| "Message Queue Utilization report" on<br>page 196              | MSGQ                    | Figure 115 on page 199                                            |
| "Database Update Activity report and<br>extract" on page 200   | DBUPDATE                | Figure 121 on page 207                                            |
|                                                                |                         | Figure 116 on page 202                                            |
|                                                                |                         | Figure 119 on page 205                                            |
|                                                                |                         | Figure 120 on page 206                                            |
| "Region Histogram report" on page 207                          | HISTGRAM                | Figure 122 on page 209                                            |
| "OSAM Sequential Buffering report" on<br>page 211              | SB                      | Figure 124 on page 212                                            |
| "Deadlock report" on page 215                                  | DEADLOCK                | "Report content: IMS Deadlock List" on<br>page 216                |
|                                                                |                         | "Report content: IMS Deadlock<br>Summary" on page 224             |
| "System Checkpoint report" on page 225                         | CHECKPOINT              | "Report content: Database Definitions"<br>on page 227             |
| "BMP Checkpoint report" on page 232                            | <b>BMPCHKP</b>          | Figure 139 on page 233                                            |
|                                                                |                         | Figure 140 on page 235                                            |
| "Log Gap Analysis report" on page 236                          | GAP                     | Figure 141 on page 237                                            |
| "Cold Start Analysis report" on page 237                       | COLDSTART               | Figure 142 on page 239                                            |
| <b>Fast Path Transit reports</b>                               |                         |                                                                   |
| "Fast Path Transit Analysis report" on<br>page 242             | FPANALYSIS              | Figure 144 on page 244                                            |

*Table 1. Log reports: Batch commands and output examples (continued)*

|||||

 $\begin{array}{c} \hline \end{array}$  $\overline{\phantom{a}}$  $\overline{1}$  $\sf I$ 

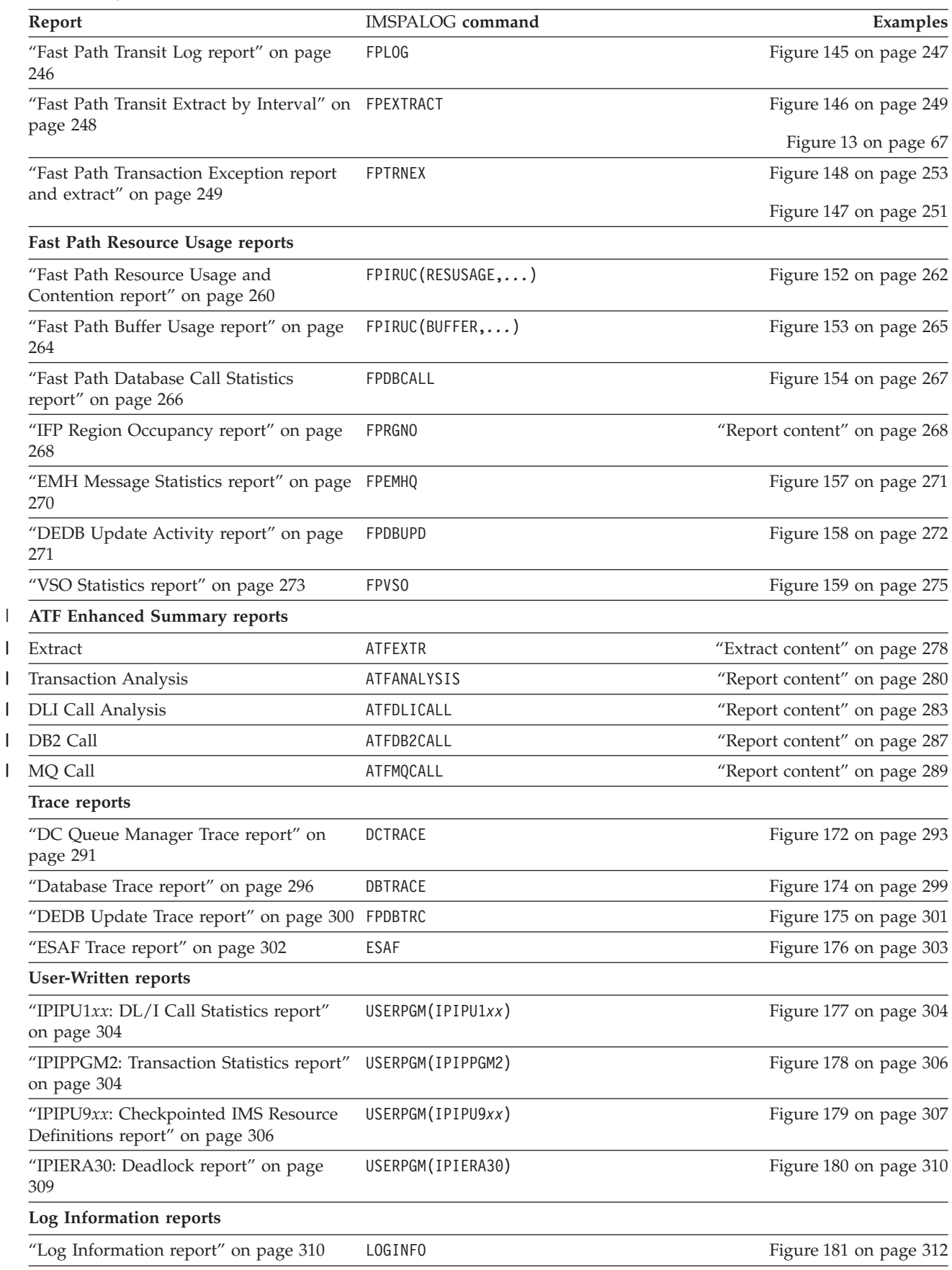

- 1. Extract data sets (delimited text files) for input to external programs such as DB2 or PC spreadsheet tools. These can be created by the following reports:
	- Transaction Exception (MSGQ)
	- Fast Path Transaction Exception
	- CPU Usage

|

- Database Update Activity
- Transaction History File
- v Form-based reports: List and Summary
- v ATF Enhanced Summary
- 2. Extract data sets (proprietary format) for input to **Graphing & Export** (option 8 **Graphing & Export** on the IMS PA Primary Option Menu). These can be created by the following reports:
	- Transit Extract by Interval (MSGQ)
	- Fast Path Transit Extract by Interval

The IMS Transaction Index and IMS Connect Transaction Index are additional, special purpose extracts.

Note that there are two types of extract data sets created by IMS PA log report processing.

This table shows which of the IMS PA log reports use Expectation Sets, Averages Data Sets and Distributions. It also shows the applicable sample Distributions.

*Table 2. Log reports: Expectation Sets, Averages and Distributions*

| Report                                 | <b>Expectation Sets</b> | <b>Averages Data Sets</b> | <b>Sample Distributions</b> |
|----------------------------------------|-------------------------|---------------------------|-----------------------------|
| <b>Transaction Transit Statistics</b>  |                         |                           | LOGIN                       |
| <b>Transaction Exception</b>           | Yes                     |                           |                             |
| Management Exception                   | Yes                     | Yes                       |                             |
| CPU Usage                              |                         |                           | \$IPDIST1, \$IPDIST2        |
| System Checkpoint                      |                         |                           | <b>SYSCKPT</b>              |
| <b>Fast Path Transaction Exception</b> | Yes                     |                           |                             |

The following table shows which IMS PA log reports support filtering of log records using Selection Criteria. It also shows the applicable Object List types.

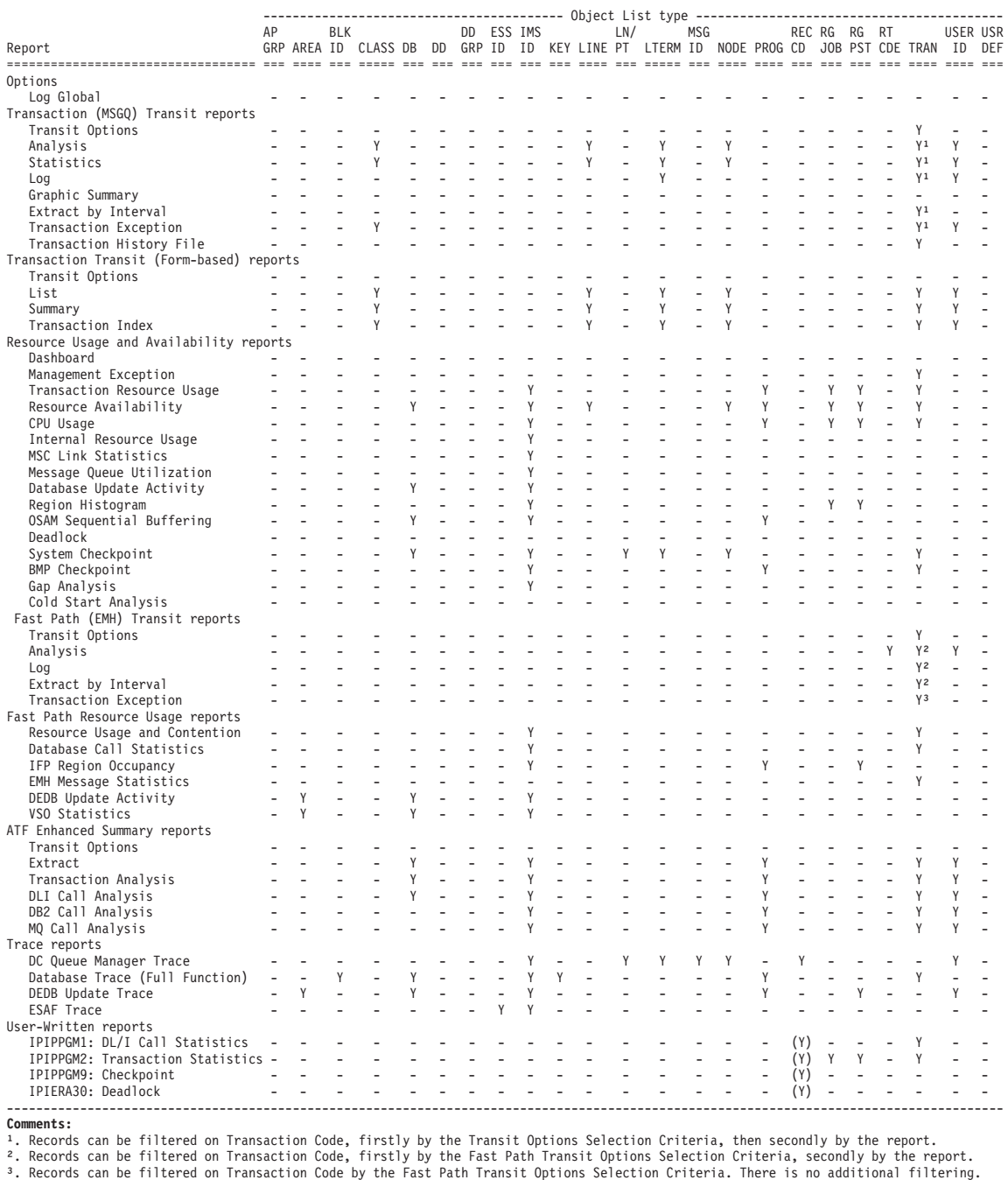

*Figure 5. Log reports: Selection Criteria (Object Lists).*

|

| |

> This table shows which IMS PA log reports support filtering of log records using Selection Criteria. It also shows the applicable Object List types.

# **Log report categories**

|

The IMS PA dialog presents the menu of IMS Log reports and extracts in a tree structure which groups them by functional category. This allows you to request reports and extracts individually or by category.

The categories are:

- Transaction (MSGQ) Transit reports (Fixed-format)
- Transaction Transit reports (Form-based)
- Resource Usage and Availability reports
- Fast Path Transit reports
- Fast Path Resource Usage reports
- ATF Enhanced Summary reports
- Trace reports
- User-Written reports

There is also a category containing Log Global Options. This is where you can specify options that apply to all or many reports and extracts in the Report Set.

## **Transaction (MSGQ) Transit reports**

These reports contain detail and statistics on transaction response times. They can help identify any bottlenecks in transaction flow, and are used for monitoring system performance, gathering diagnostic information, and tuning IMS.

- v Transaction Transit Analysis
- Transaction Transit Statistics
- Transaction Transit Log
- Transaction Transit Graphic Summary
- Transaction Transit Extract by Interval (for graphing and export)
- Transaction Exception (with extracts)
- Transaction History File

There is also a subcategory containing Transaction Transit Options. This is where you can specify options that apply to all Transaction Transit reports.

## **Transaction Transit reports (Form-based)**

Form-based reports provide flexibility in transaction transit reporting. By using Report Forms, you can tailor the format and content of your reports. You can request just the fields of interest, and control the presentation order and format. You can create Form-based extracts and load them into DB2. Like the fixed-format Transaction (MSGQ) Transit reports, the Form-based reports produce detail and statistics on transaction response times, and help you to identify bottlenecks in transaction flow, monitor system performance, gather diagnostic information, and tune IMS.

- Transit List
- Transit Summary
- Transaction Index

There is also a subcategory containing Transaction Transit Options. This is where you can specify options that apply to all Form-based Transaction Transit reports and all Transaction (MSGQ) Transit reports.

# **Resource Usage and Availability reports**

These reports contain detailed and summary information on the use of various IMS resources (such as regions, transactions, programs (PSBs), lines, message queues, databases, and buffer pools) and on the availability of regions, transactions, programs, lines, VTAM nodes, and databases.

- Dashboard
- Management Exception
- Transaction Resource Usage
- Resource Availability
- CPU Usage (with extract)
- Internal Resource Usage
- MSC Link Statistics
- Message Queue Utilization
- Database Update Activity (with extract)
- Region Histogram
- OSAM Sequential Buffering
- Deadlock (similar to DFSERA30)
- System Checkpoint
- BMP Checkpoint
- Gap Analysis
- Cold Start Analysis

### **Fast Path (EMH) Transit reports**

These reports contain detail and statistics on Fast Path transaction response time. They can help identify any bottlenecks in IFP transaction flow, and are used for monitoring system performance, gathering diagnostic information, and tuning IMS.

- Fast Path Transit Analysis
- Fast Path Transit Log
- Fast Path Transit Extract by Interval (for graphing and export)
- Fast Path Transaction Exception (with extracts, similar to DBFULTA0)

### **Fast Path Resource Usage reports**

These reports contain detailed and summary information on the use of various Fast Path resources, such as regions, transactions, programs (PSBs), DEDB databases, and VSO.

- FP Resource Usage and Contention
- FP Database Call Statistics
- IFP Region Occupancy
- EMH Message Statistics
- DEDB Update Activity
- VSO Statistics

### **ATF Enhanced Summary reports**

These reports contain detail and statistics from the OMEGAMON ATF Enhanced Summary record.

- Extract
- Transaction Analysis
- DLI Call Analysis
- DB2 Call Analysis

|

| | | | | | |

• MQ Call Analysis

# **Trace reports**

These reports provide chronological listings of selected log records:

- DC Queue Manager Trace
- Database Trace (Full Function)
- DEDB Update Trace
- ESAF Trace

### **User-written record processors**

These are user-written programs which use log data input and can be included under IMS PA. With these programs you can produce customized log reports, or perform other site-specific processing not necessarily producing reports. IMS PA handles both types in a similar manner to the supplied reports. The following user programs are provided:

- v IPIPU1*xx*: DL/I Call Statistics
- IPIPPGM2: Transaction Statistics
- v IPIPU9*xx*: Checkpointed IMS Resource Definitions
- v IPIERA30: Deadlock

**Note:** These user programs have been superseded by the Transaction Resource Usage, Deadlock, and System Checkpoint reports which can be requested directly from Report Sets (option 3 on the IMS PA Primary Option Menu). Now with the introduction of Form-based reporting, the user programs are further deprecated. See ["Form-based Transaction Transit List reports" on page 85](#page-94-0) and ["Form-based](#page-103-0) [Transaction Transit Summary reports" on page 94.](#page-103-0)

# **DBCTL log reports**

DBCTL events are collected by the IMS log.

DBCTL has neither transactions nor terminal end users. It does, however, work on behalf of transactions entered by CCTL terminal users. DBCTL generates log data when a CCTL transaction schedules a program to access DBCTL databases. For a more detailed description of the IMS resource usage by DBCTL, see ["DBCTL](#page-345-0) [monitor reports" on page 336.](#page-345-0)

The log reports applicable to DBCTL users are:

- v ["Form-based Transaction Transit List reports" on page 85](#page-94-0) (see sample report form ["DBCTLIST: DBCTL List report" on page 88\)](#page-97-0)
- v ["Form-based Transaction Transit Summary reports" on page 94](#page-103-0) (see sample report form ["DBCTSUMM: DBCTL Summary report" on page 102\)](#page-111-0)
- v ["Transaction Resource Usage report" on page 135](#page-144-0)
- v ["Resource Availability report" on page 145](#page-154-0)
- v ["CPU Usage report and extract" on page 152](#page-161-0)
- v ["Internal Resource Usage reports" on page 158](#page-167-0)
- v ["Database Update Activity report and extract" on page 200](#page-209-0)
- ["Fast Path Resource Usage and Contention report" on page 260](#page-269-0)
- v ["Fast Path Database Call Statistics report" on page 266](#page-275-0)
- ["DEDB Update Activity report" on page 271](#page-280-0)
- v ["VSO Statistics report" on page 273](#page-282-0)
- ["Database Trace report" on page 296](#page-305-0)
- ["DEDB Update Trace report" on page 300](#page-309-0)

# **Transaction (MSGQ) Transit reports**

IMS PA breaks down transit time into its components, reporting these times for the average transaction and for a peak load situation, as defined by you.

The transaction transit time components are:

- Input queue time, which can be one of the following:
	- Input shared message queue time
	- Input local message queue time
- Processing time
- Output queue time
- Output shared message queue time
- Output local message queue time
- Program switching queue time (where appropriate)

Your analysis of these components can indicate whether corrective action is appropriate for transit time problems. For example, long input queue times might indicate a scheduling problem or a lack of MPP regions to process transactions; long processing times might indicate delays due to resource constraints.

Transaction transit reports, by default, do not include BMP transactions or message switches, which could bias transit times. However, BMP transactions or message switches or both can be included in all reports in the Transaction Transit group by selecting the corresponding options on the Transaction Transit Options (MSGQ) panel.

**Note:** If BMP transactions or message switches or both are included, they override the settings for **Input Queue Time (INMAX)** and **Output Queue Time (OUTMAX)** specified on the Transaction Transit Options (MSGQ) panel, so that all transactions, regardless of INMAX or OUTMAX, are included in the report.

Transaction transit reports, by default, do not include MSC transactions originating on a remote system and processed by the local system because their messaging log records are recorded only on the originating system. To include MSC transactions in all Transaction Transit reports, select the corresponding option on the Transaction Transit Options (MSGQ) panel. Note that queue times on the remote system are not included.

Transaction transit reports, by default, do not include APPC and OTMA transactions. By selecting the corresponding option on the Transaction Transit Options (MSGQ) panel, APPC/OTMA transactions are reported.

You can also choose to include all transactions regardless of whether there was a response to the originating LTERM. By selecting the corresponding option on the Transaction Transit Options (MSGQ) panel, you can report on all transactions. For further details, see "Transaction Transit Options" in the *IMS Performance Analyzer for z/OS: User's Guide*.

For shared queue reporting, IMS PA produces composite transit time reports by merging the data from the log input of the multiple IMS subsystems in the sysplex. For efficient batch report processing, it is advisable to specify a global **Start** and **Stop** time period that intersects the log input from all IMS subsystems in the sysplex. For further details, see "Specifying the time period for Transit reports" in the *IMS Performance Analyzer for z/OS: User's Guide*.

# **Uses of the Transaction Transit reports**

IMS PA Transaction Transit reports are used for monitoring system performance, gathering diagnostic information, and tuning IMS.

### **Monitoring system performance**

On a daily basis, you probably want to know whether anything happened in the system that significantly affected transaction response time. You'd like to determine this at a quick glance, rather than having to study pages of tabulated listings. The Transaction Transit reports are designed for this purpose.

You'll probably want to look first at the Transaction Transit Graphic Summary report and then at the Transaction Transit Analysis report (by transaction code and by LTERM). Each of these reports is normally no longer than two to four pages. The Graphic Summary report shows any spikes in transit time and whether the overall pattern differs from the normal pattern. If there is a spike or deviation, then you may be directed to the Transit Analysis reports. You may also want to rerun IMS PA to produce other reports for the spike periods, to get more detailed perspectives or different views of the data. For example, the Transaction Transit Statistics report presents graphic distributions of the same information and is especially useful for comparing patterns with those obtained on previous days.

Some examples of how this process might occur follow.

*Example 1:* Suppose a transaction stays in a region for an unusually long time. The Mean Response Time graph shows a spike for the time period in which the transaction is completed, and the spike indicates lengthy processing time. Further, the graph probably shows unusually long input queue times for the time periods that follow; this is because transactions must wait for the region to be free. By looking at the Transaction Transit Analysis report (by transaction code), you should easily spot the problem transaction.

You can get the Transaction Transit Log to determine which occurrences of the problem transaction caused the problem. Perhaps you will find that the problem occurrences all came from a particular terminal.

If necessary, you can consult the IMS PA detail reports to help determine the cause of the problem. For example, the Database Update Activity report shows update activity on the databases used by the problem transaction. The Database Trace report shows all database activity for each transaction. The CPU Usage report shows if CPU time required by the transaction was large compared with elapsed time. The Region Histogram report shows the status of region availability.

*Example 2:* If the graphic summaries indicate only long input queue times, this could mean your system is overloaded or that too few regions are available. The Transaction Transit Log, DC Queue Manager Trace report, and Region Histogram report should help you analyze this symptom. If the graphic summaries show long output queue times, this could mean:

- The lines are overutilized by various transaction responses
- Messages are longer than designed
- There is excessive MFS (Message Format Services) activity

After using the Transaction Transit reports to pinpoint the problem transaction, the DC Queue Manager Trace report may help you determine the cause of the problem.

### <span id="page-58-0"></span>**Tuning IMS and gathering diagnostic information**

The other way in which IMS PA Transaction Transit reports are used is as a source of system tuning and diagnostic information. The reports help you determine whether a line, terminal, transaction code, or a certain time of day contributes to poor transit time. The activity reports help you specifically identify problem areas.

# **Transaction Transit Analysis report**

The Transaction Transit Analysis report can show response time performance by transaction code, logical terminal or user ID, transaction code or user ID within logical terminal, message class, line or VTAM node, and time of input. For multi-subsystem log input, IMS PA assumes a sysplex environment with shared queues and produces composite reports interrelating the data from the multiple subsystems.

Each of the reports that can be produced is designed to give a system analyst insight into a different facet of response tuning:

- v The transaction code and message class reports show areas in application design and scheduling that may require attention.
- v Logical terminal and user ID reports show whether the distribution of service among system users is adequate.
- Line or VTAM node reports highlight imbalances due to overcommitted communication facilities.
- v The time of input report notes performance problems caused by momentary surges of transaction input. The display of transit time by time period is useful in isolating time periods of high response.

The reports are structured so that for a system with good performance, a daily glance at the reports is all that's needed; more detailed scrutiny can be done if a problem is noticed.

The Transit Analysis report only reports transactions that are directly involved in end-to-end response. IMS PA tracks the flow of each transaction, across its program switches to the point where it responds back to the originating Lterm. Only then is the transaction considered for reporting. As a consequence, the Transit Time Analysis report may not show all transaction activity. Use the Transaction Exception and Management Exception reports to analyze all transaction activity.

**Log records:** This report is derived from IMS log records: 01, 03, 06, 07, 08, 0A, 31, 32, 33, 34, 35, 38, 40, and 72.

### **Report options**

To specify the report options, select the Transaction Transit **Analysis** report in a Log Report Set.

Several reporting sequences are available for this report. It can be ordered by:

- Transaction Code
- Logical Terminal (LTERM) or User ID
- v Transaction Code within Logical Terminal (LTERM-TRANCODE) or User ID within Logical Terminal (User ID-TRANCODE)
- Line or VTAM Node
- Message Class
- Time of Input

<span id="page-59-0"></span>Selection Criteria can be specified for one or more of the following and are applied after filtering by the Transaction Code Selection Criteria specified on the Transaction Transit Options (MSGQ) panel:

- Transaction Code
- Logical Terminal (LTERM)
- Line
- VTAM Node
- Message Class
- User ID

A report interval can be specified. This applies to the reduced data file after the Global (or Run-time) report interval is effected.

The report output is written to the data set specified by the Report Output DDname on the Log Global Options panel.

On the Transaction Transit Options (MSGQ) panel, the following options are applicable:

- The percentile transit time
- v options to include MSC, BMP, APPC and OTMA transactions, Message Switches, and to report all transactions
- The time increments
- Whether the time intervals begin with the first value encountered, or are adjusted to align on the hour
- v The name of a Transaction Substitution Exit to change the Transaction Code name that is reported

### **Report content (standard)**

This example shows a Transaction Transit Analysis report applicable to log data without shared queues.

The report applicable to shared queue data has a similar format; for a description of the differences, see ["Report content \(shared queues\)" on page 54.](#page-63-0)

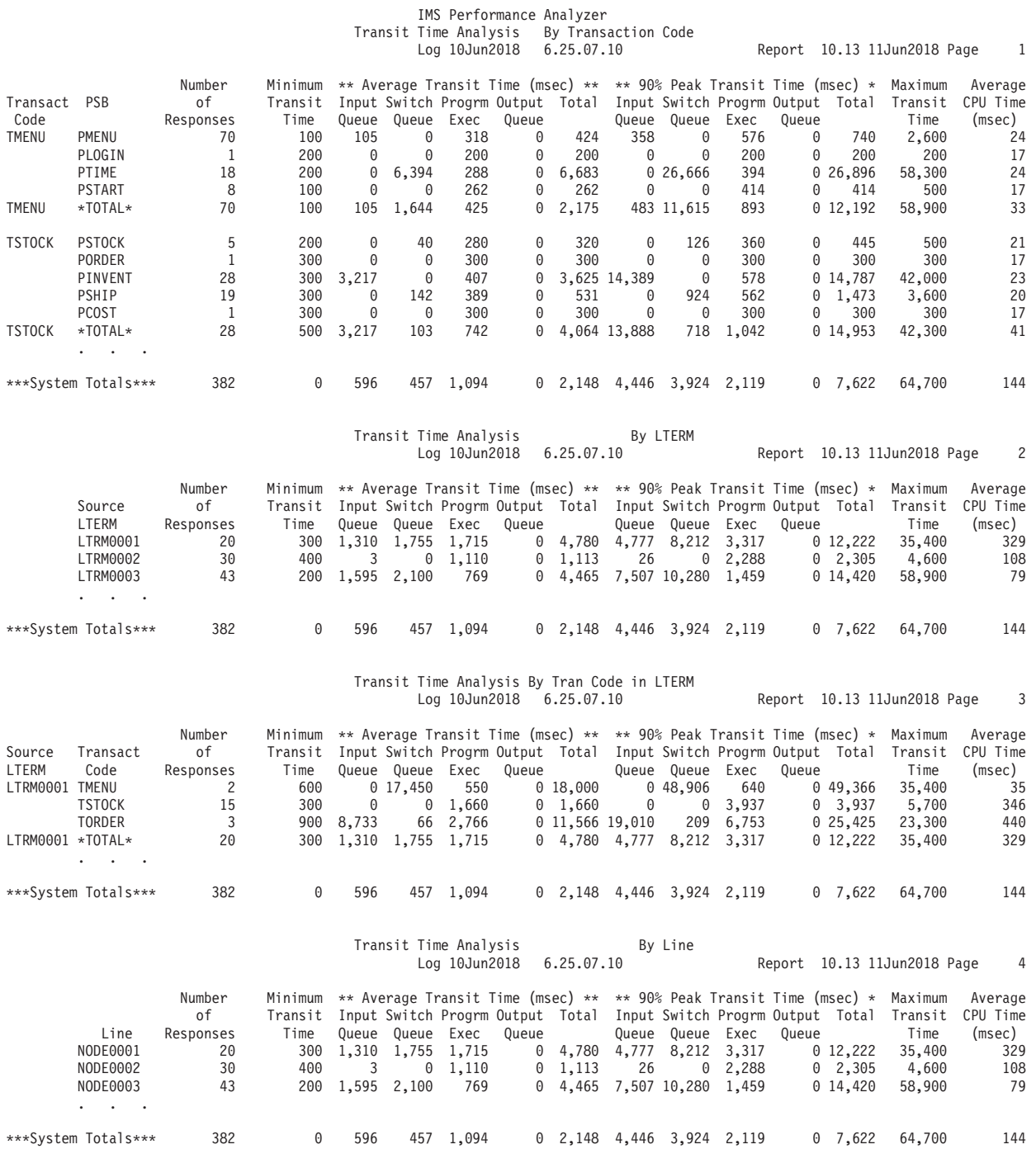

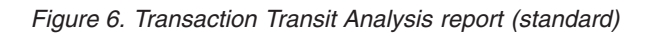

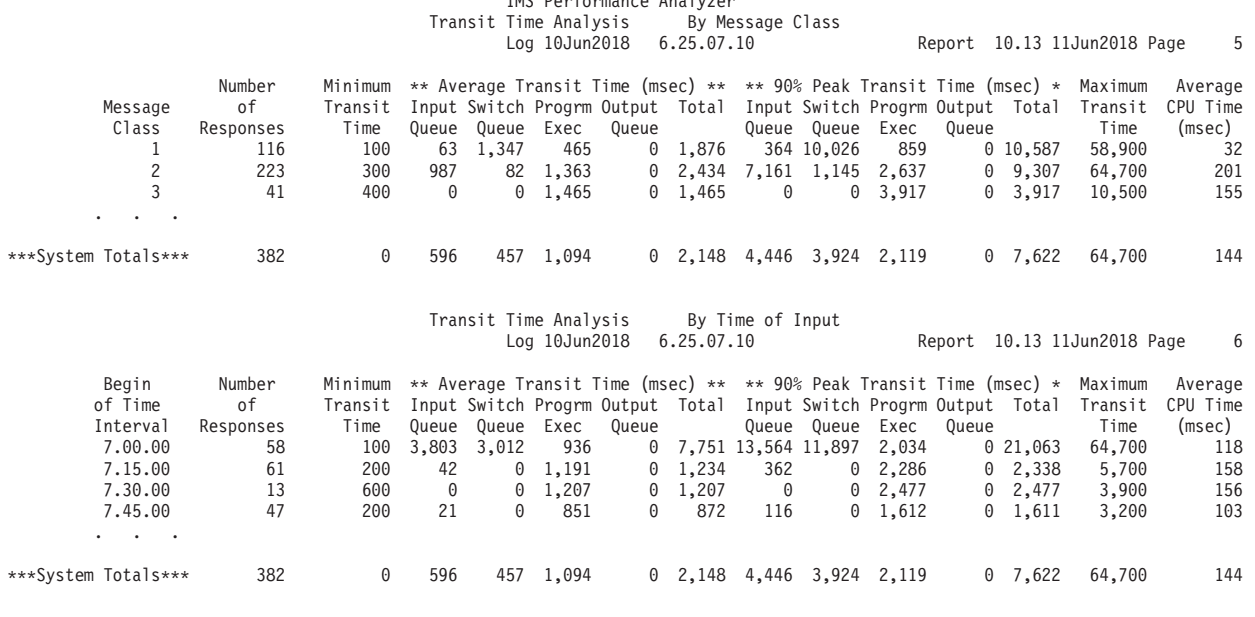

IMS Performance Analyzer

The first one or two columns in the report are ordering columns according to your selection. For example:

- v If you select Transaction Code within Logical Terminal as the ordering operands, the first two column headers are **Source LTERM** and **Transact Code**.
- v If you select Transaction Code within User ID as the ordering operands, the first two column headers are **User ID** and **Transact Code**.
- If you select Transaction Code as the ordering operand, the first two column headers are **Transact Code** and **PSB**. Each PSB within the transaction (not the PSB associated with the transaction) identifies a program that executed underneath the transaction, usually as a message switch. If there are program switches, the PSBs are ordered within the transaction codes and a total line follows. The value in the **\*TOTAL\*** line is the actual number of times the specified transaction was executed and responded back to the original terminal. For transactions with program switches, only the value for responses on the **\*TOTAL\*** line are accumulated in the **System Totals**. For example, in the Transaction Transit Analysis by Transaction Code report in [Figure 7 on page 55,](#page-64-0) 45 TIMMIDBM transactions executed program PIMMIDBP which responded to the original terminal. In the process, on 2 occasions, program PIMMIDBP performed a message switch which executed program PIM3INQA. This message switch is part of the transit time for the original transaction TIMMIDBM.
- If you request the report ordered by Line, there will be one ordering column with **Line** as its heading. VTAM node names (instead of line number) are reported in the Line column for VTAM terminals. The VTAM Node Object List, if specified, is used in this case. If there is no VTAM node, the line number is reported.

Specifying a Transaction Substitution Exit enables an alternate Transaction Code name to be substituted for the real one. Where Transaction Code and Program (PSB) Name are reported together as the report ordering sequence, then IMS PA changes the Program name to **\*USERXIT**. This ensures that transactions with substituted names are grouped and reported in a single report line.

The date and time following the word **Log** in the report heading is from the first time stamp in the log being reported on, or the Start date and time specified on the Log Global Options panel, whichever is later. The date and time following the word **Report** is the date and time the report was generated.

The following fields appear in the report after the two ordering fields:

### **Number of Responses**

The number of transaction sets completed during the time period being examined. See ["Transaction sets" on page 315](#page-324-0) for a discussion of transaction sets.

### **Minimum Transit Time**

The shortest time (in milliseconds) required by any one transaction in the specified category.

### **Average Transit Time (msec)**

The average (mean) time, in milliseconds, required to process the transaction in the category being reported. These transit times are broken down into their component parts:

- Input queue time
- Program switch time
- Program execution time
- Output queue time
- Total time

If large output queue times are distorting your end-user response time statistics, you can remove that influence by setting the transit global option OUTMAX to either:

**88888** For all transactions, report output queue time as zero

**77777** For all transactions, except MSC transactions, report output queue time as zero

### *nnn%* **Peak Transit Time (msec)**

A statistical estimate, based on a normal distribution, that *nnn%* (between 50% and 100% as specified by you) of all transactions in the category being reported will have transit times less than the times shown. Times are in milliseconds. The estimated transit times are broken down into their component parts:

- Input queue time
- Program switch time
- Program execution time
- Output queue time
- Total time

The total time is a statistical estimate itself, rather than the sum of the component estimates.

The peak values are a statistical estimate only, so care should be taken when interpreting the values if the transaction volume is low.

### **Maximum Transit Time**

The longest time (in milliseconds) required by any one transaction in the specified category.

### **Average CPU Time (msec)**

The average CPU time, in milliseconds, required by the transactions in the specified category.

# <span id="page-63-0"></span>**Report content (shared queues)**

This example shows a Transaction Transit Analysis report applicable to shared queue log data.IMS PA merges the log data from the multiple subsystems in the sysplex to produce a composite report of interrelated data.

The content of this report is similar to that described previously in ["Report content](#page-59-0) [\(standard\)" on page 50,](#page-59-0) except note the following:

### **Output Queue**

The portion of the transit time from when the program execution completes to the time the message is sent to the terminal. Output Queue time is calculated independently of the CQS and Local queue times.

### **Output CQS**

The time from when the output message was put onto the shared message queue to the time it was read from the shared message queue by any IMS subsystem in the sysplex.

### **Output Local**

The time from when the message was put (enqueued) onto the local IMS message queue (from the shared message queue, if CQS is active) to the time the message is sent to the terminal.

<span id="page-64-0"></span>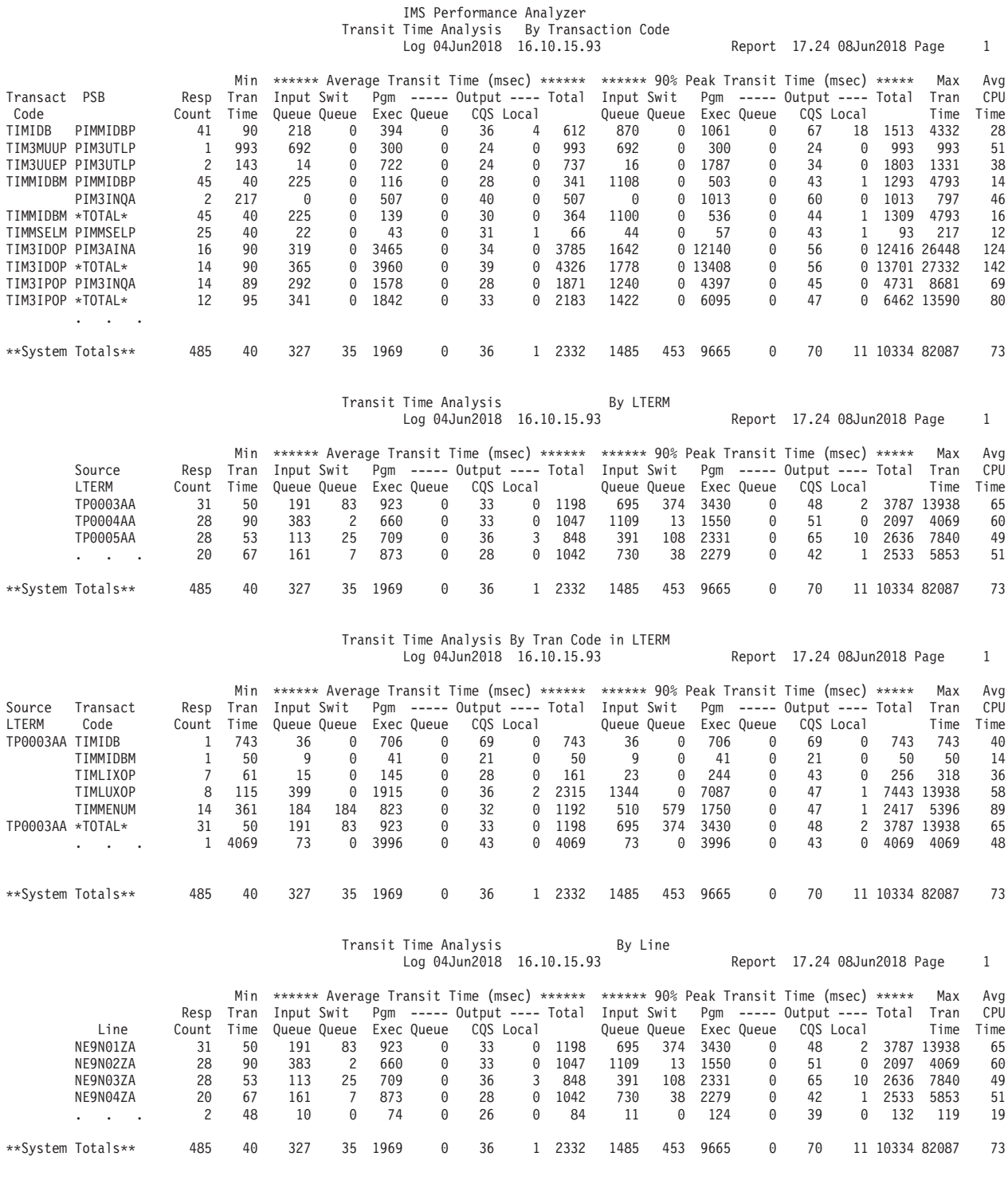

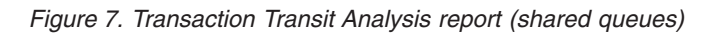

<span id="page-65-0"></span>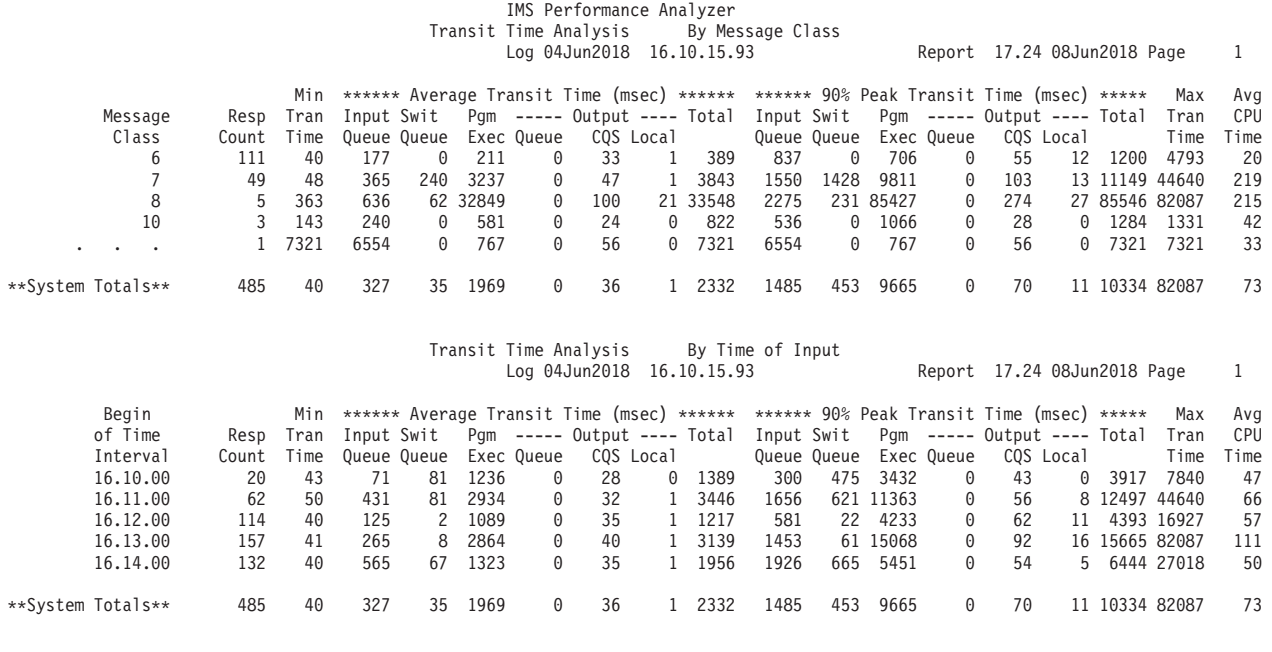

# **Transaction Transit Statistics report**

The Transaction Transit Statistics report is a graphical representation of the information in the Transaction Transit Analysis report. To request the Statistics report, specify ordering categories using methods similar to those used for the Analysis report.

You can produce graphic representations of transit time statistics based on any combination of:

- Transaction Code
- Logical Terminal (LTERM) or User ID
- v Transaction Code within Logical Terminal (LTERM-TRANCODE) or Transaction Code within User ID (User ID-TRANCODE)
- Line or VTAM Node
- Message Class
- Time of Input

**Log records:** This report is derived from IMS log records 01, 03, 06, 07, 08, 0A, 31, 32, 33, 34, 35, 38, 40, 72.

### **Report options**

To specify the report options, select the Transaction Transit **Statistics** report in a Log Report Set.

This report has the same choice of options as the Transaction Transit Analysis report (see ["Report options" on page 49\)](#page-58-0) plus an additional option. You can specify a Distribution to control the attributes of the distribution graphs. A sample Distribution LOGIN is provided. If not specified, the following defaults are applied:

Ranges (Limits) = **2,4,6,8,10,15,20,30,60** Title = **Sc Mil** for seconds and milliseconds Multiplier = **1**

Edit Mask = **ZZZ,ZZZ.ZZ9**

### **Report content**

This example shows a Transaction Transit Statistics report. For reporting on shared queue log data, IMS PA merges the log data from the multiple subsystems in the sysplex to produce a composite report of interrelated data.

<span id="page-66-0"></span>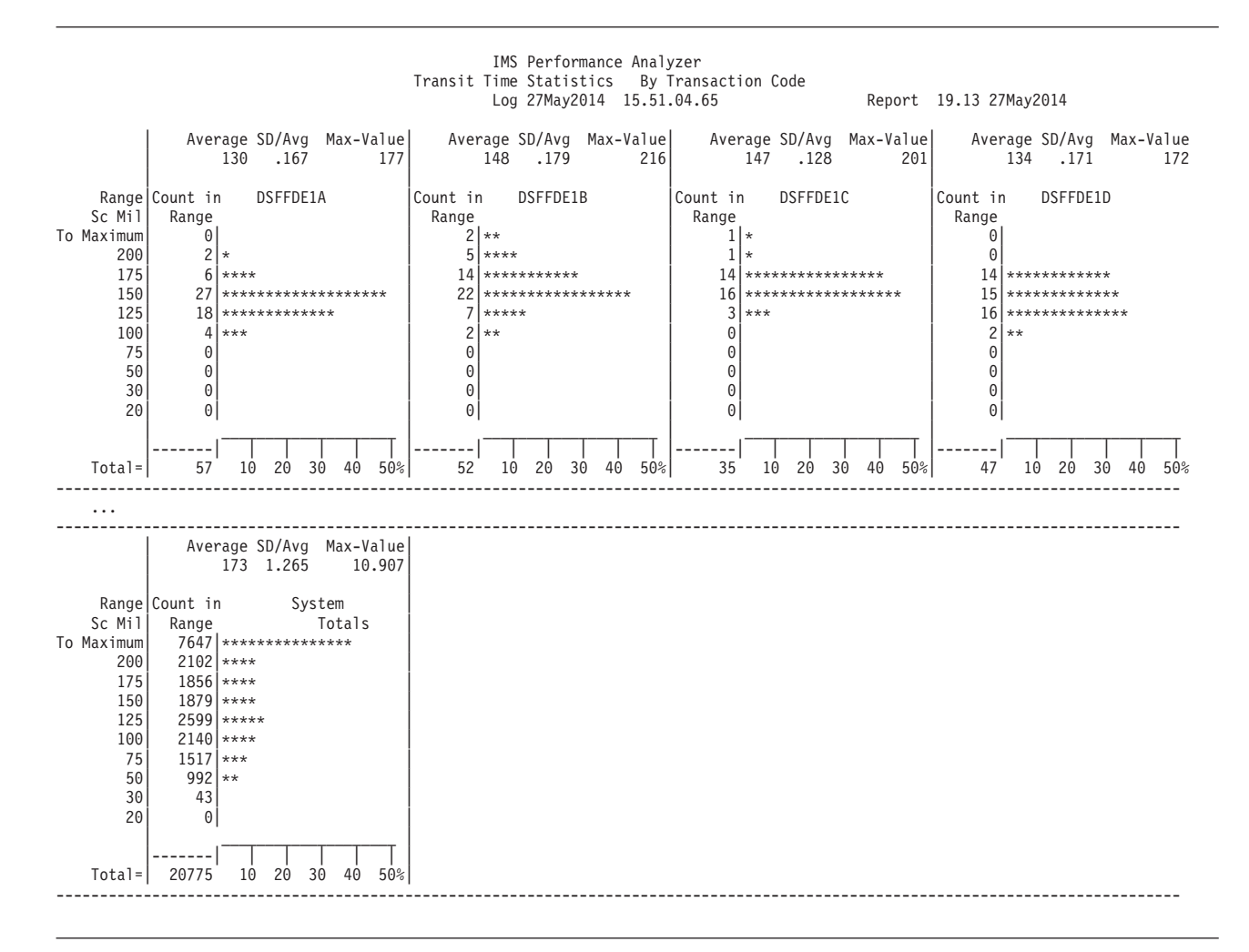

*Figure 8. Transaction Transit Statistics report*

Up to four distribution graphs with summary statistics can be printed on each horizontal row of the report. For a normal 60-line page, there are two rows of graphs per page. A graph of system totals appears on the last row of the report.

The sample report shows distributions of transit time by transaction code. For transaction code DSFFDE1A, the summary statistics show that the average transit time is 130 milliseconds with a normalized standard deviation of 0.167 milliseconds. The maximum transit time is 177 milliseconds. Graphically you can see that 4 transactions required more than 75 but not more than 100 milliseconds to complete, 18 transactions required more than 100 but not more than 125 milliseconds, 27 required 125–150, 6 required 150–175, and 2 transactions required more than 175 but not more than 200 (in fact, 177) milliseconds. The numbers at the bottom of the graph along the x-axis (10 20 30 40 50) are percentages of total <span id="page-67-0"></span>transactions. Thus you can see at a glance that almost 50% of the transactions required 125–150 milliseconds to complete.

IMS PA calculates a normalized standard deviation (**SD/Avg**) equal to the standard deviation divided by the mean.

# **Transaction Transit Log report**

The Transaction Transit Log can help you diagnose problem areas. The report shows the transit activity of each message originating from a logical terminal. It also shows any program-to-program switches caused by the input message and all output messages resulting from the input. Optionally, the report can include APPC transactions for CPI-C driven application programs.

For multi-subsystem log input, IMS PA assumes shared queue processing and produces a composite report by merging data from all subsystems in the sysplex.

**Log records:** This report is derived from IMS log records 01, 03, 06, 07, 08, 0A, 31, 32, 33, 34, 35, 38, 40, 72.

### **Report options**

To specify the report options, select the Transaction Transit **Log** report in a Log Report Set.

A report interval can be specified. This applies to the reduced data file after the Global (or Run-time) report interval is effected.

The report output data set is controlled by specifying a Report Output DDname.

Selection Criteria can be specified for one or more of the following and apply after the Transaction Code filtering specified on the Transaction Transit Options (MSGQ) panel:

- Transaction Code
- Logical Terminal (LTERM)
- User ID

Limits on the messages to include in the report are controlled by specifying Input Queue Time (INMAX) and Output Queue Time (OUTMAX) on the Transaction Transit Options (MSGQ) panel. You can select to include all messages in the report, to include only those messages with queue times *less* than those specified for INMAX/OUTMAX, or to include only those messages with queue times *greater* than INMAX/OUTMAX. If, on the Transaction Transit Options (MSGQ) panel, you select to include BMP transactions or message switches or both, the settings for Input Queue Time (INMAX) and Output Queue Time (OUTMAX) are ignored, so that all messages, regardless of queue time, are included in the report. If messages with queue times *greater* than INMAX/OUTMAX are included in the report, any transactions with times greater than those specified for INMAX/OUTMAX are flagged with the character M. To deactivate the M suffix, specify INMAX/OUTMAX values of zero.

APPC and OTMA transactions can be reported if you select to include APPC/OTMA transactions on the Transaction Transit Options (MSGQ) panel.

### **Report content (standard)**

This example shows a Transaction Transit Log applicable to log data (without shared queues).

For a description of the report applicable to shared queue data, see ["Report content](#page-70-0) [\(shared queues\)" on page 61.](#page-70-0)

| IMS Performance Analyzer<br>Transaction Transit Log<br>Report 19.56 27May2018 Page<br>Log 27May2018 15.51.04.65<br>1 |                            |     |        |    |                |              |                 |        |                   |                   |                |                     |       |                                       |         |
|----------------------------------------------------------------------------------------------------|----------------------------|-----|--------|----|----------------|--------------|-----------------|--------|-------------------|-------------------|----------------|---------------------|-------|---------------------------------------|---------|
|                                                                                                    | Source                     |     |        |    |                | Approx       | Input           | CPU    |                   |                   |                |                     |       | ********Elapsed Time (msec)********** |         |
| Source                                                                                                    | Transact                   | PSB | Region |    |                | Cls Pr No DB | Transact        | Time   | Userid            | Output            |                | Input Progrm Output |       | Total                                 | Transit |
| LTERM                                                                                                    | Code                       |     |        |    |                | Calls        | Arrival         | (msec) |                   | LTERM             | Queue          | Exec                | Queue | Time                                  | Time    |
|                                                                                                    | DSW00811 DSFF0E1F DFSF0E1F |     | 39     | 6  | -1             |              | 6 15.51.09.329  | 21     | DSW00811 DSW01811 |                   | 7              | 113                 | 0     | 119                                   | 119     |
|                                                                                                    | DSW00005 DSFF0E2A DFSF0E2A |     | 32     |    | -1             |              | 4 15.51.09.326  | 16     | DSW00005 DSW01005 |                   | 8              | 76                  | 0     | 84                                    | 84      |
|                                                                                                    | DSW00845 DSFFSC6C DFSFSC6C |     | 51     | 3  | -1             |              | 4 15.51.09.072  | 16     | DSW00845 DSW01845 |                   | 261            | 114                 | 0     | 375                                   | 375     |
|                                                                                                    | DSW00073 DSFF0E1D DFSF0E1D |     | 37     | 4  | -1             |              | 6 15.51.09.319  | 20     | DSW00073 DSW01073 |                   | -1             | 166                 | 0     | 167                                   | 167     |
|                                                                                                    | DSW00589 DSFF0E1J DFSF0E1J |     | 27     | 16 | -1             |              | 6 15.51.09.359  | 20     | DSW00589 DSW01589 |                   | 52             | 87                  | 0     | 139                                   | 139     |
|                                                                                                    | DSW00921 DSFFSC6M DFSFSC6M |     | 29     | 25 | -1             |              | 4 15.51.09.394  | 16     | DSW00921 DSW01921 |                   | 5              | 92                  | 0     | 96                                    | 96      |
|                                                                                                    | DSW00449 DSFF0E2M DFSF0E2M |     | 61     | 25 | -1             |              | 4 15.51.09.365  | 15     | DSW00449 DSW01449 |                   | 7              | 80                  | 0     | 86                                    | 86      |
|                                                                                                    | DSW00755 DSFF0E5J DFSF0E5J |     | 10     | 16 | -1             |              | 16 15.51.09.311 | 51     | DSW00755 DSW01755 |                   | 1              | 267                 | 0     | 268                                   | 268     |
|                                                                                                    | DSW00601 DSFFHR20 DFSFHR20 |     | 30     | 27 | -1             |              | 6 15.51.09.313  | 25     | DSW00601 DSW01601 |                   | 8              | 179                 | 0     | 188                                   | 188     |
|                                                                                                    | DSW00750 DSFFIT2J DFSFIT2J |     | 11     | 16 | -1             |              | 34 15.51.09.071 | 53     | DSW00750 DSW01750 |                   | 240            | 218                 | 0     | 458                                   | 458     |
|                                                                                                    | DSW00354 DSFFHR2C DFSFHR2C |     | 3      | 3  | $\mathbf{1}$   |              | 6 15.51.09.308  | 25     |                   | DSW00354 DSW01354 | $\overline{4}$ | 204                 | 0     | 208                                   | 208     |
|                                                                                                    | DSW00199 DSFFHR2M DFSFHR2M |     | 28     | 25 | -1             |              | 6 15.51.09.319  | 26     | DSW00199 DSW01199 |                   | 37             | 177                 | 0     | 214                                   | 214     |
|                                                                                                    | DSW00300 DSFF0E1I DFSF0E1I |     | 25     | 15 | -1             |              | 6 15.51.09.335  | 22     |                   | DSW00300 DSW01300 | 96             | 139                 | 0     | 235                                   | 235     |
|                                                                                                    | DSW00557 DSFFSC6F DFSFSC6F |     | 39     | 6  | $\overline{1}$ |              | 4 15.51.09.393  | 16     | DSW00557 DSW01557 |                   | 148            | 103                 | 0     | 251                                   | 251     |
|                                                                                                    | DSW00550 DSFFPS2H DFSFPS2H |     | 24     | 14 | -1             |              | 36 15.51.09.383 | 91     | DSW00550 DSW01550 |                   | 18             | 304                 | 0     | 322                                   | 322     |
|                                                                                                    | DSW00794 DSFFPS2E DFSFPS2E |     | 22     | 5  | -1             |              | 36 15.51.09.460 | 83     |                   | DSW00794 DSW01794 | 111            | 254                 | 0     | 365                                   | 365     |
|                                                                                                    | DSW00334 DSFFPS3M DFSFPS3M |     | 62     | 25 | $\overline{1}$ |              | 68 15.51.09.412 | 86     | DSW00334 DSW01334 |                   | 104            | 313                 | 0     | 417                                   | 417     |
|                                                                                                    | DSW00594 DSFFHR2H DFSFHR2H |     | 9      | 14 | -1             |              | 6 15.51.09.400  | 26     | DSW00594 DSW01594 |                   | 30             | 239                 | 0     | 270                                   | 270     |
|                                                                                                    | DSW00857 DSFFHR2D DFSFHR2D |     | 21     | 4  | $\mathbf{1}$   |              | 6 15.51.09.496  | 25     | DSW00857 DSW01857 |                   | 84             | 212                 | 0     | 296                                   | 296     |
|                                                                                                    | DSW00730 DSFF0E4M DFSF0E4M |     | 13     | 25 | -1             |              | 9 15.51.09.305  | 47     | DSW00730 DSW01730 |                   | 52             | 371                 | 0     | 423                                   | 423     |
|                                                                                                    | DSW00780 DSFFPS3D DFSFPS3D |     | 20     | 4  | -1             |              | 68 15.51.09.282 | 84     | DSW00780 DSW01780 |                   | 28             | 422                 | 0     | 449                                   | 449     |
|                                                                                                    | DSW00540 DSFFPS2C DFSFPS2C |     | 17     | 3  | $\mathbf{1}$   |              | 36 15.51.09.070 | 88     | DSW00540 DSW01540 |                   | 255            | 357                 | 0     | 612                                   | 612     |
|                                                                                                    | DSW00134 DSFFHR2C DFSFHR2C |     | 52     | 3  | -1             |              | 6 15.51.09.457  | 23     | DSW00134 DSW01134 |                   | 59             | 224                 | 0     | 283                                   | 283     |
|                                                                                                    | DSW00338 DSFFHR2P DFSFHR2P |     | 49     | 28 | -1             |              | 6 15.51.09.478  | 26     | DSW00338 DSW01338 |                   | 31             | 227                 | 0     | 258                                   | 258     |
|                                                                                                    | DSW00632 DSFFPS3C DFSFPS3C |     | 19     | 3  | -1             |              | 68 15.51.09.065 | 83     | DSW00632 DSW01632 |                   | 254            | 510                 | 0     | 764                                   | 764     |
|                                                                                                    | DSW00217 DSFFIT2I DFSFIT2I |     | 57     | 15 | -1             |              | 34 15.51.09.416 | 50     | DSW00217 DSW01217 |                   | 74             | 348                 | 0     | 423                                   | 423     |
|                                                                                                    | DSW00581 DSFFPS2E DFSFPS2E |     | 4      | 5  | 1              |              | 36 15.51.09.443 | 80     | DSW00581 DSW01581 |                   | 4              | 408                 | 0     | 413                                   | 413     |
|                                                                                                    | DSW00853 DSFF0E20 DFSF0E20 |     | 16     | 27 | -1             |              | 4 15.51.09.494  | 16     | DSW00853 DSW01853 |                   | 95             | 249                 | 0     | 344                                   | 344     |
|                                                                                                    | DSW00073 DSFF0E2D DFSF0E2D |     | 3      | 4  | $\mathbf{1}$   |              | 4 15.51.09.530  | 13     | DSW00073 DSW01073 |                   | 124            | 173                 | 0     | 297                                   | 297     |
|                                                                                                    |                            |     |        |    |                |              |                 |        |                   |                   |                |                     |       |                                       |         |

*Figure 9. Transaction Transit Log (standard)*

A description of the information contained in this report follows.

#### **Source LTERM**

The logical terminal at which the input transaction is entered.

#### **Source Transact Code**

The transaction code specified in the input transaction.

**PSB** The PSB associated with the transaction.

#### **Region**

The region into which the transaction is scheduled.

- **Cls** The transaction class.
- **Pr** The transaction priority.

### **Approx No DB Calls**

Approximate number of database calls, irrespective of type, made by this transaction. This number is derived from the 07 (application schedule end) IMS log record.

This field is reported as "-" when the count is not available. If the 07 log record is not read prior to IMS PA reporting the transaction, then some transaction statistics, including DB calls and CPU time, cannot be reported. This is usually caused by WFI processing when many transactions are executed by the one program schedule.

IMS PA normally reports a transaction when all log records for that transaction have been read, including the 07 log record. In this case, all transaction statistics are available. But sometimes the IMS PA internal queues become full because many transactions are waiting for their associated 07 log record to complete their statistics. In this case, IMS PA frees space in its internal queues by reporting the oldest transactions with incomplete statistics.

### **Input Transact Arrival**

The time at which the transaction first arrives on the IMS message queue. This is marked by log record types 01 and 35.

Observe that the records are not listed in order of arrival time, but rather transaction completion time. It is recommended that you use Form-based reporting for a more complete understanding of when transactions start and end. For example, if analyzing a performance problem at a particular time of day, it is likely that processing start time is more useful than queue arrival time. For more information on Form-based reporting, see ["Form-based Transaction Transit List reports" on page 85.](#page-94-0)

### **CPU Time (msec)**

The program execution CPU time (as compared to the elapsed time).

The program execution CPU time is an *approximation* at completion level 5. Resource usage metrics are obtained from the type 07 application termination record and apportioned equally among all transactions that executed under that schedule, regardless of their respective processing times.

At completion level 6, accurate resource usage metrics are obtained from the type 56FA transaction accounting record.

### **Userid**

The userid associated with the message.

### **Output LTERM**

The logical terminal to which each output message is sent.

### **Elapsed Time (msec)**

The following elapsed times, in milliseconds, are recorded:

### **Input Queue**

The elapsed time that the transaction input message is queued on the message queue (or shared queue) prior to it being processed in a dependent message processing region.

### **Progrm Exec**

Processing time. The elapsed time that the transaction is processed in a dependent region, including syncpoint.

### **Output Queue**

The elapsed time from when the transaction finishes processing to when the output message (response) is sent. A zero output queue time can indicate that the message was sent prior to the end of transaction processing:

- v During syncpoint phase 2 processing, or
- v Immediately after the message was issued by the application for a PCB with EXPRESS=YES or OTMA COMMIT MODE=1 (send-then-commit).

If the character E appears to the right of a value in this column, it indicates that the PCB associated with this message specified

EXPRESS=YES. Output can occur before the end of program execution and the reported Output Queue time can be negative.

#### <span id="page-70-0"></span>**Total Time**

Total transaction elapsed time. The total elapsed time that the transaction incurs in message queues and being processed by IMS. Total time consists of input queue, processing and output queue times.

#### **Transit Time**

IMS transaction end-user response time. The elapsed time from when the input transaction is enqueued by IMS  $(01/35)$  to when the response is sent back to the originating LTERM (31 Communications).

#### **Note:**

- 1. Only transactions that respond back to their originating LTERM incur a transit (response) time.
- 2. The response back to the originating LTERM can be issued by another transaction as a result of a program switch.

### **Report content (shared queues)**

This example shows a Transaction Transit Log applicable to shared queue log data.

For a description of the report applicable to log data without shared queues, see ["Report content \(standard\)" on page 58.](#page-67-0)

|                      |                                                                                     |                                      |      |          |                |           | IMS Performance Analyzer |                                                    |        |       |       |                                   |     |          |       |         |
|----------------------|-------------------------------------------------------------------------------------|--------------------------------------|------|----------|----------------|-----------|--------------------------|----------------------------------------------------|--------|-------|-------|-----------------------------------|-----|----------|-------|---------|
|                      | Transaction Transit Log<br>Log 04Jun2018 16.10.15.93<br>Report 17.24 08Jun2018 Page |                                      |      |          |                |           |                          |                                                    |        |       |       |                                   | 1   |          |       |         |
|                      |                                                                                     |                                      |      |          |                |           |                          |                                                    |        |       |       |                                   |     |          |       |         |
|                      | CPU<br>Source<br>Input<br>Approx                                                    |                                      |      |          |                |           |                          | ***************Elapsed Time (msec)**************** |        |       |       |                                   |     |          |       |         |
| Source               | Transact                                                                            | <b>PSB</b>                           |      | Org Proc |                | Reg No DB | Transact                 | Time                                               | Userid |       |       | Input Progrm --- Output Queue --- |     |          | Total | Transit |
| LTERM                | Code                                                                                |                                      | T d  | I d      |                | Calls     | Arrival                  | (msec)                                             |        | Oueue | Exec  | <b>Oueue</b>                      | CQS | Local    | Time  | Time    |
| TP0003AA TIMIDB      |                                                                                     | PIMMIDBP                             | IM02 | IM02     | 2              |           | 16 16.10.15.927          | 40                                                 | TIMP03 | 37    | 707   | $\Theta$                          | 69  | 0        | 743   | 743     |
|                      | TIMULUDU PIMULUDP                                                                   |                                      |      | IM02     | 2              |           | 3 16.10.16.671           | 16                                                 | TIMP03 | 1,410 | 4,551 |                                   |     |          | 5,961 |         |
|                      | TP0003AA TIMMIDBM PIMMIDBP                                                          |                                      | IM02 | IM02     | $\overline{c}$ |           | 3 16.10.24.818           | 14                                                 | TIMP03 | 9     | 41    | 0                                 | 21  | 0        | 51    | 51      |
| TP0004AA TIMIDB      |                                                                                     | PIMMIDBP IM02                        |      | IM03     | 27             |           | 16 16.10.22.393          | 48                                                 | TIMP04 | 73    | 3,997 | 0                                 | 44  | 0        | 4,070 | 4,070   |
|                      | TIMULUDU PIMULUDP                                                                   |                                      |      | IM02     | $\overline{c}$ |           | 3 16.10.26.463           | 18                                                 | TIMP04 | 1     | 94    |                                   |     |          | 95    |         |
| TP0005AA TIMIDB      |                                                                                     | PIMMIDBP IM02                        |      | IM02     | $\overline{c}$ |           | 7 16, 10, 29, 419        | 25                                                 | TIMP05 | 10    | 95    | 0                                 | 18  | $\Theta$ | 105   | 105     |
|                      | TIMULUDU PIMULUDP                                                                   |                                      |      | IM03     | 27             |           | 3 16.10.29.524           | 15                                                 | TIMP05 | 13    | 2,285 |                                   |     |          | 2,298 |         |
|                      |                                                                                     | TP0004AA TIMMIDBM PIMMIDBP IM02      |      | IM02     | 2              |           | 1 16.10.34.486           | 13                                                 | TIMP04 | 12    | 94    | 0                                 | 54  | $\Theta$ | 106   | 106     |
|                      | TP0004AA TIMMIDBM PIMMIDBP                                                          |                                      | IM02 | IM02     | 2              |           | 1 16.10.34.486           | 13                                                 | TIMP04 | 12    | 94    | 0                                 | 54  | $\Theta$ | 106   | 106     |
|                      |                                                                                     | TP0003AA TIMMENUM PIMMENUP IM02      |      | IM02     | 21             |           | 8 16, 10, 33, 019        | 53                                                 | TIMP03 | 77    | 1,512 | $\Omega$                          | 25  | 0        | 1,589 | 1,589   |
|                      | TIMULUDU PIMULUDP                                                                   |                                      |      | IM03     | 27             |           | 3 16.10.34.608           | 15                                                 | TIMP03 | 3     | 654   |                                   |     |          | 657   |         |
|                      | TIMULUDU PIMULUDP                                                                   |                                      |      | IM02     | $\overline{c}$ |           | 3 16.10.34.608           | 18                                                 | TIMP03 |       | 144   |                                   |     |          | 151   |         |
|                      |                                                                                     | TP0005AA TIMMIDBM PIMMIDBP IM02      |      | IM02     | $\overline{c}$ |           | 1 16.10.37.573           | 14                                                 | TIMP05 | 34    | 58    | $\Theta$                          | 36  | 0        | 92    | 92      |
| TP0006CA TIMIDB      |                                                                                     | PIMMIDBP IM03                        |      | IM03     | 27             |           | 7 16.10.36.650           | 30                                                 | TIMP06 |       | 2,262 | 0                                 | 20  | $\Theta$ | 2,270 | 2,270   |
|                      | TIMULUDU PIMULUDP                                                                   |                                      |      | IM02     | $\overline{c}$ |           | 3 16.10.38.920           | 18                                                 | TIMP06 | 20    | 108   |                                   |     |          | 128   |         |
| TP0007AA TIMIDB      |                                                                                     | PIMMIDBP IM02                        |      | IM02     | $\overline{c}$ |           | 7 16.10.43.411           | 24                                                 | TIMP07 | 9     | 111   | 0                                 | 36  | $\Theta$ | 120   | 120     |
|                      | TIMULUDU PIMULUDP                                                                   |                                      |      | IM02     | $\overline{c}$ |           | 3 16, 10, 43, 531        | 19                                                 | TIMP07 | 28    | 86    |                                   |     |          | 114   |         |
|                      |                                                                                     | TP0004AA TIMMENUM PIMMENUP IM02 IM02 |      |          | 21             |           | 10 16.10.42.614          | 58                                                 | TIMP04 | 26    | 251   | $\Theta$                          | 15  | $\Theta$ | 276   | 276     |
|                      | TIMULUDU PIMULUDP                                                                   |                                      |      | IM02     | $\overline{c}$ |           | 3 16.10.42.890           | 19                                                 | TIMP04 | 8     | 127   |                                   |     |          | 135   |         |
|                      | TIMULUDU PIMULUDP                                                                   |                                      |      | IM03     | 27             |           | 3 16, 10, 42, 890        | 18                                                 | TIMP04 | 26    | 760   |                                   |     |          | 786   |         |
|                      | TP0006CA TIMMIDBM PIMMIDBP                                                          |                                      | IM03 | IM03     | 27             |           | 3 16.10.47.022           | 18                                                 | TIMP06 | 24    | 44    | 0                                 | 23  | 0        | 68    | 68      |
|                      | TP0003AA TIMMENUM PIMMENUP                                                          |                                      | IM02 | IM03     | 25             |           | 7 16.10.42.639           | 53                                                 | TIMP03 | 92    | 871   |                                   |     |          | 963   |         |
|                      | TIMLMBUP PIMLUPDA                                                                   |                                      |      | IM02     | 21             |           | 23 16.10.43.602          | 95                                                 | TIMP03 | 1,544 | 2,890 | 0                                 | 31  | 2        | 4,434 | 5,397   |
| $\ddot{\phantom{0}}$ |                                                                                     |                                      |      |          |                |           |                          |                                                    |        |       |       |                                   |     |          |       |         |

*Figure 10. Transaction Transit Log (shared queues)*

The content of this report is similar to the standard report described in ["Report](#page-67-0) [content \(standard\)" on page 58,](#page-67-0) except note the following:

### <span id="page-71-0"></span>**Org Id**

The IMS subsystem ID of the originating subsystem.

#### **Proc Id**

The IMS subsystem ID of the processing subsystem.

### **Output Queue**

The portion of the transit time from when the program execution completes to the time the message is sent to the terminal. Output Queue time is calculated independently of the CQS and Local queue times. The Output Queue time is always blank for APPC/OTMA transactions. If the PCB associated with the message specified EXPRESS=YES, output can occur before the end of program execution and the reported Output Queue time can be negative.

#### **Output CQS**

The time from when the output message was put onto the shared message queue to the time it was read from the shared message queue by any IMS subsystem in the sysplex. The Output CQS time is always blank for APPC/OTMA transactions.

### **Output Local**

The time from when the message was put (enqueued) onto the local IMS message queue (from the shared message queue, if CQS is active) to the time the message is sent to the terminal. The Output Local time is always blank for APPC/OTMA transactions.

# **Transaction Transit Graphic Summary report**

The Transaction Transit Graphic Summary report consists of four graphs. The graphs can help you determine at a glance whether abnormal transit times exist and whether the input queue, processing, output queue, or program switching is a likely bottleneck.

**Log records:** This report is derived from IMS log records 01, 03, 06, 07, 08, 0A, 31, 32, 33, 34, 35, 38, 40, 72.

### **Report options**

To request this report, activate the Transaction Transit **Graphic Summary** report in a Log Report Set. There are no report-specific options, however global transit report options apply.

On the Transaction Transit Options (MSGQ) panel, the following options are applicable:

- The percentile transit time
- The time interval along the vertical axis of the graphs
- v Whether the time increments begin with the first value encountered, or are adjusted to align on the hour
- Transaction Code selection criteria

The report period is controlled by the Global (or Run-time) report interval.

The output data set is controlled by the Report Output DDname on the Log Global Options panel.
### **Report content**

This example shows a Transaction Transit Graphic Summary report.

The four graphs in the report show:

- Average (mean) transit time
- v User-specified percentile transit time (*nnn%* where *nnn* is the value specified for **Peak Transaction Time Percentage** on the Transaction (MSGQ) Transit Options panel)
- Transaction response count
- Responses per second

In the Mean Transit Time graph, the horizontal bar shows the average time required by transactions completed in the specified time period. In the *nnn%* Transit Time graph, horizontal bars show that *nnn%* of the transactions processed during that time should complete in the indicated time. In both graphs, the horizontal bar consists of characters I, P, O, or S, which show average processing time as follows:

- $I =$  in the input queue
- $P = 1$  processing
- $0 =$  in the output queue
- S = program switching

The Transaction Response Count and Responses per Second graphs are also horizontal bar graphs, in this case consisting only of the character M:

 $M =$  message processing

#### IMS Performance Analyzer Transit Time Graphic Summary

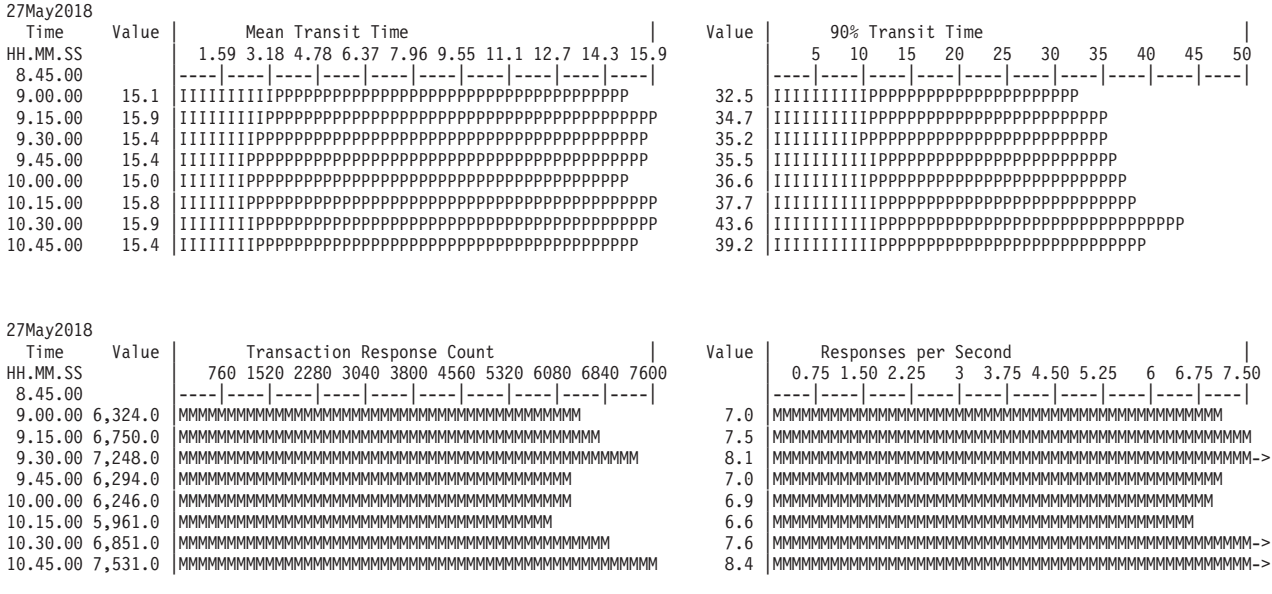

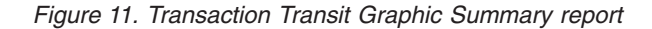

# **Transaction Transit Extract by Interval**

Transaction Transit Extract by Interval provides a facility to extract transaction transit time data to a file for subsequent processing by IMS PA to produce graphs, or to export for use by external programs or transfer to a PC.

**Log records:** This extract is derived from IMS log records 01, 03, 06, 07, 08, 31, 32, 33, 34, 35, 38, 40, 72.

### **Extract options**

To specify the extract options, select the Transaction Transit **Extract by Interval** in the Log Report Set.

Select whether to accumulate data by time interval for individual transactions or for all transactions. Specify the output data set which is to store the extract data. Optionally, specify an input data set containing previous extracts which are to be merged with the current extract. You can specify Selection Criteria nominating particular transaction codes to include or exclude from the extract. This filtering applies after the Selection Criteria specified on the Transaction Transit Options (MSGQ) panel.

A report interval can be specified. This applies to the reduced data file after the Global (or Run-time) report interval is effected.

The output data set for the report which summarizes the extract processing is controlled by the Report Output DDname on the Log Global Options panel. The number of print lines per page is ignored as the size of the summary report is static.

All options on the Transaction Transit Options (MSGQ) panel are applicable except the percentile transit time which is calculated by later IMS PA processing. In particular, note that the following options are relevant:

- The size of the time intervals
- v Whether the time increments begin with the first value encountered, or are adjusted to align on the hour

### **Extract by Interval file content**

The data is stored in the extract file in a proprietary format. IMS PA provides facilities to filter and convert the extract data to an export file for use by external programs or to download to PC. Use option 8 **Graphing & Export** from the Primary Option Menu for this purpose.

[Figure 13 on page 67](#page-76-0) shows an example of the contents of the export file and [Table 3 on page 67](#page-76-0) describes the record format.

A report with a summary of the extract processing is produced at the end of processing. The **Start** date and time is that of the start of the first interval on the extract file. The **End** date and time is that of the start of the last interval on the extract file.

```
IMS Performance Analyzer
     Extract by Time Interval
Extract Data Set: IMSPA.EXTRACT.DATA
Start : 27May2014 07:00:00
End : 27May2014 08:00:00
Record Count : 12873
Time Interval : 15 minutes
Time interval is aligned to even hour
Extract contains Trancode data
Extract contains Interval Totals
```
*Figure 12. Transaction Transit Extract by Interval: Summary report*

### **Graphing and export of interval data**

The graphing and export facility operates on transit time interval data previously extracted from log files.

For selected Transaction (MSGQ) and Fast Path (EMH) transit time by interval data, IMS PA provides an online facility to:

- Graph the data
- Export the data for use by external programs
- Download the exported data to a PC

Refer to "Transaction Transit Extract by Interval" and "Fast Path Transit Extract by Interval" in the *IMS Performance Analyzer for z/OS: User's Guide* for details of how to do the extracts.

To use the extract by interval Graphing & Export facility, select option 8 **Graphing & Export** from the IMS PA Primary Option Menu.

This facility is only applicable to processing *extract by interval* data. The extract data sets produced by other IMS PA reports can be processed directly by applications such as DB2, or downloaded to PC for manipulation and graphing using your familiar PC spreadsheet and charting tools.

**Note:** Extract by interval data is stored in proprietary format and is the same format for message queue transactions (Transaction Transit Extract by Interval) and Fast Path transactions (Fast Path Transit Extract by Interval). However, for Fast Path transactions, the following fields are not available. So when graphing or exporting extract by interval data, the Fast Path transactions will have these fields set to zero:

- Program switch time
- Output CQS time
- Output local queue time
- CPU time

Filtering and processing options can be applied to the extract by interval data set for graphing or export:

- v The peak transaction time percentage is used to calculate for each time interval, or by transaction code within each interval, the transit time (in milliseconds) within which that percentage of transactions completes.
- v A date-time range can be specified to narrow the time period of the data to be graphed or exported.

• The data can be presented either accumulated by time interval or by transaction code within time interval for a specified transaction code or all, provided it has been extracted at that level of detail.

## **Graphing interval data**

This facility uses GDDM-PGF to display or print graphs of selected transaction transit time by time interval data from an Extract Data Set, and the filtering and processing options specified on the Extract Graphing & Export panel. The Extract Data Set contains data extracted during Log Report Set processing using the **Extract by Interval** report facility.

This facility is invoked from option **G** on the Extract Graphing & Export panel.

You can produce up to eight line graphs, and select which data items are to appear on each graph; you may also select one or more data items to appear on all graphs. The data item values are plotted on the y-axis against the time interval on the x-axis. If you select a "Count" item to appear on the same graph as one or more "Transit Time" items, the graph contains two y-axes, with Transit Time (msecs) on the left and Count on the right.

If multiple graphs are requested, they are presented one per page in ascending graph-number order in the following sequence:

- 1. First, if requested **By Interval,** all requested graphs with summary level data for all transactions are presented in turn.
- 2. Then, if requested **By Transaction Within Interval,** all requested graphs per transaction code are presented in descending order of transaction code.

If displaying the graphs, press **Enter** to page forward and view them sequentially. Press **Exit** (**F3**) or **Cancel** (**F12**) at any stage if you wish to prematurely terminate the display.

# **Exporting interval data**

The facility makes selected transaction transit time by time interval data available to external programs or PC spreadsheet applications. It is invoked by selecting option **E** on the Extract Graphing & Export panel.

It creates an external format Export Data Set from a proprietary format Extract Data Set using filtering and processing options specified on the Extract Graphing & Export panel. The Extract Data Set was originally created during Log Report Set processing using the **Extract by Interval** report facility.

Optionally, the Export file can be transferred to a PC workstation file. The data can then provide input to your PC applications in the usual way to produce graphs or other analyses.

### **Exported interval data file content:**

This is an example of the contents of the Transit Extract by Interval export file

<span id="page-76-0"></span>

| Type, Date, Time, Trancode, Count, Min, Avg |       |      |     |            |      | Input, Avg Switch, Avg Pgm Exec, Avg Output, Avg |    | Out CQS, Avg |      | 0ut Loc, Avg Total, 90% |    | Input $\ldots$ |
|---------------------------------------------|-------|------|-----|------------|------|--------------------------------------------------|----|--------------|------|-------------------------|----|----------------|
| 2,2018/05/27,07:51:00,*TOTAL*,              | 3384, | 22,  | 5,  | 0,         | 168, | 0,                                               | 0, | 0,           | 174, | 32,                     | 0, | $261, \ldots$  |
| 2,2018/05/27,07:51:00,DSFFDE1A,             | 8,    | 94,  | 2,  | 0,         | 134, | 0,                                               | 0, | 0,           | 137, | 4,                      | 0, | $166,\ldots$   |
| 2,2018/05/27,07:51:00,DSFFDE1B,             | 10,   | 134, | 5,  | $\theta$ , | 154, | 0,                                               | 0, | 0,           | 159, | 15,                     | 0, | $176, \ldots$  |
| 2.2018/05/27.07:51:00.DSFFDE1C.             | 7,    | 125. | 2,  | 0.         | 142. | 0,                                               | 0, | 0.           | 145. | 3,                      | 0. | $160, \ldots$  |
| 2,2018/05/27,07:51:00,DSFFDE1D,             | 9,    | 105, | 2.  | 0,         | 144, | 0,                                               | 0, | 0,           | 147, | 4,                      | 0, | $175, \ldots$  |
| 2,2018/05/27,07:51:00,DSFFDE1E,             | 7,    | 122, | 4,  | 0,         | 146, | 0,                                               | 0, | 0,           | 150. | 9,                      | 0, | $172, \ldots$  |
| 2,2018/05/27,07:51:00,DSFFDE1F,             | 4,    | 149, | 90, | 0,         | 197, | 0,                                               | 0, | 0,           | 288, | 312,                    | 0, | $277, \ldots$  |
| 2,2018/05/27,07:51:00,DSFFDE1G,             | 8.    | 128. | 2,  | 0,         | 160. | 0,                                               | 0, | 0,           | 162. | 3,                      | 0, | $197, \ldots$  |
| 2,2018/05/27,07:51:00,DSFFDE1H,             | 12,   | 93,  | 3,  | 0,         | 132, | 0,                                               | 0, | 0,           | 135, | 4,                      | 0, | $162, \ldots$  |
| 2,2018/05/27,07:51:00,DSFFDE1I,             | 7,    | 112, | 3,  | 0,         | 144, | 0,                                               | 0, | 0,           | 147, | 7,                      | 0, | $170, \ldots$  |
| 2,2018/05/27,07:51:00,DSFFDE1J,             | 9,    | 115, | 3,  | 0,         | 147, | 0,                                               | 0, | 0,           | 150, | 4,                      | 0, | $185, \ldots$  |
| 2,2018/05/27,07:51:00,DSFFDE1K,             | 4,    | 115, | 3,  | 0.         | 146, | 0,                                               | 0, | 0,           | 149, | 4,                      | 0, | $189, \ldots$  |
| 2,2018/05/27,07:51:00,DSFFDE1L,             | 13,   | 130, | 3,  | 0.         | 161, | 0,                                               | 0, | 0.           | 164. | 5,                      | 0, | 203            |
|                                             |       |      |     |            |      |                                                  |    |              |      |                         |    |                |
|                                             |       |      |     |            |      |                                                  |    |              |      |                         |    |                |
| 2,2018/05/27,07:51:00,DSFFSC6M,             | 18.   | 48,  | 7,  | 0,         | 78,  | 0,                                               | 0, | 0,           | 85,  | 26,                     | 0, | $107, \ldots$  |
| 2,2018/05/27,07:51:00,DSFFSC6N,             | 20,   | 48,  | 14, | 0,         | 71,  | 0,                                               | 0, | 0,           | 86,  | 82,                     | 0, | $100, \ldots$  |
| 2,2018/05/27,07:51:00,DSFFSC60,             | 17,   | 50,  | 6,  | 0,         | 71,  | 0,                                               | 0, | 0,           | 77,  | 25,                     | 0, | $99, \ldots$   |
| 2,2018/05/27,07:51:00,DSFFSC6P,             | 14,   | 49,  | 3,  | 0,         | 73,  | 0,                                               | 0, | 0,           | 76,  | 4,                      | 0, | $89, \ldots$   |
| 2,2018/05/27,07:52:00,*TOTAL*,              | 3878, | 23,  | 2,  | 0,         | 163. | 0,                                               | 0, | 0,           | 166, | 6,                      | 0, | 254            |
| 2,2018/05/27,07:52:00,DSFFDE1A,             | 13,   | 92,  | 2.  | 0,         | 130, | 0,                                               | 0, | 0,           | 133, | 4,                      | 0, | $156, \ldots$  |
| 2,2018/05/27,07:52:00,DSFFDE1B,             | 8,    | 132, | 2.  | 0,         | 141, | 0,                                               | 0, | 0,           | 143, | 3,                      | 0, | $150, \ldots$  |
| 2,2018/05/27,07:52:00,DSFFDE1C,             | 7,    | 111, | 1,  | 0,         | 137, | 0,                                               | 0, | 0,           | 139, | 3,                      | 0, | $160, \ldots$  |
| 2,2018/05/27,07:52:00,DSFFDE1D,             | 9,    | 105, | 3,  | 0,         | 133, | 0,                                               | 0, | 0,           | 137, | 4,                      | 0, | $153, \ldots$  |
| 2,2018/05/27,07:52:00,DSFFDE1E,             | 7,    | 128, | 3,  | 0,         | 148, | 0,                                               | 0, | 0,           | 152, | 4,                      | 0, | $164, \ldots$  |
| 2,2018/05/27,07:52:00,DSFFDE1F,             | 14,   | 123, | 3,  | 0.         | 144, | 0,                                               | 0, | 0.           | 147, | 4,                      | 0, | $169, \ldots$  |
|                                             |       |      |     |            |      |                                                  |    |              |      |                         |    |                |
|                                             |       |      |     |            |      |                                                  |    |              |      |                         |    |                |
|                                             |       |      |     |            |      |                                                  |    |              |      |                         |    |                |
|                                             |       |      |     |            |      |                                                  |    |              |      |                         |    |                |

*Figure 13. Export file contents: Transit Extract by Interval*

The field headings are optionally included as the first record in the export file. The headings are comma separated, in the same sequence but of different length to the data fields.

Each subsequent row represents a record of type 2 containing accumulated data for the given transaction code for the given time interval. The time shown is the start time of the interval and is included in the interval. If there is no transaction code shown, the row represents totals for the interval. The transaction data appears in alphabetical order by transaction code with \*TOTAL\* (the total for the interval) appearing first.

The data fields are fixed length, comma separated values. Character fields are left-justified and blank-filled to the right. Numeric fields are right-justified and blank-filled to the left.

The record format of the export file is shown in the following table.

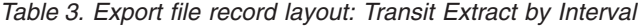

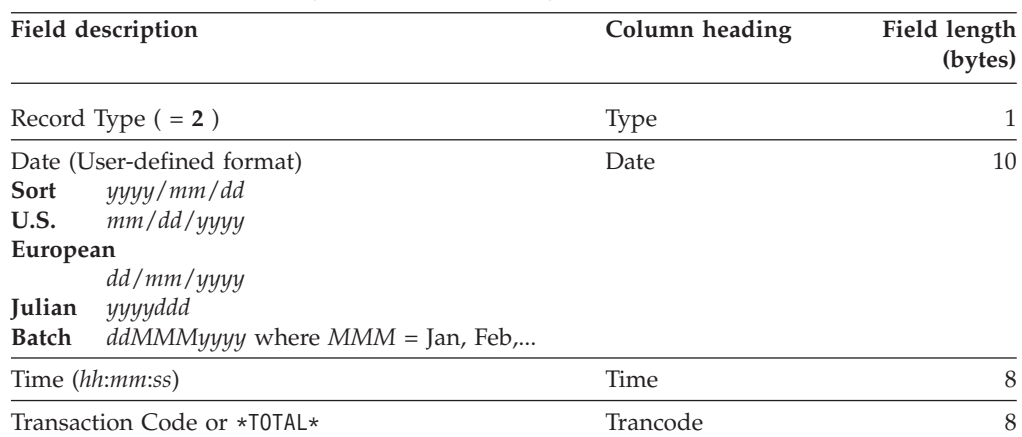

| <b>Field description</b>                                  | Column heading | Field length<br>(bytes) |
|-----------------------------------------------------------|----------------|-------------------------|
| Transaction count                                         | Count          | 10                      |
| Minimum Transit time (msec)                               | Min            | 8                       |
| Input Queue time ( <i>msec</i> )                          | Avg Input      | 6                       |
| Program Switch time ( <i>msec</i> )                       | Avg Switch     | 6                       |
| Program Execution time (msec)                             | Avg Pgm Exec   | 6                       |
| Output Queue time (msec)                                  | Avg Output     | 6                       |
| Output CQS time (msec)                                    | Avg Out CQS    | 6                       |
| Output Local Queue time (msec)                            | Avg Out Loc    | 6                       |
| Total Transit time ( <i>msec</i> )                        | Avg Total      | 6                       |
| Input Queue time User-defined percentage (msec)           | nnn% Input     | 6                       |
| Program Switch time User-defined percentage (msec)        | nnn% Switch    | 6                       |
| Program Execution time User-defined percentage (msec)     | nnn% Pgm Exec  | 6                       |
| Output Queue time User-defined percentage (msec)          | nnn% Output    | 6                       |
| Output CQS time User-defined percentage (msec)            | nnn% Out CQS   | 6                       |
| Output Local Queue time User-defined percentage<br>(msec) | nnn% Out Loc   | 6                       |
| Total Transit time User-defined percentage (msec)         | nnn% Total     | 6                       |
| Maximum Transit time ( <i>msec</i> )                      | Max            | 8                       |
| CPU Time (msec)                                           | <b>CPU</b>     | 8                       |

*Table 3. Export file record layout: Transit Extract by Interval (continued)*

The export file makes selected transaction transit time by time interval data available to external programs or PC spreadsheet applications.

### **Exported interval data report:**

This panel provides a summary report of your requested export processing when executing in foreground. If executing in batch mode, a similar report is produced and is written to SYSPRINT. You can use the report to indicate whether the results of the export are as expected, prior to proceeding with further processing of the export data.

For example, if the number of records written to the Export Data Set is unreasonably large, you may choose to return to previous panels to change the filters and processing options to reduce the amount of data selected for export. The number of export records written does not include the record containing the headings.

**Extract Start** and **Extract End** show the period of the data in the Extract file. **Export Start** and **Export End** show the period of the data in the Export file specified using the **From** and **To** date and time option on the Extract Export panel. Compare these periods to verify that you are exporting the required portion of the extract data.

Extract Export Report Command ===> Extract DSN: IMSPA.EXTRACT.DATA Extract Start: 2018/05/27 07:51:00 Extract End: 2018/05/27 07:56:00 Extract Records read: 1250 Export DSN: IMSPA.EXPORT.DATA Export Start: 2018/05/27 07:51:00 Export End: 2018/05/27 07:53:00 Export Records written: 26 IPI0139I Export request completed successfully, RC=0

*Figure 14. Extract Export report*

**Note:** If you requested transfer to a Workstation File, this panel does *not* indicate its success; check for the message Transfer successful on return to the Extract Export panel.

### **Graphing the exported interval data:**

The Export data can be processed by external programs such as DB2, or transferred to a Workstation file and graphed using your familiar PC Tools.

You can produce graphs like the example shown in [Figure 15 on page 70.](#page-79-0) This is an example of a line graph of transit time (Msecs) by time of day showing the averages for Input, Output, Total, and Program Execution time. It is useful for determining and comparing performance trends.

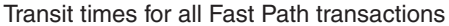

<span id="page-79-0"></span>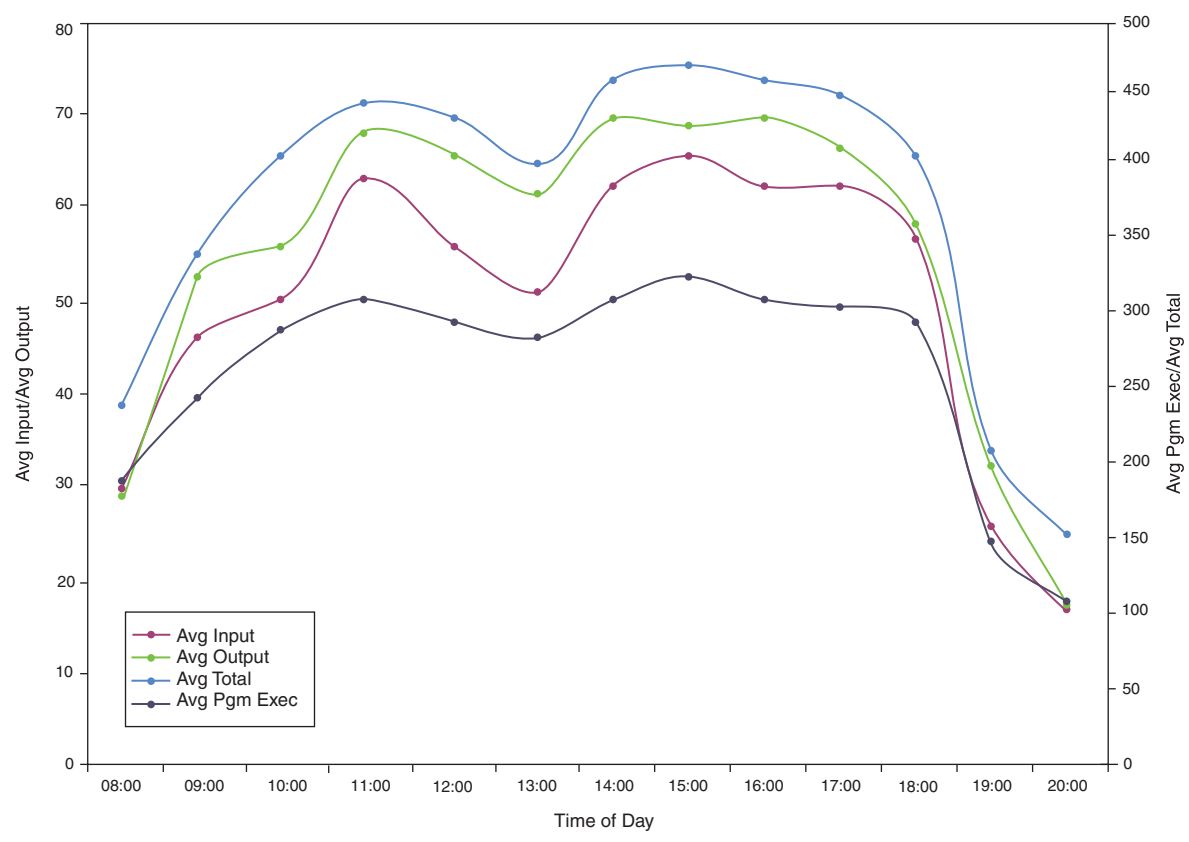

*Figure 15. Using PC tools to graph Transit Extract by Interval Export data*

# **Transaction Exception report and extract**

The Transaction Exception report shows transaction performance information that affects response time. The report can be ordered by Transaction Code, User ID, Message Class, or Time of Input. The User ID, Message Class, and Time of Input reports optionally show a breakdown by transaction code.

**Log records:** The report is derived from the IMS log records 01, 03, 06, 07, 08, 31, 32, 33, 34, 35, 38, 40, 72.

Each of the Transaction Exception reports is designed to give a system analyst insight into a different facet of response tuning:

- The Transaction Code and Message Class reports show areas in application design and scheduling that may require attention.
- The User ID report shows whether the distribution of service among system users is adequate.
- The Time of Input report highlights performance problems caused by momentary surges of transaction input.

Optionally, two extract files may be produced, one containing detail records of all transaction activity, and one containing only exception transactions as determined by the values specified in an Expectation Set.

The Transaction Exception Recap report is always produced at the end to give a summary of the processing of the selected reports and requested extracts.

The content of the Transaction Exception report differs from the Transaction Transit Analysis report in the following ways:

• The Analysis report only reports transactions that are directly involved in end-to-end response. Therefore, only transactions and their program switches that respond back to the originating LTERM are reported.

The Transaction Exception report shows all transaction activity.

v The Analysis report tracks the life of the transaction, from the time of the input message, across program switches, to the time of the output message. Program to program message switches are attributed to the program under the originating transaction and reported as Switch Queue time.

The Transaction Exception report treats each transaction individually. Input messages are reported under Input Queue time and output messages under Output Queue time for the transaction, regardless of the source.

- v The Transaction Exception report includes DB and DC call statistics, and optionally shared queue time.
- The Transaction Exception report can optionally produce two extract files, Total Traffic showing details of all transactions, and Exception Traffic showing details of transactions that exceed performance thresholds.

### **Report options**

To specify the report options, select the Transaction **Transit Exception** report in a Log Report Set.

Several reporting sequences are available for this report. It can be ordered by:

- Transaction Code
- User ID
- Message Class
- Time of input message

The User ID, Message Class, and Time of Input reports can be further broken down by Transaction Code.

The reports can be requested in either of two formats. Extended format FORMAT2 gives a consistent breakdown of transactions (Exceptions  $+$  OK = Total) for all reports: Transaction Code, User ID, Class, and Time. Original format FORMAT1 omits OK transactions (non-exceptions) from the User ID, Class, and Time reports.

In the Log Global Options panel, you can specify the name of a Transaction Substitution Exit to change the Transaction Code name that is reported. Where Transaction Code and Program (PSB) Name are reported together as the report ordering sequence, then IMS PA changes the Program name to **\*USERXIT**. This ensures that transactions with substituted names are grouped and reported in a single report line.

Shared queue users can optionally select to report shared queue times.

A report interval can be specified. This applies to the reduced data file after the Global (or Run-time) report interval is effected.

The report output is written to the data set specified by the Report Output DDname.

MSC, BMP, APPC, and OTMA transactions can be included for reporting by selecting the desired options in the Transaction Transit Options (MSGQ) panel.

Transaction exceptions are determined by the specification of an Expectation Set. If the Expectation Set is not specified, then all transactions are treated as exceptions. A transaction is defined as an exception if it is outside the range defined in the Expectation Set for any of the following criteria:

- Input queue time
- Processing time
- Output queue time
- Total transit time
- DB DL/I calls
- DC DL/I calls
- DB waits
- CPU time

Specify the Total Traffic data set to create a Total Traffic extract. All transactions have a detail record written to the Total Traffic data set.

Specify the Exception Traffic data set to create an Exception Traffic extract. Only exception transactions have an exception record written to the Exception Traffic data set.

Selection Criteria can be specified to filter on Transaction Code, User ID and Class. These are applied after the Transaction Code filter specified in the Selection Criteria on the Transaction Transit Options (MSGQ) panel.

### **Extract file content**

The following figure shows an example of the contents of the extract file.

|                              |                          | Trancode, Program, T, Q, InLTERM, OutLTERM, Nodename, Userid | ,Org,Proc,PST,Cls,Pri,    |             |         |    | InQTime, | ProcTime, | OutQTime,                | $TotalTime, \ldots$ |
|------------------------------|--------------------------|--------------------------------------------------------------|---------------------------|-------------|---------|----|----------|-----------|--------------------------|---------------------|
| CEXTCONV, CEXTPGM, M.G. IPI2 | IPI2,                    | ,VAPIPI2B,IPI2                                               | ICDE, ICDE, 5, 8,         |             |         |    | 176818,  | 732474,   | 0,                       | 909292              |
| CEXTCONV, CEXTPGM, M.G. IPI2 | IPI2                     | ,VAPIPI2B,IPI2                                               | ,ICDE,ICDE,               | $\sim$      | 5,      | 8, | 4494.    | 36948,    | 0,                       | 41442               |
| CEXTCONV,CEXTPGM,M,G,IPI2    | IPI2                     | ,VAPIPI2B,IPI2                                               | , ICDE, ICDE,             | 5, 5        |         | 8, | 2801.    | 30135,    | 0,                       | 32936               |
| CEXTCONV,CEXTPGM,M,G,IPI2    | IPI2                     | ,VAPIPI2B,IPI2                                               | , ICDE, ICDE,             | $\ddot{5}$  |         | 8, | 3973,    | 31713,    | 0,                       | 35686               |
| CEXTCONV,CEXTPGM,M,G,IPI2    | $\cdot$                  | , VAPIPI2B, IPI2                                             | , ICDE, ICDE,             | 5.          | 8,      |    | 33345,   | 15171,    | $\overline{\phantom{a}}$ | $48516, \ldots$     |
| CEXSCONV, CEXSPGM, M.G. IPI2 | IPI2                     | ,VAPIPI2B,IPI2                                               | , ICDE, ICDE,             | , 15,       |         | 8, | 14814,   | 35879,    | 0,                       | 50693               |
| CEXSCONV, CEXSPGM, M.G. IPI2 | $\overline{\phantom{0}}$ | ,VAPIPI2B,IPI2                                               | , ICDE, ICDE,             | , 15,       | 8,      |    | 3329,    | 10763,    | $\cdot$                  | 14092               |
| CEXTCONV, CEXTPGM, M.G. IPI2 | IPI2                     | ,VAPIPI2B,IPI2                                               | , ICDE, ICDE,             | 5.          |         | 8, | 12461,   | 30567,    | 0,                       | 43028               |
| CEXTCONV, CEXTPGM, M.G. IPI2 |                          | , VAPIPI2B, IPI2                                             | , ICDE, ICDE,             |             | , 5, 8, |    | 3692,    | 8591,     | $\cdot$                  | 12283               |
| CEXSCONV, CEXSPGM, M.G. IPI2 | IPI2                     | , VAPIPI2B, IPI2                                             | , ICDE, ICDE,             | , 15,       |         | 8, | 13707.   | 30607,    | 697,                     | 45011               |
| CEXSCONV, CEXSPGM, M.G. IPI2 | $\ddot{\phantom{0}}$     | ,VAPIPI2B,IPI2                                               | , ICDE, ICDE,             | , 15,       |         | 8, | 4353,    | 8708,     | $\cdot$                  | 13061               |
| CEXTCONV, CEXTPGM, M.G. IPI2 | IPI2                     | ,VAPIPI2B,IPI2                                               | , ICDE, ICDE,             | 5.          |         | 8, | 14170,   | 36518,    | 0,                       | 50688               |
| CEXTCONV, CEXTPGM, M.G. IPI2 | IPI2                     | , VAPIPI2B, IPI2                                             | ,ICDE,ICDE,               | $\ddots$ 5. |         | 8. | 7271.    | 29610.    | 0,                       | $36881,\ldots$      |
| CEXTCONV, CEXTPGM, M.G. IPI2 |                          | , VAPIPI2B, IPI2                                             | , ICDE, ICDE,             | $\ddots$ 5. |         | 8, | 6731.    | 388466,   | $\cdot$                  | $395197, \ldots$    |
| CEXSCONV,CEXSPGM,M.G.IPI2    | IPI2                     | ,VAPIPI2B,IPI2                                               | $,$ ICDE,ICDE, 3, 15,     |             |         | 8, | 5131,    | 34726,    | 0,                       | 39857               |
| CEXSCONV,CEXSPGM,M.G.IPI2    | ,IPI2                    | ,VAPIPI2B,IPI2                                               | $,$ ICDE, ICDE, 3, 15, 8, |             |         |    | 2111,    | 25191,    | 2724,                    | 30026               |
| CEXSCONV, CEXSPGM, M.G. IPI2 | .IPI2                    | ,VAPIPI2B,IPI2                                               | $,$ ICDE, ICDE, 3, 15, 8, |             |         |    | 4177.    | 24439.    | 560.                     | 29176               |
| CEXSCONV, CEXSPGM, M.G. IPI2 | $\overline{\phantom{a}}$ | ,VAPIPI2B,IPI2                                               | $,$ ICDE,ICDE, 3, 15,     |             | 8,      |    | 3185.    | 10479,    | $\cdot$                  | 13664               |
| CEXTCONV, CEXTPGM, M.G. IPI2 | IPI2                     | ,VAPIPI2B,IPI2                                               | ICDE, ICDE, 3, 5,         |             |         | 8, | 14845,   | 36678,    | 598,                     | $52121, \ldots$     |
| CEXTCONV, CEXTPGM, M.G. IPI2 |                          | , VAPIPI2B, IPI2                                             | $,$ ICDE,ICDE, 3, 5,      |             |         | 8. | 3565.    | 9675.     | $\cdot$                  | 13240               |
| CEXSCONV, CEXSPGM, M.G. IPI2 | ,IPI2                    | ,VAPIPI2B,IPI2                                               | $,$ ICDE,ICDE, 3, 15,     |             |         | 8. | 23644,   | 56053,    | 0,                       | $79697, \ldots$     |
| CEXSCONV,CEXSPGM,M.G.IPI2    | $\overline{\phantom{0}}$ | ,VAPIPI2B,IPI2                                               | ICDE, ICDE, 3, 15,        |             |         | 8, | 4246,    | 9119,     | $\,$                     | $13365, \ldots$     |
| CEXTCONV,CEXTPGM,M,G,IPI2    | ,IPI2                    | , VAPIPI2B, IPI2                                             | $,$ ICDE,ICDE, 3, 5,      |             |         | 8, | 17149,   | 45275,    | 0,                       | $62424, \ldots$     |
| CEXTCONV, CEXTPGM, M.G. IPI2 | IPI2                     | ,VAPIPI2B,IPI2                                               | $,$ ICDE,ICDE, 3,         |             | 5,      | 8, | 3340,    | 31680,    | 1626.                    | 36646               |
| CEXTCONV, CEXTPGM, M.G. IPI2 | ,IPI2                    | ,VAPIPI2B,IPI2                                               | $,$ ICDE,ICDE, 3,         |             | 5,      | 8, | 2533,    | 28515,    | 2640,                    | 33688               |
| CEXTNONC, CEXTPGM, M.G. IPI2 | IPI2,                    | , VAPIPI2B, IPI2                                             | $,$ ICDE,ICDE, 3, 5,      |             | 8.      |    | 17458,   | 237057,   | 0,                       | $254515, \ldots$    |
| CEXTNONC, CEXTPGM, M.G. IPI2 | IPI2                     | .VAPIPI2B.IPI2                                               | $,$ ICDE, ICDE, 3, 5, 8,  |             |         |    | 4182,    | 30903,    | 0,                       | 35085               |
|                              |                          |                                                              |                           |             |         |    |          |           |                          |                     |

*Figure 16. Extract file content: Transaction (MSGQ) Transit Traffic*

The record formats are the same for both the Total Traffic and Exception Traffic extract data sets. The record layout is defined by the assembler macro IPITRDR in the SIPIMAC library.

Each record is 268 bytes long, and this is the default length if not specified. However, you can define your extract file with a smaller record length. For example, set the record length to 164 if shared queue elapsed times and the queue time stamps are not required.

The Traffic extract data sets can be used as input to other reporting and statistical analysis tools. Specify a delimiter character in the Log Global Options to ensure that the extract is suitable for use by these tools.

The field headings are optionally included as the first record in the extract file depending on the extract options set in Log Global Options. The headings line up with the column data fields that they describe. The data fields are fixed length, and can be separated by a blank or comma depending on the delimiter character set in Log Global Options.

The extract contains similar information to the Transaction Transit Log report, but includes additional information and is in a format suitable for import into DB2 or a PC reporting tool.

Each data row represents a single transaction, and details its execution statistics.

The following table shows the record format of the extract file.

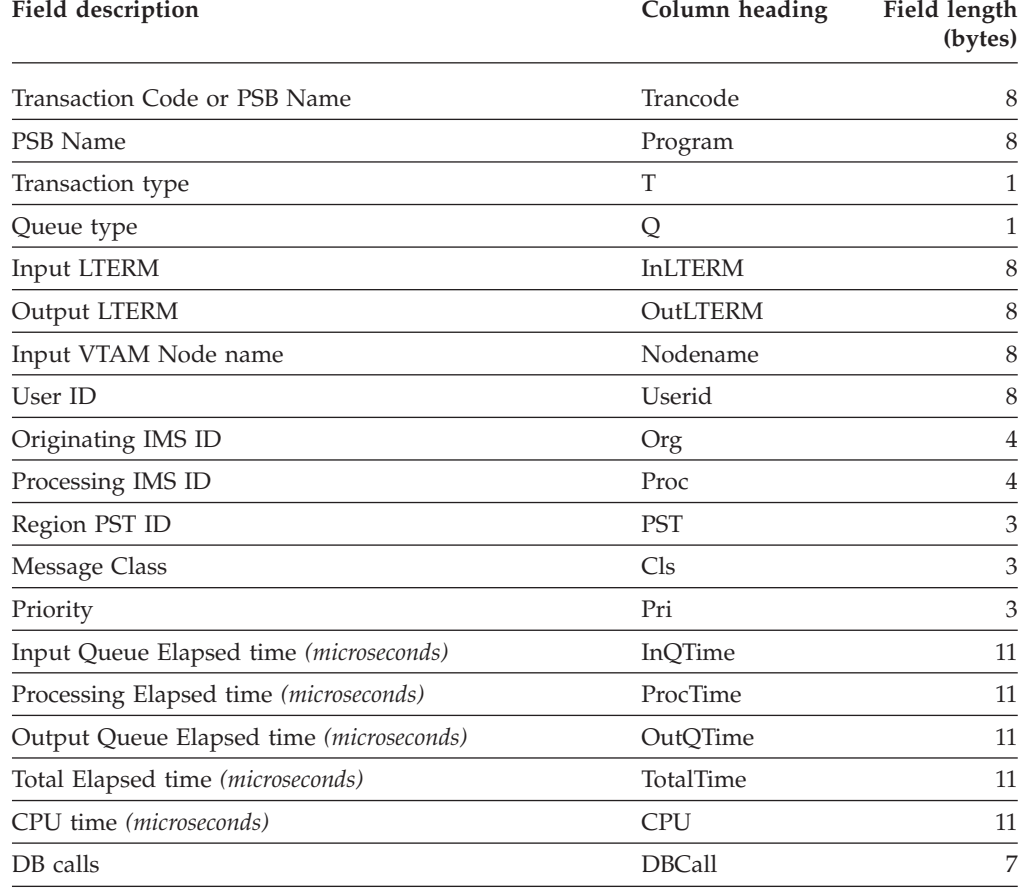

*Table 4. Extract file record layout: Transaction (MSGQ) Transit Traffic*

| <b>Field description</b>                     | Column heading | Field length<br>(bytes) |
|----------------------------------------------|----------------|-------------------------|
| DC calls                                     | <b>DCCall</b>  | 7                       |
| DB waits                                     | <b>DBWait</b>  | 7                       |
| Shared Queue Input time (microseconds)       | ShrInQTime     | 11                      |
| Shared Queue Output time (microseconds)      | ShrOutQTime    | 11                      |
| Input Message Arrival date (YYYY-MM-DD)      | InQDate        | 10                      |
| Input Message Arrival time (HH.MM.SS.THMIJU) | <b>InOTOD</b>  | 15                      |
| Processing Start time                        | ProcStartTOD   | 15                      |
| Processing End time                          | ProcEndTOD     | 15                      |
| Output Sent time                             | OutSentTOD     | 15                      |
| Region PST ID                                | <b>PST</b>     | $\overline{4}$          |

*Table 4. Extract file record layout: Transaction (MSGQ) Transit Traffic (continued)*

# **Report content (FORMAT1)**

These examples show the original format Transaction Exception reports applicable to both local and shared queue transaction processing.

Several reporting options are available, ordered by Transaction Code, User ID, Message Class, or Time of Input.

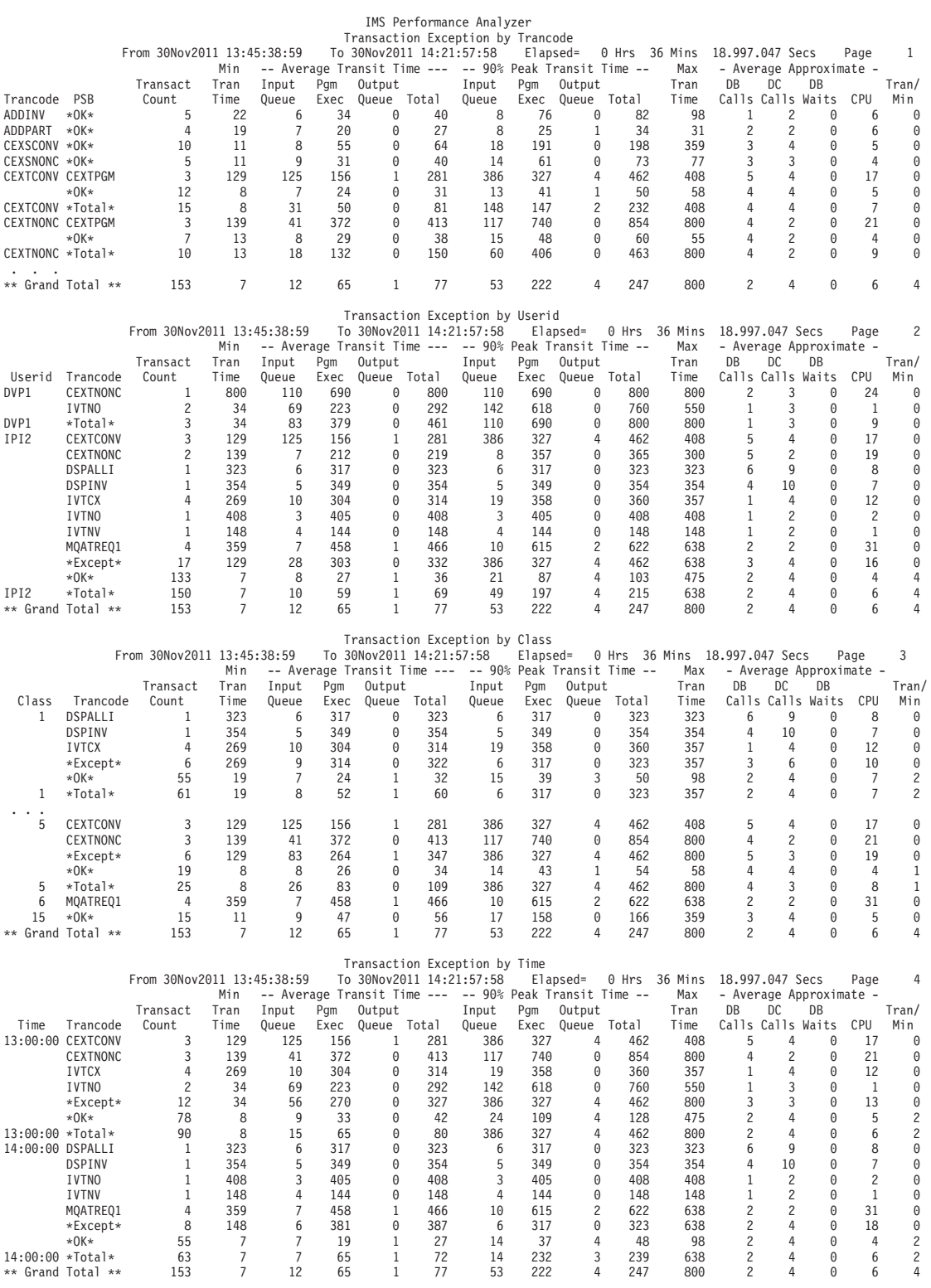

*Figure 17. Transaction Exception report FORMAT1: Breakdown by Transaction Code*

# **Report lines: Transaction Exception by Trancode**

The Transaction Exception by Trancode report has the following rows:

- **-Min-** Minimum threshold values specified in the Expectation Set. Only appears if Print Expectations (PRINTEXP) is specified and there are values.
- **-Max-** Maximum threshold values specified in the Expectation Set. Only appears if Print Expectations (PRINTEXP) is specified and there are values.

### **Trancode/PSB**

Exception statistics for each transaction code that ran in the time interval, reporting only those transactions that exceeded one or more thresholds in the Expectation Set.

**\*OK\*** OK statistics for transactions that did not exceed any thresholds in the Expectation Set. When the exception count is zero, this is the only line printed.

#### **\*Total\***

Total activity for the Trancode/PSB combination (Exceptions + OK).

### **\*\* Grand Total \*\***

All transaction activity in the report period.

### **Report lines: Transaction Exception by Userid, Class, or Time**

The Transaction Exception by Userid, Class, or Time reports have the following rows:

- **-Min-** Minimum threshold values specified in the Expectation Set. Only appears if Print Expectations (PRINTEXP) is specified and there are values.
- **-Max-** Maximum threshold values specified in the Expectation Set. Only appears if Print Expectations (PRINTEXP) is specified and there are values.

#### **Trancode**

Exception statistics for each transaction code that ran in the time interval, reporting only those transactions that exceeded one or more thresholds in the Expectation Set.

#### **\*Except\***

Roll-up of exception statistics for all transactions in the interval that exceeded one or more thresholds in the Expectation Set.

**\*OK\*** Roll-up of OK statistics for all transactions in the time interval that did not exceed any thresholds in the Expectation Set.

#### **\*Total\***

Total statistics for all transactions in the time interval (Exceptions + OK).

**\*\* Grand Total \*\***

All transaction activity in the report period.

### **Report columns**

The first two columns in the report are ordering columns according to your selection. For example:

- v If you select Transaction Code as the ordering operand, the first two column headers are **Trancode** and **PSB**.
- v If you select User ID as the ordering operand, the first two column headers are **Userid** and **Trancode**.
- v If you select Class as the ordering operand, the first two column headers are **Class** and **Trancode**.
- v If you select Time Interval, the first two column headers are **Time** and **Trancode**.

For each of User ID, Class, and Time of Input, multiple report lines are written for every transaction code processed. A \*Total\* report line signifies the accumulated totals at the end of each User ID, Class, or Time of Input. Optionally, only this total report line may be produced to provide a summary of transaction activity by User ID, Class, or Time of Input.

The second report column can also be one of the following:

#### **\*Total\***

Accumulated totals of all transaction codes within each User ID, Class or Time of Input.

**\*OK\*** Total of all transactions that performed within the thresholds of the Expectation Set.

### **\*Except\***

Total of all transactions that exceeded at least one criteria in the Expectation Set.

**\*MSC\*** MSC transaction processed remotely.

The report heading contains the reporting period. **From** specifies the date and time of the first transaction to be processed, and **To** specifies the date and time of the last transaction to be processed. **Elapsed** is the reporting period elapsed time, the time between the first and last transactions that were processed.

The following fields appear in the report after the two ordering fields:

#### **Transact Count**

Number of transactions completed during the time period being examined.

### **Min Tran Time**

The shortest total transit time, in milliseconds, for a single transaction.

#### **Average Transit Time**

The average (mean) transit time, in milliseconds, required to process each transaction. These transit times are broken down into their component parts:

### **Input Queue**

Input queue time

**Pgm Exec**

Program execution time

### **Output Queue**

Output queue time

**Total** Total time

### *nnn%* **Peak Transit Time**

A statistical estimate, based on a normal distribution, that *nnn%* (between 50% and 100% as specified in the Transaction (MSGQ) Transit Options) of all transactions had transit times less than the time shown. This estimate shows that *nnn%* of transactions completed within the total transit time shown. Times are in milliseconds. The estimated transit times are broken down into their component parts:

### **Input Queue**

Input queue time

### **Pgm Exec**

Program execution time

### **Output Queue**

Output queue time

**Total** Total time

The total time is a statistical estimate itself, rather than the sum of the component estimates.

The peak values are a statistical estimate only, so care should be taken when interpreting the values if the transaction volume is low.

### **Max Tran Time**

The longest total transit time, in milliseconds, for a single transaction.

### **Average Approximate**

The averages for the DB, DC, and CPU statistics are approximations derived from the IMS type 07 log record. The totals from the 07 record are distributed among the transactions within a scheduling in proportion to the elapsed time of each transaction.

#### **DB Calls**

The average number of database calls, irrespective of type, made by this transaction.

#### **DC Calls**

The average number of data communication calls made by this transaction.

#### **DB Waits**

The average number of database waits (wait for PI enqueue) made by this transaction.

**CPU** The average CPU time in milliseconds used by this transaction.

### **Tran/Min**

The transaction processing rate, calculated as the average number of transactions processed per minute during the report interval.

### **Recap report**

A Recap report is produced at the end of processing to give transaction totals and data set names.

```
IMS Performance Analyzer
                                     Transaction Exception Recap
     From 30Nov2011 13:45:38:59 To 30Nov2011 14:21:57:58 Elapsed= 0 Hrs 36 Mins 18.997.047 Secs Page 5
Total number of transactions examined (Total Traffic) . . . . . 153
Number of exception transactions (Exception Traffic) . . . . . . 20
Expectation Set used in the analysis... EXPECT01 in Library IPI000.QAAUTO.TESTCASE.IPIEXPQ
Total Traffic Data Set . . . . . N/A
Exception Traffic Data Set . . . N/A
```
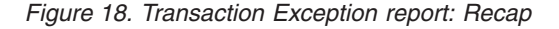

### **Shared Queues**

The following fields are only shown when the shared queue report is requested. In this case, Min Tran Time, Max Tran Time, DC Calls, DB Waits, and Tran/Min fields are excluded from the report.

#### **Global Count**

Number of transactions that were processed globally on the shared queue during the time period being examined.

### **Average Shared EMHQ Time**

The average (mean) elapsed time, in milliseconds, that the transaction's Input and Output message spent on the shared queue.

### *nnn%* **Peak Shared EMHQ Time**

A statistical estimate, based on a normal distribution, that *nnn%* (between 50% and 100% as specified by you) of all transactions had shared queue Input and Output queue times less than the time shown. Times are in milliseconds.

The peak values are a statistical estimate only, so care should be taken when interpreting the values if the transaction volume is low.

**Note:** The User ID, Message Class, and Time of Input reports can also be produced when shared queue details are requested.

### **Report content (FORMAT2)**

These examples show the extended format Transaction Exception reports applicable to both local and shared queue transaction processing.

Several reporting options are available, ordered by Transaction Code, User ID, Message Class, or Time of Input.

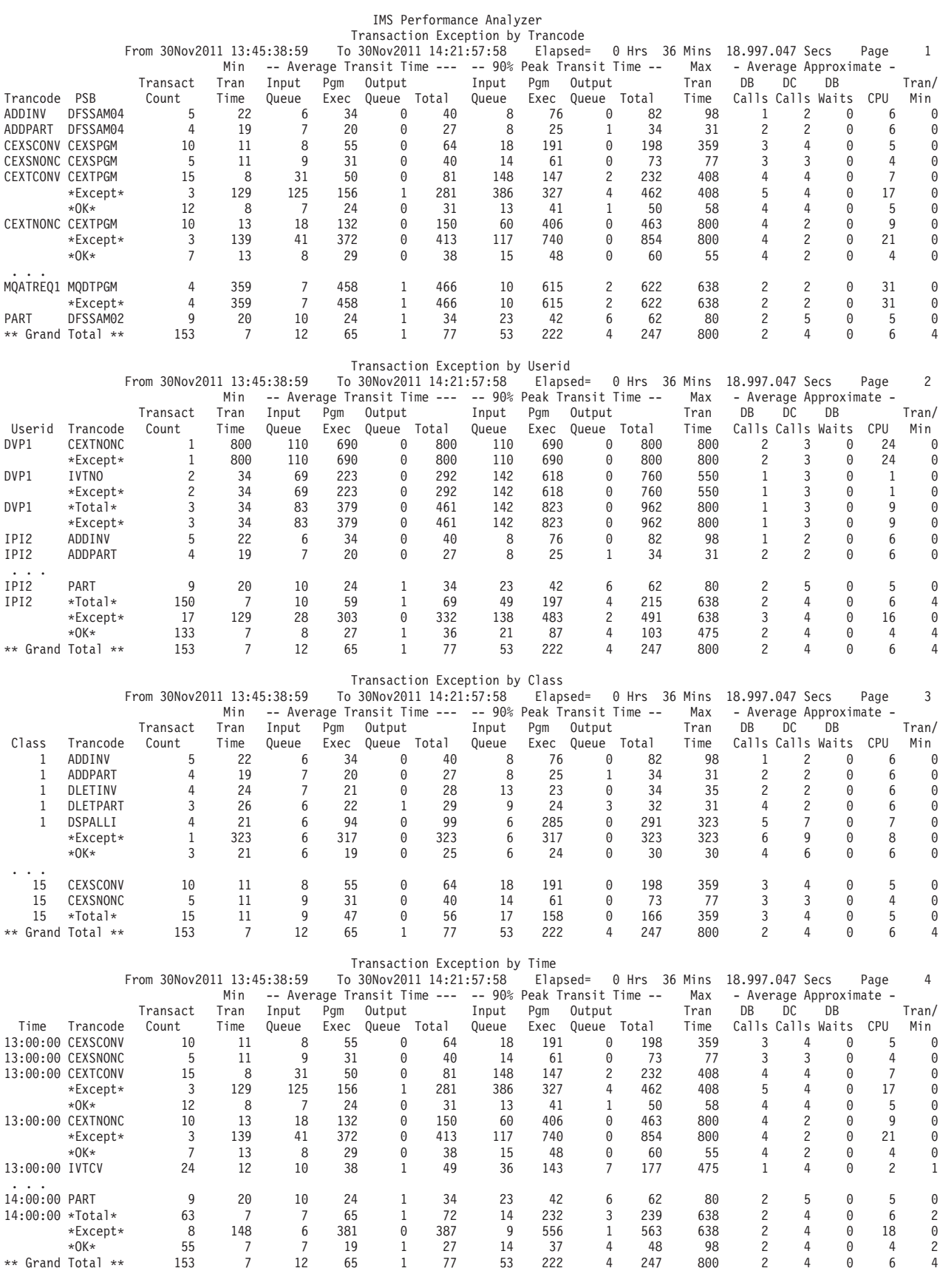

*Figure 19. Transaction Exception report FORMAT2: Breakdown by Transaction Code*

**80** IMS Performance Analyzer Report Reference

### **Report lines: Transaction Exception by Trancode**

The Transaction Exception by Trancode report has the following rows:

- **-Min-** Minimum threshold values specified in the Expectation Set. Only appears if Print Expectations (PRINTEXP) is specified and there are values.
- **-Max-** Maximum threshold values specified in the Expectation Set. Only appears if Print Expectations (PRINTEXP) is specified and there are values.

#### **Trancode/PSB**

Total activity for the Trancode/PSB combination (Exceptions + OK). When the exception count is zero, this is the only line printed.

#### **\*Except\***

Exception statistics for transactions that exceeded one or more thresholds in the Expectation Set.

**\*OK\*** OK statistics for transactions that did not exceed any thresholds in the Expectation Set. When the exception count is zero, this is the only line printed.

### **\*\* Grand Total \*\***

All transaction activity in the report period.

### **Report lines: Transaction Exception by Userid, Class, or Time**

The Transaction Exception by Userid, Class, or Time reports have the following rows:

- **-Min-** Minimum threshold values specified in the Expectation Set. Only appears if Print Expectations (PRINTEXP) is specified and there are values.
- **-Max-** Maximum threshold values specified in the Expectation Set. Only appears if Print Expectations (PRINTEXP) is specified and there are values.

### **Trancode**

Total activity for the Trancode combination (Exceptions + OK). When the exception count is zero, this is the only line printed.

#### **\*Except\***

Exception statistics for transactions that exceeded one or more thresholds in the Expectation Set.

**\*OK\*** OK statistics for transactions that did not exceed any thresholds in the Expectation Set. When the exception count is zero, this is the only line printed.

### **\*Total\***

All transaction activity for the Userid, Class, or Time.

### **\*\* Grand Total \*\***

All transaction activity in the report period.

### **Other report options**

The SUMMARY, PRINTEXP and SHRQ (Shared queues) options are honoured in the same way as the original FORMAT1, albeit in the extended format.

# **Transaction History File**

The Transaction History File is used to collect historical performance data, useful for long-term trend analysis and capacity planning. Information is summarized for each transaction code over a short time interval, including transaction transit, response and CPU times, as well as DLI call statistics. Data is provided in a format suitable for loading directly into DB2, from where you can run queries or produce reports.

**Log records:** The history records are derived from the following log input records: 01, 03, 06, 07, 08, 31, 32, 33, 34, 35, 38, 40, and 72.

### **History File options**

To specify the history file options, select **Transaction History File** from the Transaction Transit Reports in a Log Report Set.

A report interval can be specified. This applies to the reduced data file after the Global (or Run-time) report interval is applied.

You can specify Selection Criteria to include or exclude data from the report based on Transaction Code.

The Recap report output is written to the data set specified by the Report Output DDname. The default is **TRANHIST**.

The time interval specifies the interval over which you want the transaction activity summarized. By default, the data is accumulated in 15 minute intervals.

New files take their default allocation details from the Reporting Allocation Settings in your Profile Options. By default, data is appended to the end of an existing file. The default DDname for the history file is **IPITHIST**.

### **History File content**

The following figure shows the format of the Transaction History File records. The record layout is defined by the assembler macro IPITRHR in the SIPIMAC library.

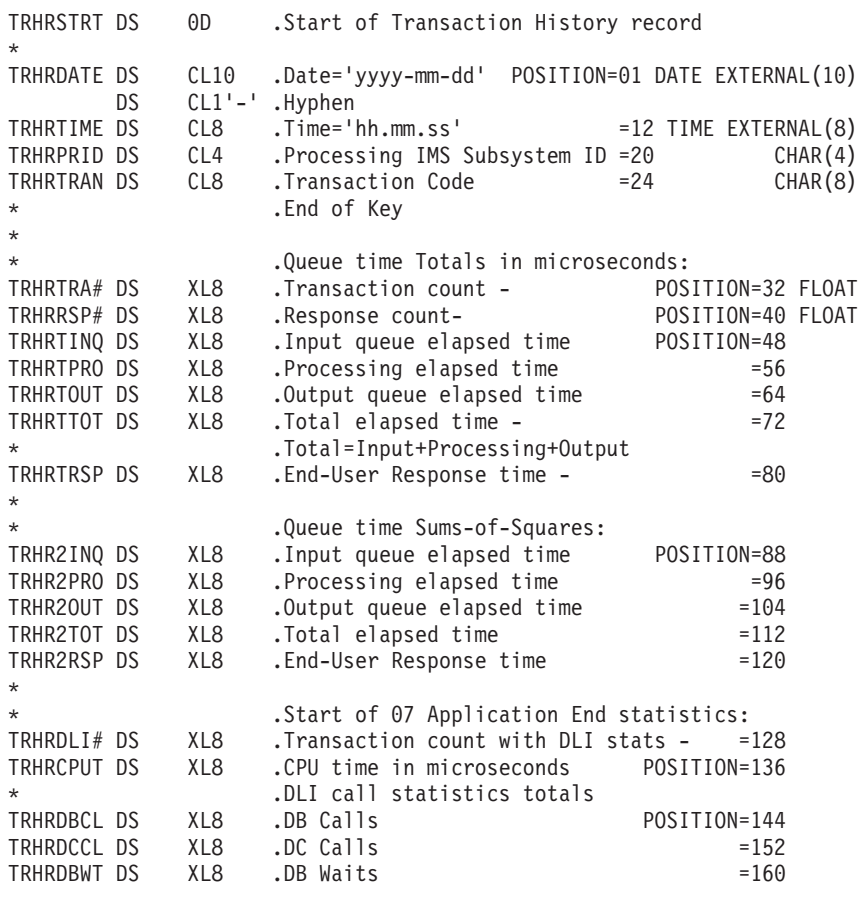

*Figure 20. Transaction History File record layout*

All numerical fields are in Floating Point format.

The fields are:

### **Record Key**

The 31 byte record key is made up of the following fields:

#### **TRHRDATE**

Date in the format yyyy-mm-dd. Character format, length 10.

**-** Hyphen to delineate date and time.

#### **TRHRTIME**

Time in the format hh.mm.ss. Character format, length 8.

### **TRHRPRID**

Processing IMS Subsystem ID. Character format, length 4.

### **TRHRTRAN**

Transaction Code. Character format, length 8.

### **TRHRTRA#**

Transaction count. The number of times this Transaction Code was processed by an IMS region. FLOAT format, length 8.

### **TRHRRSP#**

Response count. The number of times this Transaction Code was the

originating Transaction in a UOW and a response was sent back to the originating LTERM, either by this Trancode or a Program Switch.

Note: Use TRHRRSP# (not TRHRTRA#) when calculating End-User Response time averages.

Warning! TRHRRSP# may be zero.

### **Queue times**

Queue time totals are in microseconds:

#### **TRHRTINQ**

Input queue elapsed time.

#### **TRHRTPRO**

Processing elapsed time.

### **TRHRTOUT**

Output queue elapsed time.

#### **TRHRTTOT**

Total elapsed time. This is the sum of Input + Processing + Output.

### **TRHRTRSP**

End-user response time. This is the elapsed time from when the originating transaction input message was enqueued to when the transaction (or a program switch) responded back to the originating LTERM.

Applicable only if TRHRRSP# is greater than zero.

### **Queue time Sums-of-Squares**

Used to calculate Peak Percentile estimates.

### **TRHR2INQ**

Input queue elapsed time.

### **TRHR2PRO**

Processing elapsed time.

### **TRHR2OUT**

Output queue elapsed time.

#### **TRHR2TOT**

Total elapsed time.

#### **TRHR2RSP**

End-user response time.

### **Start of 07 Application End statistics**

The 07 Application End Statistics are:

### **TRHRDLI#**

Transaction count with DLI statistics.

Note: Use TRHRDLI# (not TRHRTRA#) when calculating DLI statistics and CPU time averages. DLI statistics and CPU time are obtained from the Application End type 07 log record.

Sometimes the type 07 record is not cut until well after the transaction ends, especially for WFI and pseudo-WFI processing. If IMS PA flushes a completed transaction without the associated 07 record being processed, then the DLI statistics and CPU time are not available.

When statistics are available, both TRHRDLI# and TRHRTRA# are incremented by 1. When statistics are not available, only TRHRTRA# is incremented by 1.

Warning! TRHRDLI# may be zero.

#### **TRHRCPUT**

CPU time in microseconds.

**DLI call statistics totals** The DLI call statistics totals are: **TRHRDBCL** DB Calls. **TRHRDCCL** DC Calls. **TRHRDBWT** DB Waits.

### **History File Recap report**

The following figure shows an example of the Recap report produced at the end of Transaction History File processing.

The Transaction History File was requested by a command such as the following:

```
IMSPALOG TRANHIST(
            DDNAME(TRANHIST),
            INTERVAL(00:15:00))
IMSPALOG EXECUTE
```
IMS Performance Analyzer Page 1 Transaction History History Data Set: JCH.TRANSACT.HIST0001 Record Count : Start : 2018-04-04-05.45.00 End : 2018-04-05-00.00.00<br>Interval : 00:15:00  $: 00:15:00$ 

*Figure 21. Transaction History File: Recap report*

# **Transaction Transit reports (Form-based)**

"Form-based" reporting allows you to personalize the format and content of Transaction Transit reports and extracts to meet your individual requirements. They enable comprehensive, flexible analysis of transaction transit information giving you a good insight into different facets of response tuning.

For Log reporting, you can select fields from all the IMS fields available to IMS PA. This is done using Report Forms in the dialog or the FIELDS operand in batch commands.

List and Summary reports are available to run against IMS systems and Log files. You can request multiple reports in a single job and single pass of the data.

# **Form-based Transaction Transit List reports**

The Form-based Transaction Transit List report is a detailed list of transaction transit records in transaction completion sequence.

You can tailor the format and content of the reports and extracts by specifying Report Forms, include only the first or all output messages, the minimum transaction Start Level and Completion Level, the data Precision, Transaction Mix, what Digit Grouping to use, and the Selection Criteria for filtering the input records. Additional extract options are delimiters, field labels, and whether to format numeric fields for DB2 or spreadsheet analysis.

### **Report options**

To specify the options for an IMS log Form-based List report or extract, select **List** in the **Transaction Transit Reports (Form-based)** category in a Log Report Set.

The format of the operand is:

```
IMSPALOG LIST(
          [DDNAME(ddname),] default LISTnnnn
          [FROM(date,time),]
          [TO(date,time),]
          [EXTRACT(ddname),] default LISXnnnn
          [STARTLVL(n),] default 2
          [COMPLVL(n),] default 3
          [PRECISION(n),] default 3
          [TRANMIX(n),] default 1
          [GROUP|NOGROUP|SECGROUP,]
          [OUTPUTMSG|NOOUTPUTMSG,]
          [INCL(TRANCODE(list))|EXCL(TRANCODE(list)),]
          [INCL(LTERM(list))|EXCL(LTERM(list)),]
          [INCL(LINE(list))|EXCL(LINE(list)),]
          [INCL(VTAMNODE(list))|EXCL(VTAMNODE(list)),]
          [INCL(CLASS(list))|EXCL(CLASS(list)),]
          [INCL(USERID(list))|EXCL(USERID(list)),]
          [DELIMIT(field-delimiter)|NODELIMIT,] default , (comma)
          [LABELS|NOLABELS,]
          [FLOAT|NOFLOAT,]
          [FIELDS(field1,...)])
```
The following global options may also specified by selecting **Transit Options** in the **Transaction Transit Reports (Form-based)** category:

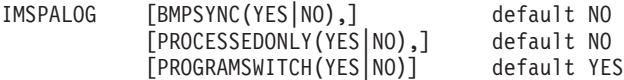

### **Related reference**:

["IMS Program Switch reporting in IMS PA" on page 111](#page-120-0) An IMS Program Switch is an output message from a transaction with a destination of an SMB (transaction) rather than a response to an LTERM (terminal).

### **Report content (default)**

The Form-based Transaction Transit List report is a detailed list of transaction transit records. The order of transactions in the report is based on when they end (not when they start). You can tailor the format and content of the reports and extracts by specifying Report Forms, filtering criteria, and other reporting options.

For field descriptions, refer to the [Chapter 16, "Glossary of Report Form field](#page-638-0) [names," on page 629.](#page-638-0) Field help information is also available using dialog option 10 **Report Forms**. Edit or view the Report Form, then enter line action H for help information on a field, or press **Prompt** (**F4**) from a form field, then line action H for a field in the prompt list.

The default Form-based Transit List report can be requested with the following command:

IMSPALOG LIST<br>IMSPALOG EXECUTE IMSPALOG

This produces the same result as the following command in which you can see the defaults explicitly specified:

IMSPALOG LIST( DDNAME(LIST0001), NOGROUP, STARTLVL(2), COMPLVL(3), PRECISION(3), TRANMIX(1), FIELDS(ORGLTERM, TRANCODE, PROGRAM, PSTID, CLASS, PRIORITY, DBCALLS, STARTIMS(TIME), CPUTIME, USERID, LTERMOUT, INPUTQ, PROCESS, OUTPUTQ, TOTALTM, RESPIMS))<br>EXECUTE IMSPALOG

The following figure shows the default report format.

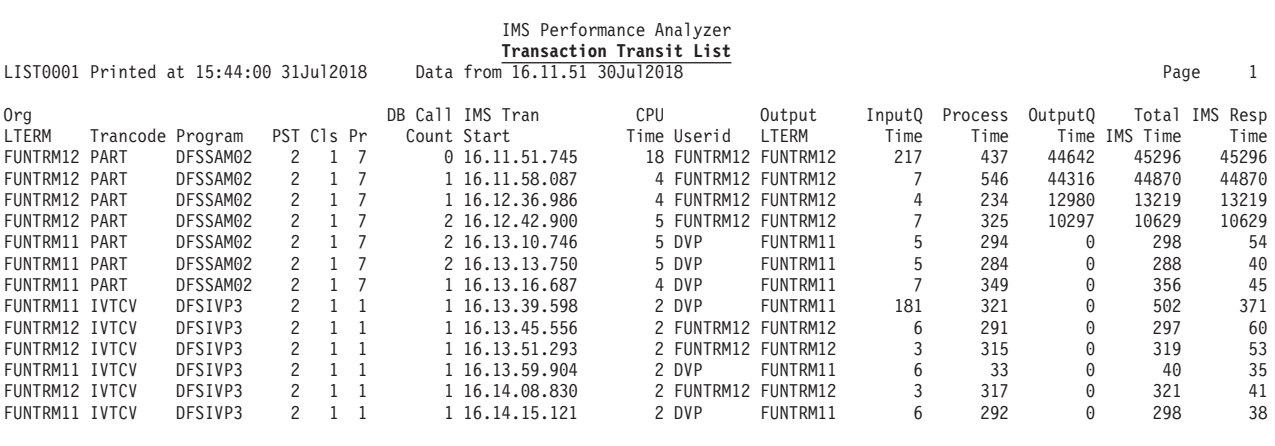

*Figure 22. Form-based Transit List report (default)*

### **Sample Report Forms**

A Report Form is a user-defined template for the design of a report. The batch equivalent is the FIELDS operand. The following sample forms are supplied to demonstrate how Form-based Log Transaction Transit List reports can be tailored to meet your specific requirements.

For more information on the fields generated in the sample reports, you can use dialog option 10 **Report Forms** to display the list of sample forms, select the form you are interested in, then enter line action **H** for help information on any field.

#### **List reports**

**ALLLIST** Transaction List report/extract **DBCTLIST** List of DBCTL Transactions **FPLOG** Fast Path Transaction Transit Log **FPTRANX** Fast Path Transaction Exception - Basic **FPTRANXD** Fast Path Transaction Exception - Detailed **OLRLIST** HALDB Online Reorg List **SMQLIST** SMQ Transaction Transit Log **SWITLIST** Program-Switch List **SYNCCOUT** Synchronous Callout **TRANLIST** Transaction Transit Log

### **ALLLIST: Transaction List report:**

The Transaction List report provides a list of transactions together with the transactions start time, originating LTERM, transaction code, program or PSB name, region PST ID, and more. You can use sample report form **ALLLIST** to format this report.

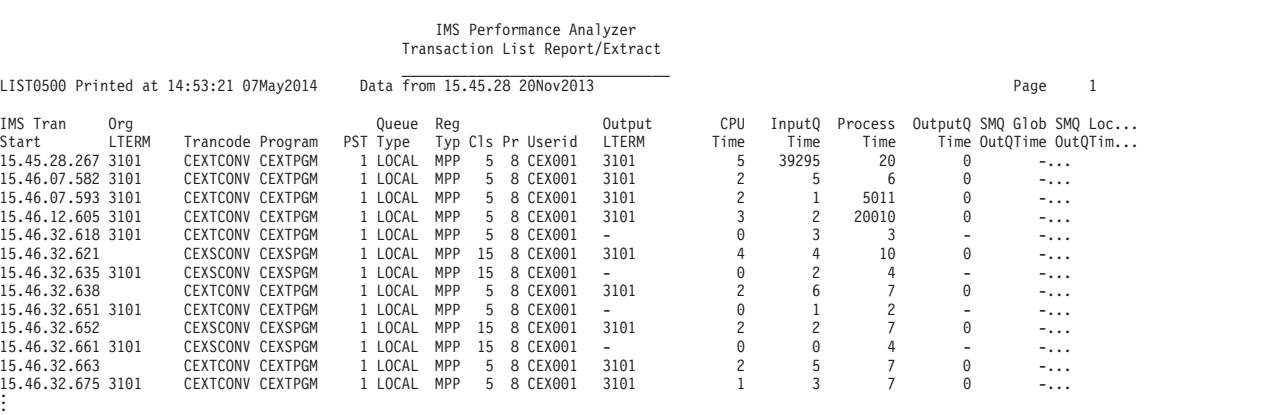

*Figure 23. Transaction List report*

|

|

#### **DBCTLIST: DBCTL List report:**

The DBCTL List report lists DBCTL transactions, their performance characteristics, and CICS identification information. You can use sample report form **DBCTLIST** to format this report.

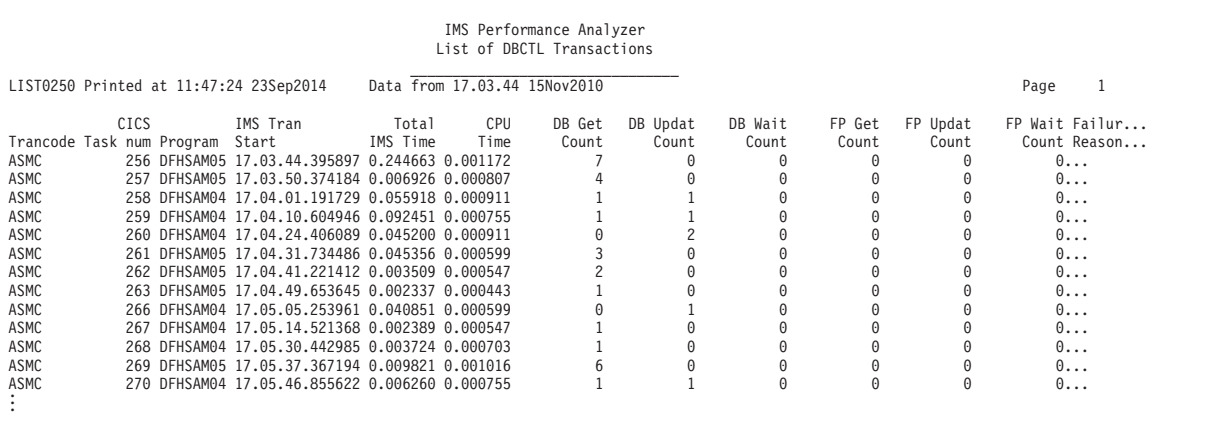

*Figure 24. DBCTL List report*

### **Related reference**:

["DBCTSUMM: DBCTL Summary report" on page 102](#page-111-0) The DBCTL Summary report summarizes DBCTL transaction activity. You can use sample report form **DBCTSUMM** to format this report.

### **FPLOG: Fast Path Transaction Transit Log List report:**

The Fast Path Transit Log list report provides a list of Fast Path transactions with transaction syncpoint time, originating LTERM, and Fast Path-specific and general performance indicators.

The Fast Path Transit Log list report is the forms-based equivalent of the Fast Path Log report. It is recommended to use TRANMIX(4) with this report to include transactions that use Fast Path (EMH and DEDB). You can use sample report form **FPLOG** to format this report.

|                                        |               |              |       |        | IMS Performance Analyzer<br>FP Transaction Transit Log |            |          |       |      |      |                        |               |                                                |  |
|----------------------------------------|---------------|--------------|-------|--------|--------------------------------------------------------|------------|----------|-------|------|------|------------------------|---------------|------------------------------------------------|--|
| LIST0250 Printed at 13:52:21 28Nov2016 |               |              |       |        | Data from 16.03.21 10Nov2015                           |            |          |       |      |      |                        | Page          |                                                |  |
| Syncpoint                              |               | Routing Org  |       |        | Proc                                                   |            | FP Call  | MSDB  |      |      | InputQ Process OutputQ |               | Total OutTermQ                                 |  |
| Time                                   | Trancode Code |              | LTERM | Userid | IMS ID                                                 | <b>PST</b> | Count    | Calls | Time | Time |                        | Time IMS Time | Time                                           |  |
| 16.03.21.092329 IVTFD                  |               | <b>IVTFD</b> | IPI2  | IPI2   | IEDE                                                   | 5          |          |       |      |      |                        |               | $0.00000850.0005510.0004770.0011130.008070$    |  |
| 16.03.22.102754 IVTFD                  |               | <b>IVTFD</b> | IPI2  | IPI2   | IEDE                                                   | 5          |          |       |      |      |                        |               | $0.00000950.0005530.0004310.0010790.002870$    |  |
| 16.03.23.108107 IVTFD                  |               | <b>IVTFD</b> | IPI2  | IPI2   | IEDE                                                   | 5          |          |       |      |      |                        |               | $0.00000870.0005190.0010430.0016490.007112$    |  |
| 16.03.24.118084 IVTFD                  |               | <b>IVTFD</b> | IPI2  | IPI2   | IEDE                                                   |            |          |       |      |      |                        |               | $0.00000870.0005290.0005000.0011160.003109$    |  |
| 16.03.25.123137 IVTFD                  |               | <b>IVTFD</b> | IPI2  | IPI2   | IEDE                                                   | 5          |          |       |      |      |                        |               | $0.0001190.0005120.0003690.0010000.003480$     |  |
| 16.03.26.128685 IVTED                  |               | <b>IVTFD</b> | IPI2  | IPI2   | IEDE                                                   |            |          |       |      |      |                        |               | $0.00000870.0005790.0004800.0011460.001790$    |  |
| 16.03.27.132511 IVTFD                  |               | <b>IVTFD</b> | IPI2  | IPI2   | IEDE                                                   | 5          |          |       |      |      |                        |               | $0.00000880.0005320.0003720.0009920.006698$    |  |
| 16.03.28.141552 IVTFD                  |               | <b>IVTFD</b> | IPI2  | IPI2   | IEDE                                                   |            |          |       |      |      |                        |               | $0.00000880.0005640.0004890.0011410.006550$    |  |
| 16.03.29.150222 IVTFD                  |               | <b>IVTFD</b> | IPI2  | IPI2   | IEDE                                                   |            |          |       |      |      |                        |               | $0.00000840.0005890.0004910.0011640.003686$    |  |
| 16.03.30.156354 IVTFD                  |               | <b>IVTFD</b> | IPI2  | IPI2   | IEDE                                                   | 5          |          |       |      |      |                        |               | $0.00000960.0006010.0004400.0011370.006805$    |  |
| 16.03.31.165823 IVTFD                  |               | <b>IVTFD</b> | IPI2  | IPI2   | IEDE                                                   | 5          |          |       |      |      |                        |               | $0.00000850.0012360.0004410.0017620.005948$    |  |
| 16.03.41.920093 IVTFM                  |               | IVTFM        | IPI2  | IPI2   | IEDE                                                   |            |          |       |      |      |                        |               | 1 0.000086 0.000104 0.000422 0.000612 0.007057 |  |
| 16.03.42.928801 IVTFM                  |               | <b>IVTFM</b> | IPI2  | IPI2   | IEDE                                                   | 3          | $\Theta$ |       |      |      |                        |               | 1 0.000092 0.000100 0.000467 0.000659 0.004894 |  |

*Figure 25. Fast Path Transaction Transit Log List report*

### **FPTRANX: Fast Path Transaction Exception - Basic List report:**

The Fast Path Transaction report provides information about IMS Fast Path (IFP) transactions, and message queue transactions, that use Fast Path databases. You can use sample report form **FPTRANX** to format this report.

The Fast Path Transaction report is the forms-based equivalent of the Fast Path Transaction Exception report. It is recommended to use TRANMIX(4) with this report to include transactions that use Fast Path (EMH and DEDB). You can use sample report form **FPTRANX** to format this report.

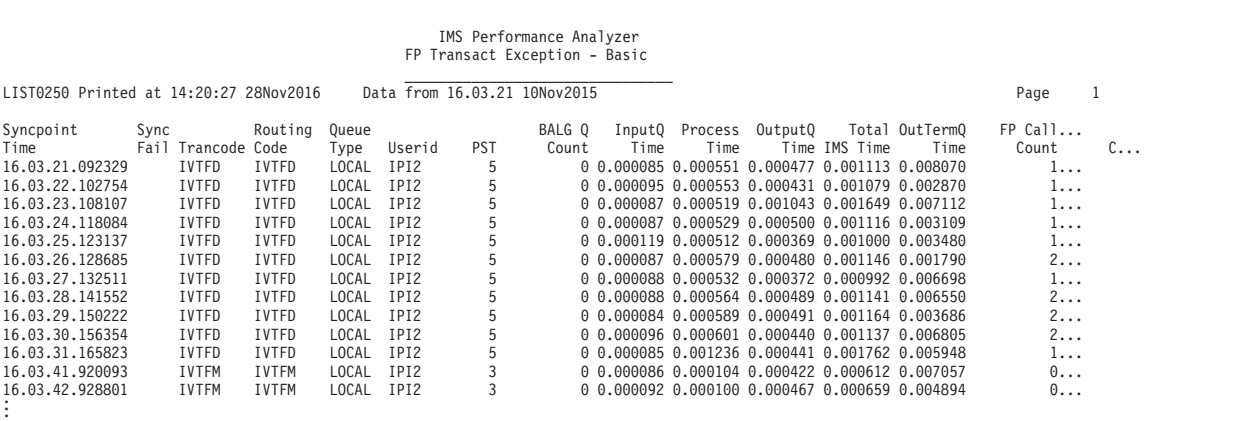

*Figure 26. Fast Path Transaction Exception - Basic List report*

### **FPTRANXD: Fast Path Transaction Exception - Detailed List report:**

This version of the Fast Path Transaction Exception report provides very detailed information about Fast Path calls and buffer usage.

It is recommended to use TRANMIX(4) with this report to include transactions that use Fast Path (EMH and DEDB). You can use sample report form **FPTRANXD** to format this report.

|                                        |      |               |              |       |                  |     | IMS Performance Analyzer         |        |      |                                                |               |                                                |            |                         |
|----------------------------------------|------|---------------|--------------|-------|------------------|-----|----------------------------------|--------|------|------------------------------------------------|---------------|------------------------------------------------|------------|-------------------------|
|                                        |      |               |              |       |                  |     | FP Transact Exception - Detailed |        |      |                                                |               |                                                |            |                         |
| LIST1000 Printed at 14:32:46 28Nov2016 |      |               |              |       |                  |     | Data from 16.03.21 10Nov2015     |        |      |                                                |               |                                                | Page       |                         |
| Syncpoint                              | Sync |               | Routing      | Queue |                  |     | BALG Q                           | InputQ |      | Process OutputQ                                |               | Total OutTermO                                 | $FP$ Call  |                         |
| Time                                   | Fail | Trancode Code |              | Type  | Userid           | PST | Count                            | Time   | Time |                                                | Time IMS Time | Time                                           | Count      | $C_{\cdot \cdot \cdot}$ |
| 16.03.21.092329                        |      | <b>IVTFD</b>  | <b>IVTFD</b> | LOCAL | IPI2             | 5   |                                  |        |      |                                                |               | 0 0.000085 0.000551 0.000477 0.001113 0.008070 | 1.         |                         |
| 16.03.22.102754                        |      | <b>IVTFD</b>  | <b>IVTFD</b> | LOCAL | TP <sub>12</sub> | 5   |                                  |        |      | 0 0.000095 0.000553 0.000431 0.001079 0.002870 |               |                                                | 1.         |                         |
| 16.03.23.108107                        |      | <b>IVTFD</b>  | <b>IVTFD</b> | LOCAL | IPI2             | 5   |                                  |        |      | 0 0.000087 0.000519 0.001043 0.001649 0.007112 |               |                                                | 1.         |                         |
| 16.03.24.118084                        |      | <b>IVTFD</b>  | <b>IVTFD</b> | LOCAL | IP <sub>12</sub> | 5   |                                  |        |      | 0 0.000087 0.000529 0.000500 0.001116 0.003109 |               |                                                | 1          |                         |
| 16.03.25.123137                        |      | <b>IVTFD</b>  | <b>IVTFD</b> | LOCAL | IPI2             | 5   |                                  |        |      | 0 0.000119 0.000512 0.000369 0.001000 0.003480 |               |                                                | $1 \ldots$ |                         |
| 16.03.26.128685                        |      | <b>IVTFD</b>  | <b>IVTFD</b> | LOCAL | IPI2             | 5   |                                  |        |      |                                                |               | 0 0.000087 0.000579 0.000480 0.001146 0.001790 | 2          |                         |
| 16.03.27.132511                        |      | <b>IVTFD</b>  | <b>IVTFD</b> | LOCAL | TP <sub>12</sub> | 5   |                                  |        |      |                                                |               | 0 0.000088 0.000532 0.000372 0.000992 0.006698 | 1.         |                         |
| 16.03.28.141552                        |      | <b>IVTFD</b>  | <b>IVTFD</b> | LOCAL | IPI2             | 5   |                                  |        |      |                                                |               | 0 0.000088 0.000564 0.000489 0.001141 0.006550 | 2          |                         |
| 16.03.29.150222                        |      | <b>IVTFD</b>  | <b>IVTFD</b> | LOCAL | IPI2             | 5   |                                  |        |      |                                                |               | 0 0.000084 0.000589 0.000491 0.001164 0.003686 | 2          |                         |
| 16.03.30.156354                        |      | <b>IVTFD</b>  | <b>IVTFD</b> | LOCAL | IPI2             | 5   |                                  |        |      | 0 0.000096 0.000601 0.000440 0.001137 0.006805 |               |                                                | 2          |                         |
| 16.03.31.165823                        |      | <b>IVTFD</b>  | <b>IVTFD</b> | LOCAL | IPI2             | 5   |                                  |        |      | 0 0.000085 0.001236 0.000441 0.001762 0.005948 |               |                                                | 1.         |                         |
| 16.03.41.920093                        |      | <b>IVTFM</b>  | <b>IVTFM</b> | LOCAL | TP <sub>12</sub> | 3   |                                  |        |      | 0 0.000086 0.000104 0.000422 0.000612 0.007057 |               |                                                | $0 \ldots$ |                         |
| 16.03.42.928801                        |      | <b>IVTFM</b>  | <b>IVTFM</b> | LOCAL | IPI2             | 3   |                                  |        |      | 0 0.000092 0.000100 0.000467 0.000659 0.004894 |               |                                                | $0 \ldots$ |                         |

*Figure 27. Fast Path Transaction Exception - Detailed List report*

| <b>OLRLIST: HALDB Online Reorg List report:</b>                                                                                                    |  |  |  |  |  |  |  |  |  |  |  |  |  |
|----------------------------------------------------------------------------------------------------|--|--|--|--|--|--|--|--|--|--|--|--|--|
| You can use the HALDB Online Reorg List report to show HALDB Online<br>Reorganization (OLR) statistics.                                                                                                    |  |  |  |  |  |  |  |  |  |  |  |  |  |
| To limit the report output to the relevant programs, you must add selection criteria<br>of Program INC $0^*$ to the report in the report set.                                                                                                    |  |  |  |  |  |  |  |  |  |  |  |  |  |
| The reason for this requirement is that during online reorganization, IMS<br>dynamically builds a PSB whose name is constructed using the 7-byte HALDB<br>partition name and prefixed with a numeric character zero('0').                                                                                                    |  |  |  |  |  |  |  |  |  |  |  |  |  |
| <b>Tip:</b> You can further limit the program selection criteria by adding the partition id<br>after the zero (for example, '0PART1*').                                                                                                    |  |  |  |  |  |  |  |  |  |  |  |  |  |
| IMS Performance Analyzer<br>HALDB Online Reorg List<br>Data from 14.30.43 24Feb2018<br>LIST0250 Printed at 11:13:47 15Aug2018                                                                                                    |  |  |  |  |  |  |  |  |  |  |  |  |  |
| IMS Tran<br>FF DBUpd<br>DB Database DB Org<br>Total DB Lock<br>High<br>DB Call<br>DB ISRT<br>DB Block<br>DB Block<br>Program PST Start<br>Lock Cnt<br>Count<br>AccM DBD Name Type IMS Time<br>Time<br>Count<br>Updates<br>count<br>Inserts<br>3 14.30.43.698270 ESDS PARTZP1 HIDAM 42.36887<br>OPARTZP1<br>13,390<br>18,128<br>18,171<br>$18,171$ -<br>17,516 -<br>16,099 -<br>OPARTZP2<br>5 14.30.43.952517 ESDS PARTZP2 HIDAM 42.58618<br>17,516<br>13,157<br>17,475<br>OPARTZP3<br>6 14.30.44.569369 ESDS PARTZP3 HIDAM 41.96463<br>12,039<br>16,055<br>16,099<br>$\overline{\phantom{a}}$<br>0PARTZP4<br>4 14.30.46.599590 ESDS PARTZP4 HIDAM 40.29813<br>15,220<br>11,401<br>15,181<br>15,220 |  |  |  |  |  |  |  |  |  |  |  |  |  |

*Figure 28. HALDB Online Reorg List report*

| | |

### **SMQLIST: SMQ Transaction Transit Log report:**

The SMQ Transaction Transit Log report lists all transactions processed in a shared queues sysplex environment. The report highlights standard transit information, information specific to sysplex processing including the originating and processing systems, and time spent by the input and output messages on the shared message queue.

This report is the equivalent of the Transaction Transit Log report, shared queues version. You can use sample report form **SMQLIST** to format this report.

|                                        |                |                  |        |        |                | IMS Performance Analyzer<br>SMQ Transaction Transit Log<br>Data from 12.04.21 20Sep2014 |                |         |           |         |                          |                          |           |          |
|----------------------------------------|----------------|------------------|--------|--------|----------------|-----------------------------------------------------------------------------------------|----------------|---------|-----------|---------|--------------------------|--------------------------|-----------|----------|
| LIST0002 Printed at 15:49:10 13Apr2018 |                |                  |        |        |                |                                                                                         |                |         |           |         |                          |                          |           |          |
| Input                                  |                |                  | Org    | Proc   |                | DB Call IMS Tran                                                                        | CPU Output     | InputQ  | Process   | OutputQ | SMO Glob                 | SMQ Locl                 | Total     | IMS Resp |
| LTERM                                  |                | Trancode Program | IMS ID | IMS ID | PST            | Count Start                                                                             | Time LTERM     | Time    | Time      | Time    | OutQTime                 | OutOTime                 | Time      | Time     |
| 3101                                   | <b>IVTCV</b>   | DFSIVP3          | I9D1   | I9D1   | $\mathcal{P}$  | 1 12.04.21.969860                                                                       | 1.068 3101     | 232.723 | 4.093.375 | 0.000   | $\overline{\phantom{a}}$ | -                        | 4.326.098 | 626.884  |
| 3101                                   |                |                  | I9D1   | I9D1   |                | 0 12.04.22.596744                                                                       | 0.000 3101     | 0.000   | 0.000     | 0.000   | 0.000                    | 0.000                    | 0.000     | 0.000    |
| 3101                                   | <b>IVTCV</b>   | DESTVP3          | T9D1   | T9D1   | 3              | 0 12.04.27.701870                                                                       | 0.964 3101     | 0.804   | 5.434.993 | 0.000   | $\overline{\phantom{0}}$ | $\overline{\phantom{a}}$ | 5.435.797 | 6.267    |
| 3101                                   |                |                  | I9D1   | I9D1   |                | 0 12.04.27.708137                                                                       | 0.000 3101     | 0.000   | 0.000     | 0.000   | 0.000                    | 0.000                    | 0.000     | 0.000    |
| TXNTR701                               | <b>IVPREXX</b> | <b>IVPREXX</b>   | I9D1   | I9D1   | $\mathbf{1}$   | 0 12.01.44.606792                                                                       | 4.156 TXNTR701 | 1.057   | 281.757   | 0.480   | $\overline{\phantom{a}}$ | $\overline{\phantom{a}}$ | 283.294   | 283.294  |
| TXNTR701                               |                |                  | I9D1   | I9D1   |                | 0 12.01.44.889477                                                                       | 0.000 TXNTR701 | 0.000   | 0.000     | 0.480   | 0.000                    | 0.000                    | 0.000     | 0.000    |
| 3102                                   | IVPREXX        | <b>IVPREXX</b>   | I9D1   | I9D1   |                | 0 12.01.45.004048                                                                       | 4.156 3102     | 0.112   | 7.644     | 0.000   | $\overline{\phantom{a}}$ | $\overline{\phantom{a}}$ | 7.756     | 7.107    |
| 3102                                   |                |                  | I9D1   | I9D1   |                | 0 12.01.45.011155                                                                       | 0.000 3102     | 0.000   | 0.000     | 0.000   | 0.000                    | 0.000                    | 0.000     | 0.000    |
| 3103                                   | <b>IVPREXX</b> | <b>IVPREXX</b>   | I9D1   | I9D1   | $\mathbf{1}$   | 0 12.01.45.077900                                                                       | 4.156 3103     | 0.138   | 5.859     | 0.000   | $\overline{\phantom{a}}$ | $\overline{\phantom{a}}$ | 5.997     | 4.077    |
| 3103                                   |                |                  | I9D1   | I9D1   |                | 0 12.01.45.081977                                                                       | 0.000 3103     | 0.000   | 0.000     | 0.000   | 0.000                    | 0.000                    | 0.000     | 0.000    |
| 3109                                   | <b>IVPREXX</b> | <b>IVPREXX</b>   | I9D1   | I9D1   | $\mathbf{1}$   | 0 12.02.59.003398                                                                       | 4.156 3109     | 0.123   | 8.730     | 0.000   | $\overline{\phantom{a}}$ | $\overline{\phantom{a}}$ | 8.853     | 8.571    |
| 3109                                   |                |                  | I9D1   | I9D1   |                | 0 12.02.59.011969                                                                       | 0.000 3109     | 0.000   | 0.000     | 0.000   | 0.000                    | 0.000                    | 0.000     | 0.000    |
| TXNTR701                               | IVPREXX        | <b>IVPREXX</b>   | I9D1   | I9D1   | $\mathbf{1}$   | 0 12.10.22.906968                                                                       | 4.156 TXNTR701 | 0.121   | 22.056    | 0.534   | $\overline{\phantom{a}}$ | $\overline{\phantom{a}}$ | 22.711    | 22.711   |
| TXNTR701                               |                |                  | I9D1   | I9D1   |                | 0 12.10.22.929017                                                                       | 0.000 TXNTR701 | 0.000   | 0.000     | 0.534   | 0.000                    | 0.000                    | 0.000     | 0.000    |
| 3102                                   | IVPREXX        | <b>IVPREXX</b>   | I9D1   | T9D1   |                | 0 12.10.23.009604                                                                       | 4.156 3102     | 0.109   | 4.447     | 0.000   | $\overline{\phantom{a}}$ | $\overline{\phantom{a}}$ | 4.556     | 4.189    |
| 3102                                   |                |                  | I9D1   | I9D1   |                | 0 12.10.23.013793                                                                       | 0.000 3102     | 0.000   | 0.000     | 0.000   | 0.000                    | 0.000                    | 0.000     | 0.000    |
| 3103                                   | <b>IVPREXX</b> | <b>IVPREXX</b>   | T9D1   | T9D1   |                | 0 12.10.23.048445                                                                       | 4.156 3103     | 0.092   | 5.910     | 0.000   | $\overline{\phantom{a}}$ | $\overline{\phantom{a}}$ | 6.002     | 3.676    |
| 3103                                   |                |                  | I9D1   | I9D1   |                | 0 12.10.23.052121                                                                       | 0.000 3103     | 0.000   | 0.000     | 0.000   | 0.000                    | 0.000                    | 0.000     | 0.000    |
| 3101                                   | IVTNO          | DESTVP1          | I9D1   | T9D1   | $\overline{c}$ | 1 12.06.29.393975                                                                       | 1.918 3101     | 110.949 | 461.803   | 0.000   | $\overline{\phantom{0}}$ | $\overline{\phantom{a}}$ | 572.752   | 554.080  |
| 3101                                   |                |                  | I9D1   | I9D1   |                | 0 12.06.29.948055                                                                       | 0.000 3101     | 0.000   | 0.000     | 0.000   | 0.000                    | 0.000                    | 0.000     | 0.000    |
| 3101                                   | IVTNO          | DFSIVP1          | T9D1   | T9D1   | $\overline{c}$ | 1 12.06.55.139803                                                                       | 1.918 3101     | 0.127   | 5.210     | 0.000   | $\overline{\phantom{a}}$ | $\overline{\phantom{a}}$ | 5.337     | 2.626    |
| 3101                                   |                |                  | I9D1   | I9D1   |                | 0 12.06.55.142429                                                                       | 0.000 3101     | 0.000   | 0.000     | 0.000   | 0.000                    | 0.000                    | 0.000     | 0.000    |
|                                        |                |                  |        |        |                |                                                                                         |                |         |           |         |                          |                          |           |          |

*Figure 29. SMQ Transaction Transit Log report*

### **Related reference**:

["SMQTCOD: SMQ Transaction Analysis report" on page 107](#page-116-0) The SMQ Transaction Analysis report summarizes transaction activity in a shared queues sysplex environment. You can use sample report form **SMQTCOD** to format this report.

### **SWITLIST: Transaction Program-Switch List report:**

The Program Switch List report examines program switches in transactions processed by IMS. PGMSWIT is an important field that clearly shows the program switch sequence.

**Note:** To track transactions involved in program switch sequences, ensure the Transaction Transit option for program switches is set to 2, that is PROGRAMSWITCH(YES).

|                  |                                                                     |                             |          |   |      |            | IMS Performance Analyzer<br>Program-Switch List |             |               |                                                     |                 |          |
|------------------|---------------------------------------------------------------------|-----------------------------|----------|---|------|------------|-------------------------------------------------|-------------|---------------|-----------------------------------------------------|-----------------|----------|
|                  | LIST0001 Printed at 10:59:19 15Feb2018 Data from 14.24.15 16Jan2018 |                             |          |   |      |            |                                                 |             |               |                                                     |                 |          |
| Org              | IMS Tran                                                            | Parent                      |          |   | Prog |            | InputQ PgmSwtch Process OutputQ Total IMS Resp  |             |               |                                                     |                 | CPU Reg  |
| LTERM            | Start                                                               | Trancode Trancode P2P Swit# |          |   |      | Time       | Time                                            | Time        | Time IMS Time | Time                                                |                 | Time Tvp |
| IPI2             | 14.24.15.871157                                                     |                             | CEXTCONV | N |      | 0.044983   |                                                 |             |               | $-0.1518160.0000000.1967990.1964570.013099MPP$      |                 |          |
| IPI2             | 14.24.17.074726                                                     |                             | CEXTCONV | N |      | 0.007642   |                                                 |             |               | $-0.0105250.00000000.0181670.0173680.002568MPP$     |                 |          |
| IPI2             | 14.24.18.094647                                                     |                             | CEXTCONV | N |      | 0 0.013308 |                                                 |             |               | $-5.011606$ 0.000000 5.024914 5.024567 0.002570 MPP |                 |          |
| IPI2             | 14.24.24.121574                                                     |                             | CEXTCONV | N |      | 0.002742   |                                                 |             |               | $-10.0183000.000000010.0210410.020800.003713 MPP$   |                 |          |
| IPI2             | 14.24.35.145376                                                     |                             | CEXTCONV | N |      | 0 0.006682 |                                                 | $-0.005020$ |               | $-0.011702$ 0.033539 0.000607 MPP                   |                 |          |
|                  | 14.24.35.153251 CEXTCONV CEXSCONV                                   |                             |          | Y |      |            | 1 0.011119 0.010015 0.014871 0.000000 0.024886  |             |               |                                                     | $-0.005878$ MPP |          |
| IPI2             | 14.24.36.181913                                                     |                             | CEXSCONV | N |      | 00.010110  |                                                 | $-0.004158$ |               | $-0.014268$ 0.036348 0.000368 MPP                   |                 |          |
|                  | 14.24.36.192434 CEXSCONV CEXTCONV                                   |                             |          |   |      |            | 1 0.011594 0.010734 0.014327 0.000000 0.025061  |             |               |                                                     | $-0.003367$ MPP |          |
| IPI2             | 14.24.37.220822                                                     |                             | CEXTCONV | N |      | 0.007357   |                                                 | $-0.003972$ |               | $-0.01132900.0247510.000367$ MPP                    |                 |          |
|                  | 14.24.37.228598 CEXTCONV CEXSCONV                                   |                             |          |   |      |            | 1 0.008258 0.007964 0.009020 0.000000 0.016984  |             |               |                                                     | $-0.003285$ MPP |          |
| IP <sub>12</sub> | 14.24.38.248831                                                     |                             | CEXSCONV | N |      | 0.0.012004 |                                                 | $-0.020115$ |               | $-0.03211900.0687830.000397MPP$                     |                 |          |
|                  | 14.24.38.262068 CEXSCONV CEXTCONV                                   |                             |          |   |      |            | 1 0.043383 0.042656 0.012787 0.000000 0.055443  |             |               |                                                     | $-0.003295$ MPP |          |
| IPI2             | 14, 24, 39, 323708                                                  |                             | CEXTCONV | N |      | 0 0.021307 |                                                 |             |               | $-0.01677300.00000000003808000000361640.002384MPP$  |                 |          |
| IPI2             | 14.24.40.365620                                                     |                             | CEXTCONV | N |      | 00.008858  |                                                 | $-0.064416$ | $-0.073274$   |                                                     | $-0.015719$ MPP |          |
| IPI2             | 14.24.44.640726                                                     |                             | CEXSCONV |   |      | 0.024338   |                                                 |             |               | $-0.0225400.00000000.0468780.0463300.006794 MPP$    |                 |          |

*Figure 30. Program-Switch List report*

| | | | | | | | | | | | | | | | | | | | | | | | |

|

|

 $\perp$ | |

| | |

### **SYNCCOUT: Synchronous Callout List report:**

The Synchronous Callout List report provides a detailed analysis of synchronous callout activity in regions and by application programs.

You can create a Synchronous Callout report in IMS Performance Analyzer by using a Form-Based Transaction Transit report. Use the IMSPALOG batch command with either the LIST or SUMMARY operands together with one or more of the following FIELDS:

- [ICALCNT](#page-661-0)
- $\cdot$  [SCOACKCT](#page-674-0)
- [SCOACKTM](#page-675-0)
- [SCONAKCT](#page-675-1)
- [SCONAKTM](#page-675-2)
- [SCOCALCT](#page-675-3)
- [SCOCALTM](#page-675-4)
- [SCOEXTCT](#page-675-5)
- [SCOEXTTM](#page-675-6)

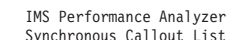

| LIST0001 Printed at 14:38:28 26Aug2014 |                 |          |       | Data from 10.18.37 19Apr2011 |                  |                   |                          |                   |            |                            | Page |                              |
|----------------------------------------|-----------------|----------|-------|------------------------------|------------------|-------------------|--------------------------|-------------------|------------|----------------------------|------|------------------------------|
| IMS Tran                               |                 |          | ICAL  | SyncCout SyncCout            |                  | SyncCout SyncCout |                          | SyncCout SyncCout |            | SyncCout SyncCout IMS Resp |      | Total                        |
| Start                                  | Trancode Userid |          | Count |                              | ACK Cnt ACK Time |                   | NAK Cnt NAK Time         | Resp Cnt RespTime |            | XRsp Cnt XRspTime          |      | Time IMS Time                |
| 10.18.37.003866 SMQLG                  |                 | 0TM00010 |       |                              | 0.000535         | 0                 |                          |                   | 1 0.001498 |                            |      | 1 0.000963 0.002159 0.002159 |
| 10.18.37.008050 SMQLG                  |                 | 0TM00004 |       |                              | 1 0.000592       |                   |                          |                   | 1 0.001290 |                            |      | 1 0.000698 0.003192 0.003192 |
| 10.18.37.003877 SMOLG                  |                 | 0TM00002 |       |                              | 0.000598         | 0                 |                          |                   | 1 0.001503 |                            |      | 0.000905 0.002715 0.002715   |
| 10.18.37.008039 SMOLG                  |                 | 0TM00007 |       |                              | 1 0.000620       |                   |                          |                   | 1 0.001375 |                            |      | 1 0.000755 0.002684 0.002684 |
| 10.18.37.012222 SMOLG                  |                 | 0TM00003 |       |                              | 1 0.000595       | 0                 |                          |                   | 1 0.001223 |                            |      | 0.000628 0.002376 0.002376   |
| 10.18.37.003900 SMOLG                  |                 | 0TM00003 |       |                              | 1 0.000686       | 0                 |                          |                   | 1 0.001170 |                            |      | 1 0.000484 0.003672 0.003672 |
| 10.18.37.008014 SMOLG                  |                 | 0TM00010 |       |                              | 1 0.000503       | 0                 |                          |                   | 1 0.001180 |                            |      | 0.000677 0.001357 0.001357   |
| 10.18.37.012246 SMOLG                  |                 | 0TM00002 |       |                              | 0.000726         | 0                 |                          |                   | 1 0.001415 |                            |      | 0.000689 0.003731 0.003731   |
| 10.18.37.016037 SMOLG                  |                 | 0TM00010 |       |                              | 0.000479         |                   |                          |                   | 1 0.001192 |                            |      | 0.000713 0.001325 0.001325   |
| 10.18.37.020087 SMOLG                  |                 | 0TM00003 |       |                              | 1 0.000711       | 0                 |                          |                   | 1 0.001482 |                            |      | 1 0.000771 0.003908 0.003908 |
| 10.18.37.003852 SMOLG                  |                 | 0TM00001 |       |                              | 1 0.000493       | 0                 |                          |                   | 1 0.001261 |                            |      | 1 0.000768 0.001441 0.001441 |
| 10.18.37.008061 SMOLG                  |                 | 0TM00009 |       |                              | 0.000652         | 0                 |                          |                   | 1 0.001192 |                            |      | 0.000540 0.003683 0.003683   |
| 10.18.37.012196 SMOLG                  |                 | 0TM00001 |       |                              | 1 0.000472       | 0                 |                          |                   | 1 0.001124 |                            |      | 0.000652 0.001280 0.001280   |
| 10.18.37.016090 SMQLG                  |                 | 0TM00004 |       |                              | 0.000728         | 0                 |                          |                   | 1 0.001490 |                            |      | 0.000762 0.003913 0.003913   |
| 10.18.37.020036 SMOLG                  |                 | 0TM00001 |       |                              | 0.000503         | 0                 |                          |                   | 1 0.001253 |                            |      | 0.000750 0.001410 0.001410   |
| 10.18.37.003889 SMOLG                  |                 | 0TM00006 |       |                              | 0.000671         |                   | $\overline{\phantom{a}}$ |                   | 1 0.001402 |                            |      | 0.000731 0.003193 0.003193   |
| 10.18.37.008028 SMOLG                  |                 | 0TM00001 |       |                              | 0.000609         |                   | $\overline{\phantom{0}}$ |                   | 1 0.001175 |                            |      | 0.000566 0.001841 0.001841   |
| 10.18.37.012233 SMQLG                  |                 | 0TM00006 |       |                              | 0.000586         |                   |                          |                   | 1 0.001357 |                            |      | 0.000771 0.003096 0.003096   |
| 10.18.37.016054 SMQLG                  |                 | 0TM00001 |       |                              | 1 0.000532       |                   |                          |                   | 1 0.001504 |                            |      | 1 0.000972 0.002107 0.002107 |

*Figure 31. Synchronous Callout List report*

#### **Related reference**:

["Synchronous Callout report" on page 474](#page-483-0)

The Synchronous Callout report provides a detailed analysis of sync callout activity in regions and by application programs. Individual subsystem activity is broken down by Region and Program, with statistics of sync callout activity per Transaction.

#### **TRANLIST: Transaction Transit Log report:**

The Transaction Transit Log report lists all transactions processed by IMS systems including shared queues sysplexes. You can use sample report form **TRANLIST** to format this report.

The report provides identification information including transaction code, user id and start time, as well as a breakdown of IMS response time into its transit time components. This report form is the equivalent of the [Transaction Transit](#page-67-0) [Logr](#page-67-0)eport.

|                  |                          | LIST0001 Printed at 15:49:10 13Apr2018 |                |                             |   | IMS Performance Analyzer<br><b>Transaction Transit Log</b><br>Data from 12.04.21 20Sep2014 |                     |              |                |                           |                |                                      |          |
|------------------|--------------------------|----------------------------------------|----------------|-----------------------------|---|--------------------------------------------------------------------------------------------|---------------------|--------------|----------------|---------------------------|----------------|--------------------------------------|----------|
| 0rg              |                          |                                        |                |                             |   | DB Call IMS Tran                                                                           | CPU                 | Output       | InputQ         | Process                   | OutputQ        | Total                                | IMS Resp |
| LTERM            | Trancode Program         |                                        | PST Cls Pr     |                             |   | Count Start                                                                                | Time Userid         | LTERM        | Time           | Time                      | Time           | Time                                 | Time     |
| 3101             | <b>IVTCV</b>             | DFSIVP3                                | $\overline{c}$ | $1\quad1$                   |   | 1 12.04.21.969860                                                                          | 1.068 AXW           | 3101         | 232.723        | 4.093.375                 | 0.000          | 4.326.098                            | 626.884  |
|                  |                          |                                        |                |                             |   | 0 12.04.22.596744                                                                          | 0.000               | 3101         | 0.000          | 0.000                     | 0.000          | 0.000                                | 0.000    |
| 3101             | <b>IVTCV</b>             | DFSIVP3                                | 3              | $1 \quad 1$                 |   | 0 12.04.27.701870                                                                          | 0.964 AXW           | 3101         | 0.804          | 5.434.993                 | 0.000          | 5.435.797                            | 6.267    |
|                  |                          |                                        |                |                             |   | 0 12.04.27.708137                                                                          | 0.000               | 3101         | 0.000          | 0.000                     | 0.000          | 0.000                                | 0.000    |
| TXNTR701 IVPREXX |                          | <b>IVPREXX</b>                         | $\mathbf{1}$   | $1\quad1$                   |   | 0 12.01.44.606792                                                                          | 4.156 CEX001        | TXNTR701     | 1.057          | 281.757                   | 0.480          | 283.294                              | 283.294  |
|                  |                          |                                        |                |                             |   | 0 12.01.44.889477                                                                          | 0.000               | TXNTR701     | 0.000          | 0.000                     | 0.480          | 0.000                                | 0.000    |
| 3102             | IVPREXX                  | IVPREXX                                | $\mathbf{1}$   | 1 1                         |   | 0 12.01.45.004048                                                                          | 4.156 CEX001        | 3102         | 0.112          | 7.644                     | 0.000          | 7.756                                | 7.107    |
|                  |                          |                                        |                |                             |   | 0 12.01.45.011155                                                                          | 0.000               | 3102         | 0.000          | 0.000                     | 0.000          | 0.000                                | 0.000    |
| 3103             | IVPREXX IVPREXX          |                                        | 1              | $1\quad1$                   |   | 0 12.01.45.077900                                                                          | 4.156 CEX001        | 3103         | 0.138          | 5.859                     | 0.000          | 5.997                                | 4.077    |
|                  |                          |                                        |                |                             |   | 0 12.01.45.081977                                                                          | 0.000               | 3103         | 0.000          | 0.000                     | 0.000          | 0.000                                | 0.000    |
| 3109             | IVPREXX IVPREXX          |                                        | $\mathbf{1}$   | $1\quad1$                   |   | 0 12.02.59.003398                                                                          | 4.156 AXW           | 3109         | 0.123          | 8.730                     | 0.000          | 8.853                                | 8.571    |
|                  |                          |                                        |                |                             |   | 0 12.02.59.011969                                                                          | 0.000               | 3109         | 0.000          | 0.000                     | 0.000          | 0.000                                | 0.000    |
|                  | TXNTR701 IVPREXX IVPREXX |                                        |                | $1 \quad 1 \quad 1$         |   | 0 12.10.22.906968                                                                          | 4.156 CEX001        | TXNTR701     | 0.121          | 22.056                    | 0.534          | 22.711                               | 22.711   |
|                  |                          |                                        |                |                             |   | 0 12.10.22.929017                                                                          | 0.000               | TXNTR701     | 0.000          | 0.000                     | 0.534          | 0.000                                | 0.000    |
| 3102             | IVPREXX                  | IVPREXX                                | $\mathbf{1}$   | $1\quad1$                   |   | 0 12.10.23.009604                                                                          | 4.156 CEX001        | 3102         | 0.109          | 4.447                     | 0.000          | 4.556                                | 4.189    |
|                  |                          |                                        |                |                             |   | 0 12.10.23.013793                                                                          | 0.000               | 3102         | 0.000          | 0.000                     | 0.000          | 0.000                                | 0.000    |
| 3103             | <b>IVPREXX</b>           | IVPREXX                                | $\mathbf{1}$   | $1\quad 1$                  |   | 0 12.10.23.048445                                                                          | 4.156 CEX001        | 3103         | 0.092          | 5.910                     | 0.000          | 6.002                                | 3.676    |
|                  |                          |                                        |                |                             |   | 0 12.10.23.052121                                                                          | 0.000               | 3103         | 0.000          | 0.000                     | 0.000          | 0.000                                | 0.000    |
| 3101             | IVTNO                    | DFSIVP1                                | $\overline{c}$ | $1\quad1$                   |   | 1 12.06.29.393975                                                                          | 1.918 AXW           | 3101         | 110.949        | 461.803                   | 0.000          | 572.752                              | 554.080  |
|                  |                          |                                        |                |                             |   | 0 12.06.29.948055                                                                          | 0.000               | 3101         | 0.000          | 0.000                     | 0.000          | 0.000                                | 0.000    |
| 3101             | IVTNO                    | DFSIVP1                                | $\overline{c}$ | $1\quad1$                   |   | 1 12.06.55.139803                                                                          | 1.918 AXW           | 3101         | 0.127          | 5.210                     | 0.000          | 5.337                                | 2.626    |
|                  |                          |                                        |                |                             |   | 0 12.06.55.142429                                                                          | 0.000               | 3101         | 0.000          | 0.000                     | 0.000          | 0.000                                | 0.000    |
| 3101             | IVTNO                    | DFSIVP1                                | $\overline{c}$ | $1\quad 1$                  |   | 1 12.06.56.749479                                                                          | 1.918 AXW           | 3101         | 0.130          | 4.755                     | 0.000          | 4.885                                | 2.697    |
|                  |                          |                                        |                |                             |   | 0 12.06.56.752176                                                                          | 0.000               | 3101         | 0.000          | 0.000                     | 0.000          | 0.000                                | 0.000    |
| TXNTR701 IVPREXX |                          | IVPREXX                                | $\mathbf{1}$   | 1 1                         |   | 0 12.28.31.696663                                                                          | 9.505 CEX001        | TXNTR701     | 0.873          | 257.489                   | 0.443          | 258.805                              | 258.805  |
|                  |                          |                                        |                |                             |   | 0 12.28.31.954883                                                                          | 0.000               | TXNTR701     | 0.000          | 0.000                     | 0.443          | 0.000                                | 0.000    |
| 3102             | IVPREXX                  | IVPREXX                                | $\mathbf{1}$   | $1\quad$                    |   | 0 12.28.32.062287                                                                          | 9.505 CEX001        | 3102         | 0.112          | 19.027                    | 0.000          | 19.139                               | 18.847   |
|                  |                          |                                        |                |                             |   | 0 12.28.32.081134                                                                          | 0.000               | 3102         | 0.000          | 0.000                     | 0.000          | 0.000                                | 0.000    |
| 3103             | IVPREXX                  | IVPREXX                                | 1              | $1\quad 1$                  |   | 0 12.28.32.147297                                                                          | 9.505 CEX001        | 3103         | 0.139          | 19.726                    | 0.000          | 19.865                               | 17.451   |
|                  |                          |                                        |                |                             |   | 0 12.28.32.164748                                                                          | 0.000               | 3103         | 0.000          | 0.000                     | 0.000          | 0.000                                | 0.000    |
| 3101             | DVPTRAN5 DVPPGM01        |                                        | 1              | $\mathbf{1}$<br>$1 \quad 7$ | 8 | 0 13.01.44.358040                                                                          | 3.385 AXW           | a.           | 177.203        | 129.062                   | 0.000          | 306.265                              |          |
| 3101             | PART                     | DFSSAM02                               | $\mathbf{1}$   |                             |   | 2 13.44.09.609507                                                                          | 25.234 AXW          | 3101         | 1.732          | 673.262                   | 0.000          | 674.994                              | 673.612  |
| 3109             | CEXTCONV CEXTPGM         |                                        | 1              |                             | 8 | 0 13.44.10.283119<br>0 13.46.38.646152 199.999.95 AXW                                      | 0.000               | 3101<br>3109 | 0.000          | 0.000<br>1.630 10.032.949 | 0.000          | 0.000<br>0.000 10.034.579 10.033.375 | 0.000    |
|                  |                          |                                        |                | $\mathbf{1}$                |   |                                                                                            | 0.000               | 3109         |                |                           | 0.000          | 0.000                                | 0.000    |
| 3109             | IVPREXX IVPREXX          |                                        | $\overline{c}$ | $1\quad1$                   |   | 0 13.46.48.679527                                                                          |                     |              | 0.000<br>0.768 | 0.000                     |                | 276.602                              |          |
|                  |                          |                                        |                |                             |   | 0 13.44.34.727669<br>0 13.44.35.003927                                                     | 27.786 AXW<br>0.000 | 3109<br>3109 | 0.000          | 275.834                   | 0.000<br>0.000 | 0.000                                | 276.258  |
|                  | DVPTRAN5 DVPPGM01        |                                        | $\mathbf{1}$   | 18                          |   | 0 15.38.30.512816                                                                          | 2.656 AXW           | a.           | 99.972.938     | 0.000<br>141.458          |                | 0.000 100.114.40                     | 0.000    |
| 3101             |                          |                                        |                |                             |   |                                                                                            |                     |              |                |                           |                |                                      | $\sim$   |

*Figure 32. Transaction Transit Log report*

# **Form-based Transaction Transit Summary reports**

The Form-based Transaction Transit Summary provides a summary of transaction performance.

You can tailor the format and content of the reports and extracts by specifying Report Forms, the Time Interval for summarizing activity over time, the Totals Level to include the grand total and optional sub-totals, the minimum transaction Start Level and Completion Level, the data Precision, Transaction Mix, what Digit Grouping to use, and the Selection Criteria for filtering the input records. Additional extract options are delimiters, field labels, and whether to format numeric fields for DB2 or spreadsheet analysis.

### **Report options**

To specify the options for an IMS log Form-based Summary report or extract, select **Summary** in the **Transaction Transit Reports (Form-based)** category in a Log Report Set.

The format of the operand is:

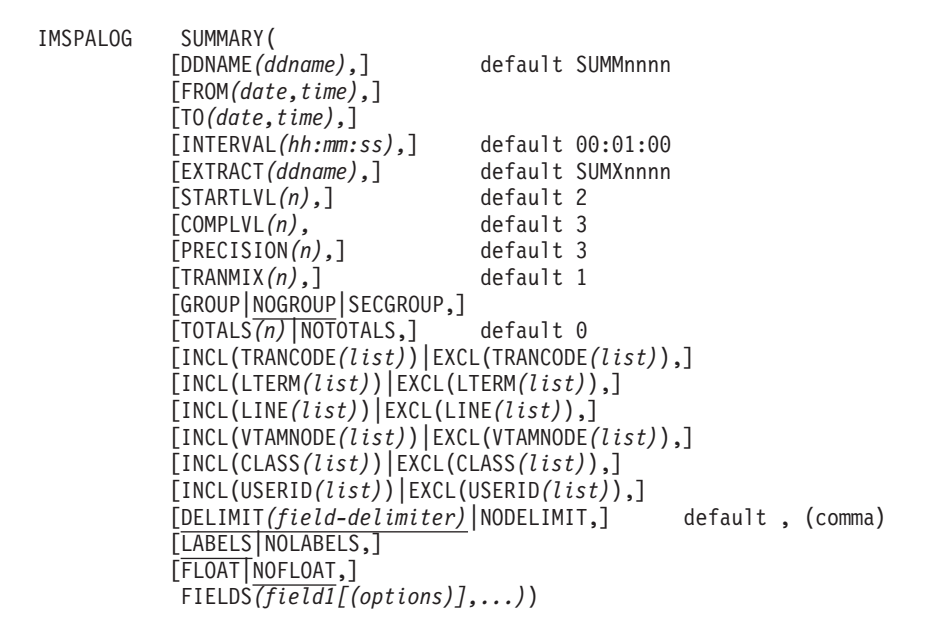

The following global options may also specified by selecting **Transit Options** in the **Transaction Transit Reports (Form-based)** category:

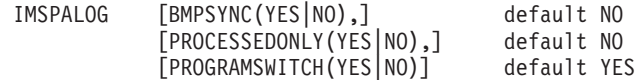

The level of summarization can be varied depending on the number of key fields. You can specify up to 8 key fields to summarize and sort by, and you can request up to 7 levels of sub-totaling, illustrated in the following example.

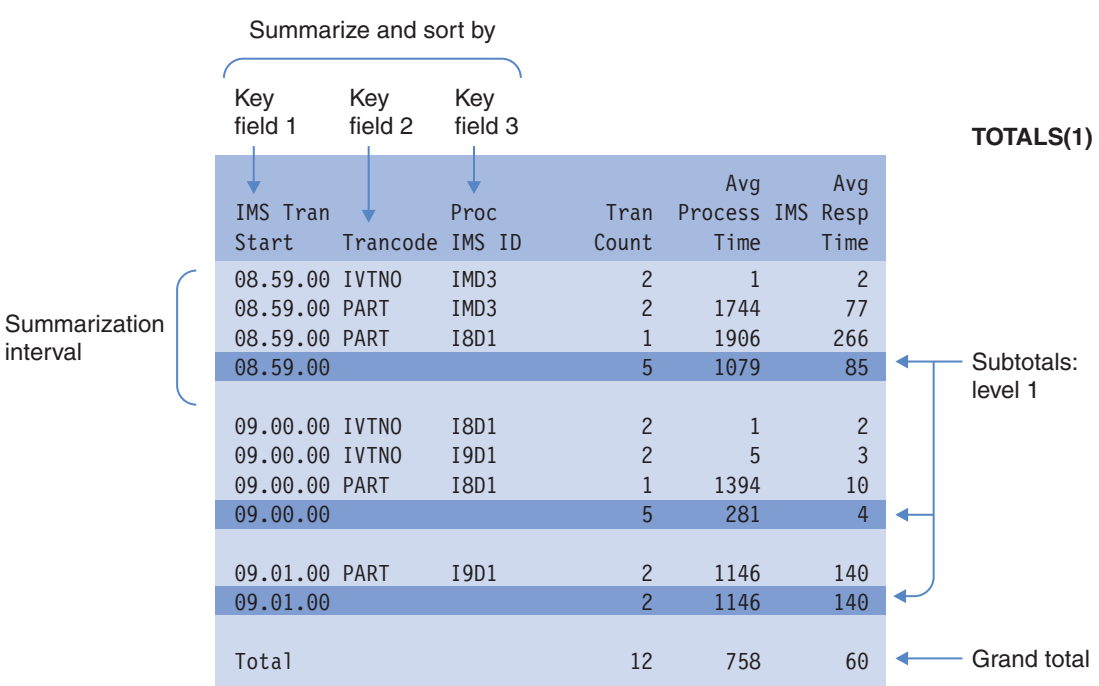

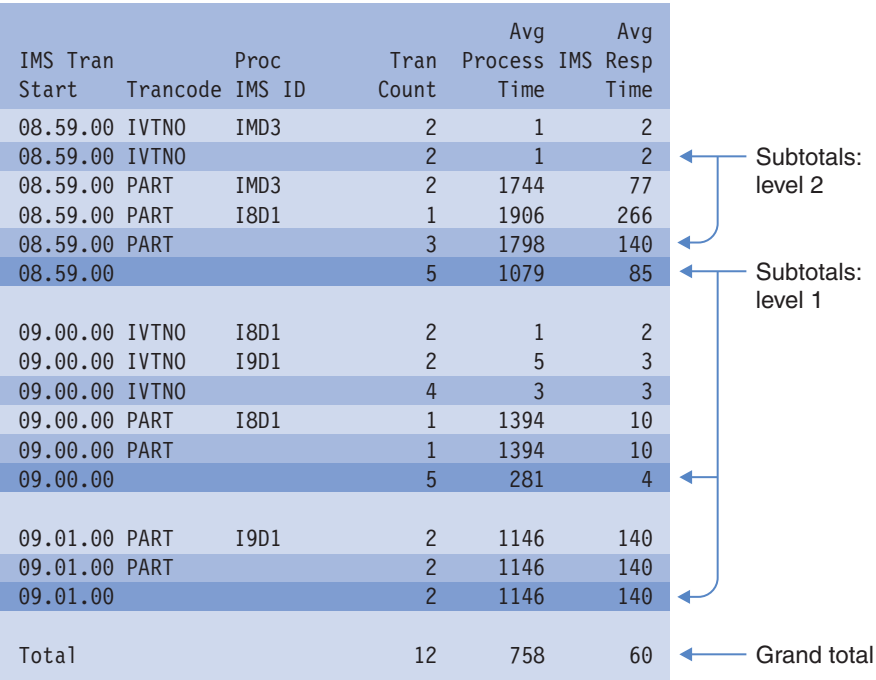

# **TOTALS(2)**

*Figure 33. Form-based Summary report showing different levels of totaling*

If you specify NOTOTALS, no totals are printed. TOTALS(0) provides only the grand total, no sub-totals. TOTALS(1) to TOTALS(7) provides the grand total and subtotals to the corresponding key level. The grand total line is labeled **Total** or **T\*** if the column is narrow.

**Related reference**:

["IMS Program Switch reporting in IMS PA" on page 111](#page-120-0) An IMS Program Switch is an output message from a transaction with a destination of an SMB (transaction) rather than a response to an LTERM (terminal).

### **Report content (default)**

The Form-based Transaction Transit Summary report provides a summary of transaction performance. You can tailor the format and content of the reports and extracts by specifying Report Forms, filtering criteria, and other reporting options.

For field descriptions, refer to the [Chapter 16, "Glossary of Report Form field](#page-638-0) [names," on page 629.](#page-638-0) Field help information is also available using dialog option 10 **Report Forms**. Edit or view the Report Form, then enter line action **H** for help information on a field, or press **Prompt** (**F4**) from a form field, then line action H for a field in the prompt list.

The default Form-based Transit Summary report can be requested with the command:

IMSPALOG SUMMARY IMSPALOG EXECUTE

This produces the same result as the following command in which you can see the defaults explicitly specified:

IMSPALOG SUMMARY( DDNAME(SUMM0001), NOGROUP, TOTALS(0), INTERVAL(00:01:00), STARTLVL(2), COMPLVL(3), PRECISION(3), TRANMIX(1), FIELDS(TRANCODE(ASCEND), TRANCNT, INPUTQ(AVE), PROCESS(AVE), OUTPUTQ(AVE), TOTALTM(AVE),  $INPUTO(90)$ . PROCESS(90), OUTPUTQ(90), TOTALTM(90), CPUTIME(AVE), DBCALLS(AVE), DBWAITS(AVE), DCCALLS(AVE))) IMSPALOG EXECUTE

The following figure shows the default report format.

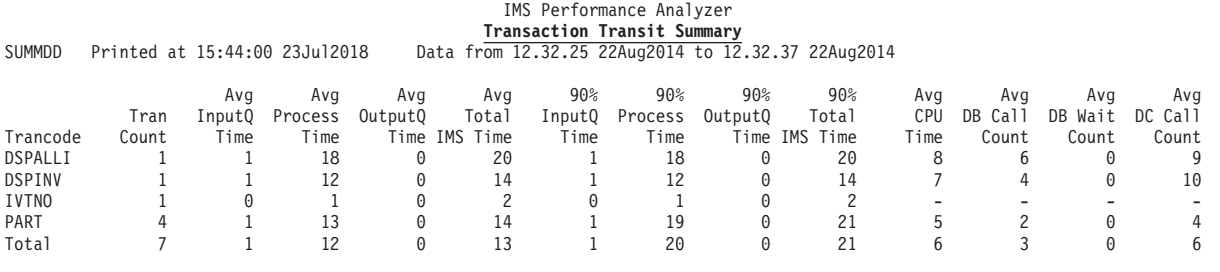

*Figure 34. Form-based Transit Summary report (default)*

# **Sample Report Forms**

A Report Form is a user-defined template for the design of a report. The batch equivalent is the FIELDS operand. The following sample forms are supplied to demonstrate how Form-based Log Transaction Transit Summary reports can be tailored to meet your specific requirements.

For more information on the fields generated in the sample reports, you can use dialog option 10 **Report Forms** to display the list of sample forms, select the form you are interested in, then enter line action H for help information on any field.

#### **Summary reports**

**ALLSUMM** Transaction Summary report **ALLSUMMX** Transaction Summary extract **BADRESP** Bad Transaction Response Time **COMPLVL** Transaction Completion Summary **CPUHIGH** High CPU Usage Transactions **DASH** Transaction Dashboard **DBCTSUMM** Summary of DBCTL Transactions **FPANAL** Fast Path Transit Analysis by Trancode **FPBUFUSE** Fast Path Buffer Usage **FPDBCALL** Fast Path Database Calls **FPMSG** Fast Path Message Statistics **FPRESUSE** Fast Path Resource Usage **MSGLEN** Message Length Analysis **OLRSUMM** HALDB Online Reorg Summary report **QTYPE** Queue-type Summary

| |
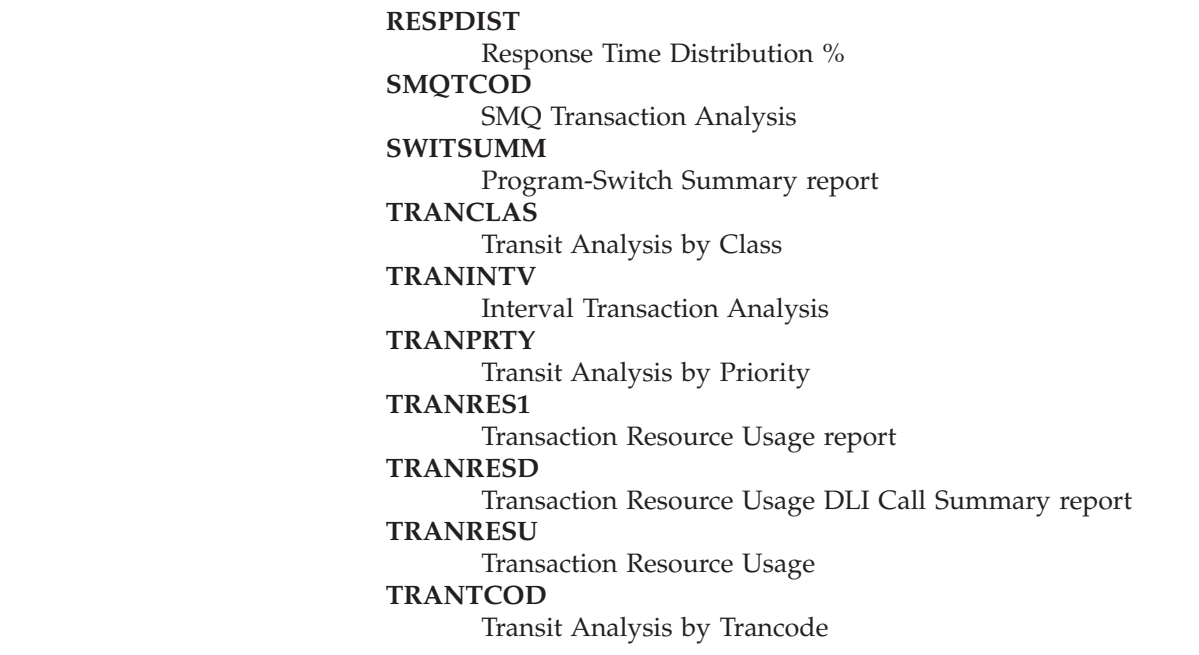

# **ALLSUMM: Transaction Summary report:**

The Transaction Summary report provides a summary of transaction activity grouped by time and transaction code. For each transaction, the report includes a transaction count and averages for CPU time, input queue time, processing time, output queue time, and more. You can use sample report form **ALLSUMM** to format this report.

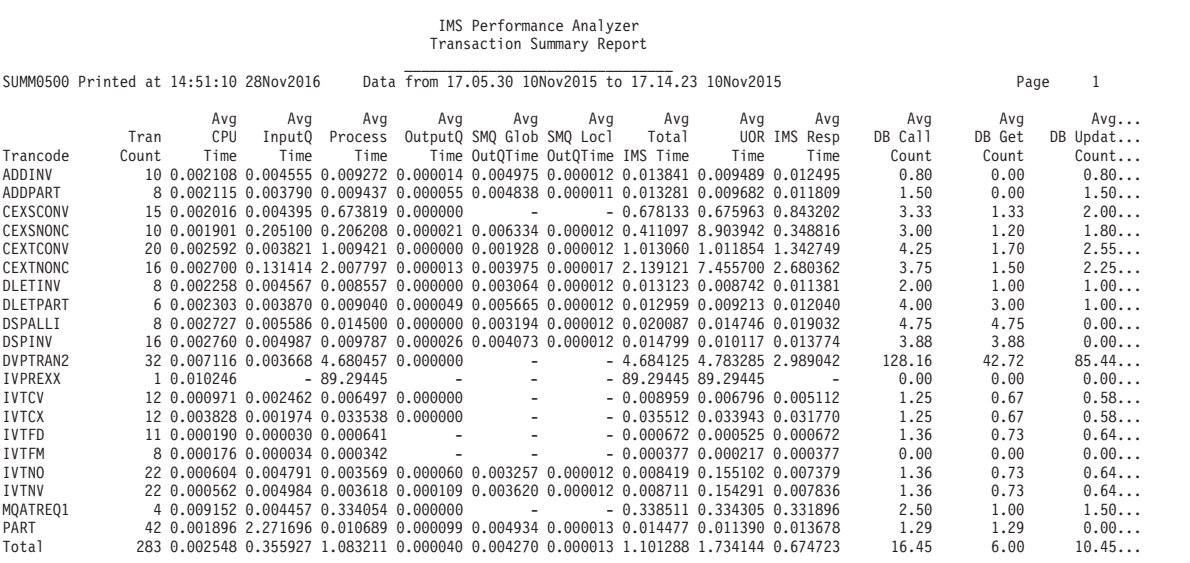

*Figure 35. Transaction Summary report*

 $\,$   $\,$ |

 $\|$ |  $\|$ |

#### **ALLSUMMX: Transaction Summary extract:**

The Transaction Summary extract provides a transaction summary grouped by date, time and transaction code suitable for an extract. It provides transaction counts, CPU time averages, and more. You can use sample report form **ALLSUMMX** to format this report.

|                                           | MS Tran Start, IMS Tran Start, Trancode, Tran Count, CPU Time Avg, InputQ Time Avg, Process Time Avg, OutputQ Time Avg, SMQ Glob OutQTime Avg |       |            |
|-------------------------------------------|----------------------------------------------------------------------------------------------------|-------|------------|
| 015-11-10, 11.59.00, CEXSCONV,            | 10,0.002232,0.006563,0.508197,0.000152,0.006379,0.000018,0.514689,1.113737,0.738112,                                                          | 3.00. | 1.         |
| 015-11-10, 11.59.00, CEXTCONV,            | 15,0.003160,0.007778,1.010657,0.000133,0.005367,0.000018,1.018396,1.616620,1.520219,                                                          | 4.00. | 1.         |
| 015-11-10,12.00.00,CEXSNONC,              | $5,0.001992,0.004271,0.006337,0.000085,0.003834,0.000019,0.010455,0.408613,0.015745,$                                                         | 3.00. | 1.         |
| 015-11-10,12.00.00,CEXTNONC,              | $9,0.002973,0.005746,1.676197,0.000082,0.004218,0.000025,1.681849,2.235943,2.516471,$                                                         | 3.89. | 1.         |
| 015-11-10,12.00.00,IVTCV                  | 15,0.001055,0.006044,0.007617,0.000000,0.003819,0.000017,0.013660,0.007855,0.012824,                                                          | 1.20. | $0 \ldots$ |
| 015-11-10, 12.01.00, IVTCV                | $9,0.001077,0.008153,0.013596,0.000000,0.007049,0.000017,0.021750,0.015355,0.021545,$                                                         | 1.33. | $0 \ldots$ |
| 015-11-10, 12.01.00, IVTCX                | 24,0.003321,0.005597,0.022117,0.000098,0.004431,0.000017,0.027812,0.022410,0.027401,                                                          | 1.25. | $0 \ldots$ |
| 015-11-10,12.01.00,IVTFD                  | 5,0.000217,0.000078,0.000608,0.000504,<br>0,<br>0, 0.001190, 0.000602, 0.000685,                                                              | 1.00. | $0 \ldots$ |
| 015-11-10.12.02.00.IVTFD                  | 6.0.000331.0.000087.0.001771.0.000481.<br>Θ,<br>0.0.002339.0.001767.0.001858.                                                                 | 1.67. | 1          |
| 015-11-10,12.02.00,IVTFM                  | 8,0.000095,0.000091,0.000098,0.000514,<br>0, 0.000703, 0.000095, 0.000190,<br>0,                                                              | 0.00. | $0 \ldots$ |
| 015-11-10.12.02.00.IVTNO                  | $11,0.000661,0.006850,0.005218,0.000000,0.003451,0.000018,0.012068,0.917358,0.011758,$                                                        | 1.36. | $0 \ldots$ |
| 015-11-10,12.02.00,IVTNV                  | $5,0.000544,0.005568,0.005405,0.000000,0.003859,0.000019,0.010973,0.806843,0.010572,$                                                         | 1.00. | $0 \ldots$ |
| 015-11-10,12.03.00,ADDINV                 | $5,0.002314,0.006555,0.010664,0.000142,0.004300,0.000020,0.017360,0.010837,0.017069,$                                                         | 0.80. | $0 \ldots$ |
| 015-11-10.12.03.00.ADDPART.               | $4.0.002319.0.008862.0.010776.0.000062.0.004876.0.000019.0.019700.0.012288.0.019447.$                                                         | 1.50. | $0 \ldots$ |
| $015 - 11 - 10, 12.03.00, \text{DLETINV}$ | $1,0.002559,0.006134,0.012148,0.000252,0.005854,0.000020,0.018534,0.012327,0.018534,$                                                         | 2.00. | 1.         |
| 015-11-10,12.03.00,DSPALLI,               | $4,0.002769,0.006158,0.010570,0.000152,0.004639,0.000018,0.016880,0.011502,0.016652,$                                                         | 4.75. | 4.         |
| 015-11-10,12.03.00,DSPINV                 | $8,0.002920,0.007754,0.010966,0.000115,0.005049,0.000019,0.018835,0.011805,0.018738,$                                                         | 3.88, | 3.         |
| 015-11-10, 12.03.00, IVTNV                | $6,0.000613,0.007322,0.005499,0.000000,0.003912,0.000021,0.012821,1.009650,0.012367,$                                                         | 1.67. | 1.         |
| 015-11-10,12.03.00, MQATREQ1,             | $4,0.009895,0.006400,0.322004,0.000267,0.008444,0.000030,0.328671,0.323544,0.328530,$                                                         | 2.50. | 1.         |
| 015-11-10,12.03.00, PART                  | $9,0.002175,0.008458,0.011094,0.000136,0.004821,0.000019,0.019689,0.011595,0.019528,$                                                         | 1.67, | 1.         |
| $015 - 11 - 10, 12.04.00, \text{DLETINV}$ | $3,0.002640,0.007237,0.012140,0.000120,0.004937,0.000021,0.019497,0.012713,0.018945,$                                                         | 2.00. | 1.         |
| 015-11-10,12.04.00,DLETPART,              | $3,0.002631,0.010409,0.011869,0.000214,0.006262,0.000020,0.022492,0.014446,0.022458,$                                                         | 4.00. | 3.         |

*Figure 36. Transaction Summary extract*

# **BADRESP: Bad Transaction Response Time report:**

The Bad Transaction Response Time report provides an analysis of transaction response time by reporting the longest response times first. You can use sample report form **BADRESP** to format this report.

Instead of reporting in the usual transaction code sequence, the report is sorted in descending response time sequence so those transactions with the worst response time can be easily identified. The breakdown of transit time is provided to identify the reasons for the long response time.

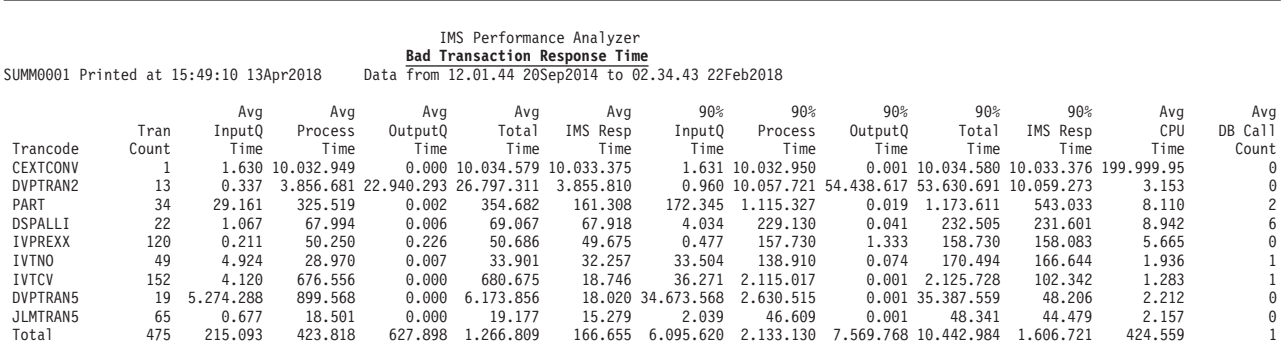

*Figure 37. Bad Transaction Response Time report*

# **COMPLVL: Transaction Completion Summary report:**

The Transaction Completion Summary report provides a breakdown of transaction activity on the IMS log for each region type, such as MPP, BMP. The breakdown by completion level indicates for each type of transaction, how far they progressed towards completing. You can use sample report form **COMPLVL** to format this report.

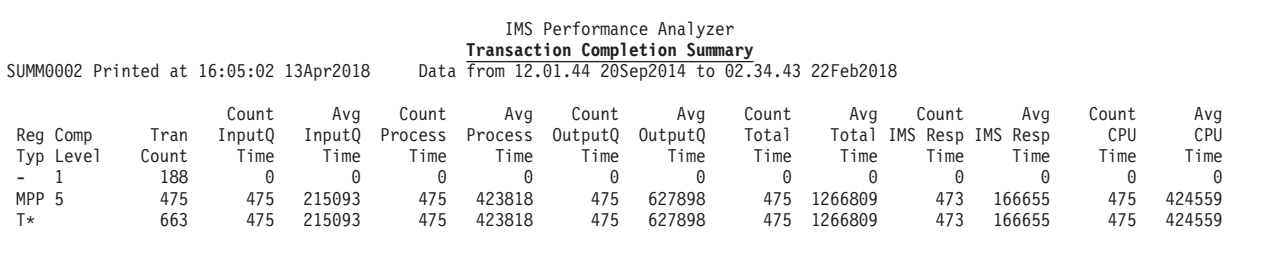

*Figure 38. Transaction Completion Summary report*

| | | | | | | The following completion levels indicate how transactions were processed:

- **0** System generated output messages, not related to transaction activity, reported by IMS PA for completeness when analysis of overall message activity is being performed.
- **1** Transaction input messages remain on the input queue but have not been processed by a dependent region. This could indicate that no dependent regions are eligible or available to process this transaction code.
- **2** Transactions are being processed by a dependent region but have not completed. This usually indicates long running transactions or transactions at the end of the log that have not completed.
- **3** Transactions have finished processing in the dependent region but the output message has not been sent. This could indicate that the output LTERM is not available to receive messages.
- **4** Transactions have completed processing, but the dependent region schedule has not terminated (type 07 log record is not available). This usually indicates that the transactions were processed by long running WFI or pseudo-WFI regions. IMS PA attempts to wait until the schedule is completed before reporting a completed transaction, but virtual storage constraints in the IMS PA batch job cause it to report transactions without their type 07 accounting statistics (completion level 5). All transit time information is available for these transactions, however CPU usage and DB/DC DLI call counts obtained from the type 07 application termination records are not available.
- **5** Transactions have completed processing, and the dependent region schedule has terminated (type 07 log record is available). Information about the transaction is available for reporting, including CPU usage and DB/DC call counts, but are *approximations* only. Type 07 application termination record statistics are apportioned equally amongst all transactions processed by the program schedule.
- **6** Transactions have ended and accurate resource utilization statistics are available. For Unit-of-Recovery (UOR) transactions, resource utilization statistics are derived from the type 56FA transaction-level accounting record. This record provides accurate and reliable information for each Unit-of-Recovery (UOR). Resource statistics for transactions reported over the entire schedule are taken from the type 07 record. This includes DBCTL, ODBM, and non-message driven BMP transactions.

All application statistics fields are available for reporting.

# **CPUHIGH: High CPU Usage Transactions report:**

The High CPU Usage Transactions report provides an analysis of transaction CPU usage by reporting the highest CPU times first. You can use sample report form **CPUHIGH** to format this report.

Instead of reporting in the usual transaction code sequence, the report is sorted in descending CPU time sequence so those transactions with the highest CPU usage can be easily identified.

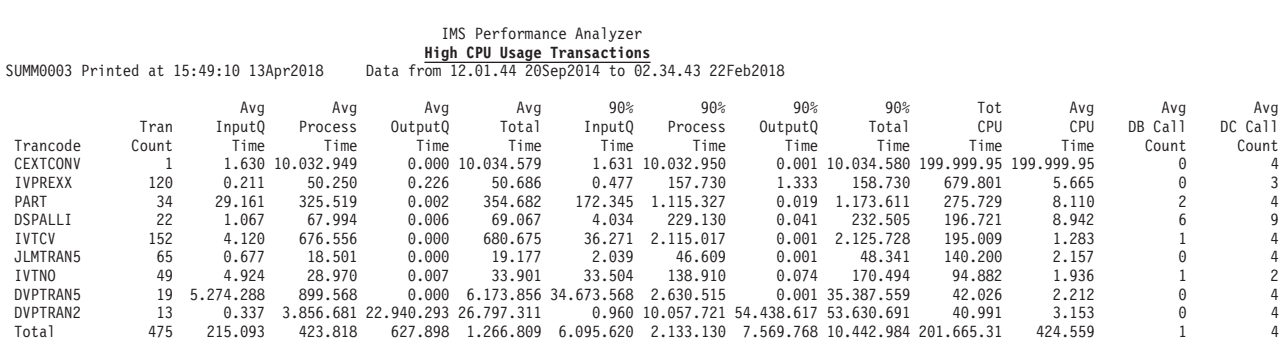

*Figure 39. High CPU Usage Transactions report*

#### **DASH: Transaction Dashboard report:**

The Transaction Dashboard report provides a high-level overview of the type of activity in your IMS environment. You can use sample report form **DASH** to format this report.

Transaction activity is broken down by region type (such as MPP, BMP) and transaction type (OTMA, IMS Connect, APPC MSC).

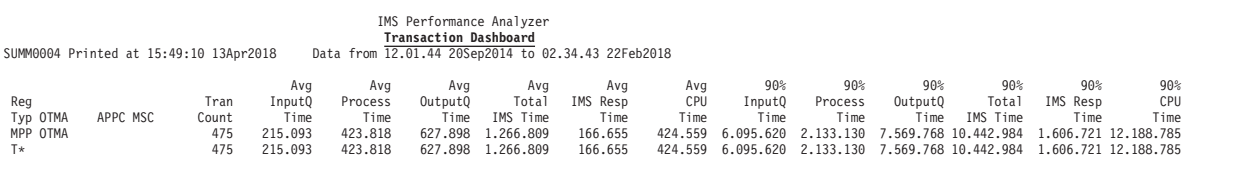

#### *Figure 40. Transaction Dashboard report*

# **DBCTSUMM: DBCTL Summary report:**

The DBCTL Summary report summarizes DBCTL transaction activity. You can use sample report form **DBCTSUMM** to format this report.

It summarizes transaction activity information detailed in sample report form ["DBCTLIST: DBCTL List report" on page 88.](#page-97-0)

#### IMS Performance Analyzer **Summary of DBCTL Transactions** SUMM0002 Printed at 15:50:47 23Aug2014 Data from 15.24.57 26Ju12014 to 15.25.10 26Ju12014 Page 1

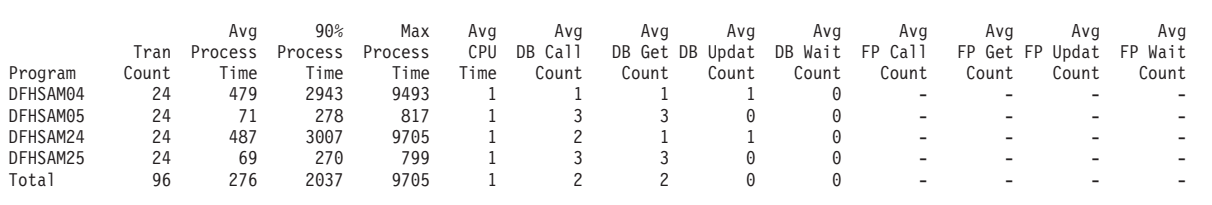

*Figure 41. DBCTL Summary report*

### **Related reference**:

["DBCTLIST: DBCTL List report" on page 88](#page-97-0) The DBCTL List report lists DBCTL transactions, their performance characteristics, and CICS identification information. You can use sample report form **DBCTLIST** to format this report.

# **FPANAL: Fast Path Transit Analysis by Trancode Summary report:**

The Fast Path Transit Analysis by Trancode Summary report provides a summary of transaction activity grouped by transaction code and Fast Path routing code. You can use sample report form **FPANAL** to format this report.

It is recommended to use TRANMIX(4) with this report to include transactions that use Fast Path (EMH and DEDB).

|                                                        |                                        |      |                |      |                       |                | IMS Performance Analyzer<br>FP Transit Analysis by Trancode                                                                                                    |      |                       |                |              |                        |      |                                                     |
|--------------------------------------------------------|----------------------------------------|------|----------------|------|-----------------------|----------------|----------------------------------------------------------------------------------------------------|------|-----------------------|----------------|--------------|------------------------|------|-----------------------------------------------------|
|                                                        | SUMM0250 Printed at 12:42:06 28Nov2016 |      |                |      |                       |                | Data from 16.03.21 10Nov2015 to 16.09.39 10Nov2015                                                                                                    |      |                       |                |              |                        | Page |                                                     |
|                                                        | Routing                                | Tran | Min<br>Total   | Ava  | Ava<br>InputO Process | Ava<br>OutputO | Ava<br>Total                                                                                                    | 90%  | 90%<br>InputO Process | 90%<br>Output0 | 90%<br>Total | Max<br>Total           |      | $Shr$ $Qs$                                          |
| Trancode Code<br><b>IVTFD</b><br><b>IVTFM</b><br>Total | <b>IVTFD</b><br><b>IVTFM</b>           |      | Count IMS Time | Time | Time                  |                | Time IMS Time<br>110 0.000976 0.000090 0.000712 0.000560 0.001362 0.000108 0.001301 0.001071 0.002152 0.004885<br>80 0.000547 0.000113 0.000109 0.000669 0.000891 0.000348 0.000120 0.001259 0.001583 0.003631<br>190 0.000547 0.000100 0.000458 0.000606 0.001164 0.000253 0.001047 0.001155 0.001970 0.004885 | Time | Time                  |                |              | Time IMS Time IMS Time |      | $G$ lobal<br>$0 \ldots$<br>$0 \ldots$<br>$0 \ldots$ |

*Figure 42. Fast Path Transit Analysis by Trancode Summary report*

## **FPBUFUSE: Fast Path Buffer Usage Summary report:**

The Fast Path Buffer Usage Summary report provides a summary of Fast Path buffer usage grouped by transaction code, Fast Path routing code, and region job name. You can use sample report form **FPBUFUSE** to format this report.

It is recommended to use TRANMIX(4) with this report to include transactions that use Fast Path (EMH and DEDB).

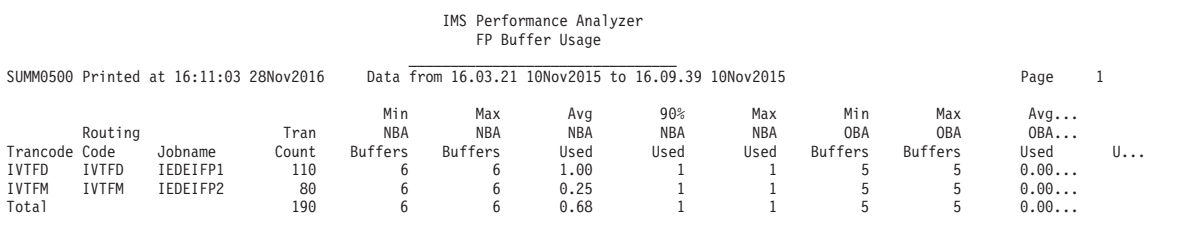

*Figure 43. Fast Path Buffer Usage Summary report*

## **FPDBCALL: Fast Path Database Calls Summary report:**

The Fast Path Database Calls Summary report provides a summary of Fast Path database call activity grouped by transaction code, Fast Path routing code, and region job name. You can use sample report form **FPDBCALL** to format this report.

It is recommended to use TRANMIX(4) with this report to include transactions that use Fast Path (EMH and DEDB).

|                      |                               |                                        |                |              |                | IMS Performance Analyzer<br>FP Database Calls      |                      |              |                      |              |                |            |
|----------------------|-------------------------------|----------------------------------------|----------------|--------------|----------------|----------------------------------------------------|----------------------|--------------|----------------------|--------------|----------------|------------|
|                      |                               | SUMM0500 Printed at 13:39:38 28Nov2016 |                |              |                | Data from 05.50.00 070ct2015 to 05.48.58 070ct2015 |                      |              |                      |              | Page           | 1          |
|                      |                               |                                        |                | Avg          | Max            | Avg                                                | Max                  | Avg          | Max                  | Avg          | Max            |            |
|                      | Routing                       |                                        | Tran           | FP GU        | FP GU          | FP GN                                              | FP GN                | FP GNP       | FP GNP               | FP GHU       | FP GHU         | FP         |
| Trancode Code        |                               | Jobname                                | Count          | Count        | Count          | Count                                              | Count                | Count        | Count                | Count        | Count          | Co         |
| DBABCPU0 -           |                               | ABCDEFGH                               | 10             | 0.00         | 0              | 0.00                                               | $\Theta$             | 0.00         | 0                    | 0.00         | $\Theta$       | 0          |
| DBABDPU0 -           |                               | HH0ACCCC                               | $\overline{c}$ | 0.00         | $\Theta$       | 0.00                                               | 0                    | 0.00         | A                    | 0.00         | $\Theta$       | 0          |
| DCPAA                | ٠                             | HHBBB303                               | 1<br>1         | 3.00         | 3<br>3         | 0.00                                               | $\Theta$             | 0.00         | $\Theta$<br>$\theta$ | 1.00         |                | 0          |
| <b>DCPBA</b>         | ٠                             | HHBBB503<br>HHBBB203                   | $\overline{c}$ | 3.00         | 9              | 0.00                                               | $\Theta$<br>$\Theta$ | 0.00<br>1.00 |                      | 1.00         | $\overline{c}$ | 0          |
| <b>DCPCA</b><br>DEFG | $\overline{\phantom{0}}$<br>٠ |                                        | 1,964          | 9.00<br>2.00 | $\overline{c}$ | 0.00<br>0.00                                       | $\Theta$             | 0.00         | $\theta$             | 2.00<br>0.00 | $\Omega$       | 0<br>0     |
| DEFG                 | $\overline{\phantom{a}}$      | HHBM910                                | 772            | 2.01         | 4              | 0.00                                               | $\Theta$             | 0.00         | $\theta$             | 0.00         |                | 0          |
| DEFG                 | ٠                             | HHBM920                                | 2,404          | 2.00         | $\overline{c}$ | 0.00                                               | $\Theta$             | 0.00         | $\Theta$             | 0.00         | $\Theta$       | 0          |
| DEFG                 | $\overline{\phantom{a}}$      | HHBM950                                | 1              | 2.00         | $\overline{c}$ | 0.00                                               | 0                    | 0.00         | $\Theta$             | 0.00         | 0              | 0          |
| DEFG                 | ٠                             | HHBM960                                | 37             | 2.00         | $\overline{c}$ | 0.00                                               | $\Theta$             | 0.00         | $\theta$             | 0.00         | $\Theta$       | 0          |
| DEFG                 | $\overline{\phantom{a}}$      | HHBM970                                | 1,500          | 2.00         | 4              | 0.00                                               | 0                    | 0.00         | $\Theta$             | 0.00         |                | 0          |
| DEFG                 | ٠                             | HHBM980                                | 1,053          | 2.00         | $\overline{c}$ | 0.00                                               | 0                    | 0.00         | $\theta$             | 0.00         | 0              | $0 \ldots$ |
| DEFG                 | ٠                             | HHBBB30                                | 169            | 2.00         | $\overline{c}$ | 0.00                                               | 0                    | 0.00         | $\Theta$             | 0.00         | 0              | $0 \ldots$ |
| DEFG                 | ٠                             | HHBBB40                                | 1,166          | 2.01         | 4              | 0.00                                               | 0                    | 0.00         | $\theta$             | 0.01         |                | 0          |
| DEFG                 | ٠                             | HHBBB70                                | 216            | 2.01         | 3              | 0.00                                               | 0                    | 0.00         | $\Theta$             | 0.01         |                | $0 \ldots$ |
| HIJK                 | ۰                             | HHBBB20                                | $\overline{c}$ | 1.50         | $\overline{c}$ | 2.00                                               | $\overline{c}$       | 0.00         | $\Theta$             | 0.00         | 0              | $0 \ldots$ |
| HIJK                 | ۰                             | HHBBB50                                | 3              | 1.00         |                | 2.00                                               | $\overline{c}$       | 0.00         | $\Theta$             | 0.00         | $\Theta$       | 0          |
| JWLS                 | ۰                             | HHAZSRV                                | $\mathbf{1}$   | 16110.00     | 16,110         | 0.00                                               | $\Theta$             | 0.00         | $\Theta$             | 0.00         | 0              | 0          |
| JWOD                 | ٠                             |                                        | 1              | 318.00       | 318            | 0.00                                               | $\Theta$             | 0.00         | $\theta$             | 0.00         | $\Theta$       | 0          |
| JWRE                 | ٠                             | HHBBB40                                | $\overline{c}$ | 3.00         | 3              | 0.00                                               | $\Theta$             | 0.00         | $\theta$             | 0.00         | $\Theta$       | 0          |
| JWRE                 | ۰                             | HHBBB70                                | 8              | 2.25         | 3              | 0.00                                               | $\Theta$             | 0.00         | $\theta$             | 0.00         | $\Theta$       | 0          |
| PDDSAMP              | $\overline{\phantom{a}}$      | RDASDA                                 | 1              | 1213.00      | 1,213          | 0.00                                               | $\Theta$             | 0.00         | $\Theta$             | 0.00         | $\Theta$       | 0          |
| PDDSCDM              | $\overline{\phantom{a}}$      | RDASDB                                 | 1              | 0.00         | $\Theta$       | 0.00                                               | $\Theta$             | 0.00         | $\Theta$             | 3062.00      | 3,062          | 0          |
| PDDSCHH              | ٠                             | SDASCM                                 | $\mathbf{1}$   | 59734.00     | 59,734         | 143814.00                                          | 143,814              | 0.00         | $\Theta$             | 0.00         | $\Theta$       | 0          |
| PDDSCMM              | ٠                             | TDASCM                                 | 1              | 59338.00     | 59,338         | 104673.00                                          | 104,673              | 44284.00     | 44,284               | 8004.00      | 8,004          | $0 \ldots$ |

*Figure 44. Fast Path Database Calls Summary report*

# **FPMSG: Fast Path Message Statistics Summary report:**

The Fast Path Message Statistics Summary report provides a summary of Fast Path message statistics grouped by transaction code and Fast Path routing code. You can use sample report form **FPMSG** to format this report.

It is recommended to use TRANMIX(4) with this report to include transactions that use Fast Path (EMH and DEDB).

|               |                                        |          |        |        |                | IMS Performance Analyzer                           |                          |         |         |      |  |
|---------------|----------------------------------------|----------|--------|--------|----------------|----------------------------------------------------|--------------------------|---------|---------|------|--|
|               |                                        |          |        |        |                | FP Message Statistics                              |                          |         |         |      |  |
|               | SUMM0001 Printed at 15:04:32 28Nov2016 |          |        |        |                | Data from 05.55.00 02Aug2014 to 06.49.57 03Aug2014 |                          |         |         | Page |  |
|               |                                        |          |        |        |                | Avg                                                | Max                      | Avg     | Max     |      |  |
|               | Routing                                | Local    | Shr Qs | Shr Qs | Tran           | Input                                              | Input                    | Output  | Output  |      |  |
| Trancode Code |                                        | First    | Local  | Global | Count          | Msg Len                                            | Msg Len                  | Msg Len | Msg Len |      |  |
| ABCAB         |                                        | Θ        | 0      | 0      | 12             | ٠                                                  |                          |         |         |      |  |
| ABAAAA        |                                        | Θ        | 0      | 0      | $\overline{c}$ | 1566.00                                            | 1,566                    | 1884.00 | 1,882   |      |  |
| ABBAZA        |                                        | 0        | 0      | 0      | 3              | 1784.00                                            | 1,784                    | 1884.00 | 1,882   |      |  |
| CDFCD         |                                        | 0        | 0      | 0      | 9,292          | 789.86                                             | 888                      | 806.72  | 2,891   |      |  |
| CDLCD         |                                        | 0        | 0      | 0      | 5              | 702.00                                             | 702                      | 2115.00 | 2,113   |      |  |
| CDLDS         |                                        | $\Theta$ | 0      | 0      |                |                                                    | $\overline{\phantom{a}}$ |         |         |      |  |
| CDMOD         |                                        | 0        | 0      | 0      | $\overline{c}$ | 569.00                                             | 569                      | 1411.00 | 1,411   |      |  |
| CDNCD         |                                        | 0        | 0      | 0      | 10             | 712.00                                             | 602                      | 4230.00 | 4,231   |      |  |
| DLLLAMP       |                                        | 0        | 0      | 0      |                |                                                    |                          |         |         |      |  |
| DLLLCDM       |                                        | 0        | 0      | 0      |                |                                                    |                          |         |         |      |  |
| DLLLCML       |                                        | 0        | 0      | 0      | $\overline{c}$ |                                                    |                          |         |         |      |  |
| DLLLDGH       |                                        | 0        | 0      | 0      |                |                                                    |                          |         |         |      |  |
| <b>EDTS</b>   |                                        | 0        | 0      | 0      |                |                                                    |                          |         |         |      |  |
| EIPSOESB-     |                                        | $\Theta$ | 0      | 0      | $\overline{c}$ |                                                    |                          |         |         |      |  |
| GGCF0002 -    |                                        | 0        | 0      | 0      | 17             | 643.00                                             | 646                      |         |         |      |  |
| GGFXMENU -    |                                        | 0        | 0      | 0      | 1              | 922.00                                             | 922                      | 947.00  | 947     |      |  |
| GGTMCLOP -    |                                        | 0        | 0      | 0      |                | 1230.00                                            | 1,330                    |         |         |      |  |
| GGTMECIO -    |                                        | 0        | 0      | 0      | 8              | 1490.00                                            | 1,490                    | 1751.00 | 1,751   |      |  |
|               |                                        |          |        |        |                |                                                    |                          |         |         |      |  |
|               |                                        |          |        |        |                |                                                    |                          |         |         |      |  |

*Figure 45. Fast Path Message Statistics Summary report*

# **FPRESUSE: Fast Path Resource Usage Summary report:**

The Fast Path Resource Usage Summary report provides a summary of Fast Path resource usage grouped by transaction code, Fast Path routing code, and region job name. You can use sample report form **FPRESUSE** to format this report.

Resources reported include VSO, buffers, GET and UPDATE counts. It is recommended to use TRANMIX(4) with this report to include transactions that use Fast Path (EMH and DEDB).

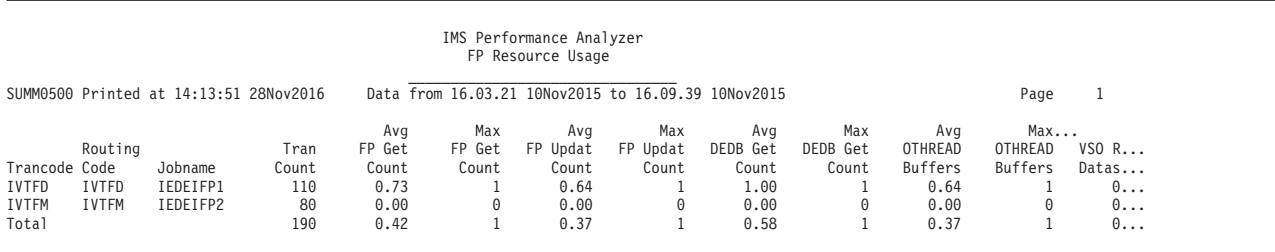

*Figure 46. Fast Path Resource Usage Summary report*

#### **MSGLEN: Message Length Analysis report:**

The Message Length Analysis report shows for each transaction code, statistical information about the number and length of all input and output messages. You can use sample report form **MSGLEN** to format this report.

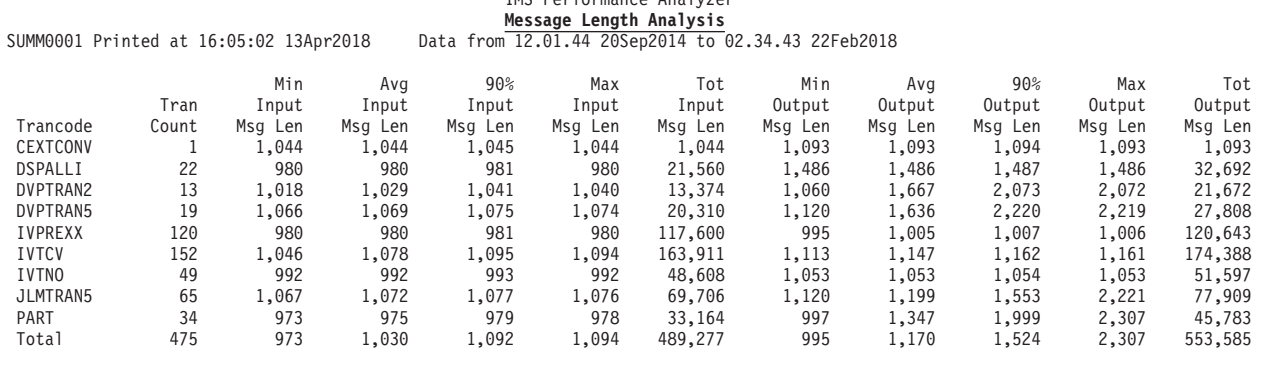

# IMS Performance Analyzer

*Figure 47. Message Length Analysis report*

## **OLRSUMM: HALDB Online Reorg Summary report:**

The HALDB Online Reorg List report shows summarized HALDB Online Reorganization (OLR) statistics. It summarizes the number of high availability large database (HALDB) updates and inserts performed by transactions, which programs were called, and the average total IMS time for each program in the time period you specify.

To limit the report output to the relevant programs, you must add selection criteria of Program INC 0\* to the report in the report set.

The reason for this requirement is that during online reorganization, IMS dynamically builds a PSB whose name is constructed using the 7-byte HALDB partition name and prefixed with a numeric character zero('0').

**Tip:** You can further limit the program selection criteria by adding the partition id after the zero (for example, '0PART1\*').

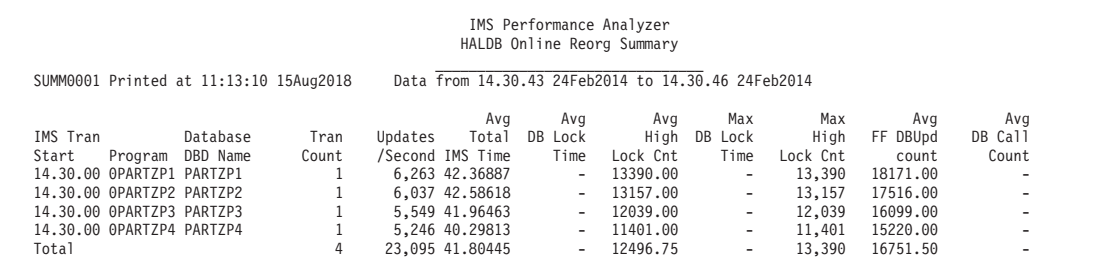

*Figure 48. HALDB Online Reorg Summary report*

| | | | | | | | | | | | | | | |

|

|

| | | | |

| |

> | | |

> | |

> > **QTYPE: Queue-type Summary report:**

The Queue Type Summary report provides a breakdown of how transactions are processed in a shared queues sysplex environment. For each region type, you can see at a glance the performance characteristics of transactions processed globally versus those processed locally in a shared queues environment. You can use sample report form **QTYPE** to format this report.

You can compare input queue times for transactions that were processed locally against those that required putting onto the CQS shared queue for processing on the back-end system.

| SUMM0001 Printed at 15:52:35 13Apr2018 |       |                    |        |         | IMS Performance Analyzer<br>Queue-type Summary<br>Data from 12.01.44 20Sep2014 to 02.34.43 22Feb2018 |         |                    |          |                                         |       |                     |      |                    |
|----------------------------------------|-------|--------------------|--------|---------|----------------------------------------------------------------------------------------------------|---------|--------------------|----------|-----------------------------------------|-------|---------------------|------|--------------------|
|                                        |       | Ava                | Tot    | Ava     | Tot                                                                                                  | Ava     | Tot                | Ava      | Tot                                     | Ava   | Tot                 | Ava  | Tot                |
| Reg Queue                              | Tran  | InputO             | Input0 | Process | Process                                                                                              | Output0 | Output0            | IMS Resp | IMS Resp                                | Total | Total               | CPU  | CPU                |
| Typ Type                               | Count | Time               | Time   | Time    | Time                                                                                                 | Time    | Time               | Time     | Time                                    | Time  | Time                | Time | Time               |
| MPP MSGO                               | 475   | 215.093 102.169.12 |        |         | 423.818 201.313.61                                                                                   |         | 627.898.298.251.48 |          | 166.655 78.828.002                      |       | .266.809 601.734.21 |      | 424.559 201.665.31 |
| T*                                     | 475   | 215.093 102.169.12 |        |         | 423.818 201.313.61                                                                                   |         | 627.898 298.251.48 |          | 166.655 78.828.002 1.266.809 601.734.21 |       |                     |      | 424.559 201.665.31 |

*Figure 49. Queue-type Summary report*

#### **RESPDIST: Response Time Distribution % report:**

The Response Time Distribution % sample report form, **RESPDIST**, generates a report that shows the percentage of transactions within a series of pre-defined ranges. You can use this sample form to create your own report that, for example, shows the percentage of transactions with a response time within a required service level.

Range values (distributions) can be reported as counts or percentages.

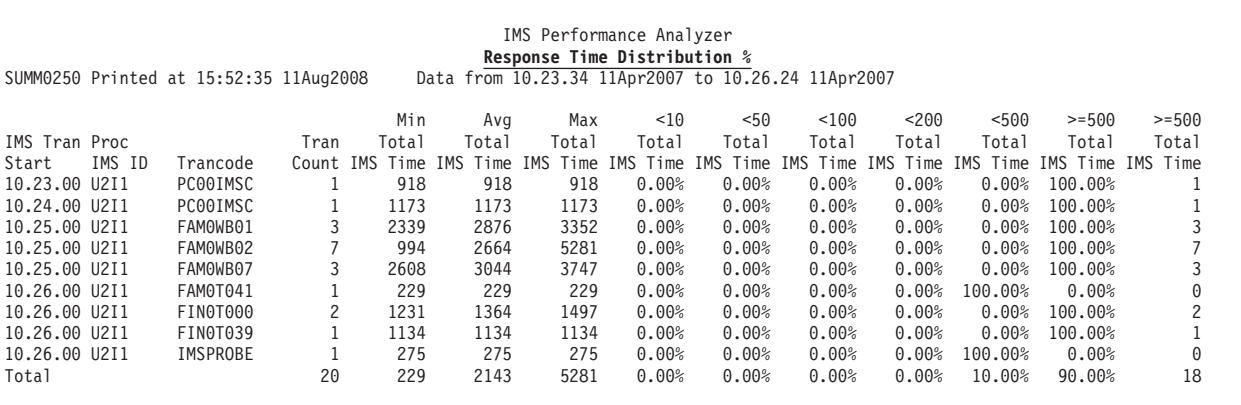

*Figure 50. Response Time Distribution % report*

#### **SMQTCOD: SMQ Transaction Analysis report:**

The SMQ Transaction Analysis report summarizes transaction activity in a shared queues sysplex environment. You can use sample report form **SMQTCOD** to format this report.

For each transaction code, the number of transactions processed and standard transit information is reported. Information specific to sysplex processing including originating and processing systems, as well as time spent by the input and output messages on the shared message queue is also reported.

This report summarizes the detailed information in the List report generated using report form SMQLIST.

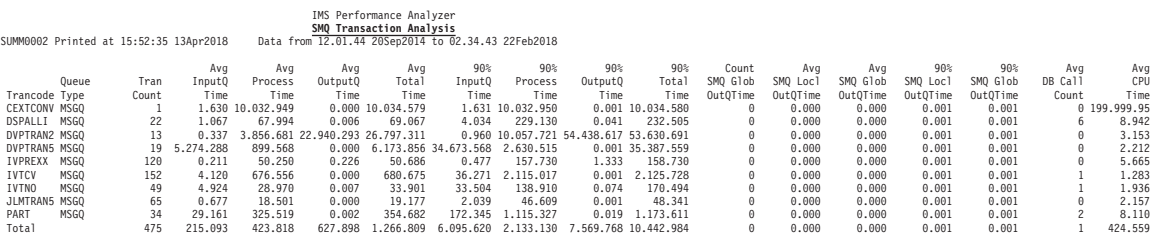

*Figure 51. SMQ Transaction Analysis report*

#### **Related reference**:

["SMQLIST: SMQ Transaction Transit Log report" on page 91](#page-100-0) The SMQ Transaction Transit Log report lists all transactions processed in a shared queues sysplex environment. The report highlights standard transit information, information specific to sysplex processing including the originating and processing systems, and time spent by the input and output messages on the shared message queue.

#### **SWITSUMM: Program-Switch Summary report:**

The Program Switch Summary report provides an analysis of transaction transit performance by transaction code. The report form uses field ORGTRAN to group all program switch transactions by their originating transaction code.

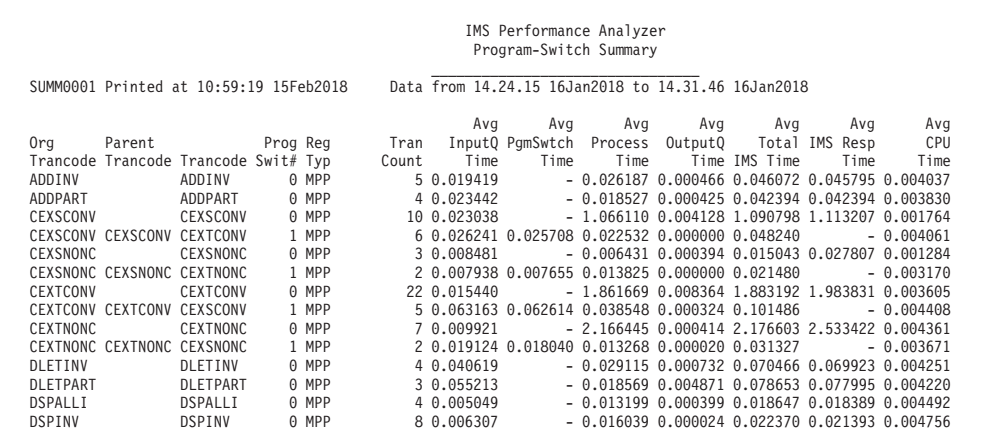

*Figure 52. Program-Switch Summary report*

| | | | | | | | | | | | | | | | | | | | | | | | |

|

|

| | |

**TRANCLAS: Transit Analysis by Class report:**

The Transit Analysis by Class report provides a breakdown of transaction transit performance by transaction class, as specified by the TRANSACT macro MSGTYPE parameters. You can use sample report form **TRANCLAS** to format this report.

|                 |       | SUMM0002 Printed at 15:49:10 13Apr2018 |         |         |         | IMS Performance Analyzer<br><b>Transit Analysis by Class</b> |           | Data from 12.01.44 20Sep2014 to 02.34.43 22Feb2018 |                 |          |                      |         |         |          |
|-----------------|-------|----------------------------------------|---------|---------|---------|--------------------------------------------------------------|-----------|----------------------------------------------------|-----------------|----------|----------------------|---------|---------|----------|
|                 |       | Min                                    | Ava     | Ava     | Ava     | Ava                                                          | 90%       | 90 <sub>°</sub>                                    | 90 <sub>°</sub> | 90%      | Max                  | Ava     | Ava     | Ava      |
|                 | Tran  | Total                                  | Input0  | Process | Output0 | IMS Resp                                                     | Input0    | Process                                            | Output0         | IMS Resp | Total                | CPU     | DB Call | DB Wait  |
| C <sub>1s</sub> | Count | Time                                   | Time    | Time    | Time    | Time                                                         | Time      | Time                                               | Time            | Time     | Time                 | Time    | Count   | Count    |
|                 | 475   | 2.392                                  | 215.093 | 423.818 | 627.898 | 166.655                                                      | 6 095 620 | 2.133.130                                          | .569.768        |          | .606.721 100.114.40  | 424.559 |         | 0        |
| T*              | 475   | 2.392                                  | 215.093 | 423.818 | 627.898 | 166.655                                                      | 6.095.620 | 2.133.130                                          | 7.569.768       |          | 1.606.721 100.114.40 | 424.559 |         | $\Theta$ |
|                 |       |                                        |         |         |         |                                                              |           |                                                    |                 |          |                      |         |         |          |

*Figure 53. Transit Analysis by Class report*

# **TRANINTV: Interval Transaction Analysis report:**

The Interval Transaction Analysis report summarizes transaction activity for each user-specified time interval. You can use sample report form **TRANINTV** to format this report.

For example, the performance characteristic of each transaction is reported for every 15 minute interval during the day so that you can identify how transaction performance varies over time.

|                                        |                |              |                         | IMS Performance Analyzer                           |         |                  |                             |                  |         |                             |           |                          |                          |          |              |
|----------------------------------------|----------------|--------------|-------------------------|----------------------------------------------------|---------|------------------|-----------------------------|------------------|---------|-----------------------------|-----------|--------------------------|--------------------------|----------|--------------|
|                                        |                |              |                         | <b>Interval Transaction Analysis</b>               |         |                  |                             |                  |         |                             |           |                          |                          |          |              |
| SUMM0003 Printed at 15:52:35 13Apr2018 |                |              |                         | Data from 12.01.44 20Sep2014 to 02.34.43 22Feb2018 |         |                  |                             |                  |         |                             |           |                          |                          |          |              |
|                                        |                | Min          | Avg                     | Avg                                                | Avg     | Avg              | 90%                         | 90%              | 90%     | 90%                         | Max       | Avg                      | Avg                      | Ava      | Avg          |
| TMS Tran                               | Tran           | Total        | Input0                  | Process                                            | OutputQ | Total            | InputQ                      | Process          | Output0 | Total                       | Total     | DB Call                  | DC Call                  | DB Wait  | CPU          |
| Trancode<br>Start                      | Count          | Time         | Time                    | Time                                               | Time    | Time             | Time                        | Time             | Time    | Time                        | Time      | Count                    | Count                    | Count    | Time         |
| 12.01.00 IVPREXX                       | 3              | 5.997        | 0.436                   | 98.420                                             | 0.160   | 99.016           | 1.058                       | 281.758          | 0.481   | 283.295                     | 283.294   | $\theta$                 | $\overline{\phantom{a}}$ | $\theta$ | 4.156        |
| 12.02.00 IVPREXX                       |                | 8.853        | 0.123                   | 8.730                                              | 0.000   | 8.853            | 0.124                       | 8.731            | 0.001   | 8.854                       | 8.853     | $\theta$                 | $\overline{\phantom{a}}$ | $\theta$ | 4.156        |
| 12.04.00 IVTCV                         | $\overline{c}$ | 4.326.098    | 116,764                 | 4.764.184                                          | 0.000   | 4.880.948        | 232,724                     | 5.434.994        | 0.001   | 5.435.798                   | 5.435.797 |                          |                          | $\theta$ | 1.016        |
| 12.06.00 IVTNO                         | 3              | 4.885        | 37,069                  | 157.256                                            | 0.000   | 194.325          | 110.950                     | 461,804          | 0.001   | 572.753                     | 572.752   |                          | $\overline{\phantom{a}}$ | $\theta$ | 1.918        |
| 12.10.00 IVPREXX                       | 3              | 4.556        | 0.107                   | 10.804                                             | 0.178   | 11,090           | 0.122                       | 22.057           | 0.535   | 22,712                      | 22.711    | $\theta$                 |                          | $\theta$ | 4.156        |
| 12.28.00 IVPREXX                       | 3              | 19.139       | 0.375                   | 98.747                                             | 0.148   | 99,270           | 0.874                       | 257.490          | 0.444   | 258,806                     | 258,805   | $\theta$                 |                          | $\theta$ | 9.505        |
| 13.01.00 DVPTRAN5                      | $\mathbf{1}$   | 306,265      | 177.203                 | 129,062                                            | 0.000   | 306,265          | 177.204                     | 129,063          | 0.001   | 306,266                     | 306,265   | $\theta$                 |                          | $\theta$ | 3.385        |
| 13.44.00 IVPREXX                       | $\mathbf{1}$   | 276.602      | 0.768                   | 275.834                                            | 0.000   | 276.602          | 0.769                       | 275.835          | 0.001   | 276,603                     | 276,602   | $\theta$                 |                          | $\theta$ | 27.786       |
| 13.44.00 PART                          |                | 674.994      | 1.732                   | 673.262                                            | 0.000   | 674.994          | 1.733                       | 673.263          | 0.001   | 674.995                     | 674.994   | $\overline{\phantom{a}}$ |                          | $\theta$ | 25.234       |
| 13.46.00 CEXTCONV                      |                | 1 10.034.579 |                         | 1.630 10.032.949                                   |         | 0.000 10.034.579 |                             | 1.631 10.032.950 | 0.001   | 10.034.580 10.034.579       |           | $\theta$                 |                          |          | 0 199.999.95 |
| 15,38,00 DVPTRAN5                      |                |              | 1 100.114.40 99.972.938 | 141.458                                            |         |                  | 0.000 100.114.40 99.972.939 | 141,459          |         | 0.001 100.114.40 100.114.40 |           | $\theta$                 | $\Omega$                 | $\theta$ | 2.656        |
| 09.45.00 IVPREXX                       | 3              | 35.655       | 0.484                   | 247,902                                            | 0.000   | 248.386          | 1.206                       | 663.249          | 0.001   | 664.454                     | 664,453   | $\theta$                 |                          | $\theta$ | 6.062        |
| 09.46.00 IVPREXX                       | 3              | 41.241       | 0.294                   | 52,476                                             | 0.210   | 52,980           | 0.388                       | 62.421           | 0.632   | 63,386                      | 63,385    | $\theta$                 |                          | $\theta$ | 6.062        |
| 09.52.00 IVPREXX                       | 3              | 44,218       | 0.166                   | 65.346                                             | 0.579   | 66.091           | 0.212                       | 88,960           | 1.737   | 90.907                      | 90.906    | $\theta$                 | $\overline{\mathbf{R}}$  | $\theta$ | 6.062        |
| 10.10.00 IVPREXX                       | $\overline{3}$ | 19.559       | 0.186                   | 75.112                                             | 0.183   | 75,480           | 0.284                       | 185.350          | 0.549   | 186,181                     | 186,180   | $\theta$                 |                          | $\theta$ | 6.062        |
| 12.05.00 IVTCV                         | 51             | 6.488        | 3.328                   | 17.247                                             | 0.000   | 20.575           | 29,807                      | 56.333           | 0.001   | 82,730                      | 333.652   |                          |                          | $\theta$ | 1.239        |
| 12.06.00 IVTCV                         | 3              | 8.197        | 0.379                   | 9.948                                              | 0.000   | 10.327           | 0.413                       | 12,859           | 0.001   | 13.192                      | 13.191    |                          |                          | $\theta$ | 1.259        |
| 12.09.00 IVTCV                         | 4              | 9.193        | 0.542                   | 10.044                                             | 0.000   | 10.586           | 0.702                       | 11.765           | 0.001   | 12.435                      | 12.581    |                          |                          | $\theta$ | 1.224        |
| 12.10.00 IVTCV                         | 32             | 6.663        | 0.473                   | 8.796                                              | 0.000   | 9.269            | 0.567                       | 10.501           | 0.001   | 10.998                      | 11,908    |                          |                          | $\theta$ | 1.270        |
| 19.16.00 IVPREXX                       | 1              | 67.599       | 0.512                   | 67,087                                             | 0.000   | 67.599           | 0.513                       | 67.088           | 0.001   | 67,600                      | 67.599    | $\theta$                 | 3                        | $\theta$ | 6.062        |
| 19.30.00 IVPREXX                       | $\mathbf{1}$   | 66.847       | 0.254                   | 66.593                                             | 0.000   | 66.847           | 0.255                       | 66.594           | 0.001   | 66,848                      | 66.847    | $\theta$                 | 3                        | $\theta$ | 6.062        |
| 19.45.00 IVPREXX                       | 3              | 19.121       | 0.208                   | 27.320                                             | 0.167   | 27.695           | 0.372                       | 43.016           | 0.503   | 43,889                      | 43.888    | $\theta$                 | $\overline{\mathbf{R}}$  | $\theta$ | 6.062        |
|                                        |                |              |                         |                                                    |         |                  |                             |                  |         |                             |           |                          |                          |          |              |

*Figure 54. Interval Transaction Analysis report*

# **TRANPRTY: Transit Analysis by Priority report:**

The Transit Analysis by Priority report provides a breakdown of transaction transit performance by transaction priority, as specified in the TRANSACT macro PRTY parameter. You can use sample report form **TRANPRTY** to format this report.

|    |       |        | SUMM0005 Printed at 15:49:10 13Apr2018 |         | Data from 12.01.44 20Sep2014 to 02.34.43 22Feb2018 | IMS Performance Analyzer<br>Transit Analysis by Priority |                    |           |                      |          |                      |           |         |          |
|----|-------|--------|----------------------------------------|---------|----------------------------------------------------|----------------------------------------------------------|--------------------|-----------|----------------------|----------|----------------------|-----------|---------|----------|
|    |       | Min    | Ava                                    | Ava     | Avg                                                | Ava                                                      | 90%                | 90%       | 90%                  | 90%      | Max                  | Ava       | Ava     | Ava      |
|    | Tran  | Total  | Input0                                 | Process | OutputO                                            | IMS Resp                                                 | InputQ             | Process   | Output0              | IMS Resp | Total                | CPU       | DB Call | DB Wait  |
| Pr | Count | Time   | Time                                   | Time    | Time                                               | Time                                                     | Time               | Time      | Time                 | Time     | Time                 | Time      | Count   | Count    |
|    | 321   | 2.392  | 2.781                                  | 343.570 | 0.086                                              | 32.371                                                   | 27.620             | 1.414.548 | 0.776                |          | 135.842 8.354.340    | 3.021     |         |          |
|    | 54    | 10.612 | 8.561                                  | 224,638 | 0.004                                              | 110.994                                                  | 72.717             | 875.635   | 0.030                | 398,267  | 2.112.756            | 8.190     |         |          |
| 8  | 98    | 5.505  | .023.076                               | 800.655 | 3.043.100                                          |                                                          | 640.191 13.969.360 |           | 3.955.345 17.985.635 |          | 3.760.218 100.114.40 | 2.043.094 | 0       |          |
| 10 |       | 22.758 | 276.318                                | 216.530 | 0.000                                              | 492.478                                                  | 551.371            | 411.569   | 0.001                | 962.939  | 962.938              | 15.104    |         |          |
| T* | 475   | 2.392  | 215.093                                | 423.818 | 627.898                                            | 166.655                                                  | 6.095.620          | 2.133.130 | 7.569.768            |          | .606.721 100.114.40  | 424.559   |         | $\theta$ |

*Figure 55. Transit Analysis by Priority report*

# **TRANRES1: Transaction Resource Usage report:**

The Transaction Resource Usage report provides, for each transaction code, an analysis of IMS response time together with resource usage including CPU time, and database(DB) and data communications(DC) call activity.

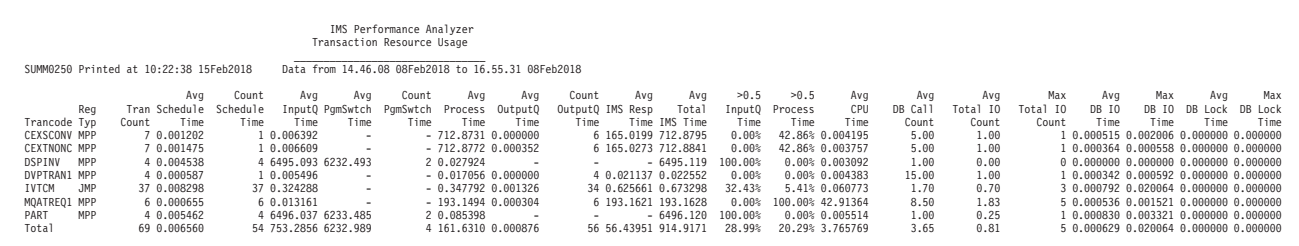

*Figure 56. Transaction Resource Usage report*

| | | | | | | | | | | | | | | | | | |

|

|

 $\perp$ | |

> | | | | | | | | | | | | | | | | | | |

> |

|

| | |

#### **TRANRESD: Transaction Resource Usage DLI Call Summary report:**

The Transaction Resource Usage DLICall Report provides, for each transaction code, a summary of IMS database(DB) and data communications(DC) calls, together with resource usage including CPU time.

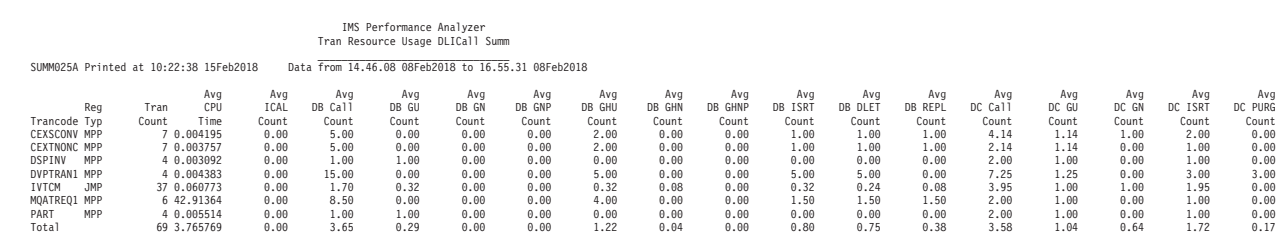

*Figure 57. Transaction Resource Usage DLI Call Summary report*

#### **TRANRESU: Transaction Resource Usage report:**

The Transaction Resource Usage report provides, for each transaction code, a breakdown of IMS response time together with resource usage including CPU time and DB/DC DLI call activity. You can use sample report form **TRANRESU** to format this report.

<span id="page-120-0"></span>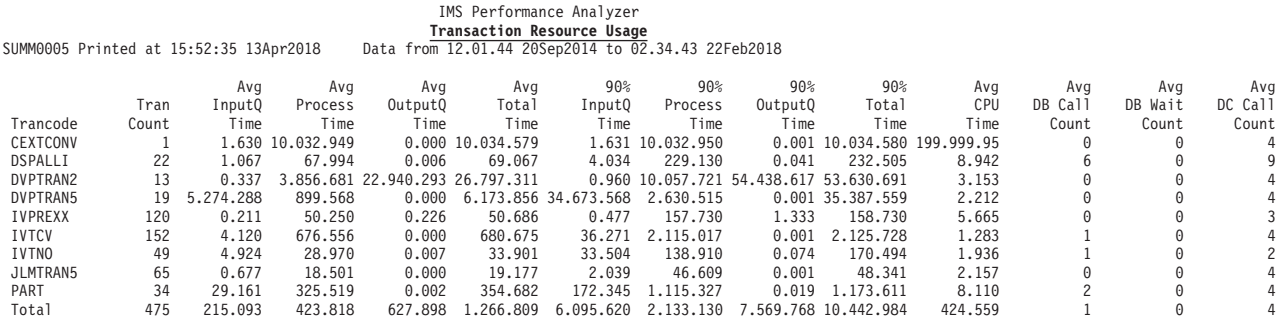

*Figure 58. Transaction Resource Usage report*

# **TRANTCOD: Transit Analysis by Trancode report:**

The Transit Analysis by Trancode report provides a breakdown of transaction transit performance by transaction code. For each transaction code you can see at a glance how the transaction performed, and if necessary identify the phase of processing that caused excessive response time. You can use sample report form **TRANTCOD** to format this report.

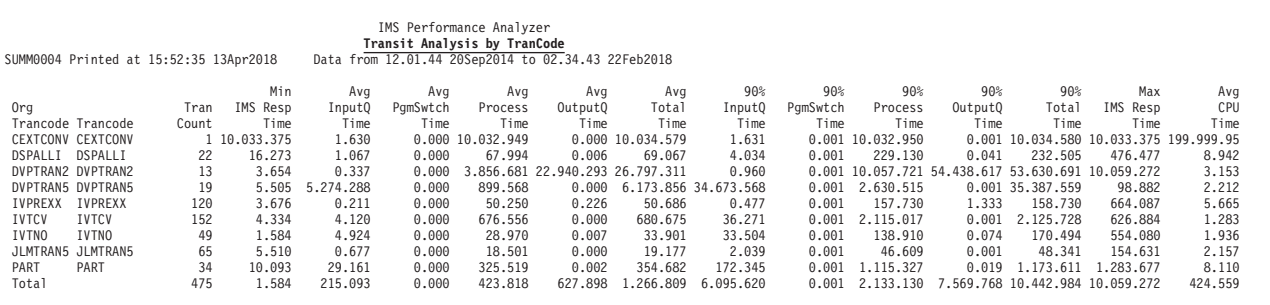

*Figure 59. Transit Analysis by Trancode report*

# **IMS Program Switch reporting in IMS PA**

An IMS Program Switch is an output message from a transaction with a destination of an SMB (transaction) rather than a response to an LTERM (terminal).

Typically, the program switch is used in one of two ways:

- 1. Single end-user transaction request, made up of multiple transactions that are processed serially, each performing their part of the overall business function, then finally delivering the response back to the end-user.
- 2. Long-running transaction (MPP or BMP) that continuously spawns new transactions to process (external) incoming requests. The MQ IMS trigger monitor is an example of this, although the monitor runs as a non-message driven BMP.

IMS PA transaction transit reporting is geared to support transactions that program switch, and form-based reports offer enhanced reporting capability.

The IMS PA IMS log transit engine "replays" the lifecycle of each transaction from its log record events for the purpose of performance analysis. IMS transactions in

the same program-switch group have a unique "originating tracking unit-of-work ID". This allows transit reporting to group related program switch transactions. Transactions that are part of the same program switch group are sequenced together and not reported until all transactions in the group have completed. Form-based transit reports retain that grouping so that the entire program switch sequence can be analyzed together. An exception to this is that long-running program-switch sequences might cause IMS PA to exhaust virtual storage, in which case incomplete sequences are flushed (reported) to relieve the VS constraint, and the sequence will resume sometime later, albeit not adjacent to the previous sequence.

Specialized form fields that provide information and formatting services specifically for program switch sequences are:

## **[ORGLTERM](#page-664-0)**

Input LTERM of the originating transaction in the program switch sequence. Use ORGLTERM for Transit List-style reporting where you want to see the start of a program switch sequence, followed by the program switches in sequence.

- For the first transaction in a program switch sequence, ORGLTERM is the input LTERM.
- v For subsequent transactions in the program switch sequence, ORGLTERM is blank to delineate program switch sequences.

## **[ORGTRAN](#page-664-1)**

The transaction code of the originating transaction in the program switch sequence.

# **[PARTRAN](#page-667-0)**

The transaction code of the parent transaction in the program switch sequence.

# **[PGMSWIT](#page-667-1)**

The sequence number of the transaction in the program switch sequence. The number of program-program message switches to get to this input. (Typically, a hidden column in your report.)

# **[SWITTIME](#page-677-0)**

Program switch time.

A program switch occurs when one transaction calls another by inserting a message (destination is SMB) onto the message queue. Program switch time is the elapsed time from when the program switch message is eligible for processing to when it actually starts processing in a dependent message processing region. It is attributed to the program switch transaction not the originating transaction, and is analogous to input queue time for transactions coming into IMS from VTAM or OTMA.

P2P transactions are discrete transactions with their own units of recovery. Their processing eligibility depends on the type of IO PCB used to insert the message:

- For EXPRESS=YES IO PCB, the P2P transaction is immediately eligible for processing (asynchronously).
- Otherwise, the P2P transaction cannot start until the parent starts syncpoint phase 2 and transfers the message to its permanent (SMB) destination.

Program switch sequences can be reported as a group using the Log global option PROGRAMSWITCH(YES) (default), or transactions can be reported separately using PROGRAMSWITCH(NO).

# **Related reference**:

["Report options" on page 86](#page-95-0)

To specify the options for an IMS log Form-based List report or extract, select **List** in the **Transaction Transit Reports (Form-based)** category in a Log Report Set.

["Report options" on page 94](#page-103-0)

To specify the options for an IMS log Form-based Summary report or extract, select **Summary** in the **Transaction Transit Reports (Form-based)** category in a Log Report Set.

# **Program Switch examples**

|

| | | | The following form-based transit list reports show program switch examples.

The IMS PA commands used to generate the reports:

```
IMSPALOG LIST(DESC('Transaction Transit Log'),
             DDNAME(LIST0001),
             SECGROUP,COMPLVL(1),STARTLVL(2),PRECISION(6),
             FIELDS(ORGLTERM,
                    PGMSWIT,
                    TRANCODE,
                    ORGTRAN,
                    PARTRAN,
                    STARTIMS(TIME),
                     PSTID,
                    DBCALLS,
                    CPUTIME,
                    LTERMOUT,
                    INPUTQ,
                    SWITTIME,
                    PROCESS,
                     OUTPUTQ,
                    TOTALTM,
                    RESPIMS,
             ORGUOWID))<br>EXECUTE
IMSPALOG
```
Note that the sample report form **TRANLIST** provides this style of transit list reporting, effectively mimicking the ["Transaction Transit Log report" on page 58,](#page-67-0) but with far superior coverage and precision. For more information on using the sample report form, see ["TRANLIST: Transaction Transit Log report" on page 93.](#page-102-0)

# **Example 1: Single end-user transaction request**

This example is a typical program switch sequence for a single end-user transaction request (see type 1 in ["IMS Program Switch reporting in IMS PA" on](#page-120-0) [page 111\)](#page-120-0). Transaction TC11 is requested from TERM1. TC11 program switches to TC12 which in turn program switches to TC13. TC13 completes the program switch sequence and responds back to the originating LTERM. Observe the following:

- v Each individual transaction is broken down into its transit time components. For the first transaction in a program switch sequence, input queue + processing + output queue = total IMS time. For subsequent transactions in a program switch sequence, program switch + processing + output queue = total IMS time.
- v The program switch (transit set) sequence reports IMS response time, attributed to the first transaction TC11. Note that it is significantly more than the total time

for TC11. Response time is the elapsed time from when IMS receives the initial input message for the starting transaction TC11 to when the output message is sent back to the originating LTERM by the final transaction in the sequence TC13 (we know this because TC13 was the only transaction to issue an output message as shown in the Output LTERM column).

Note that response time is reported *only* when the input and output LTERMs are the same. That is, when the end-user entered a transaction request at the terminal and received a response back.

We know that TC11 spawned TC12 which in turn spawned TC13 because the Program Switch number increases with each new level of program switch nesting.

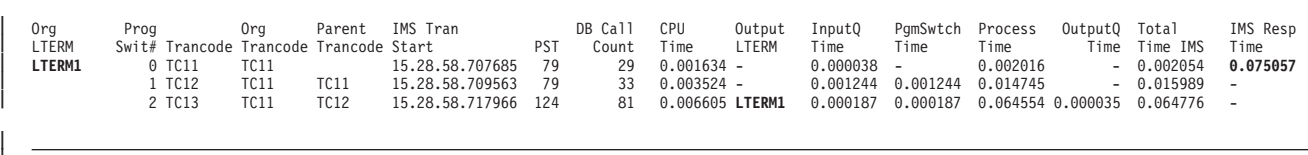

*Figure 60. Program Switch for a single end-user transaction request*

| |

|

| | |

|

# **Example 2: Single end-user transaction request, but no output message**

This example is similar to the first, except that no output message is issued, and hence response time cannot be calculated.

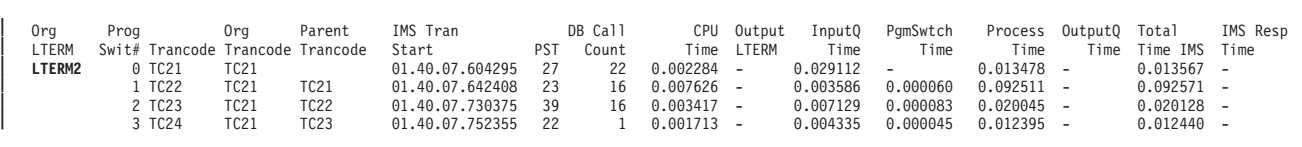

*Figure 61. Program Switch for a single end-user transaction request, but no output message*

# **Example 3: Long running transaction that continuously spawns transactions**

This example is a typical long running transaction that continuously spawns transactions based on external requests (type 2 in ["IMS Program Switch reporting](#page-120-0) [in IMS PA" on page 111\)](#page-120-0). For example, a message arrives on an MQ message queue. Observe the following:

v We know that TC31 spawned all the TC32 transactions because the Program Switch number stops at 1. That is, level 0 spawns all the level 1 transactions.

| Org<br>LTERM | Prog<br>$Sw$ it#     |                                                                                    | Org<br>Trancode Trancode Trancode Start                            | Parent                                                                   | IMS Tran                                                                                                    | <b>PST</b>                             | DB Call<br>Count                                                                 | CPU<br>Time                                                                      | LTERM                                                                                                    | Output InputO<br>Time                                                            | PgmSwtch<br>Time                                                                                 | Process<br>Time                                                                  | OutputO                                                                                                    | Total<br>Time Time IMS                                                                                       | IMS Resp<br>Time |
|--------------|----------------------|------------------------------------------------------------------------------------|--------------------------------------------------------------------|--------------------------------------------------------------------------|----------------------------------------------------------------------------------------------------|----------------------------------------|----------------------------------------------------------------------------------|----------------------------------------------------------------------------------|----------------------------------------------------------------------------------------------------|----------------------------------------------------------------------------------|--------------------------------------------------------------------------------------------------|----------------------------------------------------------------------------------|----------------------------------------------------------------------------------------------------|----------------------------------------------------------------------------------------------------|------------------|
| LTERM3       | $\Theta$<br>$\cdots$ | TC31<br><b>TC32</b><br><b>TC32</b><br><b>TC32</b><br><b>TC32</b><br>TC32<br>1 TC32 | <b>TC31</b><br>TC31<br><b>TC31</b><br>TC31<br>TC31<br>TC31<br>TC31 | <b>TC31</b><br><b>TC31</b><br><b>TC31</b><br>TC31<br>TC31<br><b>TC31</b> | 01.40.00.925694<br>01.40.23.293632<br>01.40.23.293650<br>01.40.23.293672<br>01.40.23.323907<br>01.40.23.323936<br>01.40.23.323987 | 45<br>20<br>20<br>20<br>27<br>27<br>27 | $\Theta$<br>$\Theta$<br>$\Theta$<br>$\Theta$<br>$\Theta$<br>$\Theta$<br>$\Theta$ | 0.002368<br>0.000158<br>0.000225<br>0.000225<br>0.000695<br>0.000695<br>0.000695 | ٠<br>$\overline{\phantom{a}}$<br>$\overline{\phantom{a}}$<br>$\overline{\phantom{a}}$<br>$\overline{\phantom{a}}$<br>$\overline{\phantom{a}}$<br>$\overline{\phantom{a}}$ | 22.36779<br>0.015618<br>0.015762<br>0.015898<br>0.000051<br>0.021013<br>0.021144 | $\overline{\phantom{a}}$<br>0.015618<br>0.015762<br>0.015898<br>0.000051<br>0.021013<br>0.021144 | 0.032790<br>0.000098<br>0.000098<br>0.000112<br>0.020900<br>0.000120<br>0.000101 | $\overline{\phantom{a}}$<br>٠<br>$\overline{\phantom{a}}$<br>$\overline{\phantom{a}}$<br>$\overline{\phantom{a}}$<br>$\overline{\phantom{a}}$<br>$\overline{\phantom{a}}$ | $22.40073 -$<br>$0.015716 -$<br>$0.015860 -$<br>$0.016010 -$<br>$0.020951 -$<br>$0.021133 -$<br>$0.021245 -$ |                  |

*Figure 62. Program Switch for a long running transaction that spawns new transactions to process requests*

# **IMS Transaction Index**

| |

|

| | | | |

> The IMS Transaction Index is a specialized extract file created by IMS Performance Analyzer batch reporting. Each record in the index represents an IMS transaction and contains cumulative information from the IMS log about that transaction.

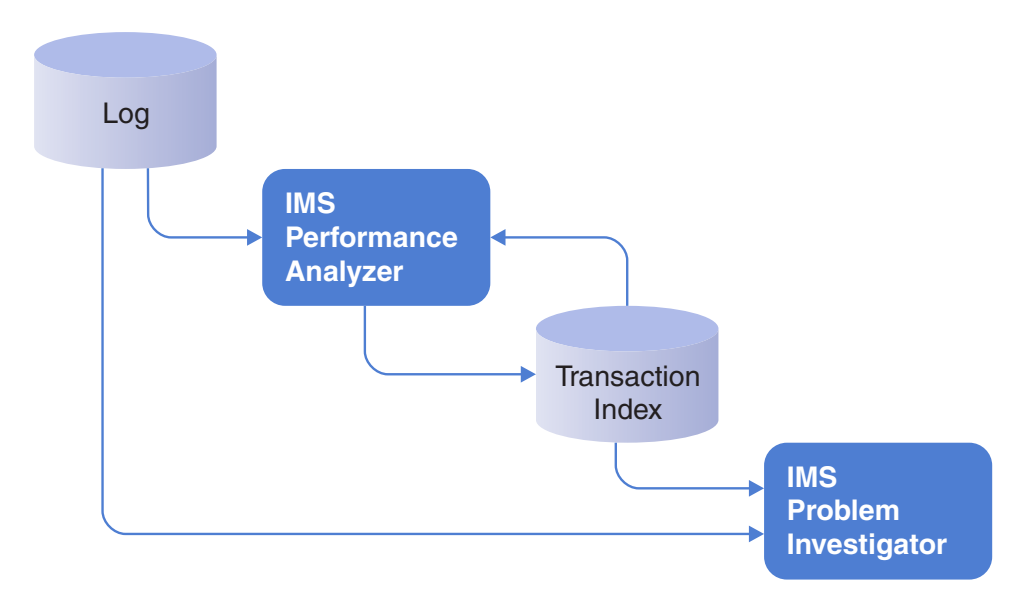

*Figure 63. Creating and using the IMS Transaction Index*

# **Uses of the IMS Transaction Index**

You can use an IMS Transaction Index in the following ways: as input for IMS Performance Analyzer transit reporting; for display in the IMS Problem Investigator or Transaction Analysis Workbench log browser; and as input for your own reports.

• IMS Performance Analyzer (IMS PA) form-based transit reporting.

The IMS Transaction Index can replace the IMS log (SLDS) files as input for transit reporting. This significantly reduces the time and overhead of running IMS Performance Analyzer transit reports. It is recommended that you create the index once, either:

- At the end of the day in preparation for the next day.
- When the SLDS is created by the OLDS archive process for more timely analysis.

All subsequent transit report requests can use the index in place of the original IMS log files. The index will create reports in far less time because:

- The index is much smaller than the original log files, typically less than 10% in size.
- The IMS log records have already been interpreted, and all transaction report fields and performance metrics have been calculated and stored in the index.
- IMS Problem Investigator (IMS PI) or Transaction Analysis Workbench intelligent problem detection.

The IMS Transaction Index can be processed on its own or merged with the associated IMS log files in an interactive diagnosis session to provide improved levels of problem detection. For example, "Locate all transactions with response time greater than 1 second".

• Generating your own reports using your favorite z/OS or PC-based reporting tool.

# **IMS Transaction Index record format and contents**

The IMS Transaction Index record has the format of an IMS user log record, with a record code of X'CA01'. The record mapping is provided by macro IPILCA01 in the IMS Performance Analyzer macro library.

To review the contents of the index record, see ["Displaying IMS Transaction Index](#page-126-0) [record contents" on page 117](#page-126-0) or macro IPILCA01. Alternatively, use IMS PA primary option menu option 10 **Report Forms** to create a new report form to view all the available transaction-level information that can be reported using form-based transit reporting.

The index record contains the information required to report all supported IMS Performance Analyzer report form fields, including:

- 1. Transaction identification
	- Transaction code, terminal, and other identifying names
	- Time stamp of when the transaction started or entered the system
	- All transaction types are comprehensively supported; including MPP, BMP, Fast Path, MSC (end-to-end), APPC (including CPI-CI), OTMA (including Connect and MQ)
- 2. Tracking tokens
	- Tracking, unit of work, OTMA, Connect and other identifying tokens
- 3. Event time stamps
- 4. Performance metrics
	- Transit and response time breakdown
	- v Processing delays, including Commit Mode 0 and 1 delays incurred while waiting for client acknowledgement
	- Additional response time components, including Resume Tpipe elapsed time delays
	- ABEND and other processing failure indicators
- 5. Resource usage
	- CPU time
	- v Full Function and Fast Path database calls
	- Database buffer, IO and locking
	- v Fast Path buffer, VSO and contention
	- External subsystem

• Input and output message count and lengths

<span id="page-126-0"></span>The inherent restrictions of form-based reporting still apply when using the IMS Transaction Index:

- 1. The type 07 application termination accounting record is required to provide resource usage estimates. In a WFI environment, these records may not be available in the log.
- 2. IMS V12+ type 56FA transaction-level accounting records are required for accurate and complete resource usage statistics.

# **Displaying IMS Transaction Index record contents**

An IMS Transaction Index record contains all the important information taken from the original log records for the transaction. You can use IMS Problem Investigator to browse the contents of the index records which are processed in the same way as any other log record.

The following figure is an example of an IMS Problem Investigator formatted record display. It shows the formatted contents of all the fields in the IMS Transaction Index record from where you can zoom for more information about any field or switch to view the record contents in dump format.

BROWSE JCH.WORKSHOP.INDEX.SORTED Record 00000715 Line 00000000  $Common = == >$ <br>  $Form = == >$   $\overline{CA01}$  + Use Form in Filter  $Form = == >$   $\overline{STD}$ Form  $==> CA01$  + Use Form in Filter Format  $==> STD$ \*\*\*\*\*\*\*\*\*\*\*\*\*\*\*\*\*\*\*\*\*\*\*\*\*\*\*\*\*\*\*\*\* Top of data \*\*\*\*\*\*\*\*\*\*\*\*\*\*\*\*\*\*\*\*\*\*\*\*\*\*\*\*\*\*\*\* +0004 Code... CA01 Transaction +03B8 STCK... BE8300F4C9322443 LSN.... 0000000000000028 Time... 01.10.56.568098.266 +0000 LL......... 03C8 ZZ......... 0000 Type....... CA +0005 Subtype.... 01 Vers....... 'IPI440' **+0078 ID......... Transaction Identification section** +0078 TranCode... 'ATMWDRAW' Program.... 'ATMPROG ' +0088 Userid..... 'NEWYORK ' ITerm...... 'NEWYORK ' +0098 LTerm...... 'NEWYORK ' LTermOut... 'NEWYORK ' +00A8 Terminal... 'NYATM001' LTermOvr... ' ' +00B8 TMemberO... ' ' ParentTC... ' ' +00C8 FPRoutCd... +00D0 UTC........ IMS transaction start time (UTC) +00D0 UTC........ 2012075F171056568088000C +00DC ISO........ IMS transaction start time (local) +00DC Date....... '2012-03-15' +00E7 Time....... '17.10.56.568088' +00F8 LogonTK.... 0000000000000000 OtmaSSN.... 00000000 +0104 CommitMd... ' ' SynchLvl... ' ' **+0028 Base....... Transaction Tracking section** +0028 Org........ Originating Tracking Unit-of-Work (UOW) ID +0028 OrgID...... 'ICDE ' OrgTK...... BE8300F4C92D4A23 +0038 Pro........ Processing Tracking Unit-of-Work (UOW) ID +0038 ProID...... 'ICDE ' ProTK...... BE8300F4C92D4A23 +0106 RecToken... C9F9C4C6404040400000000300000000 +0116 IMSFE...... 'ICDE ' IMSID...... 'ICDF ' PSTID...... 0002 +0128 TrSeq#..... +1 TSSize..... +1<br>+0133 JobName.... 'ICDFMSG2' StepName... 'REGION +0133 JobName.... 'ICDFMSG2' +0143 DDname..... 'LICDE001' Class...... 0000 Priority... 08 +014E PgmSwit.... +0 OrgVRM..... 1210 ProVRM..... 1210 **+0158 Transit.... Transaction Transit accounting section** +0158 InputQ..... 0.008634 Process.... 2.564080 OutputQ.... 0 +0170 OutputL.... 0.000038 OutputG.... 0.023201 TotalTm.... 2.572714 +0188 RespIMS.... 2.243167 SwitTime... 0 SchedTm.... 0.002622 +01A8 UORTime.... 2.566692 CM0Delay... 0 CM1Delay... 0 +01C0 OutRTIMS... 0 TotRTIMS... 0 +01D0 CPUtime.... 199.999949 WFItime.... 0 FPEMHIn.... 0 +01E8 FPEMHOut... 0 FPTermOt... 0 FPPh1Ph2... 0 **+0200 Events..... Transaction Event Time section** +0200 T01........ 2012-03-15 17.10.56.568088 +0208 StartIMS... 2012-03-15 17.10.56.568088 +0210 T35In...... 2012-03-15 17.10.56.568088 +0218 T08........ 2012-03-15 17.10.56.574100 +0220 T5607...... 2012-03-15 17.10.56.574110 +0228 T31DLI..... 2012-03-15 17.10.56.576722 +0238 T37........ 2012-03-15 17.10.58.788038 +0240 T37Xfer.... 2012-03-15 17.10.58.802611 +0248 T5612...... 2012-03-15 17.10.59.140802 +0250 T07........ 2012-03-15 17.10.59.143494 +0258 T31DLInx... 2012-03-15 17.10.59.140802 +0260 T31Out1.... 2012-03-15 17.10.58.811255 +0268 T31Resp.... 2012-03-15 17.10.58.811255 Local...... +00:00

*Figure 64. IMS PI: Analyze IMS Transaction Index record contents (part 1 of 2)*

| $+0280$ | Calls DB call summary section     |                            |                   |
|---------|-----------------------------------|----------------------------|-------------------|
| $+0280$ | $FFCalls +5$                      | FFGets<br>$+2$             | $FFUpdats +3$     |
| $+028C$ | FFWaits +0                        | $FFGNs+0$                  | FFGUs<br>+2       |
| $+0298$ | $FPCalls + 0$                     | FPGets<br>$+0$             | $FPUpdats +0$     |
| $+02A4$ | $FPWaits + 0$                     | $FPGNs$ +0                 | $FPGUs$ +0        |
|         |                                   |                            |                   |
| $+02B0$ | TPSection Accounting section (07) |                            |                   |
| $+02B0$ | $TPMCNT+1$                        |                            |                   |
| $+02B4$ | TPACCT Accounting Statistics      |                            |                   |
| $+02B4$ | $TPDGU+0$                         | $TPDGN$ $+0$               | $TPDGNP$ +0       |
| $+02C0$ | $TPDGHU$ +2                       | $TPDGHN$ +0                | TPDGHNP<br>$+0$   |
| $+02CC$ | $TPDISRT +1$                      | $TPDDEFT +1$               | $TPDREPL +1$      |
| $+02D8$ | $TPCLCNT +5$                      | $TPMGU$ +2                 | $TPMGN$ +0        |
| $+02E4$ | TPMISRT +1                        | TPMPURG<br>$+0$            | TPTSTNQ<br>$+0$   |
| $+02F0$ | $T$ PTSTWT +0                     | TPTSTDQ<br>+0              | $TPQCONQ$<br>$+0$ |
| $+02FC$ | $TPOCOWT$ +0                      | TPQCODEQ<br>$+0$           | TPSUPNO<br>$+0$   |
| $+0308$ | TPSUPWT<br>$+0$                   | TPSUPDQ<br>$+0$            | TPEXCNQ<br>$+0$   |
| $+0314$ | $TPEXCWT$ +0                      | TPEXCDQ<br>$+0$            | TPMCMD<br>$+0$    |
| $+0320$ | TPMGCMD<br>+0                     | TPMCHNG<br>+0              | $TPMAUTH$ +0      |
| $+032C$ | TPMSETO<br>$+0$                   | TPSAPSB<br>$+0$            | TPSDPSB<br>$+0$   |
| $+0338$ | TPSGMSG +0                        | TPSICMD<br>+0              | TPSRCMD<br>$+0$   |
| $+0344$ | TPSCHKP +0                        | TPSXRST<br>$+0$            | $TPSROLB$ +0      |
| $+0350$ | TPSROLS<br>$+0$                   | TPSSETS<br>$+0$            | TPSSETU<br>$+0$   |
| $+035C$ | TPSINIT<br>$+0$                   | TPSINQY<br>$+0$            | TPSLOG<br>$+0$    |
| $+0368$ | $TPDDEQ$<br>$+0$                  | TPVSAMR<br>+0              | TPVSAMW +0        |
| $+0374$ | $TPOSAMR$ +0                      | TPOSAMW<br>+0              | $TPTOTIO$<br>$+0$ |
| $+0380$ | TPESAF $+0$                       | TPFLD<br>$+0$              | $TPPOS$ +0        |
| $+038C$ | TPRLSE $+0$                       | $TPXSAVE+0$                | $TPXRSTR+0$       |
| $+0398$ | $TPXCOPY$ +0                      | TPTDBIO 0                  | TPTDBPL 0         |
|         |                                   |                            |                   |
| $+0048$ | Status Transaction Status section |                            |                   |
| $+0048$ | Complv1<br>15'                    | StartLvl<br>'1'            | StaFlag1DC        |
| $+004B$ | StaFlag2B0                        | StaFlag3<br>40             | StaFlag400        |
| $+004E$ | StaFlag500                        | StaFlag6<br>00             | TACFlag1D0        |
| $+0051$ | TACFlag2 FC                       | ErrFlag1<br>00             | ErrFlag200        |
| $+0054$ | MSCF1agl<br>40                    | SMQFIag1<br>B <sub>8</sub> | TypFlag1<br>08    |
| $+0057$ | TypFlag2<br>40                    | FPIagl<br>00               | FPIaq200          |
| $+005A$ | 151<br>$ComHI$                    | 151<br>$ComLO.$            | CompCode 00000000 |
| $+0060$ | RecCount +1                       | $MsgLIn$ +424              | $MsgLOut + 407$   |
| $+006C$ | $OutEng + 1$                      | $0$ ut $Deq$ +1            | FPBALGct +0       |
|         |                                   |                            |                   |

*Figure 65. IMS PI: Analyze IMS Transaction Index record contents (part 2 of 2)*

# **Creating an IMS Transaction Index**

The IMS Transaction Index is requested from an IMS Performance Analyzer LOG report set and associated INDEX batch command.

# **Procedure**

- 1. From the IMS Performance Analyzer primary option menu, select option **3 Report Sets** and then define a new log report set or edit an existing one.
- 2. From the log report set edit menu, select **Transaction Index** in the form-based transit reports category.

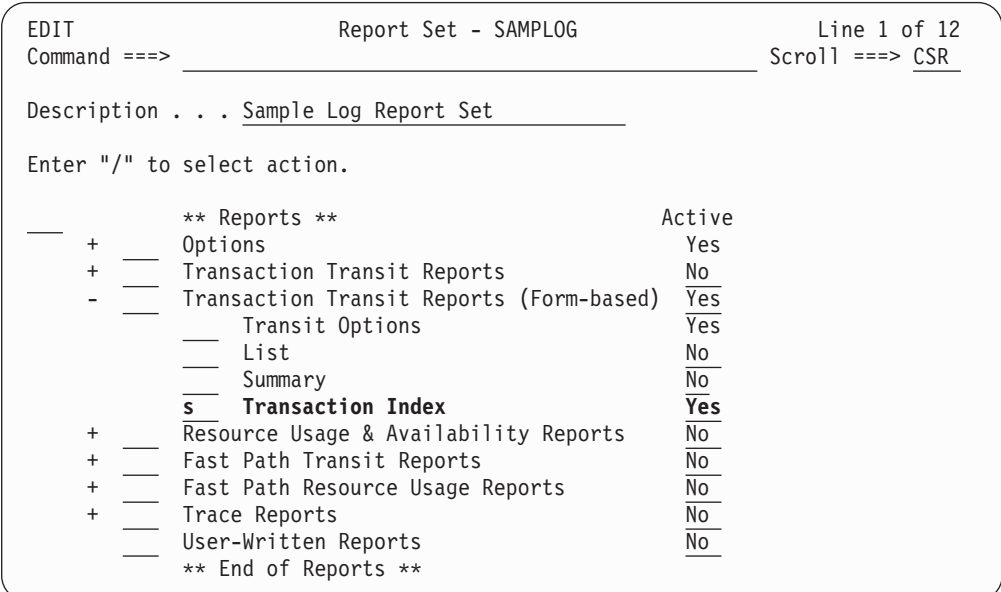

*Figure 66. IMS PA Log Report Set: Select* **Transaction Index**

3. Specify the name and disposition of the Transaction Index output data set. Optionally, select additional data sections to include in the index.

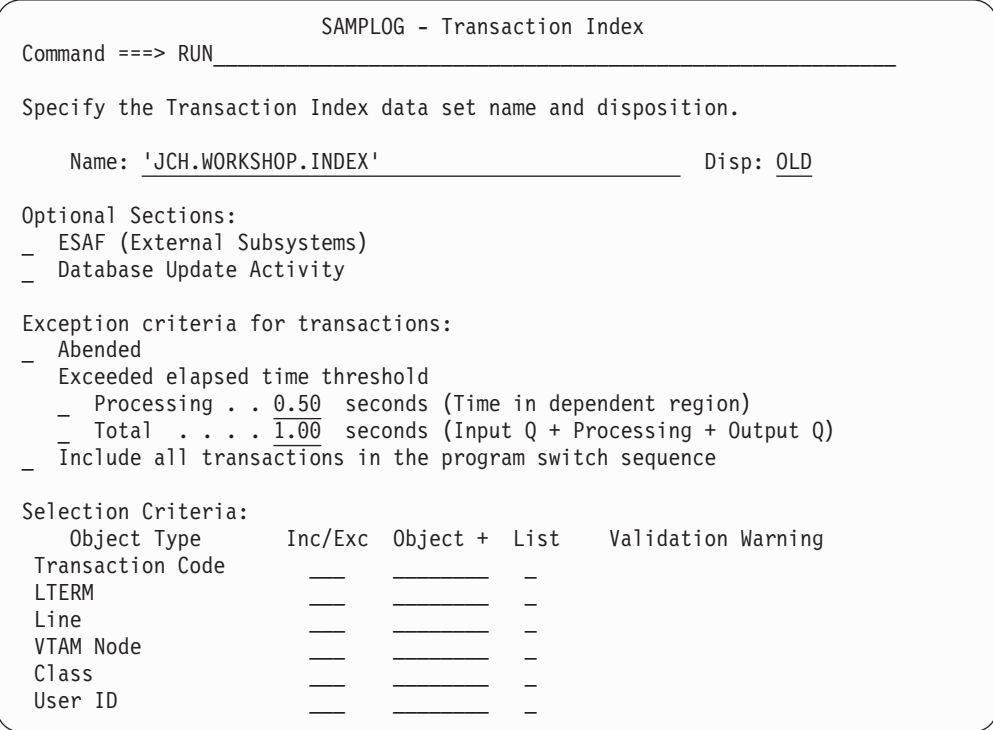

*Figure 67. IMS PA: Specify Transaction Index data set name*

4. Enter the RUN command to proceed with the request. When prompted, specify run-time options and press Enter to generate the JCL. The JCL is displayed in the ISPF editor.

5. Batch requests to create the IMS Transaction Index are submitted and processed in the same way as all other Report Set requests. For example, the following JCL generates the index file, writes it to data set JCH.WORKSHOP.INDEX, and also runs three additional reports:

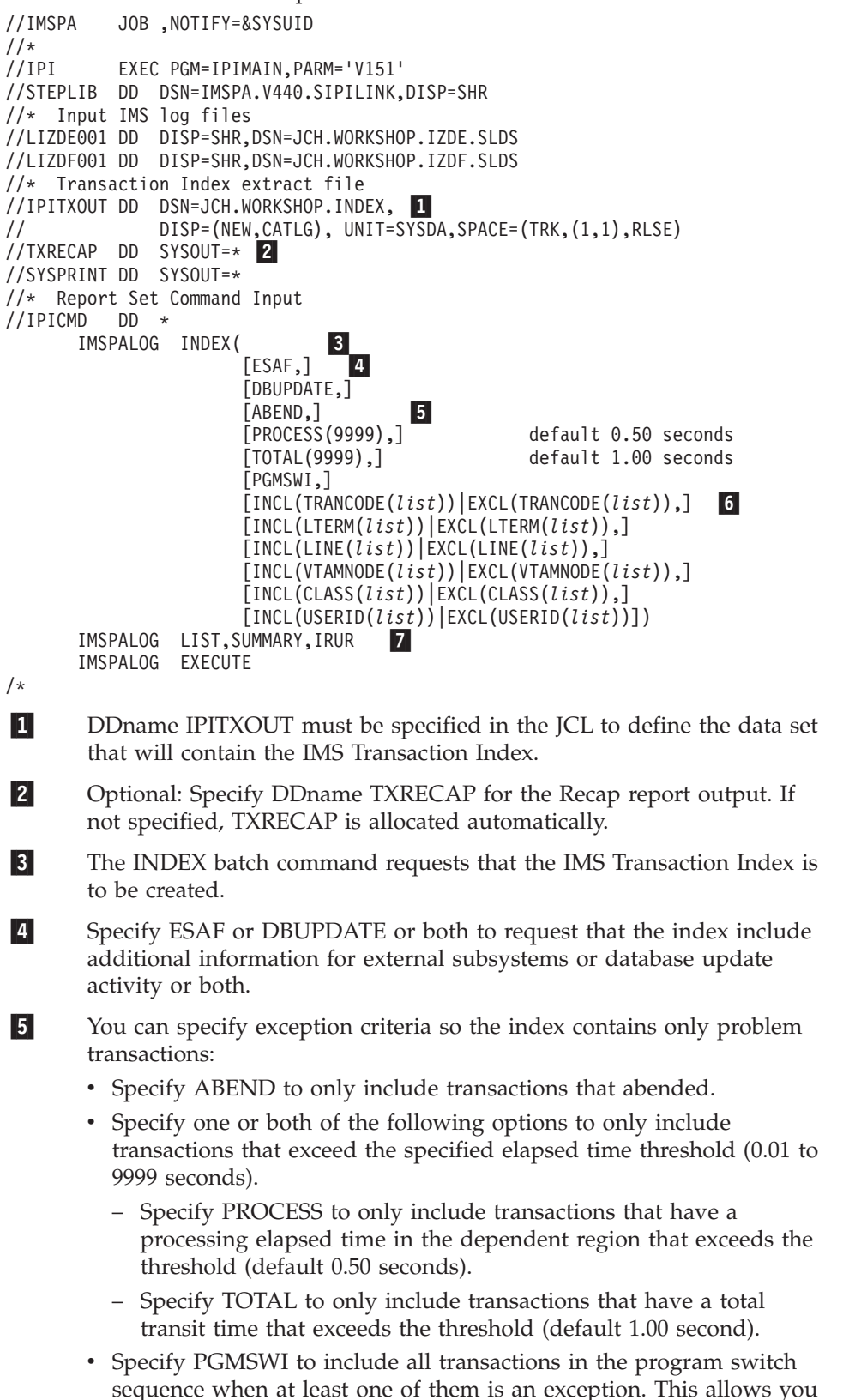

to analyze the complete transaction set that resulted in the exception.

**6** 6 Specify selection criteria to filter the input file by including or excluding records based on transaction code, LTERM, line, VTAM node, class, or user ID.

- 7 Optional additional report requests.
- 6. Check or change the JCL, then on the ISPF editor command line, enter SUB to submit the job.
- 7. When the IMS Performance Analyzer batch job has completed successfully, the Recap report gives the name of the IMS Transaction Index data set and the number of records written.

```
IMS Performance Analyzer
                   Transaction Index
IPITXOUT Transaction Index completed
       Data Set Name . . . . JCH.WORKSHOP.INDEX
       Record count:
          In . . . . . . . 28
          Filtered . . . . 27
          Exceptions . . . . 3<br>Abend . . . . . 1
             Abend . . . . .
             Process Time . . 0
             Total time . . . 3
          0ut . . . . . . 4
```
8. The IMS Transaction Index is now ready to use.

# **Using the index for performance reporting**

After creating an IMS Transaction Index, you can use it in place of the IMS log (SLDS) files for subsequent form-based transit report requests.

# **Procedure**

Edit the report set JCL to refer to the IMS Transaction Index instead of the IMS log files.

For example, the following JCL shows the IMS log input files replaced by the IMS Transaction Index file (ddname LOGIN). The form-based SUMMARY and LIST report requests will use the index.

```
//IMSPA JOB ,NOTIFY=&SYSUID
//*
          EXEC PGM=IPIMAIN, PARM='V151'
//STEPLIB DD DSN=IMSPA.V440.SIPILINK,DISP=SHR
//* IMS Transaction Index
//LOGIN DD DISP=SHR,DSN=JCH.WORKSHOP.INDEX
//SYSPRINT DD SYSOUT=*
//* Report Set Command Input
//IPICMD DD *
      IMSPALOG SUMMARY(SECGROUP,PRECISION(6),
                FIELDS(TRANCODE,TRANCNT,
                       INPUTQ,PROCESS,OUTPUTQ,TOTAL,CPU))
       IMSPALOG LIST(SECGROUP,PRECISION(6),
                FIELDS(LTERM,TRANCODE,STARTIMS,
                       INPUTQ,PROCESS,OUTPUTQ,TOTAL,CPU))
       IMSPALOG EXECUTE
/*
```
The resulting reports will contain the same information as if they were created from the original IMS log files.

**Note:** The additional information for external subsystems or database update activity will only be available for reporting if the corresponding options (ESAF, DBUPDATE) were specified when the IMS Transaction Index was created.

# **Resource Usage and Availability reports**

IMS PA presents detailed and summary information for analysis of the usage and availability of various IMS resources.

The resources include:

- Regions
- Transactions
- Programs
- Lines
- VTAM nodes
- Message queues
- Databases
- Buffer pools

# **Dashboard report**

The Dashboard report provides a quick overview of critical system performance indicators, including transaction throughput and IMS system resources. It can highlight potential performance problems quickly, providing a springboard to other reports that provide more detailed information.

**Log records:** The report is derived from IMS log records 01, 03, 06, 07, 08, 0A, 11, 31, 32, 33, 34, 35, 38, 40, 45, 5901, 5903, 5911, 5916, 5936, 5937, 5938, and 72.

# **Report options**

To specify the report options, select the Resource Usage and Availability **Dashboard** report in a Log Report Set.

The report output is written to the data set specified by the Report Output DDname. The default is DASH.

There are no other report-specific options. A report interval can be specified only at run-time to override the Global. Selection Criteria are not applicable to this report.

# **Report content**

The Dashboard report provides a comprehensive health check of your IMS systems.

The Dashboard report consolidates summarized information from the following reports:

- Management Exception report, for MPP transaction response time information
- v Fast Path Transit Analysis, for IFP transaction response time information
- Internal Resource Usage report, for Message Queue and OSAM/VSAM Buffer statistics

The Dashboard report contains four subreports:

- 1. Transaction Processing Analysis
- 2. Message Queue Pool Statistics
- 3. OSAM Buffer Pool Statistics
- 4. VSAM Buffer Pool Statistics

# **Transaction Processing Analysis:**

The first part of the Dashboard report provides summary statistics of transaction transit time by each type of region.

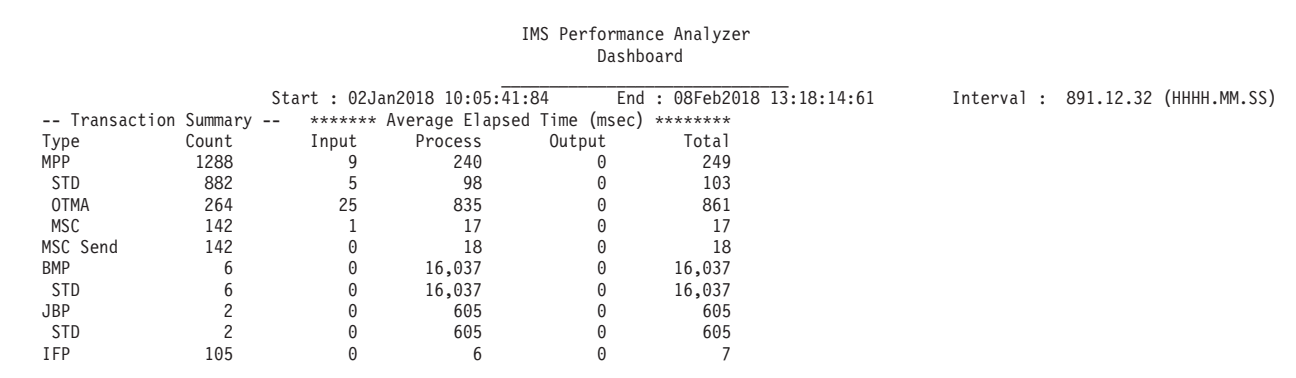

*Figure 68. Dashboard report: transaction transit time*

| | | | | | | | | | | | | | | |

|

 $\begin{array}{c} \hline \end{array}$ | | | | |

|| | | |

 $\overline{1}$  $\overline{1}$  The report fields are:

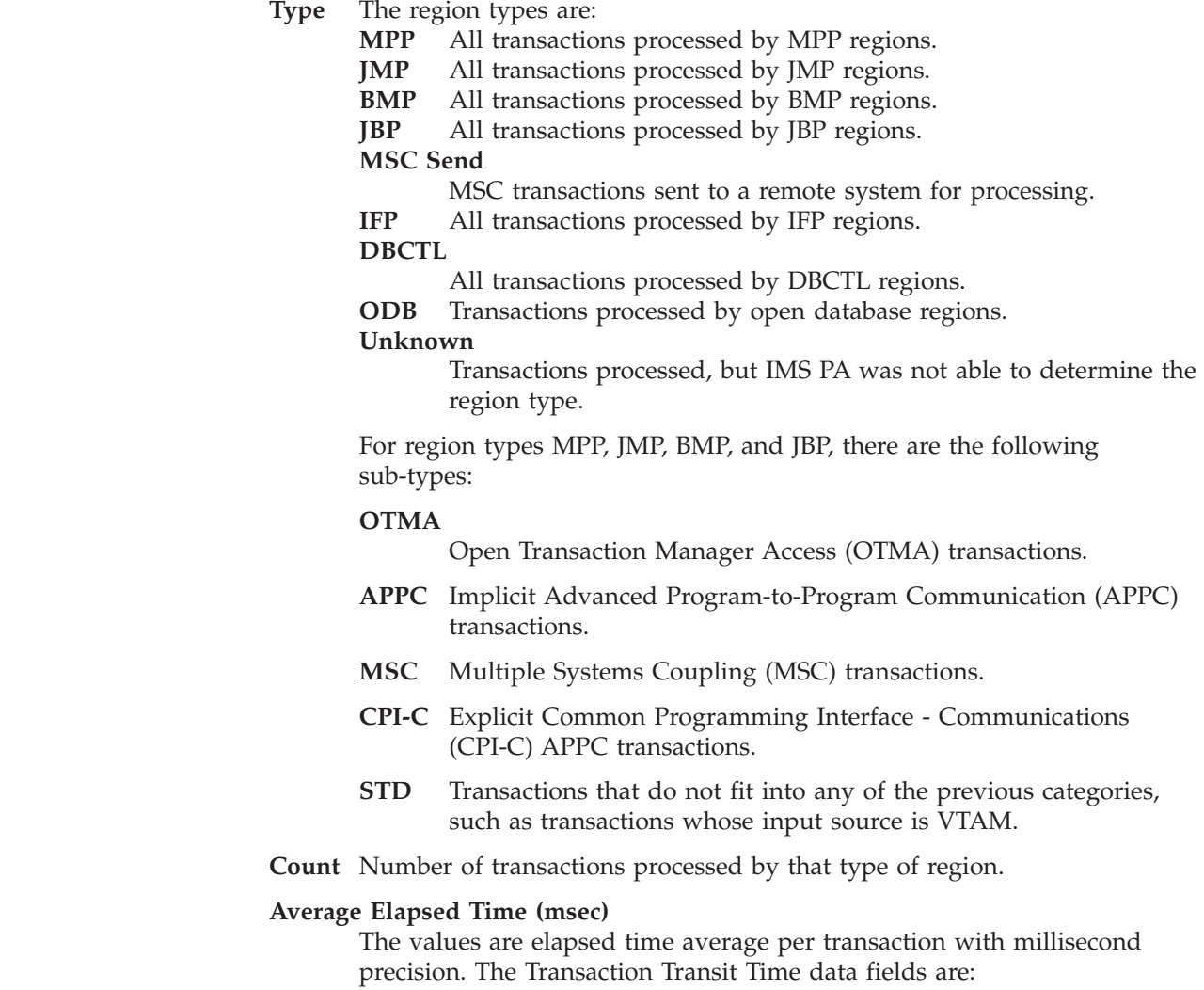

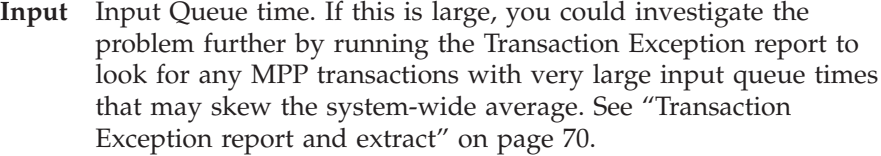

#### **Process**

Transaction Processing time. **Output** Output Queue time. **Total** Total Transit time.

#### **Message Queue Pool Statistics:**

This part of the Dashboard report provides summary statistics of Message Queue Pool activity.

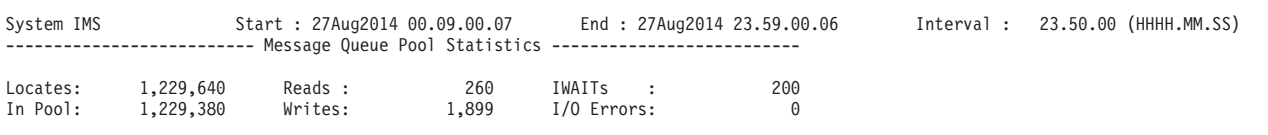

#### *Figure 69. Dashboard report: Message Queue Pool statistics*

The Message Queue Pool statistics are:

#### **Locates**

Number of locate requests to the Message Queue Pool, calculated as:

Locate requests (STQLOC) + Locate and Alter requests (STQLAC)

#### **In Pool**

Number of locate requests satisfied in the pool, calculated as:

Locate requests (STQLOC) + Locate and Alter requests (STQLAC) - Reads (STQREAD) - Write (Total) (STQWRIT) + Writes for Purge (STQBFP)

**Reads** Number of Read requests to the Message Queue data sets, calculated as:

Reads (STQREAD)

**Writes** Number of Write requests to the Message Queue data sets, calculated as:

Write (Total) (STQWRIT)

# **IWAITs**

Number of IWAITs, calculated as:

Waits for Purge Complete (STQPRWT) + Waits for Buffer (STQBUFWT) + Other DECB to Read Buffer (STQWTIN) + Other DECB to Write Buffer (STQWTOUT) + Conflicting ENQ-DEQ (STQWTQ)

# **I/O Errors**

Number of I/O errors, calculated as:

Temporary I/O errors not retried (STQIOER)

# **OSAM Buffer Pool Statistics:**

This part of the Dashboard report provides summary statistics of OSAM Buffer Pool activity.

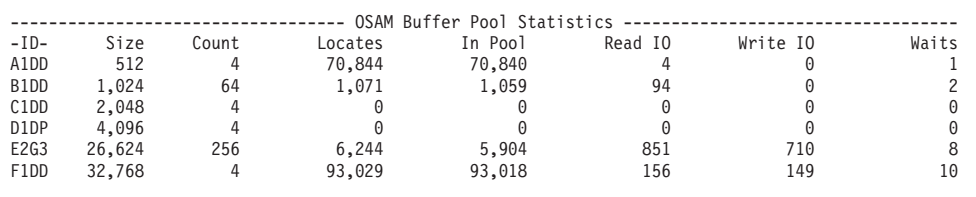

*Figure 70. Dashboard report: OSAM Buffer Pool statistics*

The OSAM Buffer Pool statistics are:

**-ID-** OSAM Buffer Pool ID (STDBPOID)

**Size** Buffer size (STDBBSIZ)

**Count** Number of Buffers (STDBNBUF)

#### **Locates**

Number of Locate calls, calculated as:

Locate calls (STDBLCTR)

#### **In Pool**

Number of Locate calls satisfied in the Pool, calculated as:

Locate calls-data in pool (STDBFIPL)

#### **Read IO**

Number of Read I/O requests, calculated as:

Read I/O requests (STDBRREQ)

#### **Write IO**

Number of Write I/O requests calculated as:

Writes for Buffer Steal (STDBBSTW) + Writes for Purge (STDBPRGW)

### **WAITs**

Number of Waits for Buffers, calculated as:

Waits for Busy ID (STDBWBZI) + Waits for Busy Write (STDBWBZW) + Waits for Busy Read (STDBWBZR) + Waits for Buffer Steal/Purge Owner Release (STDBWRLO) + Waits for Buffer Steal no Buffers (STDBWNOB)

# **VSAM Buffer Pool Statistics:**

This part of the Dashboard report provides summary statistics of VSAM Buffer Pool activity.

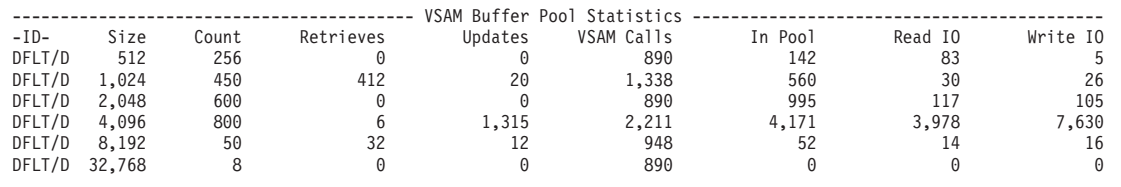

*Figure 71. Dashboard report: VSAM Buffer Pool statistics*

The VSAM Buffer Pool statistics are:

- **-ID-** Shared resource pool ID (STVBPOID), followed by the pool type (STVBPTY)
- **Size** Buffer size (STVBBSIZ)
- **Count** Number of Buffers (STVBNBUF)

#### **Retrieves**

Number of Retrieve calls, calculated as:

Retrieve by RBA (STVBRRBA) + Retrieve by Key (STVBRKEY)

# **Updates**

Number of Update calls, calculated as:

Logical records ISRTS/ESDS (STVBEIST) + Logical records ISRTS/KSDS (STVBKIST) + Logical records altered in subpool (STVBBALT)

### **VSAM Calls**

Number of calls to VSAM, calculated as:

Background writes (STVBBGWR) + Sync calls (STVBSYNP) + VSAM GET calls (STVBVSMG) + VSAM search buffers calls (STVBSCHB)

#### **In Pool**

Number of VSAM calls satisfied in the Pool, calculated as:

Times VSAM found CI in pool (STVBVSMF)

#### **Read IO**

Number of Read I/O requests calculated as:

Reads from DASD (STVBVSMR)

### **Write IO**

Number of Write I/O requests, calculated as:

Writes initiated by IMS (STVBUSRW) + Writes initiated by VSAM (STVBVSMW)

# **Management Exception report**

The Management Exception report measures today's transaction performance against agreed benchmarks, such as service level agreements and benchmark averages.

Service level agreements are determined by Expectation Sets, where you set the response time thresholds for individual transactions or groups of transactions.

Benchmark averages are calculated against an Averages data set, where you save the transaction performance information from an IMS log file where acceptable transaction performance was observed.

**Log records:** This report is derived from IMS log records 01, 03, 06, 07, 08, 0A, 10, 24, 31, 32, 33, 34, 35, 38, 39, 40, 67.

## **Uses**

Management Exception reporting of an IMS log file produces a report showing transaction response time and resource usage information. The report also highlights any transaction response time higher or lower than the benchmark Expectation or Average thresholds.

Management Exception reporting also optionally produces an Averages data set containing transaction response time information. A new averages data set can be used to reflect benchmarks from this run only, whereas an existing Averages data set can accumulate a rolling average with previous runs to assist with historical trend analysis and capacity planning.

The Management Exception report alerts managers to those situations needing attention. The information in the report provides clues to other IMS PA reports that can supply additional information.

For example:

- v If input queue time, processing time, or output queue time are outside typical boundaries, you may want to look at the group of transaction transit time reports for more detail.
- v If the CPU time is outside typical boundaries, the CPU Usage report can provide more information.
- v Excessive database calls or waits can be investigated in the Database Update Activity report, the Internal Resource Usage reports, and the Database Trace.
- v Excessive data communication calls suggest that you should look at the Message Queue Utilization report, Internal Resource Usage reports, or DC Queue Manager Trace.

Other management-style reports include ["Transaction Exception report and extract"](#page-79-0) [on page 70,](#page-79-0) ["Transaction History File" on page 81,](#page-90-0) and ["Transaction Transit Extract](#page-72-0) [by Interval" on page 63.](#page-72-0)

# **Report options**

To specify the report options, select the Resource Usage and Availability **Management Exception** report in a Log Report Set.

The following options can be specified:

v A Transaction Code Object List can be used to name specific transaction codes to be included in or excluded from the report. For example, the sample report (see [Figure 72 on page 130\)](#page-139-0) was produced by specifying a Transaction Code Object List which contained the transaction codes DSFFHR2L DSFFHR2M DSFFHR2N DSFFHR2O DSFFHR2P DSFFIT2A DSFFIT2B DSFFIT2C DSFFIT2D DSFFIT2E DSFFIT2F. All excluded transactions, by default, are grouped into a category identified by \*OTHERS\* in the **Trancode** column. Averages are produced for each of the report's selected transaction codes.

Optionally, you can request to exclude \*OTHERS\* from the report. In this case, transaction codes that are excluded by the selection criteria are not reported, and not included in the report subtotals and totals.

- v Print all transactions, or only those outside specified boundaries.
- Print the input Averages Data Set.
- v The number of queues used in processing the Management Exception report. Varying the number of queues may improve performance when you are doing high-volume processing.
- v Omit messages from the processing queue after a specified *nnn* minutes (deletion occurs at checkpoint record processing). This may improve performance when transactions are held on IMS message queues for a long time.
- v A report interval can be specified. This applies to the reduced data file after the Global (or Run-time) report interval is effected.

v The data set to contain the report output is specified by the Report Output DDname option.

Two types of auxiliary data sets can be used with the Management Exception report:

- v The Expectation Set contains user-supplied **expected values** for comparison with the values that are to be gathered.
- v The input Averages Data Set contains the accumulated **totals** and **averages** for information gathered in previous Management Exception report runs. The output Averages Data Set contains the accumulated **totals** and **averages** resulting from this Management Exception report run.

The Management Exception report can have two parts:

- Management Exception Summary, which contains system summary information on an exception basis.
- v Error Conditions log, which is produced if certain types of errors are detected.

You can also obtain a print of the input Averages Data Set in the format of the Management Exception Summary report, showing only the **Average** line for each transaction code in the Averages Data Set. This print is produced independently of the input log data set; no log records are processed.

# **Report content: Management Exception Summary**

This is an example of the Management Exception Summary report.

The report is ordered alphabetically by transaction code. For each transaction code, the following information is reported:

- Total transaction count
- Averages (per transaction) of:
	- Total time
	- Input queue time
	- Processing time
	- Output queue time
	- Approximate number of database calls
- Approximate number of data communication calls
- Approximate number of database waits (wait for PI enqueue)
- CPU time
- Transactions per minute

Times are reported in seconds and milliseconds (**Sc.mil**).

If an Expectation Set or an Input Averages Data Set or both are present, a test is made to see if each of the averages for each transaction in the current run is within the user-defined expectations for that transaction. If all current averages for a transaction are within both sets of limits, the transaction will not be listed on the report. If any of the averages for the transaction are outside either of the two corresponding sets of limits, the report will contain a line item for the transaction, and the out-of-bounds averages will be reported. An average or expectation of zero is considered a nonexistent value, and no boundary test is made in such cases.

If neither the input Averages Data Set nor Expectation Set is specified, all averages for all transactions are produced and the report is no longer an *exception* report. This would be the case on your first run of the Management Exception report.

<span id="page-139-0"></span>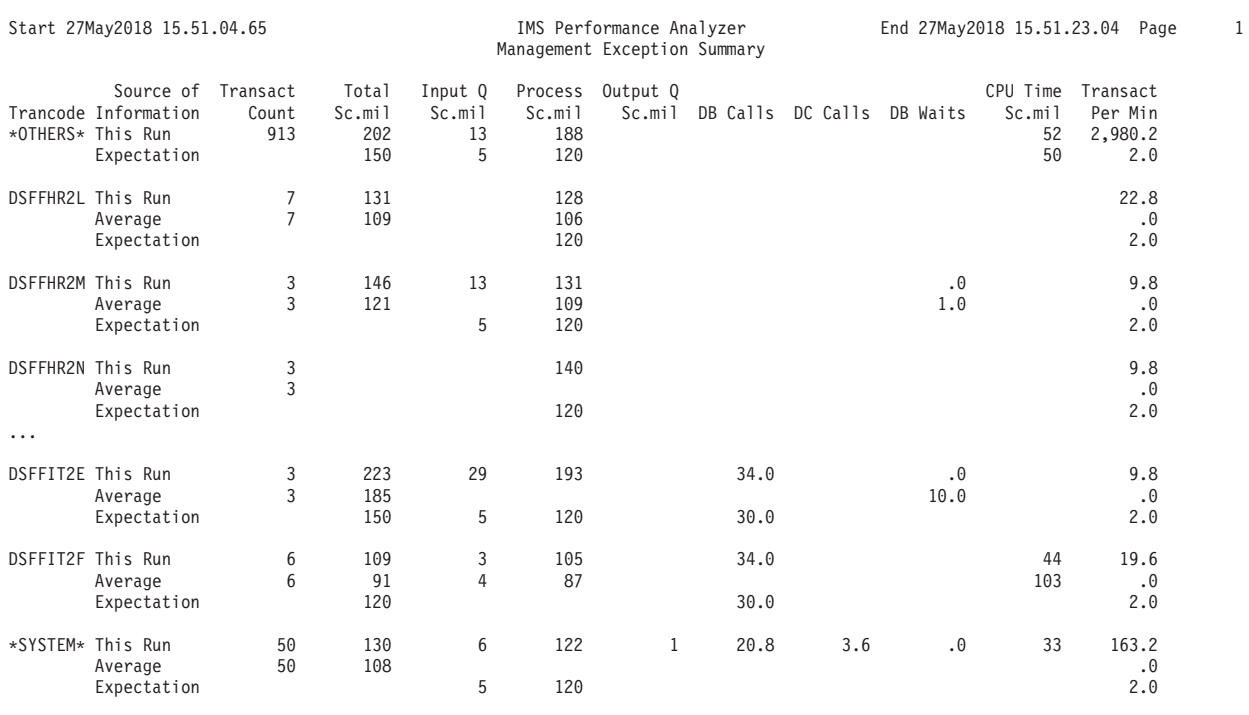

## *Figure 72. Management Exception report: Summary*

Two characteristics of the report should be noted:

- v The total transaction count (**Transact Count**) on the **Average** line is the total number of occurrences in the Averages Data Set for that transaction and is used for computing the averages for previous runs; it does not include the transaction occurrences for the current run.
- v The **Transact Count** on the **This Run** line is not the same as the **Number of Responses** in the Transaction Transit Analysis report. **Number of Responses** is the number of completed transit sets. **Transact Count** is the number of transactions processed. If there is a program switch, two transactions may have to be processed to complete one transit set.

The report provides the following information:

#### **Trancode**

Transaction Code.

Two entries in the Trancode column have special meaning:

#### **\*OTHERS\***

The accumulated values for all transaction codes excluded from the report. When you filter on TRANCODE, one report line with a Trancode of \*OTHERS\* is reported, accumulating the transactions that did not match the TRANCODE filter.

#### **\*SYSTEM\***

The accumulated values for all transaction codes reported.

If you want to exclude \*OTHERS\* from the report (and as a consequence, from the final \*SYSTEM\* total), specify the NOOTHERS operand. For example:

IMSPALOG MGREX(NOOTHERS,...

### **Source of Information**

The source of information that caused the report line to be printed:

#### **This Run**

The values reported are averages for the transactions that ran in the log input file.

#### **Average**

The values reported are the threshold values defined in the Expectation Set and Averages data set. Only exceptions to the thresholds are reported.

The Expectation Set defines thresholds for this Transaction Code based on a base Average. If any transaction statistical value exceeds the average value saved in the Averages data set by more than nn%, then an exception is reported. This is a useful method to verify that transaction response time is not exceeding a benchmark set of average values. For example, you can create an Averages data set for a log file where transaction response time is acceptable. Then each subsequent run against future log files can verify their results against the saved averages. For example, verify that they are not exceeded by more than 10%.

#### **Expectation**

The values reported are the threshold values defined in the Expectation Set. Only exceptions to the thresholds are reported.

The Expectation Set defines thresholds for this Transaction Code. If any transaction statistical value exceeds the value specified in the Expectation Set, then an exception is reported. This is a useful method to verify that transaction response time is not exceeding required service level goals.

# **Transact Count**

The total number of transactions run.

The Transact Count on the This Run line is not the same as the Number of Responses in the Transaction Transit Analysis report. Transact Count is the number of transactions processed. Number of Responses is the number of completed transit sets. For example, if there is a program switch, two transactions (Transact) may have to be processed to complete one transit set (Response).

The transaction count on the Average line is the total number of occurrences in the Averages Data Set for that transaction and is used for computing the averages for previous runs; it does not include the transaction occurrences for the current run.

**Total** The average total elapsed time (milliseconds).

#### **Input Q**

The average input queue elapsed time (milliseconds).

For shared queue transactions, this is the sum of input queue times on the front and back-end systems.

#### **Process**

The average processing elapsed time (milliseconds).

#### **Output Q**

The average output queue elapsed time (milliseconds).

For shared queue transactions, this is the sum of output queue times on the back and front-end systems.

# **DB Calls**

The average number of DB calls per transaction.

### **DC Calls**

The average number of DC calls per transaction.

#### **DB Waits**

The average number of DB waits per transaction.

#### **CPU Time**

The average CPU time (milliseconds) per transaction.

The averages for the DB, DC, and CPU statistics are approximations derived from the 07 (applicaton schedule end) IMS log record. The totals from the 07 record are distributed *equally* among the transactions within a scheduling (regardless of their processing elapsed time).

#### **Transact per Min**

The transaction processing rate per minute.

# **Report content: Error Conditions Log**

This is an example of the Error Conditions log.

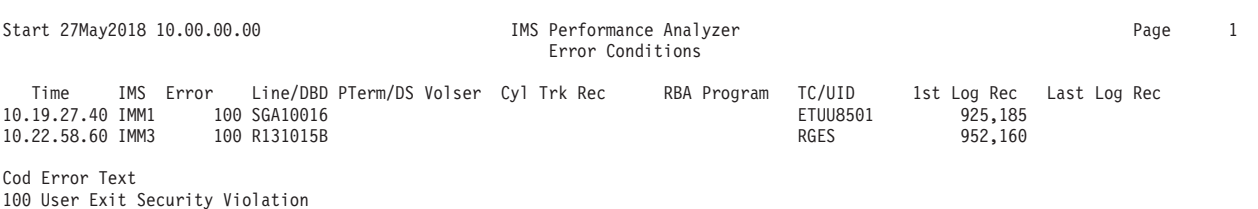

*Figure 73. Management Exception report: Error Conditions log*

The report provides the following information:

**Time** The time of the record logging the error.

- **IMS** The IMS subsystem ID.
- **Volser** Volume serial number. For Program Abend or Backout Failure exception events, this column can also be Userid. In this case, the column heading is changed to **Vl/UID**.

#### **1st Log Rec**

The sequence number in decimal format of the first (or only) record logging the error. The log sequence number can be used as the value of the NEGOF option to print the record with IMS utility DFSERA10.

Five types of error conditions are optionally reported:

- Program Abends
- Security Violations
- Backout Failures
- Database I/O Errors (VSAM only)
- Snap Trace

#### **Program Abends:**

Program abends are reported from the 07, 67FD, and 67FF type log records.

The first and last log sequence numbers of the type 67 records, containing the snap dump of the region having the error, are reported. The 67FD and 67FF records can be formatted using the DFSERA30 exit to DFSERA10 or IBM IMS Problem Investigator for z/OS. Certain pseudo-abends do not produce a 67 record. In this case, the time and log sequence number are from the 07 record and the number of the last sequence number is reported.

The **Program** and **Trancode** columns show the abending program and transaction code.

The **Error** column shows the type of abend and completion code.

- For an IMS user abend, the first four characters identify the type of abend, followed by the 4-digit completion code. The abend types are:
	- **ABND** Region-Abend Condition
	- **BACK** Backout Snap
	- **DUMP** Exceptional Status Code Dump Request
	- **ESSD** ESAF (External Subsystem) Deadlock
	- **PSAB** Pseudo-Abend Condition
	- **SNAP** External/Internal Snap
- For an  $MVS^{\text{TM}}$  system abend, the first five characters are SYSAB, followed by the 3-digit completion code.

#### **Security Violations:**

Security violations are reported from the type 10 log records.

The problem code appears in the **Error** column and is described under **Code Error Text** at the bottom of the Error Conditions log. If a problem code is not in the following list, the following message appears in place of a description:

XXX All other codes unknown

and a snap of the type 10 log record is written to IPIDIAGS under the error message:

IPI0042E Unknown reason code in type 10 record

Unknown error codes are SCERROR codes not defined in the IMS DFSLOG10 macro. They can result from unsupported return codes or ABENDs from RACF® security exits.

The problem code can be one of the following:

- 0 User rejected by DFSCCMD0
- 4 User not defined to RACF
- 8 Password not defined to User
- 12 Password Expired
- 16 New Password invalid
- 20 Group not defined to User
- 24 RACF Exit rejected /SIGN ON
- 28 User's access revoked
- 32 RACF not active
- 36 Access to group revoked
- 40 OID Card not supplied
- 44 OID Card invalid
- 48 Not authorized to TERM by RACF

52 Not authorized to APPL by RACF 56 RACF Reason Code 56 60 RACF Reason Code 60 62 Req Password not present 64 RACF Reason Code 64 66 Invalid Password entered 67 Terminal Security Violation 68 Command Security Violation 72 RACF Reason Code 72 76 RACF Reason Code 76 80 Terminal in conversation 84 Terminal held in conversation 88 Terminal in Present Mode 92 Terminal in Response Mode 96 Term not authorized to Conv 100 User Exit Security Violation 104 RACF Reason Code 104 108 RACF Reason Code 108 112 RACF Reason Code 112 116 RACF Reason Code 116 120 RACF Reason Code 120 124 RACF Reason Code 124 128 Syntax error in SIGN command 132 RACF System error 136 ICMD Userid not defined to RACF 140 ICMD Userid not auth to command 144 ICMD rejected by DFSCCMD0 148 ICMD failed, DFSCCMD0 unavail 149 MCS Userid not defined to RACF 150 MCS Userid not auth to command 151 MCS Cmd rejected by DFSCCMD0 152 MCS Cmd failed, DFSCCMD0 unavail 160 CMD Userid not defined to RACF 161 CMD Userid not auth to command 162 CMD rejected by DFSCCMD0 163 CMD failed, DFSCCMD0 unavail 432 RACF ABEND suppressed 171 OM Userid not defined to RACF 172 OM Userid not auth to command 173 OM Cmd rejected by DFSCCMD0 174 OM Cmd failed, DFSCCMD0 unavail 65535 Rejected by default command

The time and sequence number of the type 10 log record appear in the **Time** and **1st Log Rec** columns respectively. Where applicable, the following also appear:

- v Line number or VTAM node name in the **Line** column
- v PTERM number in the **Pterm** column
- Transaction code or userid in the **TC/UID** column

#### **Backout Failures:**

Backout failures are reported from the 07 record. The time and sequence number of the record and the program name and transaction code are reported.

#### **Database I/O Errors (VSAM Only):**

Database errors are reported from the 24 type record and apply only to VSAM.

The reason code appearing in the **Error** column can be one of the following: **READ** Read operation **WRITE** Write operation **UNKNOWN**

Cannot be determined
If the reason cannot be determined, a snap of the 24 log record is written to IPIDIAGS under the error message:

IPI0043E Unknown error code in type 24 record

The following information also appears:

- v Database name in the **DBD** column
- v Volume serial number in the **Volser** column
- v Disk address (cylinder, track, record) in the **Cyl Trk Rec** column
- v RBA in the **RBA** column

**Snap Trace:**

IMS internal errors are reported.

# **Transaction Resource Usage report**

The Transaction Resource Usage report provides a comprehensive overview of transaction resource usage.

The resources include:

- Scheduling statistics, including WFI
- CPU usage
- DL/I call statistics
- Enqueue statistics
- DBCTL DB and I/O usage

**Log records:** The reports are derived from IMS log record 07 (Application Terminate Accounting).

## **Report options**

To specify the report options, select **Transaction Resource Usage** from the **Resource Usage & Availability Reports** category in a Log Report Set.

You can request any of the following reports:

- List report detailing individual transaction resource usage.
- Summary report providing totals of all transaction statistics for each region type and for each transaction by region type. This is the default.
- v DL/I Calls Summary report providing transaction averages of DB Calls, DC Calls and CPU per transaction message.

For the first two reports (List and Summary), you can optionally include any combination of the following:

- DB Calls
- DC Calls
- Other DLI Calls
- ENQ/DEQ Counts

A report interval can be specified. This applies to the reduced data file after the Global (or Run-time) report interval is effected.

**Note:** Since the type 07 Application Terminate Accounting log record does not contain the schedule start time, the record time stamp is used for record selection. Therefore all time references in the report relate to the 07 record time stamp rather than transaction start and end times.

<span id="page-145-0"></span>The report output is written to the data sets specified by the Report Output DDname for each report. The default is TRANRESU for all three reports.

You can specify Selection Criteria to include or exclude from the report particular values for the following:

- Region ID (PST Number or Region Jobname)
- Transaction Code
- Program (PSB)
- IMS Subsystem ID

The following region types are supported:

**MPP** Message Processing Program.

Transactions may run in this region type without being rescheduled. These transactions are known as quick restart transactions. The Transaction Resource Usage report does not include quick restart statistics in MPP region reports, but reports on them separately under a region type of "Quick".

**BMP** Batch Message Processing.

### **DBCTL**

Database Control.

- **CPI-C** Common Programming Interface for Communications (APPC).
- **JMP** Java message processing region

**JBP** Java batch processing region

# **Report content: List**

This is an example of the Transaction Resource Usage List report. The report lists statistics for each selected transaction using the IMS Transaction Terminate Accounting Log Record (type 07).

It is similar in format to the Long Summary report with the exclusion of averages. The report provides additional transaction information such as Program name and Completion Codes.

This report is used to review the performance of individual transactions.

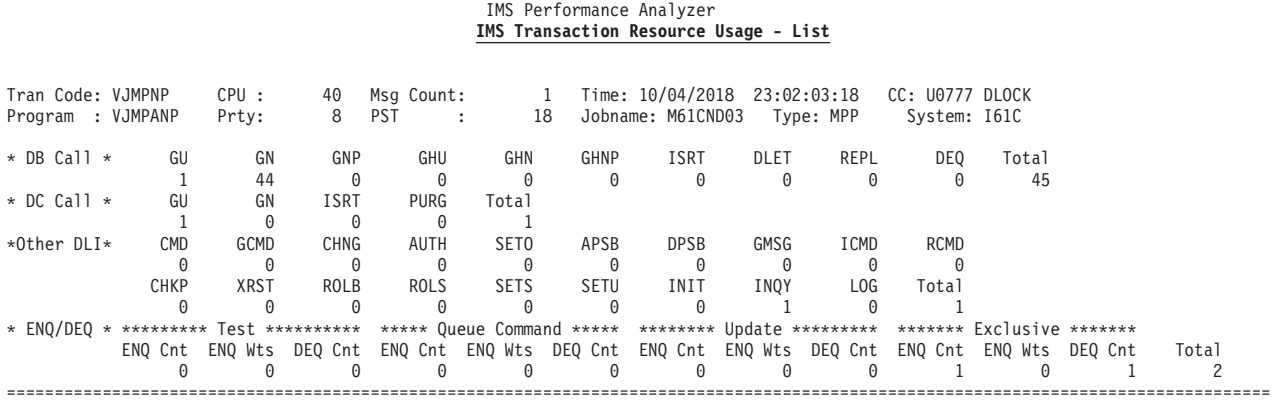

*Figure 74. Transaction Resource Usage report: List (basic)*

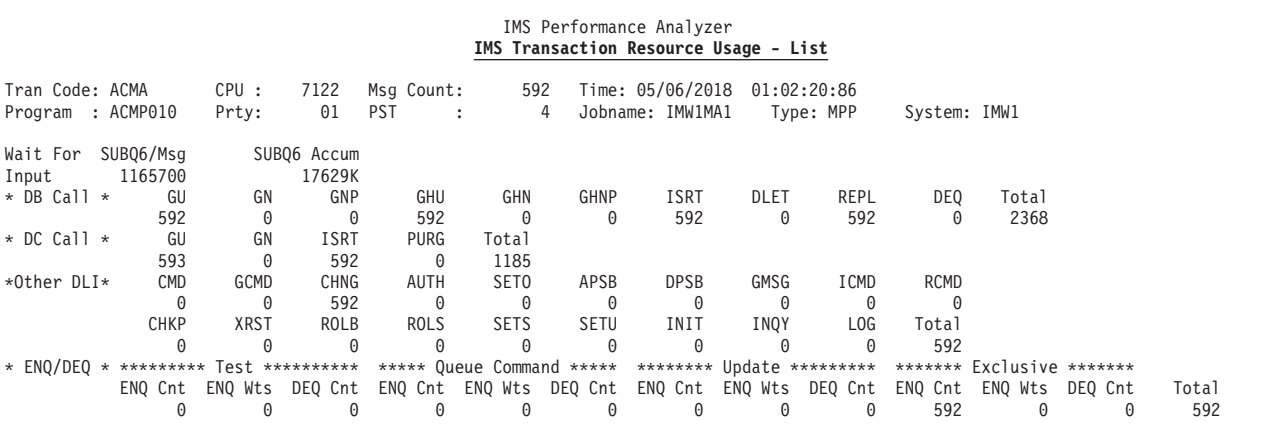

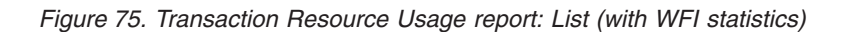

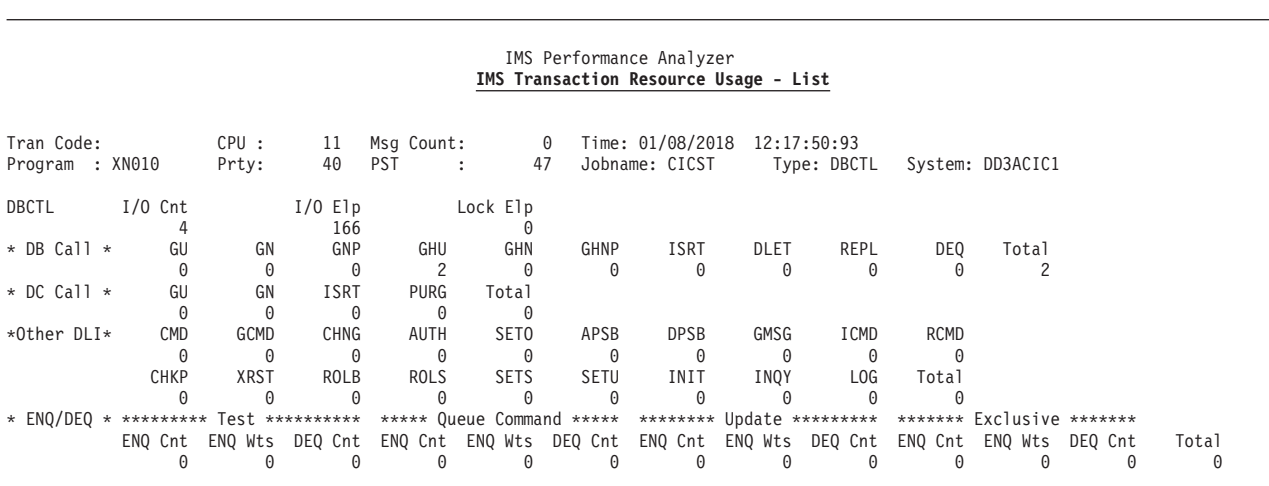

*Figure 76. Transaction Resource Usage report: List (with DBCTL statistics)*

The Transaction Resource Usage List report is produced in log record sequence.

<span id="page-147-0"></span>The report contains the following information:

# **Tran Code**

Transaction Code.

**CPU** Transaction CPU time in milliseconds.

#### **Msg Count**

Number of messages processed by this Schedule.

- **Time** Log record date and time.
- **CC** Transaction System or User completion code and description.

#### **Program**

Name of transaction program.

- **Prty** Transaction priority in hexadecimal.
- **PST** Partition Specification Table number.

#### **Jobname**

Job Name.

**Type** Processing region type: **MPP, Quick** (MPP Quick reschedule)**, BMP, DBCTL, CPI-C, Java**.

#### **System**

IMS Subsystem ID.

### **Wait For Input**

The WFI statistics are only displayed if they contain non-zero values. **SUBQ6/Msg**

SUBQ 6 time in milliseconds for last message in the schedule.

### **SUBQ6 Accum**

Accumulated SUBQ 6 time in milliseconds.

#### **DBCTL**

The DBCTL statistics are only displayed if the schedule was for a DBCTL thread.

**I/O Cnt**

DBCTL I/O count.

**I/O Elp**

DBCTL I/O elapsed time in milliseconds.

**Lock Elp**

DBCTL Lock elapsed time in milliseconds.

### **DB Call**

This section is only included if you selected the report option **Include DB Calls**. It gives the count for each type of DB call (**GU, GN, GNP, GHU, GHN, GHNP, ISRT, DLET, REPL, DEQ**) and the **Total** DB calls.

### **DC Call**

This section is only included if you selected the report option **Include DC Calls**. It gives the count for each type of DC call (**GU, GN, ISRT, PURG**) and the **Total** DC calls.

# **Other DLI**

This section is only included if you selected the report option **Include Other DLI Calls**. It gives the count for each type of call and the total DLI calls.

**CMD** Number of IMS commands issued.

### **GCMD**

Get command response call count.

## **CHNG**

Change alternate PCB call count.

**AUTH**

- Authorization call count.
- **SETO** Set Options call count.
- **APSB** Allocate PSB call count.
- **DPSB** Deallocate PSB call count.
- **GMSG**
	- Get message call count.
- **ICMD** Issue Command call count.

**RCMD**

## Retrieve Command call count.

**CHKP** Basic Checkpoint call count.

- **XRST** Extended Restart call count.
- **ROLB** Rollback call count.
- **ROLS** Rollback to SETS/SETU call count.
- **SETS** Set Backout Point call count.
- **SETU** Set Backout Point Unconditionally call count.
- **INIT** Initialize call count.
- **INQY** Inquiry call count.
- **LOG** Log call count.
- **Total** Total DLI calls.

### **ENQ/DEQ**

This section is only included if you selected the report option **Include ENQ/DEQ Counts**.

**TEST**

#### **ENQ Cnt**

Test Enqueue call count.

# **ENQ Wts**

Number of waits on Test Enqueue calls.

### **DEQ Cnt**

Test Dequeue call count.

### **Queue Command**

#### **ENQ Cnt**

Queue Command Enqueue call count.

**ENQ Wts**

Number of waits on Queue Command Enqueue calls.

#### **DEQ Cnt**

Queue Command Dequeue call count.

**Update**

# **ENQ Cnt**

Update Enqueue call count.

### **ENQ Wts**

Number of waits on Update Enqueue calls.

# **DEQ Cnt**

Update Dequeue call count.

### **Exclusive**

## **ENQ Cnt**

Exclusive Enqueue call count.

# **ENQ Wts**

Number of waits on Exclusive Enqueue calls.

# **DEQ Cnt**

Exclusive Dequeue call count.

# **Total** Total Enqueue/Dequeue call count.

# **Report content: Long Summary**

This example shows the Transaction Resource Usage Summary report. It is a two-part report generated using the IMS transaction terminate accounting record (log code 07). Each part consists of two sections, totals and call group statistics.

|                                                |                           |                                                                                                    |                                             |                                      | IMS Transaction Resource Usage - Summary                 |                                        | IMS Performance Analyzer           |                                |                          |                              |                              |                                                                |                                        |                                             |
|------------------------------------------------|---------------------------|----------------------------------------------------------------------------------------------------|---------------------------------------------|--------------------------------------|----------------------------------------------------------|----------------------------------------|------------------------------------|--------------------------------|--------------------------|------------------------------|------------------------------|----------------------------------------------------------------|----------------------------------------|---------------------------------------------|
|                                                |                           | Report From: 19Mar2018 08:36:48:21                                                                        |                                             |                                      | To: 19Mar2018 08:36:57:21                                |                                        |                                    |                                | Elapsed=                 | 0 Hrs 0 Mins 9.000.328 Secs  |                              |                                                                |                                        |                                             |
| Tran : Total<br>Type : MPP                     | CPU                       | Sched                                                                                                    | Trans                                       | DB                                   | ******* DLI Calls ******* *** Enqueues *** * WFI *<br>DC | Other                                  | Count                              | Wait                           | SUBQ6                    | Quick                        |                              | $= 0$                                                          | *** Schedule Distribution ****<br>$=1$ | >1                                          |
| Total<br>/Sched<br>/Tran<br>/Minute<br>% Total | 17790<br>17790<br>100.00  | 1004<br>17<br>1.0<br>25<br>1.4<br>1004.0<br>100.00                                                        | ---<br>696<br>0.7<br>1.0<br>696.0<br>100.00 | 902<br>0.9<br>1.3<br>902.0<br>100.00 | 2264<br>2.3<br>3.3<br>2264.0<br>100.00                   | 1182<br>1.2<br>1.7<br>1182.0<br>100.00 | 16<br>0.0<br>0.0<br>16.0<br>100.00 | 0<br>0.0<br>0.0<br>0.0<br>0.00 | 0<br>0<br>0<br>0<br>0.00 | 0<br>0.0<br>$0.00$ %Sc       | Sch<br>Tra<br>T/S<br>0.0 S/M | 393<br>0<br>0<br>393.0<br>39.14                                | 547<br>547<br>-1<br>547.0<br>54.48     | 64<br>149<br>$\overline{c}$<br>64.0<br>6.37 |
| * DB Call *                                    |                           | GU<br>GN                                                                                                  | GNP                                         | GHU                                  | GHN                                                      | GHNP                                   | ISRT                               | DLET                           | REPL                     | <b>DEQ</b><br>----           |                              |                                                                |                                        |                                             |
| Total<br>/Tran<br>% DLI                        | 574<br>0.8<br>13.20       | 36<br>0.1<br>0.83                                                                                         | 205<br>0.3<br>4.71                          | 25<br>0.0<br>0.57                    | $\Theta$<br>0.0<br>0.00                                  | 3<br>0.0<br>0.07                       | 31<br>0.0<br>0.71                  | 3<br>0.0<br>0.07               | 25<br>0.0<br>0.57        | $\Theta$<br>0.0<br>0.00      |                              |                                                                |                                        |                                             |
| * DC Call *                                    |                           | GU<br>GN                                                                                                  | <b>ISRT</b>                                 | PURG<br>----                         |                                                          |                                        |                                    |                                |                          |                              |                              |                                                                |                                        |                                             |
| Total<br>/Tran<br>% DLI                        | 1287<br>1.8<br>29.60      | 182<br>0.3<br>4.19                                                                                        | 731<br>1.1<br>16.81                         | 64<br>0.1<br>1.47                    |                                                          |                                        |                                    |                                |                          |                              |                              |                                                                |                                        |                                             |
| *Other DLI*                                    | CMD<br>---                | GCMD                                                                                                    | CHNG<br>---                                 | AUTH                                 | SET <sub>0</sub>                                         | APSB                                   | <b>DPSB</b>                        | GMSG                           | <b>ICMD</b>              | RCMD<br>----                 |                              |                                                                |                                        |                                             |
| Total<br>/Tran<br>% DLI                        | 0.0<br>0.00               | 0<br>0<br>0.0<br>0.00                                                                                     | 74<br>0.1<br>1.70                           | 0<br>0.0<br>0.00                     | 0<br>0.0<br>0.00                                         | 0<br>0.0<br>0.00                       | 0<br>0.0<br>0.00                   | 0<br>0.0<br>0.00               | 0<br>0.0<br>0.00         | 0<br>0.0<br>0.00             |                              |                                                                |                                        |                                             |
|                                                | CHKP<br>---               | <b>XRST</b>                                                                                               | <b>ROLB</b><br>$---$                        | <b>ROLS</b>                          | <b>SETS</b>                                              | SETU                                   | INIT                               | INQY                           | L <sub>OG</sub><br>----  |                              |                              |                                                                |                                        |                                             |
| Total<br>/Tran<br>% DLI                        | 0.0<br>0.00               | 0<br>0<br>0.0<br>0.00                                                                                     | $\Theta$<br>0.0<br>0.00                     | 0<br>0.0<br>0.00                     | 0<br>0.0<br>0.00                                         | 0<br>0.0<br>0.00                       | 667<br>1.0<br>15.34                | 362<br>0.5<br>8.33             | 79<br>0.1<br>1.82        |                              |                              |                                                                |                                        |                                             |
|                                                | ENQ<br>Count<br>$- - - -$ | * ENQ/DEQ * ********* Test ********** ***** Queue Command ***** ******** Update *********<br>ENQ<br>Waits | DEQ<br>Count<br>$---$                       | <b>ENQ</b><br>Count                  | ENQ<br>Waits<br>----                                     | DEQ<br>Count                           | ENQ<br>Count<br>$- - - -$          | <b>ENQ</b><br>Waits<br>$---$   | DEQ<br>Count<br>-----    | <b>ENQ</b><br>Count<br>$---$ |                              | ******* Exclusive *******<br>EN <sub>0</sub><br>Waits<br>----- | DEQ<br>Count<br>$---$                  |                                             |
| Total<br>/Tran<br>% DB                         | 0.0<br>0.00               | 0<br>0<br>0.0<br>0.00                                                                                     | 0<br>0.0<br>0.00                            | 0<br>0.0<br>0.00                     | 0<br>0.0<br>0.00                                         | 0<br>0.0<br>0.00                       | 0<br>0.0<br>0.00                   | 0<br>0.0<br>0.00               | 0<br>0.0<br>0.00         | 16<br>0.0<br>1.77            |                              | 0<br>0.0<br>0.00                                               | 0<br>0.0<br>0.00                       |                                             |

*Figure 77. Transaction Resource Usage report: Long Summary (with WFI statistics)*

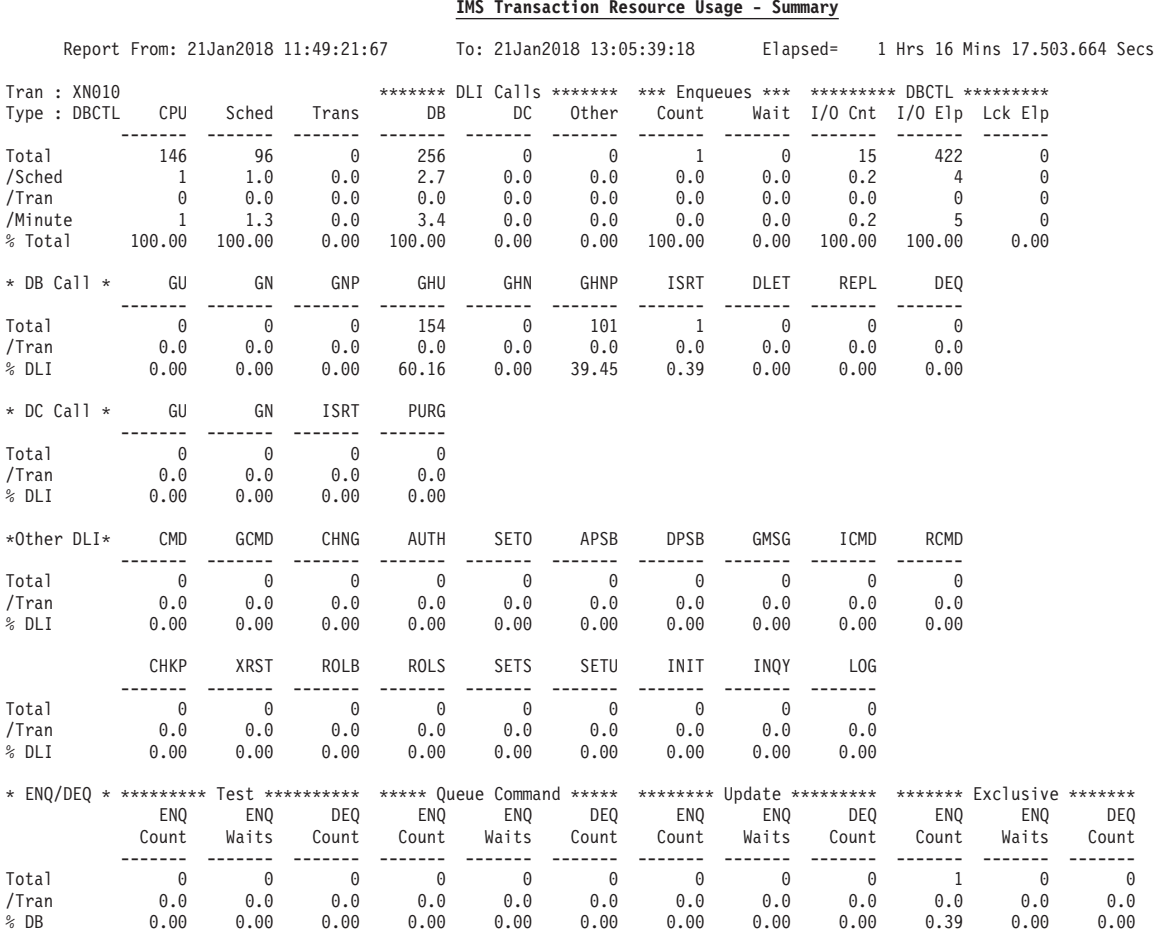

#### IMS Performance Analyzer **IMS Transaction Resource Usage - Summary**

*Figure 78. Transaction Resource Usage report: Long Summary (with DBCTL statistics)*

The first part is a summary of statistics by region type (**MPP**, **JMP**, **BMP**, **JBP**, **DBCTL**, **CPI-C**) giving an overall view of region performance.

The second part is identical to the first, but gives a breakdown of the region summary statistics by transaction. For each region type, a summary report is generated for each transaction providing an overall view of transaction performance. The first section of the report provides totals for each call group and overall counts. It gives a total for each statistics field in the 07 records and includes averages per transaction, schedule and minute, as well as percentage of totals. The second section of the report provides detailed statistics for each call group. Each call group statistics are averaged by transaction and as a percentage of DLI or DB calls.

The Long Summary report prints summaries in transaction and region key order. That is, the reports are sorted by transaction code and region type in ascending order. Region summary reports have a transaction code of **Total** and are printed before the individual transaction summary reports.

The report contains the following information: **Report From**

Time stamp of the first transaction record.

## **To** Time stamp of the last transaction record.

### **Elapsed**

The difference between the Report From and To.

**Tran** Transaction code, or PSB if the transaction code is blank, or "Total" for the region total report.

### **Type** Transaction type: **MPP**, **JMP**, **BMP**, **JBP**, **DBCTL**, **CPI-C**.

The Summary section columns are:

- **CPU** CPU time in milliseconds.
- **Sched** Scheduled transaction count. Note that for an MPP (or JMP) region, this count is MPP (or JMP) schedules only. Quick Reschedules are not included, but are counted separately in the **Quick** column.
- **Trans** Transaction (messages processed) count.

# **DLI Calls**

- **DB** Total number of database GU, GN, GNP, GHU, GHN, GHNP, ISRT, DLET, REPL and DEQ calls.
- **DC** Total number of message queue GU, GN, ISTR, and PURG calls.
- **Other** Total number of CMD, GCMD, message CHNG, message AUTH, message SETO, APSB, DPSB, GMSG, ICMD, RCMD, CHKP, XRST, ROLB, ROLS, SETS, SETU, INIT, INQY and LOG calls.

## **Enqueues**

- **Count** Number of Test Enqueues, Queue Commands, Update and Exclusive Enqueues made by each transaction.
- **Waits** Number of waits on Test Enqueues, Queue Commands, Update and Exclusive Enqueues.

## **WFI SUBQ6**

Wait For Input, accumulated SUBQ 6 time in milliseconds. SUBQ 6 statistics are always printed for MPP and BMP type transactions, whether zero or non-zero.

# **DBCTL**

This section is only displayed if the transactions used a DBCTL thread. **I/O Cnt**

DBCTL I/O count.

# **I/O Elp**

DBCTL I/O elapsed time in milliseconds.

**Lock Elp**

DBCTL Lock elapsed time in milliseconds.

**Quick** Quick Reschedule transaction count. Only printed for MPP or JMP regions.

# **Schedule Distribution**

This section is only for MPP/JMP and BMP/JBP regions. These statistics provide a summary schedule transaction distribution for all MPP/JMP and BMP/JBP schedules. MPP/JMP schedules do not include Quick Reschedules belonging to them. Each schedule contains from 0 to n transactions (messages). The number of messages in each schedule determines the distribution category it is added to:

- **=0** Schedules containing no transactions ("false schedules").
- **=1** Schedules containing a single transaction.
- **>1** Schedules containing more than one transaction.

The rows of statistics are:

- Sch Number of schedules for each of the distribution categories.
- **Tra** Number of transactions for each of the distribution categories. As a result, the value in column =0 will always be zero, and in column =1 will be equal to the number of schedules in the same column.
- **T/S** Number of Transactions per Schedule for each distribution category. As a result, the value in column =0 will always be zero, and in column =1 will always be 1.
- **S/M** Average number of schedules per minute for each of the distribution categories.
- **%Sc** Percentage of each distribution category based on the total number of schedules.

The rows of statistics for the Summary section are:

**Total** Total amount of resource used.

#### **/Sched**

Amount of resource used per schedule.

**/Tran** Amount of resource used per transaction. Omitted for **Quick** as this statistic is not meaningful for Quick Reschedules.

#### **/Minute**

Amount of resource used per minute.

# **%Total**

The values in the column above as a percentage of total region values. The percentage of resource used across all regions.

### **Note:**

- 1. JMP (Java<sup>™</sup> message processing region) is similar to MPP (message processing program), and JBP (Java batch processing region) is similar to BMP (batch message processing program). Hence, what is described in this report for MPP can equally be said for JMP, and what is described for BMP can equally be said for JBP.
- 2. An MPP schedule is defined as the MPP schedule and all its associated Quick Reschedules. For example, an MPP schedule may be a single MPP schedule containing zero or messages, or include a number of Quick Reschedules. A schedule is deemed complete when the Application Terminate Accounting X'07' type DLRMESR (MPP) log record is received.
- 3. The MPP transaction count is the total number of MPP messages and Quick Reschedule messages, including incomplete schedules. However, when calculating **T/S** values, only transactions for completed MPP schedules are included. That is, if a group of Quick Reschedules does not have a completing MPP schedule, their message count is included in the **Tran** counts, but not in the **T/S** calculation. This is because IMS PA may receive an incomplete set of log records for the schedule that if included in the **T/S** calculation would distort the results.

The following sections are shown only if requested.

### **DB Section**

This section is only included if you selected the report option **Include DB Calls**. It gives the count for each type of DB call (GU, GN, GNP, GHU, GHN, GHNP, ISRT, DLET, REPL, DEQ). For each of these, the report shows:

**Totals** Total for each call type.

**/Tran** Calls per transaction.

**%DLI** Percentage of DB calls across all regions.

### **DC Section**

This section is only included if you selected the report option **Include DC Calls**. It gives the count for each type of DC call (GU, GN, ISRT, PURG) and the total DC calls. For each of these, the report shows:

**Totals** Total for each call type.

**/Tran** Calls per transaction.

**%DLI** Percentage of DB calls across all regions.

### **Other DLI Section**

This section is only included if you selected the report option **Include Other DLI Calls**. It gives the count for each type of call: CMD, GCMD, CHNG, AUTH, SETO, APSB, DPSB, GMSG, ICMD, RCMD, CHKP, XRST, ROLB, ROLS, SETS, SETU, INIT, INQY, LOG. For a description of these counts, see ["Other DLI" on page 138.](#page-147-0) For each of these, the report shows: **Totals** Total for each call type.

**/Tran** Calls per transaction.

**%DLI** Percentage of DB calls across all regions.

### **ENQ/DEQ**

This section is only included if you selected the report option **Include ENQ/DEQ Counts**. It shows the Test, Queue Command, Update and Exclusive Counts (ENQ Count, ENQ Wait and DEQ Count). Refer to ["Report content: List" on page 136](#page-145-0) for the description of these data fields. For each, we have:

**Totals** Total for each call type.

**/Tran** Calls per transaction.

**%DLI** Percentage of DB calls across all regions.

# **Report content: DL/I Calls Summary**

This is an example of the Transaction Resource Usage DL/I Calls Summary report.

It lists the transaction code, the total number of messages for each transaction, CPU, DB and DC call averages per message for each transaction using the IMS Transaction Terminate Accounting Log Record (type 07). The report also provides a total line that includes the total number of messages for all selected transactions and the average CPU, DB & DC calls per message.

|                 |         | Report From: 08Dec2018 15:06:29:10 |      |        |                                         |      | To: 08Dec2018 15:33:45:52 |             | Elapsed=                               |             |      | 0 Hrs 27 Mins 16.425.071 Secs     |         |             |             |
|-----------------|---------|------------------------------------|------|--------|-----------------------------------------|------|---------------------------|-------------|----------------------------------------|-------------|------|-----------------------------------|---------|-------------|-------------|
| Trancode        | Msg Cnt | CPU                                | GU   | GN     | **************************** D B<br>GNP | GHU  | $C$ a $1$<br>GHN          | <b>GHNP</b> | S ****************************<br>ISRT | <b>DLET</b> | REPL | ******* $\bigcap$ $\bigcap$<br>GU | C<br>GN | <b>ISRT</b> | <b>PURG</b> |
| MGM9JHM         | 0       | 0                                  | 0.0  | 0.0    | 0.0                                     | 0.0  | 0.0                       | 0.0         | 0.0                                    | 0.0         | 0.0  | 0.0                               | 0.0     | 0.0         | 0.0         |
| VGGDCIP         | 25      | 54                                 | 6.2  | 0.0    | 0.0                                     | 6.0  | 0.0                       | 0.0         | 2.0                                    | 2.0         | 1.0  | 2.0                               | 0.0     | 1.0         | 0.0         |
| VGGDCMC         | 23      | 118                                | 8.3  | 0.0    | 0.0                                     | 11.0 | 0.0                       | 0.0         | 4.0                                    | 3.0         | 3.0  | 2.0                               | 0.0     | 5.0         | 4.0         |
| VGGDGTS1        | 290     | 32                                 | 4.2  | 0.0    | 0.0                                     | 2.0  | 0.0                       | 0.0         | 1.5                                    | 1.5         | 0.5  | 2.0                               | 0.0     | 1.0         | 0.0         |
| VGGDMLX         | 26      | 42                                 | 1.0  | 0.0    | 0.0                                     | 2.0  | 3.4                       | 0.0         | 4.4                                    | 3.4         | 0.0  | 2.0                               | 0.0     | 0.0         | 0.0         |
| VGGDOIER        | 297     | 8                                  | 0.1  | 0.0    | 0.0                                     | 0.0  | 0.0                       | 0.0         | 1.0                                    | 0.0         | 0.0  | 1.1                               | 0.0     | 0.0         | 0.0         |
| VGGDPSTR        | 3       | 14                                 | 2.0  | 0.0    | 0.0                                     | 0.0  | 0.0                       | 0.0         | 0.0                                    | 0.0         | 0.0  | 1.0                               | 0.0     | 0.0         | 0.0         |
| VGGDRMC         | 74      | 43                                 | 10.6 | 0.0    | 0.0                                     | 3.7  | 0.0                       | 0.0         | 1.0                                    | 1.0         | 1.7  | 2.0                               | 0.0     | 1.0         | 0.0         |
| <b>VGGDTLOG</b> | 56      | 16                                 | 3.7  | 0.0    | 0.0                                     | 1.5  | 0.0                       | 0.0         | 1.5                                    | 1.5         | 0.0  | 1.5                               | 0.0     | 1.0         | 0.0         |
| VGGDTRAK        | 73      | 54                                 | 5.8  | 0.1    | 0.0                                     | 5.2  | 0.0                       | 0.0         | 1.9                                    | 1.0         | 2.0  | 2.0                               | 0.0     | 1.4         | 0.4         |
| VGG022T1        | 319     | 1109                               | 96.0 | 277.4  | 1.4                                     | 93.4 | 0.0                       | 0.0         | 90.6                                   | 92.4        | 1.0  | 1.1                               | 0.0     | 1.0         | 0.0         |
| VGG023T1        | 156     | 23                                 | 5.6  | 0.0    | 0.2                                     | 3.6  | 0.0                       | 0.0         | 1.4                                    | 1.0         | 1.4  | 1.0                               | 0.0     | 1.2         | 0.2         |
| VGMPNP          | 9       | 107                                | 4.3  | 149.0  | 0.0                                     | 0.0  | 0.0                       | 0.0         | 0.0                                    | 0.0         | 0.0  | 2.0                               | 0.0     | 0.0         | 3.0         |
| VGOIC01A        | 18      | 42                                 | 4.1  | 0.0    | 0.0                                     | 1.0  | 0.0                       | 0.0         | 0.0                                    | 0.0         | 1.0  | 2.0                               | 0.0     | 1.0         | 0.0         |
| VGOIT07         | 3       | 14                                 | 2.0  | 9.0    | 0.0                                     | 9.0  | 0.0                       | 0.0         | 0.0                                    | 0.0         | 0.0  | 1.0                               | 0.0     | 0.0         | 0.0         |
| VGOQ1WR2        | 10      | 1368                               | 11.7 | 149.7  | 11.0                                    | 3.0  | 0.0                       | 0.0         | 0.0                                    | 0.0         | 3.0  | 2.0                               | 0.0     | 6.9         | 3.0         |
| VGOQ2WR2        | 16      | 13320                              | 10.6 | 4013.4 | 8438.4                                  | 3.0  | 0.0                       | 0.0         | 0.0                                    | 0.0         | 3.0  | 1.6                               | 0.0     | 3.0         | 3.0         |
| YXCALARM        | 6       | 26                                 | 5.2  | 0.0    | 0.0                                     | 2.0  | 0.0                       | 0.0         | 1.0                                    | 0.0         | 2.0  | 1.7                               | 0.0     | 1.0         | 1.0         |
| YXCANLD         |         | 12                                 | 1.0  | 0.0    | 0.0                                     | 1.0  | 0.0                       | 0.0         | 0.0                                    | 1.0         | 0.0  | 2.0                               | 0.0     | 1.0         | 0.0         |
| YXCANL2         | 3       | 75                                 | 35.0 | 34.7   | 0.0                                     | 34.3 | 0.0                       | 0.0         | 0.3                                    | 0.0         | 34.3 | 1.7                               | 0.0     | 0.3         | 0.7         |
| YXCAPER         | 186     | 19                                 | 8.1  | 0.0    | 0.0                                     | 2.0  | 0.0                       | 0.0         | 1.0                                    | 1.0         | 0.4  | 1.7                               | 0.0     | 1.0         | 0.0         |
| YXMPCC1B        | 4       | 31                                 | 2.7  | 0.0    | 1.0                                     | 1.0  | 0.0                       | 0.0         | 2.2                                    | 0.0         | 1.0  | 2.0                               | 2.0     | 0.5         | 0.2         |
| <b>YXMPNP</b>   | 13      | 70                                 | 1.7  | 80.0   | 0.0                                     | 0.0  | 0.0                       | 0.0         | 0.0                                    | 0.0         | 0.0  | 2.0                               | 0.0     | 0.0         | 0.0         |
| YXOIC01A        | 5       | 44                                 | 6.8  | 0.0    | 0.0                                     | 1.0  | 0.0                       | 0.0         | 0.0                                    | 0.0         | 1.0  | 1.6                               | 0.0     | 1.0         | 0.0         |
| YXOQCAW2        | 15      | 626                                | 34.5 | 168.9  | 0.0                                     | 3.0  | 0.0                       | 0.0         | 0.0                                    | 0.0         | 3.0  | 1.3                               | 0.0     | 7.2         | 1.0         |
| Total           | 1631    | 384                                | 22.8 | 97.6   | 83.1                                    | 20.1 | 0.1                       | 0.0         | 18.8                                   | 18.8        | 0.8  | 1.5                               | 0.0     | 1.0         | 0.2         |

IMS Performance Analyzer **IMS Transaction Resource Usage - DL/I Calls**

*Figure 79. Transaction Resource Usage report: DL/I Calls Summary*

The DL/I Calls Summary report is sorted on Trancode in ascending sequence. The report fields are:

#### **Trancode**

Transaction code.

#### **Msg Count**

Total number of messages (transactions) processed.

**CPU** Average CPU time in milliseconds.

## **DB Calls**

The average number of calls for each type of DB call: GU, GN, GNP, GHU, GHN, GHNP, ISRT, DLET, REPL.

### **DC Calls**

The average number of calls for each type of DC call: GU, GN, ISRT, PURG.

# **Resource Availability report**

The Resource Availability report indicates the relative amount of time a specific resource is active, idle, or unavailable.

The following resources can be reported on:

- Regions
- Programs (PSBs)
- Transaction codes
- Databases
- Lines or VTAM nodes

Resource Availability reports can be generated for any combination of these resources in a single run.

**Log records:** This report is derived from IMS log records 01, 02, 07, 08, 20, 21, 24, 31, 34, 35, 36, 40, and 67.

# **Uses**

Use the Resource Availability report to get availability information, as well as a summary of how frequently each resource is used. This information helps you plan for more efficient scheduling. This report also indicates the need for remedial action when unavailable times become significant. Hardware, software, and operational problems can also be recognized.

## **Report options**

To specify the report options, select **Resource Availability** from the Resource Usage and Availability Reports in a Log Report Set.

The report can be requested for any or all of the following resources:

- Region
- Program (PSB)
- Transaction Code
- Database
- $\cdot$  Line

By using Object Lists, you can specify that only certain values be included in or excluded from the report for:

- Region IDs (PST number or Message Region Job name)
- Programs (PSBs)
- Transaction Codes
- Databases
- $\cdot$  Lines
- VTAM Nodes
- IMS Subsystem IDs

The results for excluded items are dropped completely. There is no "OTHERS" category.

A report interval can be specified. This applies to the reduced data file after the Global (or Run-time) report interval is effected.

The output data set for the report is controlled by specifying the Report Output DDname.

### **Report content**

The Resource Availability report shows the relative amount of time each resource is in use (active), idle, or unavailable. The resources are reported by category: regions, programs (PSB), transaction codes, databases, lines (or VTAM nodes).

The IMS Subsystem ID is shown in the heading of all but the Line report as Line availability is only meaningful on a system (sysplex) wide basis.

In the upper left-hand corner of each report is the **Total IMS Up Time**. This is the time from the first time stamp or the first type 40 log record (checkpoint) to the

last time stamp or the last IMS checkpoint within the reporting period. The percentages on all reports are obtained by dividing the time for the resource by the Total IMS Up Time.

The meaning of the **In Use** (active), **Idle,** and **Unavailable** columns in the report is based on the resource; the meaning of these times depends on which resource is being examined. The columns are therefore described separately for each resource.

Reason codes can appear in the **Unavailable** column. The format of the reason codes is *reason code (count),* where count is the number of times that reason code has occurred in the reporting period.

Some resources in a specific resource category may not appear in the report. For example, if a region is started before the start time of the report and is not stopped until after the stop time of the report (or after end-of-file), the region will not appear in the report. This should be acceptable because it is the problem areas within the time span of the report that are of primary interest, and these are reported.

The **Waiting for Input** column contains that part of the In Use time that a program scheduled in a region spends waiting for input, rather than processing a transaction. This appears on the Resource Availability reports for regions, programs, or transaction codes; it is not applicable to databases or lines.

When a Resource Availability report is requested by Line, VTAM node names are reported (instead of line number) for VTAM terminals. The VTAM Node Object List, if specified, is used in this case. If the Line and PTERM numbers are unavailable, question marks will appear instead.

A > symbol to the left of a resource name indicates the resource was still in use at the end of the report period.

Special meanings for transaction codes and program names are as follows:

#### **\*BLANK\***

Batch program

### **UNDEFND\***

Not defined in checkpoint records

**Note:** MSC links are reported in the Resource Availability report as Line/PTERMs. This is because MSC assigns line numbers to each MSC link after the real lines are defined. MSC messages are sent/received against their associated line/PTERM, which is really an MSC Link.

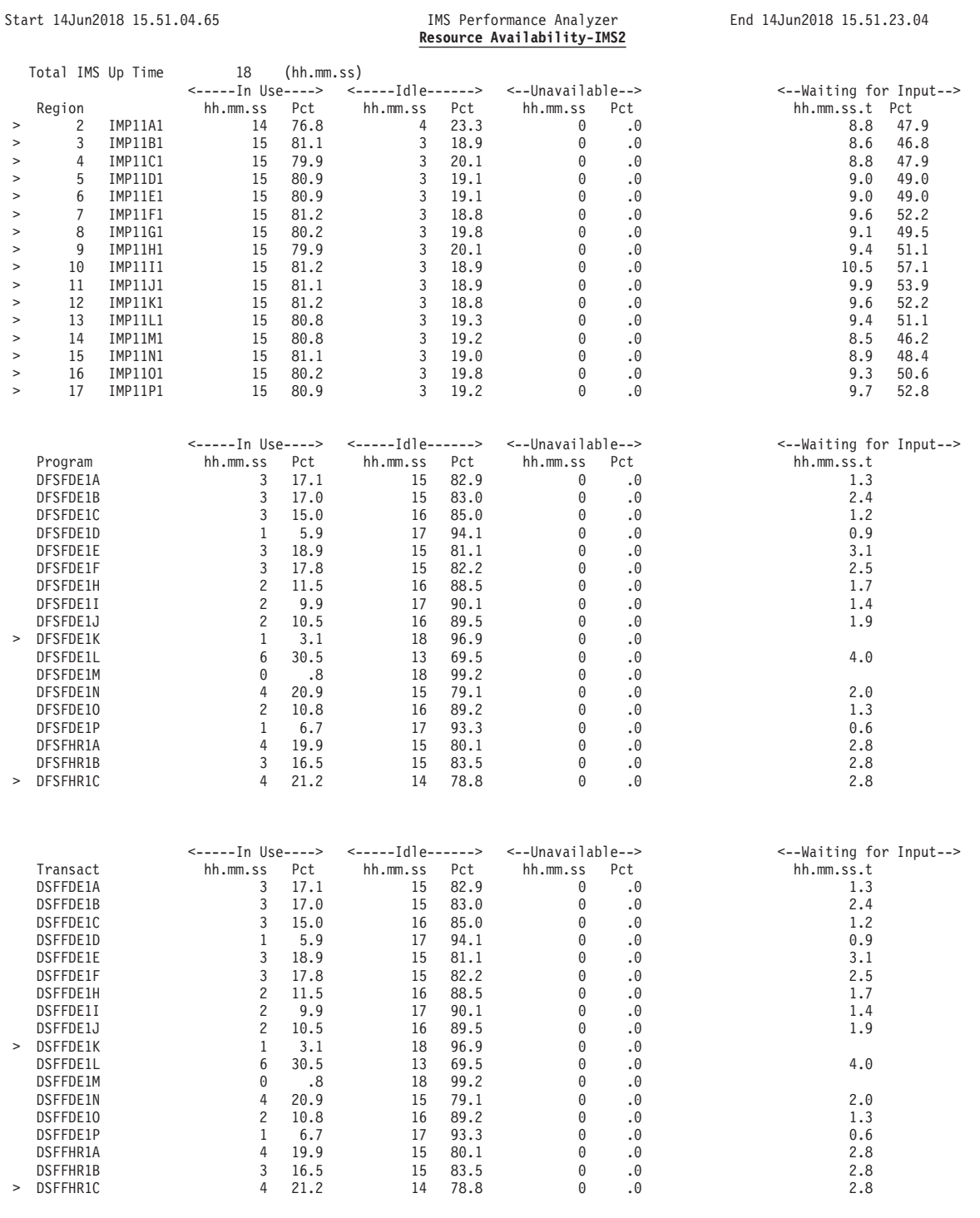

*Figure 80. Resource Availability report: regions, programs, transactions*

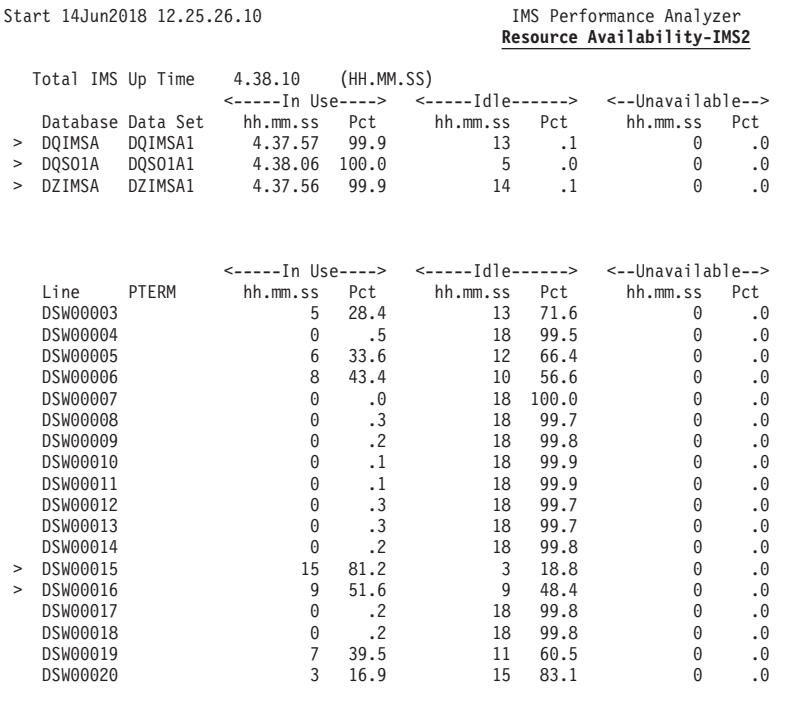

*Figure 81. Resource Availability report: databases, lines (or VTAM nodes)*

# **Region Times**

The In Use, Idle, and Unavailable times have the following meanings for the Region report.

### **In Use**

The time during which a program is scheduled into a region (region occupancy time). This is the sum of the times between the type 08 log record (program scheduled) and the type 07 log record (region freed due to program termination) for each program using the region.

**Idle** The time during which a region has been started but no programs are using it. This is the sum of the times between the type 07 log record for one program and the type 08 log record for the next program.

### **Unavailable**

The time during which the region is not yet started or when the region has been stopped by a command or because of an error. For each down-time entry, a reason code is printed to the right of the time. The reason codes are as follows:

- **NOST** Region not started
- **STOP** Region stopped by a command<br>**BMP** Region stopped because a BMP
- **BMP** Region stopped because a BMP terminated
- **ABND** Region stopped because an abend occurred

# **Program Times**

The In Use, Idle, and Unavailable times have the following meanings for the Program report.

# **In Use**

The time during which a program is processing transactions. For each

End 14Jun2018 17.03.36.30

program, this is the time between its type 08 log record and its corresponding type 07 log record. If the program is running in two or more regions such that its running times overlap, the active time is the logical sum of the two running times. The following example shows four time intervals t1, t2, t3, t4. A program is running from t1 to t4 but concurrently in two regions from t2 to t3. In this example, the active time is the time from t1 to t4.

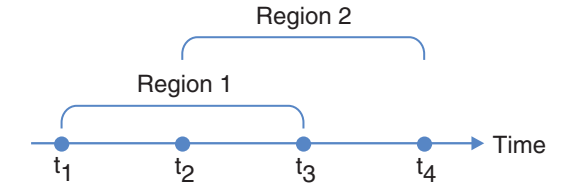

**Idle** The time during which the program is available but is not scheduled. This is the sum of the times from the type 07 log record (program termination) to the next type 08 log record for that program (program started).

### **Unavailable**

The time during which the program is unavailable for scheduling. The program has been stopped by a command or by an abend. For each downtime entry, a reason code is printed to the right of the time. The reason codes are as follows:

- **STOP** Program stopped by a command
- *sss* System completion code for the abend
- *uuuu* User completion code for the abend

**Note:** If a backout occurs, backout times are also reported.

# **Transaction Times**

The In Use, Idle, and Unavailable times have the following meanings for the Transaction report.

### **In Use**

The time during which a transaction is being processed. For each transaction, this is the time between its type 08 log record and its corresponding type 07 log record. If the transaction is running in two or more regions such that its running times overlap, the active time is the logical sum of the two running times. The following example shows four time intervals t1, t2, t3, t4. A transaction is running from t1 to t4 but concurrently in two regions from t2 to t3. In this example, the active time is the time from t1 to t4.

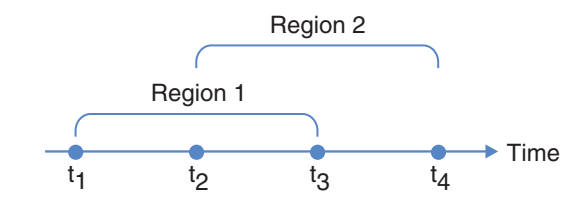

**Idle** The time during which the transaction is available but is not scheduled. This is the sum of the times from the type 07 log record (transaction termination) to the next type 08 log record for that transaction (transaction started).

### **Unavailable**

The time during which the transaction cannot be scheduled. The transaction has been stopped by a command or by an abend. For each downtime entry, a reason code is printed to the right of the time. The reason codes are as follows:

- **STOP** Transaction stopped by a command
- *sss* System completion code for the abend
- *uuuu* User completion code for the abend

**Note:** If a backout occurs, backout times are also reported.

# **Database Times**

This resource is subdivided into data sets within each database. The data sets are identified by DDname under each database name. The In Use, Idle, and Unavailable times have the following meanings for the Database report.

#### **In Use**

The data sets are open. This is the time, for each database, from the type 20 log record (database open) to the type 21 log record (database close).

**Idle** The time during which the data sets are closed (before the type 20 or after the type 21 log record) but the database is not stopped.

### **Unavailable**

The time during which the database is stopped by a command or by a read/write error. For each downtime entry, a reason code is printed to the right of the time. The reason codes are as follows:

- **STOP** Database stopped by a command
- **READ** Read error occurred (VSAM only)
- **WRITE** Write error occurred (VSAM only)
- **OERR** Open error occurred

# **Line Times**

The In Use, Idle, and Unavailable times have the following meanings for the Line report.

**In Use**

For response transactions, In Use is the time between the type 01 log record (first message segment received) and the type 36 log record (output transmission complete). This time includes queue times and processing times. For nonresponse transactions, In Use is the time from the type 01 log record to the type 35 log record (input transmission complete) and from the type 31 log record (output transmission started) to the type 36 log record. In this case, processing times and non-transmission queue times are not included. The line can be available even though a terminal is busy.

**Idle** The time during which the line is available but nothing is being transmitted. The line has not been stopped by a command or by an error.

#### **Unavailable**

The time during which an error stopped the line. The START and STOP commands are not supported; if the line is stopped by a command, this is not recorded in the log and so does not appear in the report. For each downtime entry, a reason code is printed to the right of the time. The reason codes are as follows:

- **READ** Read error occurred
- **WRITE** Write error occurred

**Note:** Unavailable time includes only those line read or write errors reported in the type 67 log record.

# **CPU Usage report and extract**

The CPU Usage report gives statistics for CPU time and elapsed time during a specified period for regions, transactions, and programs. It can help you determine such things as who is using too much CPU time or, conversely, what programs or transactions, in which regions, are in a wait state too long.

With a single request, you can get up to five flavors of this report, with each one ordered by any combination of region, transaction, and program. In addition, an extract file can be produced ordered by region-transaction-program.

For log data from multiple IMS subsystems running in a sysplex, the region is shown by IMS subsystem ID. APPC (standard, modified, CPI-C) and OTMA transactions are reported.

**Log records:** This report is derived from IMS log records 07, 08, 0A, 31, 33, and 40.

# **Uses**

The two columns of primary interest are the **Mean CPU Time** and the **Elapse/CPU Ratio:**

- v From the mean CPU times, you can monitor the actual time required for each transaction. For a given program, the mean CPU times should be approximately the same across regions and from day to day; however, these mean times should be interpreted based on the number of transactions per scheduling, which is also reported. If the mean time begins to increase, the most likely reason is increased database activity. This could be a sign that databases need to be reorganized.
- The Elapse/CPU Ratio can indicate whether a program is spending more time in the wait state in one region than in another. This could be caused by a low priority or excessive page faults in one region. Your use of certain options (for example, the STIMER option) can bias these ratios.

The other columns in the report are useful to help indicate if an observed timing problem is common every time a program is scheduled or if it happens only occasionally.

The extract file is suitable for analysis by PC spreadsheet and graphing tools.

# **Report options**

To specify the report options, select **CPU Usage** from the Resource Usage and Availability Reports in a Log Report Set.

Several reporting sequences are available for the CPU Usage report. These reporting sequences are controlled using any combination of the ordering operands REGN (region), TRAN (transaction code), and PROG (program).

For example:

- Specify only TRAN to produce a report ordered by transaction code.
- Specify a nested ordering of PROG–REGN–TRAN to produce a report ordered by transaction code within region within program.

<span id="page-162-0"></span>Up to five nested orderings can be specified. Each one will produce a separate report sorted in the specified sequence. The extract file is produced in the order region-transaction-program.

Specify Selection Criteria to include or exclude particular regions, transactions codes, programs (PSBs) and IMS subsystems from the report. Region ID can be specified by PST number or by Message Region Job name. When programs or transaction codes are excluded, by default they are grouped into a category called \*OTHERS\* and included in the report subtotals and totals. When regions are excluded, their results are grouped into a category called XXXX. For example, if you specify a report ordered by transaction code within region, and include the transaction code TRAN12, the report will have for each region, two detail lines: one for TRAN12 transactions and one for all other transactions.

You can request to exclude "OTHERS" from the report. In this case, transaction codes and programs that are excluded by the selection criteria are not reported, and not included in the report subtotals and totals.

The attributes of the Processing Time (CPU) and Elapsed Time graphs are controlled by specifying Distributions. The sample Distributions \$IPDIST1 (CPU) and \$IPDIST2 (Elapsed) are provided and are the default if Distributions are not specified.

A report interval can be specified. This applies to the reduced data file after the Global (or Run-time) report interval is effected.

The report output data set is controlled by specifying the Report Output DDname.

To request the extract, specify an extract data set name. DDname CPURXTRO identifies the extract output file.

The extract file contains field headings as the first record in the file provided that option is selected on the Log Global Options panel.

The data fields are fixed length and separated by a blank or a comma depending on the delimiter specified on the Log Global Options panel.

# **Report content**

The CPU Usage report gives statistics for CPU time and elapsed time during a specified period for regions, transactions, and programs.

The CPU times in the report are derived from the times recorded in the log records, which in turn depend on the value of the STIMER option. If STIMER=0, no times are recorded; hence none can be reported. If STIMER=1, only application processing time is recorded and reported. If STIMER=2, application processing time and DL/I time are recorded and reported. The time units are in milliseconds.

Start 04Jun2014 16.10.15.96 IMS Performance Analyzer End 04Jun2014 16.14.59.19

IMS Performance Analyzer<br>CPU Usage Report

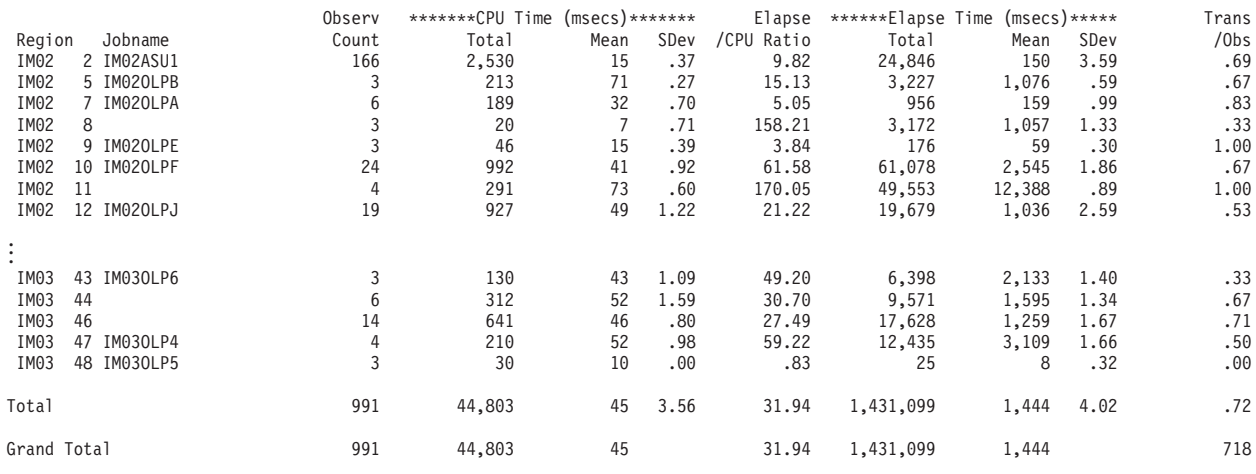

1) Avg. No. of Transactions processed per checkpoint is N/A 2) Total No. or Transactions processed in report period is 718

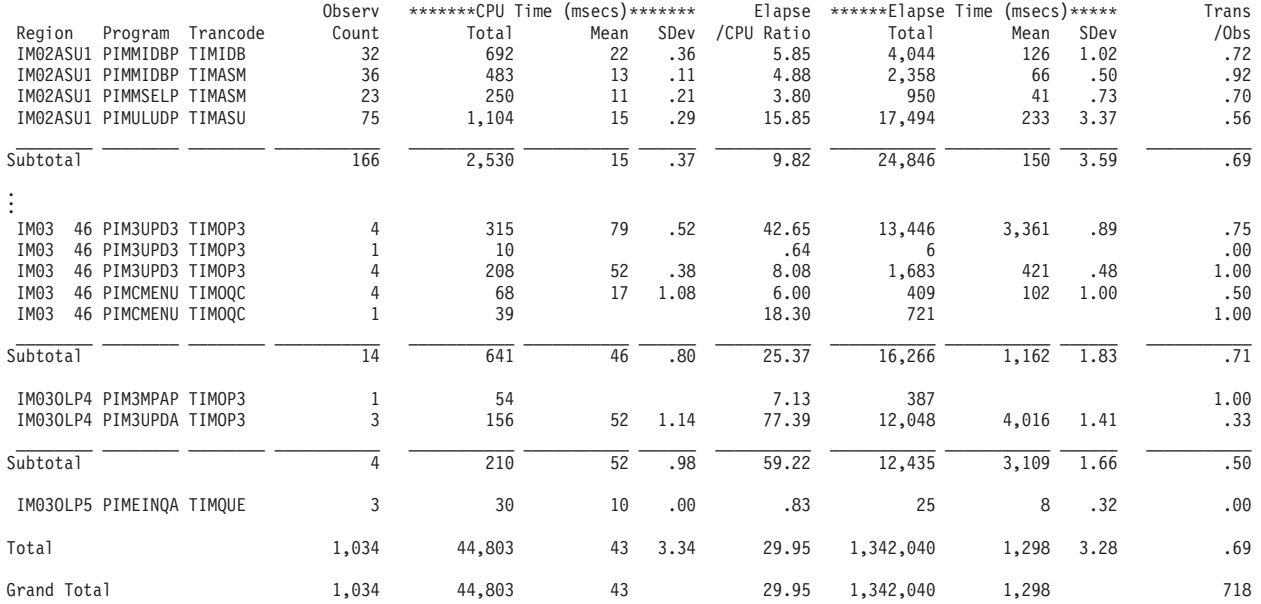

1) Avg. No. of Transactions processed per checkpoint is N/A 2) Total No. or Transactions processed in report period is 718

*Figure 82. CPU Usage report*

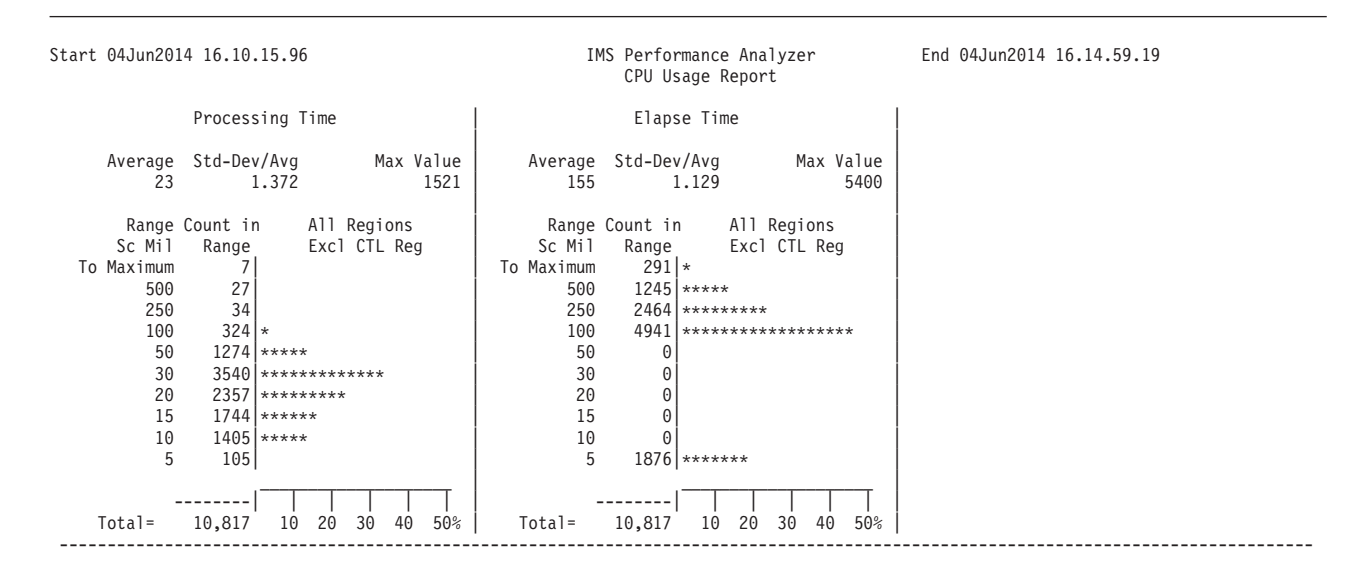

*Figure 83. CPU Usage report: Distributions*

The report and extract contain the following information:

### **Region - Jobname**

The first section of the report provides a summary by region. Each region is identified by the IMS Subsystem ID and PST number. If the job name is available and is the same for all jobs for the region, the job name for the region is also shown.

### **Region - Program - Trancode**

The leftmost one, two, or three columns contain the values of the ordering operands. The sample report is ordered on transaction code, within program, within region. The report shows subtotals by region then the total for all regions. The region job name is shown if it is available, otherwise the IMS Subsystem ID and PST number are shown. Regardless, if the report is ordered by region, it is always ordered by IMS Subsystem ID and PST number, not job name.

The Region PST ID is reported as XXX to identify the accumulation of dependent regions that were excluded from reporting. When you specify **Selection Criteria** to filter the regions to be reported, for example INCLUDE(REGION(*...*)), then each selected region is reported and all other regions are accumulated and reported as XXX.

A > symbol to the left of one of the ordering operands indicates that a transaction in that group was being processed either:

- At the time the report ended (defined by end-of-file, or by the Stop or To date and time)
- v At the time of a prescan reset signal (defined by a jump backward in log sequence numbers)

As a result, the statistics for the group are not complete. This also means the transaction may have to be backed out if there is a system failure within the reporting period.

APPC transactions, known by their transaction code and program (PSB) name, are reported. All APPC transactions (Standard, Modified, CPI-C) are supported.

If the transaction code is not available in the log record, then the region type is substituted in the Trancode column. This will be one of \*BMP\*, \*JBP\*, or \*DBCTL\*.

Other special meanings for transaction codes and program names are as follows:

### **\*BLANK\***

Batch program

### **UNDEFND\***

Not defined in checkpoint records

### **Observ Count**

Contains a count of the number of observations in each ordering group. If the transaction code was one of the ordering operands, this column is a count of the number of messages (transactions) processed as recorded in the type 07 log record.

Note that there is a minimum increment of one for each type 07 log record encountered, even though the type 07 record can reflect zero messages (transactions) processed for abnormal terminations. If the transaction code was not one of the ordering operands, **Observ Count** is a count of the type 07 log records encountered.

### **CPU Time**

Processing time in milliseconds.

- **Total** Total processing (CPU) time.
- **Mean** Average processing (CPU) time. If the **Observ Count** is 1, the value of this field is the same as the **Total**.
- **SDev** The standard deviation CPU time. If the **Observ Count** is 1, the value of this field is zero (0). IMS PA calculates a normalized standard deviation equal to the true standard deviation divided by the mean.

#### **Elapse/CPU Ratio**

The ratio of the total elapsed time to the total CPU time.

# **Elapse Time**

Elapsed time in milliseconds.

- **Total** Total elapsed time.
- **Mean** Average elapsed time. If the **Observ Count** is 1, the value of this field is the same as the **Total**.
- **SDev** The standard deviation elapsed time. If the **Observ Count** is 1, the value of this field is zero (0).

### **Trans/Obs**

Ratio of transactions processed to observation counts (**Observ Count**). In the sample report, the number of messages (transactions) processed is the exact count from the type 07 log record. A zero count is not forced to a one count, as in the **Observ Count** column. Because of this, a ratio of less than one can occur. This indicates that at least one program was scheduled whose attempt to process a message was abnormally terminated.

# **Total, CTL Task, and Grand Total**

- At the bottom of the report are:
- v Totals or summaries (**Total**) of the regions
- v Control region statistics (**CTL Task**)

v Grand totals or summaries (**Grand Total**)

The grand total shown at the bottom of the **Trans/Obs** column is the total number of transactions processed by the system in the report period. This includes transactions active at report start and end.

### **Processing Time and Elapse Time**

Distribution graphs of the CPU time and elapsed time are shown on the second page of the sample report. These distributions are always based on the number of PSBs processed and not on transactions. Therefore, if transaction code is one of the ordering operands, the graphic distributions may not agree exactly with the tabular results in the main body of the report.

# **Extract file content**

This is an example of the contents of the CPU Usage extract file.

| Region                                    | , Francode, Program , Obs Count, CPU Total, CPU Mean , CPU Dev, Elp/CPU, Elp Total, Elp Mean , Elp Dev, Trans, |      |                 |      |            |              |               |        |            |      |
|-------------------------------------------|----------------------------------------------------------------------------------------------------|------|-----------------|------|------------|--------------|---------------|--------|------------|------|
| IX23<br>1,                                | $\overline{\phantom{a}}$<br>$\overline{\phantom{a}}$                                                           | 3,   | 30 <sub>1</sub> | 10,  |            | .00, 152.22, | 215125,       | 71708. | .97.       | .00. |
| IX23<br>2,<br>$\bullet$                   | $\cdot$                                                                                                    | 18,  | 2290,           | 127, |            | .61, 20.94,  | 47946.        | 2664,  | 1.65.      | .89  |
| MP230LPA,                                 | $\ddot{\phantom{1}}$<br>$\ddot{\phantom{0}}$                                                                   | 14,  | 780,            | 56,  |            | 1.73, 13.51, | 10539,        | 753.   | 2.84.      | 1.07 |
| MP230LPC,                                 | $\cdot$                                                                                                    | 3,   | 338,            | 113, |            | .12, 148.04, | 50093.        | 16698. | 1.14.      | 1.67 |
| IX23<br>1,*BLANK* ,PASUBMPA,              |                                                                                                    | 2.   | 20,             | 10,  |            | .00, 342.08, | 167276,       | 83638, | .99.       | .00  |
| 1, TECAOB03, PECAOB03,<br>IX23            |                                                                                                    | 1,   | 10,             | 10,  |            | 0, 772.49,   | 47849.        | 47849, | $\theta$ , | .00  |
| MP23ASU1,IDB                              | ,PASMIDBP,                                                                                                    | 65,  | 1728,           | 27,  | .13.       | 9.29.        | 16042,        | 247.   | 1.08.      | 1.00 |
| MP23ASU1, IDB2                            | ,PASMIDBP,                                                                                                    | 2.   | 44,             | 22,  | .02.       | 6.22,        | 276,          | 138,   | .09.       | 1.00 |
| MP23ASU1, TASBTREU, PASBTREP,             |                                                                                                    | 2,   | 38,             | 19,  |            | .24, 71.14,  | 2686,         | 1343,  | .88.       | 1.00 |
|                                           | ,PAC3UTLP,                                                                                                    | 11,  | 409,            | 37,  |            | .33, 119.64, | 48965,        | 4451,  | 2.92,      | 1.00 |
| $\cdot$                                   | ,PASBTREP,                                                                                                    | 2.   | 38,             | 19,  |            | .24, 71.14,  | 2686,         | 1343,  | .88.       | 1.00 |
|                                           | ,PASMAS2P,                                                                                                    | 1,   | 122,            | 122, | 0,         | 5.52,        | 674,          | 674,   | 0,         | 1.00 |
| $\cdot$                                   | ,PASMIDBP,                                                                                                    | 144, | 2863,           | 20,  | .34.       | 7.83.        | 22428,        | 156,   | 1.29,      | 1.00 |
| ,TTB0003I,                                |                                                                                                    | 25,  | 1116,           | 45,  | .34.       | 10.57,       | 11793,        | 472,   | 1.25,      | 1.00 |
| ,TTB0004I,                                | $\bullet$                                                                                                    | 14,  | 355,            | 25.  | .18.       | 9.43,        | 3349,         | 239,   | .63.       | 1.00 |
| ,TTB0005I,                                | $\ddot{\phantom{1}}$                                                                                           | 7,   | 177,            | 25.  | .05.       | 10.93,       | 1936,         | 277,   | .21.       | 1.00 |
|                                           | $\ddot{\phantom{1}}$                                                                                           |      |                 | 35.  | .13.       | 11.71.       |               | 404.   | .83.       | 1.00 |
| ,TTB0007I,<br>,TTUMTUCP,                  | $\bullet$                                                                                                    | 14,  | 483,            |      |            | 22.61.       | 5658,<br>586. |        |            | 1.00 |
|                                           | $\bullet$                                                                                                    | 1,   | 26,             | 26,  | $\theta$ , | .00, 342.08, |               | 586,   | 0,         | .00  |
| $1, *BLANK*$ ,<br>IX23                    | $\cdot$                                                                                                    | 2,   | 20,             | 10,  |            |              | 167276,       | 83638, | .99.       |      |
| IX23<br>2, CL<br>$\overline{\phantom{a}}$ | $\cdot$                                                                                                    | 2.   | 252,            | 126. |            | .04, 14.97,  | 3774.         | 1887,  | .47.       | 1.00 |
| MP23ASU1, IDB<br>$\bullet$                | $\cdot$                                                                                                    | 65,  | 1728,           | 27,  | .13.       | 9.29.        | 16042.        | 247.   | 1.08,      | 1.00 |
| MP23ASU1, IDB2<br>$\bullet$               | $\bullet$                                                                                                    | 2,   | 44,             | 22,  | .02.       | 6.22,        | 276,          | 138,   | .09.       | 1.00 |

*Figure 84. Extract file content: CPU Usage*

The attributes of the extract data set are RECFM=FB, LRECL=132.

The information in the record is the same as the CPU Usage report (see ["Report](#page-162-0) [content" on page 153\)](#page-162-0) ordered by Region, Transaction Code, and Program. However, if only Region is specified, then the transaction and program columns will be blank.

The field headings are optionally included as the first record in the extract file depending on the extract options set in Log Global Options. The headings line up with the column data fields that they describe. The data fields are fixed length, and are separated by a blank or comma depending on the delimiter character specified in Log Global Options.

The extract data set can be used as input to other reporting and statistical analysis tools. Ensure that the delimiter character you specify is suitable for use by these tools.

# **Internal Resource Usage reports**

The Internal Resource Usage reports provide statistics on the use of various IMS pools and resources. From these statistics, you can determine how they are being used and where inefficiencies exist.

**Log records:** The reports are derived from IMS log records 06, 07, 11, 31, 38, 40, 45.

The reports provide operating statistics for the following pools and resources:

### **Pools**

- Message queue pool
- Message format buffer pool
- OSAM buffer pool
- VSAM buffer pool
- Variable pools:
	- DMB pool (DLDP)
	- PSB pool (DLMP)
	- PSB (DLI/SAS local) pool (DPSB)
	- PSB work pool (PSBW)
	- DMB work pool (DBWP)
	- EPCB pool (EPCB)
- Fixed pools
- Storage pool

### **Resources**

- Program Isolation
- DL/I call
- Scheduler
- Latch manager
- Logger
- Dispatcher / Dynamic SAP
- Miscellaneous, which includes:
	- IMS version
	- Transaction counts
	- Receive Any buffer counts
- IRLM system
- IRLM subsystem
- RACF
- Virtual Storage usage
- IMODULE statistics
- EWLM statistics
- 64-bit Storage Manager statistics
- v Fast Path 64-bit Buffer Manager statistics
- User Exit statistics
- Individual TCB statistics
- 64-bit Storage statistics

# **Report options**

To specify the report options, select **Internal Resource Usage** from the Resource Usage and Availability Reports in a Log Report Set. You can select specific pools and resources (and their associated sets of statistics) to be included in or excluded from the report. If none are selected, all reports are produced by default.

At least two checkpoints are required to obtain reports. The minimum checkpoint time interval (**Minimum CHKP Interval**) option controls the printing intervals for this report. The default interval is zero. If no interval is specified, or it has a value of zero, one set of selected Internal Resource Usage reports is printed for the entire

| | | time range. But if an interval greater than zero is specified, several sets of reports may be printed; these reports correspond to selected checkpoints. For example, assume an interval n was specified and that a set of reports was printed corresponding to a checkpoint at time t. The next set of reports would be printed corresponding to the first checkpoint encountered that has a time greater than t+n. On the other hand, no reports would be printed for checkpoints encountered between times t and t+n.

Alternatively, you can select to print the set of reports after each completed checkpoint.

Optionally, Fast Path transaction counts can be included in the Miscellaneous Statistics report.

You can report on particular IMS subsystems by specifying an IMS Subsystem ID Object List to include or exclude.

A report interval can be specified. This applies to the reduced data file after the Global (or Run-time) report interval is effected.

The report output data set is controlled by specifying the Report Output DDname.

# **Message Queue Pool Statistics**

This is an example of the IRUR Message Queue Pool Statistics report.

The report is produced by IMS Subsystem ID which is shown in the report heading.

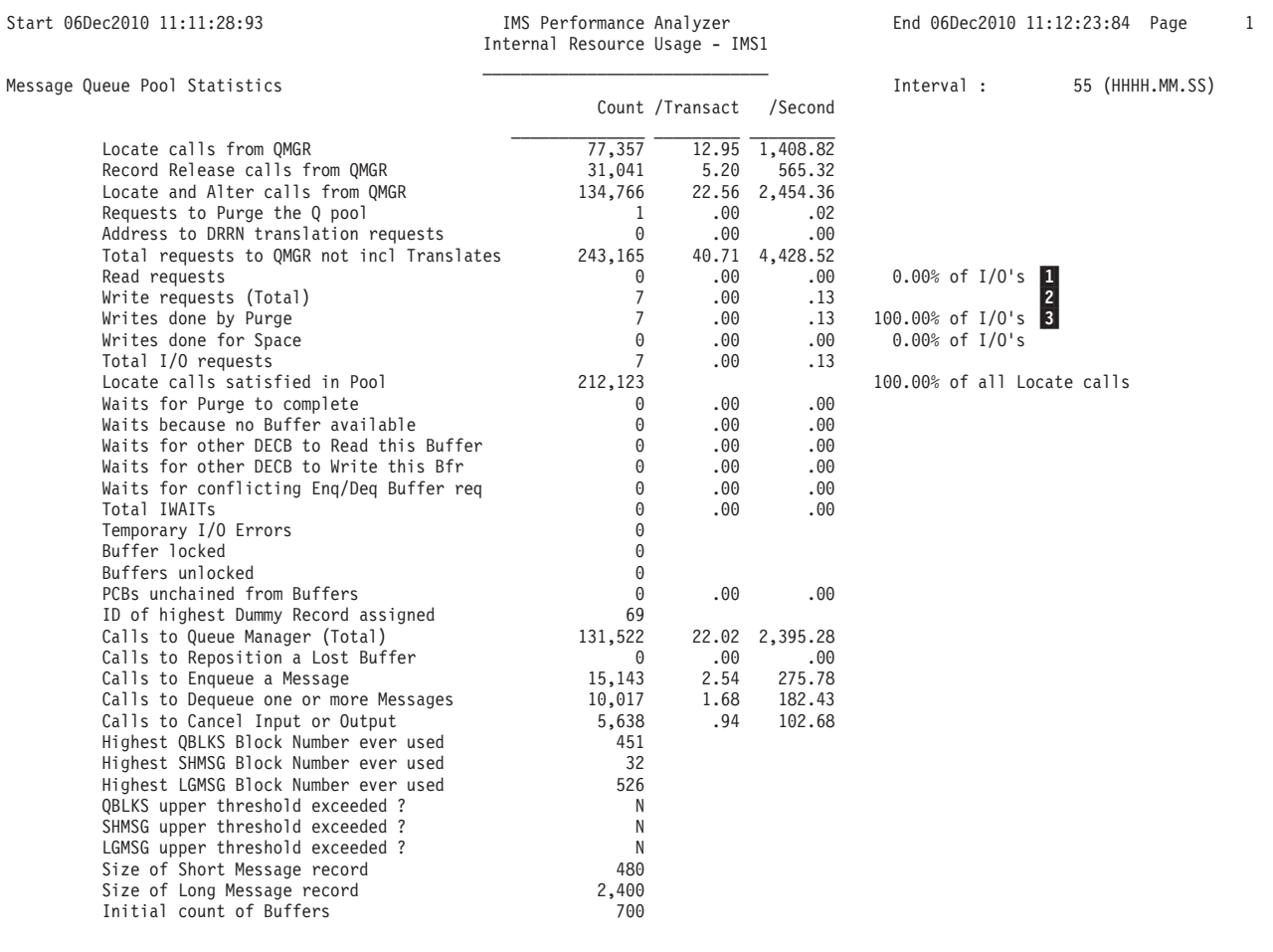

*Figure 85. IRUR: Message Queue Pool Statistics*

This report provides information related to the activity and I/O associated with IMS message queues. This activity is a key indicator as to the performance of your IMS system. The report is similar to the Message Queue Pool report produced by the IMS Monitor. Refer to "Monitoring Message Queue Handling" in the *IMS Utilities Reference: System* for a description of the meaning of the fields and the uses for this report.

A key performance indicator for the Message Queue Pool is the percentage of Locate calls satisfied in the pool. A high percentage indicates that the Message Queue Pool is satisfying most requests without the need for I/O.

For shared queues:

- $\vert 1 \vert$ Read requests (CQSREAD)
- **2** Write requests (CQSPUT)
- **3** The following statistics have no meaning for shared queues and can be ignored:
	- Writes done by purge (always 0)
	- Writes done for space

For shared queues only, the Message Queue Pool Statistics report has additional data at the end of the report as shown in [Figure 86 on page 161.](#page-170-0)

<span id="page-170-0"></span>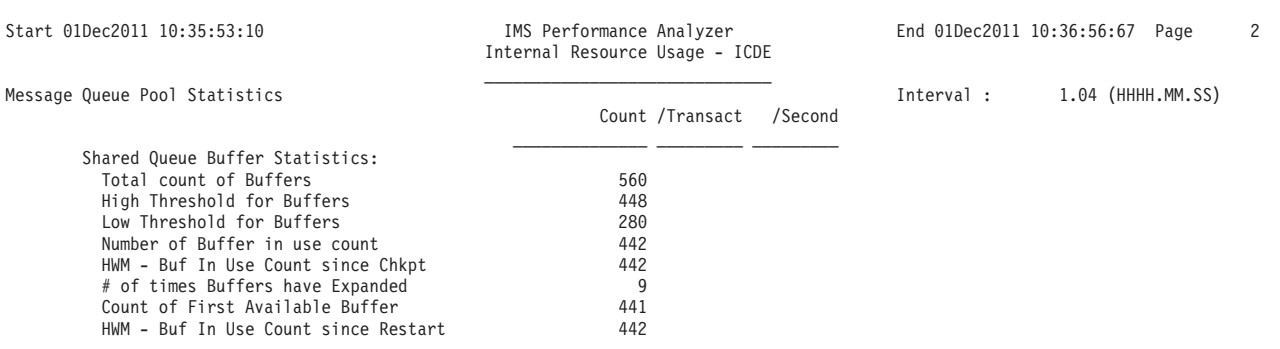

*Figure 86. IRUR: Message Queue Pool Statistics for shared queues*

For shared queues, use this report to help you to tune the following DFSPBxxx parameters:

**QBUF** Initial number of message queue buffers allocated to the queue pool.

### **QBUFHITH**

High threshold percentage for the message queue buffer.

# **QBUFLWTH**

Low threshold percentage for the message queue buffer.

# **QBUFMAX**

Maximum number of message queue buffers for the queue pool.

## **Message Format Buffer Pool Statistics**

This is an example of the IRUR Message Format Buffer Pool Statistics report.

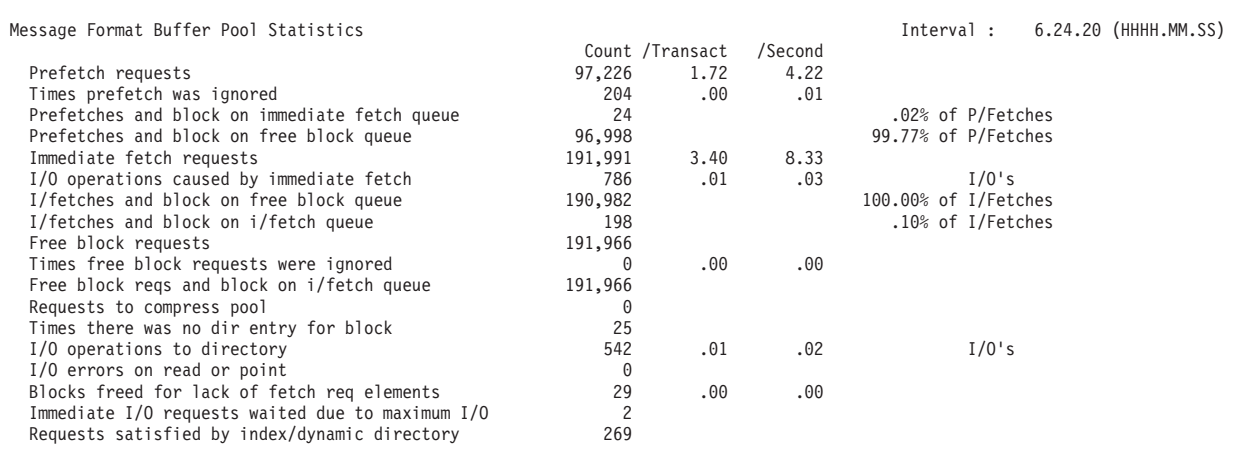

#### *Figure 87. IRUR: Message Format Buffer Pool Statistics*

This report provides information related to the activity associated with message formatting. It is similar to the Message Format Buffer Pool report produced by the IMS Monitor. Refer to "Monitoring MFS Activity" in the*IMS Utilities Reference: System* for a description of the meaning of the fields and the uses for this report.

When message formatting occurs, the appropriate message blocks must reside in the message format buffer pool. If the blocks are not already in the buffer, I/O to the active IMS.FORMATA/B library must occur. Block retrieval can involve a prior directory lookup, or be direct, using an index kept in the pool.

### **Prefetch and Immediate Fetch:**

An MFS block pair often includes the names of the next expected block pair. IMS attempts to prefetch anticipated blocks. The prefetch routine checks to see if the anticipated block is in the pool but not currently in use (is on the free blocks queue). If it is there, IMS moves it to the bottom of the queue and marks it most recently used. If prefetch does not find the necessary block in the pool, nothing else happens at that time. When a message requires a block that is not in the pool, IMS does an immediate fetch of the block. Many of the counts reveal details of internal event management. When there is no directory entry for a block this implies extra directory lookup I/O. Delays caused by unavailable FRE entries are recorded as request-ignored counts.

A key performance indicator for FRE allocation are the Times free block requests were ignored and Blocks freed for lack of FREs counts. Ideally, these should be low.

Another key performance indicator is the percentage of Prefetch and Immediate fetch requests satisfied on the Free Block Queue. Ideally, these percentages should be high.

# **OSAM Buffer Pool Statistics**

This is an example of the IRUR OSAM Buffer Pool Statistics report.

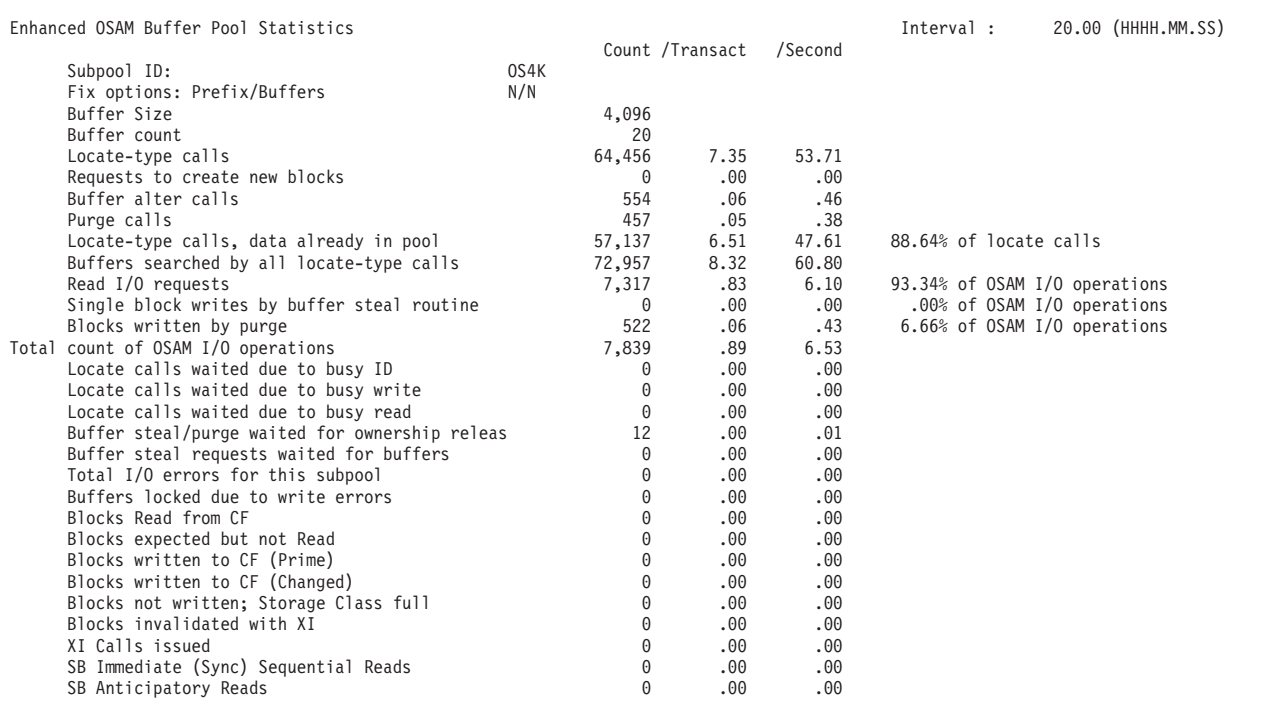

*Figure 88. IRUR: OSAM Buffer Pool Statistics*

This report provides information related to the activity in each OSAM subpool. Subpools with no activity in the reporting period are not reported on. The final report contains cumulative statistics for all of the OSAM buffer pools. This report is similar to the Database Buffer Pool report produced by the IMS DB Monitor. Refer to the *IMS Utilities Reference: Database Manager* for a description of the meaning of the fields and the uses for this report.

A key performance indicator for an OSAM Buffer Pool is the percentage of locate calls where the data was already in the buffer. A high percentage indicates that the OSAM Buffer Pool is satisfying most requests without the need for database I/O.

Note that when data sharing in IMS sysplex database environments, there needs to be a balance between maximizing the requests satisfied in the pool and minimizing the occurrence of buffer invalidation.

# **VSAM Buffer Pool Statistics**

This is an example of the IRUR VSAM Buffer Pool Statistics report.

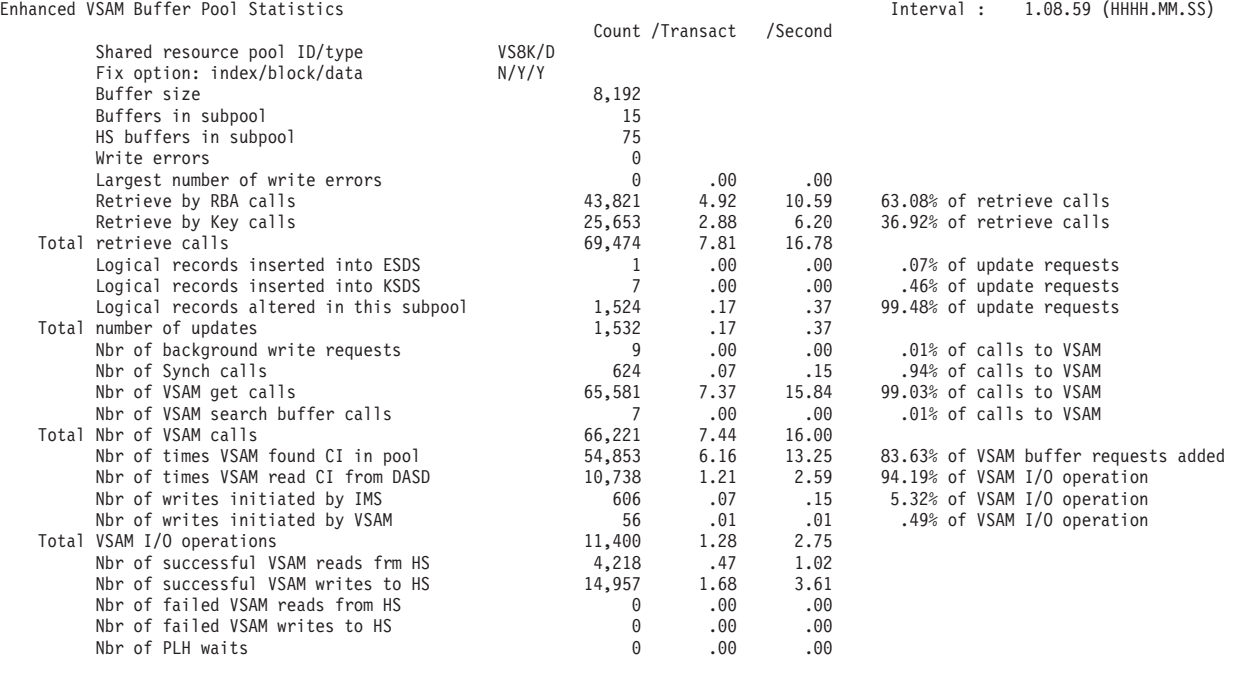

*Figure 89. IRUR: VSAM Buffer Pool Statistics*

This report provides information related to the activity in each VSAM subpool. Subpools with no activity in the reporting period are not reported on. The final report contains cumulative statistics for all of the VSAM buffer pools. This report is similar to the VSAM Buffer Pool report produced by the IMS DB Monitor. Refer to the *IMS Utilities Reference: Database Manager* for a description of the meaning of the fields and the uses for this report.

A key performance indicator for an VSAM Buffer Pool is the number of times VSAM found the CI in the pool, rather than reading the CI from DASD.

Note that when data sharing in IMS sysplex database environments, there needs to be a balance between maximizing the requests satisfied in the pool and minimizing the occurrence of buffer invalidation.

# **Variable Pool Statistics**

This is an example of the IRUR Variable Pool Statistics report.

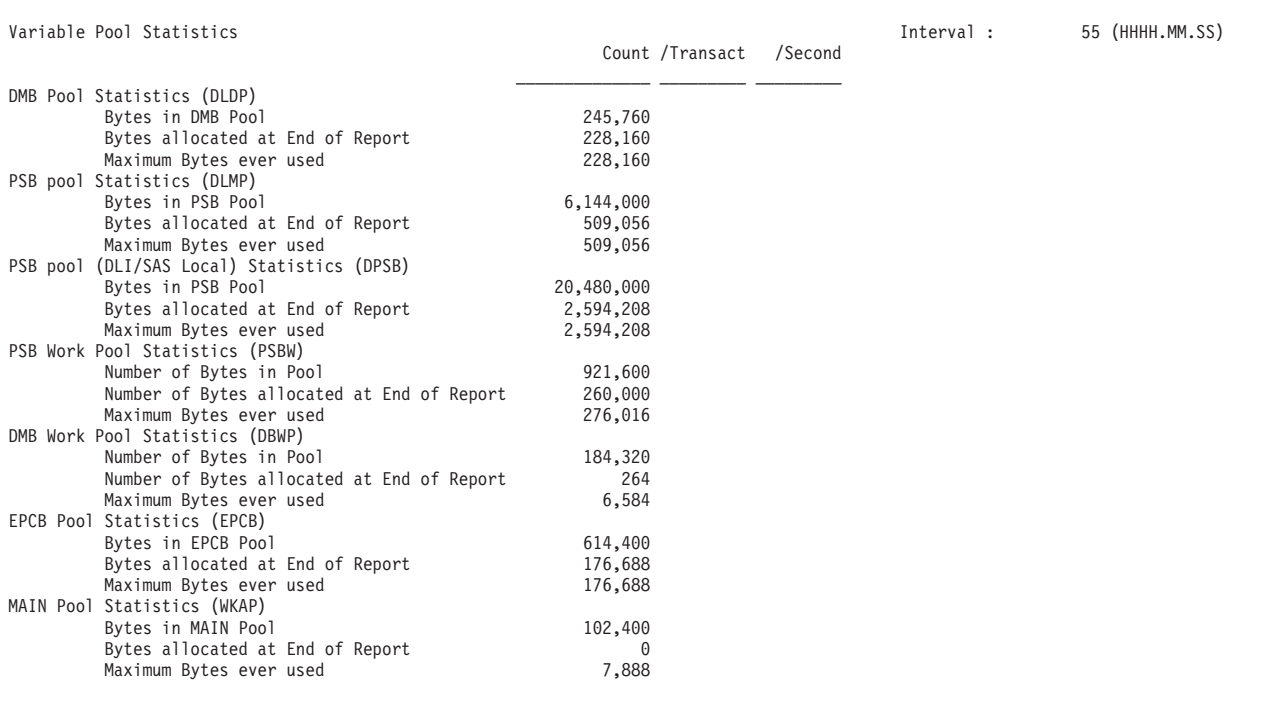

*Figure 90. IRUR: Variable Pool Statistics*

This report provides information as to the size and utilization of the various DMB and PSB pools. Shortages in these pools, particularly the DMB pool, can cause scheduling delays. Use this report to detect over or under specification of the pool sizes.

If you suspect that there is a problem with pool space shortages, then run the IMS Monitor for a short period of time.

The IMS PA Pool Space Failure Summary report (see [Figure 214 on page 406\)](#page-415-0) will show which storage pools failed, how many times they failed, and how much storage they required.

# **Application Scheduling Statistics**

This is an example of the IRUR Application Scheduling Statistics report.

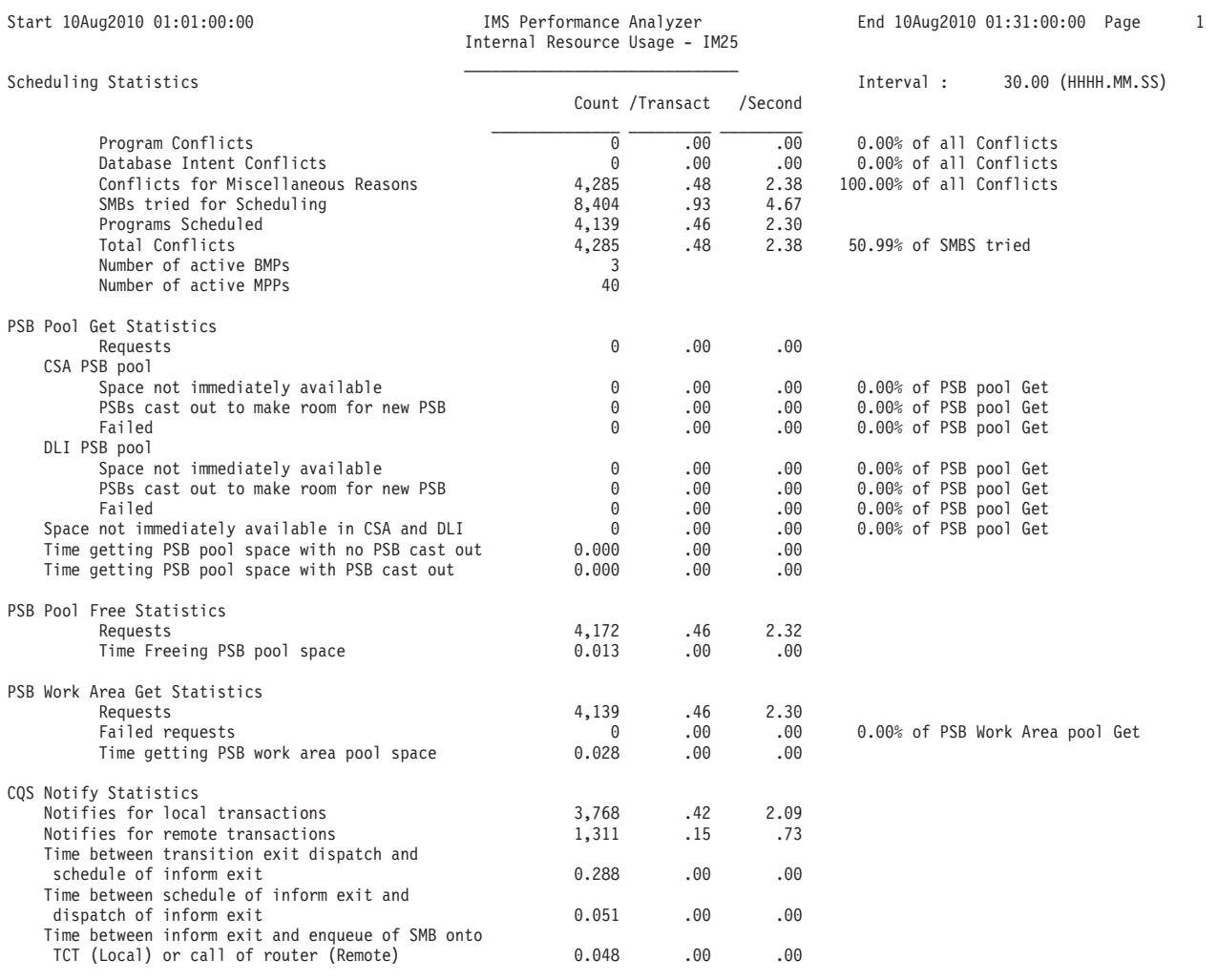

*Figure 91. IRUR: Scheduling Statistics*

This report provides information relating to the various types of scheduling failures and scheduling activity during the report period.

The fields in the report are:

### **Program Conflicts**

Number of SMBs not scheduled due to program conflicts. In addition to the count, this field shows the count per transaction and second. It also expressed as a percentage of total all conflicts.

# **Database Intent Conflict**

Number of SMBs not scheduled due to intent conflict. In addition to the count, this field shows the count per transaction and second. It also expressed as a percentage of total all conflicts.

# **Conflicts for Miscellaneous Reasons**

Number of SMBs not scheduled due to miscellaneous reasons. In addition to the count, this field shows the count per transaction and second. It is also expressed as a percentage of total conflicts.

The count is the value of SCDNMISC (macro ISCD) at system checkpoint time. Module DFSSMSC0 (the MPP REGION SCHEDULER) updates

SCDNMISC when it tries to schedule a transaction, but fails. The reasons for a miscellaneous schedule failure are varied, but the most common is when the TRANSACT PARLIM (PARALLEL SCHEDULING THRESHOLD) limit has been reached. This counter is a "bucket" for all schedule failures other than Program and Database Intent conflicts.

# **SMBs tried for Scheduling**

Number of SMBs examined for Schedule. This number represents the total number of SMBs examined for schedule, including those not scheduled due to conflicts. In addition to the count, this field shows the count per transaction and second.

### **Programs Scheduled**

Number of SMBs successfully scheduled. In addition to the count, this field shows the count per transaction and second. It also expressed as a percentage of total all conflicts.

## **Total Conflicts**

Total number of conflicts. In addition to the count, this field shows the count per transaction and second. It also expressed as a percentage of total SMBs tried for scheduling.

## **Number of active BMPs**

Number of active BMPs.

## **Number of active MPPs**

Number of active MPPs.

# **PSB Pool Get Statistics**

The PSB pool manager (DFSDLMP0) collects detailed statistics on PSB pool and PSBW pool usage. Statistics include information on cast out processing (when an unused PSB is deleted from the pool to make room for a new PSB) and elapsed time values, so that performance problems caused by elongated PSB pool processing time can be analyzed. These values are reported after the basic scheduling statistics.

# **Get Requests**

Total number of requests to get PSB pool space.

## **CSA PSB Pool**

The CSA PSB Pool statistics are broken down into:

### **Space not immediately available**

Number of times space was not immediately available in CSA PSB pool to satisfy the request. In addition to the count, this field shows the count per transaction and second. It is also expressed as a percentage of total Get Requests above.

### **PSBs cast out to make room for new PSB**

Number of PSBs cast out (freed) to make room for new PSB in the CSA PSB pool. In addition to the count, this field shows the count per transaction and second. It is also expressed as a percentage of total Get Requests above.

**Failed** Number of times get for PSB pool space failed for CSA PSB pool. In addition to the count, this field shows the count per transaction and second. It is also expressed as a percentage of total Get Requests above.

# **DLI PSB Pool**

The DLI PSB Pool statistics are broken down into:

### **Space not immediately available**

Number of times space was not immediately available in DLI PSB pool to satisfy the request. In addition to the count, this field shows the count per transaction and second. It is also expressed as a percentage of total Get Requests above.

### **PSBs cast out to make room for new PSB**

Number of PSBs cast out (freed) to make room for new PSB in the DLI PSB pool. In addition to the count, this field shows the count per transaction and second. It is also expressed as a percentage of total Get Requests above.

**Failed** Number of times get for PSB pool space failed for DLI PSB pool. In addition to the count, this field shows the count per transaction and second. It is also expressed as a percentage of total Get Requests above.

## **Space not immediately available in CSA and DLI**

Number of times space was not immediately available in both CSA and DLI PSB pools. In addition to the count, this field shows the count per transaction and second. It is also expressed as a percentage of total Requests above.

### **Time getting PSB pool space with no PSB cast out**

Cumulative time spent getting PSB pool space for calls when no PSB cast outs were needed.

# **Time getting PSB pool space with PSB cast out**

Cumulative time spent getting PSB pool space for calls when PSB cast outs were needed to find the requested space.

### **PSB Pool Free Statistics**

The PSB Pool Free Statistics are broken down into:

#### **Free Requests**

Number of requests to free PSB pool space.

### **Time freeing PSB pool space**

Cumulative time spent freeing PSB pool space.

# **PSB Work Area Pool Get Statistics**

## **Get Requests**

Total number of requests to get PSB work area pool space.

#### **Failed Get Requests**

Number of times get for PSB work area pool space failed. In addition to the count, this field shows the count per transaction and second. It is also expressed as a percentage of total Get Requests above.

# **Time getting PSB work area pool space**

Cumulative time spent getting PSB work area pool space.

## **CQS Notify Statistics**

# **Notifies for local transactions**

Number of CQS notifies for local transactions.

## **Notifies for remote transactions**

Number of CQS notifies for remote transactions.

# **Time between transition exit dispatch and schedule of inform exit** Cumulative time between CQS structure list transition exit dispatch and CQS schedule of inform exit, in STCK units.

## **Time between schedule of inform exit and dispatch of inform exit** Cumulative time between CQS schedule of IMS inform exit and call of IMS inform exit (under SRB), in STCK units.

# **Time between inform exit and enqueue of SMB onto TCT (Local) or call of router (Remote)**

Cumulative time between IMS inform exit and enqueue of SMB onto TCT (local) or call of router (remote), in STCK units.

# **Program Isolation Statistics**

This is an example of the IRUR Program Isolation Statistics report.

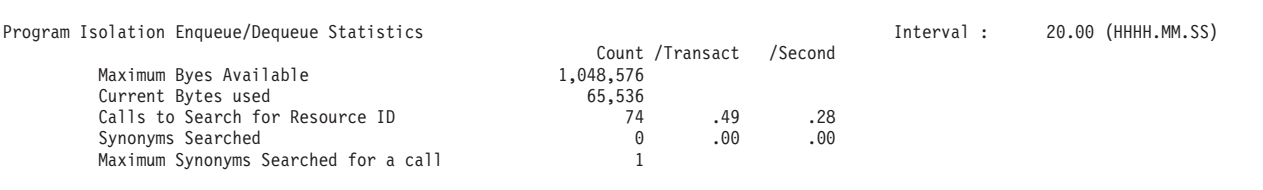

### *Figure 92. IRUR: Program Isolation Statistics*

The Program Isolation Enqueue/Dequeue Statistics report provides information about the size and usage of the PI Enqueue pool by the IMS Lock Manager.

If you suspect that there is a problem with PI enqueues waiting (queued), then run the IMS Monitor for a short period of time. The IMS PA Monitor ["Enqueue/Dequeue Trace report" on page 407](#page-416-0) lists all enqueue waits, the program waiting for the enqueue, and the program holding it.

A key performance indicator is the maximum bytes ever used. This can be compared against the PIMAX parameter setting to ensure that the PI Enqueue pool is never exhausted, thus avoiding U0775 ABENDs. The number and length of synonym searches cannot be controlled, as the hash table only has 256 entries. When PI decides that an RBA needs to be enqueued, it hashes the DMB number, DCB number, and RBA to produce a value in the range 0 to 255, which is then used to identify the hash table entry to address a QCB (Enqueued PI resource).

When using IRLM for lock management, this pool is not used for database locking. But you must still specify a minimal amount of enqueue/dequeue storage (a maximum of two isolated locks for each partition specification table, or PST). IMS uses this storage internally.

# **Latch Statistics**

This is an example of the IRUR Latch Statistics report.

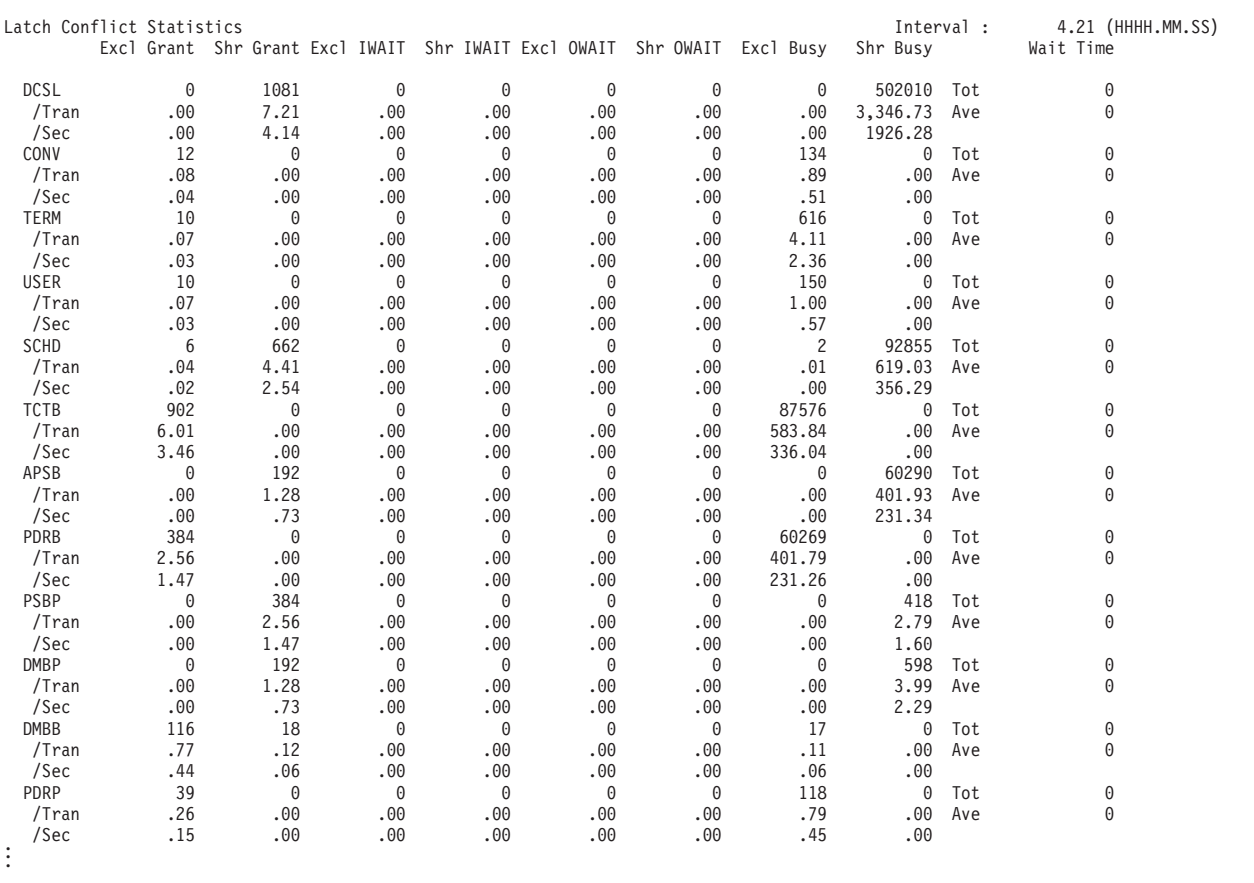

*Figure 93. IRUR: Latch Statistics*

This report provides information regarding each IMS latch and the activity associated with that latch.

The following statistics are reported for each IMS latch: **Excl Grant** Exclusive latches granted **Shr Grant** Share latches granted **Excl IWAIT** Exclusive latch IWAIT count **Shr IWAIT** Share latch IWAIT count **Excl OWAIT** Exclusive latch OS wait count **Shr OWAIT** Share latch OS wait count **Excl Busy** Exclusive latch busy time **Shr Busy** Share latch busy time **Wait Time** Accumulated latch wait time (exclusive + shared)

The latches and their functions are as follows: **DISP** System dispatcher, not used

**CTXT** System PC table latch **DCSL** DC Checkpoint DC system latch, formerly part of DFSLATE0 **LUML** DC LU 6.2 LUM serialization **CONV** DC conversation checkpoint, formerly part of DFSLATE0 **TERM** DC terminal, added with ETO **LUBT** DC LU 6.2 LUB-TIB control block chain **LRLT** Log router latch **LBMP** Latch BMP/IRLM lock release **LERO** System LE runtime **DRSC** DRD resource **SCHD** TM scheduling (old block mover) **TCTB** TM TCT individual table latch **APSB** TM allocate PSB, block mover **PDRB** TM PDIR block, block mover **PSBP** TM PSB pool, block mover **DMBP** TM DMB pool, block mover **PSBB** TM PSB block, block mover **DMBB** TM DMB block, block mover **PDRP** TM PDIR pool, block mover **DBAU** TM DBRC authorization, block mover **DDRP** TM DDIR pool, block mover **DBLR** DB DFSDBLR0 module **SUBQ** TM subqueues **DDRB** TM DDIR block, block mover **DBBP** Used to serialize OSAM database buffer pool requests; formerly DFSFUNL0 **DBSL** DB checkpoint; formerly DFSLATE0 **USER** DC user ETO **DBLT** RSR sharing latch **CCTL** System DBCTL resource; formerly DFSFUNL0 **VTCB** System CBTS VTCB pool ETO **VLQB** System CBTS LQB pool ETO **CBTS** All CBTS for control blocks that are used dynamically; formerly DFSFUNL0 **XCNQ** DB, exclusive control of enqueue or dequeue; used for program isolation **BLKM** TM SMB LU 6.2 queue hash table **QMGR** System queue manager **QBSL** System queue buffer **SMGT** System storage management **DBLK** Used to free dependent-region control block storage **ACTL** Statistics logging; used to serialize the IMS monitor logging **LOGL** Logical logger; used to serialize IMS logging **QMGRDEST** Internal QMGR destination latch (Not applicable to DBCTL environments) **BLSER** Block Serialization latch (not applicable to DCCTL environments) **LREC** Latch for Serializing Log Record Creation
A key performance indicator is the number of LOGR contentions. If it is high, then this may indicate a problem with the allocation or I/O rate of the OLDS.

# **DL/I Call Statistics**

This is an example of the DL/I Call Statistics report.

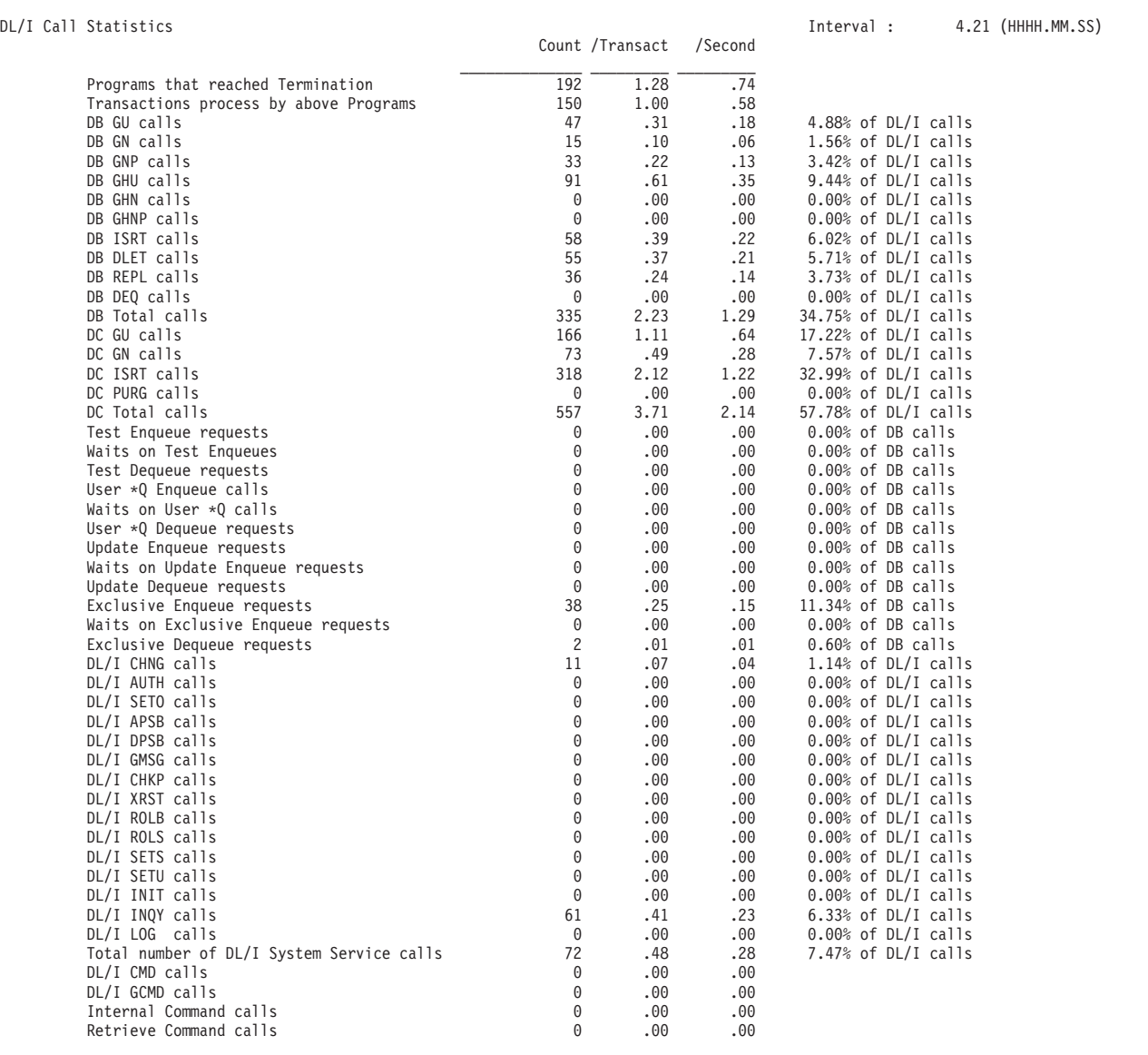

*Figure 94. IRUR: DL/I Call Statistics*

This report provides a count of all programs scheduled, transactions processed, and DL/I calls issued by call type.

# **Miscellaneous Statistics**

This is an example of the IRUR Miscellaneous Statistics report. It provides information on the highest PST used, the highest and current number of conversations in use, transaction counts by transaction type (conversational, WFI, non-recoverable and response mode), RECANY buffer usage, IMS and statistics record versions, and the IMSPLEX name.

| Miscellaneous Statistics              |          | Count /Transact | /Second | Interval : | $3.44$ (HHHH.MM.SS)        |
|---------------------------------------|----------|-----------------|---------|------------|----------------------------|
| Highest PST used                      | 185      |                 |         |            |                            |
| Highest CCB ID used                   | 0        |                 |         |            |                            |
| Maximum # of CCBs in use              | 0        |                 |         |            |                            |
| Number of Conversations started       | 0        |                 | .00     |            |                            |
| Number of Conversational Transactions | 61       |                 | .27     |            | 11.34% of all Transactions |
| Number of Wait-For-Input Transactions |          |                 | .00.    |            | 0.19% of all Transactions  |
| Number of NonRecoverable Transactions | 55       |                 | .25     |            | 10.22% of all Transactions |
| Number of Response-Mode Transactions  | 26       |                 | .12     |            | 4.83% of all Transactions  |
| Number of Msg Queue Transactions      | 437      |                 | 1.95    |            | 81.23% of all Transactions |
| Number of Fast Path Transactions      | 101      |                 | .45     |            | 18.77% of all Transactions |
| Total number of Transactions          | 538      |                 | 2.41    |            |                            |
|                                       | Average  |                 | Minimum | Maximum    |                            |
| Number of RECANY Buffers used         | 0        |                 | 0       | 0          |                            |
| Maximum number of RECANY Buffers used | 0        |                 | 0       |            |                            |
| Number of Statistics Intervals        |          |                 |         |            |                            |
| IMS Release Level                     | 10.1.0   |                 |         |            |                            |
| Statistic records Version Level       | $\Theta$ |                 |         |            |                            |
| IMSPLEX name                          | CSLPLEX2 |                 |         |            |                            |

*Figure 95. IRUR: Miscellaneous Statistics with IMSPLEX name*

The report items include:

## **Number of Conversations started**

The number of Conversations started, calculated as the total number of type 11 records.

### **Transaction counts**

The Transaction counts are for the number of transactions of each type that ran, calculated as the number of type 31 records for a GU to the SMB message queue.

## **Number of Conversational Transactions**

Transactions defined with TRANSACT SPA

#### **Number of Wait-For-Input Transactions** Transactions defined with TRANSACT WFI

## **Number of NonRecoverable Transactions**

Transactions defined with TRANSACT INQUIRY=NONRECOV

### **Number of Response-Mode Transactions**

Transactions defined with TRANSACT MSGTYPE=RESPONSE

# **Total number of Transactions**

This total is used to calculate the percentage of all Transactions.

# **Number of RECANY Buffers used**

The number of RECANY (Receive Any) buffers in use at the end of the checkpoint interval. Average, Minimum and Maximum values across all checkpoint intervals are reported.

## **Maximum number of RECANY Buffers used**

The maximum number of RECANY (Receive Any) buffers used during the checkpoint interval. Average, Minimum and Maximum values across all checkpoint intervals are reported.

A key performance indicator is the number of RECANY buffers used by IMS to receive VTAM input messages. If the Number or Maximum number of RECANY buffers used is regularly high (equal to the RECA parameter in DFSPBxxx member of IMS.PROCLIB), then this may indicate a shortage. The Storage Pool statistics for the RECA pool provides additional information on its storage usage.

# **Storage Pool Statistics**

This is an example of the IRUR Storage Pool Statistics report.

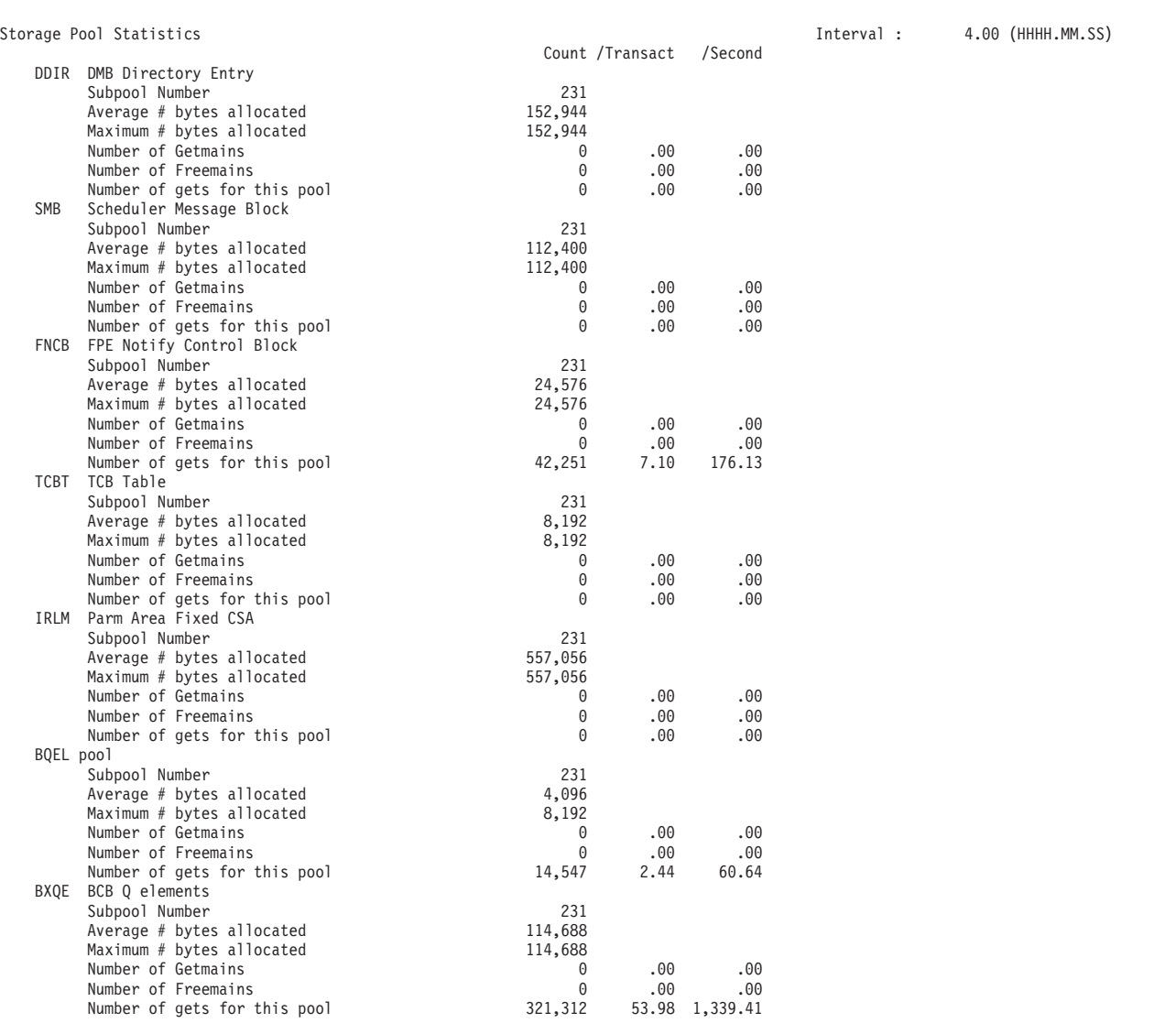

### *Figure 96. IRUR: Storage Pool Statistics*

This report provides information about the various storage pools used by IMS. Pools not used in the reporting period are not reported on. For each pool, the following information is presented:

- Pool Identifier
- Description of the pool
- Average and maximum pool size
- v Number of GETMAINs/FREEMAINs and GETs for the pool

# **Fixed Pool Usage Statistics**

This is an example of the IRUR Fixed Pool Usage Statistics report.

| Fixed Pool Usage Statistics         |            |                |                |                |                |                | Interval :     |                | 1.08.59 (HHHH.MM.SS)   |  |
|-------------------------------------|------------|----------------|----------------|----------------|----------------|----------------|----------------|----------------|------------------------|--|
| Pool name                           |            | CIOP           |                |                |                |                |                |                |                        |  |
| Pool size at end of period          |            |                | 266,360        |                |                |                |                |                |                        |  |
| Maximum pool size                   |            |                | 266,360        |                |                |                |                |                |                        |  |
| Current # bytes in oversize blocks  |            |                |                |                |                |                |                |                |                        |  |
| Maximum pool size since IMS restart |            |                | 398,120        |                |                |                |                |                |                        |  |
| Buffer size                         | 264        | 520            | 1,032          | 2,056          | 4,104          | 8,200          |                |                | 16,392 32,776 OVERSIZE |  |
| Buffer count per primary block      | 64         | 32             | 32             | 32             | 16             | 8              |                |                |                        |  |
| Buffer count per secondary block    | 32         | 16             | 16             | 16             | 8              |                |                |                | $\Theta$               |  |
| Max buffer count since init         | 14         | 8              | 6              | 3              |                |                | $\Theta$       |                |                        |  |
| Max $#$ blocks since init           |            |                |                |                |                |                | 0              |                | 0                      |  |
| Initial alloc (yes/no)              | <b>YES</b> | N <sub>0</sub> | N <sub>0</sub> | N <sub>0</sub> | N <sub>0</sub> | N <sub>0</sub> | N <sub>0</sub> | N <sub>0</sub> | N <sub>0</sub>         |  |
| Average size requested              | 107        | 281            | 873            | 1,432          | 2,490          | 5,872          | 0              | 0              | 0                      |  |
| Get regs for this buffer size       | 3,063      | 2,105          | 13             | 1,039          | 4              | 5              | 0              | 0              | 0                      |  |
| Get regs this bufsize per second    |            |                | >0.5           | >0.5           | >0.5           | >0.5           | 0              | 0              | 0                      |  |
| # of times upper limit reached      |            | 0              | 0              | 0              | 0              | 0              | $\Theta$       | $\Omega$       |                        |  |
| # times larger buffer size used     |            | 0              |                |                |                | 0              | 0              |                |                        |  |
| Average block count                 |            |                |                |                |                |                | 0              | 0              |                        |  |
| High block count                    |            |                |                |                | 0              | 0              | 0              |                |                        |  |
| Low block ccount                    |            | $\Theta$       | 0              |                | $\Theta$       | 0              | 0              | 0              |                        |  |
| Blocks allocated (expansion)        |            | 17             | 0              | 17             |                | 3              | 0              | 0              |                        |  |
| Blocks released (compression)       |            | 17             | 0              | 17             |                | 3              | $\Theta$       | 0              |                        |  |
| Average buffer count                |            |                | 5              |                |                |                | 0              | 0              |                        |  |
| High buffer count                   | 10         | 4              | 4              |                | $\Theta$       | 0              | 0              | $\overline{c}$ |                        |  |
| Low buffer count                    |            | $\Theta$       | 0              |                | $\Omega$       | 0              | $\Theta$       | 0              | 0                      |  |
| Page load invoked, no Iwait         |            | 0              | 4              | 0              | 0              | 3              | 0              | 0              | 0                      |  |
| Page load caused Iwait              |            | 0              | $\Theta$       | A              | $\Theta$       | 0              | <sup>(1</sup>  | 0              | 0                      |  |

*Figure 97. IRUR: Fixed Pool Usage Statistics*

This report provides information about the fixed pools used by IMS. A number of statistics are provided for each buffer size in the pool; these include size, high water marks, and a number of other performance related statistics associated with each buffer.

# **Dispatcher Statistics**

This is an example of the Dispatcher Statistics report.

This report provides performance related information for the various IMS TCBs. A report is produced for each TCB. The information reported includes ITASK and dispatcher statistics, as well as real time, IMS busy time and CPU time.

| Global Dispatcher Statistics      |        | Count /Transact | /Second | Interval : | 4.21 (HHHH.MM.SS) |
|-----------------------------------|--------|-----------------|---------|------------|-------------------|
| TCB Types                         | 51     |                 |         |            |                   |
| Assigned dependent regions        | 5      |                 |         |            |                   |
| Total IMS ITASK Creates           | 3,920  | 26.13           | 15.04   |            |                   |
| Total IMS ITASK Dispatches        | 16,368 | 109.12          | 62.81   |            |                   |
| z/OS Processing statistics        |        |                 |         |            |                   |
| Online CPs                        |        |                 |         |            |                   |
| Online zAAPs                      |        |                 |         |            |                   |
| Online zIIPs                      |        |                 |         |            |                   |
| Total online CPs                  |        |                 |         |            |                   |
| CTL region TCB time (hh.mm.ss.ms) | 0.231  |                 |         |            |                   |
| CTL region SRB time (hh.mm.ss.ms) | 0.041  |                 |         |            |                   |
| DLI region TCB time (hh.mm.ss.ms) | 0.057  |                 |         |            |                   |
| DLI region SRB time (hh.mm.ss.ms) | 0.002  |                 |         |            |                   |
| CTL region enclave zIIP time      | 0.013  |                 |         |            |                   |
| CTL region non-enclave zIIP time  | 0.000  |                 |         |            |                   |
| CTL region zIIP time on CP        | 0.000  |                 |         |            |                   |
| DLI region enclave zIIP time      | 0.000  |                 |         |            |                   |
| DLI region non-enclave zIIP time  | 0.000  |                 |         |            |                   |
| DLI region zIIP time on CP        | 0.000  |                 |         |            |                   |
|                                   |        |                 |         |            |                   |

*Figure 98. IRUR: Dispatcher Statistics (Part 1 of 2)*

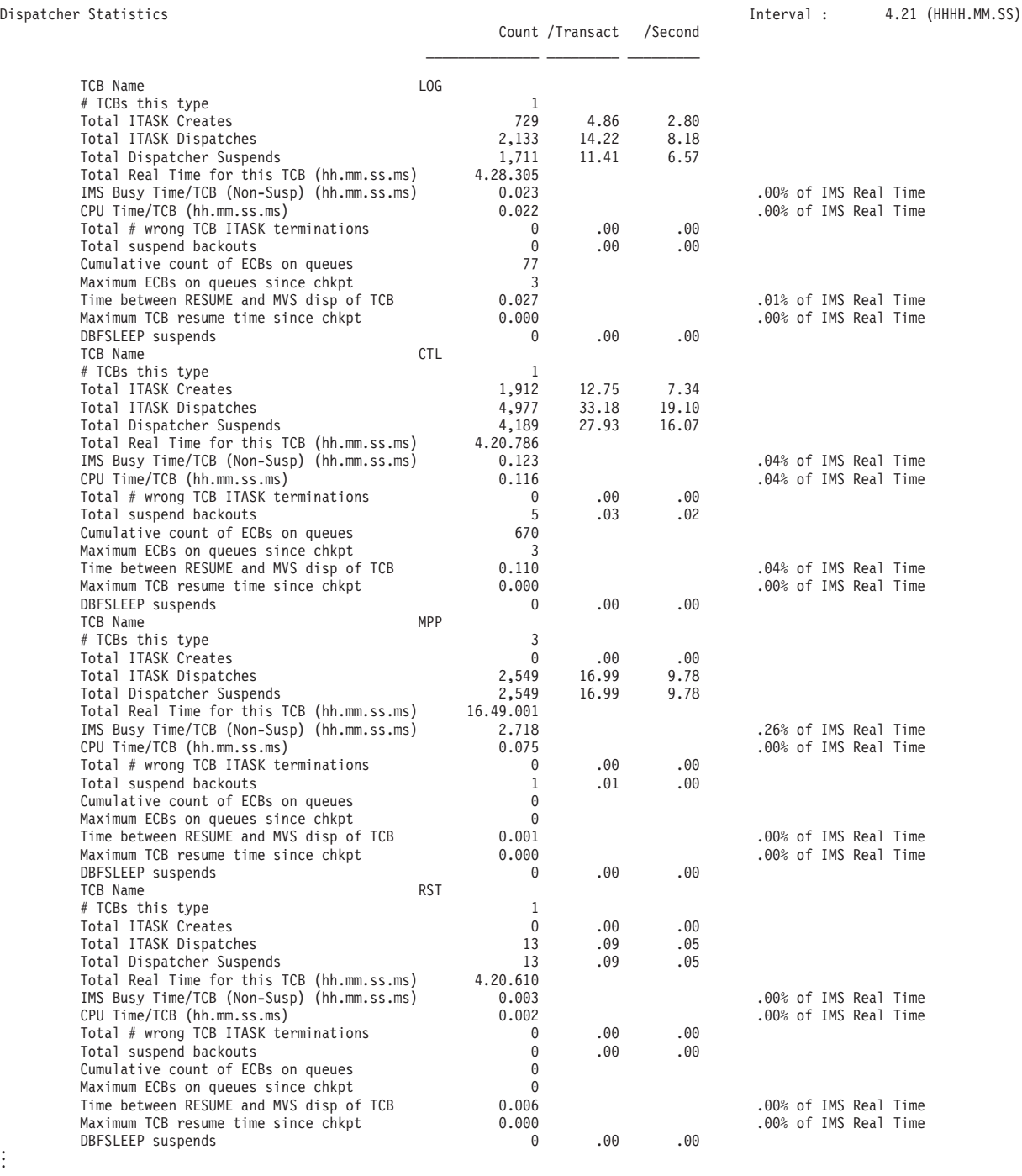

*Figure 99. IRUR: Dispatcher Statistics (Part 2 of 2)*

. .

**Note:** The TCBs from which these Statistics are gathered may be running concurrently with the module that builds the 450F record. Thus the various counts and times may be "fuzzy" with respect to one another, and should be used as general indicators only.

# **Dynamic SAP Statistics**

This is an example of the IRUR Dynamic SAP Statistics report.

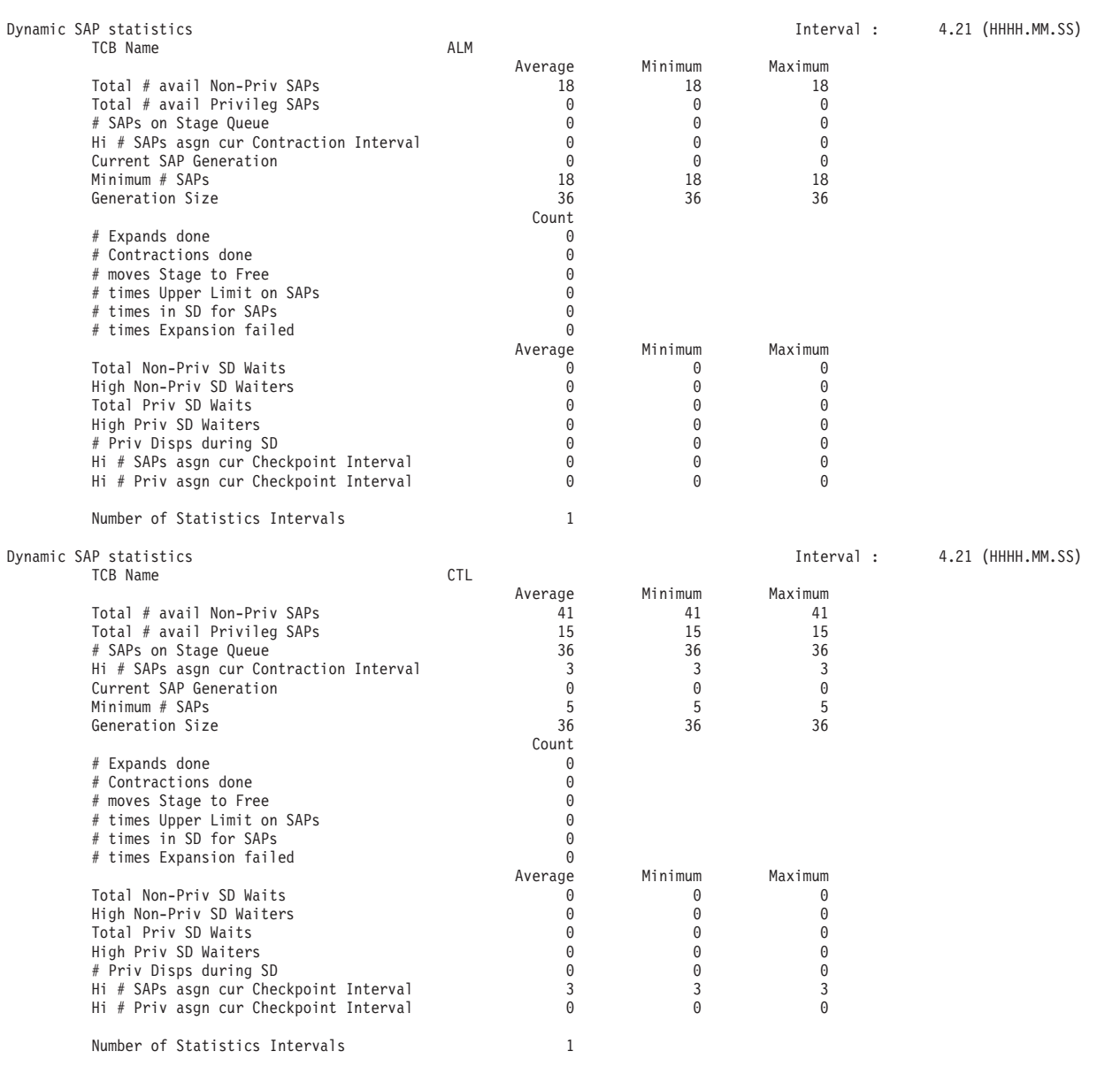

## *Figure 100. IRUR: Dynamic SAP Statistics*

This report provides information on Dynamic SAPs (save area prefixes) that are used by communications ITASKs. Ideally, the number of waits for SAPs should be zero or close to zero. If not, it is recommended that you specify additional SAPs using the SAV= parameter.

Dynamic SAPs are acquired when needed and the pool of dynamic SAPs may need to be expanded at times. If this occurs, IMS checks to see if it can contract them again, if certain conditions are met. DFSKDS20 does this monitoring. It is a timer driven module that examines the dynamic SAP activity every 10 minutes (the contraction interval).

Every time IMS goes through TASK CREATE in the IMS dispatcher and assigns a dynamic sap, IMS ups the count DSPDS\_SAPS\_ASGN, which represents the current number of dynamic SAPs. If this new value exceeds DSPDS\_SAPS \_HIGH (essentially the high water mark during this contraction interval), IMS updates the HIGH value to reflect the new high water mark.

When these tasks go through TASK TERMINATION in the IMS dispatcher, IMS places the freed SAPs on the SAP free queue to be re-used by subsequent TASK CREATEs. If DFSKDS20 determines that the SAPS in use are excessive, IMS places these terminated SAPs on the STAGing queue, where they will be released back to the system rather than being available for re-use by IMS (SAP contraction).

There may be cases where IMS, again, exhausts the SAP free queue and needs to dig into the staging queue to re-acquire more SAPs, which plays into the calculations of DFSKDS20.

When DFSKDS20 runs, it takes a look at three conditions to determine if dynamic SAP contraction can take place:

- No expansion requests occurred during the interval.
- v No moves from the stage queue to the free queue occurred during the interval.
- The SAP high water mark (high # of SAPs in use at the same time) for the interval is less than the number of SAPs that would have to be in use in order to cause SAP expansion if the current generation of SAPs were released. That is, IMS won't initiate SAP contraction if, by releasing the current generation of SAPs, IMS would reduce the SAP pool to the point where IMS would have to expand it again.

If these are all true, a bit (DSPDS\_REET\_HIGH) is set to indicate that on the next pass through TASK CREATE, the high water mark should be reset to DSPDS\_SAPS\_ASGN (the current SAP dispatch count). DFSKDS10 actually does the releasing of the SAPs on the staging queue by request from DFSKDS20.

ST450F\_CKHSAP will probably be higher than ST450\_SAPSHIGH since the checkpoints reset CKHSAP. Unless these are occurring every 10 minutes or less, it seems logical to expect them to be higher.

## **Logger Statistics**

The IRUR Logger Statistics report provides an analysis of the type x'4507' IMS logger statistics records.

| 268,367<br>44.93 4,887.50<br>Logical Logger:<br>Records Written                 |  |
|---------------------------------------------------------------------------------|--|
| 37,405<br>6.26<br>681.22<br>Check Write requests                                |  |
| Waits for Writes<br>192.45<br>10,567<br>1.77                                    |  |
| Buffer Waits: CHKPT Invokers<br>61<br>1.11<br>.01                               |  |
| Buffer Waits: Non-CHKPT Invokers<br>$\Theta$<br>.00<br>.00                      |  |
| Buffer Waits: Transient<br>.00<br>.02                                           |  |
| 2,852<br>51.94<br>AWE submitted on Wrt<br>.48                                   |  |
| WADS EXCPVRs<br>9,780<br>1.64<br>178.11<br>Physical Logger:                     |  |
| 4K Segment Writes initiated<br>31,052<br>5.20<br>565.52                         |  |
| OLDS Writes initiated<br>1.13<br>122.95<br>6,751                                |  |
| 193<br>3.51<br>OLDS Reads initiated<br>.03                                      |  |
| Internal Check Write requests<br>0<br>.00.<br>.00                               |  |
| Cumulative WTWT Wait Time<br>45.693                                             |  |
| OLDS Block Size<br>22,528                                                       |  |
| Log Buffers<br>100                                                              |  |
| Tracks on the WADS<br>225                                                       |  |
| 12<br>WADS blocks/track                                                         |  |
| Cumulative primary WADS write I/O time<br>9.893<br>0.001012 Average per write   |  |
| 0.000<br>Cumulative secondary WADS write I/O time<br>0.000000 Average per write |  |
| Cumulative primary OLDS write I/O time<br>0.005190 Average per write<br>35.037  |  |
| Cumulative secondary OLDS write I/O time<br>0.000<br>0.000000 Average per write |  |

*Figure 101. IRUR: Logger Statistics (IMS V12)*

| | | | | | | | | | | | | | | | | | | | | | | | | | | | | | | | | | | | | | | | |

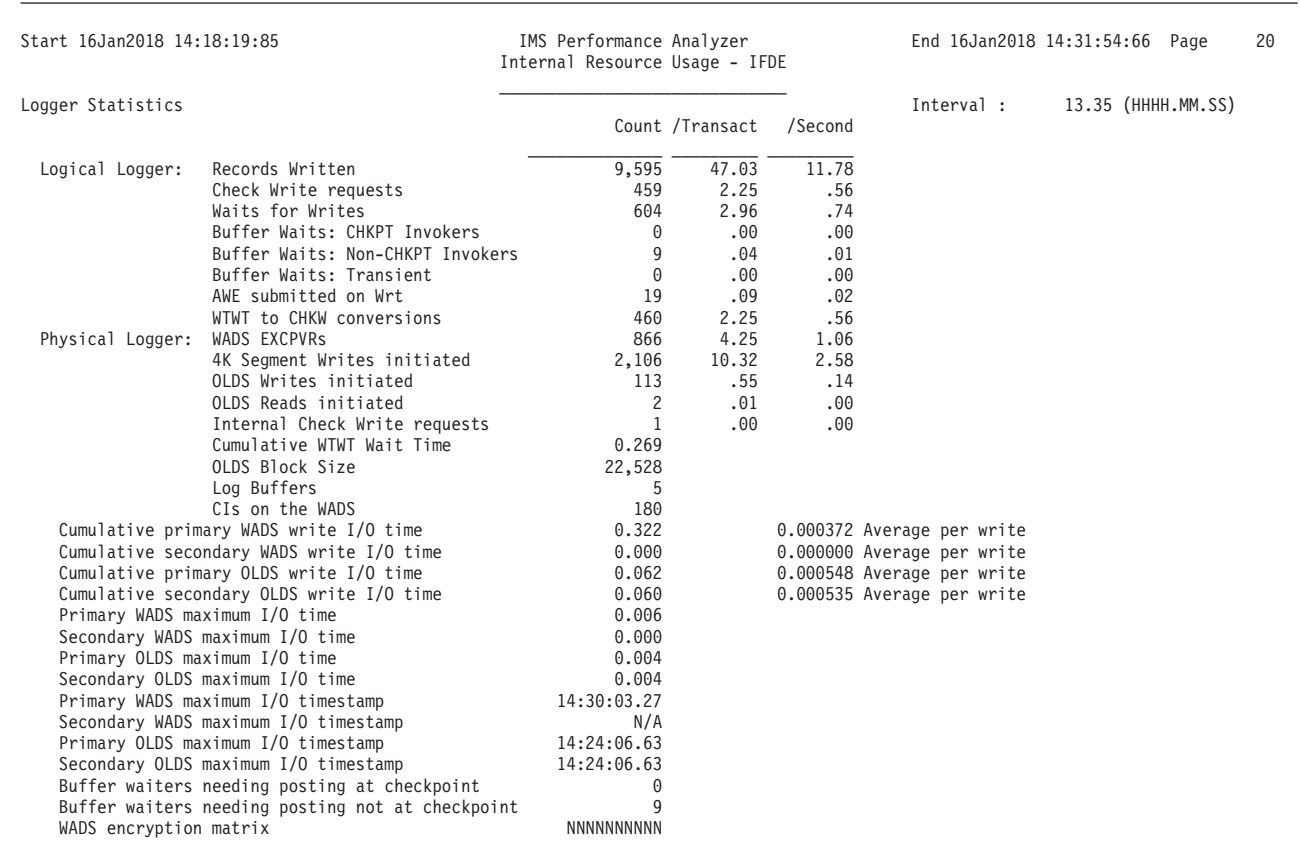

*Figure 102. IRUR: Logger Statistics (IMS V15)*

This report provides various statistics describing the performance of the IMS log and WADS. I/O counts and buffer wait counts can be used to see if any system performance problems are being caused by bad logger or WADS I/O times.

A key performance indicator is the number of Logical Logger Buffer waits for non-checkpoint invokers. A high value may indicate that the Log Buffer allocation may be too low.

The report contains the following information:

## **Logical Logger**

The Logical Logger writes IMS log records to the Log buffers, in preparation for DASD I/O to the WADS and OLDS data sets.

## **Records Written**

The number of IMS log records written to the log (ILOG FUNC=WRT). Refer to the ["Log Information report" on page 310](#page-319-0) to understand the type and frequency of the records written by this IMS subsystem.

## **Check Write requests**

The number of check write (ILOG FUNC=CHKW) requests issued by IMS. A physical write to the WADS is forced for a previously written log record (ILOG FUNC=WRT). If the specified log record is not yet written, this request will write the buffer(s) then return to the caller.

## **Waits for Writes**

The number of wait for write (ILOG FUNC=WTWT) requests issued by IMS. The current task or transaction waits until a previously written log record (ILOG FUNC=WRT) is physically written to the WADS. If the specified log record is not yet written, the requesting ITASK is put in IWAIT status until the record is written to the WADS.

### **Buffer Waits: CHKPT Invokers**

The number of times the IMS system checkpoint process waited for a Log Buffer to become available before it could write its checkpoint (type x'40') log records. Delays in checkpoint processing can cause delays in transaction processing and scheduling.

## **Buffer Waits: Non-CHKPT Invokers**

The number of times that normal IMS and transaction processing waited for a Log Buffer to become available. A high rate of buffer waits may indicate a shortage of Log buffers, and you may need to increase their allocation. Since IMS V12, Log buffers can be located in 64 bit storage. Therefore previous ECSA constraints are no longer an inhibitor to increasing the allocation. To increase the number of Log buffers, update the BUFNO= value in the OLDSDEF statement in the DFSVSMxx member of the IMS PROCLIB data set.

## **Buffer Waits: Transient**

The number of times that IMS processing waited for a Log buffer to become available; for conditions other than "all buffers are in use". Transient buffer waits are typically short in duration and are due to buffers being returned to the buffer free queue, or being scanned to find records in the buffers for reads. Transient buffer waits are not by themselves an indication of a log buffer shortage.

## **AWE submitted on WRT**

The number of asynchronous work elements that were submitted as a result of all write log record requests (ILOG FUNC=WRT).

### **WTWT to CHKW conversions (V14+)**

The number of times a wait for write request was converted to a check write request.

### **Physical Logger**

| | |

|

|

| | | | The Physical Logger performs the physical I/O of the Log buffers to the DASD WADS and OLDS.

## **WADS EXCPVRs**

The number of EXCPVR I/O operations to the WADS data set in order to write the log buffers.

#### **4K Segment Writes initiated**

The number of 4096 byte log buffer segments written to the WADS data set.

### **OLDS Writes initiated**

The number of write I/O operations issued against the OLDS data sets.

### **OLDS Reads initiated**

The number of read I/O operations issued against the OLDS data sets.

### **Internal Check Write requests**

The number of internal check write (ILOG FUNC=CHKW) requests issued by IMS.

## **Cumulative WTWT Wait Time**

The cumulative elapsed time that IMS system and transaction processing waited for wait-for-write requests (ILOG FUNC=WTWT) to complete.

## **OLDS Block Size**

The physical block size of the OLDS data sets.

## **Log Buffers**

The number of log buffers allocated, as specified in the BUFNO= value in the OLDSDEF statement in the DFSVSMxx member of the IMS PROCLIB data set.

### **Tracks on the WADS (V12-V14)**

The number of physical tracks in the WADS data set. The maximum number of WADS tracks that are ever used is calculated using the formula (OLDS block size/WADS segment size  $+1$ ) x (number of OLDS buffers). In the report above, this calculation is  $((22528/4096) + 1) \times (100) = 650$ . Since the reported Tracks on the WADS value is 255, you may consider increasing it to 650.

### **WADS blocks/track (V12-V14)**

The number of physical blocks per track in the WADS data set.

### **CIs on the WADS (V15+)**

The number of control intervals in the WADS. Given that the size of each control interval is 4KB, the size of the WADS data set in kilobytes is CIs on the WADS  $\times$  4.

### **Cumulative primary WADS write I/O time**

The total elapsed time for all write I/O operations to the primary WADS data set. The average elapsed time per WADS write request is also reported.

## **Cumulative secondary WADS write I/O time**

The total elapsed time for all write I/O operations to the secondary WADS data set, if used.

### **Cumulative primary OLDS write I/O time**

The total elapsed time for all write I/O operations to the primary OLDS data sets. The average elapsed time per OLDS write request is also reported.

### **Cumulative secondary OLDS write I/O time**

The total elapsed time for all write I/O operations to the secondary OLDS data sets, if used.

### **Primary WADS maximum I/O time (V13+)**

| | | | | |

| | | | | | | | | | | | | | | | | | | | | | | | | | | | | | | | |

The maximum elapsed time of any write I/O operation to the primary WADS data set.

### **Secondary WADS maximum I/O time (V13+)**

The maximum elapsed time of any write I/O operation to the secondary WADS data set.

## **Primary OLDS maximum I/O time (V13+)**

The maximum elapsed time of any write I/O operation to the primary OLDS data set.

### **Secondary OLDS maximum I/O time (V13+)**

The maximum elapsed time of any write I/O operation to the secondary OLDS data set.

### **Primary WADS maximum I/O timestamp (V14+)**

The timestamp of the write I/O operation whose time is shown in Primary WADS maximum I/O time.

## **Secondary WADS maximum I/O timestamp (V14+)**

The timestamp of the write I/O operation whose time is shown in Secondary WADS maximum I/O time.

### **Primary OLDS maximum I/O timestamp (V14+)**

The timestamp of the write I/O operation whose time is shown in Primary OLDS maximum I/O time.

### **Secondary OLDS maximum I/O timestamp (V14+)**

The timestamp of the write I/O operation whose time is shown in Secondary OLDS maximum I/O time.

## **Buffer waiters needing posting at checkpoint (V13+)**

The number of times the physical logger found one or more programs waiting to POST at the completion of buffer I/O during checkpoint processing.

Note that the test for 'during checkpoint processing' is made at the time the buffer I/O completes, not at the time the ITASKs waited, so there can be some slight inconsistencies between the 'buffer waiter' fields and the logical logger buffer wait fields.

## **Buffer waiters needing posting not at checkpoint (V13+)**

The number of times the physical logger found one or more programs waiting to POST at the completion of buffer I/O not during checkpoint processing.

### **WADS encryption matrix (V15+)**

This field indicates whether the WADS data sets are encrypted. The matrix is a series of 10 values, where each value is either Y (encrypted) or N (not

encrypted). The first character indicates whether the first WADS is encrypted. The second character indicates whether the second WADS, if it exists, is encrypted, and so on. Regardless of how many WADS data sets are in use, the matrix is always 10 characters in length; that is, the matrix is not an indicator of how many WADS data sets are in use. For example, YYNNNNNNNN shows that the first WADS is encrypted; it shows that the second WADS, if it exists, is encrypted, and it shows that the other WADS, if they exist, are not encrypted.

# **IRLM System Statistics**

This is an example of the IRUR IRLM System Statistics report.

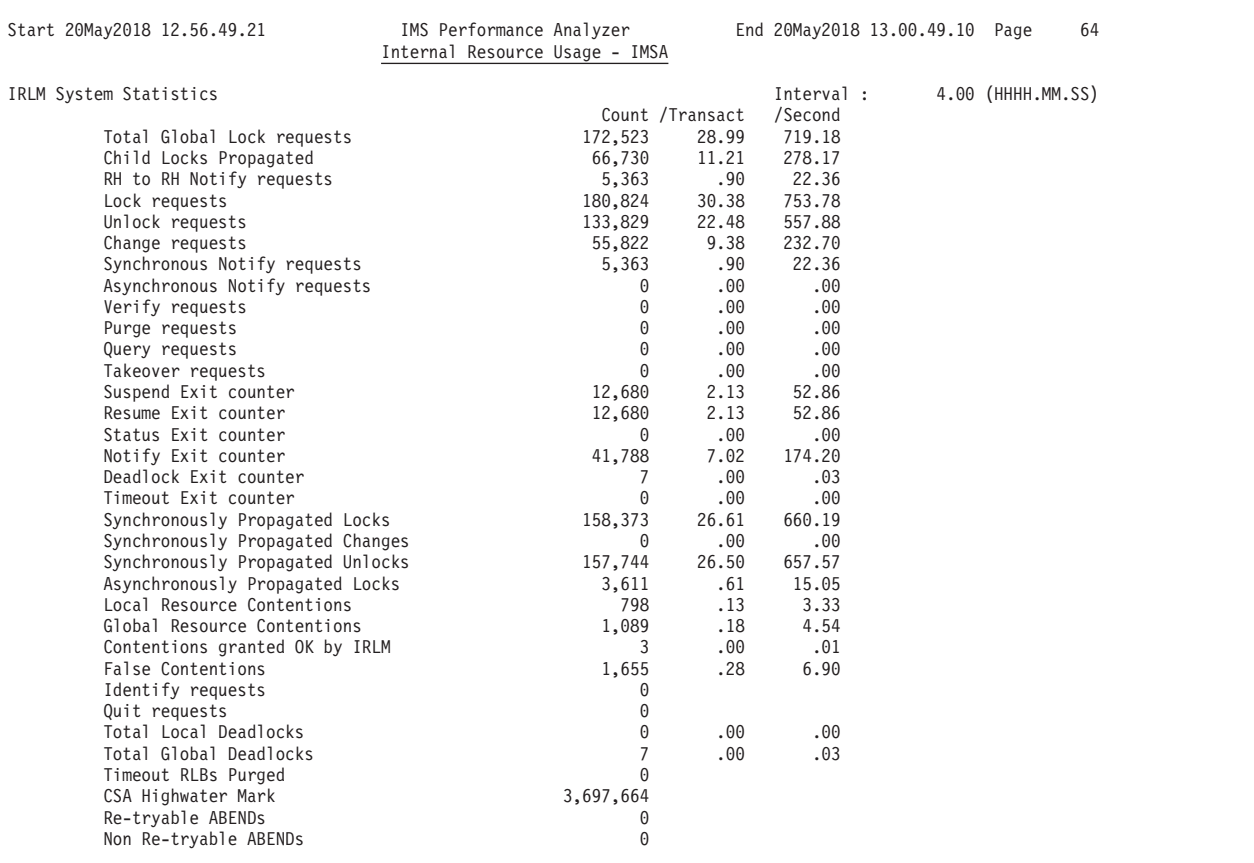

*Figure 103. IRUR: IRLM System Statistics*

| | | | | | | |

> This report provides information on the performance of the IRLM system. Counts of the various IRLM activities, as well as buffer and CSA usage, deadlock frequency and VTAM sends are reported.

The 4522 IRLM System statistics contain information pertaining to this IRLM including total counts for all subsystems using this IRLM.

A key performance indicator is the ratio of Local and Global resource contentions to Lock requests. Ideally, this ratio should be low.

Another key performance indicator is the False Contentions count. A high value may indicate that the lock structure is too small.

Starting with z/OS V1.4, XES changed the ASYNC processing rules. XES can now force requests to go ASYNC for many reasons that have no relationship to Resource Contention on the HASH class. IRLM can no longer assume that if the request went ASYNC but didn't get to the contention exit, that it was a false contention. Therefore, ASYNC conversions can cause some report fields to be invalid, for example:

- 1. The False Contention count can be drastically inflated.
- 2. The Suspend/Resume counts can be inflated if the suspend would not have occurred normally.

# **IRLM Subsystem Statistics**

This is an example of the IRUR IRLM Subsystem Statistics report.

| Start 20May2018 12.56.49.21      | IMS Performance Analyzer<br>Internal Resource Usage - IMSA |                 |                       | End 20May2018 13.00.49.10 | 63<br>Page        |  |
|----------------------------------|------------------------------------------------------------|-----------------|-----------------------|---------------------------|-------------------|--|
| IRLM SubSystem Statistics        |                                                            | Count /Transact | Interval :<br>/Second |                           | 4.00 (HHHH.MM.SS) |  |
| Total Global Lock requests       | 172,523                                                    | 28.99           | 719.18                |                           |                   |  |
| Child Locks Propagated           | 66,730                                                     | 11.21           | 278.17                |                           |                   |  |
| RH to RH Notify requests         | 5,363                                                      | .90             | 22.36                 |                           |                   |  |
| Lock requests                    | 180,824                                                    | 30.38           | 753.78                |                           |                   |  |
| Unlock requests                  | 133,829                                                    | 22.48           | 557.88                |                           |                   |  |
| Change requests                  | 55,822                                                     | 9.38            | 232.70                |                           |                   |  |
| Synchronous Notify requests      | 5,363                                                      | .90             | 22.36                 |                           |                   |  |
| Asynchronous Notify requests     | 0                                                          | .00.            | .00                   |                           |                   |  |
| Verify requests                  | $\Theta$                                                   | .00.            | .00                   |                           |                   |  |
| Purge requests                   | 0                                                          | .00.            | .00.                  |                           |                   |  |
| Query requests                   | 0                                                          | .00.            | .00                   |                           |                   |  |
| Takeover requests                | 0                                                          | .00.            | .00                   |                           |                   |  |
| Suspend Exit counter             | 0                                                          | .00.            | .00                   |                           |                   |  |
| Resume Exit counter              | 0                                                          | .00             | .00                   |                           |                   |  |
| Status Exit counter              | 0                                                          | .00.            | .00                   |                           |                   |  |
| Notify Exit counter              | 0                                                          | .00.            | .00                   |                           |                   |  |
| Deadlock Exit counter            | 0                                                          | .00.            | .00.                  |                           |                   |  |
| Timeout Exit counter             | $\Theta$                                                   | .00.            | .00                   |                           |                   |  |
| Synchronously Propagated Locks   | 158,373                                                    | 26.61           | 660.19                |                           |                   |  |
| Synchronously Propagated Changes | 0                                                          | .00.            | .00                   |                           |                   |  |
| Synchronously Propagated Unlocks | 157,744                                                    | 26.50           | 657.57                |                           |                   |  |
| Asynchronously Propagated Locks  | 3,611                                                      | .61             | 15.05                 |                           |                   |  |
| Local Resource Contentions       | 0                                                          | .00             | .00                   |                           |                   |  |
| Global Resource Contentions      | 0                                                          | .00.            | .00.                  |                           |                   |  |
| Contentions granted OK by IRLM   | 0                                                          | .00             | .00.                  |                           |                   |  |
| False Contentions                | 0                                                          | .00.            | .00                   |                           |                   |  |
|                                  |                                                            |                 |                       |                           |                   |  |

*Figure 104. IRUR: IRLM Subsystem Statistics*

This report provides information on the performance of the IRLM that relates to a particular IMS subsystem. Counts of the various IRLM activities are reported as well as per transaction (/Transact) and per second (/Second) values.

The 4521 IRLM Subsystem statistics contain counters attributable to the IMS subsystem only.

The Exit and Contention counters, while recorded in the 4521 IRLM subsystem record and reported here, are not applicable for the Subsystem report.

# **RACF Statistics**

This report provides information related to the performance of the RACF TCBs, such as counts of the various RACF activities, and the CPU and elapsed time used by these RACF activities.

This is an example of the IRUR RACF Statistics report

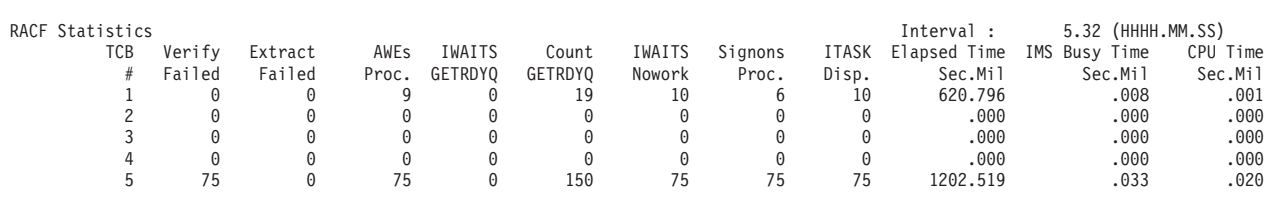

*Figure 105. IRUR: RACF Statistics*

|  $\begin{array}{c} \hline \end{array}$ 

 $\begin{array}{c} \hline \end{array}$ 

# **Virtual Storage Usage**

- This report provides information related to general storage use in the system and in the IMS control region.
- The report has two sections: Entire System and IMS Control Region.

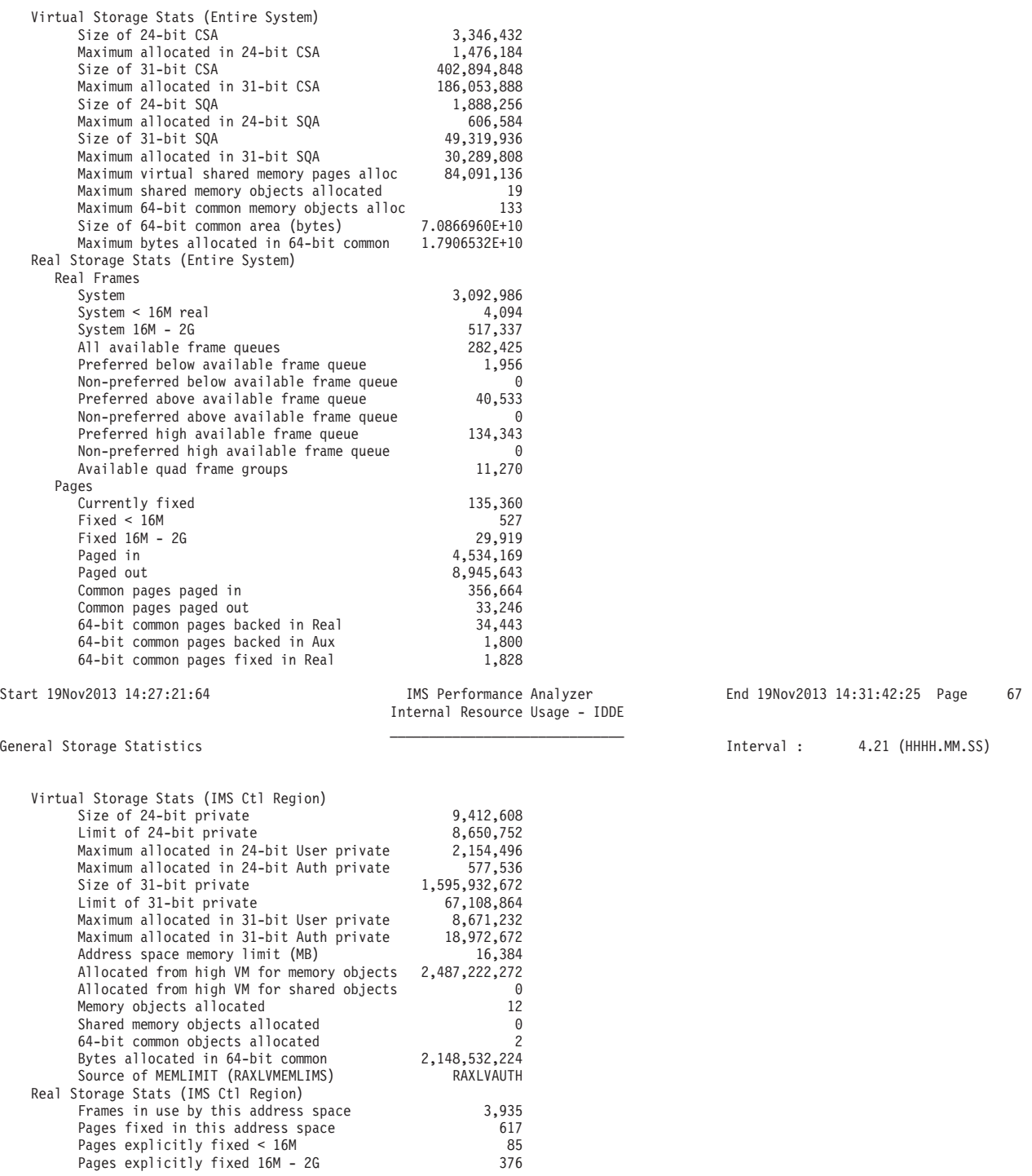

*Figure 106. IRUR: Virtual Storage Usage*

# **IMODULE Statistics**

This report provides information related to IMODULE services. Statistics are provided for IMODULE requests that obtained or deleted common storage. Statistics are also provided for IMODULE requests by call type.  $\,$   $\,$  $\|$  $\|$ 

This is an example of the IRUR IMODULE Statistics report.

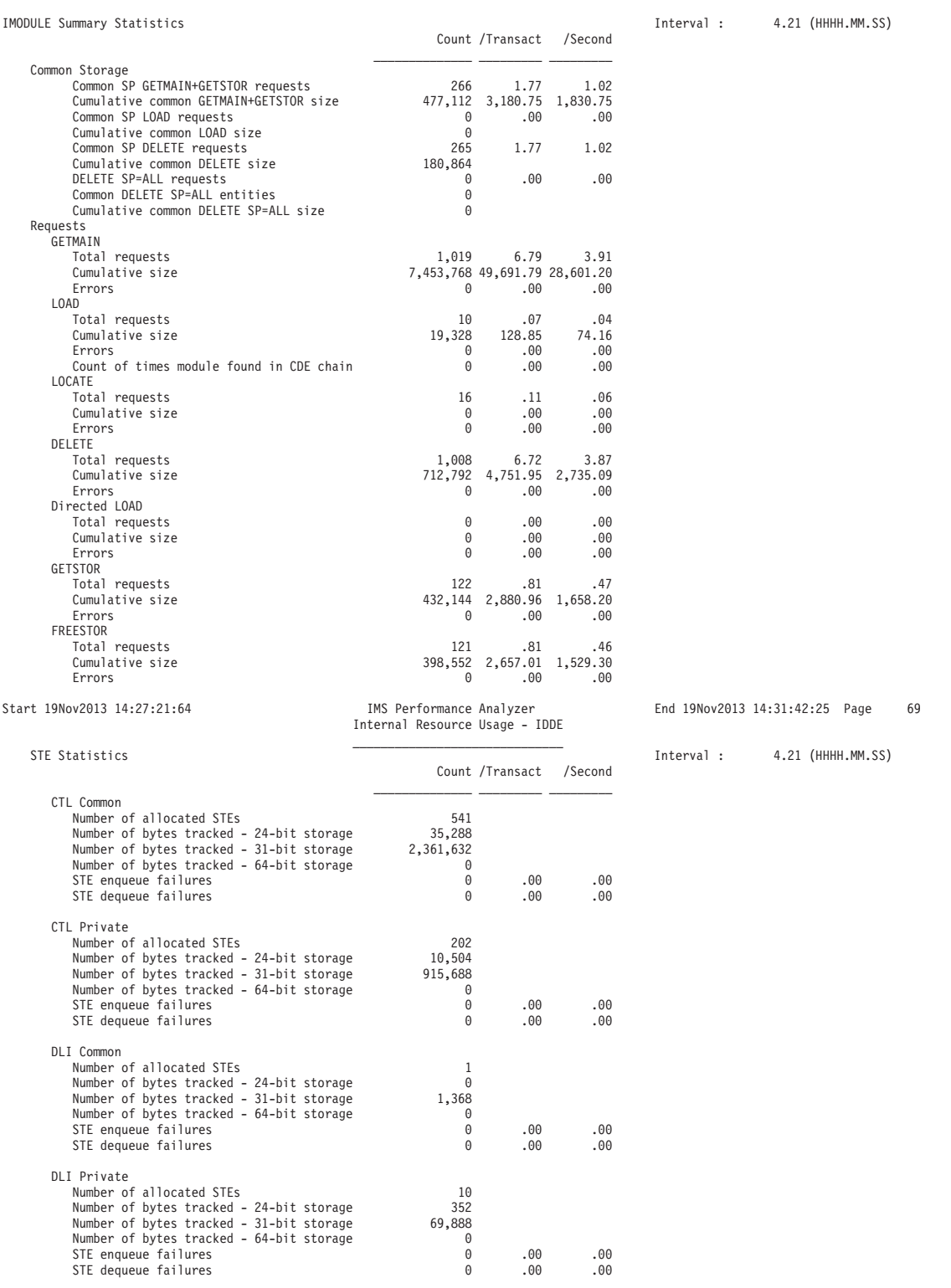

*Figure 107. IRUR: IMODULE Statistics*

# **EWLM Statistics**

This report provides information on Enterprise Workload Manager™ (EWLM) statistics.

This is an example of the IRUR EWLM Statistics report.

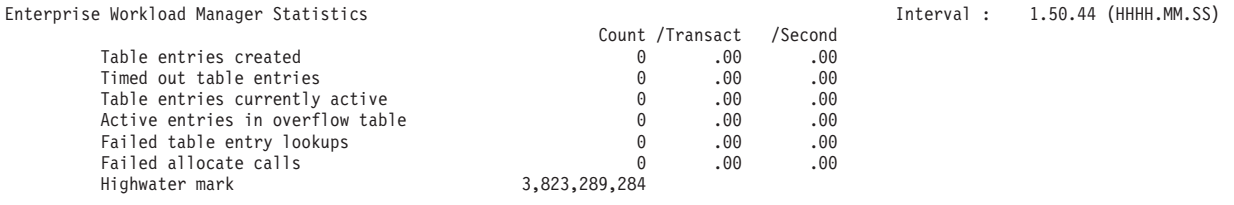

### *Figure 108. IRUR: EWLM Statistics*

| |

| |

# **64-bit Cache Statistics**

This report provides information about the various 64-bit storage cache pools used by IMS.

This is an example of the IRUR 64-bit Cache Statistics report.

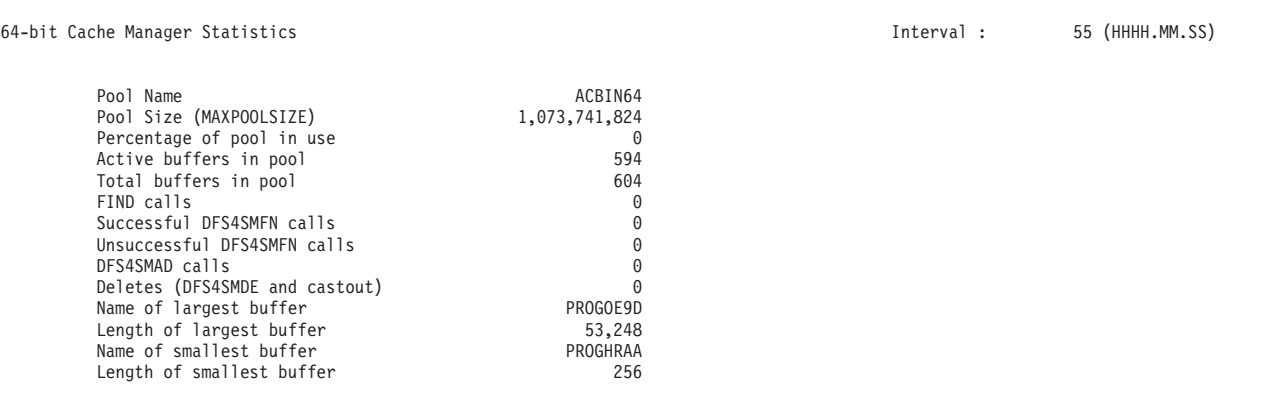

*Figure 109. IRUR: 64-bit Cache Statistics*

# **Fast Path 64-bit Buffer Statistics**

This report provides information about the various 64-bit Fast Path storage pools used by IMS.

This is an example of the IRUR Fast Path 64-bit Buffer Statistic report.

| Fast Path 64-bit Buffer Manager Statistics                                                                                                    |                                                                                                    |                                                                                                    | Interval :                                                                                                    |                                                                                                    | 55 (HHHH.MM.SS)                                                                                                    |
|----------------------------------------------------------------------------------------------------|----------------------------------------------------------------------------------------------------|----------------------------------------------------------------------------------------------------|----------------------------------------------------------------------------------------------------|----------------------------------------------------------------------------------------------------|----------------------------------------------------------------------------------------------------|
| General Information                                                                                                    | Available                                                                                                    | Used                                                                                                    | Unknown                                                                                                    | Total                                                                                                    |                                                                                                    |
| Common subpool buffers<br>System subpool buffers<br>Total subpool buffers                                                                                                    | 472<br>75<br>547                                                                                                    | $\overline{4}$<br>92<br>96                                                                                                    | $\overline{\Theta}$<br>0<br>$\Theta$                                                                                                    | 476<br>167<br>643                                                                                                    |                                                                                                    |
| Total ECSA used for buffers<br>Total ECSA used for DMHR<br>Total ECSA used for other control<br>Total ECSA used<br>Total 64-bit storage used                                                                                                    | 790,528<br>305,984<br>8,080<br>1,109,732<br>1,835,008                                                                                                    |                                                                                                    |                                                                                                    |                                                                                                    |                                                                                                    |
| Total EPVT used for buffers<br>Total EPVT used for DMHR<br>Total EPVT used for other control<br>Total EPVT used                                                                                                    | 0<br>0<br>2,340<br>3,144                                                                                                    |                                                                                                    |                                                                                                    |                                                                                                    |                                                                                                    |
| System Pools<br>Subpool name<br>Buffer size<br>Number of times waited for buffer<br>Number of buffers<br>Number of buffers available<br>Number of buffers in use<br>Number of buffers in unknown status<br>Maximum number of buffers used<br>Buffer storage in base section<br>DMHR storage in base section<br>Buffer storage in extents<br>DMHR storage in extents<br>Total ECSA used<br>Total EPVT used<br>Total 64-bit used<br>Fast Path 64-bit Buffer Manager Statistics | DBFS0001<br>512<br>$\Theta$<br>32<br>31<br>$\mathbf{1}$<br>$\Theta$<br>$\overline{c}$<br>16,384<br>14,336<br>$\Theta$<br>$\Theta$<br>31,312<br>156<br>$\Theta$ | <b>DBFS0002</b><br>1,024<br>0<br>8<br>6<br>$\overline{c}$<br>$\Theta$<br>3<br>8,192<br>3,584<br>$\Theta$<br>$\Theta$<br>12,368<br>156<br>$\Theta$          | DBFS0003<br>2,048<br>$\Theta$<br>8<br>$\overline{7}$<br>$\mathbf{1}$<br>$\Theta$<br>3<br>16,384<br>3,584<br>$\Theta$<br>0<br>20,560<br>156<br>0   | <b>DBFS0004</b><br>4,096<br>$\Theta$<br>103<br>17<br>86<br>$\theta$<br>88<br>421,888<br>46,144<br>$\Theta$<br>0<br>468,624<br>156<br>0           | <b>DBFS0005</b><br>8,192<br>0<br>72<br>72<br>$\mathbf{1}$<br>$\Theta$<br>1<br>65,536<br>3,584<br>262,144<br>14,336<br>347,920<br>780<br>0 |
| Common Pools<br>Subpool name<br>Buffer size<br>Number of times waited for buffer<br>Number of buffers<br>Number of buffers available<br>Number of buffers in use<br>Number of buffers in unknown status<br>Maximum number of buffers used<br>Buffer storage in base section<br>DMHR storage in base section<br>Buffer storage in extents<br>DMHR storage in extents<br>Total ECSA used<br>Total EPVT used<br>Total 64-bit used                                               | DBFC0001<br>512<br>$\Theta$<br>32<br>32<br>$\Theta$<br>$\Theta$<br>7<br>16,384<br>14,336<br>0<br>$\Theta$<br>14,928<br>156<br>16,384                           | DBFC0002<br>1,024<br>$\Theta$<br>32<br>32<br>$\overline{c}$<br>$\Theta$<br>$\overline{c}$<br>16,384<br>7,168<br>16,384<br>7,168<br>15,360<br>312<br>32,768 | DBFC0003<br>2,048<br>$\Theta$<br>16<br>14<br>$\overline{c}$<br>$\Theta$<br>3<br>32,768<br>7,168<br>$\Theta$<br>$\Theta$<br>7,760<br>156<br>32,768 | DBFC0004<br>4,096<br>$\Theta$<br>396<br>396<br>0<br>$\Theta$<br>1<br>1,622,016<br>177,408<br>$\Theta$<br>$\Theta$<br>178,000<br>156<br>1,622,016 | <b>DBFC0005</b><br>8,192<br>$\Theta$<br>16<br>16<br>0<br>$\Theta$<br>1<br>131,072<br>7,168<br>0<br>$\Theta$<br>7,760<br>156<br>131,072    |

*Figure 110. IRUR: Fast Path 64-bit Buffer Statistics*

# **User Exit Statistics**

 $\|$ 

This report, introduced with IMS V12, provides statistics for User Exit modules.

This is an example of the IRUR User Exit Statistics report.

| User Exit Statistics                  |             | Count /Transact | /Second | Interval : |  | $1.04$ (HHHH.MM.SS) |
|---------------------------------------|-------------|-----------------|---------|------------|--|---------------------|
| User Exit type: RESTART               |             |                 |         |            |  |                     |
| User Exit name                        | IEFBR14     |                 |         |            |  |                     |
| Active instances                      |             |                 |         |            |  |                     |
| Number of calls                       |             |                 |         |            |  |                     |
| Elapsed time in this user exit module | 0.000       |                 |         |            |  |                     |
| Last load timestamp                   | 10:35:33.51 |                 |         |            |  |                     |
| Size in bytes of exit module          | 8           |                 |         |            |  |                     |
| User Exit type: INITTERM              |             |                 |         |            |  |                     |
| User Exit name                        | IEFBR14     |                 |         |            |  |                     |
| Active instances                      |             |                 |         |            |  |                     |
| Number of calls                       |             |                 |         |            |  |                     |
| Elapsed time in this user exit module | 0.000       |                 |         |            |  |                     |
| Last load timestamp                   | 10:35:33.54 |                 |         |            |  |                     |
| Size in bytes of exit module          | 8           |                 |         |            |  |                     |
| User Exit type: ICQSEVNT              |             |                 |         |            |  |                     |
| User Exit name                        | IEFBR14     |                 |         |            |  |                     |
| Active instances                      |             |                 |         |            |  |                     |
| Number of calls                       |             |                 |         |            |  |                     |
| Elapsed time in this user exit module | 0.000       |                 |         |            |  |                     |
| Last load timestamp                   | 10:35:33.53 |                 |         |            |  |                     |
| Size in bytes of exit module          | 8           |                 |         |            |  |                     |

*Figure 111. IRUR: User Exit Statistics report*

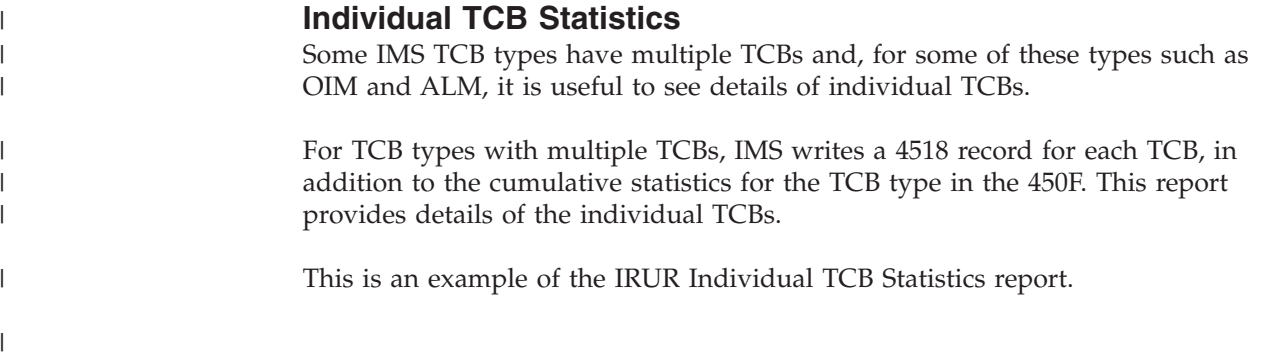

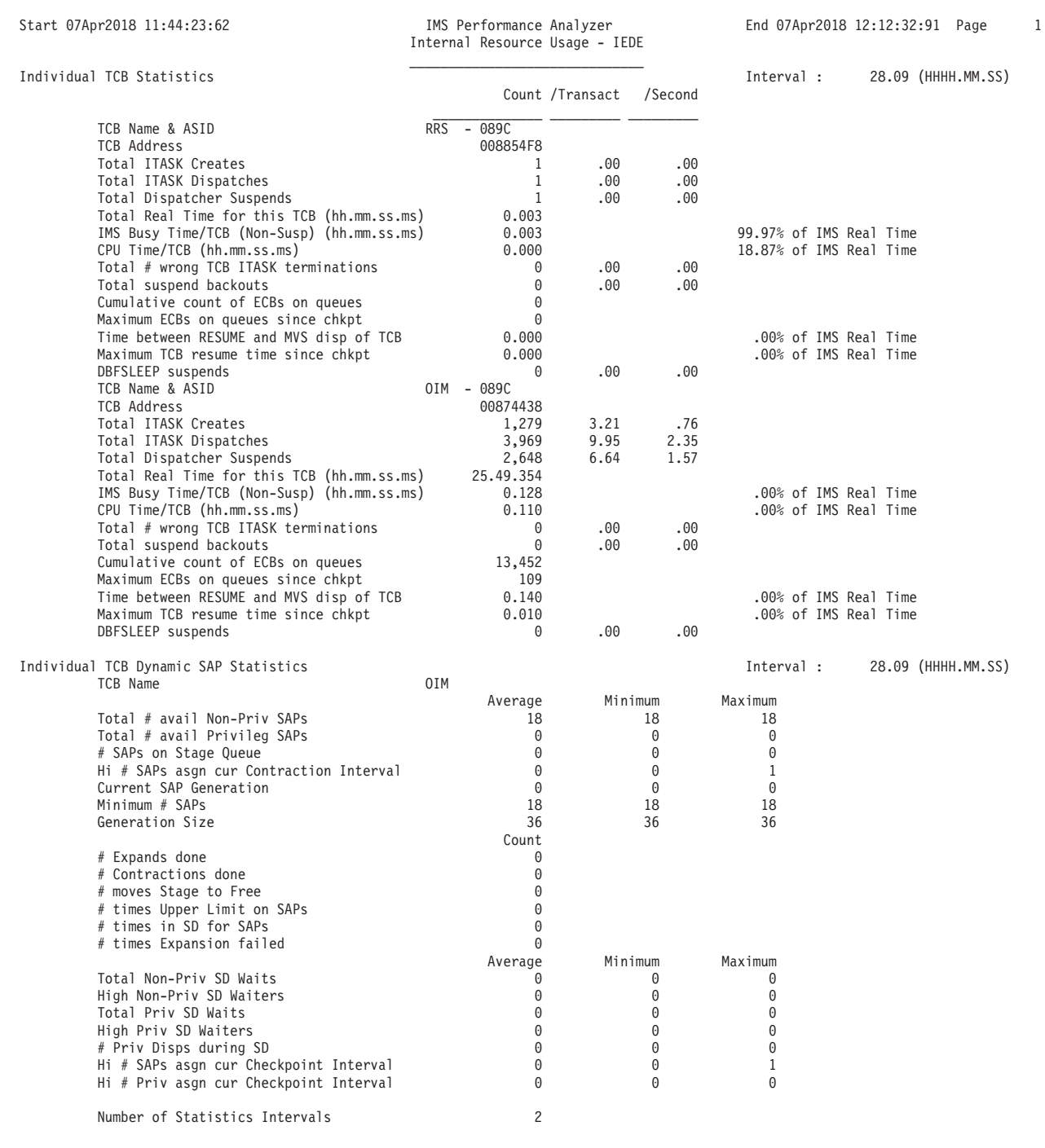

*Figure 112. IRUR: Individual TCB Statistics*

| | | |

|

| | | | | | | | | | | | | | | | | | | | | | | | | | | | | | | | | | | | | | | | | | | | | | | | | | | | | | | | | | | | | | | | | | |

# **64-bit Storage Statistics**

IMS V14 has a 64-bit storage manager that helps reduce below-the-bar storage constraints. This report provides information about the size and usage of the 64-bit storage pool.

This is an example of the IRUR 64-bit Storage Statistics report.

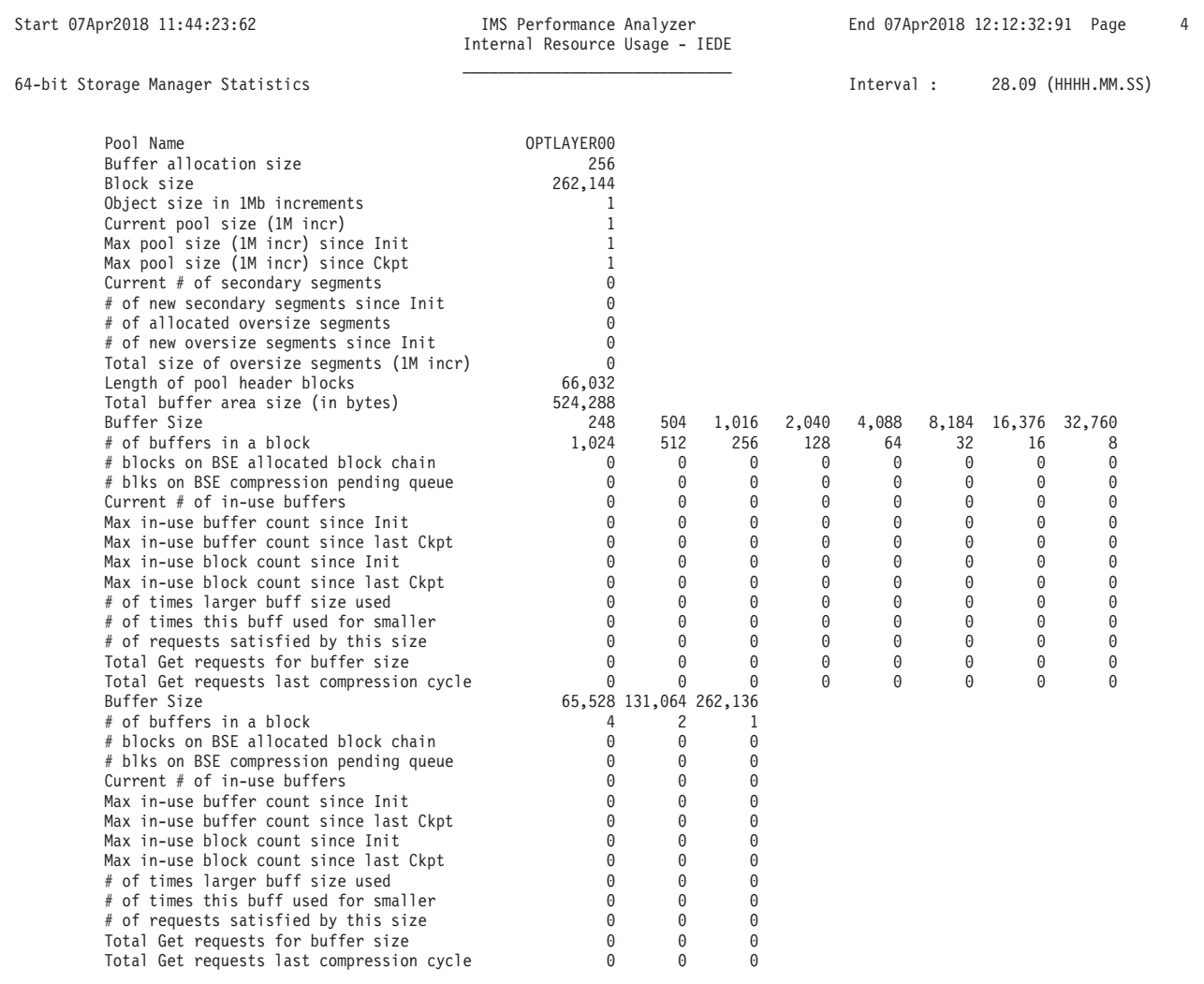

*Figure 113. IRUR: 64-bit Storage Statistics*

| | | | | | | | | | | | | | | | | | | | | | | | | | | | | | | | | | | | | | | | | | | | | | | | | |

|

# **MSC Link Statistics report**

The MSC Link Statistics report contains information on the use of MSC links from the X'4513' log record.

You can request one or both of the following reports:

## **General Statistics**

Summary information on the overall usage of each MSC link.

## **Send/Receive Statistics**

Summary information for each MSC link with a more detailed breakdown of Send and Receive traffic.

**Log records:** This report is derived from IMS log record 4513.

# **Uses**

The MSC Link Statistics report can help you validate and tune MSC links bandwidth.

# **Report options**

To specify the report options, select **MSC Link Statistics** from the Resource Usage and Availability Reports in a Log Report Set.

You can select to show general statistics for overall usage of each link, or a breakdown of Send and Receive statistics for each link, or both. If you select none, then both reports are produced by default.

To obtain meaningful reports, the log must contain at least two checkpoints. You can select to print the set of reports after each completed checkpoint. If this option is not selected, then one set of reports is produced for the entire time range.

You can report on particular IMS subsystems by specifying an IMS Subsystem ID Object List to include or exclude.

A report interval can be specified. This applies to the reduced data file after the Global (or Run-time) report interval is effected.

The report output data set is controlled by specifying the Report Output DDname.

The format of the report command is:

```
IMSPALOG MSCLSTAT(<br>
[DDNAME(ddname),]
                                           [DDNAME(ddname),] default MSCLSTAT
              [PRINTAT(INTERVAL),]
              [GENERAL,]
              [SENDRECV,]
              [FROM(date,time),]
              [TO(date,time),]
              [INCL(IMSID(list))|EXCL(IMSID(list))])
```
# **Report content**

This is an example of the MSC Link Statistics report.

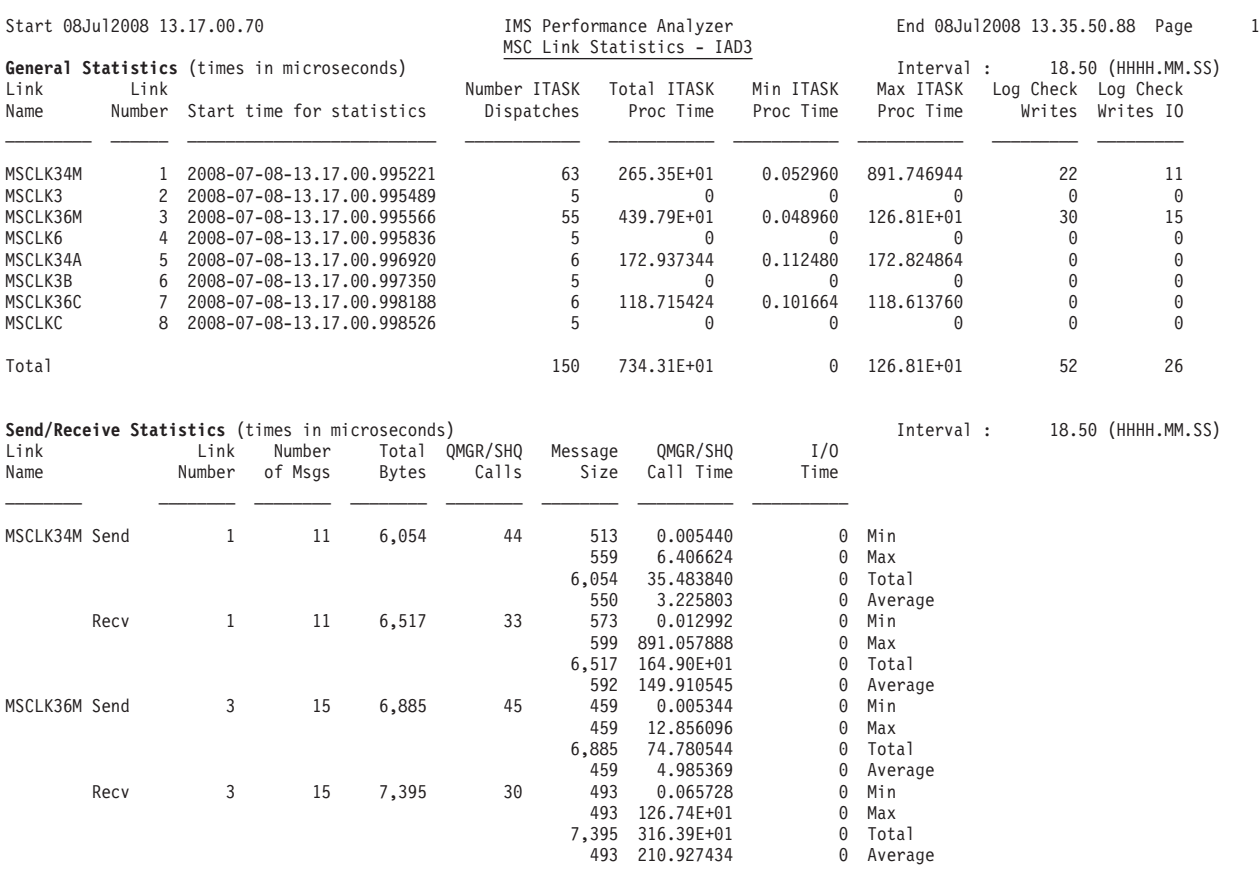

*Figure 114. MSC Link Statistics report*

The **General Statistics** report contains the following information:

### **Link Name**

Link name.

## **Link Number**

Link number.

### **Start time for statistics**

Start date and local time for the statistics in the format YYYY-MM-DD HH:MM:SS.thmiju. For option RESET,CHKPT, this will be the last IMS checkpoint time. For option NORESET,CHKPT, this will be when the last UPDATE MSLINK START STATISTICS OPTION(RESET) command was issued. Refer to IMS Command Reference, Volume 2.

### **Nunber ITASK Dispatches**

Total number of ITASK dispatches.

# **Total ITASK Proc Time**

Total ITASK process time, in microseconds.

### **Min ITASK Proc Time**

Low ITASK process time, in microseconds.

## **Max ITASK Proc Time**

High ITASK process time, in microseconds.

### **Log Check Writes**

Total number of log check writes.

## <span id="page-205-0"></span>**Log Check Writes IO**

Total number of log check writes with I/O.

### The **Send Statistics** are:

# **Link Name**

Link name.

## **Link Number**

Link number.

## **Number of Msgs** Total number of messages sent.

### **Total Bytes**

Total number of bytes sent.

### **QMGR/SHQ Calls**

Total number of message get-related calls to QMGR or shared queues. Includes GU, GN, and DEQ calls.

### **Message Size**

Low, high, total, and average number of message bytes sent.

## **QMGR/SHQ Call Time**

Low, high, total, and average send GU/GN time, in microseconds.

### **I/O Time**

Low, high, total, and average send I/O time, in microseconds.

## The **Receive Statistics** are:

### **Link Name**

Link name.

## **Link Number**

Link number.

## **Number of Msgs**

Total number of messages received.

### **Total Bytes**

Total number of bytes received.

## **QMGR/SHQ Calls**

Total number of message put-related calls to QMGR or shared queues. Includes ISRT and ENQ calls.

## **Message Size**

Low, high, total, and average number of message bytes received.

### **QMGR/SHQ Call Time**

Low, high, total, and average receive ISRT/ENQ time, in microseconds.

### **I/O Time**

Low, high, total, and average receive I/O time, in microseconds.

# **Message Queue Utilization report**

The Message Queue Utilization report contains information on the use of message queues.

This information can help you:

v Balance the I/O between long and short message data sets

v Adjust record and buffer sizes for the most efficient use of these two data sets

Thus this report helps you reduce storage and minimize I/O.

**Log records:** This report is derived from IMS log records 01, 03, 34, 40.

# **Uses**

Ideally, all messages short enough for the short message data set are written to it; all other messages short enough for the long message data set are written there. There should be very few messages too long for the record size of the long message data set. The Message Queue Utilization report shows you how closely these ideals were approached.

If a significant number of short messages are written to the long message data set, you may want to increase the short message queue record size. If a significant number of long messages are written to the short message data set, then you may want to decrease the short message queue record size. On the other hand, these anomalies are often the result of large variations in the sizes of output responses. If this is the case, you may be able to exercise some control over input scheduling. Also, the ratio of long message record size to short message record size can be deduced from the record sizes shown. For I/O balancing, this same ratio should apply to the number of messages written to the short and to the long message data sets. If too many records are written to one or the other data set, I/O operations may not be well balanced. You can make adjustments by changing buffer sizes for the message data sets.

MFS messages are directed according to expanded, external message sizes, not internal sizes. For these messages, average record size has meaning only for message switches and program switches.

To fully utilize the information in this report, you should be familiar with the IMS algorithm for calculating the length of messages that are assigned to the short or long message queue data sets. See the MSGQUEUE macro. The message length is determined by a combination of factors, not just the length of the message text. The message prefix and any applicable segment extensions including system, security, WLM, MSC, APPC, OTMA also contribute to the message length.

## **Report options**

To specify the report options, select **Message Queue Utilization** from the Resource Usage and Availability Reports in a Log Report Set.

The **Record Size Interval** option specifies the record size interval, in bytes, to be reported on each line of this report.

To report only messages that are enqueued in message data sets, select the **Report Only Enqueued Messages** option. This allows you to more accurately dissect the use of message queues so you can better adjust the sizes of these data sets.

To report individual records, not complete messages, select the **Record length (not message)** option. This option may be used for shared queues where OBJAVGSZ is determined based on individual records, not complete messages which may span multiple records.

Specify an **Object List** to include or exclude particular IMS subsystems from the report.

Specify a **Report Interval** for the reduced data file after the Global (or Runtime) report interval is effected.

Specify the **Report Output DDname** to control the report output data set.

# **Report content**

The Message Queue Utilization report is produced by IMS Subsystem ID (displayed in the heading) and is ordered by message interval size. It reports on message queue records that result from input transactions, message switches, program switches, and output messages.

You can specify the size of the interval that is to be reported. Each row of the report contains information about all messages whose lengths are within the interval size for that row. Interval sizes are not printed if there were no messages in those sizes.

A major subdivision in the report is indicated by two horizontal lines:

- All report entries above the first line are for messages short enough to fit into the short message queue.
- v All entries between the two lines are for messages too long for the short message queue but short enough for the long message queue.
- v The entries below the lower line are for messages too long for either queue; these messages have to be split and inserted into one or the other or both queues.

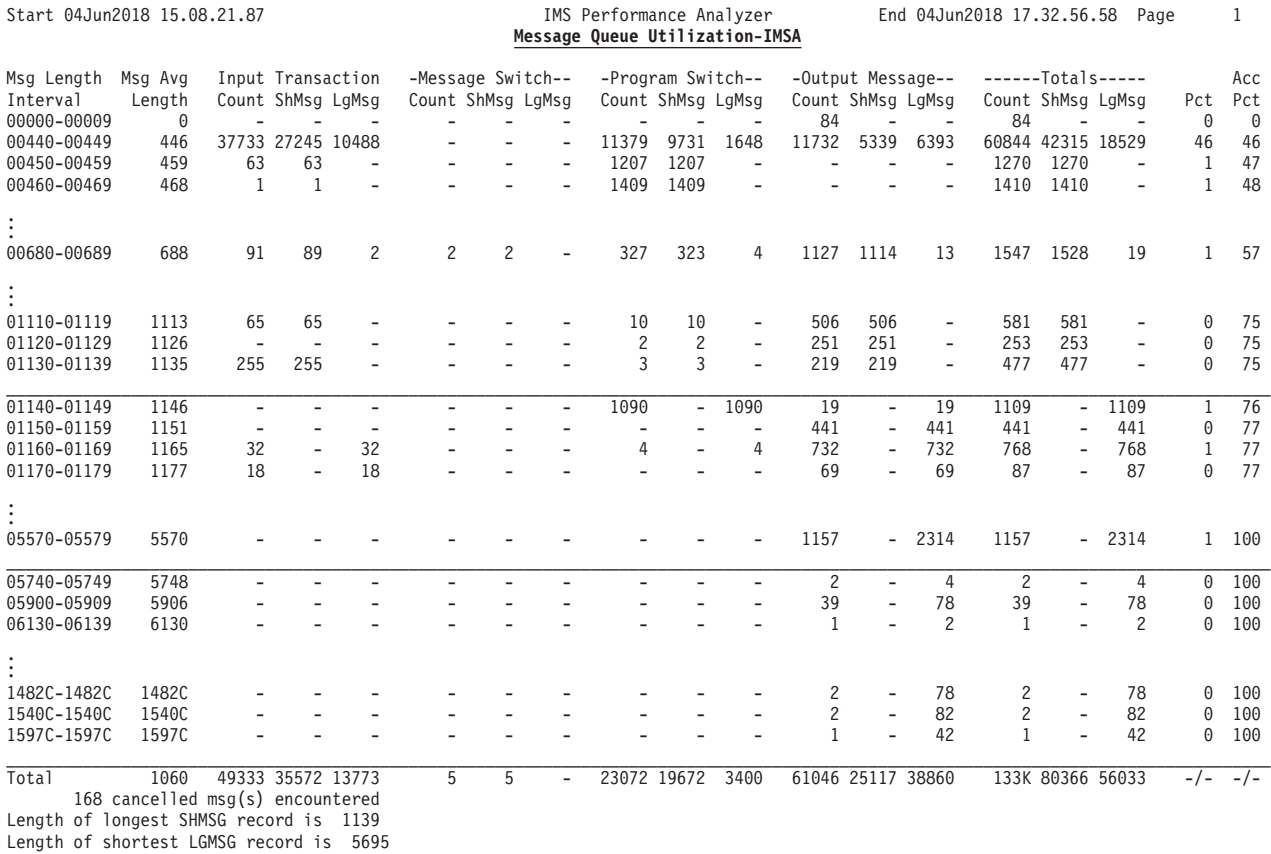

*Figure 115. Message Queue Utilization report*

The **ShMsg** and **LgMsg** values indicate the number of "slots" used in the queues to accommodate the messages, whereas the **Count** is the number of messages.

For message lengths greater than 99999, the length reported is the actual length divided by 100 with a C appended. For message counts greater than 999999, the count reported is the actual count divided by 1000 with a K appended.

The length of the longest SHMSG record, and the length of the shortest LGMSG record is displayed at the bottom of the report. For actual SHMSG and LGMSG sizes, see ["Message Queue Pool Statistics" on page 159.](#page-168-0)

MQUR can be used to help you set MSG data set LRECLs, but it takes some analysis. See ["Message Queue Utilization report" on page 196](#page-205-0) for a useful introduction to the MQUR report that may help with the tuning of SHMSG/LGMSG data set record sizes. Also, one statistic from the MQUR report we use for tuning is the Accumulated Percentage (the last column on the right hand side of the report). This statistic (Acc Per) indicates the percentage of messages that are of this length or less.

Seek out the 50% line in the report. This report line indicates that 50% of the messages are this length or less and 50% are this length or more. This is the balance point, so if you wanted to balance SH and LG messages evenly, you would set the SHMSG LRECL to the average record length as reported at this 50% mark.

You may also decide that the LGMSG LRECL needs to cater for 95% of long messages (or whatever percentage you want to aim for). So look at the 95% line because its average record length is the LGMSG LRECL that will achieve this.

In well tuned IMS systems, there is usually very little SHMSG/LGMSG data set I/O (see the IRUR ["Message Queue Pool Statistics" on page 159](#page-168-0) report), so changing LRECL settings may not improve performance. However, one gain that tuning LRECL can provide is in the area of Logging. If LGMSG LRECL is too small, then IMS must split the message into multiple records and each record is written to the log, causing additional logging overhead and larger log files.

# **Database Update Activity report and extract**

The Database Update Activity report summarizes Full Function Database update activity. It can help you determine the cost of database calls.

This report indicates the number of purge writes at sync point time to a database and provides a count of actual updates made to each database in the time period being reported. The report can optionally be written to an extract data set. Reports can be generated in Format 1 or Format 2. Reports generated in Format 2 provide a faster, more concise breakdown of database update activity. Format 2 is the recommended report option.

The Database Update Activity report shows:

- Number of blocks updated
- v Number of physical segments changed by Insert, Delete, and Replace calls (Get calls are not reported because they are not recorded on the log)
- Number of database Open calls
- Time of the first and last updates to each database
- Databases being updated when the report ended and which, therefore, need to be backed out if system failure occurred during the reporting period

If your database is a HALDB, you can also report on specific HALDB partitions because the name of the partition is found on the database name field of the various records used in this report.

**Log records:** This report is derived from IMS log records 07, 20, 21, 31, 40, 41, 50.

## **Uses**

Your Database Administrator will probably want to receive this report daily as several useful things are reported. The number of blocks updated gives the minimum possible number of writes caused by DL/I update calls. The actual number of DL/I calls may be somewhat larger than the number of blocks updated, which means that some blocks were updated more than once before a physical I/O occurred. Conversely, the number of DL/I calls could also be smaller than the number of blocks updated, as is the case with path calls.

You want the actual number of blocks updated to be as close as possible to the ideal number. To help make these determinations, list the VSAM index or use the Pool Statistics reported in the Internal Resource Usage reports to get the actual number of physical writes to compare with the minimum (ideal) number of blocks updated in this report. The actual number of physical writes may be greater than the number of blocks updated because of space writes (or VSAM background writes) or because several index levels must be changed for an update. The former case usually means that the buffer pool sizes are too small or that VSAM background writes are creating a write bottleneck while trying to relieve read bottlenecks. Taking fewer sync points could help.

There should be one database open operation for each DDname. If this number is greater than one, it probably means one of the following:

- The DMB buffers are too small
- A close occurred (for example, dump or recovery)
- An error occurred

A glance at the time ranges for the first and last updates for each database can tell you which databases are used most often. It can also tell you the time range of interest if you need to do a backout or want to look elsewhere for related information.

The extract data set is suitable for analysis by PC spreadsheet and graphing tools.

# **Report options**

To specify the report options, select **Database Update Activity** from the Resource Usage and Availability Reports in a Log Report Set.

Reports can be generated in Format 1 or Format 2. Format 2 provides a faster, more concise breakdown of database update activity and is the recommended report option.

A report interval can be specified. This applies to the reduced data file after the Global (or Run-time) report interval is effected.

Optionally, the report can be ordered by Program name within Database name. The report output data set is controlled by specifying the Report Output DDname. Selection Criteria can be specified to include or exclude specific Databases and IMS Subsystems from the report.

To request the extract, specify an extract data set name. DDname DBUAXTRO identifies the extract output file. The extract file contains field headings as the first record in the file provided that option is selected on the Log Global Options panel. The data fields are fixed length and separated by a blank or a comma depending on the delimiter specified on the Log Global Options panel.

# **Report content (FORMAT1)**

Database Update Activity reports generated using the FORMAT1 (default) operand can be ordered by Database name (the default) or by Program name within Database name.

|                | Start 14Jun2014 10.15.00.00 |                |                               |          |          | IMS Performance Analyzer<br>Data Base Update Activity-IMSW |      | End 14Jun2014 10.16.00.00                   |      |      |  |
|----------------|-----------------------------|----------------|-------------------------------|----------|----------|------------------------------------------------------------|------|---------------------------------------------|------|------|--|
| Database       | DDname                      | <b>Blocks</b>  | ** Generated Update Counts ** |          |          | DB Open                                                    |      | ****First Update**** *****Last Update****   |      |      |  |
|                |                             | Updated        | Inserts                       | Deletes  | Replaces | Calls                                                      | Date | Time                                        | Date | Time |  |
| DATTENT        |                             | 2              | 0                             | 8        | 0        | 0                                                          |      | 14Jun2014 10.15.03.90 14Jun2014 10.15.39.40 |      |      |  |
| <b>DBURAUX</b> | <b>DBURAUX</b>              | 0              | 0                             | 0        | 0        | 0                                                          |      |                                             |      |      |  |
| <b>DCOMPTE</b> |                             | $\overline{c}$ | $\overline{c}$                |          | 5        | 0                                                          |      | 14Jun2014 10.15.03.90 14Jun2014 10.15.19.80 |      |      |  |
|                |                             | $\overline{c}$ | 4                             | 0        | $\Theta$ | 0                                                          |      | 14Jun2014 10.15.03.90 14Jun2014 10.15.19.80 |      |      |  |
| <b>DECHTXT</b> |                             | 32             | 64                            | 0        | 17       | $\Theta$                                                   |      | 14Jun2014 10.15.00.50 14Jun2014 10.15.56.90 |      |      |  |
| DHISTOR        |                             | 1              | 5                             | 0        | 0        | 0                                                          |      | 14Jun2014 10.15.03.70 14Jun2014 10.15.03.70 |      |      |  |
|                |                             | 1              |                               | A.       | 0        | 0                                                          |      | 14Jun2014 10.15.03.70 14Jun2014 10.15.03.70 |      |      |  |
| DIDXATT        |                             | 2?             | 0                             | 2        | 0        | $\Theta$                                                   |      | 14Jun2014 10.15.03.90 14Jun2014 10.15.39.40 |      |      |  |
| <b>DIDXCON</b> |                             | 1?             | 1                             |          | 0        | 0                                                          |      | 14Jun2014 10.15.03.70 14Jun2014 10.15.03.70 |      |      |  |
| <b>DIDXNOM</b> |                             | 1?             | 0                             | 0        | 2        | 0                                                          |      | 14Jun2014 10.15.39.40 14Jun2014 10.15.39.40 |      |      |  |
| DMATQSD        | <b>DMATOSD</b>              | 0              | 0                             | 0        | 0        | $\Theta$                                                   |      |                                             |      |      |  |
| <b>DMATQSI</b> | <b>DMATQSI</b>              | 0              | $\Theta$                      | 0        | $\Theta$ | 0                                                          |      |                                             |      |      |  |
| DMEMOIR        |                             | 61             | 82                            | 0        | 14       | 0                                                          |      | 14Jun2014 10.15.01.20 14Jun2014 10.15.59.70 |      |      |  |
| <b>DRECRSS</b> | <b>DRECRSS</b>              | 0              | 0                             | 0        | $\Theta$ | 0                                                          |      |                                             |      |      |  |
| <b>DRPETAT</b> | <b>DRPETAT</b>              | 0              | 0                             | 0        | 0        |                                                            |      |                                             |      |      |  |
|                | DRPETAT2                    | 0              | 0                             | 0        | 0        |                                                            |      |                                             |      |      |  |
| DRPJ0B         | DRPJ0B                      | 0              | 0                             | 0        | 0        |                                                            |      |                                             |      |      |  |
|                | DRPJ0B2                     | 0              | 0                             | $\Theta$ | 0        | 0                                                          |      |                                             |      |      |  |
| DSAISIE        |                             | 4?             | 3                             | 0        |          | 0                                                          |      | 14Jun2014 10.15.07.40 14Jun2014 10.15.39.70 |      |      |  |
| <b>DSOCIET</b> |                             |                | 3                             | 2        | 21       | $\Theta$                                                   |      | 14Jun2014 10.15.03.70 14Jun2014 10.15.41.10 |      |      |  |
|                |                             | 1              |                               | 0        | 0        | 0                                                          |      | 14Jun2014 10.15.03.70 14Jun2014 10.15.03.70 |      |      |  |
| <b>DSOCTXT</b> |                             | $\overline{c}$ | 4                             | 0        | 0        | 0                                                          |      | 14Jun2014 10.15.39.10 14Jun2014 10.15.39.20 |      |      |  |
| <b>DSTBUR</b>  |                             | 2?             | 1                             | $\Theta$ | 1        | 0                                                          |      | 14Jun2014 10.15.02.90 14Jun2014 10.15.02.90 |      |      |  |
| Total          |                             | 121            | 171                           | 13       | 61       | 0                                                          |      |                                             |      |      |  |

*Figure 116. Database Update Activity report: FORMAT1 operand, ordered by Database (default)*

|                 | Start 12Ju12014 05.47.12.73 |                 |               |         |                               | IMS Performance Analyzer<br>Database Update Activity-IMS |         | End 12Jul2014 11.02.17.78 |                      |      |                                             |
|-----------------|-----------------------------|-----------------|---------------|---------|-------------------------------|----------------------------------------------------------|---------|---------------------------|----------------------|------|---------------------------------------------|
| Database        | Program                     | DDname          | <b>Blocks</b> |         | ** Generated Update Counts ** |                                                          | DB Open |                           | ****First Update**** |      | *****Last Update****                        |
|                 |                             |                 | Updated       | Inserts | Deletes                       | Replaces                                                 | Calls   | Date                      | Time                 | Date | Time                                        |
| ODBINDXD        | KDSCPDD                     | ODBINDXD        | 0             |         |                               |                                                          |         |                           |                      |      |                                             |
| QDBINDXX        | KDSCPDD                     | QDBINDXX        |               | 0       |                               |                                                          |         |                           |                      |      |                                             |
| ODINDEXD        | <b>KDSCPDD</b>              | ODINDEXD        | 0             | 0       |                               |                                                          |         |                           |                      |      |                                             |
| ODINDEXX        | <b>KDSCPDD</b>              | <b>ODINDEXX</b> | 0             | 0       |                               |                                                          |         |                           |                      |      |                                             |
| <b>OESUEOKD</b> | <b>KDSCPDD</b>              | OESUEOKD        | 0             | 0       |                               |                                                          |         |                           |                      |      |                                             |
| <b>OGJIGTXD</b> | <b>KDSCPHH</b>              | OGJIGTXD        | 48            | 141     | 21                            |                                                          |         |                           |                      |      | 12Ju12014 08.55.19.68 12Ju12014 10.57.59.93 |
| <b>OGJIGTXX</b> | <b>KDSCPHH</b>              | <b>OGJIGTXX</b> | 69?           | 48      | 21                            |                                                          |         |                           |                      |      | 12Ju12014 08.55.19.68 12Ju12014 10.57.59.93 |
| OGKAITRD        | <b>KDSCPFF</b>              |                 | 136           | 372     | 0                             |                                                          | 0       |                           |                      |      | 12Ju12014 09.03.20.45 12Ju12014 10.48.54.86 |
|                 | <b>KDSCPHH</b>              | QGKAITRD        | 33            | 84      | 0                             |                                                          |         |                           |                      |      | 12Ju12014 08.55.17.91 12Ju12014 10.57.59.93 |
| OGKAITRX        | <b>KDSCPFF</b>              |                 | 128?          | 134     | 0                             |                                                          | 0       |                           |                      |      | 12Ju12014 09.03.20.45 12Ju12014 10.48.54.86 |
|                 | <b>KDSCPHH</b>              | OGKAITRX        | 29?           | 29      |                               | 0                                                        |         |                           |                      |      | 12Ju12014 08.55.17.91 12Ju12014 10.57.59.93 |
| QGKAKEID        | <b>KDSCPFF</b>              |                 | 4             | 8       |                               |                                                          | 0       |                           |                      |      | 12Ju12014 09.44.36.75 12Ju12014 10.28.38.72 |
|                 | <b>KDSCPHH</b>              | QGKAKEID        | 28            | 0       | 0                             | 28                                                       |         |                           |                      |      | 12Ju12014 08.55.17.91 12Ju12014 10.57.59.93 |
|                 |                             |                 |               |         |                               |                                                          |         |                           |                      |      |                                             |

*Figure 117. Database Update Activity report: FORMAT1 operand, ordered by Database and Program*

The report is produced by IMS Subsystem ID and contains the following information:

## **Database**

Database name.

### **Program**

Program name. Breakdown by program name within database name is only reported if requested by specifying DBUPDATE(PROGRAM).

**DDname** A > symbol to the left of a DDname means that the program updating that database had not terminated at log termination or at IMS PA reset. (Reset occurs at a discontinuity in log sequence numbers.) So for those databases, there might have been more activity if the programs had been able to terminate normally. If a system failure occurs during the reporting period, these are the data sets to be backed out.

### **Blocks Updated**

The number of physical database blocks updated includes pointers and bit maps, as well as data.

In some cases, the block counts are not entirely correct. Correct block counts require either an open (type 20) record or a close (type 21) record, and they require nonkeyed data sets. But the open record may have occurred before the report start time and, therefore, is unavailable. With keyed updates to KSDS data sets, keys cannot be related to blocks. Also, several index levels may also require updating. And for indexed or HISAM databases using OSAM (not VSAM), the relative record numbers (RRNs) for overflow writes to the OSAM data set cannot be translated into block identification without the blocking factors from the open or close records. In these cases, the reported number of blocks updated is actually the number of records updated, and the reported number has a question mark (?) appended to it; this denotes records, rather than blocks, updated.

The Blocks Updated count includes purge writes (at sync points). There may have been other write operations. For example, space writes occur between checkpoints when buffers need to be flushed.

### **Generated Update Counts**

The number of physical segments changed by ISRT, DLET and REPL calls.

The number of physical segments changed by replaces, inserts, and deletes is not necessarily the same as the number of DL/I calls issued by the application program. For example, a single path call may generate several replace calls.

Another example is when replacing a concatenated segment, two physical segments might be changed. In addition, indexes, pointers, and bit maps are frequently updated as well as data. This is shown in the following figure where a single path call (ISRT) by an application updates a database (DBD1) and its index (DBD2) in such a way that three physical segments are updated and six blocks are written. The three segments updated are a DBD1 root segment and a dependent segment, and a DBD2 index segment. Updating the root segment causes three blocks to be written: the root segment, the PTF pointer and the bit map. Updating the dependent segment causes one block to be written. Updating the index causes two blocks to be written: the index chain and the pointer.

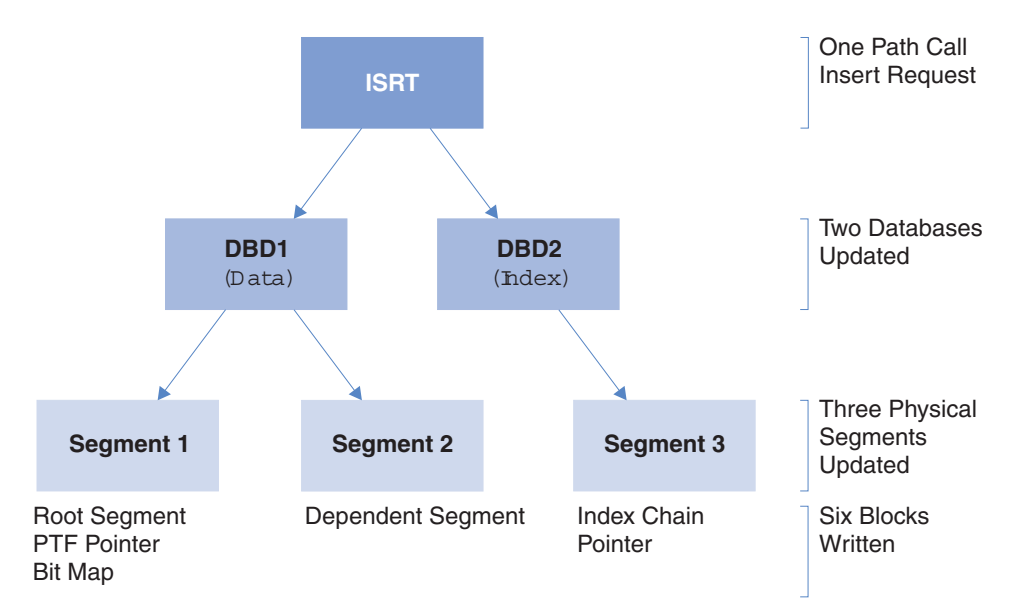

*Figure 118. Generated Update Counts: a single path call can result in multiple segment updates*

### **DB Open Calls**

The number of database Open calls.

## **First Update**

The date and time of the first update to the database. The date format for the report is *DDMMMYYYY*. The date format for the extract is *YYYY/MM/DD*.

## **Last Update**

The date and time of the last update to the database. The date format for the report is *DDMMMYYYY*. The date format for the extract is *YYYY/MM/DD*.

# **Report content (FORMAT2)**

Database Update Activity reports generated using the FORMAT2 (recommended) operand can be ordered by Database name (the default) or by Program name within Database name.

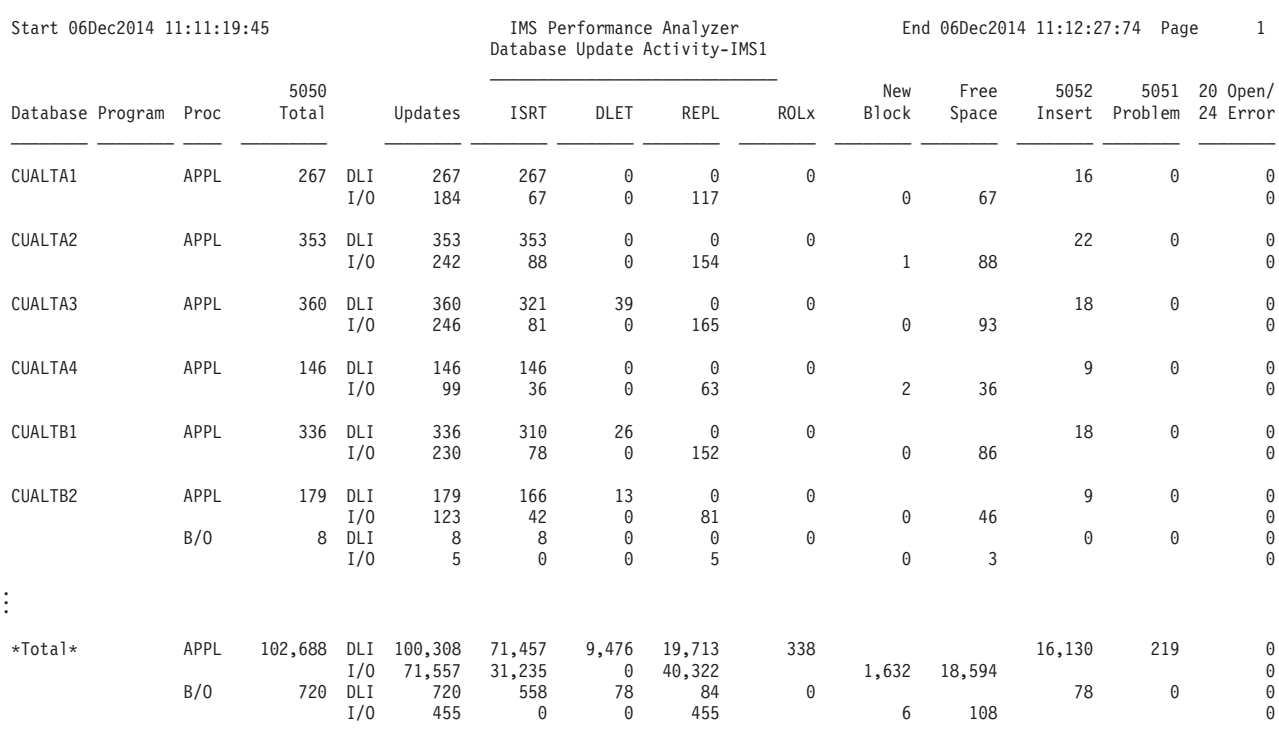

*Figure 119. Database Update Activity report: FORMAT2 operand*

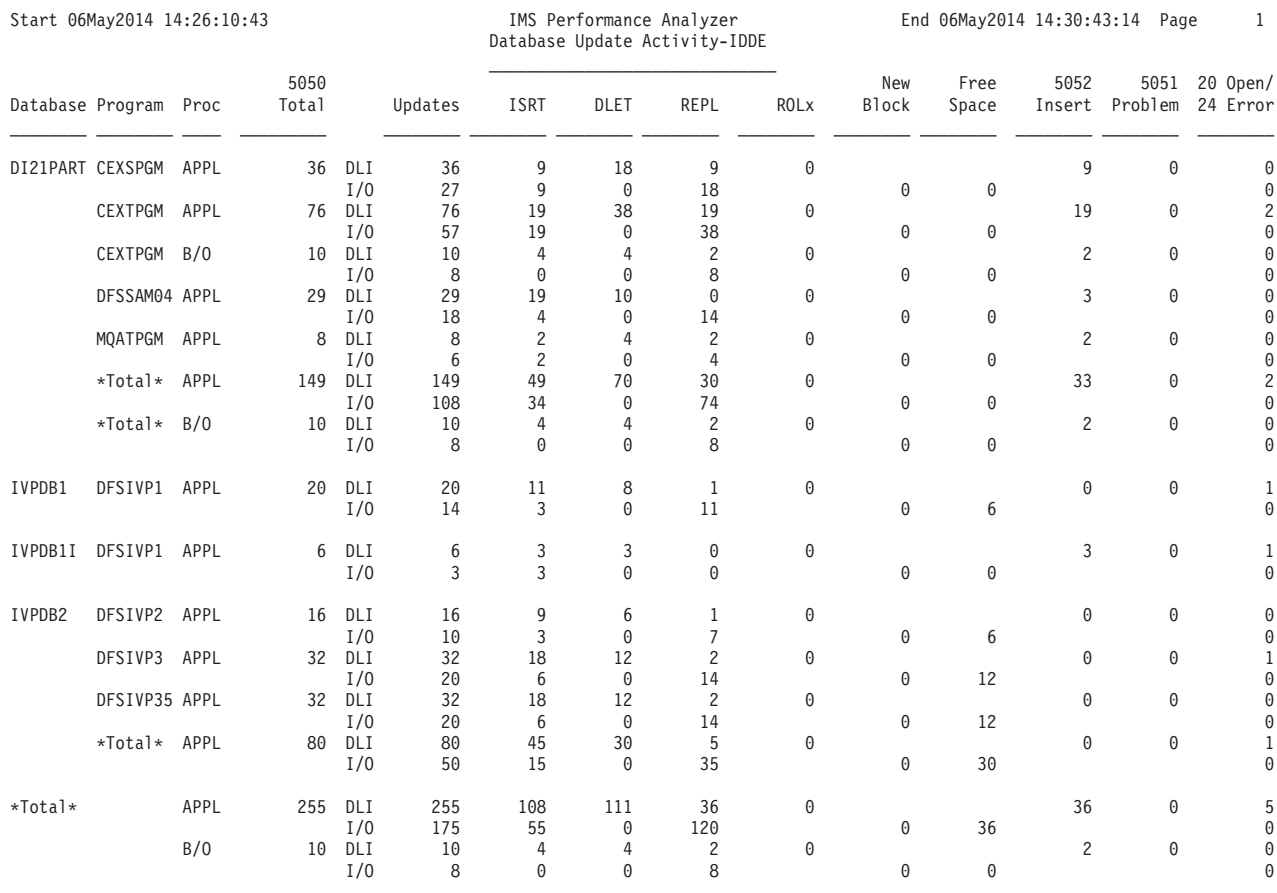

*Figure 120. Database Update Activity report: FORMAT2 with PROGRAM operand*

The report contains the following information:

### **Database**

Database name.

### **Program**

Program name. Use the PROGRAM batch operand to report a breakdown by program name within the database name. If there are two or more programs for the database then the database total (\*Total\*) is reported.

**Proc** Processing taking place when record was written. Can be one of:

- **APPL** Record written during application processing.
- **B/O** Record written during Transaction Backout.
- **OLR** Record written during online recovery.

## **5050 Total**

The total number of 5050 (Database Update) records (sum of the ISRT, DLET, REPL, and ROLx columns).

## **Updates**

The total number of block updates.

- v For DLI application calls, this value is the sum of the ISRT, DELT, and REPL columns minus the ROLx column.
- For Physical I/O, this value is the sum of the ISRT, DELT, and REPL columns.
#### **ISRT/DLET/REPL**

The number of physical segments changed by ISRT, DLET and REPL calls.

**ROLx** The number of rollbacks.

## **New Block**

The number of requests to create new blocks.

## **Free Space**

The number of changes to free space elements.

#### **5052 Insert**

The number of 5052 (Database Update prior to KSDS insert) records.

#### **5051 Problem**

The number of 5051 (Database Update – prior action was unsuccessful) records.

#### **20 Open**

The number of 20 (Database Open) records (row above).

#### **24 Error**

The number of 24 (Database Error) records (row below).

## **Extract file content**

This is an example of the contents of the Database Update Activity extract file.

| IMSID | Deletes, Database, DDname, Blk Updt, Inserts, |      |     |    | Opens, Replaces, | last Date .1st Time .Last Date .Last Time, |                                                 |
|-------|-----------------------------------------------|------|-----|----|------------------|--------------------------------------------|-------------------------------------------------|
| IX23  | , DACACCDB, GACACCDB,                         | 122, | 0.  | 0. | 122,             |                                            | 1,2018/02/02,16.06.21.19,2018/02/02,16.13.40.80 |
| IX23  | , DACACCIA, GACACCIA,                         | Θ.   |     |    | $\theta$ .       |                                            |                                                 |
| IX23  | ,DACACCIB,GACACCIB,                           | Θ.   |     |    | Θ.               |                                            |                                                 |
| IX23  | .DACACCIC.GACACCIC.                           |      |     |    | 0.               |                                            |                                                 |
| IX23  | ,DACACCID,GACACCID,                           |      |     |    |                  |                                            |                                                 |
| IX23  | ,DACERRDB,GACERRDB,                           |      |     |    | 0,               |                                            | 1,2018/02/02,16.10.52.98,2018/02/02,16.12.29.68 |
| IX23  | , DACIDLDB, GACIDLDB,                         | 32.  | 64. |    | 0,               |                                            | 1,2018/02/02,16.06.50.99,2018/02/02,16.13.29.86 |
| IX23  | .DACTBLDB.GACTBLDB.                           |      |     |    | 0.               |                                            | 1,2018/02/02,16.09.49.14,2018/02/02,16.13.14.10 |
| IX23  | .DACTREDB.GACTREDB.                           |      |     |    | 0,               |                                            | 1,2018/02/02,16.03.22.53,2018/02/02,16.13.29.68 |
| IX23  | .DACTREIA.GACTREIA.                           |      |     |    | 0,               |                                            | 1,2018/02/02,16.03.22.53,2018/02/02,16.13.29.68 |
|       |                                               |      |     |    |                  |                                            |                                                 |

*Figure 121. Extract file content: Database Update Activity*

The attributes of the extract data set are RECFM=FB, LRECL=132.

The information in the record is the same as the Database Update Activity report (see ["Report content \(FORMAT1\)" on page 201\)](#page-210-0).

The field headings are optionally included as the first record in the extract file depending on the extract options set in Log Global Options. The headings line up with the column data fields that they describe. The data fields are fixed length, and are separated by a blank or comma depending on the delimiter character specified in Log Global Options.

The extract data set can be used as input to other reporting and statistical analysis tools. Ensure that the delimiter character you specify is suitable for use by these tools.

## **Region Histogram report**

The Region Histogram report is a graphic display of region activity. It shows the times a region is active or idle and the patterns of transaction scheduling in each region.

**Log records:** This report is derived from IMS log records 03, 07, 08, 40.

## **Uses**

The Region Histogram report highlights parallel scheduling issues. It lets you see which transactions are scheduled into which regions and when. You can quickly tell whether some regions are heavily scheduled while others are relatively idle. You can also tell which transactions are waiting on which other transactions.

## **Report options**

To specify the report options, select **Region Histogram** from the Resource Usage and Availability Reports in a Log Report Set.

A report interval can be specified. This applies to the reduced data file after the Global (or Run-time) report interval is effected.

The report output data set is controlled by specifying the Report Output DDname.

A Region ID Object List can be specified to include specific regions in the report. Region ID may be specified by PST number or Message Region Job name. If not specified, the default is to include the first 13 regions encountered in the log records processed for the report.

An IMS Subsystem ID Object List can be specified. The included regions then apply to each included IMS subsystem.

## **Report content**

The Region Histogram is a graphical report of region activity showing when the regions are active or idle, and allows a comparison of the patterns of transaction scheduling in each region.

The column to the far left is the time of day.

Each region is represented by a column in the report. The column heading is the job name for the region if it is known and is the same for all jobs for the region; otherwise the region ID number is shown. In the following example, only region 7 shows the name (MSG7).

In the region columns, there are transaction codes; the transaction code indicates that the transaction was scheduled into that region at the indicated time. For example, transaction TSIN03 was scheduled into region 2 at 10:15:37. Transaction end time is indicated by printing a number when the program ends that gives message priority (first digit, hexadecimal), class (second to fourth digit, decimal), and number of messages de-queued by the transaction (sixth to eighth digit, decimal shown as 1-999 or if >999, then 1K to 99K).

Only as many columns are printed as there are regions active, up to a maximum of 13.

Two types of characters are used in the columns. The asterisks  $(*)$  indicate regions not started, and the dashes (-) indicate regions started but not scheduled.

The second column in the report, after the time, is the checkpoint column; it indicates when an IMS checkpoint began and ended.

\*CLEANUP indicates backout activity started after an abend.

Question marks (??) indicate the message class was not available in the log record.

RGN STOP appears when the region is stopped.

The following example shows that seven regions are active. At time 10:15:39, transaction TINT06 was scheduled in region 1. At time 10:15:40, the transaction ended; the histogram indicates 1 message was processed by the transaction with a priority of 5 and message class 03. Region 1 is then briefly idle before transaction TBUR04 is scheduled at 10.15.41; the transaction ends within the second after processing 1 message with a priority of 3 and message class 03.

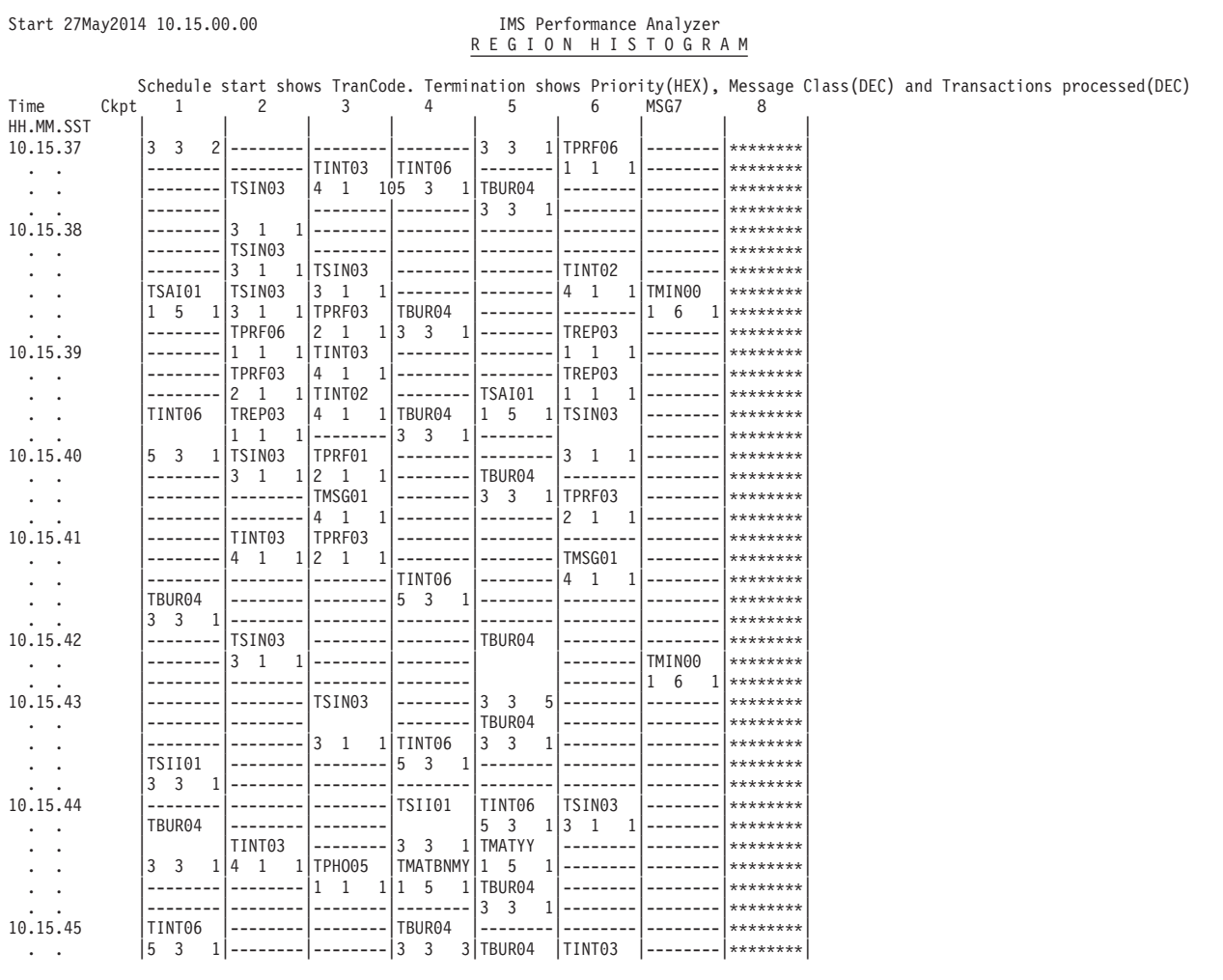

#### *Figure 122. Region Histogram (Log) report*

Region Jobname is not available until the X'07' termination record. When the Log Histogram Report is selected by Region Jobname, the first instance is shown by reporting schedule end with information from the X'07' record. This is shown in the following example where \*.\*\*.\*\* appears in the Time column. Message class shows ??? as it is not available in the X'07' record.

#### Start 07Aug2014 09.57.52.90 IMS Performance Analyzer REGION HISTOGRAM

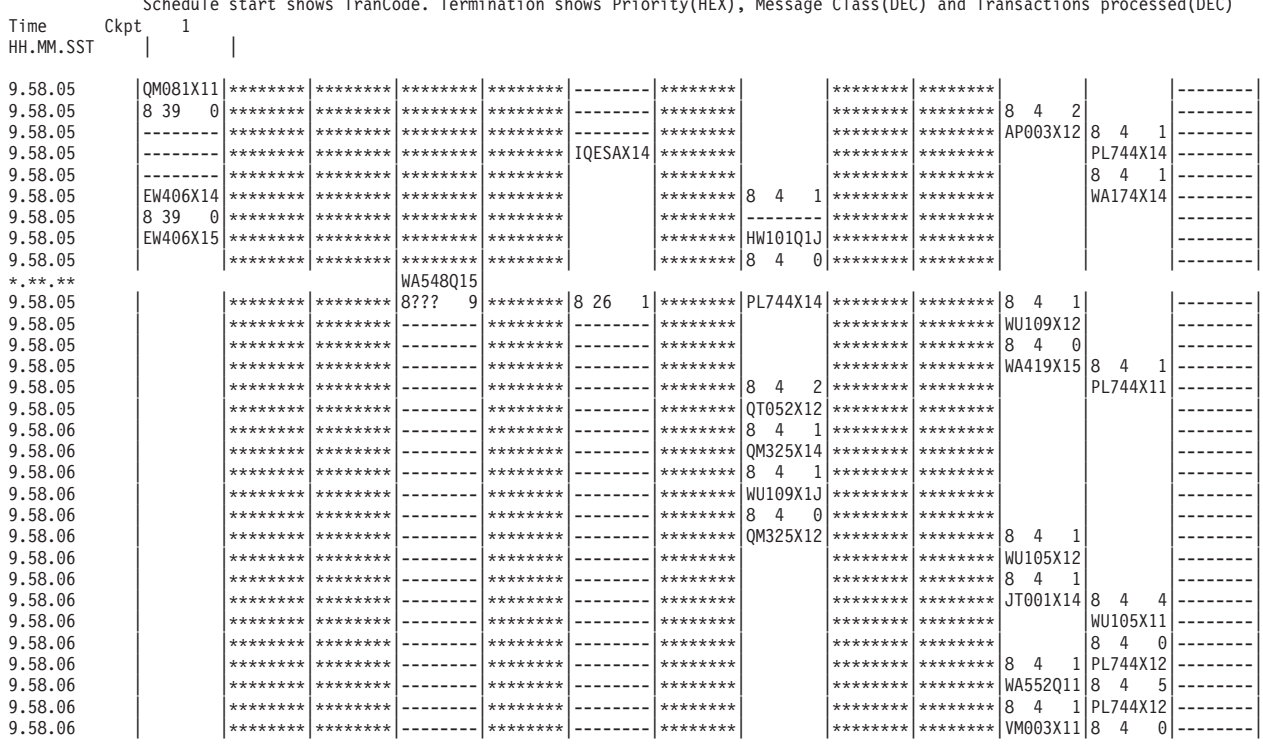

Schedule start shows TranCode. Termination shows Priority(HEX), Message Class(DEC) and Transactions processed(DEC)

*Figure 123. Region Histogram (Log) report selected by Region Jobname*

**Heading:** The heading line of each page of the histogram contains the following:

**Time** Time interval.

**1,2,3,...,***nnn*

IMS region number, up to a maximum of 13 regions.

**CKPT** START and STOP in this column mean the beginning and end of an IMS checkpoint.

**Detail:** For each time interval, the activity (or inactivity) of each region is presented. If multiple events for a region occur in the time interval, a detail line is printed for each event. Checkpoints are noted in the far right-hand column of the report.

Activity (or inactivity) in each region for each time interval is shown as follows:

#### **Region inactive**

A row of dashes (--------) is shown.

#### **Schedule start**

The transaction code of the transaction for which the region is scheduled is shown. Example:

# DRC@TR04

## **Region active**

Blank rows represent time intervals in which the region is active.

## **Schedule end**

The number of messages enqueued at the time of schedule end (MPR schedule start) time is shown on the left; this value excludes primed messages and, therefore, may be zero. The number on the right is CPU time. If the average CPU time per transaction for the transactions processed during this schedule exceeds the value specified on the **CPU/Transaction Limit** option on the Region Histogram panel, an asterisk \* is appended. Example:

2  $3*$ 

## **Deadlock event**

A deadlocked pair of enqueue requests detected by IMS and recorded by the IMS monitor is indicated for each region involved by DDLCKW (requestor) or DDLCKL (loser).

If all activity is identical to previous time intervals, Same to next line is shown, as controlled by the **Duplicate Line Limit** option specified on the Region Histogram panel.

# **OSAM Sequential Buffering report**

The OSAM Sequential Buffering report provides statistics on the usage of OSAM sequential buffers, by buffer pool and by PSB.

The report has three sections:

- 1. Sequential Buffering Summary for Region: A one-page summary of buffer pool status and activity.
- 2. SB Detail Statistics: A three-part report for each buffer pool.
- 3. OSAM SB Program Summary: A summary of activity by PSB.

**Log records:** This report is derived from IMS log record 09.

## **Uses**

You should use the OSAM Sequential Buffering report to determine whether sequential buffering is providing a benefit to each application that uses it.

## **Report options**

To specify the report options, select **OSAM Sequential Buffering** from the Resource Usage and Availability Reports in a Log Report Set. Sections 1 and 2 of the report are produced by selecting the Activity Log option. Section 3 of the report is produced by selecting the Program (PSB) Summary option.

A report interval can be specified. This applies to the reduced data file after the Global (or Run-time) report interval is effected.

The report output data set is controlled by specifying the Report Output DDname.

Records can be included in or excluded from the report based on Program (PSB) name, Database name, and IMS Subsystem ID.

## **Report content**

The OSAM Sequential Buffering report has three sections: Activity Log Summary, Activity Log Detail, and Program Summary. From this report, you can determine if the application benefited from the use of sequential buffering (SB).

The contents of the sections 1 and 2 of the report are described in *IMS Version 12 System Utilities* (SC19-3023). Section 3 presents the information from Part A of section 2, formatted as one line per PSB.

The IMS Subsystem ID precedes each entry.

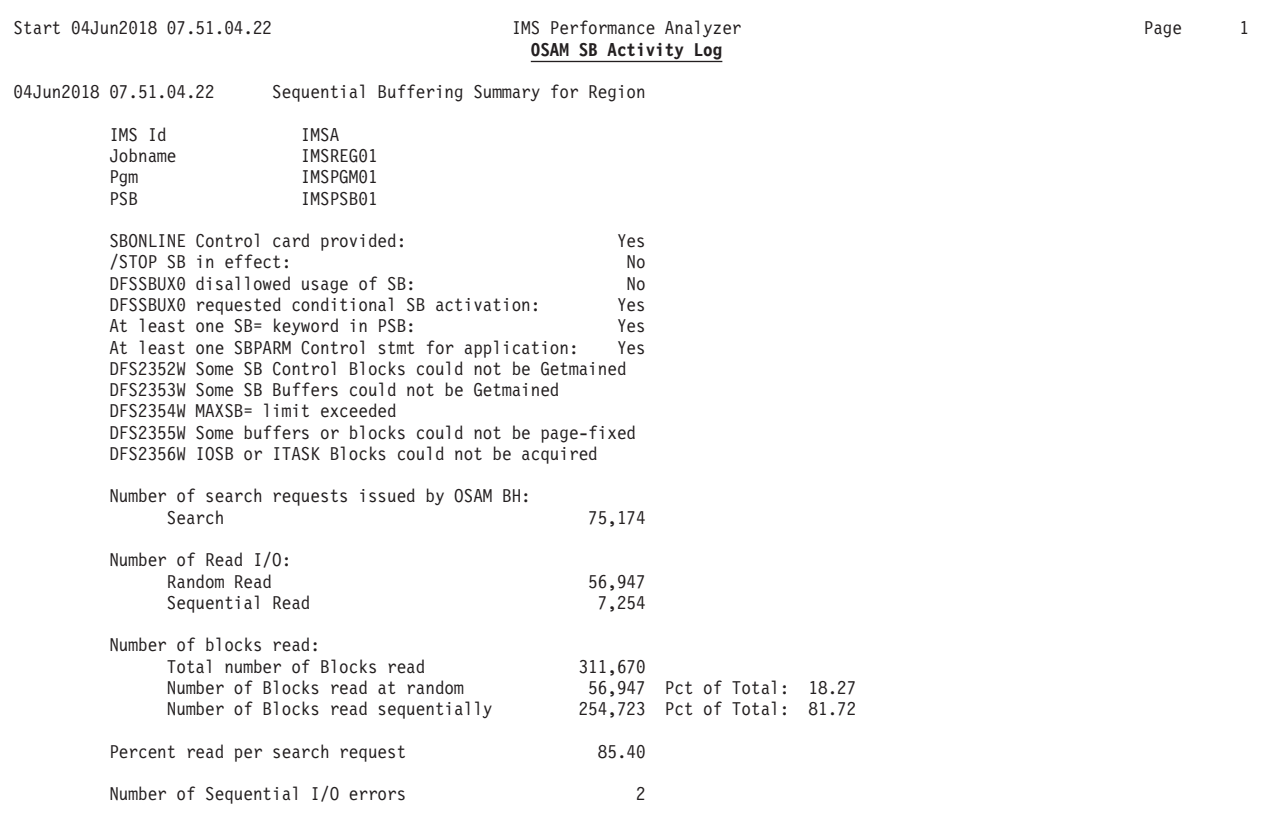

*Figure 124. OSAM Sequential Buffering report: SB Summary for Region*

The OSAM Sequential Buffering Summary report shows why sequential buffering was or was not used. It tells you whether:

- v A SBONLINE control card was provided in DFSVSMxx (this applies only to  $IMS<sup>TM</sup> DC environments$ ).
- A /STOP SB command was in effect when the application program started (this applies only to IMS DC environments).
- v The SB Initialization Exit Routine (DFSSBUX0) disallowed use of SB. The SB Initialization Exit Routine (DFSSBUX0) requested conditional activation of SB by default.
- At least one SB= keyword was provided during PSBGEN.
- The //DFSCTL file contained at least one SBPARM control statement that applied to the application program. SBPARM control cards have been read. If the answer is Yes, the following statistics indicate what SBPARM keywords were used. This can be helpful in determining why sequential buffering was or was not used for the application program.
- At least one PSB= keyword was specified on an SBPARM control card and it matched the PSB used by the application. At least one DB= keyword was

specified on an SBPARM control card where the PSB matched or was not specified, and the database matched one used by the application.

- At least one PCB= keyword was specified on an SBPARM control card where the PSB and DB matched or were not specified, and the PCB name matched one used by the application.
- At least one DD= keyword was specified on an SBPARM control card where the PSB, DB, and PSB matched or were not specified, and the DD name matched one used by the application.
- Whether SBPARM control cards have been read. If the answer is "yes," the following statistics indicate what SBPARM keywords were used. This is helpful in determining why sequential buffering was or was not used for the application program.
- v At least one PSB= keyword was specified on a SBPARM control card and it matched the PSB used by the application.

The report also shows:

#### **Number of search requests issued by OSAM BH**

How many times the OSAM buffer handler asked the SB buffer handler to search the SB buffer pools for a specific OSAM block. The value in this field is equal to the number of OSAM random read I/O operations that would have been issued without SB.

## **Number of Read I/O**

The number of OSAM random and sequential read I/O operations it took to satisfy requests made by the application program. The sum of these two numbers is the total number of OSAM read I/O operations issued on behalf of the application. You can subtract this sum from the Number of search requests issued by OSAM BH field to calculate how many read I/O operations you saved by using SB.

## **Number of blocks read**

How many OSAM data set blocks were read to satisfy requests from the application program. It shows you:

- The total number of blocks read
- The number and percentage of blocks read with a random read
- The number and percentage of blocks read with a sequential read

If the percentage of blocks read with a sequential read is high, SB probably helped reduce the elapsed time of the application program.

## **Percent read per search request**

The number of read I/O operations issued by the SB buffer handler expressed as a percentage of the number of times the OSAM buffer handler asked the SB buffer handler to search for a block. A low percentage indicates that many of the search requests were satisfied without issuing an I/O operation. Therefore, a low number in this field shows that SB probably helped reduce the elapsed time of the application program.

### **Number of Sequential I/O errors**

The number of sequential reads that resulted in  $I/O$  errors. When an  $I/O$ error is detected during a sequential read, IMS increments this field and marks the 10 SB buffers involved in the read as invalid. Then IMS issues a random read for the block that was requested by the OSAM buffer handler.

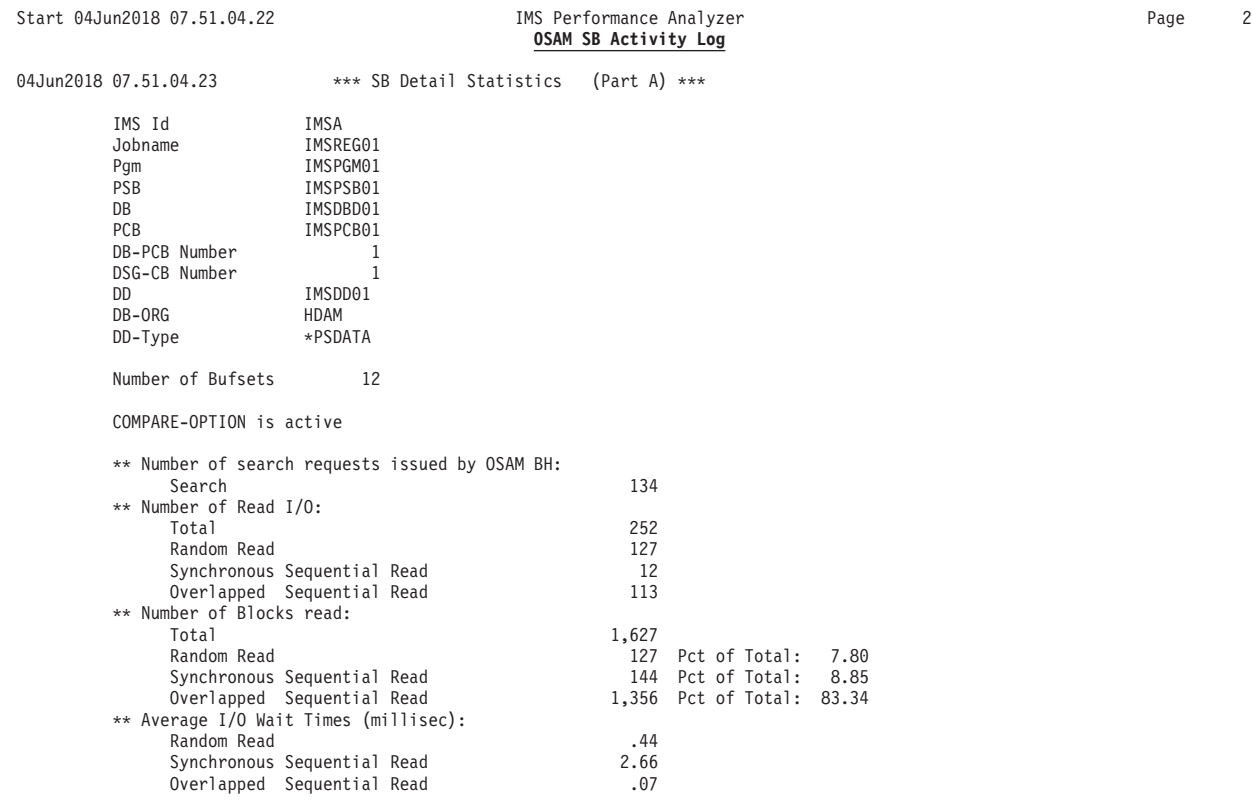

*Figure 125. OSAM Sequential Buffering report: SB Detail Statistics (Part 1 of 3)*

| Start 04Jun2018 07.51.04.22   |                                               | IMS Performance Analyzer<br>OSAM SB Activity Log | Page         | 3 |  |  |
|-------------------------------|-----------------------------------------------|--------------------------------------------------|--------------|---|--|--|
|                               |                                               | *** SB Detail Statistics: Reference Statistics   | (Part B) *** |   |  |  |
| ** References in Buffer-Sets: |                                               |                                                  |              |   |  |  |
| Ratio                         |                                               | .12                                              |              |   |  |  |
|                               | ** References in Random SRAN CBs:             |                                                  |              |   |  |  |
| Ratio                         |                                               | .03                                              |              |   |  |  |
|                               | ** Random SRAN CBs which have been converted: |                                                  |              |   |  |  |
| Number                        |                                               | 12                                               |              |   |  |  |
|                               | Pct of stolen Random SRAN                     | 3.23                                             |              |   |  |  |
| *****                         | Distribution of references in Buffer-Sets     |                                                  | *****        |   |  |  |
| Reference count               | Nbr of occurrences                            | Pct of occurrences                               | Accumul. Pct |   |  |  |
| 0                             | 34                                            | 2.85                                             | 2.85         |   |  |  |
|                               | 127                                           | 10.65                                            | 13.50        |   |  |  |
| $\overline{c}$                | 176                                           | 14.76                                            | 28.27        |   |  |  |
| 3                             | 165                                           | 13.84                                            | 42.11        |   |  |  |
|                               | 254                                           | 21.30                                            | 63.42        |   |  |  |
|                               | 128                                           | 10.73                                            | 74.16        |   |  |  |
| 6                             | 76                                            | 6.37                                             | 80.53        |   |  |  |
|                               | 187                                           | 15.68                                            | 96.22        |   |  |  |
| 8                             | 26                                            | 2.18                                             | 98.40        |   |  |  |
| 9                             | 12                                            | 1.00                                             | 99.41        |   |  |  |
| 10<br>$\Rightarrow$           | $\overline{7}$                                | .58                                              | 100.00       |   |  |  |
|                               |                                               |                                                  |              |   |  |  |
| *****                         | Distribution of references in Random SRAN CBs |                                                  | *****        |   |  |  |
| Reference count               | Nbr of occurrences                            | Pct of occurrences                               | Accumul. Pct |   |  |  |
| 0                             | 2                                             | .53                                              | .53          |   |  |  |
| 1<br>$\overline{c}$           | 17                                            | 4.58                                             | 5.12         |   |  |  |
|                               | 45                                            | 12.12                                            | 17.25        |   |  |  |
|                               |                                               |                                                  |              |   |  |  |

*Figure 126. OSAM Sequential Buffering report: SB Detail Statistics (Part 2 of 3)*

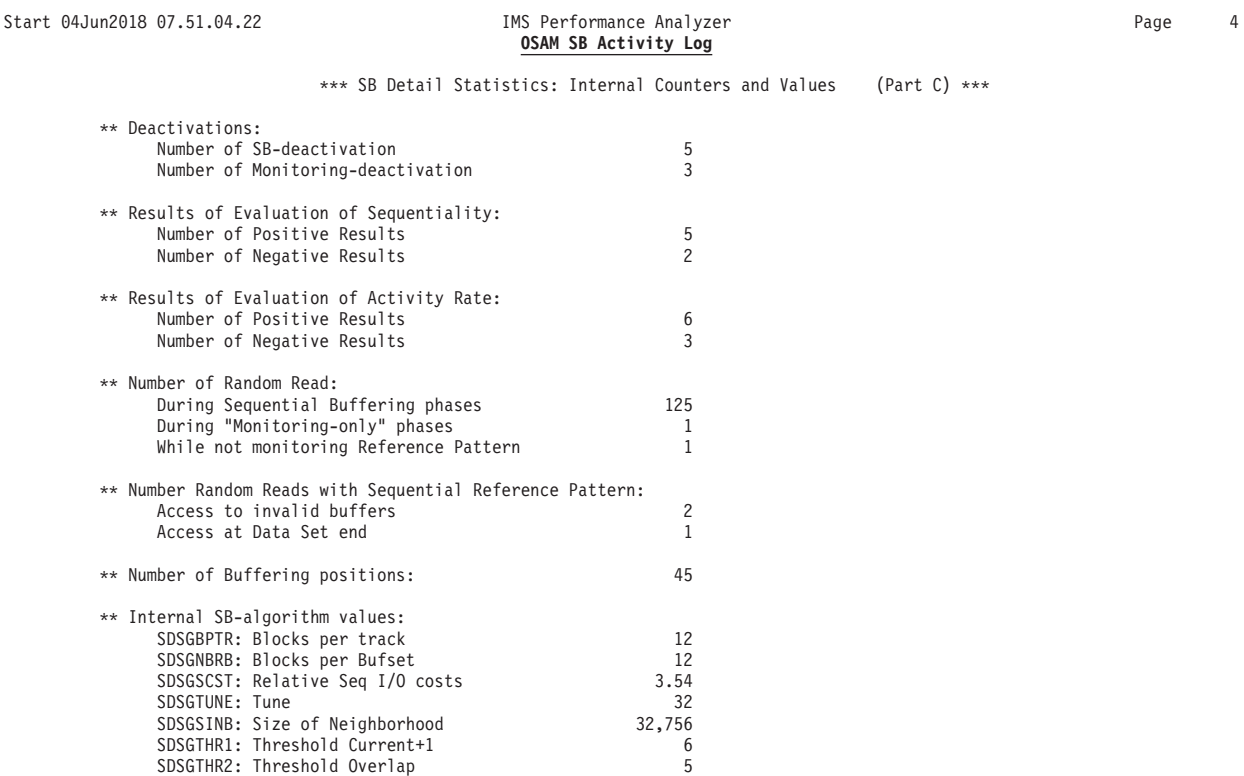

*Figure 127. OSAM Sequential Buffering report: SB Detail Statistics (Part 3 of 3)*

SDSGTHR3: Threshold Neigbh<br>SDSGTHRN: Threshold New Pos 3 SDSGTHRN: Threshold New Pos<br>SDSGTHRO: Threshold New Pos+1 99

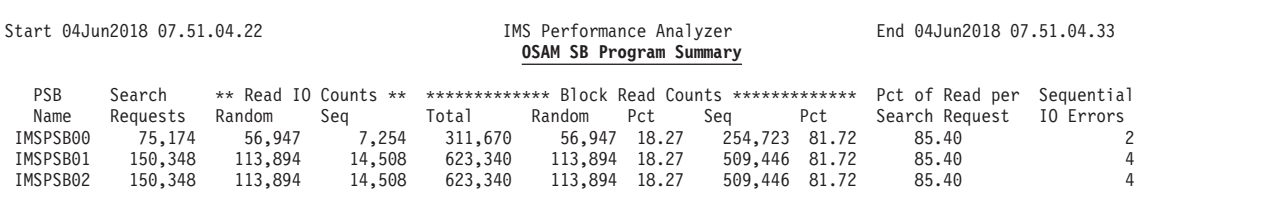

*Figure 128. OSAM Sequential Buffering report: SB Program Summary*

## **Deadlock report**

SDSGTHRO: Threshold New Pos+1

The Deadlock report provides a comprehensive list of deadlock events, similar to DFSERA30. In addition the report summarizes deadlock activity.

The report shows at a glance:

- The frequency of each losing transaction/database combination
- The associated winning transaction/database combinations

The information provided is a useful aid for tuning applications and adjusting scheduling parameters to avoid this expensive overhead. Deadlocks involving DB2 are also reported.

**Log records:** This report is derived from the 67FF SNAP Trace log record that meet the following criteria:

- Terminated with Abend Code U0777
- DEADLOCK elements, including EXTERNAL deadlock elements

## **Uses**

The Deadlock report is used to analyze IMS and DB2 deadlock events. The IMS Deadlock report includes detailed information on the resource and resource blockers for each deadlock and includes details such as number of resources, call type, and Lock name. DB2 (External) Deadlocks show deadlock information as recorded in the log record.

The IMS Deadlock List report can be used to analyze why the deadlocks occurred, including the resources and transactions involved. This information will assist the user in minimizing the number of deadlocks and improving the performance of their IMS systems. The deadlock entries in this report are listed in log record sequence.

The IMS Deadlock Summary report provides a summary of all IMS deadlocks showing details of Losing Programs (transactions requesting a resource and failing due to deadlock) and Winning Programs (transactions holding the resource and continuing after deadlock resolution) for each database. This report can be used to identify databases and transactions or jobs, that are most prone to deadlocks. It can be used in conjunction with the List report to identify and minimize the cause of deadlocks. The Summary report is sorted by Losing Program and shows the associated Winning Programs. It includes the Deadlock count for each Losing Program and the Wait count for each Winning Program.

## **Report options**

To specify the report options, select the **Deadlock** report from the Resource Usage and Availability Reports in a Log Report Set.

You can request a List report or Summary report or both. The default is the **Summary** report.

Specify a **Report Interval** for the reduced data file after the Global (or Runtime) report interval is effected.

Specify the **Report Output DDname** to control the report output data set. The default is DEADLOCK, but you can separate the List and Summary report output by specifying a different DDname for each.

**Selection Criteria** are not applicable to this report.

## **Report content: IMS Deadlock List**

The IMS Deadlock List report provides a list of deadlocks based on 67FF log records (U0777 pseudo abends). The report shows details of all resources implicated in the deadlock.

The List report is presented by lock name and begins with lock 1 of *n*, showing the database name being locked, the lock name length, and the Lock name itself. For example, the following report shows Lock name 0017280400030140 (Resource 02) Waiter as the Victim (or losing program). The lock 1 of 4 indicates that there were 4 resources with dependencies involved in the deadlock.

Familiarity and some understanding of DL/I locking terminology and data organizations is needed for a full understanding of the formatted deadlock information provided. See *IMS Administration Guide: Database Manager* for a description of locking.

Start 180ct2006 11:41:33:70 **IMS** Performance Analyzer **Page 1** Page 1 Deadlock List  $\mathcal{L}_\text{max}$ Pseudo abend record Abend No = U0777 Time 11:41:47:00 Date 18Oct2006 Recno = 00000000000EB6A0 Deadlock Analysis Report - Lock Manager is IRLM .................................................................................................................................... Resource DMB-name Lock-len Lock-name  $**$  Waiter for this resource is VICTIM  $**$ <br>01 of 02 PX1A001 10 00389001814A01D70001 (RBA = 00389001, DMB# = 814A, DC 10 00389001814A01D70001 (RBA = 00389001, DMB# = 814A, DCB = 01, P-Lock) Key is root key of data base record associated with lock... 000000 F0F0F0F5 F1F0F9F4 F6F50013 9EAE0021 0001 \*0005109465........\* IMS-name Tran/Job PSB-name PCB--DBD PST# RGN Call Lock State Lockfunc<br>Blcker IMS3 0N5A PROGOE5A 00121 MPP 06-P (Update, Pri) 06-P (Update,Pri) Waiter IMS1 ON5A PROGOE5A INDEXPCB 00144 MPP REPL GBIDP 06-P (Update,Pri) 22400358 Func=Get Global Buffer Update Lock Mode=Uncond State=Update Flag=Get,Single,P-Lock .................................................................................................................................... Resource DMB-name Lock-len Lock-name<br>02 of 02 PX1A001 10 0038B0018 10 0038B001814A01D70001 (RBA = 0038B001, DMB# = 814A, DCB = 01, P-Lock) Key is root key of data base record associated with lock... 000000 F0F0F0F5 F3F3F3F2 F1F70014 1D780004 0001 \*0005333217........\* IMS-name Tran/Job PSB-name PCB--DBD PST# RGN Call Lock State Lockfunc<br>Blcker IMS1 0N5A PROGOE5A 00144 MPP 06-P (Update, Pri) ON5A PROGOE5A Waiter IMS3 ON5A PROGOE5A INDEXPCB 00121 MPP REPL GBIDP 06-P (Update,Pri) 22400218 Func=Get Global Buffer Update Lock Mode=Uncond State=Share Flag=Get,P-Lock Deadlock Analysis Report - End of Report Start 180ct2006 11:41:33:70 IMS Performance Analyzer 2 Deadlock List  $\mathcal{L}_\text{max}$ Pseudo abend record Abend No = U0777 Time 11:41:48:00 Date 18Oct2006 Recno = 00000000000EB922 Deadlock Analysis Report - Lock Manager is IRLM .................................................................................................................................... Resource DMB-name Lock-len Lock-name \*\* Waiter for this resource is VICTIM \*\* 01 of 02 PX1A001 10 00440001814A01D70001 (RBA = 00440001, DMB# = 814A, DCB = 01, P-Lock) Key is root key of data base record associated with lock... 000000 F0F0F0F6 F3F2F2F1 F9F40031 4EAE0033 0001 \*0006322194..+.....\* IMS-name Tran/Job PSB-name PCB--DBD PST# RGN Call Lock State Lockfunc Blcker IMS4 0Q5A PROGOE5A<br>Waiter IMS1 0Q5A PROGOE5A PROGOE5A INDEXPCB 00008 MPP REPL GBIDP 06-P (Update,Pri) 22400218 Func=Get Global Buffer Update Lock Mode=Uncond State=Share Flag=Get,P-Lock .................................................................................................................................... Resource DMB-name Lock-len Lock-name 02 of 02 PX1A001 10 004EC001814A01D70001 (RBA = 004EC001, DMB# = 814A, DCB = 01, P-Lock) Key is root key of data base record associated with lock...<br>000000 F0F0F0F6 F4F9F8F7 F3F10010 800C0005 0001 IMS-name Tran/Job PSB-name PCB--DBD PST# RGN Call Lock State Lockfunc Blcker IMS1 OQ5A PROGOE5A 00008 MPP 06-P (Update,Pri) PROGOE5A INDEXPCB 00126 MPP REPL GBIDP 06-P (Update,Pri) 22400218 Func=Get Global Buffer Update Lock Mode=Uncond State=Share Flag=Get,P-Lock . . .

*Figure 129. Deadlock report: IMS List*

The following fields appear in the report:

### **Pseudo abend record**

Exception Condition SNAP Trace record type.

#### **Abend No**

Abend code. Always U0777. The application program terminated abnormally because a potential resource was in the deadlock condition.

#### **Time and Date**

Log record time and date.

**Recno** Log record sequence number.

#### **Deadlock Analysis Report**

Beginning of Deadlock report.

#### **Lock Manager is IRLM**

The lock manager was IRLM (Internal Resource Lock Manager).

#### **Lock Manager is PI**

The lock manager was PI (Program Isolation).

### **Resource**

The resource number and total number of resources involved in the deadlock.

#### **DMB-name**

Database name.

#### **Lock-len**

Lock name length.

### **Lock-name**

Lock name, up to 35 characters. The lock name is composed of codes that provide information about the lock such as its Relative Block Address (RBA), whether the lock occurred in a Full Function (FF) or Fast Path (DEDB) database, and in the case of a DEDB, whether the lock occurred at the Control Interval (CI) level or at the segment level.

**RBA=** For a Full Function database, the RBA is displayed in bytes 1-4 of the lock name. For example, in lock name 00000924800501D7, the RBA= 924. Determining the RBA of a lock in a FP database is slightly more complex. The lock name of a FP database is broken down as shown in the following table:

#### **Byte Position**

#### **Lock Information**

- **1** Lock ID<br>**2–4** Relative
- **2–4** Relative Block Address
- **5–6** DMCB Number
- **7** Area Number
- **8** Fast Path ID=C6

For a Fast Path database, the first two digits (Byte 1) display the code X'80' if the lock occurred at the segment level. In this case, the next three bytes displayed indicate the 30 bit RBA. To obtain the true RBA, the value in this field is multiplied by 4.

If the lock occurred at the CI level, the first two digits indicate the code X'00'. In this case, the next three bytes displayed indicate the 24 bit RBA. To obtain the true RBA, the value in this field is multiplied by 256 (X'100'). In addition, for any lock that occurred in a FP database, the last two digits (Byte 8) of the lock name

display the code X'C6'. For example, the lock name 80000C02800101C6 occurred in a FP database at the segment level with an RBA of 00003008.

The translation of the remainder of the Lock-name field is dependent on the type of database base being locked, one format for Fast Path database requests and another for Full Function database requests, as follows.

## **Fast Path (8th byte of lockname=C6)**

**DMCB#=**

DEDB Master Control Block number (5th & 6th bytes of Lockname).

**AN=** Area number (7th byte of Lockname).

## **Full Function**

**DMB#=**

DMB (Data Management Block) number (5th & 6th bytes of Lockname).

**DCB=** DCB number (7th byte of Lockname).

## **Common to both Fast Path and Full Function databases**

#### **x-Lock or Local**

x is replaced by the translation of the 8th byte of the Lockname, unless the byte contains X'40' (blank) in which case Local is printed. The value of  $x$  is the lock type, for example,  $X'C6' = F$  for Fast Path.

**SSID=** Subsystem ID used for local IRLM requests. This field is only displayed if the key length is 10 bytes.

### **Waiter for this resource is VICTIM**

The waiter for this resource is the one that failed due to the deadlock.

In many cases, the lock is for a database record for which the root key is known. The next lines provide information about the root key for the database record being locked. The following are the possible report statements for the root key.

## **Key is Root Key of database record associated with Lock**

This statement is the most common. It indicates that the key that follows is the root key for the database record involved in the lock. You see this report statement, for example, when a HIDAM or PHIDAM root is retrieved using the index. The key is known when the lock on the root is requested.

## **Key for resource is not available**

This statement indicates that the key for the database record being locked is not available. You see this report statement, for example, when a GN call for an HDAM or PHDAM database causes DL/I to lock the next root anchor. When this lock request is one of the resources involved in the deadlock, it is not possible to print the key associated with the lock.

## **Locking prior Root for HIDAM Root INSERT, Key displayed is for next higher**

**Root** This statement can occur when a root is inserted in HIDAM or PHIDAM and the root has twin forward and backward pointers. You see this report statement, for example, if the keys 10 and 12 are present and 11 is being inserted. The key displayed is key 12 but the lock is on key 10.

**Locking on next HIDAM Root for GN call, Key displayed is for prior HIDAM Root** This statement can occur when using HIDAM or PHIDAM with twin

forward and backward pointing, and keys 10, 11, and 12 exist, and position is on key 10; a GN call requires a lock on 11. When the lock is required, the key is not known, so the key of the prior root is displayed.

#### **Locking on HDAM Anchor, Key displayed is HDAM Key requested**

This statement can occur when using HDAM or PHDAM. The item locked is the anchor. When the anchor is locked, the key that will be retrieved is not known but the key that is requested is known, and it is displayed.

The next section contains the record key. The key of record requesting lock (if available) is displayed in both Hex and Character formats, up to 256 bytes.

The lock waiter and blocker information is printed next. Each waiting and holding work unit is identified by IMSID, transaction or job name, PSB name, PST number, and region type. The WAITER listed is the work unit that the database key information pertains to.

There are some differences between the two lines of waiter and blocker information. The current PCB name, the DL/I call, and the lock request pertains only to the Waiter. This information is not available for the blocker of the lock.

#### **IMS-name**

IMS subsystem name requesting/holding the lock.

#### **Tran/Job**

Transaction or jobname requesting/holding the lock.

#### **PSB-name**

PSB name of the application requesting/holding the lock.

#### **PCB-DBD**

PCB name of the application requesting the lock.

- **PST#** PST number of the transaction requesting/holding the lock.
- **RGN** Region type of the transaction requesting/holding the lock: **MPP** Message Processing Program
	- **BMP** Batch Message Processing Program
	- **IFP** IMS Fast Path Program
	- **BAT** Batch
	- **DBT** DB Control Thread
	- **JBP** Java Batch Program
	- **???** Unknown region type
- **Call** Database call that resulted in the lock request. The current DL/I call being processed is reported as one of the following:
	- **GET** DL/I call was GU, GHU, GN, GHN, GNP or GHNP (the captured information does not allow a breakdown of the specific GET call Function)
	- **REPL** Replace
	- **ISRT** DL/I call was ISRT or ASRT
	- **DLET** Delete
	- **POS** DL/I call was POS call on MSDB
	- **COMIT**
		- Commit
	- **???** Unknown
- **Lock** The lock request function identifies deadlocks caused by block level data sharing, by application programs accessing data in a different order, or

mixtures of both. For deadlock purposes, the lock request functions can be summarized by the following (see IMS macro DFSLR for full list):

- **GBID** Get a block lock. Block level sharing only.
- **GZID** Get a data-set-busy lock. Used only to serialize data set opens, closes, and extensions. Any involvement in a deadlock is probably an indication of an error in IMS code.
- GXID Get a data-set-extend lock. Used to serialize the extending of a data set. Block level sharing only and probably a HISAM database.
- **GRID** Get a lock on the root of a database record.

#### **GQCM**

Get a Q command code lock. This is an application-originated lock on specific data. The GQCM function applies to full function only (Fast Path does not obtain a new lock when the Q command code is issued).

**GSEG** Get a segment lock for a dependent segment. This is not used when IRLM is the lock manager.

#### **GFPLL**

Get a Fast Path lock.

#### **Lockfunc**

Provides specific Lock information. **Func=** Lock function. **Mode=**

Lock mode. **State=** Lock state. **Flag=** Lock flag.

## **State** The level of the lock.

The States used to reflect the level of the lock are not the same for the two lock managers, the Internal Resource Lock Manager (IRLM) and the Program Isolation (PI) manager. PI supports four states, the IRLM supports eleven, though IMS uses only eight. Sometimes the lock states are referred to with names rather than numbers. The names used and compatibility descriptions of the four States are:

#### **Name Compatibility Description 1. Read**

The Lock can be held concurrently with one Update level blocker and multiple Read level blockers, or with multiple Read level and multiple Share level blockers.

#### **2. Share**

The Lock can be held concurrently with Read level and /or other Share level blockers.

**3. Update**

The Lock can be held concurrently with Read level.

#### **4. Exclusive**

The Lock is held exclusively.

For the IRLM, the state can have an attribute of private. The private attribute is only significant when using block level data sharing. The private attribute has no impact on granting locks to different threads of a single IMS. The private attribute indicates that the lock should be private (only granted) to this IMS.

**Restriction:** Any thread of another IMS sharing the data cannot be granted the lock.

The report can show any of the following messages:

Input did not start with the beginning of a data element. Element starting address is assumed to be 0. Start of this data element is probably on the prior Log data set.

These messages are displayed when a Deadlock record indicates that it is not the first element in the deadlock, but the first element was not received. The most likely cause of this problem is that the first element was probably written to the log data set prior to the one specified in the JCL. To resolve, concatenate the previous log data set with the data set specified, then rerun the report.

If a deadlock abend x'67FF' record does not contain deadlock abend information, the following message will be issued:

Deadlock information not available.

## **Report content: DB2 (External) Deadlock List**

The DB2 (External) Deadlock List report prints data found in the 67FF Deadlock External log record. The data in this type of record is in message format and is reported as is.

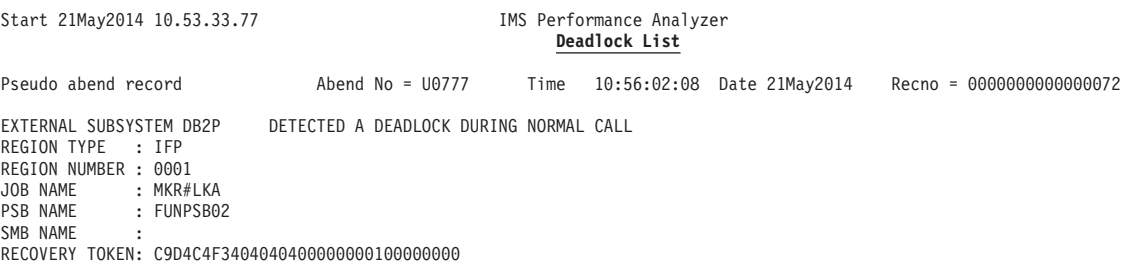

*Figure 130. Deadlock report: DB2 (External) Deadlock List*

The report contains the following information:

#### **Pseudo abend record**

Exception Condition SNAP Trace record type.

#### **Abend No**

Abend code. Always U0777. The application program terminated abnormally because a potential resource was in the deadlock condition.

## **Time and Date**

Log record time and date.

**Recno** Log record sequence number.

All the remaining data is as provided in the DEADLOCK EXTERNAL record.

**Note:** The first eight characters of the Recovery Token field are translated back to printable characters and used as IMS Region ID in the DB2 Summary report.

## **Report content: IMS Deadlock Summary**

The IMS Deadlock Summary report provides a summary of deadlocks by database. It provides a high level view of database deadlock activity which can be used to identify databases that may be impacting performance and require further analysis.

| Start 21May2014 16.24.57.06 |      |          |                                                 |        |                                                        | IMS Performance Analyzer<br><b>Deadlock Summary</b> |                          | End 21May2014 16.30.22.96                       |                      |                  |         |  |
|-----------------------------|------|----------|-------------------------------------------------|--------|--------------------------------------------------------|-----------------------------------------------------|--------------------------|-------------------------------------------------|----------------------|------------------|---------|--|
|                             |      |          | *************** Losing Program **************** |        |                                                        |                                                     |                          | ************** Winning Program **************** |                      |                  |         |  |
|                             |      |          |                                                 |        | DMB-name IMS-name Tran/Job PSB-name PCB--DBD Deadlocks | DMB-name                                            |                          | IMS-name Tran/Job PSB-name PCB--DBD             |                      |                  | # Waits |  |
| DBD01P                      | IMD3 | MKR#LK1A | FUNPSB01                                        | DBD01P |                                                        | DBD01P<br>DBD01P                                    | IMD3<br>IMD3             | MKR#LK1B<br>MKR#LK1C                            | FUNPSB01<br>FUNPSB01 | DBD01P<br>DBD01P |         |  |
| DBD01P                      | IMD3 | MKR#LK1D | FUNPSB01                                        | DBD01P |                                                        | DBD01P<br>DBD01P                                    | IMD3<br>IMD <sub>3</sub> | MKR#LK1D<br>MKR#LK1A                            | FUNPSB01<br>FUNPSB01 | DBD01P<br>DBD01P |         |  |
|                             |      |          |                                                 |        |                                                        | DBD01P<br>DBD01P                                    | IMD3<br>IMD3             | MKR#LK1B<br>MKR#LK1C                            | FUNPSB01<br>FUNPSB01 | DBD01P<br>DBD01P |         |  |
|                             |      |          | $Total number of Deadlocks =$                   |        | $\overline{c}$                                         |                                                     |                          |                                                 |                      |                  |         |  |

*Figure 131. Deadlock report: IMS Deadlock Summary*

The report contains the following information:

**Losing Program** Program failing Lock request with U0777 deadlock error. **DMB-name** DMB name **IMS-name** IMS Subsystem ID **Tran/Job** Transaction or Job name **PSB-name** PSB name **PCB-DBD** PCB database name **Deadlocks** Total number of deadlocks for the losing program **Winning Program** Program holding resources implicated in deadlock. **DMB-name** DMB name **IMS-name** IMS Subsystem ID **Tran/Job** Transaction or Job name **PSB-name** PSB name **PCB-DBD** PCB database name **# Waits** Total number of Waits by the winning program **Total number of Deadlocks =** Total number of deadlocks for all losing programs in the report.

## **Report content: DB2 (External) Summary**

The DB2 (External) Deadlock Summary report provides a count of external deadlocks.

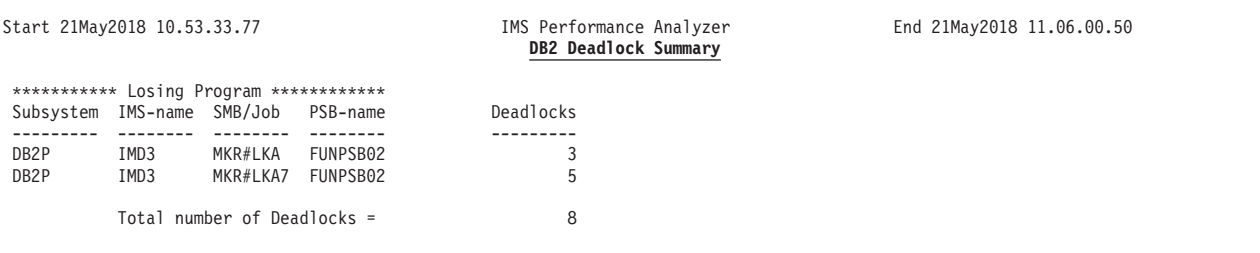

*Figure 132. Deadlock report: DB2 (External) Summary*

The report contains the following information:

#### **Losing Program**

Program failing Lock request.

**Subsystem**

Name of the DB2 subsystem requesting the lock

**IMS-name**

IMS Subsystem

## **SMB/Job**

SMB or Job name requesting the lock

**Note:** The SMB name takes precedence over the Job name and therefore the Job name is only used if the SMB name field is blank.

## **PSB-name**

PSB name requesting the lock

#### **Deadlocks**

Total number of deadlocks for the losing program

## **Total number of Deadlocks =**

Total number of DB2 deadlocks in the Summary report.

## **System Checkpoint report**

The System Checkpoint report provides a detailed analysis of IMS internal checkpoint activity.

The report provides details of your IMS resources, including:

- Databases, with system definition information
- Transactions, with system definition information and basic usage indicators
- Terminals, with message statistics

The report also provides a summary of checkpoint activity, including:

- A breakdown of checkpoint records by type
- The frequency and overhead of internal checkpoint processing

#### **Log records:**

The reports are derived from the type 40 log records and are based on data in the last completed checkpoint in the log file. A complete checkpoint is one that starts with a 4001 record and ends with a 4098 record.

If IMS PA processes all checkpoint records in the log file but is unable to find a complete checkpoint and thereby produce a meaningful report, the following error message is printed:

No valid checkpoint records found in Log file

All checkpoint record subtypes are used to provide statistical data for the Summary report. For the detailed reports, only the following checkpoint record subtypes are used:

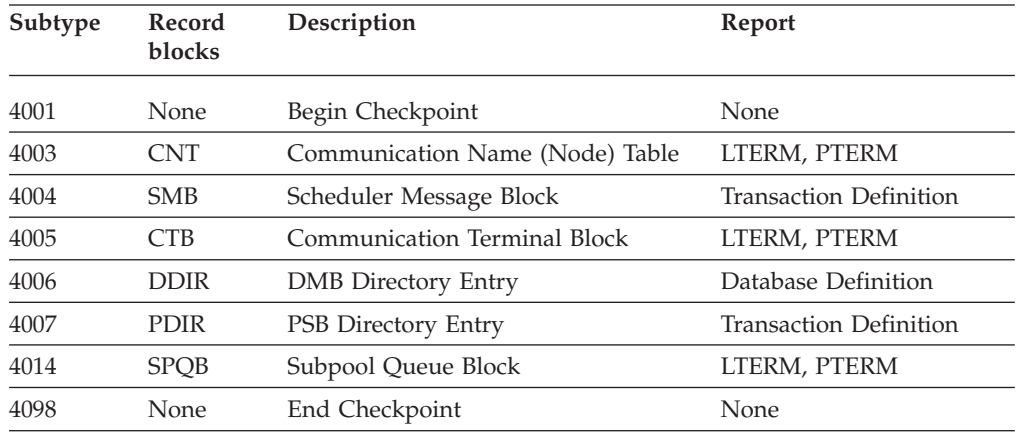

## **Report options**

To specify the report options, select the **Checkpoint** report from the Resource Usage and Availability Reports in a Log Report Set.

A set of reports is created for each IMS Subsystem ID. You can request any of the following reports:

- Database Definitions.
- Transaction Definitions.
- Terminal, sorted by LTERM.
- Terminal, sorted by PTERM.
- Record Events.

Additionally, a **Record Summary** is always produced. See ["Report content:](#page-239-0) [Checkpoint Summary" on page 230](#page-239-0) for an example of the report contents. This summary shows checkpoint statistics including checkpoint count, average duration and frequency, as well as statistics on all record subtypes contained in the reporting checkpoint. Record Summary is always produced if the log file contains at least one complete checkpoint. The Record Summary also prints details of the last checkpoint, unless Record Events is selected.

A report interval can be specified. This applies to the reduced data file after the Global (or Runtime) report interval is effected.

The report output is written to the data set specified by the Report Output DDname. The default is CHECKPT.

You can specify Selection Criteria to include or exclude from the report particular values for the following:

- Database
- Transaction Code
- LTERM
- VTAM Node
- Line/Terminal
- IMS Subsystem ID

## **Report content: Database Definitions**

The Checkpoint Database Definitions report shows a list of databases and is produced from data in the DDIR blocks.

```
Start 21Jan2018 11.49.45.70 IMS Performance Analyzer End 21Jan2018 12.58.45.16 Page 1
                                                Database Definitions – IMS1
DatabaseRISO DatabaseRISO DatabaseRISO DatabaseRISO DatabaseRISO DatabaseRISO DatabaseRISO
____________ ____________ ____________ ____________ ____________ ____________ ____________
ACMDIRIORI2O ACMDIRPO R 1 O ACMDIRX1 R 1 O ACMTRNIO I 3 O ACMTRNPO I 2 0 ACMTRNX1 R 2 O ACMTRNX0RI1O
FUNDBXS0 1 O FUNDBX20 I 2 O FUNDBX30 I 1 O FUNDBX31 R 2 O FUNDBX32 R 1 O FUNDBX40 I 3 O FUNDBX39 2 O
FUNDBX50RI1O FUNDBX70 I 2 O FUNDB0S0 3 O FUNDB010 2 O FUNDB020 I 2 O FUNDB030 I 1 O FUNDB031 I 2 O
FUNDB040 FUNDB050 I 2 O FUNDB060 I 2 O FUNDB070<br>CRIBAF3B 2 O CRIBAF3M R I 1 O CRIBAF3X R 2 O CRIBAF31
            CRIBAF3B 2 O CRIBAF3MRI1O CRIBAF3X R 2 O CRIBAF31 R 1 O CRIBAF33 R 3 O CRIBAF4B R 2 O CRIBAF4C I 3 O
```
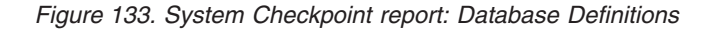

The report is produced by IMS Subsystem ID and contains the following information:

#### **Database**

Database name.

- **R** Resident DMB.
- **I** Index Database.
- **S** Share Level (SHARELVL).

S can be one of the following values:

- **0** The database is not to be shared.
- **1** Sharing is at the database level.
- **2** Sharing is at the block level but only within the scope of a single IRLM and a single MVS.
- **3** Sharing is at the block level by multiple IMS subsystems on multiple IRLMs.
- **O** Database is open.

## **Report content: Transaction Definitions**

The Checkpoint Transaction Definitions report provides a list of transactions and is created from data contained in the SMB and PDIR blocks.

| Start 21Jan2018 11.49.45.70                                                           |                                                                             |  |  |            |  | IMS Performance Analyzer<br>Transaction Definitions - IMS1 |                                            |                                | End 21Jan2018 12.58.45.16 Page |                                                                  |       |          |                 |           |      |          |         |         |             |  |
|---------------------------------------------------------------------------------------|-----------------------------------------------------------------------------|--|--|------------|--|------------------------------------------------------------|--------------------------------------------|--------------------------------|--------------------------------|------------------------------------------------------------------|-------|----------|-----------------|-----------|------|----------|---------|---------|-------------|--|
| TranCode Program T TYP Mode CLS NRM LIM LIMCT Count CPU Size TF Limit RGN Eng Deg Len |                                                                             |  |  |            |  |                                                            |                                            |                                |                                | S REG --Priority--- --PROCLIM-- --SPA-- PAR MAX ----Messages---- |       |          |                 |           |      | Options  |         |         |             |  |
| ADDINV<br>ADDPART<br>CLOSE<br>CMDBMP                                                  | DFSSAM04 1 MPP MULT<br>DFSSAM04 1 MPP MULT<br>DFSSAM05 1 MPP MULT<br>CMDBMP |  |  | 1 BMP MULT |  | 1 2 4<br>1 2 4<br>$\Theta$                                 | 1 2 4 2 65535 65535<br>0 65535 65535 65535 | 2 65535 65535<br>2 65535 65535 |                                |                                                                  | 65535 | $\Theta$ | $\Theta$<br>132 | 0<br>4032 | 4032 | 0 RSP NR | WFI INO | FPP FPX | RMT DLO RES |  |

*Figure 134. System Checkpoint report: Transaction Definitions*

The report is produced by IMS Subsystem ID and contains the following information:

#### **TranCode**

Transaction Code.

## **Program**

Program Name.

**ST** Schedule Type: 1, 2, 3 or 4.

#### **REG TYP**

Region type: MPP or BMP.

**Mode** Single or Multiple.

**CLS** Message Class

#### **Priority**

**NRM** The normal priority.

**LIM** The limit priority.

**LIMCT**

Limit count of transactions queued and waiting to be processed.

## **PROCLIM**

- **Count** Number of transactions that a program can process in a single scheduling.
- **CPU** Amount of CPU time allowable to process a single transaction.

### **SPA Size TF**

Length of SPA (Scratch Pad Area).

## **PAR Limit**

Parallel processing threshold value.

#### **MAX RGN**

Maximum number of MPP regions that can be concurrently scheduled to process this transaction code.

#### **Messages**

- **Enq** Number of messages enqueued. This field has a limit of 32K and wraps around once the limit is reached. Therefore, it is not a valid counter. To be used as an indicator of activity only.
- **Deq** Number of messages dequeued. This field has a limit of 32K and wraps around once the limit is reached. Therefore, it is not a valid counter. To be used as an indicator of activity only.
- **Len** Average message length.

#### **Options**

- **RSP** Response Mode
- **NR** Non-recoverable
- **WFI** Wait-For-Input
- **INQ** Inquiry Only
- **FPP** Fast Path Potential
- **FPX** Fast Path Exclusive
- **RMT** Remote
- **DLO** Dynamic Load Option PSB
- **RES** Resident PSB

## **Report content: Terminals**

The Checkpoint Terminals report provides a list of terminals derived from data contained in the CNT, CTB and SPQB blocks.

### You can request the report sorted by LTERM or by PTERM or both.

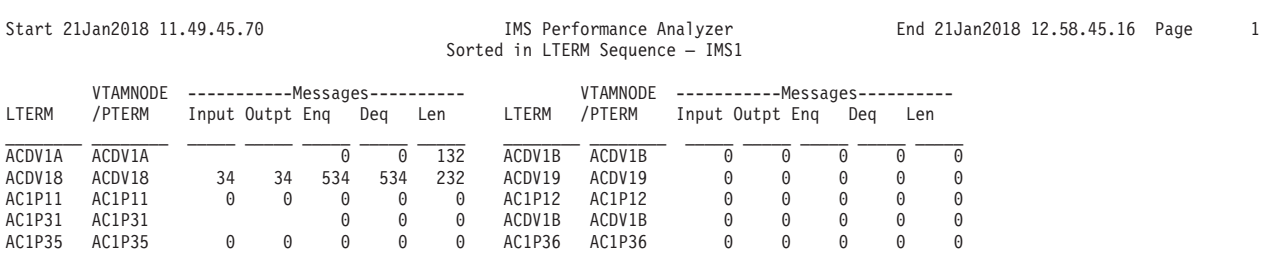

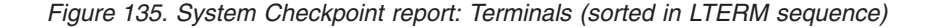

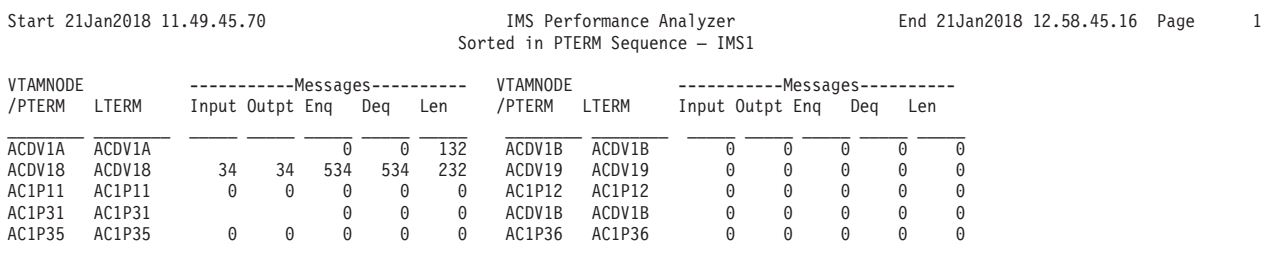

*Figure 136. System Checkpoint report: Terminals (sorted in PTERM sequence)*

Each report is printed by IMS Subsystem ID and contains the following information:

#### **LTERM**

Logical terminal name.

#### **VTAMNODE/PTERM**

VTAM node/Physical terminal node name

#### **Messages**

- **Input** Number of input messages. This field is contained in the CTB and is not applicable for ETO. This value has a limit of 32K and wraps around when the limit is reached. To be used as an indicator of activity only.
- **Outpt** Number of output messages. This field is contained in the CTB and is not applicable for ETO. This value has a limit of 32K and wraps around when the limit is reached. To be used as an indicator of activity only.
- **Enq** Number of messages enqueued. This field has a limit of 32K and wraps around once the limit is reached. Therefore, it is not a valid counter. To be used as an indicator of activity only.
- **Deq** Number of messages dequeued. This field has a limit of 32K and wraps around once the limit is reached. Therefore, it is not a valid counter. To be used as an indicator of activity only.
- **Len** Average message length.

## <span id="page-239-0"></span>**Report content: Checkpoint Summary**

The Checkpoint Summary report gives checkpoint statistics including checkpoint count, average duration and frequency, as well as statistics on all records subtypes contained in the reporting checkpoint.

The report is always produced (if the log file contains at least one complete checkpoint).

|              | Start 21Jan2018 11.49.45.70                                                                                                    |                                      |                | IMS Performance Analyzer<br>Checkpoint Summary - IMS1 |        | End 21Jan2018 12.58.45.16 Page<br>111 |  |
|--------------|----------------------------------------------------------------------------------------------------|--------------------------------------|----------------|-------------------------------------------------------|--------|---------------------------------------|--|
| CPLOG        | Completed Checkpoints<br>7<br>$\equiv$<br>Average Checkpoint Duration =<br>0.204<br>Average Checkpoint Frequency =<br>11.29.713<br>46613<br>$=$ | (hhhh.mm.ss.ths)<br>(hhhh.mm:ss.ths) |                |                                                       |        |                                       |  |
|              | Checkpoint Start: 21Jan2018 12:58:45:16 End: 21Jan2018 12:58:45:41 Number :                                                                     |                                      |                |                                                       |        | 117                                   |  |
| Subtype      | Description                                                                                                    | Count                                |                | Bytes                                                 | %Total |                                       |  |
| 01           | Begin Checkpoint                                                                                                    |                                      | 1              | 1,504                                                 | 0.24   |                                       |  |
| 03           | CNT - Communication Name (Node) Table                                                                                                    |                                      | $\overline{c}$ | 6,064                                                 | 0.49   |                                       |  |
| 04           | SMB - Scheduler Message Block                                                                                                    |                                      | 173            | 685,128                                               | 42.09  |                                       |  |
| 05           | CTB - Communication Terminal Block                                                                                                    |                                      | 1              | 3,488                                                 | 0.24   |                                       |  |
| 06           | DDIR - DMB Directory Entry                                                                                                    |                                      | 50             | 50,080                                                | 12.17  |                                       |  |
| 07           | PDIR - PSB Directory Entry                                                                                                    |                                      | 82             | 83,720                                                | 19.95  |                                       |  |
| 08           | CLB - Communication Line Block                                                                                                    |                                      | 1              | 192                                                   | 0.24   |                                       |  |
| ΘD           | CCB - Conversational Control Block                                                                                                    |                                      | 1              | 1,376                                                 | 0.24   |                                       |  |
| 0F           | LCB - Link Control Block                                                                                                    |                                      | 1              | 176                                                   | 0.24   |                                       |  |
| 10           | CRB - Communication Restart Block                                                                                                    |                                      | $\mathbf{1}$   | 352                                                   | 0.24   |                                       |  |
| 14           | SPQB - Subpool Queue Block                                                                                                    |                                      | 16             | 60,636                                                | 3.89   |                                       |  |
| 21           | VTCB - VTAM Terminal Control Block                                                                                                    |                                      | 8              | 30,796                                                | 1.95   |                                       |  |
| 22           | Queue Anchor block (LU 6.2)                                                                                                    |                                      | $\mathbf{1}$   | 32                                                    | 0.24   |                                       |  |
| 30           | RRE - Residual Recovery Element                                                                                                    |                                      | 6              | 5,330                                                 | 1.46   |                                       |  |
| 31           | SIDX - Subsystem Index Entry                                                                                                    |                                      | $\mathbf{1}$   | 132                                                   | 0.24   |                                       |  |
| 32           | OTMA TPIPES/QABS                                                                                                    |                                      | $\mathbf{1}$   | 240                                                   | 0.24   |                                       |  |
| 33           | OTMA MTES/MCBS                                                                                                    |                                      | $\mathbf{1}$   | 248                                                   | 0.24   |                                       |  |
| 80           | Fast Path Begin Checkpoint                                                                                                    |                                      | $\mathbf{1}$   | 307                                                   | 0.24   |                                       |  |
| 83           | RCTE - Routing Code Table Entry                                                                                                    |                                      | 1              | 56                                                    | 0.24   |                                       |  |
| 84           | DMCB - DEDB Master Control Block                                                                                                    |                                      | 49             | 32,396                                                | 11.92  |                                       |  |
| 86           | DMHR - Fast Path Buffer Header                                                                                                    |                                      | 3              | 13,176                                                | 0.73   |                                       |  |
| 87           | ADSC - Area Data Set Control Block                                                                                                    |                                      | 8              | 7,696                                                 | 1.95   |                                       |  |
| 89           | Fast Path End Checkpoint                                                                                                    |                                      | $\mathbf{1}$   | 52                                                    | 0.24   |                                       |  |
| 98           | End Checkpoint                                                                                                    |                                      | $\mathbf{1}$   | 40                                                    | 0.24   |                                       |  |
| <b>TOTAL</b> |                                                                                                    |                                      | 411            | 983,217                                               | 100.00 |                                       |  |

*Figure 137. System Checkpoint report: Summary*

A Checkpoint Summary report is produced for each IMS Subsystem ID and contains the following information:

#### **Completed Checkpoints**

Number of completed Checkpoints found in the log file. A complete checkpoint is one that starts with a 4001 record and ends with a 4098 record.

#### **Average Checkpoint Duration**

The average elapsed time per checkpoint in the format *hhhh.mm.ss.ths*.

If there are insufficient completed checkpoints to allow a meaningful calculation, the following message is printed: Insufficient Checkpoints to calculate.

#### **Average Checkpoint Frequency**

The average time between Checkpoints, or how frequently Checkpoints are taken, in the format *hhhh.mm.ss.ths.*

If there are insufficient completed checkpoints to allow a meaningful calculation, the following message is printed: Insufficient Checkpoints to calculate.

### **CPLOG**

Checkpoint frequency. The average number of log records written between checkpoints.

## **Checkpoint**

**Start:** Checkpoint start date and time. **End:** Checkpoint end date and time. **Number:**

Checkpoint number.

#### **Subtype**

Checkpoint record subtype.

#### **Description**

Subtype description.

**Count** Total number of Checkpoint records of this subtype.

**Bytes** Total bytes of Checkpoint records of this subtype.

## **%Total**

Percentage of records of this subtype over all Checkpoint records.

**Total**

**Count** Total number of records in the Checkpoint.

**Bytes** Total number of bytes of all records in the Checkpoint.

**%Total**

Should always be 100.00.

## **Report content: Checkpoint Duration distribution**

The Checkpoint Duration distribution is optional. This graphical report is produced if a distribution (member in the distribution data set) is specified.

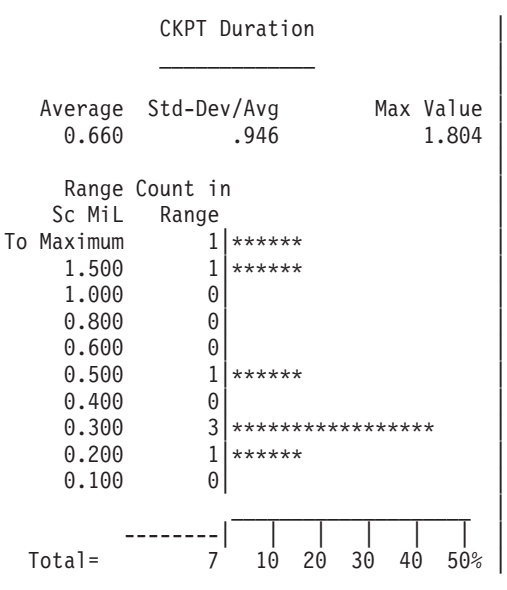

*Figure 138. System Checkpoint report: Checkpoint Duration distribution*

# **BMP Checkpoint report**

The BMP Checkpoint report provides an analysis of BMP checkpoint frequency that can affect online performance and system restartability. The detailed List report provides a breakdown of individual BMP checkpoint activity. The Summary report provides an overview of each BMP program.

**Log records:** The report is derived from IMS log records 06, 07, 08, 18, 37, 40, 41, 47.

## **Uses**

The reports can be used to measure BMP checkpoint frequency, highlighting the impact they have on IMS system restartability.

A known difficulty in the IMS programming world is determining an appropriate checkpoint frequency for batch programs. Business requirements often determine (limit) when checkpoints may be taken and these requirements often conflict with technical requirements. Checkpointing too frequently causes excessive resource consumption; checkpointing not frequently enough can cause resource conflicts; checkpointing at the wrong time can violate business requirements.

A hidden consequence of inappropriate checkpointing is the extension of the IMS Control Region restart time: the longer a BMP holds on to a resource, the longer IMS may have to process (roll-back and roll-forward) when performing an emergency restart. Usually, the first time that one becomes aware of this problem is when IMS is taking too long to restart after a crash. There is little you can do at that point but, because SLA conditions have probably been violated, a report on what caused the elongation and possible preventative measures will likely be requested.

You can run the IMS PA BMP Checkpoint reports after the event to determine which BMPs (if any) might have caused the elongated IMS restart. Or you can run the reports proactively (for example, each night) to identify potential problems.

## **Report options**

To specify the report options, select the **BMP Checkpoint** report from the Resource Usage and Availability Reports in a Log Report Set.

You can request a List report, a Summary report, or both. The Summary report is the default.

A report interval can be specified. This applies to the reduced data file after the Global (or Run-time) report interval is applied.

The report output is written to the data set specified by the Report Output DDname. The default is BMPCHKP.

You can specify Selection Criteria to include or exclude data from the report based on values for the following:

- Transaction Code
- Program (PSB) name
- IMS Subsystem ID

## **Report content: BMP Checkpoint List**

The BMP Checkpoint List report provides a detailed list of all events that are relevant to BMP and IMS checkpoints. The data is presented in the order the log records are read from the IMS log.

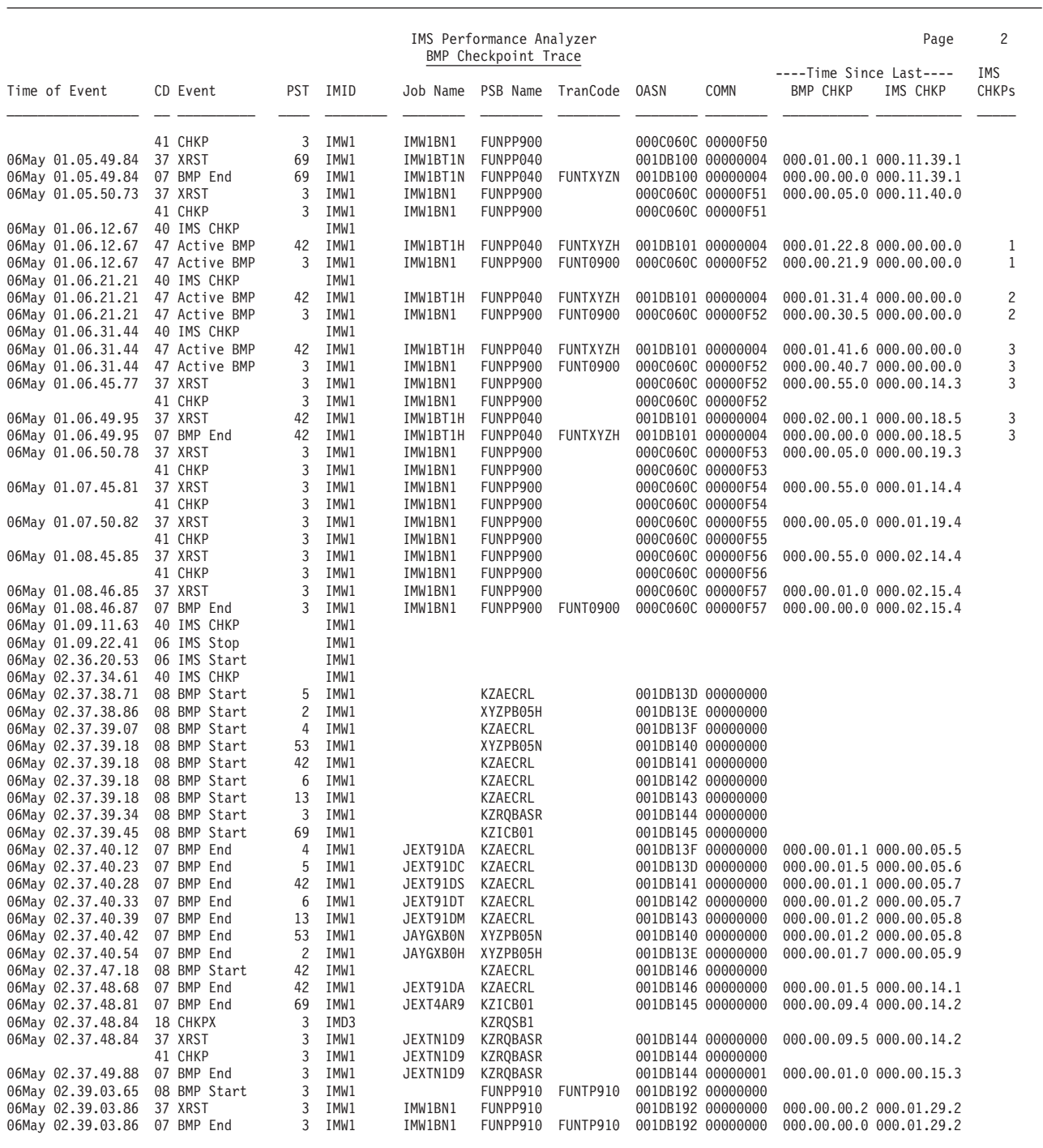

*Figure 139. BMP Checkpoint report: List*

The BMP Checkpoint List report contains the following information:

### **Time of Event**

The Date/Time from the IMS log record when an event occurred.

**CD** The IMS log record code.

**Event** A description of the IMS log code. Possible values are:

- **06** IMS Start / IMS Stop.
- **07** BMP Stop.
- **08** BMP Start.
- **18** CHKPX; Extended checkpoint. Only the last record for an extended checkpoint is reported if relevant to a BMP that is being reported.
- **37** XRST; BMP extended restart. This record signals a transfer of message from temporary to permanent destination at sync point. Only records with bit QLXFFBMP set on in the field QLXFFLGS are reported.
- **40** IMS CHKP; IMS region checkpoint. Only records with subtype 4001 (checkpoint begin) are reported.
- **41** CHKP; BMP batch checkpoint.
- **47** Active BMP; Only reported if dependent PST lists are BMP regions.
- **PST** The PST number associated with this event. If no PST is associated with the event, N/A is printed.
- **IMID** The IMS subsystem ID.

#### **Job Name**

MVS job name for the region running the BMP.

#### **PSB Name**

The PSB used by the BMP. If the PSB Name is unknown it will appear as \*UNKNOWN.

#### **TranCode**

The Transaction Code used by the BMP when referencing the IMS Message Queue. If the BMP does not reference the IMS Message Queue, this will be blank. If the Transaction Code is unknown it will appear as \*UNKNOWN.

#### **OASN**

The Origin Application Sequence Number. This is a linearly increasing number representing the Schedule number. The OASN is reset after a Cold Start of the IMS Control Region.

## **COMN**

The number of commits for this BMP.

Note: **Recovery Token** = IMID + OASN + COMN.

#### **Time Since Last BMP CHKP**

The difference in time between this trace entry and the previous BMP checkpoint. If the first BMP checkpoint has not occurred then this field will be blank.

#### **Time Since Last IMS CHKP**

The difference in time between this List entry and the previous IMS checkpoint. If there are no previous IMS checkpoints then the field will be blank.

#### **IMS CHKPs**

For log record type 07 and 37, the number of IMS checkpoints that have occurred since the last BMP checkpoint. For log record type 47, the number of IMS checkpoints since the time specified in the CAPUORTM field. A value greater than one could have resulted in an elongated emergency restart if one had been performed at this point.

## **Report content: BMP Checkpoint Summary**

The BMP Checkpoint Summary report provides an overview of each BMP program.

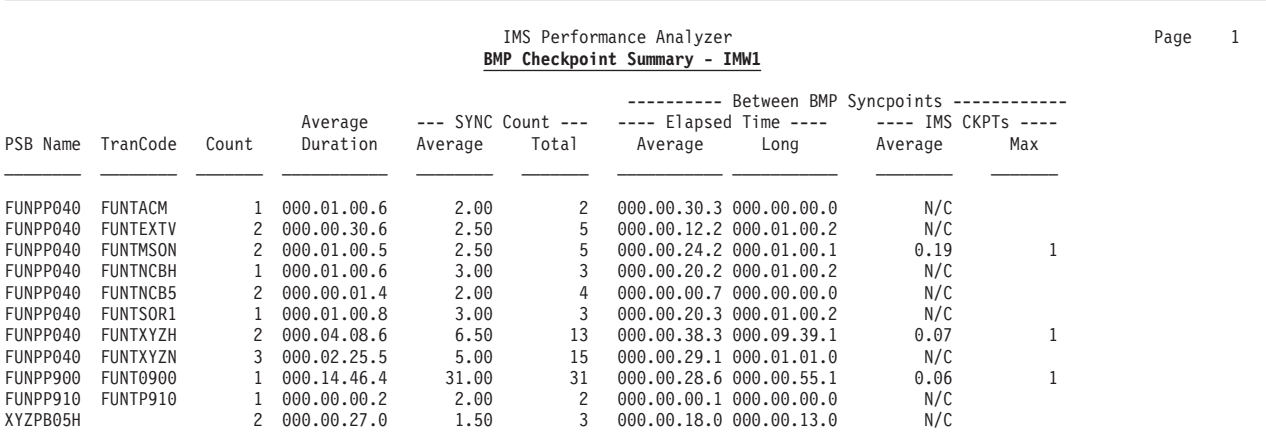

*Figure 140. BMP Checkpoint report: Summary*

The BMP Checkpoint Summary report is keyed on IMSID, PSB Name and Transaction Code and contains the following information:

#### **IMS ID**

IMS Subsystem ID. There is a new report for each IMS ID, which appears in the title of the report.

#### **PSB Name**

The PSB used by the BMP. If the PSB name is not known it will be left blank.

#### **TranCode**

The Transaction Code used by the BMP when referencing the IMS Message Queue. If the BMP does not reference the IMS Message Queue, this will be blank. If the Transaction Code is not known it will appear as \*UNKNOWN.

**Count** The number of BMPs that ran during the reporting interval. It is the sum of:

- The number of BMPs that finished (type 07 log record), plus
- The number of active BMPs at IMS shutdown time (type 06), plus
- The number of active BMPs at the end of the reporting period (end-of-file)

It cannot be calculated based on the presence of individual log records only.

After Count, the report is divided into two sections:

#### **1. Checkpoint activity statistics for the BMP**

This section provides details about the overhead of checkpointing, average

duration, total and average number of checkpoints, average and longest time between checkpoints. This information is used to determine whether checkpoints are occurring at the correct frequency or not. Too often may be an unnecessary overhead. Too few potentially holds resources that affect online performance.

## **Average Duration**

The average elapsed time of each BMP.

### **SYNC Count Average**

The average number of sync points issued by the BMP. This is a measure of the reported sync points, not the value in the last four bytes of the Recovery Token. It is possible for there to be a discrepancy between the reported sync points and the number in the Recovery Token. IMS increments the sync point number in the Recovery Token each time a program reaches a sync point. However, IMS does not necessarily write a Type 41 (Batch Checkpoint) record if the program has no recoverable items at the time of a CHKP call.

### **SYNC Count Total**

The total number of sync points for each BMP.

### **Between BMP Syncpoints Elapsed Time Average**

The average time between BMP sync points for this BMP.

#### **Between BMP Syncpoints Elapsed Time Long**

The maximum elapsed time between BMP sync points for this BMP.

### **2. Checkpoint activity for the BMP in relation to IMS system checkpoint activity**

This section provides the average and maximum number of IMS system checkpoints between BMP checkpoints. This information is used solely to determine how long IMS emergency restarts may take. A high number of IMS system checkpoints between BMP checkpoints will cause /ERE to take longer because IMS needs 2 BMP checkpoints to successfully restart. Ideally there should be at most one IMS system checkpoint between BMP checkpoints, so that in the event of an /ERE, it can occur quickly.

## **Between BMP Syncpoints IMS CKPTs Average**

The average number of IMS checkpoints between BMP sync points for this BMP. If this value is greater than one there is a possibility of an elongated IMS emergency restart. N/C appears in this column if the average IMS sync points between BMP checkpoints is unable to be calculated.

### **Between BMP Syncpoints IMS CKPTs Max**

The maximum number of IMS checkpoints between BMP sync points for this BMP. A value greater than 1 could have resulted in an elongated emergency restart if one had been performed at this point.

## **Log Gap Analysis report**

The Log Gap Analysis report contains information on periods of time where log records are not being cut, potentially highlighting an external system event that may have caused IMS to slow down.

**Log records:** This report is derived from all IMS log records.

## **Report options**

To specify the report options, select **Gap Analysis** from the Resource Usage and Availability Reports in a Log Report Set.

The format of the report command is:

IMSPALOG GAP([BYIMID|SYSPLEX|BOTH,] [THRESHOLD*(s.thmiju),*] default 5 seconds [DDNAME*(ddname),*] default GAPS [FROM*(date,time),*] [TO*(date,time),*] [INCL(IMSID*(list)*)|EXCL(IMSID*(list)*)])

Specify a **Report Interval** for the reduced data file after the Global (or Runtime) report interval is effected.

Specify the **Report Output DDname** to control the report output data set.

## **Report content**

An example of the Gap Analysis report is shown in the following figure.

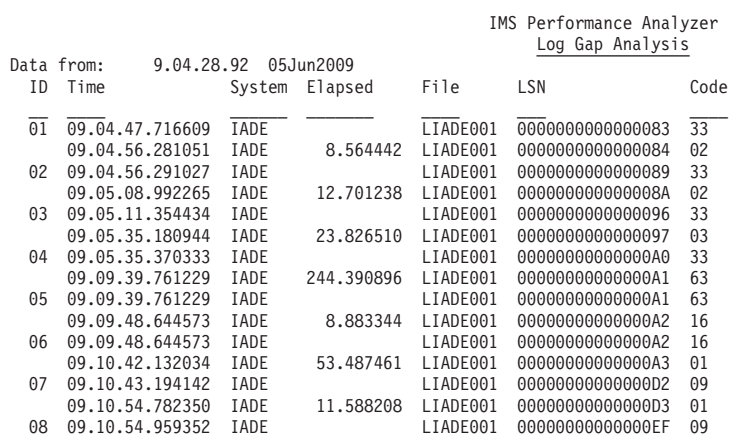

*Figure 141. Gap Analysis report*

## **Cold Start Analysis report**

The Cold Start Analysis report provides a point-in-time snapshot of in-train activity, answering questions such as these in the event of a cold start: What input messages (transactions) are lost? What are the incomplete units-of-work, and what database changes did they make?

An IMS cold start initializes the message queues, the dynamic log, and the restart data sets. The consequences of a cold start can be destructive:

- 1. All input and output messages on the IMS message queue are lost
- 2. If IMS terminated abnormally, incomplete transactions may have:
	- Full-function database changes that are not backed-out, leaving databases corrupted
	- External subsystem activity that is left in doubt

**Log records:** This report is derived from all IMS log records.

## **Report options**

To specify the report options, select **Cold Start Analysis** from the Resource Usage and Availability Reports in a Log Report Set.

The format of the report command is:

IMSPALOG COLDSTART( [DDNAME*(ddname),*] default COLDSTAR [FROM*(date,time),*] [TO*(date,time),*] [UOW,] [MSG,] [AT*(date,time),*] [DETAIL,] [SUMMARY])

You can specify **UOW** to include all incomplete units of work with database update or ESAF activity. You can also specify **MSG** to include all messages enqueued but not dequeued. These options apply to the Detail report and are ignored by the Summary report.

The report is produced at the end of file or at a specified point in time.

## **Report content**

An example of the Cold Start Analysis report is shown in the following figure.

|                   |                                |                                  |            |                   | IMS Performance Analyzer                             |               |            |                   |                     |                   |
|-------------------|--------------------------------|----------------------------------|------------|-------------------|------------------------------------------------------|---------------|------------|-------------------|---------------------|-------------------|
|                   | Data at: 07Apr2014 12.00.05.00 |                                  |            |                   | Cold Start Analysis                                  |               |            |                   |                     |                   |
|                   |                                |                                  |            |                   | Active Units of Work                                 |               |            |                   |                     |                   |
|                   | Recovery Token                 | Start LSN                        | Start time |                   | Time in progress Trancode Reg Database Block updates |               |            |                   |                     | ESAF              |
|                   | IMSA/0002B97C0000F892          | 00000009606ECDDF                 |            | 12.00.04.877622   | 0.122378                                             | INV2410       | MPP        |                   |                     | DB <sub>2</sub> A |
|                   | IMSA/0002BD8C00000370          | 00000009606ECE1F                 |            | 12.00.04.899782   | 0.100218                                             | <b>PRT223</b> | MPP        |                   |                     | DB <sub>2</sub> A |
|                   | IMSA/0002BD6F00002492          | 00000009606ECE86                 |            | 12.00.04.925301   | 0.074699                                             | ACC345        | MPP        |                   |                     | DB <sub>2</sub> A |
|                   | IMSA/0002B9750000D0A1          | 00000009606ECF14                 |            | 12.00.04.954346   | 0.045654 INV2410                                     |               | <b>MPP</b> |                   |                     | DB <sub>2</sub> A |
|                   | IMSA/0002B8AC0000DEFD          | 00000009606ECF20                 |            | 12.00.04.958853   | 0.041147                                             | INV2410       | MPP        |                   |                     | DB2A              |
|                   | IMSA/0002BD5200007D7F          | 00000009606ECF31                 |            | 12.00.04.966937   | 0.033063 ACC345                                      |               | MPP        |                   |                     | DB <sub>2</sub> A |
|                   | IMSA/0002BCAB0000CA46          | 00000009606ECF4D                 |            | 12.00.04.974316   | 0.025684                                             | <b>PRT223</b> | MPP        |                   |                     | DB <sub>2</sub> A |
|                   | IMSA/0002BD5B0000420A          | 00000009606ECF4F                 |            | 12.00.04.974943   | 0.025057                                             | ACC345        | MPP        |                   |                     | DB <sub>2</sub> A |
|                   | IMSA/0002BD4D000058B9          | 00000009606ECF80                 |            | 12.00.04.985851   | 0.014149                                             | <b>PRT223</b> | MPP        |                   |                     | DB <sub>2</sub> A |
|                   | IMSA/0002BD44000056C9          | 00000009606ECF91                 |            | 12.00.04.991138   | 0.008862                                             | <b>PRT223</b> | <b>MPP</b> |                   |                     | DB <sub>2</sub> A |
|                   | IMSA/0002BCE3000091ED          | 00000009606ECF9B                 |            | 12.00.04.993454   | 0.006546                                             | <b>PRT223</b> | MPP        |                   |                     | DB <sub>2</sub> A |
|                   | IMSA/0002BD170000532B          | 00000009606ECF9D                 |            | 12.00.04.993488   | 0.006512                                             | PRT223F       | MPP        |                   |                     | DB <sub>2</sub> A |
|                   | IMSA/0002BD070000C85F          | 00000009606ECF9F                 |            | 12.00.04.993522   | 0.006478 ACC345                                      |               | MPP        |                   |                     | DB <sub>2</sub> A |
|                   | IMSA/0002BD16000082C0          | 00000009606ECFA1                 |            | 12.00.04.993550   | 0.006450                                             | PRT223F       | MPP        |                   |                     | DB <sub>2</sub> A |
|                   | IMSA/0002BD8900000630          | 00000009606ECFAD                 |            | 12.00.04.994949   | 0.005051                                             | <b>PRT223</b> | <b>MPP</b> |                   |                     | DB <sub>2</sub> A |
|                   | IMSA/0002BD23000079FA          | 00000009606ECFC0 12.00.04.996666 |            |                   | 0.003334                                             | PRT223F       | MPP        |                   |                     | DB2A              |
|                   | Active UOWs                    | Pending database updates<br>16   |            |                   | 0                                                    |               |            |                   |                     |                   |
|                   |                                |                                  |            |                   |                                                      |               |            |                   |                     |                   |
|                   |                                |                                  |            |                   | Summary by Trancode                                  |               |            |                   |                     |                   |
|                   | Input                          |                                  |            |                   |                                                      |               |            |                   |                     |                   |
|                   | Queue                          | <b>UOW</b>                       | Database   |                   |                                                      |               |            |                   |                     |                   |
| Trancode          | Count                          | Count                            |            | Updates Databases |                                                      |               |            |                   | External subsystems |                   |
| INV2410           | 0                              | $\overline{3}$                   | 0          |                   |                                                      |               |            | DB <sub>2</sub> A |                     |                   |
| <b>PRT223</b>     | 0                              | 6                                | 0          |                   |                                                      |               |            | DB <sub>2</sub> A |                     |                   |
| PRT223F           | 0                              | 3                                | 0          |                   |                                                      |               |            | DB2A              |                     |                   |
| ACC345            | 0                              | $\overline{4}$                   | $\Theta$   |                   |                                                      |               |            | DB2A              |                     |                   |
|                   |                                |                                  |            |                   |                                                      |               |            |                   |                     |                   |
|                   |                                |                                  |            |                   |                                                      |               |            |                   |                     |                   |
|                   |                                |                                  |            |                   | Summary by External Subsystem                        |               |            |                   |                     |                   |
|                   | Active UOW                     |                                  |            |                   |                                                      |               |            |                   |                     |                   |
| ESAF              | Count                          |                                  |            |                   |                                                      |               |            |                   |                     |                   |
| DB <sub>2</sub> A | 16                             |                                  |            |                   |                                                      |               |            |                   |                     |                   |
|                   |                                |                                  |            |                   |                                                      |               |            |                   |                     |                   |

*Figure 142. Cold Start Analysis report*

# **Fast Path Transit reports**

The Fast Path Transit reports contain detailed transit time and resource usage statistics for Fast Path transactions.

# **Understanding Fast Path Transit Time**

IMS PA breaks down Fast Path transaction transit time into four intervals: input queue time, processing time, output queue time, output time.

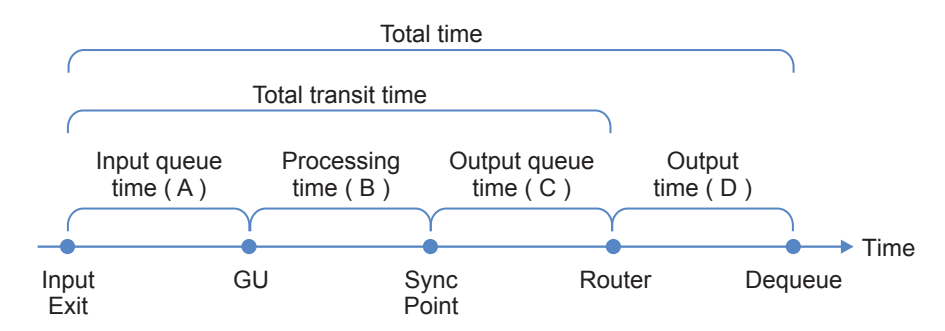

*Figure 143. Transit Time intervals*

- **(A)** Input queue time. The period from input exit to the Get Unique (GU) call of the application program. It includes:
	- 1. EMH/BALG queue time
	- 2. Shared EMH queue time
- **(B)** Processing time. The period from the Get Unique (GU) call of the application program to sync point.
- **(C)** Output queue time. The period from sync point to entry to the output router.

Also reported in the total time, but not as part of the total transit time:

**(D)** Output time. The period from output router entry to dequeue time.

In summary, the sum of  $(A)$ ,  $(B)$ , and  $(C)$  is total transit time; that is, the time from input exit to entry to the output router. The sum of  $(A)$ ,  $(B)$ ,  $(C)$ , and  $(D)$  is total time; that is, the time from input exit to dequeue.

The maximum interval that can be recorded on the log records is 65.535 seconds. If any transit time exceeds this, then it will be displayed as 65.535 seconds (or 65535 milliseconds).

IMS PA reports these times for the average transaction and for a peak load situation, as defined by you. Your analysis of these components can indicate whether corrective action is appropriate for transit time problems. For example, long input queue times suggest that there are not enough IFP regions.

For IMS shared EMH queue, IMS PA produces composite transit time reports by merging the data from the log input of the multiple IMS subsystems in the sysplex. For efficient batch report processing, it is advisable to specify a global **Start** and **Stop** time period that intersects the log input from all the IMS subsystems in the sysplex. For further details, see "Specifying the time period for Transit reports" in the *IMS Performance Analyzer for z/OS: User's Guide.*

### **Timer Units:**

The Fast Path 59 log records present elapsed queue times in timer units of 1.024 milliseconds. All IMS PA Fast Path Transit reports convert the timer units to actual milliseconds when reporting elapsed queue times, except for the Fast Path Transaction Exception report and extract, which give elapsed times in timer units.

The Fast Path Transaction Exception report and extract provide equivalent reporting and extract capability to DBFULTA0, which also reports elapsed times in timer units. Therefore, converting from DBFULTA0 to IMS PA ensures continuity of information in a standard format.

# **Uses of the Fast Path Transit reports**

The Fast Path Transit reports are used for monitoring the performance of Fast Path transactions, gathering diagnostic information, and tuning IMS.

## **Monitoring the performance of Fast Path transactions:**

On a daily basis, you will probably want to know whether anything happened in the system that significantly affected Fast Path transaction response time. You'd like to determine this at a quick glance, rather than having to study pages of tabulated listings. The Fast Path Transit reports are designed for this purpose.

You'll probably want to look at the Fast Path Transit Analysis report by Transaction Code or by Time. Each of these reports is normally no longer than five to ten pages. The Fast Path Transit Analysis by Time shows any spikes in transit time and whether the overall pattern differs from the normal pattern. If there is a spike or deviation, then you may be directed to the Fast Path Transit Analysis by Transaction Code (or Routing Code), which may highlight a particular transaction code that is performing badly. You may then want to rerun IMS PA to produce other reports for the spike periods, to get more detailed perspectives or different views of the data. For example, the Fast Path Transit Log produces a chronological log of individual transactions and their response times. Also, the Fast Path Transaction Exception Log produces a more comprehensive log of individual transactions with their response times and resource usage. This Exception Log can be filtered to show only poor performing transactions, by setting expectation criteria for transit times, DL/I calls and DB waits, and so on.

Here are some examples of how this process might occur:

*Example 1:* Suppose a transaction stays in a region for an unusually long time. The Fast Path Transit Analysis by Time report shows a spike for the time period in which the transaction is completed, and the spike indicates lengthy processing time.

Further, the input queue transit time may be lengthening, because transactions are waiting for a region to become free. By looking at the Fast Path Transit Analysis by Transaction Code report, you should be able to identify the problem transaction.

You can request the Fast Path Transit Log or Fast Path Transaction Exception Log to determine which occurrences of the problem transaction caused the problem. Perhaps you will find that the problems all occurred for the same userid.

If necessary, you can consult more detailed IMS PA reports to help determine the cause of the problem. For example, the DEDB Update Activity report shows update activity on the databases used by the problem transaction. The DEDB Update Trace report shows all DEDB activity for each transaction. The IFP Region Occupancy report shows which IFP regions are processing the transactions most efficiently.

*Example 2:* If the Fast Path Transit Analysis by Time indicates only long input queue times, and not abnormally long processing times, then this could mean that your system is overloaded or that too few regions are available. The IFP Region Occupancy report should help you analyze this symptom.

**Tuning IMS and gathering diagnostic information:**

The other way in which IMS PA Fast Path Transit reports are used is as a source of system tuning and diagnostic information. The reports help you determine whether a transaction code, userid, or a certain time of day contributes to poor transit time. The activity reports help you specifically identify problem areas.

# **Fast Path Transit Analysis report**

The Fast Path Transit Analysis report can show response time performance by transaction code, routing code, userid, and time of sync point. For multi-subsystem log input, IMS PA assumes a sysplex environment with shared EMH queues and produces composite reports interrelating the data from the multiple subsystems.

Each of the reports that can be produced is designed to give a system analyst insight into a different facet of response tuning:

- The transaction code and routing code reports show areas in application design and region availability that may require attention.
- v The userid report shows whether the distribution of service among system users is adequate.
- The time of sync point report notes performance problems caused by momentary surges of transaction input. The display of transit time by time period is useful in isolating time periods of high response.

The reports are structured so that for a system with good performance, a daily glance at the reports is all that is needed; more detailed scrutiny can be done if a problem is noticed.

**Log records:** This report is derived from IMS log records 5901, 5903, 5911, 5916, 5936, 5937, 5938.

## **Report options**

To specify the report options, select the Fast Path Transit **Analysis** report in a Log Report Set.

Several reporting sequences are available for this report. It can be ordered by:

- Transaction Code
- Routing Code
- Userid
- Time of sync point

Specific values can be included in or excluded from the report by specifying Object Lists for one or more of the following:

- Transaction Code
- Routing Code
- Userid

A report interval can be specified. This applies to the reduced data file after the Global (or Run-time) report interval is effected.

The report output is written to the data set specified by the Report Output DDname.

From the Fast Path (EMH) Transit Options panel, the following options can be specified:

- The percentile transit time
- The time increments
- Whether the time intervals begin with the first value encountered, or are adjusted to align on the hour
# **Report content**

This figure shows examples of the Fast Path Transit Analysis reports for both local and global (shared EMHQ) transaction processing.

Several report formats are available, ordered by:

- Transaction Code
- Routing Code
- User ID
- Time of sync point

#### IMS Performance Analyzer Fast Path (EMH) Transit Time Analysis by Transaction Code From 15Apr2018 19.00.43.88 To 15Apr2018 20.02.58.95 Elapsed= 1 Hrs 2 Mins 15.076.307 Secs

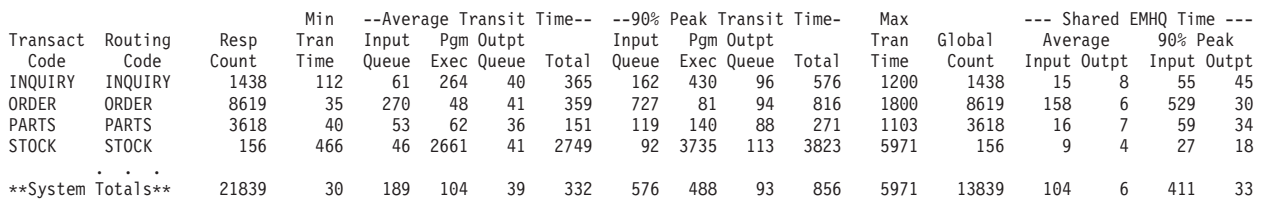

#### Fast Path (EMH) Transit Time Analysis by Routing Code From 15Apr2018 19.00.43.88 To 15Apr2018 20.02.58.95 Elapsed= 1 Hrs 2 Mins 15.076.307 Secs

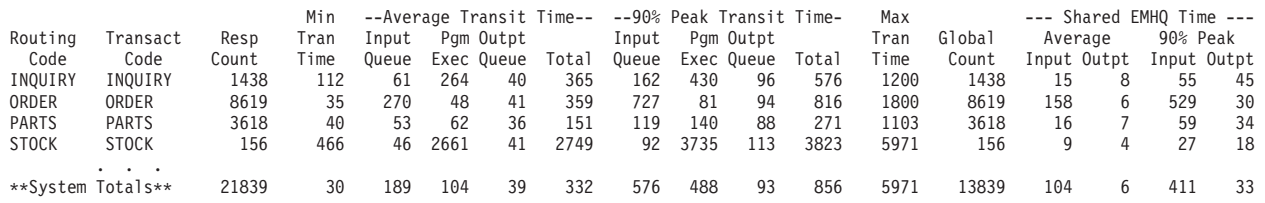

#### Fast Path (EMH) Transit Time Analysis by Userid From 15Apr2018 19.00.43.88 To 15Apr2018 20.02.58.95 Elapsed= 1 Hrs 2 Mins 15.076.307 Secs

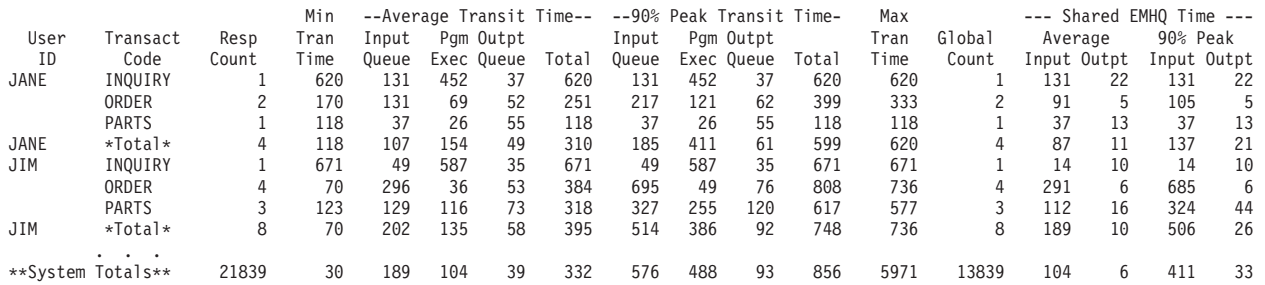

#### Fast Path (EMH) Transit Time Analysis by Time

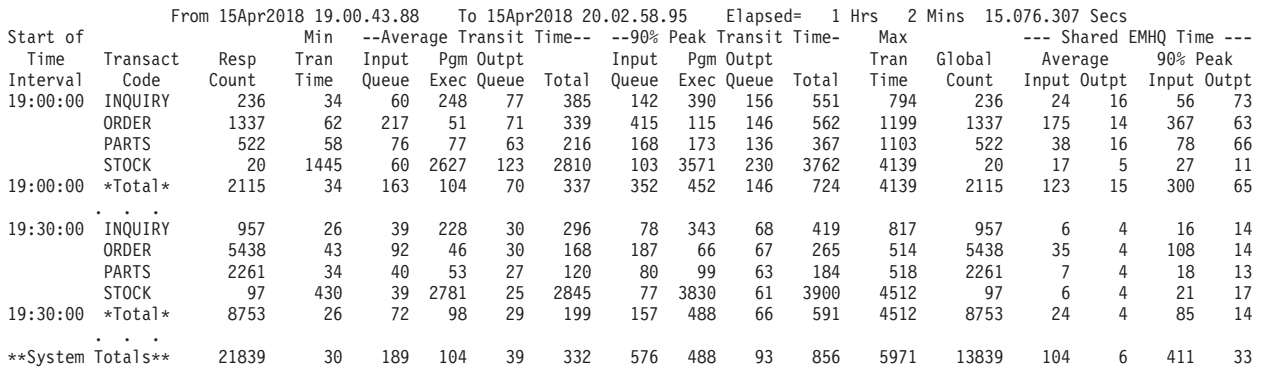

*Figure 144. FP Transit Analysis report*

The first two columns in the report are ordering columns according to your selection. For example:

• If you select Transaction Code as the ordering operand, the first two column headers are **Transact Code** and **Routing Code**. Each Routing Code within the transaction identifies it as being associated with the transaction code. Usually, there is a one to one correspondence between Transaction Code and Routing Code, and in this case, only one report line per transaction is written. When

Transaction Codes are associated with more than one Routing Code, multiple report lines per transaction are written, one for each Routing Code. In this case, a **\*TOTAL\*** report line signifies the accumulated total of all Routing Codes for this Transaction Code.

- v If you select Userid as the ordering operand, the first two column headers are **Userid** and **Transact Code**. For each userid, a report line is written for every transaction code processed on behalf of the user. Usually, each userid will have used more than one transaction code, and in this case, multiple report lines per userid are written, one for each Transaction Code. A **\*TOTAL\*** report line signifies the accumulated total of all transaction codes for this userid.
- v If you select Time Interval, the first two column headers are **Start of Time Interval** and **Transaction Code**. Each transaction code that was processed during the time interval is reported. A **\*TOTAL\*** report line signifies the accumulated total of all transaction codes processed during the interval.

The report heading contains the reporting period. **From** specifies the date and time of the first transaction to be processed, and **To** specifies the date and time of the last transaction to be processed. **Elapsed** is the reporting period elapsed time, the time between the first and last transactions that were processed.

The following fields appear in the report after the two ordering fields:

### **Resp Count**

Number of transactions completed during the time period being examined.

### **Min Tran Time**

The shortest total transit time, in milliseconds, for a single transaction.

### **Average Transit Time**

The average (mean) transit time, in milliseconds, required to process each transaction. These transit times are broken down into their component parts:

- Input queue time
- Program execution time
- Output queue time
- Total time

### *nnn%* **Peak Transit Time**

A statistical estimate, based on a normal distribution, that *nnn%* (between 50% and 100% as specified by you) of all transactions had transit times less than the time shown. For example, it is estimated that *nnn%* of transactions completed within the total transit time shown. Times are in milliseconds. The estimated transit times are broken down into their component parts:

- Input queue time, which includes time on the shared EMHQ
- Program execution time
- Output queue time
- Total time

The total time is a statistical estimate itself, rather than the sum of the component estimates.

The peak values are a statistical estimate only, so care should be taken when interpreting the values if the transaction volume is low.

### **Max Tran Time**

The longest total transit time, in milliseconds, for a single transaction.

### **Global Count**

The number of transactions that were processed globally (shared EMHQ) during the time period being examined.

### **Average Shared EMHQ Time**

The average (mean) elapsed time, in milliseconds, that the transaction's Input and Output message spent on the global SEMHQ.

### *nnn%* **Peak Shared EMHQ Time**

A statistical estimate, based on a normal distribution, that *nnn%* (between 50% and 100% as specified by you) of all transactions had global SEMHQ Input and Output queue times less than the time shown. Times are in milliseconds.

The peak values are a statistical estimate only, so care should be taken when interpreting the values if the transaction volume is low.

## **Fast Path Transit Log report**

The Fast Path Transit Log is a chronological listing of all IFP transactions processed during the reporting interval. This report can help you diagnose problem areas. It shows transit activity and DL/I call details of each IFP transaction.

For multi-subsystem log input, IMS PA assumes global (shared EMHQ) processing, and produces a composite report by merging log data from all subsystems in the sysplex.

**Log records:** This report is derived from IMS log records 5901, 5903, 5911, 5916, 5936, 5937, 5938.

### **Report options**

To specify the report options, select the Fast Path Transit **Log** report in a Log Report Set.

A report interval can be specified. This applies to the reduced data file after the Global (or Run-time) report interval is effected.

The report output is written to the data set specified by the Report Output DDname.

Specific transaction codes can be included in or excluded from the report by specifying an Object List.

### **Report content**

This figure shows an example of the Fast Path Transit Log applicable to both local and global (shared EMHQ) transaction processing.

|             |              |              |          |            |             |              | IMS Performance Analyzer |          |                                         |              |                  |     |                |          | Page         | 1 |
|-------------|--------------|--------------|----------|------------|-------------|--------------|--------------------------|----------|-----------------------------------------|--------------|------------------|-----|----------------|----------|--------------|---|
|             |              |              |          |            |             |              |                          |          | Fast Path (EMH) Transaction Transit Log |              |                  |     |                |          |              |   |
|             |              |              |          |            | Log         |              | 30Jul2018 15:49:42:15    |          |                                         |              |                  |     |                |          |              |   |
| Sync Point  | Transact     | Routing      | Logical  | User       |             | $---Proc--$  | -DB Call-                |          | ----- Transit Time -----                |              |                  |     | Output         | Total    | -SEMHQ Time- |   |
| Time        | Code         | Code         | Terminal | ID         | IMID        | PST          | DEDB MSDB                |          | $In-Q$                                  |              | Proc Out-Q Total |     | Time           | Time     | Input Outpt  |   |
| 15:49:42.15 | DFSIVP4      | $*$ IFP      |          |            | IADE        | 1            | 0                        | 0        | 0                                       | 0            | 0                | 0   | 0              | $\Theta$ |              |   |
| 16:19:56.39 | <b>IVTFD</b> | <b>IVTFD</b> | FUNTRM12 | FUNTRM12   | IADE        |              | 1                        | 0        | 0                                       | 420          | 268              | 688 | 6              | 694      |              |   |
| 16:20:01.06 | <b>IVTFD</b> | <b>IVTFD</b> | FUNTRM12 | FUNTRM12   | IADE        |              | 1                        | 0        | 0                                       | 17           | 104              | 122 |                | 129      |              |   |
| 16:20:04.94 | <b>IVTFD</b> | <b>IVTFD</b> | FUNTRM12 | FUNTRM12   | IADE        |              | 1                        | 0        | 0                                       | 10           | 237              | 247 |                | 254      |              |   |
| 16:20:16.90 | <b>IVTFD</b> | <b>IVTFD</b> | FUNTRM12 | FUNTRM12   | IADE        |              | 1                        | 0        | 0                                       | 29           | 325              | 353 |                | 360      |              |   |
| 16:20:20.04 | <b>IVTFD</b> | <b>IVTFD</b> | FUNTRM12 | FUNTRM12   | IADE        |              | 1                        | 0        | 0                                       | $\mathbf{1}$ | 196              | 197 | 7              | 204      |              |   |
| 16:20:24.58 | <b>IVTFD</b> | <b>IVTFD</b> | FUNTRM12 | FUNTRM12   | IADE        |              | 1                        | $\Theta$ | 0                                       | 344          | 142              | 486 | $\overline{7}$ | 494      |              |   |
| 16:20:28.59 | IVTFD        | <b>IVTFD</b> | FUNTRM12 | FUNTRM12   | IADE        | 1            | 1                        | 0        | 0                                       | 10           | 138              | 148 | 8              | 157      |              |   |
| 16:20:34.40 | <b>IVTFD</b> | <b>IVTFD</b> | FUNTRM12 | FUNTRM12   | <b>TADE</b> |              | $\mathbf{1}$             | 0        | 0                                       | 1            | 389              | 390 |                | 397      |              |   |
| 16:20:38.37 | <b>IVTFD</b> | <b>IVTFD</b> | FUNTRM12 | FUNTRM12   | IADE        | $\mathbf{1}$ | $\mathbf{1}$             | 0        | 0                                       | 2            | 135              | 137 | 8              | 145      |              |   |
| 16:20:51.60 | <b>IVTFD</b> | <b>IVTFD</b> | FUNTRM12 | FUNTRM12   | IADE        | $\mathbf{1}$ | $\mathbf{1}$             | 0        | 0                                       | 1            | 181              | 182 | 8              | 190      |              |   |
| 9:38:04.77  | <b>IVTFD</b> | <b>IVTFD</b> | FUNTRM65 | <b>DVP</b> | IADE        |              | $\mathbf{1}$             | 0        | 0                                       | 10           | 347              | 357 | 6              | 364      |              |   |
| 9:38:09.30  | <b>IVTFD</b> | <b>IVTFD</b> | FUNTRM65 | <b>DVP</b> | IADE        |              | 1                        | 0        | 1                                       | 13           | 301              | 315 |                | 323      |              |   |
| 9:38:14.23  | IVTFD        | <b>IVTFD</b> | FUNTRM65 | <b>DVP</b> | IADE        |              | 1                        | $\Theta$ | 0                                       | 14           | 118              | 132 | 6              | 138      |              |   |
| 9:38:19.43  | IVTFD        | <b>IVTFD</b> | FUNTRM65 | <b>DVP</b> | IADE        |              | 1                        | $\Theta$ | 0                                       | 1            | 188              | 189 | 6              | 196      |              |   |
| 9:38:27.60  | IVTFD        | <b>IVTFD</b> | FUNTRM65 | <b>DVP</b> | IADE        |              | $\mathbf{1}$             | 0        | 0                                       | 1            | 292              | 293 | 6              | 299      |              |   |
| 9:38:32.13  | <b>IVTFD</b> | <b>IVTFD</b> | FUNTRM65 | <b>DVP</b> | IADE        |              | $\mathbf{1}$             | 0        | 0                                       | 28           | 254              | 282 | 6              | 288      |              |   |
| 9:38:37.59  | IVTFD        | <b>IVTFD</b> | FUNTRM65 | <b>DVP</b> | IADE        |              | 1                        | 0        | 0                                       | 13           | 313              | 327 |                | 334      |              |   |
| 9:38:50.82  | IVTFD        | <b>IVTFD</b> | FUNTRM65 | <b>DVP</b> | IADE        |              | $\mathbf{1}$             | 0        | 0                                       | 1            | 360              | 361 | 6              | 368      |              |   |
| 9:38:54.07  | <b>IVTFD</b> | <b>IVTFD</b> | FUNTRM65 | <b>DVP</b> | IADE        |              | 1                        | 0        | 0                                       | 1            | 358              | 359 |                | 367      |              |   |
| 9:38:59.99  | <b>IVTFD</b> | <b>IVTFD</b> | FUNTRM65 | <b>DVP</b> | IADE        | 1            | 1                        | 0        | 0                                       | 19           | 252              | 271 | 7              | 279      |              |   |
| 9:39:12.80  | IVTFD        | <b>IVTFD</b> | FUNTRM65 | <b>DVP</b> | IADE        | 1            | $\mathbf{1}$             | 0        | 1                                       | 1            | 164              | 166 | 7              | 173      |              |   |
| 9:39:22.76  | <b>IVTFD</b> | <b>IVTFD</b> | FUNTRM65 | <b>DVP</b> | IADE        |              | $\mathbf{1}$             | 0        | 0                                       | 16           | 226              | 243 | 6              | 249      |              |   |
| 9:39:26.00  | <b>IVTFD</b> | <b>IVTFD</b> | FUNTRM65 | <b>DVP</b> | IADE        |              | $\mathbf{1}$             | 0        | 0                                       | $\mathbf{1}$ | 233              | 234 |                | 242      |              |   |
| 9:39:35.10  | <b>IVTFD</b> | <b>IVTFD</b> | FUNTRM65 | <b>DVP</b> | IADE        | $\mathbf{1}$ | $\overline{c}$           | 0        | 0                                       | 1            | 156              | 157 |                | 164      |              |   |
| 11:03:54.70 | <b>IVTFD</b> | <b>IVTFD</b> | 3101     | CEX002     | IADE        | 1            | 1                        | 0        | 0                                       | 77           | 0                | 77  | 0              | 77       |              |   |
| 11:03:54.79 | <b>IVTFD</b> | <b>IVTFD</b> | 3101     | CEX002     | IADE        | 1            | 1                        | 0        | 0                                       | 19           | 0                | 19  | 0              | 19       |              |   |
| 11:03:54.90 | <b>IVTFD</b> | <b>IVTFD</b> | 3101     | CEX002     | IADE        | $\mathbf{1}$ | $\mathbf{1}$             | 0        | 0                                       | 13           | 0                | 13  | 0              | 13       |              |   |
|             |              |              |          |            |             |              |                          |          |                                         |              |                  |     |                |          |              |   |

*Figure 145. FP Transit Log report*

The report heading contains the start of the reporting period. **Log** specifies the date and time of the first transaction to be processed.

The following fields appear in the report:

### **Sync Point Time**

Time of day of the transaction sync point.

**Transact Code**

The transaction code that was processed.

### **Routing Code**

The Routing Code of the IFP transaction, or

- \*IFP for an IFP transaction that failed synchronization, or
- Region type for a non-IFP transaction, which can be:
	- **\*MPP** MPP region
	- *APPLID* DBCTL, when the CICS system name is available
	- **\*DBC** DBCTL, when the CICS system name is not available *Jobname*
		- BMP, when the jobname is available
	- **\*BMP** BMP, when the jobname is not available

### **Logical Terminal**

The logical terminal (LTERM) at which the transaction is entered.

### **User ID**

The userid associated with the transaction.

**Proc** The IMS subsystem that processed the transaction, broken down into:

- **IMID** The IMS subsystem where the transaction was processed
- **PST** The dependent region PST ID that processed the transaction

### **DB Call**

The number of DL/I calls issued by the transaction, broken down into:

**DEDB** DL/I calls to DEDB databases

#### **MSDB**

DL/I calls to MSDB databases

### **Transit Time**

The transit time, in milliseconds, required to process the transaction. These transit times are broken down into their component parts:

- **In-Q** Input queue time
- **Proc** Program execution time
- **Out-Q** Output queue time
- **Total** Total time

### **Output Time**

The elapsed time, in milliseconds, that the output message took to be sent to the terminal.

#### **Total Time**

The transaction response time, in milliseconds, and is a sum of the total transit time and the output time.

### **SEMHQ Time**

The elapsed time, in milliseconds, that the transaction spent on the shared EMH queue. These transit times are broken down into their component parts:

**Input** Input queue time

**Outpt** Output queue time

## **Fast Path Transit Extract by Interval**

The Fast Path Transit Extract by Interval provides a facility to extract Fast Path transaction transit time by time interval data to a file for later processing by IMS PA to produce graphs, or to export for use by external programs or for downloading to a PC.

**Log records:** This extract is derived from IMS log records 5901, 5903, 5911, 5916, 5936, 5937, 5938.

### **Extract options**

To specify the extract options, select the Fast Path Transit **Extract by Interval** in the Log Report Set.

A report interval can be specified. This applies to the reduced data file after the Global (or Run-time) report interval is effected.

The report output is written to the data set specified by the Report Output DDname.

Select whether to accumulate data by time interval for individual transactions or for all transactions.

Specify the output data set which is to store the extract data. Optionally, specify an input data set containing previous extracts which are to be merged with the current extract.

Specific transaction codes can be included in or excluded from the extract by specifying an Object List.

The options on the Fast Path (EMH) Transit Options panel applicable to the extract are:

- Time interval
- Whether the time increments begin with the first value encountered, or are adjusted to align on the hour. Aligning to an even hour is recommended when merging extract files, so that start times are aligned and evenly spaced.

### **Extract by Interval file content**

The format of the Fast Path Transit Extract by Interval file is a proprietary format, the same as that produced by the Transaction Transit (MSQ) Extract by Interval.

See [Figure 12 on page 65.](#page-74-0)

IMS PA provides facilities to filter and convert the extract data to an export file for use by external programs or to download to PC. [Table 3 on page 67](#page-76-0) shows the record format of the export file and [Figure 13 on page 67](#page-76-0) shows an example of the contents.

The following figure shows an example of a report which provides a summary of the extract processing. The **Start** date and time is that of the start of the first interval on the extract file. The **End** date and time is that of the start of the last interval on the extract file.

IMS Performance Analyzer Fast Path (EMH) Transaction Transit Extract by Time Interval Extract data set . . IMSPA.FP.EXTRACT Start . . . . . . 12Jan2018 19:00:00 End . . . . . . . . 12Jan2018 20:00:00 Record count . . . . 1356 Time interval . . . 15 minutes Time interval is aligned to even hour Extract contains Trancode data Extract contains Interval totals

*Figure 146. FP Transit Extract by Interval: Summary report*

# **Fast Path Transaction Exception report and extract**

The Fast Path Transaction Exception reports provide detailed and summary information about IFP transactions, as well as message queue transactions that use Fast Path databases. The content of these reports is similar to that produced by the Fast Path Log Analysis Utility DBFULTA0.

See *IMS Utilities Reference: System* for an explanation of DBFULTA0.

The Fast Path Transaction Exception report consists of the following reports and extracts, all optional:

- Fast Path Transaction Exception Log. This is a chronological listing with comprehensive detail of every Fast Path transaction exception.
- v Fast Path Transaction Exception Summary. This report summarizes the transactions reported in the Transaction Exception Log.
- v Fast Path Sync Point Failure Summary. This report summarizes the reasons for transaction sync point failures.
- Fast Path Total Traffic data set. This extract data set is similar to the DBFULTA0 Total Traffic data set.
- v Fast Path Exception Traffic data set. This extract data set is similar to the DBFULTA0 Exception Traffic data set.
- v Fast Path Transaction Exception Recap. This report provides a one page summary of system activity in the report period.

**Log records:** This report is derived from IMS log records 5901, 5903, 5911, 5916, 5936, 5937, 5938.

### **Report options**

To specify the report options, select the Fast Path Transit **Transaction Exception** report in a Log Report Set.

A report interval can be specified. This applies to the reduced data file after the Global (or Run-time) report interval is effected.

The report output is written to the data set specified by the Report Output DDname.

Transaction exceptions are determined by the specification of an Expectation Set. A transaction is defined as an exception if it is outside the range defined in the Expectation Set for any of the following values:

- Input queue time
- Processing time
- Output queue time
- Total transit time
- FP DB DL/I calls
- DEDB waits

If the Expectation Set is not specified, then all transactions are treated as exceptions.

You can also select non-IFP transactions (message queue transactions that use FP databases) to always be treated as exceptions.

Specify the Total Traffic extract data set to create a file equivalent to the DBFULTA0 Total Traffic data set. All Fast Path transactions have a detail record written to this data set.

Specify the Exception Traffic extract data set to create a file equivalent to the DBFULTA0 Exception Traffic data set. Only Fast Path exception transactions have an exception record written to this data set.

## **Extract file content**

The record formats of the Total Traffic and Exception Traffic extract data sets are the same as the DBFULTA0 Fast Path transaction detail record FPTDR. The record layout is defined by the assembler macro IPIFPDR in the SIPIMAC library.

v The Total Traffic record is the first 143 bytes of the FPTDR.

v The Exception Traffic record is the entire 252 bytes of the FPTDR.

The following figure shows an example of the contents of the extract file. The field headings are optionally included as the first record in the extract file, depending on the extract options set in Log Global Options. The headings line up with the column data fields that they describe.

The extract contains similar information to the Fast Path Transaction Exception Log report, and is in a format suitable for import into DB2 or a PC reporting tool.

Each data row represents a single IFP transaction, and details its execution statistics. Non-FP transactions that use Fast Path resources can also be included in the extract, however IFP statistics such as queue times will be left blank.

The data fields are fixed length, and can be separated by a blank or comma, depending on the extract options set in Log Global Options. Set the delimiter character to ensure that the extract is suitable for use by other reporting and statistical analysis tools.

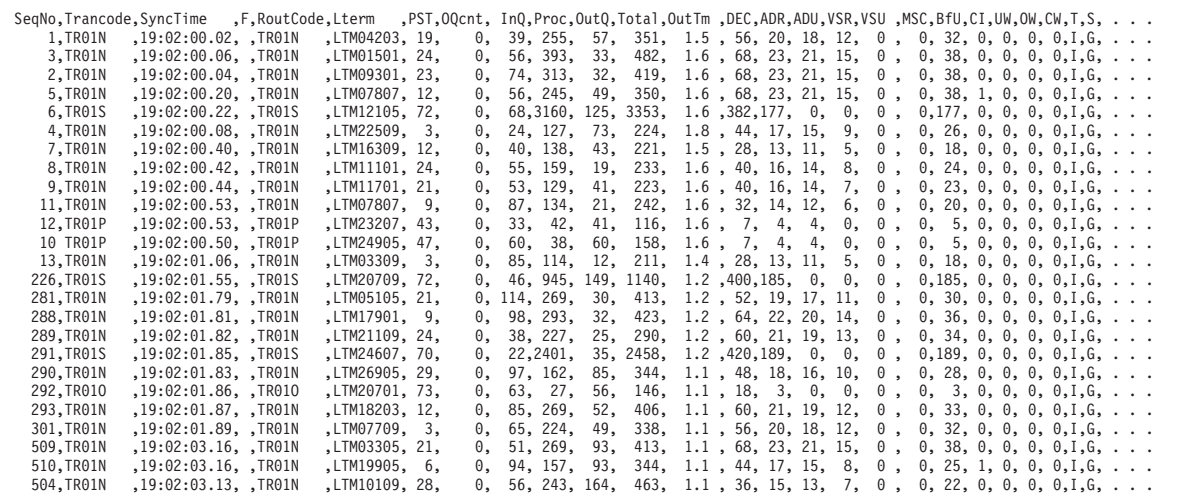

. . .

*Figure 147. Extract file content: Fast Path Transaction Transit Traffic*

The following table shows the record format of the extract file, mapped by macro IPIFPDR.

*Table 5. Extract file record layout: Fast Path Transaction Transit Traffic*

| <b>Field description</b>      | Column heading | Field length<br>(bytes) |
|-------------------------------|----------------|-------------------------|
| Sequence number               | SeqNo          | 7                       |
| Transaction Code or PSB Name  | Trancode       | 8                       |
| Sync point time (hh:mm:ss.th) | SyncTime       | 11                      |
| Sync point failure character  | F              |                         |
| Routing Code                  | RoutCode       | 8                       |

| Field description                                | Column heading | Field length<br>(bytes)     |
|--------------------------------------------------|----------------|-----------------------------|
| <b>LTERM</b>                                     | Lterm          | 8                           |
| Region PST ID                                    | <b>PST</b>     | 3                           |
| On queue count                                   | OQcnt          | 5                           |
| Input Queue time (msecs)                         | InQ            | 4                           |
| Processing time (msecs)                          | Proc           | 4                           |
| Output Queue time (msecs)                        | OutQ           | $\overline{4}$              |
| Total Transit time (msecs)                       | Total          | 5                           |
| Output time (secs)                               | OutTm          | $\mathbf 5$                 |
| <b>DEDB</b> Call count                           | <b>DEC</b>     | 3                           |
| ADS Read count (number of CI's)                  | ADR            | 3                           |
| ADS Update count (number of CI's)                | ADU            | 3                           |
| VSO Read count (CI's; DASD or DS)                | <b>VSR</b>     | 3                           |
| VSO Update count (number of CI's)                | <b>VSU</b>     | 3                           |
| MSDB Call count                                  | <b>MSC</b>     | 3                           |
| Number of Buffers used                           | <b>BfU</b>     | $\mathfrak{Z}$              |
| CI Contentions (Waits)                           | <b>CI</b>      | $\overline{2}$              |
| <b>UOW Contentions (Waits)</b>                   | UW             | $\overline{2}$              |
| Waits for OBA Allocation                         | <b>OW</b>      | $\sqrt{2}$                  |
| Waits for Common Buffers                         | <b>CW</b>      | $\overline{2}$              |
| Region type: IFP, MPP, and so on                 | T              | 1                           |
| Special processing; G=GLOBAL, H=HSSP,<br>R=REORG | $\mathbf S$    | 1                           |
| Sync point date (YYDDD)                          | <b>SPDat</b>   | 5                           |
| <b>IMS</b> Release level                         | <b>IMS</b>     | $\ensuremath{\mathfrak{Z}}$ |
| Phase 1 to Phase 2 time                          | Sync           | $\overline{4}$              |
| Input message length                             | <b>IMLn</b>    | $\overline{4}$              |
| Output message length                            | OMLn           | $\overline{4}$              |
| Relative Physical Line number                    | Line           | 4                           |
| Relative Physical Terminal number                | Term           | 4                           |
| GU                                               | GU             | 3                           |
| GN                                               | GN             | $\ensuremath{\mathfrak{Z}}$ |
| <b>GNP</b>                                       | <b>GNP</b>     | $\ensuremath{\mathfrak{Z}}$ |
| GHU                                              | <b>GHU</b>     | $\mathfrak z$               |
| GHN                                              | <b>GHN</b>     | 3                           |
|                                                  |                |                             |

*Table 5. Extract file record layout: Fast Path Transaction Transit Traffic (continued)*

| Field description        | Column heading | Field length<br>(bytes) |
|--------------------------|----------------|-------------------------|
| <b>GHNP</b>              | <b>GHP</b>     | 3                       |
| <b>REPL</b>              | <b>REP</b>     | 3                       |
| <b>ISRT</b>              | <b>ISR</b>     | 3                       |
| <b>DLET</b>              | <b>DLE</b>     | 3                       |
| <b>FLD</b>               | <b>FLD</b>     | 3                       |
| <b>POS</b>               | <b>POS</b>     | 3                       |
| <b>NBA Buffers</b>       | <b>NBA</b>     | 3                       |
| Overflow Buffers         | <b>OFB</b>     | 3                       |
| <b>Buffer Steals</b>     | <b>BSt</b>     | 3                       |
| <b>Buffer Waits</b>      | <b>BWt</b>     | 3                       |
| <b>OTHREAD Updates</b>   | <b>OTU</b>     | 3                       |
| <b>Unrelated Buffers</b> | UrB            | 3                       |
| <b>PVT</b> Buffers       | <b>PVB</b>     | 3                       |
| <b>PVT Buffer Waits</b>  | <b>PVW</b>     | 3                       |
| <b>ASYNC Reads</b>       | <b>ASR</b>     | 3                       |
| <b>ASYNC Read Waits</b>  | <b>ASW</b>     | 3                       |

*Table 5. Extract file record layout: Fast Path Transaction Transit Traffic (continued)*

### **Report content: Fast Path Transaction Exception Log**

This is an example of the Fast Path Transaction Exception Log report applicable to both local and global (shared EMHQ) transaction processing.

```
IMS Performance Analyzer
                                                       Fast Path Transaction Exception Log
                                                            Log 15Apr2018 17:18:39.48
Sync Point S Transact Routing P User PST Queue --Transit Times (Msec)-- Output -DB Call- --ADS-- --VSO-- Buf --DB Wait--
                                                   ID Count In-Q Proc Out-Q Total (sec) DEDB MSDB Get Put Get Put Use CI UW OB CB
17:18:39.48 TPCCO TPCCO – WH022403 13 2 1 90 0 91 0.00 8 0 3 0 3 0 0 3 0 3 0 3<br>DEDB Calls – GU= 3 GN= 0 GNP= 5 GHU= 0 GHN= 0 GHNP= 0 REPL= 0 ISRT= 0 DLET= 0 FLD= 0 POS= 0 Total= 8<br>Buffer – NBA= 3/5 OVFN= 0/10 STEAL= 0 WAIT
```
*Figure 148. FP Transaction Exception report: Detail Log*

The report heading shows the start of the reporting period. **Log** specifies the date and time of the first transaction processed.

The report consists of one to five lines of information for each transaction:

- 1. Exception detail
- 2. DEDB Calls
- 3. Buffer
- 4. VSO

### 5. Shared EMHQ

The first line is the detailed exception listing and is always provided. The data is presented in columns.

The other four lines are optional and can be requested individually to produce up to four rows of additional statistics.

The report provides the following information:

1. *Exception detail line.* Detailed exception listing. This is always produced. The column headings are:

### **Sync Point Time**

The clock time at sync point processing.

- **SF** A reason code for transactions that fail synchronization processing. Synchronization failure is indicated by one of the following characters, and the corresponding report columns will be blank.
	- **A** MSDB verify failure
	- **B** MSDB arithmetic overflow
	- **C** DEDB sequential dependent area full
	- **D** DEDB sequential dependent insert caused buffer overflow
	- **E** DEDB sequential dependent buffer overflow three times
	- **F** DEDB area not available for use
	- **G** Dynamic MSDB area full
	- **H** MSDB required segment not found
	- **I** DEDB FLD calls; lock for a CI could not be obtained
	- **J** DEDB FLD calls; deadlock occurred
	- **K** DEDB FLD calls; overflow occurred
	- **L** ROLB call
	- **M** DEDB FLD calls; verify failed
	- **N** DEDB FLD calls; segment in CI was deleted
	- **O** Out of resources
	- **P** Inflight condition in /ERE
	- **Q** RESYNC abort requested
	- **R** Resource deadlock
	- **S** Out of space in data sets
	- **U** Application program abend

### **Transact Code**

The transaction code, or PSB name.

### **Routing Code**

Identification of the balancing group (BALG) of the IFP transaction, or

- \*IFP for an IFP transaction that failed synchronization, or
- Region type for a non-IFP transaction, which can be: **\*MPP** MPP region
	- *APPLID* DBCTL, when the CICS system name is available
	- **\*DBC** DBCTL, when the CICS system name is not available *Jobname*
		- BMP, when the jobname is available
	- **\*BMP** BMP, when the jobname is not available
- **PT** The process type, either:
	- **G** GLOBAL
	- **H** HSSP
	- **R** Reorganization

#### **User ID**

The identifier of the user logged onto the input terminal that initiated the transaction. When IMS does not use security and the User ID is not available, LTERM name is reported instead.

### **PST ID**

The PST number.

#### **Queue Count**

The number of transactions in the balancing group (BALG) queue when this transaction entered sync point processing.

#### **In-Q Transit Time (Msec)**

Time interval (A). Input Queue time in milliseconds. This will be marked N/A for Shared EMH input/output transit time when the transaction is:

- Local only.
- Global only, or local first transaction which is processed on other CEC while IMS PA is reading the log of the IMS backend.

An IFP transaction is classified as an exception if the Input Queue time falls outside the range specified for the transaction code in the Expectation Set.

In this report, the Transit Queue times are only applicable in an IFP environment. For non-IFP transactions, the Transit Queue times are left blank, indicating that they are not applicable. Use the Message Queue Transit Time Analysis and Transaction Exception reports to analyze the Transit Queue times of MPP and BMP transactions that use FP databases.

### **Proc Transit Time (Msec)**

Time interval (B). Processing time in milliseconds.

An IFP transaction is classified as an exception if the Processing time falls outside the range specified for the transaction code in the Expectation Set.

### **Out-Q Transit Time (Msec)**

Time interval (C). Output Queue time in milliseconds. This will be marked N/A for Shared EMH input/output transit time when the transaction is:

- Local only.
- Global only, or local first transaction which is processed on other CEC while IMS PA is reading the log of the IMS backend.

An IFP transaction is classified as an exception if the Output Queue time falls outside the range specified for the transaction code in the Expectation Set.

#### **Total Transit Time (Msec)**

The sum of time intervals  $(A)$ ,  $(B)$ ,  $(C)$ .

An IFP transaction is classified as an exception if the Total Transit time falls outside the range specified for the transaction code in the Expectation Set.

#### **Output (sec)**

Time interval (D). Output time (to dequeue) in seconds.

#### **DB Call**

The number of calls of the following type:

**DEDB** Total number of DEDB calls.

### **MSDB**

Number of MSDB calls.

A transaction is classified as an exception if the number of DB Calls falls outside the range specified for the transaction code in the Expectation Set.

- **ADS** The number of CIs processed, broken down into:
	- **Get** Number of CIs read.
	- **Put** Number of CIs updated.
- **VSO** The number of CIs processed from the data space or coupling facility structure.
	- **Get** Number of CIs read from the data space or coupling facility structure.
	- **Put** Number of CIs updated in the data space or coupling facility structure.
- **Buf Use**

The total number of buffers used from the common buffer pool. This number includes non-related buffers used for MSDBs and SDEPs.

- **DB Wait**
	- The number of waits, broken down by:
	- **CI** Number of waits for CIs.
	- **UW** Number of waits for UOWs.
	- **OB** Number of waits for overflow buffer allocation. This number should never be greater than 1.
	- **CB** Number of waits for common buffers.

A transaction is classified as an exception if the number of DB Waits falls outside the range specified for the transaction code in the Expectation Set.

- 2. **DEDB Calls.** Optional. Contains the number of DL/I calls by type for DEDB calls. The different types of DL/I calls are:
	- **GU** Number of GU calls.
	- **GN** Number of GN calls.
	- **GNP** Number of GNP calls.
	- **GHU** Number of GHU calls.
	- **GHN** Number of GHN calls.
	- **GHNP**
		- Number of GHNP calls.
	- **REPL** Number of REPL calls.
	- **ISRT** Number of ISRT calls.
	- **DLET** Number of DLET calls.
	- **FLD** Number of FLD calls.
	- **POS** Number of POS calls.
	- **Total** Total number of DL/I calls.
- 3. **Buffer.** Optional. Contains the amount of buffer use by type. The different types of buffer use are:
	- **NBA** SYNCNBA / SYNCNBA#. The number of NBA (normal) buffers used.

/ The NBA value specified in the region startup procedure. The SYNCNBA# field introduced in IMS V9 is reported as zero for earlier releases of IMS.

**OVFN** SYNCOVFN / SYNCOBA#. The number of OBA (overflow) buffers. / The OBA value specified in the region startup procedure. The SYNCOBA# field introduced in IMS V9 is reported as zero for earlier releases of IMS.

#### **STEAL**

- Number of times buffer stealing is invoked by this transaction.
- **WAIT** Number of times the transaction waited for a buffer to become available.

#### **OTHR**

Number of buffers sent to OTHREAD.

#### **NRDB**

Number of buffers used by MSDB and SDEP processing.

- **PBUF** Number of private buffers used by HSSP or the High Speed DEDB Direct Reorganization utility in a transaction (one unit of work).
- **PBWT** Number of waits for private buffers by HSSP or the High Speed DEDB Direct Reorganization utility in a transaction (one unit of work).
- **ASIO** Number of UOW asynchronous read-aheads by HSSP or the High Speed DEDB Direct Reorganization utility in a transaction (one unit of work).
- **AIOW** Number of UOW asynchronous read-aheads to complete by HSSP or the High Speed DEDB Direct Reorganization utility in a transaction (one unit of work). This number should be either zero or one.
- 4. **VSO.** Optional. Contains information collected on VSO usage by transaction. The type of information collected is as follows:
	- **VGET** The number of CI read requests satisfied from a data space or coupling facility structure.
	- **VPUT** The number of CIs with updates to a data space or coupling facility structure. This number represents the number of CIs that would have been sent to OTHREAD if the areas were non-VSO.
	- **DGET** The number of CIs read from DASD into a data space or coupling facility structure.

#### **SDEP - CI#**

SYNCSDEPCI#. Commit SDEP CI number used. Introduced in IMS V9, this field is reported as zero for earlier releases of IMS.

### **SDEP - SEG#**

SYNCSDEPSEG#. Commit SDEP Segment number. Introduced in IMS V9, this field is reported as zero for earlier releases of IMS.

5. **Shared EMHQ.** Optional.

### **IMSG Transit**

The elapsed time, in milliseconds, that the transaction input message spent on the shared EMH queue.

### **OMSG Transit**

The elapsed time, in milliseconds, that the transaction output message spent on the shared EMH queue.

#### **Org IMS ID**

The IMS subsystem where the transaction originated.

### **Proc IMS ID**

The IMS subsystem where the transaction was processed.

### **Report content: Fast Path Transaction Exception Summary**

This is an example of the Transaction Exception Summary report applicable to both local and global (shared EMHQ) transaction processing.

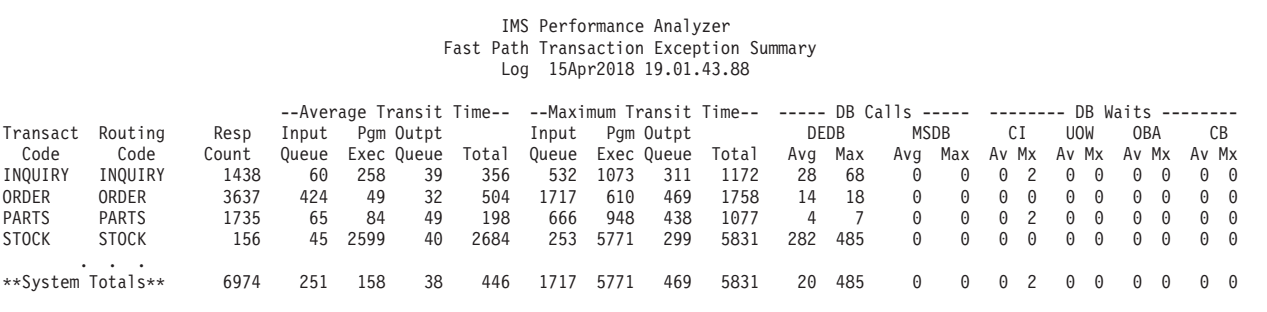

*Figure 149. FP Transaction Exception report: Summary by Transaction*

The report heading shows the start of the reporting period. **Log** specifies the date and time of the first transaction processed.

The following fields appear in the report:

#### **Transact Code**

The transaction code that was processed.

#### **Routing Code**

The Routing Code of the IFP transaction, or

- \*IFP for an IFP transaction that failed synchronization, or
- Region type for a non-IFP transaction, which can be: **\*MPP** MPP region
	- *APPLID* DBCTL, when the CICS system name is available
	- **\*DBC** DBCTL, when the CICS system name is not available *Jobname*
		-

BMP, when the jobname is available

**\*BMP** BMP, when the jobname is not available

### **Resp Count**

Number of transactions completed during the time period being examined.

#### **Average Transit Time**

The average (mean) transit time, in milliseconds, required to process each IFP transaction. These transit times are broken down into their component parts:

- Input queue time
- Program execution time
- Output queue time
- Total time

In this report, the Transit Queue times are only applicable in an IFP environment. For non-IFP transactions, the Transit Queue times are left blank, indicating that they are not applicable. Use the Message Queue

Transit Time Analysis and Transaction Exception reports to analyze the Transit Queue times of MPP and BMP transactions that use FP databases.

### **Maximum Transit Time**

The longest transit time, in milliseconds, required to process each IFP transaction. These transit times are broken down into their component parts:

- Input queue time
- Program execution time
- Output queue time
- Total time

### **DB Calls**

Fast Path database DL/I call count, average and maximum, broken down into:

- DEDB DL/I calls
- MSDB DL/I calls

### **DB Waits**

DEDB number of waits, average and maximum, broken down into:

- **CI** Waits for CIs.
- **UOW** Waits for UOWs.
- **OBA** Waits for overflow buffer allocation. This number should never be greater than 1.
- **CB** Waits for common buffers.

### **Report content: Fast Path Transaction Sync Failure Summary**

This is an example of a Transaction Sync Failure Summary report applicable to both local and global (shared EMHQ) transaction processing.

```
IMS Performance Analyzer
           Fast Path Syncpoint Failure Summary
Log 15Apr2018 19.01.43.88
F Count Synchronization Failure Description<br>C 12 DEDB SDEP Area full
          12 DEDB SDEP Area full
L 297 ROLB call caused Sync failure
R 15 Resource Deadlock<br>U 154 Application Progra
          154 Application Program or Pseudo ABEND
```
*Figure 150. FP Transaction Exception report: Sync Failure Summary*

S<br>F

The report heading shows the start of the reporting period. **Log** specifies the date and time of the first transaction processed.

The following fields appear in the report:

**SF** Synchronization failure reason code.

**Count** Number of transactions that failed sync point processing.

**Synchronization Failure Description**

Description of the Synchronization failure reason code.

### **Report content: Fast Path Transaction Exception Recap**

This is an example of the Transaction Exception Recap report applicable to both local and global (shared EMHQ) transaction processing. The Recap report is always produced after all requested reports and extract data sets have been generated. It provides a summary of the processing involved in generating the requested reports and extract files.

```
IMS Performance Analyzer
                                   Fast Path Transaction Exception Recap
                                        Log 15Apr2018 19.01.43.88
Total number of Fast Path transactions examined (detail records)..... 13839
Number of Fast Path exception transactions (exception records)...... 6974
Expectation Set used in the analysis... FPEXCEPT in Library IMSPA.V440.EXPSET
Breakdown of exceptions by type:
         IFP transactions where the expectation was not met... 6974
         IFP transaction Sync failures ............. 8
         IFP transactions where no dequeue record was found . . .
         Non-IFP transactions (including Sync failures)..... 0
Total Traffic Data set..... IMSPA.FP.TTRAFFIC
Exception Traffic Data set... IMSPA.FP.XTRAFFIC
```
*Figure 151. FP Transaction Exception report: Recap*

The report heading shows the start of the reporting period. **Log** specifies the date and time of the first transaction processed.

## **Fast Path Resource Usage reports**

This report category provides detailed and summary information for analysis of the usage and availability of various Fast Path resources.

The Fast Path resources include:

- IFP Regions and Programs
- FP Transactions
- FP buffers
- DEDB databases and areas
- VSO
- DEDB and MSDB DL/I Calls
- Local and Global (SEMHQ) messages

## **Fast Path Resource Usage and Contention report**

The Fast Path Resource Usage and Contention report provides detailed statistics on the Fast Path resources used by IFP transactions and non-IFP programs.

The following resources are reported on:

- DEDB databases
- Area data sets
- VSO
- Common buffers
- Locks
- Logging
- Sync point failures
- Transaction throughput

**Log records:** This report is derived from IMS log records 5901, 5937, 5938.

## **Uses**

Use the Fast Path Resource Usage and Contention report to gauge the performance of transactions that use DEDB databases. This report identifies transactions that:

- Issue excessive  $DL/I$  calls that cause Area data set  $I/O$
- Use excessive resources, including buffers and VSO
- Cause excessive contention
- Cause excessive logging
- Fail during sync point processing

### **Report options**

To specify the report options, select **Resource Usage and Contention** from the Fast Path Resource Usage Reports in a Log Report Set, then select **Resource Usage & Contention** from Reports Required. This is the default report selection, but it complements the Fast Path Buffer Usage report which you can request at the same time or separately.

The command for the Fast Path Resource Usage and Contention report is:

```
IMSPALOG FPIRUC([BYIMID|SYSPLEX,]
            RESUSAGE,
           [RESDDN(ddname),] default FPRUCRPT
           [FROM(date,time),]
           [TO(date,time),]
           [INCL(TRANCODE(list))|EXCL(TRANCODE(list)),]
           [INCL(IMSID(list))|EXCL(IMSID(list))])
IMSPALOG EXECUTE
```
A report interval can be specified. This applies to the reduced data file after the Global (or Run-time) report interval is effected.

The report output is written to the data set specified by the Resource Report Output DDname. The default is FPRUCRPT.

By using Object Lists, you can specify that only certain values be included in or excluded from the report for:

- Transaction Codes
- IMS Subsystem IDs

### **Report content**

This figure shows an example of a Fast Path Resource Usage and Contention report applicable to both local and global (shared EMHQ) transaction processing.

The report was produced by the command:

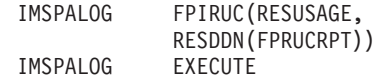

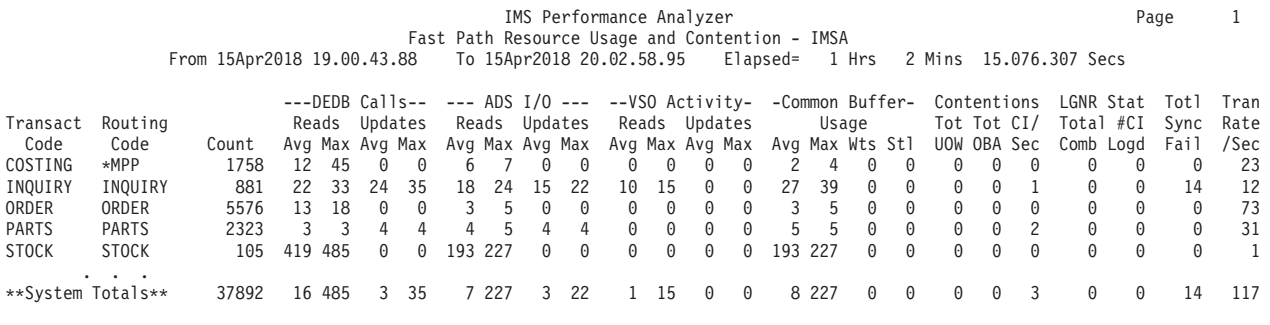

*Figure 152. Fast Path Resource Usage and Contention report*

When processing multi-subsystem log files:

- v One report is written for each subsystem, with the subsystem name in the report heading
- A total system wide report is written, with **Total** appearing in the report heading

The report heading contains the reporting period. **From** specifies the date and time of the first transaction to be processed, and **To** specifies the date and time of the last transaction to be processed. **Elapsed** is the reporting period elapsed time, the time between the first and last transactions that were processed.

The following fields appear in the report:

### **Transact Code**

The Transaction Code name for an IFP transaction, or the program name for a non-IFP transaction.

#### **Routing Code**

The Routing Code of the IFP transaction, or the region type for a non-IFP transaction. The non-IFP region types can be:

**\*MPP** MPP region

*APPLID* DBCTL, when the CICS system name (APPLID) is available

**\*DBC** DBCTL, when the CICS system name is not available *Jobname*

BMP, when the jobname is available

- **\*BMP** BMP, when the jobname is not available
- **\*Batch** Batch job
- **\*Utility**

IMS Utility

**\*Unknown**

When a X'5937' Syncpoint record is processed without a preceding X'5901' or X'5911'.

- **\*SF=f** Syncpoint failure reason code for transactions that fail synchronization processing. A non-blank character indicates synchronization failure, in which case the rest of the row is blank. The meaning of the codes is:
	- **A** MSDB verify failure
	- **B** MSDB arithmetic overflow
	- **C** DEDB sequential dependent area full
	- **D** DEDB sequential dependent insert caused buffer overflow
	- **E** DEDB sequential dependent buffer overflow three times
	- **F** DEDB area not available for use
	- **G** Dynamic MSDB area full
	- **H** MSDB required segment not found
- **I** DEDB FLD calls; lock for a CI could not be obtained
- **J** DEDB FLD calls; deadlock occurred
- **K** DEDB FLD calls; overflow occurred
- **L** ROLB call
- **M** DEDB FLD calls; verify failed
- **N** DEDB FLD calls; segment in CI was deleted
- **O** Out of resources
- **P** Inflight condition in /ERE
- **Q** RESYNC abort requested
- **R** Resource deadlock<br>**S** Out of space in dat
- **S** Out of space in data sets
- **U** Application program abend

**Count** The number of transactions that were processed in the report period.

### **DEDB Calls**

The average and maximum number of DEDB calls, broken down into:

**Reads** The total number of "Read" DL/I calls (GU, GN, GNP, GHU, GHN, GHNP, POS).

#### **Updates**

The total number of "Update" DL/I calls (REPL, ISRT, DLET, FLD).

#### **ADS I/O**

The average and maximum number of Area data set I/O calls, broken down into:

**Reads** The total number of Area data set CIs read.

#### **Updates**

The total number of Area data set CIs updated.

### **VSO Activity**

- The average and maximum number of VSO activity calls, broken down into:
- **Reads** The total number of CI read requests satisfied from a data space or coupling facility structure

#### **Updates**

The total number of CIs with updates to a data space or coupling facility structure

### **Common Buffer Usage**

The amount of buffer usage, broken down into:

- **Avg** The average number of calls
- **Max** The maximum number of calls
- **Wts** The total number of times a transaction waited for a buffer to become available
- **Stl** The total number of times buffer stealing was invoked for the transaction

#### **Contentions**

The number of other (not Common Buffer) contentions, broken down into:

#### **Tot UOW**

The total number of times unit-of-work contentions occurred for this transaction code

**Tot OBA**

The total number of times overflow buffer area contentions occurred for this transaction code

**CI/Sec** The total number of CI contentions per second for this transaction code

### **LGNR Total Comb**

The total number of times the LGNR specification was exceeded for this transaction code; either 0 or 1

#### **Stat #CI Logd**

The total number of times an entire CI was logged for this transaction code; either 0 or 1 and will only be 1 if **LGNR Total Comb** is also 1

### **Totl Sync Fail**

The total number of occurrences of this transaction code that failed sync point processing

### **Tran Rate/Sec**

The average number of transactions processed per second

## **Fast Path Buffer Usage report**

The Fast Path Buffer Usage report provides detailed statistics on Fast Path Buffer usage by IFP transactions and non-IFP programs. It complements the Fast Path Resource Usage and Contention report by providing a more comprehensive breakdown of Fast Path Buffer statistics.

**Log records:** This report is derived from IMS log records 5901, 5937, 5938.

### **Report options**

To specify the report options, select **Resource Usage and Contention** from the Fast Path Resource Usage Reports in a Log Report Set, then select **Buffer Usage** from Reports Required. The Fast Path Buffer Usage report complements the Fast Path Resource Usage and Contention report which you can request at the same time or separately.

The command for the Fast Path Buffer Usage report is:

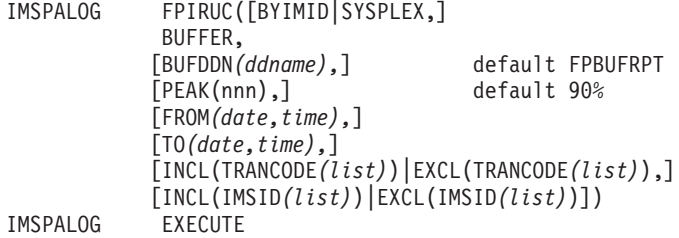

A report interval can be specified. This applies to the reduced data file after the Global (or Run-time) report interval is effected.

The report output is written to the data set specified by the Buffer Report Output DDname. The default is FPBUFRPT.

By using Object Lists, you can specify that only certain values be included in or excluded from the report for:

- Transaction Codes
- IMS Subsystem IDs

### **Report content**

This figure shows an example of the Fast Path Resource Usage and Contention report applicable to both local and global (shared EMHQ) transaction processing.

The report was produced by the command:

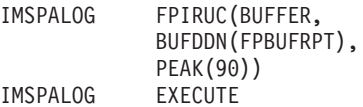

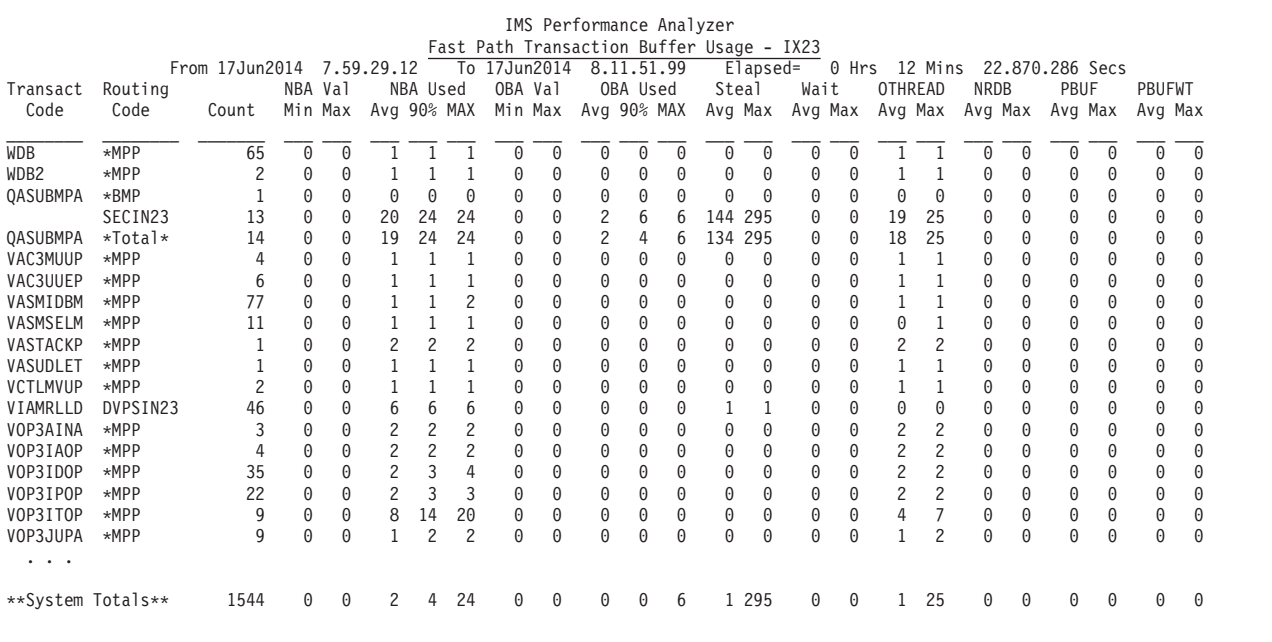

*Figure 153. Fast Path Buffer Usage report*

When processing multi-subsystem log files:

- v One report is written for each subsystem, with the subsystem ID in the report title
- A total system wide report is written, with **Total** appearing in the report heading

The report heading contains the reporting period. **From** specifies the date and time of the first transaction to be processed, and **To** specifies the date and time of the last transaction to be processed. **Elapsed** is the reporting period elapsed time, the time between the first and last transactions that were processed.

The following fields appear in the report:

### **Transact Code**

The Transaction Code name for an IFP transaction, or the program name for a non-IFP transaction.

#### **Routing Code**

The Routing Code of the IFP transaction, or the region type for a non-IFP transaction. The non-IFP region types can be: **\*MPP** MPP region

*APPLID* DBCTL, when the CICS system name (APPLID) is available

**\*DBC** DBCTL, when the CICS system name is not available

*Jobname*

BMP, when the jobname is available **\*BMP** BMP, when the jobname is not available **\*Batch** Batch job **\*Utility**

IMS Utility

**Count** The number of transactions that were processed in the report period.

#### **NBA Val**

SYNCNBA#. The Normal Buffer Allocation (NBA) specified in the region startup procedure. Minimum and Maximum values are reported.

This field introduced in IMS V9 is zero for earlier releases of IMS.

### **NBA Used**

SYNCNBA. The number of NBA buffers used. Average, Peak percentile and Maximum values are reported.

#### **OBA Val**

SYNCOBA#. The Overflow Buffer Allocation (NBA) specified in the region startup procedure. Minimum and Maximum values are reported.

This field introduced in IMS V9 is zero for earlier releases of IMS.

### **OBA Used**

SYNCOVFN. The number of OBA buffers used. Average, Peak percentile and Maximum values are reported.

- **Steal** SYNCBSTL. The number of Buffer Steals. Average and Maximum values are reported.
- **Wait** SYNCBFWT. The number of waits for buffers. Average and Maximum values are reported.

### **OTHREAD**

SYNCOTHR. The number of updated buffers sent to the OTHREAD. Average and Maximum values are reported.

#### **NRDB**

SYNCNRDB. The number of buffers used for MSDB and SDEP processing. Average and Maximum values are reported.

**PBUF** SYNCPBUF. The number of HSSP Private Buffers used. Average and Maximum values are reported.

#### **PBUFWT**

SYNCPBWT. The number of waits for HSSP Private Buffers. Average and Maximum values are reported.

## **Fast Path Database Call Statistics report**

The Fast Path Database Call Statistics report provides a breakdown of DL/I call function codes by transaction code.

**Log records:** This report is derived from IMS log records 5901, 5937, 5938.

### **Uses**

This report identifies transactions that issue excessive DL/I calls, breaking down the call count by function code.

After identifying transactions with poor response time (using the FP Transit Analysis report), or transactions using excessive resources (using the FP Resource Usage and Contention report), use the Fast Path Database Call Statistics report to identify the DL/I call function codes most frequently used by the transactions.

### **Report options**

To specify the report options, select **Database Call Statistics** from the Fast Path Resource Usage Reports in a Log Report Set.

A report interval can be specified. This applies to the reduced data file after the Global (or Run-time) report interval is effected.

The report output is written to the data set specified by the Report Output DDname.

By using Object Lists, you can specify that only certain values be included in or excluded from the report for:

- Transaction Code
- IMS Subsystem IDs

## **Report content**

This figure shows an example of the Fast Path Database Call Statistics report applicable to both local and global (shared EMHQ) transaction processing.

|                   |                         | From 15Apr2018 19.00.43.88                                                                                    |             |          |          |          |           |          |   |          | IMS Performance Analyzer<br>Fast Path Database Call Statistics - IMSA<br>To 15Apr2018 20.02.58.95 |          |          |          |          | Elapsed=  |          | 1 Hrs    |          |          | 2 Mins 15.076.307 Secs |          |          |          |                                                                  |     |          |     |
|-------------------|-------------------------|----------------------------------------------------------------------------------------------------|-------------|----------|----------|----------|-----------|----------|---|----------|---------------------------------------------------------------------------------------------------|----------|----------|----------|----------|-----------|----------|----------|----------|----------|------------------------|----------|----------|----------|------------------------------------------------------------------|-----|----------|-----|
|                   |                         |                                                                                                    |             |          |          |          |           |          |   |          |                                                                                                   |          | D F D R  |          |          | $C_A$ 1 1 | $\leq$   |          |          |          |                        |          |          |          |                                                                  |     | MSDB     |     |
| Transact Routing  |                         |                                                                                                    |             |          |          |          |           |          |   |          |                                                                                                   |          |          |          |          |           |          |          |          |          |                        |          |          |          | $\ldots$ GU GN GNP GHU GHN .GHNP .REPL .ISRT .DLET FLD POS Tota] |     | Calls    |     |
| Code              | Code                    | Count Avg Max Avg Max Avg Max Avg Max Avg Max Avg Max Avg Max Avg Max Avg Max Avg Max Avg Max Avg Max Avg Max |             |          |          |          |           |          |   |          |                                                                                                   |          |          |          |          |           |          |          |          |          |                        |          |          |          |                                                                  |     |          |     |
| COSTING           | ∗MPP                    | 436                                                                                                    | 6           | 8        |          |          |           |          |   | 15       | $\Omega$                                                                                          | $\Theta$ | $\Theta$ | $\Theta$ |          | 8         |          | 21       | 5        | 6        |                        | 0        | A        | $\Omega$ | 34                                                               | 47  |          | - 0 |
| INQUIRY           | INOUIRY                 | 867                                                                                                    | 12          |          | $\Omega$ | 0        | $\Theta$  | 0        |   | -16      | $\Theta$                                                                                          | 0        | 0        | $\Omega$ | 11       | 16        | 14       | 19       | $\Theta$ | $\Theta$ | $\Theta$               | $\Theta$ | $\Theta$ | $\Theta$ | 46                                                               | 68  | 0        | - 0 |
| ORDER             | ORDER                   | 5576                                                                                                    | 3           |          | 0        | 0        | 10        | 15       | 0 | $\Theta$ | $\Theta$                                                                                          | $\Theta$ | $\Theta$ | $\Theta$ | $\Theta$ | $\Theta$  | $\Theta$ | $\Theta$ | $\Theta$ | 0        | $\Theta$               | $\Theta$ | $\Theta$ | $\Theta$ | 13                                                               | 18  | $\Theta$ | - 0 |
| <b>PARTS</b>      | <b>PARTS</b>            | 2322                                                                                                    | $\Theta$    | $\Theta$ | $\Omega$ | 0        | $\Omega$  | $\Theta$ |   | 3        | 0                                                                                                 | $\Theta$ | 0        | 0        |          |           |          |          | $\Theta$ | 0        | $\Theta$               | 0        | $\Theta$ | 0        |                                                                  |     | $\Omega$ | - 0 |
| <b>STOCK</b>      | <b>STOCK</b>            |                                                                                                    | 105 218 253 |          | 0        |          | 0 201 232 |          | 0 | 0        | $\Theta$                                                                                          | 0        | $\Omega$ | 0        | 0        | 0         | 0        | 0        | 0        | $\Theta$ | 0                      | $\Theta$ | $\Theta$ | 0        | 419                                                              | 485 | $\Theta$ | - 0 |
| **System Totals** | $\cdot$ $\cdot$ $\cdot$ | 13450                                                                                                    |             | 6 253    | $\Theta$ | $\Theta$ |           | 9 232    |   | 16       | $\Theta$                                                                                          | $\Theta$ | $\Theta$ | $\Theta$ |          | 16        |          | 19       | $\Theta$ | 0        | $\Theta$               | 0        | $\Theta$ | $\Theta$ | 19                                                               | 485 | $\Omega$ | - 0 |

*Figure 154. FP Database Call Statistics report*

When processing multi-subsystem log files:

- v One report is written for each subsystem, with the subsystem name in the report heading
- v A total system wide report is written, with **Total** appearing in the report heading

The report heading contains the reporting period. **From** specifies the date and time of the first transaction to be processed, and **To** specifies the date and time of the last transaction to be processed. **Elapsed** is the reporting period elapsed time, the time between the first and last transactions that were processed.

The following fields appear in the report:

#### **Transact Code**

The Transaction Code name for an IFP transaction, or the program name for a non-IFP transaction.

### **Routing Code**

The Routing Code of the IFP transaction, or the region type for a non-IFP transaction. The non-IFP region types can be:

**\*MPP** MPP region

*APPLID* DBCTL, when the CICS system name (APPLID) is available

**\*DBC** DBCTL, when the CICS system name is not available *Jobname*

BMP, when the jobname is available

**\*BMP** BMP, when the jobname is not available

**\*Batch** Batch job

```
*Utility
```
IMS Utility

**Count** The number of transactions that were processed in the report period.

### **DEDB Calls**

The average and maximum DEDB DL/I call counts, broken down into the individual function codes. The **Total** column represents the average and maximum DEDB DL/I call counts for all function codes.

### **MSDB Calls**

The average and maximum MSDB DL/I call counts.

# **IFP Region Occupancy report**

The IFP Region Occupancy report provides approximate region occupancy rates for IFP regions.

**Log records:** These reports are derived from IMS log records 07, 08, 5901, 5903, 5911, 5916, 5936, 5937, 5938, 5950.

## **Uses**

You can use this report to determine if an appropriate number of IFP regions is available for processing the workload.

## **Report options**

To specify the report options, select **IFP Region Occupancy** from the Fast Path Resource Usage Reports in a Log Report Set.

A report interval can be specified. This applies to the reduced data file after the Global (or Run-time) report interval is effected.

The report output is written to the data set specified by the Report Output DDname.

Object Lists can be used to specify that specific values be included in or excluded from the report for:

- Region ID by PST number
- Program name
- IMS Subsystem ID

## **Report content**

This is an example of the IFP Region Occupancy report applicable to both local and global (shared EMHQ) transaction processing.

| IMS Performance Analyzer<br>Page<br>Fast Path (IFP) Region Occupancy |     |          |                            |                  |     |                              |      |                  |       |        |                 |  |  |
|----------------------------------------------------------------------|-----|----------|----------------------------|------------------|-----|------------------------------|------|------------------|-------|--------|-----------------|--|--|
|                                                                      |     |          | From 06Dec2010 11:11:19:45 |                  |     | To 06Dec2010 11:12:27:74     |      | Elapsed=         | 0 Hrs | 1 Mins | 08.290.852 Secs |  |  |
| -Region--                                                            |     | Program  | Tran                       | <- Processing -> |     | $\leftarrow$ ---- Idle ----> |      | <- Not Active -> |       |        |                 |  |  |
| IMID                                                                 | PST | Name     | Count                      | HH.MM.SS         | Pct | HH.MM.SS                     | Pct  | HH.MM.SS         | Pct   |        |                 |  |  |
| IMS1                                                                 | 81  | JBBPDEP1 | 33                         | 0                | 0.4 | 1.05                         | 95.9 | 3                | 3.7   |        |                 |  |  |
| IMS1                                                                 | 82  | JBBPDEP1 | 38                         | 0                | 0.7 | 1.05                         | 95.6 | 3                | 3.7   |        |                 |  |  |
| IMS1                                                                 | 83  | JBBPDEP1 | 47                         | 0                | 0.7 | 1.07                         | 98.6 |                  | 0.8   |        |                 |  |  |
|                                                                      |     |          | 3                          |                  |     |                              |      |                  |       |        |                 |  |  |
| IMS1                                                                 | 85  | JBBPDEP1 |                            | 0                | 0.0 | 1.08                         | 99.2 |                  | 0.8   |        |                 |  |  |
| IMS1                                                                 | 88  | JBBPDEP2 | 46                         |                  | 0.7 | 57                           | 83.9 | 10               | 15.4  |        |                 |  |  |
| IMS1                                                                 | 90  | JBBPDEP2 | 53                         | 0                | 0.7 | 1.07                         | 98.6 |                  | 0.7   |        |                 |  |  |
| IMS1                                                                 | 92  | JBBPDEP2 | 43                         | 0                | 0.5 | 1.03                         | 92.9 | 4                | 6.6   |        |                 |  |  |
| IMS1                                                                 | 94  | JBBPDEP2 | 26                         | 0                | 0.3 | 1.04                         | 93.1 | 4                | 6.6   |        |                 |  |  |
| IMS1                                                                 | 95  | JBBPMTD1 | 14                         | 0                | 0.4 | 1.07                         | 97.4 |                  | 2.2   |        |                 |  |  |
| IMS1                                                                 | 96  | JBBPDEP2 | 43                         | 0                | 0.6 | 1.07                         | 98.7 |                  | 0.8   |        |                 |  |  |
| IMS1                                                                 | 98  | JBBPMTD1 | 31                         |                  | 0.8 | 1.06                         | 97.0 |                  | 2.2   |        |                 |  |  |
| IMS1                                                                 | 99  | JBBPMTD1 | 47                         |                  | 1.3 | 1.07                         | 98.0 |                  | 0.8   |        |                 |  |  |
|                                                                      |     |          |                            |                  |     |                              |      |                  |       |        |                 |  |  |
| IMS1                                                                 | 101 | JBBPMTN1 | 12                         | 0                | 0.2 | 1.08                         | 99.1 | 0                | 0.7   |        |                 |  |  |
| IMS1                                                                 | 102 | JBBPMTE1 | 18                         | 0                | 0.3 | 1.05                         | 94.6 | 4                | 5.2   |        |                 |  |  |
| IMS1                                                                 | 104 | JBBPMTE1 | 22                         | 0                | 0.4 | 1.07                         | 97.4 | 2                | 2.2   |        |                 |  |  |
|                                                                      |     |          |                            |                  |     |                              |      |                  |       |        |                 |  |  |

*Figure 155. IFP Region Occupancy report (IMS V12)*

When processing multi-subsystem log files, IFP regions from all subsystems are included in a single report, and the report is ordered by IMS subsystem ID, then PST number.

The report heading contains the reporting period. **From** specifies the date and time of the first transaction to be processed, and **To** specifies the date and time of the last transaction to be processed. **Elapsed** is the reporting period elapsed time, the time between the first and last transactions that were processed.

The following fields appear in the report:

### **Region**

The IFP region identification, broken down into:

- **IMID** The IMS subsystem ID
- **PST** The dependent region PST ID

### **Program Name**

The Program (PSB) that is active in the IFP region. The program name will be \*UNKNOWN in the absence of DEDB update (5950) log records, as these are the only Fast Path log records that include the program name.

### **Tran Count**

The number of transactions processed by the region during the report period.

### **Processing**

Processing time (**HH.MM.SS**). The time during which the region is executing the program to process a transaction. The processing time is the sum of the following two times:

- Application processing time
- Phase 1 and phase 2 sync point processing time

Regions with a high processing time compared to idle time have high utilization (**Pct**).

**Idle** Idle time (**HH.MM.SS**). The time during which the region is available but waiting to process a transaction; that is, waiting for input.

Regions with a high idle time compared to processing time have low utilization (**Pct**).

### **Not Active**

Not Active time (**HH.MM.SS**). The time during which the region is not active or not available to process transactions. The Not Active time is the sum of the following times:

- The start of the reporting period to the commencement of transaction processing in the region
- The completion of the last transaction processed in the region to the end of the reporting period

The Not Active time also includes time when the region is not available, because:

- The region is shut down
- The region has been restarted with another program
- The region has been restarted as a non-IFP region

Reports generated for IMS V13 take advantage of IMS 5904 log record and contain additional information.

|                            |                      |               |                |            | IMS Performance Analyzer<br>Fast Path (IFP) Region Occupancy |            |                                                                                                    |                            |                      |              | Page       |
|----------------------------|----------------------|---------------|----------------|------------|--------------------------------------------------------------|------------|----------------------------------------------------------------------------------------------------|----------------------------|----------------------|--------------|------------|
| -Region--<br>PST<br>IMID   | Program<br>Name      | Tran<br>Count | HH.MM.SS.THM   | Pct        | HH.MM.SS.THM                                                 |            | From 14May2015 8:47:34:27 To 14May2015 8:55:35:03 Elapsed= 0 Hrs 8 Mins 00.761.212 Secs<br>$\leftarrow$ -- Proc+Sync ---> $\leftarrow$ -- Post Sync ---> $\leftarrow$ -- Occupied ----> $\leftarrow$ ---- Idle ------> $\leftarrow$ Not Active><br>Pct HH.MM.SS.THM |                            | Pct HH.MM.SS.THM     | Pct.         | Pct        |
| <b>IDDE</b><br><b>IDDE</b> | DESIVP5<br>2 DESIVP4 | 81<br>111     | 0.007<br>0.113 | 0.0<br>0.0 | 0.002<br>0.002                                               | 0.0<br>0.0 | 0.008<br>0.115                                                                                                    | 0.0<br>$\theta$ . $\theta$ | 7.38.785<br>7.38.676 | 95.4<br>95.4 | 4.6<br>4.6 |

*Figure 156. IFP Region Occupancy report (IMS V13)*

## **EMH Message Statistics report**

The EMH Message Statistics report contains information on the number and length of EMH messages that are processed by balancing groups and shared EMH queues.

**Log records:** This report is derived from IMS log records 5901, 5903.

### **Uses**

This report can be used to gauge:

- v The size and frequency of transaction messages processed by IFP regions.
- The ratio of transactions processed locally versus those processed globally.

### **Report options**

To specify the report options, select **EMH Message Statistics** from the Fast Path Resource Usage Reports in a Log Report Set.

A report interval can be specified. This applies to the reduced data file after the Global (or Run-time) report interval is effected.

The report output is written to the data set specified by the Report Output DDname.

Object Lists can be used to specify that specific values be included in or excluded from the report for:

• Transaction Codes

## **Report content**

This figure shows an example of the EMH Message Statistics report applicable to both local and global (shared EMHQ) transaction processing.

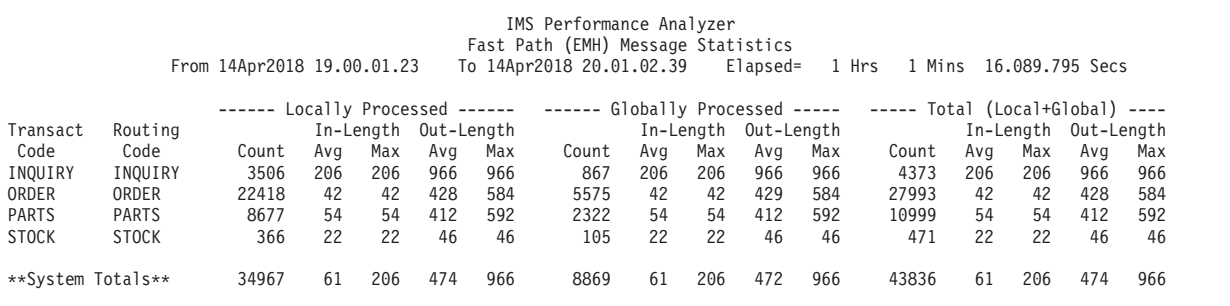

#### *Figure 157. EMH Message Statistics report*

When processing multi-subsystem log files, transaction messages from all IMS subsystems are combined into a single report.

The report heading contains the reporting period. **From** specifies the date and time of the first transaction to be processed, and **To** specifies the date and time of the last transaction to be processed. **Elapsed** is the reporting period elapsed time, the time between the first and last transactions that were processed.

The following fields appear in the report:

### **Transact Code**

The IFP transaction code name.

#### **Routing Code**

The Routing Code of the IFP transaction.

Transaction messages are reported in three categories:

#### **Locally Processed**

Transaction messages processed locally

#### **Globally Processed**

Transaction messages processed globally via the shared EMHQ

#### **Total (Local+Global)**

Statistics for local and global messages combined

Within each category, the following statistics are presented:

**Count** The number of transactions that were processed in the report period.

#### **In-Length**

The average and maximum input message length.

#### **Out-Length**

The average and maximum output message length.

## **DEDB Update Activity report**

The DEDB Update Activity report can help you determine the cost of data entry database (DEDB) calls, and shows the rate of processing against your DEDB databases.

The report shows:

- Number of SDEP and DDEP segments updated
- Segment update rate
- Number of database opens
- Number of database errors

**Log records:** This report is derived from IMS log records 5921, 5924, 5950.

### **Uses**

This report can be used to:

- Determine the most highly used DEDB databases (and their areas), allowing you to prioritize their tuning, reorganization, and other database administration tasks.
- v View DEDB database update activity when diagnosing application performance problems.

## **Report options**

To specify the report options, select **DEDB Update Activity** from the Fast Path Resource Usage Reports in a Log Report Set.

A report interval can be specified. This applies to the reduced data file after the Global (or Run-time) report interval is effected.

The report output is written to the data set specified by the Report Output DDname.

Object Lists can be used to specify that only certain values be included in or excluded from the report for:

- v DEDB Database name
- DEDB Area name
- IMS Subsystem ID

## **Report content**

This figure shows an example of the DEDB Update Activity report applicable to both local and global (shared EMHQ) transaction processing.

|                   |                 |                |                |          |              | IMS Performance Analyzer<br>DEDB Update Activity - | IMSA      |                   |           |                |
|-------------------|-----------------|----------------|----------------|----------|--------------|----------------------------------------------------|-----------|-------------------|-----------|----------------|
|                   |                 | From 14Apr2018 | 8.54.43.80     |          | To 14Apr2018 | 8.54.46.00                                         | Elapsed=  | 0 Hrs             | 0 Mins    | 2.201.638 Secs |
| Database          | Area            | Root/DDEP      | <b>SDEP</b>    | ADS      | New          | Updates                                            | ----      | First Update ---- | $- - - -$ | Last Update -  |
| Name              | Name            | Update         | Insert         | 0pen     | EQE          | /sec                                               | Date      | Time              | Date      | Time           |
| <b>ACCOUNTS</b>   | <b>ACCOUNTS</b> | 9              | 12             | 0        | 0            | 16.2                                               | 14Apr2018 | 8.54.44.57        | 14Apr2018 | 8.54.45.86     |
| CLIENTS           | CLIENTA1        | 6              | 6              | 0        | $\Theta$     | 6.1                                                | 14Apr2018 | 8.54.43.86        | 14Apr2018 | 8.54.45.80     |
|                   | CLIENTA2        | $\overline{c}$ | $\overline{c}$ | $\Theta$ | 0            | 6.8                                                | 14Apr2018 | 8.54.44.62        | 14Apr2018 | 8.54.45.21     |
| CLIENTS           | *Total*         | 8              | 8              | 0        | 0            | 8.2                                                | 14Apr2018 | 8.54.43.86        | 14Apr2018 | 8.54.45.80     |
| FINANCE           | FINANCE         | 103            | 0              |          | $\Theta$     | 49.9                                               | 14Apr2018 | 8.54.43.94        | 14Apr2018 | 8.54.46.00     |
| ORDERS            | ORDERS          | 27             | 74             | 0        | 0            | 48.9                                               | 14Apr2018 | 8.54.43.94        | 14Apr2018 | 8.54.46.00     |
| <b>STOCK</b>      | STOCKA1         | 1              | 21             | 0        | $\Theta$     | 22.0                                               | 14Apr2018 | 8.54.45.39        | 14Apr2018 | 8.54.45.39     |
|                   | STOCKA2         | 2              | 43             | 0        | 0            | 154.1                                              | 14Apr2018 | 8.54.44.69        | 14Apr2018 | 8.54.45.21     |
|                   | STOCKA3         | $\overline{c}$ | 46             | 0        | $\Theta$     | 78.9                                               | 14Apr2018 | 8.54.45.35        | 14Apr2018 | 8.54.45.96     |
|                   | STOCKA4         |                | 22             | 0        | $\Theta$     | 23.0                                               | 14Apr2018 | 8.54.45.43        | 14Apr2018 | 8.54.45.43     |
| <b>STOCK</b>      | *Total*         | 6              | 132            | 0        | 0            | 160.5                                              | 14Apr2018 | 8.54.44.69        | 14Apr2018 | 8.54.45.96     |
| **System Totals** | $\cdot$ $\cdot$ | 4804           | 721            | 1        | 0            | 2509.4                                             | 14Apr2018 | 8.54.43.80        | 14Apr2018 | 8.54.46.00     |

*Figure 158. DEDB Update Activity report*

When processing multi-subsystem log files:

- v One report is written for each subsystem, with the subsystem name in the report heading
- v A total system wide report is written, with **TOTAL** appearing in the report heading

The report heading contains the reporting period. **From** specifies the date and time of the first transaction to be processed, and **To** specifies the date and time of the last transaction to be processed. **Elapsed** is the reporting period elapsed time, the time between the first and last transactions that were processed.

The following fields appear in the report:

### **Database Name**

DEDB database name

### **Area Name**

DEDB Area name

### **Root/DDEP Update**

The number of Root and Direct dependent (DDEP) segment updates

### **SDEP Insert**

The number of Sequential dependent (SDEP) segment inserts

#### **ADS Open**

The number of times that the Area data set was opened during the report period

### **New EQE**

The number of new Error Queue Elements (EQEs) that occurred during the report period

#### **Updates/sec**

The average number of segment updates per second during the report period

### **First Update**

The date and time of the first update to a segment in the report period

**Last Update**

The date and time of the last update to a segment in the report period

## **VSO Statistics report**

The VSO Statistics report provides detailed statistics on VSO resource usage.

The VSO resources include:

- Data spaces for SHARELVL 0/1
- Coupling Facility for SHARELVL 2/3
- Lookaside Buffers for SHARELVL 2/3
- DEDB Area data set I/O

This report will only be produced if there were VSO writes to disk in the log reporting period.

**Log records:** This report is derived from IMS log records 5910, 5912.

## **Uses**

This report can be used to determine how well VSO is performing by:

- Comparing Data Space I/O with Area data set I/O, for SHARELVL 0/1
- Comparing Coupling Facility I/O with Area data set I/O, for SHARELVL 2/3
- Checking the Lookaside hit rate, for SHARELVL 2/3
- Ensuring that Castout frequency and elapsed times are within expectations

## **Report options**

To specify the report options, select **VSO Statistics** from the Fast Path Resource Usage Reports in a Log Report Set.

A report interval can be specified. This applies to the reduced data file after the Global (or Run-time) report interval is effected.

The report output is written to the data set specified by the Report Output DDname.

By using Object Lists, you can specify that only certain values be included in or excluded from the report for:

- v DEDB database name
- DEDB Area name
- IMS subsystem ID

## **Report content**

This is an example of the VSO Statistics report applicable to both local and global (shared EMHQ) transaction processing.

The VSO Statistics report is broken down into two separate reports:

- 1. SHARELVL 0/1, where VSO uses Data Spaces for single IMS subsystems.
- 2. SHARELVL 2/3, where VSO uses the Coupling Facility for sharing by multiple IMS subsystems, and optionally Lookaside-pool buffers for local IMS subsystems.

|                   |                                              | From 14Apr2018 8.00.00.01 |        | VSO Activity Summary: SHARELVL 0/1 - IMSA<br>To 14Apr2018 9.01.02.01 Elapsed= 1 Hrs 1 Mins 0.425.492 Secs | IMS Performance Analyzer |                |           |                            |      |           |      |
|-------------------|----------------------------------------------|---------------------------|--------|----------------------------------------------------------------------------------------------------|--------------------------|----------------|-----------|----------------------------|------|-----------|------|
| Database<br>Name  | Area<br>Name                                 | Gets                      | Puts   | Gets                                                                                                    | Puts                     | Castouts       | Scheduled | I/O Elapsed<br>HH:MM:SS:TH |      |           |      |
| STOCK             | STOCKA1                                      | 4901                      | 8498   | 547                                                                                                    | 387                      |                | 12        | 1.43.11                    |      |           |      |
|                   | STOCKA2                                      | 6462                      | 6743   | 491                                                                                                    | 256                      |                | 15        | 2.13.14                    |      |           |      |
| STOCK             | *Total*                                      | 11363                     | 15241  | 1038                                                                                                    | 643                      | $\overline{c}$ | 27        | 3.56.25                    |      |           |      |
|                   | $\cdot$ $\cdot$ $\cdot$<br>**System Totals** | 344352                    | 492812 | 67574                                                                                                    | 38564                    | 78             | 387       | 1.12.35.65                 |      |           |      |
|                   |                                              |                           |        | VSO Activity Summary: SHARELVL 2/3 - IMSA                                                                 |                          |                |           |                            |      |           |      |
|                   |                                              |                           |        | From 14Apr2018 8.00.00.01 To 14Apr2018 9.01.02.01 Elapsed= 1 Hrs 1 Mins 0.425.492 Secs                    |                          |                |           |                            |      |           |      |
| Database          | Area                                         |                           |        | --- IMS from/to CF ---    -------VSO CF from/to DASD------    -----------                                 |                          |                |           | Lookaside-Pool Buffer      |      |           |      |
| Name              | Name                                         | Gets                      | Puts   | Gets                                                                                                    | Puts                     | Castouts       | Searches  | Hits                       | Pct  | Hit Valid | Pct  |
| ORDERS            | ORDERA1                                      | 4901                      | 8498   | 547                                                                                                    | 387                      |                | 134875    | 75621                      | 53.4 | 72071     | 49.9 |
|                   | ORDERA2                                      | 6462                      | 6743   | 491                                                                                                    | 256                      |                | 144470    | 79621                      | 52.7 | 73957     | 49.9 |
| ORDERS            | *Total*                                      | 11363                     | 15241  | 1038                                                                                                    | 643                      | $\overline{2}$ | 279345    | 155242                     | 53.1 | 146028    |      |
| **System Totals** | $\cdot$ $\cdot$ $\cdot$                      | 344352                    | 492812 | 67574                                                                                                    | 38564                    | 78             | 744470    | 365432                     | 54.9 | 345428    | 49.9 |

*Figure 159. VSO Statistics report*

When processing multi-subsystem log files:

- v One report is written for each subsystem, with the subsystem name in the report heading
- A total system wide report is written, with **Total** appearing in the report heading

The report heading contains the reporting period. **From** specifies the date and time of the first transaction to be processed, and **To** specifies the date and time of the last transaction to be processed. **Elapsed** is the reporting period elapsed time, the time between the first and last transactions that were processed.

The following fields appear in the report:

#### **Database Name**

DEDB Database name

#### **Area name**

DEDB Area data set name

### **SHARELVL 0/1**

#### **IMS from/to VSO DS**

The number of VSO Data Space I/O requests, broken down by:

- **Gets** The total number of CIs read from the data space.
- **Puts** The total number of CIs written to the data space. This number is the total number of CIs that would have been sent to OTHREAD if the areas were non-VSO.

### **VSO DS from/to DASD**

The number of VSO DASD I/O requests, broken down by:

- **Gets** The number of CIs read from DASD into a data space.
- **Puts** The number of CIs written from a data space to DASD.

#### **Castouts**

The number of times that Castout was scheduled for this data space.

### **I/O Scheduled**

The total number of times that I/O was scheduled to harden the data space (write VSO updates to DASD).

### **I/O Elapsed**

The total elapsed time (HH.MM.SS.TH) taken to harden the data space (write VSO updates to DASD).

### **SHARELVL 2/3**

### **IMS from/to CF**

The number of VSO Coupling Facility I/O requests, broken down by:

- **Gets** The total number of CIs read from the coupling facility structure.
- **Puts** The total number of CIs written to the coupling facility structure.

### **VSO CF from/to DASD**

The number of VSO DASD I/O requests, broken down by:

- **Gets** The number of CIs read from DASD into the coupling facility.
- **Puts** The number of CIs written from the coupling facility to DASD.

### **Castouts**

The number of times that Castout was scheduled for this coupling facility.

### **Lookaside-Pool Buffer**

The following fields are presented only when the DEDB Area is using the Lookaside Pool.

#### **Searches**

The number of times that the Lookaside Pool was searched.

- **Hits** The number of times that the CI was successfully found in the Lookaside Pool.
- Pct The percentage of searches that successfully found the CI in the Lookaside Pool.

#### **Hit Valid**

The number of times that the CI was found in the Lookaside Pool, and the buffer was valid.

Pct The percentage of searches that successfully found the CI in the Lookaside Pool, and the buffer was valid.

**Note:** Searches can be non-zero when Lookaside is not used. This is explained by the way VSO uses its buffers. SVSO private buffer pools can be defined by DBDNAME, AREANAME, or just by BufferSize and the LKASID option. When defined using DBDNAME, all areas in the database share the same buffer pool. VSOSPGET (the number of times the buffer pool was searched) in the 5912 log record is populated from PPDETGET. The PPDE is the control block that represents the buffer pool.

For non-lookaside pools, PPDETGET is the number of times a buffer was obtained (not searched) from the pool. PPDETGET is reset at Castout in module DBFVXOC0, which is when the 5912 record is cut. The first 5912 record cut is usually the last area in collating sequence, since the DMACs are chained off ESCDVSOS in LIFO sequence. This area has the correct VSOSPGET (PPDETGET) value, and this is the number of buffers obtained from the pool since last Castout. PPDETGET is reset before each new area is processed (castout). During this time, applications may obtain some buffers from the pool, and PPDEGET will reflect the number obtained during this (short) period of time. This applies to all areas sharing the same buffer pool.

In summary, the buffer pools can be shared between areas, but the 5912 record is unique per area. Unless each area is defined with its own dedicated buffer pool, then the buffer pool statistics in the 5912 log records do not reflect the buffer usage for that area. Note that the actual CF I/O counts are accurate because they are maintained in a control block that is unique to each area and CF structure.

#### **ATF Enhanced Summary reports** |

| |

| | | | | | |

| | | |

| | |

| | |

| |

| | | | | | | | | This report category provides details and statistics from the OMEGAMON ATF Enhanced Summary record.

The ATF Enhanced Summary reports section includes:

- Transit Options
- Extract
- Transaction Analysis
- DLI Call Analysis
- DB2 Call Analysis
- MQ Call Analysis

# **ATF Enhanced Summary Extract**

The ATF Enhanced Summary Extract provides a facility to extract fields from the ATF Enhanced Summary record to a file for later use by external programs or for downloading to a PC.

## **Extract options**

To specify the extract options, select the ATF Enhanced Summary **Extract** in the Log Report Set.

The ATF Enhanced Summary Transit Options specify the 2-digit hexadecimal log record code of the OMEGAMON ATF Enhanced Summary records written to the IMS log. Those options also specify whether to process exception transactions only.

You can specify a report interval, which applies to the reduced data file after applying the Global (or runtime) report interval.

The extract includes the ATF Enhanced Summary record fixed part of the record, and optionally, up to six repeating sections. The HEADER section is always included; the six sections are as follows:

- DATABASE
- v DLI DB
- DLI TM
- $\cdot$  DB2
- $\cdot$  MQ
- OTHER

The extract for each section is written to the extract data set name that you specify for that section.

You can choose to include field labels, which is typically useful when you will examine the data in a spreadsheet. If you intend to load the data into a database, be aware that many database systems treat the first row as a row of data rather than a row of field labels. You can also specify the character to use as a field delimiter in the extract.

You can include or exclude records that have a specific transaction, program, database, user ID, or IMS subsystem by specifying an object list.

## **Extract content**

| |

| | | | |

| |

| | | | |

| | | | | |

|| | | | | | |

 $\mathbf{I}$  $\overline{\phantom{a}}$ 

||||||

 $\mathbf{I}$  $\mathbf{I}$  $\mathbf{I}$  $\mathbf{I}$  $\mathbf{I}$  $\mathbf{I}$ 

|

| | |

| |

|

OMEGAMON V530 introduced the functionality to create an ATF Enhanced Summary record in the IMS log. This record consists of a fixed section, also known as the header, and up to six repeating sections. You can extract data from each of these sections into separate CSV files.

The data in an ATF enhanced summary record is hierarchical; one transaction can use many databases, and each database might have many calls made against it. Therefore, a single row in the CSV cannot completely represent a single ATF Enhanced Summary record. The facility to output the data in seven separate CSVs enables you to extract the particular data you need. The sections are as follows:

| Section         | Description                                                                                                    |
|-----------------|----------------------------------------------------------------------------------------------------|
| <b>HEADER</b>   | The start of the log record, containing the log code, subsystem, and time<br>stamp. It also includes:          |
|                 | details about the transaction such as who ran it and when, and tokens<br>to uniquely identify the unit-of-work |
|                 | • overall response time and resource usage performance measurements                                            |
|                 | • information about what other sections to expect in the remainder of the<br>record                            |
| <b>DATABASE</b> | Databases referenced by the transaction                                                                        |
| <b>DLI DB</b>   | DLI DB call types, counts, elapsed times, and CPU times                                                        |
| <b>DLI TM</b>   | DLI TM call types, counts, elapsed times, and CPU times                                                        |
| D <sub>B2</sub> | DB2 call types, counts, elapsed times, and CPU times                                                           |
| <b>MO</b>       | MQ call types, counts, elapsed times, and CPU times                                                            |
| <b>OTHER</b>    | Other counts, elapsed times, and CPU times                                                                     |

*Table 6. Sections of the ATF Enhanced Summary record*

For descriptions of the individual fields, see the information about **Description of Application Trace Facility summary log record** in the IBM OMEGAMON for IMS documentation.

The following figure shows an example of a report which provides a summary of the extract processing.
IMS Performance Analyzer ATF Enhanced Summary Extract

```
Extract completed
Extract DDname .: ATFHEAD
Data Set Name . .: ABC.IMSPA.HEAD1.CSV
Record Count . .: 265
```
*Figure 160. ATF Enhanced Summary Extract: Summary report*

# **ATF Enhanced Summary Transaction Analysis report**

The ATF Enhanced Summary Transaction Analysis report can show performance by transaction or database depending on the options you select. The report is available in both List and Summary format.

The List report is available with or without the Database option selected.

#### **List without Database**

All transactions are listed with elapsed times and CPU time broken down by dependent region.

#### **List with Database**

| | | | | | | | | | |

> | | | |

> | | | | | | |

> | | | | | | |

> | | |

> | | | | | |

> | | | | | |

| | All databases used by the transaction are listed with DLI Gets and Updates broken down into call counts, elapsed time, and CPU time.

The Summary report is available with or without the Database option selected

#### **Summary without Database**

All transactions are summarized by transaction and program with elapsed time and CPU time averaged by dependent region.

#### **Summary with Database**

All database usage is summarized with DLI Gets and Updates broken down into call counts, elapsed time, and CPU time.

#### **Report options**

To specify the report options, select the ATF Enhanced Summary **Transaction Analysis** report in a Log Report Set.

You can produce the following reports by selecting the List, Summary and Database options:

- List
- List showing performance by database
- Summary
- Summary showing performance by database

You can specify selection criteria for one or more of the following:

- Transaction code
- Program
- Database
- User ID
- IMS subsystem ID

A report interval can be specified. This applies to the reduced data file after the global (or runtime) report interval takes effect.

The report output is written to the data set specified by the Report Output DDnames. On the ATF ES Transit Options panel, the following options are applicable:

- **OMEGAMON ATF ES Log Code**, which specifies the log record code of the OMEGAMON ATF Enhanced Summary records.
- **Process exception transactions only**, which you select to process only transactions that match defined exception criteria.

## **Report content**

These examples show the four possible ATF Enhanced Summary Transaction Analysis reports.

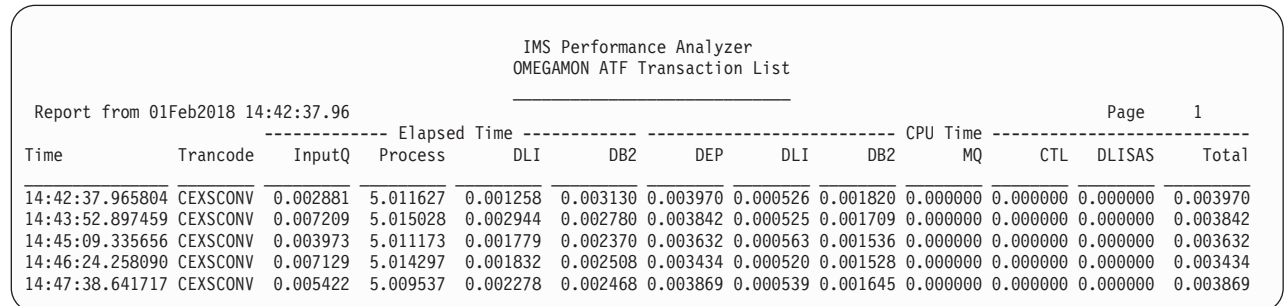

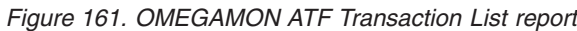

| | | | | | | | | | | | | | | | |

|

||||

H H

|

 $\mathbf{I}$  $\mathbf{I}$  $\mathbf{I}$ I  $\mathbf{I}$  $\mathbf{I}$ 

|<br>||<br>|| ||<br>|| ||

|

 $\mathbf{I}$ 

|

|

| |

| | | | |

| | |

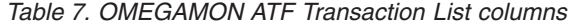

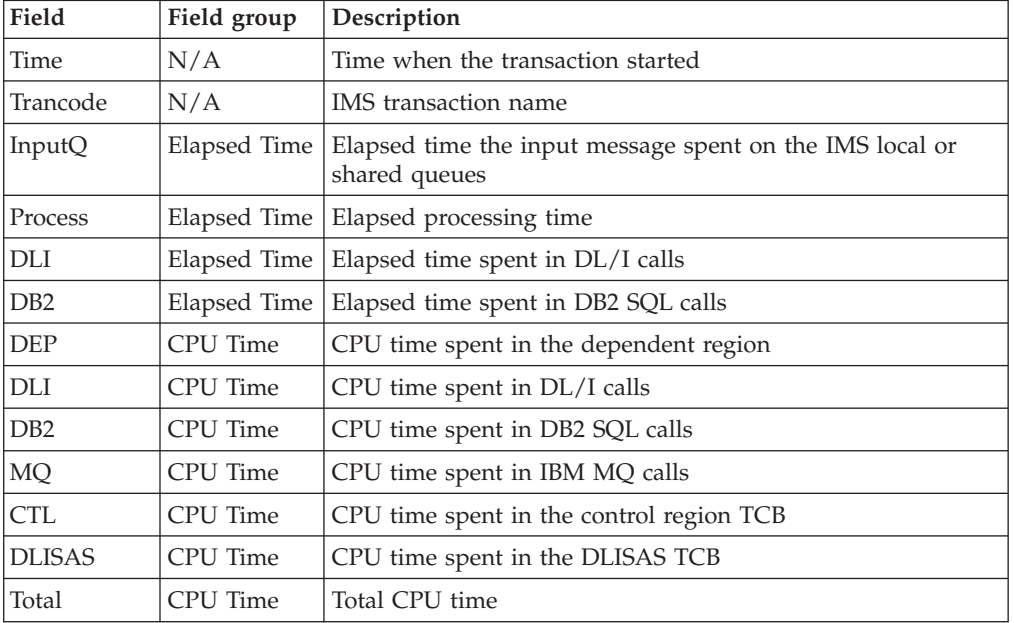

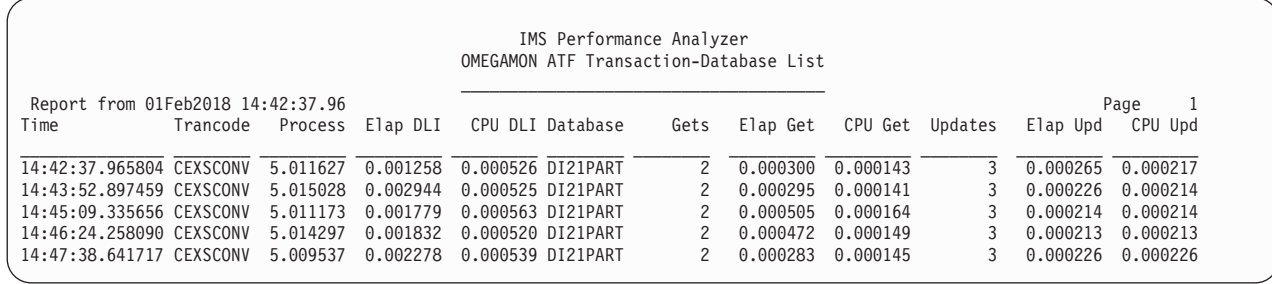

*Figure 162. OMEGAMON ATF Transaction-Database List report*

*Table 8. OMEGAMON ATF Transaction-Database List columns*

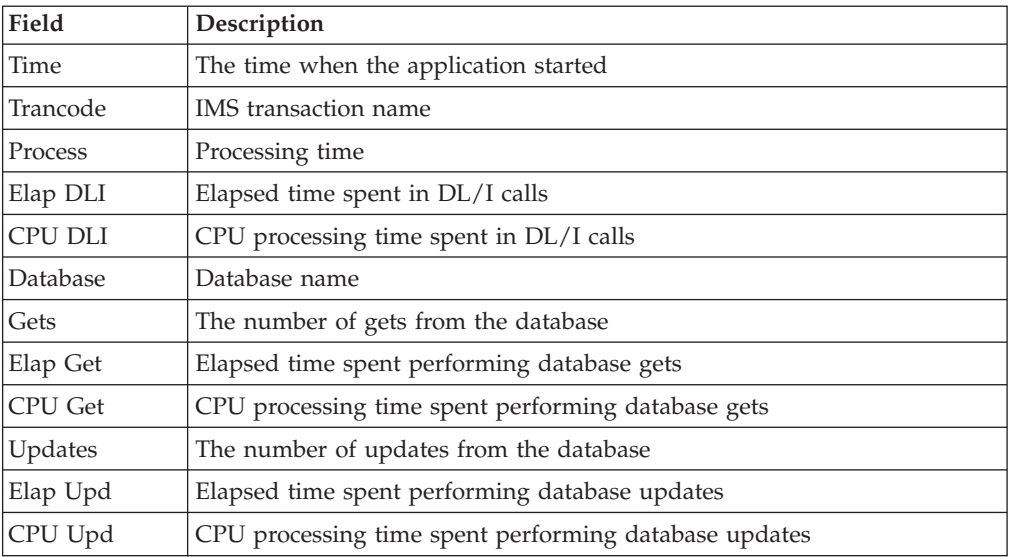

|

|

| | | | | | | | | | | | | |

|

 $\overline{1}$ 

|||||

I  $\overline{1}$ 

| |

| | | | | | | | | | | | | | | |

|

 $\mathbf{I}$  $\overline{\phantom{a}}$ I I ı I I  $\overline{1}$  $\mathbf{I}$  $\overline{1}$  $\overline{\phantom{a}}$  $\mathbf{I}$ ı

||<br>||<br>||<br>||<br>||<br>||

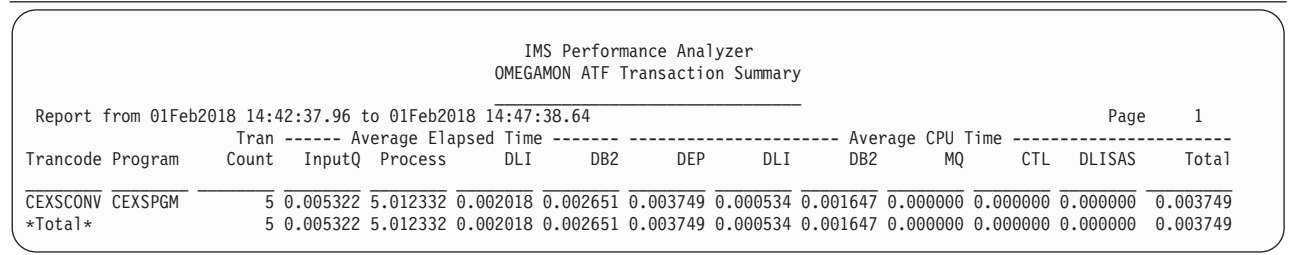

*Figure 163. OMEGAMON ATF Transaction Summary report*

*Table 9. OMEGAMON ATF Transaction Summary columns*

| Field      | Field group             | Description                                                                       |
|------------|-------------------------|-----------------------------------------------------------------------------------|
| Trancode   | N/A                     | IMS transaction name                                                              |
| Program    | N/A                     | Name of the program scheduling block (PSB)                                        |
| Tran Count | N/A                     | Transaction count                                                                 |
| InputQ     | Average Elapsed<br>Time | Average elapsed time the input message spent on the<br>IMS local or shared queues |

| Field           | Field group                    | Description                                      |
|-----------------|--------------------------------|--------------------------------------------------|
| Process         | Average Elapsed<br>Time        | Average processing time                          |
| DLI             | Average Elapsed<br><b>Time</b> | Average elapsed time spent in DL/I calls         |
| D <sub>B2</sub> | Average Elapsed<br>Time        | Average elapsed time spent in DB2 SQL calls      |
| <b>DEP</b>      | Average CPU<br><b>Time</b>     | Average CPU time spent in the dependent region   |
| DLI             | Average CPU<br>Time            | Average CPU time spent in DL/I calls             |
| D <sub>B2</sub> | Average CPU<br><b>Time</b>     | Average CPU time spent in DB2 SQL calls          |
| MQ              | Average CPU<br>Time            | Average CPU time spent in IBM MQ calls           |
| <b>CTL</b>      | Average CPU<br>Time            | Average CPU time spent in the control region TCB |
| <b>DLISAS</b>   | Average CPU<br>Time            | Average CPU time spent in the DLISAS TCB         |
| Total           | Average CPU<br>Time            | Average CPU time                                 |

*Table 9. OMEGAMON ATF Transaction Summary columns (continued)*

|

|

|| | |<br>|<br>|

 $\mathbf{I}$ H

| | | | | | | | | | | | | | | | | |

 $\overline{\phantom{a}}$ 

| | | | | | | | | | | | | |

|

 $\mathbf{I}$  $\mathbf{I}$ I I  $\overline{1}$  $\mathbf{I}$ I I  $\mathsf{I}$  $\overline{1}$  $\overline{\phantom{a}}$ 

|<br>| |<br>| |<br>| |<br>| |

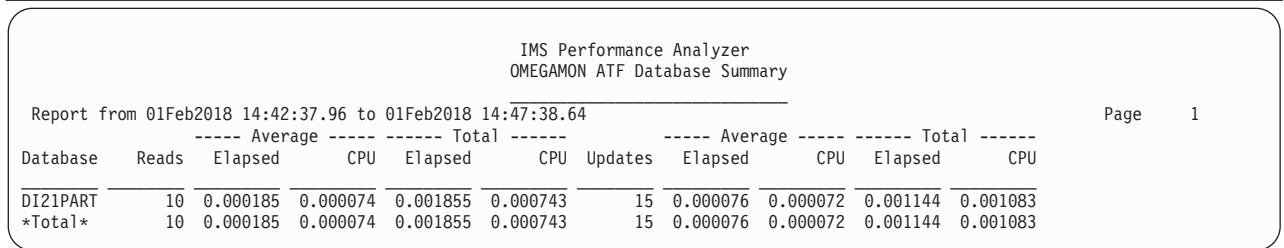

*Figure 164. OMEGAMON ATF Database Summary report*

*Table 10. OMEGAMON ATF Database Summary columns*

| Field           | Field group | Description                           |  |  |  |
|-----------------|-------------|---------------------------------------|--|--|--|
| <b>Database</b> | N/A         | Database name                         |  |  |  |
| Reads           | N/A         | The number of read operations         |  |  |  |
| Elapsed         | Average     | Average elapsed time of those reads   |  |  |  |
| <b>CPU</b>      | Average     | Average CPU time of those reads       |  |  |  |
| Elapsed         | Total       | Total elapsed time of those reads     |  |  |  |
| <b>CPU</b>      | Total       | Total CPU time of those reads         |  |  |  |
| Updates         | N/A         | The number of update operations       |  |  |  |
| Elapsed         | Average     | Average elapsed time of those updates |  |  |  |
| <b>CPU</b>      | Average     | Average CPU time of those updates     |  |  |  |
| Elapsed         | Total       | Total elapsed time of those updates   |  |  |  |

#### *Table 10. OMEGAMON ATF Database Summary columns (continued)*

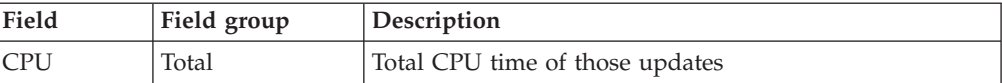

# **ATF Enhanced Summary DLI Call Analysis report**

The ATF Enhanced Summary DLI Call Analysis report can show database activity within transactions. The report is available in both List and Summary format.

**List** Within each transaction, DLI activity is reported by database and call type. Whether Database is selected has no effect.

The Summary report is available with or without the Database option selected

#### **Summary without Database**

When Database is not selected, DLI activity is summarized by transaction, with DLI call counts, average elapsed time and CPU time.

#### **Summary with Database**

When Database is selected, DLI activity is summarized by database, with DLI call counts, average elapsed time and CPU time.

## **Report options**

|

|| |

 $\mathbf{I}$ I

> | | | | |

|

| | | | | |

| | |

| | | | |

| | | | | |

| |

 $\overline{\phantom{a}}$ 

| |

| | | | |

| | |

|

To specify the report options, select the ATF Enhanced Summary **DLI Call Analysis** report in a Log Report Set.

You can produce the following reports by selecting the List, Summary and Database options:

- List of DLI activity
- Summary showing DLI activity summarized by transaction
- Summary showing DLI activity summarized by database

You can specify selection criteria for one or more of the following:

- Transaction code
- Program
- Database
- User ID
- IMS subsystem ID

A report interval can be specified. This applies to the reduced data file after the global (or runtime) report interval takes effect.

The report output is written to the data set specified by the Report Output DDnames.

On the ATF ES Transit Options panel, the following options are applicable:

- v **OMEGAMON ATF ES Log Code**, which specifies the log record code of the OMEGAMON ATF Enhanced Summary records.
- **Process exception transactions only**, which you select to process only transactions that match defined exception criteria.

### **Report content**

These examples show the three possible ATF Enhanced Summary DLI Call Analysis reports.

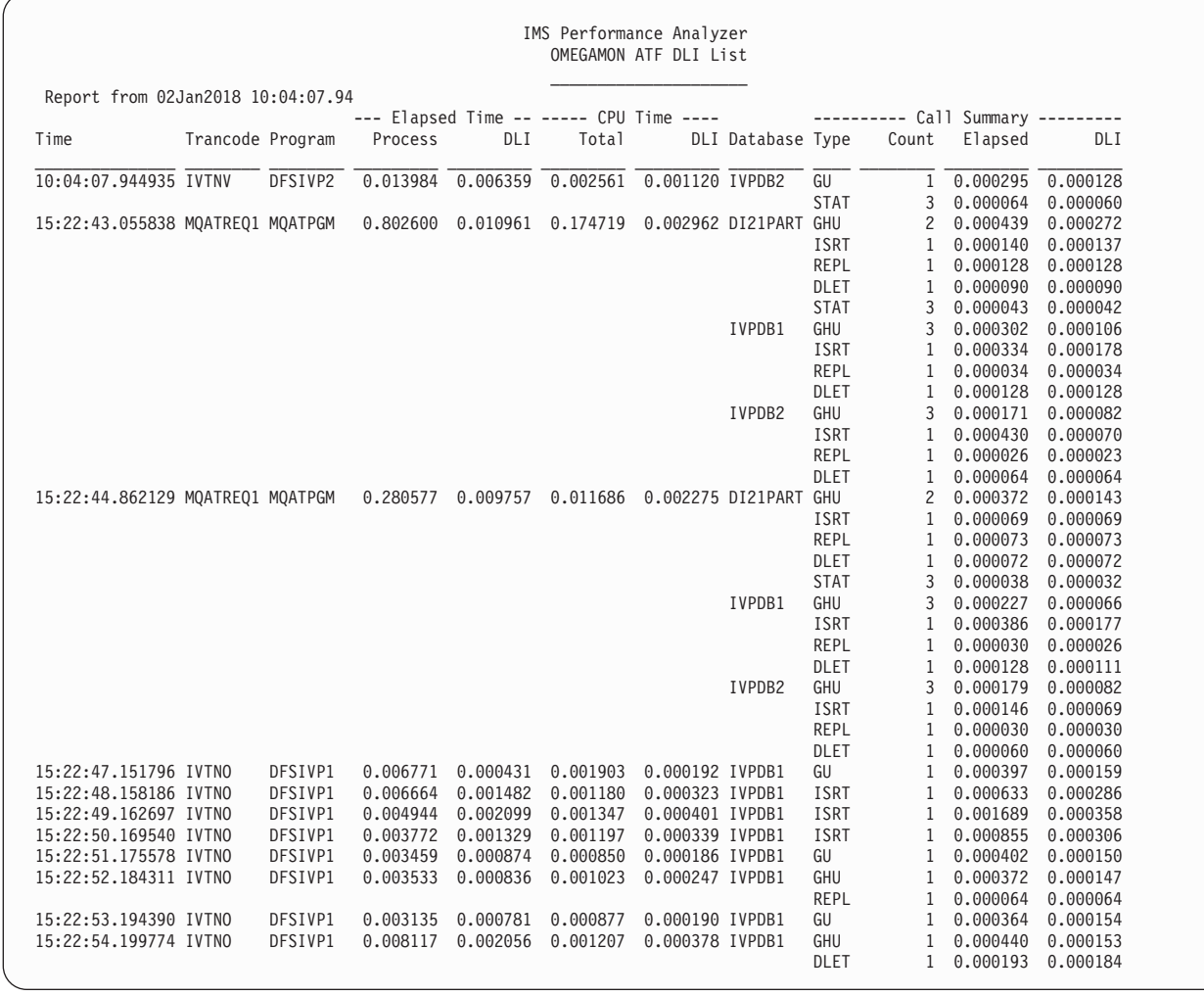

*Figure 165. OMEGAMON ATF DLI List report*

| | | | | | | | | | | | | | | | | | | | | | | | | | | | | | | | | | | | | | | | | | | | | | | | | |

|

 $\mathsf{I}$  $\mathbf{I}$  $\overline{\phantom{a}}$  $\mathbf{I}$ H  $\mathbf{I}$  $\mathbf{I}$  $\mathbf{I}$  $\mathbf{I}$  $\mathbf{I}$ 

|<br>||<br>||<br>||<br>||<br>||

| |

||

 $\mathbf{I}$  $\overline{1}$  *Table 11. OMEGAMON ATF DLI List columns*

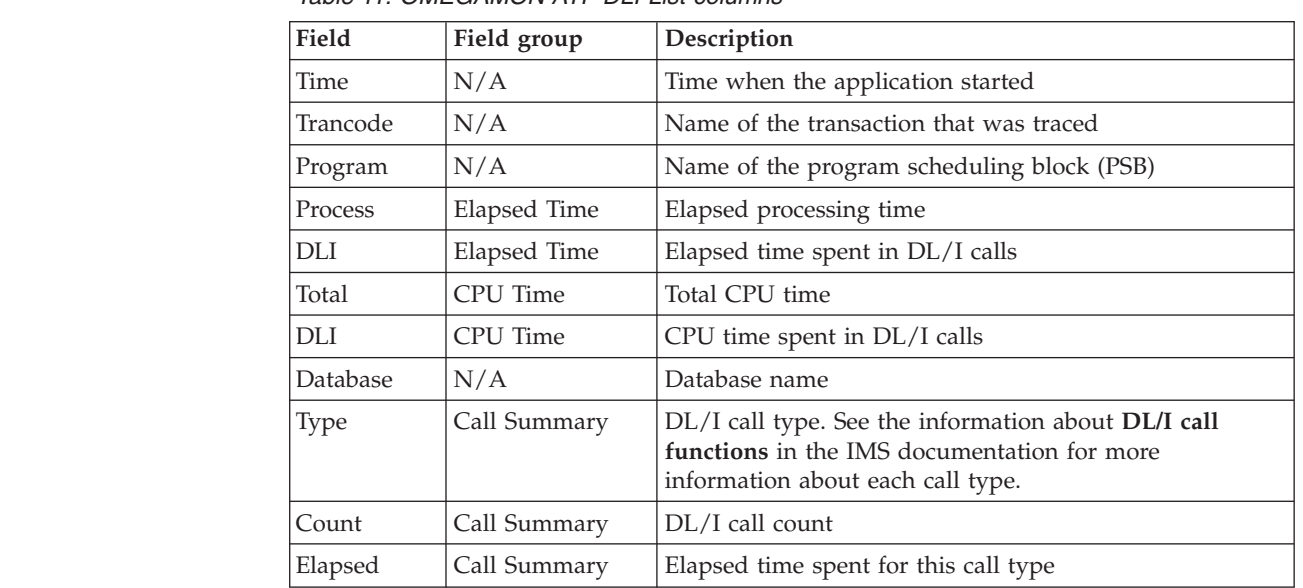

*Table 11. OMEGAMON ATF DLI List columns (continued)*

| Field      | Field group  | <b>Description</b>                          |
|------------|--------------|---------------------------------------------|
| <b>DLI</b> | Call Summary | Time spent in DL/I calls for this call type |

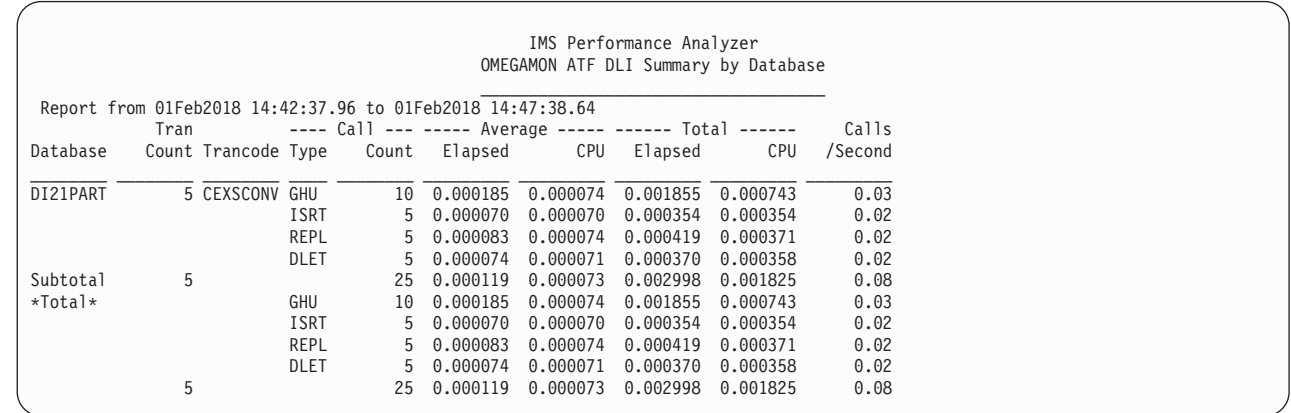

*Figure 166. OMEGAMON ATF DLI Summary by Database report*

| | | | | | | | | | | | | | | | | | | | | |

|

 $\overline{1}$  $\begin{array}{c} \hline \end{array}$  $\overline{1}$  $\mathsf{I}$  $\overline{\phantom{a}}$ 

|||||

| |

 $\begin{array}{c} \hline \end{array}$  $\overline{1}$  $\begin{array}{c} \hline \end{array}$  $\begin{array}{c} \hline \end{array}$  $\overline{1}$  $\mathsf{I}$ 

||||||

|

 $\vert$ 

|

 $\vert$ 

|| |

 $\overline{1}$  $\overline{\phantom{a}}$ 

*Table 12. OMEGAMON ATF DLI Summary by Database columns*

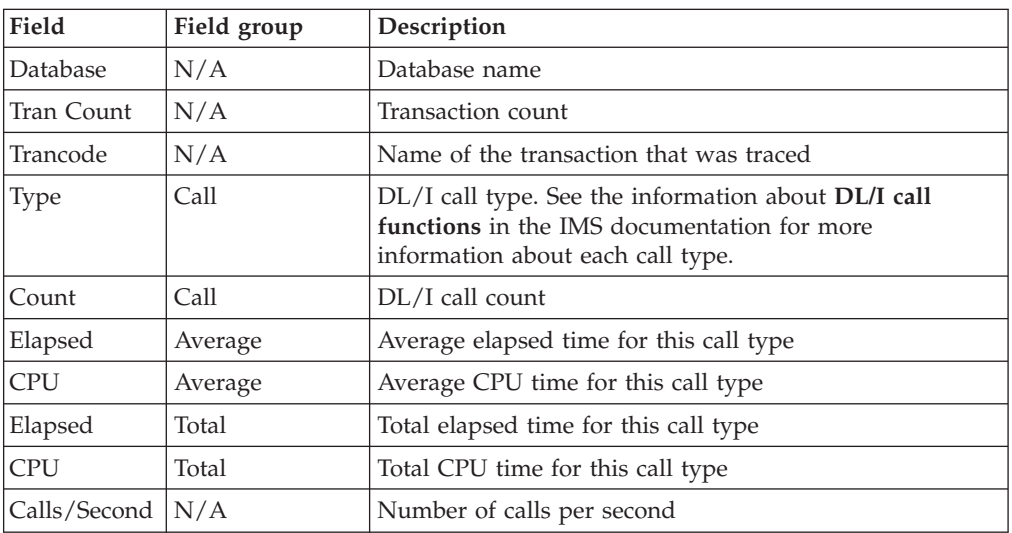

Chapter 4. Analyzing Log reports and extracts **285**

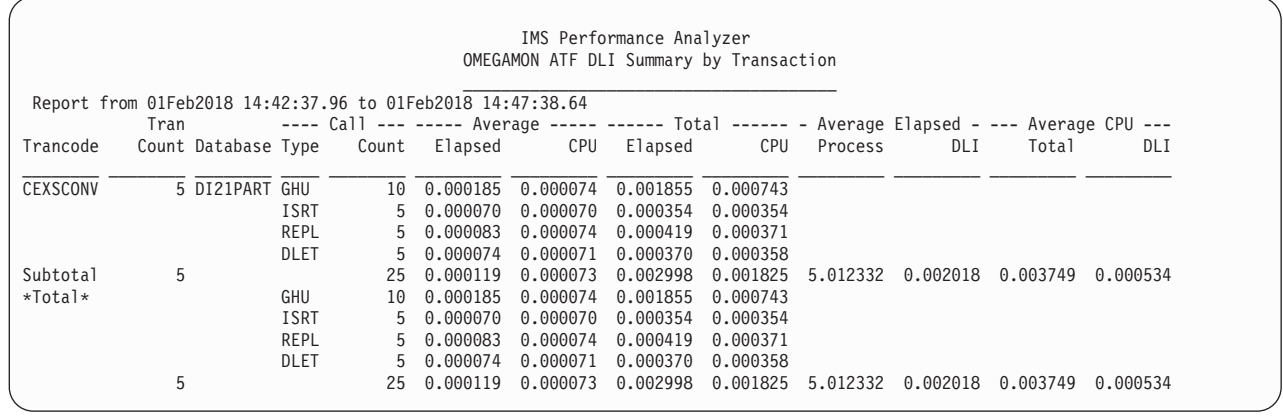

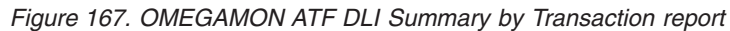

| | | | | | | | | | | | | | | | | | | | | |

|

|<br>|<br>|<br>|<br>|

H

| |

|<br>| |<br>| |<br>| |<br>| |

|

H

| | | | | | | | |

| | |

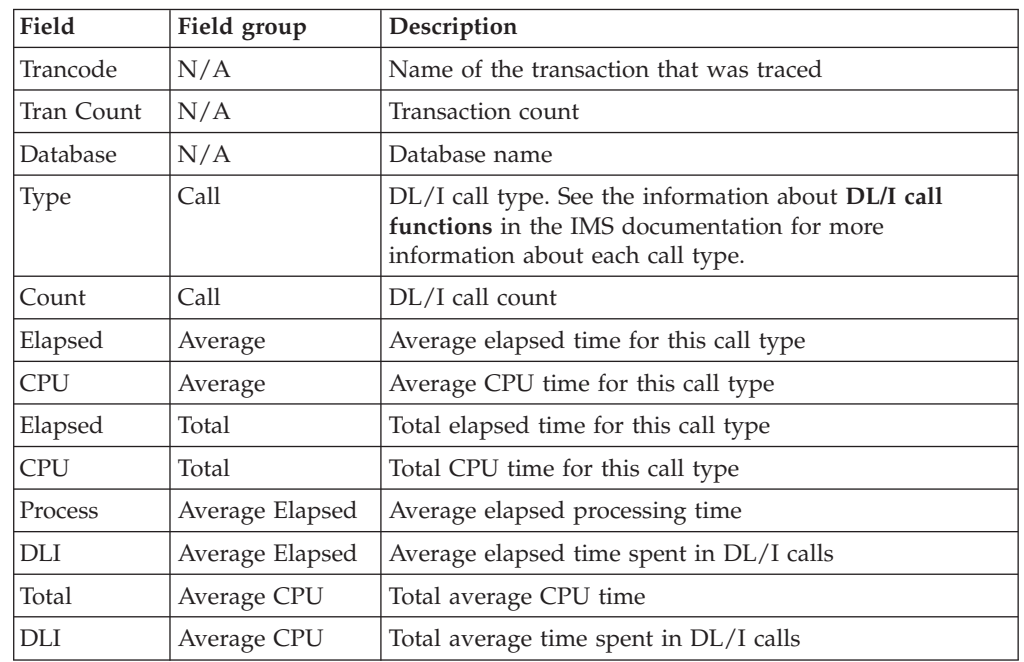

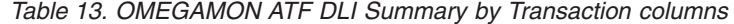

# **ATF Enhanced Summary DB2 Call Analysis report**

The ATF Enhanced Summary DB2 Call Analysis report can show DB2 SQL call activity within transactions. The report is available in both List and Summary format.

**List** The List report shows DB2 activity within transaction by SQL call type, including call count, elapsed time and CPU time.

#### **Summary**

The Summary report shows DB2 activity summarized by transaction and SQL call type, including call count, elapsed time, and CPU time.

## **Report options**

To specify the report options, select the ATF Enhanced Summary **DB2 Call Analysis** report in a Log Report Set.

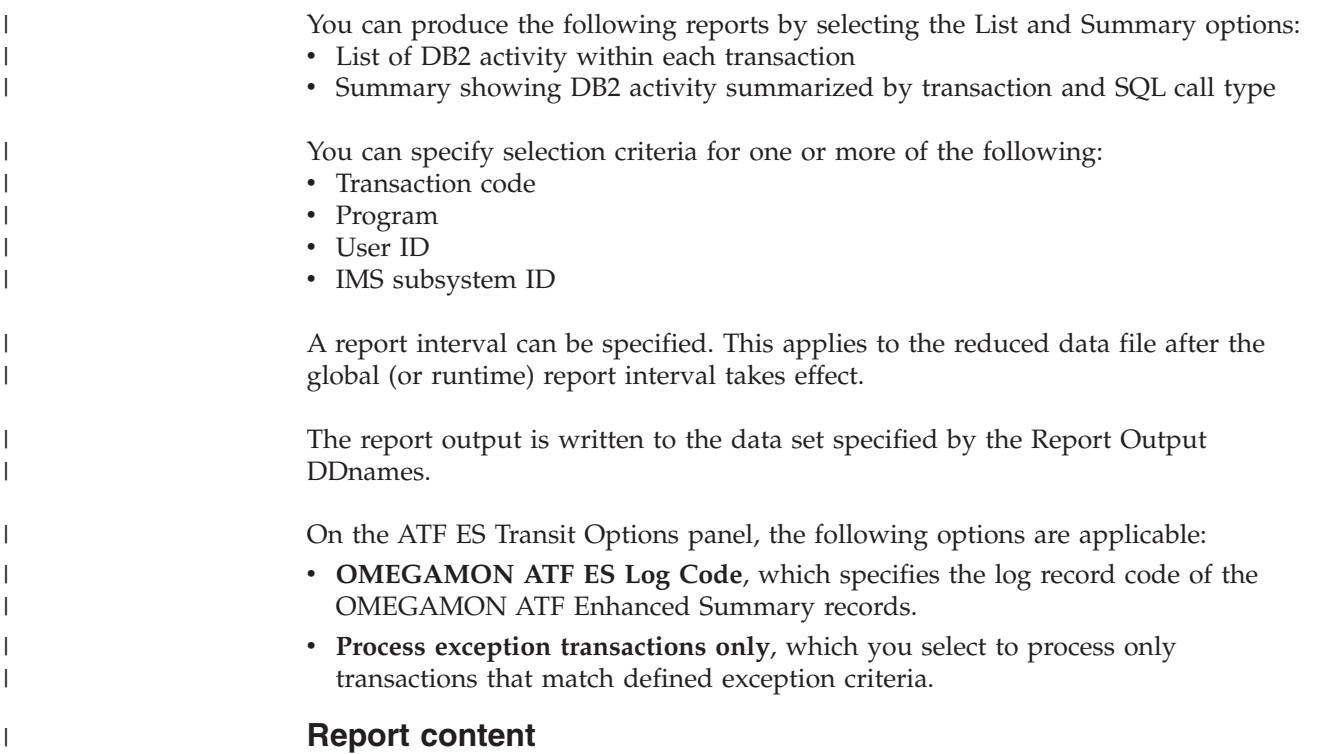

These examples show the ATF Enhanced Summary DB2 Call Analysis reports.

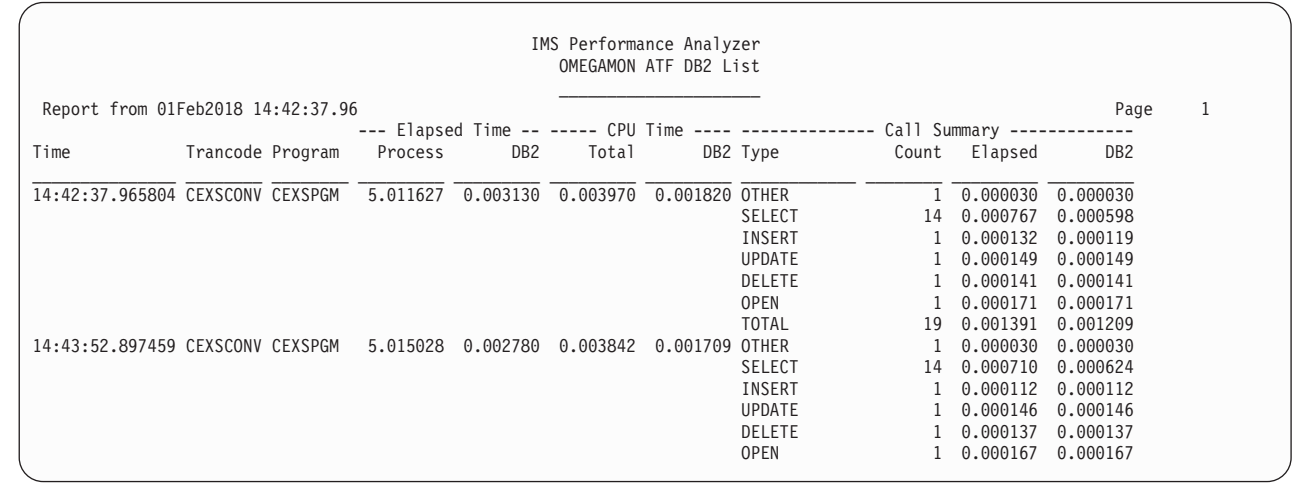

*Figure 168. OMEGAMON ATF DB2 List report*

| | | | | | | | | | | | | | | | | | | | | | | | |

|

 $\overline{1}$  $\begin{array}{c} \hline \end{array}$  $\overline{1}$  $\mathsf I$  $\sf I$  $\mathsf I$ 

||||||

 $\|$ 

 $\vert$ 

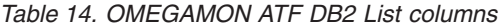

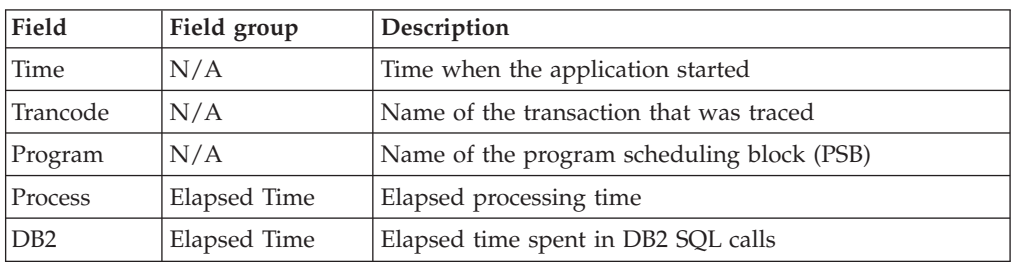

*Table 14. OMEGAMON ATF DB2 List columns (continued)*

| Field           | Field group  | Description                                |
|-----------------|--------------|--------------------------------------------|
| Total           | CPU Time     | Total CPU time                             |
| D <sub>B2</sub> | CPU Time     | CPU time spent in DB2 SQL calls            |
| Type            | Call Summary | DB <sub>2</sub> call type                  |
| Count           | Call Summary | DB2 call count                             |
| Elapsed         | Call Summary | Elapsed time spent for this call type      |
| D <sub>B2</sub> | Call Summary | Time spent in DB2 calls for this call type |

|

|

 $\vert$ 

 $\overline{1}$  $\mathsf{I}$  $\mathsf{I}$  $\mathsf{I}$ I  $\mathbf{I}$  $\overline{\phantom{a}}$ 

|<br>|<br>|<br>|<br>|<br>|

| | | | | | | | | | | | | | | | | | | | | | | | | |

|

 $\mathsf{I}$  $\overline{1}$  $\mathsf I$  $\overline{1}$  $\overline{1}$  $\overline{\phantom{a}}$  $\mathsf{l}$  $\mathbf{I}$  $\mathbf{I}$  $\mathbf{I}$  $\mathbf{I}$  $\mathbf{I}$  $\mathbf{I}$  $\mathsf I$ 

||||||||||||||

|

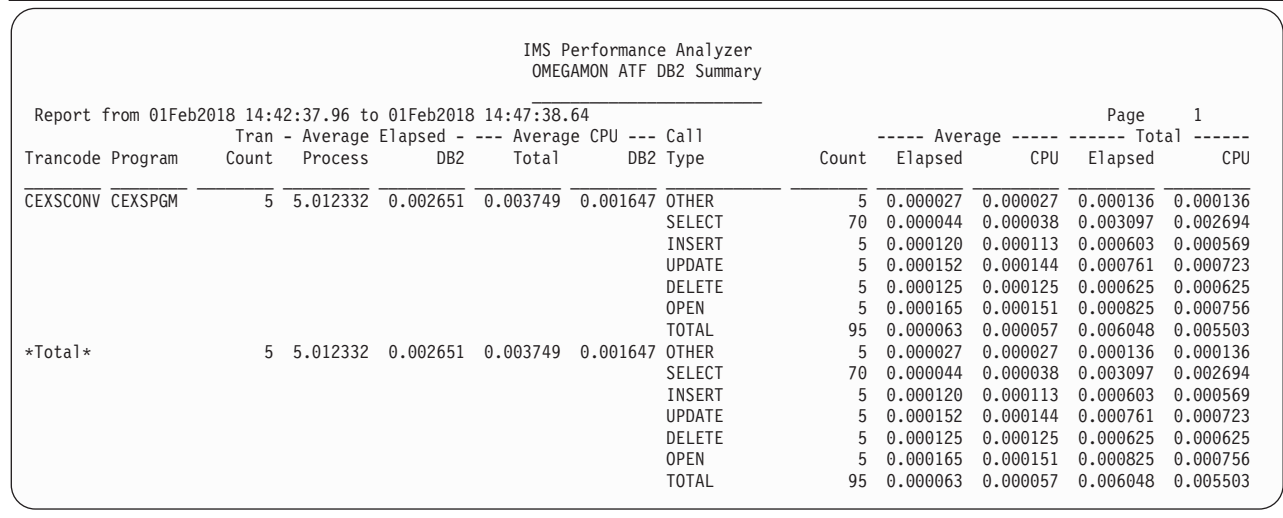

*Figure 169. OMEGAMON ATF DB2 Summary report*

*Table 15. OMEGAMON ATF DB2 Summary columns*

| Field           | Field group     | Description                                     |
|-----------------|-----------------|-------------------------------------------------|
| Trancode        | N/A             | Name of the transaction that was traced         |
| Program         | N/A             | Name of the program scheduling block (PSB)      |
| Tran Count      | N/A             | Transaction count                               |
| Process         | Average Elapsed | Average elapsed processing time                 |
| D <sub>B2</sub> | Average Elapsed | Average elapsed time spent in DB2 calls         |
| Total           | Average CPU     | Average CPU time                                |
| D <sub>B2</sub> | Average CPU     | Average CPU time spent in DB2 SQL calls         |
| Call Type       | N/A             | DB2 call type                                   |
| Count           | N/A             | Number of calls of each call type               |
| Elapsed         | Average         | Average elapsed time for each call of this type |
| <b>CPU</b>      | Average         | Average CPU time for each call of this type     |
| Elapsed         | Total           | Total elapsed time for each call of this type   |
| <b>CPU</b>      | Total           | Total CPU time for each call of this type       |

# **ATF Enhanced Summary MQ Call Analysis report**

The ATF Enhanced Summary MQ Call Analysis report can show IBM MQ call activity within transactions. The report is available in both List and Summary format.

**List** The List report shows MQ activity within transaction by call type, including elapsed time and CPU time.

#### **Summary**

| | | | | | | | |

> | | |

> | | |

| | | | |

| |

> | |

| | | | |

> | |

> $\overline{1}$

|

The Summary report shows MQ activity summarized by transaction and call type, including call count, average elapsed time, and CPU time.

## **Report options**

To specify the report options, select the ATF Enhanced Summary **MQ Call Analysis** report in a Log Report Set.

You can produce the following reports by selecting the List and Summary options: • List of MQ activity within each transaction

• Summary showing MQ activity summarized by transaction and call type

You can specify selection criteria for one or more of the following:

- Transaction code
- Program
- User ID
- IMS subsystem ID

A report interval can be specified. This applies to the reduced data file after the global (or runtime) report interval takes effect.

The report output is written to the data set specified by the Report Output DDnames.

On the ATF ES Transit Options panel, the following options are applicable:

- v **OMEGAMON ATF ES Log Code**, which specifies the log record code of the OMEGAMON ATF Enhanced Summary records.
- v **Process exception transactions only**, which you select to process only transactions that match defined exception criteria.

### **Report content**

These examples show the ATF Enhanced Summary MQ Call Analysis reports.

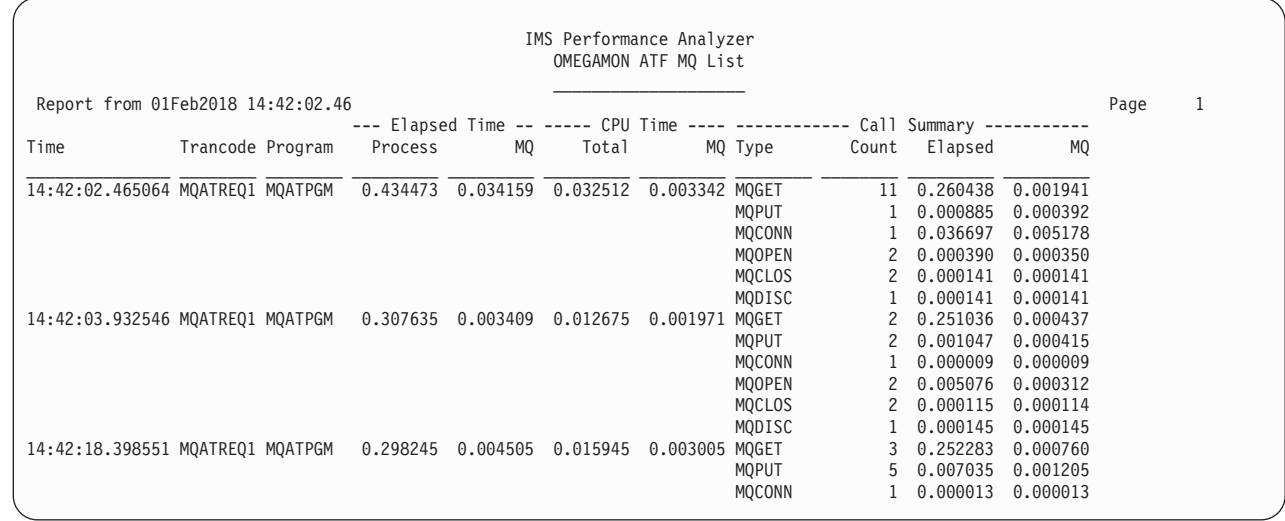

## *Figure 170. OMEGAMON ATF MQ List report*

| | | | | | | | | | | | | | | | | | | | | | | | | | |

|

 $\mathbf{I}$  $\mathbf{I}$ H I H H  $\mathbf{I}$ I  $\overline{\phantom{a}}$ 

|<br>| |<br>| |<br>| |<br>| |

| |

|||

 $\mathbf{I}$  $\mathbf{I}$  $\mathbf{I}$ 

|

 $\vert$ 

| TADIE TO. OIVIEGAIVION ATF IVIQ LIST COMITIES |              |                                                                                                    |  |  |  |  |  |  |
|-----------------------------------------------|--------------|----------------------------------------------------------------------------------------------------|--|--|--|--|--|--|
| Field                                         | Field group  | Description                                                                                                    |  |  |  |  |  |  |
| Time                                          | N/A          | Time when the application started                                                                                                    |  |  |  |  |  |  |
| Trancode                                      | N/A          | Name of the transaction that was traced                                                                                                    |  |  |  |  |  |  |
| Program                                       | N/A          | Name of the program scheduling block (PSB)                                                                                                 |  |  |  |  |  |  |
| Process                                       | Elapsed Time | Elapsed processing time                                                                                                    |  |  |  |  |  |  |
| MQ                                            | Elapsed Time | Elapsed time spent in IBM MQ calls                                                                                                    |  |  |  |  |  |  |
| Total                                         | CPU Time     | Total CPU time                                                                                                    |  |  |  |  |  |  |
| MQ                                            | CPU Time     | CPU time spent in MQ calls                                                                                                    |  |  |  |  |  |  |
| Type                                          | Call Summary | MQ call type. See the information about IBM MQ<br>function calls in the IBM MQ documentation for more<br>information about each call type. |  |  |  |  |  |  |
| Count                                         | Call Summary | MQ call count                                                                                                    |  |  |  |  |  |  |
| Elapsed                                       | Call Summary | Elapsed time spent for this call type                                                                                                    |  |  |  |  |  |  |
| MQ                                            | Call Summary | Time spent in MQ calls for this call type                                                                                                  |  |  |  |  |  |  |

*Table 16. OMEGAMON ATF MQ List columns*

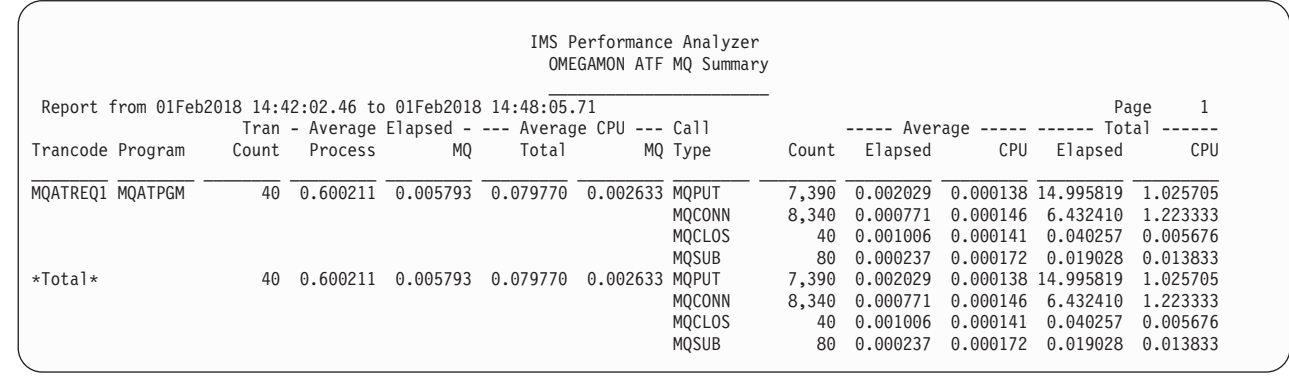

*Figure 171. OMEGAMON ATF MQ Summary report*

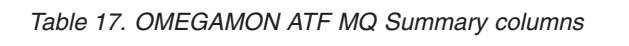

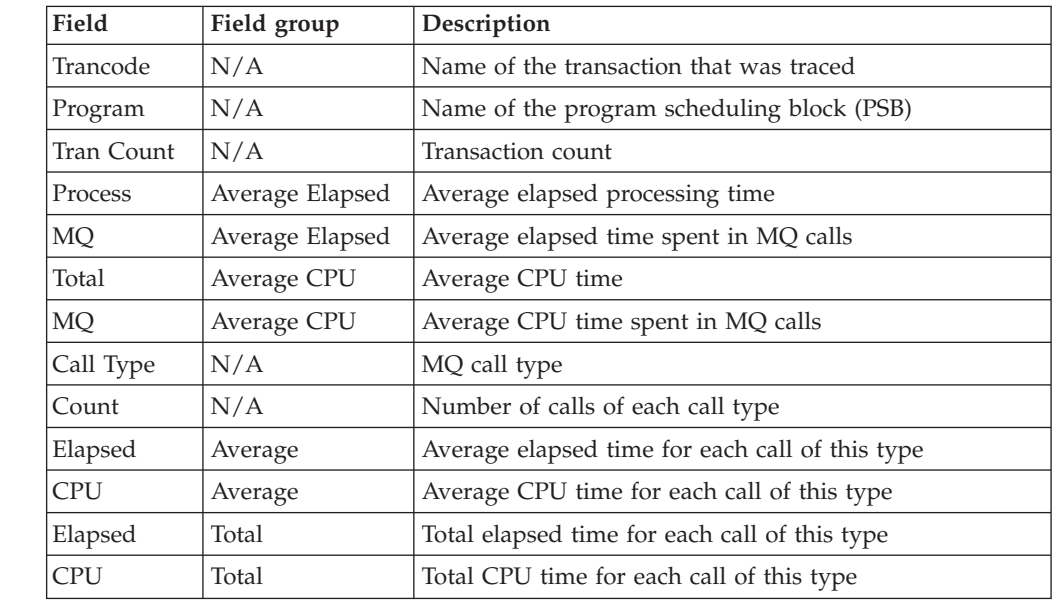

## **Trace reports**

| | | | | | | | | | | | | | | | | | | |

|

I ı

||<br>|||<br>|||||<br>||||||||

I ı I I I ı I

> | |

I

The Trace reports provide a chronological listing of Log data. Although the Transaction Transit Log and Fast Path Transit Log are also chronological listings, they do not appear here, but rather with their respective Transit report categories because they utilize common Transit Options and report processing.

## **DC Queue Manager Trace report**

The DC Queue Manager Trace report provides a record of all DC-related activity for the specified time period. It gives you detailed information about the DC aspects of individual transactions.

You can also request the DC UOW Tracker report. This allows you to trace transaction message flow using the IMS Tracking UOW.

The DC Queue Manager Trace report is a formatted printout of selected log records. There is no summarizing analysis.

**Log records:** This report is derived from IMS log records 01, 03, 07, 30, 31, 32, 33, 34, 35, 36, 37, 38, 39, 40, 72.

## **Uses**

You should use the DC Queue Manager Trace report only when you can't determine the cause of poor response or inefficient use of resources from the other, more general reports. Probably other reports have helped you focus on certain transactions or time periods, which you can now examine in detail in the DC Queue Manager Trace report.

## **Report options**

To specify the report options, select **DC Queue Manager Trace** from the Trace Reports in a Log Report Set.

The report options are:

- Select either to print LTERM instead of VTAM Node names or Line/Terminal values. Whatever the choice, the column heading in the report is shown as **LTERM**.
- v You can request to print complete transactions. This ensures that all messages associated with a transaction are reported, regardless of the filtering options in effect. For example, if you specify INCLUDE(MSGID(TR\*)) to only include messages for transactions that start with TR, then IMS PA also reports the output messages for these transactions, even though their Message ID does not match TR\*.
- You can request to print the entire message text for  $01/03$  log records. Otherwise, only the first 64 bytes of each text segment is reported.
- v You can request to include the Tracking UOW for each log record in the report. This option changes the format of the report to include additional information. Specify the required format of the UTC time stamp for the DC UOW Tracker report:
	- 1. Convert the UTC from GMT to local time by applying the local time zone offset. This is the default.
	- 2. Do not convert the UTC to local time. The UTC is reported as it appears in the log record without the time zone offset applied.
- v A report interval can be specified. This applies to the reduced data file after the Global (or Run-time) report interval is effected.
- v The report output data set is controlled by specifying the **Report Output DDname**.
- v Specify **Selection Criteria** to include or exclude particular values from the report for:
	- Lines/Terminals (LINE/PTERM; line and terminal numbers)
	- Logical Terminals (LTERM names)
	- VTAM Nodes
	- Log Record Codes
	- Message IDs
	- User IDs
	- IMS Subsystem IDs

## **Report content: DC Trace**

This is an example of the DC Queue Manager Trace report.

#### Start 04Jun2018 16.10.15.93 **IMS** Performance Analyzer Page 1 DC Queue Manager Trace

| Time<br>When                                 | Term                            | IMS<br>Id | Reason for DRRN 1st DRRN<br>Entry                                            | Record                                   | This Rec |          | Data                                         | Data                       | Data                                                                                    | Data | Data | Data | Data | Data   | Data | Data  |
|----------------------------------------------|---------------------------------|-----------|------------------------------------------------------------------------------|------------------------------------------|----------|----------|----------------------------------------------|----------------------------|-----------------------------------------------------------------------------------------|------|------|------|------|--------|------|-------|
| 16101596                                     | 16101593 NE9N01ZA IM02 Input(P) |           | $Msq$ Eng $(P)$<br>Get Unique                                                | 3S<br>3S<br>3S                           |          |          | 3S 'JDB #1'<br>$\prime$<br>$/$ Reg 2/        |                            |                                                                                         |      |      |      |      |        |      |       |
| 16101652                                     |                                 |           | 16101593 NE9N01ZA IM02 Pgm Swi(P)<br>$Msq$ Eng $(P)$                         | 5S<br>5S                                 |          | 20       |                                              | 5S 'TIMULUDU TIMP03AC3'    | /Reg 2/QBLOCK Allocated/                                                                |      |      |      |      |        |      |       |
| 16101593 NE9N01ZA<br>16101660                |                                 |           | IM02 Output(P)<br>$Msg$ Eng $(P)$<br>QBLK Sync<br>Free DRRNs<br>QBLK Sync    | 6S<br>6S<br>4Q<br>6S                     |          | 40<br>20 | 6S 'TIMMIDBM *ENT<br>/Reg $2/$<br>$/$ Reg 2/ |                            | JDB #1 UTDD<br>/Reg 2/Q No 4/QBLOCK Allocated/                                          |      |      |      |      | TIMP03 |      | IM02' |
| 16101593 NE9N01ZA<br>16101667                |                                 |           | IM02 Output(R)<br>$Msg$ Eng $(R)$<br>Get Unique                              | 6S<br>6S<br>6S                           |          | 6S       | /Q No56/                                     |                            | 4Q /Q No 1/QBLOCK Allocated/                                                            |      |      |      |      |        |      |       |
| 16101678                                     |                                 |           | Msg Deg<br>Free DRRNs                                                        | 6S<br>6S                                 |          |          |                                              | 40 / 0 No 1/ 0BLOCK Freed/ |                                                                                         |      |      |      |      |        |      |       |
| 16101679<br>16101680<br>16101682             | 1                               |           | 1 IM02 Output(P)<br>$Msq$ Eng $(P)$<br>Get Unique<br>Msg Deq<br>Free DRRNs   | 5S<br><b>5S</b><br><b>5S</b><br>5S<br>5S |          |          | /Q No68/                                     | 20 / QNo 3/ OBLOCK Freed/  | 5S 'DFS2500I DATABASE DBCIDLDB SUCCESSFULLY ALLOCATED<br>20 / Q No 3/ QBLOCK Allocated/ |      |      |      |      |        |      |       |
| 16101697<br>16101698<br>16101701<br>16101702 | 1                               |           | 1 $IM03$ Output(P)<br>$Msq$ Eng $(P)$<br>Get Unique<br>Msg Deq<br>Free DRRNs | 4S<br>4S<br>4S<br>4S<br>4S               |          |          | /Q No68/                                     | 2Q /Q No 3/QBLOCK Freed/   | 4S 'DFS2500I DATABASE DBCIDLDB SUCCESSFULLY ALLOCATED<br>2Q /Q No 3/QBLOCK Allocated/   |      |      |      |      |        |      |       |

*Figure 172. DC Queue Manager Trace report*

**Time When** is in the format *hhmmssth* with no periods.

In the **Term** column, VTAM node names are reported instead of Line/Terminal where appropriate. Question marks appear when the line/terminal information is unavailable.

**IMS Id** shows the IMS Subsystem ID.

**Reason for Entry** can be suffixed to indicate:<br>(P) Message put onto the shared message

- **(P)** Message put onto the shared message queue
- **(R)** Message read from the shared message queue

**DRRN** is in decimal format and followed by either:

- **Q** Queue block
- **S** Short message data set
- **L** Long message data set

## **Report content: DC UOW Tracker**

This is an example of the DC UOW Tracker report. This alternative format of the DC Queue Manager Trace provides additional information to trace transaction message flow using the IMS Tracking UOW.

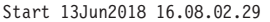

#### IMS Performance Analyzer DC UOW Tracker

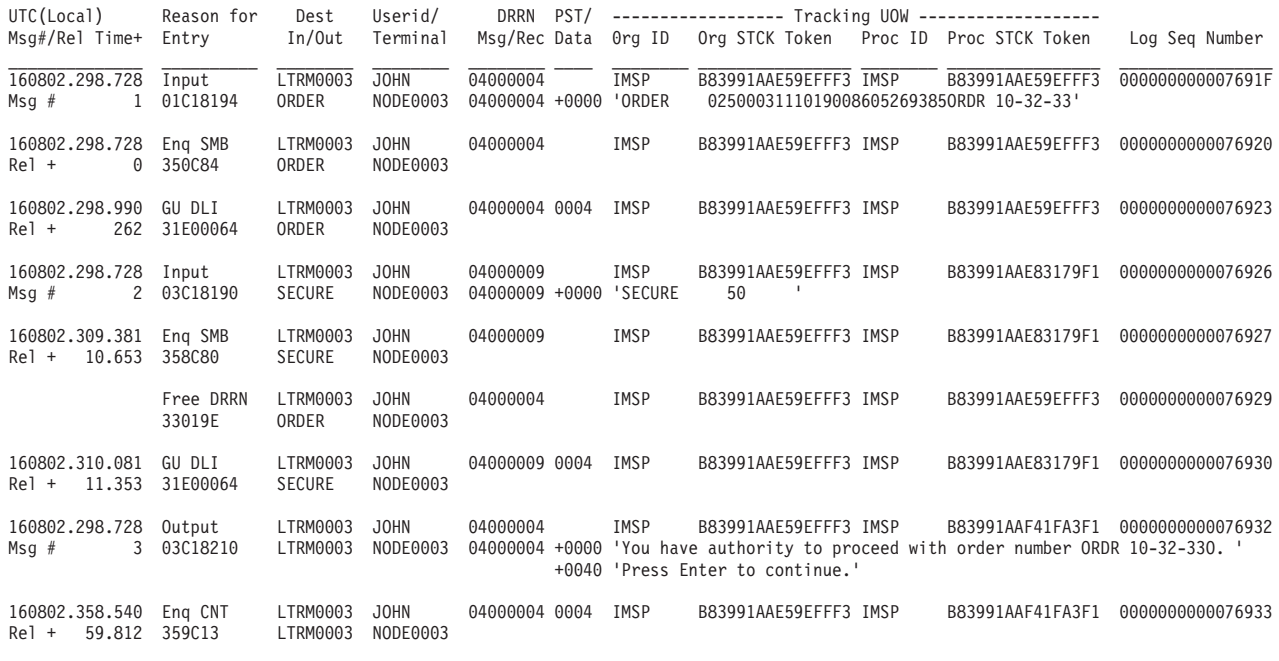

*Figure 173. DC Queue Manager Trace: UOW Tracker report*

The report contains the following information:

#### **UTC(Local)**

The log record's UTC time-stamp converted to local time by applying the time zone offset. The format of the UTC is *HHMMSS.THM.IJU* and has a precision of microseconds.

#### **UTC(GMT)**

The log record's UTC time-stamp as it appears in the Log record without the local time zone offset applied. The format of the UTC is *HHMMSS.THM.IJU* and has a precision of microseconds.

#### **Msg#/Rel Time+**

**Msg#** Msg# is reported for IMS Message (type 01/03) records. Starting at 1 for the first message of a UOW, this number is incremented by 1 for every subsequent message in the UOW.

#### **Rel Time+**

Rel Time+ is reported for all other IMS record types that have a time-stamp (UTC). It represents the elapsed time from the start of the UOW. The format is *+ MM.SS.THM.IJU* and has a precision of microseconds. Time starts from the enqueue (type 35) of the first message in the UOW, not the 01 record.

#### **Reason for Entry**

Reason for Entry describes the purpose of the log record.

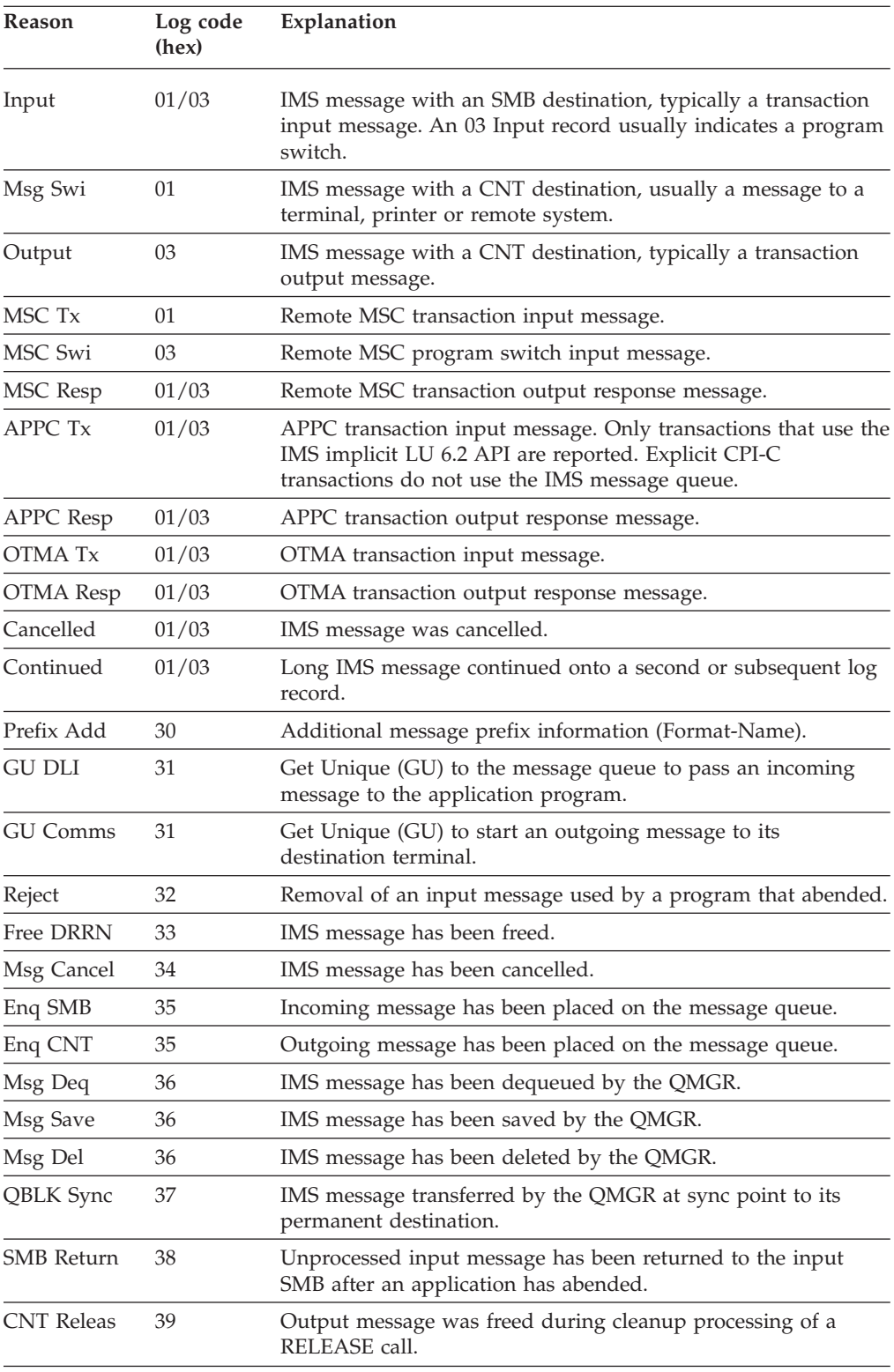

In a shared queues environment, Reason for Entry can be suffixed to indicate:

- **(P)** Message put onto the shared message queue
- Message read from the shared message queue

Directly beneath the Reason for Entry is the first 2 to 4 bytes of the log record, starting with the log record code. This contains additional message control information.

#### **Dest In/Out**

The Input Destination is the input CNT name where the message originated. The Output Destination is the message destination, either an SMB or CNT.

#### **Userid**

The Userid for this message.

#### **Terminal**

Physical Input Terminal ID (PTERM). Usually this is the VTAM Node name or Line/Terminal number. For APPC messages, this is the Network ID. For OTMA messages, this is the Tpipe name.

#### **DRRN Msg/Rec**

The Message DRRN is the DRRN of the current message. It identifies the first log record for this message. The Record DRRN is the DRRN of the current log record. It identifies a continuation of the message to a second or subsequent log record.

- **PST** The Region PST ID where the message was processed.
- **Data** For 01/03 message records only, the text data of the message. By default only the first 64 bytes of each message segment is reported. When the TEXTALL option is specified, the entire message text data is reported. The message text is preceded with a hexadecimal offset, prefixed with  $a + sign$ .

#### **Tracking UOW**

The Tracking Unit of Work (UOW) uniquely identifies each transaction's messages and associated log records events. It consists of:

- Originating-system message ID. The Message ID assigned by the IMS system that originates the message.
	- Originating IMSID
	- Time stamp token
- Processing-system message ID. The Message ID assigned by the IMS system processing the message.
	- Processing IMSID
	- Time stamp token

Because the UOW has IDs for both the system that originates the message and the system (if any) that processes the message, all messages that are associated with an original message can be tied together by the UOW (specifically, the originating-system message ID in the UOW).

#### **Log Seq Number**

The sequence number of the log record. This hexadecimal value occupies the last 8 bytes of every log record to identify its sequence in the log file.

## **Database Trace report**

The Database Trace report provides a record of all database changes by application programs as recorded on the IMS log.

Backout changes caused by emergency restart are also reported and identified separately, but changes due to the reorganization utilities are not reported. Log records created by pseudo-abends are included in the report.

The report shows the content of segments, prefix pointers, and free space elements, and shows both the *before* and *after* versions of these as appropriate. The report also identifies the time of the change and the name of the program (PSB) making the change.

**Log records:** This report is derived from IMS log records 01, 03, 06, 07, 08, 20, 21, 24, 40, 50.

## **Uses**

You can use this report:

- To debug database problems
- To debug programs
- As a performance tool

For example, you can use the report to identify a culprit program and its user for erroneous or unauthorized database changes. You can use it to monitor who is updating any database. You can also use the report to identify the source of specific problems, such as program errors or a mix-up of logs during backout. In this latter case, the Database Trace report is a useful companion to the SMU feature of DBT. SMU can report, for example, that some pointer chains are broken. The Database Trace report can then tell you when the pointers were changed and who changed them.

## **Report options**

To specify the report options, select **Database Trace** from the Trace Reports in a Log Report Set.

A report interval can be specified. This applies to the reduced data file after the Global (or Runtime) report interval is effected.

The report output data set is controlled by specifying the Report Output DDname.

There are three report options available:

- 1. Database with transaction-oriented information.
- 2. Database information only. This produces a report which includes all databases, but excludes all transaction-oriented information.
- 3. Database open/close only. This produces a report which includes all databases, but excludes all transaction-oriented information. All opens and closes are reported, but update operations are not.

Selection Criteria can be specified to include or exclude particular data from the report:

- v For report option 1, you can filter by Transaction Code, Database, Program (PSB), Key, Block ID, and IMS Subsystem ID.
- v For report option 2, you can filter by Key, Block ID, and IMS Subsystem ID.
- v For report option 3, you can filter by IMS Subsystem ID.

In your Selection Criteria:

- v Include a Database Object List to report open, close, and update operations for only those databases.
- Include a Transaction Code Object List so the trace will report inputs, program scheduling, all updates, and program terminations for only those programs

invoked by the specified transaction codes. However, all opens and closes will be reported because they are not identified by specific transaction codes.

- Specify a Key Object List to include keyed (KSDS) records. If more than one database is included, the values specified in the Key Object List pertain to all of them.
- Specify a Block ID Object List to include records for which keys are unknown or nonexistent. The values in the Block ID Object List can be RBA, RBN, and so on, as appropriate.

## **Report content**

The following figure is an example of a Database Trace report.

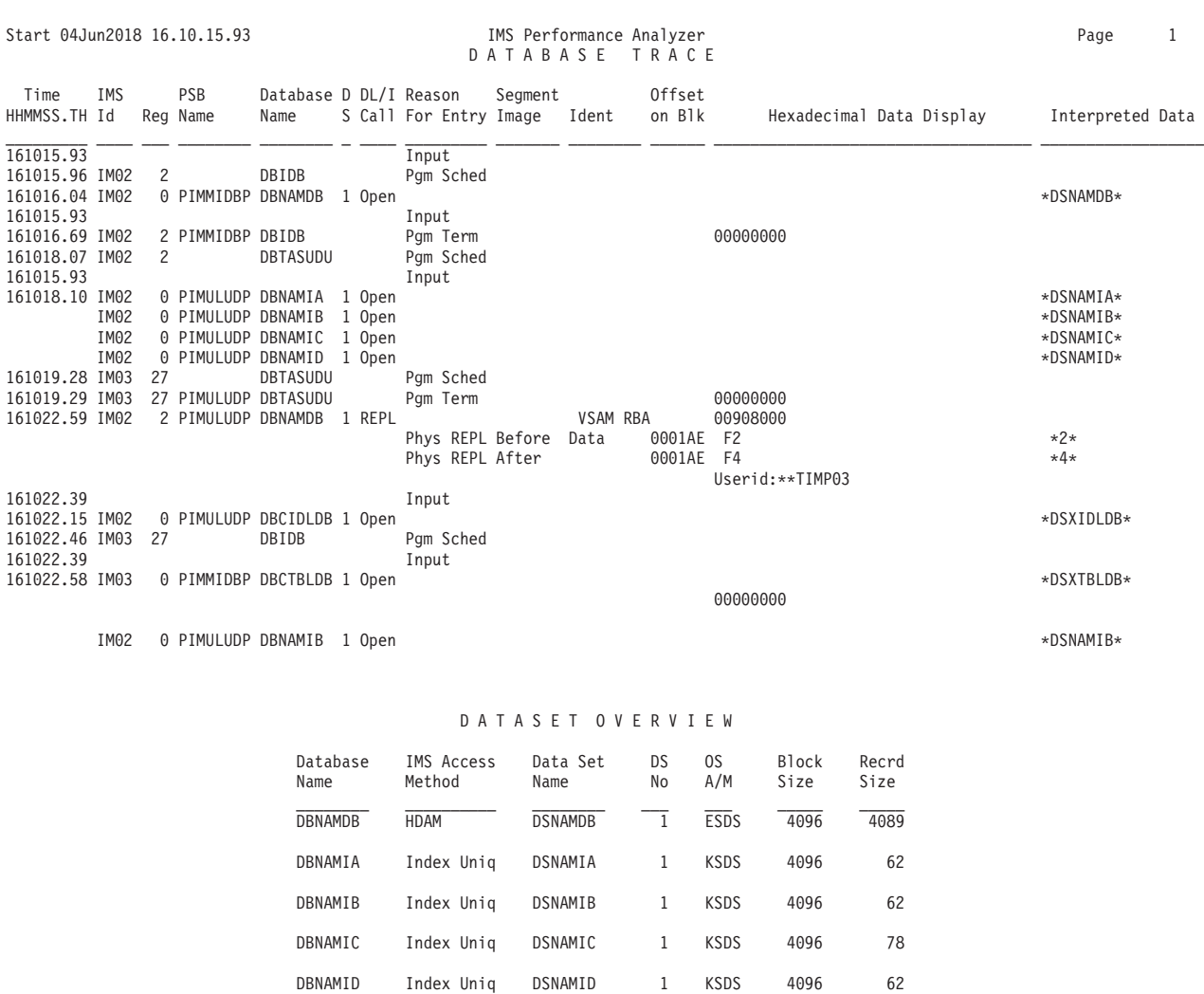

DBCIDLDB HDAM DSXIDLDB 1 ESDS 4096 4089 DBCTBLDB HISAM DSXTBLDB 1 KSDS 4096 816 DBPLSACC HIDAM DSLPSACC 1 ESDS 4096 4089 DBPLSACT HIDAM DSLPSACT 1 ESDS 8192 8185 DBPLSCFT HIDAM DSPCFT01 1 ESDS 8192 8185

DSPCFT04 4 DBPLSCNT HISAM DSLPSCNT 1 KSDS 4096 204

#### *Figure 174. Database Trace report*

The report shows all instances of inserts, replaces, and deletes (physical and logical). Note that for inserts and deletes, changes to free space elements, prefix pointers, and bit maps are also reported. In addition, transaction input, program scheduling, and program termination (with completion code) are reported so that you can trace all database activity for a specific transaction.

DSPCFT02 2 ESDS 8192 8185 DSPCFT03 3 ESDS 8192 8185

The leftmost column **Time** is in the format *hhmmss.th.* For log records with a time stamp, that time is reported. For log records without a time stamp, the most recent log record with a time stamp is used.

The Region is identified by the IMS Subsystem ID **IMS Id** and PST number **Reg**.

**DS** gives the data set number within the database. On the Data Set Overview (the last page of the report), this number is used to identify the name and characteristics of the data set.

The last line of each update entry has the userid under which the database update was made if the userid is present in the log record.

When using Start or From date and time options, some open records may not be available to the trace program because they occur before the start time of the report. As a result, the record identifiers for updates to these databases cannot be converted to RBA, RBN, and key. In these cases, a question mark (?) appears to the left of the record identifiers (**Ident**) and pointer elements (**Hexadecimal Data Display**). Likewise, **Data Set Name** is reported as ???? in the Data Set Overview.

# **DEDB Update Trace report**

The DEDB Update Trace report provides a record of all DEDB changes by application programs as recorded on the IMS log.

The report shows:

- v All DEDB segment updates, including the RBA and contents of the modified data
- v DEDB Area data set Open and Close events
- v Creation of Error Queue Elements (EQEs)
- Application sync points for all transactions that updated reported DEDBs

**Log records:** This report is derived from IMS log records 5921, 5922, 5924, 5937, 5938, 5950.

## **Uses**

Use this report to:

- Debug DEDB database problems and application program problems
- v Diagnose performance problems and tune your applications

For example, you can monitor individual program or user updates to a particular database.

### **Report options**

To specify the report options, select **DEDB Update Trace** from the Trace Reports in a Log Report Set.

The DEDB Update Trace can generate large amounts of output over a very short period of time. To avoid large and unwanted report output, it is recommended that:

- The reporting period is narrowed down by using the From and To times.
- v Object Lists are used to filter the databases, programs or users included in the report.
- The desired report option is set to include only the type of DEDB events required.

A report interval can be specified. This applies to the reduced data file after the Global (or Run-time) report interval is effected.

The report output is written to the data set specified by the Report Output DDname.

By using Object Lists, you can specify which databases are to be included in or excluded from the report:

- v DEDB Database name
- DEDB Area name

Also, you can restrict the source of the database updates by filtering on the following criteria:

- Program name
- User ID
- IMS Subsystem ID
- IMS Region PST ID

There are three report options available to further restrict the information reported:

- 1. DEDB information including related sync point entries, which includes:
	- DEDB updates
	- Application sync points that have some DEDB updates reported
	- DEDB open and close events
	- DEDB errors
- 2. DEDB information only
	- DEDB updates
	- DEDB open and close events
	- DEDB errors
- 3. DEDB Open/Close only
	- DEDB open and close events
	- DEDB errors

#### **Report content**

The following figure is an example of the DEDB Update Trace report applicable to both local and global (shared EMHQ) transaction processing.

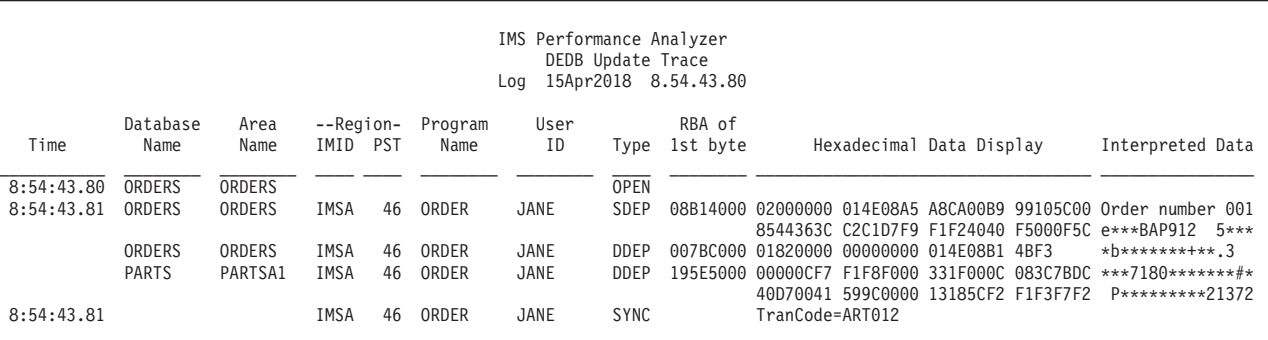

*Figure 175. DEDB Update Trace report*

When processing multi-subsystem log files, DEDB updates from all IMS subsystems are combined into a single report.

All DEDB updates and the sync point record for a single transaction are grouped together, because the DEDB update log records are written immediately prior to the associated sync point log record.

The report heading contains the start of the reporting period. **Log** specifies the date and time of the first transaction to be processed.

The following fields appear in the report:

**Time** Time of day.

#### **Database Name**

DEDB database name.

#### **Area Name**

DEDB Area data set name.

#### **Region**

The IFP region identification, broken down into:

**IMID** The IMS subsystem ID

**PST** The dependent region PST ID

#### **Program Name**

The Program (PSB) that affected the DEDB update or the application sync point.

#### **User ID**

The userid associated with the DEDB update or application sync point.

#### **Type** Type of report entry which can be:

- **OPEN** DEDB Area data set open
	- **CLOS** DEDB Area data set close
	- **EQE** Error Queue Element creation
	- **SDEP** SDEP (Sequential Dependent) segment insert
	- **DDEP** Root or DDEP (Direct Dependent) segment update
	- **SYNC** Application sync point

#### **RBA of 1st Byte**

For SDEP and DDEP, the RBA of the first byte of the data. For EQE (and OPEN when applicable), the RBA of the CI in error.

#### **Hexadecimal Data Display**

For SDEP and DDEP, the hexadecimal representation of the updated CI data. The data display is continued onto the following lines, until all of the data has been written. For OPEN (when applicable), the RBA of up to 9 additional CIs in error. For SYNC, TranCode= identifies the transaction code that has completed its sync point.

#### **Interpreted Data**

For SDEP and DDEP, the character representation of the updated CI data.

## **ESAF Trace report**

The External Subsystem Attach Facility (ESAF) Trace report provides a chronological listing of all external subsystem connects and disconnects for the specified time period.

**Log records:** This report is derived from IMS log record 56.

## **Uses**

You can use this report to determine when external subsystems were connected.

#### **Report options**

To specify the report options, select **ESAF Trace** from the Trace Reports in a Log Report Set.

You can specify that specific external subsystems and IMS subsystems be included in or excluded from the report.

A report interval can be specified. This applies to the reduced data file after the Global (or Run-time) report interval is effected.

The report output data set is controlled by specifying the Report Output DDname.

#### **Report content**

The ESAF Trace report provides a formatted printout of the selected log records.

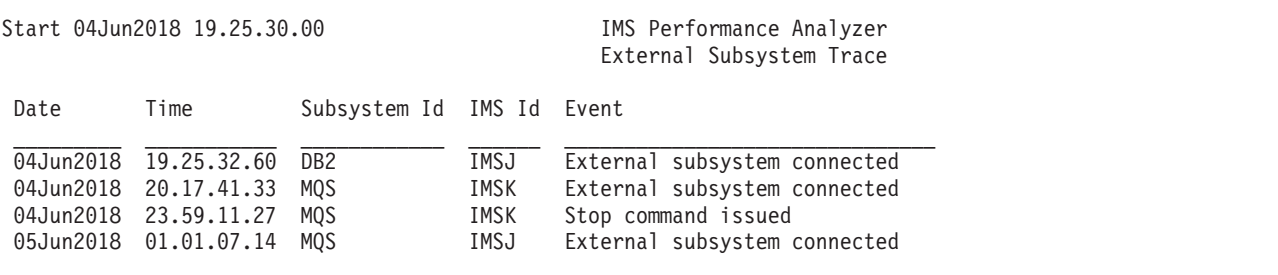

*Figure 176. ESAF Trace report*

The sample report shows the following activity:

- At 19.25 external subsystem DB2 was connected.
- At 20.17 external subsystem MQS was connected.
- At 23.59 external subsystem MQS was stopped.
- At 01.01 external subsystem MQS was connected.

## **User-written reports**

IMS PA provides support for up to 21 user-written record processors. These are user-written programs which process log data input and may, but need not, produce customized log reports. The log records processed and program output are completely user-defined.

See "User-Written Record Processors Under IMS PA" in the *IMS Performance Analyzer for z/OS: User's Guide* for information on writing such programs.

IMS PA treats a user-written program as a report in a Report Set in a similar manner to the supplied log reports, providing a dialog for the specification of report options and job submission.

# **IPIPU1***xx***: DL/I Call Statistics report**

The user program IPIPU1*xx* produces the DL/I Call Statistics report which details DB and DC call totals and CPU usage by transaction code. This report has been superseded by the **Transaction Resource Usage** report, a Resource Usage and Availability report in the Log Report Set.

See ["Transaction Resource Usage report" on page 135.](#page-144-0)

**Log records:** The IPIPU1*xx* report is derived from type 07 log records.

## **Uses**

IPIPU1*xx* shows at a glance the DB and DC call counts and CPU time for all transactions in the system.

## **Report options**

To request the IPIPU1*xx* report, select **User-Written Reports** in a Log Report Set, then select an unused ("Not Defined") slot in the User-Written Record Processors window. On the User Processor edit panel, set the User Program Name to IPIPU1*xx*.

A report interval can be specified. This applies to the reduced data file after the Global (or Run-time) report interval is effected.

The report output data set is controlled by specifying the Report Output DDname.

Log record codes do not need to be set.

An include/exclude Transaction Code Object List (Object-Label TRAN) can be specified to filter the transaction codes reported.

### **Report content**

This is an example of the DL/I Call Statistics report produced by sample user program IPIPU1*xx*.

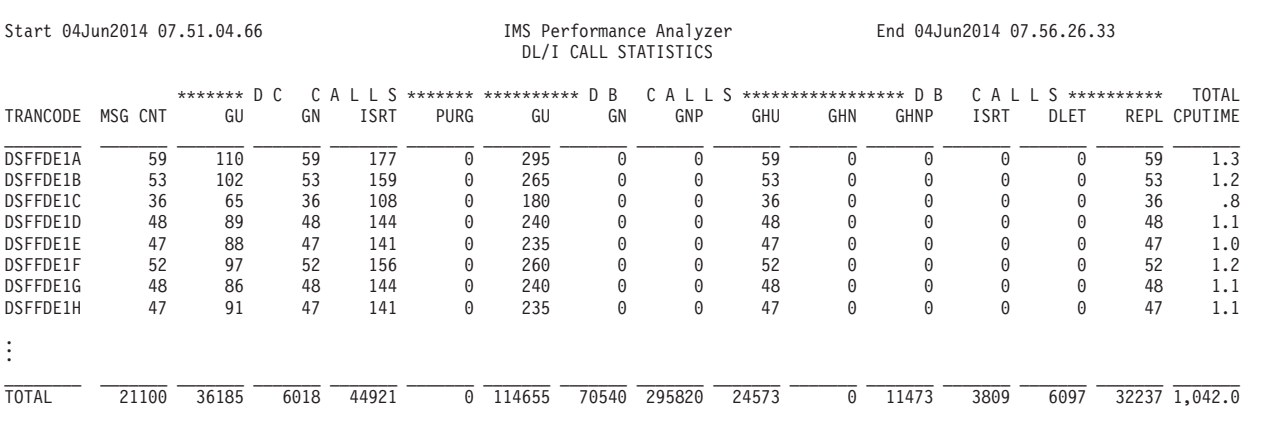

*Figure 177. IPIPU1xx: DL/I Call Statistics report*

# **IPIPPGM2: Transaction Statistics report**

The user program IPIPPGM2 produces the Transaction Statistics report which details transaction resource usage, by summarizing type 07 log record accounting statistics. This report has been superseded by the **Transaction Resource Usage** report, a Resource Usage and Availability report in the Log Report Set.

See ["Transaction Resource Usage report" on page 135.](#page-144-0)

Information included for each transaction code is:

- Scheduling activity
- CPU usage
- DB and DC calls
- Enqueue and Lock activity
- SUBO 6 (WFI) time

**Log records:** The IPIPPGM2 report is derived from type 07 log records.

## **Uses**

IPIPPGM2 shows at a glance detailed statistics of all transactions in the system.

### **Report options**

To request the IPIPPGM2 report, select **User-Written Reports** in a Log Report Set, then select an unused ("Not Defined") slot in the User-Written Record Processors window. On the User processor edit panel, set the User Program Name to IPIPPGM2.

A report interval can be specified. This applies to the reduced data file after the Global (or Run-time) report interval is effected.

The report output data set is controlled by specifying the Report Output DDname.

Log record codes do not need to be set.

Include/Exclude Object Lists can be specified for Transaction Code (Object-Label TRANCODE, Object type TRAN), Region ID (Object-Label REGION, Object type RGPST), and Region Jobname (Object-Label REGJBN, Object type RGJOB).

Alternatively, IPIPPGM2 can be run using batch commands which allow greater reporting flexibility.

> IMSPALOG USERPGM(IPIPPGM2, [INCL(STATS(*statistics-list*)),] [INCL(TRANCODE*(list)*)|EXCL(TRANCODE*(list)*),] [INCL(REGION*(list)*)|EXCL(REGION*(list)*),] [INCL(REGJBN*(list)*)|EXCL(REGJBN*(list)*),] [FROM*(yyyy/mm/dd,hh:mm:ss:th),*] [TO*(yyyy/mm/dd,hh:mm:ss:th),*] [DDNAME(IPIPPGM2)])

By default, IPIPPGM2 produces the summary report line only. To get a more detailed breakdown of transaction resource usage, specify the desired STATS options in the format INCL(STATS(DB,DC,DLI,ENQ)) where:

- **DB** DB Call statistics
- **DC** DC Call statistics
- **DLI** Other DL/I Call statistics
- **ENQ** Enqueue statistics

## **Report content**

This is an example of the Transaction Statistics report produced by the sample user program IPIPPGM2.

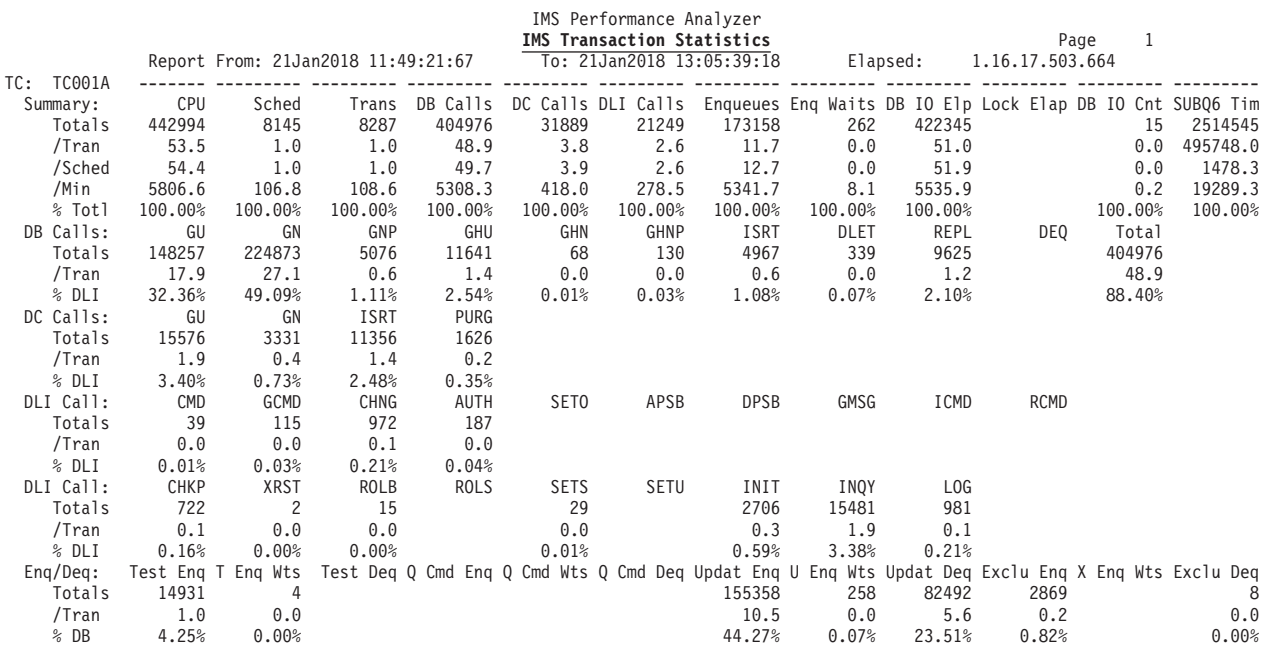

*Figure 178. IPIPPGM2: Transaction Statistics report*

## **IPIPU9***xx***: Checkpointed IMS Resource Definitions report**

The user program IPIPU9*xx* produces reports on checkpointed IMS resource definitions, including databases, transaction codes, LTERMs, lines/PTERMs or VTAM nodes, and miscellaneous definitions. This report has been superseded by the **Checkpoint** report, a Resource Usage and Availability report in the Log Report Set.

See ["System Checkpoint report" on page 225.](#page-234-0)

**Log records:** The IPIPU9*xx* report is derived from type 40 and 70 log records.

### **Uses**

IPIPU9*xx* details all databases, transactions and terminals defined to IMS.

#### **Report options**

To request the IPIPU9*xx* report, select **User-Written Reports** in a Log Report Set, then select an unused ("Not Defined") slot in the User-Written Record Processors window. On the User Processor edit panel, set the User Program Name to IPIPU9*xx*.

A report interval can be specified. This applies to the reduced data file after the Global (or Run-time) report interval is effected.

The report output data set is controlled by specifying the Report Output DDname.

Log record codes do not need to be set.

Object filtering is not available.

### **Report content**

The following figure is an example of the Checkpointed IMS Resource Definitions report produced by sample user program IPIPU9*xx*.

The report has five sections:

- Database definitions
- Transaction definitions
- LTERM/VTAM Node cross-reference
- v VTAM Node/LTERM cross-reference
- Miscellaneous definitions

Start 04Jun2018 07.51.08.10 IMS Performance Analyzer DATABASE DEFINITIONS DATABASE RES INDEX DATABASE RES INDEX DATABASE RES INDEX DATABASE RES INDEX DATABASE RES INDEX DATABASE RES INDEX \_\_\_\_\_\_\_\_ \_\_\_ \_\_\_\_\_ \_\_\_\_\_\_\_\_ \_\_\_ \_\_\_\_\_ \_\_\_\_\_\_\_\_ \_\_\_ \_\_\_\_\_ \_\_\_\_\_\_\_\_ \_\_\_ \_\_\_\_\_ \_\_\_\_\_\_\_\_ \_\_\_ \_\_\_\_\_ \_\_\_\_\_\_\_\_ \_\_\_ \_\_\_\_\_ DBD01A RES DBD01B DBD01C DBD01D DBD01E DBD01F DBD02A DBD02AI INDEX DBD02C DBD02D DBD02E DBD02EI INDEX DBD03A DBD03B RES DBD03C DBD03D RES DBD03E DBD03F TRANSACTION DEFINITIONS S REG \*\*PRIORITY\*\*\* \*\*PROCLIM\*\* \*\*SPA\* PAR MAX<br>T TYP MODE CLS NRM LIM LIMCT COUNT CPU SIZE TF LIMIT RGN TRANCODE PROGRAM T TYP MODE CLS NRM LIM LIMCT COUNT CPU SIZE TF LIMIT RGN OPTIONS  $\mathcal{L} = \{ \mathcal{L} = \{ \mathcal{$ A001 PA001 1 MPP SNGL 8 11 12 2 65535 65535 8000 RESP A002 PA002 1 MPP SNGL 8 1 4 3 0 240 3500 1 0 RESP INQ A003 PA003 1 MPP SNGL 32 1 4 3 0 120 4096 1 3 RESP A004 PA004 1 MPP SNGL 32 1 4 3 100 120 4096 1 3 RESP A005 PA005 1 MPP SNGL 8 1 4 3 0 120 3500 1 3 RESP A005 PA005 1 MPP SNGL 1 1 4 3 0 120 RESP INQ B001 PB001 1 BMP SNGL 15 0 0 65535 5 4 65535 0 WFI C001 PC001 1 MPP SNGL144 65535 3 60 REMOTE C002 PC002 1 MPP SNGL144 65535 1000 5 NONR WFI INQ REMOTE C003 PC003 1 MPP SNGL 5 12 14 5 65535 65535 1 5 RESP NONR INQ RESIDENT C004 PC004 1 MPP MULT 5 13 13 65535 65535 65535 RESP NONR INQ F001 PF001 1 BMP SNGL 31 1 1 33484 65535 65535 RESP FP XCL F002 PF002 1 BMP SNGL 31 1 1 33484 65535 65535<br>D001 PD001 1 MPP MULT 1 2 4 2 65535 65535 2 65535 65535 DOPT SORTED IN LTERM SEQUENCE VTAMNODE/ VTAMNODE/ VTAMNODE/ VTAMNODE/ VTAMNODE/ LTERM LINE TRM LTERM LINE TRM LTERM LINE TRM LTERM LINE TRM LTERM LINE TRM \_\_\_\_\_\_\_\_ \_\_\_\_\_ \_\_\_\_\_ \_\_\_\_\_\_\_\_ \_\_\_\_\_ \_\_\_\_\_ \_\_\_\_\_\_\_\_ \_\_\_\_\_ \_\_\_\_\_ \_\_\_\_\_\_\_\_ \_\_\_\_\_ \_\_\_\_\_ \_\_\_\_\_\_\_\_ \_\_\_\_\_ \_\_\_\_\_ LTM00004 PTM00004 LTM00005 PTM00005 LTM00006 PTM00006 LTM00007 PTM00007 LTM00008 PTM00008 LTM00011 PTM00011 SORTED IN PTERM SEQUENCE VTAMNODE/ VTAMNODE/ VTAMNODE/ VTAMNODE/ VTAMNODE/ LINE TRM LTERM LINE TRM LTERM LINE TRM LTERM LINE TRM LTERM LINE TRM LTERM  $\mathcal{L}_\mathcal{L}$ PTM00001 LTM00001 PTM00002 LTM00002 PTM00003 LTM00003 PTM00004 LTM00004 PTM00005 LTM00005 PTM00006 LTM00006 PTM00007 LTM00007 PTM00008 LTM00008 PTM00009 LTM00009 PTM00010 LTM00010 MISC DEFINITIONS MISCELLANEOUS DEFINITIONS CPLOG 92

*Figure 179. IPIPU9xx: Checkpointed IMS Resource Definitions report*

#### **Database Definitions**

The following column headings appear in this section, six across the page:

#### **DATABASE**

Database name

**RES** Resident DMB

#### **INDEX**

Index Database

#### **Transaction Definitions**

The following column headings appear in this section:

#### **TRANCODE**

Transaction Code

## **PROGRAM**

Program name

**ST** Schedule Type: 1, 2, 3, or 4

#### **REG TYP**

Region Type, MPP or BMP

#### **MODE**

Mode: Single or Multiple

**CLS** Message Class

#### **NRM PRIORITY**

The normal priority.

#### **LIM PRIORITY**

The limit priority.

#### **LIMCT PRIORITY**

The limit count of transactions queued and waiting to be processed. When the number of queued transactions exceeds this count, the transactions' priority is changed from the normal to the limit priority.

#### **PROCLIM COUNT**

The number of transactions that a program can process in a single scheduling.

#### **PROCLIM CPU**

The amount of CPU time (in seconds) allowable to process a single transaction. For Fast Path, this represents the real time (in hundredths of seconds) allowable to process as a single transaction.

#### **SPA SIZE TF**

Length of SPA

#### **PAR LIMIT**

The parallel processing threshold value.

#### **MAXRGN**

The maximum number of MPP regions that can be concurrently scheduled to process this transaction code.

### **OPTIONS**

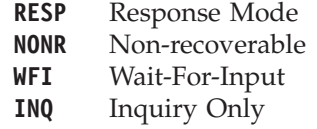

**FP POT** Fast Path Potential **FP XCL** Fast Path Exclusive **REMOTE** Remote **DOPT** Dynamic Load Option PSB **RESIDENT** Resident PSB

# **IPIERA30: Deadlock report**

The user program IPIERA30 produces a detailed list of deadlocks, including resource information contained in the 67FF SNAP Trace log record. This report has been superseded by the **Deadlock** report, a Resource Usage and Availability report in the Log Report Set.

See ["Deadlock report" on page 215.](#page-224-0)

**Log records:** The IPIERA30 report is derived from the 67FF SNAP Trace log record.

## **Report options**

To request the IPIERA30 report, select **User-Written Reports** in a Log Report Set, then select an unused ("Not Defined") slot in the User-Written Record Processors window. On the User processor panel, set the User Program Name to IPIERA30.

A report interval can be specified. This applies to the reduced data file after the Global (or Run-time) report interval is effected.

The report output data set is controlled by specifying the Report Output DDname.

Log record codes do not need to be set.

Object filtering is not applicable.

## **Report content**

The following figure is an example of the Deadlock report produced by sample user program IPIERA30.

DFSERA30 - FORMATTED LOG PRINT PAGE 0001 PSEUDO ABEND RECORD ABEND NO = 0777 RECNO = F197D9B6 TIME 23:02:03.1 DATE 2018.277 DEADLOCK 3339A000 000000 000202C0 40000000 0423DA54 09000034 19806E01 D7000000 00000000 00000000 \*.... .............>.P...........\* 3339A020 000020 00000000 00000000 00000000 0204F649 2F649060 C9F6F1C1 40404040 00000000 \*..............6....-I61A ....\* 3339A040 000040 00000000 00000001 00000000 06000008 00D41FE3 31FE3060 00D21FE3 31FE3060 \*.................M.T...-.K.T...-\*  $C9F6F1C3 40404040 32020600 00000A00 E5D1D4D7 D5D74040 D4F6F1C3 D5C4F0F3 \nE5D1D4D7 C1D5D740 E5D1D4D7 E2C3C4C4 E5D1D4D7 E2C3D7F1 30400378 30400358 \nE5D1D4D7 40C3F2D740 201C1D5D740 \nE5D1D4D7 E2C3C4C4 E5D1D4D7 E2C3D7F1 304$ 3339A080 000080 E5D1D4D7 C1D5D740 E5D1D4D7 E2C3C4C4 E5D1D4D7 E2C3D7F1 30400378 30400358 \*VJMPANP VJMPSCDDVJMPSCP1. ... ..\* 3339A0A0 0000A0 03800000 0C840012 00000000 0000000B 00000000 00000000 0003D018 00000000 \*.....D..........................\* 3339A0C0 0000C0 00000000 00000000 00000000 00000000 00000000 00000000 00000000 00000000 \*................................\* 3339A0E0 0000E0 TO 3339A180 000180 SAME AS ABOVE 3339A1A0 0001A0 00000000 00000000 00000000 00000000 80000000 04204A3A 090003A0 14806D01 \*..............................\_.\* 3339A1C0 0001C0 D7000000 00000000 00000000 00000000 00000000 00000000 00D41FE3 31FE3060 \*P........................M.T...-\* 3339A1E0 0001E0 C9F6F1C3 40404040 00000000 00000000 00000001 00000000 06000008 0204F649 \*I61C ......................6.\* 3339A200 000200 2F649060 00C2F649 2F649060 C9F6F1C1 40404040 32020600 00000A00 E5D1D4D7 \*...-.B6....-I61A ........VJMP\* 3339A220 000220 D5D74040 D4F6F1C1 D5C4F0F6 E5D1D4D7 C1D5D740 E5D1D4D7 E2C3C4C4 E5D1D4D7 \*NP M61AND06VJMPANP VJMPSCDDVJMP\* 3339A240 000240 E2C3C4C4 30400378 30400358 03000000 05840032 00000000 00000009 00000000 \*SCDD. ... .......D..............\* 3339A260 000260 00000000 00000000 00000000 00000000 00000000 00000000 00000000 00000000 \*................................\* 3339A280 000280 TO 3339A320 000320 SAME AS ABOVE 3339A340 000340 00000000 00000000 00000000 00000000 00000000 00000000 00000000 \*............................ \* DEADLOCK ANALYSIS REPORT - LOCK MANAGER IS IRLM ............................................................................... RESOURCE DMB-NAME LOCK-LEN LOCK-NAME - WAITER FOR THIS RESOURCE IS VICTIM 01 OF 02 VJMPSCP1 08 00003419806E01D7 KEY IS ROOT KEY OF DATA BASE RECORD ASSOCIATED WITH LOCK 0000000000D1 KEY=(000000000308) IMS-NAME TRAN/JOB PSB-NAME PCB--DBD PST# RGN CALL LOCK LOCKFUNC STATE WAITER I61C VJMPNP VJMPANP VJMPSCDD 00018 MPP GET GRIDX 30400358 06-P BLOCKER I61A VJMPNP VJMPANP -------- 00050 MPP ---- ----- -------- 06-P ............................................................................... RESOURCE DMB-NAME LOCK-LEN LOCK-NAME 02 OF 02 VJMPSCDD 08 0003A014806D01D7 KEY FOR RESOURCE IS NOT AVAILABLE IMS-NAME TRAN/JOB PSB-NAME PCB--DBD PST# RGN CALL LOCK LOCKFUNC STATE WAITER I61A VJMPNP VJMPANP VJMPSCDD 00050 MPP GET GRIDX 30400358 06-P VJMPNP VJMPANP ------- 00018 MPP ---- ----- ------- 06-P DEADLOCK ANALYSIS REPORT - END OF REPORT

*Figure 180. IPIERA30: Deadlock report*

## **Log Information report**

The Log Information report provides a breakdown of the log record types in the input IMS log files. It shows record count, length, rates per second, and volume. Selected record types are broken down further to provide additional information about transaction arrival and processing throughput.

A Log Information report is produced automatically whenever an IMS PA Log report set is run. In this case, no additional batch commands are required. The ddname for the Log Information report is LOGINFO. Users can also generate a stand-alone Log Information report without running a report set using the appropriate batch command (see ["Report options" on page 311\)](#page-320-0).

#### **Uses**

You can use this report:

• To get a snapshot of record and message counts by type.

- To look at the average length of records, the number of records per second, and the number of bytes per second by record type.
- To quickly determine the size of logfiles and which types of records occupy the most space.

# <span id="page-320-0"></span>**Report options**

The LOGINFO operand allows users to produce a stand-alone Log Information report without running a report set. This is a batch-only command and is not generated by an IMS PA dialog. The LOGINFO operand has no additional options.

# **Report content**

The following figure is an example of a Log Information (LOGINFO) report.

| V4R4M0                  |                                                                         |           |                      |                |                | IMS Performance Analyzer - Log Information       |              |            |                                                           |
|-------------------------|-------------------------------------------------------------------------|-----------|----------------------|----------------|----------------|--------------------------------------------------|--------------|------------|-----------------------------------------------------------|
|                         | Log data From 2014-12-06 11:11:19.457342  To 2014-12-06 11:12:27.736114 |           |                      |                |                |                                                  | Duration     |            | 1:08.278772                                               |
|                         |                                                                         |           |                      |                |                |                                                  | MB           | $\approx$  |                                                           |
| Code<br>01 IN           | Count<br>6,025                                                          |           | 88                   | 719            | 2,170          | MCNT Recs/Sec Avg len Max Len Byte/Sec<br>63,719 |              |            | 4.3 2.3 IMS Message                                       |
| INPUT                   | 6,025                                                                   |           | 88                   | 719            | 2,170          | 63,719                                           | 4.3          | 2.3        | Input message                                             |
| 03 IN                   | 1,412                                                                   |           | 20                   | 634            | 799            | 13,179                                           | 0.8          |            | 0.5 IMS Message                                           |
| INPUT                   | 1,412                                                                   |           | 20                   | 634            | 799            | 13,179                                           | 0.8          | 0.5        | Input msg (program switch)                                |
| 03 OUT<br><b>OUTPUT</b> | 11,506<br>6,899                                                         |           | 169<br>101           | 627<br>713     | 1,734<br>1,734 | 106,230<br>72,408                                | 7.2<br>4.9   | 2.6        | 3.8 IMS Message<br>Output message                         |
| MSG SWI                 | 4,607                                                                   |           | 67                   | 499            | 582            | 33,821                                           | 2.2          | 1.2        | Message switch                                            |
| 07                      | 3,588                                                                   | 7,405     | 52                   | 456            | 456            | 24,060                                           | 1.6          | 0.9        | Program schedule end                                      |
| MPP                     | 3,528                                                                   | 6,919     | 51                   | 456            | 456            | 23,658                                           | 1.6          | 0.8        | MPP                                                       |
| QUICK<br>ABEND          | 45<br>15                                                                | 450<br>36 | $\theta$<br>$\theta$ | 456<br>456     | 456<br>456     | 301<br>100                                       | 0.0<br>0.0   | 0.0<br>0.0 | MPP quick reschedule<br>Abended transaction               |
| 08                      | 3,590                                                                   |           | 52                   | 156            | 156            | 8,235                                            | 0.5          | 0.3        | Program schedule start                                    |
| MPP                     | 3,545                                                                   |           | 52                   | 156            | 156            | 8,132                                            | 0.5          | 0.3        | MPP                                                       |
| QUICK                   | 45                                                                      |           | $\Theta$             | 156            | 156            | 103                                              | 0.0          | 0.0        | MPP quick reschedule                                      |
| 11<br>12                | 1,078<br>1,064                                                          |           | 15<br>15             | 68<br>48       | 68<br>48       | 1,078<br>751                                     | 0.0<br>0.0   | 0.0<br>0.0 | Start of conversation<br>End of conversation              |
| 16                      | 707                                                                     |           | 10                   | 80             | -80            | 831                                              | 0.0          | 0.0        | Sign On/Off                                               |
| 27                      | 903                                                                     |           | 13                   | 69             | 164            | 917                                              | 0.0          |            | 0.0 Database extension                                    |
| 28                      | 144                                                                     |           | -2                   | - 56           | 56             | 118                                              | 0.0          |            | 0.0 Phase 1 data communication                            |
| 31<br>DLI               | 19,940                                                                  |           | 293<br>109           | 118<br>119     | 130            | 34,720                                           |              |            | 2.3 1.2 GU from the Message Queue                         |
| COMMS                   | 7,435<br>12,505                                                         |           | 183                  | 117            | 130<br>120     | 13,062<br>21,658                                 | 0.8<br>1.4   | 0.5<br>0.8 | DLI (application input)<br>Communications (output)        |
| 33                      | 18,897                                                                  |           | 277                  | 68             | 68             | 18,897                                           | 1.2          |            | 0.7 Free message                                          |
| 34                      | 53                                                                      |           | $\theta$             | 74             | 74             | - 57                                             | 0.0          |            | 0.0 Cancel message                                        |
| 35<br>36                | 18,891                                                                  |           | 277<br>183           | 137            | 174<br>172     | 38,209                                           | 2.5          | 1.4        | Enqueue or re-enqueue a msg                               |
| 37                      | 12,492<br>15,819                                                        |           | 232                  | 163<br>113     | 128            | 30,053<br>26,500                                 | 2.0<br>1.8   | 1.1<br>1.0 | Dequeue/Save/Delete a msg<br>Syncpoint message transfer   |
| 3730                    | 7,560                                                                   |           | 111                  | 110            | 124            | 12,295                                           | 0.8          | 0.4        | Syncpoint End of Phase 1                                  |
| 38                      | 100                                                                     |           | <sup>1</sup>         | 102            | 112            | 150                                              | 0.0          |            | 0.0 Release message after abend                           |
| 4001                    | $\overline{c}$                                                          |           | $\theta$             | 1,552          | 1,552          | 45                                               |              |            | 0.0 0.0 Checkpoint begin                                  |
| 4003<br>4004            | 1,536<br>154                                                            |           | 22<br>$\overline{c}$ | 3,975<br>3,912 | 3,976<br>3,960 | 89,806<br>8,860                                  | 6.1          |            | 3.2 Checkpoint CNT<br>0.3 Checkpoint SMB                  |
| 4005                    | 116                                                                     |           | 1                    | 3,841          | 3,872          | 6,552                                            | $0.6$<br>0.4 |            | 0.2 Checkpoint CTB                                        |
| 4006                    | 326                                                                     |           | 4                    | 939            | 944            | 4,502                                            | 0.3          |            | 0.2 Checkpoint DDIR                                       |
| 4007                    | 160                                                                     |           | $\overline{c}$       | 961            | 980            | 2,261                                            | 0.1          |            | 0.1 Checkpoint PDIR                                       |
| 4008<br>4009            | -8<br>$\overline{\phantom{0}}$                                          |           | 0<br>0               | 3,504<br>28    | 3,968<br>28    | 412<br>$\Theta$                                  | 0.0<br>0.0   |            | 0.0 Checkpoint CLB<br>0.0 Checkpoint SMUP                 |
| 400D                    | 19                                                                      |           | 0                    | 3,653          | 3,872          | 1,020                                            | 0.0          |            | 0.0 Checkpoint CCB                                        |
| 400F                    | 4                                                                       |           | 0                    | 2,152          | 4,032          | 126                                              |              |            | 0.0 0.0 Checkpoint LCB                                    |
| 4010                    | 18                                                                      |           | 0                    | 3,818          | 4,032          | 1,010                                            | 0.0          |            | 0.0 Checkpoint CRB                                        |
| 4012<br>4014            | $\overline{\phantom{0}}$<br>1,167                                       |           | $\Theta$<br>17       | 44<br>4,013    | 44<br>4.024    | $\overline{1}$<br>68,887                         | 0.0<br>4.6   |            | 0.0 Checkpoint tran edit routine<br>2.5 Checkpoint SPQB   |
| 4021                    | 3,436                                                                   |           | 50                   | 3,962          | 3,980          | 200,219                                          | 13.6         | 7.2        | Checkpoint VTCB                                           |
| 4022                    | $\overline{\phantom{a}}$                                                |           | 0                    | 32             | 32             | $\Theta$                                         | 0.0          | 0.0        | Checkpoint QAB (LU 6.2)                                   |
| 4031                    | $\overline{c}$                                                          |           | 0                    | 52             | 52             | -1                                               | 0.0          |            | 0.0 Checkpoint SIDX                                       |
| 4033<br>4080            | $\overline{\phantom{a}}$<br>$\overline{\phantom{0}}$                    |           | 0<br>$\Theta$        | 124<br>344     | 124<br>344     | $\overline{3}$<br>10                             | 0.0<br>0.0   | 0.0        | 0.0 Checkpoint OTMA MTE/MCB<br>Checkpoint Fast Path begin |
| 4081                    | 22                                                                      |           | 0                    | 184            | 184            | - 59                                             | 0.0          |            | 0.0 Checkpoint 64-bit FP buffer                           |
| 4082                    | 7,760                                                                   |           | 114                  | 797            | 912            | 90,976                                           | 6.1          |            | 3.3 Checkpoint EMHB                                       |
| 4083                    | -14                                                                     |           | $\Theta$             | 843            | 1,032          | 173                                              | 0.0          |            | 0.0 Checkpoint RCTE                                       |
| 4084<br>4086            | 314<br>360                                                              |           | 4<br>5               | 753<br>2,222   | 808<br>4,488   | 3,479<br>11,766                                  | 0.2<br>0.8   |            | 0.1 Checkpoint DMCB<br>0.4 Checkpoint DMHR                |
| 4087                    | 64                                                                      |           | $\Theta$             | 996            | 1,024          | 938                                              | 0.0          |            | 0.0 Checkpoint ADSC                                       |
| 4089                    | $\overline{c}$                                                          |           | 0                    | 52             | 52             | $\overline{1}$                                   | 0.0          | 0.0        | Checkpoint Fast Path end                                  |
| 4098                    | 2                                                                       |           | 0                    | 40             | 40             | $\overline{1}$                                   | 0.0          | 0.0        | Checkpoint end                                            |
| 42<br>43                | 3<br>4                                                                  |           | 0<br>0               | 600<br>262     | 600<br>262     | 26<br>15                                         | 0.0<br>0.0   |            | 0.0 Log buffer control<br>0.0 Log data set control        |
| 4500                    | $\overline{c}$                                                          |           | 0                    | 168            | 168            | $\overline{4}$                                   | 0.0          | 0.0        | Begin statistics                                          |
| 4502                    | $\overline{c}$                                                          |           | 0                    | 200            | 200            | $-5$                                             | 0.0          |            | 0.0 Queue pool stats                                      |
| 4503                    | $\overline{c}$                                                          |           | $\Theta$             | 104            | 104            | $\overline{\mathbf{3}}$                          | 0.0          |            | 0.0 Format buffer pool stats                              |
| 4504<br>4505            | 14<br>$\overline{c}$                                                    |           | $\Theta$<br>$\Theta$ | 144<br>136     | 144<br>136     | 29<br>$\overline{4}$                             | 0.0          |            | 0.0 Database buffer pool stats                            |
| 4506                    | $\overline{c}$                                                          |           | 0                    | 176            | 176            | 5                                                | 0.0<br>0.0   | 0.0<br>0.0 | Variable pool stats<br>Scheduling stats                   |
| 4507                    | 2                                                                       |           | 0                    | 160            | 160            | $\overline{4}$                                   | 0.0          | 0.0        | Logger stats                                              |
| 4508                    | 26                                                                      |           | 0                    | 136            | 136            | 52                                               | 0.0          | 0.0        | VSAM subpool stats                                        |
| 4509                    | $\overline{\mathbf{c}}$                                                 |           | 0                    | 48             | - 48           | $\overline{1}$                                   | 0.0          |            | 0.0 Program isolation stats                               |
| 450A                    | $\overline{c}$<br>$\overline{\mathbf{c}}$                               |           | 0<br>0               | 2,148<br>52    | 2,148<br>52    | 63<br>$\overline{1}$                             | 0.0          |            | 0.0 Latch stats<br>0.0 CTL TCB dynamic SAP stats          |
| 450B<br>450C            | $\overline{c}$                                                          |           | 0                    | 4,312          | 4,312          | 126                                              | 0.0<br>0.0   |            | 0.0 DFSCBT00 storage pool stats                           |
| 450D                    | $\overline{c}$                                                          |           | 0                    | 28             | 28             | $\Theta$                                         | 0.0          |            | 0.0 Receive-Any buffer stats                              |
| 450F                    | 18                                                                      |           | $\Theta$             | 846            | 1,032          | 224                                              | 0.0          |            | 0.0 Fixed pool stats                                      |
| 450F                    | 2                                                                       |           | 0                    | 4,196          | 4,196          | 123                                              | 0.0          |            | 0.0 Global dispatcher/System stats                        |
|                         |                                                                         |           |                      |                |                |                                                  |              |            |                                                           |

*Figure 181. Log Information report (Part 1 of 2)*

| 4510  | $\overline{c}$ | 0            | 112   | 112   | 3              | 0.0   | 0.0   | RACF multi-TCB stats             |
|-------|----------------|--------------|-------|-------|----------------|-------|-------|----------------------------------|
| 4511  | $\overline{c}$ | 0            | 360   | 360   | 10             | 0.0   | 0.0   | General storage stats            |
| 4512  | $\overline{c}$ | 0            | 368   | 368   | 10             | 0.0   | 0.0   | IMODULE stats                    |
| 4513  | 852            | 12           | 376   | 376   | 4,711          | 0.3   | 0.2   | MSC stats                        |
| 4514  | $\overline{c}$ | 0            | 56    | 56    | 1              | 0.0   | 0.0   | EWLM stats                       |
| 4515  | 2              | 0            | 144   | 144   | $\overline{4}$ | 0.0   | 0.0   | 64bit storage manager stats      |
| 4516  | $\overline{c}$ | 0            | 3,536 | 3,536 | 104            | 0.0   | 0.0   | FP 64bit buffer manager stats    |
| 4521  | $\overline{c}$ | 0            | 172   | 172   | 5              | 0.0   | 0.0   | IRLM user stats                  |
| 4522  | $\overline{c}$ | 0            | 596   | 596   | 17             | 0.0   | 0.0   | IRLM system stats                |
| 45FF  | $\overline{c}$ | 0            | 60    | 60    | 1              | 0.0   | 0.0   | End of statistics                |
| 47    | 32             | 0            | 1,113 | 1,194 | 523            | 0.0   | 0.0   | Active regions summary           |
| 48    | 8,998          | 132          | 58    | 58    | 7,674          | 0.5   | 0.3   | OLDS control information         |
| 50    | 119,835        | 1,762        | 216   | 444   | 381,537        | 25.9  |       | 13.7 Database Update             |
| 5050  | 103,408        | 1,520        | 210   | 444   | 319,473        | 21.7  | 11.5  | Database Update                  |
| 5051  | 219            | 3            | 174   | 179   | 560            | 0.0   | 0.0   | Database update unsuccessful     |
| 5052  | 16,208         | 238          | 258   | 286   | 61,503         | 4.1   | 2.2   | Database insert into KSDS        |
| 5607  | 11,074         | 162          | 92    | 92    | 14,982         | 1.0   |       | 0.5 Start of UOR                 |
| 5612  | 13,402         | 197          | 104   | 104   | 20,497         | 1.3   | 0.7   | Syncpoint end of Phase 2         |
| 5901  | 2,458          | 36           | 269   | 374   | 9,728          | 0.6   | 0.3   | FP Input Message                 |
| 5903  | 2,458          | 36           | 286   | 468   | 10,350         | 0.7   |       | 0.4 FP Output Message            |
| 5910  | 68             | 1            | 116   | 116   | 116            | 0.0   |       | 0.0 FP VSO I/O from Dataspace/CF |
| 5912  | 68             | 1            | 116   | 116   | 116            | 0.0   | 0.0   | FP VSO CIs hardened to DASD      |
| 5936  | 2,458          | 36           | 146   | 146   | 5,277          | 0.3   |       | 0.2 FP output message dequeue    |
| 5937  | 3,594          | 52           | 202   | 202   | 10,676         | 0.7   | 0.4   | FP syncpoint                     |
| 5938  | 3              | 0            | 202   | 202   | 8              | 0.0   |       | 0.0 FP syncpoint failure         |
| 5950  | 10,035         | 147          | 189   | 695   | 27,968         | 1.9   | 1.0   | FP database update               |
| 5953  | 81             | 1            | 191   | 191   | 227            | 0.0   | 0.0   | FP DB update - utilities         |
| 5955  | 78             | 1            | 49    | 49    | 56             | 0.0   |       | 0.0 FP SDEP CI buffer obtained   |
| 5957  | 32             | 0            | 150   | 150   | 70             | 0.0   |       | 0.0 FP DB update - DMAC          |
| 5958  | 78             | $\mathbf{1}$ | 49    | 49    | 56             | 0.0   | 0.0   | FP current SDEP CI write         |
| 63    | 699            | 10           | 129   | 200   | 1,333          | 0.0   | 0.0   | Init/Term for DTS nodes          |
| 66    | 4,916          | 72           | 60    | 60    | 4,337          | 0.2   | 0.2   | Standard 3600                    |
| 6705  | 135            | 1            | 774   | 1,040 | 1,537          | 0.1   |       | 0.1 Termination thread           |
| 67FA  | 23,760         | 349          | 4,016 | 4,016 | 1,403,237      | 95.4  |       | 50.3 Trace table                 |
| 67FF  | 1,980          | 29           | 754   | 1,056 | 21,977         | 1.4   | 0.8   | Exception condition SNAP         |
| 6D    | 68             | 1            | 63    | 63    | 63             | 0.0   | 0.0   | Hot standby surveillance         |
| 7201  | 351            | 5            | 336   | 336   | 1,734          | 0.1   | 0.1   | User create                      |
| 7202  | 356            | 5            | 40    | 40    | 209            | 0.0   | 0.0   | User delete                      |
| DE    | 33             | 0            | 392   | 632   | 190            | 0.0   | 0.0   | User record                      |
| Total | 339,714        | 4,995        | 558   | 4,488 | 2,788,885      | 189.6 | 100.0 |                                  |
|       |                |              |       |       |                |       |       |                                  |
|       |                |              |       |       |                |       |       |                                  |

*Figure 182. Log Information report (Part 2 of 2)*

The report provides a breakdown of the log record types in the input IMS log files. The following columns are reported:

- **Code** Record type. Where applicable, records are broken down further into subtypes.
- **Count** Count of each type of record.
- **MCNT** Message count for each type of record.

#### **Recs/Sec**

Average number of records processed per second for each type of record.

#### **Ave Len and Max Len**

Average length and the maximum length of each type of record.

#### **Byte/Sec**

Average number of bytes processed per second for each type of record.

- **MB** Space occupied for each type of record.
- **%** Space occupied by each type of record as a percentage of the whole.
# **Chapter 5. Understanding IMS log data**

To understand the function of IMS Performance Analyzer and to interpret its results properly, some knowledge of IMS log records and their relationship to one another is necessary.

IMS PA analyzes many different types of IMS log records. For details, see [Chapter 11, "IMS Log records," on page 611.](#page-620-0)

## **Transit time concepts for Message Queue transactions**

In this topic, different types of log records are described and the log record patterns for typical situations that IMS PA analyzes are illustrated.

The IMS PA transit reports identify response time problems within the system. These reports are designed to collect true internal measurements that are not biased or distorted by human operator inefficiencies. Thus measurements begin when a transaction is inserted to the input queue and end with the Get Unique call that removes a response from the output queue.

## **Transit time versus response time**

It is important to distinguish between transit time and response time.

*Response time* is the time that you see; that is, the time from your input end-of-transmission (EOT) until the first response is received at your terminal. Response time includes line transmission time, terminal and line malfunctions, and operator inefficiency.

*Transit time* is that part of response time internal to the computing system; that is, the time from when the first incoming message is placed on the message queue to when the first outgoing message to its destination terminal is started.

To help you pinpoint and solve response time problems, IMS PA provides comprehensive transit reports to help identify internal system bottlenecks. IMS PA also provides availability reports to help identify resource availability problems.

## **Transaction sets**

Transit times are based on the concept of the transaction set. A *transaction set* is that set of transactions (the primary transaction and any resulting secondary transactions) invoked in a path from the initiating transaction to the first response back to the initiating logical terminal.

In the simplest case, a transaction that merely reads or updates some records and responds back to its terminal, is the transaction set.

However, if the primary transaction invokes secondary transactions (program switching), the concept can become more complex, as shown in this example:

<span id="page-325-0"></span>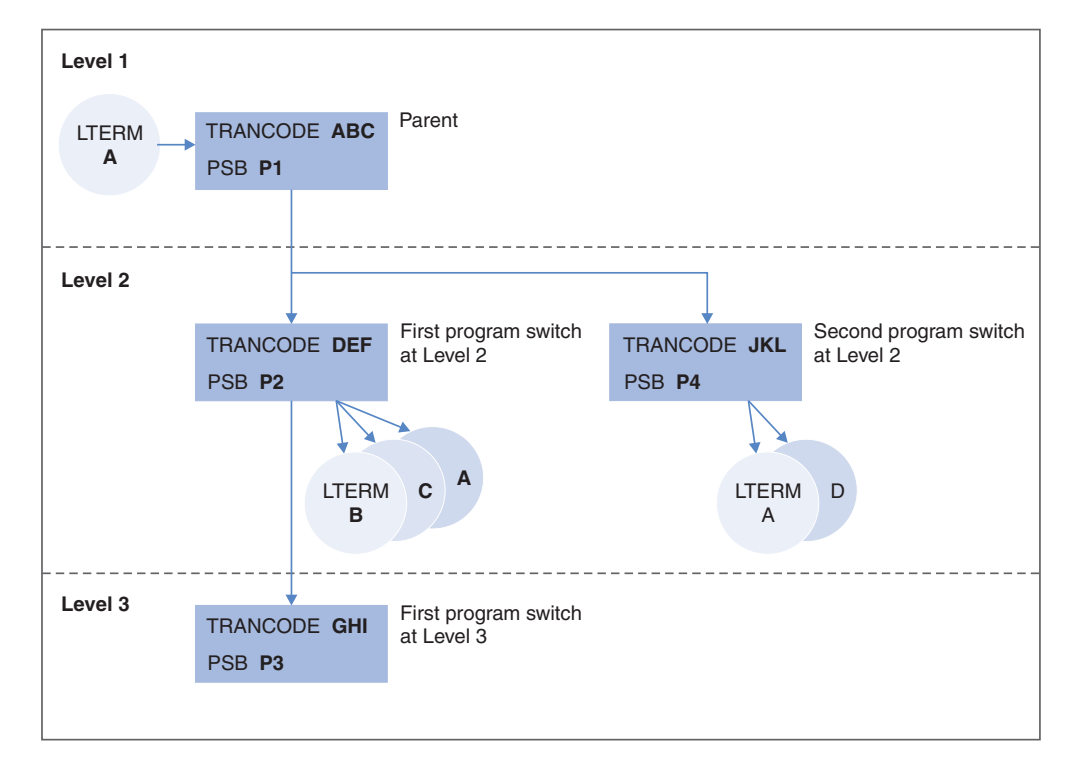

*Figure 183. Concept of a Transaction Set*

In this example, transaction code ABC is received from logical terminal A, and program P1 is invoked. Program P1, in turn, issues secondary transactions DEF and JKL, which invoke programs P2 and P4, respectively. Program P2 generates transaction GHI, which invokes program P3. Then program P2 sends responses to logical terminals B, C, and A. Program P4 sends responses to logical terminals A and D, but does not generate any additional transactions.

- v If program P2 responds first to logical terminal A, the transaction set consists of transactions ABC and DEF, and the reported transit time is the time from the enqueuing of input transaction ABC to the Get Unique for the response from program DEF back to logical terminal A.
- If program P4 responds first to logical terminal A, the transaction set consists of transactions ABC and JKL, and the reported transit time is the time from input to program P1 to response from program P4.

Program P3 is not included in any of the possible transaction sets.

**Note:** Program switch transactions in a transaction set will not display any LTERM or ORGLTERM values in report output.

### **Transit times**

The transit times reported in the Transaction Transit Analysis and Transaction Transit Statistics reports are based on the concept of transaction sets.

If only a single transaction is invoked, processing time pertains to that transaction, and program switch time is zero. If a secondary transaction is invoked and the initial response is from that secondary transaction, the processing time is the sum of the processing times of both transactions. The program switch time pertains to the enqueue and dequeue of the message between the two transactions. The times

<span id="page-326-0"></span>of any secondary transactions that are not in the response path (for example, transaction GHI in [Figure 183 on page 316\)](#page-325-0) are not included in the Transaction Transit Analysis and Transaction Transit Statistics reports.

For the Transaction Transit Log report, each individual transaction is reported, with secondary transactions listed under the primary transaction. The primary transactions show input queue times but no program switch times, whereas secondary transactions show program switch times but no input queue times.

Input queue time and program execution time are measured in the same way as in DFSILTA0. Output queue time is measured from program end (normally the time the message is inserted into the permanent output queue at sync point) until the first Get Unique that sends the response to the originating terminal. Thus there is normally no overlap of program execution and output queue times. But when EXPRESS=YES is specified in the alternate PCB statement, output can occur before the end of program execution. In this case, the reported output queue times can be negative.

Special treatment is given to program switching and to transactions that abend and are requeued for reprocessing. In addition, there are a number of variations in the sequence of events for normal transactions.

## **Comparing DFSILTA0 to IMS PA Transit reports**

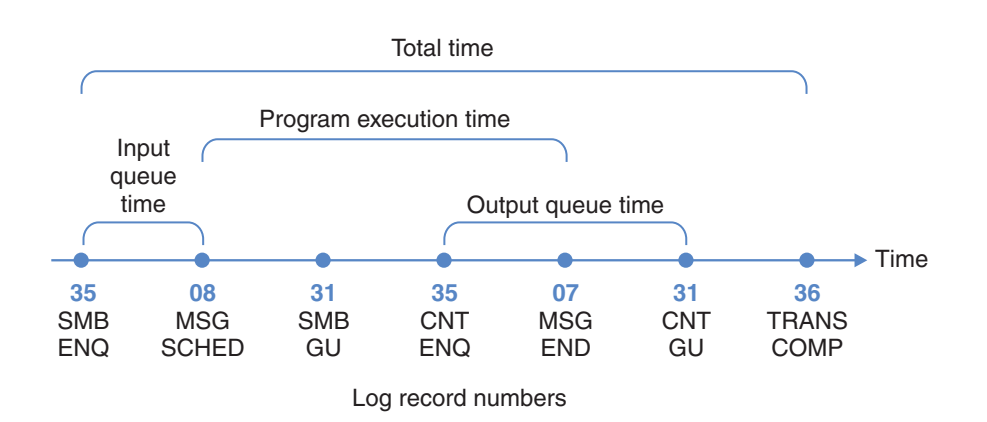

The IMS Log Transaction Analysis utility DFSILTA0 report looks at the times of six events in the life of a transaction.

- **35** SMB ENQ. The time when the incoming message is inserted to the input queue.
- **08** MSG SCHED. Usually the time when the program is scheduled into a message region. In the case of multiple transactions from a single program scheduling, MSG SCHED is the time of the Get Unique to retrieve the message from the input queue (31 record) after the first transaction.
- **31** SMB GU. The time when the program makes a Get Unique call to DL/I to get the message off the message queue.
- **35** CNT ENQ. The time when the response is inserted into the output queue.
- **07** MSG END. The time when the message region is freed (program termination). In the case of multiple transactions, this is the 31 record.
- **31** CNT GU. The time when the response is started from the output queue to the terminal.

**36** TRANS COMP. The time when the output response is dequeued from the CNT.

This pattern shows the log record sequence: 35-08-31-35-07-31-36. The diagram shows that, to DFSILTA0, input queue time is the time taken from the 35 record to the 08 record: 35-08. Program execution time is the time taken from the 08 record to the 07 record: 08-31-35-07. Output queue time overlaps and is the time taken from the 35 record to the 31 record: 35-07-31. Total time is the time taken from the first 35 record to the 36 record: 35-08-31-35-07-31-36.

The first five of these times are printed in the report from DFSILTA0. The time for completing response transmission is not explicitly printed. Processing time and output queue time may be overlapping (sometimes a point of confusion), and input queue time, processing time, and output queue time do not add up to total time on this report. These three component times reflect response time components that are internal to the system, whereas total time includes both internal and external response components. Total time is measured from the insertion of the incoming message to the message queue (35 record) to the dequeue of the response from the message queue (36 record). This includes output transmission time, which can be biased by such factors as terminal unavailability, PC problems (for example: poor configuration, memory contention, disk errors, PC hanging), LAN bottlenecks, or telecommunication problems.

The IMS PA Transaction Transit Log, while similar to DFSILTA0, differs from DFSILTA0 in the following ways:

- v Only the internal system aspects of transit time are treated. (The IMS PA Resource Availability report and Region Histogram report can be used to help determine external inefficiencies.)
	- A fourth component, program switch time, is included
	- Component times don't overlap
	- Component times add up to total time
- IMS PA provides additional reports, which give tabular and graphical summaries of response times by selectable categories.
- v IMS PA provides performance reporting on multiple IMS subsystems running in a sysplex and using shared queues.

## **Shared Queues in an IMS sysplex**

IMS PA can process log files from multiple IMS subsystems in a sysplex environment which uses shared queues. In this topic, the log record patterns, before and after merging the multi-subsystem log input, are illustrated.

All of the IMS subsystems in a sysplex can share a common set of queues for input, output, and Fast Path messages. A message placed on a shared queue can be processed by any IMS subsystem that has access to the shared queue and is capable of processing the message. The Common Queue Server (CQS) is the facility which manages the shared queues.

In general, IMS handles messages in the following manner:

- 1. IMS subsystems register interest in those queues for which they are able to process messages (work).
- 2. When an IMS subsystem receives a message and places it on the shared queue, all IMS subsystems that have registered interest in that queue are notified.
- 3. One IMS subsystem retrieves the message and processes it.
- 4. The IMS subsystem that processes the message places a response on the queue.
- 5. The IMS subsystem that submitted the original message is notified that the response message was placed on the queue.
- 6. The IMS subsystem that submitted the original message sends the response message to the originating terminal.

**Note:** Without shared queue processing, each IMS subsystem has its own queues for both input and output messages, and has its own Expedited Message Handler for Fast Path messages. The IMS subsystem that receives a message processes it, unless that IMS is set up to send the message to another IMS subsystem using MSC, Message Requeuer, or some other means.

## **Restrictions for Log reporting**

Be aware of the following IMS PA restrictions and cautions for log reporting.

**Multiple Systems Coupling (MSC) Transactions.** IMS PA supports MSC transactions on a system-by-system basis. Merged MSC logs are not yet supported.

Using the MSC option, transit times within the local system are reported for transactions originating on a remote system. The time between the Get Unique from the input queue and the enqueue to the output queue is reported as process time.

**Intersystem Communication (ISC) Transactions.** IMS PA supports ISC transactions on a system-by-system basis. Intersystem transit times are not supported.

**Batch Message Processing (BMP) Transactions.** BMP transactions are supported by all IMS PA reports. However, be careful when including them in the transaction transit reports. BMP transactions are not designed for the rapid responses typical of MPP transactions. A BMP generally has much more I/O and longer execution times than an MPP. Therefore, BMP times could bias IMS PA transit time results and invalidate their use as a measurement and tuning aid for the more critical MPP transactions. **Recommendation:** Use form-based reporting to help isolate these effects.

**Polling.** Terminal queue times prior to polling cannot be captured.

## **Comparing IMS PA with other IBM programs**

Various IBM programs exist that do a part of the function provided by IMS PA.

IMS PA is the only performance reporting program to support IMS multi-subsystem shared queue processing.

In addition to an extensive suite of standard reports, IMS PA provides the capability to produce customized form-based reports and extracts which can be exported to DB2 or imported into PC spreadsheet and graphing tools.

In the event of an abend in the batch report processing or I/O error in an input data set, IMS PA produces partial reports whereas other programs may terminate with no generated output.

## **Comparing DFSILTA0**

The IMS utilities do some limited log analysis. The IMS Log Transaction Analysis utility DFSILTA0 gives detailed information of individual transaction and processing activities. It provides response times for each transaction processed within a given time period; however, statistical analysis and trends are not easily derived from DFSILTA0's report format.

For additional details, see ["Comparing DFSILTA0 to IMS PA Transit reports" on](#page-326-0) [page 317.](#page-326-0)

## **Comparing DFSISTS0**

IMS PA addresses the need for a single, comprehensive log analysis program that requires a minimum of sorting and system resources.

The Statistical Analysis utility DFSISTS0 provides statistical summary reports of message activity, and reports for lines and terminals, but this utility requires extensive sorting. Installations may have restrictions on the time and resources that can be allocated to do this. Several specialized FDPs exist, primarily for transaction response reporting, and many installations have written their own log processors.

However, with IMS PA, the log is passed once, and there is no sorting.

## **Comparing DBFULTA0**

IMS PA reporting goes beyond the capabilities of DBFULTA0, the Fast Path (FP) Log Analysis utility.

The following DBFULTA0 reports can be generated by IMS PA:

- Detail Listing of Exception Transactions
- Summary of Exception Detail by Transaction Code for IFP Regions
- Overall Summary of Transit Times by Transaction Code for IFP Regions
- v Overall Summary of Resource Usage and Contentions for all Transaction Codes and PSBs
- Summary of Region Occupancy for IFP Regions by PST
- Summary of VSO Activity
- Recapitulation of the Analysis

Fast Path reporting capability is extended with additional reports, including:

- v ["Fast Path Transit Analysis report" on page 242,](#page-251-0) ["Fast Path Transit Log report"](#page-255-0) [on page 246,](#page-255-0) and ["Fast Path Transit Extract by Interval" on page 248](#page-257-0) reports
- v ["Fast Path Database Call Statistics report" on page 266](#page-275-0)
- v ["EMH Message Statistics report" on page 270](#page-279-0)
- ["DEDB Update Activity report" on page 271](#page-280-0)

Fast Path reporting capability is enhanced by providing additional information, more flexibility and better presentation, including:

- Transaction exceptions can be determined by several criteria defined in an Expectation Set.
- v ["IFP Region Occupancy report" on page 268](#page-277-0) provides more detailed analysis of IFP region availability and usage.
- v Shared EMHQ statistics have been included in the reports, improving statistical accuracy by merging Log files from multiple IMS subsystems.
- All Fast Path reports are optional, and can be generated with all other IMS PA reports in one pass of the log data.

The ["Fast Path Transaction Exception report and extract" on page 249](#page-258-0) offers equivalent functionality to DBFULTA0. As with DBFULTA0, this report has several subreports:

- The [Fast Path Transaction Exception Log](#page-262-0) provides detail for every FP transaction. The DB Wait subheading in this report has a column called CB, the number of waits for common buffers. The ["Fast Path Buffer Usage report" on](#page-273-0) [page 264](#page-273-0) provides a more detailed analysis of FP buffer usage, including a break down of buffer usage by NBA and OBA.
- v The [Fast Path Transaction Exception Summary](#page-267-0) summarizes FP transaction activity. The DB Waits subheading in this report has a column called CB, the average and maximum number of waits for common buffers.

For DBFULTA0 and IMS PA alike, the CB wait count is taken from the 5937 FP sync point record, field SYNCBFWT (NUMBER OF WAITS FOR DEDB BUFFERS).

When considering DBFX tuning, see the section titled "IMS Fast Path buffers" in the *IBM IMS Version 7 Performance Monitoring and Tuning Update* (SG24-6404). This may help with tuning the FP buffer parameters, still generally applicable to later releases of IMS. It states, "The DBFX allocation is needed because DEDB writes are deferred until after sync point processing. This specification allows for asynchronous processing where the DEDB updates are held until the associated log buffer is written. The default is 4."

It then follows that common buffers in the DBFX pool need to be available for transaction sync point processing, otherwise sync point must wait until DBFX CBs become available. If the CB wait count average over a period of time is greater than 0 then this may indicate that DBFX buffers are constrained. However, as DBFX is increased, DBBF (the total number of buffers) should also be increased by the same amount, as DBFX buffers are reserved from the total pool.

# **Part 3. Monitor reporting**

The first topic in this section provides a detailed description of each of the IMS PA Monitor reports, their content and sample output. The reports are discussed in the order in which they are presented in the Monitor Report Set edit panel in the dialog.

This is followed by a description of the Monitor data that provides the input to the IMS PA Monitor reports.

# **Chapter 6. Analyzing Monitor reports**

This topic presents the following information to help you analyze your IMS PA monitor reports.

- v "Terminology." Terms necessary for an understanding of the report output.
- v ["Monitor report reference tables" on page 326.](#page-335-0) A handy cross-reference to the report descriptions.
- v ["Monitor report categories" on page 331.](#page-340-0) The categories of reports with a brief description of the reports in each category.
- v ["Guidelines for using Monitor reports" on page 337.](#page-346-0) Brief description of the ways in which the reports can be useful, with general guidelines on how to use them.
- v ["Report descriptions" on page 347.](#page-356-0) The purpose, record codes, report options, content, uses and sample report.

Most of the discussion assumes the reports are requested using the IMS PA dialog, the primary mechanism for requesting reports. Alternatively, you can request reports using batch commands. The dialog can generate the JCL and batch commands for you, or you can do so independently of the dialog. See ["Monitor](#page-335-0) [report reference tables" on page 326](#page-335-0) for a list of the monitor report commands. For a description and examples of using the batch commands, refer to "Monitor batch interface" in the *IMS Performance Analyzer for z/OS: User's Guide.*

# **Terminology**

You need to understand the terminology used in IMS PA reports so you can analyze the information appropriately.

Refer to ["Essential terminology for Monitor reporting" on page 502](#page-511-0) for an explanation of the following terms:

- ["ESAF Integration" on page 502](#page-511-0)
- ["Schedule" on page 502](#page-511-0)
- ["Schedule start" on page 503](#page-512-0)
- ["Transaction" on page 503](#page-512-0)
- v ["Dependent region activity in progress" on page 503](#page-512-0)
- ["WFI and IFP region activity" on page 503](#page-512-0)
	- Schedule end
	- Schedule start
- Region Idle time
- ["CPU time" on page 504](#page-513-0)
- ["IWAIT time" on page 504](#page-513-0)
- ["Elapsed time" on page 504](#page-513-0)
- ["Region elapsed time" on page 504](#page-513-0)
- ["Trace interval" on page 504](#page-513-0)
- ["Schedule to first DL/I call" on page 504](#page-513-0)
- ["PCB feedback area" on page 505](#page-514-0)
- ["Overflow values \(\\*\\*\\*\)" on page 505](#page-514-0)

**Note:** If you are running your reports with ESAF Integration, the interpretation of the following fields changes accordingly (see page ["Terminology" on page 342\)](#page-351-0): v Call

- IWAIT
- Sch-DLI

# <span id="page-335-0"></span>**Monitor report reference tables**

The reference tables list the IMS PA monitor reports and commands with cross-references to sample reports, distributions, and object lists.

*Table 18. Monitor reports: Batch commands and output examples*

| Report                                                       | IMSPAMON command                  | Examples               |
|--------------------------------------------------------------|-----------------------------------|------------------------|
| <b>Region Activity Summary reports</b>                       |                                   |                        |
| "Schedule/Transaction Summary report" on page<br>348         | SCHEDTRAN                         | Figure 185 on page 349 |
| "Region Summary report" on page 350                          | REGSUM                            | Figure 186 on page 356 |
| "Program Summary report" on page 364                         | PROGSUM                           | Figure 190 on page 366 |
| "Database IWAIT Summary report" on page 374                  | DBIWAITSUM                        | Figure 193 on page 375 |
| "Database IWAIT Summary report" on page 374:<br>DDgroup      | DDGRP(DBIWAITSUM)                 | Figure 193 on page 375 |
| "Transactions by Time Period report" on page 378 TIMEREPORT  |                                   | Figure 195 on page 380 |
| <b>Region Activity Analysis reports</b>                      |                                   |                        |
| "Region Analysis report" on page 380                         | REGANAL()                         |                        |
| Region Analysis: Region Detail                               | REGANAL (REGDETL)                 | Figure 196 on page 383 |
| Region Analysis: Program Summary                             | REGANAL (PROGSUM)                 | Figure 196 on page 383 |
| Region Analysis: Database IWAIT Summary                      | REGANAL (DBIWAITSUM)              | Figure 196 on page 383 |
| Region Analysis: Transactions by Time Period                 | REGANAL (TIMEREPORT)              | Figure 196 on page 383 |
| "Application Detail report" on page 388                      | $APPLGRP(\ldots)$                 |                        |
| Application Detail: Program Summary                          | APPLGRP (PROGSUM)                 | Figure 203 on page 391 |
| Application Detail: Transactions by Time Period              | APPLGRP(TIMEREPORT)               | Figure 203 on page 391 |
| Application Detail: showing distributions                    |                                   | Figure 203 on page 391 |
| "Database IWAIT Analysis report" on page 393                 | DBIWAITANAL()                     |                        |
| Database IWAIT Analysis: (with distributions)                | DBIWAITANAL(DISTRIBUTIONS)        | Figure 207 on page 395 |
| "DDgroup report" on page 396                                 | $DDGRP(\ldots)$                   |                        |
| DDgroup: Database IWAIT Analysis (with<br>distributions)     | DDGRP(DBIWAITANAL(DISTRIBUTIONS)) | Figure 209 on page 398 |
| "Performance Exception reports" on page 399                  | $EXCEPTION$ ()                    |                        |
| Performance Exceptions: Exception Listing                    | EXCEPTION (LISTING)               | Figure 211 on page 401 |
| Performance Exceptions: Intent Failure Summary               | EXCEPTION (INTENT)                | Figure 213 on page 405 |
| Performance Exceptions: Pool Space Failure<br>Summary        | EXCEPTION (POOL)                  | Figure 214 on page 406 |
| Performance Exceptions: Deadlock Event<br>Summary            | EXCEPTION (DEADLOCK)              | Figure 215 on page 406 |
| "Enqueue/Dequeue Trace report" on page 407                   | $ENQTRACE$ ()                     |                        |
| Enqueue/Dequeue Trace: Detailed Trace                        | ENQTRACE (TRACE)                  | Figure 216 on page 407 |
| Enqueue/Dequeue Trace: Summary by Database                   | ENQTRACE (SUMMDB)                 | Figure 217 on page 408 |
| Enqueue/Dequeue Trace: Summary by<br><b>Transaction Code</b> | ENQTRACE (SUMMTC)                 | Figure 219 on page 409 |

*Table 18. Monitor reports: Batch commands and output examples (continued)*

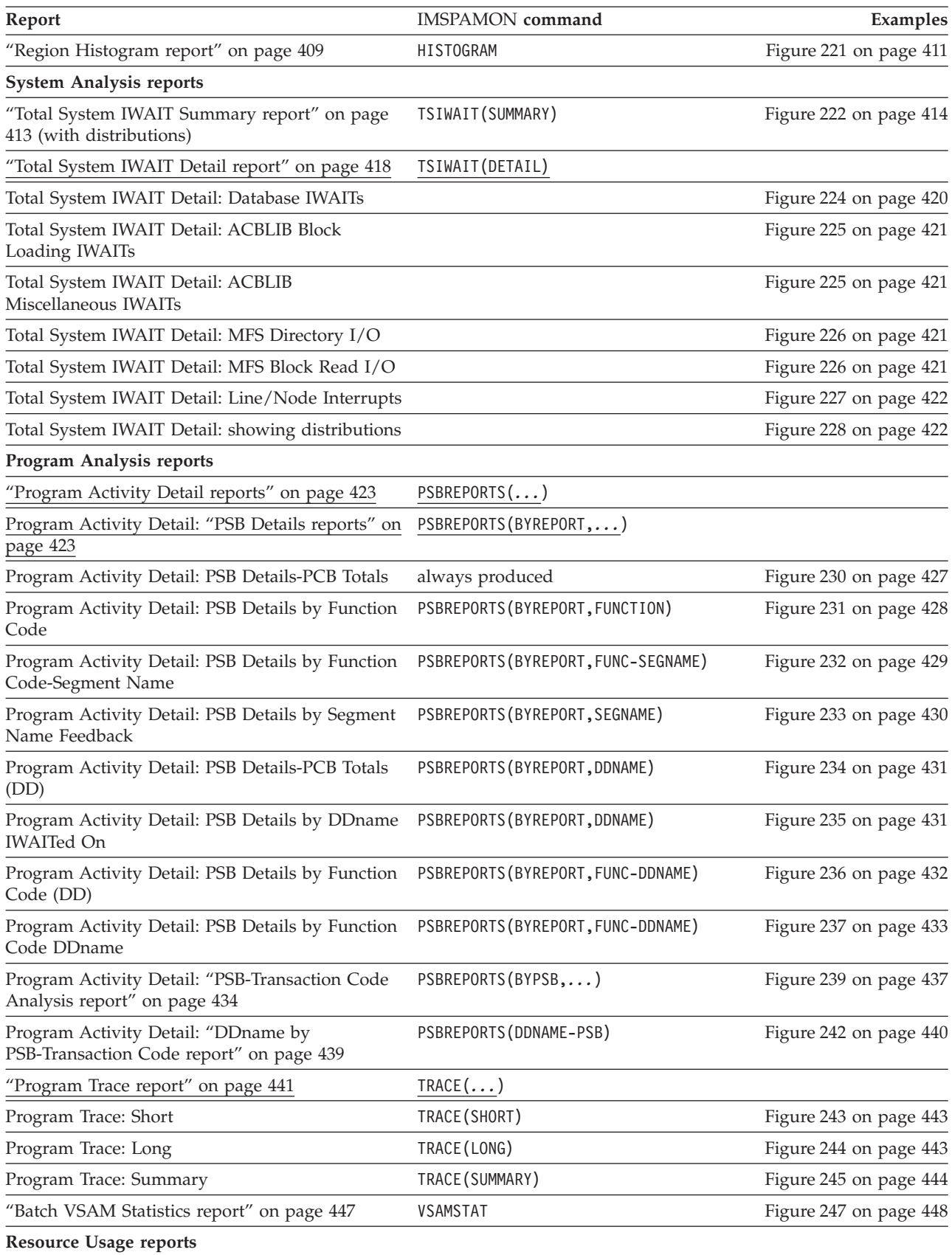

*Table 18. Monitor reports: Batch commands and output examples (continued)*

| Report                                                                        | <b>IMSPAMON</b> command | Examples               |
|-------------------------------------------------------------------------------|-------------------------|------------------------|
| "Buffer Pool and Latch Statistics reports" on page<br>452                     | STATIS                  | Figure 248 on page 453 |
| "Communication reports" on page 457                                           | $COMMS$ ()              |                        |
| Communication: Communication Summary (with<br>distributions)                  | COMMS (SUMMARY)         | Figure 253 on page 458 |
| Communication: Communication IWAIT (with<br>distributions)                    | COMMS (IWAIT)           | Figure 255 on page 461 |
| Communication: Line Functions (with<br>distributions)                         | COMMS (LINEFUNC)        | Figure 257 on page 464 |
| "MSC reports" on page 466                                                     | $MSC(\dots)$            |                        |
| MSC: MSC Summary                                                              | MSC (SUMMARY)           | Figure 259 on page 467 |
| MSC: MSC Traffic                                                              | MSC(TRAFFIC)            | Figure 261 on page 468 |
| MSC: MSC Queuing Summary (with<br>distributions)                              | MSC (QUEUING)           | Figure 263 on page 470 |
| "ESAF report" on page 471                                                     | <b>ESAF</b>             | Figure 264 on page 472 |
| "Synchronous Callout report" on page 474                                      | SYNCCOUT                | Figure 268 on page 474 |
| <b>Fast Path Analysis reports</b>                                             |                         |                        |
| "DEDB Resource Contention report" on page 475<br>(summary with distributions) | FPRSCONT                | Figure 269 on page 477 |
| "Fast Path Buffer Statistics report" on page 480<br>(with distributions)      | <b>FPBUFFER</b>         | Figure 272 on page 482 |
| "BALG/Shared EMHQ Analysis report" on page<br>484 (with distributions)        | FPBALG                  | Figure 274 on page 485 |
| "OTHREAD Analysis report" on page 487 (with<br>distributions)                 | <b>FPOTHRD</b>          | Figure 275 on page 488 |
| "VSO Summary report" on page 490                                              | <b>FPVSOSUM</b>         | Figure 276 on page 491 |
| Monitor Data Analysis report                                                  |                         |                        |
| "Monitor Record Trace report" on page 497                                     | <b>SLOGTRC</b>          | Figure 278 on page 498 |

The following tables show which of the IMS PA monitor reports use Distributions. They also show the applicable sample Distributions.

*Table 19. Monitor global options: Distributions*

| <b>Report Set Global Option</b>       | <b>Sample Distributions</b>        |
|---------------------------------------|------------------------------------|
| Monitor Global                        |                                    |
| Monitor Global: Distributions Options | ELAPSCH, ELAPCAL, ELAPIWT, IWTSCAL |
| Transactions by Time Period           |                                    |
| <b>Application Grouping</b>           |                                    |
| DD name Grouping                      |                                    |
| "ESAF Integration" on page 341        |                                    |
| "Alternate Sequencing" on page 343    |                                    |

*Table 20. Monitor reports: Distributions*

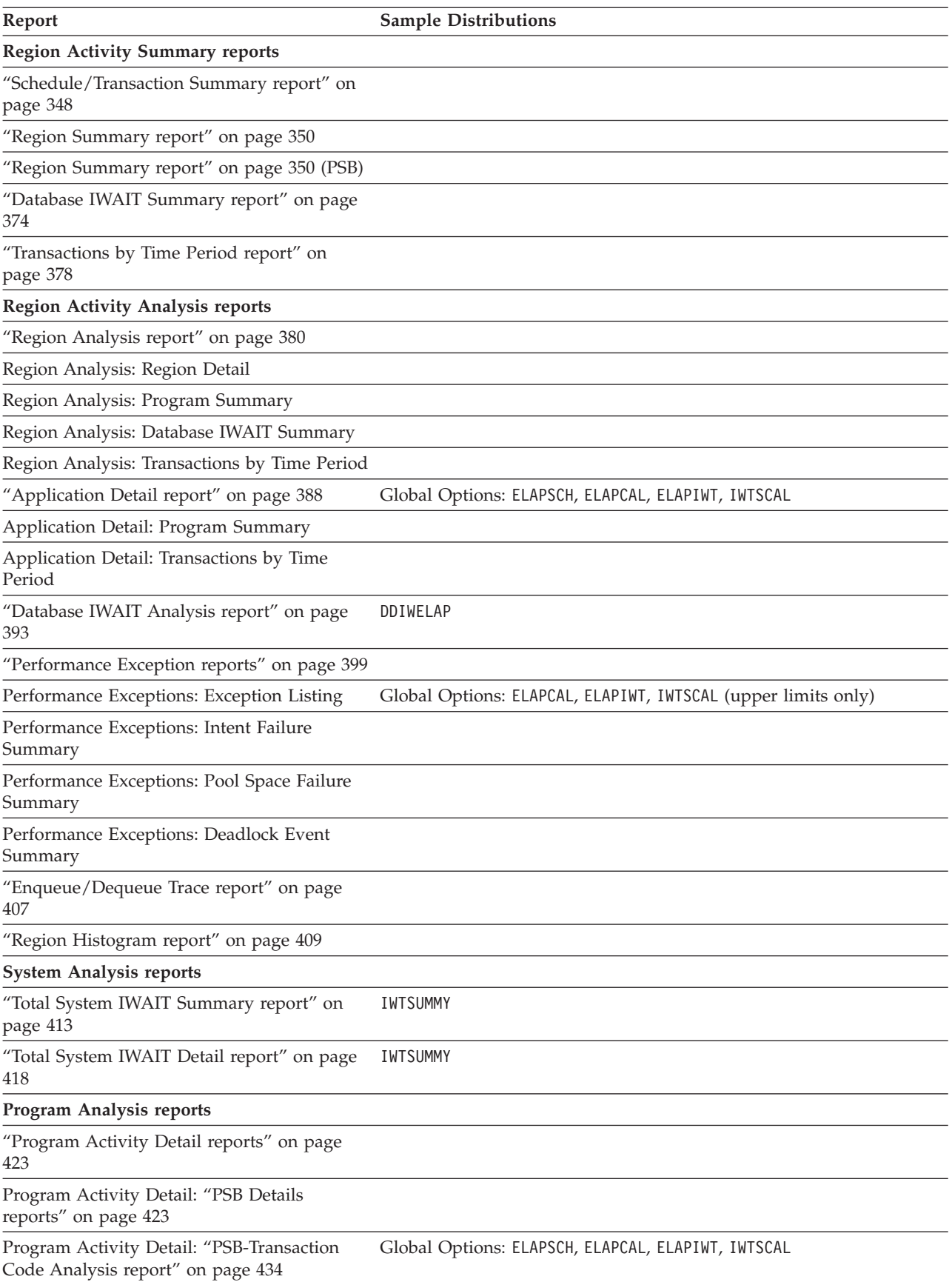

*Table 20. Monitor reports: Distributions (continued)*

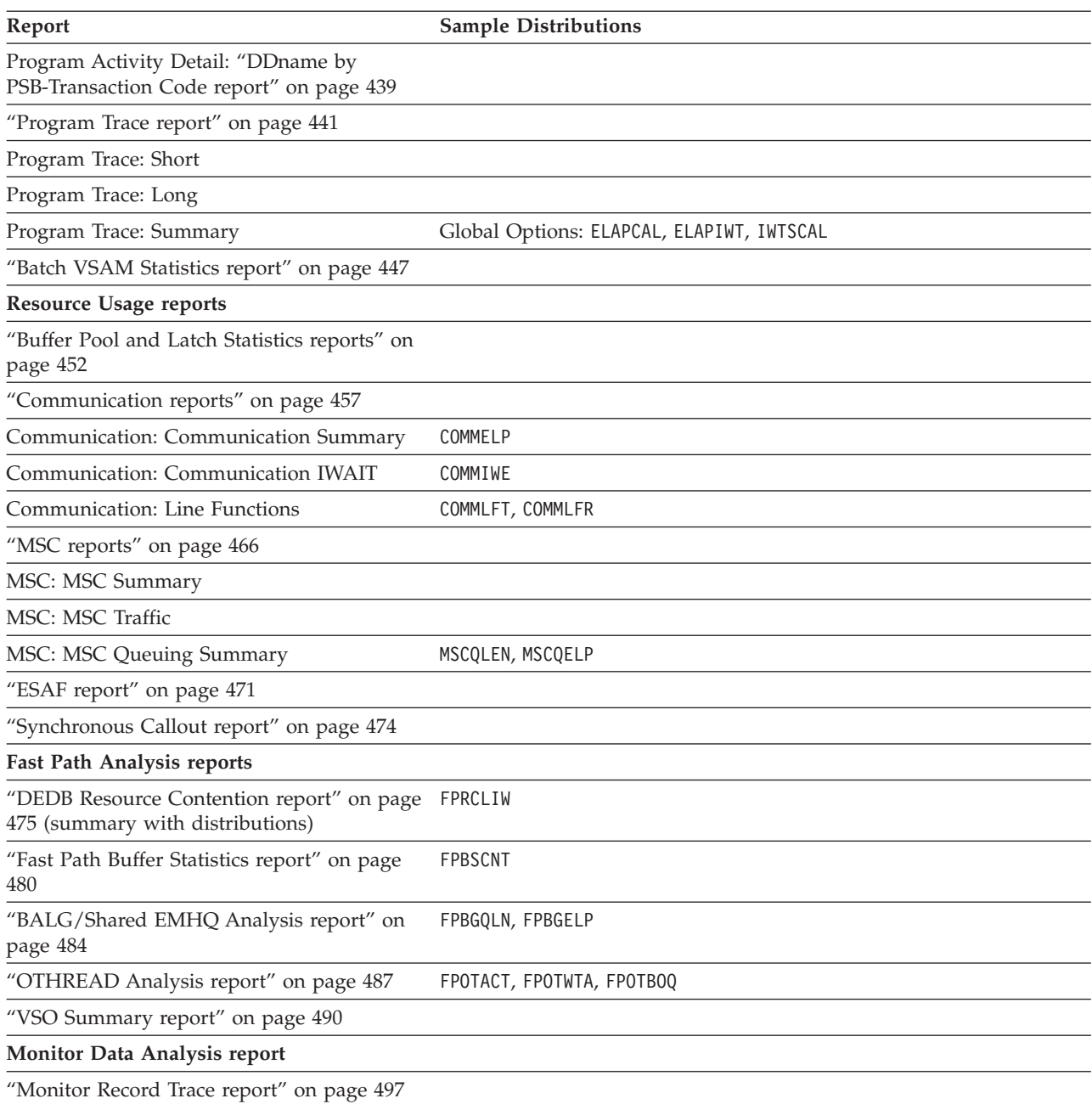

The following table shows which IMS PA monitor reports support filtering of monitor records using Selection Criteria. It also shows the applicable Object List types.

<span id="page-340-0"></span>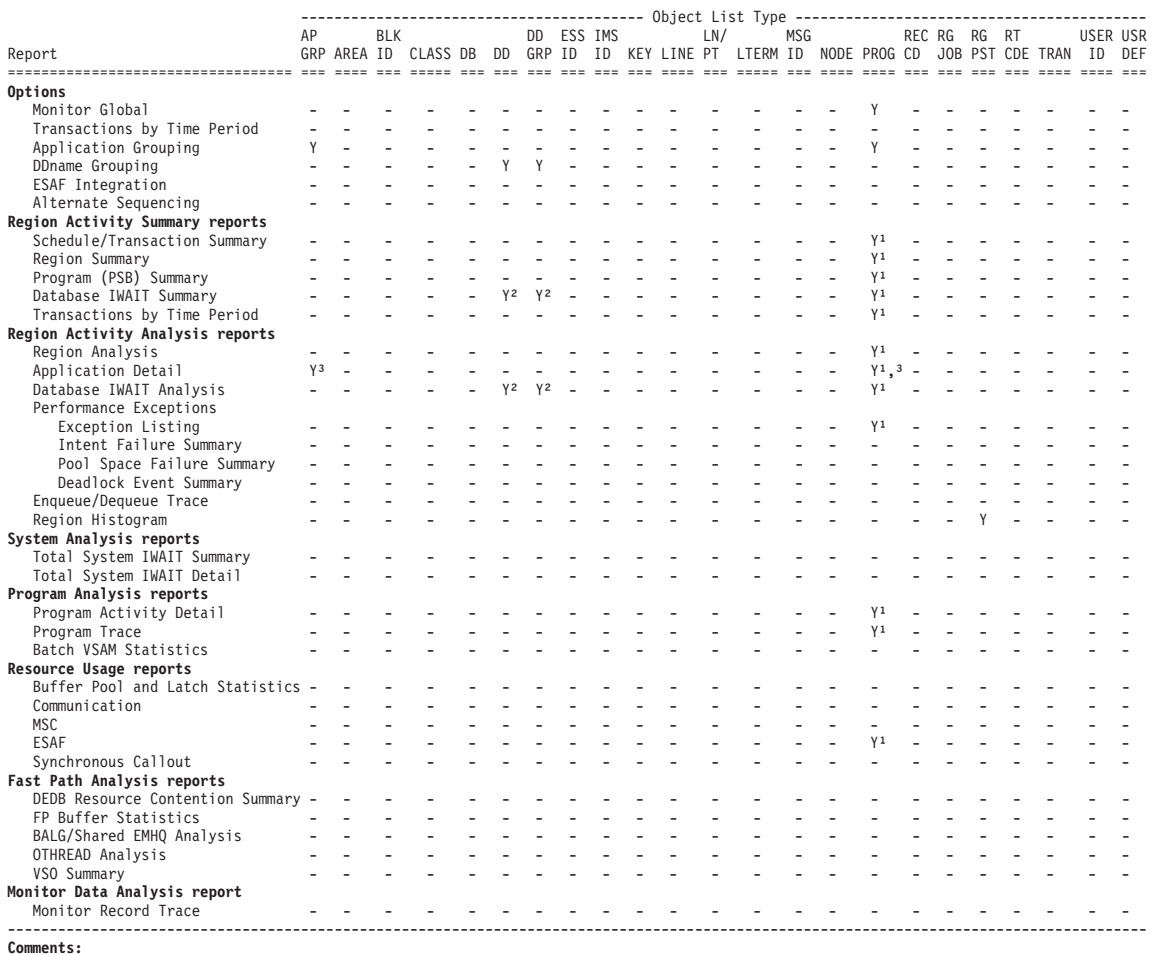

**Comments:**<br><sup>1</sup>. Records can be filtered on Program Name (PSB) using the Monitor Global Options Selection Criteria.<br><sup>2</sup>. The report uses DDname Groups specified in the DDname Grouping Options.<br><sup>3</sup>. The report uses Applicat

*Figure 184. Monitor reports: Selection Criteria (Object Lists).*

This table shows which IMS PA monitor reports support filtering of monitor records using Selection Criteria. It also shows the applicable Object List types.

## **Monitor report categories**

IMS PA monitor reports are based on events and values recorded in the IMS Monitor or DB Monitor data sets.

["Monitor report reference tables" on page 326](#page-335-0) list IMS PA monitor reports by category, and shows the page number on which a sample report begins. The reports are organized by level of detail and area of analysis. Many options exist to let you tailor the reports for your analysis requirements. Distributions can be specified to obtain graphs showing the distribution (spread) of the values of the main performance measures. For example, the Region Summary, Detail and Analysis reports can produce graphs showing the distribution of the values of elapsed time per schedule, elapsed time per call, elapsed time per IWAIT, and IWAITs per call. ["Monitor report reference tables" on page 326](#page-335-0) list the IMS PA monitor reports that use Distributions and the available sample Distributions. For

some reports, Selection Criteria can be specified to filter the report data. Object Lists are useful when specifying Selection Criteria. [Figure 184 on page 331](#page-340-0) lists the IMS PA monitor reports and applicable Object Lists.

### **Region Activity Summary reports**

The Region Activity Summary reports provide a summary and correlation of region, program, transaction, and database activity for the IMS system. These reports give you an overview of IMS system activity and identify problem areas for further investigation using system and program level reports. Use of the summary reports for trend analysis and day-to-day monitoring of the system is facilitated by reporting in terms of rates, ratios, percentages, and elapsed times per event.

The region activity summary reports are:

- v **Schedule/Transaction Summary.** A compact summary of total scheduling and transaction counts for all regions for the entire trace period.
- v **Region Summary.** A summary analysis of schedule, transaction, call, and IWAIT activity for each active MPP and IFP region, presented for convenient comparison of regions. This report includes average elapsed time per activity, transactions per schedule, calls per transaction, IWAITs per call, analysis of region active and idle time, and elapsed time per schedule distributions.
- v **Program (PSB) Summary.** A summary analysis and percentage comparison of schedule, transaction, call, and IWAIT activity for each PSB-transaction code and application group.
- v **Database IWAIT Summary.** A summary of the IWAIT activity associated with dependent regions or MPP, IFP, and BMP regions. Activity is reported for each DDname and DDgroup, including the number of IWAITs, average elapsed time per IWAIT, and IWAITs per call.
- **Transactions by Time Period.** For each PSB-transaction code and application group, presents the number or percentage of transactions occurring in specified time periods as well as the overall transaction rate for each time period.

### **Region Activity Analysis reports**

The region activity analysis reports provide information for the detailed analysis of the IMS system. Detail reports are provided for analysis of program activity in each active MPP or IFP region, and for specified application and data set groups. An IWAIT Analysis report is provided for program related IWAIT activity. The Exception Listing report is provided when certain performance monitoring thresholds are exceeded. An Enqueue/Dequeue Trace report (for IMS) identifies program isolation bottlenecks. The Region Histogram report graphically presents the interrelationship of region activity. Distributions are used extensively throughout the reports.

The system analysis reports are:

- v **Region Analysis.** Presents the Region Detail, Program Summary, Transactions by Time Period, and Database IWAIT Summary reports for each active region.
- **Region Detail.** An analysis of schedule, transaction, call, and IWAIT activity for each active MPP or IFP region, with all the information for a region presented together. This report includes average elapsed time per activity, transactions per schedule, calls per transaction, IWAITs per call, analysis of region active and idle time, and elapsed time per schedule distributions.

v **Application Detail.** A detailed analysis, comparison of percentages, and summary of the activity of the MPPs and IFPs that comprise user-defined application groups. The following information is reported for each program in the group and summarized for the application group totals:

– Schedule, transaction, and database activity with appropriate distributions – Transactions by time period data

The application group totals also appear as a line item on the appropriate summary and analysis reports.

- v **Database IWAIT Analysis.** An analysis of IWAIT activity and elapsed time per IWAIT distributions for each DDname. This report is provided for the total IWAIT activity associated with both processing program activity and each MPP region.
- v **DDgroup.** An analysis of the IWAIT activity on the data sets that comprise user-defined DDgroups based on DDname. IWAIT activity, including number of IWAITs, average elapsed time per IWAIT, IWAITs per call, and elapsed time per IWAIT distributions, is reported for each data set in the group and for the DDgroup totals. This report is produced only as an option in the Database IWAIT Analysis report. DDgroup totals can optionally appear as line items on the Database IWAIT Summary report.
- v **Performance Exceptions.** These reports incorporate the Exception Listing, and three reports analyzing IMS events that degrade IMS performance, including Intent failures, Pool Space failures, and Deadlock events.
- v **Exception Listing.** A listing of performance threshold violations for the key performance factors of number of IWAITs per call, DL/I call elapsed time, and IWAIT elapsed time. Miscellaneous unusual occurrences are also listed, such as:
	- BMP schedule failures
	- Pseudo-schedules created by IMS PA for schedules in progress
	- Transaction backouts inferred by IMS PA
	- Terminations forced by IMS PA due to incomplete schedules
- v **Enqueue/Dequeue Trace.** The monitor records enqueue and dequeue events associated with program isolation. IMS PA identifies each IWAIT resulting from a program isolation-related enqueue by reporting the time it occurred, the database enqueued on, the transaction enqueued, and any other transactions active at enqueue time. The trace is a valuable aid in identifying program isolation bottlenecks.
- v **Region Histogram.** A trace of region activity by time interval and a valuable aid in analyzing the interrelationship of program activity in the IMS system. Activity for up to 13 regions is presented in side-by-side format. Periods of region activity and inactivity are graphically portrayed.

### **System Analysis reports**

The System Analysis (Total System IWAIT) reports provide a summary and detailed account of the IWAIT activity of the entire IMS system.

The Total System IWAIT reports are:

- v **Total System IWAIT Summary.** A summary of the IWAIT activity for the total IMS system. This report includes system data set, database, block loading, format services, scheduler, and line/node IWAITs, as well as distributions of elapsed time per IWAIT for each reported category.
- v **Total System IWAIT Detail.** A detailed breakdown of the system data set, database, block loading, format services, scheduler, and line/node IWAIT activity summarized in the Total System IWAIT Summary report. Elapsed time per IWAIT distributions for each detail line are optionally provided.

## **Program Analysis reports**

The Program Analysis reports provide useful information for investigating performance issues related to application program and database design.

The Program Analysis reports are:

- v **Program Activity Detail.** A detailed breakdown of the database activity of each PSB name by PCB name, function code, DDname, and segment name feedback. Alternate report formats present the data organized by PCB name. No sorting of the input data is required to obtain the reports.
- v **Program Trace.** A detailed trace of the events associated with a program schedule. A detail line of information is provided for each call and (optionally) each IWAIT occurring in the program schedule or batch program execution. A summary of schedule activity is also provided. Any number of traces can be specified as part of a single IMS PA execution.
- v **Batch VSAM Statistics.** A detailed breakdown of VSAM activity for IMS Batch jobs.

## **Resource Usage reports**

The Resource Usage reports provide a detailed analysis of the usage of IMS resources, including Buffer Pools (such as Message Queue, OSAM, VSAM, and Message Formatting), Latches, Communication, MSC, and ESAF.

The resource usage reports are:

- v **Buffer Pool and Latch Statistics.** These reports show IMS buffer usage statistics, providing their values when tracing starts and ends, and the difference between these two values. The reports include the Message Queue Pool, Database Buffer Pool, VSAM Buffer Pool, Message Format Buffer Pool, and Latch Statistics Counters.
- **Communication.** These reports show information on lines and nodes. They include the Communication Summary, Communication IWAIT, and Line Functions.
- **MSC.** These reports show the messages sent across systems. They include the MSC Summary, MSC Traffic, and MSC Queuing Summary.
- v **ESAF.** A summary of the activity of external subsystems used by IMS programs.
- v **Synchronous Callout.** A detailed analysis of sync callout activity in regions and by application programs. Individual subsystem activity is broken down by region and program, with statistics of sync callout activity per transaction.

### **Fast Path Analysis reports**

The Fast Path analysis reports provide an analysis of all Fast Path resources and functions, including Fast Path buffers, BALG and shared EMHQ, OTHREADs, DEDB IWAITs, DEDB resource contention, and VSO. The reports are not available from DB Monitor data.

The Fast Path Analysis reports are:

- v **DEDB Resource Contention.** Provides summary information about IWAITs on DEDB locks of various types, including CI, UOW, segment level, area, buffer overflow, MSDB, non-DBRC DB, command and dummy locks.
- v **Fast Path Buffer Statistics.** Provides statistical information on activities in the Fast Path buffers, for all regions combined and for each region.
- v **BALG/Shared EMHQ.** Provides statistical information on Balancing Group (BALG) activities and the shared Expedited Message Handler queue (EMHQ).
- v **OTHREAD Analysis.** A summary analysis of activities in the OTHREAD queue.
- **VSO Summary.** Provides summary information on VSO activity including: – VSO preload,
	- VSO I/O activities for the various data base share levels,
	- VSO write IWAITs,
	- VSO area castout operations, and
	- VSO coupling facility I/O wait.

### **Monitor Record Trace report**

This report formats the records in the monitor input file to produce a chronological trace style listing.

### **Batch program reports**

Although the entire collection of IMS PA monitor reports could be obtained from processing a DB Monitor trace, only a subset of the reports are meaningful for DB analysis. The remaining reports are related to the IMS Transaction Monitor and would provide little or no relevant information about the IMS Database Monitor.

Of the monitor reports, the following subset is available for analysis of DB Monitor data:

- v **Region Summary and Detail (Region 1).** Statistics and distributions for database calls and IWAITs. Most of this information is also available with the Program Activity Detail reports, however Calls/sec and IWTs/sec are unique values in this report.
- v **Database IWAIT Summary (Region 1).** A summary of IWAIT activity for each data set and specified DDgroup.
- v **Database IWAIT Analysis with distributions.** A report of IWAIT activity by DDname. This report can be used in place of, or in addition to, the Total System IWAIT reports.
- v **DDgroup with distributions.** A report of IWAIT activity by DDname for each user-defined DDgroup.
- **Exception Listing.** A listing of performance threshold violations. The other reports included in the suite of Performance Exception reports are applicable only to TM.
- v **Total System IWAIT Summary and Detail with distributions.** A complete accounting of IWAIT activity by data set type (OSAM, VSAM, DEDB, MSDB) and DDname.
- v **Program Activity Detail.** A comprehensive collection of reports for database call analysis, plus a detailed trace of batch program IWAIT and CALL events for analysis of program design problems.
- v **Program Trace.** A detailed trace of the events associated with a program schedule.
- v **Batch VSAM Statistics.** A detailed breakdown of VSAM activity for IMS batch jobs. This is the only IMS PA report that processes DB Monitor data but not IMS Monitor (TM) data. All other reports can process TM data.
- Buffer Pool and Latch Statistics. A report on the access status of IMS buffers and the contents of the IMS latch counters.
- v **ESAF.** A summary of the external subsystem activity of IMS programs.

v **Monitor Record Trace.** The monitor input records are formatted and reported chronologically.

You should decide which reports best suit your requirements. The following reports are often the most useful:

- v Database IWAIT Analysis and distributions
- DDgroup Detail and distributions
- Program Analysis reports (either PSB Details or PSB-Transaction Code Analysis provide the same information)

Note that CPU time is not collected for the batch monitor so it is always zero (0.000) in Program Analysis reports.

If a program or database problem requires more detail, you can do a separate run to obtain the Program Trace report. Use the From and To date and time report options to control the duration of the Program Trace.

## **DBCTL monitor reports**

This section describes the DBCTL events that the IMS Monitor collects and the monitor reports that apply to DBCTL users. Monitoring has different meanings for DBCTL and DB/DC.

**DC monitoring** refers to transaction monitoring. The end user enters the transaction on a terminal. The transaction is processed by IMS and then returns a result to the user. Transaction characteristics that are monitored include total response time and the occurrences of resource contentions (for example, PSB schedule wait time, and database I/Os).

By contrast, **DBCTL** has neither transactions nor terminal end users. It does, however, work on behalf of transactions entered by CCTL terminal users. DBCTL monitoring provides data about the processing that occurs when a CCTL transaction accesses DBCTL databases. The CCTL gains this access using DRA requests.

A typical sequence of these DRA requests would be:

- 1. A SCHED request to get a PSB scheduled in DBCTL
- 2. A DL/I request to make database calls
- 3. A sync point request, COMMTERM, to commit the updates and release the PSB

The DBCTL process that encompasses these requests is called a unit-of-recovery (UOR).

DBCTL provides monitoring data about UORs, such as: total time UOR existed, wait time for PSB schedule, and I/Os during database calls. This information is very similar to IMS transaction monitor data. In a DBCTL-CCTL system, however, the UOR data represents only part of the total processing of a CCTL transaction. Therefore, CCTL monitor data is necessary to get a total view of CCTL transaction performance.

DBCTL does not change the format or usage of the monitor reports. There are reports and fields within reports that are not applicable to DBCTL. Generally, these are in the transaction manager and communication areas. There are some fields that are interpreted differently in a DBCTL environment.

<span id="page-346-0"></span>For reports that do not apply to DBCTL, either a report heading without data is shown or a message issued and no report is produced. The term *region* in monitor reports refers to a PST assigned to a specific dependent region that processes specific IMS transactions. In DBCTL monitor reports, the term *region* still applies to a PST. A PST can service one CCTL thread (transaction) at a time. However, CCTL threads change, resulting in one PST servicing many different CCTL transactions. Since multiple CCTLs can connect to DBCTL, the PST can actually service transactions from different CCTLs.

All of the threads built for a CCTL carry the job name of the CCTL. This appears as the same job name for many regions in the Region Analysis reports.

Within a trace interval, a thread can be assigned to multiple CCTLs, but it can only be assigned to one CCTL at any time. Depending on the number of CCTLs attached to DBCTL, the Region Summary reports can show:

- One region with only one job name.
- One region with different job names.
- Multiple regions with different job names. Some regions can have the same job name and some can have different job names.
- Multiple regions with only one job name.

Any monitor report for a region is a summary of all the CCTLs a thread served during the trace interval (for example, the elapsed time for all CCTLs that a thread has been assigned to during the trace interval).

The Monitor reports are the same for BMPs and non-message BMPs.

UOR elapsed times are spent in DBCTL, not in the DRA. The time spent in the DRA is considered part of the CCTL, therefore the DRA time is not reported by any DBCTL statistics.

The Monitor reports that apply to DBCTL are:

- ["Region Activity Summary reports" on page 348](#page-357-0)
- ["Region Activity Analysis reports" on page 380](#page-389-0)
- ["System Analysis reports" on page 412](#page-421-0)
- ["Program Activity Detail reports" on page 423](#page-432-0)
- ["Program Trace report" on page 441](#page-450-0)
- v ["Buffer Pool and Latch Statistics reports" on page 452](#page-461-0)
- v ["Fast Path Analysis reports" on page 475](#page-484-0)
- ["Monitor Data Analysis report" on page 497](#page-506-0)

## **Guidelines for using Monitor reports**

This topic describes the various situations in which IMS PA monitor reports can be useful and, in a general way, how to use the reports.

Guidelines for using specific reports and interpreting report content are in the subsections describing individual reports.

## **Performance management**

Use IMS PA monitor reports in conjunction with a regular IMS performance management program.

Performance management requires a dedicated effort, which includes:

v Defining service level objectives or exceptions of response time and throughput

- v Establishing application program performance standards
- Monitoring performance to determine whether performance objectives and standards are being met
- Identifying and analyzing performance and capacity problems
- Making tuning changes and problem corrections, as well as verifying the effectiveness of such changes
- v Reaching a level of IMS education sufficient to understand your system's behavior (IMS application interrelationships with the operating system, as well as with other applications and subsystems)

IMS PA is not a performance manager. However, IMS PA monitor reports are designed to help with many aspects of IMS performance management.

## **Performance monitoring and analysis**

IMS PA monitor reports are hierarchical in structure. The summary level reports are intended to help with performance monitoring. The Region Summary, particularly, provides many important indications of performance.

By establishing guidelines or thresholds of acceptability for these indicators and then comparing actual values against these thresholds on a regular basis, you can often predict performance problems that develop gradually or immediately identify a performance problem that occurs spontaneously.

IMS PA monitor reports are based solely on data recorded by the IMS and DB Monitors; the reports, therefore, do not provide direct information about operating systems, hardware subsystems, or applications performance. However, IMS PA reports contain information in IMS terms that leads to solutions of IMS problems unique to the installation environment.

## **Performance threshold values**

In the discussions of how to use certain reports, guideline values are occasionally used as a reference for the discussion. Performance threshold values should be established by each installation and the IMS PA reports should be monitored against those thresholds. The threshold values used can be modified as you obtain more experience and knowledge about the system.

Most of the guideline figures mentioned are from the *IMS Performance Guide.* For example, a figure of 30 microseconds for scheduler not-IWAIT time is used to indicate whether the IMS control region is obtaining sufficient CPU resources to do its job.

However, any of the values we provide should be used with care. Each installation must develop knowledge of its own system sufficient to understand what constitutes *normal* performance for that system. The performance figures for one installation can vary dramatically from those for another system due to factors such as the hardware used, the IMS release and maintenance level installed, the application design, and so on.

IMS PA exception reports provide a convenient means of monitoring three key indicators:

- DL/I elapsed time
- IWAIT elapsed time
- Number of IWAITs per call

An exception report entry is printed each time the threshold value for an indicator is exceeded.

## **Program design standards and documentation**

Since application design can have a major impact on apparent IMS performance, each installation should adopt MPP program design standards that must be met before a program is put into production.

In addition to using good programming techniques involving structured design and code, the MPP must be designed to issue as few DL/I calls per transaction as possible; also, those calls should result in a minimum of I/O activity. Specify MOD=SNGL to reduce program isolation enqueue time.

An MPP performance standard can be stated as a maximum number of calls per transaction and a maximum number of IWAITs per call. During acceptability testing for an MPP, IMS PA reports can be used to:

- Verify whether the MPP can be put into production
- Classify the program as an MPP or BMP

The PSB-Transaction Code Analysis and Program Trace reports provide excellent material to help evaluate application performance and to keep as part of the program documentation package.

## **Choosing Monitor reports**

You probably won't want to obtain all available reports on a regular basis unless you are trying to learn about your IMS system/application environment.

Normally, the reports are used to help answer performance questions. Therefore, you should have a list of questions in mind to guide report selection and examination. If no particular clue or problem is being investigated, then you should be monitoring performance against a set of installation-derived performance threshold values.

IMS PA monitor reports are hierarchical in organization. The Region Summary report contains important overall performance indicators. From the Region Summary report, you can pursue successively more detailed information as your examination progresses through the hierarchy. For example, a high IWAITs/Call value in the Region Summary report might lead you to the Database IWAIT Summary report. Here one or more DDnames may show an abnormal rate of IWAIT occurrences and elapsed time. Next, the PSB Details reports, collated first by PCB name and then by DL/I function code and segment name, may show a high IWAIT value caused when a specified PSB issues a particular set of calls (for example, a Get Unique **(GU)** to the root followed by a Get Next within Parent **(GNP)**). Finally, a Program Trace of this PSB may identify an inefficient call sequence that can be modified to decrease IWAIT activity.

The following reports are recommended as a standard set to use in performance monitoring:

- v ["Schedule/Transaction Summary report" on page 348](#page-357-0)
- ["Region Summary report" on page 350](#page-359-0)
- ["Database IWAIT Summary report" on page 374](#page-383-0)
- v ["Performance Exception reports" on page 399](#page-408-0)
- v ["Enqueue/Dequeue Trace report" on page 407](#page-416-0)
- ["Total System IWAIT Summary report" on page 413](#page-422-0)
- v ["Buffer Pool and Latch Statistics reports" on page 452](#page-461-0)

The recommended reports normally produce 20-30 pages of output. Greater volumes can be caused by a high number of program isolation enqueues, pool space failures, or abnormal IMS monitor record sequences that result in diagnostics.

If information found in this set of reports indicates further examination is required, you should determine what questions you want answered, modify the Report Set to obtain the necessary additional reports, and rerun. See the individual report descriptions for information regarding use of a specific report.

## **Monitor data collection**

Ensure that you run the monitor to collect data appropriate to your reporting requirements.

Monitor data collection and reporting is influenced by the following:

### **/TRACE command options**

Before running IMS PA monitor reports, review the data collection options of the IMS monitor /TRACE command to make sure appropriate options are selected (LA, SCHD, APMQ, or ALL). For example, if the LA option is not selected, then the reports that require Communications Input/Output (CIO) monitor data will contain incomplete data. For a complete set of reports from IMS PA, the ALL option should be specified.

### **Timing**

The time period for data collection by the IMS monitor must be carefully selected to include the events to be analyzed. For some reports, the event must be a complete event. Note the discussion of elapsed time in IMS PA calculations. Also consider the effect of operating system function on Store Clock timing of the measured events. The ideal situation is a non-paging, preloaded, standalone IMS system. This situation produces the most accurate statistics.

The elapsed time of the data collection period must also be planned. The values included in averages, standard deviations, distributions, counts, and so on increase in statistical significance for a longer trace time.

### **Other relevant information**

During data collection, other information should be noted for future reference. Such information might include the IMS log input data, direct-access device layout, system configuration, IMS master console log, and volume of background work.

### **BMP program reports**

BMPs can impact IMS performance. IMS PA includes BMP activity in its reports so that BMP impact can be understood in relation to MPP activity. However, inclusion of BMPs can mask many of the averages you may be interested in examining for MPPs.

To exclude BMPs from monitor reports, specify the global option NOBMP in the batch command. To report only BMPs, specify the global option BMPONLY in the batch command.

Note that removing BMPs from the reports does not remove their impact on certain values such as elapsed times. However, IMS PA reports many values as percentages. Examining percentages of elapsed time, for example, is a valid way of comparing reports with and without BMP reporting.

## <span id="page-350-0"></span>**ESAF Integration**

ESAF Integration is a global option that controls whether External Subsystem calls are integrated into the Region and Program/Trancode monitor reports.

The format of the command is:

IMSPAMON ESAFOpts(CALLs|NOCALLs)

ESAF Integration is a global option for monitor reporting that allows you to optionally incorporate External Subsystem information into your reports, similar to the IMS Monitor Report Print utility (DFSUTR20). When the ESAF Integration Option is activated, ESAF call statistics are reported for each subsystem and contribute to the total call and IWAIT counts for regions and program/trancodes.

External Subsystem calls are integrated into the following reports:

**["Region Summary report" on page 350](#page-359-0)** Includes an additional report section called "Call data (ESAF)".

#### **["Program Summary report" on page 364](#page-373-0)**

Includes two additional report sections called "Call Analysis (ESAF)" and "PSB Comparison (ESAF)".

External Subsystem calls are divided into five categories:

- v **Initialization.** Initialize, Identify, Signon, Create Thread
- v **Normal Call.** Normal Call
- v **Commit Ph1.** Commit Phase 1
- v **Commit Ph2.** Commit Phase 2, Commit Verify
- v **Termination.** Signoff, Terminate Identify, Abort, Subsystem Not Operational, Terminate Thread

### **["Region Analysis report" on page 380](#page-389-0)**

Region Detail includes Region and Program (PSB) ESAF sections.

### **["Application Detail report" on page 388](#page-397-0)**

The Program Summary includes two additional report sections called "Call Analysis (ESAF)" and "PSB Comparison (ESAF)".

#### **["Performance Exception reports" on page 399](#page-408-0)**

Exception Listing includes ESAF calls that exceed the Call or IWAIT thresholds. For ESAF calls, some fields have different meanings:

- v The PCBname field is the External Subsystem name, suffixed with **(E)** to distinguish it from a DL/I PCB name.
- The Function Code field is the ESAF call type, followed by its associated module ID, and then the return code.

### **["Program Activity Detail reports" on page 423](#page-432-0)**

Includes external subsystem call activity breakdown, incorporated with the DL/I call activity breakdown. For ESAF calls, some fields have different meanings:

- v The PCBname field is the External Subsystem name, suffixed with **(E)** to distinguish it from a DL/I PCB name.
- The Function Code field is the ESAF call type. For example Signon, Normal Call, Commit Ph2.
- v The Status Code field is the ESAF call return code.

### <span id="page-351-0"></span>**["Program Trace report" on page 441](#page-450-0)**

Includes the individual external subsystem calls in the trace, alongside the DL/I and other trace events. For ESAF calls, some fields have different meanings:

- v The PCBname field is the External Subsystem name, suffixed with **(E)** to distinguish it from a DL/I PCB name.
- The PCB Feedback field is the ESAF call type. For example Signon, Normal Call, Commit Ph2.
- The Status Code field is the ESAF call return code.

**Note:** The ["ESAF report" on page 471](#page-480-0) is not affected by the ESAF Integration Option. When the ESAF report is requested, it will always be generated regardless of the ESAF Integration Option setting.

## **Terminology**

Be aware that when ESAF Integration is activated, some report field definitions change.

Compare the following definitions of Call, IWAIT and Sch-DLI with those in ["Essential terminology for Monitor reporting" on page 502.](#page-511-0)

**Call** When ESAF Integration is activated, a Call is a DL/I *or* external subsystem call. DL/I calls to the Message and EMH queues, Full Function and Fast Path database DL/I calls, and external subsystem calls all contribute to the total call count for regions and programs.

### **IWAIT**

IWAIT time is the elapsed time IMS waits for an event to complete. When ESAF Integration is activated, External subsystem calls are treated as IWAIT events because they occur outside the control of IMS, causing IMS to wait for their completion. DFSUTR20 also treats external subsystem calls as IWAIT events.

### **Sch-DLI**

When ESAF Integration is activated, Sch-DLI is the elapsed time from end of schedule to the first DL/I *or* external subsystem call. This time is reserved for application program initialization and housekeeping prior to an initial call (DL/I or an external subsystem) that marks the beginning of control program services. It is a measure of processing that is not repeated when multiple transactions are processed in a single scheduling.

## **Report reference table**

ESAF Integration does not apply to all monitor reports. The following table shows which reports are candidates for ESAF Integration and gives a link to examples where External Subsystem calls have been incorporated in the report.

*Table 21. ESAF Integration: Applicable monitor reports*

| Report                                        | Example                |
|-----------------------------------------------|------------------------|
| "Region Summary report" on page 350           | Figure 188 on page 357 |
| "Program Summary report" on page 364<br>(PSB) | Figure 192 on page 367 |
| "Region Analysis report" on page 380          |                        |
| Region Analysis: Region Detail                | Figure 201 on page 387 |
| Region Analysis: Program Summary              | Figure 202 on page 388 |

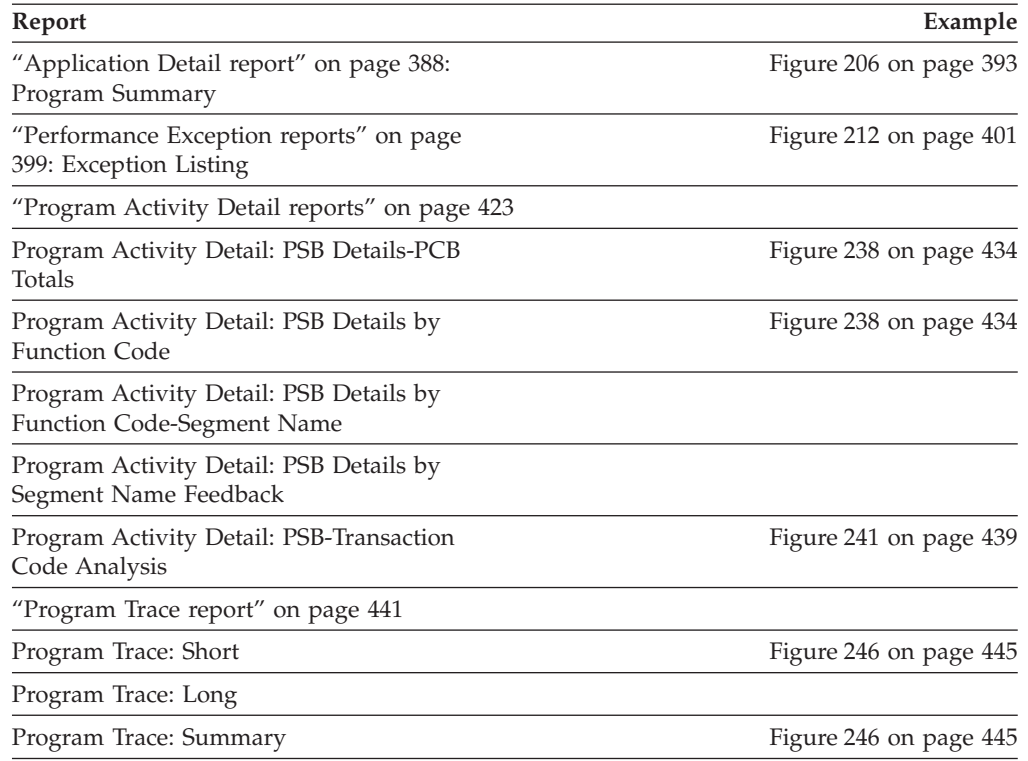

<span id="page-352-0"></span>*Table 21. ESAF Integration: Applicable monitor reports (continued)*

## **Alternate Sequencing**

**Alternate Sequencing** is a global option that applies to some of the summarized monitor reports. The default sequence of resources is ascending alphabetical order by resource name. For example, by region ID, program name, transaction code, or database name. With alternate sequencing, you can request the report in descending duration order by either resource occupancy, calls (DL/I or other types), or delay (IWAIT).

Also, you can limit the number or percentage of resources reported. For example, the 10 worst performing databases or the busiest 10% of regions.

The format of the command is:

IMSPAMON SORT( [NAME|OCCupancy|CALLs|DELAY,]<br>[LIMit(nnn[%])]) default 100%  $[\overline{\text{LIMi}}t(nnn[8])]$ 

Alternate Sequencing strives to place the important performance data at the top of the report, saving you the effort of scanning through the entire report output.

Monitor report data is usually presented in Name sequence, for example by the resource name such as Region ID or Transaction Code. But Name sequence does not take into account the performance characteristics of the resources. The items of interest may be scattered throughout the reports. Alternate Sequencing orders resources by their performance characteristics. There are three alternate reporting sequences: Occupancy, Calls and Delay. The alternate sequencing is applied globally to most of the monitor reports where data is summarized.

**Occupancy** is defined as the elapsed time that a resource is being used. For example, Region Occupancy is the time that the region spends executing programs to process transactions.

**Calls** refers to the elapsed time that the resource spends processing DL/I (and other) calls. For example, for transactions, Calls is the time that the transaction spends processing all types of DL/I (and optionally ESAF) calls.

**Delay** is defined as the elapsed time that the resource waits for IWAIT events to complete. Note that IMS PA classifies an ESAF call as an IWAIT event.

Occupancy, Calls and Delay sequencing is always reported in descending sequence. For example, the regions with the highest occupancy or the worst performing databases are located at the top of the report.

For some resources, not all of the alternate sequences are applicable. In these cases, IMS PA will use a sequence that honors the intent of the request. For example, when Occupancy or Call sequencing is requested, the Database IWAIT report will be ordered by Delay.

When Occupancy, Calls or Delay sequencing is requested, you can specify a **Limit** to control the amount of data reported. The Limit can be:

v A percentage. For example, specify 10% to restrict reporting to the top ten percent of resources being reported. A percentage is useful because a different number is applied appropriate to each report type. For example, the top 10 high occupancy regions from a total region count of 100, or the top 100 worst performing databases from a total database count of 1000.

The numbers are rounded up. For example, 10% of 1 record is reported as 1, 35% and 60% of 3 records is reported as 2.

v A value. For example, specify 50 to restrict reporting to the top fifty resource users. A value can be useful to restrict report output to a maximum of one or two pages.

Reports that are truncated by a Limit have an additional report line identified by "Limit" or "Lim". The Limit line is the total for the reported (or limited) data only.

Following the Limit line is usually the actual or Grand Total. This is unaffected by Limiting and is the total of all (100%) of the data.

### **Warning**

Take care when interpreting report output that is ordered by Occupancy, Calls and Delay, especially when Limit is in effect. Alternate sequencing is only applied to one resource per report, usually the primary resource. For example, the Region Summary report has several subreports that breakdown region activity by scheduling, transactions and DL/I calls. When Delay sequencing is requested, IMS PA first orders the regions (primary resource) by their total IWAIT elapsed time, usually a combination of scheduling, database and other IWAIT events. All subreports are then presented in total Region IWAIT elapsed time sequence.

Consider the following scenario:

- Region 1 has low scheduling IWAITs and high database IWAITs totaling 100 seconds,
- Region 2 has average scheduling IWAITs and average database IWAITs totaling 110 seconds,

• Region 3 has high scheduling IWAITs and low database IWAITs totaling 120 seconds.

The Region Summary report, sequenced by Delay with a limit of 66%, will report Regions 3 then 2 only. Region 1 will not appear in any subreports.

The DL/I call report will not show Region 1 at all, even though it has the most database IWAIT activity.

There are two reasons why IMS PA does this:

- v All subreports will appear in the same region sequence, just like the reports do in Name sequence. Then you can compare the resources of one subreport with those of the next subreport, knowing they are for the same region.
- The focus of the report is on all Region IWAIT activity, not just database IWAIT activity. You can review the database IWAITs in the Call data subreport and make an assessment as to whether they are a major contributor to the total Region IWAIT time.

For database IWAIT analysis, you should use the Database IWAIT reports. This is where Delay is calculated on database IWAIT activity only.

## **Report reference tables**

Alternate Sequencing is not applicable to all monitor reports. The following table shows which reports can employ Alternate Sequencing, which type of sequencing is applicable to each report (O=Occupancy, C=Calls, D=Delay), and gives a link to an example.

|                                                                   |                     |          | Sequencing option |   |                           |
|-------------------------------------------------------------------|---------------------|----------|-------------------|---|---------------------------|
| Report                                                            | Sequencing resource | $\Omega$ | C                 | D | Example                   |
| "Region Summary report" on page 350                               | Region              | $\circ$  | $\mathsf{C}$      | D | Figure 189 on<br>page 358 |
| "Program Summary report" on page 364 (PSB)                        | Program             | O        | $\mathsf{C}$      | D | Figure 192 on<br>page 367 |
| "Database IWAIT Summary report" on page 374                       | Database            | D        | D                 | D | Figure 194 on<br>page 376 |
| "Region Analysis report" on page 380                              |                     |          |                   |   |                           |
| Region Analysis: Program Summary                                  | Program             | $\circ$  | $\mathcal{C}$     | D | Figure 202 on<br>page 388 |
| Region Analysis: Database IWAIT Summary                           | Database            | D        | D                 | D |                           |
| "Database IWAIT Analysis report" on page 393                      | Database            | D        | D                 | D | Figure 208 on<br>page 396 |
| "Enqueue/Dequeue Trace report" on page 407                        |                     |          |                   |   |                           |
| Enqueue/Dequeue Trace: Summary by Database                        | Database            | D        | D                 | D | Figure 218 on<br>page 408 |
| Enqueue/Dequeue Trace: Summary by<br><b>Transaction Code</b>      | Database            | D        | D                 | D | Figure 220 on<br>page 409 |
| "Total System IWAIT Summary report" on page 413                   |                     |          |                   |   |                           |
| Total System IWAIT: Total System IWAIT Detail:<br>Database IWAITs | Database            | D        | D                 | D | Figure 229 on<br>page 423 |

*Table 22. Alternate Sequencing: Applicable monitor reports and sequencing options*

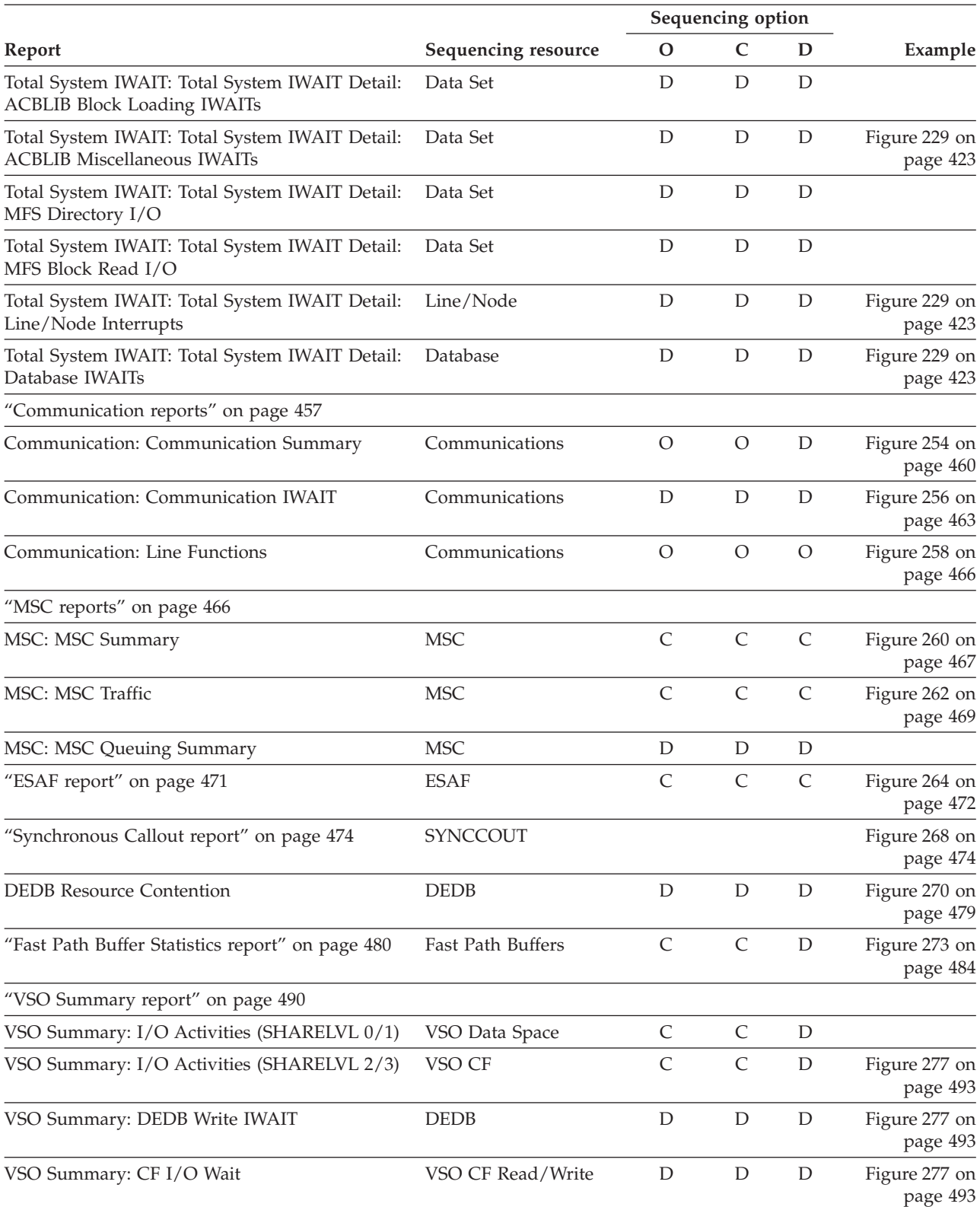

*Table 22. Alternate Sequencing: Applicable monitor reports and sequencing options (continued)*

Let's look at three examples from the above table:

v The **Region Summary** report can be sequenced by Occupancy (O), Calls (C), or Delay (D). The table shows this with an O, C, and D in their respective columns.

- <span id="page-356-0"></span>v The **Database IWAIT Summary** report can only be sequenced by Delay (D). Consequently, if you request this report with sequencing by Occupancy (O) or Calls (C), IMS PA will instead sequence the report by the next best option, Delay (D). That is, O and C are translated to D. The table shows this by a D in the D column but also in the O and C columns.
- The **Communication Summary** report can be sequenced by Occupancy (O) or Delay (D). If you request this report with sequencing by Calls (C), IMS PA will instead sequence the report by the next best option, Occupancy (O). That is, C is translated to O. The table shows this by a D in the D column, an O in the O column but also in the C column.

## **Sequencing resource reference table**

The interpretation of Occupancy, Calls and Delay differs according to the resource to which it applies. The following table summarizes the differences.

| <b>Sequencing Resource</b> | Occupancy (O)                   | Calls (C)                              | Delay (D)                                 |
|----------------------------|---------------------------------|----------------------------------------|-------------------------------------------|
| Region                     | Total Scheduled Elapsed<br>Time | Total Call Elapsed Time for<br>Region  | Total IWAIT Elapsed Time<br>for Region    |
| Program                    | Total Scheduled Elapsed<br>Time | Total Call Elapsed Time for<br>Program | Total IWAIT Elapsed Time<br>for Program   |
| Database                   |                                 |                                        | Total IWAIT Elapsed Time<br>for Database  |
| Data Set                   |                                 |                                        | Total IWAIT Elapsed Time<br>for Data Set  |
| <b>DEDB</b>                |                                 |                                        | Total IWAIT Elapsed Time<br>for DEDB      |
| Line/Node                  | Total Elapsed Time              |                                        | Total IWAIT Elapsed Time<br>for Line/Node |
| Communications             | Dispatch Elapsed Time           |                                        | Dispatch IWAIT Elapsed<br>Time            |
| <b>MSC</b>                 |                                 | <b>Total Enqueue Count</b>             | Total IWAIT Elapsed Time                  |
| <b>ESAF</b>                |                                 | Total Call Elapsed Time                |                                           |
| <b>Fast Path Buffers</b>   |                                 | <b>Total Buffer Requests</b>           | <b>Total Buffer Steals</b>                |
| VSO Data Space             |                                 | Total VSO Read+Write<br>Counts         | Total DASD Read+Write<br>Counts           |
| VSO CF                     |                                 | Total VSO Read+Write<br>Counts         | Total DASD Read+Write<br>Counts           |
| VSO CF Read/Write          |                                 |                                        | Total Read+Write IWAIT<br>Elapsed Time    |

*Table 23. Alternate Sequencing: What the reports are sequenced on*

## **Report descriptions**

Monitor reports are described by category with an example of the output.

The report descriptions have the following format:

- v **Purpose.** Describes the general nature and purpose of the report.
- Monitor records. Identifies the monitor record codes used to produce the report.
- v **Report options.** Describes how to obtain the report and the available report options.

<span id="page-357-0"></span>The IMS PA dialog is the primary mechanism for specifying reports. Alternatively, batch commands may be used. Examples of the dialog panels and the batch commands are given in the *IMS Performance Analyzer for z/OS: User's Guide*.

- v **Report content.** Shows an example of the report and describes each field of information in the report. For a definition of terms used in monitor reports, see ["Essential terminology for Monitor reporting" on page 502.](#page-511-0)
- v **Uses.** Describes some ways to use the report and key values within the report. The discussion is not exhaustive, and you should use it as introductory material if you are unfamiliar with IMS PA. Guideline figures are for illustration only; they are generally derived from the *IMS Performance Guide.*

The intent of the usage discussions is not to describe how to tune IMS nor interpret every value in the report. It is to provide examples of how to use information from the report, realizing that many questions that arise cannot be answered in this book. The examples should help you expand the logical process of using reports to address the needs of your environment.

The usage discussion for the Region Summary report is the most thorough. The other usage discussions assume that you have read the section ["Region](#page-359-0) [Summary report" on page 350,](#page-359-0) and the guideline values and examples mentioned there, although still applicable, are not repeated.

## **Region Activity Summary reports**

These reports summarize the activity of all dependent regions.

They provide a system-wide overview of the following:

- Region occupancy
- Program scheduling, including IWAITs
- Transaction throughput and response time
- DL/I call activity
- Database IWAITs

Each summary report summarizes the activity of all dependent regions into a single "total system" report. The same information is produced separately for each region by the ["Region Analysis report" on page 380.](#page-389-0) The Schedule/Transaction Summary report is an exception; it presents total system activity only and cannot be requested for a specific region.

## **Schedule/Transaction Summary report**

The Schedule/Transaction Summary report presents a compact summary of total schedulings and transaction counts over all regions for the entire trace period.

**Monitor records:** This report is derived from monitor records 02-29, 38-39, 47, 56-65.

### **Report options**

To obtain the Schedule/Transaction Summary report, activate the **Schedule/Transaction** summary report in a Monitor Report Set. There are no report-specific options for this report, but monitor global options apply.

Report output is sent to the DDname specified in Summary Report Output DDname on the Monitor Global Options panel.

### **Report content**

This is an example of the Schedule/Transaction Summary report.

<span id="page-358-0"></span>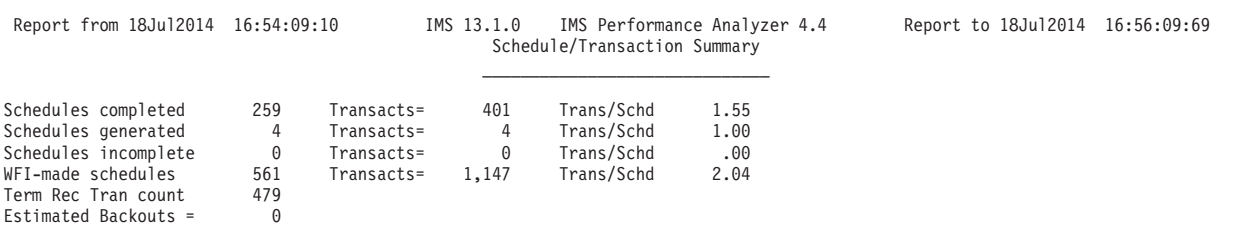

### *Figure 185. Schedule/Transaction Summary report*

The Schedule/Transaction Summary report contains the following information:

#### **Schedules completed**

Number of application program schedulings for which complete IMS monitor information was read from the input data set.

#### **Schedules generated**

Number of application programs already executing at the beginning of the trace period. At most, there can be one such event per region.

#### **Schedules incomplete**

Number of application programs executing at the end of the trace period. At most, there can be one such event per region. This value includes all BMPs that do not access the message queue. It also includes both the number of schedules in progress and those where no GU is issued to the I/O PCB. For each such occurrence, an entry is printed in the exception report.

#### **WFI-made schedules**

Number of times a WFI or IFP dependent region was reactivated after being in IWAIT state for a no-message condition.

For each of the preceding four items, two additional values are given:

#### **Transacts**

Associated transaction counts as determined by IMS PA processing logic.

### **Trans/Schd**

Quotient of the number of transactions divided by the number of schedules.

The final two lines of the Schedule/Transaction Summary report are as follows:

### **Term Rec Tran count**

Total number of transactions dequeued from the message queue for scheduling as reported in the IMS monitor termination records.

#### **Estimated Backouts**

Number of inferred transaction backouts based on the difference between IMS PA computed transaction dequeue counts and IMS Monitor termination record dequeue counts for individual program schedulings.

## <span id="page-359-0"></span>**Region Summary report**

The Region Summary report is an analysis of schedule, transaction, call, and IWAIT activity as well as an analysis of region idle time for each active MPP region. Summary distribution graphs of activity can also be provided.

The report contains the same details as the Region Detail report (part of the Region Analysis report). The Region Summary report groups data by type (for example, schedule data for all regions) to provide convenient comparison of one measure across all regions. The Region Detail report groups data by region, to allow all the measures for a region to be viewed together.

The Region Summary report is not produced from DB Monitor data since control region scheduler records are not available. However, a Region Detail report for region 1 can be produced. See ["Region Analysis report" on page 380.](#page-389-0)

**Monitor records:** This report is derived from monitor records 02-29, 38-39, 47-49, 56-65.

### **Uses**

The Region Summary report provides a wealth of useful performance information. It is the primary IMS PA report for generally monitoring and assessing overall IMS performance.

If you have a good understanding of your own system, the IMS monitor, and IMS PA, the Region Summary report can help you assess such factors as:

- IMS scheduling pool allocation problems
- I/O data set contention possibilities
- Database organization and design deficiencies
- Application design deficiencies
- Dependent region CPU availability
- CPU loading
- Workload distribution problems

Familiarity with the IMS system in use and regular experience using IMS PA will determine which information is of interest to your installation. This subsection describes items in the Region Summary report as an introduction to new users of IMS monitor data. Specific indicators usually cannot be interpreted outside the context of other values or of the historical perspective of a specific system. Performance indicators can also be distorted or masked by other interacting factors.

Usually, the main consideration when monitoring IMS TM performance is end-user response time. Availability of resources and efficient use of resources by IMS directly affect response time. Efficiency of resource use is significantly affected by MPP and database design, together with user definitions of various IMS system parameters.

To the experienced user, the Region Summary report provides general indications of resource availability, overall workload and its distribution among the regions, efficiency of resource use, and program/database design efficiency.

### **Performance indicators**

Region Summary values are discussed in the following categories:

- Resource utilization indicators for CPU,  $I/O$ , and storage
- Database and application efficiency indicators
• Scheduling efficiency and workload indicators

The following discussion describes many but not all of the values in the Region Summary report. Some sample interpretations of the values are offered, together with suggestions for proceeding to related reports. Guideline performance values mentioned are for a single environment and are given for the sake of example only; they must be either adjusted or ignored for a particular installation because of the many variables affecting the guidelines. The intent is to encourage you to develop a systematic approach to analysis and to tailor it to your environment, based on your own unique performance objectives. See the *IMS Performance Guide* for a complete discussion of performance.

# **CPU Resource Utilization Indicators:**

You can use the Region Summary report to ask questions and draw inferences about CPU availability and utilization.

For example: Does the IMS control region have sufficient CPU resource to service its dependent regions in a timely manner? If the average amount of not-IWAIT time (Sched NotIWT) is excessive, then sufficient CPU resources may not be available. Excessive paging or a low dispatching priority may be responsible. The Sched NotIWT value acts as a barometer of system performance. A reasonable value varies with the installation, especially for different CPUs. Probably the best way to determine a good value is to use a run made under low system utilization conditions.

Dependent region controller time is included in the interval from schedule end until the first DL/I call (Sch-DLI). If the value is excessive, one or more of the following could be responsible: swapping, program library activity and location, dispatching priority, and/or paging. Since this interval includes program fetch activities, library search order and module distributions on direct-access devices also influence the time.

# **I/O Resource Utilization Indicators:**

The **Elapsed/IWAIT** distributions at the bottom of the Region Summary report are key indicators of the effectiveness of dependent region I/O activity. The distributions account for both message queue and database IWAITs.

An excessive **average IWAIT time** may indicate database design problems or, more generally, I/O path contention or inefficient seek patterns that could be relieved by better data set placement both within and across the volumes.

An excessive **maximum IWAIT elapsed time** may reflect situations such as OPEN activity for DMBs, shared direct-access lockouts by another system, or a spontaneous operational problem. The report sample value of 15.4 milliseconds for the average elapsed IWAIT falls within normal limits. The maximum IWAIT value bears monitoring to see if a consistent pattern exists. See the Database IWAIT Summary report for detailed IWAIT data for each DDname.

### **Storage Resource Utilization Indicators:**

Misallocation of scheduling pools (DMB, PSB, PSBW) can reduce throughput and increase response times. The most serious effects are caused by pool space failures, which prevent scheduling of transactions.

Pool space failures are identified by a type 82 monitor record. IMS PA prints a separate diagnostic message for each failure, which could result in many pages of output. Pool space failures are a serious problem that must be corrected. A summary of pool space failures can be obtained from the Pool Space Failure report which is one of the Performance Exception reports. After eliminating pool space failures, your next concern should be to balance ACBLIB I/O activity against paging that can result from large pools.

The Region Summary report's **Blk Ldr Busy** column includes both IWAIT time for ACBLIB I/Os requested by the IMS block loader module and non-I/O IWAITs by the scheduler waiting to use the block loader service. These factors are separately identified in the System IWAIT Summary report. The number of non-I/O IWAITs should be very small or a serious scheduling bottleneck may exist. The nominal target for a maximum acceptable number of ACBLIB IWAITs is one per schedule. The report on page [Figure 186 on page 356](#page-365-0) shows 29 Blk Ldr Busy IWAITs versus 24 schedules, and looks satisfactory. Refer to the Total System IWAIT Summary report to see IWAITs per ACBLIB block type and the Total System IWAIT Analysis reports for IWAIT activity by individual DMB, PSB, and intent list name. An even better indication of the effect of block loading is presented under the **Bldr** portion of the **Percents of Region Idle Time** part of the Region Summary report.

Database buffer pool allocations that are significantly insufficient may be reflected in the **IWTs/Call** value under **DATABASE CALLS** (page [Figure 186 on page 356\)](#page-365-0). If this value seems excessive, either of two reports may help verify whether the database buffer pool size is contributing to the IWTS/CALL excess: DDname by PSB-Transaction Code or PSB-Transaction Code Analysis. Either report may show IWAITs for DDnames not used by the specified PSB resulting from buffer wash activity. An optional exception report entry is available each time a DL/I call results in more IWAITs than the maximum limit value of the **IWAITs/Call** distribution at the bottom of the report. In this case, an exception entry is generated if the number of IWAITs for a call exceeds 8, or the IWAITs per Call maximum is specified when selecting the performance exception; if no such calls occurred, no exception entry is generated.

#### **Database and Application Efficiency Indicators:**

The two prime indicators of database and application efficiency appear below **DATABASE CALLS** in the **Calls/Tran** and **IWTs/Call** columns. Database and application design objectives should minimize the number of DL/I calls per transaction and the number of IWAITs per DL/I call.

The two prime indicators of database and application efficiency appear below **DATABASE CALLS** in the **Calls/Tran** and **IWTs/Call** columns. Database and application design objectives should minimize the number of DL/I calls per transaction and the number of IWAITs per DL/I call. Inefficient database design leads to both an excessive number of I/Os per call and contention between applications for database records. Applications should be sensitive to their influence on response time and avoid issuing redundant or inefficient call patterns. A high number of DL/I calls per transaction increases response time and indicate inappropriate call patterns for a response-time sensitive environment. Either the application should be a BMP and scheduled as such, or the application should be examined as a candidate for redesign. See the Program Summary report to identify applications that issue many DL/I calls; then see the PSB Details or PSB-Transaction Code Analysis reports for CALL activity for specific databases.

A high number of **IWAITs per DL/I call** also increases response time and indicates several possibilities. First, whatever the acceptable guideline for an installation, IWAITs per call should remain fairly constant with time. This value should be monitored regularly to detect an increasing rate of IWAITs per call, which indicates that:

- Twin chains are developing, signalling the need for reorganization
- The HDAM randomizer algorithm may no longer be effective

DBT can be useful in analyzing these conditions.

A high number of IWAITs per call may also indicate heavy use of logical relationships and/or secondary indexing. Review the PSB Details-PCB Totals report to assess these possibilities. Applications may be responsible for the IWAITs per call rate based on their DL/I call patterns. Look at the Program Summary report for PSBs with high IWAITs per call and then the PSB-Transaction Code Analysis and/or Program Trace reports. Significant performance improvements have been realized through application redesign that eliminates unnecessarily complex or redundant calls.

The report on page [Figure 186 on page 356](#page-365-0) shows 0.32 IWAITs per call, which is below the guideline figure of 0.5. The Database IWAIT Summary can be examined to identify specific violations of the low IWAITs per call objectives. However, the most convenient way to monitor IWAITs per call violations is to set the maximum value for the IWAITs per call distributions to the installation performance objective; then the Exception Listing report can pinpoint the violations. Refer to the PSB Details reports to examine IWAITs per call data for each PCB/PSB combination.

#### **Scheduling Efficiency and Workload Indicators:**

Several values serve as indicators of both workload level and workload distribution. For example: Call/sec, IWTs/sec, Idle time, Elap/Sched, Sch-DLI, PI enqueues.

# **Call/sec and IWTs/sec**

The **Call/sec** and **IWTs/sec** columns in the **Schedule data** section can be used to estimate if the call and I/O load can be handled by the system. If the Call/sec rate is high for the particular installation call mix, then the system may be taxed to capacity regardless of other contradictory factors, such as a low transaction processing rate. This might occur during heavy BMP processing. A given system with a constant average call path length has a maximum Call/sec limit it can handle. Running BMPs, for example, increases the call rate, active time, and response time, and decreases transaction throughput and idle time. Likewise, a given CPU/channel configuration will reach a limit value of IWTs/sec. The danger or saturation level values for Call/sec and IWTs/sec must be derived for a specific installation either from experience or reasonable estimates.

The report on page [Figure 186 on page 356](#page-365-0) shows a Call/sec value of 7.57. An intuitive estimate for the limit of this system based on experience is 60 to 70 Call/sec. Therefore, the system is only at 12% of the limit.

Another possible use for Call/sec is to get an idea of the average type of database processing. Sequential processing should show a higher call rate than random processing.

# **Idle time**

An analysis of Idle time and related values can help assess whether the transaction load is being efficiently handled and whether either insufficient or excessive message processing regions (MPRs) have been assigned. An MPR is analogous to a single server queue, whose response time decreases rapidly as service time increases from 60%. Therefore, if the **Idle** column for an MPR shows much less than 35% to 40%, then response time is probably slow. In this case, response time may improve by using an additional MPR to distribute the transaction load (assuming other bottlenecks do not exist). Conversely, if the Idle time is high, such as 80% to 90%, there are probably more regions than necessary.

When Idle time is very low, the MPR is processing close to its limits and, therefore, transaction queues are probably growing in length. Queue growth is not necessarily proportional to message arrival rate, but can also occur as a result of program-to-program message switching. Program switching should be reserved for special situations because of the additional overhead incurred. Program switching activity is detectable in the PSB Detail by DDname IWAITd On report when a transaction code appears in the **PCBname** column and **QBLKS, LGMSG,** or **SHMSG** appears in the **DDname** column.

# **Elap/Sched and Sch-DLI**

If the **Elap/Sched** and **Sch-DLI** times increase significantly from region to region, then there may be insufficient CPU resource available to the MPRs to warrant additional regions. Reallocation of dispatching priorities relative to non-IMS applications is a possible solution. See the  $RMF^M$  reports to verify whether this would be appropriate.

[Figure 186 on page 356](#page-365-0) shows moderate activity in all regions (**Idle** varies from 0.10% to 77.92%). The **Trans/Schd** column reports 1.17 indicating that, on the average, 0.17 additional transactions are processed during each schedule.

Another aspect of Idle time is how its components are distributed. Ideally, Idle time should be a result of control region scheduler IWAITs due to the absence of transactions to schedule. Check the **Percents of Region Idle Time** section of the Region Summary report. This section shows how the Idle time is spent. Generally, when the dependent regions are not busy, it is because there are no messages to be processed. Now look at the **No Messages** section, which shows how many scheduler IWAITs occurred and the average elapsed time for IWAITs due to no messages. From these values, you can derive overall indications of the message arrival pattern. If the frequency of IWAITs is high and the average elapsed time is low, then the arrival rate is probably fairly even. Conversely, if the IWAIT frequency is low but the times are high, then messages may be arriving in bursts. Periods of activity/inactivity can be seen in the Region Histogram report or, more generally, in the Transactions by Time Period report. Graphic distribution of these IWAIT times is optionally available with the Total System IWAIT Summary report (see ["Total System IWAIT Summary report" on page 413\)](#page-422-0). If **Override 'IWAIT for no-message'** is selected on the Monitor Global Options panel, wait-for-input events are not included in the schedule count. WFI, pseudo-WFI, and IFP scheduling is reported in the same way as other scheduling is reported, and the time waiting for no messages is reported as zero. The wait time is, however, included in the transaction elapsed time. All calculations based on the number of schedules or the elapsed time are adjusted accordingly.

# **Program Isolation and Enqueue/Dequeue**

Parallel scheduling efficiency may be reduced by the requirement for simultaneous access to database records. Program isolation (PI) enqueues serialize the accesses and extend the DL/I call elapsed times. In IMS, PI enqueues are specifically identified by the IMS monitor. See both the Total System IWAIT and the Enqueue/Dequeue Trace reports to analyze the effect of these PI enqueues.

# **Report options**

To obtain the Region Summary report, activate the **Region** summary report in a Monitor Report Set. There are no report-specific options for this report, but monitor global options apply.

Report output is sent to the DDname specified in Summary Report Output DDname on the Monitor Global Options panel.

The **ESAF Integration** and **Alternate Sequencing** Options are applicable to this report.

Optionally, to add distribution graphs to the report, on the **Distribution Options** subpanel of Monitor Global Options, specify one or more of the following Distributions:

- v **Elapsed Time per Schedule**
- v **Elapsed Time per Call**
- v **Elapsed Time per IWAIT**
- **IWAITs** per Call

Omission of a Distribution required by a report results in a statistical summary line only. For example: Specifying Distributions for Elapsed Time per Call, Elapsed Time per IWAIT, and IWAITs per Call result in graphical representations of Elapsed/Call, Elapsed/IWAIT, and IWAITs/Call ratios together with a statistical summary line for each; since a Distribution is not supplied for Elapsed Time per Schedule, only a statistical summary line is produced for Elapsed/Schedule.

# **Report content**

The Region Summary report is an analysis of schedule, transaction, call, and IWAIT activity as well as an analysis of region idle time for each active MPP region. Summary distribution graphs of activity can also be provided.

<span id="page-365-0"></span>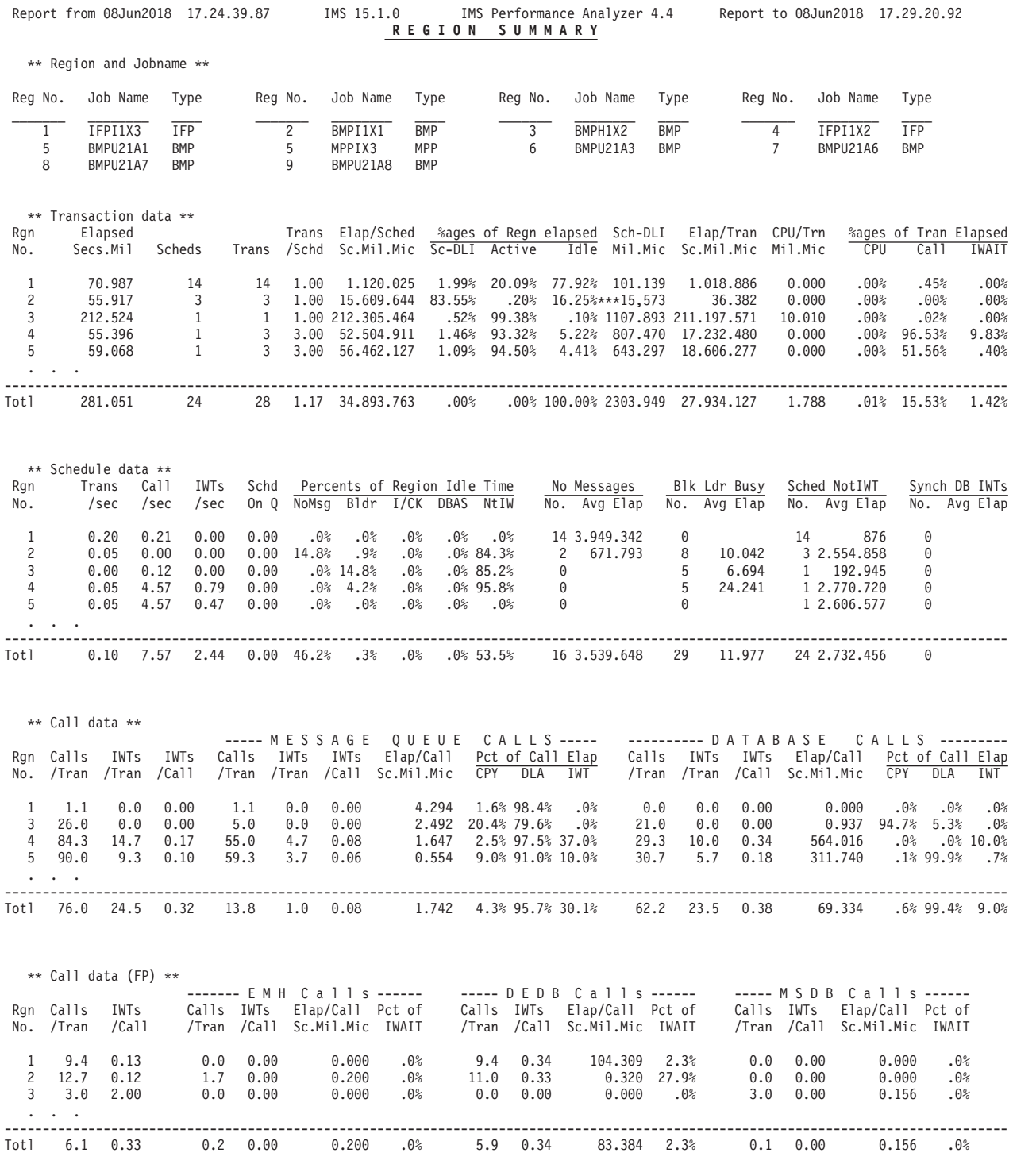

*Figure 186. Region Summary report*

|                                                                                                    | Report from 08Jun2018 17.24.39.87                                                                                                    |                                        | IMS 15.1.0                                                                                                    | <b>Region Distributions</b>                                                                                                    |                                                                                                    | IMS Performance Analyzer 4.4 Report to 08Jun2018 17.29.20.92                                                 |                                                                                                    |                                                                                                    |  |
|----------------------------------------------------------------------------------------------------|----------------------------------------------------------------------------------------------------|----------------------------------------|----------------------------------------------------------------------------------------------------|----------------------------------------------------------------------------------------------------|----------------------------------------------------------------------------------------------------|----------------------------------------------------------------------------------------------------|----------------------------------------------------------------------------------------------------|----------------------------------------------------------------------------------------------------|--|
|                                                                                                    | Average SD/Avg Max-Value<br>34.893.763 1.731212.305.464                                                                                                    |                                        | Average SD/Avg Max-Value                                                                                                    |                                                                                                    |                                                                                                    |                                                                                                    |                                                                                                    | Average SD/Avg Max-Value   Average SD/Avg Max-Value<br>1,120.025 1.829 6.215.408 15.609.644 1.417 46.793.355 212.305.464 .005212.305.464 |  |
| Sc Mil Mic<br>To Maximum<br>1.000.000<br>500.000<br>300.000<br>100.000<br>50.000<br>30.000<br>10.000<br>5.000<br>1,000                                        | Range Count in<br>Range<br>$11$ *******************<br>$\Theta$<br>$1!**$<br>$1!**$<br>$2$ ***<br>$2$ ***<br>$7$ ************<br>$\Theta$<br>$\Theta$<br>$\theta$           | Elapsed/Schedule<br>Totals all Regions | Count in<br>Range<br>$3$ *********<br>$\Theta$<br>$***$<br>$***$<br>******<br>******<br>**************<br>$\Omega$<br>$\Theta$<br>$\Theta$ | Elapsed/Schedule<br>Region No. 1                                                                                                    | Elapsed/Schedule<br>Count in<br>Range<br>Region No.<br>$\overline{2}$<br>$1$ **************<br>$\Theta$<br>$\Theta$<br>0<br>$\Theta$<br>$\Theta$<br>$\overline{c}$<br>********************<br>$\Theta$<br>$\Theta$<br>0 |                                                                                                    | Count in<br>Elapsed/Schedule<br>Range<br>Region No.<br>3<br>$1$ ********************<br>$\Theta$<br>$\Theta$<br>0<br>$\Theta$<br>0<br>$\Theta$<br>$\Theta$<br>0<br>0 |                                                                                                    |  |
| $Total =$                                                                                                    | 20<br>24<br>10                                                                                                    | 30 40<br>50%                           | 14                                                                                                    | 10 20 30 40 50%                                                                                                    | 3<br>10                                                                                                    | 20<br>30 40<br>50%                                                                                           | $\mathbf{1}$                                                                                                    | 10 20 30 40 50%                                                                                                    |  |
| Region Totals<br>From 08Jun2018 17.24.58.55 To 08Jun2018 17.29.20.92<br>Elapsed= 0 Hrs 4 Mins 41.051.167 Secs<br>Elapsed/Call<br>Elapsed/IWAIT<br>IWAITs/Call |                                                                                                    |                                        |                                                                                                    |                                                                                                    |                                                                                                    |                                                                                                    |                                                                                                    |                                                                                                    |  |
| 58.370                                                                                                    | Average Std-Dev/Avg<br>18.205                                                                                                    | Max Value<br>34.739.656                | Average Std-Dev/Avg<br>15.386                                                                                                    | 8.304                                                                                                    | Max Value<br>3.303.220                                                                                                    | 0.32                                                                                                    | Average Std-Dev/Avg<br>2.689                                                                                                    | Max Value<br>10                                                                                                    |  |
| Sc Mil Mic<br>To Maximum<br>1.000.000<br>500.000<br>300.000<br>100.000<br>50.000<br>30.000<br>10.000<br>5.000<br>1,000                                        | Range Count in Totals all Regions<br>Range<br>13<br>$\mathbf{1}$<br>$\Theta$<br>5<br>21<br>$48$ *<br>$146$ ***<br>$77 \times$<br>$206$ ****<br>$1798$ ********************* |                                        | Sc Mil Mic<br>To Maximum<br>1.000.000<br>500.000<br>300.000<br>100.000<br>50.000<br>30.000<br>10.000<br>5.000<br>1.000                     | Range<br>2 <sup>1</sup><br>$\Theta$<br>$\Theta$<br>5<br>$10 \times$<br>$19 \times$<br>$155$ ********<br>$176$ *********<br>$261$ **************<br>$114$ ****** | Range Count in Totals all Regions                                                                                                    | Count<br>To Maximum<br>8<br>$\overline{7}$<br>6<br>5<br>4<br>3<br>$\overline{c}$<br>$\mathbf{1}$<br>$\Theta$ | Range Count in Totals all Regions<br>Range<br>$\mathbf{1}$<br>0<br>1<br>$\Theta$<br>11<br>$37$ *<br>$39$ *<br>$93$ **<br>$219$ ****<br>$1914$ *********************  |                                                                                                    |  |
| $Total =$                                                                                                    | --------<br>2,315<br>10<br>20                                                                                                    | 50%<br>30<br>40                        | $Total =$                                                                                                    | --------<br>742<br>10                                                                                                    | 30 40<br>50%<br>20                                                                                                    | $Total =$                                                                                                    | 2,315<br>10 20                                                                                                    | 30<br>40<br>50%                                                                                                    |  |
|                                                                                                    |                                                                                                    |                                        |                                                                                                    |                                                                                                    |                                                                                                    |                                                                                                    |                                                                                                    |                                                                                                    |  |

*Figure 187. Region Summary report: Region Distributions*

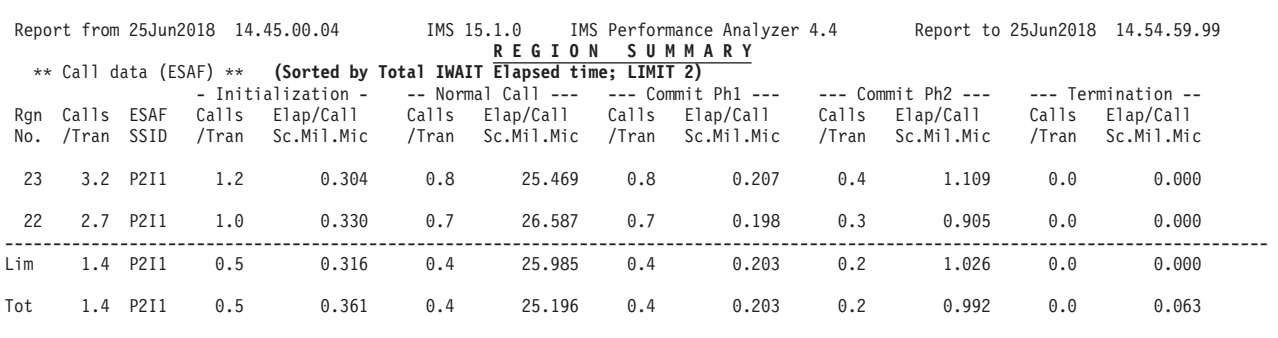

*Figure 188. Region Summary report with ESAF Integration: Sequenced by Delay (with Limit)*

|            | Report from 25Jun2018 14.45.00.04             |              |              | IMS 15.1.0<br>IMS Performance Analyzer 4.4<br><b>REGION</b><br>SUMMARY |                                                                                  |       |                       |                      | Report to 25Jun2018 14.54.59.99 |                                                                          |                    |      |                               |       |
|------------|-----------------------------------------------|--------------|--------------|------------------------------------------------------------------------|----------------------------------------------------------------------------------|-------|-----------------------|----------------------|---------------------------------|--------------------------------------------------------------------------|--------------------|------|-------------------------------|-------|
| Rgn<br>No. | ** Transaction data **<br>Elapsed<br>Secs.Mil | Scheds       |              | Trans                                                                  | (Sorted by Total Scheduled Elapsed time)<br>Trans /Schd Sc.Mil.Mic Sc-DLI Active |       |                       | Idle                 |                                 | Elap/Sched %ages of Regn elapsed Sch-DLI Elap/Tran<br>Mil.Mic Sc.Mil.Mic | CPU/Trn<br>Mil.Mic | CPU  | %ages of Tran Elapsed<br>Ca11 | IWAIT |
| 40         | 581.613                                       | $\mathbf{1}$ | 1            |                                                                        | 1.00 581.613.438 21.32% 78.68%                                                   |       |                       |                      |                                 | $.00$ %**123.987 457.626.869                                             | 0.000              | .00% | .01%                          | .00%  |
| 34         | 582.235                                       | 9            | 9            | 1.00                                                                   | 43.997.861 52.39% 15.62% 31.99%***33.894                                         |       |                       |                      |                                 | 10.103.650                                                               | 10.010             | .10% | .74%                          | .60%  |
| 22         | 599.689                                       | 571          | 1,268        | 2.22                                                                   | 464.681                                                                          |       | 4.72% 39.52% 55.76%   |                      | 49.604                          | 186.915                                                                  |                    |      | 28.512 15.25% 36.76% 26.09%   |       |
| 23         | 599.921                                       | 667          | 1,310        | 1.96                                                                   | 364.519                                                                          |       | 1.75% 38.78% 59.47%   |                      | 15.747                          | 177.580                                                                  | 12.889             |      | 7.26% 35.89% 27.09%           |       |
| 35         | 599.947                                       | 2,361        | 2,804        | 1.19                                                                   | 78.762                                                                           |       | $.02%$ 30.97% 69.01%  |                      | 0.059                           | 66.269                                                                   | 4.521              |      | 6.82% 99.82% 72.95%           |       |
| 31         | 596.815                                       | 504          | 742          | 1.47                                                                   | 319.896                                                                          |       | 2.87% 24.15% 72.98%   |                      | 33.964                          | 194.218                                                                  |                    |      | 23.285 11.99% 28.04% 20.77%   |       |
| 33         | 599.848                                       | 983          | 1,265        | 1.29                                                                   | 146.376                                                                          |       | 1.95% 22.04% 76.01%   |                      | 11.891                          | 104.505                                                                  | 9.566              |      | 9.15% 66.08% 49.43%           |       |
| 30         | 587.741                                       | 88           | 137          | 1.56                                                                   | 551.474                                                                          | 2.29% |                       | 5.97% 91.74% 152.968 |                                 | 255.974                                                                  |                    |      | 98.561 38.50% 27.22% 11.81%   |       |
| 37         | 413.259                                       | 30           | 30           | 1.00                                                                   | 1.039.166                                                                        | 5.22% |                       | 2.33% 92.45% 718.839 |                                 | 320.326                                                                  | 9.676              |      | $3.02\%$ 27.49% 22.47%        |       |
| 39         | 0.232                                         | 1            | $\mathbf{1}$ | 1.00                                                                   |                                                                                  |       | 223.202 64.89% 31.03% |                      | 4.08% 150.989                   | 72.213                                                                   |                    |      | 10.010 13.86% 47.54% 26.03%   |       |
| Tot        | 599.947                                       | 5,215        | 7,567        | 1.45                                                                   | 394.451                                                                          | .00%  |                       | .00%100.00%102.010   |                                 | 201.543                                                                  | 14.403             |      | 7.15% 32.57% 23.77%           |       |

*Figure 189. Region Summary report: Sequenced by Occupancy*

The Region Summary report reflects the activity in all regions. The report has up to seven sections:

- 1. Region and Jobname
- 2. Transaction data
- 3. Schedule data
- 4. Call data
- 5. Call data (FP): included only if there was Fast Path activity during the report period
- 6. Call data (ESAF): included only if there was External Subsystem activity during the report period and the ESAF Integration option is activated
- 7. Region Distributions: partial or full distribution graphs show program and database activity

For each of the middle sections 2 through 6:

- A line for each region is printed preceded by the region number.
- v A **Tot** line is printed for the total of all (100%) of the data.
- v If **Alternate Sequencing** is requested:
	- The section header is suffixed by one of the following:
		- **Sorted by Total Scheduled Elapsed time** if the requested sequence is **Occupancy**
		- **Sorted by Total Call Elapsed time** if the requested sequence is Calls
		- **Sorted by Total IWAIT Elapsed time** if the requested sequence is Delay
	- If a number or percentage (less than 100%) Limit is specified:
		- The section header is also suffixed by **LIMIT nn** or **LIMIT nn%**
		- A **Lim** line is printed for the total of the reported (limited) data only.

# **Section 1. Region and Jobname**

The following items are shown (four across the page) for the regions processed within the reporting period:

# **Reg No.**

The number of the region traced.

### **Job Name**

The region job name.

**Type** The type of region, either IFP, BMP, or MPP.

# **Section 2. Transaction data**

The following column headings appear in this section:

# **Rgn No.**

Number of the region being summarized. Also, a total entry (**Totl**) defines the total line for all regions.

### **Elapsed Secs.Mil**

Total elapsed time from the start until the end of region activity. The start (end) of region activity is determined from the first (last) occurrence of either a DL/I call in the region or the first (last) occurrence of a scheduling activity (record types 10, 11, 14, 15) in the control region on behalf of the dependent region. The **Totl** line gives the elapsed time from the earliest to the latest activity for the reporting interval as a whole. Maximum value: 2778 hours (115 days)

#### **Scheds**

Number of times an application program was scheduled into the region, including those active at the start and end of the reporting interval and those backed out by IMS due to abends for deadlocks. Maximum value: 10,000,000

**Trans** Number of transactions processed, including those in progress at the start and end of the reporting interval. Maximum value: 10,000,000

# **Trans/Schd**

Average number of transactions processed per application program execution. Maximum value: 999.99

#### **Elap/Sched Sc.Mil.Mic**

Sum of active time plus Sch-DLI time divided by the number of program schedules. Maximum value: 1000 seconds

# **%ages of Regn elapsed**

Breakdown of region elapsed time. The values for the following three subheadings total 100%:

#### **Sc-DLI**

Percentage of elapsed time from the start of a schedule in the region (message scheduling end is type 11 record) to the first DL/I call (DL/I start is type 60 record). (See ["Essential terminology for](#page-511-0) [Monitor reporting" on page 502.\)](#page-511-0)

**Active** Percentage of time from the first DL/I call (type 60...61 record sequence) until application program termination (message scheduling start is type 10 record).

**Idle** Percentage of all time in the region not between the start and end of an application program execution.

### **Sch-DLI Mil.Mic**

Average elapsed time per schedule from schedule start until the first DL/I call. Maximum value: 10 seconds

### **Elap/Tran Sc.Mil.Mic**

Average active time per transaction. This is the total elapsed time from the first DL/I call to the end of the schedule for all of the schedules, divided by the number of transactions.

(Elap/Sched minus Sch-DLI) divided by Trans/Schd. Maximum value: 1000 seconds

# **CPU/Trn Mil.Mic**

CPU time per IMS transaction. This value is calculated from the CPU time reported in the message scheduling start type 10 record. The dependent region CPU time is accumulated by the region controller as a function of the STIMER option for each dependent region. This value is reported in the monitor record written when the application program terminates. Maximum value: 10 seconds

# **%ages of Tran Elapsed**

Breakdown of transaction active time (Elap/Tran).

- **CPU** Percent of IMS transaction elapsed time recorded as CPU time. (CPU/Trn divided by Elap/Tran)
- **Call** Percent of transaction elapsed time spent in the DL/I call, including IWAIT time. You might expect the percentages given for CPU and Call to total 100%. However, since CPU time is not computed but simply recorded by the IMS monitor, the two values do not usually total 100%.

### **IWAIT**

Percentage of transaction elapsed time spent in IWAIT state.

The most common mistake made when interpreting "%ages of Tran Elapsed" is that it is supposed to add up to 100%. But it should not be viewed this way because, in total, it does not represent a breakdown of the entire elapsed time.

Each of the three subheadings (CPU, Call and IWT) percentages must be viewed in isolation. Here are three things to consider when analyzing these percentages:

v CPU% indicates the ratio of CPU time to Elapsed time. The higher the percentage, the more CPU service IMS received to process this transaction. CPU% cannot be viewed as a component of total elapsed time. Note that sometimes IMS records a CPU time of 10.010 in the monitor and IMS PA reports this. This indicates that CPU recording was not in effect for this region.

– MPP regions: CPU is recorded depending on the STIMER setting

- FP regions: do not record CPU time
- Call% indicates the time the transaction spent processing DLI calls. This allows you to make a judgment on whether the transaction is spending too much or not enough time processing DLI calls, depending on its characteristics.

The DLI Call elapsed time is calculated as Call End time subtract Call Start time, regardless of whether the call had IWAIT activity. That is, there may be some IWAIT time included in the Call time.

• IWT% indicates the time the transaction spent waiting for IWAIT events to complete. IWAIT events commonly occur inside DLI calls, and in this case, the Call% will include this IWAIT time.

Therefore, if the transaction is very DLI call intensive with a lot of IWAITs, it is possible that Call%+IWT% can be greater than 100%. But their combined contribution to the total transaction elapsed time is probably only Call%, which emphasizes that these two percentages must be viewed in context/isolation. A high IWAIT percentage is a good indicator of possible performance degradation and a starting point for further investigation.

**Totl** Totals of all regions. Descriptions are given only for those columns whose total is not the actual sum of all entries in the column.

#### **Elapsed**

Elapsed time from the earliest start of activity for any dependent region until the latest end of activity for any dependent region.

#### **%ages of Regn elapsed**

These values are based on the total of all regions elapsed time in order to represent an average weighting for each region by its elapsed time.

# **Section 3. Schedule data**

The following column headings appear in this section:

# **Rgn No.**

Number of the region being summarized. Also, a total entry (**Totl**) defines the total line for all regions.

#### **Trans/sec**

Transactions per second of region elapsed time (transactions divided by elapsed time). Maximum value: 1000

# **Call/sec**

Total number of DL/I calls issued by all transactions in this region per second of region elapsed time. Maximum value: 1000

#### **IWTs/sec**

Total number of IMS IWAITs encountered by all transactions in this region per second of region elapsed time. Maximum value: 1000

# **Schd On Q**

The data value is the average number of transactions enqueued at the start of dependent region schedule. This average value excludes primed messages, since they are dequeued before dependent region schedule start. Maximum value: 1000

# **Percents of Region Idle Time**

Breakdown of time not assigned to a program schedule. The **Idle** subfield of **%ages of Regn elapsed** is broken down into the following categories, which total 100%:

# **NoMsg**

Waiting for a transaction to schedule into the free region

- **Bldr** IMS I/O IWAIT time loading blocks (intent list, PSB, or DMB) and non-I/O IWAIT time waiting for the block loader service
- **I/CK** Unable to schedule because of INTENT conflict or CHECKPOINT
- **DBAS** Database IWAITs by the scheduler sync point
- **NtIW** Scheduler processing in the control region

# **No Messages**

Waiting for an IMS transaction to schedule into the free region.

For each of the following headings, the number of occurrences **(No.)** and the average elapsed time **(Avg Elap)** in Sec.Mil.Mic are given for the events occurring during region idle time. Maximum values: 100,000 for No., and 10 seconds for Avg Elap

# **Blk Ldr Busy**

IMS I/O IWAIT time loading blocks (intent list, PSB, or DMB) and non-I/O IWAIT time waiting for the block loader service. These combined times are reported separately in the Total System IWAIT Summary report.

# **Sched NotIWT**

Scheduler processing intervals in the control region.

# **Synch DB IWTs**

IWAIT intervals associated with database I/O initiated by sync point processing. These are for IWAITs detected immediately after a message schedule start (type 10 record) and, therefore, are no longer attributable to the specific dependent region with which they are logically connected. If the IWAITs are detected before the message schedule start record, they are reported as dependent region IWAITs associated with the I/O PCB.

# **Section 4. Call data**

The following column headings appear in this section:

# **Rgn No.**

Number of the region being summarized. Also, a total entry (**Totl**) defines the total line for all regions.

# **Calls/Tran**

The average number of message queue and database DL/I calls issued in this region per transaction. Maximum value: 10,000

# **IWTs/Tran**

The average number of IMS IWAITs encountered in this region per transaction. Maximum value: 10,000

# **IWTs/Call**

Ratio of total IWAITs to total calls (IWTs/Tran divided by Calls/Tran). Maximum value: 1000

The following headings appear for **MESSAGE QUEUE CALLS** (those calls issued against the I/O PCB or any other terminal PCB) and are repeated for **DATABASE CALLS** (those calls issued against a database PCB).

# **Calls/Tran**

Number of calls per transaction. Maximum value: 10,000

# **IWTs/Tran**

Number of IWAITs occurring in calls of this type (database or message queue) per transaction. Maximum value: 10,000

Note that not all IWAITs in message queue calls are IWAITs on the queue data sets (LGMSG, SHMSG, QBLKS); certain message queue calls may cause database IWAITs, for example, a GU forcing a sync point.

# **IWTs/Call**

Ratio of IWAITs to DL/I calls. Maximum value: 1000

#### **Elap/Call Sc.Mil.Mic**

Average elapsed time per call of this type. Maximum value: 1000 seconds.

# **Pct of Call Elap**

Breakdown of call elapsed time **(Elap/Call)**. The values for **CPY** and **DLA** total 100%.

- **CPY** Percentage of IMS call time spent in the COPY routine of DL/I as a result of an interregion copy requirement. For queue calls, this number should be greater than DLA time.
- **DLA** Percentage of call time spent in the DLA routines of DL/I. This includes all IWAIT time and time spent in the control region (if any). For database calls, this number should be larger than COPY time.
- **IWT** Percentage of call time spent in IMS IWAIT.

# **Section 5. Call data (FP)**

The following column headings appear in this section, but only if there was FP activity during the reporting period.

# **Rgn No.**

The number of the region being summarized.

#### **Calls/Tran**

The average number of EMH, DEDB, and MSDB calls issued in this region per transaction.

#### **IWTs/Call**

The average number of EMH and DEDB IWAITs per DL/I call.

The following headings appear for each of the categories **EMH Calls, DEDB Calls,** and **MSDB Calls** and have the same meaning as those described for *Call data:*

#### **Calls/Tran**

The number of calls per transaction.

# **IWTs/Call**

The ratio of IWAITs to DL/I calls.

# **Elap/Call Sc.Mil.Mic**

The average elapsed time per call of this type.

### **Pct of IWAIT**

The percentage of total time required for IWAITs to total time required for DL/I calls in the region.

# <span id="page-373-0"></span>**Section 6. Call data (ESAF)**

This section is reported only if there was External Subsystem activity during the reporting period and the ESAF Integration option is activated. Field descriptions follow:

# **Rgn No.**

The number of the region being summarized.

# **Calls/Tran**

The number of calls per transaction. When ESAF Integration is activated, a Call is a DL/I or external subsystem call.

DL/I calls to the Message and EMH queues, Full Function and Fast Path database DL/I calls, and external subsystem calls all contribute to the total call count.

# **ESAF SSID**

The external subsystem ID.

The report breaks down external subsystem calls into five categories:

# **Initialization**

Initialize, Identify, Signon, Create Thread

# **Normal Call**

Normal Call

# **Commit Ph1**

Commit Phase 1

# **Commit Ph2**

Commit Phase 2, Commit Verify

# **Termination**

Signoff, Terminate Identify, Abort, Subsystem Not Operational, Terminate Thread

Within each category, the following data is reported:

# **Calls/Tran**

The number of calls per transaction.

# **Elap/Call Sc.Mil.Mic**

The average elapsed time per call of this type.

# **Section 7. Distributions**

Elapsed time per schedule distributions are provided for each region and for the system total. Elapsed time per call, elapsed time per IWAIT, and IWAITs per call distributions for the system totals are also provided. They may appear on the same page as the region summary or on a separate page. If the associated Distributions are specified, they are used to produce the graphs. If not, only the summary statistics line **(Average, SD/Avg,** and **Max-Value)** is shown.

# **Program Summary report**

The Program Summary report is an analysis of schedule, transaction, and call activity for each PSB-transaction code and each specified application group. A percentage comparison of the activities for each PSB-transaction code is also provided.

The Program Summary report is not produced from DB Monitor traces.

**Monitor records:** This report is derived from monitor records 02–29, 38–39, 47–49, 56–65.

# **Uses**

The basic intent of the Program Summary report is to identify programs and related activities for which further investigation might be fruitful. It provides a quick look at a number of performance related factors at the PSB level. Such factors are the time from schedule to first DL/I call, the number of IWAITs per call, the number of calls per transaction, and database and message queue call components.

You should have a good working knowledge of your applications to evaluate whether the values indicate good or bad application and database performance. Given this knowledge, you can scan the report and quickly identify the most active programs and potential problems for investigation.

Suspicious performance values can be observed in the **Program Analysis, Call Analysis, Call Analysis (FP)** and **Call Analysis (ESAF)** sections, while the **PSB Comparison, PSB Comparison (FP)** and **PSB Comparison (ESAF)** sections identify what percent of overall activity is represented by each PSB. If a PSB has a bad performance profile but also has a very low activity percentage, further investigation might not be worthwhile. Conversely, better performing but very active PSBs might bear further investigation.

Another use of the Program Summary report is to compare the performance and activity levels of PSB groups. If **Application Groups** is activated on the Monitor Report Set panel, a separate Program Summary is presented for each specified application group, wherein each section of the report contains a summary line for each group. For further discussion of groups, see ["Application Detail report" on](#page-397-0) [page 388.](#page-397-0)

# **Report options**

To obtain the Program Summary report, activate the **Program** summary report in a Monitor Report Set. There are no report-specific options for this report, but monitor global options apply.

Report output is sent to the DDname specified in Summary Report Output DDname on the Monitor Global Options panel.

The **ESAF Integration** and **Alternate Sequencing** Options are applicable to this report.

To produce separate line items and reports for specified application groups, activate **Application Grouping** Options and specify an **Application Groups** or **Program** Object List that defines the groups to be included in the report. For further discussion of groups, see ["Application Detail report" on page 388.](#page-397-0)

# **Report content**

The Program Summary report is an analysis of schedule, transaction, and call activity for each PSB-transaction code and each specified application group.

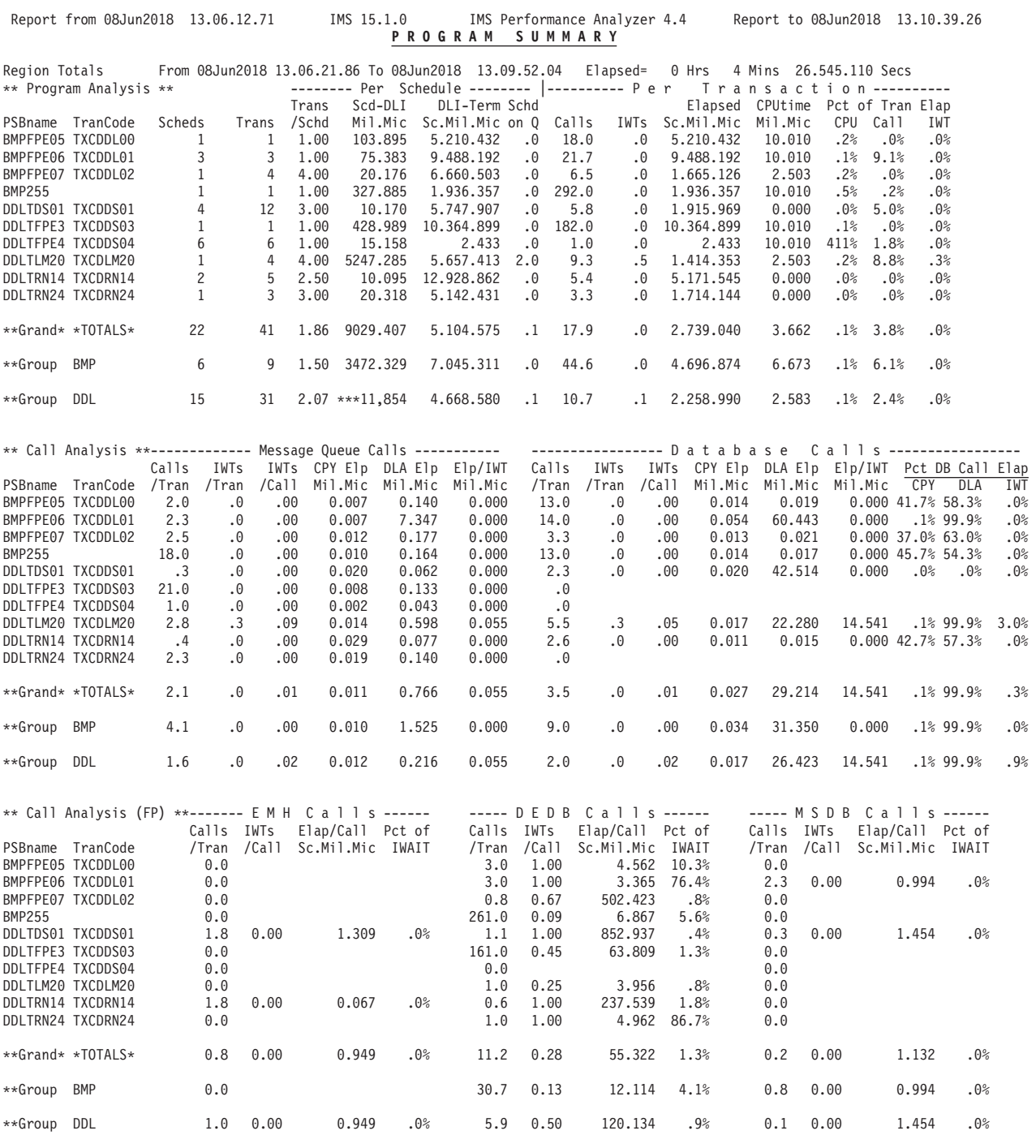

*Figure 190. Program Summary report: Program Analysis, Call Analysis*

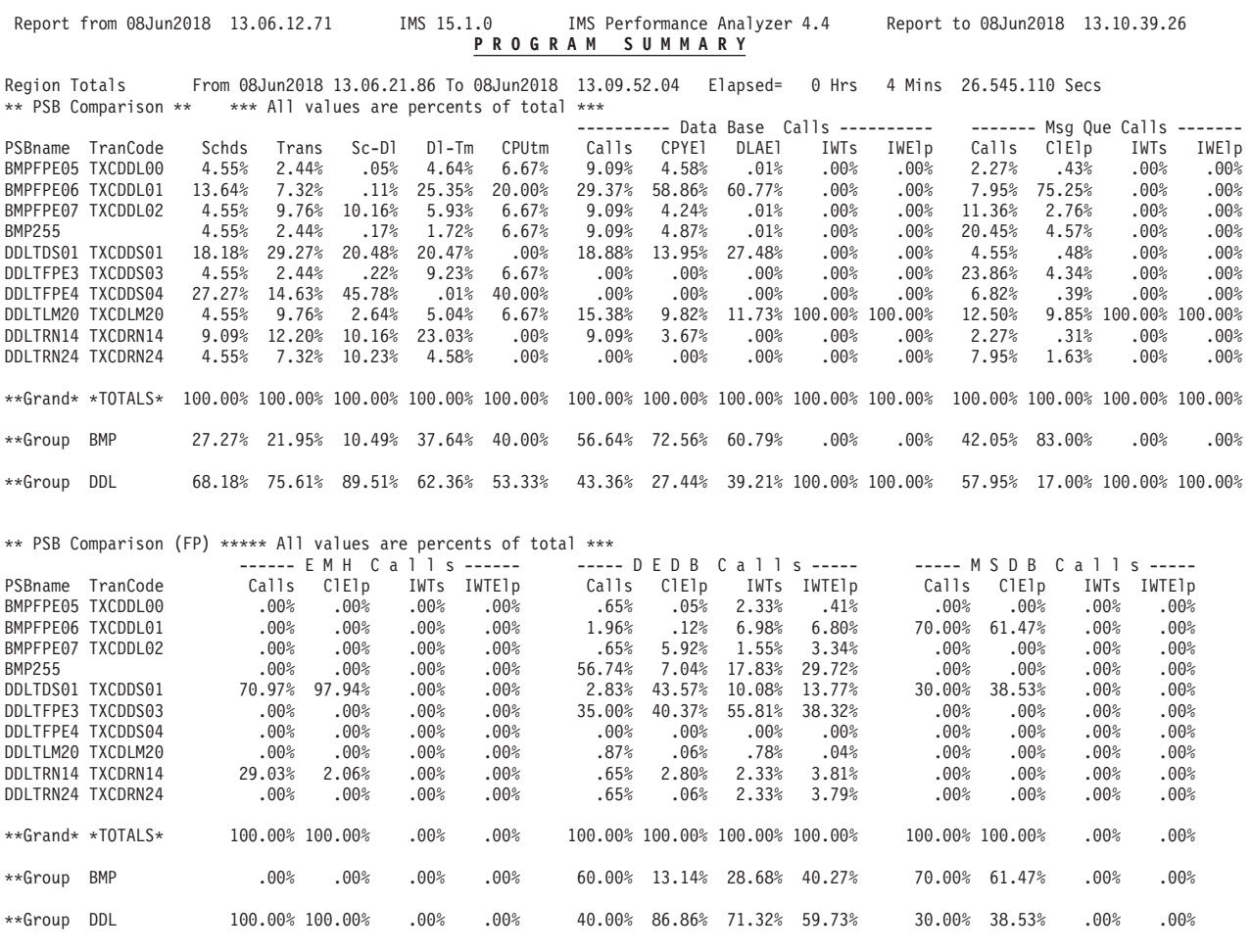

*Figure 191. Program Summary report: PSB Comparison*

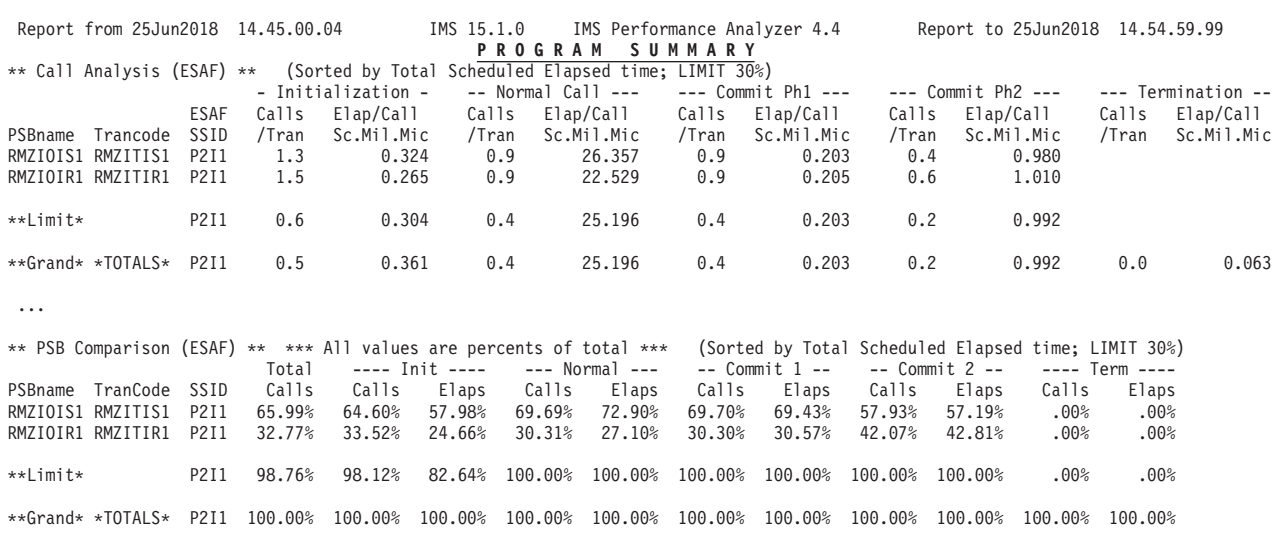

*Figure 192. Program Summary report with ESAF Integration: Sequenced by Occupancy (with Limit)*

The Program Summary report has up to seven sections:

- 1. Program Analysis
- 2. Call Analysis
- 3. Call Analysis (FP)
- 4. Call Analysis (ESAF)
- 5. PSB Comparison
- 6. PSB Comparison (FP)
- 7. PSB Comparison (ESAF)

Sections 3 and 6, Call Analysis (FP) and PSB Comparison (FP), are included only if there is FP activity in the report period.

Sections 4 and 7, Call Analysis (ESAF) and PSB Comparison (ESAF), are included only if there is External Subsystem activity in the report period and the ESAF Integration Option is activated.

Within each section:

- v A detail line for each PSB-Transaction code is printed.
- v A detail line is also printed for each Application Group defined by the Application Grouping Options.
- v A **\*\*Grand\* \*TOTALS\*** line is printed for the total of all (100%) of the data.
- If Alternate Sequencing is requested:
	- The section header is suffixed by one of the following:
		- **Sorted by Total Scheduled Elapsed time** if the requested sequence is **Occupancy**
		- **Sorted by Total Call Elapsed time** if the requested sequence is Calls
		- **Sorted by Total IWAIT Elapsed time** if the requested sequence is Delay
	- If a number or percentage (less than 100%) Limit is specified:
		- The section header is also suffixed by **LIMIT nn** or **LIMIT nn%**
		- A **\*\*Limit\*** line is printed for the total of the reported (limited) data only.

The heading appears on the top of each page of the Program Summary report and contains the following:

# **Region Totals or Region No.** *nn*

# **Region Totals**

Designates that the report is a summary of system activity.

#### **Region No.** *nn*

Designates that the report is a summary of region activity for region *nn.*

From Start time of region activity in the reporting period.

**To** End time of region activity in the reporting period.

# **Elapsed**

Elapsed time from start until end of region activity in the reporting period.

# **Section 1. Program Analysis:**

he first part of the program summary is the schedule summary, which provides information in two categories: per schedule and per transaction.

The column headings are as follows:

### **PSBname**

Name of the PSB whose activity is being summarized. Any PSB schedules in progress at the start of the reporting period are assigned names in the format %PSB0*nnn,* where *nnn* is the region number.

#### **TranCode**

Transaction code whose activity is being summarized.

# **Scheds**

Number of schedules processed for this PSB-transaction code, including those active at the start and end of the trace interval and those backed out by IMS due to abends or deadlocks. Maximum value: 10,000,000

**Trans** Number of transactions processed, including those in progress at the start and end of the trace interval and those backed out by IMS due to abends or deadlocks. Maximum value: 10,000,000

The following information is presented on a **Per Schedule** basis:

#### **Trans/Schd**

Number of transactions per schedule. Maximum value: 999.99

#### **Scd-DLI Mil.Mic**

Average elapsed time per schedule from the start of a schedule in a region (message scheduling end is type 11 record) to the first DL/I call (DL/I start is type 60 record). This value is normally referred to as the program load and initialization time (see ["Essential terminology for Monitor](#page-511-0) [reporting" on page 502\)](#page-511-0). Maximum value: 10 seconds

# **DLI-Term Sc.Mil.Mic**

Average elapsed time per schedule from the first DL/I call until program termination (message scheduling start is type 10 record).

# **Schd on Q**

Average number of transactions on the queue at the beginning of the schedule, excluding primed messages. Maximum value: 1000

The following information is presented on a **Per Transaction** basis:

- **Calls** Average number of calls per transaction. This includes database, message queue, and buffer prime calls. Maximum value: 10,000
- **IWTs** Average number of IWAITs per transaction. Maximum value: 10,000

# **Elapsed Sc.Mil.Mic**

Average active time per transaction. This is the total elapsed time from the first DL/I call to the end of the schedule for all schedules for this PSB-transaction code, divided by the number of transactions. Maximum value: 1000 seconds

#### **CPUtime Mil.Mic**

Average CPU time per transaction. This value is the CPU time as reported in the message scheduling start type 10 record. The CPU time is not available for IFP regions. Maximum value: 10 seconds

# **Pct of Tran Elap**

Breakdown of transaction active time (elapsed) as follows:

- **CPU** Percentage of transaction elapsed time recorded as CPU time (CPUtime divided by Elapsed)
- **CALL** Percentage of transaction elapsed time spent in the DL/I call

**IWT** Percentage of transaction elapsed time spent in IMS IWAIT

### **Section 2. Call Analysis:**

The second part of the Program Summary report is the call summary, which provides information in two areas: message queue calls and database calls.

The column headings are as follows:

#### **PSBname**

Name of the PSB whose activity is being summarized.

#### **TranCode**

Transaction code whose activity is being summarized.

The following information is presented for **Message Queue Calls:**

#### **Calls/Tran**

Number of message queue calls per transaction, including buffer primes. Maximum value: 10,000

# **IWTs/Tran**

Number of IWAITs occurring in message queue calls per transaction. Maximum value: 10,000

**Note:** Not all IWAITs in message queue calls are IWAITs on the queue data sets (LGMSG, SHMSG, QBLKS). Certain message queue calls may cause database IWAITs, for example, a Get Unique that forces a sync point.

# **IWTs/Call**

Ratio of IWAITs occurring in message queue calls to message queue calls. Maximum value: 1000

# **CPY Elp Mil.Mic**

Average elapsed time per message queue call spent in the IMS interregion COPY routines of DL/I. Maximum value: 10 seconds

### **DLA Elp Mil.Mic**

Average elapsed time per message queue call spent in the DLA routines of DL/I. This includes all IWAIT time and time spent in the control region (if any). Maximum value: 10 seconds

#### **Elp/IWT Mil.Mic**

Average elapsed time per IWAIT occurring in message queue calls.

The following information is presented for **Database Calls:**

# **Calls/Tran**

Number of database calls per transaction, including buffer primes. Maximum value: 10,000

#### **IWTs/Tran**

Number of IWAITs occurring in database calls per transaction. Maximum value: 10,000

# **IWTs/Call**

Ratio of IWAITs occurring in database calls to database calls. Maximum value: 1000

# **CPY Elp Mil.Mic**

Average elapsed time per IMS database call spent in the interregion COPY routines of DL/I. Maximum value: 10 seconds

# **DLA Elp Mil.Mic**

Average elapsed time per database call spent in the DLA routines of DL/I. This includes all IWAIT time and time spent in the control region (if any). Maximum value: 10 seconds

# **Elp/IWT Mil.Mic**

Average elapsed time per IWAIT occurring in database calls.

### **Pct DB Call Elap**

Breakdown of database call elapsed time as follows:

- **CPY** Percentage of elapsed time spent in IMS interregion COPY routines of DL/I
- **DLA** Percent of elapsed time spent in DLA routines of DL/I
- **IWT** Percent of elapsed time spent in IMS IWAIT

### **Section 3. Call Analysis (FP):**

The third part of the Program Summary report is the Fast Path call summary which provides information on EMH, MSDB, and DEDB calls. It is shown only if there is Fast Path activity in the report period.

#### **PSBname**

The name of the PSB whose activity is being summarized.

# **TranCode**

The transaction code whose activity is being summarized. This is a CICS transaction code, if, in the DBCTL environment, a DL/I call is issued against the DEDB in a CICS application program.

Details of DL/I calls against EMH, DEDB, and MSDB are presented. The following information is shown for **EMH Calls, DEDB Calls,** and **MSDB Calls:**

#### **Calls/Tran**

The number of calls per transaction.

#### **IWTs/Call**

The ratio of IWAITs occurring for calls of this type to total number of calls of this type.

# **Elap/Call Sc.Mil.Mic**

The average elapsed time per call.

#### **Pct of IWAIT**

The percentage of call elapsed time spent on IWAITs.

# **Section 4. Call Analysis (ESAF):**

The fourth part of the report is present only if there is External Subsystem activity during the reporting period and the ESAF Integration option is activated.

Field descriptions follow:

#### **PSBname**

The name of the PSB whose activity is being summarized.

#### **TranCode**

The transaction code whose activity is being summarized.

### **ESAF SSID**

The external subsystem ID.

The report breaks down external subsystem calls into five categories:

#### **Initialization**

Initialize, Identify, Signon, Create Thread

# **Normal**

Normal Call

# **Commit Ph1**

Commit Phase 1

# **Commit Ph2**

Commit Phase 2, Commit Verify

# **Termination**

Signoff, Terminate Identify, Abort, Subsystem Not Operational, Terminate Thread

Within each category, the following data is reported:

### **Calls/Tran**

The number of calls per transaction.

#### **Elap/Call Sc.Mil.Mic**

The average elapsed time per call of this type.

# **Section 5. PSB Comparison:**

The fifth part of the Program Summary report provides a comparison of each PSB-transaction code by listing the percentage of total reported activity for several variables for each PSB-transaction code.

The following data is reported:

# **PSBname**

Name of the PSB whose activity is being summarized.

# **TranCode**

Transaction code whose activity is being summarized.

- **Schds** Number of schedules.
- **Trans** Number of transactions.
- **Sc-Dl** Elapsed time from schedule start to first DL/I call.

#### **Dl-Tm**

Elapsed time from first DL/I call to schedule end.

# **CPUtm**

CPU time.

The following percentages are provided for **Database Calls:**

**Calls** Number of database calls.

**CPYEl** Elapsed time of IMS database calls in interregion COPY routines of DL/I.

#### **DLAEl**

Elapsed time of database calls in DLA routines of DL/I.

**IWTs** Number of IWAITs occurring in database calls.

**IWElp** Elapsed time of IWAITs occurring in database calls.

The following percentages are provided for **Msg Que Calls:**

**Calls** Number of message queue calls, including buffer primes.

**ClElp** Elapsed time for message queue calls.

**IWTs** Number of IWAITs occurring in message queue calls.

**IWElp** Elapsed time for IWAITs occurring in message queue calls.

### **Section 6. PSB Comparison (FP):**

The sixth part of the Program Summary report presents the following items in terms of the percentage of each PSB to the total of all PSBs for Fast Path. It is shown only if there is Fast Path activity in the report period.

#### **PSBname**

Name of the PSB whose activity is being summarized.

#### **TranCode**

Transaction code whose activity is being summarized.

Under the headings of **EMH Calls, DEDB Calls,** and **MSDB Calls,** the number of calls against EMH, DEDB, and MSDB in each PSB are presented as a percentage of the total number of calls of these types:

**Calls** The number of calls of this type.

**ClElp** The average elapsed time of calls of this type.

**IWTs** The number of IWAITs occurring in calls of this type.

#### **IWTElp**

The elapsed time of IWAITs occurring in calls of this type.

### **Section 7. PSB Comparison (ESAF):**

The seventh part of the report is present only if there is External Subsystem activity during the reporting period and the ESAF Integration option is activated.

Field descriptions follow:

#### **PSBname**

The name of the PSB whose activity is being summarized.

### **TranCode**

The transaction code whose activity is being summarized.

**SSID** The external subsystem ID.

#### **Total Calls**

The total number of calls. When ESAF Integration is activated, a Call is a DL/I or external subsystem call.

DL/I calls to the Message and EMH queues, Full Function and Fast Path database DL/I calls, and external subsystem calls all contribute to the total call count.

The report breaks down external subsystem calls into five categories:

**Init** Initialize, Identify, Signon, Create Thread

#### **Normal**

Normal Call

#### **Commit 1**

Commit Phase 1

<span id="page-383-0"></span>**Commit 2**

Commit Phase 2, Commit Verify

**Term** Signoff, Terminate Identify, Abort, Subsystem Not Operational, Terminate Thread

Within each category, the following data is reported:

- **Calls** The number of calls of this type.
- **Elaps** The average elapsed time per call of this type.

# **Database IWAIT Summary report**

The Database IWAIT Summary report is a summary of IWAIT activity for each data set and specified DDgroup.

The report includes number of IWAITs, average elapsed time per IWAIT, and IWAITs per call. Only database and message queue IWAITs directly associated with dependent region activity are included in this report; the Total System IWAIT Summary report includes all IWAITs.

The Database IWAIT Summary report is not produced from DB Monitor traces. However, a Database IWAIT Summary report for region 1 can be produced.

**Monitor records:** This report is derived from monitor records 20–29, 56–61.

# **Uses**

The Database IWAIT Summary report presents the key IWAIT performance indicators:

- Number of IWAITs per call
- IWAIT elapsed times for each DDname

It also presents percentage breakdowns to help assess both potential IWAIT-related performance problems (contention, seek patterns, chains, and so on) and their total effect on performance. The report helps you quickly select data sets for further analysis. High values on IWAITs/call may indicate long twin chains, which may require reorganization or redesign of the database.

In addition, a summary line is printed for each DDgroup specified. This helps you assess the effect of such variables as data set placement and database access method.

Another consideration for I/O performance analysis is the impact of multiple regions that access one or more of the same databases. The Database IWAIT Summaries for each region help you assess the effect of such interrelationships. For further details, see ["Region Analysis report" on page 380.](#page-389-0)

You can get additional detail on each DDname and DDgroup by examining their individual distributions. See ["Database IWAIT Analysis report" on page 393](#page-402-0) for more information.

Other reports that can be useful, along with the Database IWAIT Summary report, are the various PSB Details reports that include DDname information. See ["PSB](#page-432-0) [Details reports" on page 423.](#page-432-0)

# <span id="page-384-0"></span>**Report options**

To obtain the Database IWAIT Summary report, activate the **Database IWAIT** summary report in a Monitor Report Set.

There are no report-specific options for this report, but monitor global options apply.

Report output is sent to the DDname specified in Summary Report Output DDname on the Monitor Global Options panel.

The **Alternate Sequencing** Options are applicable to this report.

To also produce a detail line for specified data set groups, activate **DDname Grouping** Options and specify a **DDname** or **DDname Groups** Object List, defining the data set groups to include in the report.

# **Report content**

This is an example of the Database IWAIT Summary report.

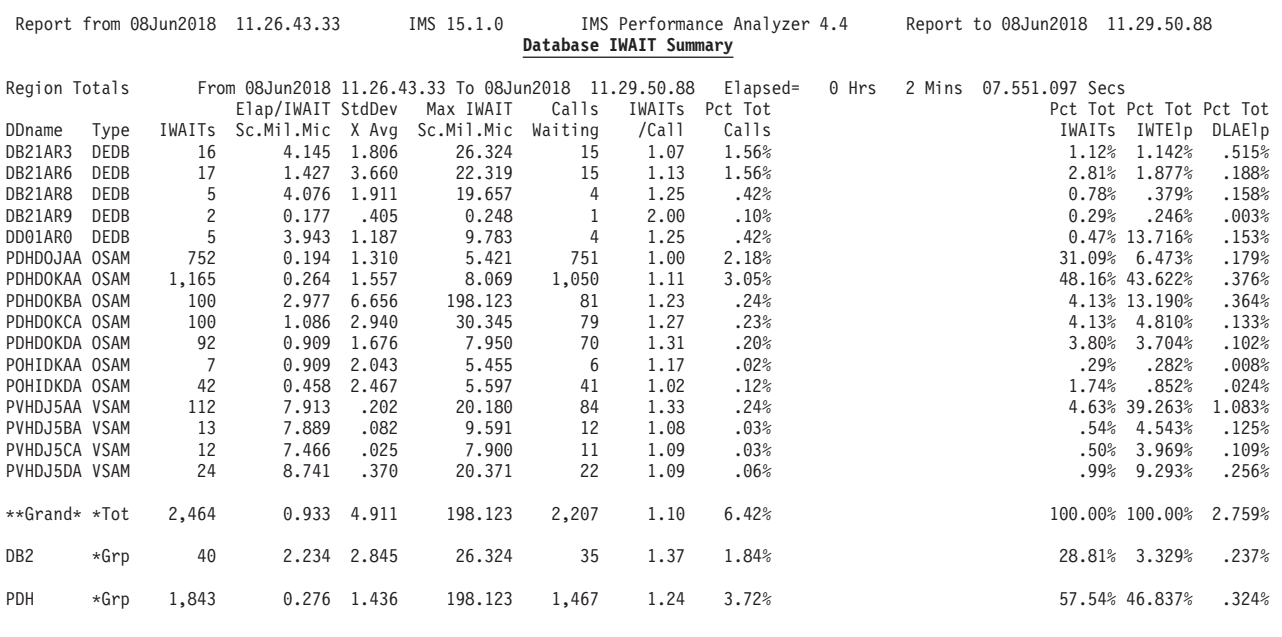

*Figure 193. Database IWAIT Summary report*

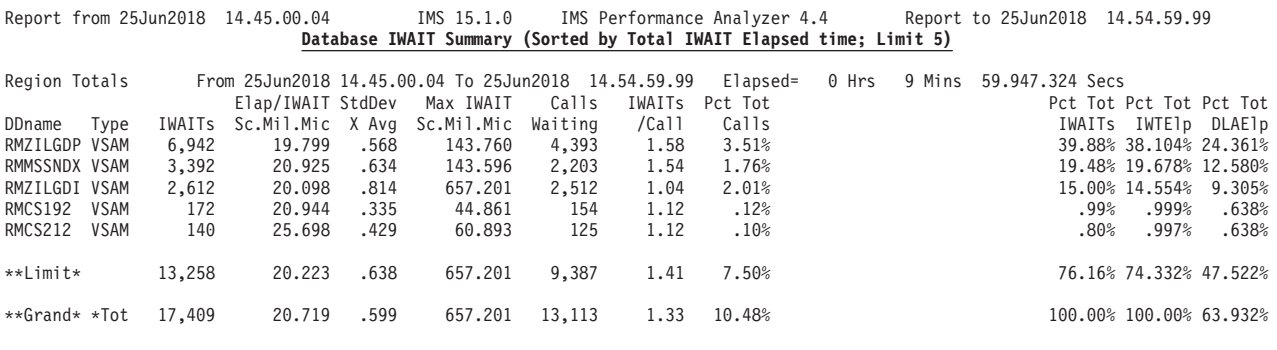

*Figure 194. Database IWAIT Summary report: Sequenced by Delay (with Limit)*

The Database IWAIT Summary report provides a detail line for each data set for which there is IWAIT activity, and a total line of all (100%) activity. If the **DDname Grouping** Option is activated, a detail line is also produced for each data set group specified. See [Figure 193 on page 375](#page-384-0) for an example of this report with DDname grouping.

Figure 194 is a sample report demonstrating Alternate Sequencing. Note that Alternate Sequencing does not apply to DDname grouping. The report shows:

- v A detail line for each data set for which there is IWAIT activity.
- v A **\*\*Grand\* \*Tot** line for the total of all (100%) activity.
- v The report header is suffixed by **Sorted by Total IWAIT Elapsed time** if the requested sequence was Occupancy, Calls or Delay, since only Delay is relevant to this report.
- v If a number or percentage (less than 100%) Limit is specified:
	- The report header is also suffixed by **Limit nn** or **Limit nn%**
	- A **\*\*Limit\*** line is printed for the total of the reported (limited) data only.

Reporting of VSAM IWAITs is controlled by **Min VSAM IWAIT** specified on the Monitor Global Options panel. Any VSAM IWAIT whose elapsed time is less than the specified minimum VSAM IWAIT value is considered a non-I/O IWAIT and is excluded from the Database IWAIT Summary report. These excluded non-I/O IWAITs are accounted for in the Total System IWAIT Summary report.

The following heading appears at the beginning of the Database IWAIT Summary report:

# **Region Totals or Region No.** *nn*

#### **Region Totals**

The report is a summary of all dependent region activity.

#### **Region No.** *nn*

The report is a summary of activity for the specific dependent region *nn.*

- From Start time of region activity in the reporting period.
- **To** End time of region activity in the reporting period.

#### **Elapsed**

Elapsed time from start until end of region activity.

The following column headings appear in the IWAIT Summary report:

### **DDname**

DDname of data sets that have IWAIT activity reported.

**Type** Database access method for the data set. This is either OSAM, VSAM, HSAM, QUE (message queue), DEDB, or MSDB.

#### **IWAITs**

Number of IWAITs against the data set. Maximum value: 10,000,000

# **Elap/IWAIT Sc.Mil.Mic**

Average elapsed time per IWAIT. Maximum value: 1000 seconds

#### **StdDev X Avg**

The standard deviation of the elapsed IWAIT time expressed as a multiple of the average IWAIT elapsed time.

To obtain the standard deviation in units of the mean, multiply the **Elap/IWAIT** value by the **StdDev** value.

#### **Max IWAIT Sc.Mil.Mic**

Maximum elapsed time of all the IWAITs on this data set. Maximum value: 1000 seconds

### **Calls Waiting**

The number of calls that resulted in reported IWAITs.

The total of this column is the sum of the detail lines. This may be greater than the actual number of calls that resulted in IWAITs, since a call may result in IWAITs on more than one DDname.

### **IWAITs/Call**

Average number of IWAITs per call for those calls that issued the reported IWAITs **(IWAITs** divided by **Calls Waiting)**. Notice the difference between the IWTs/Call value on the Region Summary and Program Summary reports; the latter report includes calls not resulting in IWAITs.

### **Pct Tot Calls**

The number of calls resulting in IWAITs as a percentage of the total number of calls.

The next three columns are blank in the Total System IWAIT Summary report, and appear only in the reports by region:

# **Pct Rgn IWAITs**

The number of IWAITs on this data set as a percent of the total number of IWAITs reported for this region.

# **Pct Rgn IWTElp**

The elapsed time for IWAITs on this data set as a percentage of the total elapsed time for the IWAITs reported for this region.

#### **Pct Rgn DLAElp**

The elapsed time of IWAITs on this data set as a percentage of the total time spent in the DLA routines of DL/I for this region.

# **Pct Tot IWAITs**

The IWAITs on this data set as a percentage of all reported IWAITs.

#### **Pct Tot IWTElp**

The elapsed time of IWAITs on this data set as a percentage of the total elapsed time for the reported IWAITs.

# **Pct Tot DLAElp**

The elapsed time of IWAITs on this data set as a percentage of the total time spent in the DLA routines of DL/I.

# <span id="page-387-0"></span>**Transactions by Time Period report**

The Transactions by Time Period report presents for each PSB-transaction code (or application-transaction code if application groupings are active) the number or percentage of transactions occurring in the specified time periods. The overall transaction rate for each time period is also reported.

The Transactions by Time Period report is not produced from DB Monitor traces.

**Monitor records:** This report is derived from monitor records 02–29, 38–39, 47, 56–65.

# **Uses**

The Transactions by Time Period report identifies peak transaction processing periods. For long IMS monitor traces, it can show peak periods during the processing day. Occasionally, you may want to know the "peak of the peak". In this case, the time slots reported can be selected for fine grain peak identification.

The transaction processing rate is reported and does not necessarily reflect the message arrival rate during the same time period. If it does not, it could signal other performance problems or factors to be investigated. For example, if the processing rate is significantly lower than the arrival rate for the same time period, then transaction queueing and resulting response time problems may have to be investigated. Conversely, if the processing rate seems higher than the arrival rate for the corresponding time period, then there could be either a lot of program switching, or late starting regions could be catching up.

In general, the Transactions by Time Period report identifies those time periods to be selected as trace periods on a regular basis so that peak period activity can be identified and, thereafter, monitored for analysis. This report can also be used to monitor operation workload balancing for the application grouping feature. If applications must be scheduled to run during certain time periods only, this report can verify whether operations rules are being followed.

# **Report options**

The Transactions by Time Period report is optionally produced with the Application Detail report and the Region Detail (Region Analysis) report.

To request the Transactions by Time Period report, activate the **Transactions by Time Period** global option in a Monitor Report Set and specify the time periods and associated report options. Then to request the report by region, select the Transactions by Time Period option in th[e"Region Analysis report" on page 380,](#page-389-0) or to request the report by application, select the Transactions by Time Period option in the ["Application Detail report" on page 388.](#page-397-0)

The Transactions by Time Period report options are:

- The report period
- COUNT or PERCENT: Show a count of transactions or show the number in each time period as a percentage of the total in the report period
- v Up to 14 successive time periods on the 24-hour clock within which transaction activity is to be reported

Normally the report shows counts for each PSB-trancode combination. To show counts for each application-trancode combination, activate the **Application Grouping** Option and specify an **Application Groups** or **Program** Object List which defines the application groups to use.

Example:

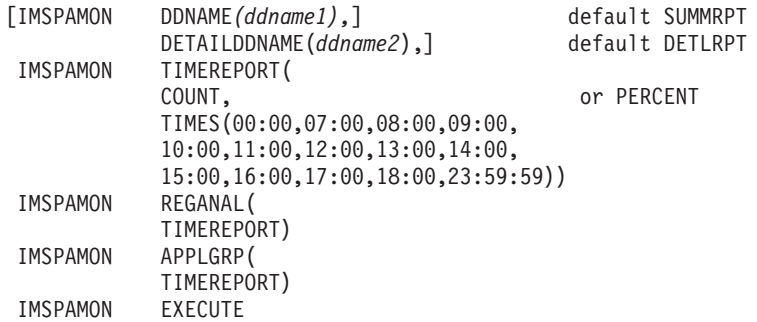

# **Report content**

The Transactions by Time Period report contains one detail line for each PSB-transaction code. The report shows transaction activity for up to 14 time periods during the day for each transaction code within PSB name.

The report columns are the PSB name, the transaction code, and the requested time periods. The report shows the number of transactions within each time period for each PSB-transaction code. Alternatively, you can request that the count instead be shown as a percentage of the total number of transactions. The last lines of the report show, for each time period, the total number of transactions and the number of transactions per second.

<span id="page-389-0"></span>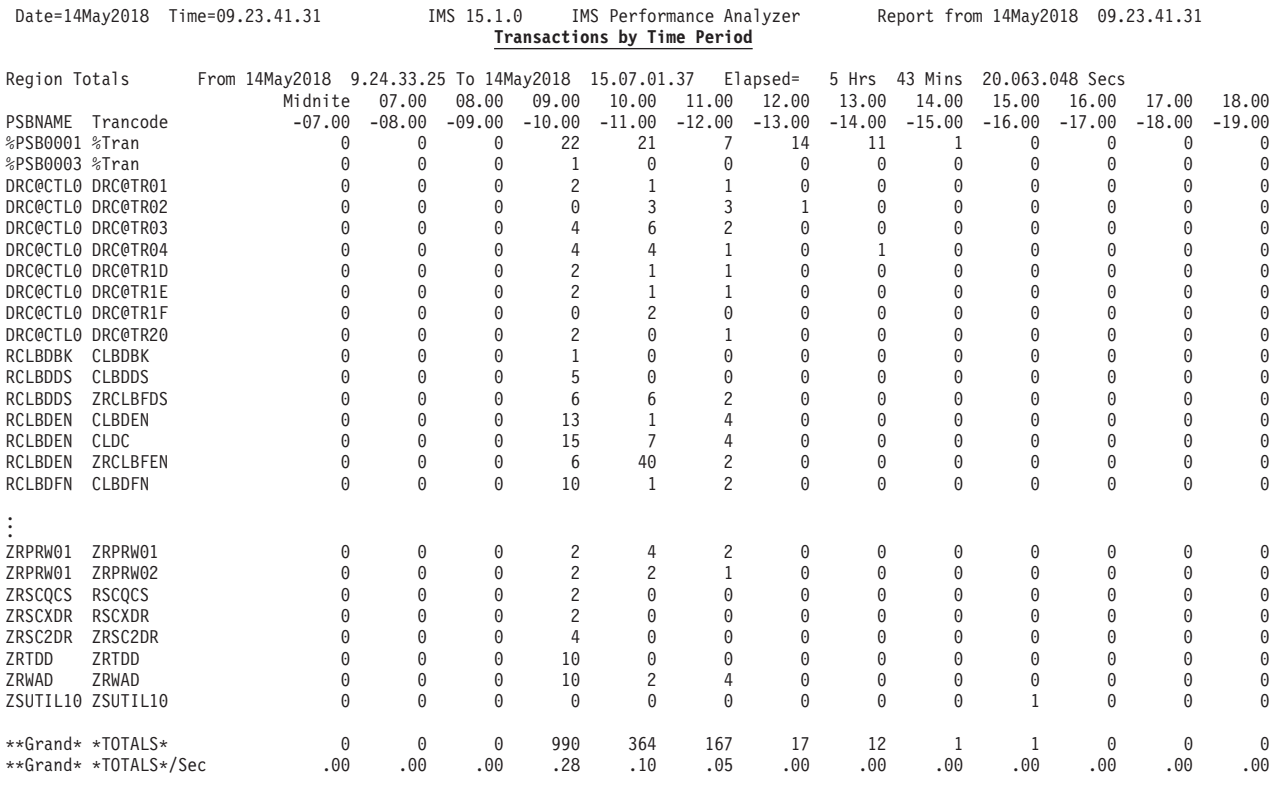

*Figure 195. Transactions by Time Period report*

# **Region Activity Analysis reports**

The Region Activity Analysis reports provide a detailed analysis of all dependent regions.

These reports provide a dependent region analysis of the following:

- Region occupancy
- Program scheduling, including IWAITs
- Transaction throughput and response time
- DL/I call activity
- Database IWAITs

# **Region Analysis report**

The Region Analysis reports are a set of reports (Region Detail, Program Summary, Transactions by Time Period, Database IWAIT Summary) for each dependent region.

These reports are in the same format as the corresponding Summary reports described in ["Region Activity Summary reports" on page 348,](#page-357-0) except that they apply to each dependent region. The Summary reports group data by type to provide convenient comparison of one measure across all regions; for example, schedule data for the total system. The Region Analysis reports group data by region, to allow all the characteristics of a region to be viewed together.

From **DB Monitor** data, the Region Detail report cannot be produced for all regions since control region scheduler records are not available; however, it can be produced for region 1. If requested, the Program Summary and Database IWAIT Summary reports can be produced for region 1; however, the Program Summary is of no value. The Transactions by Time Period report is not produced from DB Monitor data.

**Monitor records:** This report is derived from monitor records 02–29, 38–39, 47–49, 56–65.

# **Uses**

The various Region Analysis reports have the same basic use as the corresponding Summary reports. In addition, they allow analysis of the effect of multiregion activity. The effects of region dispatching priority and relative CPU availability can be inferred from successively increasing elapsed times for the same PSB-transaction code or DDname activities as the region decreases in priority.

The regional Program Summary report, in conjunction with the Region Histogram, Exception Listing, and Enqueue/Dequeue Trace, are a good source of information for analyzing the effectiveness of various scheduling options. Such options are transaction class and priority, number of regions, parallel scheduling of transactions, program preload, and so on.

# **Report options**

To obtain the Region Analysis reports, activate the **Region Analysis** report in a Monitor Report Set and select one or more of the options to produce the corresponding report by region: **Region Detail**, **Program Summary**, **Database IWAIT Summary**, **Transactions by Time Period**.

For the Region Detail report, distribution graphs can optionally be included. From the Monitor Global Options panel, select **Include Distributions in Reports** and specify one or more of the following Distributions to produce the corresponding Region Detail graph:

- v **Elapsed Time per Schedule**
- v **Elapsed Time per Call**
- v **Elapsed Time per IWAIT**
- v **IWAITs per Call**

For the Transactions by Time Period report, also activate the **Transactions by Time Period** global option and specify the time periods in which to report transaction activity.

If no reports are selected, the default is Region Detail, Program Summary and Database IWAIT Summary reports.

Optionally, the Program Summary and the Transactions by Time Period reports can include application grouping. Activate the **Application Grouping** Option in the Monitor Report Set and specify an **Application Groups** or **Program** Object List which defines the application groups to include in the report.

Report output is sent to the DDname specified in Detail Report Output DDname on the Monitor Global Options panel.

The **ESAF Integration** and **Alternate Sequencing** Options are applicable to this report.

# **Report content**

The Region Detail report has two sections for each active MPP region, one showing an analysis of schedule, transaction, call, and IWAIT activity, as well as region idle time, and the second, if requested, showing distribution graphs of activity in the region.

The format of the Region Analysis reports for each region is the same as that described for the corresponding Summary reports. For further details of these reports, refer to the following descriptions:

- ["Region Summary report" on page 350](#page-359-0)
- ["Program Summary report" on page 364](#page-373-0)
- ["Database IWAIT Summary report" on page 374](#page-383-0)
- v ["Transactions by Time Period report" on page 378](#page-387-0)

If ESAF Integration is requested:

- v The Region Detail report includes a **Call data (ESAF)** section.
- v The Program Summary report includes **Call Analysis (ESAF)** and **PSB Comparison (ESAF)** sections.

If Alternate Sequencing is requested:

- The Program Summary report includes:
	- The section headers suffixed by one of the following:
		- **Sorted by Total Scheduled Elapsed time** if the requested sequence is **Occupancy**
		- **Sorted by Total Call Elapsed time** if the requested sequence is Calls
		- **Sorted by Total IWAIT Elapsed time** if the requested sequence is Delay
	- If a number or percentage (less than 100%) Limit is specified:
		- The section headers are also suffixed by **LIMIT nn** or **LIMIT nn%**
		- A **\*LIMIT \*** line is printed for the total of the reported (limited) data only.
- The Database IWAIT Summary report includes:
	- The report header suffixed by **Sorted by Total IWAIT Elapsed time** if the requested sequence is Occupancy, Calls or Delay, since only Delay is relevant to this report.
	- If a number or percentage (less than 100%) Limit is specified:
		- The report header is also suffixed by **LIMIT nn** or **LIMIT nn%**
		- A **\*Limit \*** line is printed for the total of the reported (limited) data only.

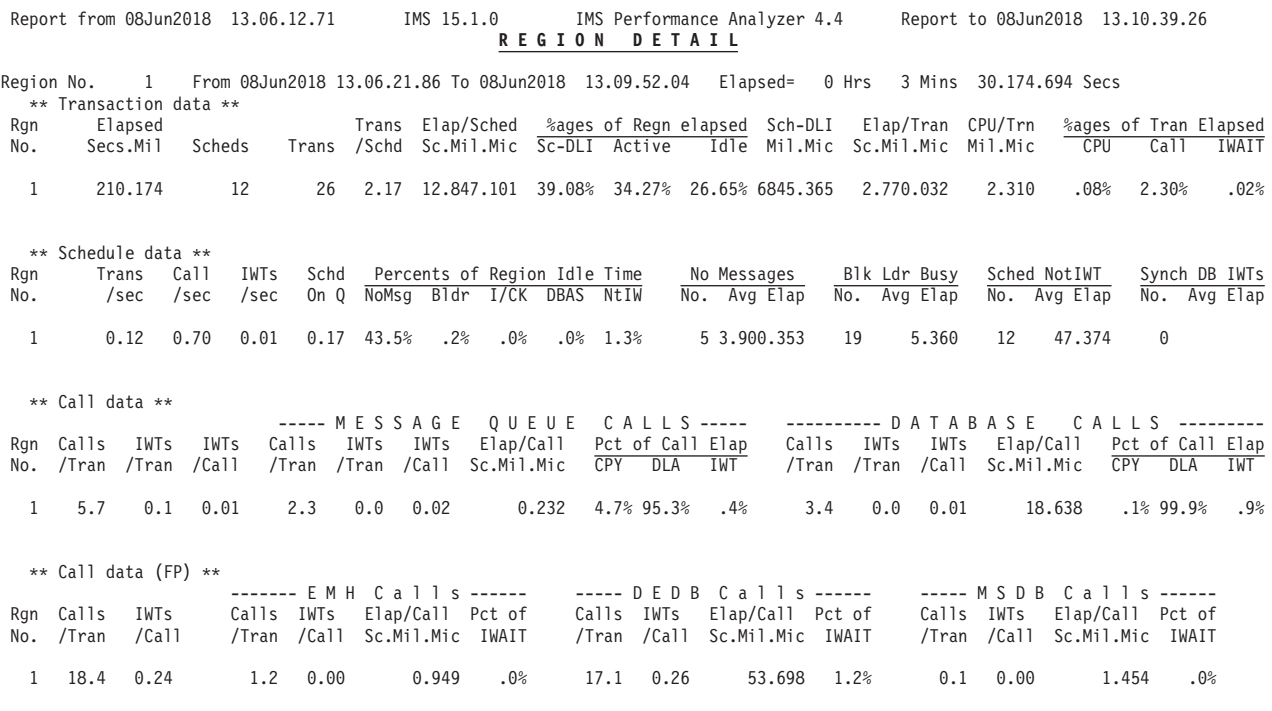

*Figure 196. Region Analysis report: transactions, schedules, calls, FP calls*

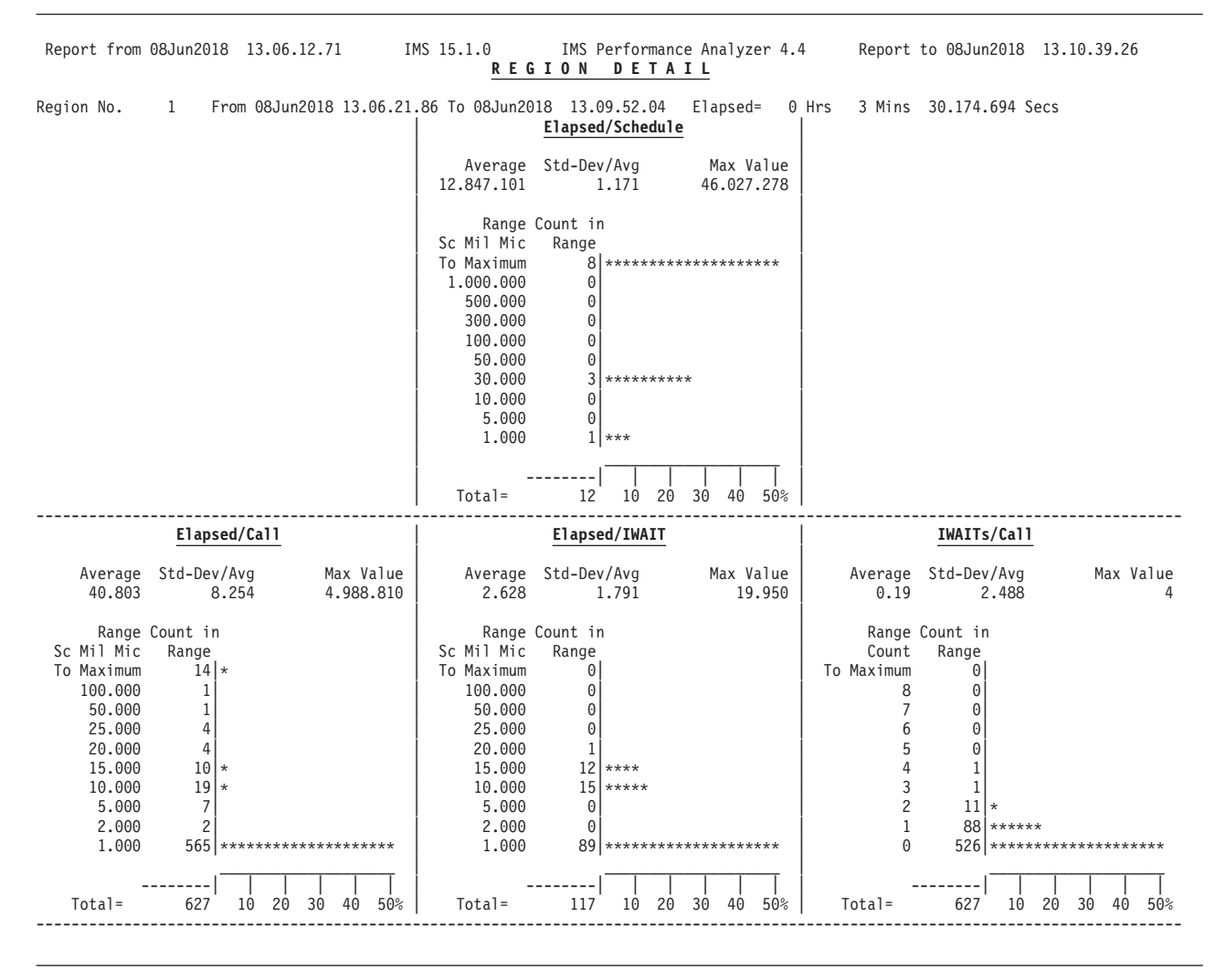

*Figure 197. Region Analysis report: distributions*

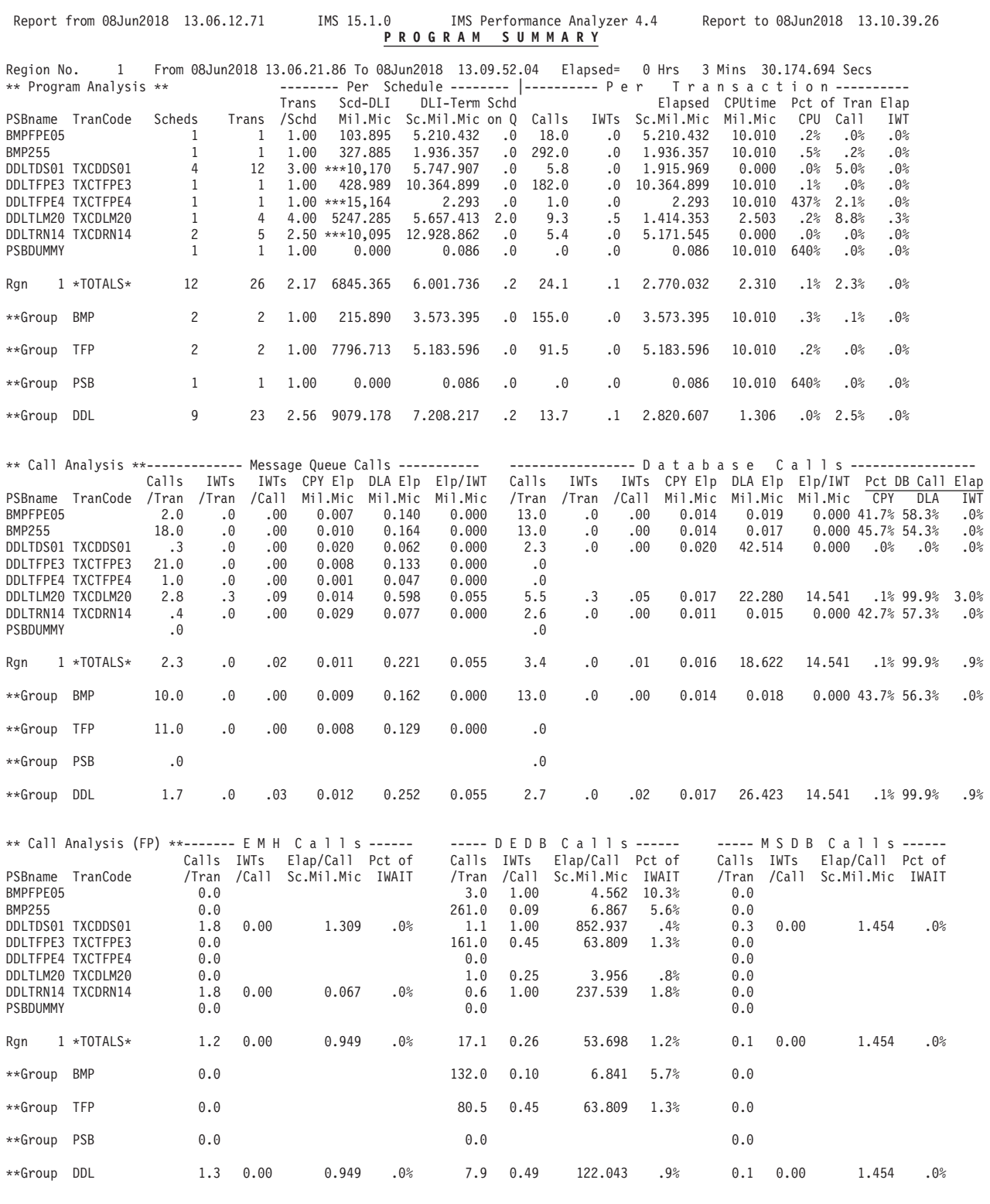

*Figure 198. Region Analysis report: Program Summary - programs, calls, FP calls*

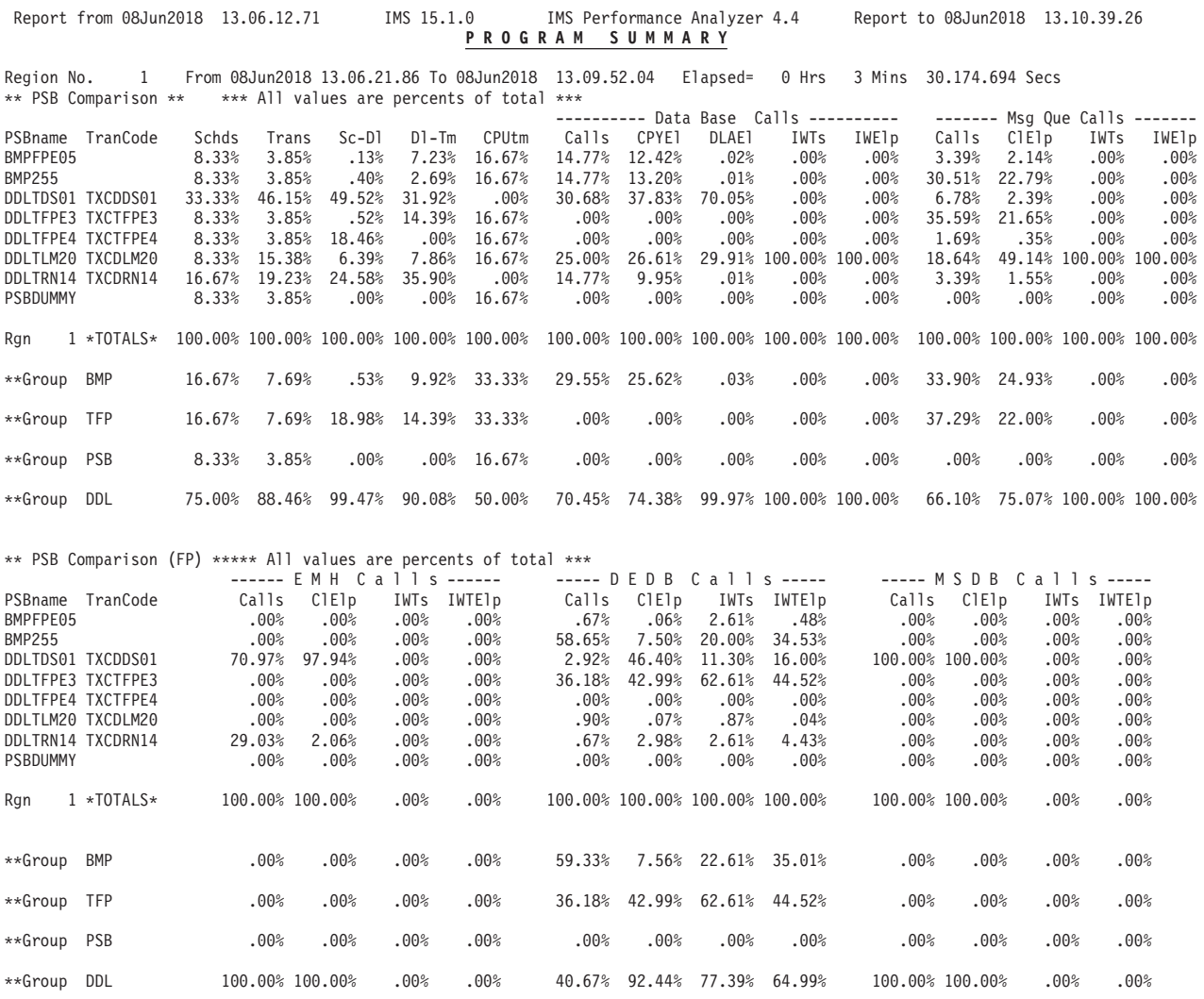

*Figure 199. Region Analysis report: Program Summary - PSB comparisons*
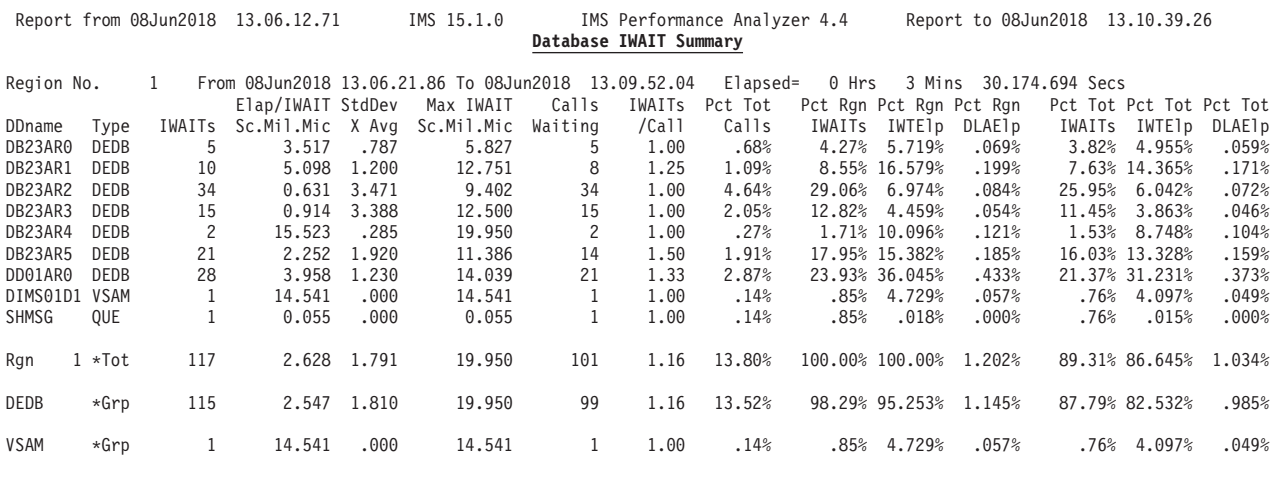

*Figure 200. Region Analysis report: Database IWAIT Summary*

Report from 25Jun2018 14.45.00.04 IMS 15.1.0 IMS Performance Analyzer 4.4 Report to 25Jun2018 14.54.59.99 **REGION DETAIL** Region No. 23 From 25Jun2018 14.45.00.04 To 25Jun2018 14.54.59.96 Elapsed= 0 Hrs 9 Mins 59.921.048 Secs \*\* Transaction data \*\* ection action.<br>Elapsed Trans Flapsed & Trans Elap/Sched &ages of Regn elapsed Sch-DLI Elap/Tran CPU/Trn &ages of Tran Elapsed<br>Secs.Mil Scheds Trans /Schd Sc.Mil.Mic Sc-DLI Active Idle Mil.Mic Sc.Mil.Mic Mil.Mic CPU Call I No. Secs.Mil Scheds Trans /Schd Sc.Mil.Mic Sc-DLI Active Idle Mil.Mic Sc.Mil.Mic Mil.Mic 23 599.921 667 1,310 1.96 364.519 1.75% 38.78% 59.47% 15.747 177.580 12.889 7.26% 35.89% 27.09% \*\* Schedule data \*\* Schd Percents of Region Idle Time No Messages Blk Ldr Busy Sched NotIWT Synch DB IWTs On Q NoMsg Bldr I/CK DBAS NtIW No. /sec /sec /sec On Q NoMsg Bldr I/CK DBAS NtIW No. Avg Elap No. Avg Elap No. Avg Elap 23 2.18 59.50 7.38 0.00 99.9% .0% .0% .0% .1% 662 538.498 0 666 452 0 \*\* Call data \*\* ----- MESSAGE QUEUE CALLS ----- ---------- DATABASE CALLS ---------<br>Calls IWTs IWTs Elap/Call Pct of Call Elap Calls IWTs IWTs Elap/Call Pct of Call Elap<br>Tran /Tran /Call Sc.Mil.Mic CPY DLA IWT /Tran /Tran /Call Sc.Mil.Mic Rgn Calls IWTs IWTs Calls IWTs IWTs Elap/Call Pct\_of\_Call\_Elap Calls IWTs IWTs Elap/Call Pct\_of\_Call\_Elap<br>No. /Tran /Tran /Call /Tran /Tran /Call Sc.Mil.Mic CPY DLA IWT /Tran /Tran /Call Sc.Mil.Mic CPY DLA IWT 23 27.2 3.4 0.12 8.5 1.2 0.14 1.575 1.0% 99.0% 4.4% 18.7 2.2 0.12 2.687 .1% 99.9% 94.5% \*\* Call data (ESAF) \*\* -- Normal Call --- --- Commit Ph1 --- --- Commit Ph2 --- --- Termination --<br>Calls Elap/Call Calls Elap/Call Calls Elap/Call Calls Elap/Call Rgn Calls ESAF Calls Elap/Call No. /Tran SSID /Tran Sc.Mil.Mic /Tran Sc.Mil.Mic /Tran Sc.Mil.Mic /Tran Sc.Mil.Mic /Tran Sc.Mil.Mic 23 3.2 P2I1 1.2 0.304 0.8 25.469 0.8 0.207 0.4 1.109 0.0 0.000 Elapsed/Schedule | | | | Average Std-Dev/Avg Max Value<br>364.519 .590 1.851.209 1.851.209 | | ---------------------------------------------------------------------------------------------------- Elapsed/Call | Elapsed/IWAIT | IWAITs/Call | | Average Std-Dev/Avg Max Value | Average Std-Dev/Avg Max Value | Average Std-Dev/Avg Max Value 0.18 2.340 3 | | ----------------------------------------------------------------------------------------------------

*Figure 201. Region Analysis report: Region Detail with ESAF Integration*

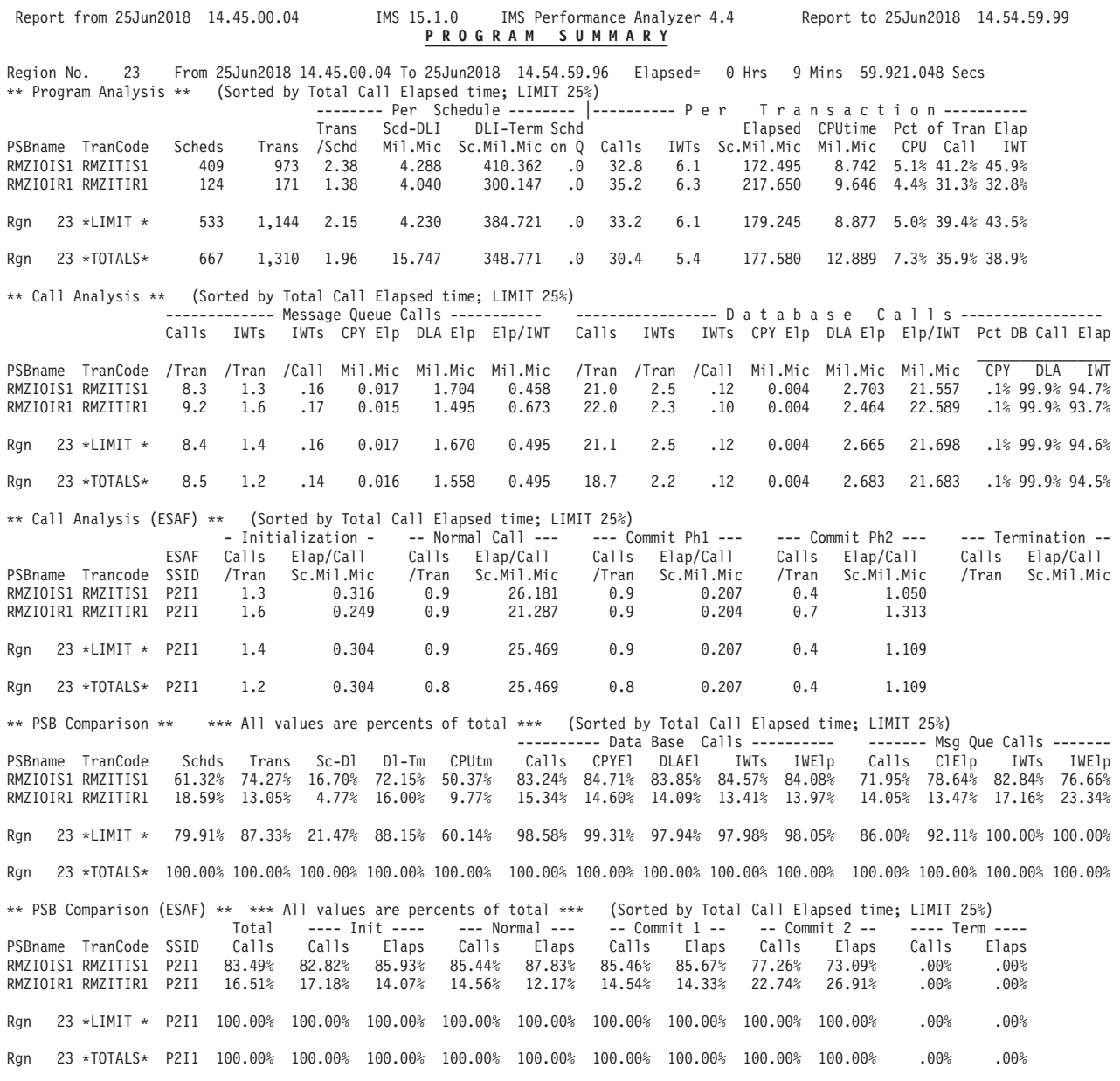

*Figure 202. Region Analysis report: Program Summary with ESAF Integration and Sequenced by Calls (with Limit)*

# **Application Detail report**

A separate Application Detail report is produced for each specified application (PSB) group.

A number of report options are available:

• An analysis of program activity for each program group, including details for each PSB name that comprises the group, in the same format as the Program Summary report.

- v Distribution graphs for the elapsed time per schedule, elapsed time per call, elapsed time per IWAIT, and number of IWAITs per call for each group and for each PSB within the group.
- v The number or percent of transactions occurring, and overall transaction rate for specified time periods, in the same format as the Transactions by Time Period report.

The Application Detail report cannot be produced from DB Monitor traces.

**Monitor records:** This report is derived from monitor records 02–29, 38–39, 47–49, 56–65.

### **Uses**

The application grouping feature provides a separate report for each group of PSBs having similar characteristics. The definition of *similar* is whatever is meaningful to you. Groups might be established by department (cash, sales, orders, and so on), by vendor, or by application development group (as in the sample report); or groups might be IMS-oriented, such as by transaction class.

Once the groups have been defined, comparative evaluations can be made. For example, the report might show that one application group has a better design technique that could be shared with other groups. Maybe one application group can share a dependent region with another group. The need to redistribute application workload during the workday or transaction class assignment might be inferred.

### **Report options**

To request the Application Detail report, activate the **Application Detail** report in a Monitor Report Set and select **Program Summary** (the default) or **Transactions by Time Period** or both. Also, specify the application groups to include in the report by activating the **Application Grouping** global option, and specifying an Object List of **Application Groups** or **Programs**.

The Application Detail report cannot be produced by region. However, other options include:

- To produce the Transactions by Time Period report, also activate the Transactions by Time Period global option and specify the time periods in which to report transaction activity.
- v Optionally, activate the **ESAF Integration** global option to include external subsystem calls in total call and IWAIT counts.
- Optionally, distribution graphs may be added to the report. From the Monitor Global Options panel, select **Include Distributions in Reports** and specify one or more of the following Distributions to produce the corresponding Application Detail graph:
	- **Elapsed Time per Schedule**
	- **Elapsed Time per Call**
	- **Elapsed Time per IWAIT**
	- **IWAITs per Call**

The report output is identified by the Detail Report Output DDname global option.

## **Report content**

This is an example of the Application Detail report. For each application group, a report identical in format to the Program Summary report is presented, showing a summary of program activity for each PSB that is part of the application group.

For each application group, the report carries the heading "Application Detail – *xxxxxxxx*" where *xxxxxxxx* is a specified application group name.

The Transactions by Time Period report for the application group is presented if the **Transactions by Time Period** Option in the Monitor Report Set is activated and appropriate options specified.

If ESAF Integration is requested, the Program Summary report includes **Call Analysis (ESAF)** and **PSB Comparison (ESAF)** sections.

If distributions are requested, the report also contains the following information for each PSB in each application group, and for the totals of each application group:

- v **Program Analysis** line of the Program Summary report
- Call Analysis line of the Program Summary report
- v **Call Analysis (ESAF)** line of the Program Summary report
- v **Distributions**. Elapsed time per schedule, elapsed time per call, elapsed time per IWAIT, and number of IWAITs per call statistical summary line, with graphical output corresponding to the specified Distributions.

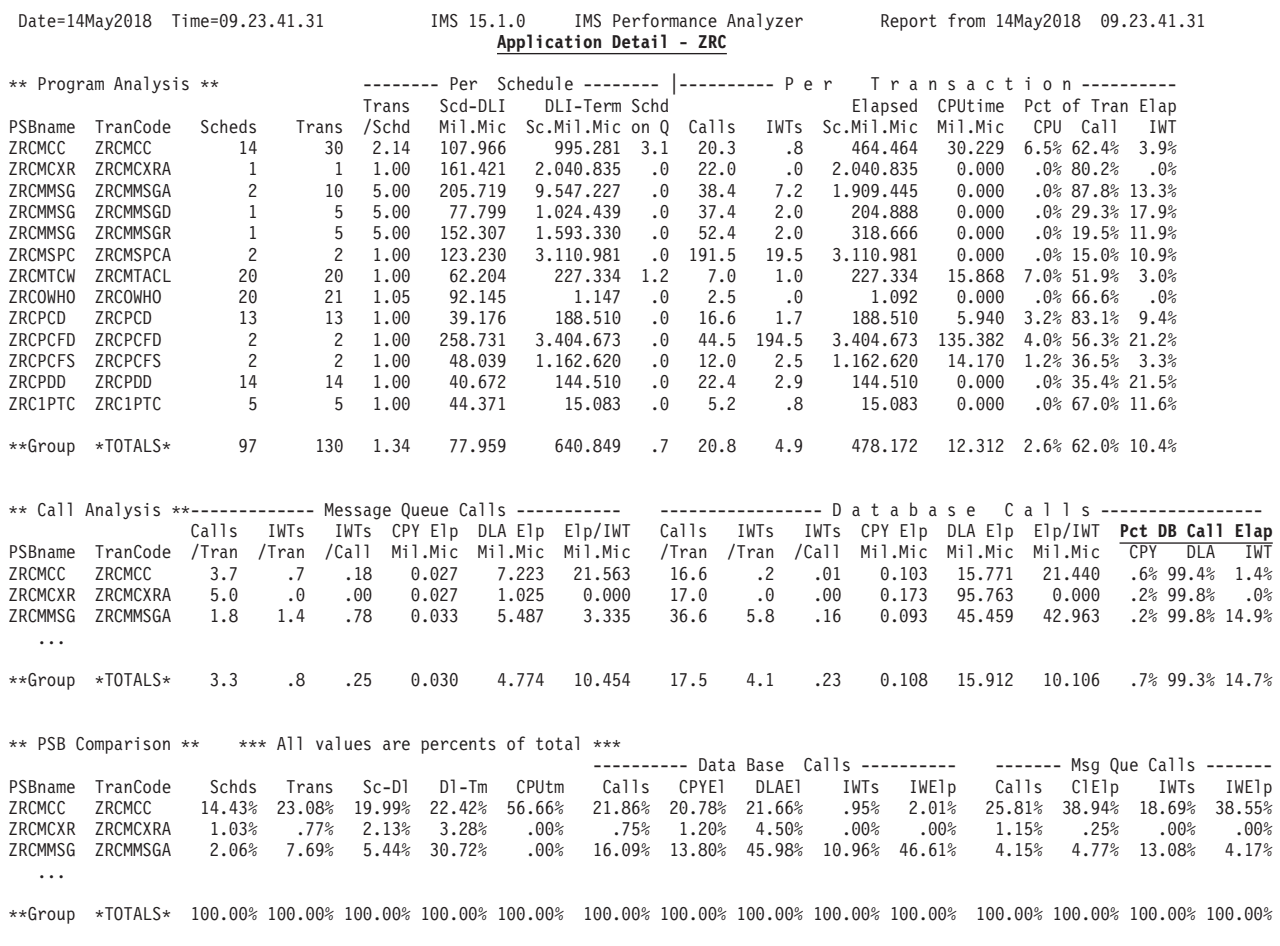

*Figure 203. Application Detail report: programs, calls, PSB comparison*

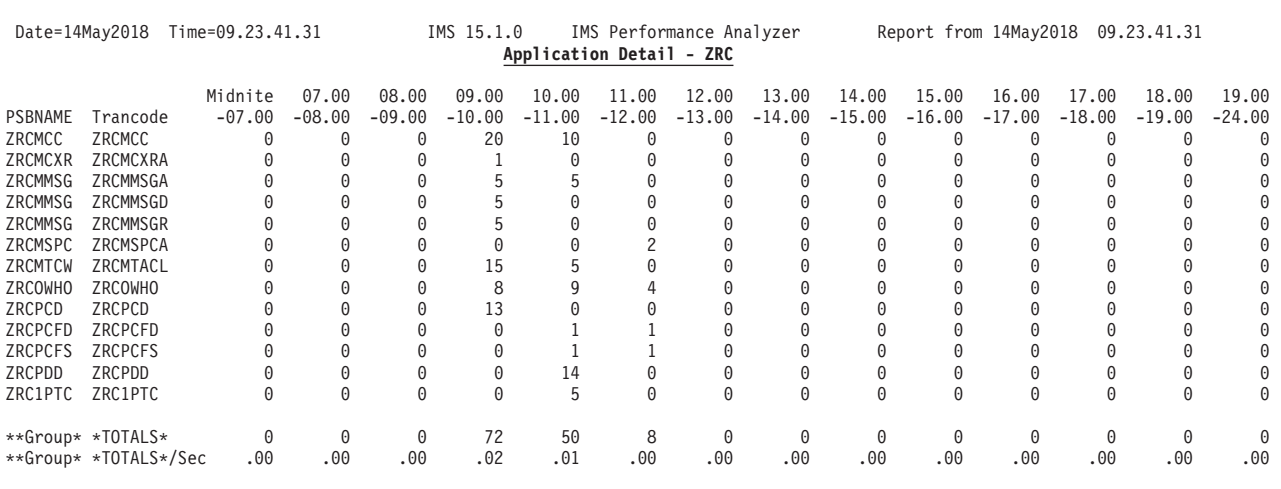

*Figure 204. Application Detail report: Transactions by Time Period*

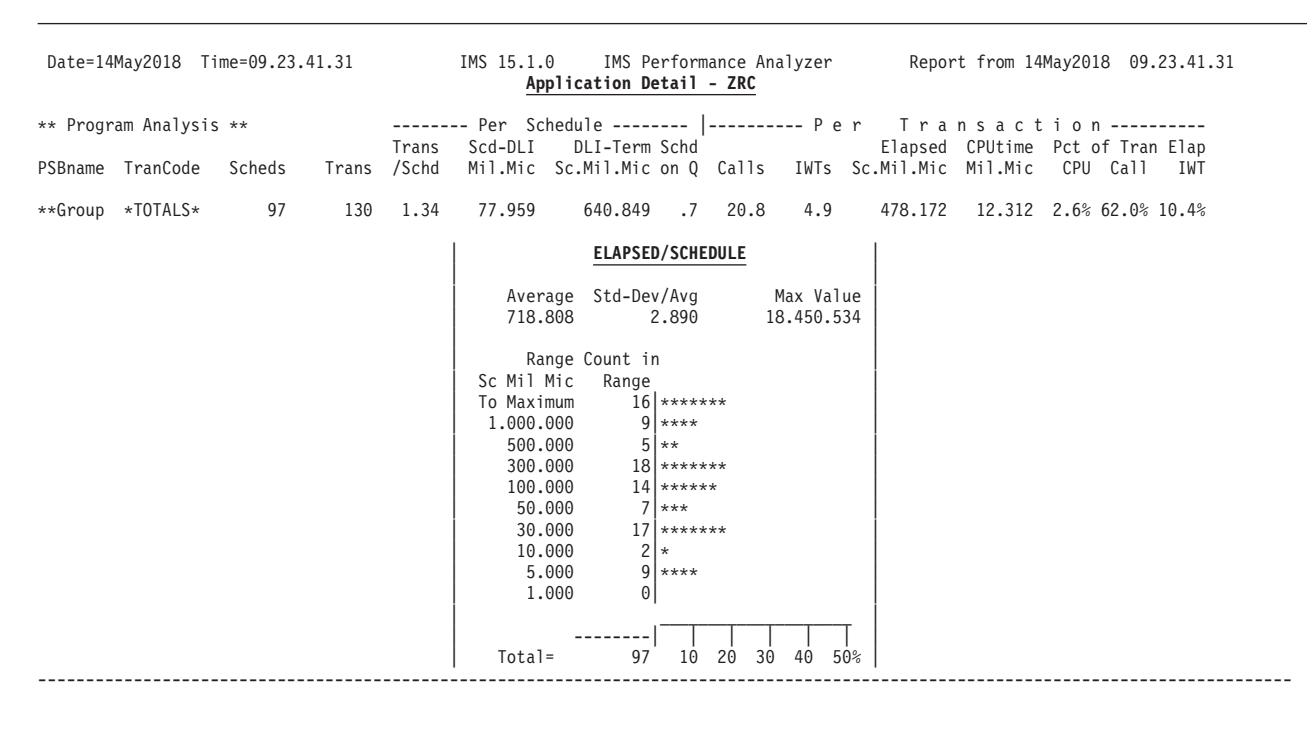

\*\* Call Analysis \*\*------------- Message Queue Calls ----------- - ----------------- D a t a b a s e C a l l s -------------Calls IWTs IWTs CPY Elp DLA Elp Elp/IWT Calls IWTs IWTs CPY Elp DLA Elp Elp/IWT <mark>Pct DB Call Elap</mark><br>PSBname TranCode /Tran /Tran /Call Mil.Mic Mil.Mic Mil.Mic /Tran /Tran /Call Mil.Mic Mil.Mic Mil.Mic CPY DLA IWT

\*\*Group \*TOTALS\* 3.3 .8 .25 0.030 4.774 10.454 17.5 4.1 .23 0.108 15.912 10.106 .7% 99.3% 14.7%

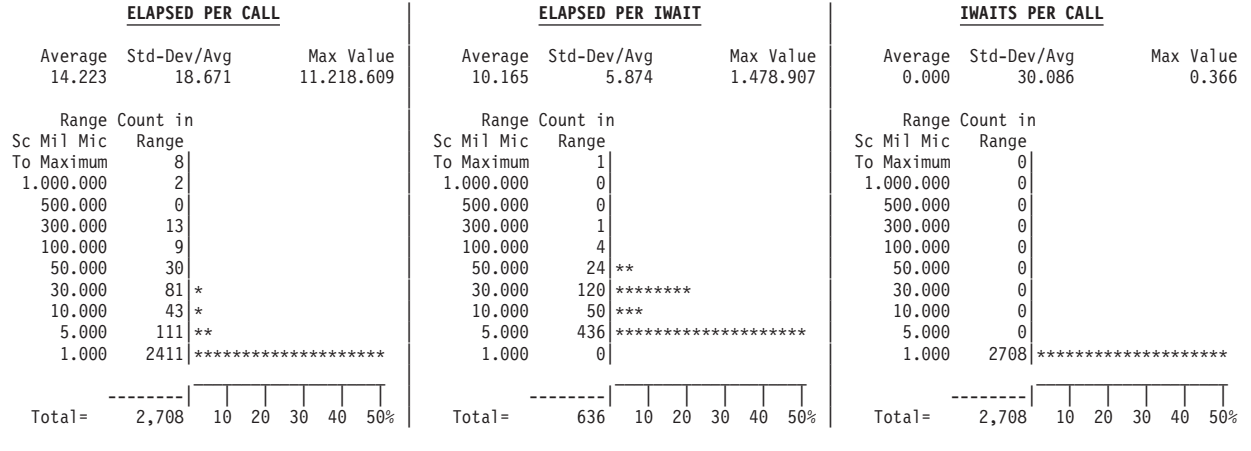

*Figure 205. Application Detail report: distributions*

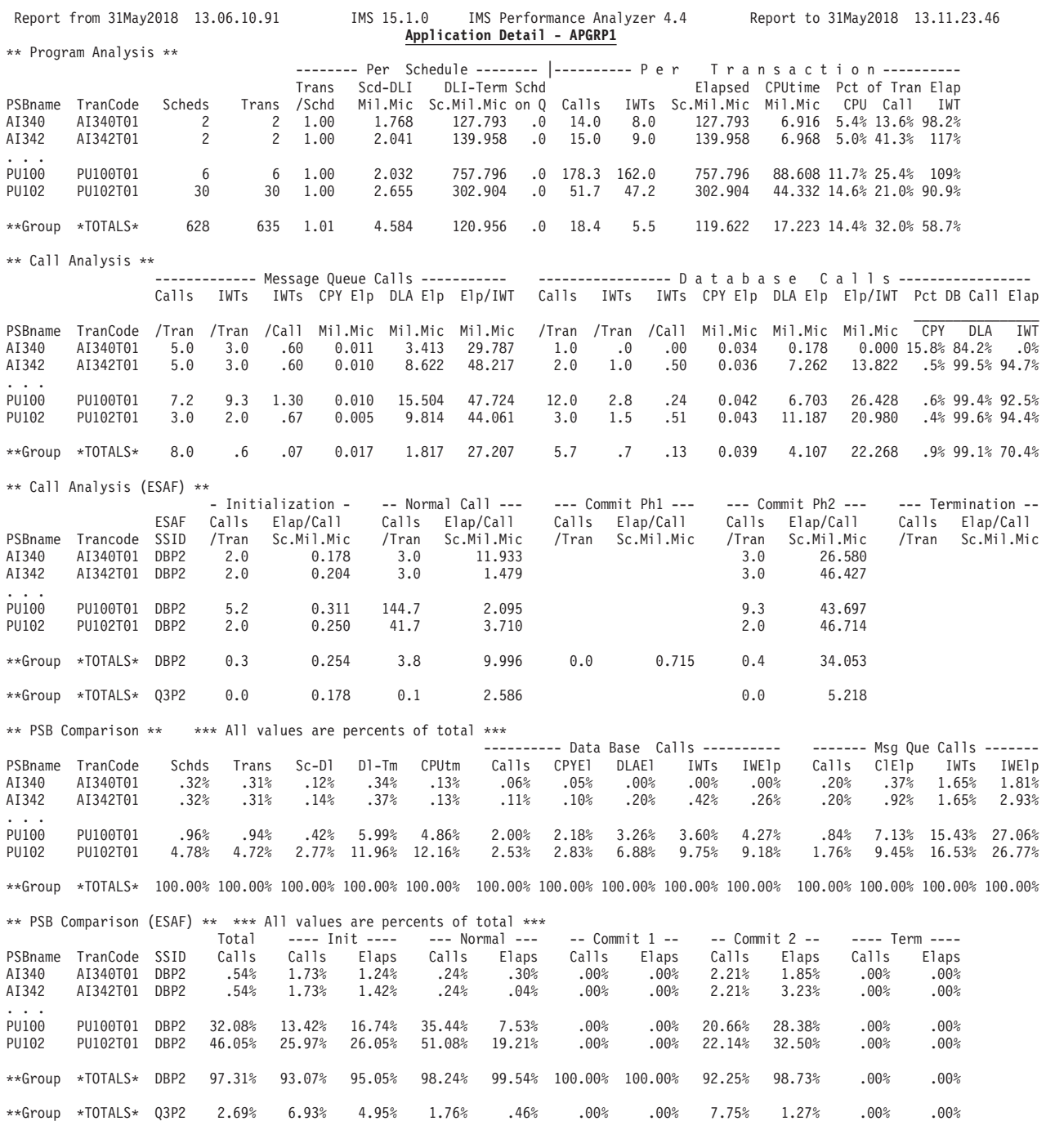

*Figure 206. Application Detail report with ESAF Integration*

# **Database IWAIT Analysis report**

The Database IWAIT Analysis report produces IWAIT distribution graphs and IWAIT activity analysis by DDname and DDname Group for each dependent region.

See ["Report content" on page 394](#page-403-0) for further details.

<span id="page-403-0"></span>The report can be obtained from both IMS Monitor and DB Monitor data.

**Monitor records:** This report is derived from monitor records 20–29, 56–61.

### **Uses**

The Database IWAIT Analysis report expands the detail already available in the Database IWAIT Summary report by graphically portraying the distribution of IWAIT time for each DDname and DDgroup. Widely dispersed times and long elapsed times, which would be accompanied by a large standard deviation, may indicate inefficient seek patterns. By using DDgroups based on a direct-access device, you can determine if this is the problem. This grouping, in conjunction with the Database IWAIT Analysis distribution graphs, may also help you isolate problems in database organization, data set contention, or shared direct-access device interference.

### **Report options**

To obtain the Database IWAIT Analysis report, activate the **Database IWAIT Analysis** report in a Monitor Report Set.

In addition:

- To obtain distribution graphs, specify the following on the Database IWAIT Analysis report panel:
	- Select **Print Distributions**.
	- Specify a Distribution for **Elapsed Time per IWAIT**. If not specified, the sample Distribution DDIWELAP is used.
- v To present IWAIT activity by groups of DDnames, activate the **DDname Grouping** Option in the Monitor Report Set, and specify a **DDname** or **DDname Groups** Object List which defines the groups to appear in the report.
- v To present IWAIT activity by region, select **Report Breaks by Region** on the Monitor Global Options panel.

Report output is sent to the DDname specified in Detail Report Output DDname on the Monitor Global Options panel.

The **Alternate Sequencing** Option is applicable to this report.

### **Report content**

The Database IWAIT Analysis report has two parts: the Database IWAIT Summary and the distribution graphs.

The Database IWAIT Summary (which appears in this report under the heading "Database IWAIT Analysis") is repeated in the output for convenience; this summary presents IWAIT activity for each DDname and, if specified, each DDgroup. The Database IWAIT Summary is followed by elapsed time per IWAIT distribution graphs, 12 per page, one for each DDname (in the monitor records; there is no filter on DDname) and each specified DDgroup.

See ["Database IWAIT Summary report" on page 374](#page-383-0) for a description of the report.

If Alternate Sequencing is requested:

- v The report header is suffixed by **Sorted by Total IWAIT Elapsed time**. Only Delay is applicable to this report.
- v If a number or percentage (less than 100%) Limit is specified:
- The report header is also suffixed by **LIMIT nn** or **LIMIT nn%**
- A **\*\*Limit\*** line is printed for the total of the reported (limited) data only.
- A **\*Tot** line is printed for the total of all (100%) of the data.

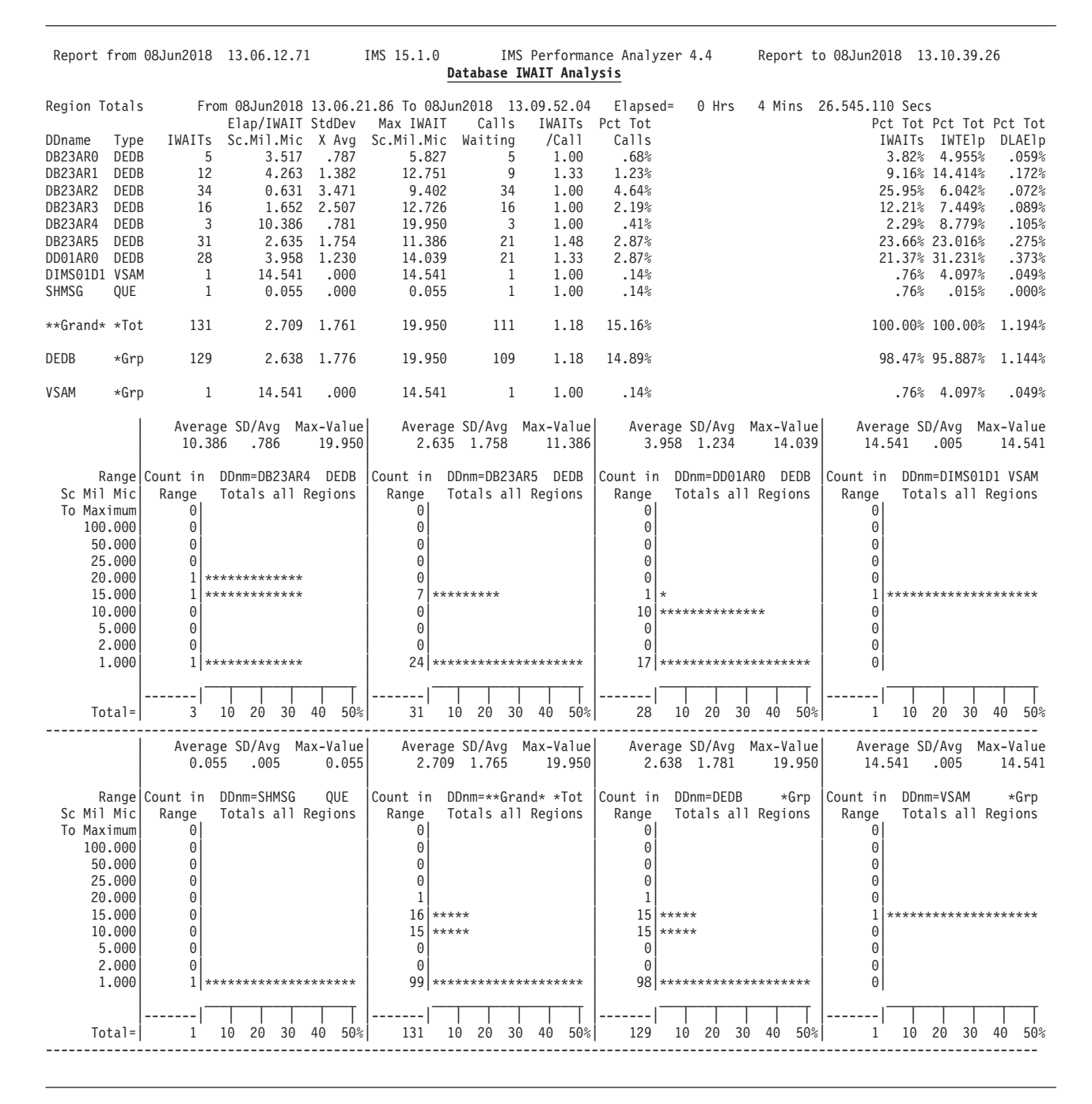

*Figure 207. Database IWAIT Analysis report*

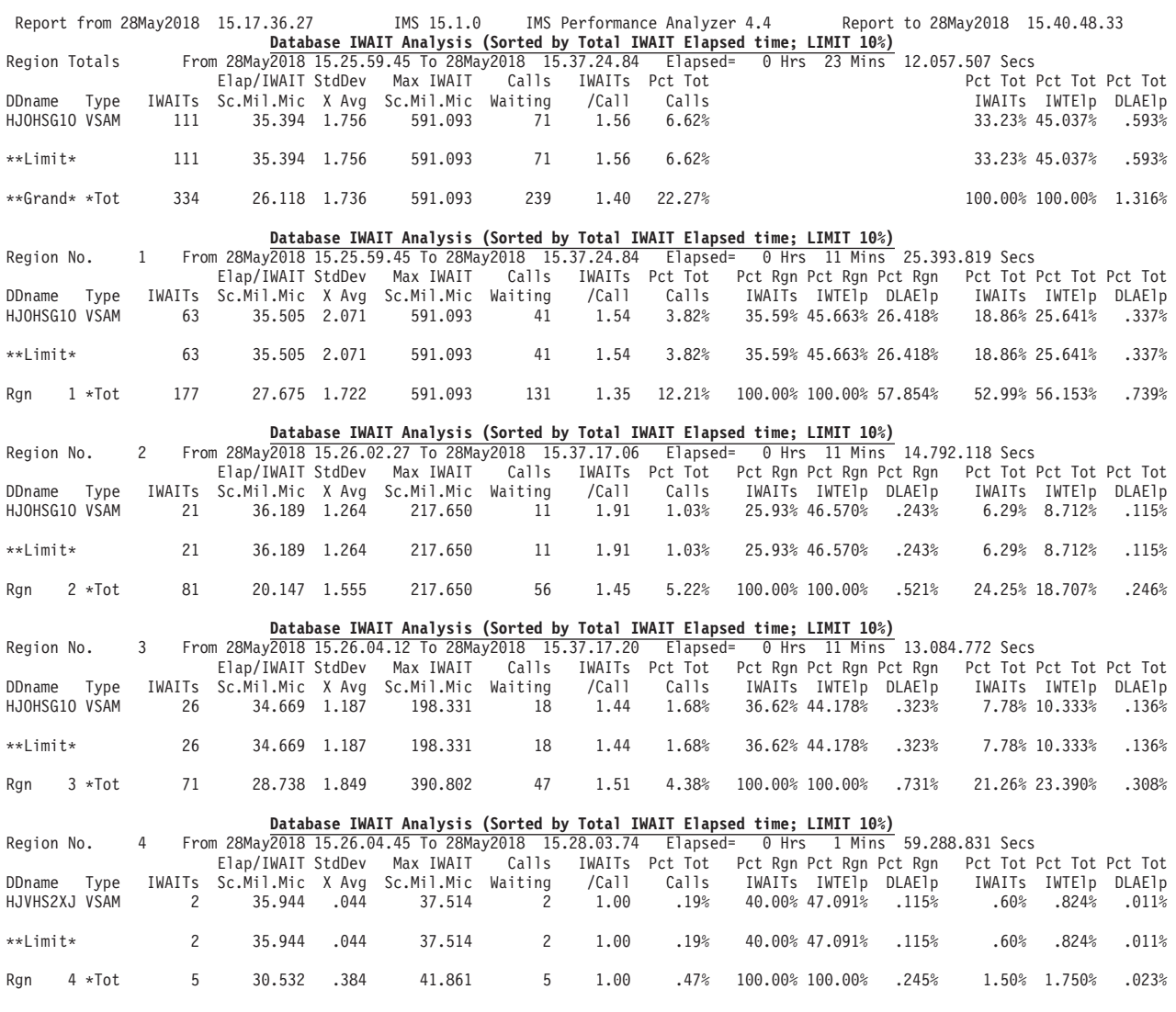

*Figure 208. Database IWAIT Analysis report by Region, Sequenced by Delay (with Limit)*

# **DDgroup report**

The DDgroup report presents for each specified DDgroup, an analysis of database IWAIT activity for the group and for each data set in the DDgroup. The DDgroup report is available from DB Monitor traces.

### **Uses**

The DDgroup report provides information to analyze database IWAIT activity, and is an excellent way to analyze data set placement or database access method. For example, DDgroups could be established for each volume serial number, each IMS access method, the data set type, and so on. [Figure 209 on page 398](#page-407-0) shows a DDgroup based on access method type (VSAM). If it is known that access to VSAM databases should be random (GU calls), the expected IWAITs/Call ratio is approximately 1.0. In the sample however, one database (CKTLDSDI) has a ratio of 4.53. Either access is not through GU calls, or possibly synonym chains have

developed. You can verify this by referring to the PSB Details (Program Activity Detail reports) for the PCB names associated with the DDname.

Grouping in this way also makes it convenient to monitor guideline IWAIT times for different access methods. See the *IMS Performance Guide* for these guideline values.

### **Report options**

To request the DDgroup report, activate the **DDname Grouping** global option in a Monitor Report Set and specify an Object List of **DDnames** or **DDname Groups**. Also activate the **Database IWAIT Summary** report or the **Database IWAIT Analysis** report.

Request the **Database IWAIT Summary** report to obtain the DDgroup report showing total statistics for each DDgroup (no details for DDnames).

Request the **Database IWAIT Analysis** report to obtain the DDgroup report showing statistics for each DDname within each DDgroup. Optionally, select **Print Distributions** and specify a Distribution for **Elapsed Time per IWAIT**. If a distribution is not specified, the sample Distribution DDIWELAP is used.

### **Report content**

For each DDname group requested in the DDgroup report, a report identical in format to the Database IWAIT Summary report is presented. The report contains a summary of IWAIT activity for each DDname that is part of the group.

Elapsed time per IWAIT distribution graphs for each DDname, identical in format to the Database IWAIT Analysis distribution graphs, are always produced when DDname groups are specified.

For each DDname group, the report carries the heading "IWAIT Analysis DDgrp=*xxxxxxxx*" where *xxxxxxxx* is a DDname group specified using the DDname Grouping Options panel.

<span id="page-407-0"></span>

|                                                                                                 |                                                                                      |                                                                                                    | Report from 08Jun2018 13.06.12.71                                                                                                    |                                                                                           | IMS 15.1.0                                                                                                    |                                                                                             | IMS Performance Analyzer 4.4<br>IWAIT Analysis DDgrp=DEDB     |                                                                                                    |                               |                                                                                                    | Report to 08Jun2018 13.10.39.26                                                                                            |                                                                                                    |                                                                              |
|-------------------------------------------------------------------------------------------------|--------------------------------------------------------------------------------------|----------------------------------------------------------------------------------------------------|----------------------------------------------------------------------------------------------------|-------------------------------------------------------------------------------------------|----------------------------------------------------------------------------------------------------|---------------------------------------------------------------------------------------------|---------------------------------------------------------------|----------------------------------------------------------------------------------------------------|-------------------------------|----------------------------------------------------------------------------------------------------|----------------------------------------------------------------------------------------------------|----------------------------------------------------------------------------------------------------|------------------------------------------------------------------------------|
| <b>DDname</b><br>DB23AR0 DEDB<br>DB23AR1<br>DB23AR2<br>DB23AR3<br>DB23AR4<br>DB23AR5<br>DD01AR0 | Type<br>DEDB<br>DEDB<br>DEDB<br>DEDB<br>DEDB<br>DEDB                                 | IWAITs<br>5<br>12<br>34<br>16<br>3<br>31<br>28                                                                                      | Elap/IWAIT StdDev<br>Sc.Mil.Mic X Avg<br>3.517<br>10.386                                                                                      | .787<br>4.263 1.382<br>$0.631$ 3.471<br>1.652 2.507<br>.781<br>2.635 1.754<br>3.958 1.230 | Max IWAIT<br>Sc.Mil.Mic Waiting<br>5.827<br>12.751<br>9.402<br>12.726<br>19.950<br>11.386<br>14.039                  | Calls<br>5<br>9<br>34<br>16<br>3<br>21<br>21                                                | /Ca11<br>1.00<br>1.33<br>1.00<br>1.00<br>1.00<br>1.48<br>1.33 | IWAITs Pct Tot<br>Calls<br>.68%<br>1.23%<br>4.64%<br>2.19%<br>.41%<br>2.87%<br>2.87%                        | Pct Grp Pct Grp               | IWAITs IWTEID<br>3.88% 5.167%<br>9.30% 15.033%<br>26.36% 6.301%<br>12.40% 7.769%<br>2.33% 9.156%<br>24.03% 24.003%<br>21.71% 32.571% |                                                                                                    | Pct Tot Pct Tot Pct Tot<br>IWAITs IWTE1p<br>3.82% 4.955%<br>9.16% 14.414%<br>25.95% 6.042%<br>12.21% 7.449%<br>2.29% 8.779%<br>23.66% 23.016%<br>21.37% 31.231% | <b>DLAE1p</b><br>.059%<br>.172%<br>.072%<br>.089%<br>.105%<br>.275%<br>.373% |
| DEDB                                                                                            | ∗Grp                                                                                 | 129                                                                                                    |                                                                                                    | 2.638 1.776                                                                               | 19.950                                                                                                    | 109                                                                                         | 1.18                                                          | 14.89%                                                                                                    | 100.00% 100.00%               |                                                                                                    |                                                                                                    | 98.47% 95.887% 1.144%                                                                                                    |                                                                              |
|                                                                                                 |                                                                                      | 3.517                                                                                                    | Average SD/Avg Max-Value<br>.791                                                                                                    | 5.827                                                                                     |                                                                                                    | 4.263 1.386                                                                                 | Average SD/Avg Max-Value<br>12.751                            |                                                                                                    | $0.631$ 3.475                 | Average SD/Avg Max-Value<br>9.402                                                                                                    |                                                                                                    | Average SD/Avg Max-Value<br>1.652 2.512                                                                                                    | 12.726                                                                       |
| Sc Mil Mic<br>To Maximum                                                                        | 100.000<br>50.000<br>25.000<br>20.000<br>15.000<br>10.000<br>5.000<br>2.000<br>1.000 | Range Count in<br>Range<br>0<br>$\Theta$<br>$\Theta$<br>0<br>$\Theta$<br>$\Theta$<br>3<br>$\Theta$<br>$\Theta$                      | DDnm=DB23AR0 DEDB<br>Totals all Regions<br>********************<br>$2$ ****************                                                       |                                                                                           | Count in<br>Range<br>$\Theta$<br>0<br>$\Theta$<br>0<br>$\Theta$<br>4<br>$\Theta$<br>0<br>$\Theta$<br>-------         | DDnm=DB23AR1 DEDB<br>Totals all Regions<br>*************<br>8 ********************          |                                                               | Count in<br>Range<br>$\Theta$<br>0<br>0<br>0<br>0<br>0<br>$\overline{c}$<br>$\Theta$<br>$\Theta$<br>------- | $**$                          | DDnm=DB23AR2 DEDB<br>Totals all Regions<br>$32$ ********************                                                                 | Count in<br>Range<br>$\Theta$<br>0<br>0<br>0<br>0<br>$\overline{c}$<br>*****<br>0<br>$\Theta$<br>$\Theta$<br>-------       | DDnm=DB23AR3 DEDB<br>Totals all Regions<br>$14$ *********************                                                                                           |                                                                              |
|                                                                                                 | $Total =$                                                                            | 5                                                                                                    | 10 20 30 40                                                                                                    | 50%                                                                                       | 12                                                                                                    |                                                                                             | 10 20 30 40 50%                                               | 34                                                                                                    |                               | 10 20 30 40 50%                                                                                                    | 16                                                                                                    | 10 20 30 40                                                                                                    | $50\%$                                                                       |
| Sc Mil Mic<br>To Maximum                                                                        | 100.000<br>50.000<br>25.000<br>20.000<br>15.000<br>10.000<br>5.000<br>2.000<br>1.000 | 10.386<br>Range<br>0<br>$\Theta$<br>$\Theta$<br>$\Theta$<br>$\mathbf{1}$<br>1<br>$\Theta$<br>$\Theta$<br>$\Theta$<br>1 <sup>1</sup> | Average SD/Avg Max-Value<br>.786<br>Range Count in DDnm=DB23AR4 DEDB<br>Totals all Regions<br>*************<br>*************<br>************* | 19.950                                                                                    | Count in<br>Range<br>0<br>$\Theta$<br>0<br>$\Theta$<br>$\Theta$<br>$\overline{7}$<br>$\Theta$<br>0<br>$\Omega$<br>24 | 2.635 1.758<br>DDnm=DB23AR5 DEDB<br>Totals all Regions<br>*********<br>******************** | Average SD/Avg Max-Value<br>11,386                            | Range<br>$\Theta$<br>$\Theta$<br>0<br>0<br>0<br>1<br>10<br>$\theta$                                         | 3.958 1.234<br>************** | Average SD/Avg Max-Value<br>14.039<br>Count in DDnm=DD01AR0 DEDB<br>Totals all Regions<br>$17$ *********************                 | Count in DDnm=DEDB<br>Range<br>$\Theta$<br>$\Theta$<br>0<br>0<br>$\mathbf{1}$<br>$15$ *****<br>$15$ *****<br>0<br>$\Omega$ | Average SD/Avg Max-Value<br>2.638 1.781<br>Totals all Regions<br>98 *********************                                                                       | 19.950<br>∗Grp                                                               |
|                                                                                                 | $Total =$                                                                            | 3                                                                                                    | 10<br>20<br>30 40                                                                                                    | 50%                                                                                       | 31                                                                                                    | 20 30 40<br>10                                                                              | 50%                                                           | 28                                                                                                    | 10 20 30 40                   | 50%l                                                                                                    | 129                                                                                                    | 30<br>10<br>20                                                                                                    | 50%<br>40                                                                    |

*Figure 209. DDgroup report: DEDB group*

| Report from 08Jun2018 13.06.12.71<br>IMS 15.1.0<br>IMS Performance Analyzer 4.4 Report to 08Jun2018 13.10.39.26<br>IWAIT Analysis DDgrp=VSAM |                         |                                                                                              |                                                                                          |              |                                                                        |                                                                                                |                                    |                                                                             |                                                                                   |                                     |  |                                                                             |                                 |
|----------------------------------------------------------------------------------------------------|-------------------------|----------------------------------------------------------------------------------------------|------------------------------------------------------------------------------------------|--------------|------------------------------------------------------------------------|------------------------------------------------------------------------------------------------|------------------------------------|-----------------------------------------------------------------------------|-----------------------------------------------------------------------------------|-------------------------------------|--|-----------------------------------------------------------------------------|---------------------------------|
| <b>DDname</b><br>DIMS01D1 VSAM<br>CKTLDSDI VSAM<br>$\cdot$ $\cdot$                                                                           | Type                    | IWAITs<br>-1<br>154                                                                          | Elap/IWAIT StdDev<br>Sc.Mil.Mic X Avg Sc.Mil.Mic<br>14.541<br>17.323                     | .000<br>.638 | Max IWAIT<br>14.541<br>34.784                                          | Calls<br>Waiting<br>-1<br>34                                                                   | /Ca11<br>1.00<br>4.53              | IWAITs Pct Tot<br>Calls<br>.14%<br>12.34%                                   | Pct Grp Pct Grp<br>IWAITs<br>0.01%                                                | IWTElp<br>$0.02\%$<br>36.23% 43.32% |  | Pct Tot Pct Tot Pct Tot<br>IWAITs IWTEIp<br>$.76%$ 4.097%<br>13.54% 15.323% | <b>DLAE1p</b><br>.049%<br>.049% |
| <b>VSAM</b>                                                                                                    | ∗Grp                    | 376                                                                                          | 15.874                                                                                   | .487         | 46.324                                                                 | 67                                                                                             | 1.32                               | 15.63%                                                                      | 100.00% 100.00%                                                                   |                                     |  | 16.43% 18.324%                                                              | .049%                           |
|                                                                                                    |                         | 14.541                                                                                       | Average SD/Avg Max-Value<br>.000                                                         | 14.541       | 17.323                                                                 | .638                                                                                           | Average SD/Avg Max-Value<br>34.784 |                                                                             | 15.874 .487                                                                       | Average SD/Avg Max-Value<br>46.324  |  |                                                                             |                                 |
| Sc Mil Mic<br>To Maximum<br>100.000<br>50.000<br>25.000<br>20.000<br>15.000<br>10.000                                                        | 5.000<br>2.000<br>1.000 | Range<br>$\Theta$<br>0<br>0<br>$\Theta$<br>0<br>$\Theta$<br>$\Theta$<br>$\Theta$<br>$\Theta$ | Range Count in DDnm=DIMS01D1 VSAM Count in<br>Totals all Regions<br>******************** |              | Range<br>0<br>0<br>$1!*$<br>31<br>78<br>0<br>0<br>$\Theta$<br>$\Theta$ | DDnm=CKTLDSDI VSAM<br>Totals all Regions<br>*******<br>$44$ ************<br>****************** |                                    | Count in<br>Range<br>$\Theta$<br>0<br>$\Theta$<br>$\Theta$<br>0<br>$\Theta$ | DDnm=VSAM<br>I∗<br>$15$ ***<br>$174$ ******************<br>186 ****************** | ∗Grp<br>Totals all Regions          |  |                                                                             |                                 |
|                                                                                                    | $Total =$               |                                                                                              | 10<br>20<br>30                                                                           | 50%<br>40    | 154                                                                    | 20<br>10<br>30                                                                                 | 40<br>50%                          | 376                                                                         | 10<br>20                                                                          | 30<br>50%<br>40                     |  |                                                                             |                                 |

*Figure 210. DDgroup report: VSAM group*

# **Performance Exception reports**

The Performance Exception reports provide a list report of performance exceptions, and summary reports of intent failures, pool space failures, or deadlock events.

- v **Exception Listing.** A chronological listing of several types of exceptional occurrences including violations of performance thresholds for call elapsed time, IWAIT elapsed time, and number of IWAITs per call; and unusual occurrences such as BMP schedule failures, pseudo-schedules (schedules in progress), transaction backouts inferred, and terminations (incomplete schedules).
- v **Intent Failure Summary.** Summary information on schedule failures due to PSB/DMB intent conflict.
- v **Pool Space Failure Summary.** Summary information on failures of requests to reserve storage for pool space.
- v **Deadlock Event Summary.** Summary information on deadlocks occurring in DMB segments.

Only the Exception Listing is available from DB Monitor data.

**Monitor records:** The Performance Exception reports are derived from the following monitor records:

- v Exception Listing: 02–29, 38–39, 47–49, 56–65
- Intent Failure Summary: 80
- Pool Space Failure Summary: 82
- Deadlock Event Summary: 83, 86

## <span id="page-409-0"></span>**Report options**

To obtain the reports, activate **Performance Exceptions** in a Monitor Report Set, specify a DDname for the output data set, and select any number of the four reports: Exception Listing, Intent Failure Summary, Pool Space Failure Summary, Deadlock Event Summary.

For the Exception Listing, also specify the following options:

- v **Ignore Schedules** to suppress printing of Created Schedule and Forced Schedule End lines in the Exception Listing report. See ["Type 2 Event Entries" on page](#page-412-0) [403](#page-412-0) for further details.
- v The threshold values for call elapsed time, IWAIT elapsed time and IWAITs per call. Any performance exceeding these values causes a corresponding exception entry to be generated.

Alternatively, the threshold values can be specified using Distributions. Select **Include Distributions in Reports** from the Monitor Global Options panel and specify one or more of the following Distributions. The upper limit of the Distribution defines the threshold value for the corresponding exception entry in the report:

### **Exception Entry**

**Distribution Call Elapsed** Elapsed Time per Call

**IWAIT Elapsed**

Elapsed Time per IWAIT

```
IWAITs per Call
```
IWAITs per Call

The threshold value specified on the Performance Exceptions panel takes precedence. If these are not specified, and the Distributions also are not specified, this type of exception item cannot be produced.

• Maximum number of pages to be printed.

The **ESAF Integration** option is applicable to the Exception Listing.

## **Report content and uses: Exception Listing**

The Exception Listing report is a detailed record of two types of exception events.

The reported events are:

- 1. Each occurrence of a DL/I call in which either the call elapsed time, a single IWAIT elapsed time, or the number of IWAITs experienced by the call exceeded the specified exception value.
- 2. Each occurrence of an unusual scheduling or termination event, for example:
	- Schedules created by IMS PA for transactions in process at trace start time
	- Terminations forced by IMS PA for transactions in process at trace end time
	- BMP schedule failures
	- Transaction backouts inferred by IMS PA

This example report shows some of the exceptions that might occur.

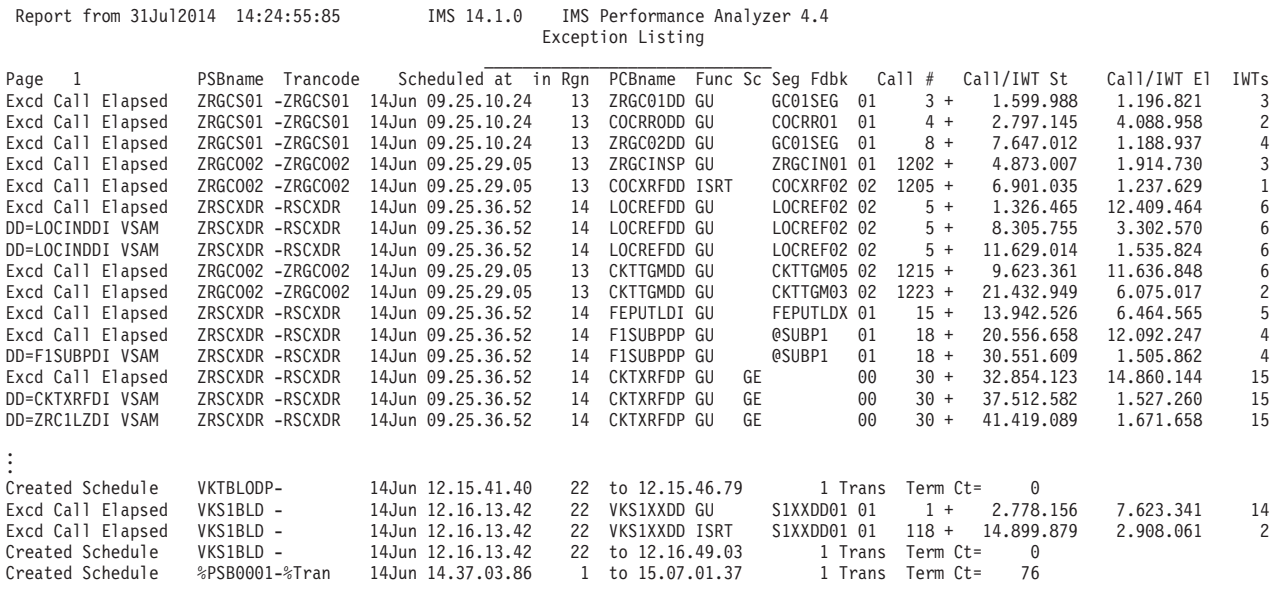

*Figure 211. Performance Exceptions report: Exception Listing*

The sample report in Figure 212 includes External Subsystem calls that exceed the Call or IWAIT thresholds.

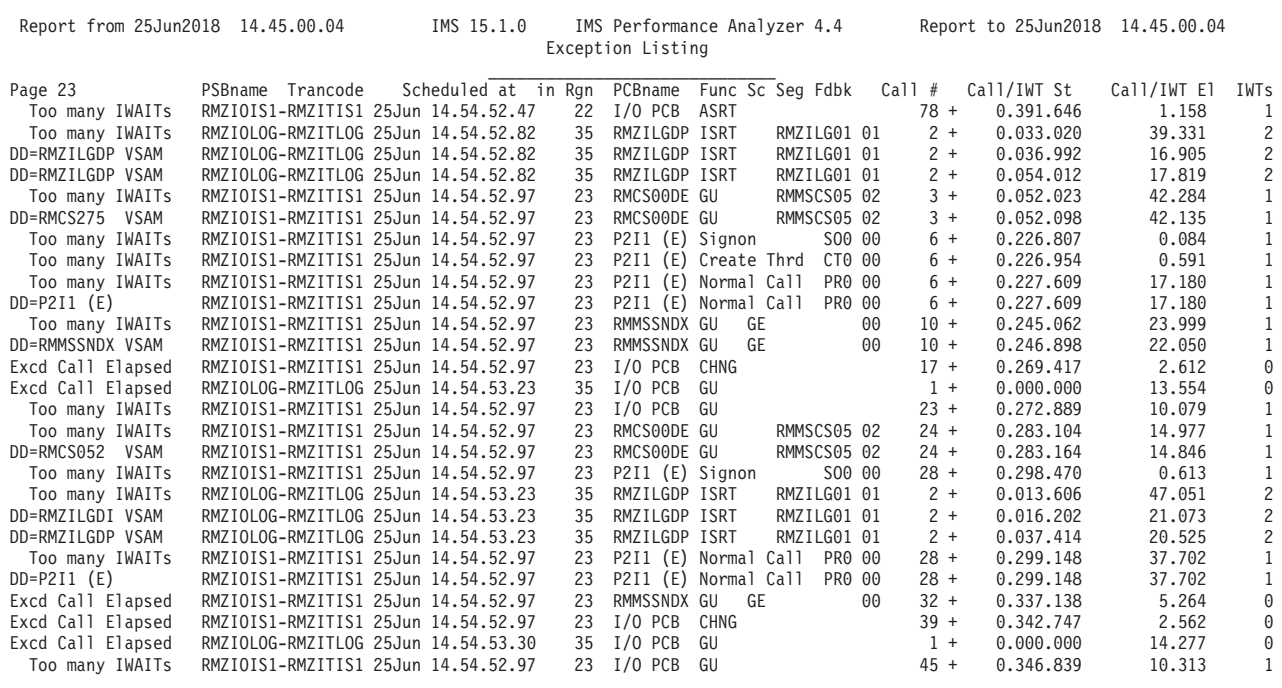

*Figure 212. Performance Exceptions report: Exception Listing with ESAF Integration*

The heading line is applicable to type 1 events:

**Page** Page number of the Exception Listing report.

### **PSBname Trancode**

PSB-transaction code that issued the associated call.

#### **Scheduled at**

Date and time at which the application program that issued the call was scheduled. This information makes it possible to request a Program Trace of this specific schedule at a later time.

### **In Rgn**

Number of the region into which the application program was scheduled.

#### **PCBname**

PCB name associated with this call. If ESAF Integration is activated, this can be the External Subsystem name, suffixed with **(E)** to distinguish it from a DL/I PCB name.

#### **Func Sc Seg Fdbk**

Call function, Status code, Segment name and Database level associated with this call. If ESAF Integration is activated, the Function Code field is the ESAF call type, followed by its associated module ID, and then the return code.

**Call #** Sequence number of the associated call in the schedule.

#### **Call/IWT St**

Offset time (seconds.milliseconds.microseconds) of the start of the associated call or IWAIT from the beginning of the schedule.

### **Call/IWT El**

Elapsed time of the call or IWAIT (seconds.milliseconds.microseconds).

**IWTs** Number of IWAITs experienced by this call.

Each entry in the Exception Listing report presents additional information which depends on the type and nature of the event:

### **Type 1 Event Entries:**

This is an explanation of the type 1 exception events reported by IMS PA.

The nature of the type 1 events is indicated to the far-left of each entry:

#### **Excd Call Elapsed**

DL/I call whose elapsed time exceeded the specified **Elapsed Time per Call** threshold value.

Excessive DL/I call elapsed times can be associated with other problem indicators for which a tuning change could be effective. Consistently long call times could be an extension of consistently long database IWAIT times, multiple IWAITs per call, or a general lack of CPU resources. Long call times logically result from program isolation enqueues (this can be correlated with the IMS PA Enqueue/Dequeue Trace reports).

### **DD=***DDname meth*

I/O IWAIT that had an elapsed time greater than the specified **Elapsed Time per IWAIT** threshold value. The four character field *meth* to the right of the *DDname* is the data set type (access method) for which the IWAIT occurred, and is either OSAM, VSAM, HSAM, DEDB, or QMGR. Additional data is as described for the heading line for type 1 events with the exception that the offset and elapsed time values refer to this IWAIT, rather than the associated DL/I call.

<span id="page-412-0"></span>Unusually long I/O IWAITs can indicate a variety of problems. If average IWAITs are exceeding the expected IWAIT, which will vary by data set type (OSAM, VSAM) or purpose (INDEX, DATA), data set contention or placement may be the problem. High IWAIT times can indicate shared DASD interference. A GTF or RMF analysis report tool may be needed to identify the specific problem. The DDgroup facility of IMS PA can help localize the problem. Long IWAIT elapsed times can also be caused by an insufficient DMB pool causing frequent open activity. Other possible causes also exist, such as the OSAM write check option.

### **DD=***nnnn pool*

IWAIT for storage that had an elapsed time greater than the specified **Elapsed Time per IWAIT** threshold value. The number *nnnn* is the number of bytes requested from the storage pool designated by *pool.* Additional data is as described for the heading line for type 1 events with the exception that the offset and elapsed time values refer to this IWAIT, rather than the associated DL/I call.

### **Too Many IWAITs**

DL/I call that experienced more IWAITs than the number specified as the **IWAITs per Call** threshold value.

The number of I/O IWAITs resulting from a database call is an important indication of database design and organization efficiency. An exceptional number of IWAITs per call against a database can indicate the development of long physical twin chains or a deteriorating organization, especially when this number increases over time. Excessive IWAITs per call can also indicate ineffectively designed logical relationships or secondary indexes. DBT can help you analyze twin chains or reorganization requirements. The IMS PA PSB Details reports and Program Trace report can help you determine the I/O profile for the application. Further analysis should help you determine whether the I/O profile can be improved through a more efficient DL/I call pattern.

### **Type 2 Event Entries:**

This is an explanation of the type 2 exception events reported by IMS PA.

The type 2 exception event entries have no heading line and the additional information depends on the nature of the event as indicated to the far-left of the entry:

### **Created Schedule**

Schedule created by IMS PA to account for a transaction that was in progress at trace start time or a BMP that does not access the IMS message queues.

For this entry, the additional data displayed is:

- v Assigned (unknown) PSB name and transaction code, in the format %PSB00*nn-trancode*
- Date and time at which this schedule began
- Region number
- Time at which this schedule ended
- Number of transactions dequeued since trace start time (including those in progress at trace start), in the format *nn* Trans
- Number of transactions processed in the actual complete IMS schedule, including those not seen before trace start, in the format Term Ct=*nn*

A pseudo-schedule or transaction is created by IMS PA for either of two reasons:

- The schedule was in progress at the beginning of the reporting interval.
- No transactions were dequeued, that is, a GU to the IOPCB with blank status code was not the first call recorded in the dependent region (this situation is typical of BMPs).

An Exception Listing report appears for each schedule/transaction created by IMS PA. The entries can be used to identify occurrences of BMP activity in an IMS system.

To suppress printing of Created Schedule lines, see ["Report options" on](#page-409-0) [page 400.](#page-409-0)

### **Forced Schedule End**

Termination created by IMS PA to account for application programs in execution at trace end time.

The additional data displayed for this entry is:

- PSB name and transaction code
- v Date and time at which this schedule began
- Region number
- Time at which this schedule ended (pseudo end)
- v Number of transactions dequeued up to the point of forced termination, in the format *nn* Trans

If the IMS PA reporting interval ends before receiving a monitor record indicating the end of a schedule in the dependent region, IMS PA forces the end of the schedule.

To suppress printing of Forced Schedule End lines, see ["Report options" on](#page-409-0) [page 400.](#page-409-0)

### **\*BMP Failed in Schd**

Failure to schedule a BMP. The additional data displayed for this entry is:

- PSB name and transaction code
- Date and time at which the attempted schedule began
- Region number

Even though a BMP has entered the system, the IMS control region may refuse to schedule it. For example, the master terminal operator may have stopped the PSB or databases required by the BMP.

### **Transaction Backout**

Execution of an application program for which the IMS PA count of transactions dequeued does not agree with the count given by the IMS monitor termination record. Transaction backout is inferred. The additional data displayed for this entry is the same as that given for **Created Schedule**.

The IMS Monitor does not record IMS transaction backouts. However, IMS PA assumes a backout has occurred if the number of transactions dequeued is less than the number of transactions processed.

IMS PA counts the number of GU calls to the IOPCB that result in a blank status code. This number is compared to the number of messages dequeued as reported in the following IMS monitor records:

- BMP termination start (code 04)
- Message scheduling start (code 10)

If the number of messages dequeued is smaller than the number of transactions counted, IMS PA assumes that one or more transaction backouts have occurred and makes an entry in the Exception Listing report.

The transaction backout determination logic is ignored if any of the following conditions exist at schedule end:

- A pseudo-schedule end was forced by IMS PA because there was no BMP termination start or message scheduling start record.
- There is processing in a WFI region.
- v A pseudo-schedule or transaction was created by IMS PA.

### **Report content: Intent Failure Summary**

This is an example of the Performance Exceptions Intent Failure Summary report. It provides the summary information on schedule failures due to intent conflict for the combination of PSBs and DMBs.

If there are no intent conflicts during the reporting period, the report is not produced.

| Report from 22Jun2018 14.03.21.55 |                 |                | IMS 15.1.0 | IMS Performance Analyzer 4.4<br>Intent Failure Summary |             |       |        |                | Report to 22Jun2018 14.04.57.18 |  |
|-----------------------------------|-----------------|----------------|------------|--------------------------------------------------------|-------------|-------|--------|----------------|---------------------------------|--|
|                                   |                 |                |            | From 22Jun2018 14.03.34.15 To 22Jun2018 14.04.36.34    | $E$ lapsed= | 0 Hrs | 1 Mins | 2.185.734 Secs |                                 |  |
| <b>PSB Name</b>                   | <b>DMB</b> Name | Count          |            |                                                        |             |       |        |                |                                 |  |
| <b>BMP255</b>                     | DH41SK01        | 2              |            |                                                        |             |       |        |                |                                 |  |
| DDLTRN15                          | DH41ST01        | 5              |            |                                                        |             |       |        |                |                                 |  |
| DDLTRN16                          | DH41ST01        |                |            |                                                        |             |       |        |                |                                 |  |
| MPP01                             | DMB52FIN        |                |            |                                                        |             |       |        |                |                                 |  |
| Total for                         | DH41SK01        | $\overline{c}$ |            |                                                        |             |       |        |                |                                 |  |
| Total for                         | DH41ST01        | 12             |            |                                                        |             |       |        |                |                                 |  |
| Total for                         | DMB52FIN        | 3              |            |                                                        |             |       |        |                |                                 |  |
| $***$ Total $***$                 |                 | 17             |            |                                                        |             |       |        |                |                                 |  |

*Figure 213. Performance Exceptions report: Intent Failure Summary*

The report contains the following data items:

#### **PSB Name**

The name of the PSB being reported.

#### **DMB Name**

The name of the DMB being reported.

**Count** The number of schedule failures.

### **Report content: Pool Space Failure Summary**

The Performance Exceptions Pool Space Failure Summary report presents, by Pool ID, the number of attempts that failed to reserve pool space due to unavailable storage. During the reporting period, if no attempts failed to reserve storage for pool space, the report is not produced.

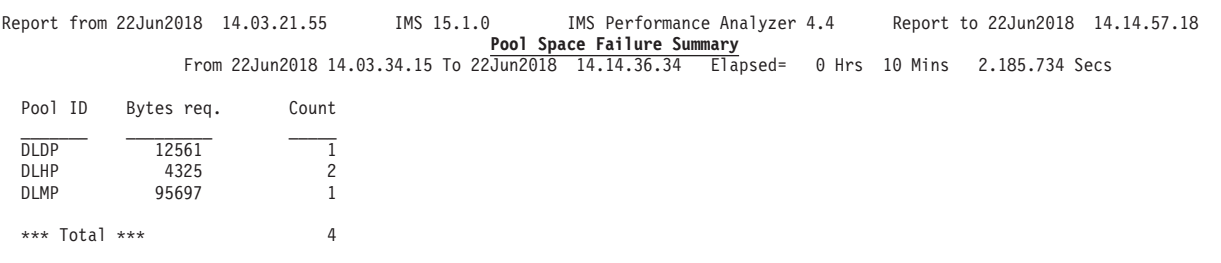

*Figure 214. Performance Exceptions report: Pool Space Failure Summary*

The report contains the following data columns:

**Pool ID**

The ID of the pool being reported.

**Bytes req.**

The number of bytes requested as pool space.

**Count** The number of failed attempts for pool space.

### **Report content: Deadlock Event Summary**

This is an example of the Performance Exceptions Deadlock Event Summary report. It presents information on the number of deadlocks which occurred in DMB segments.

If no deadlocks occurred during the reporting period, the report is not produced.

Deadlocks occurring in the IRLM environment are not included in this report.

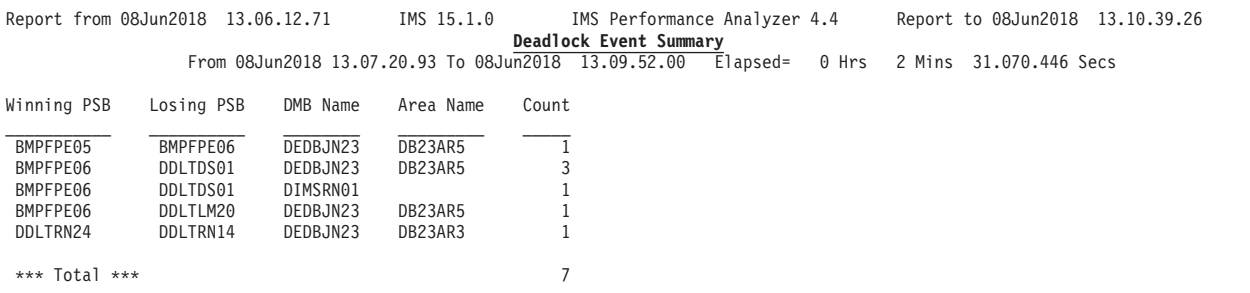

*Figure 215. Performance Exceptions report: Deadlock Event Summary*

The report contains the following data columns:

### **Winning PSB**

The program that requested and won access.

#### **Losing PSB**

The program that was backed out.

### **DMB Name**

The DMB name related to the deadlock.

### **Area Name**

The name of the area related to the deadlock (FP only).

**Count** The number of deadlocks.

# **Enqueue/Dequeue Trace report**

The Enqueue/Dequeue Trace report is a detailed trace of the database enqueue conflicts occurring during the reporting interval. A detail line is printed for each enqueue IWAIT interval recorded on the monitor data set. The PSB names active in the IMS region during the interval are displayed.

This report is not available from DB Monitor data.

**Monitor records:** This report is derived from monitor records 66, 67.

### **Report options**

To obtain the Enqueue/Dequeue Trace report, activate the **Enqueue/Dequeue Trace** report from the Monitor Report Set panel, and specify a DDname for the output data set for this report.

You can request any combination of the following reports:

- Detailed Trace
- Summary by Database
- Summary by Transaction Code

If none are selected, the two Summary reports are produced by default.

The **Alternate Sequencing** Option is applicable to the Summary reports.

### **Report content: Detailed Trace**

This is an example of the Enqueue/Dequeue detailed trace report.

| Report from 17Feb2018 10.15.00.14             |              |    |               |    | IMS 15.1.0  | IMS Performance Analyzer 4.4<br><b>Enqueue-Dequeue Trace</b>                |          |               |          |    | Report to 17Feb2018 10.15.00.14                       |    |               |    |
|-----------------------------------------------|--------------|----|---------------|----|-------------|-----------------------------------------------------------------------------|----------|---------------|----------|----|-------------------------------------------------------|----|---------------|----|
| Date = $17 \text{ Feb} 2018$<br>-- Waiting -- |              |    |               |    |             | ------------------    Active Transactions and Regions --------------------- |          |               |          |    |                                                       |    |               |    |
| Time                                          | Database Seg |    | Tran******Rgn |    | ENO elapsed |                                                                             |          |               |          |    | Tran*****Rgn Tran*****Rgn Tran******Rgn Tran******Rgn |    | Tran******Rgn |    |
| 10.15.01.547                                  | CKTTGMDD     |    | TRAN0001      | 12 | 4.006       | TRAN0001                                                                    | TRAN0002 | $\mathcal{P}$ | TRAN0003 | 3  | TRAN0004                                              | 4  | TRAN0005      |    |
|                                               |              |    |               |    |             | TRAN0011                                                                    | TRAN0012 | 12            | TRAN0013 | 13 | TRAN0014                                              | 14 | TRAN0015      | 15 |
| 10.15.02.574                                  | CKTTGMDD     | 5. | TRAN0099      | 99 | 12.324      | TRAN0001                                                                    | TRAN0002 | 2             | TRAN0003 | 3  | TRAN0004                                              | 4  | TRAN0005      |    |
|                                               |              |    |               |    |             | TRAN0011                                                                    | TRAN0012 | 12            | TRAN0013 | 13 | TRAN0014                                              | 14 | TRAN0015      | 15 |

*Figure 216. Enqueue/Dequeue Trace report*

The Enqueue/Dequeue Trace report contains the following information:

**Time** Time (with millisecond precision) at which the enqueue IWAIT began or ended.

#### **Database**

DMB name for which the contention occurred.

**Seg** Physical segment code in the database to which access was requested. If one or more enqueue IWAITs start before a previous one is finished, this field contains END when the IWAIT is complete.

### **Waiting**

The Transaction Code and Region ID that is waiting.

### **ENQ elapsed**

Elapsed time (seconds.milliseconds.microseconds) of the IWAIT. If one or more enqueue IWAITs start before a previous one is finished, this field is blank on the start enqueue trace entry; the elapsed time appears on the END entry.

#### **Active Transactions and Regions**

An array of transactions that were active at the time of the enqueue IWAIT in IMS dependent regions. The Transaction Codes are reported with their Region IDs. Up to five transactions are reported across the page. If required, the reporting continues onto extra lines to ensure that all active transactions are shown. A Transaction Code that begins with a percent sign (%) indicates an unknown Transaction Code (the transaction was already active when the reporting period began).

### **Report content: Summary by Database**

This is an example of the Enqueue/Dequeue Summary by Database trace report.

The Summary by Database is collated by:

- Database/Segment
- Waiting Transaction Code

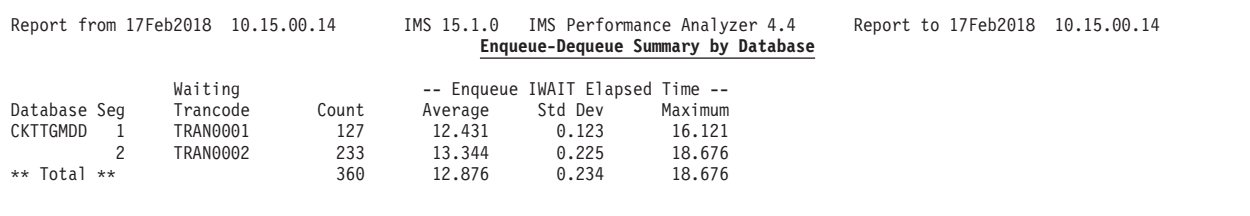

*Figure 217. Enqueue/Dequeue Trace report: Summary by Database*

A **\*\* Total \*\*** line is printed for the total of all (100%) of the data.

If Alternate Sequencing is requested:

- v The report header is suffixed by **Sorted by Total IWAIT Elapsed time** as Delay is the only sequence applicable to this report
- v If a number or percentage (less than 100%) Limit is specified:
	- The report header is also suffixed by **LIMIT nn** or **LIMIT nn%**
	- A **\*\* Limit \*\*** line is printed for the total of the reported (limited) data only.

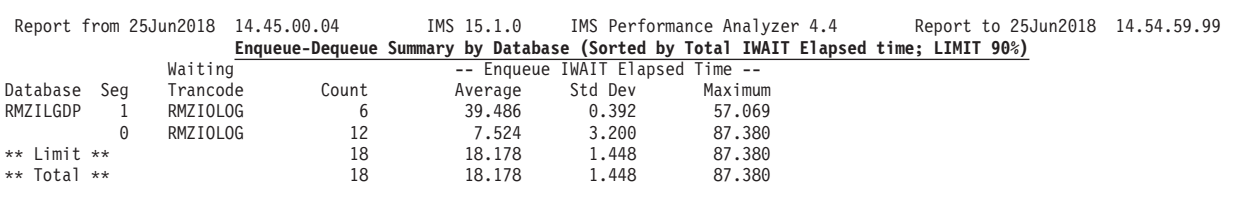

*Figure 218. Enqueue/Dequeue Trace report: Summary by Database, Sequenced by Delay (with Limit)*

### **Report content: Summary by Transaction Code**

This is an example of the Enqueue/Dequeue Summary by Transaction Code trace report.

The Summary by Transaction Code is collated by:

- Waiting Transaction Code
- Database/Segment

A **\*\* Total \*\*** line is printed for the total of all (100%) of the data.

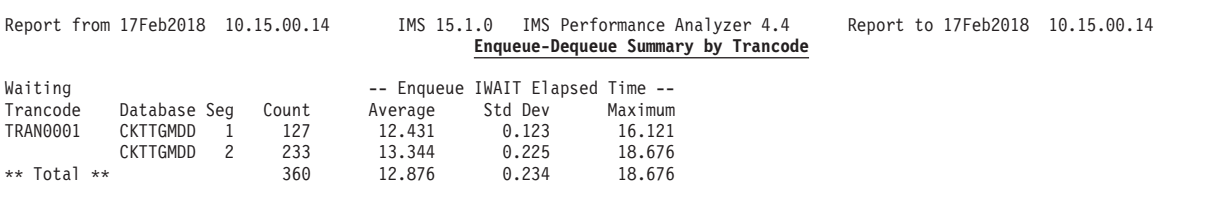

*Figure 219. Enqueue/Dequeue Trace report: Summary by Transaction Code*

If Alternate Sequencing is requested:

- v The report header is suffixed by **Sorted by Total IWAIT Elapsed time** as Delay is the only sequence applicable to this report
- v If a number or percentage (less than 100%) Limit is specified:
	- The report header is also suffixed by **LIMIT nn** or **LIMIT nn%**
	- A **\*\* Limit \*\*** line is printed for the total of the reported (limited) data only.

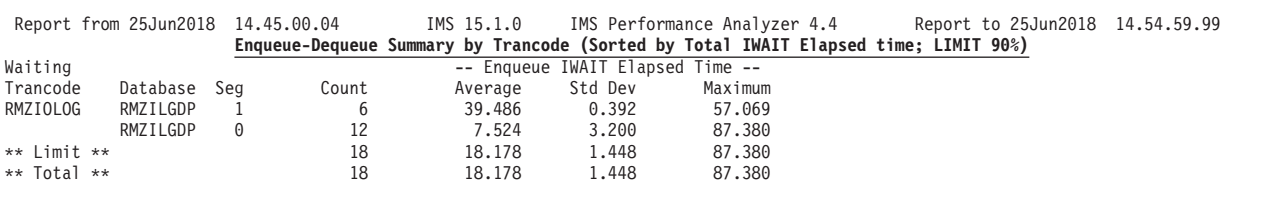

*Figure 220. Enqueue/Dequeue Trace report: Summary by Transaction Code, Sequenced by Delay (with Limit)*

## **Region Histogram report**

The Region Histogram report traces region activity by time interval. Activity for up to 13 regions is presented graphically in side-by-side format. Periods of region activity and inactivity can be seen at a glance from the visual presentation.

The Region Histogram cannot be produced from DB Monitor traces.

**Monitor records:** This report is derived from monitor records 02–05, 10–17, 20–29, 60–65.

### **Uses**

The Region Histogram is a valuable aid in analyzing interrelationships of program activity in the IMS system. You might refer to this report for a variety of reasons. For example, effects of insufficient resources determined from the Region Summary or Total System IWAIT Summary reports may be reflected as periods of region inactivity in the histogram. Insight into spontaneous response time problems may be gained by selecting a histogram during the associated time period. Excessively long scheduling periods may reflect program isolation interference.

Note: Schedules in progress at the start of the reporting interval do not appear on the histogram.

# **Report options**

To request the Region Histogram report, select **Region Histogram** in a Monitor Report Set. Due to the detailed nature of this report, substantial output can result. Select the report options carefully to control the volume of output.

The report options are:

- Time interval for the histogram
- DDname of the report output
- Time interval between output lines
- v Flag this schedule if the average CPU time per transaction exceeds the specified value
- The number of duplicate lines to print before condensing duplicates
- Region ID by PST Object List specifying the regions to be graphed

## **Report content**

The Region Histogram report produced from IMS Monitor data provides at least one detail line for each time interval and up to 13 columns for up to 13 regions.

| Report from 04May2018 13.19.28.51<br>IMS 15.1.0<br>IMS Performance Analyzer 4.4<br>Report to 04May2018 13.19.28.51<br>REGION HISTOGRAM |                                                                                                    |                      |                         |                   |                             |                        |                                                |                          |                                |                        |                                    |                                    |                     |
|----------------------------------------------------------------------------------------------------|----------------------------------------------------------------------------------------------------|----------------------|-------------------------|-------------------|-----------------------------|------------------------|------------------------------------------------|--------------------------|--------------------------------|------------------------|------------------------------------|------------------------------------|---------------------|
|                                                                                                    | Schedule Start shows Trancode. Termination shows Msgs DEQd, Msgs on Q at start(*=exceeded CPUtime limit per Msg)<br><b>CKPT</b><br>Time<br>1<br>2<br>4<br>6<br>7<br>10<br>16<br>21<br>27<br>33<br>34<br>82<br>83 |                      |                         |                   |                             |                        |                                                |                          |                                |                        |                                    |                                    |                     |
| hh.mm.ssth                                                                                                    |                                                                                                    |                      |                         |                   |                             |                        |                                                |                          |                                |                        |                                    |                                    |                     |
| 13.20.24                                                                                                    | ZI3090                                                                                                    |                      |                         |                   |                             | $\mathbf{1}$<br>0      | ---------                                      |                          |                                | 0<br>1                 |                                    |                                    |                     |
| 25                                                                                                    | 1 0                                                                                                    | Z08251P              |                         |                   |                             |                        |                                                |                          |                                |                        |                                    |                                    | <b>EMPE</b>         |
|                                                                                                    |                                                                                                    | $\mathbf{1}$<br>0    | --------                |                   | --------                    | --------               | --------                                       | --------                 | --------                       | --------               | <b>DFSSYP</b>                      | --------                           | $\mathbf{1}$<br>0   |
|                                                                                                    |                                                                                                    |                      | ZI1016                  | ZI9301            | ZI9300<br>$\mathbf{1}$<br>0 | $- - - -$              | .<br>------                                    | ZI7409<br>1<br>0         | Z08251P<br>$\mathbf{1}$<br>- 0 | --------               | 2<br>0                             |                                    |                     |
|                                                                                                    |                                                                                                    |                      |                         | $\mathbf{1}$<br>0 | --------                    | $------ ZI4000$        |                                                |                          |                                | --------               |                                    |                                    |                     |
|                                                                                                    |                                                                                                    |                      | 0<br>1                  |                   |                             |                        | $\mathbf{1}$<br>0                              |                          |                                | .                      |                                    | ZI9825                             |                     |
|                                                                                                    |                                                                                                    |                      |                         |                   |                             |                        | $- - - -$                                      |                          |                                | ZT8E87                 |                                    | $\mathbf{1}$<br>0                  |                     |
|                                                                                                    |                                                                                                    |                      |                         |                   |                             |                        | ------                                         |                          |                                | 1<br>$\Theta$          |                                    |                                    |                     |
| 26                                                                                                    |                                                                                                    |                      |                         |                   |                             | ZT6382                 |                                                |                          |                                |                        |                                    |                                    |                     |
|                                                                                                    | ZT0231<br>$\mathbf{1}$<br>$\Theta$                                                                                                    | Z08266P              | --------                |                   |                             | $\mathbf{1}$<br>0      |                                                |                          |                                |                        |                                    |                                    | ZT3002              |
|                                                                                                    |                                                                                                    | 1<br>0               |                         |                   |                             |                        |                                                |                          |                                |                        | ZI5002                             |                                    | 1<br>0              |
|                                                                                                    |                                                                                                    |                      |                         |                   |                             |                        |                                                |                          |                                |                        | 1<br>0                             |                                    |                     |
| 27                                                                                                    |                                                                                                    |                      |                         | --------          | ZT8400                      |                        | --------                                       | ZI9945                   | ZT6230                         |                        |                                    |                                    |                     |
|                                                                                                    |                                                                                                    |                      | ZT0154                  | Z09106            | $\mathbf{1}$<br>0           |                        | Z03202                                         | 1<br>0                   | $\mathbf{1}$<br>0              |                        |                                    |                                    |                     |
|                                                                                                    |                                                                                                    |                      | 1<br>0                  |                   | --------                    |                        | $\mathbf{1}$<br>0                              |                          |                                | -----                  |                                    | ZT0231<br>$\mathbf{1}$<br>$\Theta$ |                     |
|                                                                                                    | Z03111                                                                                                    |                      |                         |                   |                             | <b>EMPEP</b>           |                                                |                          |                                | <b>KKKDP</b><br>0<br>1 | --------                           |                                    | --------<br> ZI9430 |
|                                                                                                    |                                                                                                    |                      |                         |                   |                             |                        |                                                |                          |                                |                        |                                    |                                    | 1<br>0              |
|                                                                                                    |                                                                                                    |                      |                         |                   |                             |                        |                                                |                          |                                |                        |                                    |                                    | ZT6232              |
|                                                                                                    |                                                                                                    |                      |                         |                   |                             |                        |                                                |                          |                                |                        |                                    |                                    | 1<br>0              |
|                                                                                                    |                                                                                                    |                      |                         | 0<br>1            |                             | 1<br>0                 |                                                |                          |                                |                        |                                    |                                    | ZT6230              |
|                                                                                                    | $\Theta$<br>$\mathbf{1}$                                                                                                    |                      |                         |                   |                             | ZI9903<br>$\mathbf{1}$ |                                                |                          | -----                          | --------               | ZT6235<br>$\mathbf{1}$<br>$\Theta$ |                                    | 1<br>0              |
| 28                                                                                                    |                                                                                                    |                      |                         |                   | ZT6365                      | 0                      |                                                |                          | ZT0012                         |                        |                                    |                                    |                     |
|                                                                                                    |                                                                                                    |                      |                         |                   | 1<br>0                      |                        | --------                                       | Z08251P                  | 1<br>0                         |                        |                                    |                                    |                     |
|                                                                                                    |                                                                                                    |                      | EMPEP                   |                   |                             |                        |                                                | 1<br>0                   |                                |                        |                                    |                                    |                     |
|                                                                                                    |                                                                                                    |                      | 1<br>0                  |                   |                             |                        | ZI7409                                         |                          |                                | ----                   |                                    | ZI7403                             |                     |
|                                                                                                    |                                                                                                    | Z08720P              |                         |                   |                             |                        | $1 \Theta$                                     | --------                 |                                | ZI7403                 | --------                           | $\mathbf{1}$<br>0                  |                     |
|                                                                                                    |                                                                                                    | 1<br>0               |                         | ZI9698<br>1<br>0  |                             |                        |                                                |                          |                                | 0<br>1                 |                                    |                                    |                     |
| 29                                                                                                    | ZI9007                                                                                                    |                      |                         |                   | --------                    | ZT8400                 | --------                                       |                          | ------                         | --------               | ZI9698                             |                                    | ZI9601              |
|                                                                                                    |                                                                                                    |                      |                         |                   |                             | $\mathbf{1}$<br>0      |                                                |                          | ZI9698                         |                        | 1<br>0                             |                                    | 1<br>0              |
|                                                                                                    | 0<br>1                                                                                                    |                      |                         |                   | ZT0236                      |                        |                                                | ZT6230                   | 0<br>1                         |                        |                                    |                                    |                     |
|                                                                                                    |                                                                                                    |                      | ZT0144                  |                   | 1<br>0                      | --------               | ZI1007                                         | $\mathbf{1}$<br>0        | --------                       |                        |                                    |                                    |                     |
|                                                                                                    |                                                                                                    |                      | 1<br>0                  |                   |                             |                        |                                                |                          |                                |                        | --------                           | ZT8600                             |                     |
| 13.20.30                                                                                                    | -------- ZI1016                                                                                                    |                      | --------                | <b>KKKUP</b>      | --------                    | Z04511                 | $1 \quad$<br>0                                 | --------                 | --------                       | ZT6330                 | ZT8400                             | 1<br>0<br>--------                 | ---<br>ZT8200       |
|                                                                                                    |                                                                                                    |                      |                         |                   |                             |                        |                                                |                          | ---- ZT0144                    | 0<br>1                 | 0<br>1                             |                                    | 1<br>0              |
|                                                                                                    | ZT0012                                                                                                    | 0<br>$\mathbf{1}$    | --------                |                   | --------                    |                        |                                                | ----                     | 1<br>0                         | --------               |                                    |                                    |                     |
|                                                                                                    | 0<br>1                                                                                                    | --------             |                         |                   | --------                    | 1<br>0                 | --------                                       | ZT0236                   |                                |                        |                                    |                                    |                     |
|                                                                                                    |                                                                                                    |                      |                         |                   | ZT0144                      |                        |                                                | 1<br>$\Theta$            |                                |                        |                                    |                                    |                     |
| 31                                                                                                    |                                                                                                    |                      | Z03202<br>1<br>0        |                   | $\mathbf{1}$<br>0           |                        | ZT0812                                         |                          |                                |                        |                                    | ZT0152                             |                     |
|                                                                                                    |                                                                                                    |                      |                         |                   |                             |                        | $\mathbf{1}$<br>0                              |                          |                                | ZT0153                 | --------                           | $\Theta$<br>1                      | $---$               |
|                                                                                                    |                                                                                                    |                      |                         | 1<br>0            |                             |                        | $- - - -$                                      | --------                 | --------                       | 1<br>0                 | EMPE                               | --------                           | <b>DFSSYP</b>       |
|                                                                                                    |                                                                                                    |                      |                         |                   |                             |                        | --------                                       |                          | <b>KKKO</b>                    | --------               | 1<br>0                             |                                    | 1<br>0              |
|                                                                                                    | ZT0144                                                                                                    | KKKU                 |                         |                   |                             |                        | ------                                         |                          | 1<br>0                         |                        |                                    |                                    |                     |
|                                                                                                    | $\Theta$                                                                                                    | 1<br>0               | --------                |                   | -------- ZI9217             |                        | --------<br>$1 \quad 0 \mid$ --------   ZT0230 | --------                 | --------                       |                        |                                    |                                    |                     |
| 13.20.32                                                                                                    |                                                                                                    |                      | ------                  | $- - - - -$       | --------<br>---   KKKD      |                        |                                                | 1<br>- 0                 |                                |                        |                                    |                                    |                     |
|                                                                                                    |                                                                                                    | -------- ZT0142      |                         | $- - - -$         | $\mathbf{1}$<br>0           |                        |                                                |                          |                                |                        |                                    |                                    |                     |
|                                                                                                    |                                                                                                    |                      | $1 \quad$<br>0          |                   |                             |                        |                                                |                          |                                |                        | ----                               | ZI9430                             |                     |
|                                                                                                    |                                                                                                    |                      |                         |                   |                             |                        | ZI9300                                         |                          |                                | ---- ZI4000            | --------                           | 1 0                                | -------             |
|                                                                                                    |                                                                                                    |                      | --------                | ZT6230            |                             |                        | $1 \quad 0$                                    | --------                 | --------                       | $1 \quad 0$            | ZI9604                             | $----- ZI9218$                     |                     |
|                                                                                                    | -------- ZI1007<br>ZT6361                                                                                                    | $\mathbf{1}$         | --------<br>0 --------- |                   | ZT6233                      | DFSSYP                 |                                                | ---- ZI9604              | ---- ZI9602                    | --------               | 1 0                                | --------                           | 1 0                 |
|                                                                                                    |                                                                                                    |                      |                         |                   |                             |                        | ------                                         | 1 0                      | $2 \quad \theta$               |                        |                                    |                                    |                     |
|                                                                                                    | $1 \quad 0$                                                                                                    | --------             | --------                | 3<br>0            |                             | $1 \quad 0$            |                                                | -------- -------- ZI9220 |                                | -----                  |                                    |                                    |                     |
|                                                                                                    |                                                                                                    |                      |                         | ------            | $\frac{1}{2}$<br>0          | --------               | ----   ---                                     |                          | $\Theta$<br>$\mathbf{1}$       |                        |                                    |                                    |                     |
| 33                                                                                                    |                                                                                                    |                      | $--- ZI4000$            |                   |                             |                        |                                                |                          |                                |                        |                                    |                                    |                     |
|                                                                                                    |                                                                                                    | -------- --------  1 |                         | $0$  --------     | ---------                   | ---------              |                                                |                          |                                |                        | -------- -------- ZI9602           |                                    |                     |

Figure 221. Region Histogram (Monitor) report

The histogram column headings are:

Time Time interval.

 $1, 2, 3, ..., nnn$ 

IMS region number, up to a maximum of 13 regions.

**CKPT** START and STOP in this column mean the beginning and end of an IMS checkpoint.

For each time interval, the activity (or inactivity) of each region is shown. If multiple events for a region occur in the time interval, a detail line is printed for each event. Checkpoints are noted in the far right-hand column of the report.

Activity (or inactivity) in each region for each time interval is shown as follows:

### **Region inactive**

A row of dashes (--------) is shown.

#### **Schedule start**

The transaction code of the transaction for which the region is scheduled is shown. Example:

DRC@TR04

### **Region active**

Blank rows represent time intervals in which the region is active.

#### **Schedule end**

The number of messages enqueued at the time of schedule end (MPR schedule start) time is shown on the left; this value excludes primed messages and, therefore, may be zero. The number on the right is CPU time. If the average CPU time per transaction for the transactions processed during this schedule exceeds the value specified on the **CPU/Transaction Limit** option on the Region Histogram panel, an asterisk \* is appended. Example:

2 3\*

### **Deadlock event**

A deadlocked pair of enqueue requests detected by IMS and recorded by the IMS monitor is indicated for each region involved by DDLCKW (requestor) or DDLCKL (loser).

If all activity is identical to previous time intervals, Same to next line is shown, as controlled by the **Duplicate Line Limit** option specified on the Region Histogram panel.

## **System Analysis reports**

The System Analysis reports provide a summary and detailed account of the IWAIT activity of the entire IMS system. The reports in this category are the Total System IWAIT Summary and Total System IWAIT Detail.

Reported IWAIT events include:

- System data sets
- Databases (Full Function and Fast Path)
- ACBLIB Block loading
- Message Format services
- Scheduler
- Checkpoints
- Line/VTAM node
- Storage Pools
- MSC

# <span id="page-422-0"></span>**Total System IWAIT Summary report**

The Total System IWAIT Summary report describes the IWAIT activity for the entire IMS system including system data sets, databases (full function and Fast Path), block loading, format services, scheduler, checkpoints, line/node IWAITs, pools, multiple system transfers.

Elapsed time per IWAIT distribution graphs for each category can be requested.

Note that other IMS PA reports only present IWAITs directly associated with application program activity in the dependent regions.

**Uses:**

The Total System IWAIT Summary report is compact and informative. A brief time spent with the report may provide a number of areas in which corrective action is required. SHMSG/LGMSG queue data set balance or imbalance can be deduced.

Database IWAIT counts may be higher than those shown in the dependent region Database IWAIT Summary because of sync point processing or use of the VSAM Background Write facility.

A high number of block loading IWAITs should be investigated using the Total System IWAIT Detail report for the appropriate type of block.

A high number of Message Format directory IWAITs may suggest that you should use the \$\$IMSDIR facility to force resident indexes. A high number of MFS block I/Os may suggest that you should review MFS pool allocations, the number of FREs, or both. If the average IWAIT elapsed time for queue data sets versus MFS times are significantly different, then a data set placement problem may be responsible. All of these are OSAM direct data sets and should require approximately the same access time.

A large number of scheduler IWAITs probably indicates a serious bottleneck resulting from insufficient scheduling of pool resources.

The Line/Node IWAITs section is generally not useful for communications analysis. The IWAIT count could be a rough indication of line loading, but other more accurate sources of communications data should be referenced.

**Monitor records:** This report is derived from monitor records 14–19, 22–33, 36–37, 40–41, 44–45, 50–51, 54–57, 66–73.

### **Report options**

To obtain the Total System IWAIT Summary report, select **Total System IWAIT** on the Monitor Report Set panel then select **Total System IWAIT Summary** and specify a DDname for the report output.

To add distribution graphs to the report, specify a Distribution for **Elapsed Time per IWAIT**. The sample Distribution **IWTSUMMY** is provided.

### **Report content**

This is an example of the Total System IWAIT Summary report.

The Total System IWAIT Summary report is presented in two sections printed side by side. **I/O IWAITS,** the left-hand section, presents the types of IWAITs for which specific I/O activity can be identified. **NON I/O IWAITS,** the right-hand section,

presents the types of IWAITs for which no specific I/O activity can be identified (such as line/node interrupts). VSAM IWAITs greater than the **Min VSAM IWAIT** value specified on the Monitor Global Options panel, are reported in the **NON I/O IWAITS** section. The same column headings are provided for both sections.

| Report from 10Jun2018 16.45.54.75                                                               |                           |                                             |                               | IMS Performance Analyzer 4.4<br>Report to 10Jun2018 17.17.14.75<br>IMS 15.1.0<br>Total System IWAIT Summary                     |                         |                                                                 |                              |                                                                      |                      |                                                      |                        |                         |  |
|-------------------------------------------------------------------------------------------------|---------------------------|---------------------------------------------|-------------------------------|----------------------------------------------------------------------------------------------------|-------------------------|-----------------------------------------------------------------|------------------------------|----------------------------------------------------------------------|----------------------|------------------------------------------------------|------------------------|-------------------------|--|
|                                                                                                 |                           | ----------------- I / 0<br>Elap/IWAIT StdDv |                               | I WAITS ------------------ ------------- NON I/O<br>Max value Pct of Pct of<br>Count Sc.Mil.Mic X Avg Sc.Mil.Mic IWAITs IWT Elp |                         |                                                                 |                              | Elap/IWAIT StdDv<br>Count Sc.Mil.Mic X Avg Sc.Mil.Mic IWAITs IWT Elp |                      | I W A I T S -------------<br>Max value Pct of Pct of |                        |                         |  |
| System Data Sets<br>SNAP QUEUE<br>LGMSG<br>QBLKS<br>SHMSG                                       | 1<br>67<br>2<br>2         | 5.185.411<br>13.368<br>2.187<br>3.501       | .000<br>2.289<br>.949<br>.967 | 5.185.411<br>190.376<br>4.263<br>6.887                                                                                          | 2.35%<br>2.35%          | 1.18% 82.55%<br>78.82% 14.26%<br>.07%<br>.11%                   |                              |                                                                      |                      |                                                      |                        |                         |  |
| Database IWAITs<br>0SAM<br><b>HSAM</b><br><b>VSAM</b><br><b>VSAM</b>                            | 55<br>6                   | 3.000<br>12.720                             | 1.572<br>.189                 | 24.225<br>14.638                                                                                                    |                         | 25.35% 21.17%<br>$3.64%$ 10.45%                                 | 577<br>52                    | 2.774                                                                | .544<br>0.941 1.087  | 3.762                                                | 15.835 28.35%<br>2.49% | 1.26%<br>.04%           |  |
| DEDB (Read)<br>DEDB(Write)<br>DEDB(Lock)<br>MSDB(Write)                                         | 54<br>22<br>3             | 8.022<br>4.959<br>49.182                    | .906<br>.449<br>.199          | 20.823<br>10.023<br>57.404                                                                                                    |                         | 52.94% 55.86%<br>21.57% 14.07%<br>2.94% 19.03%                  | 17                           | 231.816                                                              | .229                 | 348.690                                              |                        | $6.16\%$ 41.62%         |  |
| Block Loading<br>INTENT LIST<br><b>PSBS</b><br><b>DMBS</b><br>PGM ISOLATN                       | $\overline{7}$<br>14<br>8 | 2.180<br>2.706                              | .279<br>4.618 1.303<br>.212   | 3.458<br>25.711<br>3.683                                                                                                    | 3.45%<br>6.90%<br>3.94% | 2.56%<br>$10.86\%$<br>3.63%                                     | 8                            |                                                                      |                      | 7.965.021 1.775 39.670.415                           | $.39\%$                | 50.05%                  |  |
| Message Formats<br>FORMAT DIR<br>BLOCK DIR<br>FORMAT I/O<br>BLOCK I/O<br>PA2 HITS<br>POOL IWAIT | 4<br>6<br>6<br>6          | 3.688<br>6.341<br>4.255<br>5.359            | .394<br>.975<br>.463<br>.289  | 19.936<br>7.890<br>7.759                                                                                                    | 26.09%                  | 5.370 17.39% 12.61%<br>32.52%<br>26.09% 21.82%<br>26.09% 27.48% | $\mathbf{1}$<br>$\mathbf{1}$ | 0.001<br>0.254                                                       | .000<br>.000         | 0.001<br>0.254                                       | 2.04%<br>.81%          | .00.<br>.00%            |  |
| Scheduler IWAITs<br>MPP RGN WORK<br>M/B/J INPUT                                                 |                           |                                             |                               |                                                                                                    |                         |                                                                 | 4<br>13                      | 12.599.685<br>232.546                                                | 1.040<br>.391        | 32.673.237<br>440.643                                | .19%                   | 39.57%<br>$.47%$ 16.44% |  |
| Checkpoints<br>CHECKPOINTS                                                                      |                           |                                             |                               |                                                                                                    |                         |                                                                 | 3                            | 350.862                                                              | .385                 | 509.520                                              |                        | 1.09% 11.12%            |  |
| Line/Node IWAITs<br>LINE INTERPT<br><b>VTAM TRANSFR</b>                                         |                           |                                             |                               |                                                                                                    |                         |                                                                 | 248<br>8                     | 17.762                                                               | 9.659<br>8.707 1.030 | 2.637.874<br>22.701                                  | 89.86%<br>2.90%        | 46.52%<br>.74%          |  |
| Pool IWAITs<br>POOL<br>POOL SZE                                                                 |                           |                                             |                               |                                                                                                    |                         |                                                                 | 4<br>4                       | 0.060<br>4.096                                                       | 1.655<br>.000        | 0.232<br>4.096                                       | 1.53%<br>1.53%         | .04%<br>2.72%           |  |
| *** Totals ***                                                                                  | 263                       | 7.602                                       |                               |                                                                                                    |                         |                                                                 | 936                          | 34.305                                                               |                      |                                                      |                        |                         |  |

*Figure 222. Total System IWAIT Summary report*

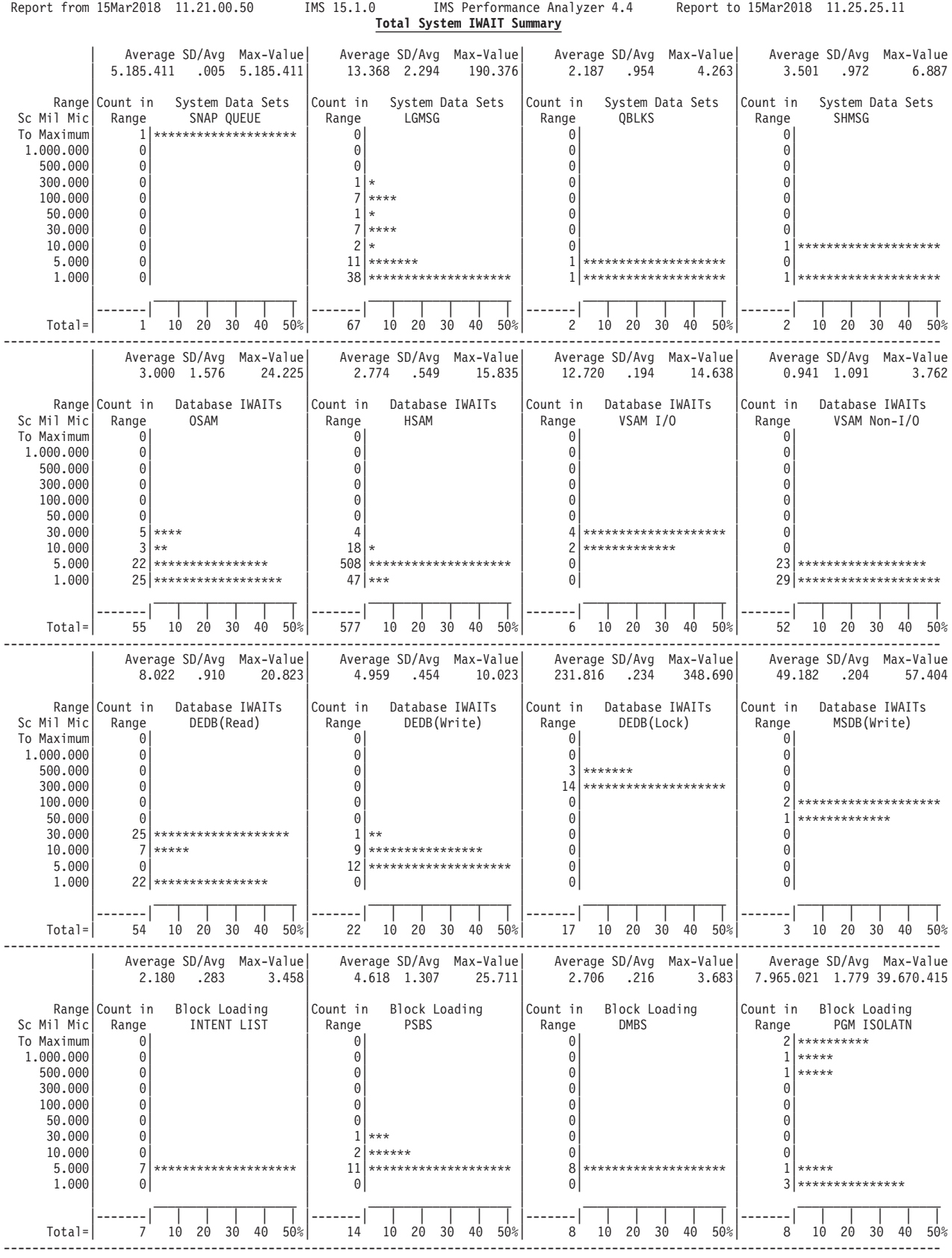

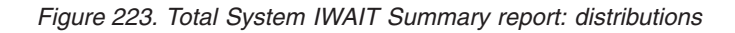

### **Types reported**

IWAITs are classified and reported in the following groups:

#### **System Data Sets**

IWAITs on the queue data sets **LGMSG**, **SHMSG**, and **QBLKS**.

#### **Database IWAITs**

All database IWAITs, whether or not they are associated with region activity, for **OSAM, HSAM,** and **VSAM** data sets. Also reported are VSAM background write IWAITs, and IWAITs for Fast Path databases which include DEDB reads, writes, and locks, and MSDB writes. Non-I/O IWAITs for VSAM data sets are a function of the **Min VSAM IWAITs** setting (specified on the Monitor Global Options panel).

### **Block Loading**

All block loading IWAITs encountered by the control region scheduler grouped by:

**PSBS** Loading PSBs

### **INT LIST**

Loading the PSB intent list

#### **DMBS**

Loading DMBs (DBDs)

### **PGM ISOLATN**

Block loading IWAITs associated with program isolation

### **Message Formats**

All IWAITs associated with message format services grouped by:

#### **FORMAT DIR (I/O)**

Directory I/O for format blocks (MID-MOD)

#### **FORMAT DIR (NON I/O)**

Directory IWAITs (busy DCB) while fetching MID-MOD formats

#### **BLOCK DIR (I/O)**

Directory I/O for MFS blocks (DIF-DOF)

#### **BLOCK DIR (NON I/O)**

Directory IWAITs (busy DCB) while fetching DIF-DOF blocks

### **FORMAT I/O**

IWAITs to read MID-MOD formats

### **BLOCK I/O**

IWAITs to read DIF-DOF blocks

### **MFS PREF**

MFS prefetch IWAITs

### **PA2 HITS**

IWAITs resulting from PA2 key service

### **Scheduler IWAITs**

IWAITs occurring during region scheduling grouped by:

### **JMP RGN WORK**

JMP region waiting for work

#### **MPP RGN WORK**

MPP region waiting for work

### **MPP/J INTENT**

MPP/JMP region waiting for intent

### **BMP/J INTENT**

BMP/JBP region waiting for intent

#### **M/B/J INPUT**

MPP/BMP/JMP region waiting for input

### **Checkpoints**

A count of all IMS control region checkpoints

#### **Line/Node IWAITs**

IWAITs in the IMS communication facility grouped by:

#### **LINE INT**

Count of interrupts on BTAM lines

### **VTAM TRANSFR**

IWAITs on VTAM transfers

### **POOL IWAITS**

IWAITs for each storage pool are separately identified. Average size of the space waited for is summarized in the **NON I/O IWAITS** section of the report.

### **MULT SYS XFRS**

The number of transmissions occurring in the multiple systems coupling (MSC) feature of IMS.

### **Report detail**

The data presented for each detail line is as follows:

**Count** Number of IWAITs. Maximum value: 10 million

#### **Elap/IWAIT Sc.Mil.Mic**

Average elapsed time per IWAIT. Maximum value: 1000 seconds

#### **StdDv X Avg**

The standard deviation of IWAIT elapsed time expressed as a multiple of the average.

#### **Max value Sc.Mil.Mic**

Maximum IWAIT elapsed time. Maximum value: 1000 seconds

#### **Pct of IWAITs**

The number of IWAITs as a percentage of the total number of IWAITs presented in this report section. (Total of this column should be 100 percent; any difference results from rounding.)

### **Pct of IWT Elp**

IWAIT elapsed time as a percentage of the total IWAIT elapsed time for the IWAITs presented in this report section.

### **Distributions**

The report includes elapsed time per IWAIT distribution graphs for each IWAIT type if you specify a Distribution for **Elapsed Time per IWAIT**.

# **Total System IWAIT Detail report**

The Total System IWAIT Detail report is a detailed breakdown of IWAIT activity for the entire IMS system. IWAIT activity is reported for Databases (full function and Fast Path), Block loading, Format services, Line/Node IWAITs. Elapsed time per IWAIT distributions for each detail line are optionally reported.

These details are summarized in the Total System IWAIT Summary report described on page ["Total System IWAIT Summary report" on page 413](#page-422-0)

The Total System IWAIT Detail report can be produced from DB Monitor data.

Note that this report presents IWAIT activity for the entire IMS system, whereas other IMS PA reports only present IWAITs directly associated with application program activity in the dependent regions.

**Uses:** The uses of the Total System IWAIT Detail report naturally follow from information obtained from the Total System IWAIT Summary report. Specific scheduling and MFS block activity can be specifically identified. This may lead either to redefinition of block allocations or to the use of residency options. Particularly active blocks (DMBs, PSBs, MFS) can often be made resident, which can result in overall performance improvements without significant storage impact. A listing of program isolation enqueue IWAITs is provided. This listing can be cross-referenced with the Enqueue/Dequeue Trace report.

**Monitor records:** This report is derived from monitor records 14–19, 22–33, 36–37, 40–41, 44–45, 50–51, 54–57, 66–73.

### **Report options**

To obtain the Total System IWAIT Detail report, select **Total System IWAIT** in a Monitor Report Set and specify a DDname for the report output.

To add distribution graphs to the report, specify a Distribution for **Elapsed Time per IWAIT**. The sample Distribution IWTSUMMY is provided.

The **Alternate Sequencing** option is applicable to all sections of this report (except the distributions).

### **Report content**

The Total System IWAIT Detail report contains six sections. Each section is a detailed breakdown of part of the summary data presented in the Total System IWAIT Summary report. Each section has the same data format as the Total System IWAIT Summary report.

The report section headings and the content of the sections are as follows:

#### **Data Base IWAITs**

Detail line for each DDname, and OSAM, VSAM, HSAM, and QUE data sets, and Fast Path data sets for DEDB reads, writes, and locks, and MSDB writes.

#### **ACBLIB block loading IWAITs**

Detail line for each PSB and intent list loaded.

#### **ACBLIB miscellaneous IWAITs**

Detail line for each DMB loaded, and for each DMB involved in an enqueue IWAIT.

### **Format services directory I/O**

Detail line for each format directory (MID-MOD) name and each block directory (DIF-DOF) name. Block names are eight bytes. The first two bytes are device flags used by IMS to associate a block with the type of device using this format. For the meaning of these flags, see *IMS Application Programming: Data Communication.* The last six bytes are the user-defined name.

### **Format services block read I/O**

Detail line for each MFS format read (MID-MOD) and for each MFS block read (DIF-DOF).

### **Line/Node Interrupts**

Detail line for each BTAM line number and for each VTAM node.

Each section has a **\*\* Total** line for the total of all (100%) of the data in the report period.

If Alternate Sequencing is requested:

- v The report section headings are suffixed by **Sorted by Total IWAIT Elapsed time** as Delay is the only sequence applicable to this report
- v If a number or percentage (less than 100%) Limit is specified:
	- The report section headings are also suffixed by **LIMIT nn** or **LIMIT nn%**
	- A **\*\* Limit** line is printed for the total of the reported (limited) data only.

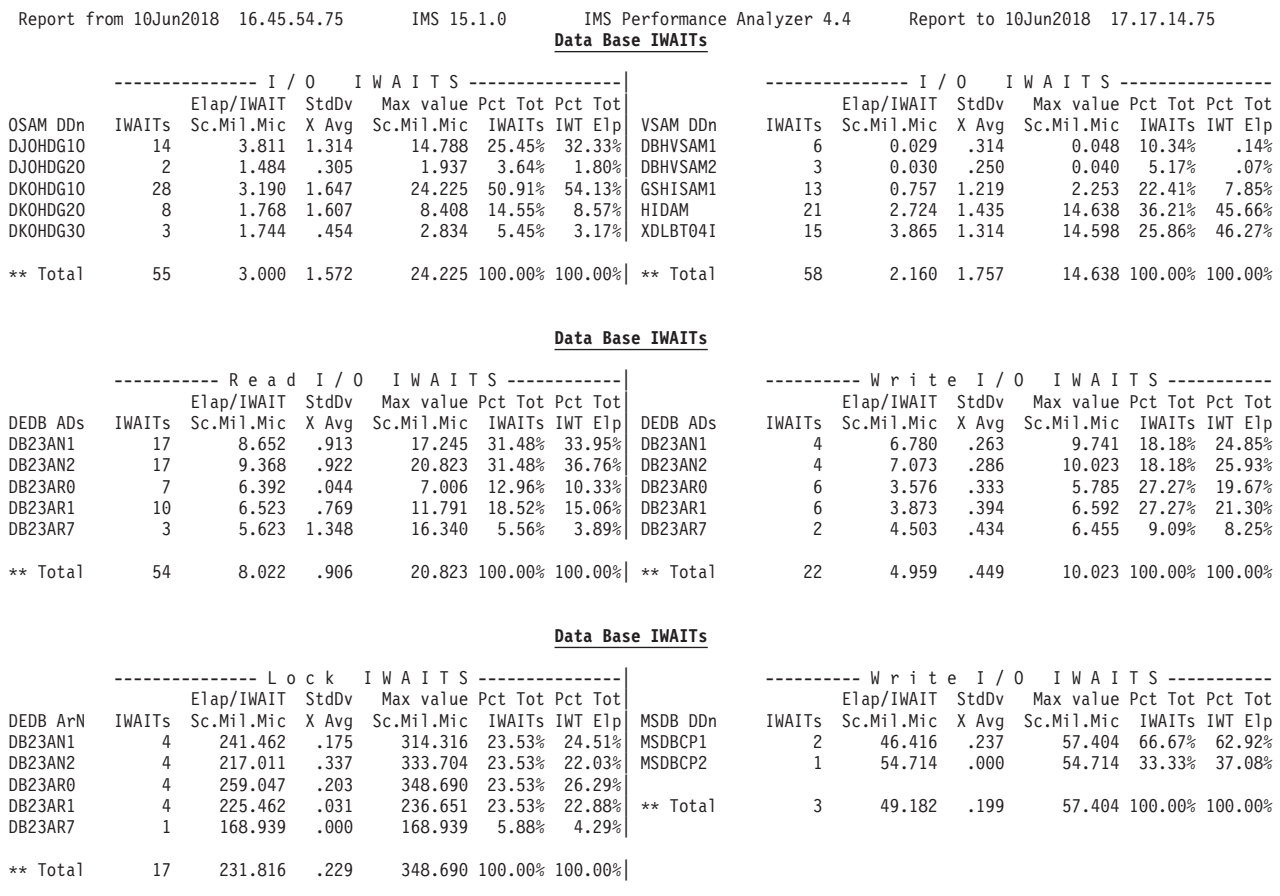

*Figure 224. Total System IWAIT Detail report: Data Base IWAITs*

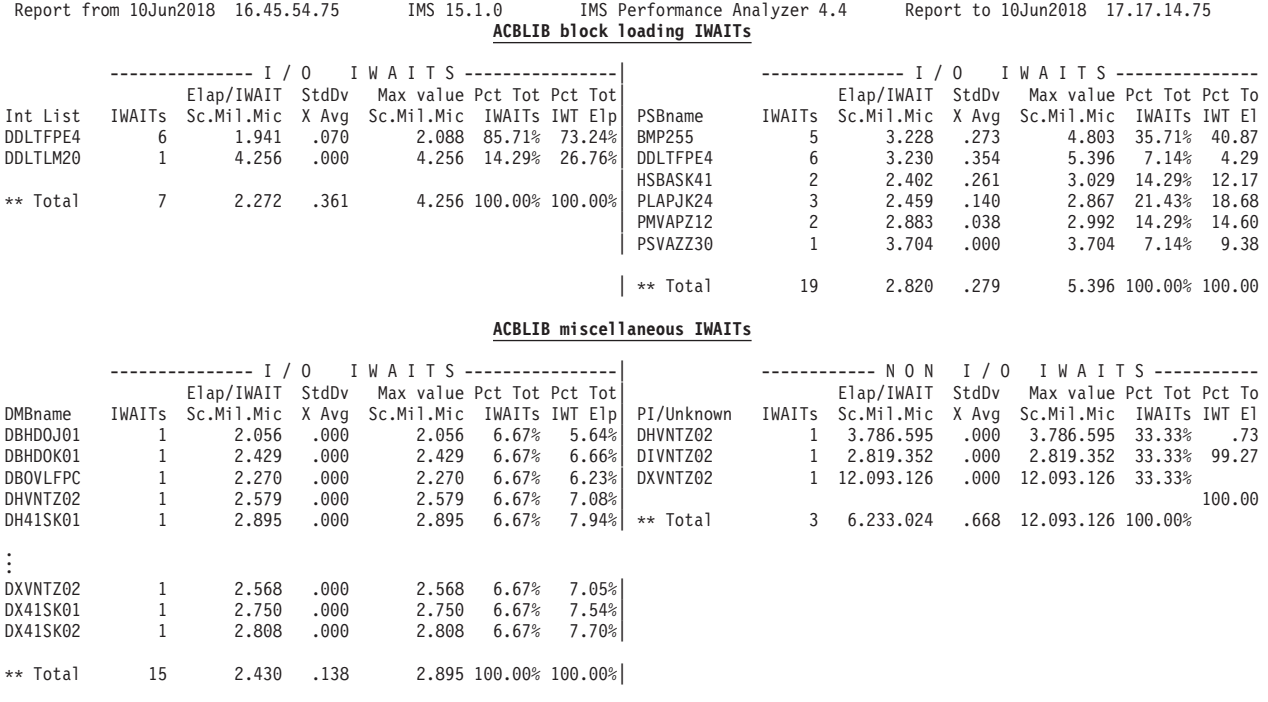

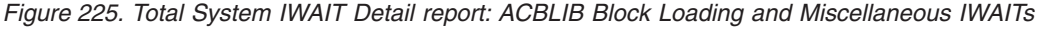

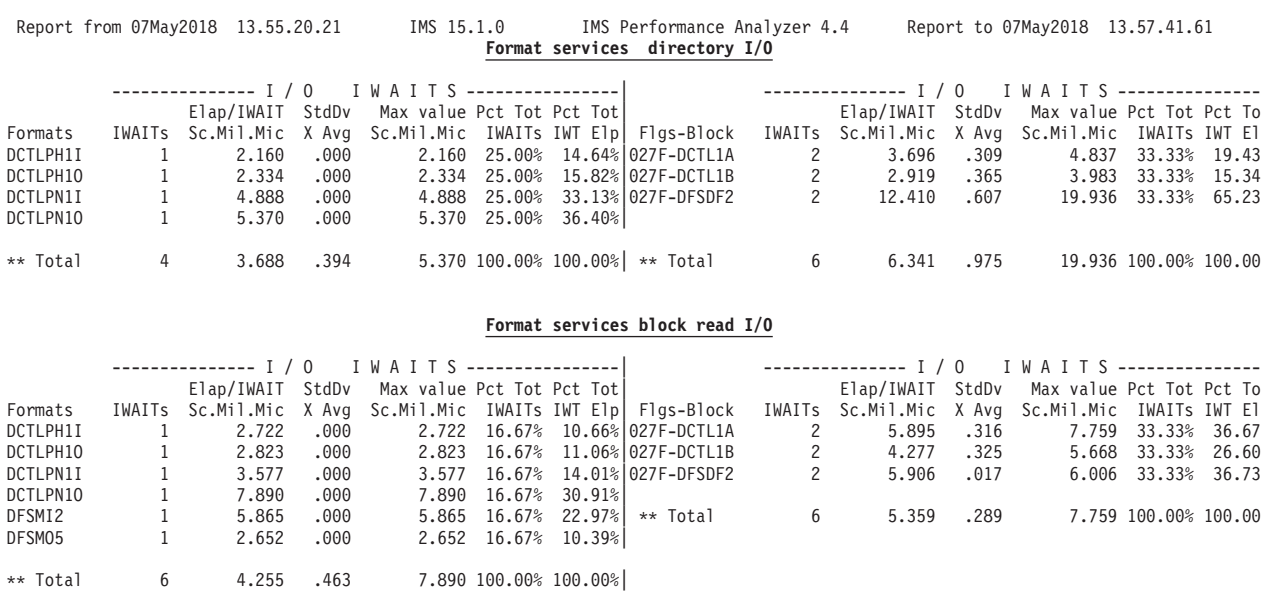

*Figure 226. Total System IWAIT Detail report: Format Services*

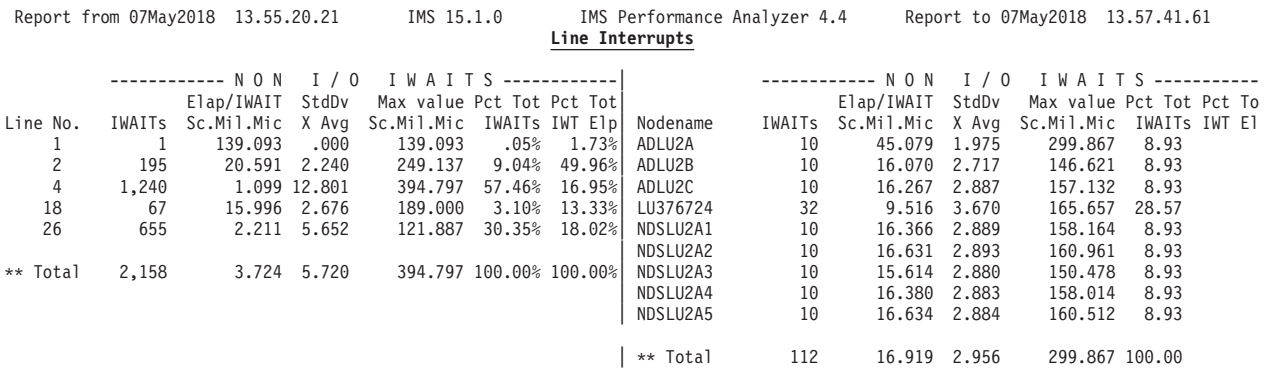

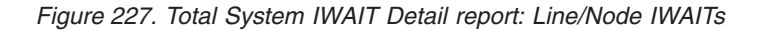

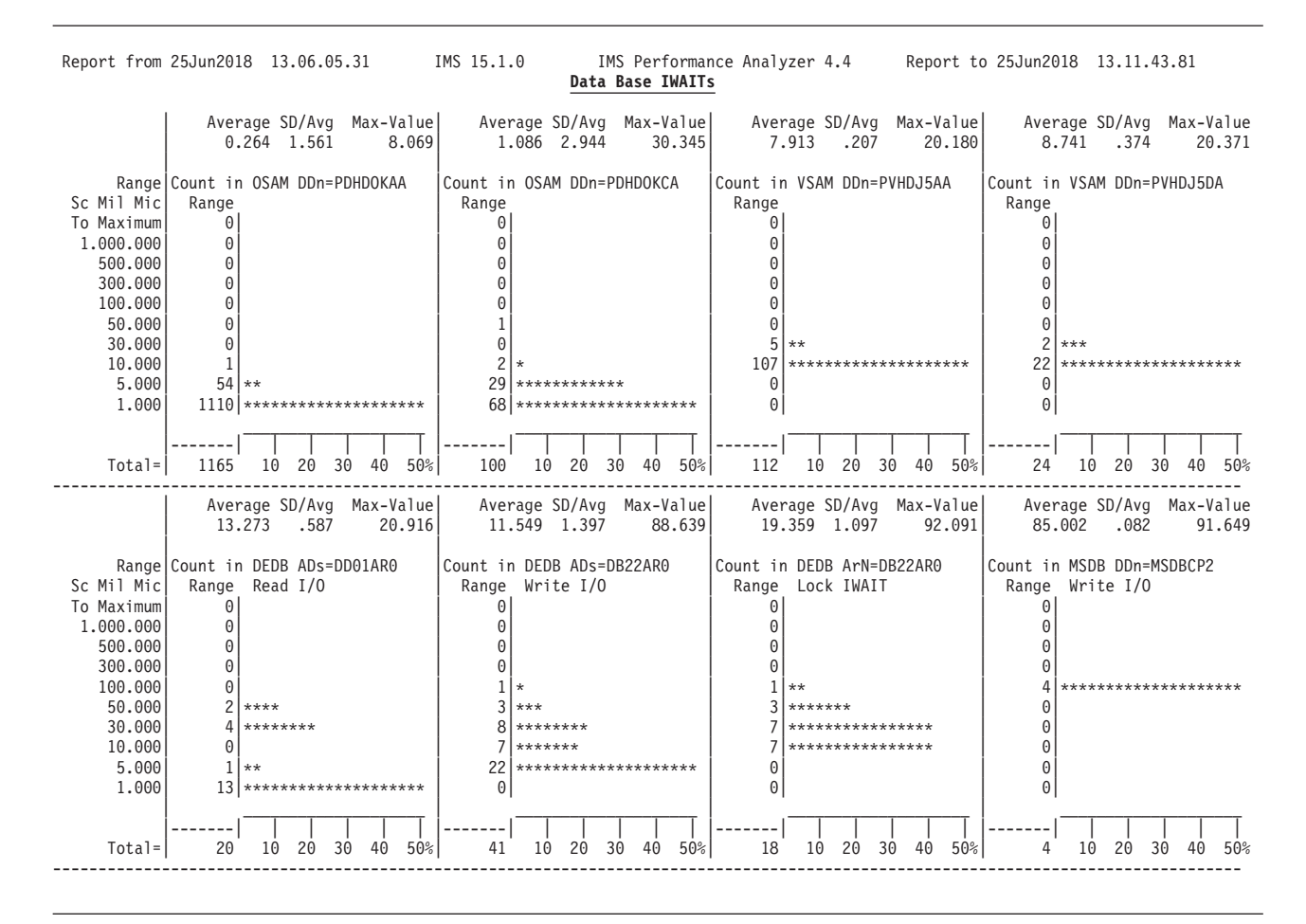

*Figure 228. Total System IWAIT Detail report: Data Base IWAIT Distributions*
<span id="page-432-0"></span>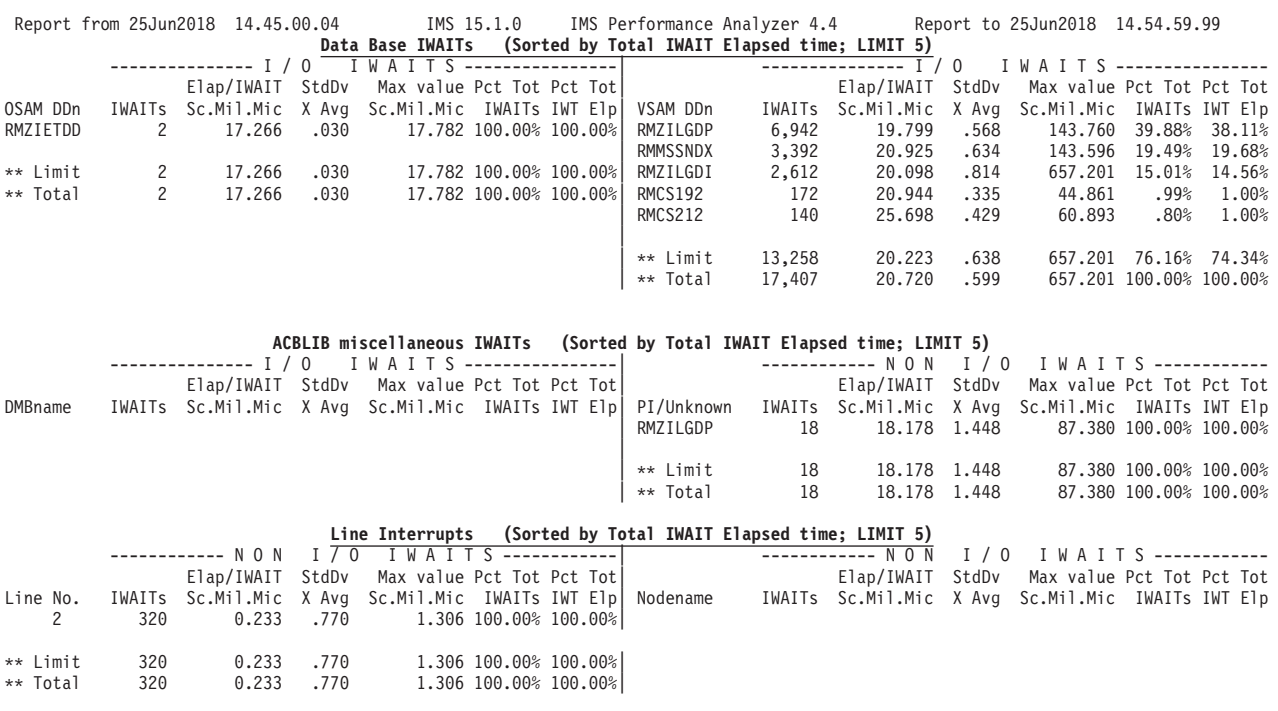

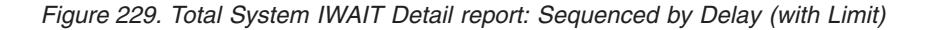

# **Program Analysis reports**

The Program Analysis reports provide detailed information on all aspects of application processing.

# **Program Activity Detail reports**

The Program Activity Detail reports provide a detailed breakdown of the database activity of each PSB name by PCB name, function code, DDname, and segment name feedback. Alternate report formats present the data organized by PCB name. No sorting of the input data is required to obtain the reports.

The Program Activity Detail reports are of three types:

- PSB Details (with optional PSB-Transaction Code details)
- PSB-Transaction Code Analysis
- DDname by PSB-Transaction Code

These reports can be produced from either IMS Monitor or DB Monitor data.

# **PSB Details reports**

The PSB Details reports are a series of reports with identical formats that show program activity by PCB name, each report presenting different levels of further detail. Some of the reports show all calls, regardless of resulting IWAIT activity, while other reports show only the calls that result in IWAITs.

**Monitor records:** The reports are derived from monitor records 02–13, 20–29, 48–49, 56–65.

The following reports show all calls, regardless of resulting IWAIT activity:

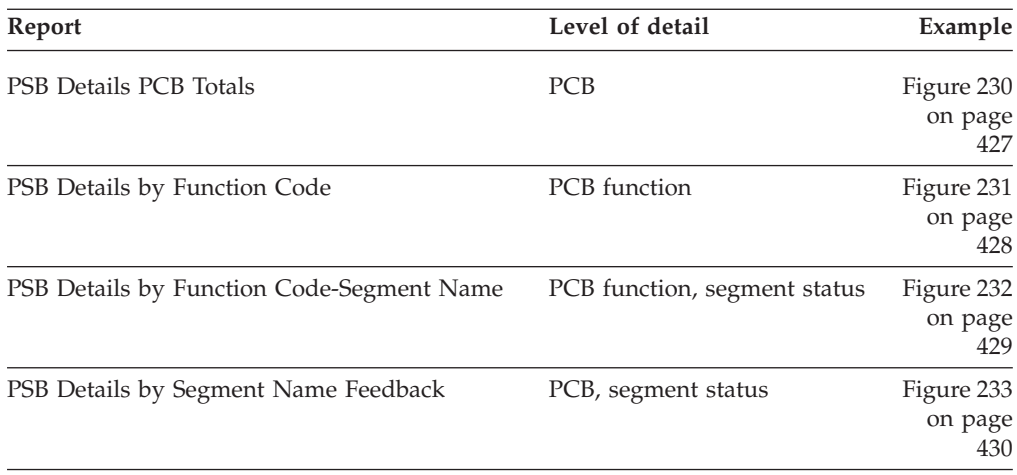

The following reports show only the calls that result in IWAITs:

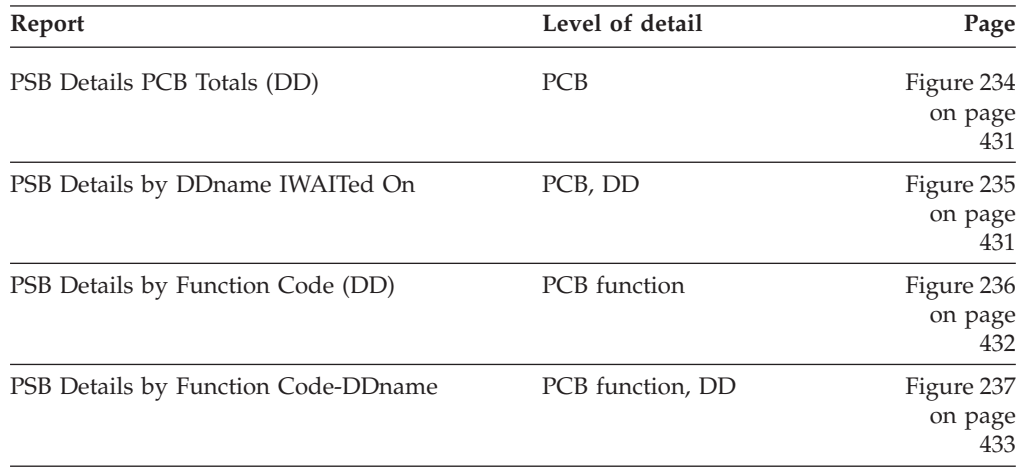

For each of these reports, PSB-transaction code details can optionally be shown at the lowest level. [Figure 230 on page 427](#page-436-0) through [Figure 237 on page 433](#page-442-0) show the eight reports, with all except [Figure 235 on page 431](#page-440-0) specified with the PSB-Transaction Code option.

# **Uses**

The PSB Details reports are the primary presentations of IMS Monitor data needed for analysis of database use. These reports are of particular interest to DB Monitor users, since the DB Monitor only records database call and associated IWAIT activity. You can select one or more of the report detail options to provide an appropriate level of detail for your investigation. The reports can be used to help identify and analyze a variety of problems, such as database reorganization indications, data set placement problems, inefficient call patterns, and insufficient allocation of database buffer pools. These reports also serve as an excellent source of documentation, because they provide activity profiles for every PCB active during the reporting interval. Use of the PSB Details reports is most effective if based on an understanding of the database and applications involved.

The first report, PSB Details-PCB Totals, as shown in [Figure 230 on page 427,](#page-436-0) is always produced. The most active databases should receive primary attention, and these are readily identified through the **Percent of System** column. A fine-grain

picture of the call patterns for very active (or any) PSBs can be obtained by requesting a Program Trace report. By referring to the PSB Details-PCB Totals (DD) report [\(Figure 234 on page 431\)](#page-440-0), you can examine for these same PSBs the IWAIT/CALL ratios versus the number of calls; the ratio for this report includes only calls that result in IWAITs.

The PSB Details by DDname IWAITed On report can be examined if you suspect that database buffer pools are insufficient. IWAITs for DDnames not related to the PCB indicate database buffer pool related I/O. A different view of the same type of data is available with the DDname by PSB-Transaction Code report.

### **Report options:**

To obtain the PSB Details reports, select **Program Activity Detail** in a Monitor Report Set.

Specify the following options:

- v Select **1. PSB Details**, or to additionally show the PSBNAME and TranCode details, select **3. PSB Details with PSB-TranCode data added at the lowest level**.
- v Select one or more of the report options from the list of **Reports Required** to produce the corresponding report types in addition to the PSB Details PCB Totals report which is always printed first:
	- **all** PSB Details PCB Totals

### **Function Code**

PSB Details by Function Code

#### **Segment Name**

PSB Details by Segname Feedbk

# **Function-Segment Name**

PSB Details by Functn-Segname

**DDname**

PSB Details PCB Totals(DD) PSB Details by DDname IWTd On

## **Function-DDname**

PSB Details PCB Totals(DD) PSB Details by Function(DD) PSB Details by Functn-DDname

Report output is sent to the DDname specified in Detail Report Output DDname on the Monitor Global Options panel.

The **ESAF Integration** Option requests a breakdown of external subsystem call activity together with DL/I call activity. It applies to all the PSB Detail reports except those by DDname or Function-DDname.

### **Report content:**

The column headings for all PSB Details reports are identical and are of two types: reported line items which represent the level of detail, and the report details themselves.

#### **Reported line items**

The level of detail that may be reported is as follows:

# **PCBNAME**

Name of the PCB against which calls are made. If ESAF Integration is activated, this can be the External Subsystem name, suffixed with **(E)** to distinguish it from a DL/I PCB name.

- **Func** Call function code. GET HOLD calls are combined with their corresponding GET call code, since IMS does not identify them to the IMS Monitor. For example, GHNP calls are included with GNP calls. If ESAF Integration is activated, the Function Code field contains the ESAF call type. For example, Signon, Normal Call, Commit Ph2.
- **Lvl** Database segment level number of the named segment as returned in the segment feedback area.

#### **DDname**

The DDname associated with the data set against which an IWAIT is issued.

#### **Segname**

Segment name field from the segment feedback area.

**Sc** Status code returned on the call. If ESAF Integration is activated, the Status Code field contains the ESAF call return code.

#### **PSBNAME**

PSB name of the calling program.

#### **TranCode**

Transaction code of the transaction being processed by the calling program.

#### **Report detail**

The column headings for the details reported are as follows:

- **Calls** Number of calls. Totals and subtotals of the number of calls are the sum of the detail lines. On several reports, this may be greater than the actual number of calls, since a call can result in IWAITs on more than one DDname. The reports affected are:
	- PSB Details by DDname IWAITed On
	- PSB Details by Function Code-DDname
	- DDname by PSB-Transaction Code

#### **IWAITs**

Number of IWAITs.

#### **IWAITs/Call**

Average number of IWAITs per call.

#### **Elap/IWAIT Sc.Mil.Mic**

Average elapsed time per IWAIT.

# **IWTElap/Cl Sc.Mil.Mic**

Average IWAIT elapsed time per call.

#### **Elap/Call(Max IWT)**

Average elapsed time per call including IWAIT time. For reports providing detail by DDname, the maximum IWAIT elapsed time is reported.

## **Percent of System**

The percentage of total system activity represented by this line item for the following: **Calls** Number of calls

**IWTs** Number of IWAITs

# **ClElp** Call elapsed time **IWTEl** IWAIT elapsed time

<span id="page-436-0"></span>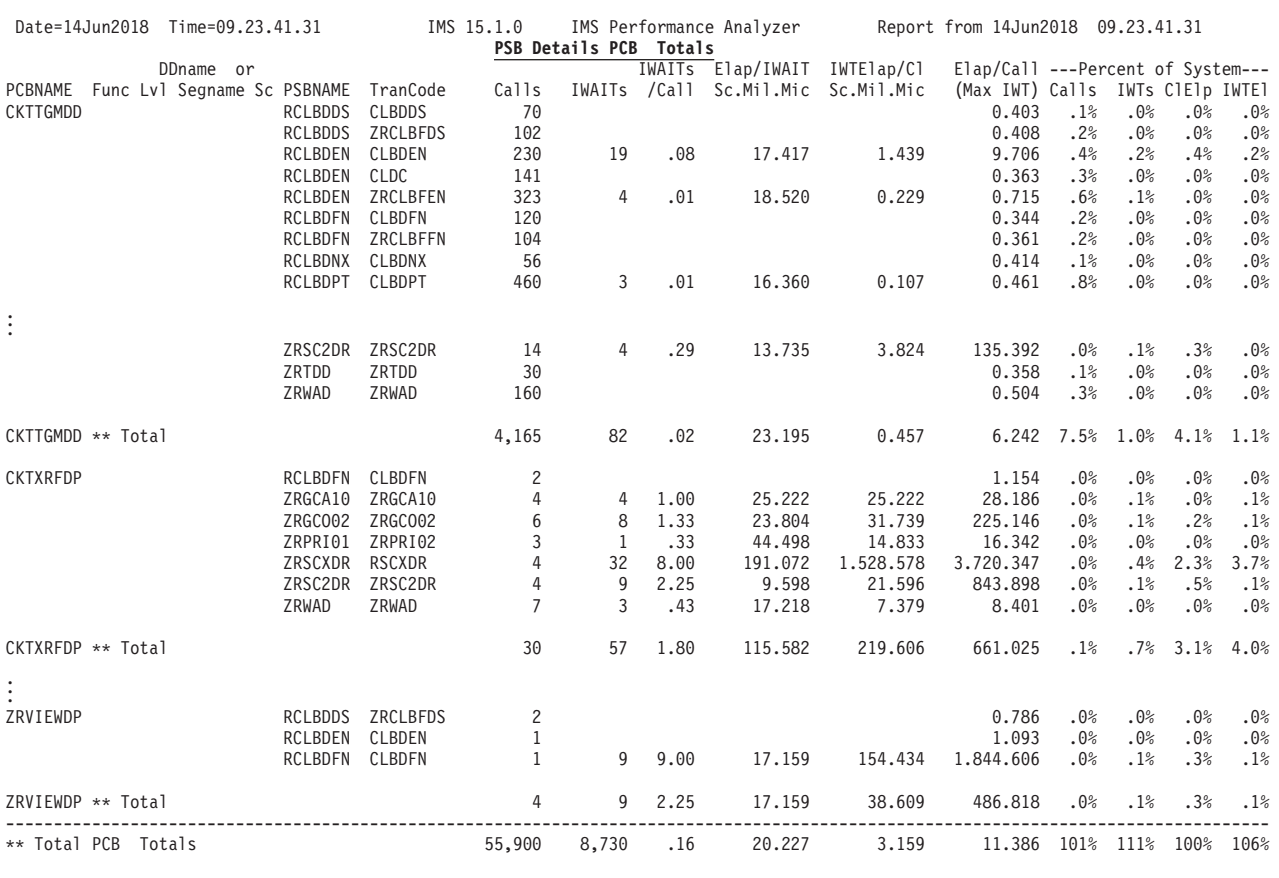

*Figure 230. PSB Details-PCB Totals report*

<span id="page-437-0"></span>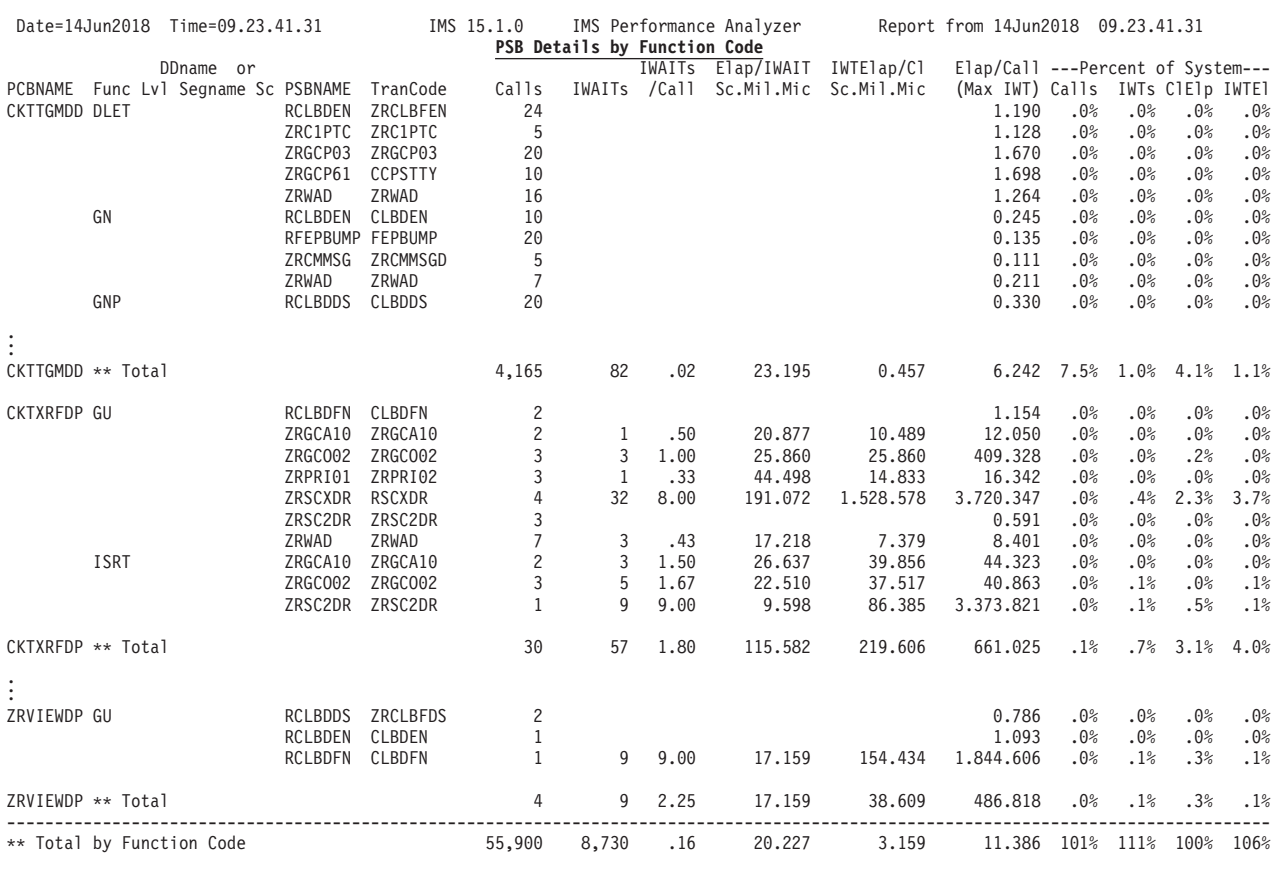

*Figure 231. PSB Details by Function Code report*

<span id="page-438-0"></span>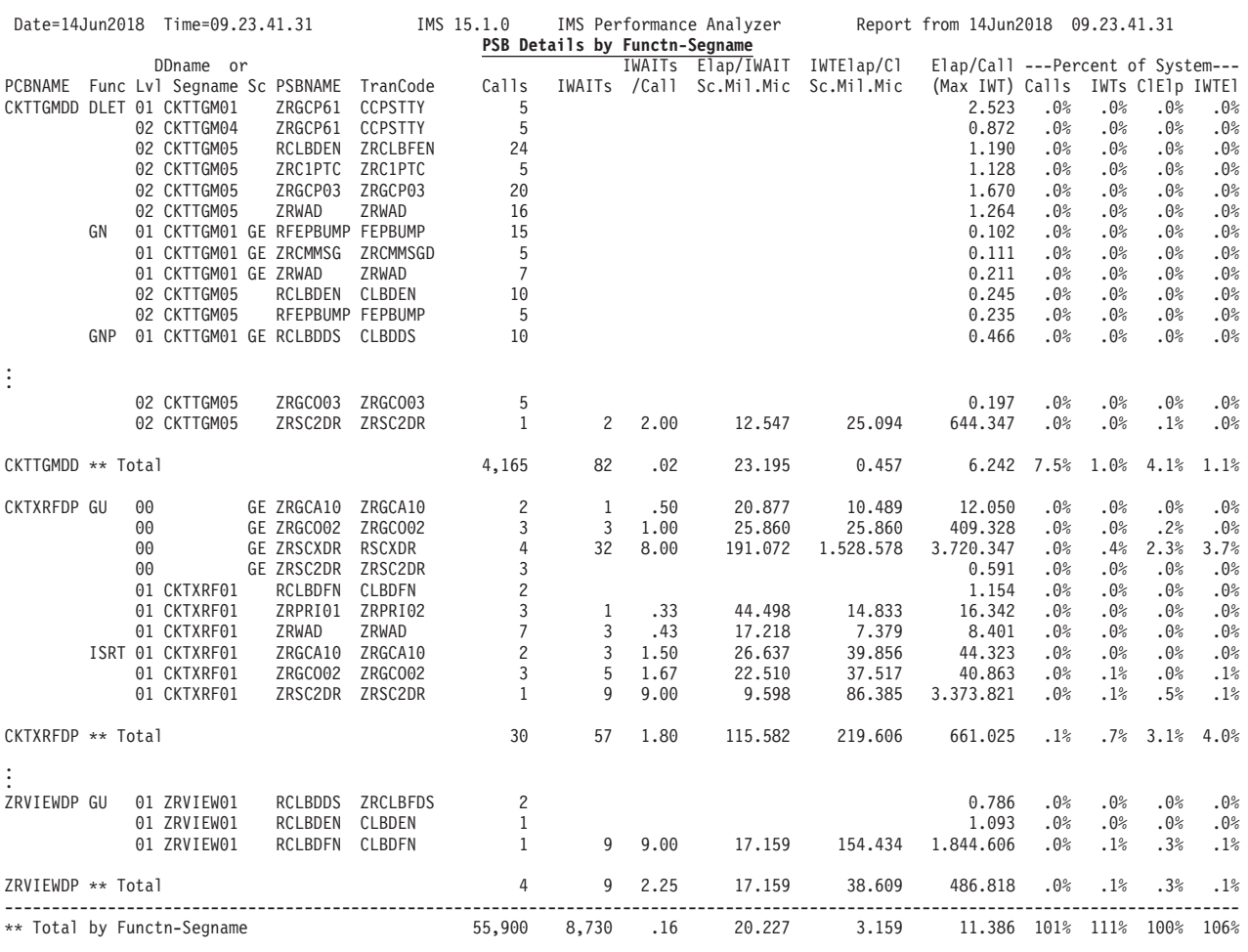

*Figure 232. PSB Details by Function-Segment Name report*

<span id="page-439-0"></span>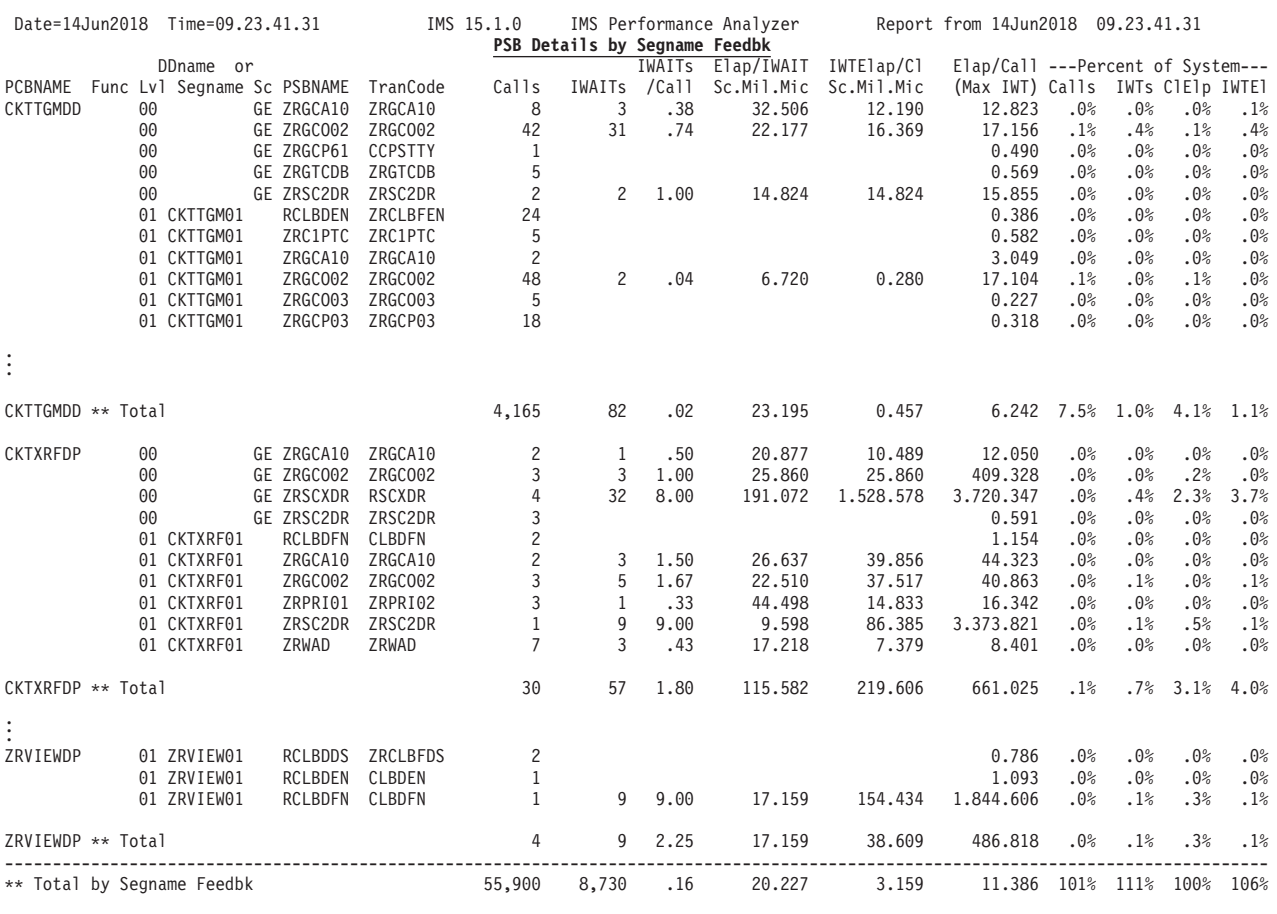

*Figure 233. PSB Details by Segment Name Feedback report*

<span id="page-440-0"></span>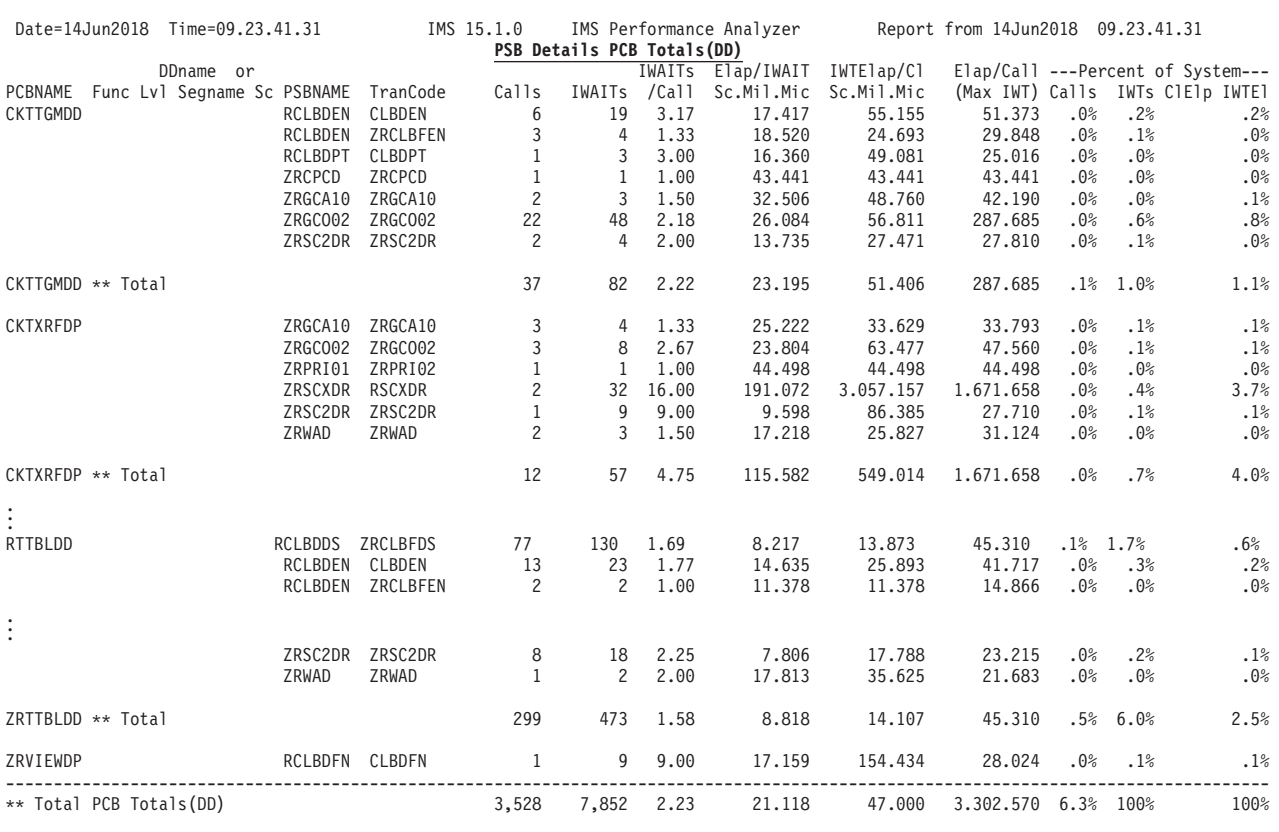

*Figure 234. PSB Details-PCB Totals (DD) report*

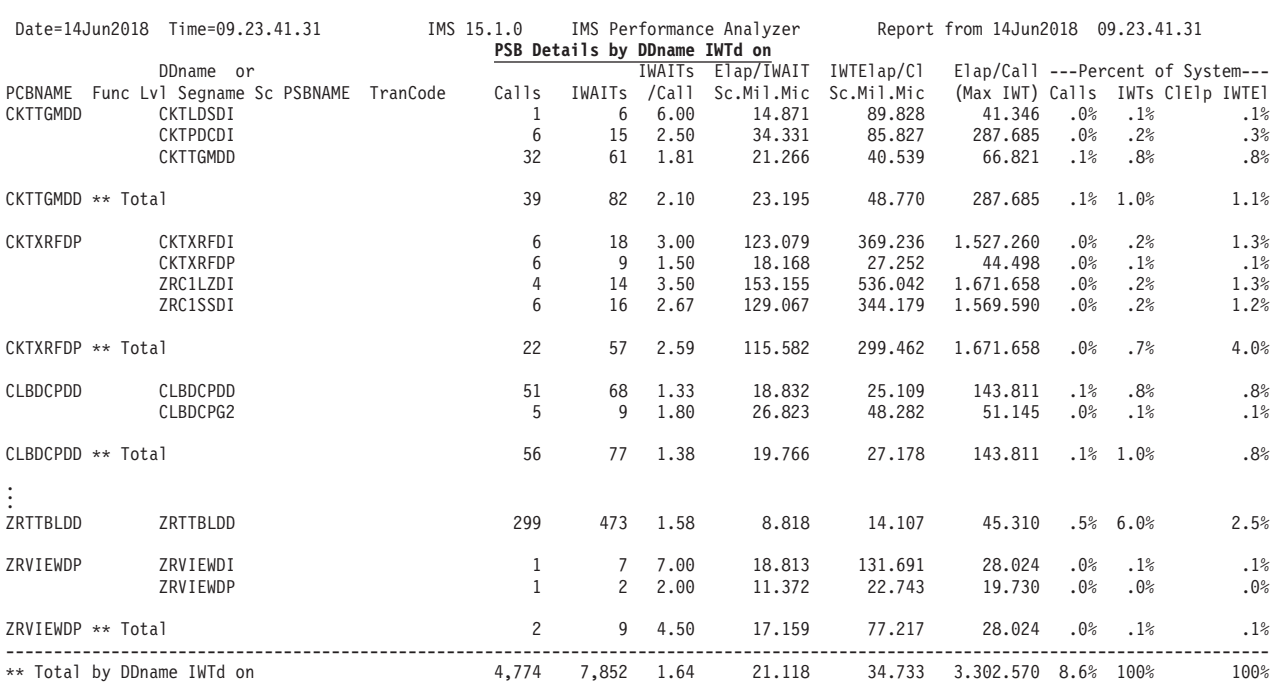

*Figure 235. PSB Details by DDname IWAITed On report*

<span id="page-441-0"></span>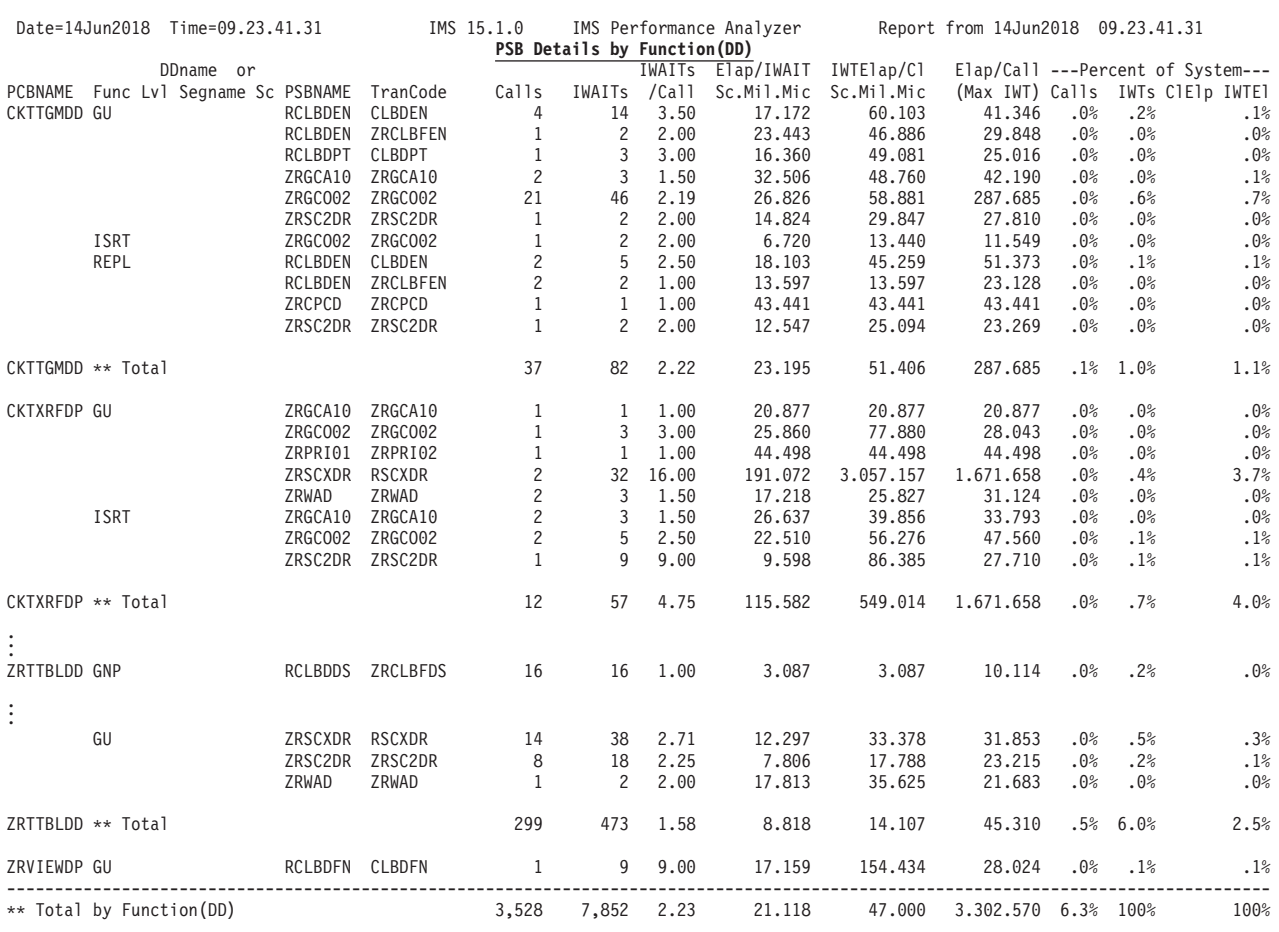

*Figure 236. PSB Details by Function Code (DD) report*

<span id="page-442-0"></span>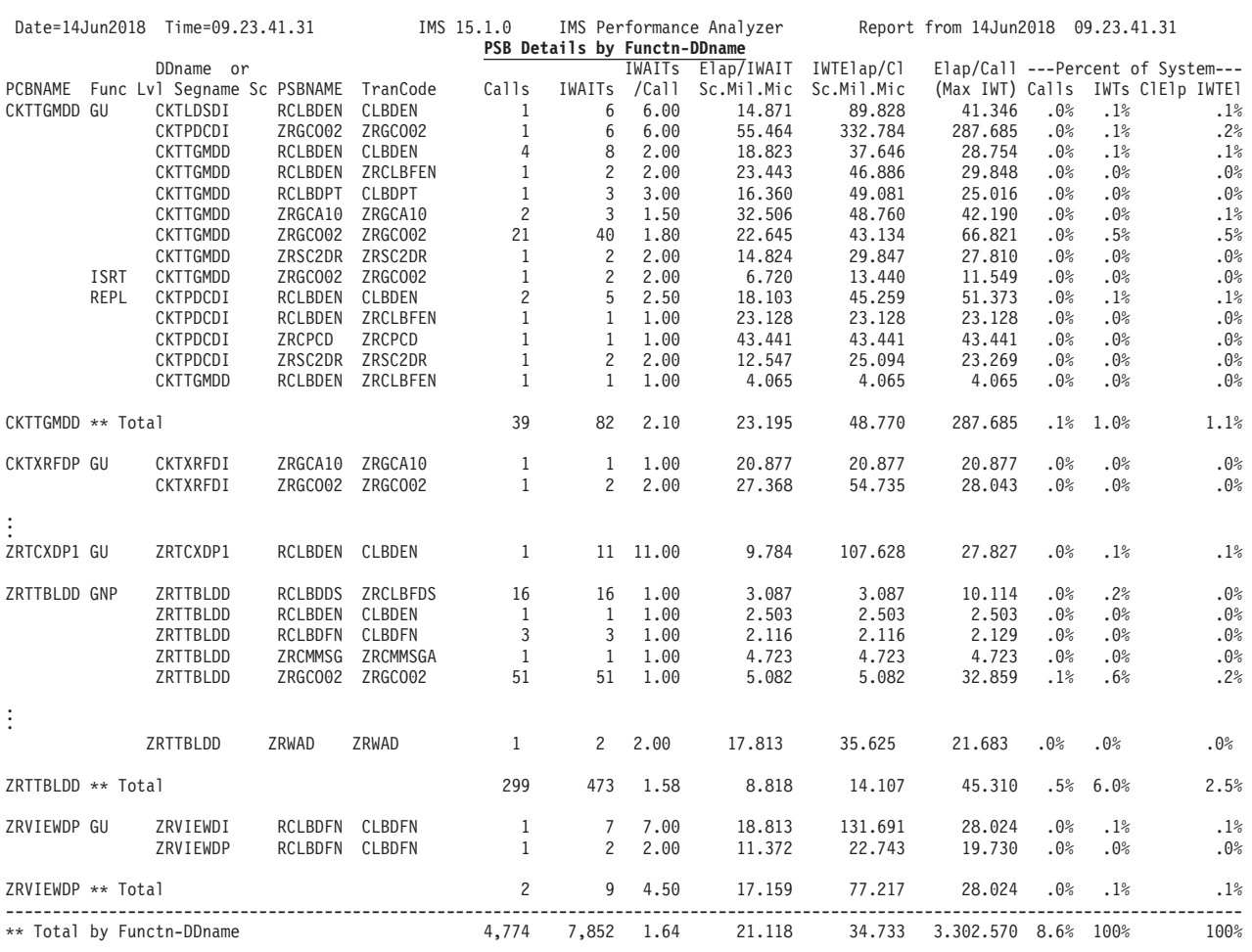

*Figure 237. PSB Details by Function Code-DDname report*

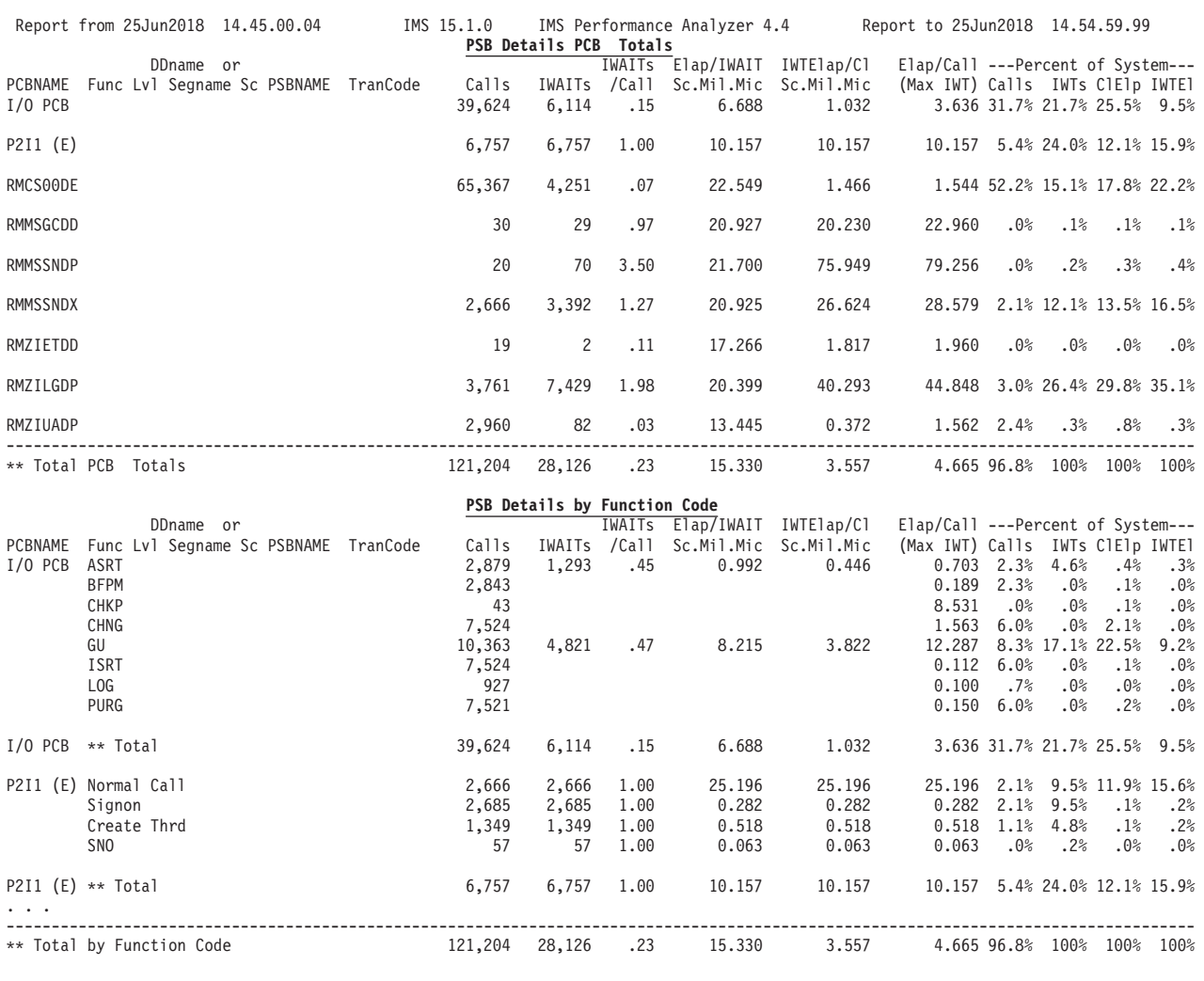

*Figure 238. PSB Details report with ESAF Integration*

# **PSB-Transaction Code Analysis report**

The PSB-Transaction Code Analysis report is a detailed analysis of program activity.

The information presented for each PSB-transaction code includes the following analysis, with optional distributions, of schedule, transaction, and call activity:

- v Elapsed time per schedule
- v Elapsed time per call
- Elapsed time per IWAIT
- IWAITs per call
- v Optionally, detailed analysis of PSB activity by PCB name, DDname, function code, segment name, and status code

**Monitor records:** This report is derived from monitor records 02–13, 20–29, 48–49, 56–65.

# **Uses**

These PSB-Transaction Code Analysis reports present the same data as the PSB Details reports but in a collating sequence that highlights application program activity relative to databases. These reports are not as useful as the PSB Details reports in identifying general database-related problems, but if particular application problems are suspected, they are useful in more quickly isolating these problems.

These reports also serve as an excellent source of information to be filed with each program documentation package. In addition, the activity profiles reported provide an excellent means of monitoring application performance against installation design and performance standards. If you use the DB Monitor, this report is almost identical to the PSB Details reports because there is only one program reported on. The only difference is that the PSB Details reports are produced with each report on a new page, while the PSB-Transaction Code Analysis reports are concatenated.

### **Report options:**

To obtain the PSB-Transaction Code Analysis report, select **Program Activity Detail** in a Monitor Report Set.

The options are:

- v Select **2. PSB-TranCode Analysis**
- v Select one or more of the report options from the list of **Reports Required** to produce the corresponding report types for the PSB Details section of the report:

#### **Function Code**

PCB Totals by Function Code

#### **Segment Name**

PCB Totals by Segname Feedbk

#### **DDname**

PCB Totals PCB Totals(DD) by DDname IWTd On

#### **Function-Segment Name**

PCB Totals by Functn-Segname

### **Function-DDname**

PCB Totals PCB Totals(DD) by Function(DD) by Functn-DDname

Report output is sent to the DDname specified in Detail Report Output DDname on the Monitor Global Options panel.

The **ESAF Integration** option is applicable to this report.

The PSB Details section of the report combines information for all dependent regions. If the **Report Breaks by Region** option is selected on the Monitor Global Options panel, the report will also show program analysis, call analysis, and distributions for each region.

To produce the graphical distributions, select **Include Distributions in Reports** from the Monitor Global Options panel and specify one or more of the following Distributions to obtain the corresponding graph:

- v **Elapsed Time per Schedule**
- v **Elapsed Time per Call**
- v **Elapsed Time per IWAIT**

# v **IWAITs per Call**

If no Distributions are specified, only the Elapsed Time per Schedule distribution statistics are produced.

# **Report content:**

The PSB-Transaction Code Analysis report contains Program Summary and PSB Details reports for each PSB-transaction code.

Each page of this report has the heading **Analysis of** *PSBname - Transaction Code.* In addition, the first page contains **Region Totals** and optionally **Region No.** *nn* where:

## **Region Totals**

Shows all activity of this PSB-Transaction code

**Region No.** *nn*

Shows activity of this PSB-Transaction code for region *nn* when the **Report Breaks by Region** option is selected

# **Program Analysis**

This section of the report is identical in format to the Program Analysis section of the Program Summary report. The program analysis is followed by the elapsed time per schedule distribution. The statistics line is always produced. The graph is also presented if a corresponding Distribution is specified.

# **Call Analysis**

This section of the report is identical in format to the Call Analysis section of the Program Summary report. The call analysis is followed by the elapsed time per call, elapsed time per IWAIT, and IWAITs per call distribution graphs if the corresponding Distributions are specified.

### **PSB Details**

This section of the report presents, in PSB Details report format, PSB details for this PSB-transaction code. Specific content is as requested by the report options selected from the list of **Reports Required**. See ["PSB Details reports" on page 423](#page-432-0) for a detailed description of the content.

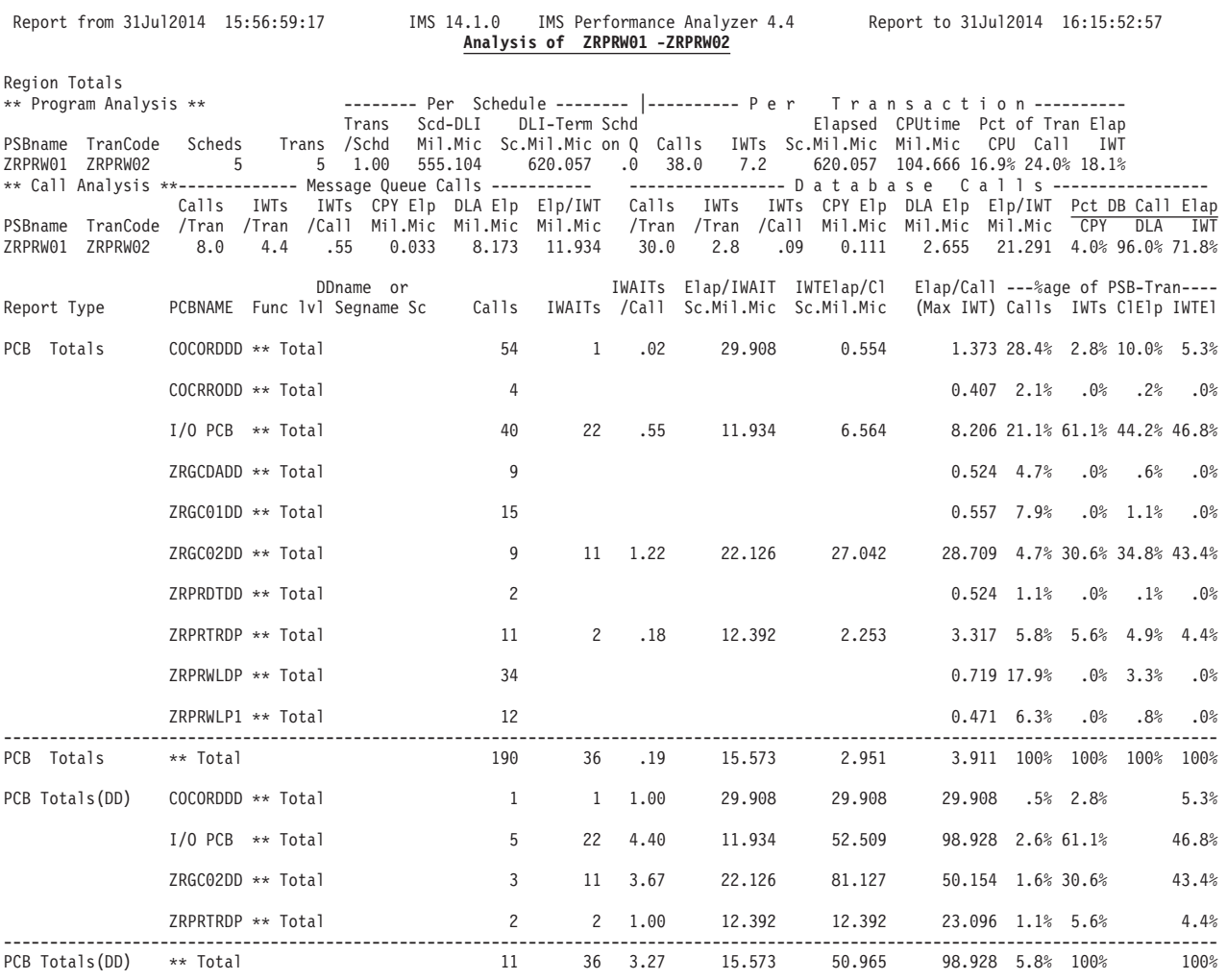

*Figure 239. PSB-Transaction Code Analysis report: PCB Totals (DD)*

| Report from 31Jul2014 15:56:59:17         |                      |                                                          | IMS 14.1.0                         | Analysis of ZRPRW01 -ZRPRW02 |                                      | IMS Performance Analyzer 4.4                 |                                                          | Report to 31Jul2014 16:15:52:57     |                                                                            |                          |                                                                                 |
|-------------------------------------------|----------------------|----------------------------------------------------------|------------------------------------|------------------------------|--------------------------------------|----------------------------------------------|----------------------------------------------------------|-------------------------------------|----------------------------------------------------------------------------|--------------------------|---------------------------------------------------------------------------------|
| Report Type<br>by DDname IWTd on COCORDDD |                      | DDname or<br>PCBNAME Func 1v1 Segname Sc<br>COCORDDD     | Calls<br>1                         | IWAITs<br>$\mathbf{1}$       | IWAITs<br>/Call<br>1.00              | 29.908                                       | Elap/IWAIT IWTElap/Cl<br>Sc.Mil.Mic Sc.Mil.Mic<br>29.908 | 29.908                              |                                                                            | $.5%$ 2.8%               | $Elap/Call$ ---%age of PSB-Tran----<br>(Max IWT) Calls IWTs ClElp IWTEl<br>5.3% |
|                                           | COCORDDD ** Total    |                                                          | 1                                  | $\mathbf{1}$                 | 1.00                                 | 29.908                                       | 29.908                                                   | 29.908                              |                                                                            | $.5%$ 2.8%               | 5.3%                                                                            |
|                                           | $I/O$ PCB            | COCORDDD<br>ZRGC01DD<br>ZRPRTRP1<br>ZRPRWLDI<br>ZRPRWLP1 | $\overline{c}$<br>5<br>5<br>5<br>5 | 2<br>5<br>5<br>5<br>5        | 1.00<br>1.00<br>1.00<br>1.00<br>1.00 | 19.124<br>4.643<br>15.929<br>21.679<br>2.608 | 19.124<br>4.643<br>15.929<br>21.679<br>2.608             | 22.483<br>6.828<br>66.207<br>98.928 | $1.1%$ 5.6%<br>2.6%13.9%<br>$2.6\%$ 13.9%<br>2.6%13.9%<br>5.760 2.6% 13.9% |                          | 6.8%<br>4.1%<br>14.2%<br>19.3%<br>2.3%                                          |
|                                           | $I/O$ PCB $**$ Total |                                                          | 22                                 | 22                           | 1.00                                 | 11.934                                       | 11.934                                                   | 98.928 11.6% 61.1%                  |                                                                            |                          | 46.8%                                                                           |
|                                           | ZRGC02DD             | ZRGC02DD                                                 | 3                                  | 11                           | 3.67                                 | 22.126                                       | 81.127                                                   | 50.154 1.6% 30.6%                   |                                                                            |                          | 43.4%                                                                           |
|                                           | ZRGC02DD ** Total    |                                                          | 3                                  | 11                           | 3.67                                 | 22.126                                       | 81.127                                                   | 50.154 1.6% 30.6%                   |                                                                            |                          | 43.4%                                                                           |
|                                           | ZRPRTRDP             | ZRPRTRDI<br>ZRPRTRP1                                     | 1<br>1                             | $\mathbf{1}$                 | 1.00<br>1.00                         | 1.687<br>23.096                              | 1.687<br>23.096                                          | 1.687<br>23.096                     |                                                                            | $.5%$ 2.8%<br>$.5%$ 2.8% | .3%<br>4.1%                                                                     |
|                                           | ZRPRTRDP ** Total    |                                                          | $\overline{c}$                     | $\mathbf{2}^{\circ}$         | 1.00                                 | 12.392                                       | 12.392                                                   | 23.096 1.1% 5.6%                    |                                                                            |                          | 4.4%                                                                            |
| by DDname IWTd on ** Total                |                      |                                                          | 28                                 | 36                           | 1.29                                 | 15.573                                       | 20.022                                                   | 98.928 14.7% 100%                   |                                                                            |                          | 100%                                                                            |

*Figure 240. PSB-Transaction Code Analysis report: by DDname IWTd on*

|                                                                                                    | Report from 31May2018 13.06.10.91 IMS 15.1.0<br>IMS Performance Analyzer 4.4 Report to 31May2018 13.11.23.46<br>Analysis of AI342<br><b>-AI342T01</b> |                      |          |                             |                       |                      |                       |              |                 |                                                                                                    |                                                                         |                                                                |        |                                |            |
|----------------------------------------------------------------------------------------------------|----------------------------------------------------------------------------------------------------|----------------------|----------|-----------------------------|-----------------------|----------------------|-----------------------|--------------|-----------------|----------------------------------------------------------------------------------------------------|-------------------------------------------------------------------------|----------------------------------------------------------------|--------|--------------------------------|------------|
|                                                                                                    | Region Totals<br>** Program Analysis **                                                                                                    |                      |          |                             |                       |                      |                       |              |                 |                                                                                                    |                                                                         |                                                                |        |                                |            |
|                                                                                                    | -------- Per Schedule --------  ---------- Per Transaction ----------<br>DLI-Term Schd <sup>2</sup>                                                   |                      |          |                             |                       |                      |                       |              |                 |                                                                                                    |                                                                         |                                                                |        |                                |            |
| PSBname TranCode<br>AI342                                                                                                    | AI342T01                                                                                                    | Scheds<br>2          |          | Trans /Schd<br>$\mathbf{2}$ | Trans<br>1.00         | Scd-DLI<br>2.041     | 139.958               | $.0$ 15.0    | 9.0             | Mil.Mic Sc.Mil.Mic on Q Calls IWTs Sc.Mil.Mic Mil.Mic<br>139.958                                       | Elapsed CPUtime Pct of Tran Elap<br>6.968 5.0% 41.3% 117%               | CPU Call IWT                                                   |        |                                |            |
| ** Call Analysis **<br>------------ Message Queue Calls ----------- ------------------ D a t a b a s e C a l l s ---------------- |                                                                                                    |                      |          |                             |                       |                      |                       |              |                 |                                                                                                    |                                                                         |                                                                |        |                                |            |
|                                                                                                    |                                                                                                    | Calls                |          |                             |                       |                      |                       |              |                 | IWTs IWTs CPY Elp DLA Elp Elp/IWT Calls IWTs IWTs CPY Elp DLA Elp Elp/IWT Pct DB Call Elap             |                                                                         |                                                                |        |                                |            |
| PSBname TranCode /Tran /Tran /Call Mil.Mic Mil.Mic Mil.Mic<br>AI342                                                               | AI342T01                                                                                                    | 5.0                  | 3.0      | .60                         | 0.010                 | 8.622                | 48.217                | 2.0          | 1.0             | /Tran /Tran /Call Mil.Mic Mil.Mic Mil.Mic<br>.50<br>0.036                                              | 7.262                                                                   | 13.822                                                         |        | CPY DLA IWT<br>.5% 99.5% 94.7% |            |
| Report Type                                                                                                    |                                                                                                    |                      |          |                             | DDname or             |                      |                       |              |                 | IWAITs Elap/IWAIT IWTElap/Cl<br>PCBNAME Func 1v1 Segname Sc  Calls  IWAITs /Call Sc.Mil.Mic Sc.Mil.Mic | $Elap/Ca11$ ---%age of PSB-Tran----<br>(Max IWT) Calls IWTs ClElp IWTEl |                                                                |        |                                |            |
| PCB Totals                                                                                                    |                                                                                                    | DBP2 $(E)$ ** Total  |          |                             |                       | 12                   |                       | 14 1.17      | 21.208          | 24.742                                                                                                 |                                                                         | 7.724 40.0% 77.8% 74.0% 90.9%                                  |        |                                |            |
|                                                                                                    |                                                                                                    | DB2621 ** Total      |          |                             |                       | 2                    |                       |              |                 |                                                                                                    |                                                                         | $0.211 \t 6.7\% \t .0\% \t .3\%$                               |        |                                | $.0\%$     |
|                                                                                                    |                                                                                                    | DB4131               | ** Total |                             |                       | 2                    | $\mathbf{2}$          | 1.00         | 13.822          | 13.822                                                                                                 |                                                                         | 14.385 6.7% 11.1% 23.0% 8.5%                                   |        |                                |            |
|                                                                                                    |                                                                                                    | $I/O$ PCB $**$ Total |          |                             | --------------------- | 8                    | $\mathbf{2}^{\prime}$ | .25          | 1.041           | 0.260                                                                                                  |                                                                         | 0.415 26.7% 11.1% 2.7% .6%                                     |        |                                |            |
| PCB Totals                                                                                                    |                                                                                                    | ** Total             |          |                             |                       | 24                   | 18                    | .75          | 18.146          | 13.610                                                                                                 |                                                                         | 5.217 80.0% 100% 100% 100%                                     |        |                                |            |
| by Segname Feedbk DBP2 (E)00                                                                                                    |                                                                                                    |                      | D8       |                             | $_{0c}$               | 10<br>2              | 10<br>4               | 1.00<br>2.00 | 0.969<br>71.805 | 0.969<br>143.611                                                                                       |                                                                         | $0.96933.3\%55.6\%7.7\%3.0\%$<br>41.501 6.7% 22.2% 66.3% 87.9% |        |                                |            |
|                                                                                                    |                                                                                                    | DBP2 $(E)$ ** Total  |          |                             |                       | 12                   | 14                    | 1.17         | 21.208          | 24.742                                                                                                 |                                                                         | 7.724 40.0% 77.8% 74.0% 90.9%                                  |        |                                |            |
|                                                                                                    |                                                                                                    | DB2621               |          | 01 SG01002                  |                       | 2                    |                       |              |                 |                                                                                                    |                                                                         | $0.211 \quad 6.7\%$                                            | $.0\%$ |                                | $.3\%$ .0% |
|                                                                                                    |                                                                                                    | DB2621               | ** Total |                             |                       | $\overline{c}$       |                       |              |                 |                                                                                                    |                                                                         | $0.211 \quad 6.7\%$                                            | .0%    | .3%                            | $.0\%$     |
|                                                                                                    |                                                                                                    | DB4131               |          | 01 SG52620                  |                       | $\mathbf{2}$         | 2                     | 1.00         | 13.822          | 13.822                                                                                                 |                                                                         | 14.385 6.7% 11.1% 23.0% 8.5%                                   |        |                                |            |
|                                                                                                    |                                                                                                    | DB4131               | ** Total |                             |                       | $\mathbf{2}^{\circ}$ | 2                     | 1.00         | 13.822          | 13.822                                                                                                 |                                                                         | 14.385 6.7% 11.1% 23.0% 8.5%                                   |        |                                |            |
|                                                                                                    |                                                                                                    | $I/O$ PCB            |          |                             |                       | 8                    | 2                     | .25          | 1.041           | 0.260                                                                                                  |                                                                         | 0.415 26.7% 11.1% 2.7% .6%                                     |        |                                |            |
|                                                                                                    |                                                                                                    | $I/O$ PCB $**$ Total |          |                             |                       | 8                    | $\overline{c}$        | .25          | 1.041           | 0.260                                                                                                  |                                                                         | 0.41526.7%11.1%2.7%                                            |        |                                | .6%        |
| by Segname Feedbk ** Total                                                                                                    |                                                                                                    |                      |          |                             |                       | 24                   | 18                    | .75          | 18.146          | 13.610                                                                                                 |                                                                         | 5.217 80.0% 100% 100% 100%                                     |        |                                |            |

*Figure 241. PSB-Transaction Code Analysis report: by Segname Feedbk*

# **DDname by PSB-Transaction Code report**

The DDname by PSB-Transaction Code report is an analysis of call and IWAIT activity for each (major to minor) DDname, PSB name, transaction code, and PCB name combination. Call activity is only reported for those calls that result in IWAITs. Subtotals for each DDname and totals for all reported activity are presented.

**Monitor records:** This report is derived from monitor records 02–13, 20–29, 56–65.

# **Uses**

The DDname by PSB-Transaction Code report presents another view of the same type of data presented in the PSB Details By DDname IWAITed On report. You can quickly spot which data set has the greatest IWAIT activity and, within the data set, which PCB and which PSB. In [Figure 242 on page 440,](#page-449-0) DDname ZRTTBLDD has the highest number of IWAITs (473). Of this number, references made by RCLBDDS to the PCB named ZRTTBLDD account for 25.3% of the IWAIT elapsed time.

# <span id="page-449-0"></span>**Report options:**

To obtain the DDname by PSB-Transaction Code report, select **Program Activity Detail** in a Monitor Report Set then select the supplementary report **DDname by PSB-TranCode**.

The **Report Format** and **Reports Required** options do not apply to this report.

# **Report content:**

This is an example of the DDname by PSB-Transaction Code report. The column headings in this report have the same meaning as those for the PSB Details reports.

See ["PSB Details reports" on page 423.](#page-432-0)

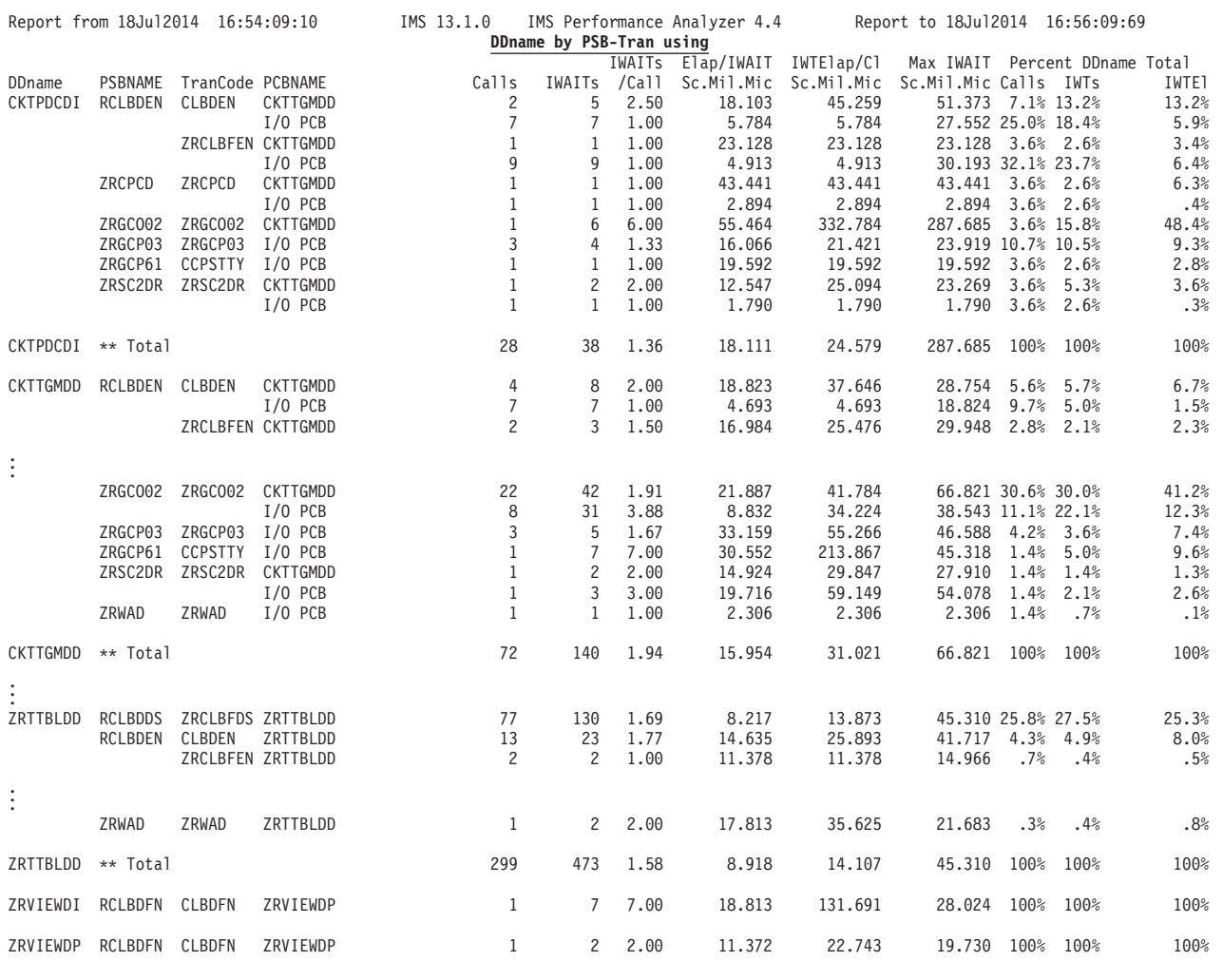

*Figure 242. DDname by PSB-Transaction Code report*

# **Program Trace report**

The Program Trace report is a detailed trace of the events associated with a program schedule. There is a detail line of information for each call and, optionally, each IWAIT occurring during the program schedule. There is also a summary of schedule activity.

Any number of traces can be specified as part of a single IMS PA execution as long as the DDname used for each report is unique.

The Program Trace report is produced from DB Monitor and IMS Monitor traces. It can be used for problem isolation, to determine database use, and for program documentation.

**Monitor records:** This report is derived from monitor records 02–29, 38–39, 47–49, 56–65.

# **Uses**

The Program Trace report is one of the most useful IMS PA reports, but it is probably one of the least frequently referenced. It is a detailed trace of call and IWAIT activity for MPPs, BMPs or batch region programs.

The trace is an excellent tool for pinpointing the source of performance problems related to program and database design. For example, in the short trace (page [Figure 243 on page 443\)](#page-452-0) the inefficient call pattern suspected from the PSB Detail report is clearly shown as a repetitive, redundant sequence of an unproductive GU call followed by an ISRT call. The long trace identifies both calls and related IWAIT activity.

If you are using the DB Monitor, a trace of batch region activity can be excessively long if not controlled; this is because each trace is for a full scheduling of an application program. There is only one scheduling of a batch program. The best means of controlling the volume of output is with the From and To date and time options on the Program Trace panel.

# **Report options**

To obtain the Program Trace report, select **Program Trace** in a Monitor Report Set. More than one trace can be requested by specifying different options and assigning a unique DDname for each.

The options are:

- Date and time range of the trace
- At least one of the following:
	- Program (PSB) name to be traced
	- Transaction code to be traced
	- Region to be traced
- Type of trace; either Short, Long or Summary
- v Schedule limit; the maximum number of schedules to be traced
- DD name of the data set to receive the report output; must be unique for each trace

In addition, to produce graphical distributions with the report, select **Include Distributions in Reports** from the Monitor Global Options panel and specify one or more of the following Distributions to obtain the corresponding graph:

- v **Elapsed Time per Call**
- v **Elapsed Time per IWAIT**
- **IWAITs** per Call

Reporting of VSAM IWAITs is controlled by **Min VSAM IWAIT** specified on the Monitor Global Options panel.

The **ESAF Integration** Option is applicable to this report.

# **Report content**

The Program Trace can be in one of three forms: Short, Long, or Summary.

The Short form of the trace has a single line for each call plus some scheduling data. The Long form, in addition to the data provided by the short trace, has a line for each IWAIT resulting from a call. Both the Short and Long form also produce the one page Summary with optional distributions.

The Summary form of the report provides, for the traced PSB-transaction code, the same data as the **Program Analysis**, **Call Analysis**, **Call Analysis (FP)**, and **Call Analysis (ESAF)** sections of the Program Summary report (see page ["Report](#page-374-0) [content" on page 365\)](#page-374-0). The Call Analysis (FP) section is included only if there is Fast Path activity to report. The Call Analysis (ESAF) section is included only if there is External Subsystem activity to report and the ESAF Integration Option is activated. In addition, **ELAPSED PER CALL**, **ELAPSED PER IWAIT**, and **IWAITS PER CALL** distribution graphs are produced if the Monitor Global Option **Include Distributions in Reports** is selected and the corresponding Distributions specified. If selected, but a Distribution is not specified, the corresponding distribution statistics summary line is produced without the graph.

Any VSAM IWAIT whose elapsed time is less than the specified minimum VSAM IWAIT value is flagged with an asterisk (\*) following the **IWT Elapsed** column. These IWAITs are not included in the count of the number of IWAITs for the call **(# IWAITs)**, the total IWAIT elapsed time for the call (**Call Elap**), or the percent of call time spent in IWAITs (**Pct IWT**).

<span id="page-452-0"></span>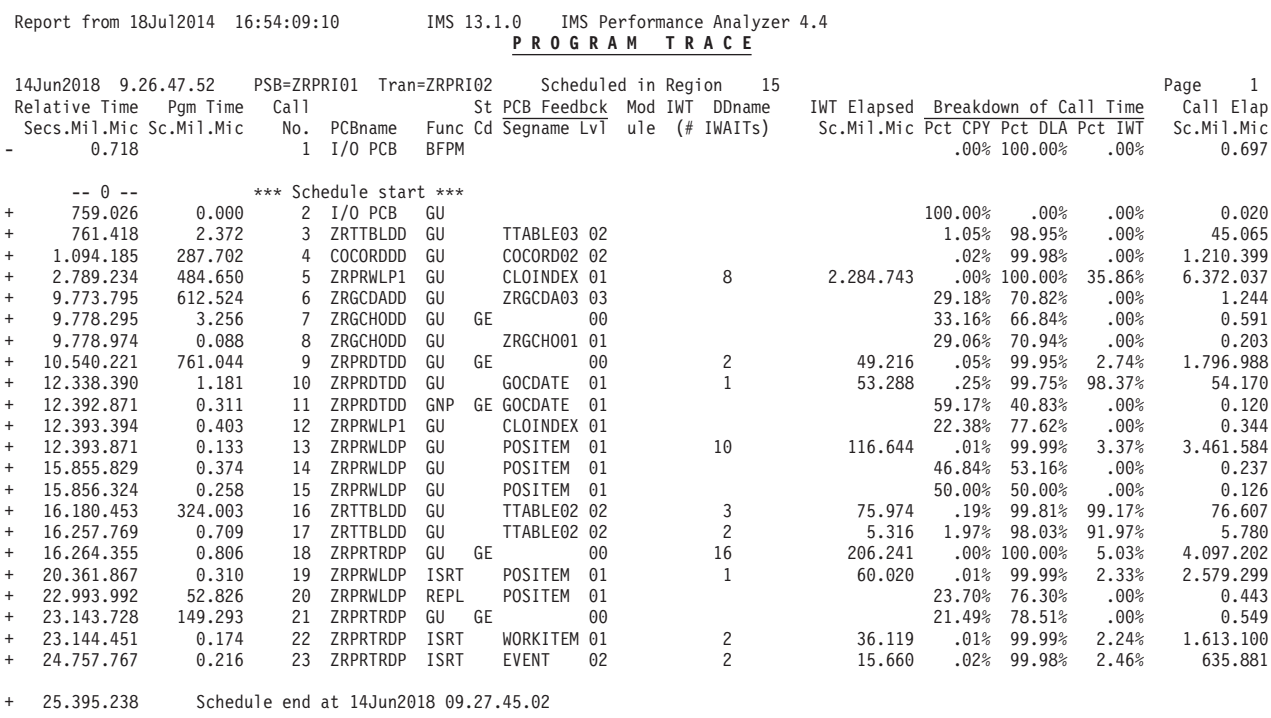

*Figure 243. Program Trace report (Short)*

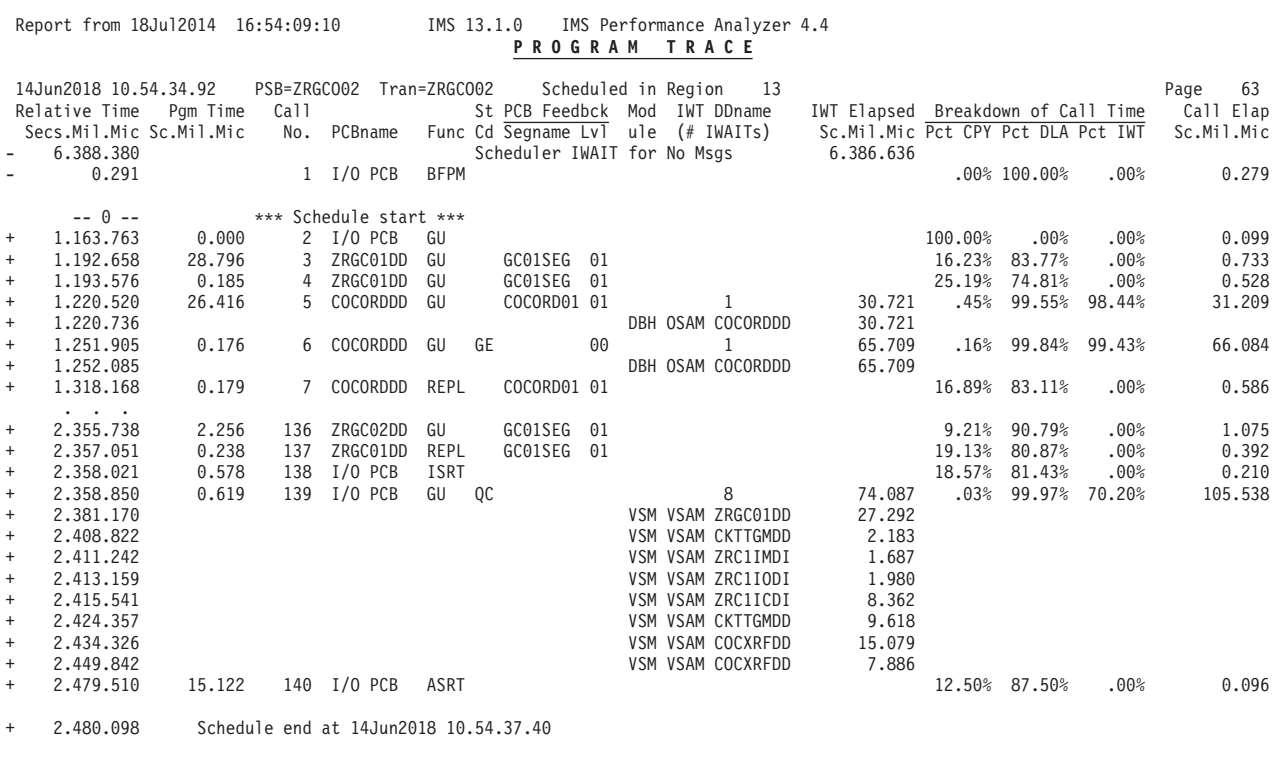

*Figure 244. Program Trace report (Long)*

| Date=14Jun2018 Time=09.23.41.31                                                                                                    | IMS 15.1.0 IMS Performance Analyzer<br>PROGRAM TRACE                                                                                                    | Report from 14Jun2018 09.23.41.31                                                                                                    |  |  |  |  |  |  |
|----------------------------------------------------------------------------------------------------|----------------------------------------------------------------------------------------------------|----------------------------------------------------------------------------------------------------|--|--|--|--|--|--|
| PSB=ZRGC002 Tran=ZRGC002<br>Scheduled in Region 13<br>8<br>14Jun2018 10.54.34.92<br>Page<br>------- Per Schedule --------  --------- Per Transaction----------<br>** Program Analysis **<br>Trans Scd-DLI<br>DLI-Term Schd<br>Elapsed CPUtime Pct of Tran Elap                           |                                                                                                    |                                                                                                    |  |  |  |  |  |  |
| Trans /Schd Mil.Mic Sc.Mil.Mic on Q Calls IWTs Sc.Mil.Mic Mil.Mic<br>TranCode Scheds<br>CPU Call<br>PSBname<br><b>IWT</b><br>1 1.00 1163.763 1.316.335 .0 140.0 17.0<br>1.316.335 210.132 16.0% 28.3% 20.1%<br>ZRGCO02 ZRGCO02<br>$\blacksquare$                                         |                                                                                                    |                                                                                                    |  |  |  |  |  |  |
|                                                                                                    | ** Call Analysis **------------- Message Queue Calls ----------- - ---------------- D a t a b a s e C a l l s ----------------                                                                                                    | Calls IWTs IWTs CPY Elp DLA Elp Elp/IWT Calls IWTs IWTs CPY Elp DLA Elp Elp/IWT Pct DB Call Elap                                                                                                    |  |  |  |  |  |  |
| /Tran<br>/Tran<br>PSBname TranCode<br>ZRGC002 ZRGC002<br>23.0<br>8.0<br>.35                                                                                                    | /Call Mil.Mic Mil.Mic Mil.Mic<br>/Tran /Tran<br>/Ca11<br>4.997<br>9.261<br>117.0<br>9.0<br>.08 <sub>1</sub><br>0.029                                                                                                    | Mil.Mic Mil.Mic Mil.Mic<br><b>CPY</b><br>DLA<br>IWT<br>2.110 21.142 4.0% 96.0% 74.0%<br>0.089                                                                                                    |  |  |  |  |  |  |
| <b>ELAPSED PER CALL</b>                                                                                                    | <b>ELAPSED PER IWAIT</b>                                                                                                    | <b>IWAITS PER CALL</b>                                                                                                    |  |  |  |  |  |  |
| Average Std-Dev/Avg Max Value<br>105.538<br>2.663<br>4.464                                                                                                    | Average Std-Dev/Avg     Max Value  <br>15.551<br>1.036<br>65.709                                                                                                    | Average Std-Dev/Avg<br>Max Value<br>0.000<br>6.637<br>0.008                                                                                                    |  |  |  |  |  |  |
| Range Count in<br>Sc Mil Mic<br>Range<br>To Maximum<br>$\Theta$<br>0<br>1.000.000<br>$\Theta$<br>500.000<br>$\mathbf{1}$<br>300.000<br>$2$ $\star$<br>100.000<br>1<br>50.000<br>$2$ $\star$<br>30.000<br>$\Theta$<br>10.000<br>$11$ ***<br>5.000<br>$123$ *********************<br>1.000 | Range Count in<br>Sc Mil Mic<br>Range<br>$\theta$<br>To Maximum<br>1.000.000<br>$\theta$<br>$\theta$<br>500.000<br>$\Theta$<br>300.000<br>100.000<br>$1!***$<br>50.000<br>$1!***$<br>30.000<br>6 **************<br>10.000<br>$31******$<br>5.000<br>$6$ ***************<br>1.000<br>01 | Range Count in<br>Sc Mil Mic<br>Range<br>To Maximum<br>0<br>1.000.000<br>0<br>0<br>500.000<br>0<br>300.000<br>$\Theta$<br>100.000<br>0<br>50.000<br>0<br>30.000<br>0<br>10.000<br>0<br>5.000<br>1.000<br>$140$ ********************* |  |  |  |  |  |  |
| $Total =$<br>20<br>50%<br>140<br>10<br>30<br>40                                                                                                    | $Total =$<br>30<br>50%<br>17<br>10<br>20<br>40                                                                                                    | $Total =$<br>140<br>20<br>10<br>50%<br>30                                                                                                    |  |  |  |  |  |  |

*Figure 245. Program Trace report (Summary)*

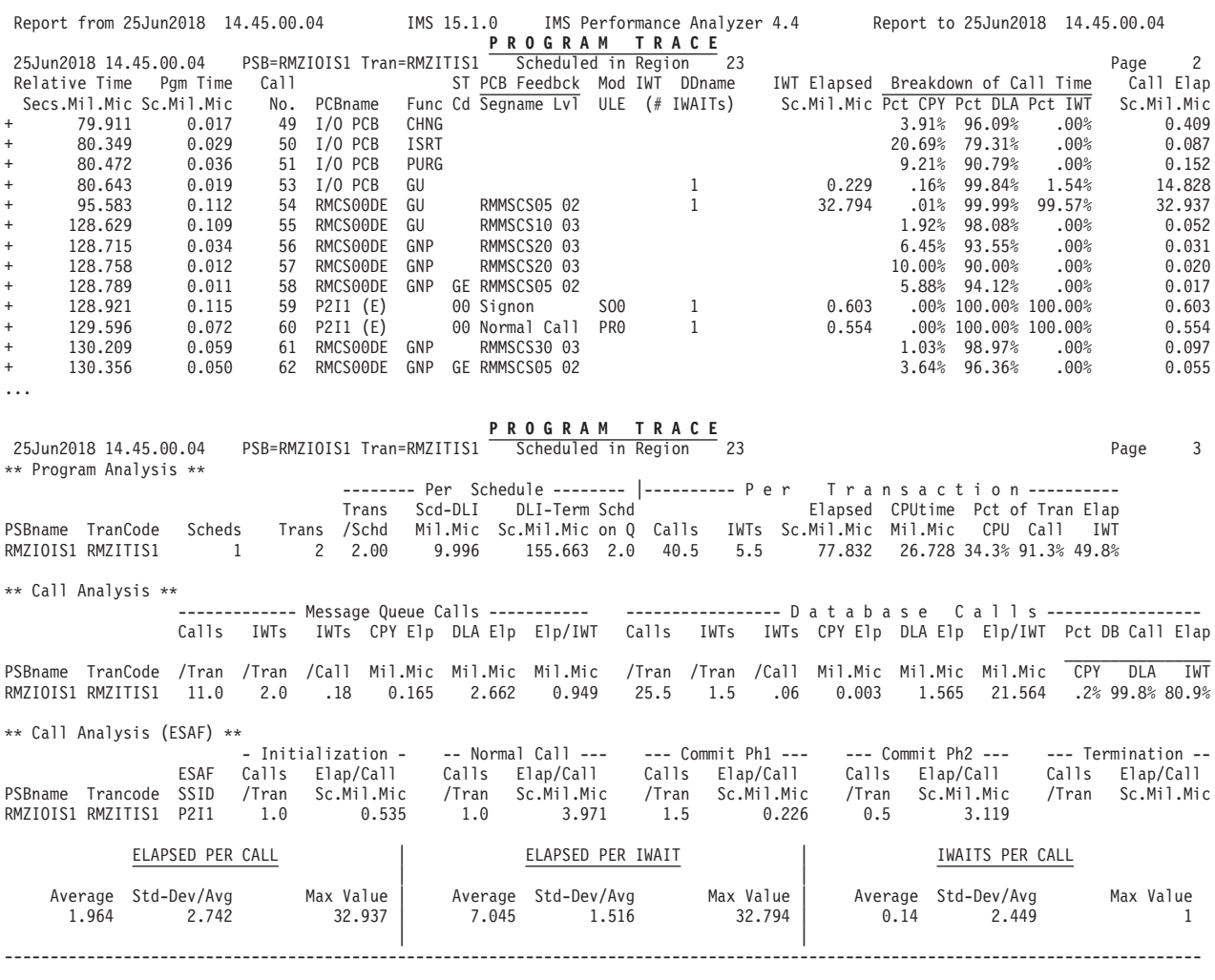

*Figure 246. Program Trace report (Short and Summary) with ESAF Integration*

The first line of the Program Trace report is the heading, which contains the following information:

# **Date, Time**

The date and time of the start of the schedule (message scheduling end, type 11 record).

#### **PSB=***xxxxxxxx*

PSB name of the scheduled program.

### **Tran=***xxxxxxxx*

Transaction code of the first transaction.

# **Scheduled in Region** *nn*

IMS region number in which this PSB is scheduled.

**Page** Page number of this trace.

The detail lines in the Program Trace report appear under the following column headings:

## **Relative Time Secs.Mil.Mic**

Relative time of reported activity from schedule start. Scheduling activities are also reported. The relative times for these activities are negative.

#### **Pgm Time Sc.Mil.Mic**

The elapsed time from the end of the last reported activity until the beginning of this activity. This normally represents program activity between program calls. Maximum value: 10 seconds.

#### **Call No.**

The sequence number of the calls in this trace. The buffer prime call (if available) is call 1, and the I/O PCB GU retrieving the primed buffer is call  $\mathcal{P}$ 

#### **PCBname**

Name of the PCB against which the call is made. If the ESAF Integration Option is activated, this can be the External Subsystem name, suffixed with **(E)** to distinguish it from a DL/I PCB name.

- **Func** Call function code. BFPM is the function code for the buffer prime call.
- **St Cd** Status code returned on the call. For an External Subsystem, this is the ESAF call return code.

## **PCB Feedbck**

The PCB feedback area as returned to the calling program. See the *IMS Application Programming: Transaction Manager* for the meaning of these fields. This information normally identifies the segment returned in the I/O area. (See ["Essential terminology for Monitor reporting" on page 502.\)](#page-511-0)

#### **Segname**

Segment name field.

**Lvl** Database segment level number of the named segment.

For an External Subsystem, this is the ESAF call type. For example, Signon, Normal Call, Commit Ph2.

#### **Module**

The module identifier of the module issuing the IWAIT. DBH is the OSAM database buffer handler; VBH is the VSAM buffer handler.

**IWT** The type of IWAIT (VSAM, HSAM, OSAM, DEDB, MSDB, or QUE).

## **DDname or # IWAITs**

#### **DDname**

IWAIT line: the DDname of the data set against which the IWAIT is issued.

#### **# IWAITs**

Call line: the number of IWAITs occurring during this call.

#### **IWT Elapsed Sc.Mil.Mic**

IWAIT line: The elapsed time of this IWAIT. An asterisk (\*) indicates the IWAIT is ignored because it is less than the **Min VSAM IWAIT** threshold value specified on the Monitor Global Options panel.

Call line: The total elapsed time for the IWAITs occurring during this call.

## **Breakdown of Call Time**

#### **Pct CPY**

Elapsed time spent in the IMS interregion CPY routines of DL/I as a percentage of total elapsed time for this call.

#### **Pct DLA**

Elapsed time spent in the DLA routines of DL/I as a percentage of total elapsed time for this call.

#### **Pct IWT**

Elapsed time spent in IWAITs as a percentage of total elapsed time for this call.

#### **Call Elap Sc.Mil.Mic**

Total elapsed time for this call.

The **CPU time** reported in the Program Analysis Summary at the end of the Program Trace sometimes reports CPU time as zero or is unreliable. The reason for this is because of the way IMS PA processes WFI transactions and when the IMS monitor records CPU time. The monitor does not record CPU time for each individual transaction. Instead, it only records CPU time at schedule end (SLOG 13 record). And this is an accumulation of all transactions that executed during this program schedule. For WFI, this can be for many transactions over a long period of time.

The Program Trace treats Wait-For-Input IWAITs as a "re-schedule" and flushes transaction information at the point of a WFI IWAIT. Since schedule end (SLOG 13) is not available yet, CPU time is reported as zero. Following on, transaction CPU time is only meaningful when viewed as an average.

The Region and Program Summary or Detail reports average CPU time and these should be used for CPU analysis.

# **Batch VSAM Statistics report**

The Batch VSAM Statistics report provides VSAM usage statistics for batch applications, and is only produced for DB Monitor files built during the execution of the IMS batch system.

VSAM Statistics are based on:

- A specific application program PCB
- A data set the application program is using
- The type of DL/I call the application program issued

The VSAM Statistics report has no meaning for HSAM or SHSAM databases because neither of these databases can use VSAM as the access method.

#### **Uses:**

From the Batch VSAM Statistics report, you can determine which calls in an application program require a great many I/O operations. After you know this, you can improve performance by tuning either the database or the application program to reduce I/O operations. The following fields in the report tell actual I/O activity and are therefore the most important ones to monitor:

- Reads made
- User initiated writes
- Background writes

If you can reduce the averages in these fields, performance can be improved.

In tuning to reduce I/O operations, pay most attention to calls issued a large number of times. It is more profitable to save 1 second on a call executed 2000 times than to save 5 seconds on a call executed ten times (2000 versus 50 seconds). The Program Activity Detail report (see ["Program Activity Detail reports" on page](#page-432-0) [423\)](#page-432-0) tells you how many times each DL/I application program call is issued.

**Monitor records:** This report is derived from monitor records 24, 62, 63.

# **Report options**

To obtain the report, select **Batch VSAM Statistics** from the Report Set (MON) panel and specify a DDname for the output data set for the report.

# **Report content**

This is an example of the Batch VSAM Statistics report.

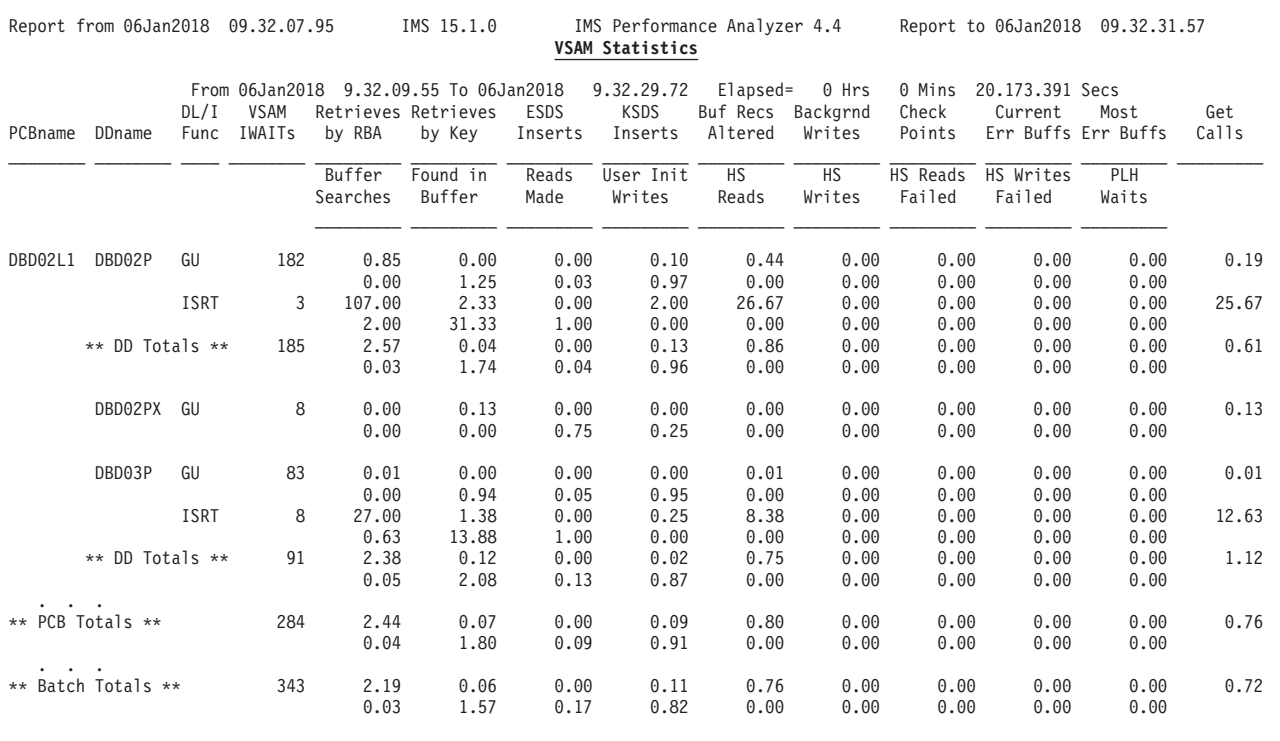

*Figure 247. Batch VSAM Statistics report*

The report headings and content have the following meaning:

#### **PCBname**

The name of the PCB the report is providing information about. Remember that each application program has one or more PCBs. This field can only be used to identify which application program the report is providing information about if PCB names are unique to application programs.

#### **DDname**

The name of the data set the application program is using. Within one report, an application program (PCB) can access more than one data set. The statistics compiled are listed separately for each data set.

#### **DL/I Func**

DL/I call Function Code.

#### **VSAM IWAITs**

This field tells you, by type of DL/I call against a specific data set, the number of times IMS had to wait before processing could proceed. When IMS has to wait, it is almost always waiting for an  $I/O$  operation to take place, that is, data is being either read from the database to the buffer or written from the buffer back to the database.

The numbers in each column under all remaining fields in the report are averages. They tell the average number of times an activity occurred rather than the specific number of times. Averages are for waits. These numbers are truncated. For example, a value of 0.019 is printed as 0.01.

#### **Retrieves by RBA**

The number of retrieve by relative byte address (RBA) calls that were issued for the subpool. Retrieve by RBA calls are calls issued internally by DL/I. One retrieve by RBA call is issued for each direct-address pointer that must be followed in searching for a segment. For example, a GN call for a dependent segment in an HDAM database uses a series of RBA calls to search for the dependent segment, one call for each direct-address pointer it follows.

If you want to know the exact sequence of a search when a retrieve by RBA call is used, you can record the sequence by turning on the buffer handler trace and using a SNAP call to see the trace records. You can turn on the buffer handler trace using the BHTRACE= operand on the OPTIONS statement for the DFSVSAMP or DFSVSMnn data set. The SNAP call can be issued from the application program or by using the DFSDDLT0 test utility.

One call from an application program can generate more than one retrieve by RBA call. The retrieve by RBA call might or might not require an I/O operation. Because the number in this field does not reflect the number of I/O operations to access a segment, do not use it to judge VSAM performance.

## **Retrieves by Key**

The number of retrieve by key calls were issued for the subpool. Retrieve by key calls are calls issued internally by DL/I. The calls are issued to search a KSDS using a key as a qualification (where key is equal to or greater than X). For example, a GU call for a root segment in a HIDAM database causes DL/I to issue a retrieve by key call to access the index segment pointing to the requested root segment.

If you want to know the exact sequence of a search when key calls are used, you can record the sequence by turning on the buffer handler trace and using a SNAP call to see the trace records. You can turn on the buffer handler trace using the BHTRACE= operand on the OPTIONS statement for the DFSVSAMP or DFSVSMnn data set. The SNAP call can be issued from the application program or by using the DFSDDLT0 test utility.

One call from an application program can generate more than one retrieve by key calls. The retrieve by key calls might or might not require an I/O operation. Because the number in this field does not reflect the number of I/O operations to access a segment, do not use it to judge VSAM performance.

## **ESDS Inserts**

The number of logical records in your ESDS that were previously empty and now contain segments. When a dependent segment is inserted into an ESDS in a HISAM or HIDAM database, the segment might not fit into a

logical record that already contains other segments. In this case, the segment is put into a new ESDS logical record. When a dependent segment is inserted into a logical record in an ESDS in a HISAM database, other segments in the same logical record might need to be shifted into a new ESDS logical record to make room for the segment being inserted.

Look at this field from one report to the next. It helps you determine when you are running out of logical records in the primary space you have allocated. It is best to avoid using logical records from secondary space because this space is probably not close to the primary space.

#### **KSDS Inserts**

The number of logical records in your KSDS that were previously empty and now contain segments. HISAM databases use a new logical record when a root segment is inserted. HIDAM index databases use a new logical record for the index segment created when a root segment is inserted.

Look at this field from one report to the next. It helps you determine when you are running out of logical records in the primary space you have allocated. It is best to avoid using logical records from secondary space because this space is probably not close to the primary space. The distance between the two areas of space might cause extra seek time and therefore poor performance. In general, it is best to reorganize your database before you need to use secondary space.

# **Buf Recs Altered**

The number of logical records, while in the buffer pool, that were marked as altered. When a segment is inserted or replaced in a logical record, the logical record in the buffer is marked as altered until it is written back to the database.

# **Backgrnd Writes**

If you have specified use of the background write function, this field tells how many times the function was used. Background write, at intervals, writes buffers containing modified data back to the database. It does this so buffers are available for use when an application program needs them. Without background write, if an application program wants to read data into a buffer that already contains modified data, the application program has to wait while the contents of the buffer are written back to the database. The number of times background write was invoked is the same on each subpool report produced during a given execution of the monitor. This is because, once involved, background write writes buffers from all subpools.

Background write is specified in the BGWRT= operand of the OPTIONS statement for the DFSVSAMP or DFSVSMnn data set.

#### **Check Points**

The number of checkpoint calls that were issued in DL/I programs while the monitor was on.

# **Current® Err Buffs**

The number of buffers currently in error.

#### **Most Err Buffs**

The maximum number of buffers in error during the monitor period.

#### **Get Calls**

The number of times VSAM GET calls were issued. VSAM GET calls are calls issued internally by DL/I. The GET call might be satisfied by data in

the buffer pool or it might require that data be read into the buffer pool. Because the number in this field does not reflect the number of I/O operations required to access a segment, do not use it to judge VSAM performance.

## **Buffer Searches**

The number of times that the HD space management routine issued calls to search for space in which to insert segments.

If, from one monitor report to the next, the number in this field is increasing, it means that space for storing new segments is not available in the most desirable location. Eventually, you must reorganize your database to improve performance. In reorganizing, pay special attention to the operands affecting database space (the BYTES operand in the RMNAME= keyword in the DBD statement and the fbff and fspf operands in the FRSPC= keyword in the DATASET statement).

#### **Found in Buffer**

The number of times that a logical record was found in a CI that was already in the buffers. When this occurs, no I/O operations are required to access the desired segments.

If you are trying to improve performance, increase the number of buffers you have allocated. If you increase the number of buffers, you can monitor this field to see if the number in it increases, which indicates improved performance.

# **Reads Made**

The number of times that a logical record was not found in a CI that was already in the buffers. When this occurs, an I/O operation is required to read the CI containing the logical record into the buffer pool. Because performance is always better when fewer I/O operations are performed, you might want to increase the number of buffers you have specified to see how that affects the number in this field. Specifying more buffers keeps more CIs (and therefore logical records) in the buffer pool. There is a break-even point in this process, however, where too many buffers are specified, and it takes longer to search and maintain the buffers than it takes to read a CI into the buffer.

The number of buffers is specified in the control statements for the DFSVSAMP or DFSVSMnn data sets.

#### **User Init Writes**

The number of user writes were initiated. This field tells you the number of times DL/I issued a write request to write data to the database. Write operations are issued when:

- A data set is closed. Database buffers containing data that has been altered by the data set being closed are written to the database.
- Abnormal termination occurs during application program processing. Database buffers containing data that has been altered are written to the database.
- The background write function is invoked. Selected database buffers containing data that has been altered are written to the database.
- A checkpoint call is issued. All altered database buffers are written to the database.

#### **HS Reads**

The total number of successful VSAM reads (MOVEPAGE and NON-MOVEPAGE) from hiperspace buffers.

## **HS Writes**

The total number of successful VSAM writes (MOVEPAGE and NON-MOVEPAGE) to hiperspace buffers.

#### **HS Reads Failed**

The number of times that a VSAM read request from hiperspace failed, resulting in a read from DASD.

# **HS Writes Failed**

The number of times that a VSAM write request to hiperspace failed, resulting in a write to DASD.

#### **PLH Waits**

The number of PLH waits.

#### **DD Totals**

For a given data set, the overall average number of times an activity occurred (except for the VSAM CALLS field, which tells total number of times).

### **PCB Totals**

For a given PCB, the overall average number of times an activity occurred (except for the VSAM CALLS field, which tells total number of times).

### **Batch Totals**

For the monitor reporting period, the overall average number of times an activity occurred (except for the VSAM CALLS field, which tells total number of times).

# **Resource Usage reports**

The Resource Usage reports provide a detailed analysis of the usage of IMS resources.

The resources include:

- v Buffer Pools; including Message Queue, OSAM, VSAM, and Message Formatting
- Latches
- Communication
- Multiple Systems Coupling
- External Subsystems

# **Buffer Pool and Latch Statistics reports**

When requested, the Buffer Pool and Latch Statistics reports are always produced regardless of the global (or run-time) report interval specified as they provide summary statistics in the monitor start (90) and monitor end (91) records.

The Buffer Pool and Latch Statistics reports comprise the following subreports:

- v Buffer Pool Statistics reports which show IMS buffer usage statistics for the Message Queue Pool, Database Buffer Pool, VSAM Buffer Pool, and Message Format Buffer Pool.
- Latch Statistics report which shows IMS latch usage counters.

**Monitor records:** The reports are derived from the monitor records: 90, 91.

## **Report options**

To obtain the **Buffer Pool and Latch Statistics** reports, select it from the list of Resource Usage Reports in a Monitor Report Set.

Specify a DDname for the output data set for the reports. The default is STATRPT.

# **Report content: Buffer Pool Statistics**

This is an example of the Buffer Pool Statistics report, produced along with the Latch Statistics report. Statistics are reported for the following four buffer pools: Message Queue Pool, Database Buffer Pool, VSAM Buffer Pool, Message Format Buffer Pool.

The reports are always produced, even if the monitor start and monitor end records are outside the reporting period. The monitor start and end records are logged when the /TRACE command is set to ON and OFF respectively.

The values when monitor tracing starts and ends, and the difference between these two values, are reported for each pool under the headings:

**Start** The value when tracing starts. The start time is shown in the column heading.

#### **Difference**

The difference between the End and Start values.

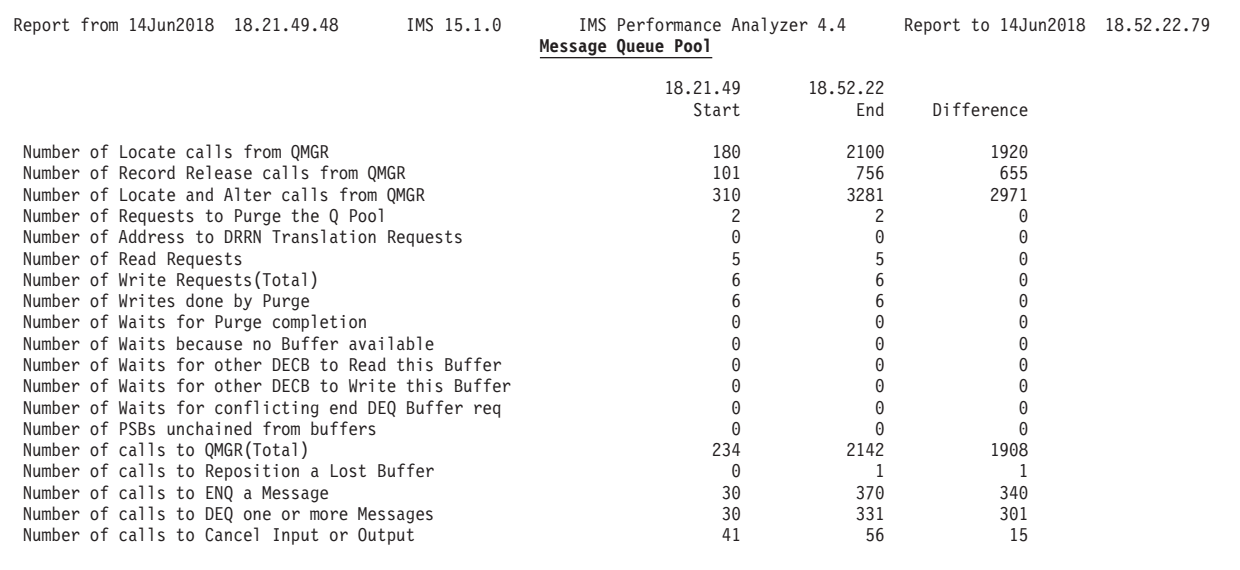

*Figure 248. Buffer Pool and Latch Statistics report: Message Queue Pool*

**End** The value when tracing ends. The end time is shown in the column heading.

| Report from 14Jun2018 18.21.49.48                      | IMS 15.1.0 | Database Buffer Pool | IMS Performance Analyzer 4.4 |          | Report to 14Jun2018 18.52.22.79 |  |
|--------------------------------------------------------|------------|----------------------|------------------------------|----------|---------------------------------|--|
|                                                        |            |                      | Fix Prefix/Buffers           |          | N/N                             |  |
|                                                        |            |                      | Subpool ID                   |          |                                 |  |
|                                                        |            |                      | Subpool Buffer Size          |          | 2048                            |  |
|                                                        |            |                      | Total Buffers in Subpool :   |          | 4                               |  |
|                                                        |            |                      | 18.21.49                     | 18.52.22 |                                 |  |
|                                                        |            |                      | Start                        | End      | Difference                      |  |
| Number of Locate-type calls                            |            |                      | 0                            | 1153     | 1153                            |  |
| Number of requests to create new Blocks                |            |                      | $\Theta$                     | $\Theta$ | 0                               |  |
| Number of Buffer Alter calls                           |            |                      | $\Theta$                     | 289      | 289                             |  |
| Number of Purge calls                                  |            |                      | $\Theta$                     | 288      | 288                             |  |
| Number of Locate-type calls, Data already in OSAM pool |            |                      | 0                            | 1150     | 1150                            |  |
| Number of Buffers searched by all Locate-type calls    |            |                      | 0                            | 1151     | 1151                            |  |
| Number of Read I/O requests                            |            |                      | $\Theta$                     | 6        | 6                               |  |
| Number of Single Block Writes by Buffer Steal Routine  |            |                      | 0                            | 0        | 0                               |  |
| Number of Blocks written by Purge                      |            |                      | $\Theta$                     | 289      | 289                             |  |
| Number of Locate calls waited due to Busy Id           |            |                      | $\Theta$                     | 0        | 0                               |  |
| Number of Locate calls waited due to Buffer Busy Write |            |                      | 0                            | 0        | 0                               |  |
| Number of Locate calls waited due to Buffer Busy Read  |            |                      | 0                            | 0        | 0                               |  |
| Number of Buffer Steal/Purge waited for ownership Rlse |            |                      | 0                            | 0        | 0                               |  |
| Number of Buffer Steal requests waited for Buffers     |            |                      | 0                            | 0        | 0                               |  |
| Total number of I/O errors for this Subpool            |            |                      | 0                            | 0        | 0                               |  |
| Number of Buffers locked due to Write errors           |            |                      | $\Theta$                     | 0        | 0                               |  |
| Number of CF Reads                                     |            |                      | $\Theta$                     | 0        | 0                               |  |
| Number of CF requests expected, but not Read           |            |                      | $\Theta$                     | 6        | 6                               |  |
| Number of Writes to CF (Prime)                         |            |                      | $\Theta$                     | 0        | $\Theta$                        |  |
| Number of Writes to CF (Changed)                       |            |                      | 0                            | 0        | $\Theta$                        |  |
| Number of CF requests not written, Storage Class full  |            |                      | $\Theta$                     | $\Theta$ | 0                               |  |
| Number of Blocks invalidated with XI                   |            |                      | $\Theta$                     | 3        | 3                               |  |
| Number of successful XI calls                          |            |                      | 0                            | 289      | 289                             |  |
| Number of Sequential Buffer Reads                      |            |                      | 0                            | 0        | 0                               |  |
| Number of Sequential Buffer Anticipated Reads          |            |                      | $\Theta$                     | 0        | $\Theta$                        |  |

*Figure 249. Buffer Pool and Latch Statistics report: Database Buffer Pool*

| IMS 15.1.0<br>Report from 14Jun2018 18.21.49.48<br><b>VSAM Buffer Pool</b>                                                                                                    | IMS Performance Analyzer 4.4                                  |                                                                                                    | Report to 14Jun2018 18.52.22.79                                                              |  |
|----------------------------------------------------------------------------------------------------|---------------------------------------------------------------|----------------------------------------------------------------------------------------------------|----------------------------------------------------------------------------------------------|--|
|                                                                                                    | Fix Index/Block/Data<br>Subpool ID<br>Subpool Buffer Size     | Shared Resource Pool ID : XXXX<br>Shared Resource Pool Type:<br>Total Buffers in Subpool :<br>Number Hiperspace Buffers: | : N/N/N<br>D<br>1<br>1024<br>8<br>$\Theta$                                                   |  |
|                                                                                                    | 18.21.49                                                      | 18.52.22                                                                                                    |                                                                                              |  |
|                                                                                                    | Start                                                         | End                                                                                                    | Difference                                                                                   |  |
| Number of Retrieve by RBA calls received by Buf Handler<br>Number of Retrieve by Key calls<br>Number of Logical Records inserted into ESDS<br>Number of Logical Records inserted into KSDS<br>Number of Logical Records altered in this Subpool<br>Number of times Background Write function invoked<br>Number of Synchronization calls received<br>Number of Write Error Buffers currently in the Subpool<br>Largest number of Write Errors in the Subpool<br>Number of VSAM Get calls issued<br>Number of VSAM SCHBFR calls issued<br>Number of times CI requested already in pool<br>Number of CI Read from External Storage | 0<br>0<br>0<br>0<br>0<br>0<br>0<br>0<br>0<br>0<br>0<br>0<br>0 | 152<br>243<br>179<br>363<br>1243<br>12<br>6<br>$\Theta$<br>$\Theta$<br>1796<br>$\Theta$<br>865<br>$\Theta$               | 152<br>243<br>179<br>363<br>1243<br>12<br>6<br>0<br>$\Theta$<br>1786<br>$\Theta$<br>865<br>0 |  |
| Number of VSAM Writes initiated by IMS                                                                                                    | 0                                                             | $\Theta$<br>$\Theta$                                                                                                    | $\Theta$                                                                                     |  |
| Number of VSAM Reads from HIPERSPACE Buffers<br>Number of VSAM Writes to HIPERSPACE Buffers                                                                                                    | 0<br>0                                                        | $\Theta$                                                                                                    | 0<br>0                                                                                       |  |
| Number of failed VSAM Reads from HIPERSPACE Buffers                                                                                                    | 0                                                             | 0                                                                                                    | 0                                                                                            |  |
| Number of failed VSAM Writes to HIPERSPACE Buffers                                                                                                    | 0                                                             | 0                                                                                                    | 0                                                                                            |  |
| Number of PLH Waits                                                                                                    | 0                                                             | 0                                                                                                    | 0                                                                                            |  |

*Figure 250. Buffer Pool and Latch Statistics report: VSAM Buffer Pool*

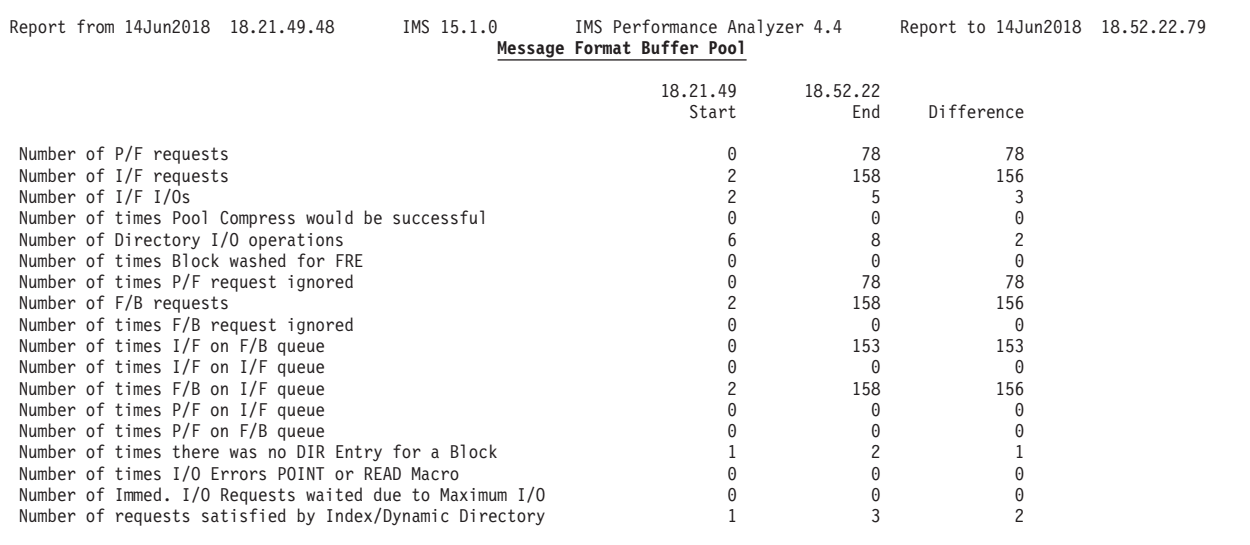

*Figure 251. Buffer Pool and Latch Statistics report: Message Format Buffer Pool*

# **Report content: Latch Statistics**

This is an example of the Latch Statistics report, produced along with the Buffer Pool Statistics report.

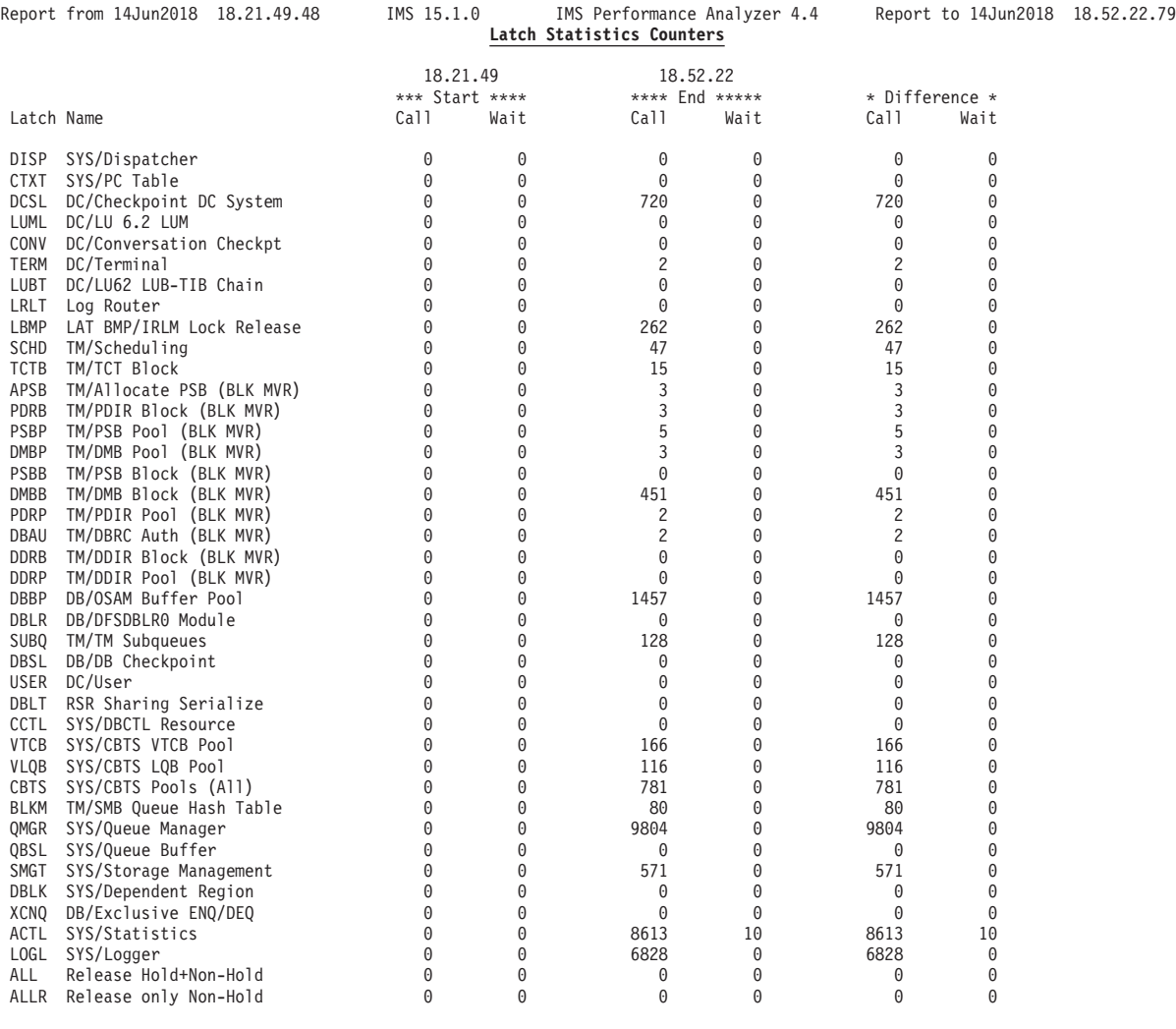

*Figure 252. Buffer Pool and Latch Statistics report: Latch Statistics Counters*

The report is always produced, even if the monitor start and monitor end records are outside the reporting period. The monitor start and end records are logged when the /TRACE command is set to ON and OFF.

The values when monitor tracing starts and ends, and the difference between them, are reported for each latch name under the headings:

#### **Latch Name**

The latch name and its function.

- **Start** The values when tracing starts.
	- **Call** The number of calls requesting the lock.
	- **Wait** The number of lock request calls that had to wait for the lock to become available.
- **End** The values for **Call** and **Wait** when tracing ends.

### **Difference**

For **Call** and **Wait,** the difference between the corresponding End and Start values.

**Note:** When a system checkpoint is taken while the monitor is active, latch conflict statistics are reset to zero, thus corrupting the values presented in this report. If this situation exists, the following message is inserted at the top of the report:

\*\*\*\*\*\*\*\*\*\*\*\*\*\*\*\*\*\*\*\*\*\*\*\*\*\*\*\*\*\*\*\*\*\*\*\*\*\*\*\*\*\*\*\*\*\*\*\*\*\* \*\*\*\* A Checkpoint occurred during Monitor run \*\*\*\*<br>\*\*\*\* Latch Statistics counters are invalid \*\*\*\* \*\*\*\* Latch Statistics counters are invalid \*\*\*\*\*\*\*\*\*\*\*\*\*\*\*\*\*\*\*\*\*\*\*\*\*\*\*\*\*\*\*\*\*\*\*\*\*\*\*\*\*\*\*\*\*\*\*\*\*\*

However, if the master terminal operator issues the CHECKPOINT command with the STATISTICS keyword parameter specified, latch conflict statistics are reset to zero, but the IMS monitor is not notified. In this case, the report program cannot detect that the statistics have been corrupted and does not issue this message.

You should not issue statistics checkpoints while the monitor is running.

# **Communication reports**

The Communication reports are:

- v **Communication Summary**. A summary of line or VTAM node activities.
- v **Communication IWAIT**. Detailed information on IWAITs occurring while dispatching communication subtasks to lines or VTAM nodes.
- v **Line Functions**. The functions of lines and VTAM nodes.

These reports are not available from DB Monitor data.

**Monitor records:** The Communication reports are derived from the following monitor records:

- v Communication Summary. 20–21, 26–27, 30–33, 36–37, 40–41
- v Communication IWAIT. 20–21, 26–27, 30–33, 36–37, 40–41
- $\cdot$  Line Functions. 40, 41, 46

## **Report options**

To obtain the reports, select the **Communication** report in a Monitor Report Set then select one or more of the reports: Communication Summary, Communication IWAIT, Line Functions.

Specify a DDname for the output data set for the reports. For all reports, distribution graphs can optionally be produced by specifying Distributions which define the attributes of the graphs.

The **Alternate Sequencing** Option is applicable to the three reports.

# **Report content: Communication Summary**

The Communication Summary report presents summary information on the elapsed time and IWAITs for dispatching communication subtasks to teleprocessing lines or VTAM nodes.

The report is not produced if there is no activity on lines or nodes during the reporting period.

The contents of the Communication Start and End records are reflected in this report only when both are included in the processing.

The contents of the IWAIT Start and End records are reflected in **IWAIT Time** of this report only when both are included in the processing.

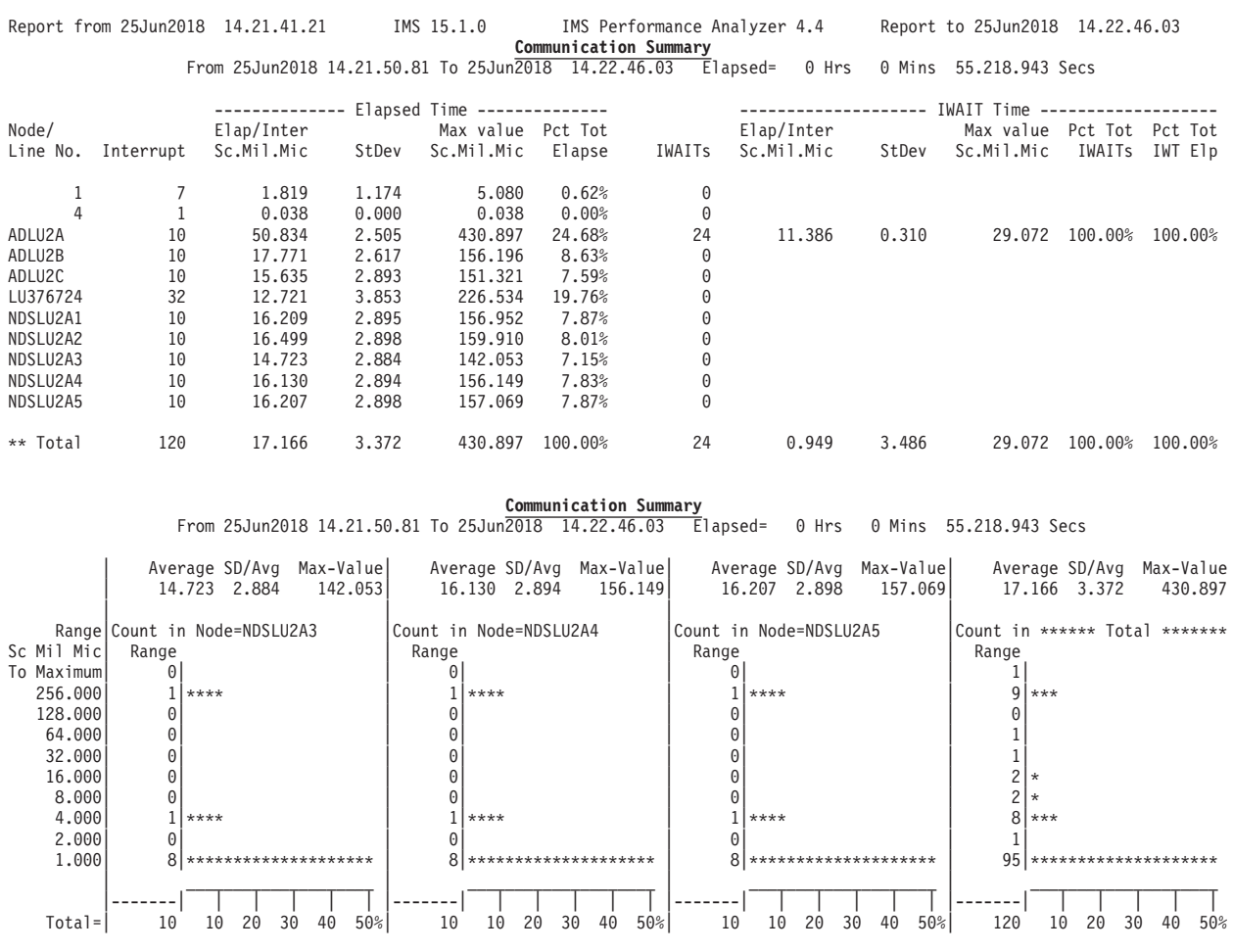

*Figure 253. Communication report: Communication Summary*

The heading details at the top of each page are:

**From** Start time of region activity in the reporting period.

**To** End time of region activity in the reporting period.

## **Elapsed**

Elapsed time from start until end of region activity in the reporting period.

The columns of the report are:

# **Node/Line No.**

The VTAM node name or teleprocessing line number being reported.

#### **Interrupt**

The number of communication subtasks that were dispatched.

#### **Elapsed Time**

The elapsed time for dispatching.

### **Elap/Inter Sc.Mil.Mic**

The average elapsed time per dispatch.

**StDev** The standard deviation of elapsed time per dispatch.
## **Max Value Sc.Mil.Mic**

The maximum elapsed time per dispatch.

## **Pct Tot Elapse**

The elapsed time for dispatching to each teleprocessing line or VTAM node, presented as a percentage of the total elapsed time for dispatching to all teleprocessing lines and VTAM nodes.

## **IWAITs**

The number of IWAITs occurring during dispatching.

#### **IWAIT Time**

The IWAIT elapsed time of dispatch.

## **Elap/Inter Sc.Mil.Mic**

The average IWAIT elapsed time per dispatch.

**StDev** The standard deviation of the IWAIT elapsed time per dispatch.

#### **Max Value Sc.Mil.Mic**

The maximum IWAIT elapsed time per dispatch.

#### **Pct Tot IWAITs**

The number of IWAITs occurring during dispatching to each line or node, presented as a percentage of the total number of IWAITs occurring during dispatching to lines and nodes.

### **Pct Tot IWT Elp**

The elapsed time of IWAITs occurring during dispatching to each line or node, presented as a percentage of the total elapsed time of IWAITs occurring during dispatching to lines and nodes.

*Distributions:* If a Distribution for Communication Summary is specified, the distribution graphs for elapsed time of dispatch for each line or node and in total are produced.

If Alternate Sequencing is requested:

- The Communication Summary report header is suffixed by:
	- **Sorted by Dispatch Elapsed time** if sequencing by Occupancy or Calls is requested.
	- **Sorted by Dispatch IWAIT Elapsed time** if sequencing by Delay is requested.
- v If a number or percentage (less than 100%) Limit is specified:
	- The report header is also suffixed by **LIMIT nn** or **LIMIT nn%**.
	- A **\*\* Limit** line is printed to total the reported (Limited) data whilst the **\*\* Total** line totals all (100%) of the data.

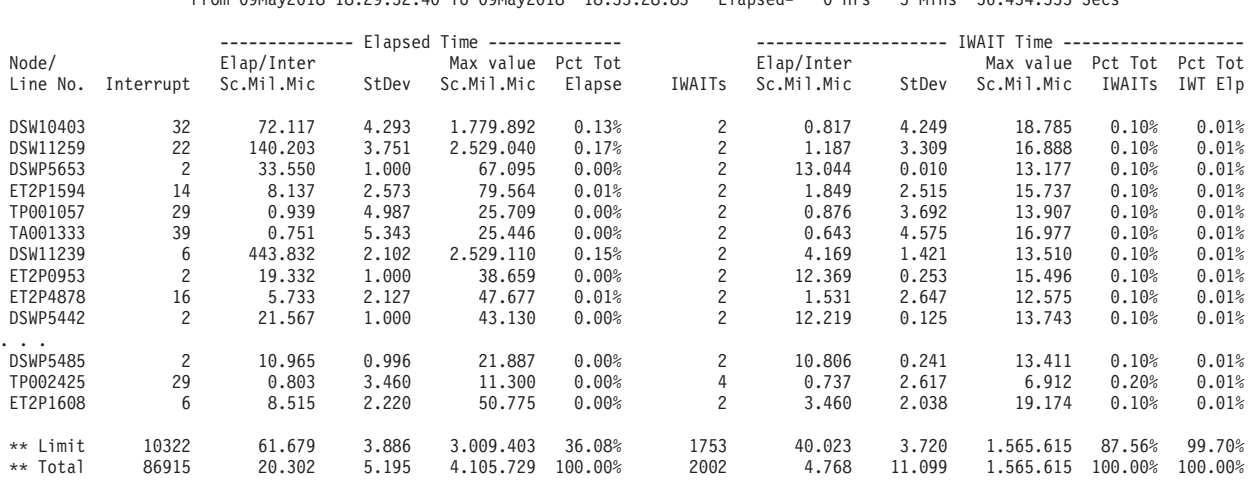

Report from 09May2018 18.29.32.35 IMS 15.1.0 IMS Performance Analyzer 4.4 Report to 09May2018 18.33.28.85 **Communication Summary (Sorted by Dispatch IWAIT Elapsed time; LIMIT 5%)** From 09May2018 18.29.32.40 To 09May2018 18.33.28.83 Elapsed= 0 Hrs 3 Mins 56.434.335 Secs

*Figure 254. Communication Summary report, Sequenced by Delay (with Limit)*

# **Report content: Communication IWAIT**

The Communication IWAIT report presents the elapsed time of IWAITs for each function that caused IWAITs for each teleprocessing line or VTAM node.

The report is not produced if, during the reporting period, there are no activities on the lines or nodes, or no IWAITs occurred within activities.

The contents of the IWAIT Start and End records are reflected in this report only when both are included in the processing.

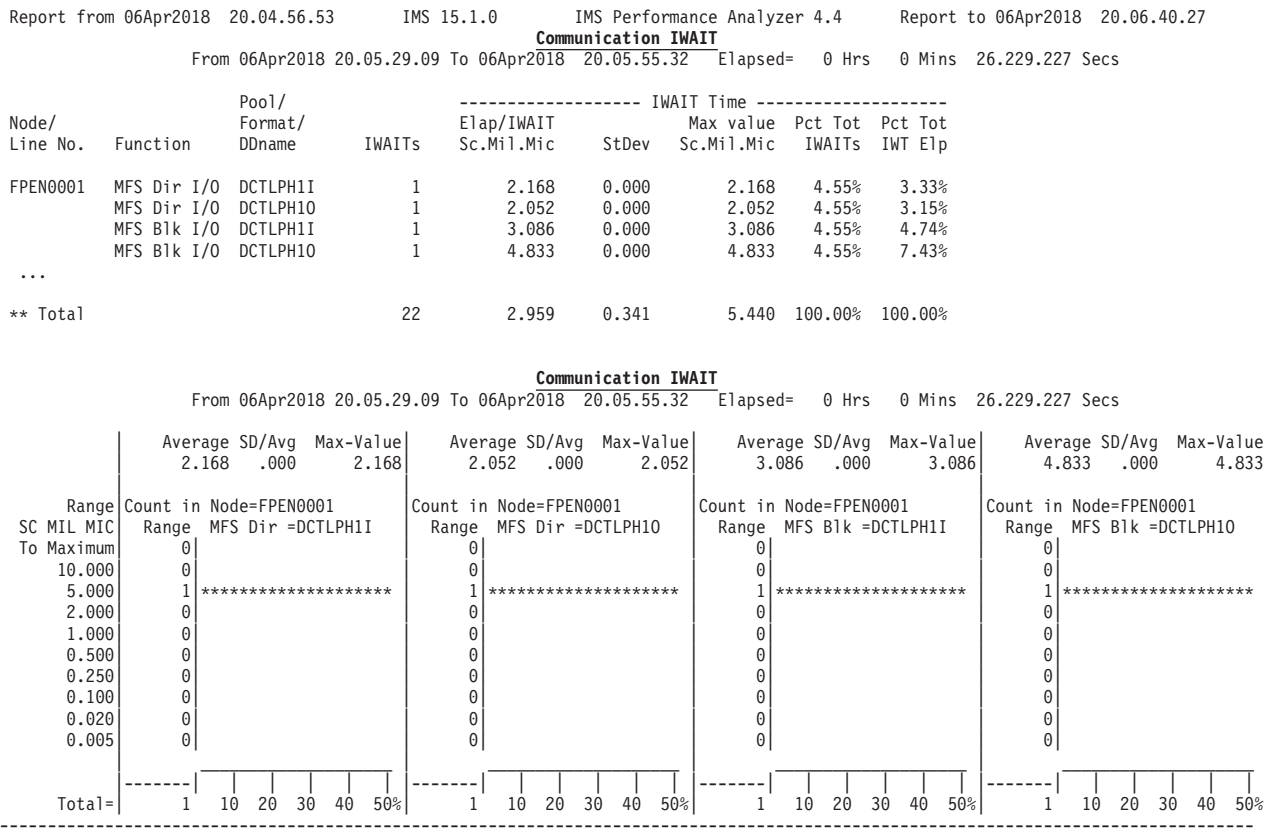

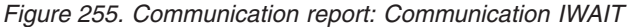

The heading details at the top of each page are:

**From** Start time of region activity in the reporting period.

**To** End time of region activity in the reporting period.

#### **Elapsed**

Elapsed time from start until end of region activity in the reporting period.

The columns of the report are:

#### **Node/Line No.**

The VTAM node name or teleprocessing line number being reported.

# **Function**

The function that caused the IWAITs.

- **STG** IWAITs for storage<br>**MFS** IWAITs for MFS
	- **MFS** IWAITs for MFS

# **Dir I/O**

I/O IWAITs for directory

**Blk I/O**

- I/O IWAITs for block
- **Dir** IWAIT caused by busy DCB for directory
- **Blk** IWAIT caused by busy DCB for block

**Other** Other IWAITs

**Pool/Format/DDname**

**Pool ID**

if IWAITs for storage

**Format name**

if IWAITs for MFS

# **DDname**

if other IWAITs

# **IWAITs**

The number of IWAITs.

# **IWAIT Time**

The IWAIT elapsed time.

#### **Elap/IWAIT Sc.Mil.Mic**

The average elapsed time per IWAIT.

**StDev** The standard deviation of elapsed time per IWAIT.

#### **Max Value Sc.Mil.Mic**

The maximum elapsed time per IWAIT.

## **Pct Tot IWAITs**

The number of IWAITs for each function, presented as a percentage of the total number of IWAITs for each line or node.

# **Pct Tot IWT Elp**

The IWAIT elapsed time for each function, presented as a percentage of the total IWAIT elapsed time for each line or node.

*Distributions:* If a Distribution for Communication IWAIT is specified, the distribution graphs for IWAIT elapsed time for each line or node are presented by function.

If Alternate Sequencing is requested:

- v The Communication IWAIT report header is suffixed by **Sorted by Total IWAIT Elapsed time**. Delay is the only sequence that is applicable to this report.
- v If a number or percentage (less than 100%) Limit is specified:
	- The report header is also suffixed by **LIMIT nn** or **LIMIT nn%**.
	- A **\*\* Limit** line is printed to total the reported (Limited) data whilst the **\*\* Total** line totals all (100%) of the data.

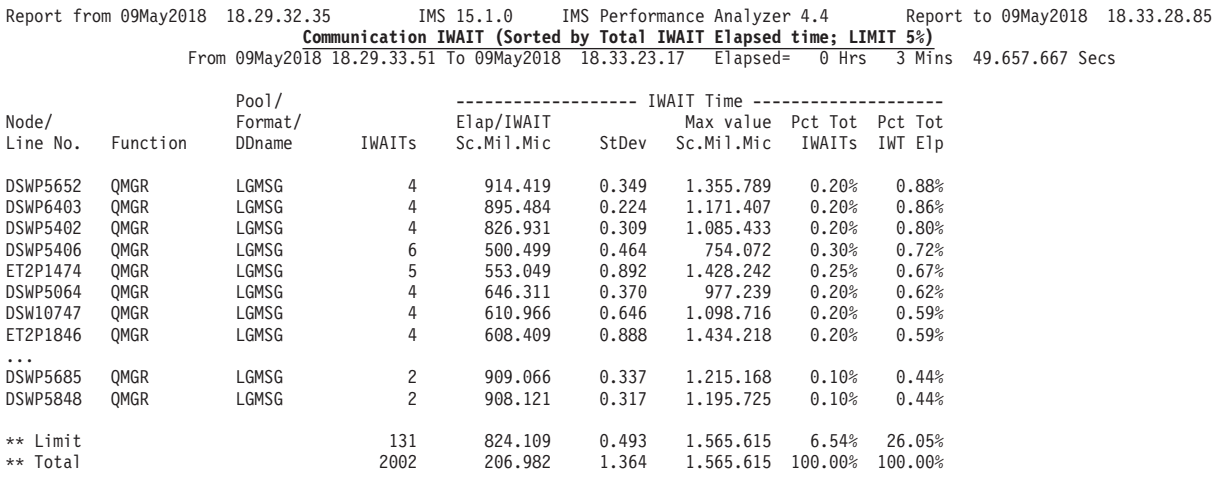

*Figure 256. Communication IWAIT report, Sequenced by Delay*

# **Report content: Line Functions**

THe Communication Line Functions report presents the information on transmitted or received block sizes and turnaround intervals for each teleprocessing line and VTAM node.

The report is not produced if, during the reporting period, there are no activities on the lines or nodes.

Activities related to a system console are not reflected in this report.

The contents of the Communication Start and End records are reflected in this report only when both are included in the processing.

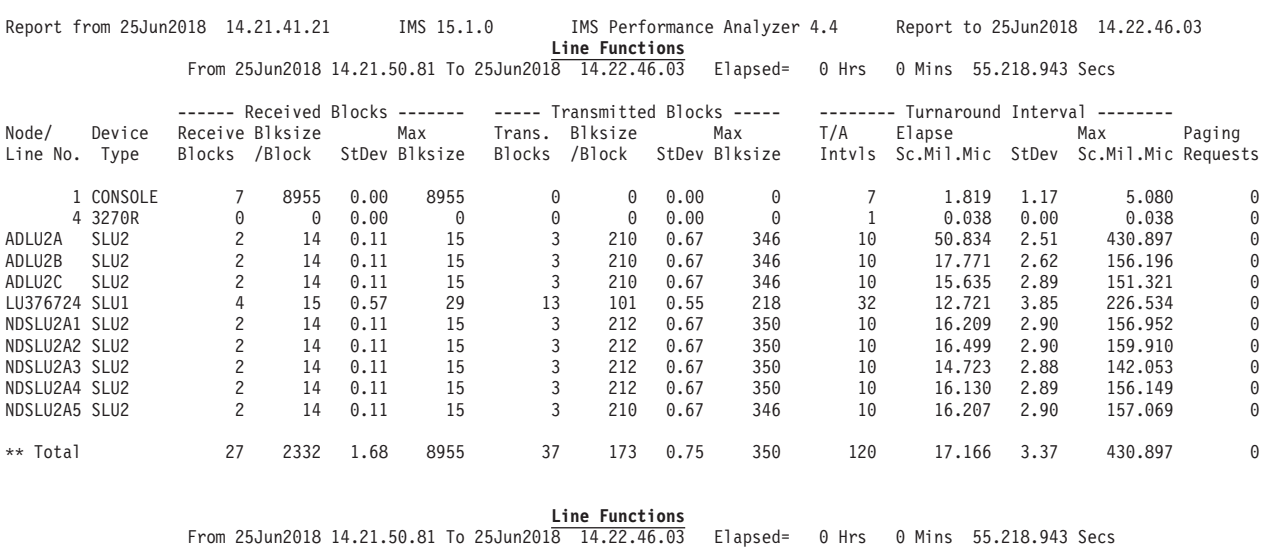

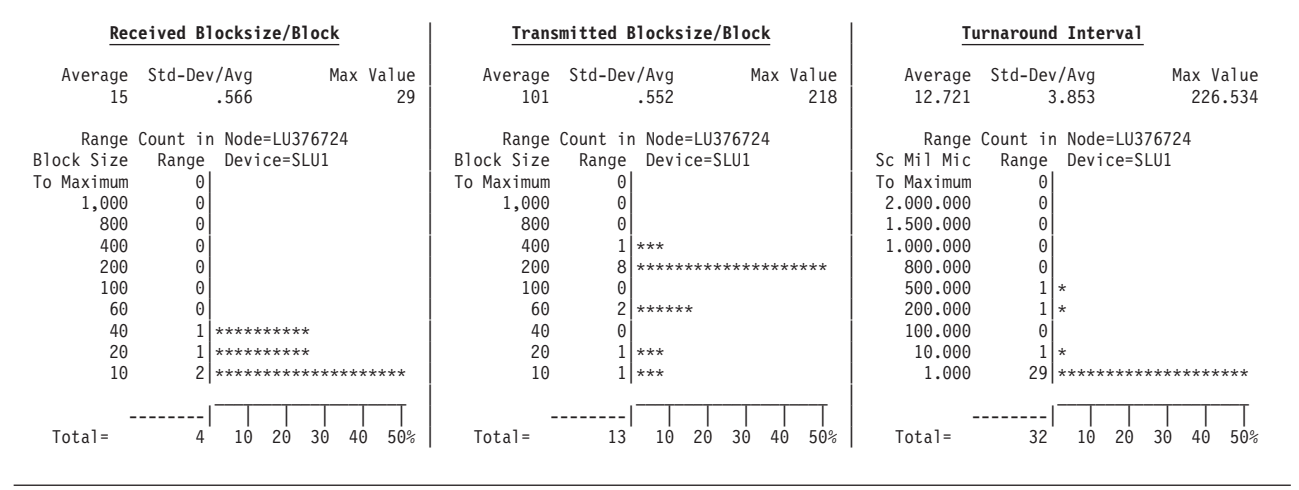

*Figure 257. Communication report: Line Functions*

The heading details at the top of each page are:

From Start time of region activity in the reporting period.

**To** End time of region activity in the reporting period.

#### **Elapsed**

Elapsed time from start until end of region activity in the reporting period.

The columns of the report are:

## **Node/Line No.**

The VTAM node name or teleprocessing line number being reported.

# **Device Type**

The device type.

# **Received Blocks**

The size of received blocks presented as follows:

# **Receive Blocks**

The number of blocks received.

#### **Blksize/Block**

The average block size per receive.

**StDev** The standard deviation of the block size per receive.

# **Max Blksize**

The maximum block size per receive.

#### **Transmitted Blocks**

The size of transmitted blocks presented as follows:

# **Trans. Blocks**

The number of blocks transmitted.

#### **Blksize/Block**

The average block size per transmission.

**StDev** The standard deviation of block size per transmission.

# **Max Blksize**

The maximum block size per transmission.

#### **Turnaround Interval**

Turnaround intervals presented as follows:

#### **T/A Intvls**

The number of turnaround intervals.

## **Elapse Sc.Mil.Mic**

The average elapsed time per turnaround.

**StDev** The standard deviation of elapsed time per turnaround.

# **Max Sc.Mil.Mic**

The maximum elapsed time per turnaround.

# **Paging Requests**

The number of requests for the next page in multiple-page messages from the MFS-supported terminal.

*Distributions:* If the corresponding Distributions are specified, the distribution graphs of the size of received or transmitted blocks and turnaround intervals are produced for each line and node.

If Alternate Sequencing is requested:

- v The Communication Line Functions report header is suffixed by **Sorted by Total Elapsed time**. Occupancy is the only sequence that is applicable to this report.
- v If a number or percentage (less than 100%) Limit is specified:
	- The report header is also suffixed by **LIMIT nn** or **LIMIT nn%**.
	- A **\*\* Limit** line is printed to total the reported (Limited) data whilst the **\*\* Total** line totals all (100%) of the data.

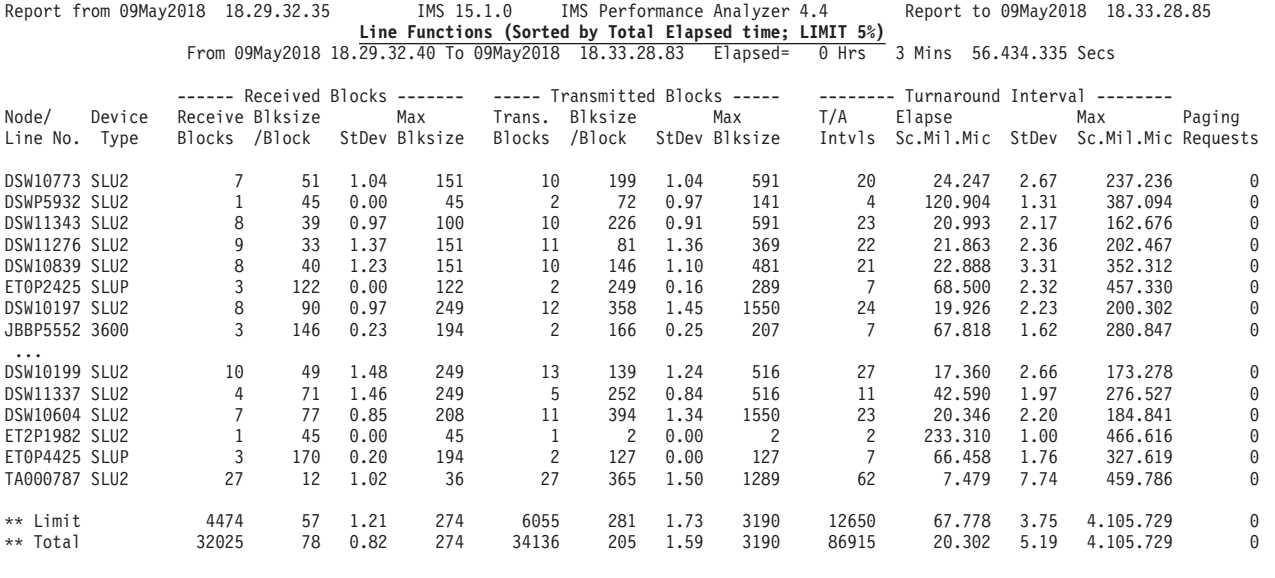

*Figure 258. Communication report: Line Functions, Sequenced by Occupancy (with Limit)*

# **MSC reports**

The Multiple Systems Coupling (MSC) reports are the MSC Summary, MSC Traffic, and MSC Queuing Summary.

- **MSC Summary.** Summary information on the number of cross-system messages.
- v **MSC Traffic.** Detailed information on local system IDs and cross-system traffic.
- MSC Queuing Summary. Detailed information on the cross-system message queue.

The reports are not available from DB Monitor data.

The MSC reports are derived from the following monitor records:

- MSC Summary: 44, 45
- MSC Traffic: 44, 45, 90
- MSC Queuing Summary: 44, 45, 90

# **Report options**

To obtain the reports, select the **MSC** report in a Monitor Report Set and select one or more of the reports: MSC Summary, MSC Traffic, MSC Queuing.

Specify a DDname for the output data set for the reports.

The **Alternate Sequencing** Option is applicable to this report.

Optionally, distribution graphs for the MSC Queuing Summary can be produced by specifying one or both Distributions for queue length per message or queue time per message.

# **Report content: MSC Summary**

The MSC Summary report presents the number of enqueued and dequeued messages categorized by input name, destination name, relative link number, destination system ID.

The report is not produced if there are no cross-system messages during the reporting period.

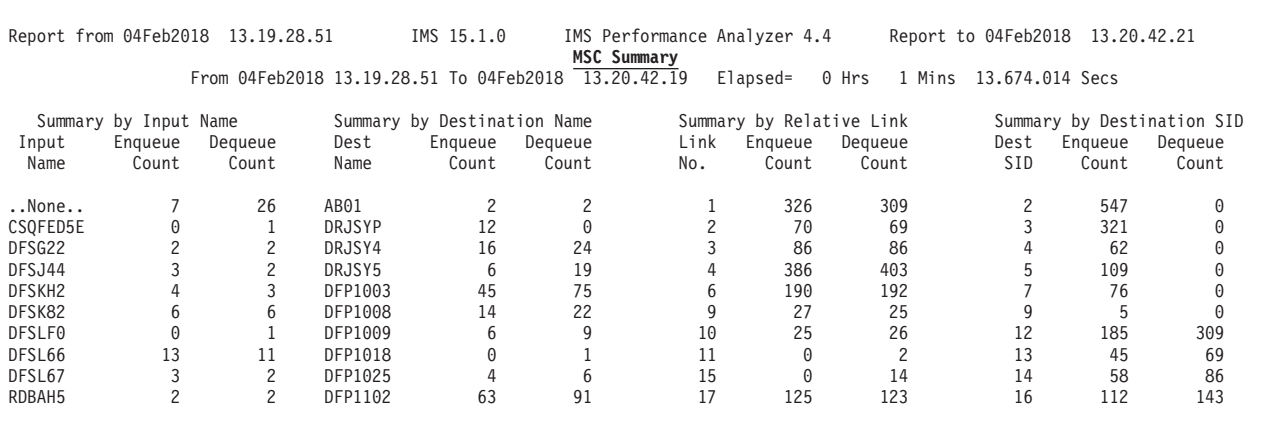

*Figure 259. MSC reports: MSC Summary*

The presentation format is common to all categories:

#### **Input Name (or Dest Name, Link No., Dest SID)**

The input name (or destination name, link number, or destination system ID).

#### **Enqueue Count**

The number of enqueued messages.

#### **Dequeue Count**

The number of dequeued messages.

If Alternate Sequencing is requested:

- v The MSC Summary report header is suffixed by **Sorted by Enqueue Count**. Calls is the only sequencing option applicable to this report.
- v If a number or percentage (less than 100%) Limit is specified, the report header is also suffixed by **LIMIT nn** or **LIMIT nn%**.

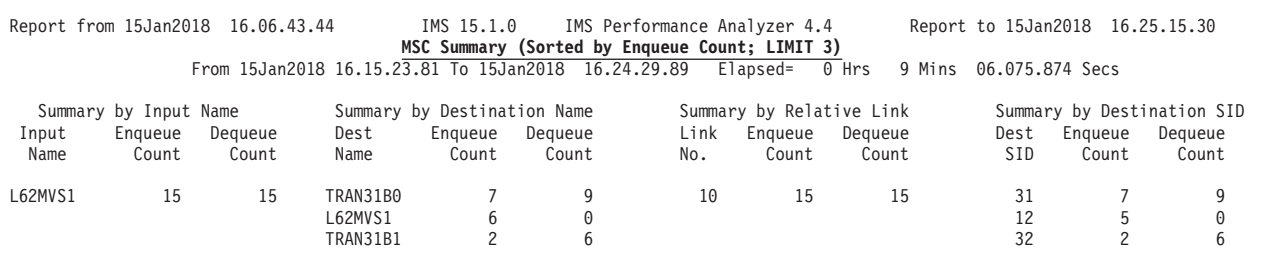

*Figure 260. MSC Summary report, Sequenced by Calls*

# **Report content: MSC Traffic**

The MSC Traffic report presents, under each local system ID, the number of enqueued and dequeued cross-system messages by the combination of input name, destination name, input system ID, destination system ID, link number, and link type.

The report is not produced if there are no cross-system messages during the reporting period.

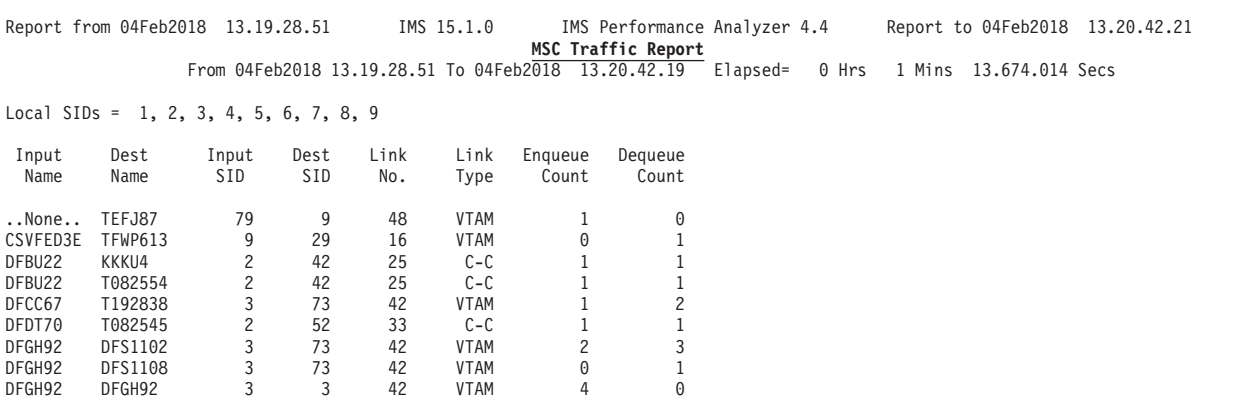

*Figure 261. MSC reports: MSC Traffic*

The report contains the following data items:

#### **Local SIDs**

The local system IDs.

#### **Input Name**

The input name (terminal name or program name).

#### **Input SID**

ID of the system that created the message.

# **Dest SID**

ID of the system that received the message.

#### **Link No.**

Link number of the communication link that was assigned when the system was defined.

## **Link Type**

Types of link: **BSYNC** BISYNC

**M-M** Main storage to main storage **C-C** Channel to channel Channel to channel

**VTAM**

VTAM

#### **Enqueue Count**

The number of enqueued messages. Messages with the local destination name appear only in Enqueue Count.

## **Dequeue Count**

The number of dequeued messages. Messages created in a local system appear only in Dequeue Count.

- If Alternate Sequencing is requested:
- v The MSC Traffic report header is suffixed by **Sorted by Enqueue Count**. Calls is the only sequencing option applicable to this report.
- v If a number or percentage (less than 100%) Limit is specified:
	- The report header is also suffixed by **LIMIT nn** or **LIMIT nn%**
	- The **\*\* Limit** line gives the total of the reported (Limited) data whilst the **\*\*Total** line gives the total of all (100%) of the data.

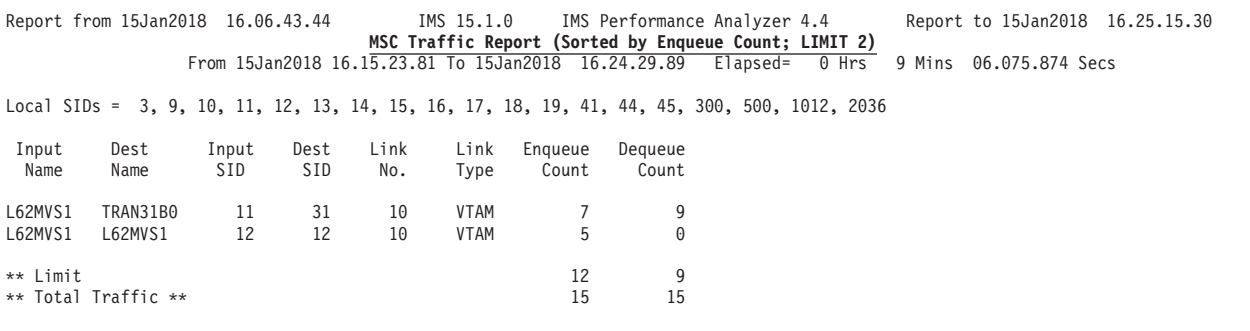

*Figure 262. MSC Traffic report, Sequenced by Calls (with Limit)*

# **Report content: MSC Queuing Summary**

The MSC Queuing Summary report presents the information on the number of queued messages and their waiting time by the combination of the enqueued link number or type and the dequeued link number or type.

The report is not produced if there are no cross-system messages during the reporting period.

The contents of the MSC Receive and Retrieve records are reflected in the report only when both are present.

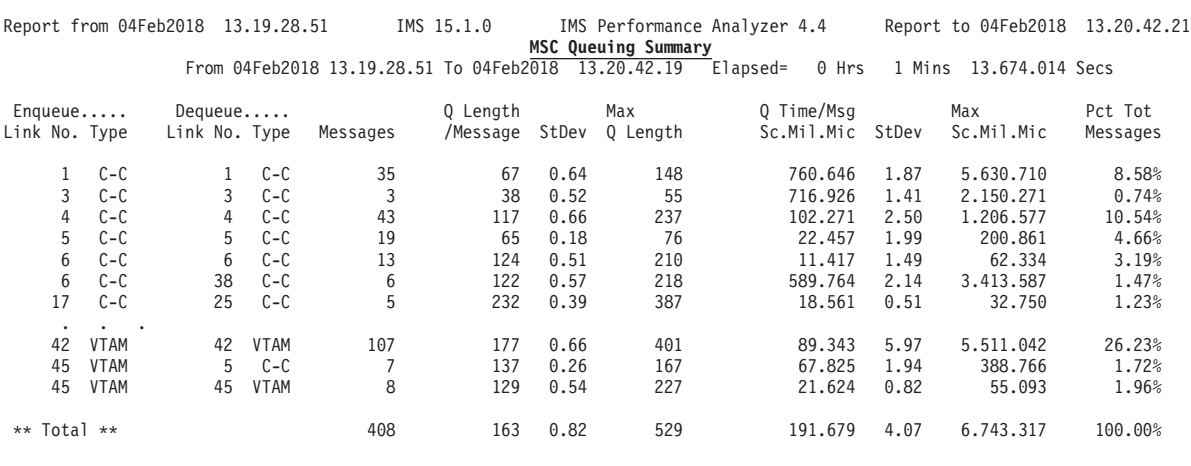

Report from 04Feb2018 13.19.28.51 IMS 15.1.0 IMS Performance Analyzer 4.4 Report to 04Feb2018 13.20.42.21 **MSC Queuing Summary** From 04Feb2018 13.19.28.51 To 04Feb2018 13.20.42.19 Elapsed= 0 Hrs 1 Mins 13.674.014 Secs

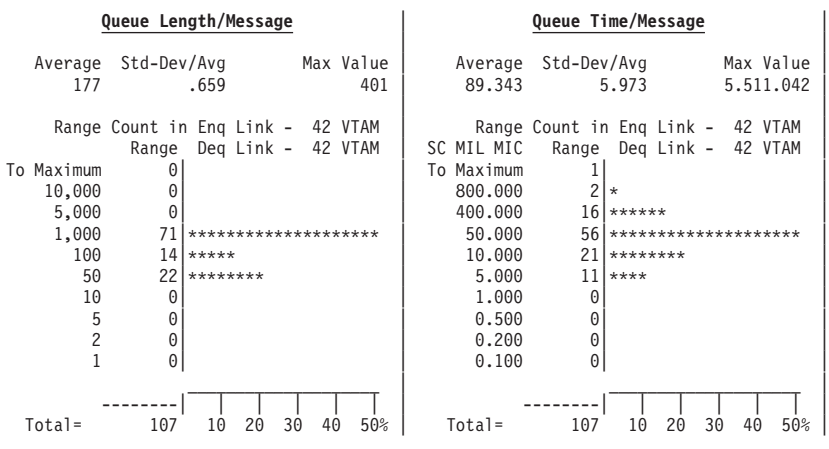

*Figure 263. MSC reports: MSC Queuing*

The report contains the following data items:

#### **Enqueue Link No.**

The enqueued link number.

## **Enqueue Type**

The enqueued link type.

## **Dequeue Link No.**

The dequeued link number.

## **Dequeue Type**

The dequeued link type. The types of link are the same as those for the MSC Traffic report:

- **BSYNC** BISYNC
- **M-M** Main storage to main storage
- **C-C** Channel to channel
- **VTAM**

VTAM

**Messages**

The number of messages.

# **Queue Length**

# **Q Length/Message**

The average queue length per message from when it is enqueued until dequeued (from enqueue to dequeue).

**StDev** The standard deviation of the queue length per message from enqueue to dequeue.

#### **Max Q Length**

The maximum queue length per message from enqueue to dequeue.

## **Queue Time**

## **Q Time/Msg Sc.Mil.Mic**

The average elapsed time per message from enqueue to dequeue.

**StDev** The standard deviation of the elapsed time per message from enqueue to dequeue.

## **Max Sc.Mil.Mic**

The maximum elapsed time per message from enqueue to dequeue.

# **Pct Tot Messages**

The number of messages for each link number or type, presented as a percentage of the total number of cross-system messages.

- If Alternate Sequencing is requested:
- v The MSC Queuing report header is suffixed by **Sorted by Total IWAIT Elapsed time**. Delay is the only sequencing option applicable to this report.
- v If a number or percentage (less than 100%) Limit is specified:
	- The report header is also suffixed by **LIMIT nn** or **LIMIT nn%**
	- The **\*\* Limit** line gives the total of the reported (Limited) data whilst the **\*\*Total** line gives the total of all (100%) of the data.

*Distributions:* If the corresponding Distributions are specified, this report includes distribution graphs of the queue length and the elapsed time in a queue for the combination of each enqueued link number and dequeued link number.

# **ESAF report**

The External Subsystem (ESAF) report provides a detailed analysis of external subsystem activity in regions and by application programs. Individual subsystem activity is broken down by Region and Program, with statistics of ESAF activity per Transaction.

**Monitor records:** This report is derived from monitor records 02–29, 38–39, 47–49, 56–65.

## **Report options**

To obtain the External Subsystem report, select the **ESAF** report in a Monitor Report Set and specify a DDname for the output data set for this report.

The **Alternate Sequencing** Option is applicable to this report.

# **Report content**

This is an example of the four ESAF reports: Region Summary, Region Detail, Program Summary, Program Detail.

The Region Detail report breaks down external subsystem usage by Region ID.

The Program Detail report breaks down external subsystem usage by Program and Transaction Code within Region.

All reports have the same format, except for the addition of the PSBname and Trancode columns in the Program Detail report.

The following figures show the four reports with Alternate Sequencing activated. When Alternate Sequencing is requested:

- v The ESAF report header is suffixed by **Sorted by Total Call Elapsed time**. Calls is the only sequencing option applicable to this report.
- v If a number or percentage (less than 100%) Limit is specified, the report header is also suffixed by **LIMIT nn** or **LIMIT nn%**.

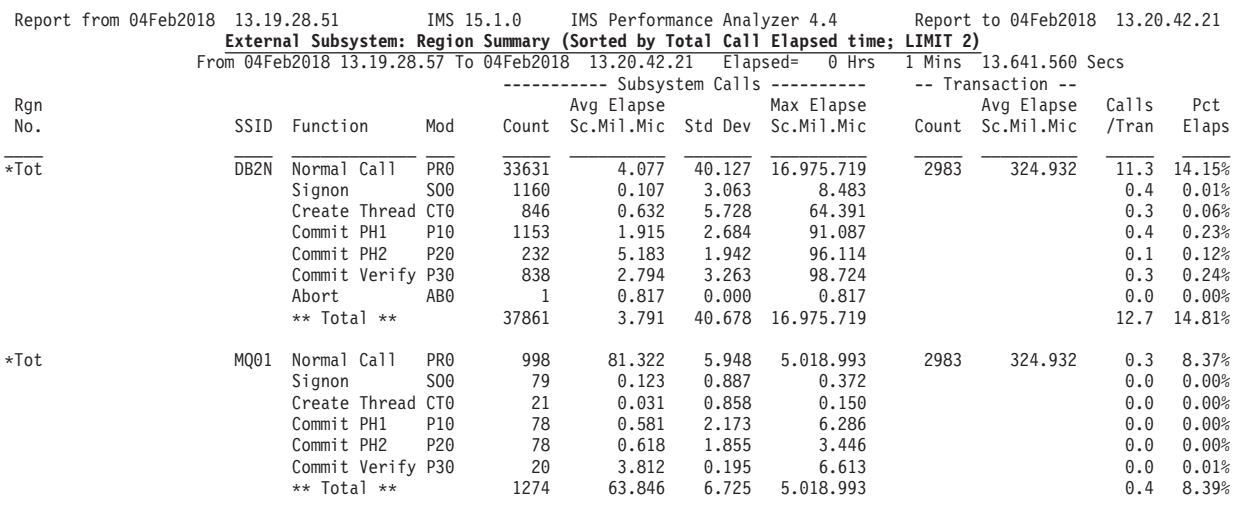

*Figure 264. ESAF report (Region Summary): Sequenced by Calls (with Limit)*

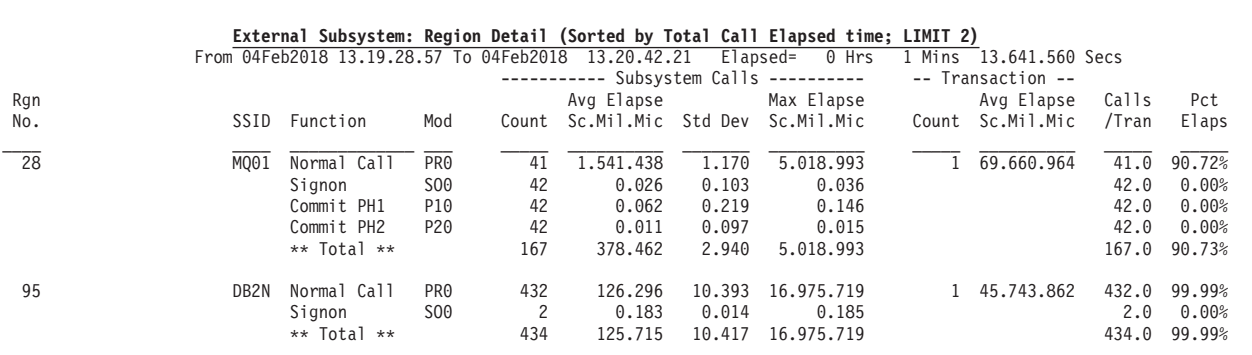

*Figure 265. ESAF report (Region Detail): Sequenced by Calls (with Limit)*

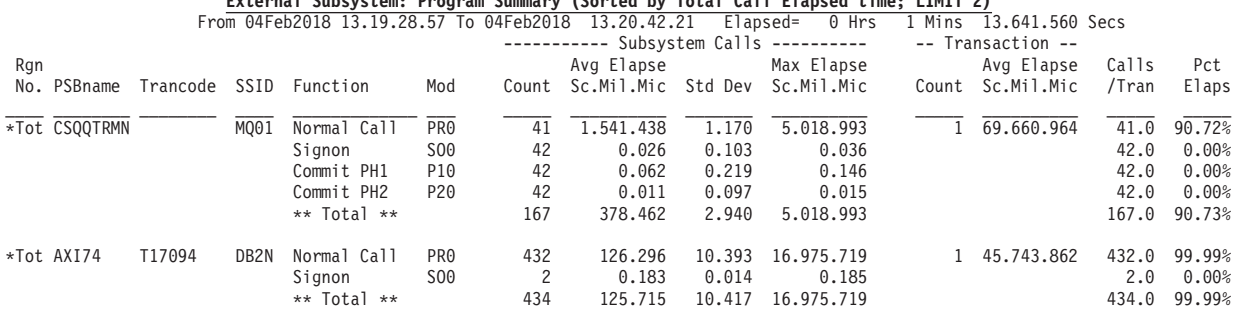

## **External Subsystem: Program Summary (Sorted by Total Call Elapsed time; LIMIT 2)**

*Figure 266. ESAF report (Program Summary): Sequenced by Calls (with Limit)*

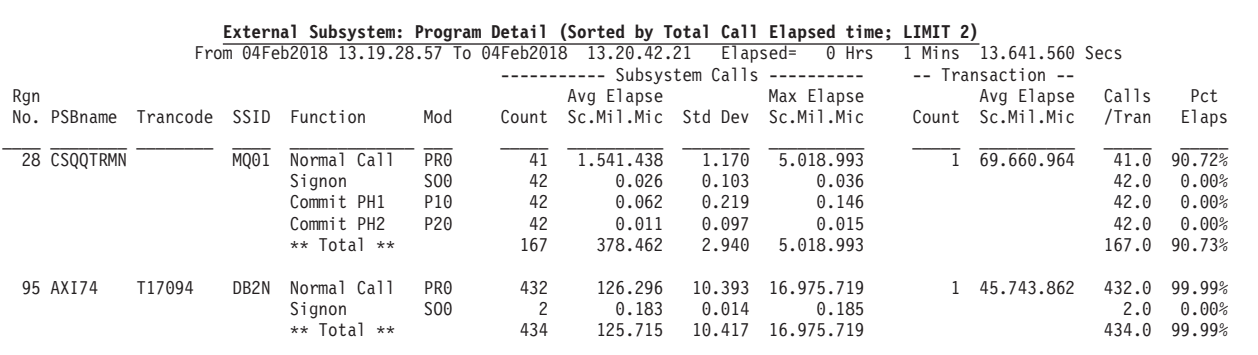

*Figure 267. ESAF report (Program Detail): Sequenced by Calls (with Limit)*

The report headings and content have the following meaning:

#### **Rgn No.**

The Region number.

#### **PSBname**

The PSB (program) name.

## **Trancode**

The Transaction Code name.

**SSID** The external subsystem name.

#### **Function**

A description of the ESAF call type.

**Mod** The IMS module that issued the ESAF call.

#### **Subsystem Calls**

**Count** The number of ESAF calls.

#### **Avg Elapse Sc.Mil.Mic**

The average elapsed time of an ESAF call, in microseconds.

#### **Std Dev**

The standard deviation of the elapsed time of the ESAF calls.

#### **Max Elapse Sc.Mil.Mic**

The maximum elapsed time of an ESAF call, in microseconds.

## **Transaction**

```
The number of transactions that issued the ESAF calls.
```
The number of transactions that issued the ESAF calls.

### **Avg Elapse Sc.Mil.Mic**

The average elapsed time of the transactions, in microseconds.

# **Calls/Tran**

The average number of ESAF calls made by a transaction.

#### **Pct Elaps**

The percentage of time transactions spent processing ESAF calls.

# **Synchronous Callout report**

The Synchronous Callout report provides a detailed analysis of sync callout activity in regions and by application programs. Individual subsystem activity is broken down by Region and Program, with statistics of sync callout activity per Transaction.

**Monitor records:** This report is derived from monitor records 78, 79.

#### **Related reference**:

["SYNCCOUT: Synchronous Callout List report" on page 93](#page-102-0) The Synchronous Callout List report provides a detailed analysis of synchronous callout activity in regions and by application programs.

# **Report options**

To obtain the report, select the **Synchronous Callout** report in a Monitor Report Set and specify a DDname for the output data set for this report.

The Alternate Sequencing option is not applicable to this report.

The format of the operand is:

IMSPAMON SYNCCOUT( [DDNAME*(ddname)*]) default SYNCCOUT

# **Report content**

Similar to the ESAF report, the Synchronous Callout report provides a summary and detailed analysis of sync callout activity in regions and by transactions.

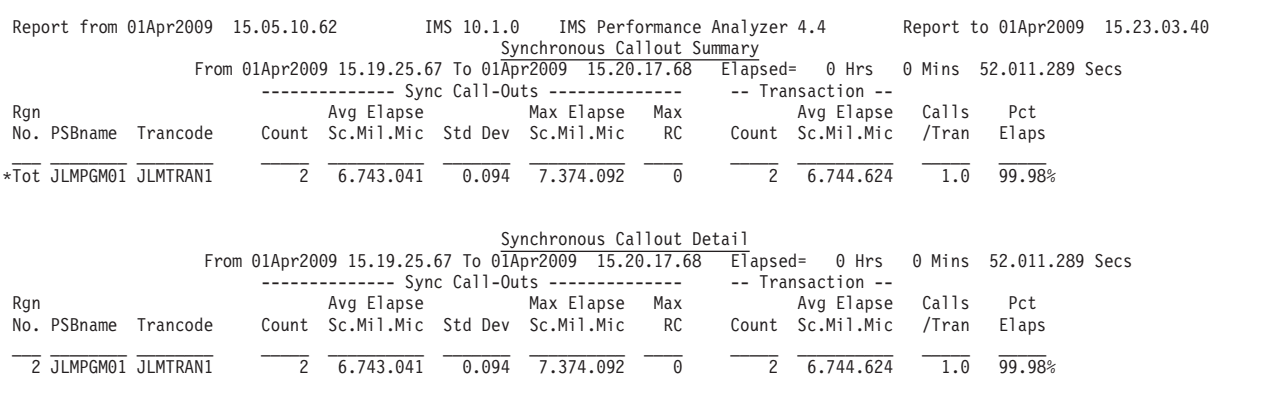

*Figure 268. Synchronous Callout report*

The report columns are:

## **Rgn No.**

The Region number.

# **PSBname**

The PSB (program) name.

# **Trancode**

The Transaction Code name.

# **Sync Call-Outs**

**Count** The number of sync callouts.

# **Avg Elapse Sc.Mil.Mic**

The average elapsed time of a sync callout, in microseconds.

## **Std Dev**

The standard deviation of the elapsed time of the sync callouts.

# **Max Elapse Sc.Mil.Mic**

The maximum elapsed time of a sync callout, in microseconds.

# **Max RC**

The maximum return code from a sync callout request.

# **Transaction**

**Count** The number of transactions that issued the sync callouts.

# **Avg Elapse Sc.Mil.Mic**

The average elapsed time of the transactions, in microseconds.

# **Calls/Tran**

The average number of sync callouts made by a transaction.

# **Pct Elaps**

The percentage of time that transactions spent processing sync callouts.

# **Fast Path Analysis reports**

The Fast Path Analysis reports provide an analysis of all Fast Path resources and functions, including DEDB resource contention, Fast Path buffers, BALG and shared EMHQ, OTHREADs, DEDB IWAITs, and VSO.

The reports are not available from DB Monitor data.

# **DEDB Resource Contention report**

The DEDB Resource Contention report provides summary information about IWAITs on DEDB locks of various types, including CI, UOW, segment level, area, buffer overflow, MSDB, non-DBRC DB, command and dummy locks.

The report is not available from DB Monitor data.

**Monitor records:** This report is derived from monitor records 68, 69, 95.

# **Report options**

To obtain the Fast Path DEDB Resource Contention report, select the **DEDB Resource Contention** report in a Monitor Report Set.

Specify a DDname for the output data set for the report and optionally specify a Distribution for Lock IWAIT Elapsed Time.

The **Alternate Sequencing** option is applicable to this report.

# **Report content: DEDB Lock IWAITs**

This is an example of the Fast Path DEDB Resource Contention report showing the DEDB Lock IWAITS Summary.

This report provides summary information on IWAITs on the following DEDB lock IWAIT types:

## **Name Description**

**CI** IWAIT on CI Lock

**UOW** IWAIT on UOW Lock

## **Segment Level**

IWAIT on Segment Level Lock

**Area** IWAIT on Area Lock

# **Buffer Overflow**

IWAIT on Buffer Overflow Lock

#### **MSDB**

IWAIT on MSDB Lock

## **Non-DBRC DB**

IWAIT on Database not registered to DBRC Lock

# **Command**

IWAIT on Command Lock

#### **Dummy**

IWAIT on Dummy Lock

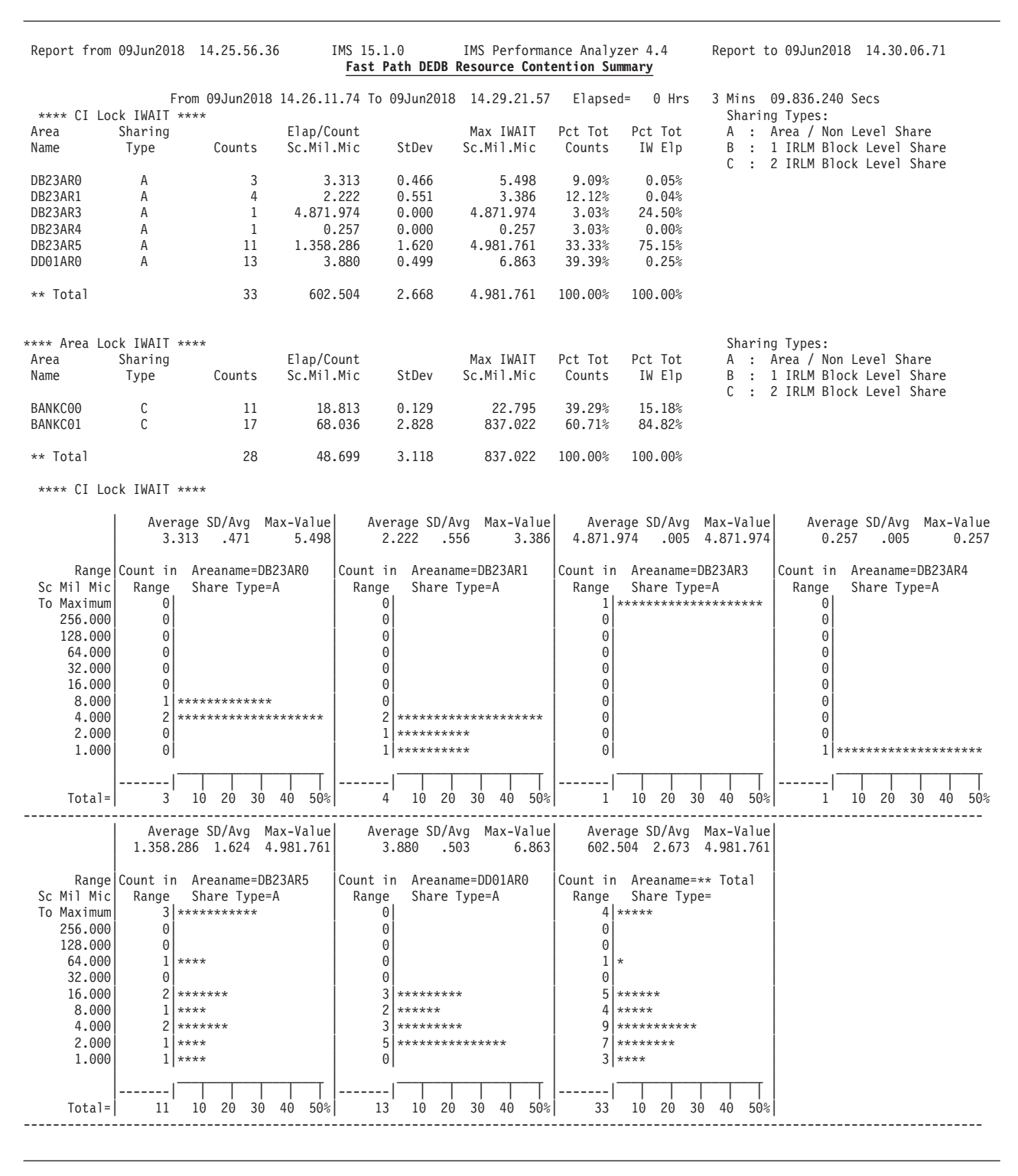

*Figure 269. DEDB Resource Contention report: DEDB Lock IWAIT Summary*

The report heading at the top of the page has the following:

**From** Start time of region activity in the reporting period.

**To** End time of region activity in the reporting period.

## **Elapsed**

Elapsed time from start until end of region activity in the reporting period.

Each section of the report includes the following items:

## **Area Name**

The name of the area whose activity is being summarized.

## **Sharing Type**

# **SHARELVL**

# **Name**

**0 or 1** A : Area / Non Level Share

- **2** B : 1 IRLM Block Level Share
- **3** C : 2 IRLM Block Level Share

#### **Counts**

The number of locks of this type requested.

#### **Elap/Count Sc.Mil.Mic**

The average elapsed time to wait for this type of lock per request.

**StDev** The standard deviation of the elapsed time to wait for this type of lock per request.

#### **Max IWAIT Sc.Mil.Mic**

The maximum elapsed time to wait for this type of lock per request.

#### **Pct Tot Counts**

The number of waits for this type of lock in each area, presented as a percentage of the total number of waits for this type of lock in all areas.

## **Pct Tot IW Elp**

The elapsed time to wait for this type of lock in each area, presented as a percentage of the total elapsed time to wait for this type of lock in all areas.

*Distributions:* If a Distribution for Lock IWAIT Elapsed Time is specified, the Elap/Count distribution graphs for each area are presented by lock IWAIT type.

If Alternate Sequencing is requested:

- v The DEDB Resource Contention Summary report header is suffixed by **Sorted by Total IWAIT Elapsed time**. Delay is the only sequencing option applicable to this report.
- v If a number or percentage (less than 100%) Limit is specified, the report header is also suffixed by **LIMIT nn** or **LIMIT nn%**.

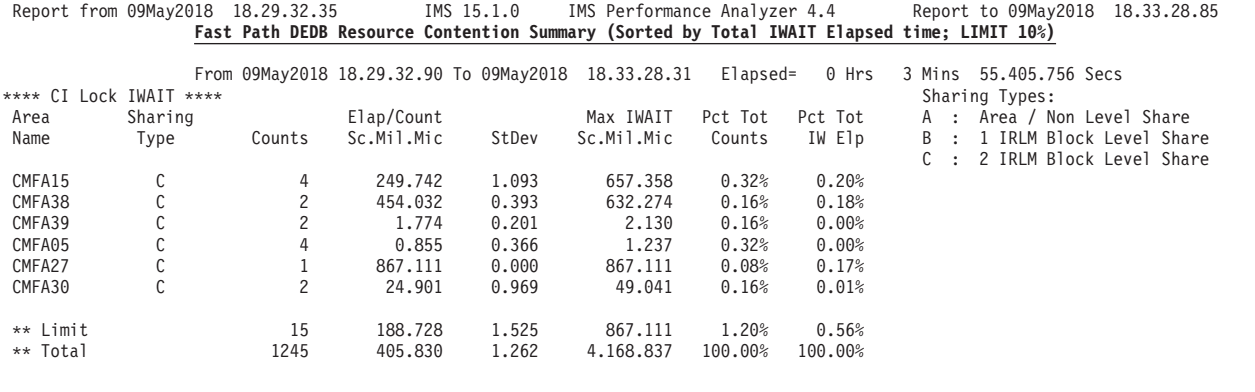

*Figure 270. DEDB Resource Contention Summary report, Sequenced by Delay (with Limit)*

# **Report content: DEDB Area Lock Activity**

This is an example of the Fast Path DEDB Resource Contention report showing a summary of DEDB Area Lock Activity.

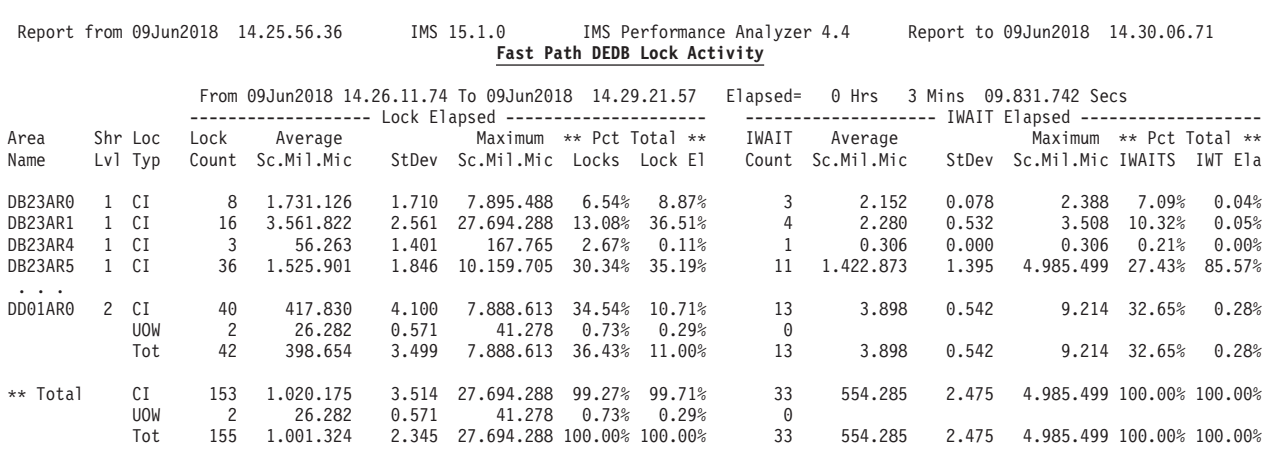

*Figure 271. DEDB Resource Contention report: Fast Path DEDB Lock Activity*

The report contains the following information:

#### **Area Name**

The name of the area whose activity is being summarized.

#### **Shr Lvl**

The Database Share Level (SHARELVL), either 0, 1, 2 or 3.

#### **Loc Typ**

The Lock Type, either CI or UOW. **Tot** is the combined CI and UOW total for the area, or grand total.

#### **Lock Elapsed**

## **Lock Count**

The number of locks requested.

## **Average Sc.Mil.Mic**

The average lock elapsed time.

**StDev** The standard deviation of lock elapsed time.

#### **Maximum Sc.Mil.Mic**

The maximum lock elapsed time.

# **Pct Total Locks**

The number of locks presented as a percentage of the total number of locks for all areas.

## **Pct Total Lock El**

The lock elapsed time presented as a percentage of the total lock elapsed time for all areas.

# **IWAIT Elapsed**

# **IWAIT Count**

The number of IWAITs.

# **Average Sc.Mil.Mic**

The average lock IWAIT elapsed time.

**StDev** The standard deviation of lock IWAIT elapsed time.

#### **Maximum Sc.Mil.Mic**

The maximum lock IWAIT elapsed time.

### **Pct Total IWAITs**

The number of lock IWAITs presented as a percentage of the total number of lock IWAITs for all areas.

## **Pct Total IWT Ela**

The lock IWAIT elapsed time presented as a percentage of the total lock IWAIT elapsed time for all areas.

- If Alternate Sequencing is requested:
- v The Fast Path DEDB Lock Activity report header is suffixed by **Sorted by Total IWAIT Elapsed time**. Delay is the only sequencing option applicable to this report.
- v If a number or percentage (less than 100%) Limit is specified, the report header is also suffixed by **LIMIT nn** or **LIMIT nn%**.

# **Fast Path Buffer Statistics report**

The Fast Path Buffer Statistics report provides statistical information on activities in the Fast Path buffers, for all regions combined and for each region.

The report is not available from DB Monitor data.

**Monitor records:** The report is derived from monitor record 43.

# **Report options**

To obtain the report, select the **FP Buffer Statistics** report in a Monitor Report Set.

Specify a DDname for the output data set for the report, and optionally a Distribution to produce a distribution graph of Buffer Statistics.

The **Alternate Sequencing** Option is applicable to this report.

# **Report content**

The Fast Path Buffer Statistics report presents the statistical information of the Fast Path buffers by transaction for all regions and for each region.

If there is no activity in the Fast Path buffers during the reporting period, the report is not produced.

| Report from 08Jun2018 13.06.12.71               |                                                                                              |                                            |                                                                                                    |                                     |                                                                                                    |                                                                                                    | IMS 15.1.0                                                                                                    |                                                                                                    | Fast Path Buffer Statistics                                             |                                           |                                        | IMS Performance Analyzer 4.4                                                                     |                                                        |                                                 |                                                         | Report to 08Jun2018 13.10.39.26                                                                                                    |                                       |                                            |           |                                  |
|-------------------------------------------------|----------------------------------------------------------------------------------------------|--------------------------------------------|----------------------------------------------------------------------------------------------------|-------------------------------------|----------------------------------------------------------------------------------------------------|----------------------------------------------------------------------------------------------------|----------------------------------------------------------------------------------------------------|----------------------------------------------------------------------------------------------------|-------------------------------------------------------------------------|-------------------------------------------|----------------------------------------|--------------------------------------------------------------------------------------------------|--------------------------------------------------------|-------------------------------------------------|---------------------------------------------------------|----------------------------------------------------------------------------------------------------|---------------------------------------|--------------------------------------------|-----------|----------------------------------|
| Region Totals<br>Trans<br>No.of<br>Code<br>Sync |                                                                                              |                                            | No.of Bufs<br>Requested<br>Avg<br>Max                                                                                              |                                     | No.of Bufs<br>Updated<br>Avg<br>Max                                                                |                                                                                                    | From 08Jun2018 13.06.23.92 To 08Jun2018 13.09.52.02<br>No.of<br>Steal Invoc.<br>Max<br>Avg                                                                                                    |                                                                                                    | No.of Bufs<br>Stolen<br>Max<br>Avg                                      |                                           |                                        | Elapsed=<br>No.of Bufs<br>Used (NBA)<br>Avg<br>Max                                               |                                                        | 0 Hrs<br>No.of Bufs<br>Used (OBA)<br>Max<br>Avg |                                                         | 3 Mins 28.096.284 Secs<br>No.of Waits<br>for OBA<br>Max                                                                                   | Elapsed Time<br>for OBA<br>Avg        |                                            | Max       |                                  |
| DDLTRN01<br>DDLTRN02<br>TXCDDS01<br>TXCDRN14    |                                                                                              | 38<br>6<br>4<br>1                          | $\overline{3}$<br>3<br>4<br>3                                                                                                    | 21<br>5<br>$\overline{7}$<br>3      | 3<br>1<br>0<br>0                                                                                   | 20<br>$\mathbf{1}$<br>1<br>$\Theta$                                                                 | $\Theta$<br>0<br>1<br>0                                                                                                    | $\Theta$<br>0<br>$\overline{c}$<br>$\Theta$                                                                                     | $\Theta$<br>0<br>$\mathbf{1}$<br>$\Theta$                               | $\Theta$<br>0<br>$\mathbf{1}$<br>$\Theta$ |                                        | 20<br>3<br>3<br>5<br>$\overline{c}$<br>3<br>3<br>3                                               | $\Theta$<br>0<br>1<br>0                                | $\Theta$<br>0<br>$\overline{c}$<br>$\Theta$     | $\Theta$<br>0<br>0<br>$\Theta$                          | $\Theta$<br>0<br>$\mathbf{1}$<br>$\Theta$                                                                                                 |                                       | 0.000<br>0.000<br>0.004<br>0.000           |           | 0.000<br>0.000<br>0.015<br>0.000 |
| ** Total                                        |                                                                                              | 49                                         | 3                                                                                                    | 21                                  | $\overline{c}$                                                                                     | 20                                                                                                  | 0                                                                                                    | $\overline{c}$                                                                                                    | 0                                                                       | $\mathbf{1}$                              |                                        | 3<br>20                                                                                          | 0                                                      | $\overline{c}$                                  | 0                                                       | $\mathbf{1}$                                                                                                    |                                       | 0.000                                      |           | 0.015                            |
| Region No.<br>Trans<br>No.of<br>Code<br>Sync    |                                                                                              | 1<br>No.of Bufs<br>Requested<br>Max<br>Avg |                                                                                                    | No.of Bufs<br>Updated<br>Avg<br>Max |                                                                                                    | From 08Jun2018 13.06.23.92 To 08Jun2018 13.09.52.02 Elapsed=<br>No.of<br>Steal Invoc.<br>Max<br>Avg |                                                                                                    | No.of Bufs<br>Stolen<br>Max<br>Avg                                                                                              |                                                                         |                                           | No.of Bufs<br>Used (NBA)<br>Max<br>Avg |                                                                                                  | 0 Hrs<br>No.of Bufs<br>Used (OBA)<br>Max<br>Avg<br>Avg |                                                 | 3 Mins 28.096.284 Secs<br>No.of Waits<br>for OBA<br>Max |                                                                                                    | Elapsed Time<br>for OBA<br>Max<br>Avg |                                            |           |                                  |
| DDLTRN01<br>TXCDDS01<br>TXCDRN14                |                                                                                              | 38<br>$\overline{4}$<br>$\mathbf{1}$       | 3<br>4<br>3                                                                                                    | $\overline{21}$<br>7<br>3           | 3<br>0<br>0                                                                                        | 20<br>$\mathbf{1}$<br>$\Theta$                                                                      | $\Theta$<br>1<br>0                                                                                                    | ō<br>$\overline{c}$<br>$\Theta$                                                                                                 | $\overline{\theta}$<br>$\mathbf{1}$<br>$\Theta$                         | 0<br>1<br>0                               |                                        | $\overline{20}$<br>3<br>$\overline{c}$<br>3<br>3<br>3                                            | 0<br>$\mathbf{1}$<br>$\Theta$                          | $\overline{\theta}$<br>$\overline{c}$<br>0      | $\overline{\theta}$<br>0<br>$\Theta$                    | $\Theta$<br>1<br>0                                                                                                    |                                       | 0.000<br>0.004<br>0.000                    |           | 0.000<br>0.015<br>0.000          |
| ** Total                                        |                                                                                              | 43                                         | 3                                                                                                    | 21                                  | 3                                                                                                  | 20                                                                                                  | 0                                                                                                    | $\overline{c}$                                                                                                    | $\Theta$                                                                | $\mathbf{1}$                              |                                        | 3<br>20                                                                                          | 0                                                      | $\overline{c}$                                  | 0                                                       | $\mathbf{1}$                                                                                                    |                                       | 0.000                                      |           | 0.015                            |
| Region Totals<br>Trancode<br>To Maximum         | Counts<br>50<br>20<br>15<br>10<br>5<br>$\overline{4}$<br>3<br>$\overline{c}$<br>$\mathbf{1}$ | Range   Count in<br>Range                  | DDLTRN01<br>$\theta$<br>$1$ $\star$<br>$\star$<br>$\mathbf{1}$<br>$1$ *<br>$\Theta$<br>$\Theta$<br>3 <br>$***$<br>5<br>$****$<br>q | 2.79 1.58<br>*********              | Average SD/Avg Max-Value<br>** Buffer<br>Requested **<br>$18$ ********************                 | 21                                                                                                  | From 08Jun2018 13.06.23.92 To 08Jun2018 13.09.52.02<br>Count in<br>Range<br>$\Theta$<br>0<br>$\mathbf{1}$<br>$\overline{c}$<br>0<br>$\overline{c}$<br>4 <sup>1</sup><br>$\overline{c}$<br>$\overline{7}$ | Average SD/Avg Max-Value<br>$2.97$ 1.40<br>$\star$<br>$**$<br>$***$<br>$***$ *<br>$***$<br>*******<br>$20$ ******************** | ** Buffer<br>Updated **                                                 |                                           | 201                                    | Elapsed=<br>0.00<br>Count in<br>Range<br>$\theta$<br>0<br>0<br>0<br>0<br>0<br>0<br>0<br>$\Theta$ | 0 Hrs<br>.00<br>$38$ ********************              | ** Steal<br>Invocation **                       | Average SD/Avg Max-Value<br>0                           | 3 Mins 28.096.284 Secs<br>Count in<br>Range<br>$\theta$<br>$\Theta$<br>0<br>$\Theta$<br>$\Theta$<br>$\Theta$<br>$\Theta$<br>0<br>$\Theta$ | 0.00                                  | .00<br>**Buffer<br>38 ******************** | Stolen ** | Average SD/Avg Max-Value<br>0    |
|                                                 | $Total =$                                                                                    | -------                                    | 38                                                                                                    |                                     | 10 20 30 40 50%                                                                                    |                                                                                                    | -------                                                                                                    | 38 10 20 30 40 50%                                                                                                    |                                                                         |                                           |                                        | -------<br>38                                                                                    |                                                        |                                                 | 10 20 30 40 50%                                         | -------<br>38                                                                                                    |                                       | 10 20                                      | 30 40     | 50%                              |
| To Maximum                                      | Counts<br>50<br>20<br>15<br>10<br>5<br>4<br>3<br>2<br>1<br>$Total =$                         | Range Count in<br>Range                    | 0<br>0<br>1<br>$\star$<br>2<br>$***$<br>0<br>3<br>$***$<br>3<br>$***$<br>6<br>******<br>$\overline{4}$<br>****<br>38               | 3.18 1.30<br>10 20                  | Average SD/Avg Max-Value<br>** Buffer<br>Used (NBA) $**$<br>$19$ *********************<br>30<br>40 | 20<br>50%                                                                                           | Count in<br>Range<br>$\theta$<br>$\theta$<br>0<br>0<br>0<br>0<br>0<br>0<br>0<br>38<br>38                                                                                                    | Average SD/Avg Max-Value<br>0.00                                                                                                | .00<br>** Buffer<br>Used $(OBA)$ **<br>********************<br>10 20 30 | - 40                                      | $\theta$<br>50%                        | 0.00<br>Count in<br>Range<br>$\theta$<br>$\theta$<br>0<br>0<br>0<br>0<br>0<br>0<br>0<br>38       | .00<br>38 *********************<br>10<br>20            | ** Wait for<br>OBA(Count) **<br>30              | Average SD/Avg Max-Value<br>0<br>40<br>50%              |                                                                                                    |                                       |                                            |           |                                  |

*Figure 272. Fast Path Buffer Statistics*

The report heading at the top of each page has the following:

# **Region Totals or Region No.** *nn*

**Region Totals**

Designates that the report is a summary of system activity.

#### **Region No.** *nn*

Designates that the report is a summary of region activity for region *nn.*

**From** Start time of region activity in the reporting period.

**To** End time of region activity in the reporting period.

#### **Elapsed**

Elapsed time from start until end of region activity in the reporting period.

%NO-TRAN indicates that there are no transaction codes in the monitor input data, and is also printed for the regions not related to transactions such as batch regions.

The columns of the report are:

# **Trans Code**

The name of the transaction code being analyzed.

In the DBCTL environment, this is a CICS transaction code if a DL/I call is issued against the DEDB in a CICS application program.

It is not always possible to determine the transaction code for activity in progress at the start of the IMS Performance Analyzer reporting interval. In this case, the transaction code is reported as %Trn*nnnn* where *nnnn* is the region number.

#### **No.of Sync**

The number of sync points.

The **Average** and **Maximum** values per transaction are presented for the following items:

#### **No.of Bufs Requested**

The number of Fast Path buffers requested.

#### **No.of Bufs Updated**

The number of buffers updated by DDEP, SDEP, and MSDB activity.

## **No.of Steal Invoc.**

The number of STEAL requests to buffers that are not in use.

#### **No.of Bufs Stolen**

The number of successful STEALs to buffers that are not in use.

#### **No.of Bufs Used (NBA)**

The number of NBA (Normal Buffer Allocation) buffers used.

#### **No.of Bufs Used (OBA)**

The number of OBA (Overflow Buffer Allocation) buffers used.

#### **No.of Waits for OBA**

The number of requests that waited to obtain a buffer from OBA.

# **Elapsed Time for OBA**

The elapsed time waiting to obtain buffers from OBA.

*Distributions:* If a Distribution for Fast Path Buffer Statistics is specified, seven distribution graphs for the above items, with the exception of Elapsed Time for OBA, are produced.

If Alternate Sequencing is requested:

• The Fast Path Buffer Statistics report header is suffixed by:

- **Sorted by Total Buffer Requests** if sequencing by Occupancy or Calls is requested. The Occupancy request is translated to a Calls request.
- **Sorted by Total Buffer Steals** if sequencing by Delay requested.
- v If a number or percentage (less than 100%) Limit is specified:
	- The report header is also suffixed by **LIMIT nn** or **LIMIT nn%**
	- The **\*\* Limit** line gives the total of the reported (Limited) data whilst the **\*\*Total** line gives the total of all (100%) of the data.

|            | Report from 09May2018 18.29.32.35 |     |                | Fast Path Buffer Statistics (Sorted by Total Buffer Requests; LIMIT 30%) |     | IMS 15.1.0 |              |            |             |               | IMS Performance Analyzer 4.4 |          |            |                       |          | Report to 09May2018 18.33.28.85 |              |
|------------|-----------------------------------|-----|----------------|--------------------------------------------------------------------------|-----|------------|--------------|------------|-------------|---------------|------------------------------|----------|------------|-----------------------|----------|---------------------------------|--------------|
| Region No. | 186                               |     | No.of Bufs     | From 09Jun2018 18.31.16.29 To 09Jun2018<br>No.of Bufs                    |     | No.of      |              | No.of Bufs | 18.33.20.24 |               | Elapsed=<br>No.of Bufs       | 0 Hrs    | No.of Bufs | 2 Mins<br>No.of Waits |          | 03.945.370 Secs                 | Elapsed Time |
| Trans      | No.of                             |     | Requested      | Updated                                                                  |     |            | Steal Invoc. |            | Stolen      |               | Used (NBA)                   |          | Used (OBA) |                       | for OBA  |                                 | for OBA      |
| Code       | Sync                              | Avg | Max            | Avg                                                                      | Max | Avg        | Max          | Avg        | Max         | Avg           | Max                          | Avg      | Max        | Avg                   | Max      | Avg                             | Max          |
| %Trn0186   |                                   |     | $\overline{4}$ |                                                                          | 4   | $\Theta$   | $\Theta$     | $\Theta$   | $\Theta$    |               | 4                            | $\Theta$ | $\Theta$   | $\Theta$              | - 0      | 0.000                           | 0.000        |
| ** Limit   |                                   |     | 4              |                                                                          | 4   | $\Theta$   | 0            | $\Theta$   | $\Theta$    |               | 4                            | $\Theta$ | 0          | 0                     | $\Theta$ | 0.000                           | 0.000        |
| ** Total   |                                   |     | 4              | $\overline{2}$                                                           | 4   | $\Theta$   | $\Theta$     | $\Theta$   | $\Theta$    | $\mathcal{E}$ | 4                            | $\Theta$ | $\Omega$   | 0                     | $\Theta$ | 0.000                           | 0.000        |

*Figure 273. Fast Path Buffer Statistics, Sequenced by Calls (with Limit)*

## **Related concepts**:

["Dependent region activity in progress" on page 503](#page-512-0)

Activity is reported for schedules and transactions in progress during the IMS PA reporting interval, including WFI, IFP, and BMP regions.

# **BALG/Shared EMHQ Analysis report**

The BALG/Shared EMHQ Analysis report provides statistical information on Balancing Group (BALG) activities and the shared Expedited Message Handler queue (EMHQ).

The report is not available from DB Monitor data.

**Monitor records:** The report is derived from monitor record 47.

## **Report options**

To obtain the Fast Path BALG/Shared EMHQ Analysis report, select the **BALG/Shared EMHQ** report in a Monitor Report Set.

Specify a DDname for the output data set for the report. Optionally, specify Distributions for the Queue Length per Message and Queue Time per Message distribution graphs.

## **Report content**

The BALG/Shared EMHQ Analysis report presents the statistical information on Balancing Group (BALG) activities and the shared Expedited Message Handler Queue (EMHQ).

This report is not produced if there are no BALG or shared EMHQ activities during the reporting period.

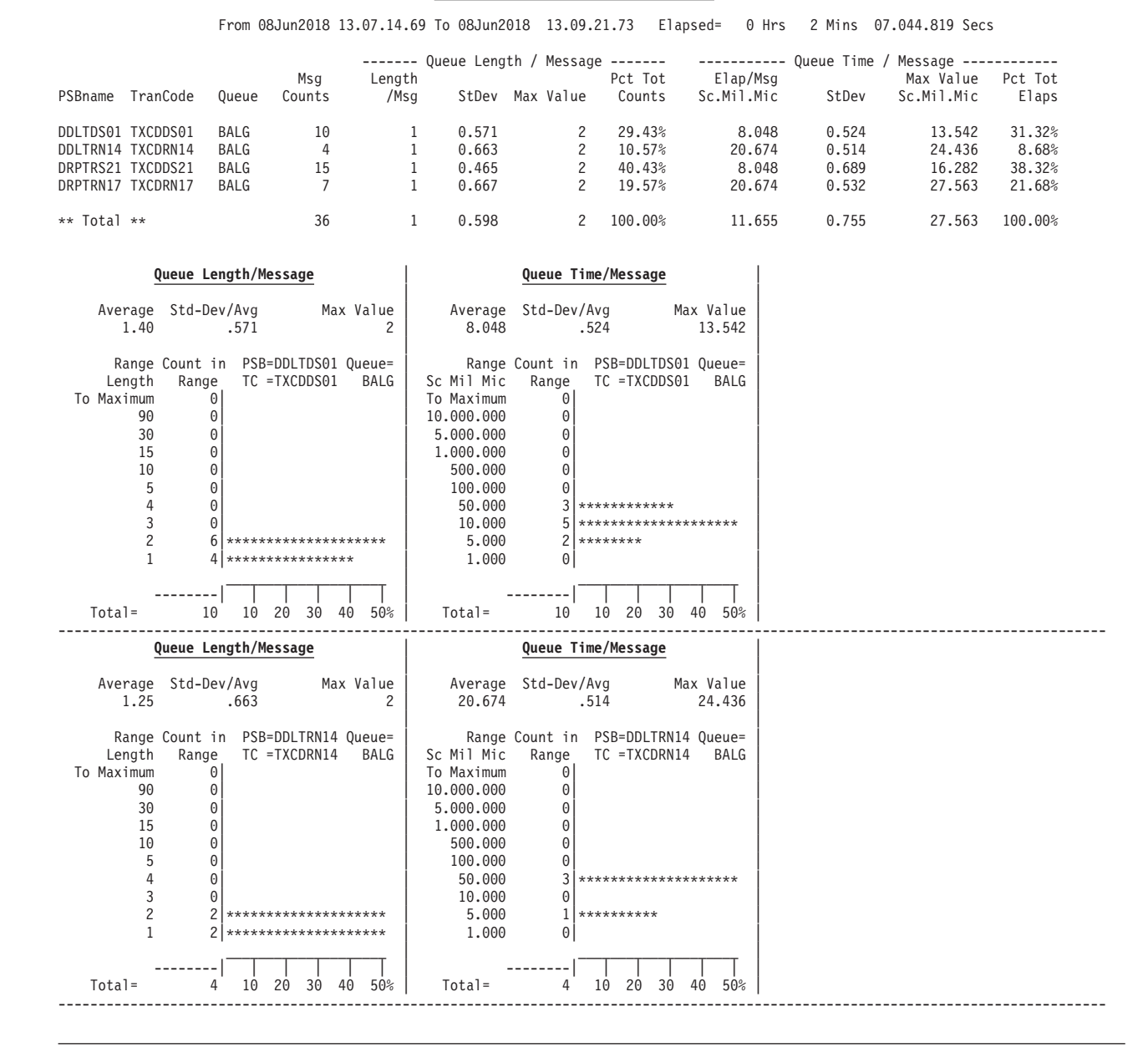

Report from 08Jun2018 13.06.12.71 IMS 15.1.0 IMS Performance Analyzer 4.4 Report to 08Jun2018 13.10.39.26 **Fast Path BALG/Shared EMHQ Analysis**

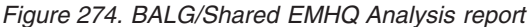

The report heading at the top of each page has the following:

**From** Start time of region activity in the reporting period.

**To** End time of region activity in the reporting period.

#### **Elapsed**

Elapsed time from start until end of region activity in the reporting period.

The time difference between From and To may show as 0 in the report because the report was created based on only one record.

The report columns are:

## **PSBname**

The PSB whose activity is being analyzed.

#### **TranCode**

The transaction code whose activity is being analyzed.

It is not always possible to determine the transaction code for activity in progress at the start of the IMS Performance Analyzer reporting interval. In this case, the transaction code is reported as %Trn*nnnn* where *nnnn* is the region number.

# **Queue**

**BALG** Balancing Group

**EMHQ** Shared EMH (Expedited Message Handler) Queue

#### **Msg Counts**

The number of message GU calls.

#### **Queue Length / Message**

Information on the length of the BALG/Shared EMHQ queues:

## **Length/Msg**

The average queue length per message processed at GU call time.

**StDev** The standard deviation of the queue length.

#### **Max Value**

The maximum queue length for a message processed at GU call time.

# **Pct Tot Counts**

The number of GU calls for this transaction shown as a percentage of the total number of GU calls for all transactions.

# **Queue Time / Message**

The elapsed time of a GU call message staying in BALG/Shared EMHQ:

#### **Elap/Msg Sc.Mil.Mic**

The average elapsed time that GU call messages stayed in BALG/Shared EMHQ.

**StDev** The standard deviation of the elapsed queue time.

### **Max Value Sc.Mil.Mic**

The maximum elapsed time that a message stayed in BALG/Shared EMHQ.

## **Pct Tot Elaps**

The elapsed time that GU call messages stayed in BALG/Shared EMHQ for this transaction shown as a percentage of the total elapsed time of GU call messages for all transactions.

*Distributions:* If the corresponding Distributions are specified, the report includes distribution graphs for the BALG/Shared EMHQ queue length per message and for the elapsed time per transaction of a message staying in BALG/Shared EMHQ.

## **Related concepts**:

["Dependent region activity in progress" on page 503](#page-512-0)

Activity is reported for schedules and transactions in progress during the IMS PA reporting interval, including WFI, IFP, and BMP regions.

# **OTHREAD Analysis report**

The OTHREAD Analysis report is a summary analysis of activities in the OTHREAD queue.

The report is not available from DB Monitor data.

**Monitor records:** The report is derived from monitor records 72, 87.

# **Report options**

To obtain the report, select the **OTHREAD Analysis** report in a Monitor Report Set.

Specify a DDname for the output data set for the report. Optionally, specify up to three Distributions for the following distribution graphs:

- Active OTHREAD Counts
- Waiting Area
- Buffers on Queue

# **Report content**

The OTHREAD Analysis report provides a summary analysis of OTHREAD activities.

If there are no activities in the OTHREAD queue during the reporting period, a report is not produced.

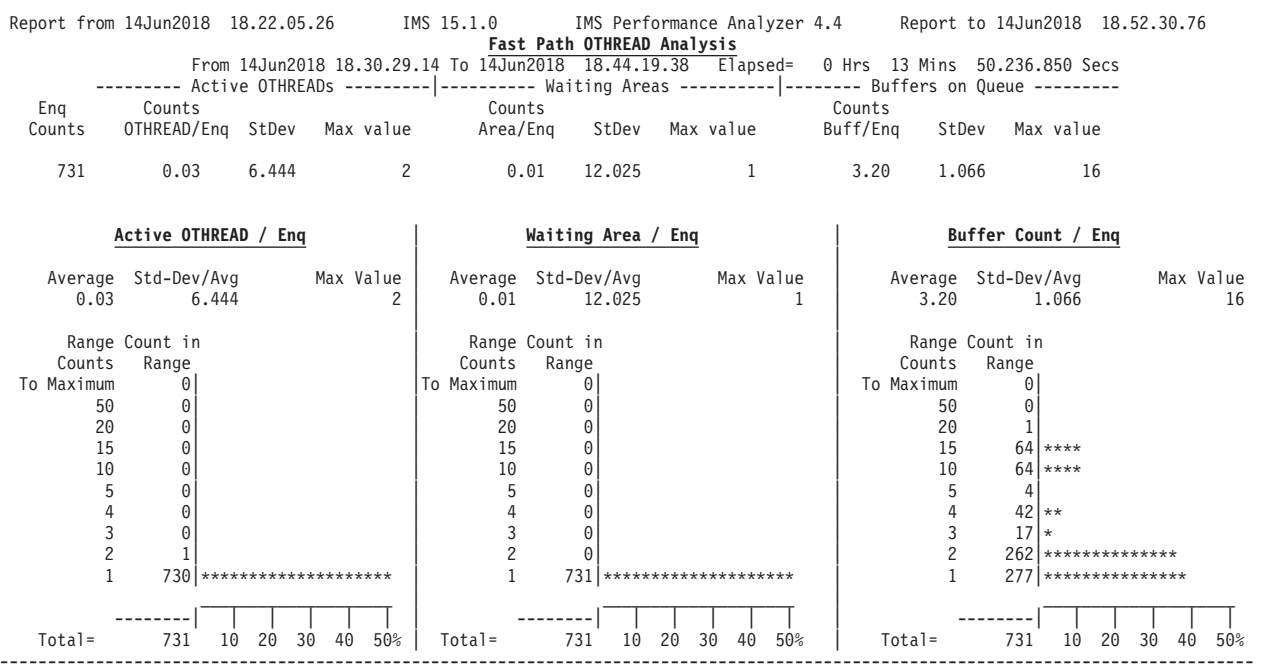

Report from 19Jun2018 10.57.53.58 IMS 15.1.0 IMS Performance Analyzer 4.4 Report to 19Jun2018 11.01.41.40 **Fast Path OTHREAD Analysis** From 19Jun2018 10.49.38.15 To 19Jun2018 10.58.57.52 Elapsed= 0 Hrs 9 Mins 19.363.112 Secs \*\*\*\* DEDB Write IWAIT \*\*\*\* Share Elap/IWAIT Max value Pct Tot Pct Tot ---- CI Write Count ---- ADSname Level VSO IWAITs Sc.Mil.Mic Sc.Mil.Mic IWAITs IWT Elp CI/IWAIT Max value 0823AR0 1 NO 5 5 5.387 17.631 0.63% 1.89% 1<br>0823AR1 1 NO 5 4.196 5.392 0.63% 0.38% 2 4<br>0823AR2 1 NO 7 4.860 6.245 1.28% 1.07% 5 6<br>0001AR0 1 NO 17 2.949 5.488 2.53% 1.58% 2 5<br>0001AR0 3 YES 426 4.404 140.204 47.53% 21.28% 2 \*\* Total 903 7.941 511.090 100.00% 100.00% 3 8

*Figure 275. OTHREAD Analysis report*

The report heading at the top of the page has the following:

**From** Start time of region activity in the reporting period.

**To** End time of region activity in the reporting period.

#### **Elapsed**

Elapsed time from start until end of region activity in the reporting period.

The report presents the following data for OTHREAD schedule and OTHREAD queue length:

#### **Enq Counts**

The number of OTHREAD requests (write requests).

#### **Active OTHREADs**

The number of SRB schedules:

#### **Counts OTHREAD/Enq**

The average number of SRBs scheduled for OTHREAD requests.

**StDev** The standard deviation of the number of SRBs scheduled for OTHREAD requests.

# **Max Value**

The maximum number of SRBs scheduled for OTHREAD requests.

## **Waiting Areas**

The number of areas waiting to be processed:

#### **Counts Area/Enq**

The average number of areas waiting to be processed at the time of the OTHREAD request.

**StDev** The standard deviation of the number of areas waiting to be processed at the time of the OTHREAD request.

#### **Max Value**

The maximum number of areas waiting to be processed at the time of the OTHREAD request.

#### **Buffers on Queue**

The length of the buffer queue to be written to the database:

#### **Counts Buff/Enq**

The average queue length on OTHREAD per enqueue request.

# **Max Value**

The maximum queue length on OTHREAD per enqueue request.

*Distributions:* If the corresponding Distributions are specified, the report includes distribution graphs for the active OTHREAD counts, waiting areas, and buffers on queue.

*DEDB Write IWAIT:* This report includes detailed information on IWAITs for DEDB:

#### **ADSname**

Area Data Set name.

#### **Share Level**

Database Share Level (SHARELVL) can be 0, 1, 2 or 3.

**VSO** The DEDB Area uses VSO (YES) or does not use VSO (NO).

#### **IWAITs**

The number of IWAITs.

## **Elap/IWAIT Sc.Mil.Mic**

The average elapsed time per IWAIT.

#### **Max Value Sc.Mil.Mic**

The maximum IWAIT elapsed time.

#### **Pct Tot IWAITs**

The number of IWAITs as a percentage of the total number of IWAITs reported here. (The total of this column should be 100%; any difference results from rounding.)

#### **Pct Tot IWT Elp**

The IWAIT elapsed time as a percentage of the total IWAIT elapsed time for the IWAITs reported here.

**StDev** The standard deviation of the queue length on OTHREAD per enqueue request.

# **CI Write Count**

The number of CIs written at DEDB WRITE:

# **CI/IWAIT**

The average number of CIs written per IWAIT.

**Max Value**

The maximum number of CIs written per IWAIT.

# **VSO Summary report**

The DEDB VSO Summary provides summary information on VSO activity including VSO preload, VSO I/O activities for the various data base share levels, VSO Write IWAITs, VSO area castout operations, and VSO Coupling Facility I/O Waits.

The report is not available from DB Monitor data.

**Monitor records:** The report is derived from monitor records 72, 73, 84, 85, 88, 89, 94.

# **Report options**

To obtain the report, select the **VSO Summary** report in a Monitor Report Set and specify a DDname for the output data set for the report.

The **Alternate Sequencing** Option is applicable to this report.

# **Report content**

The VSO Summary report provides summary information on activities in the VSO area. The report has six sections: Preload, VSO I/O Activities for Share Level 0 and 1, VSO I/O Activities for Share Level 2 and 3, DEDB Write IWAIT, Castout, and CF I/O Wait.

The report is not produced if there are no activities in the VSO during the reporting period.

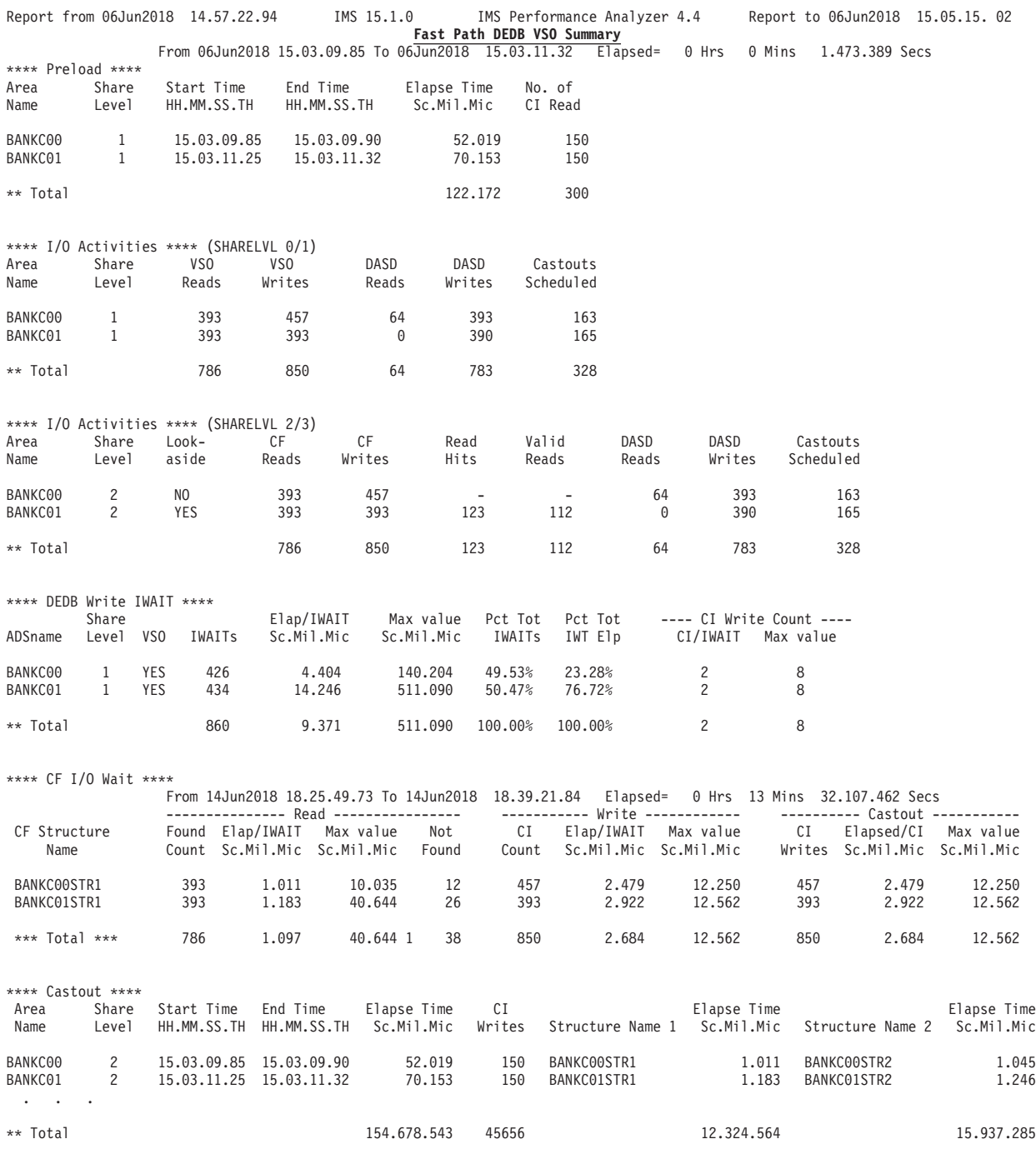

*Figure 276. DEDB VSO Summary report*

# **Alternate Sequencing**

If Alternate Sequencing is requested:

- The VSO Summary report sections are sequenced as follows:
	- 1. Preload. No change, sorting is not applicable.
	- 2. I/O Activities (SHARELVL 0/1). Section header is suffixed by:
		- **Sorted by Total VSO R+W Counts** if sequencing by Occupancy or Calls is requested (Occupancy is translated to Calls).
- **Sorted by Total DASD R+W Counts** if sequencing by Delay is requested.
- 3. I/O Activities (SHARELVL 2/3). Section header is suffixed by:
	- **Sorted by Total VSO R+W Counts** if sequencing by Occupancy or Calls is requested (Occupancy is translated to Calls).
	- **Sorted by Total DASD R+W Counts** if sequencing by Delay is requested.
- 4. DEDB Write IWAIT. Section header is suffixed by **Sorted by Total IWAIT Elapsed time**. Only sequencing by Delay is applicable (Occupancy and Calls requests are translated to Delay).
- 5. CF I/O Wait. Section header is suffixed by **Sorted by Total R+W IWAIT Elapsed time**. Only sequencing by Delay is applicable (Occupancy and Calls requests are translated to Delay).
- 6. Castout. No change, sorting is not applicable.
- v If a number or percentage (less than 100%) Limit is specified:
	- The report header is also suffixed by **LIMIT nn** or **LIMIT nn%**.
	- A **\*\* Limit** line is printed to total the reported (Limited) data whilst the **\*\* Total** line totals all (100%) of the data.

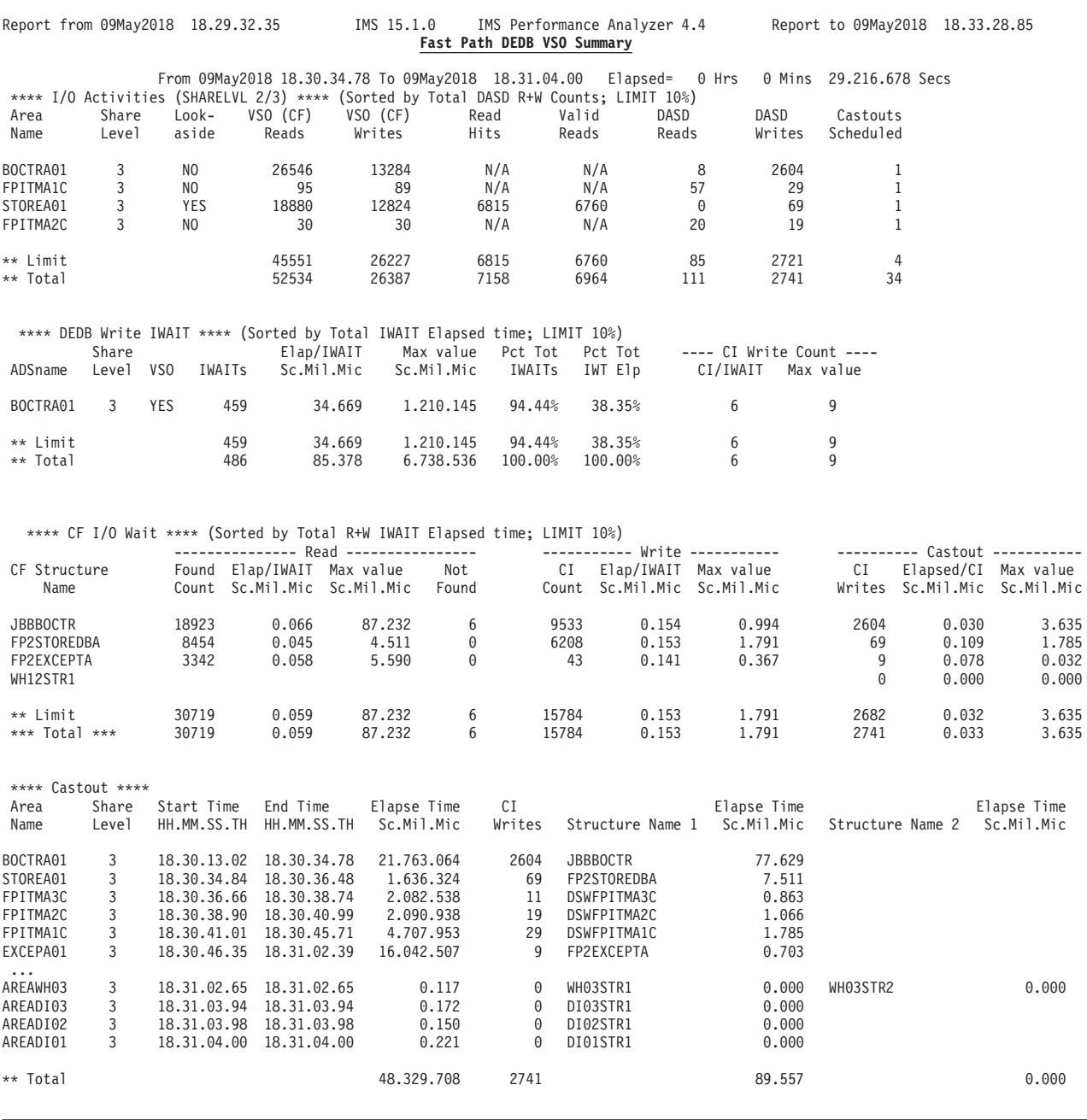

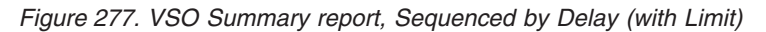

The report heading at the top of each page has the following:

**From** Start time of region activity in the reporting period.

**To** End time of region activity in the reporting period.

# **Elapsed**

Elapsed time from start until end of region activity in the reporting period.

# **1. Preload**

This section provides information on preloads in the VSO area.

# **Area Name**

The name of the area being summarized. If one area is preloaded more than once, the information on each preload is presented in a separate line.

#### **Share Level**

The Database Share Level (SHARELVL), either 0, 1, 2 or 3.

#### **Start Time HH.MM.SS.TH**

The start time for preloading the area. If there is no START monitor record, \*\*.\*\*.\*\*.\*\* is shown.

## **End Time HH.MM.SS.TH**

The end time for preloading the area. If there is no END monitor record, \*\*.\*\*.\*\*.\*\* is shown.

## **Elapse Time Sc.Mil.Mic**

The elapsed time for preloading the area. If there is no START or END record, \*\*\*.\*\*\*.\*\*\* is shown.

## **No.of CI Read**

The number of CIs read to the data space from DASD when the area was preloaded. If there is no END monitor record, 0 is shown.

# **2. VSO I/O Activities for SHARELVL 0 and 1**

This section provides information on I/O activities in the DEDB VSO area for Database Share Levels 0 or 1.

# **Area Name**

The name of the area whose activity is being summarized.

#### **Share Level**

The Database Share Level (SHARELVL), either 0 or 1. VSO uses data spaces.

#### **VSO Reads**

The number of CIs read to the buffer from the data space.

#### **VSO Writes**

The number of CIs written to the data space from the buffer at the sync point.

# **DASD Reads**

The number of CIs read to the data space from DASD when the area was not preloaded.

#### **DASD Writes**

The number of CIs written to DASD from the data space.

#### **Castouts Scheduled**

The number of schedules to the VSO output router.

# **3. VSO I/O Activities for SHARELVL 2 and 3**

This section provides information on I/O activities in the DEDB VSO area for Database Share Levels 2 or 3.

#### **Area Name**

The name of the area whose activity is being summarized.

#### **Share Level**

The Database Share Level (SHARELVL), either 2 or 3. VSO uses the coupling facility.
**Lookaside**

Buffer Lookaside is active (YES) or not active (NO) for this area.

# **CF Reads**

The number of CIs read to the buffer from the coupling facility.

## **CF Writes**

The number of CIs written to the coupling facility from the buffer at the sync point.

#### **Read Hits**

The number of times the buffer was found in the pool.

#### **Valid Reads**

The number of times the buffer found in the pool was valid.

# **DASD Reads**

The number of CIs read to the coupling facility from DASD when the area was not preloaded.

#### **DASD Writes**

The number of CIs written to DASD from the coupling facility.

#### **Castouts Scheduled**

The number of schedules to the VSO output router.

# **4. VSO Write IWAIT**

This report is the same as the Fast Path OTHREAD Analysis DEDB Write IWAIT report, except that only DEDB areas using VSO are reported here.

#### **ADSname**

The data set name of the area whose activity is being summarized.

## **Share Level**

The Database Share Level (SHARELVL), either 0, 1, 2 or 3.

### **VSO** Always YES.

#### **IWAITs**

The number of IWAITs.

## **Elap/IWAIT Sc.Mil.Mic**

The average elapsed time per IWAIT.

## **Max Value Sc.Mil.Mic**

The maximum IWAIT elapsed time.

# **Pct Tot IWAITs**

The number of IWAITs as a percentage of the total number of IWAITs reported here. (The total of this column should be 100%; any difference results from rounding.)

#### **Pct Tot IWT Elp**

The IWAIT elapsed time as a percentage of the total IWAIT elapsed time for the IWAITs reported here.

#### **CI Write Count**

The number of CIs written at DEDB WRITE:

### **CI/IWAIT**

The average number of CIs written per IWAIT.

#### **Max Value**

The maximum number of CIs written per IWAIT.

# **5. CF I/O Wait**

This section summarizes the use of the VSO coupling facility structures.

#### **CF Structure Name**

The name of the coupling facility structure.

**Read** Read IWAIT Activity.

# **Found Count**

The number of CIs read successfully from the CF.

#### **Elap/IWAIT Sc.Mil.Mic**

The average elapsed time for CF Read IWAITs.

## **Max Value Sc.Mil.Mic**

The maximum elapsed time for a CF Read IWAIT.

#### **Not Found**

The number of times a CF Read request failed because the CI entry was not found.

# **Write** Write IWAIT Activity.

## **CI Count**

The number of CIs written to the CF.

## **Elap/IWAIT Sc.Mil.Mic**

The average elapsed time for CF Write IWAITs.

## **Max Value Sc.Mil.Mic**

The maximum elapsed time for a CF Write IWAIT.

## **Castout**

Castout I/O Activity.

# **CI Writes**

The number of CIs written out during castout operations.

#### **Elapsed/CI Sc.Mil.Mic**

The average elapsed time for the castout operations.

## **Max Value Sc.Mil.Mic**

The maximum elapsed time for a castout operation.

# **6. Castout**

This report details in a chronological log every VSO Area castout operation performed.

## **Area Name**

The name of the area whose activity is being reported.

## **Share Level**

The Database Share Level (SHARELVL), either 0, 1, 2 or 3.

# **Start Time HH.MM.SS.TH**

The start of castout operation.

## **End Time HH.MM.SS.TH**

The end of castout operation.

## **Elapse Time Sc.Mil.Mic**

The elapsed time of castout operation.

<span id="page-506-0"></span>**CI Writes**

The number of CIs written to DASD during castout.

# **Structure Name 1**

The primary CF Structure name that contains the VSO CIs.

# **Elapse Time Sc.Mil.Mic**

The elapsed time of I/O operations with CF structure for this castout.

#### **Structure Name 2**

The (optional) duplex structure name that contains the VSO CIs.

#### **Elapse Time Sc.Mil.Mic**

The elapsed time of I/O operations with CF structure for this castout.

# **Monitor Data Analysis report**

This report is a formatted presentation of the data in the monitor trace records. It provides a valuable aid to your analysis of the other IMS PA reports.

# **Monitor Record Trace report**

The Monitor Record Trace report formats the records on the monitor input file to produce a chronological listing of the data.

**Monitor records:** This report is derived from all the monitor record types.

# **Uses**

The Monitor Record Trace is a useful report for:

- Understanding the flow of internal IMS events, and the information that is recorded by IMS.
- v Retrieving more information from your monitor records, not available from the standard reports.
- v Diagnosing problems with your IMS subsystem.

# **Report options**

To obtain the report, select the **Monitor Record Trace** in a Monitor Report Set.

Specify a DDname for the output data set for the report, and the maximum number of pages of output.

Optionally, nominate which record codes to include in the report by specifying an Object List or single monitor record code.

## **Report content**

This is an example of the Monitor Record Trace report. Monitor record formats are defined in IMS macro DFSLOG4E. This Trace report formats the records according to that definition.

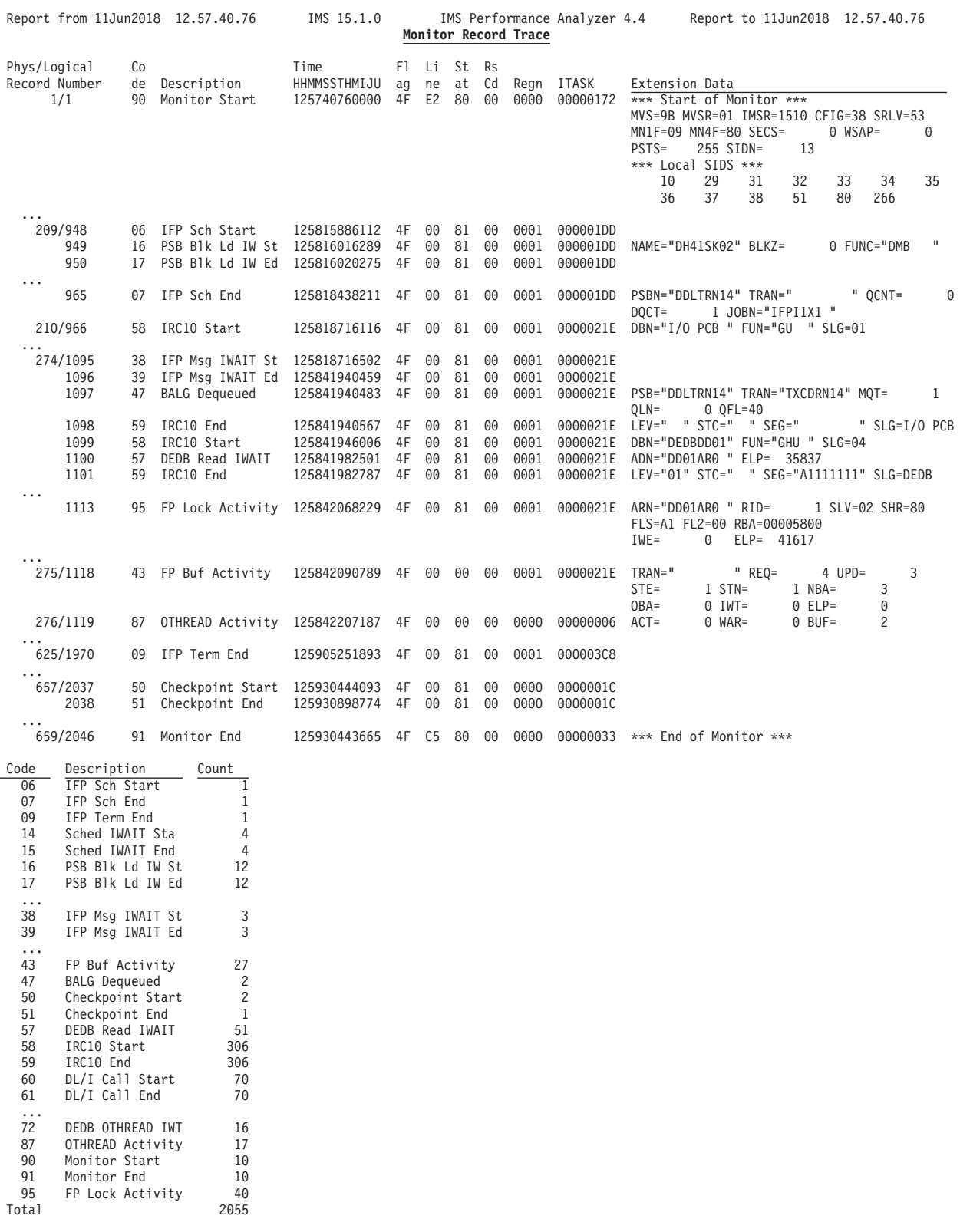

*Figure 278. Monitor Record Trace report*

**Phys/Logical Record Number** The **Physical Record Number** is the relative number of the record in the monitor file. Physical monitor records can contain multiple logical monitor records, each with their own code and extension. IMS PA deblocks the physical monitor records and presents them as Logical records. The **Logical Record Number** is the relative number of the logical record in the report.

**Code** Monitor record code (SL4ECODE)

#### **Description**

Monitor record code description

- **Time** Record time stamp, precise to microseconds (SL4ETIME or SL4EXTIM)
- **Flag** Tracing options flag (SL4EFLAG)
- **Line** Line number/Code/Extension number (SL4ELINE)
- **Stat** Logging status flag (SL4ESTAT)
- **Rs Cd** Reason Code (SL4ERSNC)

**Regn** Region PST number (SL4EPSTN)

#### **ITASK**

- ITASK number (SL4ETASK)
- **Extension Data**

Monitor record code specific extension data (SL4EXTN)

# **Chapter 7. Understanding Monitor data**

To understand IMS PA, you need to understand the operation of the IMS monitors.

In this book, the term *monitor* applies to both the IMS Monitor used in the IMS TM (formerly DC) environment and the IMS DB Monitor used in the IMS DB environment.

In cases where information applies to only one of the monitors, the term *IMS Monitor* or *DB Monitor* is used.

Monitors collect information during operation of the IMS system. Depending on specified options, the beginnings and endings of various events (such as DL/I calls, IWAITs, and region scheduling) are recorded in the monitor output data set, each identified by a unique record code. This information is in a format suitable for processing by IMS PA to produce reports on the performance of the IMS system.

For the list of monitor records that IMS PA uses for reporting, see [Chapter 12,](#page-622-0) ["Monitor records," on page 613.](#page-622-0)

# **Operation of the Monitors**

Monitor output data sets provide the input to the IMS PA monitor reports. The data recorded by the monitors depends on how their operation has been specified, which consequently affects the accuracy and content of the IMS PA reports.

The IMS PA Monitor Record Trace report provides a formatted print of monitor data set contents and is a very useful aid to understanding the data and interpreting the reports. See ["Monitor Record Trace report" on page 497.](#page-506-0)

# **IMS SLOG macro**

The basic mechanism used by the monitors for data collection during execution is the SLOG macro.

SLOG macros are used in selected IMS action modules to write to the monitor output data set. In this way, they record the beginning and ending of various events such as DL/I calls, IWAITs, and region scheduling, associating a unique record code with each type.

The time at which each SLOG macro is executed is marked by a Store Clock instruction time stamp. It is the function of the IMS PA batch report processors to match related SLOG calls, collect desired statistics, and produce reports to analyze the internal operation of IMS.

# **Monitor /TRACE and IMS TM STIMER options**

The accuracy and content of the IMS PA reports depends on the data recorded in the monitor output data set.

The accuracy and content of the IMS PA reports depends on the data recorded in the monitor output data set. The data recorded by the monitor depends on a number of factors including:

- The Monitor /TRACE options which control the events to be recorded
- The IMS TM STIMER dependent region option which controls reporting of CPU time

**Note:** Elapsed time intervals reported by IMS PA account for all system activity, not just the time of the reported IMS activity.

# **Monitor record patterns**

The logic used by the IMS PA monitor batch processor is structured for the usual or standard sequence of monitor records as recorded for typical IMS transactions and events. However, certain IMS execution events may result in monitor record sequences that are unexpected by IMS PA.

For example, when a message region terminates abnormally, a nonstandard sequence of monitor records is produced by IMS. In these cases, the IMS PA report processors may issue a number of diagnostic messages that indicate either an irregular sequence of records in the monitor trace, or an error in the monitor online formatting module. The appearance of these messages does not necessarily indicate an error in either IMS or IMS PA.

# **Essential terminology for Monitor reporting**

The discussion and description of IMS PA monitor reports assumes you have a practical knowledge of IMS and some experience with performance analysis and the IMS monitors. IMS PA monitor reports are based solely on events and values recorded on the monitor output data sets.

In the report descriptions that follow, values are described, where applicable, in terms of monitor data.

The following descriptions and definitions are essential to understanding IMS PA monitor reports. You need to understand them so you can validly interpret the information in the reports.

# **ESAF Integration**

If this option is active, External Subsystem calls are integrated into all Region and Program/Trancode reports.

ESAF call statistics are reported for each subsystem and contribute to the total call and IWAIT counts for regions and program/trancodes.

**Note:** If you are running your reports with ESAF Integration, the interpretation of the following fields changes accordingly (see ["Terminology" on page 342\)](#page-351-0): **Call**

```
IWAIT
```
**Sch-DLI**

# **Schedule**

In terms of application program activity, schedule time is the time required to load, initialize, and execute an application program in a dependent region.

An exception to this is described in ["WFI and IFP region activity" on page 503.](#page-512-0)

<span id="page-512-0"></span>The term *scheduling* refers to activity in the control region that is required to initiate an application in a dependent region.

Schedule time for a complete schedule is computed as the time elapsed between message scheduling end and message scheduling start (type 11 and 10 records for MPP regions, and type 03 and 02 records for BMP regions). If there is no message scheduling end record (type 11 or 03), as in the case of a schedule in progress, then scheduling time is computed from the first occurrence of a DL/I call (type 60 record).

# **Schedule start**

Normally, schedule start is defined as the time at which processing in the control region ends and control is given to the dependent region controller.

Schedule start is identified by a message scheduling end record (type 03 or 11). In the absence of such a record, IMS PA creates a schedule for the dependent region when it encounters the start of a DL/I call (type 60 record).

# **Transaction**

A transaction is a Get Unique (GU) to the I/O PCB with a blank return code (note that a transaction in progress is counted if a DL/I call is issued following the start of the trace interval).

# **Dependent region activity in progress**

Activity is reported for schedules and transactions in progress during the IMS PA reporting interval, including WFI, IFP, and BMP regions.

Reporting for a dependent region starts from the first occurrence of either a DL/I call in the region or the first occurrence of scheduling activity in the control region on behalf of the dependent region (record types 10, 11, 14, 15 for MPP and 6, 7, 38, 39 for IFP). It is not always possible to determine the PSB name or the transaction code for activity in progress at the start of the IMS PA reporting interval. In this case, they are reported as %PSB*nnnn* or %TRN*nnnn* respectively, where *nnnn* is the region number.

# **Related reference**:

["Report content" on page 481](#page-490-0)

The Fast Path Buffer Statistics report presents the statistical information of the Fast Path buffers by transaction for all regions and for each region.

["Report content" on page 484](#page-493-0)

The BALG/Shared EMHQ Analysis report presents the statistical information on Balancing Group (BALG) activities and the shared Expedited Message Handler Queue (EMHQ).

# **WFI and IFP region activity**

Reporting of activity in a WFI or IFP region is a special case.

Based on the preceding definition for *schedule,* the complete execution of an application program in a region is one schedule; however, for analysis purposes, multiple schedules are reported for WFI or IFP region activity. In this case, the following definitions apply:

**Schedule end:** No messages on the message queue (a GET UNIQUE to the I/O PCB followed by a scheduler IWAIT).

**Schedule start:** Reinitiation of processing due to arrival of a message on the message queue (scheduler IWAIT end).

**Region idle time:** The time spent in scheduler IWAIT due to no messages.

All per schedule values are reported accordingly. CPU time is not reported unless the application program terminates during the IMS PA reporting interval. If reported, CPU time is the time for the entire program execution, not the CPU time during the reporting interval. WFI or IFP region activity is not reported on the histogram.

# **CPU time**

Dependent region CPU time is accumulated by the region controller and recorded in the message scheduling start record (type 10) written when the application program terminates.

The value recorded depends on the STIMER dependent region option. CPU time is not available for IFP.

# **IWAIT time**

This is an IMS internal wait state in which processing for a dependent region is suspended pending the completion of an event (for example, an input or output event) for that dependent region. IWAIT time is the duration of this wait state.

**Reporting IWAITs:** Note that IMS PA reports may show that an application program is interacting with (that is, IWAITing on) a database to which it is not related. This effect is caused by segments from various open databases sharing a common buffer pool. If program A frees space in a buffer pool by writing part of the data for program B to disk, this can cause an unexpected IWAIT to be recorded for program A against the database for program B. Such occurrences are particularly evident in the PSB Details by DDname IWAITed On reports.

# **Elapsed time**

This is the time from the beginning to the end of an event, including any time spent in unrelated activity resulting from interruptions or wait states.

# **Region elapsed time**

This is the total elapsed time in the trace interval from start to end of region activity.

The start (end) of region activity is determined from the first (last) occurrence of either a DL/I call in the dependent region or the first (last) occurrence of scheduling activity in the control region on behalf of the dependent region.

# **Trace interval**

This is either the total duration of the monitor trace, or a subset of the trace as specified by the **Start** and **Stop** date and time, or the **Report Break Points** option on the Monitor Global Options panel.

# **Schedule to first DL/I call**

This is the elapsed time required to load and initialize an application program in a dependent region.

The beginning of this interval is signalled by a monitor record logged when control region processing is completed for the dependent region. The end of this interval is signalled by a monitor record logged for the beginning of the first DL/I call in the dependent region, usually a GU to the I/O PCB. IMS fetches the first transaction for the application program by issuing a DL/I call from the control region before this interval. Therefore, the total DL/I calls shown by IMS PA for each schedule is one more than the number of DL/I calls issued from the dependent region during that schedule.

# **PCB feedback area**

A basic source of information in several of the reports produced by IMS PA is the PCB feedback area.

This area is normally not cleared by IMS, but is used to hold information as the call sequences are executed. This means the information collected by the monitor and reported by IMS PA reflects information that remained in the PCB feedback area at the end of the call. For unsuccessful calls, the PCB feedback area contains information down to the successful level. If the call failed at level 0, it is possible that information from a previous call is reported.

Any reports that group information by segment name could, therefore, be misleading; however, the status code for the specific call shows whether the call was successful. When the information in the PCB reports appears confusing, use the Program Trace reports and check for nonblank status codes to determine the actual call.

# **Overflow values (\*\*\*)**

Occasionally a data item for the report exceeds the maximum value permitted under a column heading.

When this happens, the magnitude of the value is reduced by a factor of 1000, the result is placed in the report column, and the high-order positions of the column are filled with asterisks.

For example, the ["Region Summary report" on page 350](#page-359-0) has 9 bytes to show a Sch-DLI value. Therefore a value of 42,475,367 is reported as \*\*\*42,475 and a value of 214,784,123 is reported as \*\*214,784.

# **Comparing IMS PA with other IBM programs**

IMS PA processes the same input data as the IMS Monitor Report Print utility DFSUTR20 and the DB Monitor Report Print utility DFSUTR30, but IMS PA offers enhanced features and capability.

# **Comparing DFSUTR20**

IMS PA processes the same input data as the IMS Monitor Report Print utility DFSUTR20. The reports produced by DFSUTR20 can be contrasted to those of IMS PA in the following ways.

- v **Variety of reports.** IMS PA lets you select from a large variety of reports that categorize and display IMS system execution data in a format suited to the problem at hand. DFSUTR20 reports are limited to generalized summaries that may not directly yield the data you want without additional hand calculations.
- Data presentation. Numeric data is presented by IMS PA primarily as ratios, averages, and percentages. This presentation permits easy comparison of results,

both within a single trace period and, more importantly, from one monitor trace to another. In contrast, DFSUTR20 output consists primarily of average, total, and maximum values for data items. DFSUTR20 does not give percentages, and it expresses all time values in unedited microsecond units.

- Data collation. IMS PA places data entries into reports in alphanumeric collating sequence. This lets you easily find a given item (PSB name, transaction code, ddname, and so on) when the item is a member of a long list.
- Alternate sequencing. IMS PA provides alternative ways of sequencing the report data. The default is by name in alphanumeric collating sequence (ascending). The alternatives are by Occupancy, Calls, or Delay (descending) with the capability to limit reporting by number or percentage to easily identify the worst performers.
- Graphic distributions. IMS PA presents all distributions in an easy to understand, graphic format. Standard deviations, averages, and maximums are presented with each distribution. In contrast, DFSUTR20 presents distribution data in a nongraphic format.
- **Control flexibility.** With IMS PA, you can specify that reports be prepared from a subset of the total data recorded in a monitor trace. The subset can be based on a time interval within the trace. The selection can also be based on a subset of IMS user-oriented entities, such as a group of ddnames or application programs. IMS PA is able to process, in a single execution, several monitor data sets stacked or concatenated in the input data stream. DFSUTR20 always processes a single, entire monitor trace data set.
- v **Additional functions.** The IMS PA Region Histogram and Program Trace reports display time sequence information that cannot be obtained using DFSUTR20. Also, plots versus time can be obtained for any selected variables that appear in the records of the trace input data set. While DFSUTR20 gives only the total number of trace records read, IMS PA tabulates the number of each record type read from the monitor trace data set and prints the number and percentage of each record type encountered.
- v **Partial reports.** IMS PA maintains control during abend conditions (such as I/O data errors) and prints reports for the data that is processed up to that point. Under similar circumstances, DFSUTR20 terminates without partial reports.
- **VSAM IWAIT control.** VSAM IWAITs that do not result in actual I/O activity can be excluded from IMS PA reports; this is done by specifying the minimum time interval that is to be reported for VSAM IWAITs.
- v **Reporting of schedules in progress.** IMS PA reports all dependent region activities in progress at the beginning of an IMS PA reporting interval. Schedules can be in progress for MPP, WFI, or BMP regions. WFI and BMP regions can account for a major part of IMS activity and are significant performance analysis factors. By using application and ddname grouping, BMP exclusions, or PSB select/nonselect features, you can compare the performance impact of WFI and BMP regions. This is done by making two IMS PA runs; one run includes all activities, and the other run excludes one or more BMPs. Alternatively, grouping could be used to obtain group reports on BMP, WFI, and MPP groups.

Selecting **Override 'IWAIT for no-message'** on the Monitor Global Options panel produces a report whose schedules are reported as in DFSUTR20, that is, wait-for-input events are not included in the schedule count.

Idle time computation. IMS PA measures total dependent region elapsed time based on the earliest and latest observed region activity in the trace data stream. This ensures realistic idle time computations for dependent regions that start and end at arbitrary points in the trace period. DFSUTR20 equates total region elapsed time to total trace time. In addition, IMS PA reports scheduling activity

on behalf of the dependent regions as idle time. DFSUTR20 includes scheduling activity in calculating region occupancy. These differences result in different region idle time/region occupancy percentages for the two programs.

- v **ISPF dialog.** Report options are specified using a CUA-compliant dialog under ISPF, allowing for validation of input before the report programs are executed. IMS PA can format reports in specified alternate formats so that reports are easily readable. DFSUTR20 report formats are fixed at printer width.
- v **Comparison of numeric results.** In some cases, the values reported by IMS PA may appear to differ from those reported by DFSUTR20. The apparent discrepancies arise because of differences in the definition of terms used in the two report programs. Users of both IMS PA and DFSUTR20 should consult the respective documentation for definitions. Some of the major terminology differences are:

# **Elapsed**

In IMS PA reports, the items in the Region Summary report labelled **Elap/Sched** show the time interval from control region scheduler end until termination start for an MPP. These values include the scheduler end to first DL/I call interval (**Sch-DLI**), as well as time used for buffer priming. This Elap/Sched time interval is not explicitly given in the DFSUTR20 region summary, which instead reports these component intervals separately. One of these intervals is titled **ELAPSED,** but it excludes Sch-DLI items.

The region elapsed time reported by IMS PA in the first column of the Region Summary report is determined from the times of trace records seen in each region on the trace. DFSUTR20 makes the assumption that all regions are active at the beginning of the trace interval; as a result, its region elapsed times are identical and are equated to the trace elapsed time. This causes a difference in the region occupancy and region idle percentages.

**Idle** IMS PA defines a region as idle both during the time the control region is working to schedule the region and while there are no messages to process. DFSUTR20 defines the control region activity as dependent region non-idle time and, consequently, computes a different region occupancy value than can be inferred from the idle value computed by IMS PA.

# **Message Queue calls**

IMS PA includes the buffer priming DL/I call made by the message scheduler into the total message queue calls made by an MPP (and, therefore, by a region). The average number of all DL/I calls shown for a program scheduling is thus larger by 1 in IMS PA output than in the DFSUTR20 report. This difference, although generally not significant, affects all data items computed per call or per message queue call. Values computed per database call are not affected.

## **Blk Ldr Busy**

Block Loader Busy. In the IMS PA Region Summary report, this term is not the same as **BLR BUSY** in the DFSUTR20 Region IWAIT report. In the latter case, only IWAITs taken by the scheduler for block loader busy are counted. IMS PA counts both these IWAITs and all block loader I/O IWAITs in the **busy** count in the Region Summary report, but differentiates between the two in the Total System IWAIT Summary report.

# **Scheds**

IMS PA can generate pseudo-schedule events for programs that are already processing when the trace begins. It assigns the names %PSB and %TRAN to this activity. DFSUTR20 ignores all activity in a region before the first schedule event in the region. Also, IMS PA constructs pseudo-schedules for transactions in a WFI region. In these cases, since the number of schedules (and number of transactions) may be quite different, it is difficult to completely reconcile IMS PA and DFSUTR20 reports.

v **Fast Path.** IMS PA reports IMS IFP region and Fast Path database activity. DFSUTR20 does not report Fast Path activity.

# **Comparing DFSUTR30**

The DB Monitor records a subset of those events recorded by the IMS Monitor. Therefore, IMS PA can process the same monitor trace data as the DB Monitor Report Print utility DFSUTR30.

This enables IMS PA to produce reports descriptive of IMS batch program and database events. Most of the features and advantages of IMS PA over DFSUTR20, as described in the preceding section, apply also to DFSUTR30. The exceptions are reports or values that are unique to the TM environment. The comparisons that remain valid for DFSUTR30 are as follows:

- Variety of reports
- Data presentation
- Data collation
- Graphic distributions
- Control flexibility
- Additional functions (except region histograms)
- VSAM IWAIT control
- ISPF CUA interface

# **Part 4. IMS Connect reporting**

The first topic in this part provides a detailed description of each of the IMS PA Connect reports and extracts, their content and sample output. The reports and extracts are discussed in the order in which they are presented in the IMS Connect Report Set edit panel in the dialog. This is followed by a description of the IMS Connect data that provides the input to the IMS PA Connect reports and extracts.

# **Chapter 8. Analyzing IMS Connect reports and extracts**

You can use IMS Performance Analyzer to analyze IMS Connect events that have been recorded in an IMS Connect Extensions journal data set. IMS Connect Extensions is an IBM tool that provides instrumentation for IMS Connect. The tool collects real-time data about IMS Connect events, which it then regularly archives.

IMS PA provides a comprehensive set of reports from the IMS Connect performance and accounting data collected by IMS Connect Extensions. The reports provide a summary and detailed analysis of IMS Connect transaction transit time, resource usage and resource availability.

Using Form-based combined reporting, IMS PA can process IMS Connect Extensions journals together with IMS logs to help you to:

- Pinpoint TCP/IP performance problems.
- Analyze event flow through IMS Connect and IMS.
- Audit TCP/IP security.

# **IMS Connect Extensions event collection**

To understand the IMS Connect reports in IMS PA, you need to understand IMS Connect and the event data collected by IMS Connect Extensions.

For the list of IMS Connect event records reported by IMS PA, see [Chapter 13,](#page-624-0) ["IMS Connect records," on page 615.](#page-624-0)

IMS Connect Extensions for z/OS enhances and augments the services of IMS Connect. A primary service provided by IMS Connect Extensions is to record details of incoming transaction requests as IMS Connect processes them. Records are collected as specific IMS Connect processing events occur (for example, exit read and exit write). These event records are recorded in Journal data sets, then optionally archived for later reporting and analysis.

The following figure shows event collection by IMS Connect Extensions with enhanced reporting and analysis by IMS Performance Analyzer (IMS PA) and IMS Problem Investigator (IMS PI).

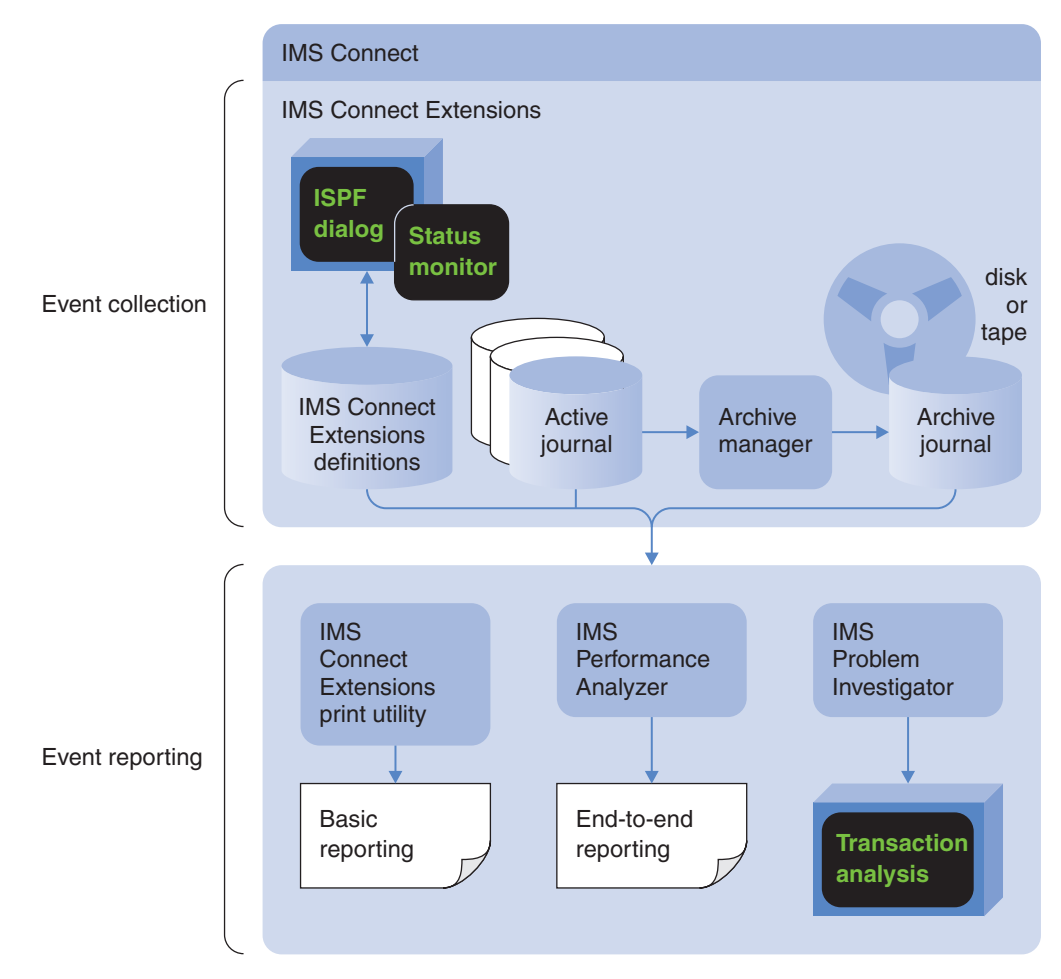

*Figure 279. IMS Connect Extensions event collection with reporting by IMS PA and IMS PI*

The event records provide performance, response time and throughput information, for example:

- v Performance and response time information for IMS, IMS Connect and user message exits
- Availability information for datastores and ports
- Throughput information for different transactions types; for example, conversational, non-conversational and send only
- Resource availability

IMS Connect Extensions is continuously collecting events as incoming message requests are processed. The number and type of event records collected varies depending on the collection level specified for the IMS Connect system:

To collect IMS Connect event data for reporting, you need to ensure that IMS Connect Extensions Event Collection is active and that you specify a collection level that is appropriate to the type of reports that you want to produce. See ["Collection levels" on page 620](#page-629-0) for a description of the collection levels. ["Required](#page-630-0) [event records for IMS PA reports" on page 621](#page-630-0) summarizes how the collection level affects the IMS PA reports.

Event records are initially written to an Active Journal data set on DASD, and then optionally copied (archived) to the Archive Journal data set (on tape or DASD). This is performed by the IMS Connect Extensions Archive Manager.

IMS PA produces reports from both Archive and Active journal data sets.

IMS PA is capable of producing combined IMS log and IMS Connect reports by merging input from the IMS log and IMS Connect Extensions journals to provide an end-to-end picture of IMS Connect transactions. Note that any program switch transactions in a combined report will not show any Connect data.

# **IMS Connect report categories**

The IMS PA dialog presents the menu of IMS Connect reports in a tree structure that groups them by functional category. This allows you to request reports individually or by category.

The categories are:

- Transaction Transit reports
- Resource Usage reports
- Trace reports

There is also a category containing Connect Global Options. This is where you can specify options that apply globally to all or many reports in the Report Set.

# **Transaction Transit reports**

These reports provide performance statistics to measure the performance of your IMS Connect transactions. Transaction Transit (response) time is broken down into its components; Input, Processing (by OTMA), Acknowledgement from the client and Output. They can help identify any bottlenecks in transaction flow, and are used for monitoring system performance, gathering diagnostic information, and tuning IMS.

- Connect Transit Analysis
- Connect Transit Log
- Connect Transit Extract

# **Transaction Transit reports (Form-based)**

Form-based reports give you flexibility in transaction transit reporting. By using Report Forms, you can tailor the format and content of your reports, requesting just the fields of interest, the format of the data, and the order of the columns. You can create Form-based extracts and load them into DB2 tables.

Like the standard Transaction Transit Reports, the Form-based Transaction Transit reports provide performance detail about every transaction processed by IMS Connect using event information collected by IMS Connect Extensions.

- Connect Transit List
- Connect Transit Summary

# **Resource Usage reports**

These reports contain detailed and summary information on the use and availability of various IMS Connect resources including TCP/IP Ports and Tpipes.

- Port Usage
- Resume Tpipe
- ACK/NAK
- Exception Events
- Gap Analysis

# **Trace reports**

The Transit Event Trace report provides a list of transactions, detailing every event in the life of each transaction: when it started and all associated events in the order they occurred.

# **IMS Connect report reference table**

This is a list of the IMS Connect reports and commands provided by IMS Performance Analyzer with cross-references to their descriptions, sample reports, and extracts.

The dialog is the primary mechanism for specifying reports. The dialog generates the JCL and batch commands which you can review or edit before submitting the job or saving it in a library to run later independently of the dialog. For more information on using the batch commands, refer to the "IMS Connect batch interface" in the *IMS Performance Analyzer for z/OS: User's Guide.*

*Table 24. IMS Connect reports and extracts: Batch commands and output examples*

| Report name                                           | <b>IMSPACEX</b> command | Examples                                                           |
|-------------------------------------------------------|-------------------------|--------------------------------------------------------------------|
| <b>Transaction Transit reports</b>                    |                         |                                                                    |
| "Connect Transit Analysis report" on page<br>515      | ANALYSIS                | Figure 280 on page 518                                             |
| "Connect Transit Log report" on page 522              | L <sub>OG</sub>         | Figure 285 on page 525                                             |
| "Connect Transit extract" on page 527                 | TRANEXTR                | Figure 286 on page 529                                             |
|                                                       |                         | "Summary extract record format" on page 530                        |
|                                                       |                         | Figure 288 on page 533                                             |
| IMS Connect and Combined Transit reports (Form-based) |                         |                                                                    |
| "Form-based Transit List report" on page              | LIST                    | "Report content (default)" on page 534                             |
| 534                                                   |                         | "COMBLIST: Combined IMS and Connect List<br>report" on page 535    |
|                                                       |                         | "CONNLIST: Connect Transit Log report" on<br>page 536              |
| "Form-based Transit Summary report" on                | SUMMARY                 | "Report content (default)" on page 538                             |
| page 537                                              |                         | "COMBSUMM: Combined IMS and Connect<br>Summary report" on page 539 |
|                                                       |                         | "CONNACK: Connect ACK/NAK Summary<br>report" on page 539           |
|                                                       |                         | "CONNPLEX: Connect PLEX Usage Summary<br>report" on page 540       |
|                                                       |                         | "CONNTCOD: Connect Analysis by Trancode<br>report" on page 540     |
|                                                       |                         | "CONNTCOD: Connect Analysis by Trancode<br>report" on page 540     |
| "IMS Connect Transaction Index" on page<br>541        | INDEX                   | "Formatting IMS Connect Transaction Index<br>records" on page 543  |
| <b>Resource Usage reports</b>                         |                         |                                                                    |

<span id="page-524-0"></span>*Table 24. IMS Connect reports and extracts: Batch commands and output examples (continued)*

| Report name                                         | <b>IMSPACEX</b> command | Examples                                                                           |
|-----------------------------------------------------|-------------------------|------------------------------------------------------------------------------------|
| "Connect Port Usage Report" on page 546             | <b>PORT</b>             | Figure 303 on page 547                                                             |
| "Connect Resume Tpipe report" on page<br>549        | <b>TPIPE</b>            | Figure 305 on page 550                                                             |
| "Connect ACK/NAK report" on page 554                | <b>ACKN</b>             | Figure 307 on page 555                                                             |
| "Connect Exception Events report" on<br>page 557    | <b>EXCEPT</b>           | Figure 309 on page 558                                                             |
|                                                     |                         | Figure 310 on page 559                                                             |
| "Connect Gap Analysis report" on page<br>561        | GAP                     | Figure 314 on page 563                                                             |
| Trace reports                                       |                         |                                                                                    |
| "Connect Transit Event Trace report" on<br>page 563 | TRACE                   | "Example 1: Non-conversational transaction<br>with Sync Level=NONE" on page 565    |
|                                                     |                         | "Example 2: Non-conversational transaction<br>with Sync Level=CONFIRM" on page 566 |
|                                                     |                         | "Example 3: Conversational transaction with<br>Sync Level=CONFIRM" on page 567     |
|                                                     |                         | "Example 4: Transaction where Client returned<br>NAK" on page 568                  |
|                                                     |                         | "Example 5: Transaction where OTMA<br>returned NAK" on page 569                    |
|                                                     |                         | "Example 6: Resume named Tpipe command<br>with timeout" on page 569                |

# **Connect Transaction Transit reports**

These reports provide performance statistics to measure the performance of your IMS Connect transactions. They can help identify any bottlenecks in transaction flow, and are used for monitoring system performance, gathering diagnostic information, and tuning IMS.

Transaction Transit (response) time is broken down into its components; Input, Processing (by OTMA), Acknowledgement from the client and Output.

# **Connect Transit Analysis report**

The IMS Connect Transit Analysis report provides a summary of IMS Connect transaction performance. Performance data can be summarized by one or two sort keys including Time of Day, Transaction Code, User ID, Datastore (origin and target) and Port number.

Performance statistics are provided as averages, and optionally, peak percentiles. For example, you can specify 90 to report the elapsed time within which 90% of transactions completed.

# **IMS Connect event records**

The Transit Analysis report is derived from IMS Connect event records 3C, 3D, 3E, 3F, 40, 41, 42, 47, 48, 49. This report requires IMS Connect Extensions to collect event data at collection level 3 or 4.

Otherwise:

- v If collection level 2, the report is produced but with Input READ Socket and SAF zero.
- If collection level 0 or 1, the report displays the message: No observations in report period

| Code<br>(hex) | Event description                           | Collection<br>level |
|---------------|---------------------------------------------|---------------------|
| 3C            | Prepare READ Socket                         | 2                   |
| 3D            | Message Exit called for READ, XMIT, EXER    | $\overline{2}$      |
| 3E            | Message Exit returned from READ, XMIT, EXER | 1                   |
| 3F            | Begin SAF security request                  | 3                   |
| 40            | End SAF security request                    | 3                   |
| 41            | Message sent to OTMA                        | $\overline{2}$      |
| 42            | Message received from OTMA                  | $\overline{2}$      |
| 47            | Session Error                               | 1                   |
| 48            | Trigger Event                               | $\overline{2}$      |
| 49            | <b>READ Socket</b>                          | 3                   |

*Table 25. Connect Transit Analysis report: event records processed*

# **Report options**

To obtain an IMS Connect Transit Analysis report, select the Transaction Transit **Analysis** report in a Connect Report Set and specify report options.

The command is:

```
IMSPACEX ANALYSIS(
           [BY(order1)|
            BY(order1,order2),] default BY(TRANCODE)
           [DDNAME(ddname),] default ANAL0001,ANAL0002,...
           [INTERVAL(hh:mm:ss),] default 00:01:00 (1 minute)
                                      [PEAK(nnn),] 50-100%, default no peak
           [INCL(TRANCODE(list))|EXCL(TRANCODE(list)),]
           [INCL(USERID(list))|EXCL(USERID(list)),]
           [INCL(DATASTORE(list))|EXCL(DATASTORE(list)),]
           [INCL(CLIENT(list))|EXCL(CLIENT(list)),]
           [INCL(PORT(list))|EXCL(PORT(list))])
IMSPACEX EXECUTE
```
You can request multiple Analysis reports in the one job. The default DDname is ANALnnnn where nnnn is 0001 to 9999.

The sort order of each report is according to the order of the fields in the BY operand. The sort fields are the first one or two columns of the report, and can be any one or two of the following fields:

# **TRANCODE**

Transaction Code (default) **TIME** Time Interval **CLIENTID** Connect Client ID **DSORIG** Originating Datastore **DSTARG** Target Datastore **PORT** TCP/IP Port Number

# **USERID** User ID

Selection Criteria can be specified to filter the input data on one or more of the following:

- Transaction Code
- User ID
- Target Datastore (IMS ID)
- Connect Client ID
- TCP/IP Port Number

For each report, you can also specify:

- v The time interval if you have requested that the report be summarized by TIME. The default interval is 00:01:00 (1 minute).
- The peak percentile transit time, between 50 and 100%. If specified, both averages and peak percentiles are reported. The default is to omit PEAK so that only averages are reported.

# **Report content**

This is an example of a Transit Analysis report from IMS Connect event data.

The report was produced by the command:

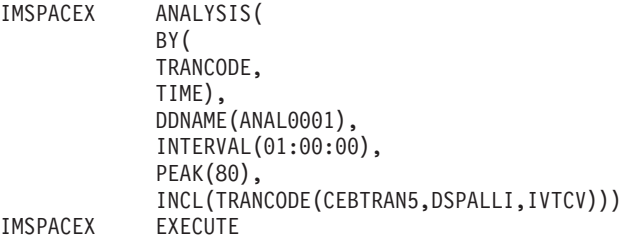

<span id="page-527-0"></span>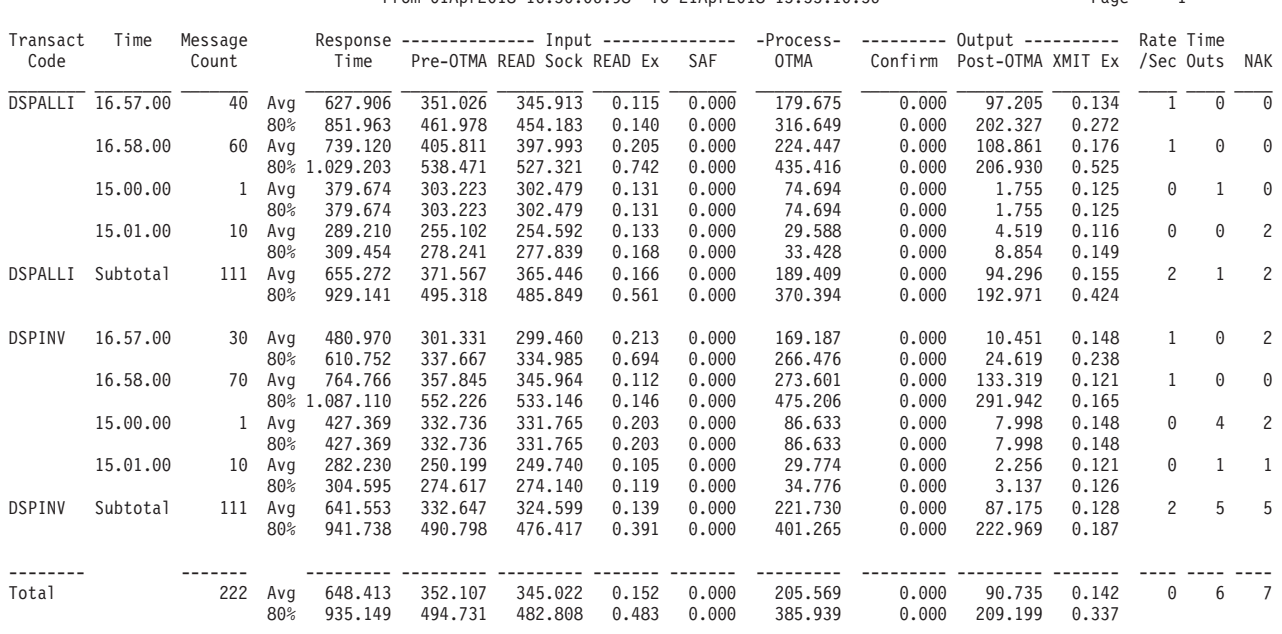

# IMS Performance Analyzer 4.4 **IMS Connect Transit Analysis - DVPCFGDA**<br>From 01Apr2018 16.30.06.98 To 21Apr2018 13.55.10.56 Page 1

*Figure 280. IMS Connect Transit Analysis report: BY(TRANCODE,TIME),PEAK(80)*

The first one or two columns in the report correspond to your specified ordering operands:

# **Transact Code**

Transaction Code. Reported when BY(TRANCODE) is specified. It is the default if the BY operand is omitted.

When the input message is a command and not a transaction, a mnemonic prefixed by **\*CMD** is reported in place of the Transaction Code. The mnemonics and their associated command and OTMA indicator name are: **\*CMD** A bucket for commands that are not any of the following. **\*CMD\_BID**

Client Bid. OMCTLBID

**\*CMD\_AVL**

Server Available. OMCTLAVL

**\*CMD\_RSN**

Resynch. OMCTLRSN

**\*CMD\_SPA**

Suspend Input all Tpipes. OMCTLSPA

**\*CMD\_RSA** Resume Input all Tpipes. OMCTLRSA

**\*CMD\_SPN**

Suspend Input named Tpipe. OMCTLSPN

**\*CMD\_RSM**

Resume Input named Tpipe. OMCTLRSM

**\*CMD\_RTP**

Resume Output named Tpipe. OMCTLRTP

**\*CMD\_RHQ**

Resume Output for Single Tpipe. OMCTLRHQ

**\*CMD\_RCV**

Recover. OMCTLRCV

## **\*CMD\_PRP**

Prepare. OMCTLPRP

# **\*CMD\_CMM**

Commit. OMCTLCMM

**\*CMD\_RBK**

Rollback. OMCTLRBK

## **\*CMD\_FGT**

Forget. OMCTLFGT

For more information on the commands, refer to the *IBM IMS Connect Guide and Reference*.

**Time** Time Interval. Reported when BY(TIME) is specified. Transit time is summarized for each time interval, for example every 15 minutes. The default is 00:01:00 (1 minute).

## **Client ID**

Connect Client ID. Reported when BY(CLIENTID) is specified.

#### **Origin Datastor**

Originating destination datastore. Reported when BY(DSORIG) is specified.

## **Target Datastor**

Target destination datastore. Reported when BY(DSTARG) is specified.

## **Port Number**

TCP/IP Port number. Reported when BY(PORT) is specified.

# **User ID**

User ID. Reported when BY(USERID) is specified.

**Transit (or response) elapse time** is broken down into its components and summarized as an average (Avg) and optionally, peak percentile (nnn%). One or two rows of information are presented:

**Avg** Average value. This is always reported.

#### *nnn%* **Peak Transit Time**

A statistical estimate, based on a normal distribution, that *nnn%* (between 50% and 100% as specified by you) of all transactions in the category being reported have transit times less than the reported value.

The peak percentile values are statistical estimates only, so care should be taken when interpreting the values if the transaction volume is low.

The **Total** row shows peak percentile values that are themselves statistical estimates, rather than the sum of the component estimates.

Peak percentiles are reported only if requested.

All times are in microseconds.

The following fields appear in the report after the two ordering fields:

#### **Message Count**

The number of transaction input messages processed.

#### **Response Time**

The elapsed time from when the transaction input message enters IMS Connect (Read Prepare) to when the transaction terminates (Trigger event).

**Input**

## **Pre-OTMA**

Total Input time. The elapsed time from when the transaction input message enters IMS Connect (Read Prepare) to when the transaction is sent to IMS (OTMA) for processing.

#### **Read Sock**

The elapsed time taken for IMS Connect to read the incoming message, from when the transaction input message enters IMS Connect (Read Prepare) to when IMS Connect has completed reading the message (final Read Socket).

### **READ Ex**

The elapsed time the input message spent being processed by the READ Message Exit.

For Sync Level NONE transactions, the READ Message Exit is called once for the input message.

For Sync Level CONFIRM transactions, the READ Message Exit is called twice, initially for the input message and a second time for the ACK response from the client.

**SAF** The accumulated elapsed time spent in all SAF calls for the message.

### **Process**

#### **OTMA**

The elapsed time OTMA spent processing the transaction, from when the message is sent to IMS (OTMA) to when the response is received back from OTMA.

Transaction messages are sent to OTMA for processing. In addition, for Sync Level CONFIRM transactions, the ACK response from the client is also sent to OTMA for processing.

# **Output**

### **Confirm**

For Sync Level CONFIRM transactions only, the elapsed time from when OTMA completed processing the input message to when the ACK response from the client is sent back to OTMA.

#### **Post-OTMA**

For Sync Level NONE transactions, the elapsed time from when OTMA completed processing the input message to when the transaction terminates (Trigger event).

For Sync Level CONFIRM transactions, the elapsed time from when OTMA completed processing the ACK response to when the transaction terminates (Trigger event).

# **XMIT Ex**

The elapsed time output messages (responses) spent being processed by the XMIT Message Exit.

# **Rate/Sec**

The number of messages processed by IMS Connect per second.

The **Total Rate/Sec** is calculated by dividing the Total Message Count by the report elapsed time (the From-To period in the report heading).

#### **Time Outs**

The number of times IMS Connect timed-out while waiting for the message to be processed by OTMA.

**NAK** Total number of messages that had a negative response from either IMS OTMA or the client.

## **Examples**

The following figures show different examples of the Transit Analysis report produced from IMS Connect event data collected by IMS Connect Extensions.

Example 1:

This report was produced by the command:

IMSPACEX ANALYSIS( BY(TIME), DDNAME(ANAL0001), INTERVAL(00:15:00)) IMSPACEX EXECUTE

IMS Performance Analyzer 4.4 **IMS Connect Transit Analysis - DVPCFGDA** From 15Mar2018 10.48.30.65 To 15Mar2018 12.17.12.19 Page 1 Time Message Response -------------- Input -------------- -Process- --------- Output ---------- Rate Time 15Mar Count Time Pre-OTMA READ Sock READ Ex SAF OTMA Confirm Post-OTMA XMIT Ex /Sec Outs NAK \_\_\_\_\_\_\_\_ \_\_\_\_\_\_\_ \_\_\_\_\_\_\_\_\_ \_\_\_\_\_\_\_\_\_ \_\_\_\_\_\_\_\_\_ \_\_\_\_\_\_\_ \_\_\_\_\_\_\_ \_\_\_\_\_\_\_\_\_ \_\_\_\_\_\_\_\_\_ \_\_\_\_\_\_\_\_\_ \_\_\_\_\_\_\_ \_\_\_\_ \_\_\_\_ \_\_\_\_ 10.45.00 98 Avg 2.668.618 46.477 45.823 0.353 0.000 829.553 1.792.240 1.703.379 0.256 0 0 8 11.00 60 Avg 428.757 179.695 178.613 0.186 0.000 89.847 73.244 33.342 0.134<br>30 Avg 424.602 71.608 70.240 0.200 0.000 0.000 0.779 0.565 0.114 11.15.00 30 Avg 424.602 71.608 70.240 0.200 0.000 0.000 0.779 0.565 0.114 0 8 0 11.30.00 27 Avg 1.291.387 253.199 252.602 0.230 0.000 11.878 224.508 1.626 0.218 0 27 8 11.45.00 75 Avg 1.199.803 246.214 245.440 0.415 0.000 13.154 227.254 1.518 0.207 0<br>12.00.00 94 Avg 593.221 89.251 82.086 0.202 0.000 17.649 365.749 303.489 0.110 0 12.00.00 94 Avg 593.221 89.251 82.086 0.202 0.000 17.649 365.749 303.489 0.110 0 5 1 25 Avg 1.016.233 232.182 231.775 0.205 0.000 -------- ------- --------- --------- --------- ------- ------- --------- --------- --------- ------- ---- ---- ---- 409 Avg 1.237.187 139.318 137.050 0.277 0.000

*Figure 281. Connect Transit Analysis report: BY(TIME)*

Example 2:

This report was produced by the command:

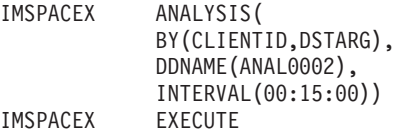

<span id="page-531-0"></span>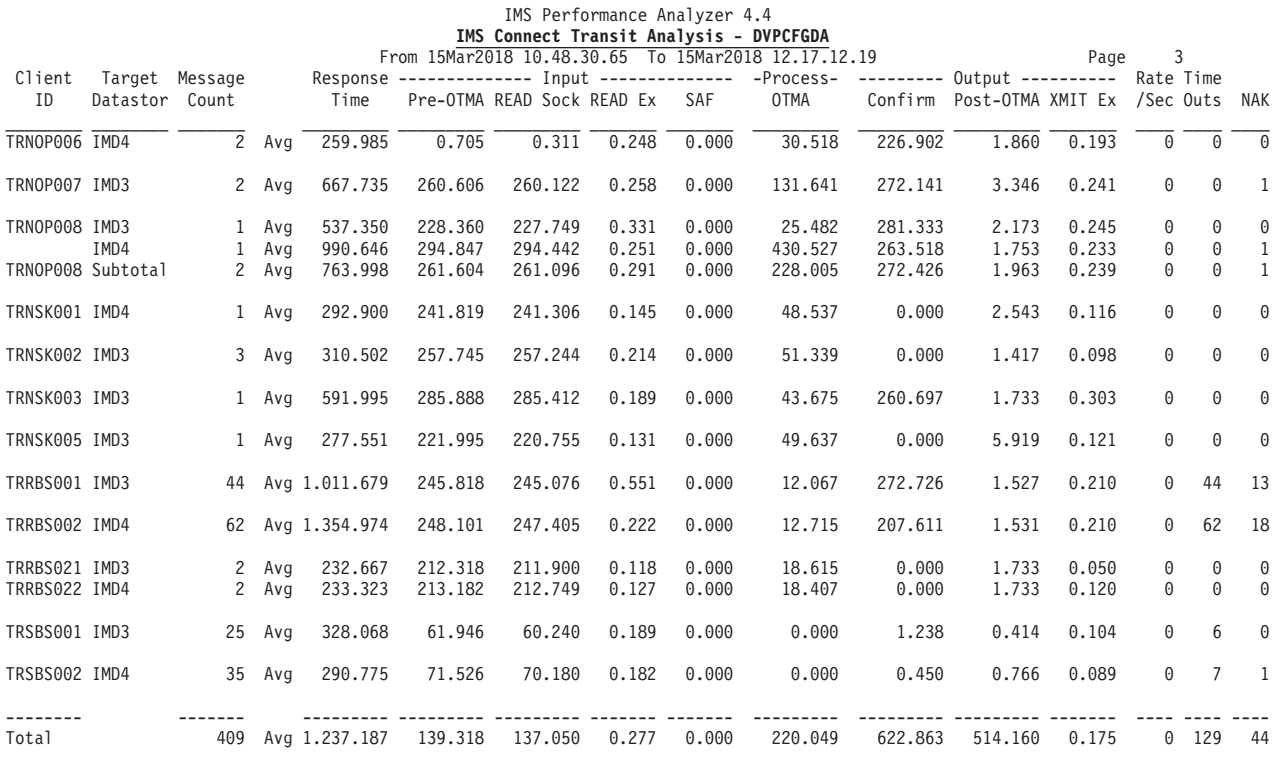

*Figure 282. Connect Transit Analysis report: BY(CLIENTID,DSTARG)*

Example 3:

This report is from IMS Connect event data which IMS Connect Extensions collected at Collection Level 2. Observe that the Input READ Socket and SAF columns are zero. The report was produced by the command: IMSPACEX ANALYSIS(BY(TRANCODE),DDNAME(ANAL0001)) IMSPACEX EXECUTE

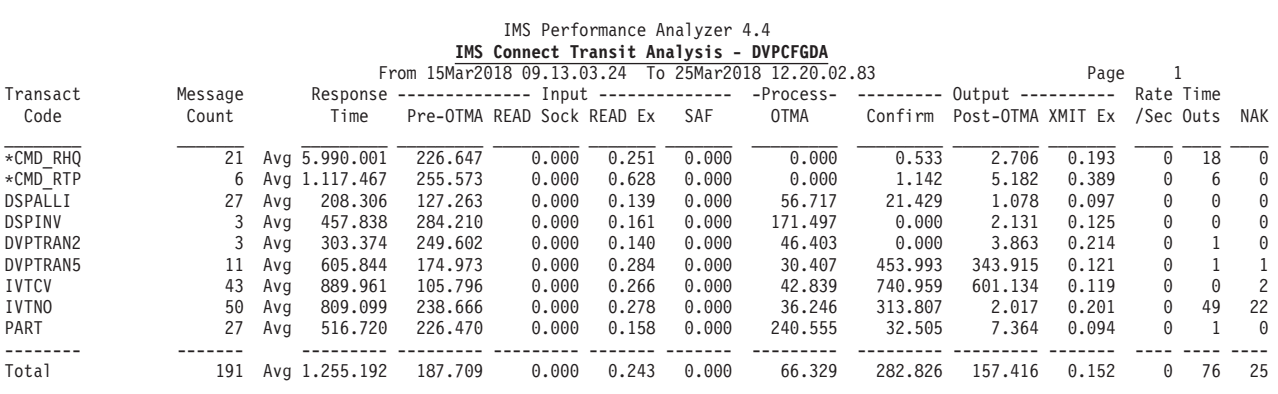

*Figure 283. Connect Transit Analysis report: BY(TRANCODE)for Collection Level 2 event data*

# **Connect Transit Log report**

The IMS Connect Transit Log provides performance details about every transaction processed by IMS Connect. Information from IMS Connect Extensions event

records is collected to provide a complete picture of transaction processing. The order of transactions in the report is based on when they end, and not when they start.

# **IMS Connect event records**

The Transit Log report is derived from IMS Connect event records 3C, 3D, 3E, 3F, 40, 41, 42, 47, 48, 49. This report requires IMS Connect Extensions to collect event data at collection level 3 or 4.

Otherwise:

- If collection level 2, the report is produced but with Input READ Socket and SAF zero.
- If collection level 0 or 1, the report displays the message:

No observations in report period

| Code<br>(hex) | Event description                           | Collection<br>level |  |  |
|---------------|---------------------------------------------|---------------------|--|--|
| 3C            | Prepare READ Socket                         | 2                   |  |  |
| 3D            | Message Exit called for READ, XMIT, EXER    | $\overline{2}$      |  |  |
| 3E            | Message Exit returned from READ, XMIT, EXER | 1                   |  |  |
| 3F            | Begin SAF security request                  | 3                   |  |  |
| 40            | End SAF security request                    | 3                   |  |  |
| 41            | Message sent to OTMA                        | $\overline{2}$      |  |  |
| 42            | Message received from OTMA                  | $\overline{2}$      |  |  |
| 47            | Session Error                               | 1                   |  |  |
| 48            | <b>Trigger Event</b>                        | $\overline{2}$      |  |  |
| 49            | <b>READ Socket</b>                          | 3                   |  |  |

*Table 26. Connect Transit Log report: event records processed*

# **Report options**

To obtain an IMS Connect Transit Log report, select the Transaction Transit **Log** report in a Connect Report Set and specify the report options.

The command is:

```
IMSPACEX LOG(
           [DDNAME(ddname),] default LOG
           [NOADDIDENT|ADDIDENT,]
           [INCL(TRANCODE(list))|EXCL(TRANCODE(list)),]
           [INCL(USERID(list))|EXCL(USERID(list)),]
           [INCL(DATASTORE(list))|EXCL(DATASTORE(list)),]
           [INCL(CLIENT(list))|EXCL(CLIENT(list)),]
           [INCL(PORT(list))|EXCL(PORT(list))])
IMSPACEX EXECUTE
```
For each input message, Transaction Code, Target Datastore and Port Number are always reported. Optionally, you can request the additional identification details User ID, Originating Datastore and Client ID.

Selection Criteria can be specified to filter the input data on one or more of the following:

- Transaction Code
- User ID
- Target Datastore (IMS ID)
- Connect Client ID
- TCP/IP Port Number

The report output is written to the data set specified by the Report Output DDname. The default is LOG.

# **Report content**

The following figure shows an example of a Transaction Transit Log report applicable to IMS Connect event data.

The report was produced by the command:

IMSPACEX LOG<br>IMSPACEX EXECUTE IMSPACEX or IMSPACEX LOG(NOADDIDENT)<br>IMSPACEX EXECUTE IMSPACEX

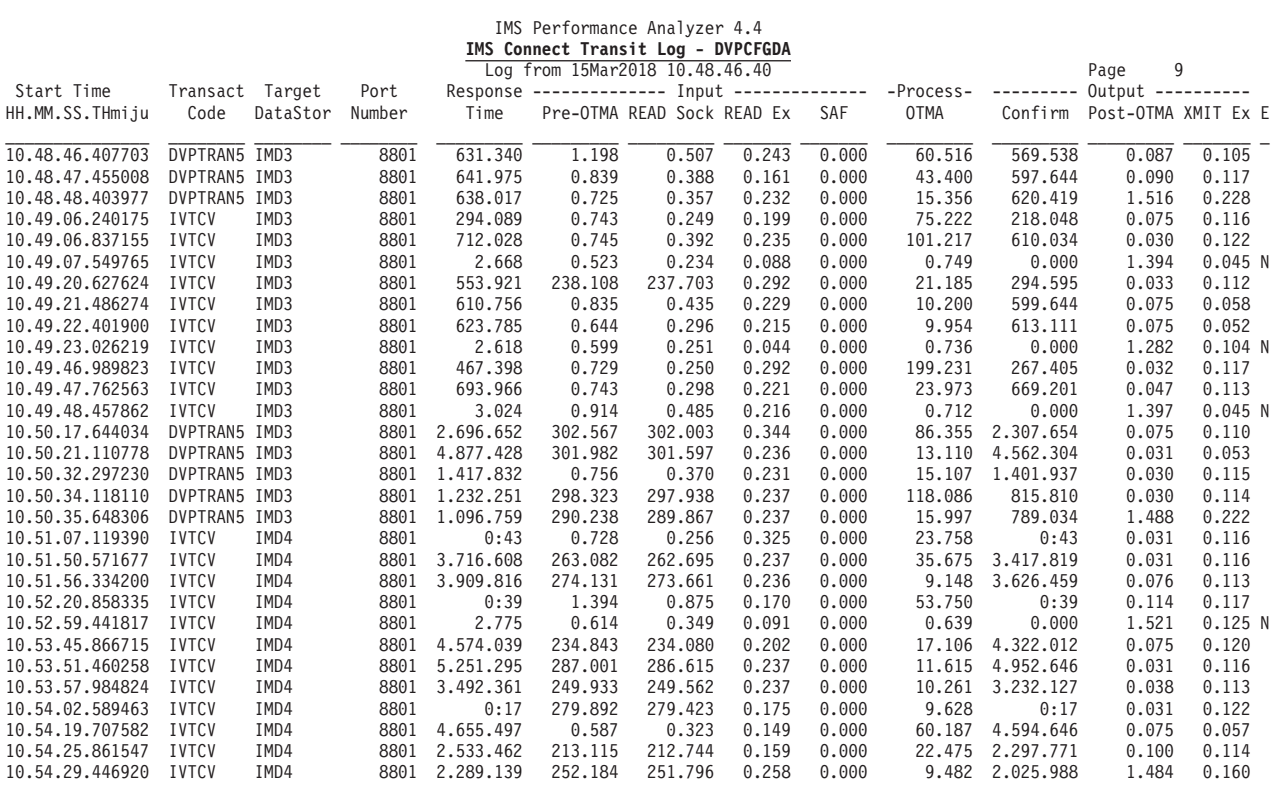

*Figure 284. Connect Transit Log report: NOADDIDENT*

The following figure shows an example of a Transaction Transit Log report applicable to IMS Connect event data, and was produced by the following command:

IMSPACEX LOG(ADDIDENT) IMSPACEX EXECUTE

<span id="page-534-0"></span>

|                               |                                  |                      |                                     |         |         | IMS Performance Analyzer 4.4<br>IMS Connect Transit Log - DVPCFGDA<br>Log from 01Apr2018 16.30.06.98 |       |       |                          |           | 1<br>Page                                        |       |
|-------------------------------|----------------------------------|----------------------|-------------------------------------|---------|---------|----------------------------------------------------------------------------------------------------|-------|-------|--------------------------|-----------|--------------------------------------------------|-------|
| Start Time<br>HH.MM.SS.THmiju |                                  | Transact DataStor    | Port/<br>/User ID Targ/Org ClientID | Time    |         | Response -------------- Input --------------<br>Pre-OTMA READ Sock READ Ex                           |       | SAF   | -Process-<br><b>OTMA</b> | --------- | Output ----------<br>Confirm Post-OTMA XMIT Ex E |       |
| 16.30.06.980931               | PART<br><b>DVP</b>               | IMD4                 | 3008<br>TRNBS002                    | 342.609 | 223.962 | 223.098                                                                                              | 0.115 | 0.000 | 116.820                  | 0.000     | 1.826                                            | 0.115 |
| 16.30.17.434397               | PART<br><b>DVP</b>               | IMD4                 | 3008<br>TRNBS002                    | 294.391 | 270.927 | 270.553                                                                                              | 0.054 | 0.000 | 21.807                   | 0.000     | 1.657                                            | 0.114 |
| 16.30.18.473496               | PART<br><b>DVP</b>               | IMD4                 | 3008<br>TRNBS002                    | 264.422 | 240.549 | 240.088                                                                                              | 0.115 | 0.000 | 22.214                   | 0.000     | 1.658                                            | 0.114 |
| 16.30.19.488718               | PART                             |                      | 3008<br>TRNBS002                    | 254.594 | 231.325 | 230.868                                                                                              | 0.054 | 0.000 | 21.392                   | 0.000     | 1.876                                            | 0.123 |
| 16.30.20.479263               | <b>DVP</b><br>PART               | IMD4                 | 3008                                | 279.771 | 252.025 | 251.580                                                                                              | 0.056 | 0.000 | 26.009                   | 0.000     | 1.736                                            | 0.130 |
| 16.57.15.932101               | <b>DVP</b><br>PART               | IMD4<br>IMD3         | TRNBS002<br>3008                    | 359.903 | 253.588 | 253.060                                                                                              | 0.108 | 0.000 | 104.542                  | 0.000     | 1.771                                            | 0.058 |
| 16.57.15.933085               | <b>DVP</b><br>PART<br><b>DVP</b> | IMD3<br>IMD3<br>IMD3 | TRAN0004<br>3008<br>TRAN0007        | 382.867 | 253.933 | 253.578                                                                                              | 0.109 | 0.000 | 127.192                  | 0.000     | 1.742                                            | 0.118 |
| 16.57.17.027190               | DSPALLI<br>AXS                   | IMD3<br>IMD3         | 3008<br>TRAN0006                    | 322.100 | 259.058 | 258.091                                                                                              | 0.106 | 0.000 | 61.133                   | 0.000     | 1,908                                            | 0.124 |
| 16.57.17.026938               | DSPALLI<br>AXS                   | IMD3<br>IMD3         | 3008<br>TRAN0004                    | 359.538 | 265.055 | 262.039                                                                                              | 0.113 | 0.000 | 92.711                   | 0.000     | 1.771                                            | 0.124 |
| 16.57.17.026227               | DSPALLI<br>AXS                   | IMD3<br>IMD3         | 3008<br><b>TRAN0005</b>             | 396.272 | 267.414 | 266.786                                                                                              | 0.113 | 0.000 | 126.155                  | 0.000     | 2.701                                            | 0.124 |
| 16.57.17.025709               | DSPALLI<br>AXS                   | IMD3<br>IMD3         | 3008<br>TRAN0002                    | 431.862 | 269.526 | 268.924                                                                                              | 0.108 | 0.000 | 159.996                  | 0.000     | 2.340                                            | 0.128 |
| 16.57.17.023985               | DSPALLI<br>AXS                   | IMD3<br>IMD3         | 3008<br><b>TRAN0000</b>             | 471.160 | 273.394 | 272.234                                                                                              | 0.109 | 0.000 | 196.012                  | 0.000     | 1.752                                            | 0.124 |
| 16.57.17.025061               | DSPALLI                          | IMD3                 | 3008                                | 509.480 | 274.056 | 273.428                                                                                              | 0.051 | 0.000 | 233.595                  | 0.000     | 1.828                                            | 0.123 |

*Figure 285. Connect Transit Log report: ADDIDENT*

In the report heading, **Log from** is the time stamp of the first record reported.

The Log report provides transaction details and various processing times. For each input message, Transaction Code, Target Datastore, and Port Number are always reported. If ADDIDENT is specified, the additional identification details User ID, Originating Datastore and Client ID are printed on a second line due to page width constraints. The column headings change to accommodate the dual use of the column.

The report is divided into four main sections. From left to right, section 1 provides transaction identification details such as time, transaction code, target datastore and port number, and total response time. Section 2 provides transaction pre-OTMA (Input) processing times. Section 3 provides OTMA processing time (including IMS processing). Section 4 provides post-OTMA (Output) processing times.

The transaction identification details are:

## **Start Time**

Input message arrival time (Read Prepare time).

## **Transact Code**

Transaction Code. Column heading is **Transact** when ADDIDENT is specified.

## **User ID**

User ID. This is reported only if ADDIDENT is specified.

## **Target DataStor**

Target destination datastore. The Datastore (IMS) to which IMS Connect sent this transaction for processing. Column heading is **Datastor Targ** when ADDIDENT is specified.

#### **DataStor Org**

Originating destination datastore. The Datastore (IMS) to which IMS Connect was originally going to send this transaction for processing. This is reported only if ADDIDENT is specified.

#### **Port Number**

The Port number from which the transaction was received. Column heading is **Port** when ADDIDENT is specified.

#### **ClientID**

The IMS Connect Client ID. This is reported only if ADDIDENT is specified.

**Transit (or response) elapse time** is broken down into its components.

All times are in microseconds.

### **Response Time**

The elapsed time from when the transaction input message enters IMS Connect (Read Prepare) to when the transaction terminates (Trigger event).

Response time is displayed in microseconds. However, if the time exceeds 9.999.999 microseconds, it is displayed in hours, minutes and seconds in hh:mm:ss format.

#### **Input**

#### **Pre-OTMA**

Total Input time. The elapsed time from when the transaction input message enters IMS Connect (Read Prepare) to when the transaction is sent to IMS (OTMA) for processing.

#### **Read Sock**

The elapsed time taken for IMS Connect to read the incoming message, from when the transaction input message enters IMS Connect (Read Prepare) to when IMS Connect has completed reading the message (final Read Socket).

#### **READ Ex**

The elapsed time the input message spent being processed by the READ Message Exit.

For Sync Level NONE transactions, the READ Message Exit is called once for the input message.

For Sync Level CONFIRM transactions, the READ Message Exit is called twice, initially for the input message and a second time for the ACK response from the client.

**SAF** The accumulated elapsed time spent in all SAF calls for the message.

### **Process**

## **OTMA**

The elapsed time OTMA spent processing the transaction, from when the message is sent to IMS (OTMA) to when the response is received back from OTMA.

Transaction messages are sent to OTMA for processing. In addition, for Sync Level CONFIRM transactions, the ACK response from the client is also sent to OTMA for processing.

## <span id="page-536-0"></span>**Output**

### **Confirm**

For Sync Level CONFIRM transactions only, the elapsed time from when OTMA completed processing the input message to when the ACK response from the client is sent back to OTMA.

#### **Post-OTMA**

For Sync Level NONE transactions, the elapsed time from when OTMA completed processing the input message to when the transaction terminates (Trigger event).

For Sync Level CONFIRM transactions, the elapsed time from when OTMA completed processing the ACK response to when the transaction terminates (Trigger event).

## **XMIT Ex**

The elapsed time output messages (responses) spent being processed by the XMIT Message Exit.

- **E** Error indicator:
	- $T = Time$  Out
	- **R** = Rejected (by READ Message Exit)
	- $N = NAK$

# **Connect Transit extract**

The IMS Connect Transit Extract gathers performance details about every transaction processed by IMS Connect. You can request a List or Summary extract, or both. The List Extract provides similar details to the Connect Transit Log report, while the Summary Extract summarizes these details over a specified time interval, typically 15 minute intervals.

The extract data is suitable for importing into DB2 or PC tools from where you can run queries or produce reports and graphs. Sample DB2 jobs are supplied in the SIPISAMP library to help you:

- v Sample Load jobs IPICLLOD and IPICSLOD
- v Sample DDL jobs IPICLDDL and IPICSDDL

Refer also to the section on DB2 Queries in the *IMS Performance Analyzer for z/OS: User's Guide.*

# **IMS Connect event records**

The Connect Transit extracts are derived from IMS Connect event records 3C, 3D, 3E, 3F, 40, 41, 42, 47, 48, 49, 4A. The extract requires IMS Connect Extensions to collect event data at collection level 3 or 4.

Otherwise:

- If collection level 2, the extract data set is produced but with Input READ Socket, SAF and Acknowledgement zero.
- v If collection level 0 or 1, the Extract Recap report displays the message: No observations in report period

| Code<br>(hex) | Event description                           | Collection<br>level |
|---------------|---------------------------------------------|---------------------|
| 3C            | Prepare READ Socket                         | 2                   |
| 3D            | Message Exit called for READ, XMIT, EXER    | $\overline{2}$      |
| 3E            | Message Exit returned from READ, XMIT, EXER | 1                   |
| 3F            | Begin SAF security request                  | 3                   |
| 40            | End SAF security request                    | 3                   |
| 41            | Message sent to OTMA                        | 2                   |
| 42            | Message received from OTMA                  | $\overline{2}$      |
| 47            | Session Error                               | 1                   |
| 48            | Trigger Event                               | $\overline{2}$      |
| 49            | <b>READ Socket</b>                          | 3                   |
| 4A            | <b>WRITE Socket</b>                         | 3                   |

*Table 27. Connect Transit Extract: event records processed*

# **Extract options**

To specify the extract options, select the Transaction Transit **Extract** in the IMS Connect Report Set.

The command for the Connect Transit Extract is:

```
IMSPACEX TRANEXTR(
            [DDNAME(ddname),] default TRANEXTR
            [LIST,]
            [SUMMARY,]
            [EXTENDED,]<br>[INTERVAL(hh:mm:ss),]
                                        default 00:15:00 (15 minutes)
            [INCL(TRANCODE(list))|EXCL(TRANCODE(list)),]
            [INCL(USERID(list))|EXCL(USERID(list)),]
            [INCL(DATASTORE(list))|EXCL(DATASTORE(list)),]
            [INCL(CLIENT(list))|EXCL(CLIENT(list)),]
            [INCL(PORT(list))|EXCL(PORT(list))])
IMSPACEX
```
Selection Criteria can be specified to filter the input data on one or more of the following:

- Transaction Code
- User ID
- Target Datastore (IMS ID)
- Connect Client ID
- TCP/IP Port Number

The Recap report output is written to the data set specified by the Report Output DDname. The default is TRANEXTR.

The List Extract, if requested, is written to the data set with DDname IPICTRLS. The default allocation attributes for a new data set are taken from the Total Transit Traffic specification in your Reporting Allocation Settings in Profile Options.

The Summary Extract, if requested, is written to the data set with DDname IPICTRSU. The default allocation attributes for a new data set are taken from the Summary Extract specification in your Reporting Allocation Settings in Profile Options.

<span id="page-538-0"></span>The Summary Extract requires a time interval by which you want the data summarized. The default is 00:15:00 (15 minutes).

# **List extract record format**

In the Connect List Extract, transaction transit activity is listed in a similar way to the Connect Transit Log report. The List Extract record layout is defined by the assembler macro IPICEXLI in the SIPIMAC library.

The extract record has the following format:

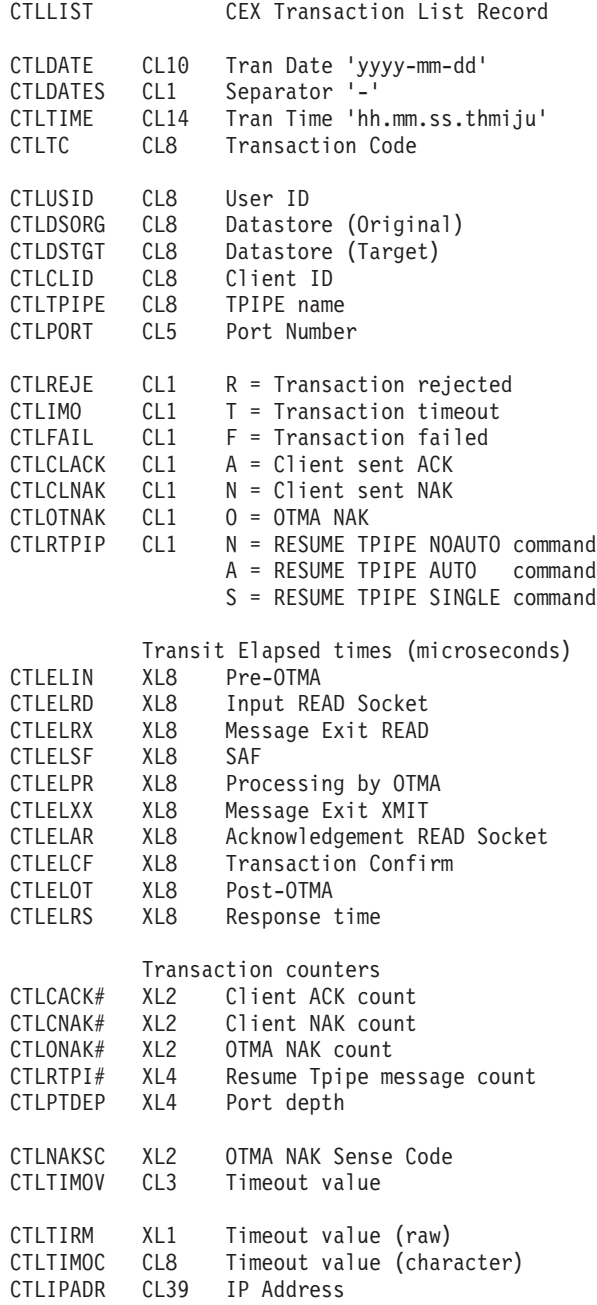

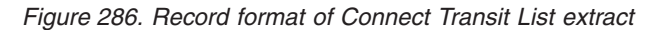

<span id="page-539-0"></span>Many of the fields in the extract record are reported in the Connect Transit Analysis and Log reports. Refer to the report contents section of those two reports for a description of the common fields.

The following fields are in the extract record, but not in the Transit Analysis or Log reports:

## **CTLELAR**

READ Socket Acknowledgement. The total elapsed time for all READ Socket Events issued after the response from OTMA has been sent to the client, in other words, the time taken to READ the Acknowledgement from the client.

## **CTLRTPI#**

Resume Tpipe message count. The number of messages returned from OTMA in response to the Resume Tpipe commands.

### **CTLPTDEP**

Port depth. The number of concurrently open Sockets on the Port from which the transaction was received. This field can be used to monitor the Socket usage at the time individual transactions were received by IMS Connect.

# **CTLNAKSC**

OTMA NAK Sense Code. This field contains the Sense Code returned by OTMA when it issues a NAK. The OTMA sense codes for NAK messages are listed in [Figure 345 on page 622.](#page-631-0) For more information, refer to the section "OTMA Sense Codes for NAK Messages" in the *IMS Open Transaction Manager Access Guide and Reference.*

### **CTLTIMOV**

Transaction OTMA timeout value. This is the timeout value used by IMS Connect to time out a transaction that does not return from OTMA. This value is only displayed when the transaction had timed-out as indicated by field CTLIMO being set to T. For an explanation of timeout values, refer to the *IBM IMS Connect Guide and Reference,* SC18-7260.

## **CTLTIRM**

Timeout value (raw format). IMS request message timer value, IRM\_TIMER. For an explanation, refer to *IMS Connectivity in an On Demand Environment: A Practical Guide to IMS Connectivity,* SG24-6794.

## **CTLTIMOC**

Timeout value. CTLTIRM value in character format.

# **CTLIPADR**

IP address.

# **Summary extract record format**

In the Connect Summary Extract, transaction transit activity is summarized by time interval. The Summary Extract record layout is defined by the assembler macro IPICEXSU in the SIPIMAC library.

The extract record has the following format:
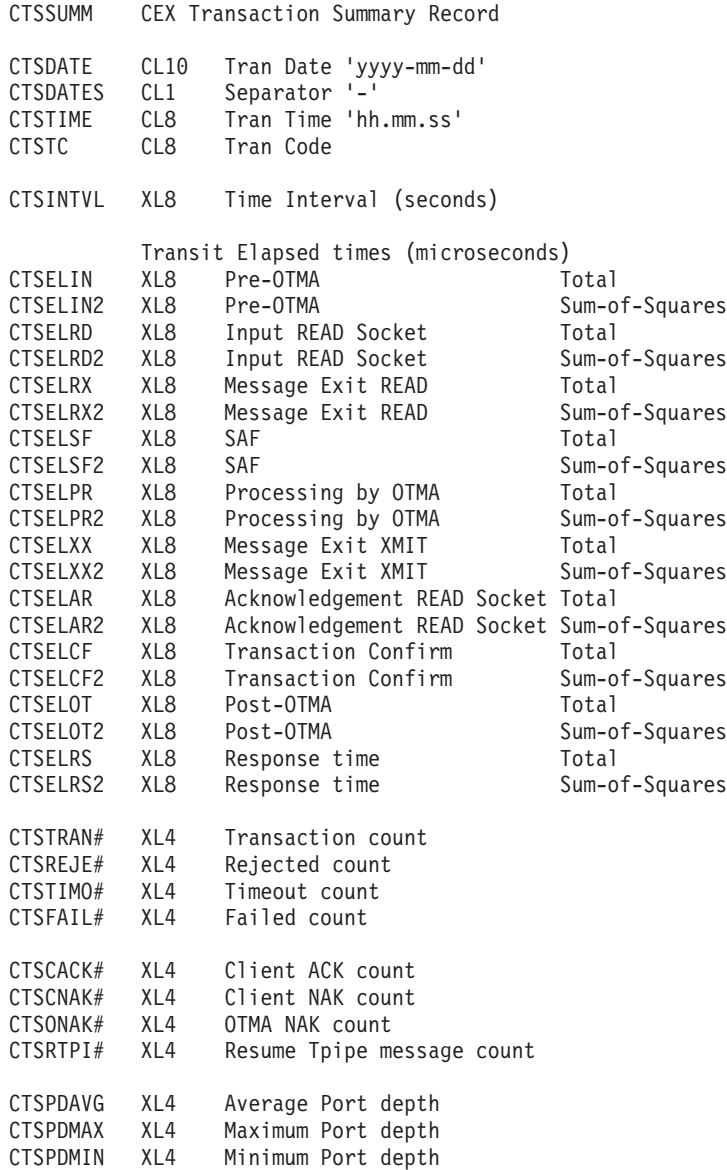

*Figure 287. Record format of Connect Transit Summary extract*

Many of the fields in the extract record are reported in the Connect Transit Analysis and Log reports. Refer to the report contents section of those two reports for a description of the common fields.

The following fields are in the extract record, but not in the Transit Analysis or Log reports:

## **CTSELAR**

READ Socket Acknowledgement. The total elapsed time for all READ Socket Events issued after the response from OTMA has been sent to the client, in other words, the time taken to READ the Acknowledgement from the client.

## **CTSRTPI#**

Resume Tpipe message count. The number of messages returned from OTMA in response to the Resume Tpipe commands.

## **CTSPDAVG**

Average Port Socket Depth. The average Port Socket depth. This is the number of concurrently open Sockets on the Port when the transaction was received, for all Ports from which the transaction was received.

## **CTSPDMAX**

Maximum Port Socket Depth. The highest Port Socket depth. This is the number of concurrently open Sockets on the Port when the transaction was received, of any Port from which the transaction was received.

#### **CTSPDMIN**

Minimum Port Socket Depth. The lowest Port Socket depth. This is the number of concurrently open Sockets on the Port when the transaction was received, of any Port from which the transaction was received.

Sums-of-Squares are used to calculate standard deviation and peak percentiles.

For more information about running SQL Queries against the extract data, see the following samples in the SIPISAMP Library:

IPICQML1 IPICQML2 IPICQMS1 IPICQMS2

# **Report content: Recap**

This is an example of the Recap report produced at the end of IMS Connect List and Summary extract processing.

The List and Summary extracts were requested by a command and data set specification such as the following:

```
//* IMS Connect List Extract File
//IPICTRLS DD DSN=IPID.TREXLST1,
// DISP=(NEW,CATLG),<br>// UNIT=SYSDA,SPACE=
             UNIT=SYSDA, SPACE=(CYL, (5,5), RLSE)
//* IMS Connect Summary Extract File
//IPICTRSU DD DSN=IPID.TREXSUM1,
// DISP=(NEW,CATLG),
// UNIT=SYSDA,SPACE=(CYL,(1,1),RLSE)
//*
         IMSPACEX TRANEXTR(
                      DDNAME(TRANEXTR),
                      LIST,
                      SUMMARY,
                      INTERVAL(01:00:00))
         IMSPACEX EXECUTE
```
IMS Performance Analyzer 4.4 IMS Connect Transit Extract Recap - SECJCHSK List Extract Data Set: IPID.TREXLST1 Record Count : 1,455 Start : 2014-03-16-12.05.06.31793 END : 2014-03-23-10.23.22.47862 Summary Extract Data Set: IPID.TREXSUM1 Record Count : 72 Start : 2014-03-16-12.00.00 END : 2014-03-23-10.00.00 Interval : 01:00:00

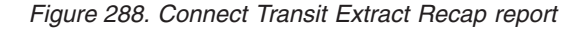

# **Connect and Combined Transit reports (Form-based)**

Form-based reporting allows you to personalize the format and content of Transaction Transit reports and extracts to meet your individual requirements. By reporting against a Group of IMS and Connect systems, you can get a complete end-to-end transit picture of IMS Connect transactions.

For Connect and combined reporting, you can select fields from all the IMS Connect and associated IMS fields available to IMS PA. This is done using Report Forms in the dialog or the FIELDS operand in batch commands.

List and Summary reports are available to run against IMS and Connect systems and their Log and Journal files. You can request multiple reports in a single job and single pass of the data. They enable comprehensive, flexible analysis of transaction transit information giving you a good insight into different facets of response tuning.

Refer to the [Chapter 16, "Glossary of Report Form field names," on page 629](#page-638-0) for a description of the data fields available for Form-based reporting.

# **Sample Report Forms**

A set of sample Report Forms is provided with IMS Performance Analyzer to demonstrate how Form-based Connect and combined Transaction Transit reports can be tailored to meet your specific requirements.

A Report Form is a user-defined template for the design of a report. The batch equivalent is the FIELDS operand. The sample reports available in this category are:

**List reports**

**COMBLIST** Combined IMS and Connect List **CONNLIST** Connect Transit Log

**Summary reports**

**COMBSUMM**

Combined IMS and Connect Summary

**CONNACK**

Connect ACK/NAK Summary

## **CONNPLEX**

Connect PLEX Usage Summary **CONNTCOD** Connect Analysis by Trancode Summary

For more information on the fields generated in the sample reports, you can use dialog option 10 **Report Forms** to display the list of sample forms, select the form you are interested in, then enter line action **H** for help information on any field.

# **Form-based Transit List report**

The Form-based Transaction Transit List report is a detailed list of transaction transit records in transaction completion sequence.

You can tailor the format and content of the reports and extracts by specifying Report Forms, include only the first or all output messages, the minimum transaction Completion Level, the data Precision, what Digit Grouping to use, and the Selection Criteria for filtering the input records. Additional extract options are delimiters, field labels, and whether to format numeric fields for DB2 or spreadsheet analysis.

## **Report options**

To obtain an IMS Connect Transit Form-based List report or extract, select the Transaction Transit (Form-based) **List** report in a Connect Report Set and specify the report options.

For a complete description of options available, refer to the *IMS Performance Analyzer for z/OS: User's Guide*.

## **Report content (default)**

The default Connect or Combined Transit List report can be requested with the IMSPACEX LIST command. The order of transactions in the report is based on when they end, and not when they start.

IMSPACEX LIST IMSPACEX EXECUTE

This produces the same result as the following command in which you can see the defaults explicitly specified:

```
IMSPACEX LIST(
             DDNAME(LIST0001),
             NOGROUP,
             COMPLVLC(2),
             STARTLVL(2),
             COMPLVL(3),
             PRECISION(3),
             NOMATCH,
             FIELDS(STARTCON(TIME),
                    TRANCODE,
                    TARGDS,
                    PORT,
                    RESPCON,
                    PREOTMA,
                    INREAD,
                    READEXIT,
                    SAFTIME,
                    PROCOTMA,
                    CONFIRM,
                     POSTOTMA,
                    XMITEXIT,
             FAILED))<br>EXECUTE
IMSPACEX
```
The following figure shows the default report format but with PRECISION(6).

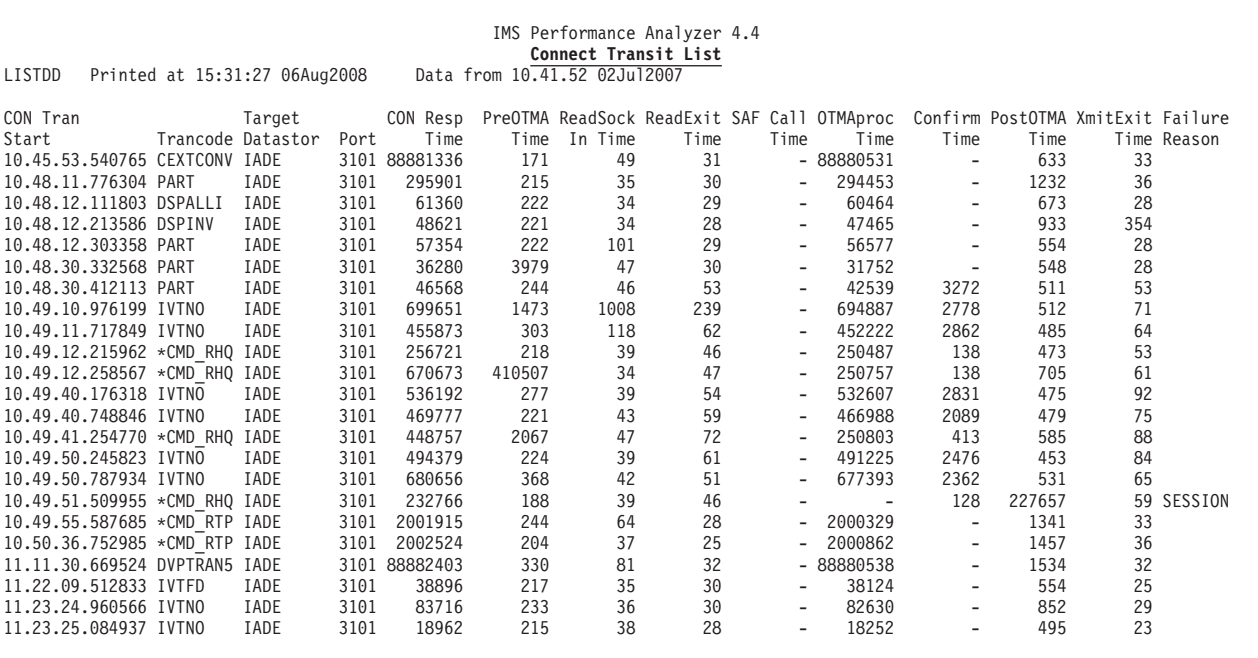

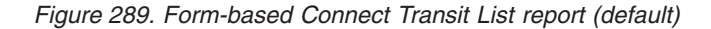

Refer to the [Chapter 16, "Glossary of Report Form field names," on page 629](#page-638-0) for the field names, descriptions, and column headings. Field descriptions are also available from the dialog using option 10 **Report Forms**. Edit or view a form, then enter line action **H** for help information on any field. The field help information is also available from the form field prompt list.

# **COMBLIST: Combined IMS and Connect List report**

The Combined IMS and Connect List report lists all IMS Connect transactions, providing IMS Connect and IMS log information in a single report. You can use sample report form **COMBLIST** to format this report.

For each transaction you can identify both IMS Connect and IMS system latencies that may be the cause of excessive response time. Only transactions identified in the IMS Connect Extensions journal are reported. If the associated transaction from the IMS log is located then the combined information is reported as a single IMS Connect transaction instance. If the associated transaction from the IMS log is not located then the IMS Connect transaction is reported but with IMS system information missing from the report.

|                                                                                                    |                                                                                                    | IMS Performance Analyzer 4.4<br>Combined TMS and Connect List                                     |         |                                                                                                    |                                                                                                    |                                                                     |                                                                                                    |
|----------------------------------------------------------------------------------------------------|----------------------------------------------------------------------------------------------------|---------------------------------------------------------------------------------------------------|---------|----------------------------------------------------------------------------------------------------|----------------------------------------------------------------------------------------------------|---------------------------------------------------------------------|----------------------------------------------------------------------------------------------------|
| LIST0250 Printed at 14:18:42 23Sep2014                                                                                                    | Data from 15.45.28 20Nov2013                                                                                                    |                                                                                                   |         |                                                                                                    |                                                                                                    | Page                                                                | 1                                                                                                    |
| CON Tran<br>Input<br>LTERM<br>Trancode Start<br>Time<br>3101<br>CEXTCONV 15.45.28.265842 0.000159 0.000005 39.30675 15.45.28.267035 CEXTPGM<br>CEXTCONV 15.46.07.589860<br>CEXTCONV 15.46.12.597605<br>3101<br>CEXTCONV 15.46.32.612004 0.000069 0.000002 0.019563 15.46.32.618075 CEXTPGM<br>3101<br>CEXSCONV 15.46.32.612004<br>3101<br>CEXTCONV 15.46.32.647556 0.000079 0.000003 0.010193 15.46.32.651251 CEXTPGM<br>3101<br>CEXSCONV 15.46.32.647556<br>3101<br>CEXSCONV 15.46.32.657849 0.000128 0.000003 0.012891 15.46.32.661966 CEXSPGM<br>3101<br>CEXTCONV 15.46.32.657849<br>CEXTCONV 15.46.32.680655<br>3101<br>CEXSCONV 15.46.40.495533 0.000227 0.000004 0.010465 15.46.40.496132 CEXSPGM<br>3101<br>CEXSCONV 15.46.40.506162 0.000168 0.000003 0.011199 15.46.40.510909 CEXSPGM<br>CEXSCONV 15.46.45.525490 | PreOTMA PostOTMA CON Resp IMS Tran<br>Time<br>$-0.000003$ 0.000099 -<br>$-0.000004$ 0.000159 $-$<br>$-0.000003$ 0.000095 -<br>$-0.000004$ 0.000112 - | Time Start<br>- 15.46.32.621731 CEXSPGM<br>- 15.46.32.652377 CEXSPGM<br>- 15.46.32.663268 CEXTPGM | Program | PST Cls Pr<br>5 8<br>1<br>1 5 8<br>$1 \t15 \t8$<br>$5 -$<br>8<br>$\mathbf{1}$<br>$1 \t15 \t8$<br>15 8<br>$\mathbf{1}$<br>5 8<br>1<br>$1 \t15 \t8$<br>$1 \t15 \t8$ | DB Call<br>CPU<br>Count<br>5 0.004626 CFX001<br>0 0.000271 CEX001<br>$5.0.003542 -$<br>0 0.000205 CFX001<br>$50.001558 -$<br>0 0.000194 CFX001<br>$50.001565 -$<br>5 0.004244 CFX001<br>5 0.001579 CEX001 | Time Userid<br>$-$ CEX001<br>$-$ CEX001<br>$-$ CEX001<br>$-$ CEX001 | $0$ utput<br>LTERM<br>3101<br>$-1.11$<br>$-0.000$<br>$-0.000$<br>3101<br>$-1.11$<br>3101<br>$\sim$<br>3101<br>$-0.001$<br>3101<br>3101<br>$-$ |

*Figure 290. Combined IMS and Connect List report*

## **CONNLIST: Connect Transit Log report**

The Connect Transit Log report lists all transactions processed by IMS Connect. You can use sample report form **CONNLIST** to format this report.

The report highlights identification information including transaction code, datastore and start time, as well as a breakdown of response time into its transit time components.

| IMS Performance Analyzer 4.4<br>Connect Transit Log<br>Data from 13.59.57 14Feb2018<br>LIST0001 Printed at 15:46:41 13Apr2018 |                        |      |                 |         |          |          |          |          |                   |        |              |
|----------------------------------------------------------------------------------------------------|------------------------|------|-----------------|---------|----------|----------|----------|----------|-------------------|--------|--------------|
| CON Tran                                                                                                    | Target                 |      | CON Resp        | Input   | ReadSock | ReadExit | SAF Call | OTMAproc | Confirm           | Output | XmitExit     |
| Start                                                                                                    | Trancode Datastor Port |      | Time            | Time    | In Time  | Time     | Time     | Time     | Time              | Time   | Time Failure |
| 13.59.57.395063 IVTNO                                                                                                    |                        | 3102 | 2.554.704       | 254.828 | 254.576  | 0.105    | 0.000    |          | 283.806 2.015.324 | 0.745  | 0.064        |
| 14.00.06.151186 IVTNO                                                                                                    |                        |      | 3101 1.428.417  | 250.503 | 250.295  | 0.098    | 0.000    | 254.357  | 922.745           | 0.811  | 0.062        |
| 14.00.24.854391 *CMD RHQ                                                                                                    |                        |      | 3102 2.069.908  | 252.631 | 252.452  | 0.080    | 0.000    | 250.269  | 0.181             | 2.621  | 0.065        |
| 14.00.30.333077 *CMD RHQ                                                                                                    |                        |      | 3102 2.733.478  | 302.045 | 301.848  | 0.081    | 0.000    | 250.213  | 0.164             | 0.892  | 0.069        |
| 14.00.37.061123 *CMD RHQ                                                                                                    |                        |      | 3102 2.997.152  | 211.750 | 211.607  | 0.085    | 0.000    | 250.507  | 0.163             | 0.773  | 0.057        |
| 14.01.08.360517 IVTNO                                                                                                    |                        |      | 3102 1.674.874  | 288.160 | 287.962  | 0.086    | 0.000    |          | 252.417 1.133.507 | 0.789  | 0.063        |
| 14.01.17.547914 IVTNO                                                                                                    |                        |      | 3102 1.290.497  | 249.898 | 249.670  | 0.084    | 0.000    | 253.001  | 786.316           | 1.281  | 0.068        |
| 14.01.32.766349 *CMD RHQ                                                                                                    |                        |      | 3102 4.451.187  | 213.544 | 213.317  | 0.144    | 0.000    | 250.521  | 0.401             | 0.850  | 0.094        |
| 14.01.48.137693 IVTNO                                                                                                    |                        |      | 3101 1.589.921  | 232.731 | 232.529  | 0.088    | 0.000    |          | 252.950 1.097.637 | 6.600  | 0.065        |
| 14.02.03.160875 IVTNO                                                                                                    |                        |      | 3101 1.431.263  | 297.664 | 297.337  | 0.088    | 0.000    | 253.038  | 879.715           | 0.845  | 0.062        |
| 14.02.12.629900 *CMD RHQ                                                                                                    |                        |      | 3102 4.961.451  | 281.089 | 280.903  | 0.131    | 0.000    | 250.377  | 0.351             | 0.907  | 0.096        |
| 14.02.36.520801 DVPTRAN2                                                                                                    |                        | 3101 | 237.585         | 230.618 | 230.421  | 0.046    | 0.000    | 6.026    | 0.000             | 0.941  | 0.030        |
| 14.02.42.049173 DVPTRAN2                                                                                                    |                        | 3102 | 239.248         | 231.802 | 231.596  | 0.047    | 0.000    | 6.047    | 0.000             | 1.397  | 0.072        |
| 14.03.08.210996 *CMD RTP                                                                                                    |                        |      | 3102 4.052.563  | 213.055 | 212.849  | 0.186    | 0.000    | 250.485  | 0.294             | 0.726  | 0.119        |
| 14.05.03.069393 *CMD RHQ                                                                                                    |                        |      | 3101 1.590.619  | 240.480 | 240.329  | 0.081    | 0.000    | 251.064  | 0.157             | 0.849  | 0.064        |
| 14.05.05.867939 *CMD RHQ                                                                                                    |                        |      | 3101 2.423.570  | 257.621 | 257.442  | 0.081    | 0.000    | 250.463  | 0.159             | 0.787  | 0.061        |
| 14.06.03.501294 *CMD RHQ                                                                                                    |                        |      | 3101 3.948.404  | 245.896 | 245.715  | 0.127    | 0.000    | 250.989  | 0.307             | 0.926  | 0.095        |
| 14.06.42.002249 *CMD RHQ                                                                                                    |                        |      | 3101 3.342.481  | 265.592 | 265.419  | 0.132    | 0.000    | 250.657  | 0.314             | 10.012 | 0.094        |
| 14.07.31.888339 *CMD RTP                                                                                                    |                        |      | 3102 4.927.291  | 266.613 | 266.412  | 0.153    | 0.000    | 250.886  | 0.300             | 0.876  | 0.137        |
| 08.37.25.236711 IVTNO                                                                                                    |                        |      | 3101 4.576.753  | 219.539 | 219.257  | 0.105    | 0.000    | 13.548   | 4.093.355         | 0.809  | 0.064        |
| 12.36.36.153848 DSPALLI                                                                                                    |                        | 3102 | 23.524          | 20.877  | 20.539   | 0.044    | 0.000    | 0.000    | 0.000             | 2.647  | 0.000        |
| 12.36.50.973147 DSPALLI                                                                                                    |                        |      | 3101 5.398.611  | 240.234 | 240.054  | 0.088    | 0.000    |          | 266.512 4.890.968 | 0.895  | 0.069        |
| 12.37.03.099852 DSPALLI                                                                                                    |                        | 3101 | 21.799          | 20.024  | 19.741   | 0.041    | 0.000    | 0.000    | 0.000             | 1.774  | 0.000        |
| 12.37.30.786042 PART                                                                                                    |                        | 3102 | 21.502          | 20.403  | 20.087   | 0.041    | 0.000    | 0.000    | 0.000             | 1.098  | 0.000        |
| 12.38.16.592204 DSPALLI                                                                                                    |                        | 3101 | 21.547          | 19.731  | 19.436   | 0.041    | 0.000    | 0.000    | 0.000             | 1.816  | 0.000        |
| 12.44.47.634606 DSPALLI                                                                                                    |                        | 3101 | 20.997          | 20.466  | 20.138   | 0.042    | 0.000    | 0.000    | 0.000             | 0.530  | 0.000        |
| 12.44.59.928004 PART                                                                                                    |                        | 3102 | 19.950          | 19.365  | 19.052   | 0.047    | 0.000    | 0.000    | 0.000             | 0.584  | 0.000        |
| 12.45.22.172265 *CMD RTP                                                                                                    |                        |      | 3101 13.981.894 | 227.703 | 227.487  | 0.354    | 0.000    | 250.510  | 1.190             | 0.874  | 0.242        |
| 14.30.21.766305 DSPALLI                                                                                                    |                        | 3101 | 20.553          | 20.012  | 19.639   | 0.054    | 0.000    | 0.000    | 0.000             | 0.540  | 0.000        |
| 14.30.27.404899 PART                                                                                                    |                        | 3101 | 20.089          | 19.343  | 19.025   | 0.044    | 0.000    | 0.000    | 0.000             | 0.745  | 0.000        |
|                                                                                                    |                        |      |                 |         |          |          |          |          |                   |        |              |

*Figure 291. Connect Transit Log report*

# **Form-based Transit Summary report**

The Form-based Transaction Transit Summary provides a summary of transaction performance.

You can tailor the format and content of the reports and extracts by specifying Report Forms, the Time Interval for summarizing activity over time, the Totals Level to include the grand total and optional sub-totals, the minimum transaction Start Level and Completion Level, the data Precision and Transaction Mix, what Digit Grouping to use, and the Selection Criteria for filtering the input records.

Additional extract options are delimiters, field labels, and whether to format numeric fields for DB2 or spreadsheet analysis.

## **Report options**

To obtain an IMS Connect Transit Form-based Summary report or extract, select the Transaction Transit (Form-based) **Summary** report in a Connect Report Set and specify the report options.

The level of summarization can be varied depending on the number of key fields. You can specify up to 8 key fields to summarize and sort by, and you can request up to 7 levels of sub-totaling. See the example in [Figure 33 on page 96.](#page-105-0)

If you specify NOTOTALS, no totals are printed. TOTALS(0) provides only the grand total, no sub-totals. TOTALS(1) to TOTALS(7) provides the grand total and subtotals to the corresponding key level. The grand total line is labeled **Total** or **T\*** if the column is narrow.

For a complete description of options available, refer to the *IMS Performance Analyzer for z/OS: User's Guide*.

# **Report content (default)**

The default Connect or Combined Transit Summary report can be requested with the IMSPACEX SUMMARY command.

IMSPACEX SUMMARY IMSPACEX EXECUTE

This produces the same result as the following command in which you can see the defaults explicitly specified.

```
IMSPACEX SUMMARY(
             DDNAME(SUMM0001),
             NOGROUP,
             TOTALS(0),
             INTERVAL(00:01:00),
             COMPLVLC(2),
             STARTLVL(2),
             COMPLVL(3),
             PRECISION(3,0),
             NOMATCH,
             FIELDS(TRANCODE(ASCEND),
                    TRANCNT,
                    RESPCON(AVE),
                    PREOTMA(AVE),
                    INREAD(AVE),
                    READEXIT(AVE),
                    SAFTIME(AVE),
                    PROCOTMA(AVE),
                    CONFIRM(AVE),
                    POSTOTMA(AVE)
             XMITEXIT(AVE)))<br>EXECUTE
```
IMSPACEX

The following report is the default format but with PRECISION(6,0).

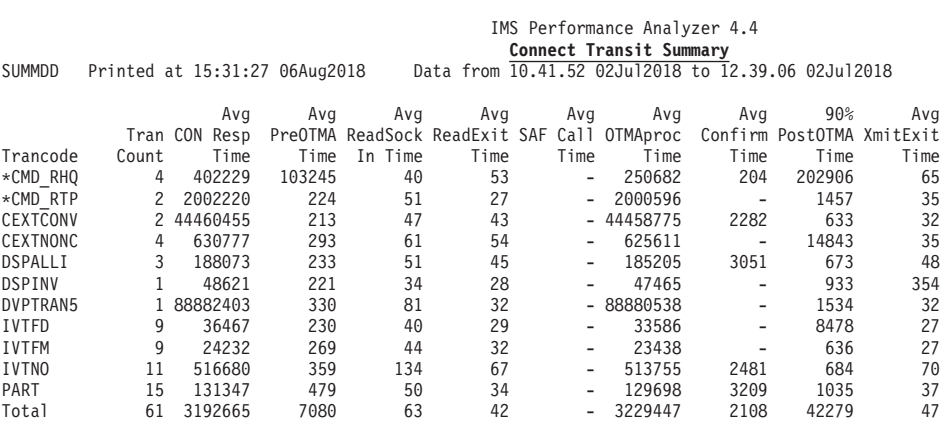

*Figure 292. Form-based Connect Transit Summary report (default)*

Refer to [Chapter 16, "Glossary of Report Form field names," on page 629](#page-638-0) for the field names, descriptions, and column headings. Field descriptions are also available from the dialog using option 10 **Report Forms**. Edit or view a form, then enter line action **H** for help information on any field. The field help information is also available from the form field prompt list.

## **COMBSUMM: Combined IMS and Connect Summary report**

The Combined IMS and Connect Summary report summarizes IMS Connect transaction activity, providing IMS Connect and IMS log information in a single report. You can use sample report form **COMBSUMM** to format this report.

For each transaction code, the number of transactions processed is reported enabling you to identify both IMS Connect and IMS system latencies that may be the cause of excessive response time. Only transactions identified in the IMS Connect Extensions journal are reported. If the associated transaction from the IMS log is located then the combined information is reported as a single IMS Connect transaction instance. If the associated transaction from the IMS log is not located then the IMS Connect transaction is reported but with IMS system information missing from the report.

|                          |                                        |                          |               |                |                       |                      | IMS Performance Analyzer 4.4                       |                |                 |                  |                 |                |                 |                   |                  |                   |                          |                          |                |            |
|--------------------------|----------------------------------------|--------------------------|---------------|----------------|-----------------------|----------------------|----------------------------------------------------|----------------|-----------------|------------------|-----------------|----------------|-----------------|-------------------|------------------|-------------------|--------------------------|--------------------------|----------------|------------|
|                          |                                        |                          |               |                |                       |                      | Combined IMS and Connect Summary                   |                |                 |                  |                 |                |                 |                   |                  |                   |                          |                          |                |            |
|                          | SUMM0001 Printed at 15:44:01 13Apr2018 |                          |               |                |                       |                      | Data from 13.59.57 14Feb2018 to 12.12.13 21Feb2018 |                |                 |                  |                 |                |                 |                   |                  |                   |                          |                          |                |            |
|                          |                                        |                          |               | Ava            | Min                   | Max                  | Min                                                |                |                 |                  |                 | 90%            | 90%             | 90%               | 90%              | Max               | Ava                      | Ava                      |                |            |
| IMS Tran                 |                                        |                          | Avg           |                | CON<br>Resp           | CON                  |                                                    | Avg            | Avg             | Avg              | Avg<br>IMS Resp |                |                 |                   |                  | Total             | DB Call                  | DC Call                  | Avg<br>DB Wait | Avg<br>CPU |
| Start                    | Trancode                               | Tran<br>Count            | Input<br>Time | Output<br>Time | Time                  | Resp<br>Time         | Total<br>Time                                      | InputQ<br>Time | Process<br>Time | OutputQ<br>Time  | Time            | InputQ<br>Time | Process<br>Time | OutputQ<br>Time   | IMS Resp<br>Time | Time              | Count                    | Count                    | Count          | Time       |
|                          | 14.04.00 IVTNO                         | $\overline{\phantom{a}}$ | 292.399       | 0.799          | 1.265.679             | .295.473             | 6.753                                              | 0.304          | 13.494          | 0.000            | 11.854          | 0.358          | 20.593          | 0.001             | 19.012           | 20.843            |                          | $\overline{\phantom{a}}$ | $\theta$       | 1.508      |
|                          | 14.05.00 IVTNO                         |                          | 229,723       | 0.914          | 1,777,593             | 1.904.461            | 3.267                                              | 0.129          | 3.323           | 0.000            | 2.929           | 0.147          | 3.492           | 0.001             | 3.299            | 3.637             |                          |                          |                | 1.508      |
|                          | 14.06.00 IVTNO                         |                          | 238,439       | 0.835          | 1.569.057             | 2.887.314            | 4.277                                              | 0.122          | 5.096           | 0.000            | 3.927           | 0.129          | 6.044           | 0.001             | 3.964            | 6.159             |                          |                          |                | 1.508      |
|                          | 14.07.00 DVPTRAN2                      | $\overline{\phantom{a}}$ | 264.361       | 1.034          | 270,009               |                      | 271.816 13.480.645                                 | 0.230          |                 | 4.419 18.958.354 | 4.215           | 0.314          |                 | 4.724 24.440.325  |                  | 4.478 24.445.360  | $\theta$                 |                          |                | 4.082      |
|                          | 14.32.00 DSPALLI                       |                          | 19,696        | 1.921          | 21,618                | 21,618               | 22.180                                             | 0.496          | 21,684          | 0.000            | 20.104          | 0.497          | 21,685          | 0.001             | 20.105           | 22.180            | 6                        | $\Omega$                 |                | 6.745      |
|                          | 14.33.00 DSPALLI                       |                          | 19,688        | 1.961          | 21,649                | 21,649               | 21.530                                             | 0.453          | 21.077          | 0.000            | 20.775          | 0.454          | 21,078          | 0.001             | 20.776           | 21.530            | 6                        |                          |                | 9.245      |
| 14,33,00 PART            |                                        |                          | 18.751        | 0.975          | 19.726                | 19.726               | 12.347                                             | 0.585          | 11.762          | 0.000            | 12,204          | 0.586          | 11.763          | 0.001             | 12,205           | 12.347            |                          | $\overline{\phantom{a}}$ |                | 3,359      |
|                          | *CMD RHO                               | 11                       | 244.595       | 1.772          | 1,590,619             | 4.961.451            | 0.000                                              | 0.000          | 0.000           | 0.000            | 0.000           | 0.001          | 0.001           | 0.001             | 0.001            | 0.000             | $\theta$                 | $\theta$                 |                | 0.000      |
|                          | *CMD RTP                               | $\mathbf{a}$             | 249.343       | .039           |                       | 1.904.733 13.981.894 | 0.000                                              | 0.000          | 0.000           | 0.000            | 0.000           | 0.001          | 0.001           | 0.001             | 0.001            | 0.000             | $\theta$                 |                          |                | 0.000      |
|                          | DISPLAY                                | 10                       | 245.851       | 0.022          |                       | 1.011.058 2.739.187  | 0.000                                              | 0.000          | 0.000           | 0.000            | 0.000           | 0.001          | 0.001           | 0.001             | 0.001            | 0.000             | $\theta$                 | $\theta$                 |                | 0.000      |
|                          | <b>DSPALLI</b>                         | 10                       | 68.702        | 1.152          | 19,830                | 5.398.611            | 0.000                                              | 0.000          | 0.000           | 0.000            | 0.000           | 0.001          | 0.001           | 0.001             | 0.001            | 0.000             | $\theta$                 | $\theta$                 |                | 0.000      |
|                          | DSPINV                                 |                          | 292.901       | 1.269          | 337,180               | 337,180              | 0.000                                              | 0.000          | 0.000           | 0.000            | 0.000           | 0.001          | 0.001           | 0.001             | 0.001            | 0.000             | $\theta$                 |                          |                | 0.000      |
|                          | DVPTRAN2                               |                          | 239.693       | 1.151          | 237.585               | 268,733              | 0.000                                              | 0.000          | 0.000           | 0.000            | 0.000           | 0.001          | 0.001           | 0.001             | 0.001            | 0.000             | $\theta$                 | $\theta$                 |                | 0.000      |
|                          | DVPTRAN5                               |                          | 248,952       | .424           | 89.101.548 89.160.418 |                      | 0.000                                              | 0.000          | 0.000           | 0.000            | 0.000           | 0.001          | 0.001           | 0.001             | 0.001            | 0.000             | $\theta$                 |                          |                | 0.000      |
| $\overline{\phantom{a}}$ | END                                    |                          | 228,843       | 0.324          | 1.034.805             | 1.034.805            | 0.000                                              | 0.000          | 0.000           | 0.000            | 0.000           | 0.001          | 0.001           | 0.001             | 0.001            | 0.000             | $\theta$                 |                          |                | 0.000      |
|                          | <b>IVTCV</b>                           |                          | 205.037       | 0.122          |                       | 221.362 2.911.378    | 0.000                                              | 0.000          | 0.000           | 0.000            | 0.000           | 0.001          | 0.001           | 0.001             | 0.001            | 0.000             | $\theta$                 | $\theta$                 |                | 0.000      |
|                          | IVTNO                                  | 10                       | 250.561       | 1.586          | 274,468               | 4.576.753            | 0.000                                              | 0.000          | 0.000           | 0.000            | 0.000           | 0.001          | 0.001           | 0.001             | 0.001            | 0.000             | $\theta$                 | $\theta$                 |                | 0.000      |
|                          | PART                                   | 10                       | 141.731       | 0.637          |                       | 19.950 2.393.591     | 0.000                                              | 0.000          | 0.000           | 0.000            | 0.000           | 0.001          | 0.001           | 0.001             | 0.001            | 0.000             | $\theta$                 | 8                        | 0              | 0.000      |
| Total                    |                                        | 82                       | 202.751       | 1.004          |                       | 19,726 89,160,418    | 3.267                                              | 0.282          | 9.744           | 3.446.973        | 8.994           | 0.501          |                 | 19.578 13.768.818 |                  | 18.608 24.445.360 | $\overline{\phantom{a}}$ |                          | $\theta$       | 3.324      |
|                          |                                        |                          |               |                |                       |                      |                                                    |                |                 |                  |                 |                |                 |                   |                  |                   |                          |                          |                |            |

*Figure 293. Combined IMS and Connect Summary report*

# **CONNACK: Connect ACK/NAK Summary report**

The Connect ACK/NAK Summary report summarizes IMS Connect transaction acknowledgement activity. You can use sample report form **CONNACK** to format this report.

For each transaction code, the number of transactions processed is reported and the IMS and client acknowledgement counts provide an indication of the number of transactions that were either positively or negatively acknowledged. Acknowledgement must be provided by:

- v IMS to indicate that the transactions was either successfully processed (ACK) or failed to complete successfully (NAK)
- For SYNCLEVEL=CONFIRM only, the Connect client must either accept the transaction response (ACK) or reject it (NAK).

| IMS Performance Analyzer 4.4<br>Connect ACK/NAK Summary |                   |                                        |                |              |                                                    |          |          |          |                  |                 |        |          |
|---------------------------------------------------------|-------------------|----------------------------------------|----------------|--------------|----------------------------------------------------|----------|----------|----------|------------------|-----------------|--------|----------|
|                                                         |                   | SUMM0001 Printed at 15:46:41 13Apr2018 |                |              | Data from 13.59.57 14Feb2018 to 12.12.13 21Feb2018 |          |          |          |                  |                 |        |          |
|                                                         |                   |                                        |                | Avg          | Avg                                                | Avg      | Avg      | Avg      | Avg              | Ava             | Avg    | Avg      |
|                                                         | CON Tran IMS Cli  |                                        | Tran           | CON Resp     | Input                                              | ReadSock | ReadExit | SAF Call | <b>OTMAproc</b>  | Confirm         | Output | XmitExit |
| Trancode Start                                          |                   | ACK ACK                                | Count          | Time         | Time                                               | In Time  | Time     | Time     | Time             | Time            | Time   | Time     |
|                                                         | *CMD RHQ 14.00.00 | ACK                                    | 3              | 2.600.179    | 255.475                                            | 255.302  | 0.082    | 0.000    | 250.330          | 0.169           | 1.429  | 0.064    |
|                                                         | *CMD RHQ 14.01.00 | ACK                                    | 1              | 4.451.187    | 213.544                                            | 213.317  | 0.144    | 0.000    | 250.521          | 0.401           | 0.850  | 0.094    |
|                                                         | *CMD RHQ 14.02.00 | ACK                                    |                | 1 4.961.451  | 281.089                                            | 280.903  | 0.131    | 0.000    | 250.377          | 0.351           | 0.907  | 0.096    |
|                                                         | *CMD RHQ 14.05.00 | ACK                                    | $\overline{c}$ | 2.007.095    | 249.051                                            | 248.886  | 0.081    | 0.000    | 250.764          | 0.158           | 0.818  | 0.063    |
|                                                         | *CMD RHQ 14.06.00 | ACK                                    | $\overline{c}$ | 3.645.443    | 255.744                                            | 255.567  | 0.130    | 0.000    | 250.823          | 0.311           | 5.469  | 0.095    |
|                                                         | *CMD RHQ 17.30.00 | ACK                                    |                | 1 2.565.971  | 211.064                                            | 210.894  | 0.084    | 0.000    | 0.000            | 0.293           | 0.452  | 0.032    |
|                                                         | *CMD RHQ 17.30.00 | NAK                                    |                | 1 2.655.584  | 208.832                                            | 208.597  | 0.083    | 0.000    | 0.000            | 0.345           | 0.425  | 0.032    |
|                                                         | *CMD RTP 14.03.00 | ACK                                    | $\mathbf{1}$   | 4.052.563    | 213.055                                            | 212.849  | 0.186    | 0.000    | 250.485          | 0.294           | 0.726  | 0.119    |
|                                                         | *CMD RTP 14.07.00 | ACK                                    |                | 1 4.927.291  | 266.613                                            | 266.412  | 0.153    | 0.000    | 250.886          | 0.300           | 0.876  | 0.137    |
|                                                         | *CMD RTP 12.45.00 | ACK                                    |                | 1 13.981.894 | 227.703                                            | 227.487  | 0.354    | 0.000    | 250.510          | 1.190           | 0.874  | 0.242    |
|                                                         | *CMD RTP 14.30.00 | ACK                                    | $\mathbf{1}$   | 5.305.681    | 296.273                                            | 295.742  | 0.149    | 0.000    | 250.276          | 0.333           | 1.096  | 0.104    |
|                                                         | *CMD RTP 14.31.00 | ACK                                    |                | 1 4.334.135  | 220.164                                            | 219.981  | 0.139    | 0.000    | 251.396          | 0.319           | 1.168  | 0.121    |
|                                                         | *CMD RTP 14.32.00 | ACK                                    |                | 2 1.916.033  | 240.502                                            | 240.297  | 0.085    | 0.000    | 251.050          | 0.172           | 1.266  | 0.074    |
|                                                         | *CMD RTP 14.33.00 | ACK                                    | 1              | 3.607.604    | 289.930                                            | 289.733  | 0.129    | 0.000    | 250.260          | 0.451           | 1.043  | 0.115    |
|                                                         | DISPLAY 17.26.00  | ACK                                    | $\overline{c}$ | 2.425.526    | 262.811                                            | 262.591  | 0.097    | 0.000    | 11.815           | 2.150.877       | 0.022  | 0.031    |
|                                                         | DISPLAY 17.26.00  | <b>NAK</b>                             |                | 1 1.680.708  | 270.797                                            | 270.591  | 0.087    | 0.000    |                  | 7.871 1.402.016 | 0.022  | 0.030    |
|                                                         | DISPLAY 17.29.00  | ACK                                    | 4              | 1.151.955    | 222.678                                            | 222.515  | 0.086    | 0.000    | 10.810           | 918.445         | 0.022  | 0.031    |
|                                                         | DISPLAY 11.33.00  | ACK                                    | 2              | 1.634.283    | 275.519                                            | 275.313  | 0.094    | 0.000    | 13.373           | 1.345.366       | 0.024  | 0.032    |
|                                                         | DISPLAY 11.33.00  | NAK                                    | $\mathbf{1}$   | 1.730.857    | 220.342                                            | 220.151  | 0.095    | 0.000    | 9.732            | 1.500.758       | 0.023  | 0.029    |
|                                                         | DSPALLI 12.36.00  |                                        | 1              | 23.524       | 20.877                                             | 20.539   | 0.044    | 0.000    | 0.000            | 0.000           | 2.647  | 0.000    |
|                                                         | DSPALLI 12.36.00  | ACK                                    | 1              | 5.398.611    | 240.234                                            | 240.054  | 0.088    | 0.000    | 266.512          | 4.890.968       | 0.895  | 0.069    |
|                                                         | DSPALLI 12.37.00  |                                        | $\mathbf{1}$   | 21.799       | 20.024                                             | 19.741   | 0.041    | 0.000    | 0.000            | 0.000           | 1.774  | 0.000    |
|                                                         | DSPALLI 12.38.00  |                                        | 1              | 21.547       | 19.731                                             | 19.436   | 0.041    | 0.000    | 0.000            | 0.000           | 1.816  | 0.000    |
|                                                         | DSPALLI 12.44.00  |                                        | 1              | 20.997       | 20.466                                             | 20.138   | 0.042    | 0.000    | 0.000            | 0.000           | 0.530  | 0.000    |
|                                                         | DSPALLI 14.30.00  |                                        | $\overline{c}$ | 20.216       | 19.642                                             | 19.304   | 0.049    | 0.000    | 0.000            | 0.000           | 0.574  | 0.000    |
|                                                         | DSPALLI 14.32.00  |                                        | $\overline{c}$ | 20.724       | 19.340                                             | 19.079   | 0.043    | 0.000    | 0.000            | 0.000           | 1.383  | 0.000    |
|                                                         | DSPALLI 14.33.00  |                                        | $\mathbf{1}$   | 21.649       | 19.688                                             | 19.377   | 0.042    | 0.000    | 0.000            | 0.000           | 1.961  | 0.000    |
|                                                         | DSPALLI 17.29.00  |                                        | $\mathbf{1}$   | 20.893       | 19.842                                             | 19.524   | 0.041    | 0.000    | 0.000            | 0.000           | 1.050  | 0.000    |
|                                                         | DSPALLI 17.29.00  | ACK                                    | $\mathbf{1}$   | 2.994.816    | 287.575                                            | 287.391  | 0.115    | 0.000    | 296.909          | 2.409.520       | 0.811  | 0.068    |
| DSPINV                                                  | 17.26.00          |                                        | 1              | 337.180      | 292.901                                            | 292.722  | 0.046    | 0.000    | 43.009           | 0.000           | 1.269  | 0.038    |
|                                                         | DVPTRAN2 14.02.00 |                                        | $\overline{c}$ | 238.417      | 231.210                                            | 231.009  | 0.047    | 0.000    | 6.037            | 0.000           | 1.169  | 0.051    |
|                                                         | DVPTRAN2 14.07.00 |                                        | $\overline{c}$ | 270.913      | 264.361                                            | 264.176  | 0.047    | 0.000    | 5.518            | 0.000           | 1.034  | 0.034    |
|                                                         | DVPTRAN2 17.28.00 |                                        | $\mathbf{1}$   | 268.733      | 256.660                                            | 256.517  | 0.044    | 0.000    | 10.956           | 0.000           | 1.116  | 0.029    |
|                                                         | DVPTRAN5 11.29.00 |                                        |                | 1 89.160.418 | 279.194                                            | 278.880  | 0.062    |          | 0.000 88.880.850 | 0.000           | 0.372  | 0.038    |
|                                                         | DVPTRAN5 11.32.00 |                                        |                | 1 89.101.548 | 218.709                                            | 218.507  | 0.047    |          | 0.000 88.880.363 | 0.000           | 2.475  | 0.038    |
| END                                                     | 17.29.00          | ACK                                    |                | 1 1.034.805  | 228.843                                            | 228.707  | 0.091    | 0.000    | 7.607            | 798.030         | 0.324  | 0.060    |

*Figure 294. Connect ACK/NAK Summary report*

# **CONNPLEX: Connect PLEX Usage Summary report**

The Connect PLEX Usage Summary report provides a high-level breakdown of Connect transaction activity across all your IMS Connect systems and IMS datastores. You can use sample report form **CONNPLEX** to format this report.

For each IMS Connect system, transaction activity and performance is reported for every IMS datastore that processes transactions on behalf of the Connect system.

|         | IMS Performance Analyzer 4.4<br>Connect PLEX Usage Summary |       |          |          |                                                    |          |          |                                                                    |          |          |          |  |
|---------|------------------------------------------------------------|-------|----------|----------|----------------------------------------------------|----------|----------|--------------------------------------------------------------------|----------|----------|----------|--|
|         | SUMM0003 Printed at 15:46:41 13Apr2018                     |       |          |          | Data from 13.59.57 14Feb2018 to 12.12.13 21Feb2018 |          |          |                                                                    |          |          |          |  |
|         |                                                            |       | Ava      | 90%      | Max                                                | Ava      | 90%      | Max                                                                | Ava      | 90%      | Max      |  |
| Connect | Target                                                     | Tran  | CON Resp | CON Resp | CON Resp                                           | OTMAproc | OTMAproc | OTMAproc                                                           | IMS Resp | IMS Resp | IMS Resp |  |
| System  | Datastor                                                   | Count | Time     | Time     | Time                                               | Time     | Time     | Time                                                               | Time     | Time     | Time     |  |
| HWSDVP4 |                                                            |       |          |          |                                                    |          |          | 82 3.912.980 21.481.455 89.160.418 2.282.704 19.945.181 88.880.850 | 8.994    | 18.608   | 20.775   |  |
| Total   |                                                            |       |          |          |                                                    |          |          |                                                                    | 8.994    | 18.608   | 20.775   |  |

*Figure 295. Connect PLEX Usage Summary report*

# **CONNTCOD: Connect Analysis by Trancode report**

The Connect Analysis by Trancode report provides a breakdown of IMS Connect transaction performance by transaction code. You can use sample report form **CONNTCOD** to format this report.

For each transaction code you can see at a glance how the transaction performed, and if necessary identify the phase of processing that caused excessive response time in IMS Connect, including Socket IO, message exit and SAF processing, OTMA, and client acknowledgement.

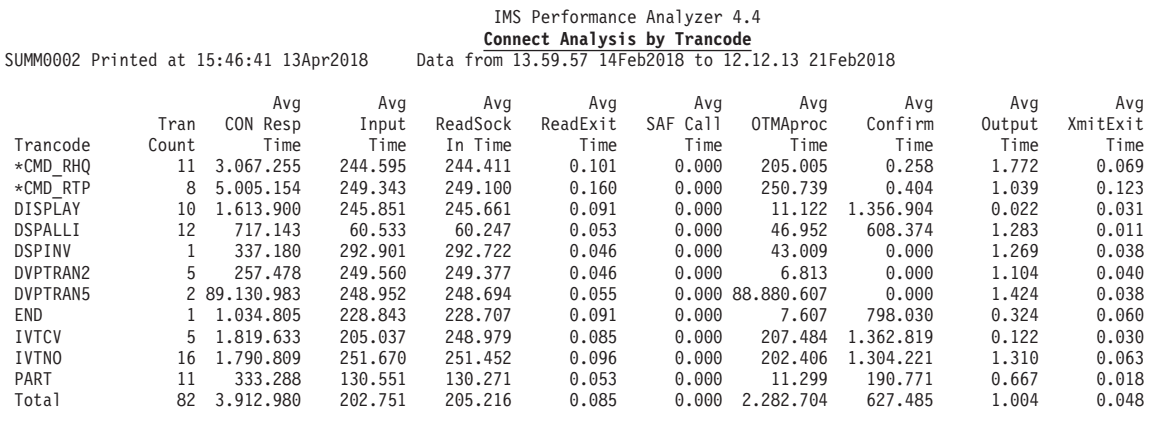

*Figure 296. Connect Analysis by Trancode report*

# **IMS Connect Transaction Index**

The IMS Connect Transaction Index is a specialized extract file created by IMS Performance Analyzer batch reporting. Each record in the index represents an IMS transaction and contains cumulative information from the IMS Connect Extensions journal about that transaction.

# **Creating an IMS Connect Transaction Index**

The IMS Connect Transaction Index is requested from an IMS Performance Analyzer CEX report set and associated INDEX batch command.

## **Procedure**

- 1. On the IMS PA primary option menu, select option 3 **Report Sets**.
- 2. Select or create a CEX report set.
- 3. In the **Transaction Transit Reports (Form-based)** category, select **Transaction Index**.

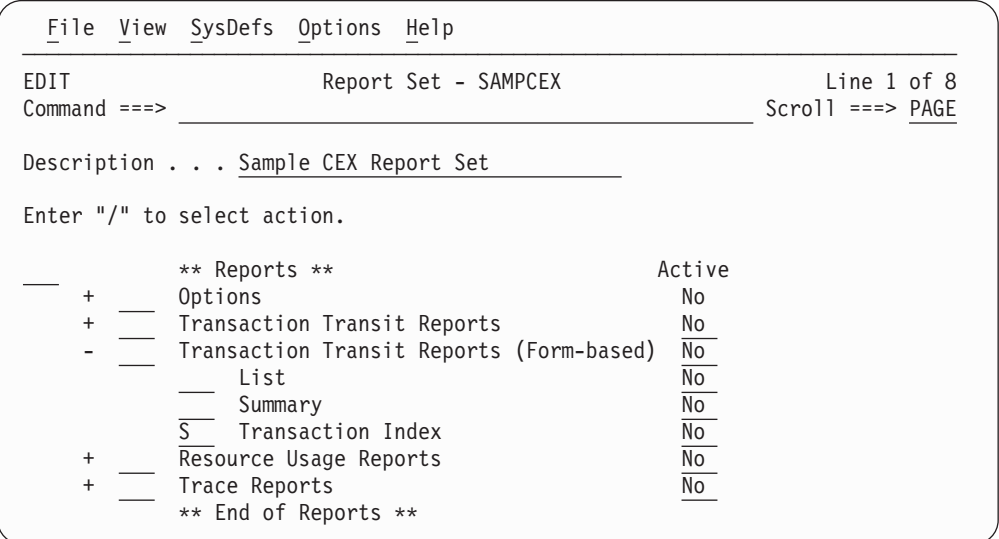

*Figure 297. IMS PA CEX Report Set: Select Transaction Index*

4. Specify the IMS Connect Transaction Index data set name and disposition.

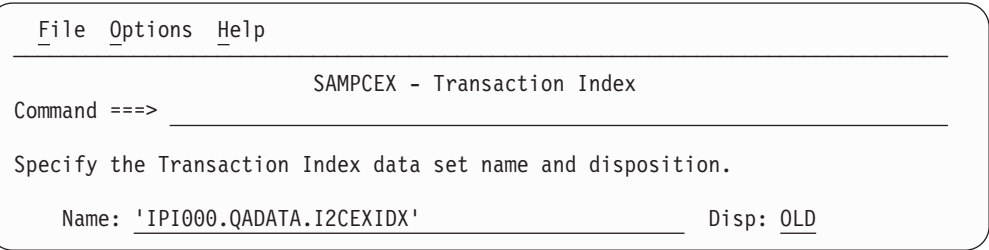

*Figure 298. IMS PA: Specify IMS Connect Transaction Index data set name*

- 5. Enter RUN to run the report set, including the IMS Connect Transaction Index request. The generated command is IMSPACEX INDEX.
- 6. Specify report set run-time options, and then press Enter to submit the job.

## **Using the index with IMS Problem Investigator to diagnose transaction problems**

After creating an IMS Connect Transaction Index with IMS Performance Analyzer, you can use it in IMS Problem Investigator to diagnose problem transactions.

The IMS Connect Transaction Index can be analyzed on its own, or in conjunction with the IMS Connect Extensions journals and IMS log files used to create it. The index is a useful diagnostic mechanism that provides a summary insight into the dynamics of the transaction and provides a shortcut to the cause of the problem.

#### **Processing the IMS Connect Transaction Index:**

Select the IMS Connect Transaction Index together with the IMS Connect Extensions journals used to create the index. The files are merged and displayed as if they are a single data source.

In the following example, a CA20 filter is specified to display just the index records, hiding all other records from display until they are required.

|               | File Menu Edit Help                                                                           |
|---------------|-----------------------------------------------------------------------------------------------|
| $Commoned ==$ | Row 33 of 38 More: $\lt$ ><br>Process Log Files<br>$Scrol1$ ===> PAGE                         |
|               | Select a Log File to browse.<br>IMS Release $131 +$<br>Zone                                   |
|               | $Rel + Filter + Zone$<br>Log File<br>*CEX INDEX                                               |
| <b>SS</b>     | 'IPI000.QADATA.DGNCEX01.ICON220.JRNL010'<br>C A20<br>'IPI000.QADATA.DGNCEX01.ICON220.JRNL011' |
|               | 'IPI000.0ADATA.DGNCEX01.ICON220.JRNL012'<br>'IPI000.QADATA.DGNCEX01.ICON220.JRNL013'          |
| SS.           | 'IPI000.QADATA.I2CEXIDX'                                                                      |

*Figure 299. IMS Problem Investigator: Merge the IMS Connect Transaction Index and original journal files*

The following browse panel is the list of all transactions contained in the index, matching the initial filter setting of CA20.

|  |                      |  | File Menu Edit Mode Navigate Filter Time Labels Options Help                           |  |  |                                                                                                    |
|--|----------------------|--|----------------------------------------------------------------------------------------|--|--|----------------------------------------------------------------------------------------------------|
|  | Command $==>$ F PART |  |                                                                                        |  |  | BROWSE IPI000.QADATA.DGNCEX01.ICON220.JRNL010 Record 00000055 More: < ><br>$Scrol = == > CSR$                  |
|  | Code Description     |  |                                                                                        |  |  | Forwards / Backwards ____________________ Time of Day 18.00.00.000000<br>Date 2011-09-08 Thursday Time (Local) |
|  |                      |  | CA20 Connect Transaction TranCode=CEXTCONV                                             |  |  | 09.26.53.841714                                                                                                |
|  |                      |  | CA20 Connect Transaction TranCode=TIME<br>CA20 Connect Transaction TranCode=WAIT(5)    |  |  | 09.26.53.973130<br>09.26.54.131862                                                                             |
|  |                      |  | CA20 Connect Transaction TranCode=WAIT(20)<br>CA20 Connect Transaction TranCode=SWITCH |  |  | 09.26.54.165552<br>09.26.54.196957                                                                             |
|  |                      |  | CA20 Connect Transaction TranCode=SWITCH<br>CA20 Connect Transaction TranCode=SWITCH   |  |  | 09.26.54.245134<br>09.26.54.296699                                                                             |
|  |                      |  | CA20 Connect Transaction TranCode=SWITCH                                               |  |  | 09.26.54.357403                                                                                                |
|  |                      |  | CA20 Connect Transaction TranCode=TIME<br>CA20 Connect Transaction TranCode=ABEND(40   |  |  | 09.26.54.416015<br>09.26.54.442242                                                                             |
|  |                      |  | CA20 Connect Transaction TranCode=CEXSCONV<br>CA20 Connect Transaction TranCode=TIME   |  |  | 09.27.21.150298<br>09.27.21.184749                                                                             |
|  |                      |  | CA20 Connect Transaction TranCode=WAIT(5)<br>CA20 Connect Transaction TranCode=SWITCH  |  |  | 09.27.21.246913<br>09.27.21.280837                                                                             |
|  |                      |  | CA20 Connect Transaction TranCode=SWITCH                                               |  |  | 09.27.21.335215                                                                                                |

*Figure 300. IMS Problem Investigator: Filtered list of IMS Connect Transaction Index records*

Locate a record of interest. In this example, we have entered a FIND command to locate the PART transaction.

## **Formatting IMS Connect Transaction Index records:**

You can use IMS Problem Investigator to format and browse the contents of the index records in the same way as any other log record.

The following figure shows formatted records in the IMS Connect Transaction Index.

|                                                                                                    | File Menu Edit Mode Navigate Filter Time Labels Options Help                                                   |  |  |  |  |  |  |                                                                                         |  |  |  |  |
|----------------------------------------------------------------------------------------------------|----------------------------------------------------------------------------------------------------|--|--|--|--|--|--|-----------------------------------------------------------------------------------------|--|--|--|--|
| Record 000024 String found<br>BROWSE IPIO00.QADATA.I2CEXIDX<br>$Common ==$<br>$Scrol1 == > CSR$<br>Forwards / Backwards<br>Time of Day 18.00.00.000000<br>Code Description<br>Date 2011-09-08 Thursday Time (Local) |                                                                                                    |  |  |  |  |  |  |                                                                                         |  |  |  |  |
|                                                                                                    | CA20 Connect Transaction<br>TranCode=PART Userid=CEX001 ClientID=IPIPRT11 Port=3101<br>TOV=DEFAULT Socket=Tran |  |  |  |  |  |  | 09.30.08.996476<br>LogToken=C8574490FB91B742 SSN=0B7 Response=0.420973 CM=0 SYNCLEVEL=1 |  |  |  |  |
|                                                                                                    | CA20 Connect Transaction<br>TranCode=PART Userid=CEX001 ClientID=IPIPRT12 Port=3101<br>TOV=DEFAULT Socket=Tran |  |  |  |  |  |  | 09.30.09.279825<br>LogToken=C857449140A3D201 SSN=0B9 Response=0.279710 CM=0 SYNCLEVEL=1 |  |  |  |  |
|                                                                                                    | CA20 Connect Transaction<br>TranCode=PART Userid=CEX001 ClientID=IPIPRT13 Port=3101<br>TOV=DEFAULT Socket=Tran |  |  |  |  |  |  | 09.30.09.368052<br>LogToken=C857449156428201 SSN=0BB Response=0.289590 CM=0 SYNCLEVEL=1 |  |  |  |  |

*Figure 301. IMS PI: select an index record*

Select an index record to view its contents. All the fields in the record are displayed.

BROWSE IPI000.0ADATA.I2CEXIDX Record 00002497 Line 00000000  $Common = ==>$ <br>  $Form = ==>$   $+$   $Use Form in Filter$ Form ===> + Use Form in Filter Format ===> STD \*\*\*\*\*\*\*\*\*\*\*\*\*\*\*\*\*\*\*\*\*\*\*\*\*\*\*\*\*\*\*\*\* Top of data \*\*\*\*\*\*\*\*\*\*\*\*\*\*\*\*\*\*\*\*\*\*\*\*\*\*\*\*\*\*\*\* +0004 Code... **CA20 Connect Transaction** +01FC STCK... C8574490FBC7C041 LSN.... 0000000000000076 Date... 2011-09-08 Thursday Time... 09.30.08.996476.015 +0000 LL......... 020C ZZ......... 0000 Type....... CA +0005 Subtype.... 20 Ver........ 03 +0030 Base....... **Base section** +0030 TASKid..... 0104 +0033 CEXTECLTask........ +4 CompLvl.... F4 +0038 Key........ **Connect Identification key** +0038 HWSname.... 'HWSDVP4 ' LogonTK.... C8574490FB91B742 InputTK.... 0000000000000000 +0058 EVIDfirst.......... 3C EVIDprev... 48 Aflag1..... 51 +005B Aflag2..... 04 Pflag1..... 38 Pflag2..... 30 +44F2 TOValue.... ' 0.00' +005F TranStart.......... '2011-09-08-09.30.08.996476' +0079 TraceStart......... '09.30.08.996476' NAKSC...... 0000 +008A Port....... +3101 Socket..... +4 Eflag1..... 73 +008F Eflag2..... EC +0090 SVTData.... **SVT/IRM Data** +0090 Trancode... 'PART ' Userid..... 'CEX001 ' +00A0 OriginDS... 'ICDE ' TargetDS... ' ' +00B0 ClientID... 'IPIPRT11' Tpipe...... 'IPIPRT11' +00C0 XMLadapter......... ' ' +00C8 Tmember.... 'XCFMICDE' AltLterm... ' ' +00D8 ReRoute.... ' ' ReadExit... 'HWSSMPL1' SyncFlag... 41 +00F9 SockFlag... 00 DSIDFlag... 10 +00FB ClientFlag......... 00 IRMTimer... 00 +00FE SenseCode.......... 0000 +00D0 IPaddress.......... '172.17.69.25 ' +01E8 PortDepth.......... +7 RTPmsgct... +0 +01F0 CliACKct... +1 CliNAKct... +0 +01F4 OTMANAKct.......... +0 +0110 Events..... **Transaction Event Time section** +0110 StartTime.......... 09.30.08.996476 +0118 ExitTime... 09.30.09.416929 +0128 OTMAinTime......... 09.30.09.166282 +0130 OTMAoutTime........ 09.30.09.416882 +0140 RdSockTime......... 09.30.09.417186 +0138 TriggerTime........ 09.30.09.417449 +0160 Timezone... **Time zone offset fields** +0160 LSOffset... 0 LDTOffset.......... 08.00.00.000000 +0170 Transit.... **Transaction Transit accounting section** +0170 OTMAdelay.......... 0 InputElap.......... 0.000282 +0180 RdSockElap......... 0.000073 +0188 READxElap.......... 0.000080 RXMLxElap.......... 0 +0198 SAFelap.... 0 OTMAelap... 0.166945 +01A8 XMITxElap.......... 0.000073 +01B0 RdACKelap.......... 0.001903 CONFelap... 0.002578 +01C0 TrACKelap.......... 0.250599 RTPelap.... 0 +01D0 OutputElap......... 0.000567 RespTime... 0.420973

*Figure 302. IMS PI: analyze the index record contents*

Tab to any point-and-shoot field and press Enter to zoom for more information about the field.

# **Connect Resource Usage reports**

The Connect Resource Usage reports show detailed and summary information on the use and availability of various IMS Connect resources including TCP/IP Ports and Tpipes.

# **Connect Port Usage Report**

The IMS Connect Port Usage report provides a summary of the TCP/IP ports used by the IMS Connect system. For each Port, average statistics are provided for port depth, message processed count, and ACCEPT, READ and WRITE Socket counts.

Peak percentile statistics are provided for Input READ and ACK/NAK READ Socket counts.

The report can optionally be summarized by time interval.

# **IMS Connect event records**

The Connect Port Usage report is derived from IMS Connect event records 0B, 3C, 42, 47, 48, 49, 4A. The report requires IMS Connect Extensions to collect event data at collection level 3 or 4.

Otherwise:

- If collection level 2, the report is produced but with WRITE Count and Length zero. READ Count and Length accumulates both Prepare READ Socket (record 3C) and READ Socket (record 49). However, if collection level 2, READ Count and Length shows only Prepare READ Socket (3C) since READ Socket (49) is not collected at this level.
- If collection level 0 or 1, the report displays the message: No observations in report period

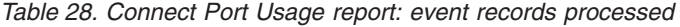

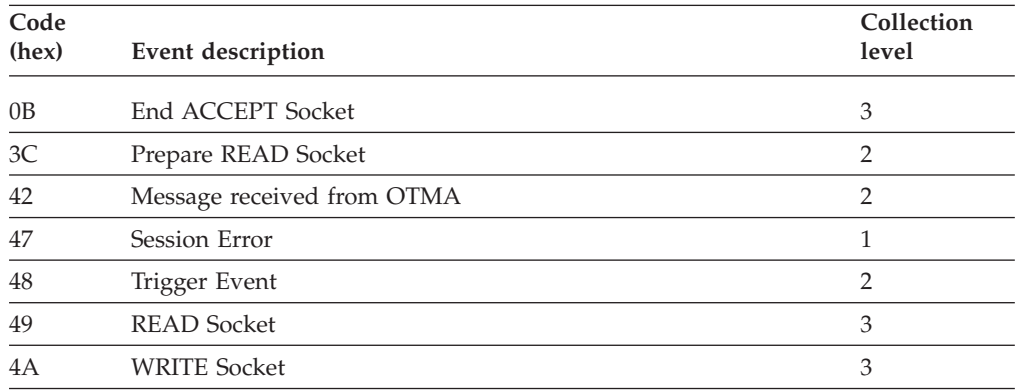

# **Report options**

To specify the report options, select the Resource Usage **Port Usage** report in an IMS Connect Report Set.

The command for the Connect Port Usage report is:

IMSPACEX PORT( [DDNAME*(ddname),*] default PORT [INTERVAL*(hh:mm:ss),*] default 00:01:00 (1 minute) [PEAK*(nnn),*] 50-100%, default 90% [INCL(PORT*(list)*)|EXCL(PORT*(list)*)]) IMSPACEX EXECUTE

The report output is written to the data set specified by the Report Output DDname. The default is PORT.

Selection Criteria can be specified for TCP/IP Port Number.

You can also specify:

- v The time interval if you want to summarize by time interval. This is optional. If you specify INTERVAL without specifying the time interval, the default interval is 00:01:00 (1 minute).
- The peak percentile, between 50 and 100%. The default is 90%.

# **Report content**

The following figure shows an example of the Connect Port Usage report.

The report was produced by the command:

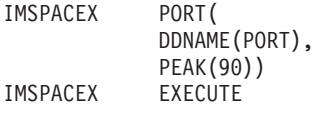

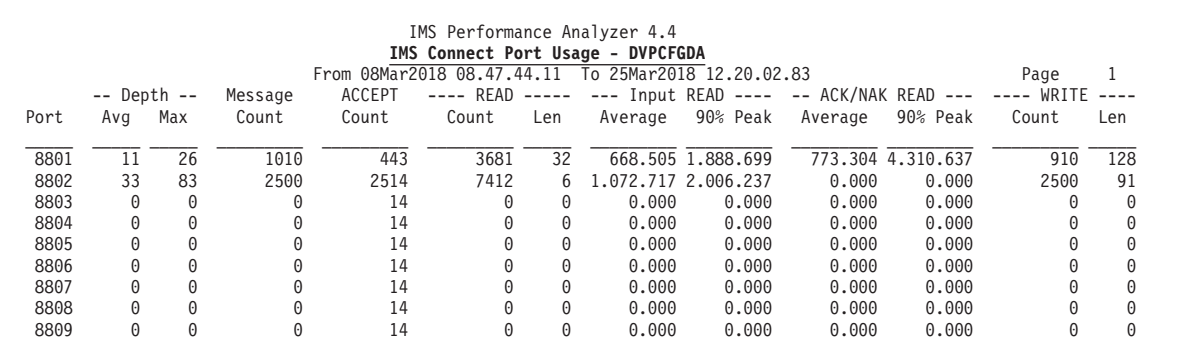

*Figure 303. Connect Port Usage report*

The following figure provides another example of the Connect Port Usage report, summarized by time interval. It was produced by the following command:

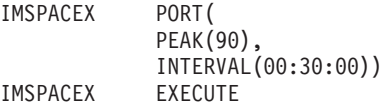

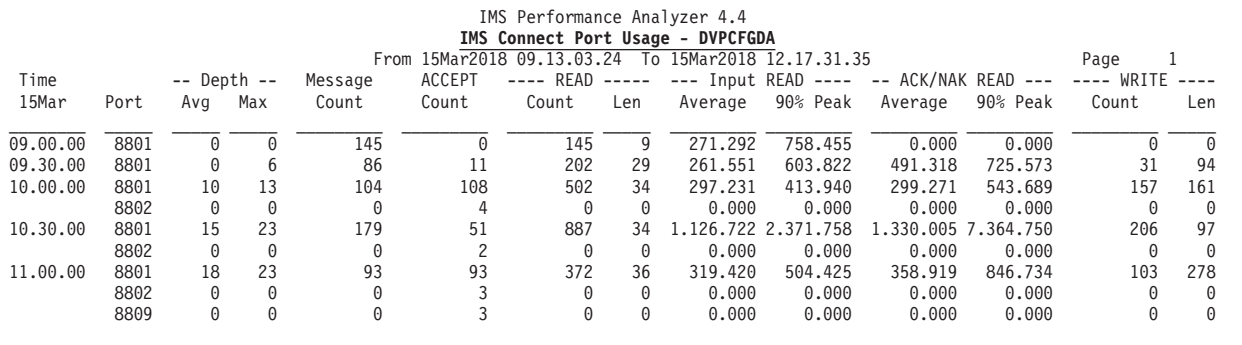

*Figure 304. Connect Port Usage report, summarized by time*

In the report heading, **From** is the time stamp of the first record reported and **To** is the time stamp of the last record reported.

The IMS Connect Port Usage report provides useful information regarding the Port utilization within a HWS system. Broken down by Interval (optional) and Port number, the report shows the following:

**Time** Report interval time. Optional, and will not be displayed if INTERVAL is not specified, in which case the data is summarized for the whole of the report period.

**Port** Port number.

The following fields appear in the report after the two ordering fields:

#### **Depth Avg**

The average number of Sockets currently open against this Port at any one time.

### **Depth Max**

The maximum number of Sockets currently open against this Port at any one time.

**Message Count**

Number of input messages processed.

### **ACCEPT Count**

Number of ACCEPT Socket commands issued.

#### **READ Count**

Number of READ Socket commands issued.

## **READ Len**

Average length of data received by READ Socket commands.

#### **Input READ Average**

Average time for READ Socket commands for input messages.

#### **Input READ nn% Peak**

Peak percentile time for READ Socket commands.

The peak values are statistical estimates only, based on a normal distribution, so care should be taken when interpreting the values if the transaction volume is low.

## **ACK/NAK READ Average**

Average time for acknowledgement READ Socket commands.

## **ACK/NAK READ nn% Peak**

Peak percentile time for acknowledgement READ Socket commands.

The peak values are statistical estimates only, based on a normal distribution, so care should be taken when interpreting the values if the transaction volume is low.

### **WRITE Count**

Number of WRITE Socket commands.

### **WRITE Len**

| |

| |

| | | | | | Average length of data sent by WRITE Socket commands.

# **Connect Resume Tpipe report**

The IMS Connect Resume Tpipe report provides a summary of Resume Tpipe command activity. The standard version of the report provides command statistics, including command count, and a breakdown by command type: Auto (with timeout), No Auto and Single.

Command statistics include count of commands issued, IMS messages received, Negative responses (Tpipe queue empty), NAK and timeout interval.

The extended version of the report supports all of the different resume tpipe types and options.

The standard report can optionally be summarized by time interval, but the extended report cannot.

## **IMS Connect event records**

The Connect Resume Tpipe report is derived from IMS Connect event records 3D, 3E, 41, 42. The report requires IMS Connect Extensions to collect event data at collection level 2, 3 or 4.

Otherwise, if collection level is 0 or 1, the report displays the message: No observations in report period

| Code<br>(hex) | Event description                           | Collection<br>level |
|---------------|---------------------------------------------|---------------------|
| 3D            | Message Exit called for READ, XMIT, EXER    | っ                   |
| 3E            | Message Exit returned from READ, XMIT, EXER |                     |
| 41            | Message sent to OTMA                        |                     |
|               | Message received from OTMA                  |                     |

*Table 29. Connect Resume Tpipe report: event records processed*

## **Report options**

To specify the report options, select the Resource Usage **Resume Tpipe** report in an IMS Connect Report Set.

The command for the Connect Resume Tpipe report is:

```
IMSPACEX TPIPE(
            [DDNAME(ddname),]
            [INTERVAL(00:01:00),]
            FORMAT1|FORMAT2,
            [INCL|EXCL(TPIPE(tpipe1,tpipe2,...))])
IMSPACEX EXECUTE
```
Selection criteria can be specified for Tpipe.

The report output is written to the data set specified by the Report Output DDname. The default is TPIPE.

For the standard report, but not the extended report, you can also specify the time interval if you want to summarize over time. The default interval is 00:01:00 (1 minute).

FORMAT1 produces the standard report, which is the default option. FORMAT2 produces the extended report.

# **Report content: standard format**

The following figure shows an example of the Connect Resume Tpipe: standard format report.

The report was produced by the command:

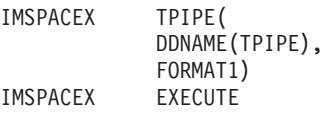

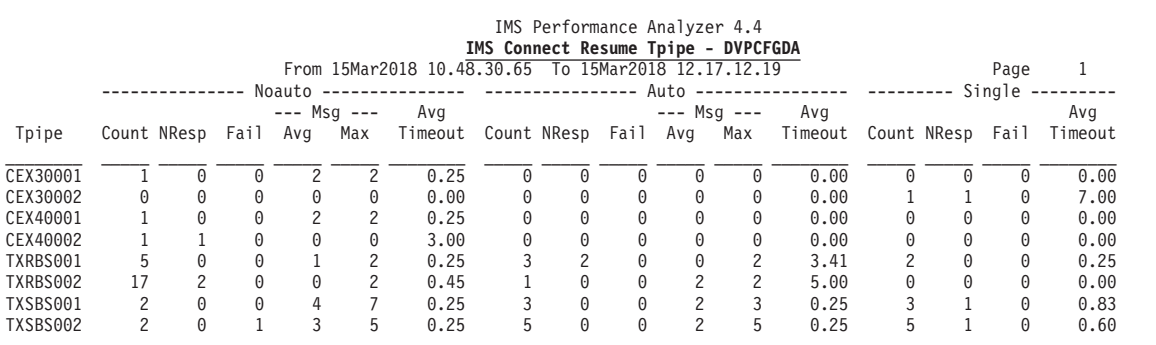

*Figure 305. Connect Resume Tpipe standard report*

|

| |

| |

| | | |

| | | | |

The following figure provides another example of the Connect Resume Tpipe standard report, summarized by time interval. It was produced by the following command:

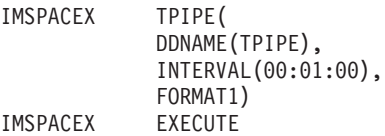

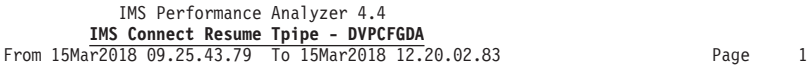

|          | Noauto -<br>------------ |   |                      |          |               |     | - Auto ---------------- --------- Single -<br>------------- |   |                          |   |               |   |         |                  |   |          |         |
|----------|--------------------------|---|----------------------|----------|---------------|-----|-------------------------------------------------------------|---|--------------------------|---|---------------|---|---------|------------------|---|----------|---------|
| Time     |                          |   |                      |          | $--- MSg ---$ |     | Avg                                                         |   |                          |   | $--- MSq ---$ |   | Avg     |                  |   |          | Avg     |
| 15Mar    | Tpipe                    |   | Count NResp Fail Avg |          |               | Max | Timeout                                                     |   | Count NResp Fail Avg Max |   |               |   | Timeout | Count NResp Fail |   |          | Timeout |
| 09.25.00 | TRRBS001                 |   |                      |          |               |     | 0.25                                                        |   |                          |   | 0             | 0 | 0.00    |                  |   |          | 0.00    |
| 09.26.00 | TRRBS001                 | 0 |                      | $\Theta$ |               | 0   | 0.00                                                        |   |                          | 0 | 0             | 0 | 0.00    |                  |   | $\Theta$ | 0.25    |
|          | TRRBS002                 |   |                      |          |               |     | 0.25                                                        |   |                          |   |               | 0 | 0.00    |                  |   |          | 0.00    |
| 09.27.00 | CEX30001                 |   |                      |          |               | 2   | 0.25                                                        |   |                          | 0 | 0             | 0 | 0.00    |                  | 0 | 0        | 0.00    |
|          | TRRBS001                 |   |                      |          |               |     | 0.25                                                        |   |                          | 0 | 0             | 0 | 0.00    |                  |   | 0        | 0.00    |
|          | TRRBS002                 | 0 |                      |          |               | 0   | 0.00                                                        |   |                          | 0 |               | 2 | 0.25    |                  |   |          | 0.00    |
| 09.28.00 | CEX40002                 | 0 |                      |          |               | 0   | 0.00                                                        |   |                          |   |               | 0 | 0.00    |                  |   |          | 7.00    |
|          | TRRBS001                 |   |                      |          |               | 0   | 0.00                                                        |   |                          | 0 |               |   | 5.00    |                  |   |          | 0.00    |
| 10.14.00 | TRRBS001                 |   |                      |          |               | 2   | 0.25                                                        |   |                          |   | 0             | 0 | 0.00    |                  |   | 0        | 0.00    |
| 10.15.00 | TRRBS001                 |   |                      |          |               |     | 0.25                                                        |   |                          |   |               | 0 | 0.00    |                  |   |          | 0.00    |
|          | TRRBS002                 |   |                      |          |               |     | 0.00                                                        |   |                          | 0 | 0             | 0 | 0.00    |                  |   |          | 0.25    |
| 10.16.00 | CEX40001                 |   |                      |          |               |     | 0.25                                                        |   |                          |   |               | 0 | 0.00    |                  |   |          | 0.00    |
| 10.24.00 | CEX40001                 |   |                      |          |               |     | 0.25                                                        |   |                          | 0 | 0             | 0 | 0.00    |                  |   |          | 0.00    |
| 10.25.00 | TRRBS001                 |   |                      |          |               |     | 0.25                                                        |   |                          | 0 |               |   | 5.00    |                  |   |          | 0.00    |
|          | 16034180                 |   |                      |          |               | 0   | 2.00                                                        |   |                          | 0 | 0             | 0 | 0.00    |                  |   |          | 0.00    |
| 10.26.00 | CEX40002                 |   |                      |          |               | 0   | 3.00                                                        | 0 |                          | 0 | 0             | 0 | 0.00    |                  |   | 0        | 7.00    |
| 11.36.00 | TRRBS002                 |   |                      |          |               |     | 0.25                                                        |   |                          |   | 0             | 0 | 0.00    | A                |   |          | 0.00    |

*Figure 306. Connect Resume Tpipe standard report, summarized by time*

In the report heading, **From** is the time stamp of the first record reported and **To** is the time stamp of the last record reported.

The Resume Tpipe standard report provides statistics on the execution of all Resume Tpipe commands issued during the reporting interval. The report is sorted by Tpipe name within optional interval and provides statistics for No Auto, Auto and Single Resume Tpipe commands.

The report provides the following information for each Tpipe:

- **Time** Report interval time segment. Optional, and will not be displayed if INTERVAL is not specified, in which case the data is summarized for the whole of the report period.
- **Tpipe** Tpipe name.

If this report includes a Tpipe name that you do not recognize, it is probably due to the Client ID and Tpipe name not being set in the command. In this case, the READ Message Exit will generate a random number for the Client ID, which will also be used as the Tpipe name. An example of this can be seen in the sample report in Figure 306 at 10:25:00 with the Tpipe name of 16034180.

## **Noauto / Auto / Single**

Resume Tpipe Noauto, Auto, and Single command statistics.

**Count** The number of commands issued.

#### **NResp**

The number of commands that timed out without receiving any response messages.

**Fail** The number of commands that failed due to NAK, session errors or other error conditions.

#### **Msg Avg**

The average number of messages received per command (not applicable to Single).

#### **Msg Max**

The highest number of messages received for any command (not applicable to Single).

## **Avg Timeout**

The average timeout for all commands in *mm.ss.th.*

## **Report content: extended format**

The extended format report supports all of the different resume tpipe types and options, and the IMS V14 parallel resume tpipe option. However, the extended format report does not support reporting by time interval.

The following figure shows an example of the Connect Resume Tpipe: extended format report.

The report was produced by the command:

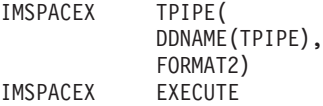

| | | | | | | | | | | | | | | | | | | |

| | | | | |

| | | |

||  $\perp$ | | | | |

 $\mathbf{I}$ 

|

| | | |

| |

| | | | |

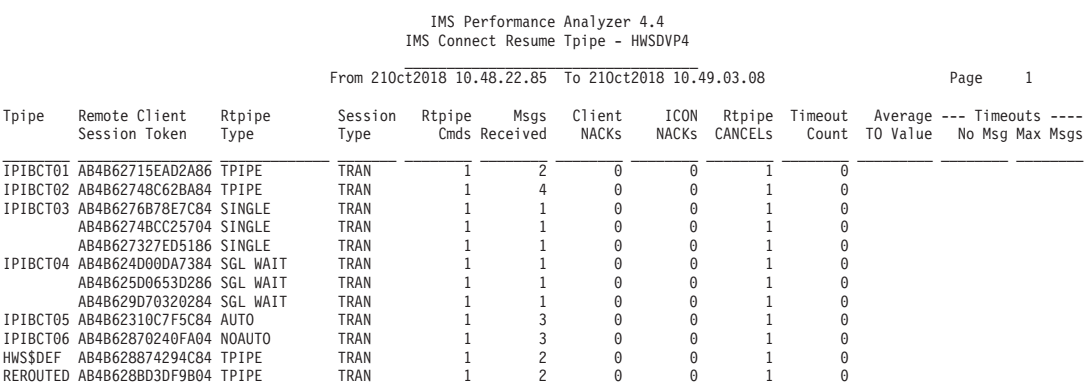

**Tpipe** The name of the OTMA tpipe that the resume tpipe receives messages from. If the tpipe name is the same for the next session, the name is not repeated, so a blank value in this field means the tpipe name is the same as the previous one.

#### **Remote Client Session Token**

The session key of the client that issued the resume tpipe request.

### **Rtpipe Type**

The type of resume tpipe issued by the client, and the options for how it is to retrieve messages from the target tpipe.

*Table 30. Resume Tpipe Types*

| Rtpipe Type          | Meaning                                                                                                    |
|----------------------|----------------------------------------------------------------------------------------------------|
| <b>SGL WAIT</b>      | Retrieve a single asynchronous message. If no message is available,<br>wait for a message to arrive.                                                |
| <b>SGL WAIT SYNC</b> | Retrieve a single synchronous message. If no message is available,<br>wait for a message to arrive.                                                 |
| <b>SGL WAIT BOTH</b> | Retrieve a single message, regardless of whether it is synchronous or<br>asynchronous. If no message is available, wait for a message to<br>arrive. |

*Table 30. Resume Tpipe Types (continued)*

|

|| | | | | | | | | | | | | | | | | | | | | | | | | | | | | | | | | | | | | | | | | | | | | | |

 $\mathbf{I}$ ı

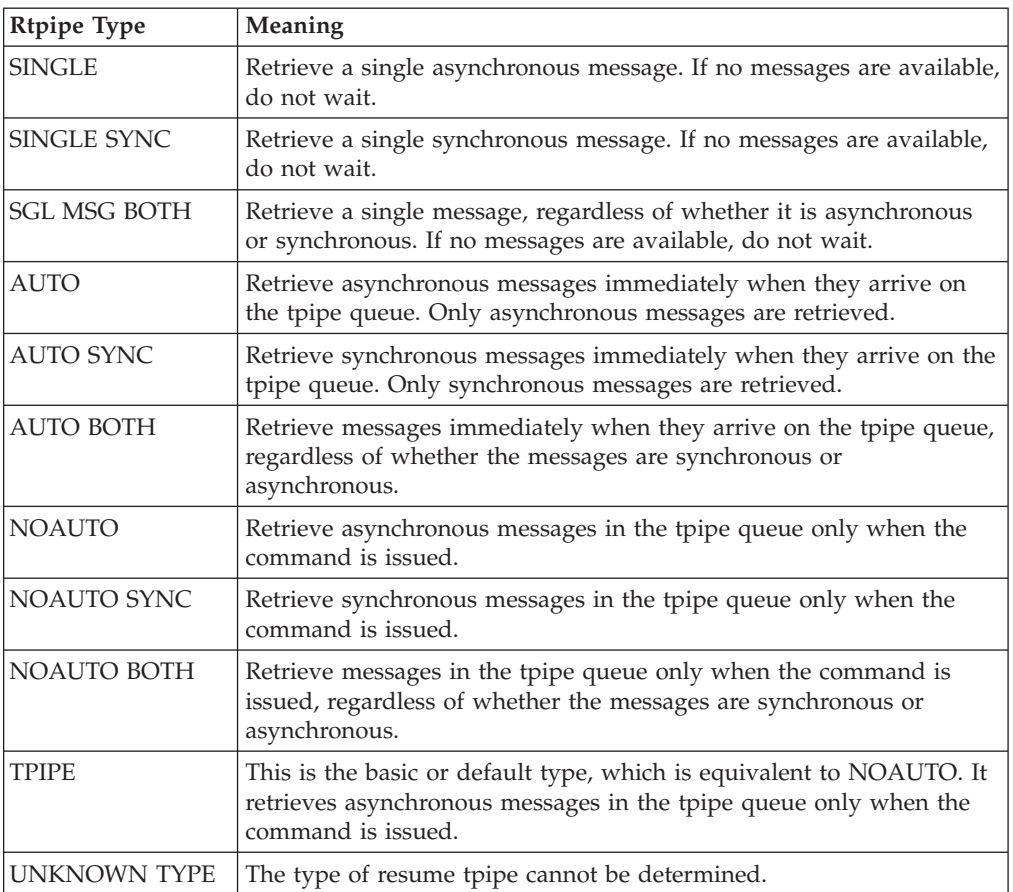

### **Rtpipe Cmds**

The number of resume tpipe commands issued by the remote client during the session.

#### **Msgs Received**

The total number of messages received during the session.

#### **Client NACKs**

For the session, the number of messages received by the resume tpipe to which the remote client responded with a negative acknowledgment (NAK) response.

## **ICON NACKs**

The number of messages received by the resume tpipe where the remote client failed to provide a response so IMS Connect responded for the client with a NAK response. The reason for the client's failure to respond is usually that the client session is no longer available.

### **Rtpipe CANCELs**

The number of times the client sent a cancellation request for a resume tpipe request, that is the number of times a resume tpipe request contained IRM flag IRM\_F3\_CANCID.

#### **Timeout Count**

The number of timeouts received during the life of the session. Rtpipe type and Session Type have a large influence on this value. If a resume tpipe command has a timer value of 'wait forever', this value will always be 0.

**Note:** A timeout received for an ACK or NAK message is not counted, because a timeout for ACK or NAK is normal.

## **Average TO Value**

| | | | | | | | | | | | | |

If any timeouts occurred, this is the average timeout value for all of those timeouts. Normally, only one timeout value is used for the session. If no timeouts are observed during the session, Average TO Value is blank.

## **Timeouts No Msg**

The number of times that no response was returned before the resume tpipe ended because of a timeout. If no timeouts occurred, Timeouts No Msg is blank.

## **Timeouts Max Msgs**

The maximum number of concurrent messages that were returned by the resume tpipe request before the request ended with a timeout. If no timeouts occurred, Timeouts Max Msgs is blank.

# **Connect ACK/NAK report**

The IMS Connect ACK/NAK report provides a summary of acknowledgement activity for transactions that use Sync Level=CONFIRM. Positive acknowledgement (ACK) and negative acknowledgement (NAK) statistics are reported for each transaction code.

NAK is further broken down as negative acknowledgement from either OTMA (NAK sense code) or from the Client.

The report can optionally be summarized by time interval.

# **IMS Connect event records**

The Connect ACK/NAK report is derived from IMS Connect event records 3D, 41, and 42, and requires IMS Connect Extensions to collect event data at collection level 2, 3 or 4.

If the IMS Connect Extensions collection level is 0 or 1, the report displays the message:

No observations in report period

*Table 31. Connect ACK/NAK report: event records processed*

| Code<br>(hex) | Event description                        | Collection<br>level |
|---------------|------------------------------------------|---------------------|
| 3D            | Message Exit called for READ, XMIT, EXER |                     |
| 41            | Message sent to OTMA                     |                     |
| 42            | Message received from OTMA               |                     |

# **Report options**

To specify the report options, select the Resource Usage **ACK/NAK** report in an IMS Connect Report Set.

The command for the Connect ACK/NAK report is:

```
IMSPACEX ACKN(
            DDNAME(ACKNAK),
            INTERVAL(00:01:00),
             INCL|EXCL(TRANCODE(tran1,tran2,...)),
             INCL|EXCL(USERID(userid1,userid2,....)),
```
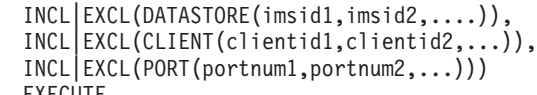

IMSPACEX EXECUTE

Selection Criteria can be specified to filter the input data on one or more of the following:

- Transaction Code
- User ID
- Target Datastore (IMS ID)
- Connect Client ID
- TCP/IP Port Number

The report output is written to the data set specified by the Report Output DDname. The default is ACKNAK.

You can also specify the time interval if you want to summarize the details over time. The default interval is 00:01:00 (1 minute).

## **Report content**

The Connect ACK/NAK report is shown in the following examples.

This report was produced by the command:

IMSPACEX ACKN<br>IMSPACEX EXECUTE IMSPACEX

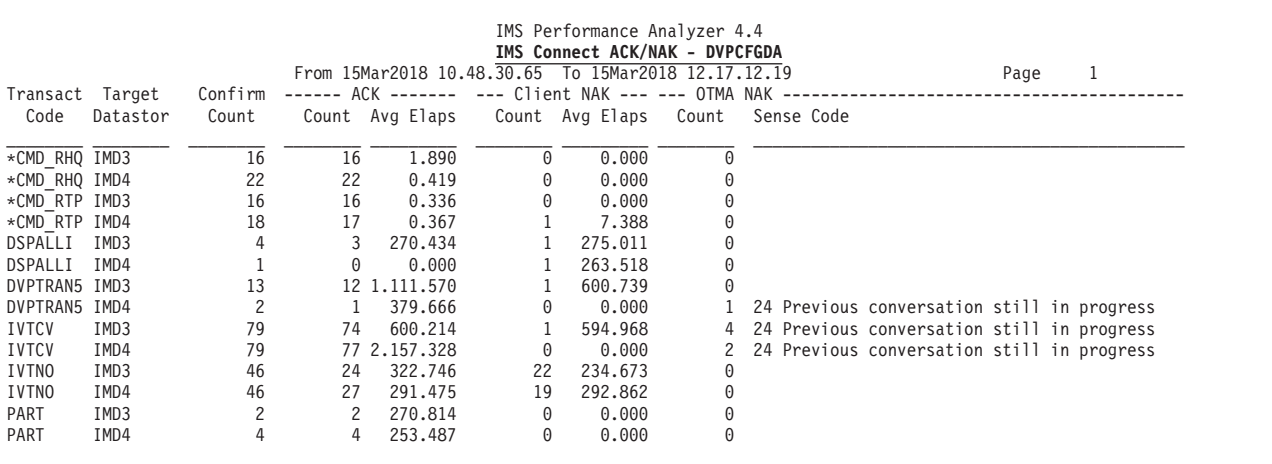

*Figure 307. Connect ACK/NAK report*

The following figure shows another example of the Connect ACK/NAK report, summarized by time. It was produced by the command:

IMSPACEX ACKN( DDNAME(ACKNAK), INTERVAL(00:30:00)) IMSPACEX EXECUTE

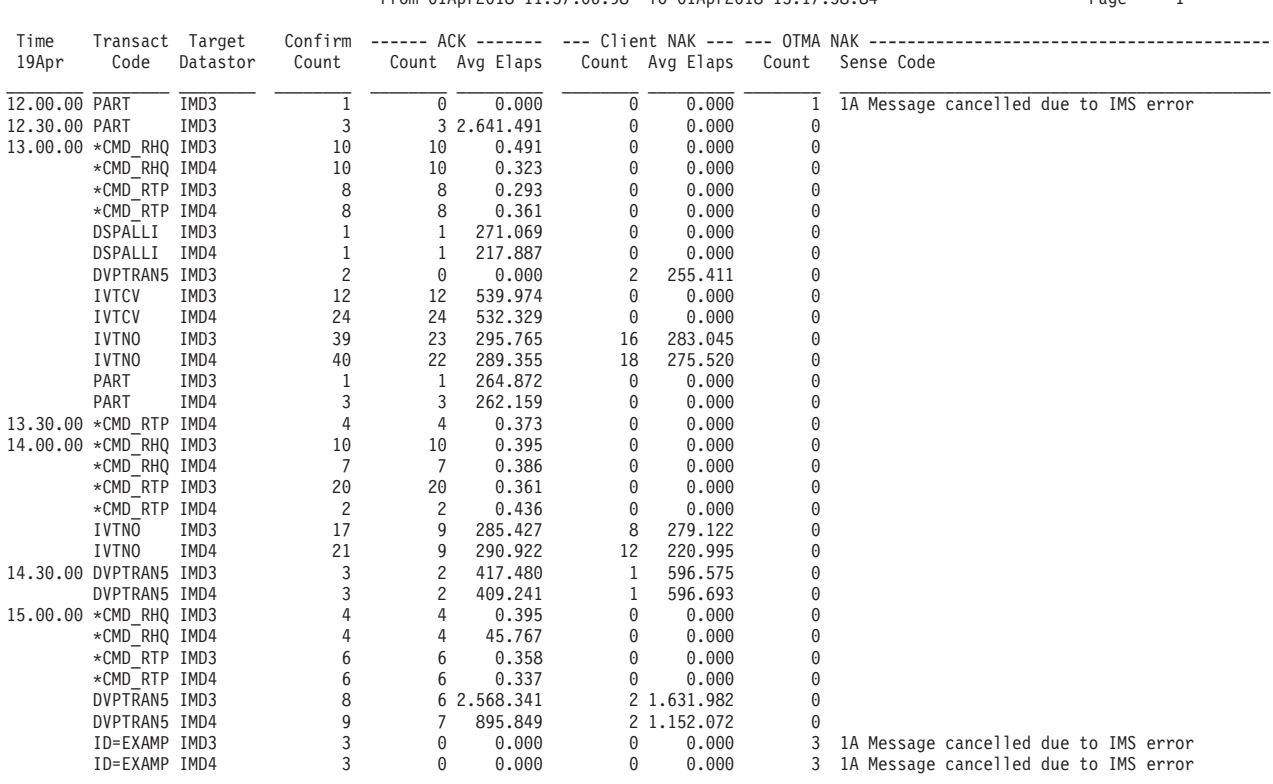

# IMS Performance Analyzer 4.4 **IMS Connect ACK/NAK - DVPCFGDA** From 01Apr2018 11.57.06.98 To 01Apr2018 15.17.58.84 Page 1

*Figure 308. Connect ACK/NAK report, summarized by time*

In the report heading, **From** is the time stamp of the first record reported and **To** is the time stamp of the last record reported.

The report contains the following information:

**Time** Report interval time. Optional, and will not be displayed if INTERVAL is not specified, in which case the data is summarized for the whole of the report period.

#### **Transact Code**

Transaction Code.

## **Target Datastor**

The target datastore.

#### **Confirm Count**

The total number of Sync Level=CONFIRM transactions.

#### **ACK Count**

The total number of transactions that completed with a positive acknowledgement (ACK).

# **ACK Avg Elaps**

The average time for ACK to be received from the Client.

### **Client NAK Count**

The total number of transactions where the client returned a NAK response.

## **Client NAK Avg Elaps**

The average time for NAK to be received from the client.

### **OTMA NAK Count**

The total number of transactions that completed with a negative acknowledgement (NAK) due to a problem in OTMA.

#### **OTMA NAK Sense Code**

The sense code returned in the NAK from OTMA. The OTMA sense codes for NAK messages are listed in ["OTMA NAK sense codes" on page 622.](#page-631-0) For more information, refer to the section "OTMA Sense Codes for NAK Messages" in the *IMS Open Transaction Manager Access Guide and Reference.*

# **Connect Exception Events report**

The IMS Connect Exception Events report provides details about events that cause transactions to fail or that signal critical resources are no longer available.

The List report provides a list (in chronological order) of all exception events.

The Summary report provides a recap of each exception event encountered and a count of the number of times it occurred.

## **IMS Connect event records**

The Connect Exception Events report is derived from IMS Connect event records 10, 11, 12, 13, 2D, 3E, 41, 42, 45, 47, 55. The report requires IMS Connect Extensions to collect event data at collection level 3 or 4.

Otherwise, if collection level 0, 1 or 2, the report is produced with just the record types that are available.

| Code<br>(hex) | Event description                           | Collection<br>level |
|---------------|---------------------------------------------|---------------------|
| 10            | Datastore available                         | $\Omega$            |
| 11            | Datastore unavailable                       | 0                   |
| 12            | <b>TMEMBER</b> joins XCF Group              | $\Omega$            |
| 13            | <b>TMEMBER</b> leaves XCF Group             | $\Omega$            |
| 2D            | Datastore status                            | 1                   |
| 3E            | Message Exit returned from READ, XMIT, EXER | 1                   |
| 41            | Message sent to OTMA                        | $\overline{2}$      |
| 42            | Message received from OTMA                  | $\overline{2}$      |
| 45            | <b>OTMA</b> Timeout                         | 1                   |
| 47            | Session Error                               | 1                   |
| 55            | End RRS COMMIT/ABORT                        | 3                   |

*Table 32. Connect Exception report: event records processed*

## **Report options**

To specify the report options, select the Resource Usage **Exception Events** report in an IMS Connect Report Set.

The command for the Connect Exception Events report is:

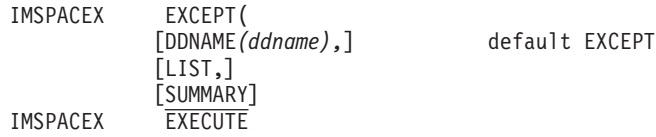

The report output is written to the data set specified by the Report Output DDname. The default is EXCEPT.

Request the List report, Summary report, or both. The Summary report is the default.

# **Report content: List**

The following figure shows an example of the Connect Exception Events List report.

The report was produced by the command:

IMSPACEX EXCEPT( LIST, DDNAME(EXCEPT)) IMSPACEX EXECUTE

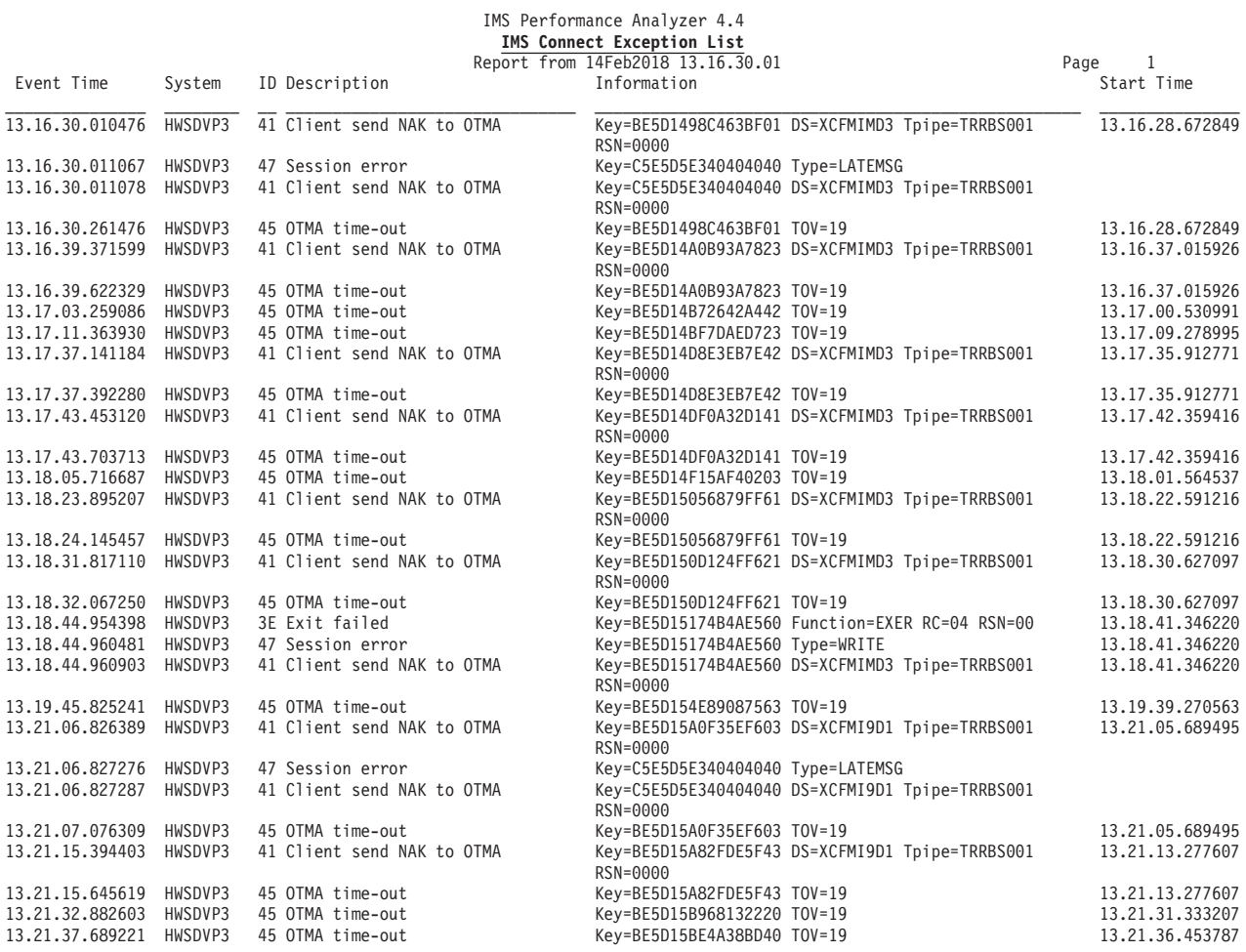

*Figure 309. Connect Exception Events List report*

In the report heading, **From** is the time stamp of the first record reported on that page.

The report contains the following information:

### **Event Time**

Time that the exception event occurred.

### **ID, Description**

Record ID and description of the exception event. See "Exception events" for the list of IMS Connect exception codes and descriptions.

### **Information**

Information from the exception record identifying the reason for the exception.

## **Start Time**

Time that the transaction started, usually the 3C event, to allow correlation with the Transit Log report.

## **Report content: Summary**

The following figure shows an example of the Connect Exception Events Summary report.

The report was produced by the command:

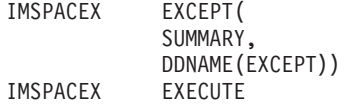

| IMS Performance Analyzer 4.4<br>IMS Connect Exception Summary - HWSDVP3<br>From 14Feb2018 13.16.30.01 To 14Feb2018 13.25.22.34 |       | Page |  |
|----------------------------------------------------------------------------------------------------|-------|------|--|
| ID Description                                                                                                    | Total |      |  |
| 11 Datastore Un-Available                                                                                                    |       |      |  |
| 13 TMember leaves XCF group                                                                                                    |       |      |  |
| 3E Exit failed - EXER                                                                                                    |       |      |  |
| 41 Client send NAK to OTMA                                                                                                    | 15    |      |  |
| 45 OTMA time-out                                                                                                    | 21    |      |  |
| 47 Session error                                                                                                    | 3     |      |  |

*Figure 310. Connect Exception Events Summary report*

The Exception Summary report totals the occurrences the exception events that are detailed in the Exception Event List report. For a description of the exception events, see "Exception events."

## **Exception events**

The following figure lists the exception codes and description.

10 Datastore Available failed 11 Datastore Un-Available 12 TMember joins XCF group failed 13 TMember leaves XCF group 2D Datastore status (Severe, Warning, Normal) 3E Exit failed (return code  $\geq$  4) - READ, XMIT or EXER 41 Client sent NAK to OTMA (Client) 42 Msg from OTMA response is NAK (OTMA) OTMA NAK Sense Codes: 01 OTMA sign-on not established 02 Client cannot send/receive messages 03 State-data or XCF length error 04 Bad correlator 05 Multi-segment message duplicated 06 Bad XCF return code 07 Maximum (255) clients reached 08 Client-bid security request failed 09 Invalid OTMA command 0A OTMA data message not allowed 0B Invalid message type 0C Unknown response type 0D Nonexistent Tpipe for continuation 0E Unable to create Tpipe 0F Tpipe is stopped 10 No State data 11 Commit message was not to terminate 12 Prefix (4KB) too large 13 Hash table size not set 14 Second client-bid sent, first still active 15 Hash table storage allocation failed 16 Client not active 17 Invalid SYNC level 18 Invalid Tpipe name 19 Invalid Client name 1A Message cancelled due to IMS error 1B IMS is shut down 1C Invalid Commit Mode 1D User data too long (1K) 1E Server user data too long (256) 1F Sequence number mis-match 20 No Application data 21 No Chain flag 22 Tpipe not found 23 Sequence number invalid 24 Previous conversation still in progress 25 RESYNC Protocol violation 26 RESYNC Dequeue failed 27 RESYNC RSN reset failed 2C Invalid Commit Mode 2D SYNC/Commit levels incompatible 2E SYNC level/Context ID incompatible 2F Unable to express context interest 45 OTMA time-out 47 Session error 55 RRS Abort

*Figure 311. IMS Connect exception events*

## **OTMA flood control notification**

The Connect Exception Events List and Summary reports show OTMA flood control notification (Normal, Warning, Severe).

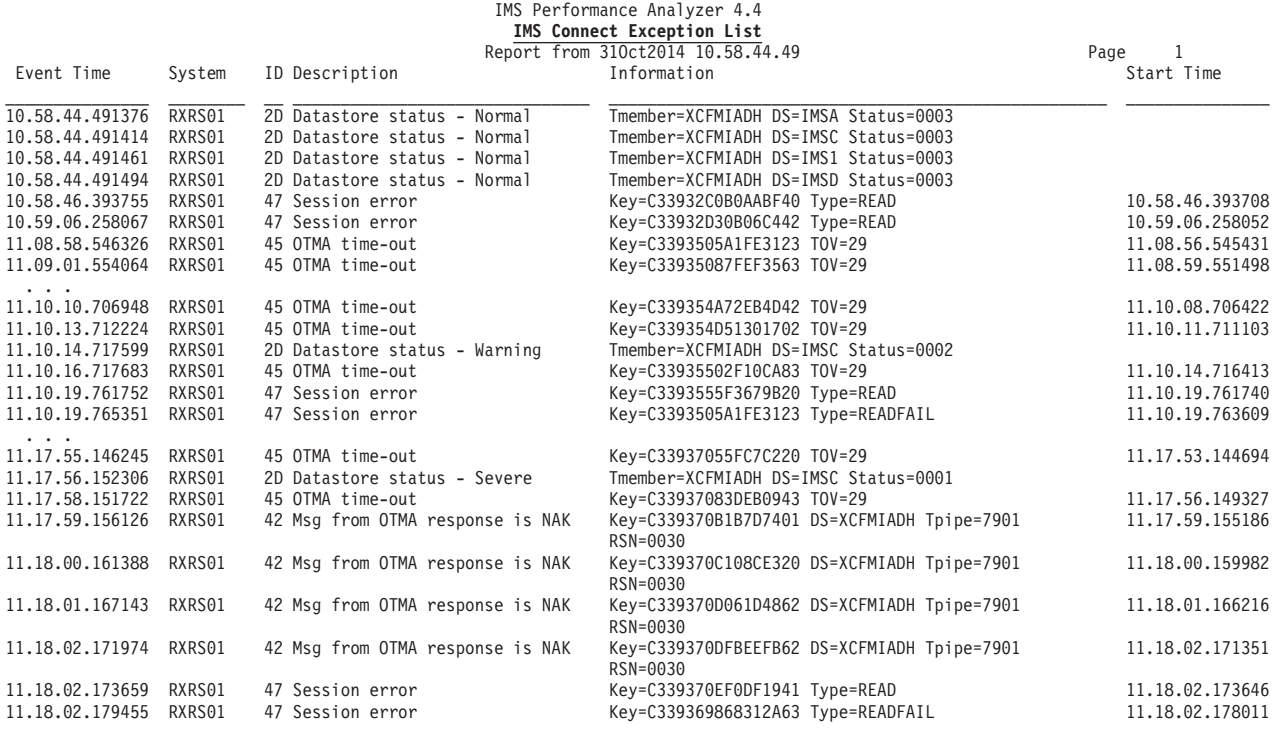

*Figure 312. Connect Exception Events List report: OTMA flood control notification*

Datastore status is either:

- **3** Normal, available for work
- **2** Warning, partly degraded
- **1** Severe, no work possible
- **0** N/A, no status available

The following Summary report provides a tally of events in the List report.

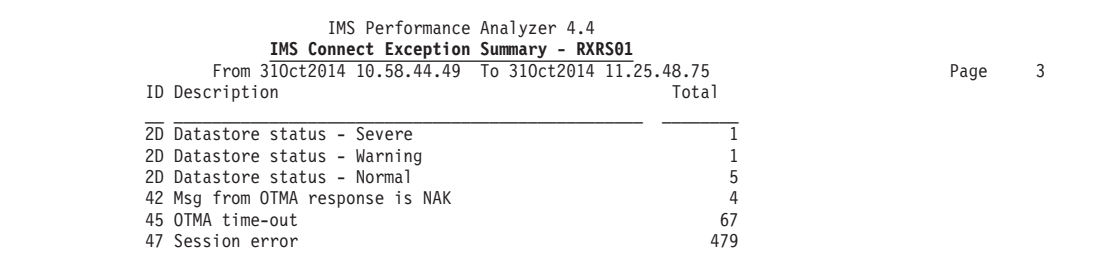

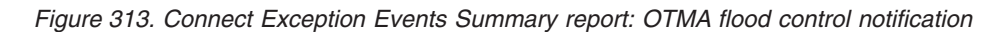

# **Connect Gap Analysis report**

The Connect Gap Analysis report contains information on periods of time where log records are not being cut, potentially highlighting an external system event that may have caused IMS Connect to slow down.

# **IMS Connect Gap Analysis records**

The Connect Gap Analysis report is derived from all IMS Connect records.

# **Report options**

To specify the report options, select **Gap Analysis** in the **Resource Usage Reports** category in an IMS Connect Report Set.

The command for the Connect Gap Analysis report is:

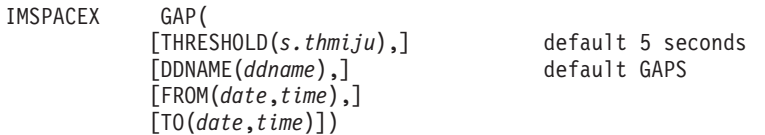

The THRESHOLD defines the maximum elapsed time tolerated between records.

The report output is written to the data set specified by the Report Output DDname.

# **Report content**

The IMS Connect Gap Analysis report is shown in the following examples.

This report was produced by the command: IMSPACEX GAP<br>IMSPACEX EXECUTE

IMSPACEX

IMS Performance Analyzer 4.4 **Connect Gap Analysis**

| Data from:<br>ΙD | Time                               | 11.27.44.75 05Jan2014<br>System | Elapsed    | File                 | LSN                                | Code         | Page | 1 |
|------------------|------------------------------------|---------------------------------|------------|----------------------|------------------------------------|--------------|------|---|
| 01               | 11.27.44.754378                    | HWSDVP4                         |            | CEX01001             | 000000000000357                    | A042         |      |   |
|                  | 11.31.03.317055                    | HWSDVP4                         | 198.562677 | CEX01001             | 000000000000358                    | A00B         |      |   |
| 02               | 11.31.04.452604                    | HWSDVP4                         |            | CEX01001             | 000000000000393                    | A048         |      |   |
|                  | 11.32.22.513427                    | HWSDVP4                         | 78.060823  | CEX01001             | 000000000000394                    | A00B         |      |   |
| 03               | 11.32.22.558075                    | HWSDVP4                         |            | CEX01001             | 0000000000003B7                    | A048         |      |   |
|                  | 11.32.29.498754                    | HWSDVP4                         | 6.940679   | CEX01001             | 0000000000003B8                    | A00B         |      |   |
| 04               | 11.32.29.552002                    | HWSDVP4                         |            | CEX01001             | 0000000000003DB                    | A048         |      |   |
|                  | 11.32.35.353008                    | HWSDVP4                         | 5.801006   | CEX01001             | 0000000000003DC                    | A00B         |      |   |
| 05               | 11.32.35.940236                    | HWSDVP4                         |            | CEX01001             | 000000000000417                    | A048         |      |   |
|                  | 11.32.41.496950                    | HWSDVP4                         | 5.556714   | CEX01001             | 000000000000418                    | A00B         |      |   |
| 06               |                                    | HWSDVP4                         |            |                      | 00000000000043B                    | A048         |      |   |
|                  | 11.32.41.810143                    |                                 | 6.598516   | CEX01001<br>CEX01001 |                                    | A00B         |      |   |
|                  | 11.32.48.408659                    | HWSDVP4                         |            |                      | 00000000000043C                    |              |      |   |
| 07               | 11.32.48.452941                    | HWSDVP4                         |            | CEX01001             | 00000000000045F                    | A041         |      |   |
|                  | 11.32.56.336764                    | HWSDVP4                         | 7.883823   | CEX01001             | 000000000000460                    | A00B         |      |   |
| 08               | 11.32.56.923920                    | HWSDVP4                         |            | CEX01001             | 00000000000049B                    | A048<br>A00B |      |   |
|                  | 11.33.02.249826                    | HWSDVP4                         | 5.325906   | CEX01001             | 00000000000049C                    |              |      |   |
| 09               | 11.33.02.542073                    | HWSDVP4                         |            | CEX01001             | 0000000000004BF                    | A048         |      |   |
|                  | 11.33.08.381770                    | HWSDVP4                         | 5.839697   | CEX01001             | 0000000000004C0                    | A00B         |      |   |
| 10               | 11.33.08.430478                    | HWSDVP4                         |            | CEX01001             | 0000000000004E3                    | A048         |      |   |
|                  | 11.33.14.390950                    | HWSDVP4                         | 5.960472   | CEX01001             | 0000000000004E4                    | A00B         |      |   |
| 11               | 11.33.20.740175                    | HWSDVP4                         |            | CEX01001             | 000000000000573                    | A048         |      |   |
|                  | 11.33.25.754299                    | HWSDVP4                         | 5.014124   | CEX01001             | 000000000000574                    | A00B         |      |   |
| 12               | 11.33.26.634734                    | HWSDVP4                         |            | CEX01001             | 0000000000005C7                    | A048         |      |   |
|                  | 11.34.04.696980                    | HWSDVP4                         | 38.062246  | CEX01001             | 0000000000005C8                    | A00B         |      |   |
| 13               | 11.34.05.319027                    | HWSDVP4                         |            | CEX01001             | 0000000000005DE                    | A048         |      |   |
| 14               | 11.34.11.104625                    | HWSDVP4                         | 5.785598   | CEX01001             | 0000000000005DF                    | A00B<br>A048 |      |   |
|                  | 11.34.11.363457                    | HWSDVP4                         |            | CEX01001             | 0000000000005F5                    |              |      |   |
|                  | 11.34.46.938543                    | HWSDVP4                         | 35.575086  | CEX01001             | 0000000000005F6                    | A00B         |      |   |
| 15               | 11.34.55.623323                    | HWSDVP4                         | 235.712464 | CEX01001             | 000000000000633                    | A048<br>A00B |      |   |
|                  | 11.38.51.335787                    | HWSDVP4                         |            | CEX01001             | 000000000000634                    |              |      |   |
| 16               | 11.38.52.240990<br>11.39.12.909529 | HWSDVP4<br>HWSDVP4              | 20.668539  | CEX01001<br>CEX01001 | 000000000000660<br>000000000000661 | A048<br>A00B |      |   |
| 17               | 11.39.13.058722                    | HWSDVP4                         |            | CEX01001             | 00000000000068D                    | A048         |      |   |
|                  | 11.40.57.181321                    | HWSDVP4                         | 104.122599 | CEX01001             | 00000000000068E                    | A00B         |      |   |
| 18               | 11.40.57.319216                    | HWSDVP4                         |            | CEX01001             | 0000000000006BA                    | A048         |      |   |
|                  | 11.41.18.684265                    | HWSDVP4                         | 21.365049  | CEX01001             | 0000000000006BB                    | A00B         |      |   |
| 19               | 11.41.18.821691                    | HWSDVP4                         |            | CEX01001             | 0000000000006E7                    | A048         |      |   |
|                  | 11.41.58.776159                    | HWSDVP4                         | 39.954468  | CEX01001             | 0000000000006E8                    | A00B         |      |   |
| 20               | 11.41.58.895777                    | HWSDVP4                         |            | CEX01001             | 000000000000714                    | A048         |      |   |
|                  | 11.44.54.009340                    | HWSDVP4                         | 175.113563 | CEX01001             | 000000000000715                    | A00B         |      |   |
| 21               | 11.44.54.010422                    | HWSDVP4                         |            | CEX01001             | 00000000000071B                    | A041         |      |   |
|                  | 11.46.22.891509                    | HWSDVP4                         | 88.881087  | CEX01001             | 00000000000071C                    | A045         |      |   |
| 22               | 11.46.22.892020                    | HWSDVP4                         |            | CEX01001             | 000000000000722                    | A048         |      |   |
|                  | 11.49.15.112911                    | HWSDVP4                         | 172.220891 | CEX01001             | 000000000000723                    | A00B         |      |   |
| 23               | 11.49.15.113532                    | HWSDVP4                         |            | CEX01001             | 000000000000729                    | A041         |      |   |
|                  | 11.50.43.993680                    | HWSDVP4                         | 88.880148  | CEX01001             | 00000000000072A                    | A045         |      |   |
| 24               | 11.50.43.994182                    | HWSDVP4                         |            | CEX01001             | 000000000000730                    | A048         |      |   |
|                  | 11.52.13.451767                    | HWSDVP4                         | 89.457585  | CEX01001             | 000000000000731                    | A011         |      |   |
| 25               | 11.52.13.451808                    | HWSDVP4                         |            | CEX01001             | 000000000000732                    | A042         |      |   |
|                  | 11.52.47.517609                    | HWSDVP4                         | 34.065801  | CEX01001             | 000000000000733                    | A042         |      |   |
| 26               | 11.52.47.517609                    | HWSDVP4                         |            | CEX01001             | 000000000000733                    | A042         |      |   |
|                  | 12.00.32.648129                    | HWSDVP4                         | 465.130520 | CEX01001             | 000000000000734                    | A011         |      |   |
|                  |                                    |                                 |            |                      |                                    |              |      |   |

*Figure 314. IMS Connect Gap Analysis report*

# **Connect Trace reports**

The Connect Trace reports provide detailed analyses of individual IMS Connect event records. Trace reports are typically used to investigate point in time performance problems because they provide all available information.

To focus on the desired problem area or to minimize the size of the report, specify date/time range and/or Selection Criteria.

# **Connect Transit Event Trace report**

The IMS Connect Trace provides a list of transactions, each with detailed information about every event in the life of that transaction.

At a glance, you can see when a transaction starts, followed by all the events associated with the transaction in the order they occurred.

## **IMS Connect event records**

The Connect Transit Event Trace report is derived from all the message related event records. The report requires IMS Connect Extensions to collect event data at collection level 4.

Otherwise:

- If collection level 3, the report is produced without level 4 fields.
- v If collection level 2, the report is produced without level 3 and 4 fields.
- If collection level 0 or 1, the report displays the message: No observations in report period

For a list of the message related event records, see [Chapter 13, "IMS Connect](#page-624-0) [records," on page 615.](#page-624-0)

# **Report options**

To specify the report options, select the **Transit Event Trace** report in an IMS Connect Report Set.

The command for the Connect Transit Event Trace report is:

```
IMSPACEX TRACE(
           [DDNAME(ddname),] default TRACE
           [INCL(TRANCODE(list))|EXCL(TRANCODE(list)),]
           [INCL(USERID(list))|EXCL(USERID(list)),]
           [INCL(DATASTORE(list))|EXCL(DATASTORE(list)),]
           [INCL(CLIENT(list))|EXCL(CLIENT(list)),]
           [INCL(PORT(list))|EXCL(PORT(list))])
IMSPACEX EXECUTE
```
Selection Criteria can be specified to filter the input data on one or more of the following:

- Transaction Code
- User ID
- Target Datastore (IMS ID)
- Connect Client ID
- TCP/IP Port Number

The report output is written to the data set specified by the Report Output DDname. The default is TRACE.

# **Report content**

The following fields appear in the report.

## **Start/+Relative**

For the start or resumption of a transaction/command, the starting time of day is reported, in hh.mm.ss.thmiju format. For other transaction events, the elapsed time relative to the start of the transaction is reported, in +h.mm.ss.thmiju format.

## **Elapsed**

The starting event of the transaction/command is identified with \*Start\*. The elapsed time (in microseconds) since the previous event, in s.thm.iju format. When too much trace data has been collected, IMS PA flushes

(prints) the trace data for the incomplete transaction. The resumption of the transaction is identified with \*Resume\*.

### **ID and Description**

The record ID and associated description of the event. Refer to the *IMS Connect Extensions for z/OS: User's Guide* for an explanation of Connect events.

## **Information**

Information about the event. This information is recorded in the event record for that event type. Note that identification information about the transaction is not reported until the "3E Message Exit return for READ" event. This is because the Read Message Exit can alter most of the identifying characteristics of the transaction.

For **\*Start\*** (the Starting event), additional information is reported:

**Key=** The Event Key (STCK Token) for the transaction.

#### **Depth=**

Port depth. The number of active sockets open on this Port when the transaction started.

**Error=** This is reported if an error occurred processing the transaction, for example a NAK, bad return code or timeout.

Trace output varies depending on the type of transaction. Some examples follow.

### **Example 1: Non-conversational transaction with Sync Level=NONE:**

This Connect Trace report shows a non-conversational transaction with Sync Level=NONE.

|     | Start/+Relative |         | Elapsed ID Description                | Information                                                                                                    |
|-----|-----------------|---------|---------------------------------------|----------------------------------------------------------------------------------------------------|
|     | 11.05.05.216870 | *Start* | 3C Prepare Read Socket                | Key=BAEB9BCE665D5380 Depth=1 Port=8801 Sock=1                                                                                      |
|     | $+0.232473$     | 232.473 | 49 Read Socket                        | Port=8801 Sock=1                                                                                                    |
| (2) | $+0.232862$     | 0.388   | 49 Read Socket                        | Port=8801 $Sock=1$                                                                                                    |
|     | $+0.232951$     | 0.089   | 3D Message Exit called for READ       | Exit=HWSSMPL0                                                                                                    |
|     | $+0.233083$     |         | 0.131 3E Message Exit return for READ | $RC=00$ $RSN=00$ $IP=172.17.69.58$ $DSOriq=IMD4$ $DSTarg=IMD3$ $TC=PART$<br>Commit Mode=0 Synch Level=NONE Socket Type=Transaction |
| (3) | $+0.233324$     |         | 0.241 41 Message sent to OTMA         | TPipe=8801 MSG=Transaction                                                                                                    |
|     | $+0.268991$     |         | 35.666 42 Message received from OTMA  | TPipe=8801 MSG=Data Sense=0000                                                                                                    |
| (4) | $+0.269048$     | 0.057   | 42 Message received from OTMA         | TPipe=8801 MSG=Commit Conf CONFIRM=Committed Sense=0000                                                                            |
|     | $+0.269294$     | 0.246   | 46 De-allocate Session                | RSN=COMT                                                                                                    |
|     | $+0.269388$     | 0.094   | 3D Message Exit called for XMIT       | Exit=HWSSMPL0                                                                                                    |
|     | $+0.269504$     |         | 0.115 3E Message Exit return for XMIT | $RC = 00$ $RSN = 00$                                                                                                    |
|     | $+0.270171$     | 0.666   | 4A Write Socket                       | Port=8801 $Sock=1$                                                                                                    |
|     | $+0.270382$     | 0.211   | OC Begin Close Socket                 | Port=8801 Sock=1                                                                                                    |
|     | +0.270889       | 0.506   | OD End Close Socket                   | Port=8801 Sock=1                                                                                                    |
| (5) | $+0.271035$     | 0.145   | 48 Trigger event                      | Trigger=CLOSE                                                                                                    |

*Figure 315. Connect Trace: Non-conversational transaction with Sync Level=NONE*

The **Transit times for SyncLevel=NONE** are:

# **Read Socket**

The elapsed time spent processing Read Socket requests. In this example, Read Socket elapsed time is calculated as:

(2) -  $*Start* = 0.232862$  seconds

**Input** The elapsed time prior to the transaction message being sent to OTMA for processing. In the example, Input time is calculated as:

 $(3)$  - \*Start\* = 0.233324 seconds

### **OTMA**

The elapsed time OTMA spent processing the transaction message. In the example, OTMA time is calculated as:

 $(4) - (3) = 0.035724$  seconds

#### **Output**

The elapsed time after the transaction message has been processed by OTMA to the end Trigger event. In the example, Output time is calculated as:

(5) - (4) = 0.001987 seconds

#### **Response**

The total elapsed time spent processing the transaction message, from the starting Read Prepare to the end Trigger event. In the example, Response time is calculated as:

 $(5)$  - \*Start\* = 0.271035 seconds

#### **Example 2: Non-conversational transaction with Sync Level=CONFIRM:**

This Connect Trace report shows a non-conversational transaction with Sync Level=CONFIRM.

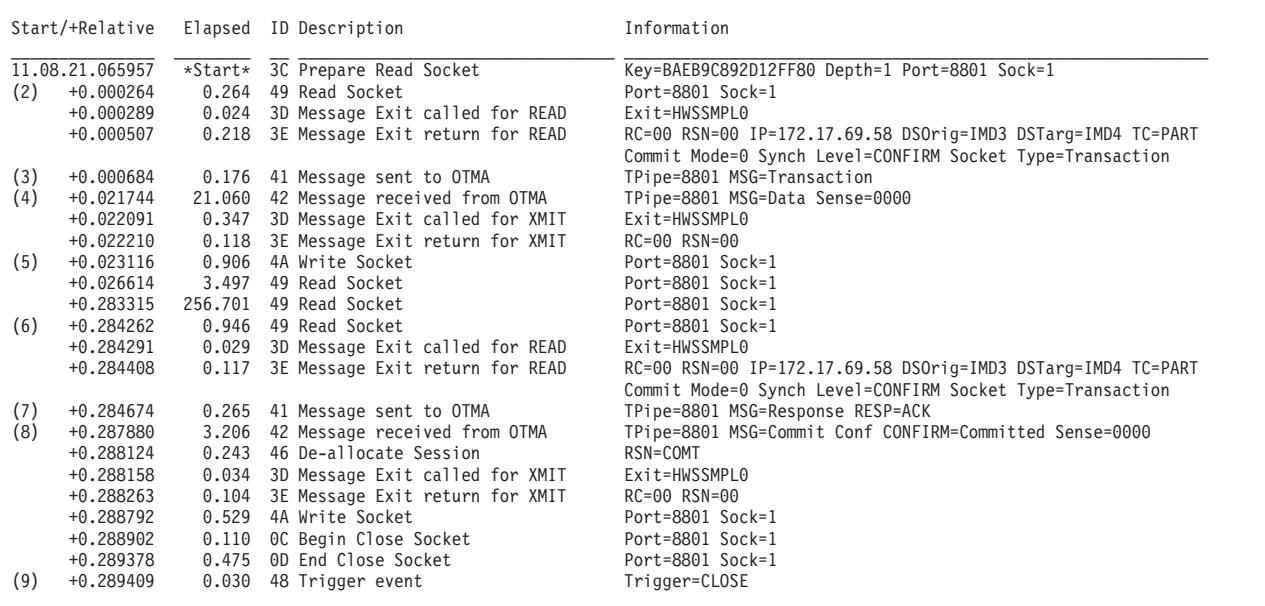

*Figure 316. Connect Trace: Non-conversational transaction with Sync Level=CONFIRM*

#### The **Transit times for SyncLevel=CONFIRM** are:

#### **Read Socket**

The elapsed time spent processing Read Socket requests. In this example, Read Socket elapsed time is calculated as:

 $(2)$  - \*Start\* +  $(6)$ - $(5)$  = 0.261410 seconds

**Input** The elapsed time prior to the transaction message being sent to OTMA for processing. In the example, Input time is calculated as:

(3) -  $*Start* = 0.000684$  seconds
#### **OTMA**

The elapsed time OTMA spent processing the transaction message, In the example, OTMA time is calculated as:

 $[(4) - (3)] + [(8) - (7)] = 0.024266$  seconds

#### **Confirm**

The elapsed time after the transaction message has been processed by OTMA to the time when OTMA is sent the acknowledgement from the Client. In the example, Confirm time is calculated as:

(7) - (4) = 0.262930 seconds

#### **Output**

The elapsed time after the response has been acknowledged by OTMA to the end Trigger event. In the example, Output time is calculated as:

(9) - (8) = 0.001529 seconds

#### **Response**

The total elapsed time spent processing the transaction message, from the starting Read Prepare to the end Trigger event. In the example, Response time is calculated as:

(9) -  $*Start* = 0.289409$  seconds

#### **Example 3: Conversational transaction with Sync Level=CONFIRM:**

This example shows a Connect Trace report for a conversational transaction with Sync Level=CONFIRM. Each conversation is terminated with a CONV Trigger event. Subsequent transactions within the conversation re-use the same Event Key (STCK Token) until the conversation ends with a CLOSE Trigger event.

|     | Start/+Relative |                       | Elapsed ID Description                 | Information                                                                                                    |
|-----|-----------------|-----------------------|----------------------------------------|----------------------------------------------------------------------------------------------------|
|     | 10.48.44.439308 | $\star$ Start $\star$ | 3C Prepare Read Socket                 | Key=BAEB98270EBC5C00 Depth=1 Port=8801 Sock=2                                                                                 |
|     | $+0.231140$     | 231.140               | 49 Read Socket                         | Port=8801 Sock=2                                                                                                    |
| (2) | $+0.232164$     |                       | 1.023 49 Read Socket                   | Port=8801 Sock=2                                                                                                    |
|     | $+0.232247$     |                       | 0.082 3D Message Exit called for READ  | Exit=HWSSMPL0                                                                                                    |
|     | $+0.232382$     | 0.134                 | 3E Message Exit return for READ        | RC=00 RSN=00 IP=172.17.69.58 DSOrig=IMD3 DSTarg=IMD3 TC=DVPTRAN5                                                              |
|     |                 |                       |                                        | Commit Mode=0 Synch Level=CONFIRM Socket Type=Transaction                                                                     |
| (3) | $+0.233365$     | 0.983                 | 41 Message sent to OTMA                | TPipe=8801 MSG=Transaction                                                                                                    |
| (4) | $+0.378869$     | 145.504               | 42 Message received from OTMA          | TPipe=8801 MSG=Data Sense=0000                                                                                                |
|     | $+0.379405$     | 0.535                 | 3D Message Exit called for XMIT        | Exit=HWSSMPL0                                                                                                    |
|     | $+0.392986$     |                       | 13.581 3E Message Exit return for XMIT | $RC = 00$ $RSN = 00$                                                                                                    |
|     | $+0.393705$     |                       | 0.719 4A Write Socket                  | Port=8801 Sock=2                                                                                                    |
|     | $+0.398958$     |                       | 5.252 49 Read Socket                   | Port=8801 Sock=2                                                                                                    |
|     | $+0.636919$     |                       | 237.961 49 Read Socket                 | Port=8801 Sock=2                                                                                                    |
|     | $+0.637439$     |                       | 0.519 49 Read Socket                   | Port=8801 Sock=2                                                                                                    |
|     | $+0.637520$     |                       | 0.081 3D Message Exit called for READ  | Exit=HWSSMPL0                                                                                                    |
|     | $+0.637636$     |                       | 0.115 3E Message Exit return for READ  | RC=00 RSN=00 IP=172.17.69.58 DSOrig=IMD3 DSTarg=IMD3 TC=DVPTRAN5                                                              |
|     |                 |                       |                                        | Commit Mode=0 Synch Level=CONFIRM Socket Type=Transaction                                                                     |
|     | $+0.638673$     |                       | 1.036 41 Message sent to OTMA          | TPipe=8801 MSG=Response RESP=ACK                                                                                              |
|     | $+0.638705$     |                       | 0.032 48 Trigger event                 | Trigger=CONV                                                                                                    |
|     | 10.48.48.403977 |                       | *Start* 3C Prepare Read Socket         | Key=BAEB98270EBC5C00 Depth=1 Port=8801 Sock=2                                                                                 |
|     | $+0.000357$     |                       | 0.357 49 Read Socket                   | Port=8801 Sock=2                                                                                                    |
|     | $+0.000385$     |                       | 0.028 3D Message Exit called for READ  | Exit=HWSSMPL0                                                                                                    |
|     | $+0.000499$     |                       | 0.114 3E Message Exit return for READ  | RC=00 RSN=00 IP=172.17.69.58 DSOrig=IMD3 DSTarg=IMD3 TC=DVPTRAN5                                                              |
|     |                 |                       |                                        | Commit Mode=0 Synch Level=CONFIRM Socket Type=Transaction                                                                     |
|     | $+0.000725$     |                       | 0.225 41 Message sent to OTMA          | TPipe=8801 MSG=Data                                                                                                    |
|     | $+0.014572$     |                       | 13.847 42 Message received from OTMA   | TPipe=8801 MSG=Data Sense=0000                                                                                                |
|     | $+0.028225$     |                       | 13.652 3D Message Exit called for XMIT | Exit=HWSSMPL0                                                                                                    |
|     | $+0.028351$     | 0.126                 | 3E Message Exit return for XMIT        | $RC = 00$ $RSN = 00$                                                                                                    |
|     | $+0.029211$     |                       | 0.859 4A Write Socket                  | Port=8801 Sock=2                                                                                                    |
|     | $+0.334659$     |                       | 305.448 49 Read Socket                 | Port=8801 Sock=2                                                                                                    |
|     | $+0.634250$     | 299.591               | 49 Read Socket<br>0.293 49 Read Socket | Port=8801 Sock=2                                                                                                    |
|     | $+0.634544$     |                       | 3D Message Exit called for READ        | Port=8801 Sock=2                                                                                                    |
|     | $+0.634632$     | 0.088<br>0.118        |                                        | Exit=HWSSMPL0                                                                                                    |
|     | $+0.634750$     |                       | 3E Message Exit return for READ        | RC=00 RSN=00 IP=172.17.69.58 DSOrig=IMD3 DSTarg=IMD3 TC=DVPTRAN5<br>Commit Mode=0 Synch Level=CONFIRM Socket Type=Transaction |
|     | $+0.634991$     | 0.240                 | 41 Message sent to OTMA                | TPipe=8801 MSG=Response RESP=ACK                                                                                              |
|     | $+0.636500$     | 1.509                 | 42 Message received from OTMA          | TPipe=8801 MSG=Commit Conf CONFIRM=Committed Sense=0000                                                                       |
|     | $+0.636664$     | 0.163                 | 46 De-allocate Session                 | RSN=COMT                                                                                                    |
|     | $+0.636757$     |                       | 0.093 3D Message Exit called for XMIT  | Exit=HWSSMPL0                                                                                                    |
|     | $+0.636860$     | 0.102                 | 3E Message Exit return for XMIT        | RC=00 RSN=00                                                                                                    |
|     | $+0.637404$     |                       | 0.543 4A Write Socket                  | Port=8801 Sock=2                                                                                                    |
|     | $+0.637513$     |                       | 0.109 OC Begin Close Socket            | Port=8801 Sock=2                                                                                                    |
|     | $+0.637986$     | 0.472                 | 0D End Close Socket                    | Port=8801 Sock=2                                                                                                    |
|     | $+0.638017$     | 0.030                 | 48 Trigger event                       | Trigger=CLOSE                                                                                                    |
|     |                 |                       |                                        |                                                                                                    |

*Figure 317. Connect Trace: Conversational transaction with Sync Level=CONFIRM*

### **Example 4: Transaction where Client returned NAK:**

This Connect Trace report shows a negative acknowledgement from the Client back to IMS Connect and then back to OTMA.

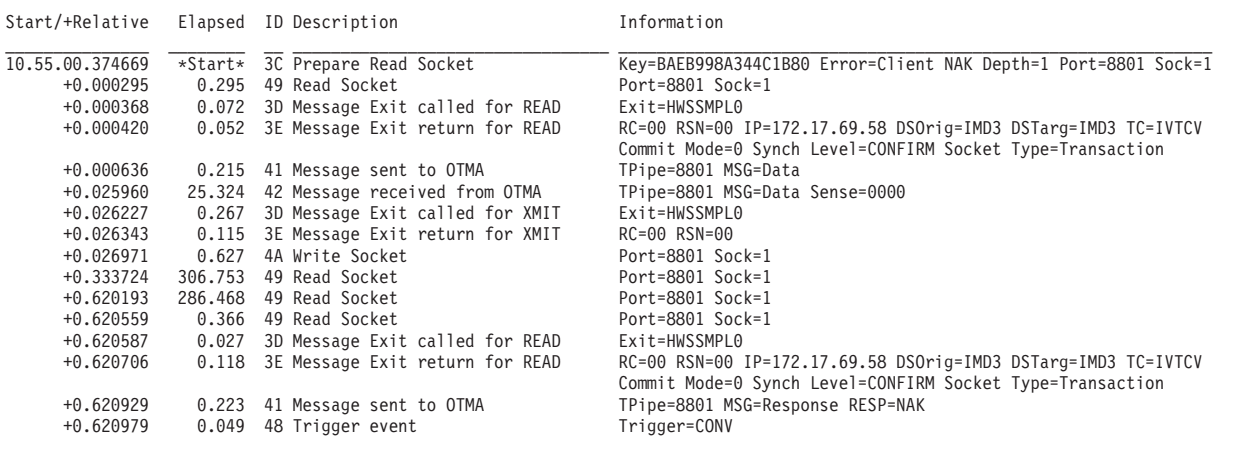

*Figure 318. Connect Trace: Transaction where Client returned NAK back to Connect then OTMA*

#### **Example 5: Transaction where OTMA returned NAK:**

This Connect Trace report shows a negative acknowledgement from OTMA due to sense code 0024 (previous conversation still in progress).

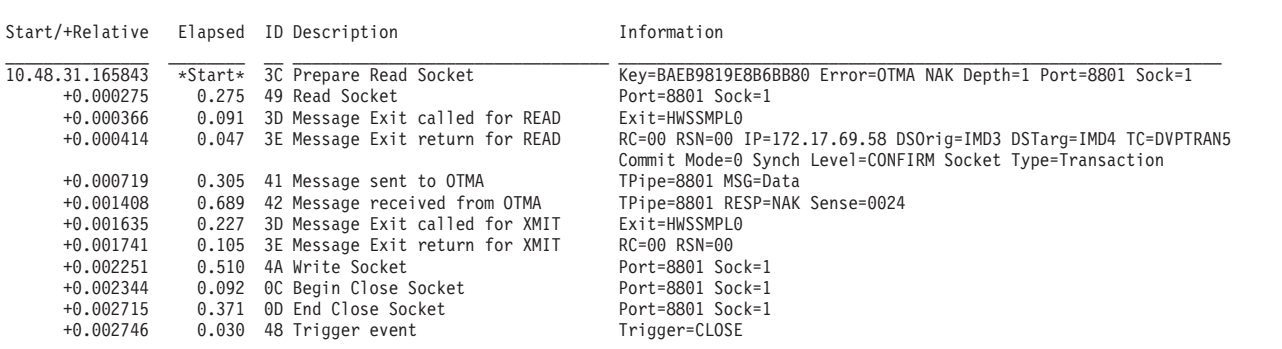

*Figure 319. Connect Trace: Transaction where OTMA returned NAK due to sense code 0024*

**Example 6: Resume named Tpipe command with timeout:**

This Connect Trace report shows a Resume Tpipe with timeout.

| Start/+Relative          |         | Elapsed ID Description                | Information                                                                         |
|--------------------------|---------|---------------------------------------|-------------------------------------------------------------------------------------|
| 10.10.58.677647          | *Start* | 3C Prepare Read Socket                | Key=BAEB8FB642018240 Depth=1 Port=8801 Sock=2                                       |
| $+0.249148$              |         | 249.148 49 Read Socket                | Port=8801 Sock=2                                                                    |
| $+0.249456$              |         | 0.308 49 Read Socket                  | Port=8801 Sock=2                                                                    |
| $+0.249530$              | 0.073   | 3D Message Exit called for READ       | Exit=HWSSMPL0                                                                       |
| $+0.249649$              |         | 0.118 3E Message Exit return for READ | RC=00 RSN=00 IP=172.17.69.58 DSOrig=IMD4 DSTarg=IMD4                                |
|                          |         |                                       | Commit Mode=0 Synch Level=CONFIRM Socket Type=Transaction                           |
| +0.249899                |         | 0.250 41 Message sent to OTMA         | TPipe=TRSBS002 MSG=Command CMD=Resume named TPipe 0/P                               |
| $+0.255023$              |         | 5.124 3D Message Exit called for XMIT | Exit=HWSSMPL0                                                                       |
| $+0.255126$              |         | 0.103 3E Message Exit return for XMIT | $RC = 00$ $RSN = 00$                                                                |
| $+0.255670$              |         | 0.543 4A Write Socket                 | Port=8801 Sock=2                                                                    |
| $+0.259258$              |         | 3.588 49 Read Socket                  | Port=8801 Sock=2                                                                    |
| $+0.551047$              |         | 291.789 49 Read Socket                | Port=8801 Sock=2                                                                    |
| $+0.551391$              |         | 0.343 49 Read Socket                  | Port=8801 Sock=2                                                                    |
| $+0.551419$              |         | 0.028 3D Message Exit called for READ | Exit=HWSSMPL0                                                                       |
| $+0.551519$              |         | 0.099 3E Message Exit return for READ | RC=00 RSN=00 IP=172.17.69.58 DS0rig=IMD4 DSTarg=IMD4                                |
|                          |         |                                       | Commit Mode=0 Synch Level=CONFIRM Socket Type=Transaction                           |
| $+0.551755$              |         | 0.236 41 Message sent to OTMA         | TPipe=TRSBS002 MSG=Response RESP=ACK                                                |
| $+0.554001$              |         | 2.245 3D Message Exit called for XMIT | Exit=HWSSMPL0                                                                       |
| $+0.554055$              |         | 0.054 3E Message Exit return for XMIT | RC=00 RSN=00                                                                        |
| $+0.554630$              |         | 0.574 4A Write Socket                 | Port=8801 Sock=2                                                                    |
| $+0.558145$              |         | 3.515 49 Read Socket                  | Port=8801 Sock=2                                                                    |
| $+0.862982$              |         | 304.837 49 Read Socket                | Port=8801 Sock=2                                                                    |
| $+0.863371$              |         | 0.388 49 Read Socket                  | Port=8801 Sock=2                                                                    |
| +0.863460                |         | 0.089 3D Message Exit called for READ | Exit=HWSSMPL0                                                                       |
| $+0.863516$              |         | 0.055 3E Message Exit return for READ | RC=00 RSN=00 IP=172.17.69.58 DSOrig=IMD4 DSTarg=IMD4                                |
|                          |         |                                       | Commit Mode=0 Synch Level=CONFIRM Socket Type=Transaction                           |
| $+0.863860$              |         | 0.344 41 Message sent to OTMA         | TPipe=TRSBS002 MSG=Response RESP=ACK                                                |
| $+0.867618$              |         | 3.757 3D Message Exit called for XMIT | Exit=HWSSMPL0                                                                       |
| $+0.867737$              |         | 0.118 3E Message Exit return for XMIT | $RC = 00$ $RSN = 00$                                                                |
| $+0.868241$              |         | 0.504 4A Write Socket                 | Port=8801 Sock=2                                                                    |
| $+0.871990$              |         | 3.748 49 Read Socket                  | Port=8801 Sock=2                                                                    |
| $+1.156950$              |         | 284.959 49 Read Socket                | Port=8801 Sock=2                                                                    |
| +1.157240                |         | 0.290 49 Read Socket                  | Port=8801 Sock=2                                                                    |
| $+1.157313$              |         | 0.072 3D Message Exit called for READ | Exit=HWSSMPL0                                                                       |
| $+1.157369$              | 0.056   | 3E Message Exit return for READ       | RC=00 RSN=00 IP=172.17.69.58 DS0rig=IMD4 DSTarg=IMD4                                |
|                          |         |                                       | Commit Mode=0 Synch Level=CONFIRM Socket Type=Transaction                           |
| $+1.157628$              |         | 0.258 41 Message sent to OTMA         | TPipe=TRSBS002 MSG=Response RESP=ACK                                                |
| +1.158987                |         | 1.358 3D Message Exit called for XMIT | Exit=HWSSMPL0                                                                       |
| $+1.159093$              |         | 0.106 3E Message Exit return for XMIT | RC=00 RSN=00                                                                        |
| $+1.159601$              |         | 0.508 4A Write Socket                 | Port=8801 Sock=2                                                                    |
| +1.162959                |         | 3.357 49 Read Socket                  | Port=8801 Sock=2                                                                    |
| $+1.164119$              |         | 1.160 49 Read Socket                  | Port=8801 Sock=2                                                                    |
| $+1.164447$              |         | 0.327 49 Read Socket                  | Port=8801 Sock=2                                                                    |
| $+1.164477$              | 0.030   | 3D Message Exit called for READ       | Exit=HWSSMPL0                                                                       |
| $+1.164587$              |         | 0.110 3E Message Exit return for READ | RC=00 RSN=00 IP=172.17.69.58 DSOrig=IMD4 DSTarg=IMD4                                |
|                          |         |                                       | Commit Mode=0 Synch Level=CONFIRM Socket Type=Transaction                           |
| $+1.164810$              |         | 0.223 41 Message sent to OTMA         | TPipe=TRSBS002 MSG=Response RESP=ACK                                                |
| 10.10.59.842457 *Resume* |         | 41 Message sent to OTMA               | Key=BAEB8FB642018240 Error=Time-out Depth=1 TPipe=TRSBS002<br>MSG=Response RESP=ACK |
| $+1.415173$              |         | 250.363 45 OTMA time-out              | $TOV=19$                                                                            |
| $+1.415288$              |         | 0.114 3D Message Exit called for XMIT | Exit=HWSSMPL0                                                                       |
| $+1.415400$              |         | 0.111 3E Message Exit return for XMIT | RC=00 RSN=00                                                                        |
| $+1.416052$              |         | 0.652 4A Write Socket                 | Port=8801 Sock=2                                                                    |
| $+1.416536$              |         | 0.483 OD End Close Socket             | Port=8801 Sock=2                                                                    |
| $+1.416628$              |         | 0.092 48 Trigger event                | Trigger=CLOSE                                                                       |
|                          |         |                                       |                                                                                     |

*Figure 320. Connect Trace: Resume named Tpipe command with timeout*

# **Part 5. OMEGAMON TRF reporting**

The topics in this section describe each of the IMS PA OMEGAMON TRF reports and extracts, their content and sample output. The reports and extracts are discussed in the order in which they are presented in the OMEGAMON TRF Report Set edit panel in the dialog.

# **Chapter 9. Analyzing OMEGAMON TRF reports and extracts**

This topic describes how IMS Problem Investigator (IMS PI) complements IBM Tivoli OMEGAMON XE for IMS on z/OS by reporting transaction accounting statistics collected by the Transaction Reporting Facility (TRF) and written to the IMS Log.

## **OMEGAMON TRF data**

The OMEGAMON Transaction Reporting Facility (TRF) provides detailed transaction accounting by collecting performance and resource utilization data for every IMS transaction.

TRF collects the following data for all transactions within IMS:

- 1. Transaction response time breakdown, CPU time, and other resource usage statistics
- 2. Full Function and Fast Path database DL/I call count and elapsed time
- 3. DB2 database call count and elapsed time

See [Chapter 14, "OMEGAMON TRF records," on page 625](#page-634-0) for the list of TRF record types.

Event statistics are collected by OMEGAMON subsystems with the TRF Trace running. You can control the type of data collected (BMP, DBD, DB2, DLI, FP), the destination to which the TRF data is written (LOGS=IMS or SMF, but IMS Performance Analyzer only supports IMS), and the record ID (RECID=160 to 255 decimal, ensuring that it is different to the record ID of other applications that write to the log).

You can then run the TRF post-processor to extract the TRF records from the IMS log data sets. The format of the TRF Extractor output records is mapped by the Tivoli-supplied macro **KI2TRFDS**.

IMS Performance Analyzer supports only TRF Extractor output records.

### **TRF report categories**

The IMS PA dialog presents the menu of TRF reports in a tree structure that groups them by functional category. This allows you to request reports individually or by category.

The categories are:

- Database Usage reports
- Message Queue reports
- Trace reports

There is also a category containing TRF Global Options. This is where you can specify options that apply globally to all or many reports in the TRF Report Set.

## **Database Usage reports**

These reports provide performance statistics to measure IMS and DB2 database activity.

- DLI Call List
- DLI Call Summary
- DB2 Call List
- DB2 Call Summary

### **Message Queue reports (Form-based)**

Form-based reports give you flexibility in message queue reporting. By using Report Forms, you can tailor the format and content of your reports. You can request just the fields of interest, and control the presentation order and format. You can create Form-based extracts and load them into DB2 tables.

The Message Queue reports provide performance detail about every transaction traced by OMEGAMON TRF.

- Message Queue List
- Message Queue Summary

### **Trace reports**

The Record Trace reports format the TRF Extractor records for ease of analysis. The trace provides a list of transactions, each with detailed information about every event in the life of that transaction. At a glance, you can see when a transaction starts, followed by all the events associated with the transaction in the order they occurred.

## **TRF report reference table**

The reference table lists the IMS PA OMEGAMON TRF reports and commands with cross-references to the descriptions and sample outputs.

Most of the discussion in this section assumes the reports are specified using the dialog which is the primary mechanism for specifying reports. Alternatively, you can request reports using batch commands. The dialog can generate the JCL and batch commands for you, or you can code them independently of the dialog. For more information on using the batch commands, refer to the "OMEGAMON TRF batch interface" in the *IMS Performance Analyzer for z/OS: User's Guide.*

*Table 33. TRF reports: Batch commands and output examples*

| Report name                                           | <b>IMSPATRF</b> command | Example                |
|-------------------------------------------------------|-------------------------|------------------------|
| Database Usage reports                                |                         |                        |
| "DLI Call List report" on page 575                    | DLICALL(LIST)           | Figure 321 on page 576 |
|                                                       |                         | Figure 322 on page 577 |
| "DLI Call Summary report" on page 578                 | DLICALL (SUMMARY)       | Figure 323 on page 580 |
| "DB2 Call List report" on page 581                    | DB2CALL(LIST)           | Figure 324 on page 582 |
| "DB2 Call Summary report" on page 583                 | DB2CALL(SUMMARY)        | Figure 325 on page 584 |
| Form-based Message Queue reports                      |                         |                        |
| "Form-based Message Queue List report"<br>on page 584 | LIST(, FIELDS())        | Figure 326 on page 586 |

<span id="page-584-0"></span>*Table 33. TRF reports: Batch commands and output examples (continued)*

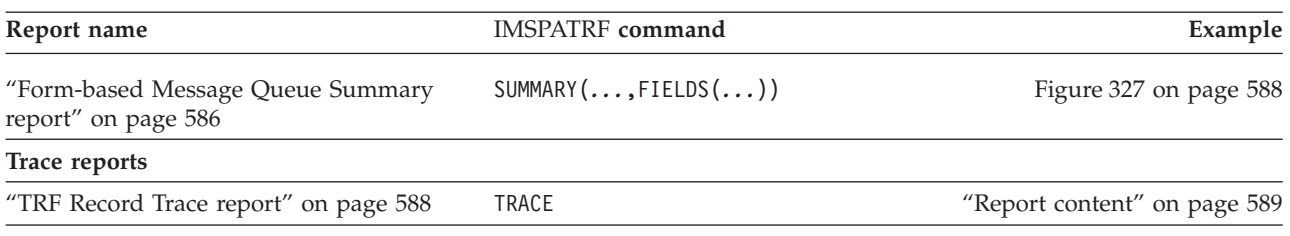

## **TRF Database Usage reports**

OMEGAMON TRF Database Usage reports provide performance statistics to measure IMS and DB2 database activity.

### **DLI Call List report**

The OMEGAMON TRF DLI Call List report provides a list of IMS Database calls. At a glance, you can see when a transaction starts, followed by all the database calls associated with the transaction in the order they occurred.

There is one record for each database call. A single transaction could have numerous records.

The report provides statistics on DL/I call elapsed time for both Fast Path and Full Function databases.

#### **Report options**

To specify the report options, select the Database Usage **DLI Call List** report in a TRF Report Set.

The command for the DLI Call List report is:

```
IMSPATRF DLICALL(LIST,
           [DDNAME(ddname),] default DLICALL
           [INCL(TRANCODE(list))|EXCL(TRANCODE(list)),]
           [INCL(USERID(list))|EXCL(USERID(list)),]
           [INCL(IMSID(list))|EXCL(IMSID(list)),]
           [INCL(PROGRAM(list))|EXCL(PROGRAM(list)),]
           [INCL(DATABASE(list))|EXCL(DATABASE(list))])
IMSPATRF EXECUTE
```
Selection Criteria can be specified to filter the input data on one or more of the following:

- Transaction Code
- User ID
- IMS Subsystem ID
- Program
- Database (DBD)

### **Report content**

This is an example of the TRF DLI Call List report.

The report in the following figure provides DL/I call statistics for TRF records 13, 15 or 16 (DL/I Detail, MSDB Detail, DEDB Detail). Note that Average, Minimum and Maximum Elapsed are left blank as each detail record relates to one DLI call.

# IMS Performance Analyzer 4.4 OMEGAMON TRF DLI Call List

<span id="page-585-0"></span>

|                                      |                           |  |          |              |          | Extractor output from 02Aug2011 13.07.09.9   |         |         | Page                           | $\mathbf{1}$ |
|--------------------------------------|---------------------------|--|----------|--------------|----------|----------------------------------------------|---------|---------|--------------------------------|--------------|
|                                      |                           |  | Func     |              |          | Call --------- DLI Elapsed Time ------------ |         |         | DLI CPU Recovery               |              |
| Time                                 | Trancode Database Program |  | PST Code | Count        | Total    | Average                                      | Minimum | Maximum | Time Token                     |              |
|                                      |                           |  |          |              |          |                                              |         |         |                                |              |
| 13.07.09.9 CEXTCONV DI21PART CEXTPGM |                           |  | 4 GHU    | 1            | 0.000498 |                                              |         |         | 0.000208 IADE/0000019100000000 |              |
| 13.07.09.9 CEXTCONV DI21PART CEXTPGM |                           |  | 4 REPL   | 1            | 0.000195 |                                              |         |         | 0.000140 IADE/0000019100000000 |              |
| 13.07.09.9 CEXTCONV DI21PART CEXTPGM |                           |  | 4 GHU    |              | 0.000227 |                                              |         |         | 0.000039 IADE/0000019100000000 |              |
| 13.07.09.9 CEXTCONV DI21PART CEXTPGM |                           |  | 4 DLET   | 1            | 0.000177 |                                              |         |         | 0.000132 IADE/0000019100000000 |              |
| 13.07.09.9 CEXTCONV DI21PART CEXTPGM |                           |  | 4 ISRT   |              | 0.000129 |                                              |         |         | 0.000129 IADE/0000019100000000 |              |
| 13.07.11.1 CEXTCONV DI21PART CEXTPGM |                           |  | 4 GHU    | -1           | 0.000465 |                                              |         |         | 0.000208 IADE/0000019100000001 |              |
| 13.07.11.1 CEXTCONV DI21PART CEXTPGM |                           |  | 4 REPL   | $\mathbf{1}$ | 0.000143 |                                              |         |         | 0.000135 IADE/0000019100000001 |              |
| 13.07.11.1 CEXTCONV DI21PART CEXTPGM |                           |  | 4 GHU    | 1            | 0.000028 |                                              |         |         | 0.000027 IADE/0000019100000001 |              |
| 13.07.11.1 CEXTCONV DI21PART CEXTPGM |                           |  | 4 DLET   | 1            | 0.000155 |                                              |         |         | 0.000154 IADE/0000019100000001 |              |
| 13.07.11.1 CEXTCONV DI21PART CEXTPGM |                           |  | 4 ISRT   | 1            | 0.000197 |                                              |         |         | 0.000162 IADE/0000019100000001 |              |
| 13.07.12.2 CEXTCONV DI21PART CEXTPGM |                           |  | 4 GHU    | 1            | 0.000511 |                                              |         |         | 0.000164 IADE/0000019100000002 |              |
| 13.07.12.2 CEXTCONV DI21PART CEXTPGM |                           |  | 4 REPL   |              | 0.000097 |                                              |         |         | 0.000097 IADE/0000019100000002 |              |
| 13.07.12.2 CEXTCONV DI21PART CEXTPGM |                           |  | 4 GHU    |              | 0.000025 |                                              |         |         | 0.000024 IADE/0000019100000002 |              |
| 13.07.12.2 CEXTCONV DI21PART CEXTPGM |                           |  | 4 DLET   | 1            | 0.000117 |                                              |         |         | 0.000116 IADE/0000019100000002 |              |
| 13.07.12.2 CEXTCONV DI21PART CEXTPGM |                           |  | 4 ISRT   |              | 0.000128 |                                              |         |         | 0.000128 IADE/0000019100000002 |              |
| 13.07.13.2 CEXTCONV DI21PART CEXTPGM |                           |  | 4 GHU    |              | 0.000544 |                                              |         |         | 0.000168 IADE/0000019100000003 |              |
| 13.07.13.2 CEXTCONV DI21PART CEXTPGM |                           |  | 4 REPL   | 1            | 0.000094 |                                              |         |         | 0.000093 IADE/0000019100000003 |              |
| 13.07.13.2 CEXTCONV DI21PART CEXTPGM |                           |  | 4 GHU    |              | 0.000025 |                                              |         |         | 0.000024 IADE/0000019100000003 |              |
| 13.07.13.2 CEXTCONV DI21PART CEXTPGM |                           |  | 4 DLET   |              | 0.000119 |                                              |         |         | 0.000119 IADE/0000019100000003 |              |
| 13.07.13.2 CEXTCONV DI21PART CEXTPGM |                           |  | 4 ISRT   | $\mathbf{1}$ | 0.000120 |                                              |         |         | 0.000120 IADE/0000019100000003 |              |
| 13.07.14.3 CEXSCONV DI21PART CEXSPGM |                           |  | 4 GHU    | 1            | 0.000445 |                                              |         |         | 0.000187 IADE/0000019200000000 |              |
| 13.07.14.3 CEXSCONV DI21PART CEXSPGM |                           |  | 4 REPL   | 1            | 0.000097 |                                              |         |         | 0.000096 IADE/0000019200000000 |              |
| 13.07.14.3 CEXSCONV DI21PART CEXSPGM |                           |  | 4 GHU    | 1            | 0.000026 |                                              |         |         | 0.000026 IADE/0000019200000000 |              |
| 13.07.14.3 CEXSCONV DI21PART CEXSPGM |                           |  | 4 DLET   |              | 0.000155 |                                              |         |         | 0.000154 IADE/0000019200000000 |              |
| 13.07.14.3 CEXSCONV DI21PART CEXSPGM |                           |  | 4 ISRT   |              | 0.000126 |                                              |         |         | 0.000125 IADE/0000019200000000 |              |
| 13.07.15.3 CEXTCONV DI21PART CEXTPGM |                           |  | 4 GHU    |              | 0.000475 |                                              |         |         | 0.000189 IADE/0000019300000000 |              |
| 13.07.15.3 CEXTCONV DI21PART CEXTPGM |                           |  | 4 REPL   | 1            | 0.000098 |                                              |         |         | 0.000097 IADE/0000019300000000 |              |
| 13.07.15.3 CEXTCONV DI21PART CEXTPGM |                           |  | 4 GHU    | 1            | 0.000025 |                                              |         |         | 0.000025 IADE/0000019300000000 |              |
| 13.07.15.3 CEXTCONV DI21PART CEXTPGM |                           |  | 4 DLET   | 1            | 0.000209 |                                              |         |         | 0.000121 IADE/0000019300000000 |              |
| 13.07.15.3 CEXTCONV DI21PART CEXTPGM |                           |  | 4 ISRT   |              | 0.000127 |                                              |         |         | 0.000127 IADE/0000019300000000 |              |
|                                      |                           |  |          |              |          |                                              |         |         |                                |              |

*Figure 321. TRF DLI Call List report: DL/I, MSDB, DEDB Detail*

The report in the following figure provides DL/I call statistics for TRF records 18 or 19 (DL/I Summary, MSDB/DEDB Summary).

<span id="page-586-0"></span>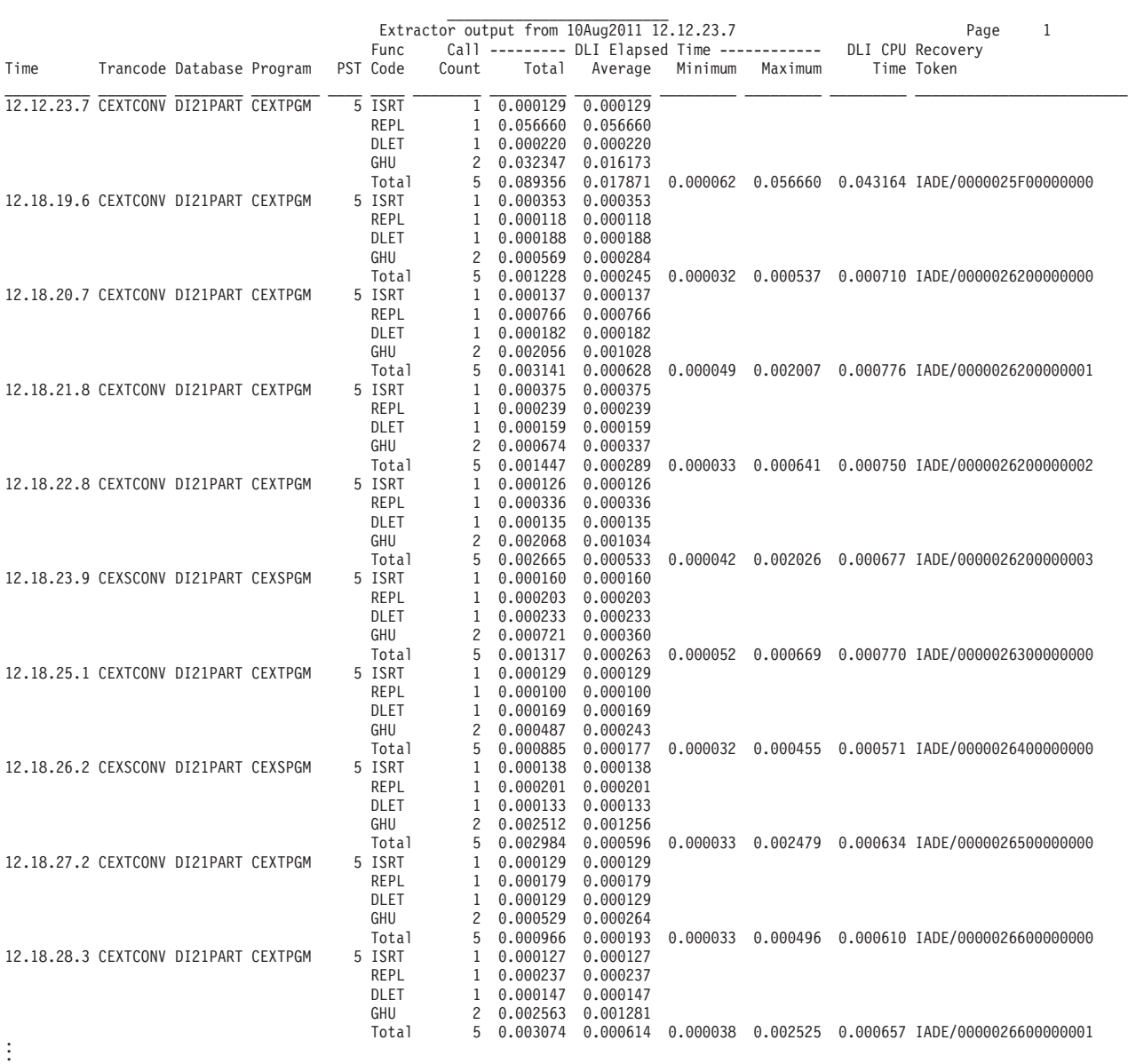

# IMS Performance Analyzer 4.4 OMEGAMON TRF DLI Call List

*Figure 322. TRF DLI Call List report: DL/I, MSDB, DEDB Summary*

The fields are:

**Time** The time the DLI record was cut by OMEGAMON TRF.

### **Trancode**

The name of the transaction that issued the call.

#### **Database**

The name of the database that the call was issued for.

#### **Program**

The program that processed the transaction.

**PST** The region in which the program ran.

#### <span id="page-587-0"></span>**Func Code**

The DLI function code. For List reports from Summary records, and Summary reports, a Total line is included.

#### **Call Count**

The number of DLI calls covered by this record.

#### **Total Elapsed**

Time in seconds (microsecond precision).

#### **Average Elapsed**

Time in seconds (microsecond precision).

#### **Minimum Elapsed**

Time in seconds (microsecond precision).

### **Maximum Elapsed**

Time in seconds (microsecond precision).

#### **DLI CPU Time**

CPU time for DLI call.

#### **Recovery Token**

Used for correlation with MSG records (Transactions).

### **DLI Call Summary report**

The OMEGAMON TRF DLI Call Summary report provides a summary of IMS Database calls.

Data can be ordered by one or two sort keys including Time of Day, Transaction Code, User ID, IMS Subsystem ID, Program (PSB) name, and Database (DBD) name.

### **Report options**

To specify the report options, select the Database Usage **DLI Call Summary** report in a TRF Report Set.

The command for the DLI Call Summary report is:

```
IMSPATRF DLICALL(SUMMARY,
             [BY(order1)|
              BY(order1,order2),] default BY(TRANCODE)
             [DDNAME(ddname),] default DLISUMM1, DLISUMM2,...<br>[INTERVAL(hh:mm:ss),] default 00:01:00 (1 minute)
                                           default 00:01:00 (1 minute)
             [INCL(TRANCODE(list))|EXCL(TRANCODE(list)),]
             [INCL(USERID(list))|EXCL(USERID(list)),]
             [INCL(IMSID(list))|EXCL(IMSID(list)),]
             [INCL(PROGRAM(list))|EXCL(PROGRAM(list)),]
             [INCL(DATABASE(list))|EXCL(DATABASE(list))])
IMSPATRF EXECUTE
```
You can request multiple DLI Call Summary reports in the one job. The default DDname is DLISUMMx where x is 1 to 5. The sort order of each report is according to the order of the fields in the BY operand. The sort fields are the first one or two columns of the report, and can be any one or two of the following fields:

#### **TRANCODE**

Transaction Code (default) **USERID** User ID **PROGRAM** Program (PSB)

#### **IMSID** IMS Subsystem ID **TIME** Time Interval **DATABASE** Database (DBD)

Selection Criteria can be specified to filter the input data on one or more of the following:

- Transaction Code
- v User ID
- IMS Subsystem ID
- Program
- Database

For each report, you can also specify the time interval if you have requested that the report be summarized by TIME. The default interval is 00:01:00 (1 minute).

### **Report content**

This is an example of the TRF DLI Call Summary report. It provides statistics on DL/I call elapsed time for both Fast Path and Full Function databases, summarized by Trancode (the default).

# IMS Performance Analyzer 4.4 OMEGAMON TRF DLI Call Summary

<span id="page-589-0"></span>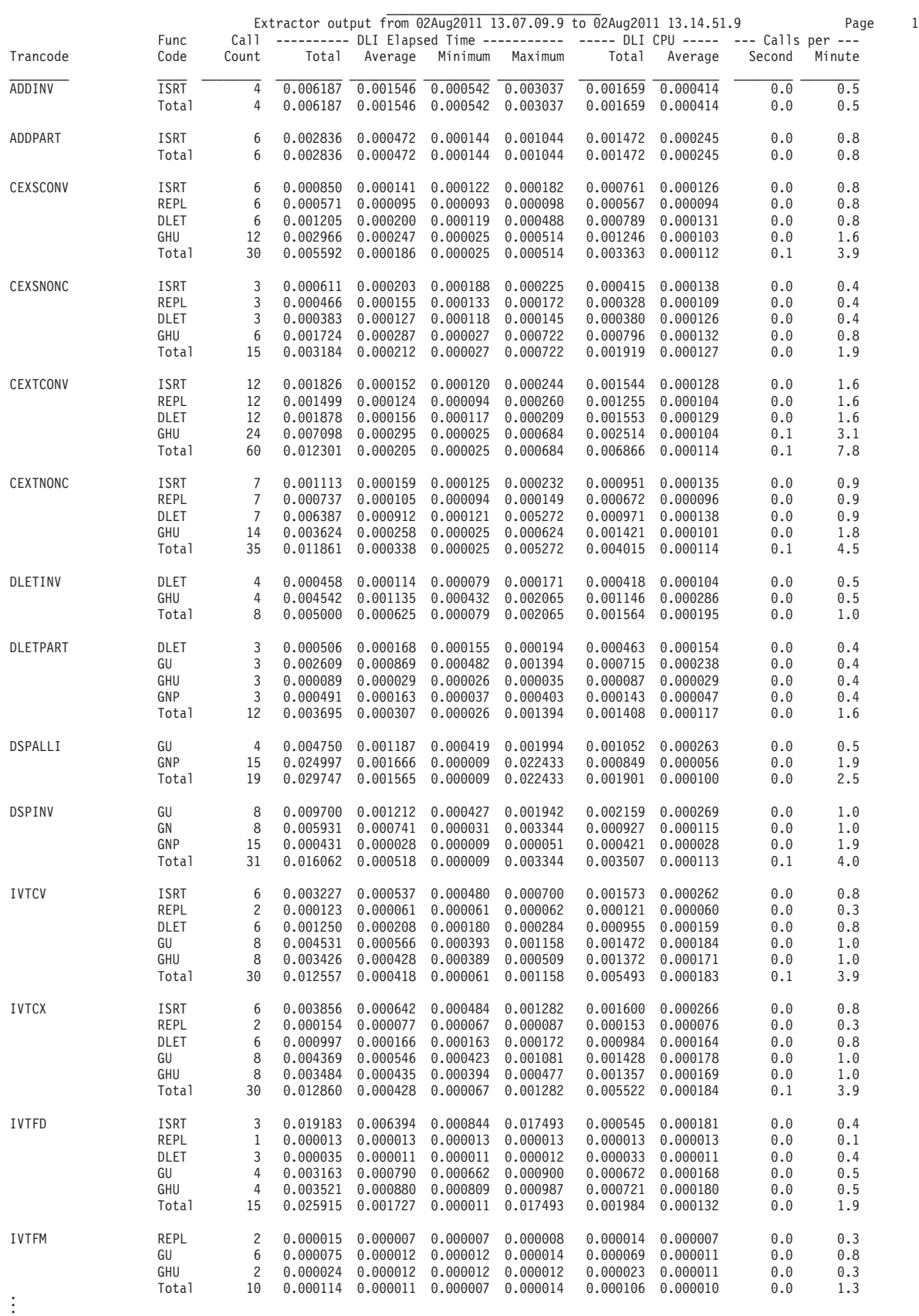

## <span id="page-590-0"></span>**DB2 Call List report**

For IMS DB/DC or DCCTL environments (not DBCTL), the OMEGAMON TRF DB2 Call List report provides a list of DB2 SQL calls. At a glance, you can see when a transaction starts, followed by all the DB2 SQL calls associated with the transaction in the order they occurred.

There is one record for each SQL call. A single transaction could have numerous records.

### **Report options**

To specify the report options, select the Database Usage **DB2 Call List** report in a TRF Report Set.

The command for the DB2 Call List report is:

```
IMSPATRF DB2CALL(LIST,
           [DDNAME(ddname),] default DB2CALL
           [INCL(TRANCODE(list))|EXCL(TRANCODE(list)),]
           [INCL(USERID(list))|EXCL(USERID(list)),]
           [INCL(IMSID(list))|EXCL(IMSID(list)),]
           [INCL(PROGRAM(list))|EXCL(PROGRAM(list)),]
           [INCL(ESSID(list))|EXCL(ESSID(list))])
IMSPATRF EXECUTE
```
Selection Criteria can be specified to filter the input data on one or more of the following:

- Transaction Code
- User ID
- IMS Subsystem ID
- Program
- DB2 Subsystem ID (ESSID)

### **Report content**

This report provides statistics on calls to DB2 subsystems.

# IMS Performance Analyzer 4.4 OMEGAMON TRF DB2 Call List

<span id="page-591-0"></span>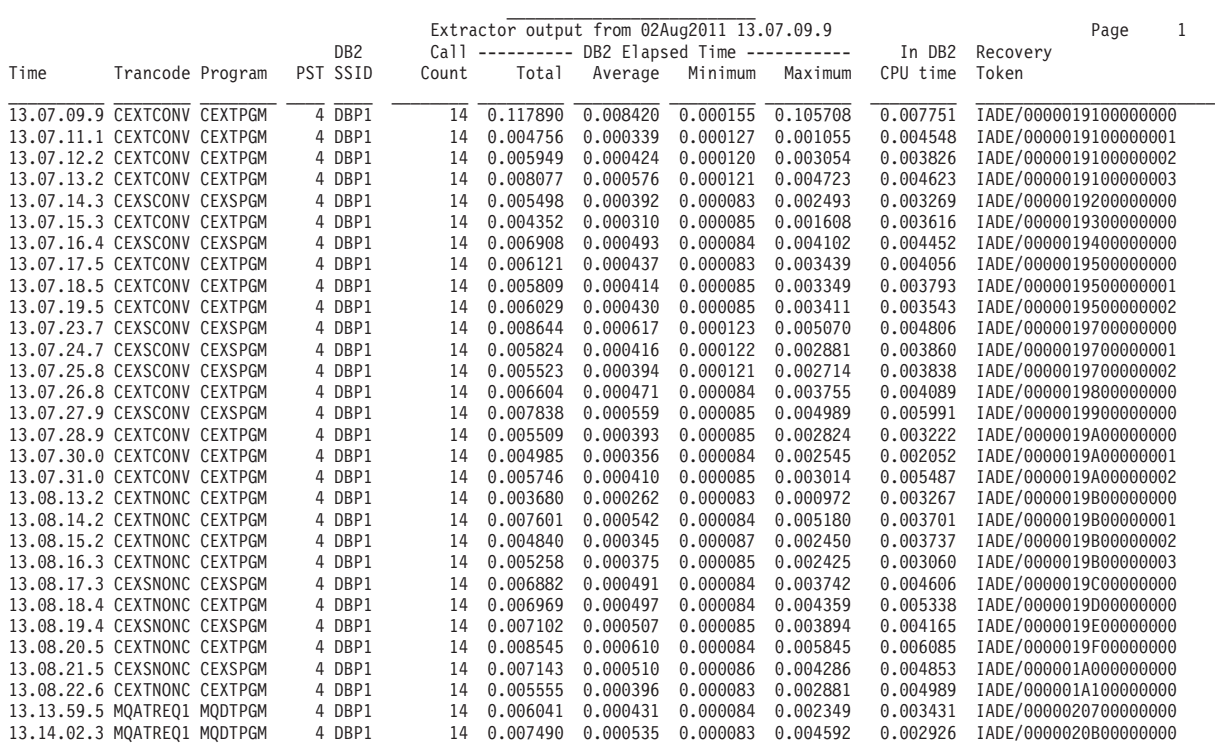

*Figure 324. TRF DB2 Call List report*

The report fields are:

**Time** The time the DB2 record was cut by OMEGAMON TRF.

#### **Trancode**

The name of the transaction that issued the call.

#### **Program**

The program that processed the transaction.

**PST** The region in which the program ran.

#### **DB2 SSID**

The DB2 subsystem that processed the calls.

### **Call Count**

The number of DB2 calls covered by this record.

#### **Total Elapsed**

Time in seconds (microsecond precision).

#### **Average Elapsed**

Time in seconds (microsecond precision).

#### **Minimum Elapsed**

Time in seconds (microsecond precision).

#### **Maximum Elapsed**

Time in seconds (microsecond precision).

#### **In DB2 CPU time**

CPU time spent in DB2.

**Recovery Token**

Used for correlation with MSG records (Transactions).

### <span id="page-592-0"></span>**DB2 Call Summary report**

The OMEGAMON TRF DB2 Call Summary report provides a summary of DB2 SQL calls. A transaction will have one summary record per correlation ID.

Data can be ordered by one or two sort keys including Time of Day, Transaction Code, User ID, IMS Subsystem ID, Program (PSB) name, and DB2 Subsystem ID.

#### **Report options**

To specify the report options, select the Database Usage **DB2 Call Summary** report in a TRF Report Set.

The command for the DB2 Call Summary report is:

```
IMSPATRF DB2CALL(SUMMARY,
           [BY(order1)|
            BY(order1,order2),] default BY(TRANCODE)
           [DDNAME(ddname),] default DB2SUMM1,DB2SUMM2,...
           [INTERVAL(hh:mm:ss),] default 00:01:00 (1 minute)
           [INCL(TRANCODE(list))|EXCL(TRANCODE(list)),]
           [INCL(USERID(list))|EXCL(USERID(list)),]
           [INCL(IMSID(list))|EXCL(IMSID(list)),]
           [INCL(PROGRAM(list))|EXCL(PROGRAM(list)),]
           [INCL(ESSID(list))|EXCL(ESSID(list))])
IMSPATRF EXECUTE
```
You can request multiple DB2 Call Summary reports in the one job. The default DDname is DB2SUMMx where x is a unique suffix incrementing from 1. The sort order of each report is according to the order of the fields in the BY operand. The sort fields are the first one or two columns of the report, and can be any one or two of the following fields:

**TRANCODE**

```
Transaction Code (default)
USERID User ID
PROGRAM
       Program (PSB)
IMSID IMS Subsystem ID
TIME Time Interval
DB2ID DB2 Subsystem ID
```
Selection Criteria can be specified to filter the input data on one or more of the following:

- Transaction Code
- User ID
- IMS Subsystem ID
- Program
- DB2 Subsystem ID (ESSID)

For each report, you can also specify the time interval if you have requested that the report be summarized by TIME. The default interval is 00:01:00 (1 minute).

#### **Report content**

This is an example of the TRF DB2 Call Summary report. It provides statistics on calls to DB2 subsystems, summarized by Trancode (the default).

<span id="page-593-0"></span>

| IMS Performance Analyzer 4.4<br>OMEGAMON TRF DB2 Call Summary |               |          |                            |                   |                 |                                                                                                    |          |        |        |      |  |
|---------------------------------------------------------------|---------------|----------|----------------------------|-------------------|-----------------|----------------------------------------------------------------------------------------------------|----------|--------|--------|------|--|
| Trancode                                                      | Call<br>Count | Total    | Average                    |                   | Minimum Maximum | Extractor output from 02Aug2011 13.07.09.9 to 02Aug2011 13.14.02.3<br>DB2 Elapsed Time ---------- --- In DB2 CPU ---- --- Calls per ---<br>Total | Average  | Second | Minute | Page |  |
| CEXSCONV                                                      | 84            | 0.040235 | 0.000478 0.000083 0.005070 |                   |                 | 0.026216 0.000312                                                                                                    |          | 0.2    | 12.2   |      |  |
| CEXSNONC                                                      | 42            | 0.021127 | 0.000503                   | 0.000084          | 0.004286        | 0.013624                                                                                                    | 0.000324 | 0.1    | 6.1    |      |  |
| CEXTCONV                                                      | 168           | 0.181827 | 0.001082                   | 0.000083 0.105708 |                 | 0.050606                                                                                                    | 0.000301 | 0.4    | 24.4   |      |  |
| CEXTNONC                                                      | 98            | 0.042448 | 0.000433                   | 0.000083          | 0.005845        | 0.030177                                                                                                    | 0.000307 | 0.2    | 14.3   |      |  |
| MQATREQ1                                                      | 28            | 0.013531 | 0.000483                   | 0.000083          | 0.004592        | 0.006357                                                                                                    | 0.000227 | 0.1    | 4.1    |      |  |
| Total                                                         | 420           | 0.299168 | 0.000712                   | 0.000083          | 0.105708        | 0.126980                                                                                                    | 0.000302 | 1.0    | 61.1   |      |  |

*Figure 325. TRF DB2 Call Summary report*

## **TRF Message Queue reports (Form-based)**

Form-based reports give you flexibility in message queue reporting. The TRF Message Queue reports provide performance detail about every transaction processed by OMEGAMON TRF extract records.

By using Report Forms, you can tailor the format and content of your reports. You can request just the fields of interest, and control the presentation order and format. You can create Form-based extracts and load them into DB2 tables.

### **Form-based Message Queue List report**

The OMEGAMON TRF Form-based Message Queue List is a detailed list of message queue records. You can request multiple reports and extracts in a single run. They enable comprehensive, flexible analysis of message queue information giving you a good insight into different facets of response tuning.

You can tailor the format and content of the reports and extracts by specifying Report Forms, the data Precision, what Digit Grouping to use, and the Selection Criteria for filtering the input records. Additional extract options are delimiters, field labels, and whether to format numeric fields for DB2 or spreadsheet analysis.

### **Report options**

To specify the report options, select the Message Queue **List** report in a TRF Report Set.

The format of the operand to request the Message Queue List report or extract is:

```
IMSPATRF LIST(
          [DDNAME(ddname),] default LISTnnnn
          [FROM(date,time),]
          [TO(date,time),]
          [EXTRACT(ddname),] default LISXnnnn
          [PRECISION(n),] default 3
          [GROUP|NOGROUP|SECGROUP,]
          [INCL(TRANCODE(list))|EXCL(TRANCODE(list)),]
          [INCL(USERID(list))|EXCL(USERID(list)),]
          [INCL(IMSID(list))|EXCL(IMSID(list)),]
          [INCL(PROGRAM(list))|EXCL(PROGRAM(list)),]
          [DELIMIT(field-delimiter)|NODELIMIT,] default , (comma)
          LABELS|NOLABELS,]
          [FLOAT|NOFLOAT,]
           FIELDS(field1[(options)],...))
IMSPATRF EXECUTE
```
Selection Criteria can be specified to filter the input data on one or more of the following:

- Transaction Code
- User ID
- IMS Subsystem ID
- Program

### **Report content (default)**

This is an example of the default format of the TRF Message Queue List report.

The default Message Queue List report can be requested with the following command:

**IMSPATRF** LIST<br>IMSPATRF EXECUTE IMSPATRF

This produces the same result as the following command in which you can see the defaults explicitly specified:

```
IMSPATRF LIST(
             DDNAME(LIST0001),
             SECGROUP,
             PRECISION(6),
             FIELDS(LTERM,
                    TRANCODE,
                    PROGRAM,
                    PSTID,
                    CLASS,
                    STARTIMS(TIME),
                    CPUTIME,
                    USERID,
                    INPUTQ,
                    PROCESS,
                    OUTPUTQ,
                    TOTALTM,
                    RESPIMS,
                    RECTOKEN))
IMSPATRF EXECUTE
```
<span id="page-595-0"></span>

| IMS Performance Analyzer 4.4 |                         |                                        |   |  |               |                                  |                              |             |      |                        |  |               |                         |                                                               |  |
|------------------------------|-------------------------|----------------------------------------|---|--|---------------|----------------------------------|------------------------------|-------------|------|------------------------|--|---------------|-------------------------|---------------------------------------------------------------|--|
|                              | List Report             |                                        |   |  |               |                                  |                              |             |      |                        |  |               |                         |                                                               |  |
|                              |                         | LIST0001 Printed at 15:52:00 19Aug2014 |   |  |               |                                  | Data from 13.07.09 02Aug2011 |             |      |                        |  |               |                         | Page                                                          |  |
| Input                        |                         |                                        |   |  | IMS Tran      |                                  | CPU                          |             |      | Input0 Process Output0 |  |               | Total IMS Resp Recovery |                                                               |  |
| LTERM                        | Trancode Program        |                                        |   |  | PST Cls Start |                                  |                              | Time Userid | Time | Time                   |  | Time IMS Time |                         | Time Token                                                    |  |
| IPI2                         | CEXTCONV CEXTPGM        |                                        | 4 |  |               | 5 13.07.09.996120 0.013594 IPI2  |                              |             |      |                        |  |               |                         | 0.008417 0.171631 0.000052 0.180048 0.180100 0000019100000000 |  |
| IP <sub>I2</sub>             | CEXTCONV CEXTPGM        |                                        | 4 |  |               | 5 13.07.11.181090 0.007572 IPI2  |                              |             |      |                        |  |               |                         | 0.001370 0.038055 0.000056 0.039425 0.039481 0000019100000001 |  |
| IPI2                         | <b>CEXTCONV CEXTPGM</b> |                                        |   |  |               | 5 13.07.12.223657 0.006486 IPI2  |                              |             |      |                        |  |               |                         | 0.007487 0.033031 0.000058 0.040518 0.040576 0000019100000002 |  |
| IPI2                         | <b>CEXTCONV CEXTPGM</b> |                                        |   |  |               | 5 13.07.13.269219 0.006826 IPI2  |                              |             |      |                        |  |               |                         | 0.005927 0.023965 0.000084 0.029892 0.029976 0000019100000003 |  |
| IPI2                         | CEXTCONV CEXTPGM        |                                        |   |  |               | 5 13.07.14.302566 0.001741 IPI2  |                              |             |      |                        |  |               |                         | 0.004586 0.000740 0.000000 0.005326 0.005326 0000019100000004 |  |
| IPI2                         | <b>CEXSCONV CEXSPGM</b> |                                        | 4 |  |               | 15 13.07.14.302566 0.009849 IPI2 |                              |             |      |                        |  |               |                         | 0.027788 0.045463 0.000074 0.073251 0.073325 0000019200000000 |  |
| IPI2                         | <b>CEXSCONV CEXSPGM</b> |                                        | 4 |  |               | 15 13.07.15.381800 0.001770 IPI2 |                              |             |      |                        |  |               |                         | 0.002859 0.000780 0.000000 0.003639 0.003639 0000019200000001 |  |
| IPI2                         | CEXTCONV CEXTPGM        |                                        |   |  |               | 5 13.07.15.381800 0.006889 IPI2  |                              |             |      |                        |  |               |                         | 0.037906 0.028423 0.000050 0.066329 0.066379 0000019300000000 |  |
| IPI2                         | <b>CEXTCONV CEXTPGM</b> |                                        |   |  |               | 5 13.07.16.452893 0.001673 IPI2  |                              |             |      |                        |  |               |                         | 0.005670 0.000619 0.000000 0.006289 0.006289 0000019300000001 |  |
| IPI2                         | <b>CEXSCONV CEXSPGM</b> |                                        |   |  |               | 15 13.07.16.452893 0.007590 IPI2 |                              |             |      |                        |  |               |                         | 0.011650 0.038698 0.000060 0.050348 0.050408 0000019400000000 |  |
| IPI2                         | <b>CEXSCONV CEXSPGM</b> |                                        |   |  |               | 15 13.07.17.508562 0.001809 IPI2 |                              |             |      |                        |  |               |                         | 0.007438 0.000661 0.000000 0.008099 0.008099 0000019400000001 |  |
| IPI2                         | CEXTCONV CEXTPGM        |                                        | 4 |  |               | 5 13.07.17.508562 0.007380 IPI2  |                              |             |      |                        |  |               |                         | 0.015786 0.029399 0.000048 0.045185 0.045233 0000019500000000 |  |
| IPI2                         | CEXTCONV CEXTPGM        |                                        | 4 |  |               | 5 13.07.18.558267 0.006754 IPI2  |                              |             |      |                        |  |               |                         | 0.004855 0.018043 0.000049 0.022898 0.022947 0000019500000001 |  |
| IPI2                         | <b>CEXTCONV CEXTPGM</b> |                                        |   |  |               | 5 13.07.19.584393 0.030246 IPI2  |                              |             |      |                        |  |               |                         | 0.010282 0.374668 0.000000 0.384950 0.384950 0000019500000002 |  |
| IPI2                         | <b>CEXSCONV CEXSPGM</b> |                                        |   |  |               | 15 13.07.23.724374 0.010184 IPI2 |                              |             |      |                        |  |               |                         | 0.005727 0.063656 0.000061 0.069383 0.069444 0000019700000000 |  |
| IPI2                         | <b>CEXSCONV CEXSPGM</b> |                                        |   |  |               | 15 13.07.24.796934 0.006770 IPI2 |                              |             |      |                        |  |               |                         | 0.004318 0.018891 0.000062 0.023209 0.023271 0000019700000001 |  |

*Figure 326. TRF Form-based Message Queue List report (default)*

Refer to [Chapter 16, "Glossary of Report Form field names," on page 629](#page-638-0) for the field names, descriptions, and column headings. Field descriptions are also available from the dialog using option 10 **Report Forms**. Edit or view a form, then enter line action **H** for help information on any field. The field help information is also available from the form field prompt list.

## **Form-based Message Queue Summary report**

The OMEGAMON TRF Form-based Message Queue Summary provides a summary of transaction performance. You can request multiple reports and extracts in a single run. They enable comprehensive, flexible analysis of message queue information giving you a good insight into different facets of response tuning.

You can tailor the format and content of the reports and extracts by specifying Report Forms, the Time Interval for summarizing activity over time, the Totals Level to include the grand total and optional sub-totals, the data Precision, what Digit Grouping to use, and the Selection Criteria for filtering the input records. Additional extract options are delimiters, field labels, and whether to format numeric fields for DB2 or spreadsheet analysis.

### **Report options**

To specify the report options, select the Message Queue **Summary** report in a TRF Report Set.

The format of the operand to request the Message Queue Summary report or extract is:

```
IMSPATRF SUMMARY(
          [DDNAME(ddname),] default SUMMnnnn
          [FROM(date,time),]
          [TO(date,time),]
          [INTERVAL(hh:mm:ss),] default 00:01:00
          [EXTRACT(ddname),] default SUMXnnnn
          [PRECISION(n),] default 3
          [NOGROUP|GROUP|SECGROUP,]
          [TOTALS(n)|NOTOTALS,] default 0
          [INCL(TRANCODE(list))|EXCL(TRANCODE(list)),]
          [INCL(USERID(list))|EXCL(USERID(list)),]
          [INCL(IMSID(list))|EXCL(IMSID(list)),]
          [INCL(PROGRAM(list))|EXCL(PROGRAM(list)),]
          [DELIMIT(field-delimiter)|NODELIMIT,] default , (comma)
          [LABELS|NOLABELS,]
          [FLOAT|NOFLOAT,]
           FIELDS(field1[(options)],...))
IMSPATRF EXECUTE
```
The level of summarization can be varied depending on the number of key fields. You can specify up to 8 key fields to summarize and sort by, and you can request up to 7 levels of sub-totaling. For an illustration, see [Figure 33 on page 96.](#page-105-0)

Selection Criteria can be specified to filter the input data on one or more of the following:

- Transaction Code
- User ID
- IMS Subsystem ID
- Program

### **Report content (default)**

This is an example of the default format of the TRF Message Queue Summary report.

The default Message Queue Summary report can be requested with the following command:

IMSPATRF SUMMARY IMSPATRF EXECUTE

This produces the same result as the following command in which you can see the defaults explicitly specified:

```
IMSPATRF SUMMARY(
             DDNAME(SUMM0001).
             SECGROUP,
            TOTALS(0),
             INTERVAL(00:01:00),
             PRECISION(6),
             FIELDS(TRANCODE(ASCEND),
                    TRANCNT,
                    INPUTQ(AVE),
                    PROCESS(AVE),
                    OUTPUTQ(AVE),
                    TOTALTM(AVE),
                    INPUTQ(90),
                    PROCESS(90),
                    OUTPUTQ(90),
                    TOTALTM(90),
                    CPUTIME(AVE)))
IMSPATRF EXECUTE
```
<span id="page-597-0"></span>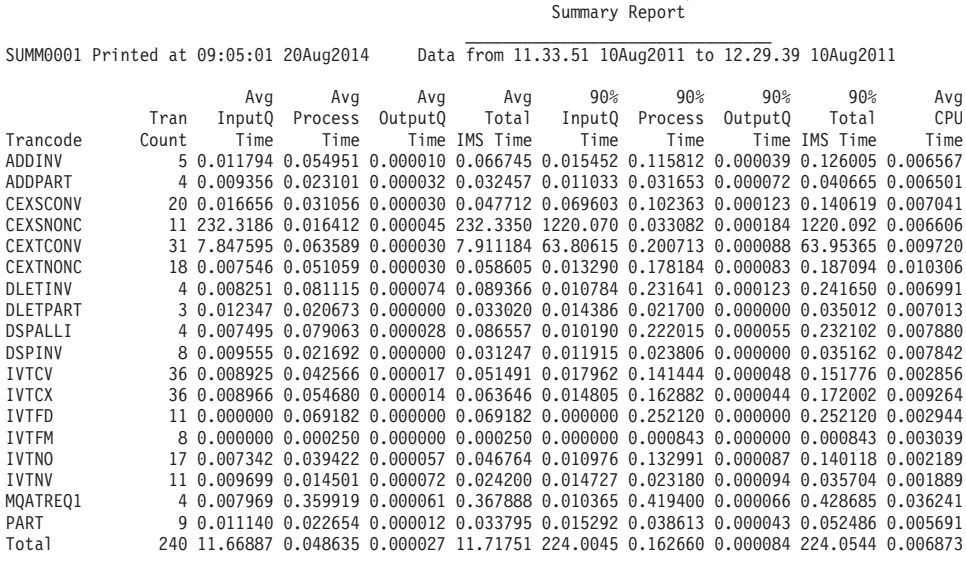

# IMS Performance Analyzer 4.4

*Figure 327. TRF Form-based Message Queue Summary report (default)*

Refer to the [Chapter 16, "Glossary of Report Form field names," on page 629](#page-638-0) for the field names, descriptions, and column headings. Field descriptions are also available from the dialog using option 10 **Report Forms**. Edit or view a form, then enter line action H for help information on any field. The field help is also available from the form field prompt list.

## **TRF Trace reports**

The Trace reports provide detailed analyses of OMEGAMON TRF Extractor output records. These reports provide detailed information about every event in the life of a transaction.

### **TRF Record Trace report**

The OMEGAMON TRF Trace provides a list of transactions, each with detailed information about every event in the life of that transaction. At a glance, you can see when a transaction starts, followed by all the events associated with the transaction in the order they occurred.

### **Report options**

To specify the report options, select the Trace Reports **Record Trace** in a TRF Report Set.

The command for the TRF Record Trace report is:

```
IMSPATRF TRACE(
           [DDNAME(ddname),] default TRACE
           [INCL(TRANCODE(list))|EXCL(TRANCODE(list)),]
           [INCL(USERID(list))|EXCL(USERID(list)),]
           [INCL(IMSID(list))|EXCL(IMSID(list)),]
           [INCL(PROGRAM(list))|EXCL(PROGRAM(list)),]
           [INCL(CODE(list))|EXCL(CODE(list))])
IMSPATRF EXECUTE
```
<span id="page-598-0"></span>Selection Criteria can be specified to filter the input data on one or more of the following:

- Transaction Code
- User ID
- IMS Subsystem ID
- Program
- Record Codes

### **Report content**

Record trace reports format input records using Tivoli-supplied macro **K12TRFDS**.

**TRF 10: MSG**

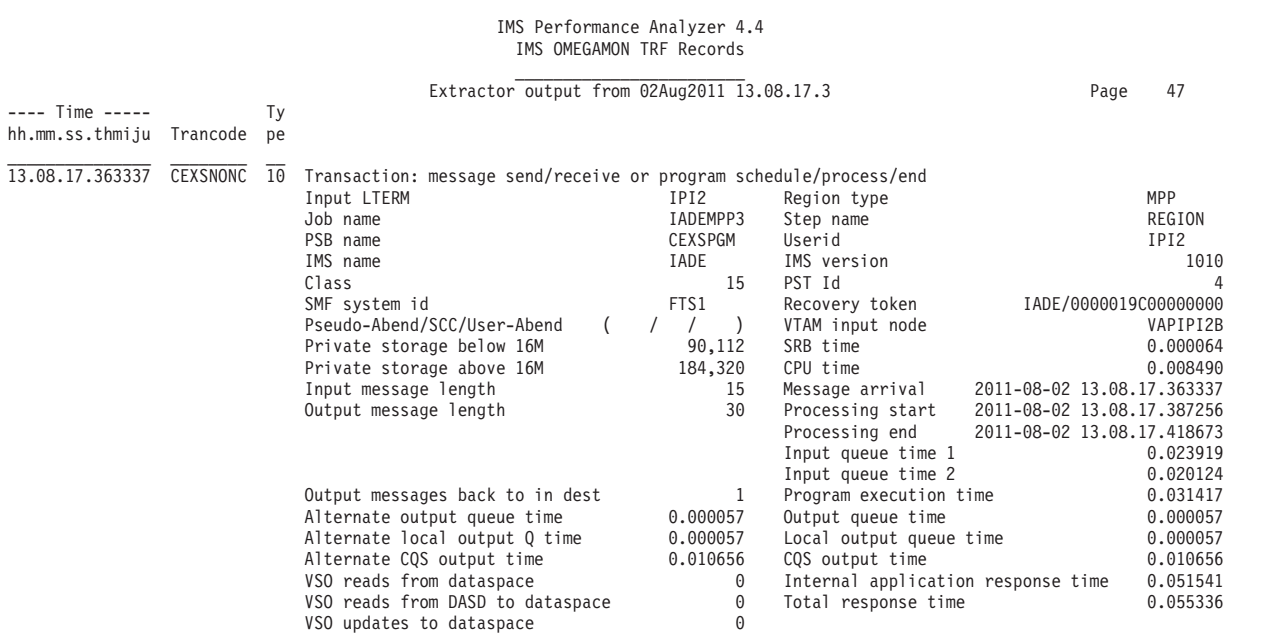

*Figure 328. Trace report: TRF 10 – MSG*

### **TRF 11: MSGOUT**

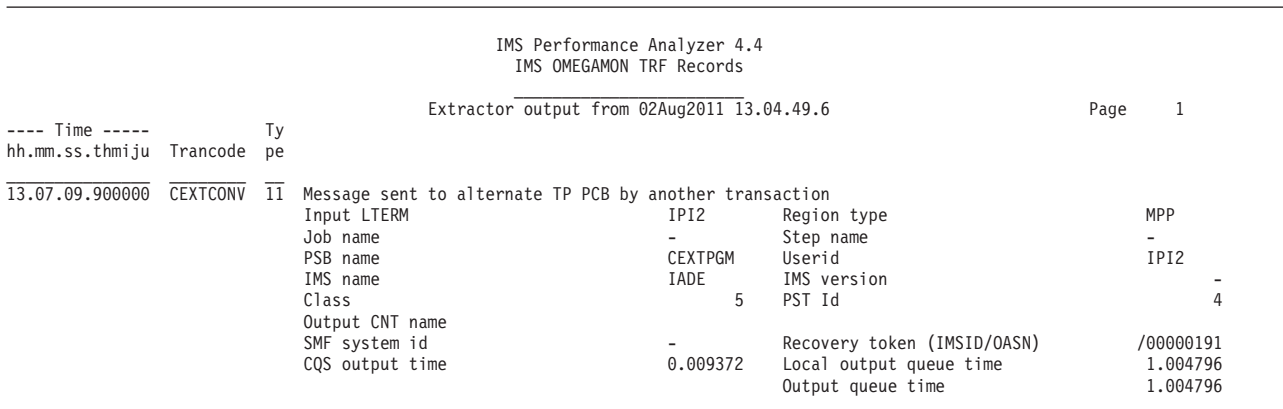

*Figure 329. Trace report: TRF 11 – MSGOUT*

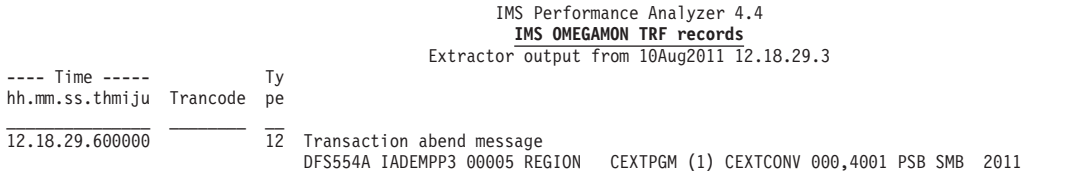

*Figure 330. Trace report: TRF 12 – DFS554A Message*

### **TRF 13: DLI Detail**

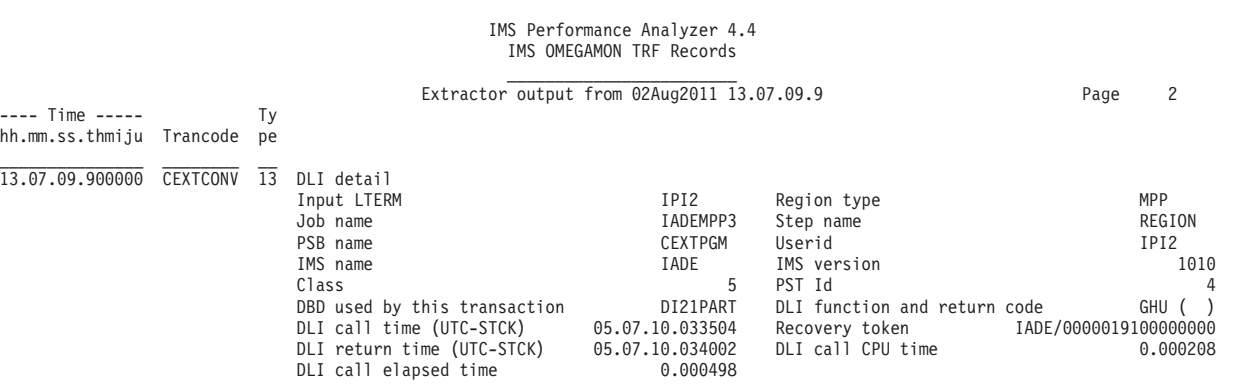

*Figure 331. Trace report: TRF 13 – DLI Detail*

### **TRF 15: MSDB Detail**

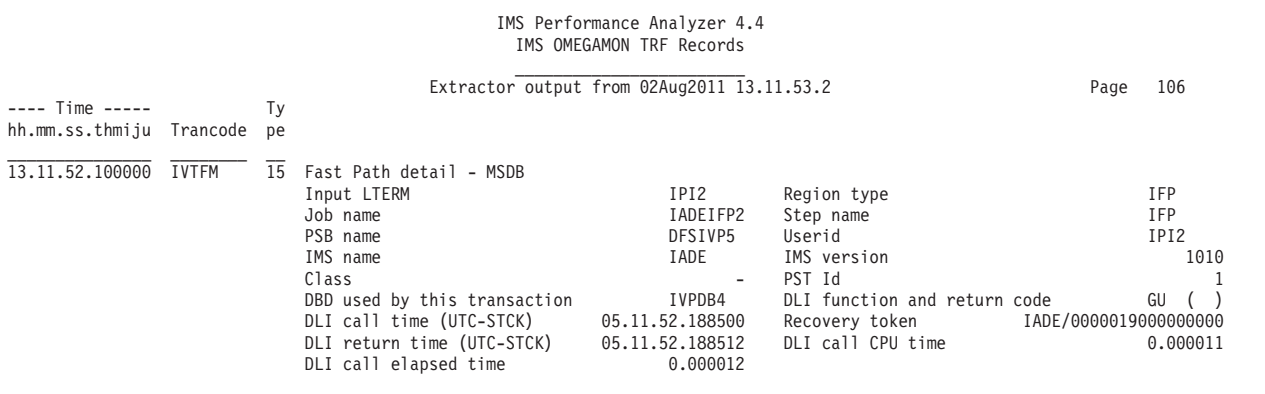

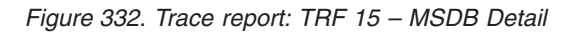

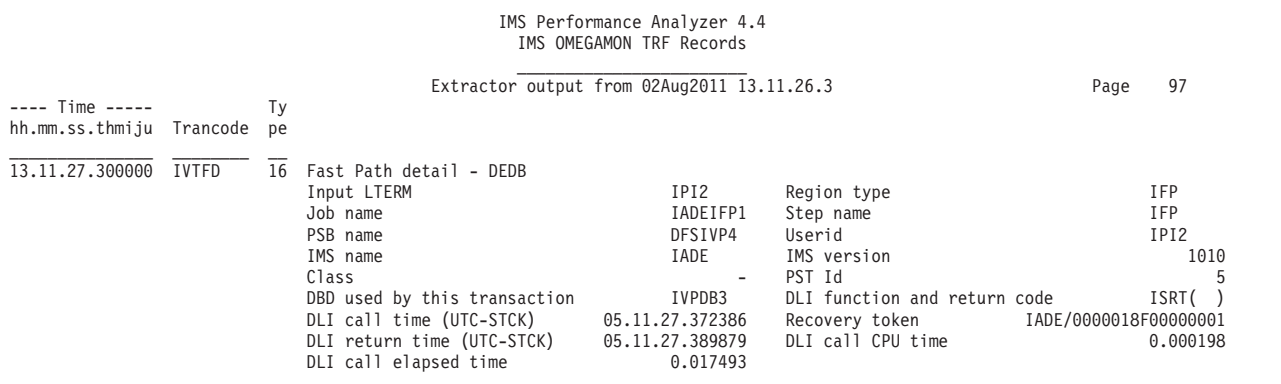

*Figure 333. Trace report: TRF 16 – DEDB Detail*

### **TRF 17: DLI Summary**

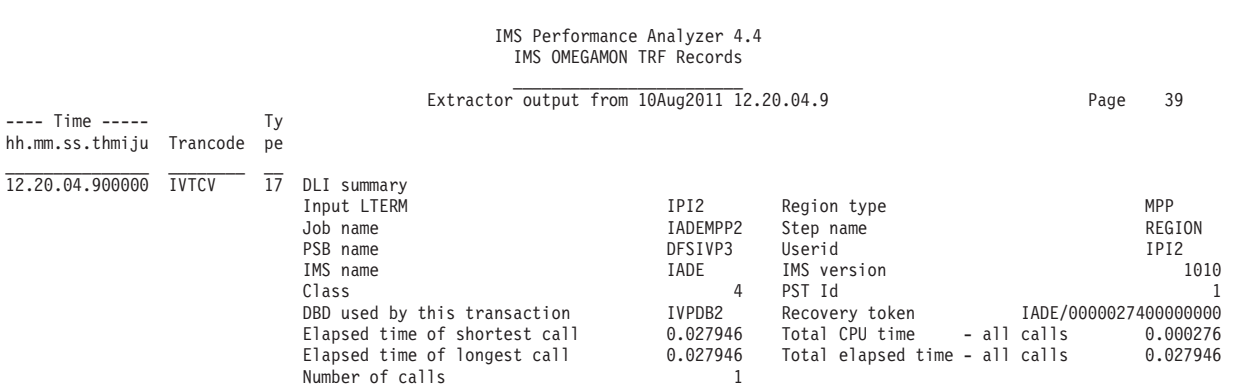

*Figure 334. Trace report: TRF 17 – DLI Summary*

### **TRF 18: DB2 Summary**

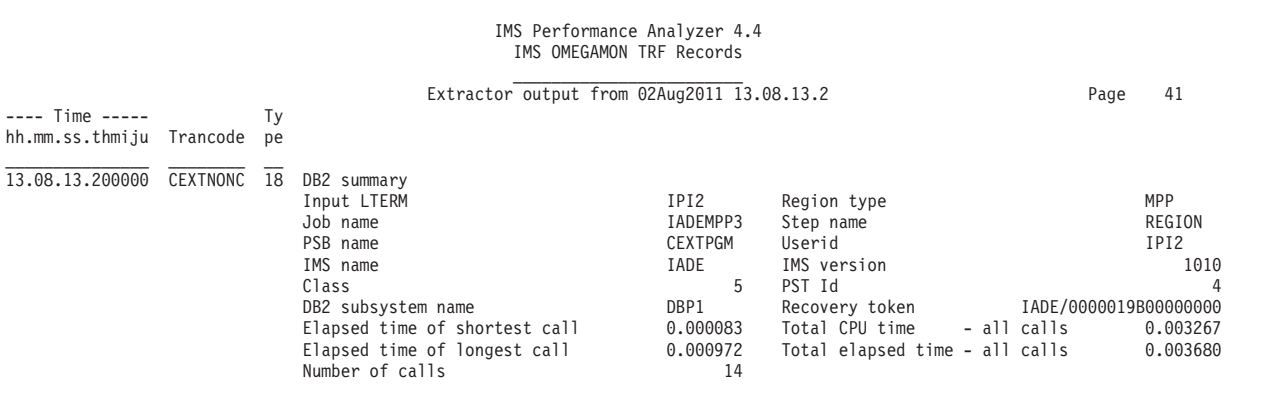

*Figure 335. Trace report: TRF 18 – DB2 Summary*

|                          |    | IMS Performance Analyzer 4.4<br>IMS OMEGAMON TRF records<br>Extractor output from 23May2007 11.13.56.5 |          |                                |                |
|--------------------------|----|----------------------------------------------------------------------------------------------------|----------|--------------------------------|----------------|
| $---$ Time $---$         | Тy |                                                                                                    |          |                                |                |
| hh.mm.ss.thmiju Trancode | рe |                                                                                                    |          |                                |                |
| 11.13.56.500000          | 19 | Fast Path summary                                                                                      |          |                                |                |
|                          |    | Input LTERM                                                                                            | FUNTRM96 | Region type                    | IFP            |
|                          |    | Job name                                                                                               | I9DEIFP1 | Step name                      | IFP            |
|                          |    | PSB name                                                                                               | DFSIVP4  | Userid                         | FUNTRM96       |
|                          |    | IMS name                                                                                               | I9DE     | IMS version                    | 910            |
|                          |    | Class                                                                                                  |          | PST Id                         | $\overline{c}$ |
|                          |    | DBD used by this transaction                                                                           | IVPDB3   |                                |                |
|                          |    | I9DE/0000008A00000000<br>Recovery token                                                                |          |                                |                |
|                          |    | Number of calls                                                                                        | 22       | Elapsed time of quickest call  | 0.000011       |
|                          |    | Elapsed time of longest call                                                                           | 0.551918 | Total elapsed time - all calls | 1.163206       |
|                          |    | Number of ISRT calls                                                                                   | 6        | Total elapsed time - ISRT      | 0.537359       |
|                          |    | Number of REPL calls                                                                                   |          | Total elapsed time - REPL      | 0.000025       |
|                          |    | Number of DLET calls                                                                                   |          | Total elapsed time - DLET      | 0.000011       |
|                          |    | Number of GU calls                                                                                     | 10       | Total elapsed time - GU        | 0.619590       |
|                          |    | Number of GHU calls                                                                                    | 3        | Total elapsed time - GHU       | 0.006221       |

*Figure 336. Trace report: TRF 19 – Fast Path Summary*

# **Part 6. OMEGAMON ATF reporting**

The topics in this section describe each of the IMS PA OMEGAMON ATF reports and extracts, their content and sample output. The reports and extracts are discussed in the order in which they are presented in the OMEGAMON ATF Report Set edit panel in the dialog.

# **Chapter 10. Analyzing OMEGAMON ATF reports and extracts**

This topic describes how IMS Performance Analyzer (IMS PA) complements IBM Tivoli OMEGAMON XE for IMS on z/OS version 4.2 or later by reporting transaction and application-level accounting statistics written to a VSAM KSDS journal by the Application Trace Facility (ATF).

## **OMEGAMON ATF data**

OMEGAMON Application Tracing Facility (ATF) complements the summary-level transaction data collected by the Transaction Reporting Facility (TRF).

OMEGAMON ATF provides the following data:

- Application-level detailed monitoring:
	- DLI calls, including SSA, KFBA and IO area.
	- DB2 calls.
- DLI call times and CPU utilization (in each IMS region).

See [Chapter 15, "OMEGAMON ATF records," on page 627](#page-636-0) for the list of ATF record codes.

The analysis of the data collected by ATF can be used to:

- Identify transaction response-time components.
- Fine-tune applications.
- Understand how application programs operate.

OMEGAMON and IMS PA VSAM record counts will be different.

#### **Note:**

- 1. For IMS Performance Analyzer reporting, it is recommended to use the journals when ATF is offline (and not actively recording) or copy the journals to offline data sets before processing.
- 2. If reporting ATF data from a system that is earlier than OMEGAMON version 4.2, then new fields such as DL/I CPU Time will be displayed as zeroes.
- 3. A transaction consists of many ATF events: DLI and DB2 calls, terminating with a summary X'04' record. The IMS PA Transaction Exception extract counts each ATF event as a record. Therefore the extract record count will differ from the ATF transaction count. For more information, see ["Extract record processing"](#page-615-0) [on page 606.](#page-615-0)

### **ATF report categories**

The IMS PA ATF reports have a similar look-and-feel to the OMEGAMON online reports, providing a three-level progression for analysis: List, Summary, and Trace. The dialog presents the menu of ATF reports in a tree structure grouped by category so you can request them individually or by category.

The ATF report categories are:

- Transaction Transit reports (List and Summary)
- Trace reports
- Extracts (Exception transactions)

There is also a category containing ATF Global Options. This is where you can specify options that apply globally to all or many reports in the ATF Report Set.

### **Transaction Transit reports**

These reports provide transaction and application-level accounting.

- The Transit List report provides a list of all transaction event data in chronological sequence
- The Transit Summary report provides a statistical analysis of transaction activity

### **Trace reports**

The Record Trace reports provides three levels of detail for application-level analysis of DLI and external subsystem (DB2 SQL and MQ adapter) calls.

### **Exception Transaction extract**

The Exception Transaction extract is an ATF data reduction process creating a data set of transactions that generated an exception (ABEND or long response time).

There are two types of data set. You can choose to extract to either or both types:

- ATF Journal, a pre-allocated KSDS
- REPRO file, a sequential data set for archival purposes which you can later load into an empty ATF journal for reporting

## **ATF report reference table**

The reference table lists the IMS PA OMEGAMON ATF reports and commands with cross-references to the descriptions and sample outputs.

You can request reports using the dialog or batch commands. The dialog generates the JCL and batch commands for you, but you can edit the JCL before submit. For more information on using the batch commands, refer to the "OMEGAMON ATF batch interface" in the *IMS Performance Analyzer for z/OS: User's Guide.*

*Table 34. ATF reports and extracts: Batch commands and output examples*

| Report name                                        | <b>IMSPAATF</b> command | Examples               |
|----------------------------------------------------|-------------------------|------------------------|
| <b>Transaction Transit reports</b>                 |                         |                        |
| "ATF Transit List report" on page<br>597           | LIST                    | Figure 337 on page 598 |
| "ATF Transit Summary report" on<br>page 598        | <b>SUMMARY</b>          | Figure 338 on page 599 |
| Trace reports                                      |                         |                        |
| "ATF Record Trace report" on page                  | TRACE                   | Figure 339 on page 601 |
| 599                                                |                         | Figure 340 on page 602 |
|                                                    |                         | Figure 343 on page 605 |
| <b>Extracts</b>                                    |                         |                        |
| "ATF Exception Transaction extract"<br>on page 605 | <b>EXTRACT</b>          |                        |

## <span id="page-606-0"></span>**ATF Transaction Transit reports**

The OMEGAMON ATF Transaction Transit reports catgeory provides List and Summary reports.

## **ATF Transit List report**

The OMEGAMON ATF Transit List report provides a chronological list of transactions with their processing and CPU times.

### **Report options**

To specify the report options, select the Transaction Transit **List** report in an ATF Report Set.

The command for the Transit List report is:

```
IMSPAATF LIST(
           [DDNAME(ddname),] default LIST0001
           [FROM(date,time),]
           [TO(date,time),]
           [INCL(TRANCODE(list))|EXCL(TRANCODE(list)),]
           [INCL(USERID(list))|EXCL(USERID(list)),]
           [INCL(IMSID(list))|EXCL(IMSID(list)),]
           [INCL(PROGRAM(list))|EXCL(PROGRAM(list))])
```
IMSPAATF

Selection Criteria can be specified to filter the input data on one or more of the following:

- Transaction Code
- User ID
- IMS Subsystem ID
- Program

### **Report content**

This figure shows an example of the Transit List report.

<span id="page-607-0"></span>

|                        |                       |                                                                            |                          |                                              | OMEGAMON ATF List Report     | IMS Performance Analyzer 4.4 |  |  |  |      |
|------------------------|-----------------------|----------------------------------------------------------------------------|--------------------------|----------------------------------------------|------------------------------|------------------------------|--|--|--|------|
|                        |                       | LIST0001 Printed at 14:04:43 270ct2010                                     |                          |                                              | Data from 12.05.01 270ct2010 |                              |  |  |  | Page |
| IMS Tran               |                       |                                                                            |                          | Input                                        | Process                      | CPU ABEND                    |  |  |  |      |
| Start                  |                       |                                                                            | Trancode Program Jobname | LTERM                                        | Time                         | Time Code                    |  |  |  |      |
| 12.05.01.094681 DSPINV |                       |                                                                            |                          | DFSSAM03 IBDEMPP1 FUNTRM41 0.290048 0.007813 |                              |                              |  |  |  |      |
|                        | 12.05.55.847813 IVTCV |                                                                            | DFSIVP3                  | IBDEMPP1 FUNTRM41 0.416449 0.008217          |                              |                              |  |  |  |      |
|                        | 12.06.15.207983 IVTCV |                                                                            | DFSIVP3                  | IBDEMPP1 FUNTRM41 0.133001 0.005581          |                              |                              |  |  |  |      |
|                        |                       | 12.06.56.567761 DISPLAY                                                    | DFSIVP1                  | IBDEMPP1 FUNTRM41 0.653030 0.013570          |                              |                              |  |  |  |      |
|                        | 12.07.13.762978 ADD   |                                                                            | DFSIVP1                  | IBDEMPP1 FUNTRM41 0.164273 0.002998          |                              |                              |  |  |  |      |
|                        |                       | 12.07.35.250405 DISPLAY                                                    | DFSIVP1                  | IBDEMPP1 FUNTRM41 0.157897 0.001975          |                              |                              |  |  |  |      |
|                        |                       | 12.09.24.657806 DISPLAY                                                    | DFSIVP2                  | IBDEMPP1 FUNTRM41 0.247746 0.002241          |                              |                              |  |  |  |      |
|                        |                       | 12.09.42.891409 CEXTNONC CEXTPGM IBDEMPP4 FUNTRM41 3.394723 0.014987 U4000 |                          |                                              |                              |                              |  |  |  |      |
|                        |                       | 12.10.21.078193 CEXSNONC CEXSPGM                                           |                          | IBDEMPP4 FUNTRM41 0.286949 0.016621          |                              |                              |  |  |  |      |
|                        |                       | 12.15.27.021295 CEXSNONC CEXSPGM                                           |                          | IBDEMPP4 FUNTRM39 0.106380 0.023404          |                              |                              |  |  |  |      |
|                        |                       | 12.16.45.935145 CEXSNONC CEXSPGM                                           |                          | IBDEMPP4 FUNTRM39 2.308009 0.012155 U4000    |                              |                              |  |  |  |      |
|                        |                       | 12.17.13.709648 CEXTCONV CEXTPGM                                           |                          | IBDEMPP4 FUNTRM41 1.729248 0.016654 U4000    |                              |                              |  |  |  |      |
|                        |                       | 12.35.53.872232 CEXSCONV CEXSPGM                                           |                          | IBDEMPP4 FUNTRM39 0.176930 0.024432          |                              |                              |  |  |  |      |
|                        |                       | 12.36.29.635937 MQATREQ1 MQDTPGM IBDEMPP4 FUNTRM41 2.887385 0.098537       |                          |                                              |                              |                              |  |  |  |      |
|                        |                       | 12.36.58.279161 MQATREQ1 MQDTPGM IBDEMPP4 FUNTRM41 0.486872 0.046504       |                          |                                              |                              |                              |  |  |  |      |
|                        |                       | 12.37.04.927522 MQATREQ1 MQDTPGM                                           |                          | IBDEMPP4 FUNTRM41 1.277220 0.108216          |                              |                              |  |  |  |      |
|                        |                       | 12.37.14.527659 MQATREQ1 MQDTPGM IBDEMPP4 FUNTRM41 2.098478 0.216920       |                          |                                              |                              |                              |  |  |  |      |
|                        |                       | 12.37.28.379524 MQATREQ1 MQDTPGM                                           |                          | IBDEMPP4 FUNTRM41 4.101409 0.432593          |                              |                              |  |  |  |      |

*Figure 337. ATF Transit List report*

For field descriptions, refer to OMEGAMON XE for IMS *Application Trace Facility Reference*.

### **ATF Transit Summary report**

The OMEGAMON ATF Transit Summary report provides a statistical analysis of transaction activity with average and maximum processing and CPU times, and number of abends.

The report can be requested with or without totals.

#### **Report options**

To specify the report options, select the Transaction Transit **Summary** report in an ATF Report Set.

The command for the Transit Summary report is:

```
IMSPAATF SUMMARY(
             [TOTALS(0)|NOTOTALS,] default TOTALS(0)<br>[DDNAME(ddname).] default SUMM0001
             [DDNAME(ddname),]
             [FROM(date,time),]
             [TO(date,time),]
             [INCL(TRANCODE(list))|EXCL(TRANCODE(list)),]
             [INCL(USERID(list))|EXCL(USERID(list)),]
             [INCL(IMSID(list))|EXCL(IMSID(list)),]
             [INCL(PROGRAM(list))|EXCL(PROGRAM(list))])
IMSPAATF EXECUTE
```
Selection Criteria can be specified to filter the input data on one or more of the following:

- Transaction Code
- User ID
- IMS Subsystem ID
- Program

Also specify the summarization level:

- TOTALS $(0)$  for grand total, no subtotals. This is the default.
- NOTOTALS for no totals.

### **Report content**

This figure shows an example of the Transit Summary report.

<span id="page-608-0"></span>

|          |                                        |                                       |         |      |      | IMS Performance Analyzer 4.4<br>OMEGAMON ATF Summary Report |  |      |  |
|----------|----------------------------------------|---------------------------------------|---------|------|------|-------------------------------------------------------------|--|------|--|
|          | SUMM0001 Printed at 14:07:00 270ct2010 |                                       |         |      |      | Data from 12.09.42 270ct2010 to 12.37.28 270ct2010          |  | Page |  |
|          |                                        | Ava                                   | Max     | Avg  | Max  |                                                             |  |      |  |
|          | Tran                                   | Process                               | Process | CPU  | CPU  | Abend                                                       |  |      |  |
| Trancode | Count                                  | Time                                  | Time    | Time | Time | Count                                                       |  |      |  |
| CEXSNONC |                                        | 1 2.308009 2.308009 0.012155 0.012155 |         |      |      |                                                             |  |      |  |
| CEXTCONV |                                        | 1 1.729248 1.729248 0.016654 0.016654 |         |      |      |                                                             |  |      |  |
| CEXTNONC |                                        | 1 3.394723 3.394723 0.014987 0.014987 |         |      |      |                                                             |  |      |  |
| MQATREQ1 |                                        | 4 2.591123 4.101409 0.214067 0.432593 |         |      |      | 0                                                           |  |      |  |
| Total    |                                        | 7 2.542353 4.101409 0.128580 0.432593 |         |      |      |                                                             |  |      |  |

*Figure 338. ATF Transit Summary report*

The report provides summary statistics for each transaction in the List report.

## **ATF Trace reports**

The OMEGAMON ATF Trace reports category contains the Record Trace report.

### **ATF Record Trace report**

The OMEGAMON ATF Trace provides detailed application DLI, DB2, and MQ call analysis for selected transactions.

There are three levels of trace that provide an increasing level of detail:

- 1. Trace Overview
- 2. Trace Detail
- 3. Trace Detail (Expanded)

#### **Report options**

To specify the report options, select the Trace Reports **Record Trace** in an ATF Report Set.

The command for the ATF Record Trace report is:

IMSPAATF TRACE(

```
[LEVEL(1|2|3),] default 1<br>[DDNAME(ddname),] default TRACE001
            [DDNAME(ddname),]
            [MONITOR,] applies only to level 2 or 3
            [INCL(TRANCODE(list))|EXCL(TRANCODE(list)),]
            [INCL(USERID(list))|EXCL(USERID(list)),]
            [INCL(IMSID(list))|EXCL(IMSID(list)),]
            [INCL(PROGRAM(list))|EXCL(PROGRAM(list))])
IMSPAATF EXECUTE
```
Important parameters for this command are:

**LEVEL**

Select which level to report: LEVEL(1) - Overview: Reports each transaction with summary statistics by event type.

LEVEL(2) - Detail: Reports each transaction with detail statistics for each event type.

LEVEL(3) - Detail (Expanded): Contains LEVEL(2) details plus formatted data areas for DLI calls and statement numbers for DB2 calls.

#### **MONITOR**

With the MONITOR option specified, trace level 2 and 3 OMEGAMON ATF Trace reports contain:

- Fast Path (type X'03') and Full Function (type X'06) monitor event records.
- The Event CPU/AccumCPU column, providing the CPU time consumed by the execution of the event, and the transaction CPU time up to the completion of the event respectively.
- The level column (L) reporting the level of the monitor event. Non-monitor event types are reported as 0.
- For IBM MQ events, the MQ function name and type, program name, as well as the queue manager and queue name.
- For DB2 SQL events, the program name and statement number ( $Stmt$ #).
- Additional transaction identification and performance characteristics.

The MONITOR option does not apply to trace level 1 reports.

#### **INCL/EXCL**

Specify Selection Criteria to filter the report based on one or more of the following:

- Transaction Code
- User ID
- IMS Subsystem ID
- Program

### **ATF Trace Level 1: Overview**

The ATF Trace level 1 "overview" report provides a chronological list of transactions, displaying for each transaction a statistical analysis of application call activity, showing call type and count, as well as total, average, and maximum call elapsed times.

## IMS Performance Analyzer 4.4 IMS OMEGAMON ATF Records

<span id="page-610-0"></span>

|                                                                                                    |                                                                                                    |                                                                                                    |                                                                                                    | OMEGAMON ATF Trace Level 1 from 12Jul2014 12.02.01.7                                                                                                    |                                                                                                    |                                                                                                    |                                                                                                    |                                                                                                    | Page | 1 |
|----------------------------------------------------------------------------------------------------|----------------------------------------------------------------------------------------------------|----------------------------------------------------------------------------------------------------|----------------------------------------------------------------------------------------------------|----------------------------------------------------------------------------------------------------|----------------------------------------------------------------------------------------------------|----------------------------------------------------------------------------------------------------|----------------------------------------------------------------------------------------------------|----------------------------------------------------------------------------------------------------|------|---|
| Transaction CEXTCONV<br>$\cdots$ CEXTPGM<br>PSB<br>Jobname IADEMPP3<br>UserID $\ldots$ $\ldots$ . IPI2<br>Abend Code<br>Elapsed Time $\ldots$ .<br>DLI CPU Time<br>Control Region CPU.<br>Elapsed time $DL/I$ .                  | 0.059019<br>0.001635<br>0.000000<br>0.003498                                                                   | Date-Time                                                                                                    | Logical Terminal IPI2<br>Region ID $\ldots$ $\ldots$ 0001<br>Quick Schedule NO<br>Current SPA Size 00050<br>Total CPU Time<br>DB2 CPU Time<br>Elapsed time DB2 | $\ldots$ 2014-07-12-12.02.01.755895<br>0.008028<br>0.004144<br>DLISAS Region CPU . 0.000000<br>0.012978                                                  |                                                                                                    | Transaction Class . 005<br>Region Type MPP<br>Primed Message NO<br>Message Source TERM<br>Dependent Region CPU 0.008028<br>$MO$ CPU Time $\ldots$ .<br>Other Regions CPU . 0.000000<br>Elapsed time $MQ \ldots$ | 0.000000<br>0.000000                                                                                                    |                                                                                                    |      |   |
| Event                                                                                                    | Type                                                                                                    | Count                                                                                                    | Total                                                                                                    | Average                                                                                                    | Maximum                                                                                                    | Total                                                                                                    | Average                                                                                                    | Maximum                                                                                                    |      |   |
| DLI CALL (TM)<br>DLI CALL (TM)<br>DLI CALL (DB)<br>DLI CALL (DB)<br>DLI CALL (DB)<br>DLI CALL (DB)<br>DB2 SQL<br>DB2 SQL<br>DB2 SQL<br>DB2 SQL<br>DB2 SOL<br>DB2 SQL<br>DLI CALL (TM)                                            | GU<br>GN<br>GHU<br>REPL<br>DLET<br>ISRT<br><b>OPEN</b><br>FETCH<br>UPDATE<br>CLOSE<br>DELETE<br>INSERT<br>ISRT | $\mathbf{1}$<br>1<br>2<br>1<br>1<br>1<br>1<br>14<br>1<br>1<br>1<br>1<br>2                                    | 0.001206<br>0.000035<br>0.000911<br>0.000297<br>0.000187<br>0.000513<br>0.000341<br>0.003650<br>0.000323<br>0.000134<br>0.000597<br>0.000405<br>0.000351       | 0.001206<br>0.000035<br>0.000455<br>0.000297<br>0.000187<br>0.000513<br>0.000341<br>0.000260<br>0.000323<br>0.000134<br>0.000597<br>0.000405<br>0.000175 | 0.001206<br>0.000035<br>0.000849<br>0.000297<br>0.000187<br>0.000513<br>0.000341<br>0.002485<br>0.000323<br>0.000134<br>0.000597<br>0.000405<br>0.000240 | 0.000335<br>0.000035<br>0.000439<br>0.000254<br>0.000187<br>0.000244<br>0.000275<br>0.001580<br>0.000323<br>0.000091<br>0.000515<br>0.000368<br>0.000142                                                        | 0.000335<br>0.000035<br>0.000219<br>0.000254<br>0.000187<br>0.000244<br>0.000275<br>0.000112<br>0.000323<br>0.000091<br>0.000515<br>0.000368<br>0.000071 | 0.000335<br>0.000035<br>0.000378<br>0.000254<br>0.000187<br>0.000244<br>0.000275<br>0.000643<br>0.000323<br>0.000091<br>0.000515<br>0.000368<br>0.000103 |      |   |
| Transaction CEXTCONV<br>$\cdots$ CEXTPGM<br><b>PSB</b><br>Jobname IADEMPP3<br>UserID $\ldots$ $\ldots$ . IPI2<br>Abend Code<br>Elapsed Time $\ldots$ .<br>DLI CPU Time<br>Control Region CPU . 0.000000<br>Elapsed time $DL/I$ . | 0.307739<br>0.001017<br>0.002384                                                                               |                                                                                                    | Logical Terminal IPI2<br>Region ID $\ldots$ $\ldots$ 0001<br>Quick Schedule NO<br>Current SPA Size 00050<br>DB2 CPU Time<br>Elapsed time DB2                   | Date-Time 2014-07-12-12.02.02.812080<br>Total CPU Time 0.006851<br>0.003763<br>DLISAS Region CPU . 0.000000<br>0.012642                                  |                                                                                                    | Transaction Class . 005<br>Region Type MPP<br>Primed Message NO<br>Message Source TERM<br>Dependent Region CPU 0.006851<br>$MO$ CPU Time $\ldots$ .<br>Other Regions CPU.<br>Elapsed time MQ                    | 0.000000<br>0.000000<br>0.000000                                                                                                    |                                                                                                    |      |   |
| Event                                                                                                    | Type                                                                                                    | Count                                                                                                    | Total                                                                                                    | Average                                                                                                    | Maximum                                                                                                    | Total                                                                                                    | Average                                                                                                    | Maximum                                                                                                    |      |   |
| DLI CALL (TM)<br>DLI CALL (TM)<br>DLI CALL (DB)<br>DLI CALL (DB)<br>DLI CALL (DB)<br>DLI CALL (DB)<br>DB2 SQL<br>DB2 SQL<br>DB2 SQL<br>DB2 SQL<br>DB2 SQL<br>DB2 SQL<br>DLI CALL (TM)                                            | GU<br>GN<br>GHU<br>REPL<br>DLET<br>ISRT<br><b>OPEN</b><br>FETCH<br>UPDATE<br>CLOSE<br>DELETE<br>INSERT<br>ISRT | $\mathbf{1}$<br>$\mathbf{1}$<br>$\overline{c}$<br>1<br>1<br>1<br>1<br>14<br>1<br>1<br>1<br>$\mathbf{1}$<br>2 | 0.000847<br>0.000033<br>0.000828<br>0.000168<br>0.000155<br>0.000158<br>0.000306<br>0.005648<br>0.000336<br>0.000064<br>0.000434<br>0.000450<br>0.000196       | 0.000847<br>0.000033<br>0.000414<br>0.000168<br>0.000155<br>0.000158<br>0.000306<br>0.000403<br>0.000336<br>0.000064<br>0.000434<br>0.000450<br>0.000098 | 0.000847<br>0.000033<br>0.000770<br>0.000168<br>0.000155<br>0.000158<br>0.000306<br>0.004753<br>0.000336<br>0.000064<br>0.000434<br>0.000450<br>0.000106 | 0.000026<br>0.000033<br>0.000363<br>0.000168<br>0.000154<br>0.000158<br>0.000306<br>0.001486<br>0.000317<br>0.000064<br>0.000372<br>0.000375<br>0.000117                                                        | 0.000026<br>0.000033<br>0.000181<br>0.000168<br>0.000154<br>0.000158<br>0.000306<br>0.000106<br>0.000317<br>0.000064<br>0.000372<br>0.000375<br>0.000058 | 0.000026<br>0.000033<br>0.000305<br>0.000168<br>0.000154<br>0.000158<br>0.000306<br>0.000635<br>0.000317<br>0.000064<br>0.000372<br>0.000375<br>0.000089 |      |   |

*Figure 339. OMEGAMON ATF Trace Level 1: Overview*

### **ATF Trace Level 2: Detail**

The ATF Trace level 2 "detail" report provides a chronological list of transactions, displaying for each transaction the application calls made by the transaction, showing call type and options, resources used, elapsed time, and return code.

#### IMS Performance Analyzer 4.4 IMS OMEGAMON ATF Records

\_\_\_\_\_\_\_\_\_\_\_\_\_\_\_\_\_\_\_\_\_\_\_\_ OMEGAMON ATF Trace Level 2 from 10Aug2014 12.25.18.7

#### <span id="page-611-0"></span>================================================================================================================================= Transaction .... MQATREQ1 Date-Time ..... 2014-08-10-12.25.18.730110 Jobname ...... IADEMPP3 Region ID ..... 0005 Region Type . . . . MPP Elapsed Time.... 0.346502 Total CPU Time... 0.034430 Dependent Region CPU 0.034430<br>DLI CPU Time.... 0.003504 DB2 CPU Time.... 0.011106 MQ CPU Time.... 0.002525 DLI CPU Time . . . . 0.003504 DB2 CPU Time . . . . 0.011106 MQ CPU Time . . . . 0.002525<br>Control Region CPU . 0.000000 DLISAS Region CPU . 0.000000 Other Regions CPU . 0.000000<br>Elapsed time DL/I . 0.023492 Elapsed time DB2 Control Region CPU . 0.000000 DLISAS Region CPU . 0.000000 Other Regions CPU . 0.000000 Elapsed time DL/I . 0.023492 Elapsed time DB2 . . 0.024732 Elapsed time MQ . . 0.257480 Time Relative Duration Function hh.mm.ss.thmiju ss.thmiju ss.thmiju CPU Time Description Resources Verb Ret Code Event  $\mathcal{L}_\mathcal{L}$  $12.25.18.730110$   $0.346502$  0.000000 SUMMARY COMPLETION 11000000 0 0.000000  $0.000000$  0.000000 0 0.000000 0 0.00000 0 0.00000 0 0.00000 0 0.00000 0 0.00000 0 0.00000 0 0.00000 0 0.00000 0 0.00000 0 0.00000 0 0.00000 0 0 12.25.18.736803 + 0.006693 0.000010 0.000008 DLI CALL (TM) I/O PCB GU 2 12.25.18.736838 + 0.006728 0.000694 0.000345 DLI CALL (DB) DI21PART PARTROOT GHU 3 12.25.18.737558 + 0.007447 0.000126 0.000126 DLI CALL (DB) DI21PART PARTROOT REPL 4 12.25.18.737701 + 0.007590 0.000155 0.000072 DLI CALL (DB) DI21PART PARTROOT GHU 5 12.25.18.737873 + 0.007762 0.000151 0.000151 DLI CALL (DB) DI21PART PARTROOT DLET 6 12.25.18.738039 + 0.007928 0.000152 0.000152 DLI CALL (DB) DI21PART PARTROOT ISRT 7 12.25.18.739910 + 0.009799 0.000651 0.000632 ESS SIGNON DBP1 8 12.25.18.740613 + 0.010502 0.005701 0.004914 ESS CREATE THREAD DBP1 9 12.25.18.746364 + 0.016253 0.000433 0.000390 DB2 SQL DBP1 OPEN +000 10 12.25.18.746952 + 0.016842 0.002871 0.001600 DB2 SQL DBP1 FETCH +000 11 12.25.18.749964 12.25.18.750182 + 0.020072 0.000065 0.000065 DB2 SQL DBP1 FETCH +000 13 12.25.18.750429 + 0.020319 0.000101 0.000100 DB2 SQL DBP1 FETCH +000 14 12.25.18.750661 + 0.020551 0.000065 0.000065 DB2 SQL DBP1 FETCH +000 15 12.25.18.750891 + 0.020780 0.000078 0.000078 DB2 SQL DBP1 FETCH +000 16 12.25.18.751093 + 0.020983 0.000064 0.000064 DB2 SQL DBP1 FETCH +000 17 12.25.18.751260 + 0.021150 0.000069 0.000067 DB2 SQL DBP1 FETCH +000 18 12.25.18.751450 + 0.021340 0.000098 0.000077 DB2 SQL DBP1 FETCH +000 19 12.25.18.751666 + 0.021556 0.001545 0.000726 DB2 SQL DBP1 UPDATE +000 20 12.25.18.753360 + 0.023250 0.000064 0.000064 DB2 SQL DBP1 CLOSE +000 21 12.25.18.753528 + 0.023417 0.001190 0.000528 DB2 SQL DBP1 DELETE +000 22 12.25.18.754859 + 0.024749 0.001332 0.000575 DB2 SQL DBP1 INSERT +000 23 12.25.18.780598 + 0.050488 0.000149 0.000110 ESS SIGNON CSQ6 24 12.25.18.780812 + 0.050701 0.000282 0.000248 ESS CREATE THREAD CSQ6 25  $12.25.18.781136 \ \ + \ \ 0.051026 \ \ - \ 0.000023 \ \ - \ 0.000023$   $12.25.18.781392 \ \ + \ \ 0.051281 \ \ - \ 0.000264 \ \ - \ 0.000264$ 12.25.18.781392 + 0.051281 0.000264 0.000264 MQ CALL CSQ6 OPEN 00000000 27 12.25.18.781761 + 0.051650 0.002328 0.000521 MQ CALL CSQ6 GET 00000000 28 ابي 12.251098 0.000136 MQ CALL CSQ6 GET 00000002 29<br>12.305414 0.000230 0.000184 MQ CALL CSQ6 CCLOS 00000000 30 12.25.19.035524 + 0.305414 0.000230 0.000184 MQ CALL CSQ6 CLOS 00000000 30 12.25.19.035841 + 0.305730 0.000198 0.000198 MQ CALL CSQ6 OPEN 00000000 31 12.25.19.036150 + 0.306039 0.002587 0.000526 MQ CALL CSQ6 PUT 00000000 32 12.25.19.038842 + 0.308731 0.000083 0.000083 MQ CALL CSQ6 CLOS 00000000 33 12.25.19.049987 + 0.319877 0.000238 0.000232 MQ CALL CSQ6 DISC 00000000 34 12.25.19.050369 + 0.320258 0.000110 0.000110 DLI CALL (TM) I/O PCB ISRT 35 12.25.19.050614 + 0.320503 0.000746 0.000056 DLI CALL (DB) DI21PART STAT 36 12.25.19.051614 + 0.321504 0.000025 0.000025 DLI CALL (DB) DI21PART STAT 37 12.25.19.051808 + 0.321698 0.000021 0.000021 DLI CALL (DB) DI21PART STAT GE 38 12.25.19.053468 + 0.323357 0.001978 0.000322 ESS COMMIT PH.1 DBP1 39 12.25.19.055475 + 0.325365 0.000080 0.000080 ESS COMMIT PH.1 CSQ6<br>12.25.19.064837 + 0.334727 0.003848 0.000747 ESS TERM THREAD DBP1 12.25.19.064837 + 0.334727 0.003848 0.000747 ESS TERM THREAD DBP1 41 12.25.19.068726 + 0.338615 0.004407 0.004407 ESS TERM THREAD CSQ6 42 0.002438 DLI CALL (TM)

*Figure 340. OMEGAMON ATF Trace Level 2: Detail*
# IMS Performance Analyzer 4.4 IMS OMEGAMON ATF Records

\_\_\_\_\_\_\_\_\_\_\_\_\_\_\_\_\_\_\_\_\_\_\_\_ OMEGAMON ATF Trace Level 2 from 10Aug2014 12.25.18.7

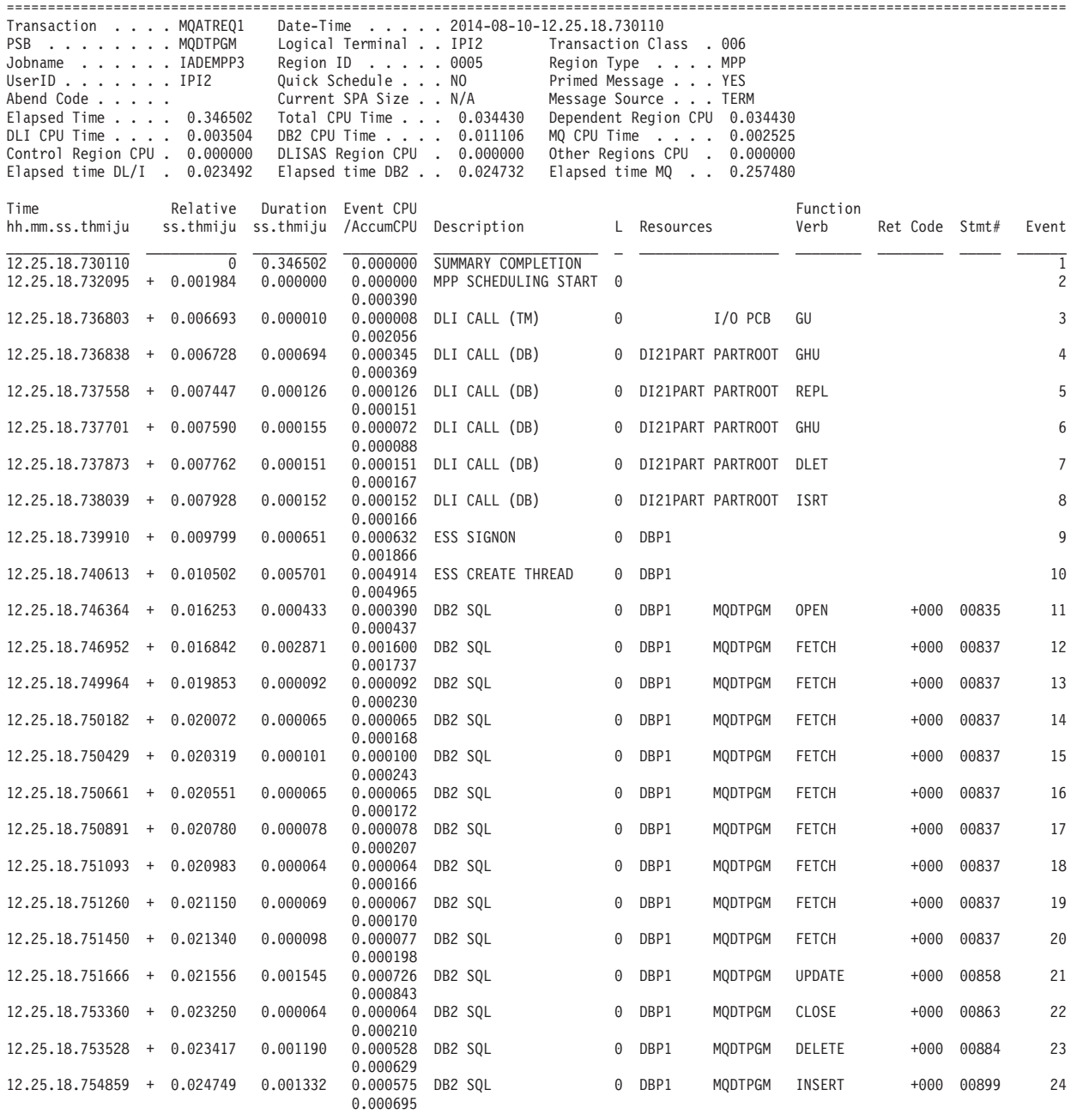

*Figure 341. OMEGAMON ATF Trace Level 2: Detail with MONITOR (part 1 of 2)*

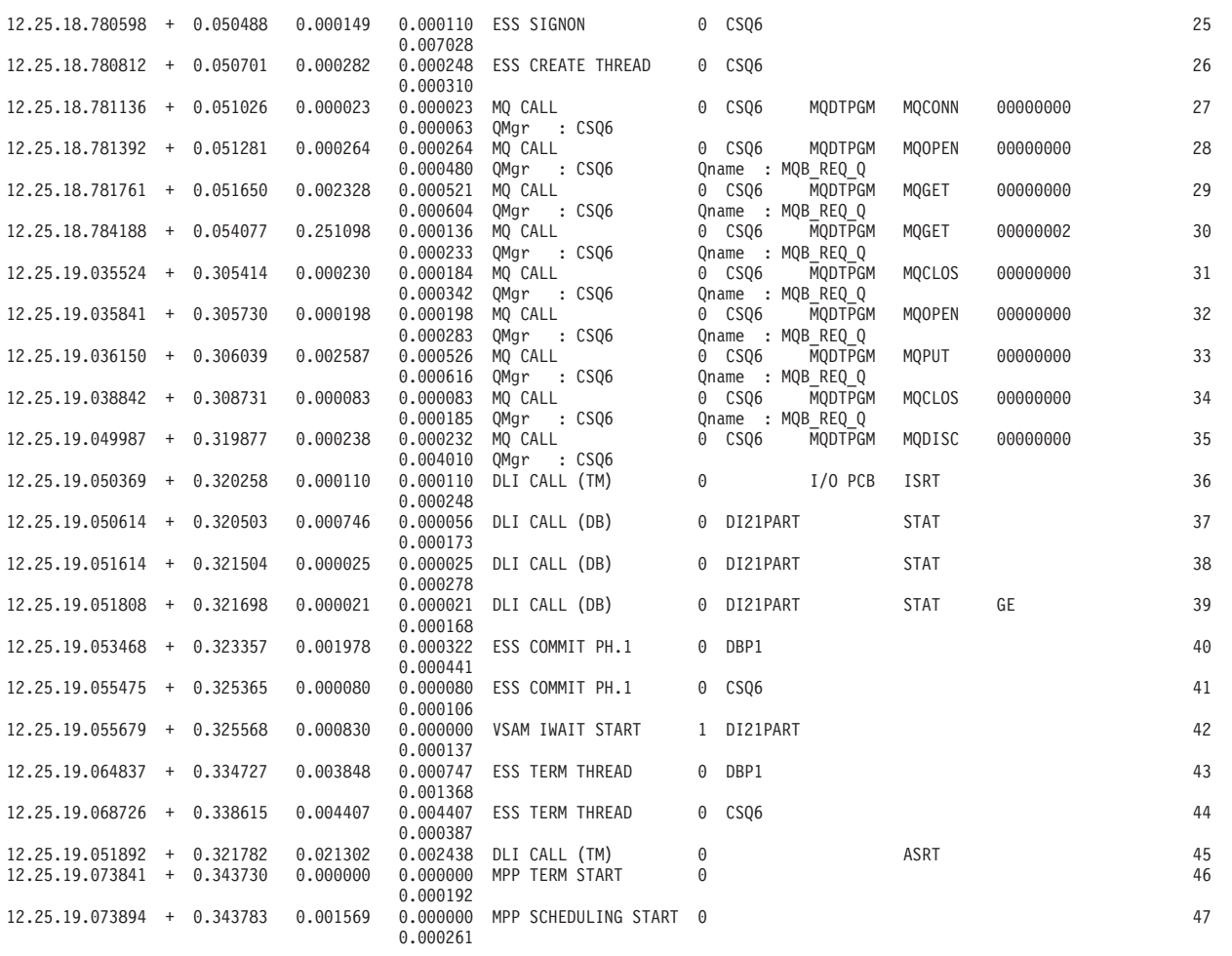

*Figure 342. OMEGAMON ATF Trace Level 2: Detail with MONITOR (part 2 of 2)*

# **ATF Trace Level 3: Detail (Expanded)**

The ATF Trace level 3 "expanded detail" report provides a chronological list of transactions, displaying for each transaction the application calls made by the transaction (same as level 2). In addition, detailed information about each call is provided: Segment Search Arguments, Key Feedback Area, and IO area.

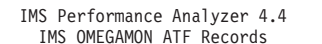

|                                                                                                    |                                                                                         |                    |                                                                                        | OMEGAMON ATF Trace Level 3 from 12Jul2014 12.02.01.8                                                                                                  |                                                                                                    |  |          |                             | Page | 1 |
|----------------------------------------------------------------------------------------------------|-----------------------------------------------------------------------------------------|--------------------|----------------------------------------------------------------------------------------|----------------------------------------------------------------------------------------------------|----------------------------------------------------------------------------------------------------|--|----------|-----------------------------|------|---|
| Transaction CEXTCONV<br>PSB CEXTPGM<br>Jobname IADEMPP3<br>UserID IPI2<br>Abend Code<br>Elapsed Time 0.059019<br>DLI CPU Time 0.001635<br>Control Region CPU . 0.000000<br>Elapsed time $DL/I$ . 0.003498 |                                                                                         |                    | Logical Terminal IPI2<br>Region ID 0001<br>Ouick Schedule NO<br>Current SPA Size 00050 | Date-Time 2014-07-12-12.02.01.755895<br>Total CPU Time 0.008028<br>DB2 CPU Time 0.004144<br>DLISAS Region CPU . 0.000000<br>Elapsed time DB2 0.012978 | Transaction Class . 005<br>Region Type MPP<br>Primed Message NO<br>Message Source TERM<br>Dependent Region CPU 0.008028<br>MO CPU Time 0.000000<br>Other Regions CPU . 0.000000<br>Elapsed time $MQ$ 0.000000 |  |          |                             |      |   |
| Time<br>hh.mm.ss.thmiju ss.thmiju ss.thmiju /AccumCPU Description L Resources Verb                                                                                                    | Relative                                                                                | Duration Event CPU |                                                                                        |                                                                                                    |                                                                                                    |  | Function | Ret Code Stmt# Event        |      |   |
| 12.02.01.755895                                                                                                    | $\overline{\Theta}$                                                                     |                    |                                                                                        | 0.059019  0.000000  SUMMARY COMPLETION                                                                                                    |                                                                                                    |  |          |                             |      |   |
| 12.02.01.755895 + 0.000000 0.001206 0.000335 DLI CALL (TM) 0 0 1/0 PCB GU                                                                                                    |                                                                                         |                    | 0.000335                                                                               |                                                                                                    |                                                                                                    |  |          |                             |      | 2 |
|                                                                                                    | $+0040$ 00000000 00000000 00000000                                                      |                    |                                                                                        |                                                                                                    |                                                                                                    |  | $*$      | -------- -------- ----- --  |      |   |
| 12.02.01.757133 + 0.001237 0.000035 0.000035 DLI CALL (TM) 0 0 1/0 PCB GN                                                                                                    |                                                                                         |                    | 0.000066                                                                               |                                                                                                    |                                                                                                    |  |          | -------- -------- ----- --  |      | 3 |
|                                                                                                    | +0040 00000000 00000000 00000000                                                        |                    |                                                                                        |                                                                                                    |                                                                                                    |  | $*$      |                             |      |   |
| 12.02.01.757220 + 0.001324 0.000849 0.000378 DLI CALL (DB) 0 DI21PART PARTROOT GHU                                                                                                    |                                                                                         |                    | 0.000428<br>---------                                                                  |                                                                                                    |                                                                                                    |  |          | -------- -------- -----     |      | 4 |
|                                                                                                    | KFBA : +0000 C3C5E740 E3C5E2E3 40D2C5E8 40000000 00<br>+0040 00000000 00000000 00000000 |                    |                                                                                        | IOArea : +0000 C3C5E740 E3C5E2E3 40D2C5E8 40000000 0040F2F0 F1F14BF0 F74BF1F2 4040F0F3 *CEX TEST KEY  2014.07.12 03*                                  |                                                                                                    |  | $*$      | *CEX TEST KEY<br>$*: 54:32$ |      |   |

*Figure 343. OMEGAMON ATF Trace Level 3: Detail (Expanded) with MONITOR option*

# **ATF extracts**

The Exception Transaction Extract file contains exception records extracted from the OMEGAMON ATF journals based on two criteria, ABEND and long response time.

IMS PA extracts all the records (such as DLI, DB2, MQ) associated with an exception transaction, even though the exception is not determined until the final summary record is read. It does this by queuing records based on their IMS recovery token.

# **ATF Exception Transaction extract**

The Exception Transaction Extract is an ATF data reduction process. It creates a new ATF journal data set that contains only those records associated with transactions that generated an exception.

# **Extract options**

To request an ATF extract, select the **Exception Transaction** Extract in the ATF Report Set and specify options.

The command to request the Exception Transaction extract is:

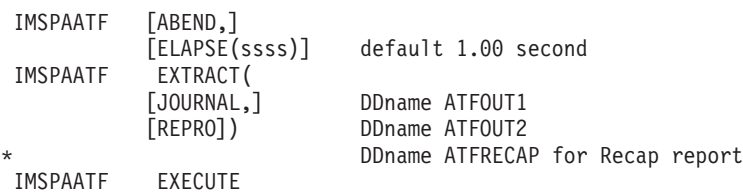

### **Note:**

- 1. Reports can be run during the extract process, and they will honor the exception criteria ABEND and ELAPSE(ssss).
- 2. If no exception criteria are specified, an error message is issued and the extract does not proceed.

**Exception criteria:** Records are selected for the ATF Exception Transaction extract based on either or both of the following exception criteria:

#### **ABEND**

A transaction has abended when either ATRPSA (pseudo abend code) or ATRABCD (system or user abend code) is non-zero in the type 04 summary record.

#### **Elapsed time**

A transaction exceeds the elapsed time threshold based on the contents of ATRELAPS (Elapsed time of event) in the type 04 summary record.

### **Extract record format**

You can extract to two types of data set, either a VSAM data set or sequential file, or both.

v **ATF Journal.** A VSAM KSDS that must be pre-allocated using the same attributes as a normal OMEGAMON ATF journal. IMS Performance Analyzer and IMS Problem Investigator can report against the data set without any functional change.

The extract job assigns the ATF Extract Journal to DDname ATFOUT1.

v **REPRO file.** A sequential data set. Typically, this is a GDG. It is suitable for longer term archive. Then when required, you can IDCAMS REPRO the file into an empty ATF Journal for reporting.

The extract job assigns the ATF Extract REPRO file to DDname ATFOUT2.

## **Extract record processing**

OMEGAMON and IMS PA VSAM record counts will be different.

IMS PA counts each ATF event as a record. See [Chapter 15, "OMEGAMON ATF](#page-636-0) [records," on page 627](#page-636-0) for the list of ATF events.

The OMEGAMON and IMS PA journal VSAM records have a maximum length of 32 kB. However, OMEGAMON and IMS PA buffer ATF events in VSAM records very differently.

Consider transactions T1, T2, and T3 that run at the same time. OMEGAMON writes events to buffers as they occur in real time:

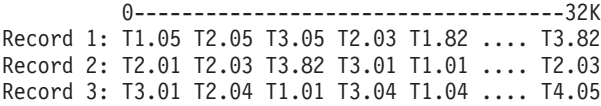

Now assume that T1 and T3 are exceptions. IMS PA accumulates all the events for every transaction and waits for the 04 summary record to determine whether the transaction is an exception or not.

If the transaction is an exception then all the events for that transaction are written into a single record as follows:

0------------------------<32K Record 1: T1.05 T1.82 T1.01 T1.01 T1.04 Record 2: T3.05 T3.82 T3.82 T3.01 T3.01 T3.04 0------------------------------<32K

# **Recap report**

A Recap report is written to DDname **ATFRECAP** showing how many exceptions occurred.

# **Part 7. Reference**

The topics in this section provide reference information for IMS Performance Analyzer.

# **Chapter 11. IMS Log records**

The IMS log type consists of log codes for IMS log records. Not all log codes are applicable to all releases of IMS.

The log code of an IMS record matches the IMS log record type and, if applicable, subtype. For a list of IMS log record types and subtypes, see the information about IMS log records used to analyze IMS problems in *IMS Diagnosis*.

Notes for specific log codes:

**CA01** IMS transaction index.

**CA20** IMS Connect transaction index.

# **Chapter 12. Monitor records**

IMS Performance Analyzer uses 1-byte hexadecimal codes to identify the monitor records that it processes.

*Table 35. Monitor records processed by IMS PA*

| Record code |                                    |
|-------------|------------------------------------|
| (hex)       | Description                        |
| 01          | System Configuration               |
| 02          | <b>BMP</b> Scheduling start        |
| 03          | <b>BMP</b> Scheduling end          |
| 04          | <b>BMP</b> Termination start       |
| 05          | <b>BMP</b> Termination end         |
| 06          | IFP Scheduling start               |
| 07          | IFP Scheduling end                 |
| 08          | <b>IFP</b> Termination start       |
| 09          | IFP Termination end                |
| 10          | MPP Scheduling start               |
| 11          | MPP Scheduling end                 |
| 12          | Dependent Region start             |
| 13          | MPP Termination start              |
| 14          | BMP/MPP/IFP Scheduling IWAIT start |
| 15          | Scheduler IWAIT end                |
| 16          | PSB Block Loader IWAIT start       |
| 17          | PSB Block Loader IWAIT end         |
| 18          | DMB Block Loader IWAIT start       |
| 19          | DMB Block Loader IWAIT end         |
| 20          | Storage IWAIT start                |
| 21          | Storage IWAIT end                  |
| 22          | Database I/O IWAIT start           |
| 23          | Database I/O IWAIT end             |
| 24          | VSAM I/O IWAIT start               |
| 25          | VSAM I/O IWAIT end                 |
| 26          | QMGR I/O IWAIT start               |
| 27          | QMGR I/O IWAIT end                 |
| 28          | HSAM I/O IWAIT start               |
| 29          | HSAM I/O IWAIT end                 |
| 30          | Format Buffer Pool IWAIT start     |
| 31          | Format Buffer Pool IWAIT end       |
| 32          | MFS Directory IWAIT start          |
| 33          | MFS Directory IWAIT end            |
| 36          | MFS Block IWAIT start              |
| 37          | MFS Block IWAIT end                |
| 38          | IFP Message IWAIT start            |
| 39          | IFP Message IWAIT end              |
| 40          | Communications start               |
| 41          | Communications end                 |
| 42          | <b>Transaction Originator</b>      |
| 43          | Fast Path Buffer Activities        |
| 44          | MSC Message Enqueue                |
| 45          | MSC Message Dequeue                |
| 46          | TP Paging Request                  |

| Record code<br>(hex) | Description                                     |
|----------------------|-------------------------------------------------|
| 47                   | <b>BALG</b> Dequeued                            |
| 48                   | External Subsystem Call start                   |
| 49                   | External Subsystem Call end                     |
| 50                   | Checkpoint start                                |
| 51                   | Checkpoint end                                  |
| 52                   | Write restart IWAIT start                       |
| 53                   | Write restart IWAIT end                         |
| 54                   | QMGR SNAPQ IWAIT start                          |
| 55                   | QMGR SNAPQ IWAIT end                            |
| 56                   | <b>MSDB Write IWAIT</b>                         |
| 57                   | <b>DEDB Read IWAIT</b>                          |
| 58                   | IRC10 start (FP Call)                           |
| 59                   | IRC10 end (FP Call)                             |
| 60                   | $DL/I$ call start                               |
| 61                   | DL/I call end                                   |
| 62                   | DLA start (DB)                                  |
| 63                   | DLA end (DB)                                    |
| 64                   | DLA start (Message)                             |
| 65                   | DLA end (Message)                               |
| 66                   | PI Enqueue IWAIT start                          |
| 67                   | PI Enqueue IWAIT end                            |
| 68                   | DEDB Lock IWAIT start                           |
| 69                   | DEDB Lock IWAIT end                             |
| 70                   | MFS Prefetch start                              |
| 71                   | MFS Prefetch end                                |
| 72                   | DEDB OTHREAD IWAIT                              |
| 73                   | <b>VSO CF Write IWAIT</b>                       |
| 74                   | PSB Block Loaded from 64-bit Storage Pool start |
| 75                   | PSB Block Loaded from 64-bit Storage Pool end   |
| 76                   | DMB Block Loaded from 64-bit Storage Pool start |
| 77                   | DMB Block Loaded from 64-bit Storage Pool end   |
| 78                   | Synchronous Callout start                       |
| 79                   | Synchronous Callout end                         |
| 80                   | Intent Failure                                  |
| 82                   | Pool Space Failure                              |
| 83                   | FP Deadlock Detected                            |
| 84                   | VSO Area Castout start                          |
| 85                   | VSO Area Castout end                            |
| 86                   | FF Deadlock Detected                            |
| 87                   | <b>OTHREAD Activities</b>                       |
| 88                   | VSO Preload start                               |
| 89                   | VSO Preload end                                 |
| 90                   | Monitor start                                   |
| 91                   | Monitor end                                     |
| 94                   | VSO CF Read IWAIT                               |
| 95                   | FP Lock Activity                                |
| 98                   | User SLOG                                       |
| AA                   | Pseudo End of File                              |

*Table 35. Monitor records processed by IMS PA (continued)*

# **Chapter 13. IMS Connect records**

IMS Connect Extensions collects event records with details of incoming transaction requests as IMS Connect processes them.

# **Event records recorded by IMS Connect Extensions**

Event records are collected continuously as messages are processed by IMS Connect. An event record consists of an event number and data associated with the event.

Event numbers can be X'00' - X'FF' (decimal 0 - 255) and the associated data varies depending on the event number. The event number is appended to the record prefix.

# **Connect status event records**

The following table lists all single event records. The Collection level determines whether the event record is written to the Journal.

| Code<br>(Hex) | Code<br>(Dec)  | <b>Event description</b>                     | Collection<br>level |
|---------------|----------------|----------------------------------------------|---------------------|
| $00\,$        | 0 <sup>0</sup> | Control record                               | $\Omega$            |
| 01            | 01             | IMS Connect region initialization            | $\theta$            |
| 02            | 02             | IMS Connect region has completed termination | $\theta$            |
| 03            | 03             | A support task (TCB) has been created        | $\mathbf{1}$        |
| 04            | 04             | A support task (TCB) is terminating          | 1                   |
| 05            | 05             | Begin INIT API                               | $\overline{4}$      |
| 06            | 06             | End INIT API                                 | 4                   |
| 07            | 07             | Begin Bind Socket                            | $\overline{4}$      |
| 08            | 08             | End Bind Socket                              | $\overline{4}$      |
| 09            | 09             | Listen on socket                             | $\overline{4}$      |
| 0A            | 10             | Begin Accept Socket                          | $\overline{4}$      |
| OB            | 11             | End Accept Socket                            | 3                   |
| 0E            | 14             | Begin Message Exit INIT                      | $\mathbf{1}$        |
| 10            | 16             | IMS datastore becomes available              | $\overline{0}$      |
| 11            | 17             | IMS datastore becomes unavailable            | $\Omega$            |
| 12            | 18             | An IMS TMEMBER joins the XCF group           | $\Omega$            |
| 13            | 19             | An IMS TMEMBER leaves the XCF group          | $\theta$            |
| 14            | 20             | Begin SCI Registration                       | 4                   |
| 15            | 21             | End SCI Registration                         | $\mathbf{1}$        |
| 16            | 22             | Begin SCI De-registration                    | $\overline{4}$      |
| 17            | 23             | End SCI De-registration                      | $\mathbf{1}$        |
| 18            | 24             | Recorder trace DCB has been opened           | $\mathbf{1}$        |

*Table 36. Connect status event records*

| Code<br>(Hex)  | Code<br>(Dec) | <b>Event description</b>            | Collection<br>level |
|----------------|---------------|-------------------------------------|---------------------|
| 19             | 25            | Recorder trace DCB pre-close        | $\mathbf{1}$        |
| 1A             | 26            | User message exit return from INIT  | $\mathbf{1}$        |
| 1В             | 27            | User message exit return from TERM  | 1                   |
| 1 <sup>C</sup> | 28            | Begin Secure Environment Open       | 1                   |
| 1D             | 29            | End Secure Environment Open         | $\mathbf{1}$        |
| 20             | 32            | Begin Secure Environment Close      | 1                   |
| 21             | 33            | <b>End Secure Environment Close</b> | $\mathbf{1}$        |
| 22             | 34            | Begin Local Port Setup              | $\mathfrak{Z}$      |
| 23             | 35            | End Local Port Setup                | 3                   |
| 24             | 36            | Begin RRS Connect                   | $\mathbf{1}$        |
| 25             | 37            | End RRS Connect                     | $\mathbf{1}$        |
| 26             | 38            | List In-doubt Context               | 1                   |
| 27             | 39            | Begin RRS Disconnect                | 1                   |
| 28             | 40            | <b>End RRS Disconnect</b>           | $\mathbf{1}$        |
| 29             | 41            | Begin ODBM Registration             | $\mathbf{1}$        |
| 2A             | 42            | End ODBM Registration               | $\mathbf{1}$        |
| 2B             | 43            | Begin ODBM De-registration          | $\mathbf{1}$        |
| 2C             | 44            | End ODBM De-registration            | $\mathbf{1}$        |
| 2D             | 45            | Datastore Status Update             | $\mathbf{1}$        |
| 2E             | 46            | Return From Port Exit INIT Call     | $\mathbf{1}$        |
| 2F             | 47            | Return From Port Exit TERM Call     | $\mathbf{1}$        |
| 30             | 48            | Begin ODBM Routing Exit INIT        | $\mathbf{1}$        |
| 31             | 49            | End ODBM Routing Exit INIT          | $\mathbf{1}$        |
| 32             | 50            | Begin ODBM Routing Exit TERM        | $\mathbf{1}$        |
| 33             | 51            | End ODBM Routing Exit TERM          | $\mathbf{1}$        |
| 34             | 52            | XML Adapter INIT Call Begin         | $\mathbf{1}$        |
| 35             | 53            | XML Adapter INIT Call End           | 1                   |
| 36             | 54            | XML Adapter TERM Call Begin         | $\mathbf{1}$        |
| 37             | 55            | XML Adapter TERM Call End           | $\mathbf{1}$        |
| 38             | 56            | OM Registration                     | $\mathbf{1}$        |
| 39             | 57            | OM Deregistration                   | $\mathbf{1}$        |
| A7             | 167           | Internal Command Event              | $\overline{0}$      |

*Table 36. Connect status event records (continued)*

# **Workload-related event records**

The following tables list all event records relating to message-related events, Open Database events, and IMS-to-IMS, and IMS-to-CICS TCP/IP communications.

| Code<br>(Hex)  | Code<br>(Dec) | Event description                                                                                                    | Collection<br>level |
|----------------|---------------|----------------------------------------------------------------------------------------------------|---------------------|
| 0 <sup>C</sup> | 12            | Begin Close Socket                                                                                                    | 4                   |
| 0 <sub>D</sub> | 13            | End Close Socket                                                                                                    | 3                   |
| 3C             | 60            | Prepare for socket read                                                                                                  | 2                   |
| 3D             | 61            | User message exit entered for READ, XMIT, EXER, or<br>RXML                                                               | 2                   |
| ЗE             | 62            | User message exit return for READ, XMIT, EXER, or RXML                                                                   | 1                   |
| 3F             | 63            | Begin SAF security request                                                                                               | 3                   |
| 40             | 64            | End SAF security request                                                                                                 | 3                   |
| 41             | 65            | Message sent to OTMA                                                                                                    | 2                   |
| 42             | 66            | Message received from OTMA                                                                                               | 2                   |
| 43             | 67            | Message sent to SCI                                                                                                    | $\overline{2}$      |
| 44             | 68            | Message received from SCI                                                                                                | 2                   |
| 45             | 69            | <b>OTMA</b> Timeout                                                                                                    | 1                   |
| 46             | 70            | Deallocate Request                                                                                                    | $\mathfrak{Z}$      |
| 47             | 71            | Session Error. This event is called when an unrecoverable<br>error has been encountered and the session is being aborted | 1                   |
| 48             | 72            | Trigger event. This is the end-of-frame event recorded by<br>IMS Connect when a multi-event process has completed        | $\overline{2}$      |
| 49             | 73            | Read socket                                                                                                    | 3                   |
| 4A             | 74            | Write socket                                                                                                    | 3                   |
| 4B             | 75            | Local Client Connect                                                                                                    | 3                   |
| 4C             | 76            | Local Message Send                                                                                                    | 3                   |
| 4D             | 77            | Local Message Receive                                                                                                    | 3                   |
| 4E             | 78            | Local Message Send-then-Receive                                                                                          | 3                   |
| 4F             | 79            | Local Disconnect                                                                                                    | 3                   |
| 50             | 80            | Begin Create Context                                                                                                    | 4                   |
| 51             | 81            | <b>End Create Context</b>                                                                                                | 3                   |
| 52             | 82            | Begin RRS Prepare                                                                                                    | 4                   |
| 53             | 83            | End RRS Prepare                                                                                                    | 3                   |
| 54             | 84            | Begin RRS Commit/Abort                                                                                                   | $\overline{4}$      |
| 55             | 85            | End RRS Commit/Abort                                                                                                    | 3                   |
| 56             | 86            | Begin Secure Environment Select                                                                                          | 3                   |
| 57             | 87            | <b>End Secure Environment Select</b>                                                                                     | 3                   |
| 58             | 88            | Hold compensation queue                                                                                                  | $\mathbf{1}$        |
| 59             | 89            | Port Edit Exit Called                                                                                                    | 2                   |
| 5A             | 90            | Port Edit Exit Returned                                                                                                  | $\mathbf{1}$        |
| 5B             | 91            | DRDA <sup>®</sup> Command is Issued                                                                                      | $\overline{2}$      |
| 5C             | 92            | DRDA Command is Sent                                                                                                    | $\overline{2}$      |
| 5D             | 93            | An Allocate PSB Command is Received                                                                                      | $\overline{2}$      |
| 5E             | 94            | An Allocate PSB Command is Sent                                                                                          | $\overline{2}$      |

*Table 37. Workload-related event records*

| Code<br>(Hex) | Code<br>(Dec) | <b>Event description</b>                      | Collection<br>level         |
|---------------|---------------|-----------------------------------------------|-----------------------------|
| 5F            | 95            | A Deallocate PSB Command is Received          | $\overline{2}$              |
| 60            | 96            | A Deallocate PSB Command is Sent              | $\overline{2}$              |
| 61            | 97            | <b>ODBM Routing Exit Entered</b>              | 3                           |
| 62            | 98            | <b>ODBM Routing Exit Returned</b>             | 3                           |
| 63            | 99            | <b>ODBM</b> Security Exit Entered             | 3                           |
| 64            | 100           | <b>ODBM Security Exit Returned</b>            | 3                           |
| 65            | 101           | RRS Parent UR Token Creation Begins           | 3                           |
| 66            | 102           | RRS Parent UR Token Creation Ends             | 3                           |
| 69            | 105           | Message is Sent to ODBM                       | 3                           |
| 6A            | 106           | Message is Received from ODBM                 | 3                           |
| 6B            | 107           | RRS Delegate Commit Agent UR Begins           | 3                           |
| 6C            | 108           | RRS Delegate Commit Agent UR Ends             | 3                           |
| 6D            | 109           | XML Adapter CALL Begin                        | 1                           |
| 6E            | 110           | XML Adapter CALL End                          | 1                           |
| 6F            | 111           | XML Converter CALL Begin                      | 1                           |
| 70            | 112           | XML Converter CALL End                        | $\mathbf{1}$                |
| 71            | 113           | Connected to Remote IMS Connect               | 3                           |
| 72            | 114           | Disconnected from Remote IMS Connect          | 3                           |
| 73            | 115           | Start Remote Thread for Partner ICON          | 3                           |
| 74            | 116           | Message Received for Remote ALTPCB            | $\ensuremath{\mathfrak{Z}}$ |
| 75            | 117           | ALTPCB Message Sent to Remote Partner         | 3                           |
| 76            | 118           | ALTPCB Message Received from Remote Partner   | 3                           |
| 77            | 119           | Message Sent to OTMA for ALTPCB               | 3                           |
| 78            | 120           | MSC Message Received from MSC                 | 3                           |
| 79            | 121           | MSC Message Sent to Partner IMS Connect       | 3                           |
| 7A            | 122           | MSC Message Received from Partner IMS Connect | 3                           |
| 7B            | 123           | MSC Message Sent to MSC                       | 3                           |
| 7C            | 124           | Connection to Partner IMS Connect Time-out    | 3                           |
| 7D            | 125           | Start of a session                            | 3                           |
| 7E            | 126           | Trigger end of a session                      | 3                           |
| 80            | 128           | IMS Performance Analyzer Automatic Trigger    | $\mathbf{1}$                |
| 81            | 129           | IMS Performance Analyzer Exception Event      | $\mathbf{1}$                |
| 82            | 130           | <b>Event Collection Status</b>                | $\mathbf{1}$                |

*Table 37. Workload-related event records (continued)*

| Code<br>(Hex) | Code<br>(Dec) |      | Extended event number and event description                                                                                | Collection<br>level |
|---------------|---------------|------|----------------------------------------------------------------------------------------------------|---------------------|
| FF            | 255           | 256  | Socket connected on RMTCICS                                                                                                | 1                   |
|               |               | 257  | Socket disconnected from RMTCICS                                                                                           |                     |
|               |               | 258  | IMS Connect refreshed a cached RACF user ID<br>after receiving a type 71 Event Notification Facility<br>(ENF) notification |                     |
|               |               | 259  | IMS Connect sent a health status report to Work<br>Load Manager (WLM)                                                      |                     |
|               |               | 2050 | Communication thread started for a RMTCICS<br>connection                                                                   |                     |
|               |               | 2051 | ISC message received from IMS                                                                                              |                     |
|               |               | 2052 | ISC message sent to IMS                                                                                                    |                     |
|               |               | 2053 | ISC message received on RMTCICS socket<br>connection                                                                       |                     |
|               |               | 2054 | ISC message sent on RMTCICS socket connection                                                                              |                     |
|               |               | 2055 | ISC message received on CICSPORT socket<br>connection                                                                      |                     |
|               |               | 2056 | ISC message sent on CICSPORT socket connection                                                                             |                     |

*Table 38. Extended event records for event number 255*

# **Recorder trace records**

Recorder trace data produced by IMS Connect is converted to event record format by the IMS Connect Extensions Recorder trace utilities.

*Table 39. Recorder trace event records produced by IMS Connect*

| Code<br>(Hex)  | Code<br>(Dec) | Event description               | Collection<br>level      |
|----------------|---------------|---------------------------------|--------------------------|
| A <sub>0</sub> | 160           | HWS Recorder Base Section Trace | <b>Not</b><br>applicable |
| A <sub>1</sub> | 161           | HWS Recorder IPB Section Trace  | <b>Not</b><br>applicable |
| A <sub>2</sub> | 162           | HWS Recorder OPB Section Trace  | <b>Not</b><br>applicable |

# **IMS Connect trace records**

IMS Connect trace event records are produced when the Tracing Level has been set for the system.

| Code<br>(Hex)  | Code<br>(Dec) | Event description                         | Collection<br>level |
|----------------|---------------|-------------------------------------------|---------------------|
| A <sub>3</sub> | 163           | Event Collection OTMA Trace               |                     |
| A <sub>4</sub> | 164           | Event Collection IRM Trace                |                     |
| A <sub>5</sub> | 165           | Event Recording RSM Message Trace         |                     |
| A6             | 166           | Event Recording EXIT Output Message Trace |                     |

*Table 40. IMS Connect trace event records*

*Table 40. IMS Connect trace event records (continued)*

| Code<br>(Hex)  | Code<br>(Dec) | Event description                               | Collection<br>level |
|----------------|---------------|-------------------------------------------------|---------------------|
| A <sup>9</sup> | 169           | RXML Trace for XML Adapter                      |                     |
| AA             | 170           | ODBM trace record                               |                     |
| AC             | 172           | IMS Performance Analyzer Command and Response 1 |                     |

-1 Event record 172 (X'AC') is a special type of event record that is used to represent an IMS Performance Analyzer command being issued. For example, this event record is recorded when the ROUTE command for DRAIN or RESUME is issued. It includes the ROUTE command as well as details of actions taken on behalf of the ROUTE command such as AUTORESUME processing. If the ROUTE DRAIN or ROUTE RESTORE command targets a routing list, one "request" record and one "response" record is created for the routing list, as well as one "both" record for each datastore in the routing list. The response record for the routing list will contain the highest return code and reason code for all of the datastore records.

# **User data logging record**

The Event Recording User Data Logging record is produced when user data is submitted to the journal for logging.

*Table 41. User data logging event record*

| Code  | Code  | Event description                 | Collection |
|-------|-------|-----------------------------------|------------|
| (Hex) | (Dec) |                                   | level      |
| AB.   | 171   | Event Recording User Data Logging |            |

# **Event types**

There are two types of event records processed by IMS Performance Analyzer, Connect Status Events and Message Related Events.

### **Connect Status Event**

A Connect Status Event identifies a change in the status of your IMS Connect environment. For example, a resource (Datastore, TMEMBER) becoming available or unavailable, or a Socket becoming accepted for input by a Port task. Connect Status events are typically not related to the processing of input messages, but can affect their processing. Connect Status Event records are identified by a constant Event Key, **EVNT**.

### **Message Related Event**

A Message Related Event identifies an event in the processing of an input message (transaction). Message Related Event records have a STCK token Event Key. Each incoming message is assigned a unique Event Key and every event associated with the processing of the message has the same Event Key. In this way, all events involved in the processing of an input message can be "connected" to obtain a complete picture of the life cycle of the message.

# **Collection levels**

The number and type of event records collected by IMS Connect Extensions varies depending on the Collection level specified for the IMS Connect system.

- **0** Minimum level. Collects start up and shut down events along with some error events. This is the default.
- **1** Accounting level. Collects Return from Exit events, OTMA timeout and session error events. This level provides accounting information in terms of the number of messages by Transaction, User Exit, and so on.
- **2** Transit time reporting. Collects the minimum number of records to run simple transit time reports.
- **3** Comprehensive performance analysis. Collects all TCP/IP read and write events which provides for analysis of TCP/IP activity.
- **4** Maximum level. Collects all event records.

# **Required event records for IMS PA reports**

For IMS Connect Extensions to collect IMS Connect event data for reporting, you need to ensure that IMS Connect Extensions Event Collection is active and that you specify a Collection Level that is appropriate to the type of reports that you want to produce.

The following figure summarizes how the IMS Connect Extensions Collection Level affects the IMS PA reports.

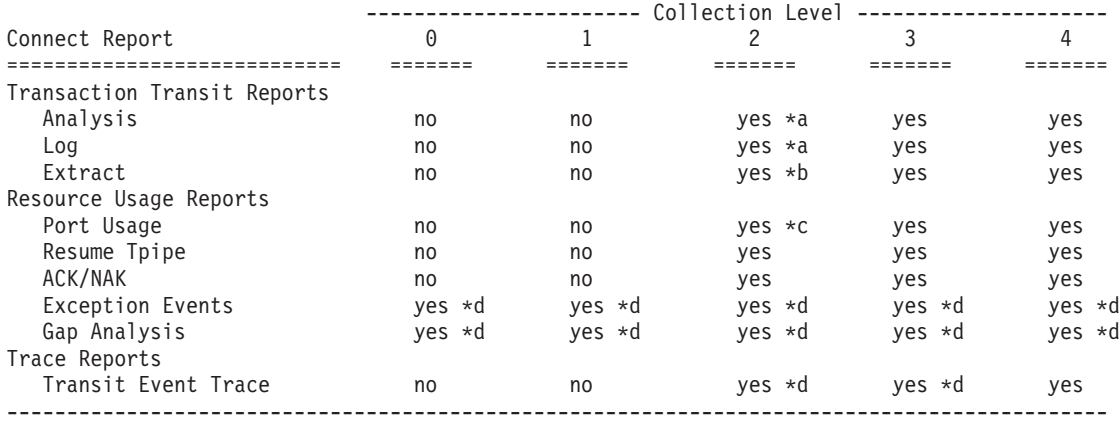

Note:

"no" indicates that the report is not produced when run against data collected at this level; message "No observations in report period" is printed

"yes" indicates that the report is produced when run against data collected at this level, however:

\*a Input READ Socket (record 49) and SAF fields (records 3F, 40) are 0

- \*b Input READ Socket (49), SAF (3F, 40) and Acknowledgement (49, 4A) fields are 0
- \*c WRITE (4A) Count and Length fields are zero, and READ Count and Length fields contain only Prepare READ Socket (3C) since READ Socket (49) is 0
- \*d Only the event records that are collected at that level are listed in the report

*Figure 344. IMS Connect reports: IMS Connect Extensions Collection Level cross-reference*

# **OTMA NAK sense codes**

This list describes the sense codes that accompany OTMA negative acknowledgement (NAK) messages in type 42 records.

01 OTMA sign-on not established 02 Client cannot send/receive messages 03 State-data or XCF length error 04 Bad correlator 05 Multi-segment message duplicated 06 Bad XCF return code 07 Maximum (255) clients reached 08 Client-bid security request failed 09 Invalid OTMA command 0A OTMA data message not allowed 0B Invalid message type 0C Unknown response type 0D Nonexistent Tpipe for continuation 0E Unable to create Tpipe 0F Tpipe is stopped 10 No State data 11 Commit message was not to terminate 12 Prefix (4KB) too large 13 Hash table size not set 14 Second client-bid sent, first still active 15 Hash table storage allocation failed 16 Client not active 17 Invalid SYNC level 18 Invalid Tpipe name 19 Invalid Client name 1A Message cancelled due to IMS error 1B IMS is shut down 1C Invalid Commit Mode 1D User data too long (1K) 1E Server user data too long (256) 1F Sequence number mis-match 20 No Application data 21 No Chain flag 22 Tpipe not found 23 Sequence number invalid 24 Previous conversation still in progress 25 RESYNC Protocol violation 26 RESYNC Dequeue failed 27 RESYNC RSN reset failed 28 Resume tpipe request rejected 29 Total number of tpipes exceeded MAXTP limit 2A Delivery of OTMA message to remote IMS system failed 2B Late or invalid ACK/NAK sent to OTMA 2C Invalid Commit Mode 2D SYNC/Commit levels incompatible 2E SYNC level/Context ID incompatible 2F Unable to express context interest 30 Number of input messages waiting to be processed exceeds maximum number allowed 31 OTMA cannot accept new transactions or commands due to a /STOP TMEMBER command 33 Security violation while processing a resume tpipe request 34 Input transaction expired and therefore cancelled 35 Response message invalid, or failed to process synchronous callout request 36 Invalid message length as sum of parts is greater than XCF message length 37 Client's MULTIRTP value differs from that of super member group of tmember

*Figure 345. OTMA NAK sense codes*

For more information, refer to the section "OTMA Sense Codes for NAK Messages" in the *IMS Open Transaction Manager Access Guide and Reference.*

| | | | | | |

# **Typical event flow with Sync Level NONE**

The typical event flow of an incoming transaction with Sync Level NONE is shown in the following example.

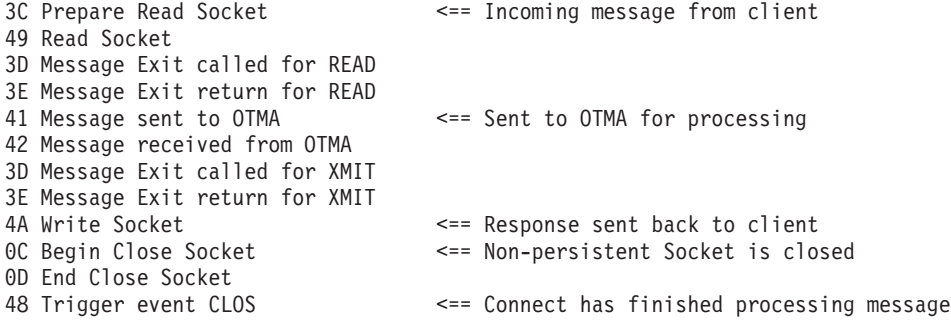

*Figure 346. IMS Connect event records: typical event flow with Sync Level NONE*

# **Typical event flow with Sync Level CONFIRM**

The typical event flow of an incoming transaction with Sync Level CONFIRM is shown in the following example.

| 3C Prepare Read Socket<br>49 Read Socket | <== Incoming message from client            |
|------------------------------------------|---------------------------------------------|
| 3D Message Exit called for READ          |                                             |
| 3E Message Exit return for READ          |                                             |
| 41 Message sent to OTMA                  | <== Sent to OTMA for processing             |
| 42 Message received from OTMA            |                                             |
| 3D Message Exit called for XMIT          |                                             |
| 3E Message Exit return for XMIT          |                                             |
| 4A Write Socket                          | <== Response sent back to client            |
| 49 Read Socket                           | <== ACK received from Client                |
| 3D Message Exit called for READ          |                                             |
| 3E Message Exit return for READ          |                                             |
| 41 Message sent to OTMA                  | <== ACK sent to OTMA                        |
| 42 Message received from OTMA            |                                             |
| 46 De-allocate Session                   |                                             |
| 3D Message Exit called for XMIT          |                                             |
| 3E Message Exit return for XMIT          |                                             |
| 4A Write Socket                          | <== Response sent back to client            |
| OC Begin Close Socket                    | <== Non-persistent Socket is closed         |
| OD End Close Socket                      |                                             |
| 48 Trigger event CLOS                    | <== Connect has finished processing message |
|                                          |                                             |

*Figure 347. IMS Connect event records: typical event flow with Sync Level CONFIRM*

# **Chapter 14. OMEGAMON TRF records**

Transaction performance and resource utilization statistics are collected by OMEGAMON subsystems with the Transaction Reporting Facility (TRF) Trace running.

IMS Performance Analyzer processes TRF records extracted from the IMS Log by running the Transaction Reporting Facility post-processor.

The following table lists the TRF Extractor output records that are used in IMS Performance Analyzer reporting.

| Record code |                            |
|-------------|----------------------------|
| (hex)       | Description                |
| 10          | <b>Transaction Message</b> |
| 11          | Output Message             |
| 12          | IMS System Message         |
| 13          | Database Detail            |
| 15          | <b>MSDB</b> Detail         |
| 16          | <b>DEDB</b> Detail         |
| 17          | Database Summary           |
| 18          | DB2 Summary                |
| 19          | Fast Path Database Summary |

*Table 42. OMEGAMON TRF Extractor records processed by IMS PA*

# <span id="page-636-0"></span>**Chapter 15. OMEGAMON ATF records**

IMS Performance Analyzer uses 1-byte hexadecimal codes to identify the ATF records that it processes.

| Record code |                            |  |
|-------------|----------------------------|--|
| (hex)       | Description                |  |
| 01          | DLI                        |  |
| 03          | Fast Path                  |  |
| 04          | Summary completion         |  |
| 05          | DLI IOPCB detail           |  |
| 06          | <b>Full Function</b>       |  |
| 82          | D <sub>B2</sub>            |  |
| 87          | Generic External Subsystem |  |
| 88          | <b>IBM MQ</b>              |  |
| F1          | Transaction end            |  |

*Table 43. OMEGAMON ATF records processed by IMS PA*

# **Chapter 16. Glossary of Report Form field names**

This glossary lists all the fields available to Form-based transit and OMEGAMON TRF message queue reporting.

The fields are listed alphabetically ignoring embedded spaces (in column headings).

The field name is that used in the Report Forms dialog. It is also the default DB2 column name used when exporting a Form-based extract to DB2. The default DB2 table name is the Report Form name.

The field name is also used in the FIELDS operand in the batch report commands as follows:

```
IMSPALOG LIST(...,FIELDS(field1,...))
IMSPACEX LIST(...,FIELDS(field1,...))
IMSPATRF LIST(...,FIELDS(field1,...))
IMSPALOG SUMMARY(...,FIELDS(field1,...))
IMSPACEX SUMMARY(...,FIELDS(field1,...))
IMSPATRF SUMMARY(...,FIELDS(field1,...))
```
Other details provided for each field are:

- Short and long description.
- v Source of the field: IMS, IMS Connect, or TRF.
- Column heading used for reports and extracts.
- v Where applicable, the corresponding global field in IMS Problem Investigator.

For an explanation of other terms and abbreviations used in this book, refer to the index, the IMS Glossary, or to the following web page:

<http://www.ibm.com/software/globalization/terminology>

# **A**

### **ABEND Code**

*See* [COMPCODE](#page-641-0)

#### **ABENDCNT**

For Form-based summary reporting only, the number of abending transactions that were accumulated in the key range. *See also* [TRANCNT.](#page-680-0)

Source: IMS and ATF

Column heading: Abend Count

#### **ACKREAD**

Acknowledgement read socket time. The total elapsed time for all read Socket Events issued after the response from OTMA has been sent to the client. This is the time taken to read the acknowledgement from the client.

Source: IMS Connect

Column heading: ReadSock Ack Time

**APPC** APPC indicator. Indicates whether the transaction originated from APPC. Reported values are:

**APPC** Implicit APPC using the IMS message queue

**CPIC** Explicit CPI-CI APPC using program schedule and APPC verbs

**blank** Transaction is not APPC

Source: IMS

Column heading: APPC

## **Applictn Grp Name** *See* [APPLNAME](#page-639-0)

# <span id="page-639-0"></span>**APPLNAME**

Application grouping name provided by the Transaction Substitution exit.

Source: IMS

Column heading: Applictn Grp Name

## **ApplResp Time(R0)** *See* [R0TIME](#page-674-0)

**ASIO Waits** *See* [FPASIOWT](#page-654-0)

**ASYNC Rd-Ahead** *See* [FPASIORA](#page-654-1)

# **B**

**BALG Q Count** *See* [FPBALGCT](#page-654-2)

# **BMPCHKID**

The BMP user checkpoint id.

Column heading: BMP Chkpt ID

# <span id="page-639-2"></span>**BMPCHKPT**

The number of checkpoints issued by the BMP, or the unit of work.

See also [BMPSYNCP](#page-639-1)

Column heading: BMP Chkpt Ct

# <span id="page-639-1"></span>**BMPSYNCP**

The number of syncpoints issued by the BMP, or the unit of work.

See also [BMPCHKPT](#page-639-2)

Column heading: BMP Sync Cnt

# **C**

**CEXcm Level** *See* [COMPLVLC](#page-642-0)

# **CI Lock WAITS**

*See* [FPCILWT](#page-655-0)

# **CICSAPPL**

CICS generic APPLID.

For CICS-DBCTL only, the generic APPLID of the CICS region that scheduled this thread.

The APPLID is extracted from the first 8 characters of the IMS recovery token.

### **CICSTASK**

CICS task number. For CICS-DBCTL only, the task number of the CICS transaction that scheduled this DBCTL thread.

In CICS Performance Analyzer, the associated CMF field is TRANNUM DFHTASK P031 and is reported using field name TASKNO.

You can use the CICS task number to match transactions in the CICS and IMS reports.

The CICS transaction name and task number are available in the IMS 08 log record. For details, see the IMS-supplied macro SDFSMAC(DFSLOG08).

Source: IMS

Column heading: CICS Task ID

## <span id="page-640-0"></span>**CLASS**

Transaction Class. Transaction class as specified in the TRANSACT macro MSGTYPE parameter.

Source: IMS and TRF

Column heading: Cls

# **CLIACK**

Client acknowledgement indicator. Indicates how the IMS Connect transaction client acknowledged the transaction results from IMS. Reported values are:

**ACK** Client positively acknowledged (ACK)

**NAK** Client negatively acknowledged (NAK)

**blank** Transaction was not Synch Level=CONFIRM

Source: IMS Connect

Column heading: Cli ACK

#### **CLIENTID**

Client ID. IMS Connect Client ID.

Source: IMS Connect

Column heading: Client ID

IMS Problem Investigator global field: ClientID

### **Cls** *See* [CLASS](#page-640-0)

#### **CM0DELAY**

OTMA Commit Mode 0 (Commit-Then-Send) client ACK time. For OTMA Commit Mode 0 transactions only, the time it takes the client to acknowledge the response back to IMS. The elapsed time is calculated from when the output message is sent (Comms 31) to when the client acknowledgement is received and dequeued (36). This is a part of transaction processing time and can include the following:

- XCF overhead
- OTMA client (Connect) processing overhead and wait for client acknowledgement

Source: IMS

Column heading: CM0Delay Time

### **CM1DELAY**

OTMA Commit Mode 1 (Send-Then-Commit) delay time. For OTMA Commit Mode 1 transactions only, the delay in processing after the output message has been sent to OTMA. The delay elapsed time is from when the output message is sent (03/31) to when the transaction commences syncpoint processing (5610). This delay is a part of transaction processing time and can include the following:

- XCF overhead
- For Synch Level=CONFIRM only, OTMA client (Connect) processing overhead and wait for client acknowledgement

Source: IMS

Column heading: CM1Delay Time

## **COMMITMD**

- Commit mode. IMS Connect Commit mode. Reported values are:
- **0** Commit mode 0, also called Commit-Then-Send
- **1** Commit mode 1, also called Send-Then-Commit
- **blank** Not an IMS Connect transaction

Source: IMS Connect

Column heading: Commit mode

# **Commit SDEP CIs**

*See* [FPSDEPCI](#page-659-0)

# **Commit SDEP Seg**

*See* [FPSDEPSG](#page-659-1)

## <span id="page-641-0"></span>**COMPCODE**

Completion Code. Transaction abend completion code.

Source: IMS and TRF

Column heading: ABEND Code

# **COMPLVL**

IMS transaction completion level. IMS PA assigns a completion level to every transaction. Form-based reporting can specify a minimum completion level, instructing IMS PA to report only those transactions that have reached this level of completion. The IMS transaction completion levels are:

- **0** IMS message is a message switch or generated output message, not a transaction. Use Completion level 0 to analyze all message queue activity, not when transaction transit information is required.
- **1** Transaction input message enqueued onto the IMS message queue. Use Completion level 1 to analyze transaction message queue activity, not when transaction transit information is required.
- **2** Transaction has started processing in the dependent region but has not completed processing. Only input queue time is available for reporting.
- **3** Transaction has finished processing in the dependent region but has not sent the output message to the destination LTERM. Input queue and processing times are available for reporting.
- **4** Transaction has ended but resource utilization statistics (from the type 07 application termination record) are not available, possibly due to WFI processing (schedule not ended). Input queue, processing, output queue and total times are available for reporting.
- **5** Transaction has ended and resource utilization statistics (from the type 07 application termination record) are available, and are *approximations* only. Type 07 application termination record

statistics are apportioned equally amongst all transactions processed by the program schedule. All application statistics fields are available for reporting.

**6** Transaction has ended and accurate resource utilization statistics are available. For Unit-of-Recovery (UOR) transactions, resource utilization statistics are derived from the type 56FA transaction-level accounting record. This record provides accurate and reliable information for each Unit-of-Recovery (UOR). Resource statistics for transactions reported over the entire schedule are taken from the type 07 record. This includes DBCTL, ODBM, and non-message driven BMP transactions. All application statistics fields are available for reporting.

Source: IMS

Column heading: Comp Level

### <span id="page-642-0"></span>**COMPLVLC**

| | | | | | | | |

> Connect transaction completion level. IMS Connect transaction completion level. IMS PA assigns a completion level to every transaction. Form-based reporting can specify a minimum completion level, instructing IMS PA to report only those transactions that have reached this level of completion. The Connect transaction completion levels are:

- **0** IMS Connect non-transactional message initialized. Use Completion level 0 to analyze all activity.
- **1** IMS Connect transactional message initialized. Use Completion level 1 to analyze messages rejected by the message exit.
- **2** IMS Connect Message sent to OTMA for processing.
- **3** IMS Connect Message received from OTMA. This level may also indicate an OTMA timeout or error.
- **4** Transaction has completed Connect processing.

Source: IMS Connect

Column heading: CEXcm Level

#### **CONFIRM**

Client Confirm time. For Sync Level CONFIRM transactions only, the elapsed time from when OTMA completed processing the input message to when the ACK response from the client is sent back to OTMA.

Source: IMS Connect

Column heading: Confirm Time

# **CONFOTMA**

OTMA ACK processing time. For Sync Level CONFIRM transactions, the time Connect waits for the ACK transaction to be processed by IMS and send the response back.

Source: IMS Connect

Column heading: OTMAconf Time

#### **Conn RTp Time** *See* [OUTRTCON](#page-667-0)

**Connect Logon Token**

*See* [CONNLTOK](#page-643-0)

**Connect System** *See* [HWSID](#page-660-0)

### <span id="page-643-0"></span>**CONNLTOK**

Connect Logon token. IMS Connect logon token.

Source: IMS and IMS Connect

Column heading: Connect Logon Token

IMS Problem Investigator global field: LogToken

## **CONNOTOK**

Connect Resume-Tpipe Orig Message logon token. IMS Connect logon token of the originating input message taken from the first IMS Connect event 58 (IMS Hold Queue Compensation) record encountered in the IMS Connect transaction.

Source: IMS Connect

Column heading: Resume Tpipe Orig Msg Token

### **CON Resp Time**

*See* [RESPCON](#page-673-0)

#### **CON Tran Start**

*See* [STARTCON](#page-676-0)

# **Conv** *See* [CONVERS](#page-643-1)

#### <span id="page-643-1"></span>**CONVERS**

Conversational transaction indicator. Indicates whether a transaction is conversational as defined in the TRANSACT macro SPA parameter. Reported values are:

- **C** Conversational
- **N** Non-conversational

**blank** Not a message queue transaction

Source: IMS

Column heading: Conv

#### **CPUSU**

Program execution CPU time reported in service units. The service unit normalizes the reporting of CPU time to allow for performance comparisons between, for example, an older processor and a newer processor in terms of CPU effort. CPU service unit reporting is only available in Form-based transit reports.

The CPUSU is calculated as [CPUTIME](#page-644-0) \* conversion factor. When IMS PA is running on the same system that generated the IMS log input file, the conversion factor can be calculated at run-time. Otherwise the conversion factor must be supplied to IMS PA in the command input as IMSPALOG SYSTEM(*name*,V*vrm*,*factor*).

The conversion factor for each IMS system should be specified in your batch JCL:

1. Use the IPICPUSU REXX EXEC located in the SIPIEXEC library to calculate the conversion factor and generate the batch command:

\* IBM IMS Performance Analyzer: CPU time to Service Units conversion

\* \* SYSID: XYZ1 \* \* CPU VV --ID-- Model Speed Specialty \* 0 00 039A37 2818 1.000 \* 1 00 039A37 2818 1.000 \* 2 00 039A37 2818 1.000 zIIP

```
*
* Adjustment values: RMCTADJC=718 RMCTCPU=4097
*
* Formula: SUSEC = 1000000 / (RMCTADJC * 256 / RMCTCPU)
* Result : 1 CPU second = 22289.563 Service Units
*
* The following IMSPA batch command will convert CPU time to SUs:
  IMSPALOG SYSTEM(name,Vvrm,22289.563)
```
You can specify a conversion factor of CURRENT to instruct IMS PA to calculate the conversion factor at run time, based on the processor where IMS PA is executing. If you do not specify a conversion factor, IMS PA will use CURRENT.

2. Specify the command generated by step 1 in your batch JCL, for example:

```
//IMSPA JOB (ACCOUNT),'NAME'
//*
//IMSPA EXEC PGM=IPIMAIN,PARM='V151'
//STEPLIB DD DISP=SHR,DSN=IMSPA.V4R4M0.SIPILINK
//SYSPRINT DD SYSOUT=*
//LOLD1001 DD DISP=SHR,DSN=IMS.OLD1.SLDS
//LNEW1001 DD DISP=SHR,DSN=IMS.NEW1.SLDS
//IPIOPTS DD *
* IMS System Definitions
IMSPALOG SYSTEM(OLD1,V141,14637.212)
IMSPALOG SYSTEM(NEW1,V151,22289.563)
/*
//IPICMD DD *
  IMSPALOG LIST(SECGROUP,FIELDS(...,CPUSU,...))
  IMSPALOG SUMMARY(SECGROUP,FIELDS(...,CPUSU,...))
  IMSPALOG EXECUTE
/*
```
You must execute this REXX on the same system that created the IMS log file. The command generated by this REXX is then input into the IMS PA batch process.

**Note:** There is no provision for specialty processors.

Source: IMS and TRF

Column heading: CPUSU

# <span id="page-644-0"></span>**CPUTIME**

| | | | | | | | | | | | | | | |

Program execution CPU time, approximation only at completion level 5, accurate at completion level 6.

At completion level 5 resource usage metrics are obtained from the type 07 application termination record and apportioned equally among all transactions that executed under that schedule, regardless of their respective processing times.

At completion level 6, resource usage metrics for Unit-of-Recovery (UOR) transactions are obtained from the type 56FA transaction accounting record. Metrics for transactions reported over the entire schedule are obtained from the type 07 record. This includes DBCTL, ODBM and non-message driven BMP transactions (with BMPSYNC(NO)).

For Fast Path transactions, CPU time is available only at completion level 6 from the 56FA record.

*See also* [DBGETS](#page-647-0) and [DBUPDATS.](#page-650-0)Source: IMS and TRF.

Column heading: CPU Time

**CPUZAAP**

zAAP/zIIP execution time.

# **D**

### <span id="page-645-0"></span>**DATABASE**

The DBD name of the database used by the transaction.

DATABASE is the list of databases updated by the transaction (derived from the x'50' full function and the x'5950' fast path data base update records) and read (checkpointed in the type x'18 log record).

A transaction can update more than one database. In this case there will be additional report lines for each database used by the transaction.

Source: IMS

Column heading: Database DBD Name

#### **Database DBD Name**

*See* [DATABASE](#page-645-0)

# **DB AccM**

*See* [DBACMETH](#page-645-1)

# **DB Lock Time**

*See* [LOCKTIME](#page-662-0)

### **DB Org Type**

*See* [DBORGTYP](#page-649-0)

## <span id="page-645-1"></span>**DBACMETH**

Database access method. Reported values are:

- **CHKP** BMP user checkpoint. CHKP is an indicator that the database has been read by the BMP.
- **DEDB** Fast path data entry database
- **ESDS** Entry-sequenced data set (VSAM)
- **KSDS** Key-sequenced data set (VSAM)

# **OSAM**

Overflow sequential access method

A transaction can update more than one database. In this case there will be additional report lines for each database used by the transaction.

**Recommendation:** When requesting this field, also include the [DATABASE](#page-645-0) field in the form. This will identify the database to which this field applies.

Source: IMS

Column heading: DB AccM

# **DBBLKDEL**

The number of block deletes for the database.

A transaction can update more than one database. In this case there will be additional report lines for each database used by the transaction.

**Recommendation:** When requesting this field, also include the [DATABASE](#page-645-0) field in the form. This will identify the database to which this field applies.

Source: IMS

Column heading: DB Block Deletes

### **DBBLKINS**

The number of block inserts for the database.

A transaction can update more than one database. In this case there will be additional report lines for each database used by the transaction.

**Recommendation:** When requesting this field, also include the [DATABASE](#page-645-0) field in the form. This will identify the database to which this field applies.

Source: IMS

Column heading: DB Block Inserts

#### **DBBLKREP**

The number of block replaces for the database.

A transaction can update more than one database. In this case there will be additional report lines for each database used by the transaction.

**Recommendation:** When requesting this field, also include the [DATABASE](#page-645-0) field in the form. This will identify the database to which this field applies.

Source: IMS

Column heading: DB Block Replaces

#### **DBBLKUPD**

The number of block updates for the database.

A transaction can update more than one database. In this case there will be additional report lines for each database used by the transaction.

**Recommendation:** When requesting this field, also include the [DATABASE](#page-645-0) field in the form. This will identify the database to which this field applies.

Source: IMS

Column heading: DB Block Updates

#### **DBCALLS**

DB call count. Full function database call count, approximation only at completion level 5, accurate at completion level 6. At completion level 5, resource usage metrics are obtained from the type 07 application termination record and apportioned equally among all transactions that executed under that schedule, regardless of their respective processing times. At completion level 6, resource usage metrics are obtained from the type 56FA transaction accounting record (IMS V10+).

Source: IMS

Column heading: DB Call Count

#### **DBCTLPRE**

The elapsed time between the start of the CICS transaction and the IMS PSB being scheduled and ready to process DLI calls.

For programs that issue the EXEC DLI SCHEDULE at the start of processing, this measurement can provide an estimate of the time for a DBCTL thread to become available, and for IMS to schedule it.

This time is calculated as 08 suffix STCK - IMS recovery token STCK.

For CICS-DBCTL, the IMS recovery token is generated by CICS, and consists of two parts:

1. CICS APPLID

2. Unique recovery UOW identifier (STCK value recorded in CMF field RMUOWID DFHTASK T132)

### **DBDLET**

Database DLET call count. At completion level 5, resource usage metrics are obtained from the type 07 application termination record and apportioned equally among all transactions that executed under that schedule, regardless of their respective processing times. At completion level 6, resource usage metrics are obtained from the type 56FA transaction accounting record (IMS V10+).

Source: IMS

Column heading: DB DLET Count

#### <span id="page-647-0"></span>**DBGETS**

DB get call count. Full function database get call count, approximation only at completion level 5, accurate at completion level 6. Get calls are GU, GN, GNP, GHU, GHN, GHNP. At completion level 5, resource usage metrics are obtained from the type 07 application termination record and apportioned equally among all transactions that executed under that schedule, regardless of their respective processing times. At completion level 6, resource usage metrics are obtained from the type 56FA transaction accounting record (IMS V10+).

Source: IMS

Column heading: DB Get Count

### **DBGHN**

Database Get Hold Next (GHN) call count. At completion level 5, resource usage metrics are obtained from the type 07 application termination record and apportioned equally among all transactions that executed under that schedule, regardless of their respective processing times. At completion level 6, resource usage metrics are obtained from the type 56FA transaction accounting record (IMS V10+).

Source: IMS

Column heading: DB GHN Count

### **DBGHNP**

Database Get Hold Next within Parent (GHNP) call count. At completion level 5, resource usage metrics are obtained from the type 07 application termination record and apportioned equally among all transactions that executed under that schedule, regardless of their respective processing times. At completion level 6, resource usage metrics are obtained from the type 56FA transaction accounting record (IMS V10+).

Source: IMS

Column heading: DB GHNP Count

### **DBGHU**

Database Get Hold Unique (GHU) call count. At completion level 5, resource usage metrics are obtained from the type 07 application termination record and apportioned equally among all transactions that executed under that schedule, regardless of their respective processing
times. At completion level 6, resource usage metrics are obtained from the type 56FA transaction accounting record (IMS V10+).

Source: IMS

Column heading: DB GHU Count

## **DBGN**

Database Get Next (GN) call count. At completion level 5, resource usage metrics are obtained from the type 07 application termination record and apportioned equally among all transactions that executed under that schedule, regardless of their respective processing times. At completion level 6, resource usage metrics are obtained from the type 56FA transaction accounting record (IMS V10+).

Source: IMS

Column heading: DB GN Count

#### **DBGNP**

Database Get Next within Parent (GNP) call count. At completion level 5, resource usage metrics are obtained from the type 07 application termination record and apportioned equally among all transactions that executed under that schedule, regardless of their respective processing times. At completion level 6, resource usage metrics are obtained from the type 56FA transaction accounting record (IMS V10+).

Source: IMS

Column heading: DB GNP Count

#### **DBGNS**

Total database GN, GNP, GHN, and GHNP calls. At completion level 5, resource usage metrics are obtained from the type 07 application termination record and apportioned equally among all transactions that executed under that schedule, regardless of their respective processing times. At completion level 6, resource usage metrics are obtained from the type 56FA transaction accounting record (IMS V10+).

Source: IMS

Column heading: DB GNx Count

## **DBGU**

Database Get Unique (GU) call count. At completion level 5, resource usage metrics are obtained from the type 07 application termination record and apportioned equally among all transactions that executed under that schedule, regardless of their respective processing times. At completion level 6, resource usage metrics are obtained from the type 56FA transaction accounting record (IMS V10+).

Source: IMS

Column heading: DB GU Count

#### **DBGUS**

Total database GU and GHU calls. At completion level 5, resource usage metrics are obtained from the type 07 application termination record and apportioned equally among all transactions that executed under that schedule, regardless of their respective processing times. At completion level 6, resource usage metrics are obtained from the type 56FA transaction accounting record (IMS V10+).

Source: IMS

Column heading: DB GUx Count

## <span id="page-649-0"></span>**DBIOCALL**

Only available for IMS V10+. Total OSAM and VSAM database IO count, approximation only at completion level 5, accurate at completion level 6. At completion level 5, resource usage metrics are obtained from the type 07 application termination record and apportioned equally among all transactions that executed under that schedule, regardless of their respective processing times. At completion level 6, resource usage metrics are obtained from the type 56FA transaction accounting record.

Source: IMS

Column heading: Total IO Count

#### **DBIOTIME**

Only available for IMS V10+. Database IO elapsed time, approximation only at completion level 5, accurate at completion level 6. At completion level 5, resource usage metrics are obtained from the type 07 application termination record and apportioned equally among all transactions that executed under that schedule, regardless of their respective processing times. At completion level 6, resource usage metrics are obtained from the type 56FA transaction accounting record.

Source: IMS

Column heading: DB IO Time

## **DBISRT**

Database ISRT call count. At completion level 5, resource usage metrics are obtained from the type 07 application termination record and apportioned equally among all transactions that executed under that schedule, regardless of their respective processing times. At completion level 6, resource usage metrics are obtained from the type 56FA transaction accounting record (IMS V10+).

Source: IMS

Column heading: DB ISRT Count

#### <span id="page-649-1"></span>**DBORGTYP**

Database organization type.

A transaction can update more than one database. In this case there will be additional report lines for each database used by the transaction.

**Recommendation:** When requesting this field, also include the [DATABASE](#page-645-0) field in the form. This will identify the database to which this field applies.

Source: IMS

Column heading: DB Org Type

#### **DBREPL**

Database REPL call count. At completion level 5, resource usage metrics are obtained from the type 07 application termination record and apportioned equally among all transactions that executed under that schedule, regardless of their respective processing times. At completion level 6, resource usage metrics are obtained from the type 56FA transaction accounting record (IMS V10+).

Source: IMS

Column heading: DB REPL Count

## **DBUPDATS**

DB update call count. Full function database update call count, approximation only at completion level 5, accurate at completion level 6. Update calls are ISRT, DLET, REPL. At completion level 5, resource usage metrics are obtained from the type 07 application termination record and apportioned equally among all transactions that executed under that schedule, regardless of their respective processing times. At completion level 6, resource usage metrics are obtained from the type 56FA transaction accounting record (IMS V10+).

Source: IMS

Column heading: DB Updat Count

#### <span id="page-650-0"></span>**DBUPRATE**

The number of updates per second to the database.

A transaction can update more than one database. In this case there will be additional report lines for each database used by the transaction.

**Recommendation:** When requesting this field, also include the [DATABASE](#page-645-0) field in the form. This will identify the database to which this field applies.

Source: IMS

Column heading: Updates/Second

#### **DBWAITS**

DB wait count. Full function database wait count, approximation only at completion level 5, accurate at completion level 6. Waits can be for Test enqueues, Queue commands, Update and enqueues, Exclusive enqueues. At completion level 5, resource usage metrics are obtained from the type 07 application termination record and apportioned equally among all transactions that executed under that schedule, regardless of their respective processing times. At completion level 6, resource usage metrics are obtained from the type 56FA transaction accounting record (IMS V10+).

Source: IMS

Column heading: DB Wait Count

## **DB2CPU**

DB2 CPU time.

Source: TRF

Column heading: DB2 CPU Time

## **DCCALLS**

DC message queue call count, approximation only at completion level 5, accurate at completion level 6. DC calls are GU, GN, ISRT, PURGE. At completion level 5, resource usage metrics are obtained from the type 07 application termination record and apportioned equally among all transactions that executed under that schedule, regardless of their respective processing times. At completion level 6, resource usage metrics are obtained from the type 56FA transaction accounting record (IMS V10+).

#### Source: IMS

Column heading: DC Call Count

#### **DCGN**

| | |

Message queue Get Next (GN) call count. At completion level 5, resource usage metrics are obtained from the type 07 application termination record. Statistics are apportioned equally among all transactions that executed under that schedule, regardless of their actual processing times. Therefore they are approximations only.

At completion level 6, resource usage metrics are obtained from the type 56FA transaction accounting record, which provides accurate statistics for individual transactions.

Source: IMS

Column heading: DB GN call count

## **DCGU**

| | |

| | | | | | | | | | | | | | | | | | | | | | | | | | | | | | | | |

| | | | |

 $\overline{1}$ 

Message queue Get Unique (GU) call count. At completion level 5, resource usage metrics are obtained from the type 07 application termination record. Statistics are apportioned equally among all transactions that executed under that schedule, regardless of their actual processing times. Therefore they are approximations only.

At completion level 6, resource usage metrics are obtained from the type 56FA transaction accounting record, which provides accurate statistics for individual transactions.

Source: IMS

Column heading: DB GU call count

## **DCISRT**

Message queue Insert (ISRT) call count. At completion level 5, resource usage metrics are obtained from the type 07 application termination record. Statistics are apportioned equally among all transactions that executed under that schedule, regardless of their actual processing times. Therefore they are approximations only.

At completion level 6, resource usage metrics are obtained from the type 56FA transaction accounting record, which provides accurate statistics for individual transactions.

Source: IMS

Column heading: DC ISRT call count

## **DCPURG**

Message queue Purge (PURG) call count. At completion level 5, resource usage metrics are obtained from the type 07 application termination record. Statistics are apportioned equally among all transactions that executed under that schedule, regardless of their actual processing times. Therefore they are approximations only.

At completion level 6, resource usage metrics are obtained from the type 56FA transaction accounting record, which provides accurate statistics for individual transactions.

## Source: IMS

Column heading: DC PURG call count

## <span id="page-651-0"></span>**DDNAME**

Input log DDname. The name specified in the JCL for the log containing the start record (usually X'01') for this transaction.

Source: IMS

Column heading: IMS log DD name

### <span id="page-652-1"></span>**DEDBAREA**

The DEDB area name of the database.

A transaction can update more than one database. In this case there will be additional report lines for each database used by the transaction.

**Recommendation:** When requesting this field, also include the [DATABASE](#page-645-0) field in the form. This will identify the database to which this field applies.

Source: IMS

Column heading: DEDB Area

#### **DEDB Get Count**

*See* [FPDEGET](#page-655-0)

# **DEDB Put Count**

*See* [FPDEPUT](#page-656-0)

#### **Dest Tmember**

*See* [TMEMBERD](#page-679-0)

## <span id="page-652-0"></span>**DLAYOTMA**

OTMA delay time. The delay attributable to OTMA for an IMS Connect transaction. This elapsed time is a combination of two times:

- 1. From when IMS connect sends the transaction message to OTMA, to when the message is enqueued onto the IMS message queue.
- 2. From when the IMS transaction sends the response back to OTMA, to when IMS Connect receives the response back.

OTMA delay time can only be calculated when IMS Connect and IMS log data is merged. This is because both IMS Connect Extensions and IMS log records are required to calculate the elapsed time delay.

Source: IMS Connect

Column heading: OTMADlay Time

## **E**

## <span id="page-652-2"></span>**ESAFCALL**

Total ESAF call count, approximation only at completion level 5, accurate at completion level 6. Available from IMS V10. At completion level 5, resource usage metrics are obtained from the type 07 application termination record and apportioned equally among all transactions that executed under that schedule, regardless of their respective processing times. At completion level 6, resource usage metrics are obtained from the type 56FA transaction accounting record.

Source: IMS

Column heading: ESAFcall Count

## <span id="page-652-3"></span>**ESAFCCON**

The time of day when the external subsystem completed Commit Continue processing during the transaction syncpoint.

A transaction can use more than one external subsystem (for example, DB2 and the IBM MQ adapter). In this case there will be additional report lines for each subsystem used by the transaction.

**Recommendation:** When requesting this field, also include the [ESAFNAME](#page-653-0) field in the form. This will identify the subsystem to which this field applies.

Source: IMS

Column heading: Commit Cont Completed

## <span id="page-653-2"></span>**ESAFCOMT**

The elapsed time it took for the external subsystem to complete Commit processing during the transaction syncpoint.

A transaction can use more than one external subsystem (for example, DB2 and the IBM MQ adapter). In this case there will be additional report lines for each subsystem used by the transaction.

**Recommendation:** When requesting this field, also include the [ESAFNAME](#page-653-0) field in the form. This will identify the subsystem to which this field applies.

Source: IMS

Column heading: Commit Time

## <span id="page-653-0"></span>**ESAFNAME**

The name of the external subsystem used by the transaction.

A transaction can use more than one external subsystem (for example, DB2 and the IBM MQ adapter). In this case there will be additional report lines for each subsystem used by the transaction.

Source: IMS

Column heading: External Sub-Sys

### <span id="page-653-3"></span>**ESAFPRE**

The time of day when the external subsystem started Commit Prepare processing during the transaction syncpoint.

A transaction can use more than one external subsystem (for example, DB2 and the IBM MQ adapter). In this case there will be additional report lines for each subsystem used by the transaction.

**Recommendation:** When requesting this field, also include the [ESAFNAME](#page-653-0) field in the form. This will identify the subsystem to which this field applies.

Source: IMS

Column heading: Commit Prep Started

## **EXITNAME**

The user message exit name for an IMS Connect transaction. This exit name is extracted from the first "message exit returned from READ" event record (log code 3E) for the transaction.

Source: IMS Connect

Column heading: Exit Name

## **F**

## <span id="page-653-1"></span>**FAILED**

Transaction failure indicator. The reason for an IMS or Connect transaction failure. Reported values are:

**blank** Transaction did not fail.

## **ABEND**

Transaction abend (abnormal end of task).

## **CANCEL**

Transaction cancelled.

## **REJECT**

Transaction rejected.

## **SESSION**

Connect transaction failed due to a session error.

**SF=?** Fast Path Syncpoint Failure, code = ?

Source: IMS, Connect, and TRF

Column heading: Failure Reason

## **Failure Reason**

*See* [FAILED](#page-653-1)

## **FFDB50**

The number of full-function database update (type 50) log records cut by this transaction.

## **FLD Call Count**

*See* [FPFLD](#page-656-1)

## **FP SyncP Count**

*See* [FPSYNCCT](#page-659-0)

## **FPASIORA**

Fast Path ASYNC Read-aheads. The number of UOW asynchronous read-aheads by HSSP or the High Speed DEDB Direct Reorganization utility in a transaction (one unit of work).

Source: IMS

Column heading: ASYNC Rd-Ahead

## **FPASIOWT**

Fast Path Waits for ASIO. The number of UOW asynchronous read-aheads to complete by HSSP or the High Speed DEDB Direct Reorganization utility in a transaction (one unit of work). This number should be either zero or one.

Source: IMS

Column heading: ASIO Waits

## **FPBALGCT**

Fast Path BALG Queue Count at Syncpoint. The number of transactions in the balancing group (BALG) queue when this transaction entered sync point processing.

Source: IMS

Column heading: BALG Q Count

## <span id="page-654-0"></span>**FPBFOTHR**

Fast Path Buffers sent to OTHREAD. The number of Fast Path buffers sent to OTHREAD.

Source: IMS

Column heading: OTHREAD Buffers

### <span id="page-655-1"></span>**FPBFSTL**

Fast Path Buffer steals per Tran. The number of times buffer stealing is invoked by this transaction.

Source: IMS

Column heading: FPBuffer Steals

#### **FPBFWT**

Fast Path Waits for Buffer. The number of times the transaction waited for a buffer to become available.

Source: IMS

Column heading: FPBuffer Waits

### **FPBUFFER Steals**

*See* [FPBFSTL](#page-655-1)

## **FPCALLS**

Fast Path database call count. FP DB calls are GU, GN, GNP, GHU, GHN, GHNP, ISRT, DLET, REPL, FLD, POS. FP resource usage statistics are accurate, not approximations. FP cuts a 5937 syncpoint record for every MPP transaction that uses a Fast Path database.

Source: IMS

Column heading: FP Call Count

## **FPCILWT**

Fast Path CI Lock IWAITs.

Source: IMS

Column heading: CI Lock WAITS

#### **FPDB5950**

The number of Fast Path database update (type 5950) log records cut by this transaction.

#### <span id="page-655-2"></span>**FPDDEPU**

The number of Direct Dependent Segment updates for the Fast Path database.

A transaction can update more than one database. In this case there will be additional report lines for each database used by the transaction.

**Recommendation:** When requesting this field, also include the [DATABASE](#page-645-0) field in the form. This will identify the database to which this field applies.

Source: IMS

Column heading: DDEP Updates

#### **FPDECL**

Fast Path DEDB call count. DL/I calls to DEDB databases.

Source: IMS

Column heading: DEDB Calls

#### <span id="page-655-0"></span>**FPDEGET**

Fast Path DEDB Get count.

Source: IMS

Column heading: DEDB Get Count

## <span id="page-656-0"></span>**FPDEPUT**

Fast Path DEDB Put count.

Source: IMS

Column heading: DEDB Put Count

#### **FPDLET**

Fast Path database DLET call count.

Source: IMS

Column heading: FP DLET Count

#### <span id="page-656-1"></span>**FPFLD**

Fast Path FLD call count.

Source: IMS

Column heading: FLD Call Count

#### **FPGETS**

Fast Path database get call count. FP DB get calls are GU, GN, GNP, GHU, GHN, GHNP. FP resource usage statistics are accurate, not approximations. FP cuts a 5937 syncpoint record for every MPP transaction that uses a FP database.

Source: IMS

Column heading: FP Get Count

#### **FPGHN**

Fast Path GHN call count. Fast Path database Get Hold Next (GHN) call count.

Source: IMS

Column heading: FP GHN Count

## **FPGHNP**

Fast Path GHNP call count. Fast Path database Get Hold Next within Parent (GHNP) call count.

Source: IMS

Column heading: FP GHNP Count

## **FPGHU**

Fast Path GHU call count. Fast Path database Get Hold Unique (GHU) call count.

Source: IMS

Column heading: FP GHU Count

**FPGN** Fast Path GN call count. Fast Path database Get Next (GN) call count.

Source: IMS

Column heading: FP GN Count

### **FPGNP**

Fast Path GNP call count. Fast Path database Get Next within Parent (GNP) call count.

Source: IMS

Column heading: FP GNP Count

## **FPGNS**

Fast Path GN + GNP + GHN + GHNP call count. Total of Fast Path database GN, GNP, GHN and GHNP calls.

Source: IMS

Column heading: FP GNx Count

**FPGU** Fast Path GU call count. Fast Path database Get Unique (GU) call count. Source: IMS

Column heading: FP GU Count

#### **FPGUS**

Fast Path GUx call count. Total of Fast Path database GU and GHU calls.

Source: IMS

Column heading: FP GUx Count

#### **FPISRT**

Fast Path ISRT call count. Fast path database ISRT call count.

Source: IMS

Column heading: FP ISRT Count

#### <span id="page-657-0"></span>**FPMSCL**

Fast Path MSDB call count. DL/I calls to MSDB databases.

Source: IMS

Column heading: MSDB Calls

#### <span id="page-657-1"></span>**FPNBFS**

Fast Path NBA Value. The NBA (normal) buffer value specified in the region startup procedure.

Source: IMS

Column heading: NBA Buffers

#### <span id="page-657-2"></span>**FPNBFU**

Fast Path NBA Buffers used. The number of NBA (normal) buffers used.

Source: IMS

Column heading: NBA Used

#### <span id="page-657-5"></span>**FPNRDBFU**

Fast Path MSDB and SDEP buffers used. Number of buffers used by MSDB and SDEP processing.

Source: IMS

Column heading: SDEP Buf Used

#### <span id="page-657-3"></span>**FPOBFS**

Fast Path OBA Value. The OBA (overflow) buffer value specified in the region startup procedure.

Source: IMS

Column heading: OBA Buffers

#### <span id="page-657-4"></span>**FPOBFU**

Fast Path OBA Buffers used. The number of OBA (overflow) buffers used.

Source: IMS

Column heading: OBA Used

## **FPOTELAP**

For transactions that update Fast Path DEDBs, the time taken to complete output thread (OTHREAD) processing.

OTHREAD is an asynchronous process that performs the updates to the Fast Path databases. Depending on delays, OTHREAD can complete before or after the end of transaction processing, but always independently.

It is calculated as 5612 suffix STCK - TPCPCLCK

#### <span id="page-658-3"></span>**FPPBFU**

Fast Path PVT Buffers used. The number of private buffers used by HSSP or the High Speed DEDB Direct Reorganization utility in a transaction (one unit of work).

Source: IMS

Column heading: PVT Buff Used

### <span id="page-658-4"></span>**FPPBFWT**

Fast Path PVT Buffer Waits. The number of waits for private buffers by HSSP or the High Speed DEDB Direct Reorganization utility in a transaction (one unit of work).

Source: IMS

Column heading: PVT Buff Waits

## <span id="page-658-0"></span>**FPPH1PH2**

Fast Path Phase 1 + Phase 2 time. Fast Path Syncpoint Phase 1 + Phase 2 time.

Source: IMS

Column heading: PH1+PH2 Time

## <span id="page-658-1"></span>**FPPOS**

Fast Path POS call count.

Source: IMS

Column heading: POS Call Count

## <span id="page-658-2"></span>**FPPRCTYP**

Fast Path Process type. Fast Path Process type from the 5937/38 log record. Reported values are:

**HSSP** HSSP **Non-HSSP**

Non-HSSP

**Data-Cap**

Data Capture Log written **Abort** APPL Abort (Sent DFS2766I) **Java** JAVA Application

Source: IMS

Column heading: Process Type

#### **FPREPL**

Fast Path REPL call count. Fast Path database REPL call count.

Source: IMS

Column heading: FP REPL Count

## <span id="page-659-1"></span>**FPRTCODE**

Fast Path Routing Code.

Source: IMS

Column heading: Routing Code

#### **FPSDEPCI**

Commit SDEP CI number used.

Source: IMS

Column heading: Commit SDEP CIs

#### <span id="page-659-4"></span>**FPSDEPI**

The number of Sequential Dependent Segment inserts for the Fast Path database.

A transaction can update more than one database. In this case there will be additional report lines for each database used by the transaction.

**Recommendation:** When requesting this field, also include the [DATABASE](#page-645-0) field in the form. This will identify the database to which this field applies.

Source: IMS

Column heading: SDEP Inserts

#### **FPSDEPSG**

Commit SDEP Segment used. Commit SDEP Segment number.

Source: IMS

Column heading: Commit SDEP Seg

## <span id="page-659-2"></span>**FPSEMHQI**

Fast Path Shared EMHQ Input time. Shared EMHQ Input time is the elapsed time a transaction input message spends on the shared EMH queue.

Source: IMS

Column heading: SEMHQ Input

#### <span id="page-659-3"></span>**FPSEMHQO**

Fast Path Shared EMHQ Output time. Shared EMHQ Output time is the elapsed time a transaction output message spends on the shared EMH queue.

Source: IMS

Column heading: SEMHQ Output

## <span id="page-659-0"></span>**FPSYNCCT**

Fast Path Syncpoint count. The number of Fast Path synchronization points for a transaction. This value is a count of the following IMS log records for a transaction:

- X'5937' Fast Path synchronization point operation completed
- X'5938' Fast Path synchronization point operation was unsuccessful

Source: IMS

Column heading: FP SyncP Count

## <span id="page-660-0"></span>**FPTOTIME**

Fast Path Terminal Output time. Terminal output time is the elapsed time that the Fast Path transaction output message took to be sent to the terminal.

Source: IMS

Column heading: OutTermQ Time

## <span id="page-660-1"></span>**FPUOWLWT**

Fast Path UOW Lock IWAITs.

Source: IMS

Column heading: UOW Lock WAITS

## **FPUPDATS**

Fast Path database update call count. FP DB update calls are ISRT, DLET, REPL. FP resource usage statistics are accurate, not approximations. FP cuts a 5937 syncpoint record for every MPP transaction that uses a FP database.

Source: IMS

Column heading: FP Updat Count

## <span id="page-660-3"></span>**FPVSORFD**

VSO Reads from Dataspace. The number of CI read requests satisfied from a dataspace or coupling facility structure.

Source: IMS

Column heading: VSO Read Dataspce

## <span id="page-660-2"></span>**FPVSREAD**

VSO Reads from DASD. The number of CIs read from DASD into a dataspace or coupling facility structure.

Source: IMS

Column heading: VSO Read DASD

#### <span id="page-660-4"></span>**FPVSWRIT**

VSO Writes to DASD. The number of CIs with updates to a dataspace or coupling facility structure. This number represents the number of CIs that would have been sent to OTHREAD if the areas were non-VSO.

Source: IMS

Column heading: VSOWrite DASD

## **FPWAITS**

Fast Path DB wait count. Fast Path database wait count. FP DB waits include waits for DEDB Buffers, CI locks, UOW locks. FP resource usage statistics are accurate, not approximations. FP cuts a 5937 syncpoint record for every MPP transaction that uses a FP database.

Source: IMS

Column heading: FP Wait Count

## **H**

#### **HWSID**

IMS Connect system name.

Source: IMS Connect

Column heading: Connect System

## **I**

## **ICALCNT**

Sync Callout Message count. The number of IMS calls (DL/I ICAL calls) by this transaction. This number is taken from either the application terminate accounting (log code 07) record or the transaction-level statistics (log code 56FA) record.

#### **IMSACK**

IMS acknowledgement indicator. Indicates how the IMS Connect transaction was acknowledged by IMS. Reported values are:

**ACK** IMS positively acknowledged (ACK)

**NAK** IMS negatively acknowledged (NAK)

**blank** Transaction was not acknowledged by IMS

Source: IMS Connect

Column heading: IMS ACK

## <span id="page-661-1"></span>**IMSID**

Processing IMS ID. IMS subsystem ID where the transaction was processed.

Source: IMS and TRF

Column heading: Proc IMS ID

IMS Problem Investigator global field: IMSID

## **IMS log DD name**

*See* [DDNAME](#page-651-0)

#### **IMSRel**

*See* [IMSVER](#page-661-0)

#### **IMS Resp Time** *See* [RESPIMS](#page-673-0)

**IMS RTp Time**

*See* [OUTRTIMS](#page-667-0)

### **IMS RTp Tot Time**

*See* [TOTRTIMS](#page-680-0)

## **IMS Tran Start**

*See* [STARTIMS](#page-676-0)

## <span id="page-661-0"></span>**IMSVER**

Processing IMS Version. IMS Version of the system where the IMS transaction was processed.

Source: IMS and TRF

Column heading: Proc Vers

IMS Problem Investigator global field: IMSRel

## **Input Msg Len**

*See* [MSGLIN](#page-663-0)

## **INPUTQ**

Input queue time. The elapsed time from when the input message is enqueued onto the message queue (01/35) to when the program starts processing the transaction (31 DLI).

Source: IMS and TRF

Column heading: InputQ Time

#### <span id="page-662-0"></span>**INREAD**

Input read Socket time. The elapsed time taken for IMS Connect to read the incoming message from when the transaction input message enters IMS Connect (Read Prepare) to when IMS Connect has completed reading the message (final Read Socket).

Source: IMS Connect

Column heading: ReadSock In Time

#### **IPADDR**

IP Address. Client IP address, either IPv4 dot-decimal notation or IPv6 format.

Source: IMS Connect

Column heading: IP Address

## **J**

#### **JOBNAME**

Region Jobname. Jobname of the dependent region that processed the transaction.

Source: IMS and TRF

Column heading: Jobname

## **L**

| | | | | | | | | | | | |

## **LOCKMAX**

The high water lock count for the Unit of Recovery. This shows the maximum number of locks held at any one time by a transaction, and can provide an insight as to whether database contention could be the cause of transaction delays.

In the case of a non-message driven BMP, the value is an aggregate count for the schedule, unless the BMPSYNC(YES) option is specified, in which case the lock count is for each BMP syncpoint interval.

For a Fast Path transaction the lock count is obtained from the x'5937' SYNCLKS field, otherwise the count is obtained from the x'3730' XFERLHLD field.

Source: IMS

Column heading: High water lock count

#### **LOCKTIME**

Database Locking elapsed time. Database Locking elapsed time, approximation only at completion level 5, accurate at completion level 6. At completion level 5, resource usage metrics are obtained from the type 07 application termination record and apportioned equally among all transactions that executed under that schedule, regardless of their respective processing times. At completion level 6, resource usage metrics are obtained from the type 56FA transaction accounting record.

Source: IMS

Column heading: DB Lock Time

### **LogToken**

*See* [CONNLTOK](#page-643-0)

#### **LTERM**

Input LTERM. The LTERM from where the incoming transaction was initiated. For a generated message, the LTERM is unavailable and the Userid is reported.

Source: IMS and TRF

Column heading: Input LTERM

IMS Problem Investigator global field: LTerm

#### <span id="page-663-1"></span>**LTERMOUT**

Output LTERM. The LTERM to where the output message from the transaction is sent.

Source: IMS

Column heading: Output LTERM

#### **LTERMOVR**

Override LTERM. Override LTERM to where the output message from the transaction is sent.

Source: IMS and Connect

Column heading: Override LTERM

## **M**

**MSC** MSC indicator. Indicates whether the transaction involved MSC. Reported values are:

FE Front-end MSC transaction, where the transaction originated

**BE** Back-end MSC transaction, where the transaction was processed **blank** Not an MSC transaction

Source: IMS

Column heading: MSC

## **MSDB Calls**

*See* [FPMSCL](#page-657-0)

### <span id="page-663-0"></span>**MSGLIN**

Input Message length (including prefix). Input message length, including the message prefix. All type 01 records for the transaction input messages are accumulated to obtain the total input message length.

Source: IMS and TRF

Column heading: Input Msg Len

### <span id="page-663-2"></span>**MSGLOUT**

Output Message length (including prefix). Output message length, including the message prefix. All type 03 records for output messages issued by the transaction are accumulated to obtain the total output message length.

Source: IMS and TRF

Column heading: Output Msg Len

## **N**

**NBA Buffers** *See* [FPNBFS](#page-657-1)

**NBA Used** *See* [FPNBFU](#page-657-2)

## **O**

**OBA Buffers** *See* [FPOBFS](#page-657-3)

**OBA Used** *See* [FPOBFU](#page-657-4)

## <span id="page-664-0"></span>**ORGIMS**

Originating IMS ID. IMS subsystem ID where the IMS transaction originated For shared queue transactions, the transaction was processed by the IMS subsystem in field [IMSID.](#page-661-1)

Source: IMS and IMS Connect

Column heading: Org IMS ID

#### **ORGLTERM**

Originating LTERM. Input LTerm of the originating transaction in the program switch sequence. For the first transaction in a program switch sequence, ORGLTERM is input LTerm. For subsequent transactions in the program switch sequence, ORGLTERM is blank for List reports and the originating LTerm for Summary reports.

Use ORGLTERM for Transit List-style reporting where you want to see the start of a program switch sequence, followed by the program switches in sequence.

ORGLTERM has special values for non-message driven transactions:

## **CICS-DBCTL**

CICS APPLID (taken from the IMS recovery token)

**BMP** Job name

Source: IMS

Column heading: Org LTERM

#### <span id="page-664-1"></span>**ORGTRAN**

Originating transaction code. Transaction Code of the originating transaction in the program switch sequence. Use ORGTRAN, [TRANCODE](#page-681-0) and [PGMSWIT](#page-667-1) (hidden) as keys for Form-based summary reporting when transit analysis is required. IMS PA will summarize transaction transit activity by grouping all transactions involved in program switching, in the sequence that they are processed.

Source: IMS and IMS Connect

Column heading: Org Trancode

## **ORGUOWID**

Originating tracking unit of work (UOW) ID. Only the tracking token is reported, as this uniquely identifies a transaction in a sysplex. Field [ORGIMS](#page-664-0) contains the UOW originating IMS subsystem ID.

Source: IMS

Column heading: Originating UOW ID

IMS Problem Investigator global field: OrgUOWID

#### **ORGVER**

Originating IMS Version. IMS Version of the system where the IMS transaction originated.

Source: IMS

Column heading: Org Vers

#### <span id="page-665-0"></span>**ORIGDS**

Original IMS data store. For OTMA workloads in IMS Connect, the name of the IMS data store specified in the IMS destination ID field (IRM\_IMSDESTID) of the IMS request message (IRM). *See also* [TARGDS.](#page-679-1)

Source: IMS Connect

Column heading: Original Datastor

### **Orig Tmember**

*See* [TMEMBERO](#page-679-2)

## **OSAMREAD**

OSAM read IO count, approximation only at completion level 5, accurate at completion level 6. Available from IMS V10. At completion level 5, resource usage metrics are obtained from the type 07 application termination record and apportioned equally among all transactions that executed under that schedule, regardless of their respective processing times. At completion level 6, resource usage metrics are obtained from the type 56FA transaction accounting record.

Source: IMS

Column heading: OSAMRead Count

#### **OSAMWRIT**

OSAM write IO count, approximation only at completion level 5, accurate at completion level 6. Available from IMS V10. At completion level 5, resource usage metrics are obtained from the type 07 application termination record and apportioned equally among all transactions that executed under that schedule, regardless of their respective processing times. At completion level 6, resource usage metrics are obtained from the type 56FA transaction accounting record.

Source: IMS

Column heading: OSAMWrit Count

## **OTHREAD Buffers**

*See* [FPBFOTHR](#page-654-0)

#### **OTMA**

OTMA indicator. Indicates whether the transaction originated from OTMA. Reported values are:

## **OTMA**

Transaction originated from OTMA, via an unknown Client **CONNECT**

Transaction originated from OTMA, via IMS Connect

- **MQ** Transaction originated from OTMA, via IBM MQ
- **blank** Transaction did not originate from OTMA

Source: IMS

#### Column heading: OTMA

## **OTMAconf Time**

*See* [CONFOTMA](#page-642-0)

### **OTMADlay Time**

*See* [DLAYOTMA](#page-652-0)

### **OTMAproc Time**

*See* [PROCOTMA](#page-669-0)

#### <span id="page-666-1"></span>**OUTDEQ**

Output messages dequeued count. The number of output messages sent (dequeued) by the transaction. Compare [OUTENQ](#page-666-0) to OUTDEQ to ensure that output messages issued by transactions are being sent to the destination LTERM (dequeued). Outstanding output messages can fill the message queue, causing IMS to fail.

Source: IMS

Column heading: Out DEQ Count

### <span id="page-666-0"></span>**OUTENQ**

Output messages enqueued count. The number of output messages issued (enqueued) by the transaction. Compare OUTENQ to [OUTDEQ](#page-666-1) to ensure that output messages issued by transactions are being sent to the destination LTERM (dequeued). Outstanding output messages can fill the message queue, causing IMS to fail.

Source: IMS

Column heading: Out ENQ Count

#### <span id="page-666-2"></span>**OUTPUTG**

SMQ global output queue time. The elapsed time from when the output message is put onto the shared message queue by the backend system to when it is read off the queue by the frontend system.

Source: IMS and TRF

Column heading: SMQ Glob OutQTime

## <span id="page-666-3"></span>**OUTPUTL**

SMQ local output queue time. The elapsed time from when the output message is read from the shared message queue to when it is sent to the output LTERM.

Source: IMS and TRF

Column heading: SMQ Locl OutQTime

#### **Output LTERM**

*See* [LTERMOUT](#page-663-1)

#### **Output Msg Len**

*See* [MSGLOUT](#page-663-2)

### **OUTPUTQ**

Output queue time. The elapsed time from when the transaction ends to when the output message is sent back to the LTERM.

Source: IMS and TRF

Column heading: OutputQ Time

## **OUTRTCON**

IMS Connect Resume-Tpipe time. Calculated as the elapsed time between the Connect 48 Trigger Event that terminates the Send-Only Connect transaction and the subsequent Connect 42 OTMA Message Received Event after the Resume-Tpipe transaction has commenced.

Source: IMS Connect

Column heading: Conn RTp Time

#### <span id="page-667-0"></span>**OUTRTIMS**

IMS Resume Tpipe output time. The elapsed time from when the transaction output message is sent to the Tpipe (transaction 31 COMMS) to when the Resume Tpipe takes the output message and sends it to its final destination (RTPIPE 31 COMMS).

Source: IMS

Column heading: IMS RTp Time

#### **OutTermQ Time**

*See* [FPTOTIME](#page-660-0)

## **P**

| | || | | | | |

 $\overline{1}$  $\overline{1}$ 

- **P2P** Program-switch indicator. Indicates whether the transaction is a program switch. The reported values are:
	- **Y** Program switch transaction.
	- **N** Not a program switch transaction, but may be the originating transaction in a program switch sequence.
	- **-** Unknown. Typically a SL=2 transaction started with a type 31 (DLI GU) record.

Source: IMS

Column heading: Program-switch indicator

## **PARTRAN**

Parent transaction code. The transaction code of the parent transaction in the program switch sequence.

Source: IMS

Column heading: Parent Trancode

#### **PGMSIZE**

MPP preload module size in bytes. If the address space is swapped out during the TRF data collection, this field will be zero. Always zero for BMPs and DBCTL threads.

Source: TRF

Column heading: Preload Size

#### <span id="page-667-1"></span>**PGMSWIT**

Transaction number in program switch sequence. The sequence number of the transaction in the program switch sequence. The originating transaction starts the sequence at position 0. Use [ORGTRAN,](#page-664-1) PGMSWIT (hidden) and [TRANCODE](#page-681-0) as keys for Form-based summary reporting when transit analysis is required. IMS PA will summarize transaction transit activity by grouping all transactions involved in program switching, in the sequence that they are processed.

Source: IMS

Column heading: Prog Swit#

## **PgmSwtch Time**

*See* [SWITTIME](#page-677-0)

## **PH1+PH2 Time**

*See* [FPPH1PH2](#page-658-0)

**PORT** IMS Connect TCP/IP Port number.

Source: IMS Connect

Column heading: Port

IMS Problem Investigator global field: Port

#### **PORTDEP**

Port depth. The number of concurrently open sockets on the port from which the transaction was received. This field can be used to monitor the socket usage at the time the individual transactions were received by IMS Connect.

Source: IMS Connect

Column heading: Port Depth

### **PORTTYPE**

Port type. Indicates whether a transaction is using a TCP/IP or Local port connection. Reported values are:

- **T** TCP/IP
- **L** Local

**blank** Not a Connect transaction

Source: IMS Connect

Column heading: Port Type

**POS Call Count**

*See* [FPPOS](#page-658-1)

## **POSTOTMA**

Total post-OTMA output time. For Sync Level NONE transactions, the elapsed time from when OTMA completed processing the input message to when the transaction terminates (trigger event). For Sync Level CONFIRM transactions, the elapsed time from when OTMA completed processing the ACK response to when the transaction terminates (trigger event).

Source: IMS Connect

Column heading: PostOTMA Time

## **PREOTMA**

Total pre-OTMA input time. The elapsed time from when the transaction input message enters IMS Connect (Read Prepare) to when the transaction is sent to IMS (OTMA) for processing.

Source: IMS Connect

Column heading: PreOTMA Time

#### **PRIORITY**

Transaction priority. As specified in the TRANSACT macro PRTY parameter.

Source: IMS

Column heading: Pr

# **Private <16M**

*See* [PRMEM24](#page-669-1)

## **Private >16M**

*See* [PRMEM31](#page-669-2)

## <span id="page-669-1"></span>**PRMEM24**

Private storage below 16M line. Allocated private storage in bytes below the 16M line. If the address space is swapped out during the TRF data collection, this field will be zero. Always zero for DBCTL threads.

Source: TRF

Column heading: Private <16M

#### <span id="page-669-2"></span>**PRMEM31**

Private storage above 16M line. Allocated private storage in bytes above the 16M line. If the address space is swapped out during the TRF data collection, this field will be zero. Always zero for DBCTL threads.

Source: TRF

Column heading: Private >16M

#### <span id="page-669-3"></span>**PROCESS**

Processing time. The elapsed time the transaction spends processing in the dependent region.

Source: IMS and TRF

Column heading: Process Time

## **Processing UOW ID**

*See* [PROUOWID](#page-670-0)

## **Process Start**

*See* [STARTDEP](#page-676-1)

## **Process Type**

*See* [FPPRCTYP](#page-658-2)

## **Proc IMS ID**

*See* [IMSID](#page-661-1)

#### <span id="page-669-0"></span>**PROCOTMA**

OTMA processing time. The elapsed time OTMA spent processing the transaction, from when the message is sent to IMS (OTMA) to when the response is received back from OTMA. Transaction messages are sent to OTMA for processing. For Sync Level CONFIRM transactions, the ACK response from the client is also sent to OTMA for processing.

Source: IMS Connect

Column heading: OTMAproc Time

#### **PROGRAM**

Program or PSB name.

Source: IMS and TRF

Column heading: Program

IMS Problem Investigator global field: Program

## **Program exec time**

*See* [PROCESS](#page-669-3)

#### **Prog Swit#**

*See* [PGMSWIT](#page-667-1)

## <span id="page-670-0"></span>**PROUOWID**

Processing tracking unit of work (UOW) ID.

Source: IMS

Column heading: Processing UOW ID

## <span id="page-670-1"></span>**PSTID**

Region PST ID. The PST ID of the dependent region that processed the transaction.

Source: IMS and TRF

Column heading: PST

IMS Problem Investigator global field: Region

## **PVT Buff Used**

*See* [FPPBFU](#page-658-3)

## **PVT Buff Waits**

*See* [FPPBFWT](#page-658-4)

## **Q**

#### **QTYPE**

Queue type. Indicates the type of queue from where the transaction was taken to be processed. Reported values are:

# **MSGQ**

IMS message queue

## **LOCALF**

Local-first (always processed by the same system where the message was queued)

## **LOCAL**

IMS shared queue, processed locally by the frontend IMS system **GLOBAL**

> IMS shared queue, processed globally by another backend IMS system

## **NONMSG**

Non-message driven BMP

# **CPI-CI**

CPI-CI APPC transaction scheduled in message region

Use [TRANCODE](#page-681-0) and QTYPE as keys for Form-based summary reporting when transit analysis of input queue time is required. For shared queues, you will be able to compare input queue times for globally and locally processed transactions.

Source: IMS

Column heading: Queue Type

## **R**

#### **RATEMIN**

Transaction rate / Minute. For Form-based summary reporting only, the transaction rate per minute.

Source: IMS, Connect, and TRF

Column heading: Rate/Min

## **RATESEC**

Transaction rate / Second. For Form-based summary reporting only, the transaction rate per second.

Source: IMS, Connect, and TRF

Column heading: Rate/Sec

## **READEXIT**

Read message Exit time. The elapsed time the input message spent being processed by the READ Message Exit. For Sync Level NONE transactions, the READ Message Exit is called once for the input message. For Sync Level CONFIRM transactions, the READ Message Exit is called twice, initially for the input message and a second time for the ACK response from the client.

Source: IMS Connect

Column heading: ReadExit Time

**ReadSock Ack Time**

*See* [ACKREAD](#page-638-0)

## **ReadSock In Time**

*See* [INREAD](#page-662-0)

### **RECOVER**

Recoverable transaction indicator. Indicates whether a transaction is recoverable or non-recoverable as defined in the TRANSACT macro INQUIRY parameter. Reported values are:

- **R** Recoverable
- **N** Non-recoverable

**blank** Not a message queue transaction

Source: IMS

Column heading: Rec

#### **REGOCCUP**

The elapsed time that an MPP transaction spends in the dependent region, from when it is scheduled, or starts processing, to when the next transaction is eligible for processing.

Source: IMS

Column heading: Region Occ Time

## <span id="page-671-0"></span>**RECTOKEN**

The last 8 hexadecimal bytes (unique part) of the IMS unit of recovery token.

The recovery token is a 16-byte token that uniquely identifies a unit of work. The token consists of the following items:

#### **IMSID**

8-character IMS subsystem ID padded with blanks.

## **OASN**

4-byte origin application sequence number assigned at schedule time. OASN is unique and reset back to zero at cold start.

### **COMN**

4-byte commit number initialized to zeros and incremented each time the application goes through commit processing.

For CICS-DBCTL only, the recovery token is generated by CICS and consists of the 8-character CICS generic APPLID followed by the 8-byte RMUOWID (a STCK value).

To report the full recovery token, use [RECTOKID](#page-672-0) and [RECTOKEN](#page-671-0) together.

Source: IMS and TRF

Column heading: Recovery Token

IMS Problem Investigator global field: RecToken

#### <span id="page-672-0"></span>**RECTOKID**

The first 8 characters of the IMS unit of recovery token, identifying the system where the transaction is processed.

The recovery token is a 16-byte token that uniquely identifies a unit of work. The token consists of the following items:

#### **IMSID**

8-character IMS subsystem ID padded with blanks.

## **OASN**

4-byte origin application sequence number assigned at schedule time. OASN is unique and reset back to zero at cold start.

#### **COMN**

4-byte commit number initialized to zeros and incremented each time the application goes through commit processing.

For CICS-DBCTL only, the recovery token is generated by CICS and consists of the 8-character CICS generic APPLID followed by the 8-byte RMUOWID (a STCK value).

To report the full recovery token, use [RECTOKID](#page-672-0) and [RECTOKEN](#page-671-0) together.

#### **Region**

*See* [PSTID](#page-670-1)

### **REGTYPE**

Region type. The type of region that processed the transaction. Reported values are:

**AER** IMS Application Execution

**BAT** Batch Application

**BMP** Batch message region

- **CPI** CPI-CI APPC in a Message region
- **DBC** DBCTL
- **IFP** Fast Path Message-Driven region
- **JBP** JBP region
- **JMP** JMP region
- **MPP** Message region
- **MSC** MSC transaction sent to a remote IMS system for processing
- **ODB** Open database (ODBM/ODBA)
- **SWI** Message switch or generated output message, not a transaction
- **TRK** Tracking thread
- **UTI** Utility

Source: IMS and TRF

Column heading: Reg Typ

## **REJECT**

Transaction rejected indicator. Indicates whether an IMS Connect transaction has been rejected. Reported values are:

**R** Transaction rejected

**blank** Transaction not rejected

Source: IMS Connect

Column heading: Rej

#### **REROUTNM**

Connect Reroute name. The name used on a NAK Reroute request to specify the new destination for the message being NAK'd.

Source: IMS Connect

Column heading: Reroute Name

### **RESPCON**

Connect response time. The elapsed time from when the transaction input message enters IMS Connect (Read Prepare) to when the transaction terminates (trigger event).

Source: IMS Connect

Column heading: CON Resp Time

#### <span id="page-673-0"></span>**RESPIMS**

IMS response time. IMS transaction end-user response time. The elapsed time from when the input transaction is enqueued by IMS (01/35) to when the response is sent back to the originating LTERM (31 Communications). Only transactions that respond back to their originating LTERM incur a response time. Responses may occur prior to the completion of program execution time resulting in a response time less than the total transaction time. To analyze all transactions from end-to-end, regardless of their response destination, use field [TOTALTM.](#page-680-1)

Source: IMS and TRF

Column heading: IMS Resp Time

#### **RESPMODE**

Response mode indicator. Indicates whether a transaction is response mode or not. Reported values are:

- **R** Response mode
- **N** Not response mode

**blank** Not a message queue transaction

Source: IMS

Column heading: Resp Mode

#### **Resp time**

*See* [RESPIMS](#page-673-0)

#### **RESUMETP**

Resume Tpipe indicator. Indicates whether IMS Connect uses a resume Tpipe to request asynchronous output data from IMS during a transaction. Reported values are:

- **R** Resume Tpipe is used
- **N** Resume Tpipe is not used
- **blank** Not a Connect transaction

Source: IMS Connect

Column heading: Resum Tpipe

IMS Problem Investigator global field: ResumeTP

#### **Resume Tpipe Orig Msg Token** *See* [CONNOTOK](#page-643-1)

## **Routing Code**

*See* [FPRTCODE](#page-659-1)

#### **RXMLEXIT**

XML Adapter message Exit time. The elapsed time the input message from the XML Adapter spent being processed by the READ Message Exit.

Source: IMS Connect

Column heading: RXMLExit Time

#### **R0TIME**

Internal Application Response time. The sum of the input queue time and processing time.

Source: IMS and TRF

Column heading: ApplResp Time(R0)

## <span id="page-674-2"></span>**R1TIME**

Total Response time. The sum of the input queue time, processing time, and output queue time.

Source: IMS and TRF

Column heading: Tot Resp Time(R1)

## **S**

## **SAF Call Time**

*See* [SAFTIME](#page-674-0)

## <span id="page-674-0"></span>**SAFTIME**

SAF security call time. The accumulated elapsed time spent in all SAF calls for the message.

Source: IMS Connect

Column heading: SAF Call Time

#### **SCHEDTM**

Schedule time. The elapsed time from when the application program starts (08) to when the input message processing starts (31 DLI).

Source: IMS and TRF

Column heading: Schedule Time

#### **SCHEDWIC**

Wait time for Intent Conflict, taken from the LINTMINT field of the IMS Application Start (08) record.

#### **SCHEDWPS**

Wait time for Pool Space, taken from the LINTMPOL field of the IMS Application Start (08) record.

#### <span id="page-674-1"></span>**SCOACKCT**

Sync Callout ACK count. The number of Sync callout ACK events attributed to the transaction. *See also* [SCOACKTM.](#page-675-0)

Source: IMS

Column heading: SyncCout ACK Cnt

## <span id="page-675-0"></span>**SCOACKTM**

Sync Callout ACK time. The elapsed time from when the Sync Callout message is sent to when the ACK is received (YOUT-YACK). If the transaction issued more than one ICAL call, then this field contains the sum of all ACK times. The count of ACK times is available in [SCOACKCT.](#page-674-1)

Source: IMS

Column heading: SyncCout ACK Time

## <span id="page-675-2"></span>**SCOCALCT**

Sync Callout Response count. The number of ICAL calls issued by the transaction that recorded a response time. *See also* [SCOCALTM.](#page-675-1)

Source: IMS

Column heading: SyncCout Resp Cnt

## <span id="page-675-1"></span>**SCOCALTM**

Sync Callout Total time. The elapsed time from when the Sync Callout message is sent to when the Response (YOUT-YRSP) or a NAK (YOUT-YNAK) is received back. If the transaction issued more than one ICAL call, then this field contains the sum of all elapsed times. The count of Total Response times is available in [SCOCALCT.](#page-675-2)

Source: IMS

Column heading: SyncCout RespTime

## <span id="page-675-4"></span>**SCOEXTCT**

Sync Callout External Response count. The total number of Sync Callout external acknowledgements or responses processed by the transaction. *See also* [SCOEXTTM.](#page-675-3)

Source: IMS

Column heading: SyncCout XRsp Cnt

## <span id="page-675-3"></span>**SCOEXTTM**

Sync Callout External Response time. The elapsed time from when the Sync Callout ACK is received to when either the Response (YOUT-YRSP) or a NAK (YOUT-YNAK) is received. If the transaction issued more than one ICAL call, then this field contains the sum of all elapsed times. The count of External Response times is available in [SCOEXTCT.](#page-675-4)

Source: IMS

Column heading: SyncCout XRspTime

## <span id="page-675-6"></span>**SCONAKCT**

Sync Callout NAK count. The number of Sync callout ACK events attributed to the transaction. *See also* [SCONAKTM.](#page-675-5)

Source: IMS

Column heading: SyncCout NAK Cnt

## <span id="page-675-5"></span>**SCONAKTM**

Sync Callout NAK time. The elapsed time from when the Sync Callout message is sent to when the NAK is received (YOUT-YNAK). If the

transaction issued more than one ICAL call, then this field contains the sum of all NAK times. The count of NAK times is available in [SCONAKCT.](#page-675-6)

Source: IMS

Column heading: SyncCout NAK Time

# **SDEP Buf Used**

*See* [FPNRDBFU](#page-657-5)

#### **SEMHQ Input** *See* [FPSEMHQI](#page-659-2)

# **SEMHQ Output**

*See* [FPSEMHQO](#page-659-3)

**SMQ Glob OutQTime** *See* [OUTPUTG](#page-666-2)

## **SMQ Locl OutQTime**

*See* [OUTPUTL](#page-666-3)

## **SOCKET**

Socket number.

Source: IMS Connect

Column heading: Sock Num

## **SRBTIME**

Program execution SRB time.

Source: TRF

Column heading: SRB Time

## **STARTCON**

Connect transaction start time. The time of day when the transaction input message enters IMS Connect (Read Prepare).

Source: IMS Connect

Column heading: CON Tran Start

#### <span id="page-676-1"></span>**STARTDEP**

IMS transaction processing start. The time of day when the IMS Full Function transaction starts (31). The time of day when the Fast Path transaction starts (5901+InputQ).

Source: IMS

Column heading: Process Start

## <span id="page-676-0"></span>**STARTIMS**

IMS transaction arrival time. The time of day when the transaction input message is enqueued onto the IMS message queue (01/35).

Source: IMS and TRF

Column heading: IMS Tran Start

## **STARTLVL**

IMS transaction start level. Start level is an attribute that IMS PA assigns to every transaction reported in the IMS log. It is an indicator of how far the transaction lifecycle has already progressed at the start of the IMS log. Together with Completion level, Start level is an indicator of the

completeness of information collected about the reported transaction. For example you may choose to report only those transactions that started and ended with the IMS log to guarantee complete performance metrics.

Specify Start level to instruct form-based reporting to report only those transactions with a Start Level less than or equal to the required value. For example: Specify 1 to report start level 1 transactions only; specify 2 to report start level 1 and 2 transactions, and so on. The default is 2.

The IMS transaction start levels are:

**1** The transaction first arrives in this IMS log.

For message driven transactions, the type 01 input message is available indicating the transaction has arrived onto the message queue. For non-message driven transactions (BMP, DBCTL, ODBM), the type 08 program start record is available indicating the start of processing. Use start level 1 when analyzing input message arrival rates and lengths.

**2** The transaction starts processing in this log.

For message driven transactions only, the type 01 input message is not available, but the type 31 DLI record is available indicating that transaction dependent region processing starts in this IMS log. The complete transit time breakdown is available, including input queue time (which is derived). Use Start level 2 when analyzing transaction dependent region processing time.

**3**

Dependent region processing is already in progress at the start of this log.

The type 08 application start record is not available for long running BMP or thread processes that commenced processing prior to this log. Processing start time is derived from the first log event for the Job. Processing elapsed time is calculated from this time to the job end (type 07). Use Start level 3 when analyzing all activity that occurred in the IMS log.

Source: IMS

Column heading: Start Level

## **STEPNAME**

Region Stepname. The stepname of the dependent region that processed the transaction.

Source: IMS and TRF

Column heading: Stepname

## <span id="page-677-0"></span>**SWITTIME**

Program switch time.

A program switch occurs when one transaction calls another by inserting a message (destination is SMB) onto the message queue. Program switch time is the elapsed time from when the program switch message is eligible for processing to when it actually starts processing in a dependent message processing region. It is attributed to the program switch transaction not the originating transaction, and is analogous to input queue time for transactions coming into IMS from VTAM or OTMA.

P2P transactions are discrete transactions with their own units of recovery. Their processing eligibility depends on the type of IO PCB used to insert the message:

- For EXPRESS=YES IO PCB, the P2P transaction is immediately eligible for processing (asynchronously).
- Otherwise, the P2P transaction cannot start until the parent starts syncpoint phase 2 and transfers the message to its permanent (SMB) destination.

Source: IMS

Column heading: PgmSwtch Time

#### **SYNCELAP**

Syncpoint total elapsed time (phases 1 and 2).

#### **SYNCFAIL**

Syncpoint Failure Code. Fast Path Syncpoint Failure code from the 5938 log record.

Source: IMS

Column heading: Sync Fail

### **SYNCLEV**

Synchronization level. IMS Connect Synch Level. Reported values are:

# **NONE**

No acknowledgement is required from the client

## **CONFIRM**

The client is required to acknowledge

## **SYNCH**

Two-phase commit processing is required

**blank** Not an IMS Connect transaction

Source: IMS and Connect

Column heading: Synch Level

### **SYNCTIME**

IMS transaction syncpoint time. The time of day when the IMS Full Function transaction ends (5612) or the Fast Path transaction ends (5937).

Source: IMS

Column heading: Syncpoint Time

#### **SYNCPH1E**

Syncpoint phase 1 elapsed time. Note that the required log records are not always available, in which case the time will be reported as not available.

## **SYNCPH2E**

Syncpoint phase 2 elapsed time. Note that the required log records are not always available, in which case the time will be reported as not available.

## **SYNCPH2F**

Syncpoint phase 2 elapsed time for Fast Path only. Note that the required log records are not always available in which case the time will be reported as not available.

# **T**

## <span id="page-679-1"></span>**TARGDS**

Target IMS data store. For OTMA workloads in IMS Connect, the name of the IMS data store that processed the request. *See also* [ORIGDS.](#page-665-0)

Source: IMS Connect

Column heading: Target datastor

## **TERMINAL**

VTAM Node name. VTAM Node name or BTAM Line/PTERM number. When neither VTAM or BTAM, TERMINAL may be reported as:

- v For implicit APPC transactions, network ID (LUP\_NETWORK\_ID)
- For OTMA transactions, Tpipe name (TMAMCTNM)
- For MSC transactions, origin LTERM (MSGMSINM)

Source: IMS and TRF

Column heading: Terminal

IMS Problem Investigator global field: Terminal

#### <span id="page-679-3"></span>**TIMEOUT**

Transaction timeout indicator. Indicates whether an IMS Connect transaction has timed-out. Reported values are:

**T** Transaction timed-out

**blank** Transaction did not time out

Source: IMS Connect

Column heading: Time Out

## <span id="page-679-4"></span>**TIMERV**

Transaction timer value. This value, set by the client in the IRM header, is the time IMS Connect will wait for a response from OTMA before timing out. The time is reported in microseconds. Use the SECGROUP operand to report values in seconds in the range 0 (no wait option) to 4200 (70 mins), or 9999 to wait forever. Use the [TIMEOUT](#page-679-3) field to indicate whether the Connect transaction did time out.

Source: IMS Connect

Column heading: Transact Timer

### <span id="page-679-0"></span>**TMEMBERD**

Destination OTMA Tmember name. Connect XCF queue which delivers the message to the IMS System.

Source: IMS Connect

Column heading: Dest Tmember

## <span id="page-679-2"></span>**TMEMBERO**

Originating OTMA Tmember name. IMS XCF queue which will return the message to the Connect System.

Source: IMS

Column heading: Orig Tmember

#### **Total IMS Time**

*See* [TOTALTM](#page-680-1)

**Total IO Count** *See* [DBIOCALL](#page-649-0)

#### **Total time**

*See* [TOTALTM](#page-680-1)

#### <span id="page-680-1"></span>**TOTALTM**

Total transaction elapsed time. The total elapsed time that the transaction incurs in message queues and being processed by IMS. For self-contained transactions, or the initial transaction in a program switch sequence, total time consists of input queue, processing and output queue times. For subsequent transactions in a program switch sequence, total time consists of switch time, processing time and output queue time.

Source: IMS and TRF

Column heading: Total IMS Time

## **Tot Resp Time(R1)**

*See* [R1TIME](#page-674-2)

## <span id="page-680-0"></span>**TOTRTIMS**

Resume Tpipe total time. The elapsed time from when the input message arrives (01/35) to when the Resume Tpipe takes the output message and sends it to its final destination (RTPIPE 31 COMMS). This time is useful for transactions that use SENDONLY RESUME-TPIPE protocol – it measures the overall time in IMS that contributes to end-user response time.

Source: IMS

Column heading: IMS RTp Tot Time

**TPIPE** Connect Tpipe name derived from IMS Connect Extensions journal 41 record field CERE\_41\_TPIPE\_NAME.

Source: IMS Connect

Column heading: Tpipe

#### **TRANCNT**

Transaction count. For Form-based summary reporting only, the number of transactions that were accumulated in this key range.

When TRANCNT is used in combination with fields that report on database activity or external subsystems, additional report lines are produced that provide a count for each database or external subsystem affected by the transaction. If requested, a summary line is also produced that reports on the total number of transactions. As transactions can update more than one database, or more than one external subsystem, the total in the summary line will not necessarily be the sum of counts listed above.

In the following example, the total number of transactions  $(A)$  does not equal the sum of counts for each database as some transactions have accessed more than one database.

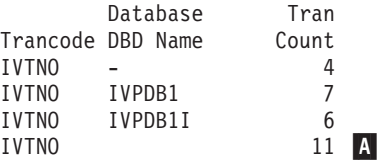

Fields that report on database activity: [DATABASE,](#page-645-0) [DBACMETH,](#page-645-1) [DBBLKDEL,](#page-645-2) [DBBLKINS,](#page-646-0) [DBBLKREP,](#page-646-1) [DBBLKUPD,](#page-646-2) [DBORGTYP,](#page-649-1) [DBUPRATE,](#page-650-0) [DEDBAREA,](#page-652-1) [FPDDEPU,](#page-655-2) [FPSDEPI](#page-659-4)

Fields that report on external subsystems: [ESAFNAME,](#page-653-0) [ESAFCALL,](#page-652-2) [ESAFCCON,](#page-652-3) [ESAFCOMT,](#page-653-2) [ESAFPRE](#page-653-3)

*See also* [ABENDCNT](#page-638-1)

Source: IMS and IMS Connect

Column heading: Tran Count

## <span id="page-681-0"></span>**TRANCODE**

IMS Transaction Code.

Source: IMS, Connect, and TRF

Column heading: Trancode

IMS Problem Investigator global field: TranCode

## **Transact Timer**

*See* [TIMERV](#page-679-4)

## **U**

### **UORTIME**

Unit-of-recovery time. The elapsed time the transaction spends processing in the dependent region. UOR time is similar to Processing Time, the difference for an MPP transaction is:

- UOR time starts when the IMS unit-of-recovery commences (5607).
- Processing time starts when the MPP transaction gets the input message from the message queue (31 DLI), usually after the commencement of the UOR.

Therefore UOR time is usually longer than Processing time.

Source: IMS

Column heading: UOR Time

# **UOW Lock WAITS**

*See* [FPUOWLWT](#page-660-1)

## **USERID**

User ID. RACF user ID, or substitute as used by IMS for security purposes.

Source: IMS, Connect, and TRF

Column heading: Userid

IMS Problem Investigator global field: Userid

## **V**

## **VSAMREAD**

VSAM read IO count, approximation at completion level 5, accurate at completion level 6. Available from IMS V10. At completion level 5, resource usage metrics are obtained from the type 07 application termination record and apportioned equally among all transactions that executed under that schedule, regardless of their respective processing times. At completion level 6, resource usage metrics are obtained from the type 56FA transaction accounting record.

Source: IMS

Column heading: VSAMRead Count

## **VSAMWRIT**

VSAM write IO count, approximation at completion level 5, accurate at completion level 6. Available from IMS V10. At completion level 5, resource usage metrics are obtained from the type 07 application termination record

and apportioned equally among all transactions that executed under that schedule, regardless of their respective processing times. At completion level 6, resource usage metrics are obtained from the type 56FA transaction accounting record.

Source: IMS

Column heading: VSAMWrit Count

#### **VSO Read DASD** *See* [FPVSREAD](#page-660-2)

**VSO Read Dataspce** *See* [FPVSORFD](#page-660-3)

## **VSOWrite DASD**

*See* [FPVSWRIT](#page-660-4)

## **W**

## **WFITIME**

WFI elapsed time. SUBQ6 time where the message region waited before the next WFI transaction starts processing. Warning: IMS only records SUBQ6 time to a precision of 0.1 seconds.

## Source: IMS

Column heading: WFI Time

## **X**

## **XMITEXIT**

Transmit message Exit time. The elapsed time output messages (responses) spent being processed by the XMIT Message Exit.

Source: IMS Connect

Column heading: XmitExit Time

## **XMLADAPT**

XML Adapter name. The name of the XML Adapter passed by the SOAP Gateway.

Source: IMS Connect

Column heading: XML Adapter
**Part 8. Appendixes**

#### <span id="page-686-0"></span>**Notices**

This information was developed for products and services offered in the U.S.A. IBM may not offer the products, services, or features discussed in this document in other countries. Consult your local IBM representative for information on the products and services currently available in your area. Any reference to an IBM product, program, or service is not intended to state or imply that only that IBM product, program, or service may be used. Any functionally equivalent product, program, or service that does not infringe any IBM intellectual property right may be used instead. However, it is the user's responsibility to evaluate and verify the operation of any non-IBM product, program, or service.

IBM may have patents or pending patent applications covering subject matter described in this document. The furnishing of this document does not give you any license to these patents. You can send license inquiries, in writing, to:

IBM Director of Licensing IBM Corporation North Castle Drive Armonk, NY 10504-1785 U.S.A.

For license inquiries regarding double-byte (DBCS) information, contact the IBM Intellectual Property Department in your country or send inquiries, in writing, to:

Intellectual Property Licensing Legal and Intellectual Property Law IBM Japan Ltd. 19-21, Nihonbashi-Hakozakicho, Chuo-ku Tokyo 103-8510, Japan

**The following paragraph does not apply to the United Kingdom or any other country where such provisions are inconsistent with local law:** INTERNATIONAL BUSINESS MACHINES CORPORATION PROVIDES THIS PUBLICATION "AS IS" WITHOUT WARRANTY OF ANY KIND, EITHER EXPRESS OR IMPLIED, INCLUDING, BUT NOT LIMITED TO, THE IMPLIED WARRANTIES OF NON-INFRINGEMENT, MERCHANTABILITY OR FITNESS FOR A PARTICULAR PURPOSE. Some states do not allow disclaimer of express or implied warranties in certain transactions, therefore, this statement may not apply to you.

This information could include technical inaccuracies or typographical errors. Changes are periodically made to the information herein; these changes will be incorporated in new editions of the publication. IBM may make improvements and/or changes in the product(s) and/or the program(s) described in this publication at any time without notice.

Any references in this information to non-IBM Web sites are provided for convenience only and do not in any manner serve as an endorsement of those Web sites. The materials at those Web sites are not part of the materials for this IBM product and use of those Web sites is at your own risk.

IBM may use or distribute any of the information you supply in any way it believes appropriate without incurring any obligation to you.

Licensees of this program who wish to have information about it for the purpose of enabling: (i) the exchange of information between independently created programs and other programs (including this one) and (ii) the mutual use of the information which has been exchanged, should contact:

IBM Corporation J64A/G4 555 Bailey Avenue San Jose, CA 95141-1003 U.S.A.

Such information may be available, subject to appropriate terms and conditions, including in some cases, payment of a fee.

The licensed program described in this information and all licensed material available for it are provided by IBM under terms of the IBM Customer Agreement, IBM International Program License Agreement, or any equivalent agreement between us.

Any performance data contained herein was determined in a controlled environment. Therefore, the results obtained in other operating environments may vary significantly. Some measurements may have been made on development-level systems and there is no guarantee that these measurements will be the same on generally available systems. Furthermore, some measurements may have been estimated through extrapolation. Actual results may vary. Users of this document should verify the applicable data for their specific environment.

Information concerning non-IBM products was obtained from the suppliers of those products, their published announcements or other publicly available sources. IBM has not tested those products and cannot confirm the accuracy of performance, compatibility or any other claims related to non-IBM products. Questions on the capabilities of non-IBM products should be addressed to the suppliers of those products.

All statements regarding IBM's future direction or intent are subject to change or withdrawal without notice, and represent goals and objectives only.

This information is for planning purposes only. The information herein is subject to change before the products described become available.

This information contains examples of data and reports used in daily business operations. To illustrate them as completely as possible, the examples include the names of individuals, companies, brands, and products. All of these names are fictitious and any similarity to the names and addresses used by an actual business enterprise is entirely coincidental.

#### COPYRIGHT LICENSE:

This information contains sample application programs in source language, which illustrate programming techniques on various operating platforms. You may copy, modify, and distribute these sample programs in any form without payment to IBM, for the purposes of developing, using, marketing or distributing application programs conforming to the application programming interface for the operating

<span id="page-688-0"></span>platform for which the sample programs are written. These examples have not been thoroughly tested under all conditions. IBM, therefore, cannot guarantee or imply reliability, serviceability, or function of these programs. The sample programs are provided "AS IS", without warranty of any kind. IBM shall not be liable for any damages arising out of your use of the sample programs.

Each copy or any portion of these sample programs or any derivative work, must include a copyright notice as follows:

© (your company name) (year). Portions of this code are derived from IBM Corp. Sample Programs. © Copyright IBM Corp. \_enter the year or years\_. All rights reserved.

If you are viewing this information softcopy, the photographs and color illustrations may not appear.

#### **Trademarks**

IBM, the IBM logo, and ibm.com $^{\circ}$  are trademarks or registered trademarks of International Business Machines Corp., registered in many jurisdictions worldwide. Other product and service names might be trademarks of IBM or other companies. A current list of IBM trademarks is available on the web at "Copyright and trademark information" at [http://www.ibm.com/legal/copytrade.shtml.](http://www.ibm.com/legal/copytrade.shtml)

Java and all Java-based trademarks and logos are trademarks or registered trademarks of Oracle and/or its affiliates.

Linux is a registered trademark of Linus Torvalds in the United States, other countries, or both.

Microsoft, Windows, Windows NT, and the Windows logo are trademarks of Microsoft Corporation in the Unites States, other countries, or both.

UNIX is a registered trademark of The Open Group in the United States and other countries.

Other company, product, and service names may be trademarks or service marks of others.

#### **Index**

#### **Special characters**

[/TRACE command 340](#page-349-0)[, 453](#page-462-0)[, 501](#page-510-0) [\\$\\$IMSDIR 413](#page-422-0) [\\*\\*\\* \(overflow values\) 505](#page-514-0) [\\*Batch 261](#page-270-0)[, 265](#page-274-0)[, 267](#page-276-0) [\\*BMP 246](#page-255-0)[, 253](#page-262-0)[, 258](#page-267-0)[, 261](#page-270-0)[, 265](#page-274-0)[, 267](#page-276-0) [\\*CMD 517](#page-526-0) [\\*DBC 246](#page-255-0)[, 253](#page-262-0)[, 258](#page-267-0)[, 261](#page-270-0)[, 265](#page-274-0)[, 267](#page-276-0) [\\*IFP 246](#page-255-0)[, 253](#page-262-0)[, 258](#page-267-0) [\\*MPP 246](#page-255-0)[, 253](#page-262-0)[, 258](#page-267-0)[, 261](#page-270-0)[, 265](#page-274-0)[, 267](#page-276-0) [\\*SF 261](#page-270-0) [\\*Unknown 261](#page-270-0) [\\*Utility 261](#page-270-0)[, 265](#page-274-0)[, 267](#page-276-0) FIELDS parameter [field names 629](#page-638-0) [IMSPAATF command 596](#page-605-0) [TRACE level 2 601](#page-610-0) [IMSPACEX command 514](#page-523-0) [IMSPALOG command 39](#page-48-0) [FIELDS parameter 86](#page-95-0)[, 94](#page-103-0) [LIST default values 86](#page-95-0) [SUMMARY default values 97](#page-106-0) [LIST report options 86](#page-95-0) [SUMMARY report options 94](#page-103-0) [IMSPAMON command 326](#page-335-0) [IMSPATRF commands 574](#page-583-0)

### **Numerics**

[64-bit Cache Statistics report 189](#page-198-0) [64-bit Storage Statistics report 192](#page-201-0)

# **A**

abends [log records 611](#page-620-0) [monitor trace 365](#page-374-0) [partial reports 319](#page-328-0)[, 505](#page-514-0) [program abends, error log 133](#page-142-0) [pseudo-abends 296](#page-305-0) accessibility [overview 17](#page-26-0) [ACK/NAK report 554](#page-563-0) [active journals, IMS Connect](#page-12-0) [Extensions 3](#page-12-0) [ALLLIST sample report form 88](#page-97-0) [ALLSUMM sample report form 99](#page-108-0) [ALLSUMMX sample report form 100](#page-109-0) [Alternate Sequencing 408](#page-417-0) [comparison of IMS PA and](#page-514-0) [DFSUTR20 505](#page-514-0) [described 343](#page-352-0) [sample report, Communication](#page-469-0) [IWAIT 460](#page-469-0) [sample report, Communication Line](#page-472-0) [Functions 463](#page-472-0) [sample report, Communication](#page-466-0) [Summary 457](#page-466-0) [sample report, Database IWAIT](#page-403-0) [Analysis 394](#page-403-0)

[sample report, Database IWAIT](#page-384-0) [Summary 375](#page-384-0) [sample report, DEDB Resource](#page-485-0) [Contention 476](#page-485-0) [sample report, Enqueue/Dequeue](#page-417-0) [Trace 408](#page-417-0) [sample report, ESAF 472](#page-481-0) [sample report, Fast Path Buffer](#page-490-0) [Statistics 481](#page-490-0) [sample report, MSC Summary 467](#page-476-0) [sample report, MSC Traffic 468](#page-477-0) [sample report, Program](#page-374-0) [Summary 365](#page-374-0) [sample report, region analysis 382](#page-391-0) [sample report, Region Summary 355](#page-364-0) [sample report, Total System IWAIT](#page-427-0) [Detail 418](#page-427-0) [sample report, VSO Summary 490](#page-499-0) APPC [Output Queue time blank 61](#page-70-0) [Transaction Transit Log report 58](#page-67-0) [Transaction Transit reports 47](#page-56-0) Application Detail report [described 388](#page-397-0) [introduced 331](#page-340-0) [sample report, ESAF Integration 390](#page-399-0) application efficiency indicators [Region Summary report 350](#page-359-0) [Application Scheduling Statistics](#page-173-0) [report 164](#page-173-0) [asterisks \(overflow values\) 505](#page-514-0) ATF [data 595](#page-604-0) [Exception Transaction extract 605](#page-614-0) [extract record processing 606](#page-615-0) [log codes processed by IMS PA 627](#page-636-0) [OMEGAMON ATF, described 595](#page-604-0) [Record Trace report 599](#page-608-0) Record Trace reports [report options 599](#page-608-0) [Trace level 1 600](#page-609-0) [Trace level 2 601](#page-610-0) [Trace level 3 604](#page-613-0) [Transit List report 597](#page-606-0) [Transit Summary report 598](#page-607-0) [using with IMS Performance](#page-20-0) [Analyzer 11](#page-20-0) ATF Enhanced Summary [described 277](#page-286-0) ATF Enhanced Summary DB2 Call Analysis report [sample report 287](#page-296-0) [ATF Enhanced Summary DLI Call](#page-292-0) [Analysis report 283](#page-292-0)[, 286](#page-295-0) [described 283](#page-292-0)[, 286](#page-295-0) [sample report 283](#page-292-0) ATF Enhanced Summary Extract [sample extract summary report 278](#page-287-0) [ATF Enhanced Summary MQ Call](#page-298-0) [Analysis report 289](#page-298-0)

[Alternate Sequencing](#page-417-0) *(continued)*

[ATF Enhanced Summary MQ Call](#page-298-0) [Analysis report](#page-298-0) *(continued)* [described 289](#page-298-0) [sample report 289](#page-298-0) [ATF enhanced summary reports 277](#page-286-0) ATF Enhanced Summary reports [introduced 25](#page-34-0) [ATF Enhanced Summary Transaction](#page-288-0) [Analysis report 279](#page-288-0) [described 279](#page-288-0) [sample report 280](#page-289-0) ATF extracts [described 605](#page-614-0) ATF reports [batch commands 595](#page-604-0)[, 596](#page-605-0) [described 595](#page-604-0) [types of 595](#page-604-0) averages [Management Exception report 127](#page-136-0) [print averages data set 128](#page-137-0)

#### **B**

[backout failures, error log 134](#page-143-0) [BADRESP sample report form 100](#page-109-0) BALG/Shared EMHQ Analysis report [described 484](#page-493-0) BALG/Shared EMHQ report [introduced 331](#page-340-0) [sample report 484](#page-493-0) [bandwidth, MSC links 193](#page-202-0) [batch commands 39](#page-48-0)[, 325](#page-334-0)[, 347](#page-356-0)[, 573](#page-582-0)[, 595](#page-604-0) [IMSPAATF 596](#page-605-0) [IMSPACEX 514](#page-523-0) [IMSPALOG 39](#page-48-0) [IMSPAMON 326](#page-335-0) [IMSPATRF 574](#page-583-0) [batch monitor 335](#page-344-0) Batch VSAM Statistics report [described 447](#page-456-0) [introduced 331](#page-340-0) [sample report 448](#page-457-0) [Blk Ldr Busy, defined 505](#page-514-0) BMP [COMPLVL Transaction Completion](#page-110-0) [Summary report 101](#page-110-0) [impact on performance 340](#page-349-0) [log processing restrictions 319](#page-328-0) BMP Checkpoint report [introduced 19](#page-28-0) [sample report, List 233](#page-242-0) Buffer Pool and Latch Statistics reports [described 452](#page-461-0) [introduced 331](#page-340-0) [sample report, Latch Statistics 455](#page-464-0) [sample reports, Buffer Pools 453](#page-462-0)

# **C**

[call analysis 29](#page-38-0)[, 335](#page-344-0)[, 435](#page-444-0)[, 436](#page-445-0) [ESAF 365](#page-374-0) [call data 382](#page-391-0) [ESAF 355](#page-364-0) [FP 355](#page-364-0) [callouts, synchronous 474](#page-483-0) capacity planning [Management Exception report 127](#page-136-0) [CCTL 25](#page-34-0)[, 30](#page-39-0)[, 46](#page-55-0)[, 336](#page-345-0) Checkpoint report [described 225](#page-234-0) [introduced 19](#page-28-0) [sample report, Checkpoint Duration](#page-240-0) [distribution 231](#page-240-0) [sample report, Checkpoint](#page-239-0) [Summary 230](#page-239-0) [sample report, Database](#page-236-0) [Definitions 227](#page-236-0) [sample report, Terminals 229](#page-238-0) [sample report, Transaction](#page-236-0) [Definitions 227](#page-236-0) [supersedes IPIPU9](#page-315-0)*xx* 306 Checkpointed IMS Resource Definitions report [IPIPPGM9 307](#page-316-0) [CICS Performance Analyzer 11](#page-20-0) codes [log records 611](#page-620-0) [monitor record 501](#page-510-0)[, 613](#page-622-0) Cold Start Analysis report [described 237](#page-246-0) [introduced 19](#page-28-0) [sample report 238](#page-247-0) [Collection Level and Report](#page-630-0) [cross-reference 621](#page-630-0) [collection level, IMS Connect event](#page-624-0) [records 615](#page-624-0) [combined reporting 533](#page-542-0) [COMBLIST sample report form 536](#page-545-0) [COMBSUMM sample report form 539](#page-548-0) [Common Queue Server 318](#page-327-0) Communication reports [described 457](#page-466-0) [introduced 331](#page-340-0) [sample report, Alternate](#page-466-0) [Sequencing 457](#page-466-0)[, 460](#page-469-0)[, 463](#page-472-0) [sample report, Communication](#page-469-0) [IWAIT 460](#page-469-0) [sample report, Communication Line](#page-472-0) [Functions 463](#page-472-0) [sample report, Communication](#page-466-0) [Summary 457](#page-466-0) completion levels [COMPLVL sample report form 101](#page-110-0)[,](#page-111-0) [102](#page-111-0) [COMPLVL sample report form 101](#page-110-0)[, 102](#page-111-0) [CONNACK sample report form 539](#page-548-0) Connect ACK/NAK report [described 554](#page-563-0) [sample report 555](#page-564-0) [Connect active journals 3](#page-12-0) Connect event records [for ACK/NAK report 554](#page-563-0) [for Exception Events report 557](#page-566-0) [for Gap Analysis report 562](#page-571-0) [for Port Usage report 546](#page-555-0)

Connect event records *(continued)* [for Resume Tpipe report 549](#page-558-0) Connect Exception Events report [correlation with Transit Log](#page-567-0) [report 558](#page-567-0) [described 557](#page-566-0) [flood notification 559](#page-568-0) [OTMA flood notification 560](#page-569-0) [sample report 558](#page-567-0)[, 559](#page-568-0) Connect Port Usage report [described 546](#page-555-0) [sample report 547](#page-556-0) Connect records [for Transit Analysis report 516](#page-525-0) [for Transit Event Trace 564](#page-573-0) [for Transit Extract report 527](#page-536-0) [for Transit Log report 523](#page-532-0) [Connect Resource Usage reports 546](#page-555-0) Connect Resume Tpipe report [described 549](#page-558-0) [sample report: extended 552](#page-561-0) [sample report: standard 550](#page-559-0) [connect status event records 615](#page-624-0) [Connect Trace reports 563](#page-572-0) Connect Transaction Transit reports (Form-based) [sample reports, Connect and](#page-542-0) [combined 533](#page-542-0) Connect Transit Analysis report [described 515](#page-524-0) Connect Transit Event Trace report [described 564](#page-573-0) [sample report 565](#page-574-0) Connect Transit Extract [described 527](#page-536-0) Connect Transit Log report [described 523](#page-532-0) [CONNLIST sample report form 536](#page-545-0) [CONNPLEX sample report form 540](#page-549-0) [CONNTCOD sample report form 541](#page-550-0) [cookie policy 677](#page-686-0) [coupling facility 23](#page-32-0)[, 256](#page-265-0)[, 273](#page-282-0)[, 331](#page-340-0)[, 490](#page-499-0) CPU resource utilization indicators [Region Summary report 350](#page-359-0) [CPU time, defined 504](#page-513-0) CPU usage [CPUHIGH sample report form 102](#page-111-0) CPU Usage report and extract [described 152](#page-161-0) [introduced 19](#page-28-0) [sample extract data 157](#page-166-0) [sample report 153](#page-162-0) [CPUHIGH sample report form 102](#page-111-0) [CQS 318](#page-327-0)

**D**

Dashboard report [introduced 19](#page-28-0) [data collection, monitor 340](#page-349-0) [database I/O errors, error log 134](#page-143-0) Database IWAIT Analysis report [described 393](#page-402-0) [introduced 331](#page-340-0) [sample report, Alternate](#page-403-0) [Sequencing 394](#page-403-0)

Database IWAIT Summary report [described 374](#page-383-0) [introduced 331](#page-340-0) [sample report, Alternate Sequencing](#page-384-0) [with Limit 375](#page-384-0) [database times 151](#page-160-0) Database Trace report [described 296](#page-305-0) [introduced 19](#page-28-0) [sample report 298](#page-307-0) Database Update Activity report and extract [FORMAT1 sample reports 201](#page-210-0) [described 200](#page-209-0) [FORMAT2 sample report 204](#page-213-0) [introduced 19](#page-28-0) [sample extract data 207](#page-216-0) database/application efficiency indicators [Region Summary report 350](#page-359-0) DB monitor [Exception Listing 399](#page-408-0) DB Monitor [introduced 9](#page-18-0) [OSAM Buffer Pool Statistics](#page-171-0) [report 162](#page-171-0) [reports 29](#page-38-0)[, 335](#page-344-0) [understanding monitor data 501](#page-510-0) [VSAM Buffer Pool Statistics](#page-172-0) [report 163](#page-172-0) [DB2 9](#page-18-0)[, 72](#page-81-0) [DB2 Call List report, TRF 581](#page-590-0) [DB2 Call Summary report, TRF 583](#page-592-0) [DBBF tuning 320](#page-329-0) [DBCTL 365](#page-374-0)[, 481](#page-490-0) [DBCTLIST sample report form 89](#page-98-0) [DBCTSUMM sample report form 102](#page-111-0) [sample report, Transaction Resource](#page-145-0) [Usage 136](#page-145-0) [DBCTL, log 246](#page-255-0)[, 253](#page-262-0)[, 258](#page-267-0)[, 261](#page-270-0)[, 265](#page-274-0)[, 267](#page-276-0) [DBCTL, log reports 25](#page-34-0)[, 46](#page-55-0) [DBCTL, monitor 30](#page-39-0)[, 336](#page-345-0) [DBCTLIST sample report form 89](#page-98-0) [DBCTSUMM sample report form 102](#page-111-0) [DBFULTA0 23](#page-32-0)[, 249](#page-258-0)[, 320](#page-329-0) [Fast Path Transaction Exception](#page-248-0) [report 239](#page-248-0) [DBFX tuning 320](#page-329-0) **DBRC** [READONLY 3](#page-12-0) [DBT \(DB Tools\) 296](#page-305-0) DC Queue Manager Trace report [described 291](#page-300-0) [introduced 19](#page-28-0) [sample report 292](#page-301-0) [sample UOW Tracker report 293](#page-302-0) [DC UOW Tracker report 293](#page-302-0) [DCCTL 581](#page-590-0) DDgroup report [described 396](#page-405-0) [introduced 331](#page-340-0) [sample report 397](#page-406-0) DDIWELAP [sample distribution 397](#page-406-0) DDname by PSB-Transaction Code report [described 439](#page-448-0) [sample report 440](#page-449-0)

deadlock repo [IPIERA30 309](#page-318-0) [Deadlock report 215](#page-224-0) [described 215](#page-224-0) [introduced 19](#page-28-0) [sample report, DB2 \(External\)](#page-232-0) [List 223](#page-232-0) [sample report, DB2 \(External\)](#page-234-0) [Summary 225](#page-234-0) [sample report, IMS List 216](#page-225-0) [sample report, IMS Summary 224](#page-233-0) [supersedes IPIERA30 309](#page-318-0) DEDB Resource Contention report [described 475](#page-484-0) [introduced 331](#page-340-0) [sample report, Alternate](#page-485-0) [Sequencing 476](#page-485-0) DEDB Update Activity report [described 272](#page-281-0) [introduced 23](#page-32-0) DEDB Update Trace report [described 300](#page-309-0) [introduced 23](#page-32-0) [sample report 301](#page-310-0) [delimiter character 72](#page-81-0)[, 157](#page-166-0)[, 207](#page-216-0)[, 250](#page-259-0) [dependent region activity in progress,](#page-512-0) [defined 503](#page-512-0) [design standards for programs 337](#page-346-0) [detail reports, log 19](#page-28-0)[, 23](#page-32-0) [DFSERA10 utility 132](#page-141-0) [DFSILTA0 19](#page-28-0)[, 316](#page-325-0)[, 317](#page-326-0)[, 320](#page-329-0) [DFSISTS0 320](#page-329-0) [DFSLOG10 macro 133](#page-142-0) [DFSLOG4E macro 497](#page-506-0) DFSUTR20 [compared with IMS PA 505](#page-514-0) DFSUTR30 [compared with IMS PA 508](#page-517-0) [diagnostic information, gathering 49](#page-58-0)[,](#page-250-0) [241](#page-250-0) [dialog 325](#page-334-0) [Dispatcher Statistics report 174](#page-183-0) distribution, sample [DDIWELAP 397](#page-406-0) [DL/I Call Statistics report 171](#page-180-0) [IPIPU1](#page-313-0)*xx* 304 [DLI Call List report, TRF 575](#page-584-0) [DLI Call Summary report, TRF 578](#page-587-0) documentation [accessing 16](#page-25-0) [sending feedback 16](#page-25-0) [documentation of programs 337](#page-346-0) [download to PC 9](#page-18-0) [Dynamic SAP Statistics report 177](#page-186-0)

#### **E**

EASF Integration [report reference table, Monitor](#page-351-0) [reports 342](#page-351-0) [elapsed time, defined 504](#page-513-0) [elapsed, defined 505](#page-514-0) EMH Message Statistics report [described 270](#page-279-0) [introduced 23](#page-32-0) [sample report 271](#page-280-0)

Enqueue/Dequeue Trace report [described 407](#page-416-0) [introduced 331](#page-340-0) [sample report 407](#page-416-0) [sample report, Alternate Sequencing](#page-417-0) [\(with Limit\) 408](#page-417-0) Error Conditions log [described 132](#page-141-0) [sample report 132](#page-141-0) [ESAF Integration 326](#page-335-0)[, 341](#page-350-0)[, 365](#page-374-0) [sample report, Application](#page-399-0) [Detail 390](#page-399-0) [sample report, Exception Listing 400](#page-409-0) [sample report, Program](#page-374-0) [Summary 365](#page-374-0) [sample report, Program Trace 442](#page-451-0) [sample report, PSB Details 425](#page-434-0) [sample report, PSB-Transaction Code](#page-445-0) [Analysis 436](#page-445-0) [sample report, region analysis 382](#page-391-0) [sample report, Region Summary 355](#page-364-0) [terminology 502](#page-511-0) ESAF report, monitor [described 471](#page-480-0) [introduced 331](#page-340-0) [sample report, Alternate](#page-481-0) [Sequencing 472](#page-481-0) [ESAF Trace report, log 19](#page-28-0) [described 302](#page-311-0) [introduced 19](#page-28-0) [sample report 303](#page-312-0) event collection [IMS Connect Extensions 511](#page-520-0) event records [connect status 615](#page-624-0) [IMS-to-CICS TCP/IP](#page-626-0) [communications 617](#page-626-0) [IMS-to-IMS TCP/IP](#page-626-0) [communications 617](#page-626-0) [ISC \(intersystem communication\) 617](#page-626-0) [log user data 620](#page-629-0) [message-related 617](#page-626-0) [Open Database 617](#page-626-0) [RECORDER trace 619](#page-628-0) [trace 617](#page-626-0) [XML-related 617](#page-626-0) [EWLM Statistics report 189](#page-198-0) examples [Form-based Connect Transit Summary](#page-547-0) [report 538](#page-547-0) [OMEGAMON ATF Transit List](#page-606-0) [report 597](#page-606-0) [OMEGAMON TRF DLI Call List](#page-584-0) [report 575](#page-584-0) [OMEGAMON TRF DLI Call Summary](#page-588-0) [report 579](#page-588-0) [Excel 66](#page-75-0) Exception Listing report [described 399](#page-408-0) [introduced 331](#page-340-0) [sample report, ESAF Integration 400](#page-409-0) [Exception Transaction extract, ATF 605](#page-614-0) Expectation Set [Fast Path Transaction Exception report](#page-258-0) [and extract 249](#page-258-0)

[Management Exception report 127](#page-136-0)

Expectation Set *(continued)* [Transaction Exception report and](#page-79-0) [extract 70](#page-79-0) [export file content 66](#page-75-0) [External Subsystem Resource Usage](#page-37-0) [report 28](#page-37-0) [External Subsystem Trace report 19](#page-28-0) extract [ATF Extract 605](#page-614-0) [Connect Transit Extract 527](#page-536-0) [delimiter character 72](#page-81-0)[, 157](#page-166-0)[, 207](#page-216-0)[, 250](#page-259-0) [Fast Path Transaction Exception](#page-258-0) [report 249](#page-258-0)[, 260](#page-269-0) [file content, CPU Usage report 157](#page-166-0) [file content, Database Update Activity](#page-216-0) [report 207](#page-216-0) [file content, Fast Path Transaction](#page-259-0) [Exception report 250](#page-259-0) [file content, Transaction Exception](#page-81-0) [report 72](#page-81-0) [Transaction Exception report 19](#page-28-0)[, 70](#page-79-0)[,](#page-83-0) [74](#page-83-0)[, 79](#page-88-0) [Transaction History File 19](#page-28-0) [extract by interval data 65](#page-74-0) [extract export 66](#page-75-0) [Extract Export Graphing 69](#page-78-0) [Extract Export report 68](#page-77-0) [extract graphing 66](#page-75-0)

### **F**

[Fast Batch Buffer Usage report 320](#page-329-0) [Fast Path 64-bit Buffer Statistics](#page-198-0) [report 189](#page-198-0) fast path analysis reports [introduced 29](#page-38-0)[, 331](#page-340-0) Fast Path Analysis reports [described 475](#page-484-0) Fast Path Buffer Statistics report [described 480](#page-489-0) [introduced 331](#page-340-0) [sample report, Alternate Sequencing](#page-490-0) [\(with Limit\) 481](#page-490-0) [Fast Path Buffer Usage report 264](#page-273-0) [sample report 265](#page-274-0) Fast Path Database Call Statistics report [described 266](#page-275-0) [sample report 267](#page-276-0) [Fast Path log records 611](#page-620-0) Fast Path Resource Usage and Contention report [described 260](#page-269-0) [introduced 23](#page-32-0) [sample report 261](#page-270-0) [fast path resource usage reports 260](#page-269-0) Fast Path Transaction Exception report [DBFULTA0 239](#page-248-0) Fast Path Transaction Exception report and extract [described 249](#page-258-0) [Fast Path Transaction Exception](#page-262-0) [Log 253](#page-262-0) [introduced 23](#page-32-0) [sample extract data 250](#page-259-0) [sample reports 253](#page-262-0)[, 260](#page-269-0) [Transaction Exception Recap 260](#page-269-0) [Transaction Exception Summary 258](#page-267-0)

Fast Path Transaction Exception report and extract *(continued)* [Transaction Sync Failure](#page-268-0) [Summary 259](#page-268-0) Fast Path Transit Analysis report [described 242](#page-251-0) [introduced 23](#page-32-0) Fast Path Transit Extract by Interval [described 248](#page-257-0) [sample extract summary report 249](#page-258-0) Fast Path Transit Log report [described 246](#page-255-0) [introduced 23](#page-32-0) [report options 246](#page-255-0) [sample report 246](#page-255-0) [fast path transit reports 239](#page-248-0)[, 260](#page-269-0) [Fixed Pool Usage Statistics report 174](#page-183-0) [flood control 559](#page-568-0) [Connect Exception Events report 560](#page-569-0) form-based reporting [list report, Connect and](#page-543-0) [combined 534](#page-543-0) [sample report forms, Connect and](#page-542-0) [combined 533](#page-542-0) [summary report, Connect and](#page-546-0) [combined 537](#page-546-0) Form-based reporting [ALLLIST sample, LOG Summary 88](#page-97-0) [ALLSUMM sample, LOG](#page-108-0) [Summary 99](#page-108-0) [ALLSUMMX sample, LOG](#page-109-0) [Summary 100](#page-109-0) CEX List [COMBLIST sample 536](#page-545-0) [CONNLIST sample 536](#page-545-0) CEX Summary [COMBSUMM sample 539](#page-548-0) [CONNACK sample 539](#page-548-0) [CONNPLEX sample 540](#page-549-0) [CONNTCOD sample 541](#page-550-0) [combined IMS and Connect 533](#page-542-0) [Connect and combined 533](#page-542-0) DBCTSUMM sample [DBCTSUMM sample 102](#page-111-0) [FPANAL sample, LOG Summary 103](#page-112-0) [FPBUFUSE sample, LOG](#page-112-0) [Summary 103](#page-112-0) [FPDBCALL sample, LOG](#page-113-0) [Summary 104](#page-113-0) [FPLOG sample, LOG List 89](#page-98-0) [FPMSG sample, LOG Summary 104](#page-113-0) [FPRESUSE sample, LOG](#page-114-0) [Summary 105](#page-114-0) [FPTRANX sample, LOG List 90](#page-99-0) [FPTRANXD sample, LOG List 90](#page-99-0) LOG List [DBCTLIST sample 89](#page-98-0) [SMQLIST sample 91](#page-100-0) [SYNCCOUT 93](#page-102-0) [TRANLIST sample 94](#page-103-0) LOG Summary [BADRESP sample 100](#page-109-0) [COMPLVL sample 101](#page-110-0)[, 102](#page-111-0) [CPUHIGH sample 102](#page-111-0) [MSGLEN sample 105](#page-114-0) [QTYPE sample 107](#page-116-0) [RESPDIST sample 107](#page-116-0)

Form-based reporting *(continued)* LOG Summary *(continued)* [SMQTCOD sample 107](#page-116-0) [TRANCLAS sample 108](#page-117-0) [TRANINTV sample 109](#page-118-0) [TRANPRTY sample 109](#page-118-0) [TRANRESU sample 110](#page-119-0) [TRANTCOD sample 111](#page-120-0) [Message Queue List \(Form-based\),](#page-593-0) [TRF 584](#page-593-0) [Message Queue Summary](#page-595-0) [\(Form-based\), TRF 586](#page-595-0) [OLRLIST sample, LOG List 91](#page-100-0) [OLRSUMM sample, LOG](#page-115-0) [Summary 106](#page-115-0) [sample Report Forms, Connect 533](#page-542-0) [sample Report Forms, IMS Log 85](#page-94-0) [SWITLIST sample, LOG List 92](#page-101-0) [SWITSUMM sample, LOG](#page-117-0) [Summary 108](#page-117-0) [TRANRES1 sample, LOG](#page-119-0) [Summary 110](#page-119-0) [TRANRESD sample, LOG](#page-119-0) [Summary 110](#page-119-0) [FP Buffer Statistics report 331](#page-340-0) [FPANAL sample report form 103](#page-112-0) [FPBUFUSE sample report form 103](#page-112-0) [FPDBCALL sample report form 104](#page-113-0) [FPLOG sample report form 89](#page-98-0) [FPMSG sample report form 104](#page-113-0) [FPRESUSE sample report form 105](#page-114-0) [FPTDR record 250](#page-259-0) [FPTRANX sample report form 90](#page-99-0) [FPTRANXD sample report form 90](#page-99-0)

### **G**

Gap Analysis report IMS Connect [described 562](#page-571-0) Log reports [introduced 19](#page-28-0) [General Statistics report, MSC Link 193](#page-202-0) graphing and export [described 65](#page-74-0) [guidelines for using monitor reports 337](#page-346-0)

### **H**

[history file 19](#page-28-0)

#### **I**

I/O resource utilization indicators [Region Summary report 350](#page-359-0) [Idle time 146](#page-155-0) [Idle, defined 505](#page-514-0) [IFP region activity 349](#page-358-0)[, 503](#page-512-0) IFP Region Occupancy report [described 268](#page-277-0) [introduced 23](#page-32-0) [sample report 268](#page-277-0) [IMODULE Statistics report 187](#page-196-0) [IMODULE Statistics report with STE](#page-196-0) [Statistics 187](#page-196-0)

IMS Connect [RECORDER trace 619](#page-628-0) [trace event records 619](#page-628-0) IMS Connect event records [connect status events 620](#page-629-0) [message related events 620](#page-629-0) [typical event flow 623](#page-632-0) IMS Connect Extensions [event collection 511](#page-520-0) [event records 615](#page-624-0) [using with IMS Performance](#page-20-0) [Analyzer 11](#page-20-0) IMS Connect Gap Analysis report [sample report 562](#page-571-0) [IMS Connect reports 511](#page-520-0) [batch commands 514](#page-523-0) [described 511](#page-520-0) [Gap Analysis 562](#page-571-0) [introduced 30](#page-39-0) [reporting options 30](#page-39-0) [Transit Analysis 515](#page-524-0) [types of 30](#page-39-0)[, 513](#page-522-0) IMS Connect resource usage reports [introduced 30](#page-39-0) IMS Connect trace report [introduced 30](#page-39-0) [IMS Connect Transaction Index,](#page-550-0) [creating 541](#page-550-0) IMS Connect Transaction IndexIMS Problem Investigator [record contents 543](#page-552-0) IMS Connect transaction transit reports [introduced 30](#page-39-0) [IMS DB/DC 581](#page-590-0) [IMS log records 611](#page-620-0) [IMS Log Transaction Analysis](#page-326-0) [utility 317](#page-326-0)[, 320](#page-329-0) IMS Monitor [introduced 9](#page-18-0) [understanding monitor data 501](#page-510-0) [IMS monitor operation 501](#page-510-0) [IMS monitor records 501](#page-510-0)[, 613](#page-622-0) IMS Performance Analyzer [introduced 1](#page-10-0) [Transaction Index, described 115](#page-124-0)[, 541](#page-550-0) [IMS PI 11](#page-20-0) IMS Problem Investigator [IMS Connect Transaction Index 543](#page-552-0) [Transaction Index, described 115](#page-124-0)[, 541](#page-550-0) [Transaction Index, using 542](#page-551-0) [using with IMS Performance](#page-20-0) [Analyzer 11](#page-20-0) [IMS Statistical Analysis utility 320](#page-329-0) IMS Transaction Index [creating 119](#page-128-0) [record contents 116](#page-125-0)[, 117](#page-126-0) [uses 115](#page-124-0) IMS Transaction Statistics report [IPIPPGM2 306](#page-315-0) IMS-to-CICS TCP/IP communications [event records 617](#page-626-0) IMS-to-IMS TCP/IP communications [event records 617](#page-626-0) IMSPAATF command [EXTRACT options 606](#page-615-0) [LIST report options 597](#page-606-0) [MONITOR option 599](#page-608-0)

IMSPAATF command *(continued)* [SUMMARY report options 598](#page-607-0) [TRACE level 1 600](#page-609-0) [TRACE level 3 604](#page-613-0) [TRACE report options 599](#page-608-0) IMSPACEX command FIELDS parameter [field names 629](#page-638-0) IMSPALOG command FIELDS parameter [field names 629](#page-638-0) IMSPATRF command FIELDS parameter [field names 629](#page-638-0) IMSplex [shared queue log record patterns 318](#page-327-0) [In Use time 146](#page-155-0) [Individual TCB Statistics report 191](#page-200-0) Internal Resource Usage reports [described 158](#page-167-0) [introduced 19](#page-28-0) [sample reports 159](#page-168-0) [Intersystem Communication 319](#page-328-0) [IPICEXLI macro 529](#page-538-0) [IPICEXSU macro 530](#page-539-0) [IPICLDDL 527](#page-536-0) [IPICLLOD 527](#page-536-0) [IPICSDDL 527](#page-536-0) [IPICSLOD 527](#page-536-0) [IPIDIAGS 133](#page-142-0)[, 134](#page-143-0) IPIERA30 [described 309](#page-318-0) [sample report 309](#page-318-0) [IPIFPDR macro 250](#page-259-0) IPIPPGM2 [described 305](#page-314-0) [sample report, IMS Transaction](#page-315-0) [Statistics 306](#page-315-0) IPIPU1*xx* [described 304](#page-313-0) [sample report, DL/I Call](#page-313-0) [Statistics 304](#page-313-0) IPIPU9*xx* [described 306](#page-315-0) [sample report, Checkpointed IMS](#page-316-0) [Resource Definitions 307](#page-316-0) [IPITRDR macro 72](#page-81-0) [IPITRHR macro 82](#page-91-0) [IRLM Subsystem Statistics report 184](#page-193-0) [IRLM System Statistics report 183](#page-192-0) IRUR *See also* [Internal Resource Usage](#page-167-0) [reports](#page-167-0) [Logger Statistics report 178](#page-187-0) [ISC 319](#page-328-0) [log processing restrictions 319](#page-328-0) [ISC \(intersystem communication\) 617](#page-626-0) [IWAITs, defined 504](#page-513-0)

### **K**

[K12TRFDS macro, TRF Extractor 589](#page-598-0) [KI2TRFDS macro, TRF Extractor 573](#page-582-0)

#### **L**

[Latch Statistics report 168](#page-177-0) legal notices [cookie policy 677](#page-686-0) [notices 677](#page-686-0) [programming interface](#page-686-0) [information 677](#page-686-0) [trademarks 677](#page-686-0)[, 679](#page-688-0) [Limit 326](#page-335-0) [sample report, Alternate](#page-417-0) [Sequencing 408](#page-417-0) [sample report, Communication Line](#page-472-0) [Functions 463](#page-472-0) [sample report, Communication](#page-466-0) [Summary 457](#page-466-0) [sample report, Database IWAIT](#page-403-0) [Analysis 394](#page-403-0) [sample report, Database IWAIT](#page-384-0) [Summary 375](#page-384-0) [sample report, DEDB Resource](#page-485-0) [Contention 476](#page-485-0) [sample report, ESAF 472](#page-481-0) [sample report, Fast Path Buffer](#page-490-0) [Statistics 481](#page-490-0) [sample report, MSC Summary 467](#page-476-0) [sample report, MSC Traffic 468](#page-477-0) [sample report, Program](#page-374-0) [Summary 365](#page-374-0) [sample report, region analysis 382](#page-391-0) [sample report, Region Summary 355](#page-364-0) [sample report, Total System IWAIT](#page-427-0) [Detail 418](#page-427-0) [sample report, VSO Summary 490](#page-499-0) [line times 151](#page-160-0) log codes [ATF 627](#page-636-0) [processed by IMS Performance](#page-620-0) [Analyzer 611](#page-620-0) [TRF 625](#page-634-0) log files [ATF 11](#page-20-0)[, 595](#page-604-0) [Transaction Index, described 115](#page-124-0)[, 541](#page-550-0) [TRF 11](#page-20-0)[, 573](#page-582-0) Log Gap Analysis report [described 236](#page-245-0) Log Information report [described 310](#page-319-0) [sample report 311](#page-320-0) log records [for ATF Enhanced Summary 277](#page-286-0) [for ATF Enhanced Summary DLI Call](#page-292-0) [Analysis report 283](#page-292-0)[, 286](#page-295-0) [for ATF Enhanced Summary MQ Call](#page-298-0) [Analysis report 289](#page-298-0) [for ATF Enhanced Summary](#page-288-0) [Transaction Analysis report 279](#page-288-0) [for Cold Start Analysis 237](#page-246-0) [for CPU Usage report 152](#page-161-0) [for Database Trace report 296](#page-305-0) [for Database Update Activity](#page-209-0) [report 200](#page-209-0) [for DC Queue Manager Trace](#page-300-0) [report 291](#page-300-0) [for Deadlock report 215](#page-224-0) [for DEDB Update Activity report 272](#page-281-0) [for DEDB Update Trace report 300](#page-309-0)

log records *(continued)* [for EMH Message Statistics](#page-279-0) [report 270](#page-279-0) [for ESAF Report 302](#page-311-0) [for Fast Path Database Call Statistics](#page-275-0) [report 266](#page-275-0) [for Fast Path Resource Usage and](#page-269-0) [Contention report 260](#page-269-0)[, 264](#page-273-0) [for Fast Path Transaction Exception](#page-258-0) [report and extract 249](#page-258-0) [for Fast Path Transit Analysis](#page-251-0) [report 242](#page-251-0) [for Fast Path Transit Extract by](#page-257-0) [Interval 248](#page-257-0) [for Fast Path Transit Log report 246](#page-255-0) [for Gap Analysis 236](#page-245-0) [for IFP Region Occupancy report 268](#page-277-0) [for Internal Resource Usage](#page-167-0) [reports 158](#page-167-0) [for IPIERA30 309](#page-318-0) [for IPIPPGM2 305](#page-314-0) [for IPIPU1](#page-313-0)*xx* 304 [for IPIPU9](#page-315-0)*xx* 306 [for Management Exception](#page-136-0) [report 127](#page-136-0) [for Message Queue Utilization](#page-205-0) [report 196](#page-205-0) [for MSC Link Statistics 193](#page-202-0) [for OSAM Sequential Buffering](#page-220-0) [report 211](#page-220-0) [for Region Histogram report 208](#page-217-0) [for Resource Availability report 145](#page-154-0) [for System Checkpoint report 225](#page-234-0) [for Transaction Exception report and](#page-79-0) [extract 70](#page-79-0) [for Transaction Resource Usage](#page-144-0) [report 135](#page-144-0) [for Transaction Transit Analysis](#page-58-0) [report 49](#page-58-0) [for Transaction Transit Extract by](#page-73-0) [Interval 64](#page-73-0) [for Transaction Transit Graphic](#page-71-0) [Summary report 62](#page-71-0) [for Transaction Transit Log report 58](#page-67-0) [for Transaction Transit Statistics](#page-65-0) [report 56](#page-65-0) [for VSO Statistics report 273](#page-282-0) [processed by IMS Performance](#page-620-0) [Analyzer 611](#page-620-0) log reports [ATF enhanced summary 277](#page-286-0) [ATF Enhanced Summary 277](#page-286-0) [ATF Enhanced Summary DLI Call](#page-292-0) [Analysis 283](#page-292-0)[, 286](#page-295-0) [ATF Enhanced Summary Extract 278](#page-287-0) [ATF Enhanced Summary MQ Call](#page-298-0) [Analysis 289](#page-298-0) [ATF Enhanced Summary Transaction](#page-288-0) [Analysis 279](#page-288-0) [batch commands 39](#page-48-0) [BMP Checkpoint 19](#page-28-0) [Checkpoint 19](#page-28-0) [Cold Start Analysis 19](#page-28-0)[, 237](#page-246-0) [comparison with other programs 319](#page-328-0) [CPU Usage 19](#page-28-0)[, 152](#page-161-0) [Dashboard 19](#page-28-0) [Database Trace 19](#page-28-0)[, 296](#page-305-0)

log reports *(continued)* [Database Update Activity 19](#page-28-0)[, 200](#page-209-0) [DBCTL 25](#page-34-0)[, 46](#page-55-0) [DC Queue Manager Trace 19](#page-28-0)[, 291](#page-300-0) [Deadlock 19](#page-28-0)[, 215](#page-224-0) [DEDB Update Activity 23](#page-32-0)[, 272](#page-281-0) [DEDB Update Trace 23](#page-32-0)[, 300](#page-309-0) [described 39](#page-48-0) [DFSILTA0 utility 317](#page-326-0)[, 320](#page-329-0) [DFSISTS0 320](#page-329-0) [EMH Message Statistics 23](#page-32-0)[, 270](#page-279-0) [ESAF Trace 19](#page-28-0)[, 302](#page-311-0) [Fast Path Buffer Usage 264](#page-273-0) [Fast Path Database Call Statistics 266](#page-275-0) [Fast Path resource usage 260](#page-269-0) [Fast Path Resource Usage and](#page-32-0) [Contention 23](#page-32-0)[, 260](#page-269-0) [Fast Path Transaction Exception 23](#page-32-0)[,](#page-258-0) [249](#page-258-0)[, 260](#page-269-0) [Fast Path Transit Analysis 23](#page-32-0)[, 242](#page-251-0) [Fast Path Transit Extract by](#page-32-0) [Interval 23](#page-32-0)[, 248](#page-257-0)[, 249](#page-258-0) [Fast Path Transit Log 23](#page-32-0)[, 246](#page-255-0) [Gap Analysis 19](#page-28-0) [IFP Region Occupancy 23](#page-32-0)[, 268](#page-277-0) [IMS Log Transaction Analysis](#page-326-0) [utility 317](#page-326-0) [Internal Resource Usage 19](#page-28-0)[, 158](#page-167-0) [introduced 19](#page-28-0) [IPIERA30 309](#page-318-0) [IPIPPGM2 305](#page-314-0) [IPIPU1](#page-313-0)*xx* 304 [IPIPU9](#page-315-0)*xx* 306 [Log Gap Analysis 236](#page-245-0) [Log Information 310](#page-319-0) [Management Exception 19](#page-28-0)[, 127](#page-136-0) [Message Queue Utilization 19](#page-28-0)[, 196](#page-205-0) [MSC Link Statistics 19](#page-28-0)[, 193](#page-202-0) [OSAM Sequential Buffering 19](#page-28-0)[, 211](#page-220-0)[,](#page-221-0) [212](#page-221-0) [program switch 111](#page-120-0) [Region Histogram 19](#page-28-0)[, 208](#page-217-0) [Resource Availability 19](#page-28-0)[, 145](#page-154-0) [resource usage and availability 123](#page-132-0) [restrictions 319](#page-328-0) [System Checkpoint 19](#page-28-0)[, 225](#page-234-0) [Transaction Exception 19](#page-28-0)[, 70](#page-79-0) [Transaction History File 19](#page-28-0) [Transaction Resource Usage 19](#page-28-0)[, 135](#page-144-0) [Transaction Transit Analysis 19](#page-28-0)[, 49](#page-58-0) [Transaction Transit Extract by](#page-28-0) [Interval 19](#page-28-0)[, 64](#page-73-0) [Transaction Transit Graphic](#page-28-0) [Summary 19](#page-28-0)[, 62](#page-71-0)[, 63](#page-72-0) [Transaction Transit Log 19](#page-28-0)[, 58](#page-67-0) [Transaction Transit Statistics 19](#page-28-0)[, 56](#page-65-0) [transit time graphs 19](#page-28-0)[, 23](#page-32-0) [transit time, fast path 239](#page-248-0)[, 260](#page-269-0) [types of 39](#page-48-0)[, 44](#page-53-0) [user-written record processors 303](#page-312-0) [VSO Statistics 23](#page-32-0)[, 273](#page-282-0) [Log reports 39](#page-48-0) [batch commands 39](#page-48-0) [Object List cross-reference 39](#page-48-0) [Log Transaction Analysis utility 317](#page-326-0)[, 320](#page-329-0) log user data [event records 620](#page-629-0)

[Logger Statistics report 178](#page-187-0) [LOGINFO 311](#page-320-0) Lookaside [VSO Statistics report 274](#page-283-0)

#### **M**

macro [K12TRFDS, TRF Extractor 589](#page-598-0) [KI2TRFDS, TRF Extractor 573](#page-582-0) Management Exception report [backout failures 134](#page-143-0) [database I/O errors 134](#page-143-0) [described 127](#page-136-0) [Error Conditions log 132](#page-141-0) [introduced 19](#page-28-0) [Management Exception](#page-138-0) [Summary 129](#page-138-0) [program abends 133](#page-142-0) [sample report, Error Conditions](#page-141-0) [log 132](#page-141-0) [sample report, Summary 129](#page-138-0) [security violations 133](#page-142-0) [snap trace 135](#page-144-0) [management reports, log 23](#page-32-0) [MCS 133](#page-142-0) [Message Format Buffer Pool Statistics](#page-170-0) [report 161](#page-170-0) [Message Queue Calls, defined 505](#page-514-0) [Message Queue List report \(Form-based\),](#page-593-0) [TRF 584](#page-593-0) [Message Queue Pool Statistics for shared](#page-169-0) [queues 160](#page-169-0) [Message Queue Pool Statistics](#page-168-0) [report 159](#page-168-0) [Message Queue Summary report](#page-595-0) [\(Form-based\), TRF 586](#page-595-0) Message Queue Utilization report [described 196](#page-205-0) [introduced 19](#page-28-0) [sample report 198](#page-207-0) [message switches 47](#page-56-0)[, 50](#page-59-0) [message-related event records 617](#page-626-0) [Microsoft Excel 66](#page-75-0) [Miscellaneous Statistics report 172](#page-181-0) [Monitor Data Analysis report 29](#page-38-0) [monitor data collection 340](#page-349-0) [monitor operation 501](#page-510-0) [MONITOR option, OMEGAMON ATF](#page-608-0) [trace reports 599](#page-608-0) [monitor record patterns 502](#page-511-0) [Monitor Record Trace report 29](#page-38-0) [described 497](#page-506-0) [introduced 29](#page-38-0)[, 331](#page-340-0) [sample report 497](#page-506-0) [monitor records 501](#page-510-0)[, 613](#page-622-0) [/TRACE command 501](#page-510-0) [description 501](#page-510-0)[, 613](#page-622-0) [monitor record patterns 502](#page-511-0) [nonstandard record sequences 502](#page-511-0) [SLOG macro 501](#page-510-0) [STIMER option 355](#page-364-0)[, 501](#page-510-0)[, 504](#page-513-0) [monitor reports 325](#page-334-0) [/TRACE command 340](#page-349-0) [Application Detail 388](#page-397-0) [BALG/Shared EMHQ Analysis 484](#page-493-0) [batch commands 325](#page-334-0)[, 326](#page-335-0)[, 347](#page-356-0)

[monitor reports](#page-334-0) *(continued)* [batch program reports 29](#page-38-0)[, 335](#page-344-0) [Batch VSAM Statistics 447](#page-456-0) [BMP programs 340](#page-349-0) [Buffer Pool and Latch Statistics 452](#page-461-0) [categories 331](#page-340-0) [choosing 339](#page-348-0) [Communication 457](#page-466-0) [comparing with other programs 505](#page-514-0) [Database IWAIT Analysis 393](#page-402-0) [Database IWAIT Summary 374](#page-383-0) [DBCTL 30](#page-39-0)[, 336](#page-345-0) [DDgroup 396](#page-405-0) [DDname by PSB-Transaction](#page-448-0) [Code 439](#page-448-0) [DEDB Resource Contention 475](#page-484-0) [described 325](#page-334-0) [Enqueue/Dequeue Trace 407](#page-416-0) [ESAF 471](#page-480-0) [Exception Listing 399](#page-408-0) [fast path analysis reports 331](#page-340-0)[, 475](#page-484-0) [Fast Path Buffer Statistics 480](#page-489-0) [format of report descriptions 347](#page-356-0) [guidelines for using 337](#page-346-0) [introduced 26](#page-35-0)[, 30](#page-39-0) [monitor data collection 340](#page-349-0) [monitor record trace 331](#page-340-0) [Monitor Record Trace 497](#page-506-0) [MSC 466](#page-475-0) [Object List cross-reference 326](#page-335-0) [OTHREAD Analysis 487](#page-496-0) [Performance Exceptions 399](#page-408-0) [performance management 337](#page-346-0) [performance monitoring and](#page-346-0) [analysis 337](#page-346-0) [performance threshold values 337](#page-346-0) [Program Activity Detail 423](#page-432-0) [Program Analysis reports 331](#page-340-0)[, 423](#page-432-0) [program design standards and](#page-346-0) [documentation 337](#page-346-0) [Program Summary 365](#page-374-0) [Program Trace 441](#page-450-0) [PSB Details 423](#page-432-0) [PSB-Transaction Code Analysis 434](#page-443-0) [region activity analysis reports 331](#page-340-0)[,](#page-389-0) [380](#page-389-0) [region activity summary reports 331](#page-340-0)[,](#page-357-0) [348](#page-357-0) [Region Analysis 380](#page-389-0) [Region Histogram 409](#page-418-0) [Region Summary 350](#page-359-0) [reporting options 26](#page-35-0) [resource usage reports 331](#page-340-0)[, 452](#page-461-0) [Schedule/Transaction Summary 348](#page-357-0)[,](#page-358-0) [349](#page-358-0) [Synchronous Callout 474](#page-483-0) [system analysis reports 331](#page-340-0)[, 412](#page-421-0)[, 418](#page-427-0) [terminology 325](#page-334-0)[, 502](#page-511-0) [Total System IWAIT Detail 418](#page-427-0) [Total System IWAIT Summary 413](#page-422-0) [Transactions by Time Period 378](#page-387-0) [types of 26](#page-35-0)[, 30](#page-39-0)[, 326](#page-335-0) [using 337](#page-346-0) [VSO Summary 490](#page-499-0) MPP [COMPLVL Transaction Completion](#page-110-0) [Summary report 101](#page-110-0)

[MSC 319](#page-328-0) [log processing restrictions 319](#page-328-0) [MSC Link Statistics report 194](#page-203-0) [described 193](#page-202-0) [introduced 19](#page-28-0) MSC reports [described 466](#page-475-0) [introduced 331](#page-340-0) [sample report, Alternate Sequencing](#page-476-0) [\(with Limit\) 467](#page-476-0) [sample report, MSC Queuing](#page-478-0) [Summary 469](#page-478-0) [sample report, MSC Summary 467](#page-476-0) [sample report, MSC Traffic 468](#page-477-0) [MSGLEN sample report form 105](#page-114-0) [MSGQUEUE macro 196](#page-205-0) [Multiple Systems Coupling 319](#page-328-0)

# **N**

[nonstandard monitor record](#page-511-0) [sequences 502](#page-511-0) [notices 677](#page-686-0)

# **O**

Object Lists [report cross-reference, log 39](#page-48-0) [report cross-reference, monitor 326](#page-335-0) [OLRLIST sample report form 91](#page-100-0) [OLRSUMM sample report form 106](#page-115-0) [OMEGAMON ATF 11](#page-20-0) [OMEGAMON ATF reports 595](#page-604-0) [OMEGAMON for IMS Application Trace](#page-20-0) [Facility 11](#page-20-0) [OMEGAMON for IMS Transaction](#page-20-0) [Reporting Facility 11](#page-20-0) [OMEGAMON TRF 11](#page-20-0) [OMEGAMON TRF reports 573](#page-582-0) [Open Database event records 617](#page-626-0) [OSAM Buffer Pool Statistics report 162](#page-171-0) [OSAM Sequential Buffering report 211](#page-220-0) [described 211](#page-220-0)[, 212](#page-221-0) [introduced 19](#page-28-0) [sample report 212](#page-221-0) OTHREAD Analysis report [described 487](#page-496-0) [introduced 331](#page-340-0) [sample report 487](#page-496-0) [OTMA 58](#page-67-0) [flood notification 559](#page-568-0)[, 560](#page-569-0) IMS Connect event records [OTMA NAK sense codes 622](#page-631-0) [NAK sense codes 622](#page-631-0) [Output Queue time blank 61](#page-70-0) [Transaction Transit reports 47](#page-56-0) [overflow values \(\\*\\*\\*\) 505](#page-514-0)

## **P**

PC [download 9](#page-18-0) [spreadsheet applications 66](#page-75-0) [workstation file 66](#page-75-0) [PCB feedback area, defined 505](#page-514-0) performance [managing using monitor reports 337](#page-346-0) [monitoring and analysis 337](#page-346-0) [program design standards and](#page-346-0) [documentation 337](#page-346-0)[, 434](#page-443-0) [threshold values 337](#page-346-0) Performance Exception reports [described 399](#page-408-0) [introduced 331](#page-340-0) [sample report, deadlock Event](#page-415-0) [Summary 406](#page-415-0) [sample report, Exception Listing 400](#page-409-0) [sample report, Intent Failure](#page-414-0) [Summary 405](#page-414-0) [sample report, Pool Space Failure](#page-414-0) [Summary 405](#page-414-0) [performance, system 48](#page-57-0)[, 241](#page-250-0) [polling, restrictions 319](#page-328-0) [port depth 547](#page-556-0) [Port Usage report 546](#page-555-0) [program abends, error log 133](#page-142-0) Program Activity Detail reports [DDname by PSB-Transaction](#page-448-0) [Code 439](#page-448-0)[, 440](#page-449-0) [described 423](#page-432-0) [introduced 331](#page-340-0) [PSB Details 423](#page-432-0) [PSB-Transaction Code Analysis 434](#page-443-0) [Program Analysis reports 331](#page-340-0)[, 423](#page-432-0) [introduced 28](#page-37-0) [program isolation enqueue time 337](#page-346-0) [Program Isolation Statistics report 168](#page-177-0) Program Summary report [described 365](#page-374-0) [introduced 331](#page-340-0) [sample report, Alternate Sequencing](#page-374-0) [with Limit 365](#page-374-0) [sample report, ESAF Integration 365](#page-374-0) program switch [described 111](#page-120-0) [examples 113](#page-122-0) [program switching 50](#page-59-0)[, 315](#page-324-0) [program times 149](#page-158-0) Program Trace report [described 441](#page-450-0) [introduced 331](#page-340-0) [sample report \(long form\) 442](#page-451-0) [sample report \(short form\) 442](#page-451-0) [sample report \(summary form\) 442](#page-451-0) [sample report, ESAF Integration 442](#page-451-0) [programming interface information 677](#page-686-0) [programs, user-written 303](#page-312-0) [PSB Comparison \(ESAF\) 365](#page-374-0) PSB Details reports [described 423](#page-432-0) [sample report \(by DDname IWAITed](#page-434-0) [On\) 425](#page-434-0) [sample report \(by Function Code](#page-434-0) [\(DD\)\) 425](#page-434-0) [sample report \(by Function](#page-434-0) [Code-DDname\) 425](#page-434-0) [sample report \(by Function](#page-434-0) [Code\) 425](#page-434-0) [sample report \(by Function-Segment](#page-434-0) [Name\) 425](#page-434-0) [sample report \(by Segment Name](#page-434-0)

[Feedback\) 425](#page-434-0)

PSB Details reports *(continued)* [sample report \(PCB Total \(DD\)\) 425](#page-434-0) [sample report \(PCB Totals\) 425](#page-434-0) [sample report, ESAF Integration 425](#page-434-0) PSB-Transaction Code Analysis report [described 434](#page-443-0)

[sample report, ESAF Integration 436](#page-445-0)

### **Q**

[QTYPE sample report form 107](#page-116-0)

#### **R**

[RACF 133](#page-142-0) [RACF Statistics report 184](#page-193-0) [reader comment form 16](#page-25-0) [READONLY, DBRC 3](#page-12-0) [record codes 611](#page-620-0) [Record Trace report, ATF 599](#page-608-0) [Record Trace report, TRF 588](#page-597-0) RECORDER trace [event records 619](#page-628-0) [redbooks 3](#page-12-0) [Reference 611](#page-620-0) [region activity analysis reports 331](#page-340-0)[, 380](#page-389-0) [introduced 27](#page-36-0) [region activity summary reports 331](#page-340-0)[,](#page-357-0) [348](#page-357-0) [introduced 27](#page-36-0) region analysis report [sample report, Alternate Sequencing](#page-391-0) [with Limit 382](#page-391-0) [sample report, ESAF Integration 382](#page-391-0) Region Analysis report [described 380](#page-389-0) [introduced 331](#page-340-0) [Region Detail report 331](#page-340-0) [region elapsed time, defined 504](#page-513-0) Region Histogram (log) report [described 208](#page-217-0) Region Histogram report, log [introduced 19](#page-28-0) [sample report 208](#page-217-0) [sample report selected by Region](#page-217-0) [Jobname 208](#page-217-0) Region Histogram report, monitor [described 409](#page-418-0) [introduced 331](#page-340-0) [sample report 410](#page-419-0) region idle time [in WFI or IFP region 503](#page-512-0) Region Summary report [described 350](#page-359-0) [introduced 331](#page-340-0) [sample report, Alternate](#page-364-0) [Sequencing 355](#page-364-0) [sample report, ESAF Integration 355](#page-364-0) [region times 149](#page-158-0) report categories [ATF enhanced summary reports 277](#page-286-0) [IMS Connect and Combined Transit](#page-542-0) [reports 533](#page-542-0) [IMS Connect Resource Usage](#page-555-0) [reports 546](#page-555-0) [IMS Connect Trace reports 563](#page-572-0)

report categories *(continued)* [IMS Connect Transaction Transit](#page-524-0) [reports 515](#page-524-0) [Log Fast Path Resource Usage](#page-269-0) [reports 260](#page-269-0) [Log Fast Path Transit reports 239](#page-248-0) [Log Information report 310](#page-319-0) [Log Resource Usage and Availability](#page-132-0) [reports 123](#page-132-0) [Log Trace reports 291](#page-300-0) [Log Transaction \(MSGQ\) Transit](#page-56-0) [reports 47](#page-56-0) [Log Transaction Transit \(Form-based\)](#page-94-0) [reports 85](#page-94-0) [Log User-written reports 303](#page-312-0) [Monitor Data Analysis report 497](#page-506-0) [Monitor Fast Path Analysis](#page-484-0) [reports 475](#page-484-0) [Monitor Program Analysis](#page-432-0) [reports 423](#page-432-0) [Monitor Region Activity Analysis](#page-389-0) [reports 380](#page-389-0) [Monitor Region Activity Summary](#page-357-0) [reports 348](#page-357-0) [Monitor Resource Usage reports 452](#page-461-0) [Monitor System Analysis reports 412](#page-421-0) [OMEGAMON ATF extract](#page-614-0) [reports 605](#page-614-0) [OMEGAMON ATF Trace reports 599](#page-608-0) [OMEGAMON ATF Transaction Transit](#page-606-0) [reports 597](#page-606-0) [OMEGAMON TRF Database Usage](#page-584-0) [reports 575](#page-584-0) [OMEGAMON TRF Message Queue](#page-593-0) [reports 584](#page-593-0) [OMEGAMON TRF Trace reports 588](#page-597-0) report content [OMEGAMON ATF Transit List](#page-606-0) [report 597](#page-606-0) Report Forms FIELDS parameter [field names 629](#page-638-0) samples [ALLLIST, LOG List report 88](#page-97-0) [ALLSUMM, LOG Summary](#page-108-0) [report 99](#page-108-0) [ALLSUMMX, LOG Summary](#page-109-0) [report 100](#page-109-0) [BADRESP, LOG Summary](#page-109-0) [report 100](#page-109-0) [COMBLIST, CEX List report 536](#page-545-0) [COMBSUMM, CEX Summary](#page-548-0) [report 539](#page-548-0) [COMPLVL, LOG Summary](#page-110-0) [report 101](#page-110-0)[, 102](#page-111-0) [CONNACK, CEX Summary](#page-548-0) [report 539](#page-548-0) [CONNLIST, CEX List report 536](#page-545-0) [CONNPLEX, CEX Summary](#page-549-0) [report 540](#page-549-0) [CONNTCOD, CEX Summary](#page-550-0) [report 541](#page-550-0) [CPUHIGH, LOG Summary](#page-111-0) [report 102](#page-111-0) [DBCTLIST, LOG List report 89](#page-98-0) [DBCTSUMM, LOG Summary](#page-111-0) [report 102](#page-111-0)

Report Forms *(continued)* samples *(continued)* [FPANAL, LOG Summary](#page-112-0) [report 103](#page-112-0) [FPBUFUSE, LOG Summary](#page-112-0) [report 103](#page-112-0) [FPDBCALL, LOG Summary](#page-113-0) [report 104](#page-113-0) [FPLOG, LOG List report 89](#page-98-0) [FPMSG, LOG Summary](#page-113-0) [report 104](#page-113-0) [FPRESUSE, LOG Summary](#page-114-0) [report 105](#page-114-0) [FPTRANX, LOG List report 90](#page-99-0) [FPTRANXD, LOG List report 90](#page-99-0) [MSGLEN, LOG Summary](#page-114-0) [report 105](#page-114-0) [OLRLIST, LOG List report 91](#page-100-0) [OLRSUMM, LOG Summary](#page-115-0) [report 106](#page-115-0) [QTYPE, LOG Summary](#page-116-0) [report 107](#page-116-0) [RESPDIST, LOG Summary](#page-116-0) [report 107](#page-116-0) [SMQLIST, LOG List report 91](#page-100-0) [SMQTCOD, LOG Summary](#page-116-0) [report 107](#page-116-0) [SWITIST, LOG List report 92](#page-101-0) [SWITSUMM, LOG Summary](#page-117-0) [report 108](#page-117-0) [TRANCLAS, LOG Summary](#page-117-0) [report 108](#page-117-0) [TRANINTV LOG Summary](#page-118-0) [report 109](#page-118-0) [TRANLIST, LOG List report 94](#page-103-0) [TRANPRTY, LOG Summary](#page-118-0) [report 109](#page-118-0) [TRANRES1, LOG Summary](#page-119-0) [report 110](#page-119-0) [TRANRESD, LOG Summary](#page-119-0) [report 110](#page-119-0) [TRANRESU, LOG Summary](#page-119-0) [report 110](#page-119-0) [TRANTCOD, LOG Summary](#page-120-0) [report 111](#page-120-0) [SYNCCOUT, LOG List report 93](#page-102-0) [reporting dependent region activity in](#page-512-0) [progress 503](#page-512-0) [reporting IWAITs, defined 504](#page-513-0) reports [IMS Connect reports 513](#page-522-0) [Connect ACK/NAK report 554](#page-563-0) [Connect Exception Events](#page-566-0) [report 557](#page-566-0) [Connect Gap Analysis report 562](#page-571-0) [Connect Port Usage report 546](#page-555-0) [Connect Resume Tpipe](#page-558-0) [report 549](#page-558-0) [Connect Transaction Transit](#page-550-0) [Index 541](#page-550-0) [Connect Transaction Transit List](#page-543-0) [report 534](#page-543-0) [Connect Transaction Transit](#page-546-0) [Summary report 537](#page-546-0) [Connect Transit Analysis](#page-524-0) [report 515](#page-524-0)

reports *(continued)* [IMS Connect reports](#page-522-0) *(continued)* [Connect Transit Event Trace](#page-573-0) [report 564](#page-573-0) [Connect Transit extract 527](#page-536-0) [Connect Transit Log report 523](#page-532-0) [Log reports 44](#page-53-0) [ATF Enhanced Summary 277](#page-286-0) [ATF Enhanced Summary DLI Call](#page-292-0) [Analysis report 283](#page-292-0)[, 286](#page-295-0) [ATF Enhanced Summary MQ Call](#page-298-0) [Analysis report 289](#page-298-0) [ATF Enhanced Summary](#page-288-0) [Transaction Analysis report 279](#page-288-0) [Log BMP Checkpoint report 232](#page-241-0) [Log Checkpointed IMS Resource](#page-315-0) [Definitions report 306](#page-315-0) [Log Cold Start Analysis](#page-246-0) [report 237](#page-246-0) [Log CPU Usage report and](#page-161-0) [extract 152](#page-161-0) [Log Dashboard report 123](#page-132-0) [Log Database Trace report 296](#page-305-0) [Log Database Update Activity](#page-209-0) [report and extract 200](#page-209-0) [Log DC Queue Manager Trace](#page-300-0) [report 291](#page-300-0) [Log Deadlock report 215](#page-224-0)[, 309](#page-318-0) [Log DEDB Update Activity](#page-281-0) [report 272](#page-281-0) [Log DEDB Update Trace](#page-309-0) [report 300](#page-309-0) [Log DL/I Call Statistics](#page-313-0) [report 304](#page-313-0) [Log EMH Message Statistics](#page-279-0) [report 270](#page-279-0) [Log ESAF report 302](#page-311-0) [Log Fast Path Buffer Usage](#page-273-0) [report 264](#page-273-0) [Log Fast Path Database Call](#page-275-0) [Statistics report 266](#page-275-0) [Log Fast Path Resource Usage and](#page-269-0) [Contention report 260](#page-269-0) [Log Fast Path Transaction](#page-258-0) [Exception report and](#page-258-0) [extract 249](#page-258-0) [Log Fast Path Transit Analysis](#page-251-0) [report 242](#page-251-0) [Log Fast Path Transit Extract by](#page-257-0) [Interval 248](#page-257-0) [Log Fast Path Transit Log](#page-255-0) [report 246](#page-255-0) [Log Gap Analysis report 236](#page-245-0) [Log IFP Region Occupancy](#page-277-0) [report 268](#page-277-0) [Log Information report 310](#page-319-0) [Log Internal Resource Usage](#page-167-0) [report 158](#page-167-0) [Log Management Exception](#page-136-0) [report 127](#page-136-0) [Log Message Queue Utilization](#page-205-0) [report 196](#page-205-0) [Log MSC Link Statistics](#page-202-0) [report 193](#page-202-0) [Log OSAM Sequential Buffering](#page-220-0) [report 211](#page-220-0) [Log Region Histogram report 208](#page-217-0) reports *(continued)* [Log reports](#page-53-0) *(continued)* [Log Resource Availability](#page-154-0) [report 145](#page-154-0) [Log System Checkpoint](#page-234-0) [report 225](#page-234-0) [Log Transaction Exception report](#page-79-0) [and extract 70](#page-79-0) [Log Transaction Resource Usage](#page-144-0) [report 135](#page-144-0) [Log Transaction Statistics](#page-314-0) [report 305](#page-314-0) [Log Transaction Transit](#page-95-0) [\(Form-based\) List report 86](#page-95-0) [Log Transaction Transit](#page-103-0) [\(Form-based\) Summary](#page-103-0) [report 94](#page-103-0) [Log Transaction Transit Analysis](#page-58-0) [report 49](#page-58-0) [Log Transaction Transit Extract by](#page-73-0) [Interval 64](#page-73-0) [Log Transaction Transit Graphic](#page-71-0) [Summary report 62](#page-71-0) [Log Transaction Transit Log](#page-67-0) [report 58](#page-67-0) [Log Transaction Transit Statistics](#page-65-0) [report 56](#page-65-0) [Log VSO Statistics report 273](#page-282-0) [Transaction History File 82](#page-91-0) [Monitor reports 331](#page-340-0) [Monitor Application Detail](#page-397-0) [report 388](#page-397-0) [Monitor BALG/Shared EMHQ](#page-493-0) [Analysis report 484](#page-493-0) [Monitor Batch VSAM Statistics](#page-456-0) [report 447](#page-456-0) [Monitor Buffer Pool and Latch](#page-461-0) [Statistics report 452](#page-461-0) [Monitor Communication](#page-466-0) [reports 457](#page-466-0) [Monitor Data Analysis report 497](#page-506-0) [Monitor Database IWAIT Analysis](#page-402-0) [report 393](#page-402-0) [Monitor Database IWAIT](#page-383-0) [Summary report 374](#page-383-0) [Monitor DDgroup report 396](#page-405-0) [Monitor DDname by](#page-448-0) [PSB-Transaction Code](#page-448-0) [report 439](#page-448-0) [Monitor DEDB Resource](#page-484-0) [Contention report 475](#page-484-0) [Monitor Enqueue/Dequeue Trace](#page-416-0) [report 407](#page-416-0) [Monitor ESAF report 471](#page-480-0) [Monitor Fast Path Buffer Statistics](#page-489-0) [report 480](#page-489-0) [Monitor MSC reports 466](#page-475-0) [Monitor OTHREAD Analysis](#page-496-0) [report 487](#page-496-0) [Monitor Performance Exception](#page-408-0) [report 399](#page-408-0) [Monitor Program Summary](#page-374-0) [report 365](#page-374-0) [Monitor Program Trace](#page-450-0) [report 441](#page-450-0) [Monitor PSB Details reports 423](#page-432-0)

reports *(continued)* [Monitor reports](#page-340-0) *(continued)* [Monitor PSB-Transaction Code](#page-443-0) [Analysis report 434](#page-443-0) [Monitor Region Analysis](#page-389-0) [report 380](#page-389-0) [Monitor Region Histogram](#page-418-0) [report 409](#page-418-0) [Monitor Region Summary](#page-359-0) [report 350](#page-359-0) [Monitor Schedule/Transaction](#page-357-0) [Summary report 348](#page-357-0) [Monitor Synchronous Callout](#page-483-0) [report 474](#page-483-0) [Monitor Total System IWAIT Detail](#page-427-0) [report 418](#page-427-0) [Monitor Total System IWAIT](#page-422-0) [Summary report 413](#page-422-0) [Monitor Transactions by Time](#page-387-0) [Period report 378](#page-387-0) [Monitor VSO Summary](#page-499-0) [report 490](#page-499-0) [OMEGAMON ATF reports 595](#page-604-0) [ATF Exception Transaction](#page-614-0) [extract 605](#page-614-0) [ATF Record Trace report 599](#page-608-0) [ATF Transit List report 597](#page-606-0) [ATF Transit Summary report 598](#page-607-0) [OMEGAMON TRF reports 573](#page-582-0) [TRF Call Summary report 578](#page-587-0) [TRF DB2 Call List report 581](#page-590-0) [TRF DB2 Call Summary](#page-592-0) [report 583](#page-592-0) [TRF DLI Call List report 575](#page-584-0) [TRF Message Queue List](#page-593-0) [report 584](#page-593-0) [TRF Message Queue Summary](#page-595-0) [report 586](#page-595-0) [TRF Record Trace report 588](#page-597-0) Resource Availability report [database times 151](#page-160-0) [described 145](#page-154-0) [in use, idle, and unavailable](#page-155-0) [times 146](#page-155-0) [introduced 19](#page-28-0) [line times 151](#page-160-0) [program times 149](#page-158-0) [region times 149](#page-158-0) [sample report 146](#page-155-0) [transaction times 150](#page-159-0) [resource usage and availability](#page-132-0) [reports 123](#page-132-0) [resource usage reports 331](#page-340-0)[, 452](#page-461-0) [introduced 28](#page-37-0) [RESPDIST sample report form 107](#page-116-0) response time [versus transit time 315](#page-324-0) response times [RESPDIST sample report form 107](#page-116-0) [TRANRESU sample report form 110](#page-119-0) [TRANTCOD sample report form 111](#page-120-0) [restrictions, log reporting 319](#page-328-0) [Resume Tpipe report 549](#page-558-0)

#### **S**

sample distribution [DDIWELAP 397](#page-406-0) sample form-based reports [Connect and combined 533](#page-542-0) sample Form-based reports [IMS Log 88](#page-97-0)[, 98](#page-107-0) [List Reports 88](#page-97-0) [Summary Reports 98](#page-107-0) [sample Forms 88](#page-97-0)[, 98](#page-107-0) sample report forms [combined reports, Connect and](#page-542-0) [IMS 533](#page-542-0) [Connect reports 533](#page-542-0) sample Report Forms [ALLLIST, LOG List report 88](#page-97-0) [ALLSUMM, LOG Summary](#page-108-0) [report 99](#page-108-0) [ALLSUMMX, LOG Summary](#page-109-0) [report 100](#page-109-0) [BADRESP, LOG Summary report 100](#page-109-0) [COMBLIST, CEX List report 536](#page-545-0) [COMBSUMM, CEX Summary](#page-548-0) [report 539](#page-548-0) [COMPLVL, LOG Summary](#page-110-0) [report 101](#page-110-0)[, 102](#page-111-0) [CONNACK, CEX Summary](#page-548-0) [report 539](#page-548-0) [CONNLIST, CEX List report 536](#page-545-0) [CONNPLEX, CEX Summary](#page-549-0) [report 540](#page-549-0) [CONNTCOD, CEX Summary](#page-550-0) [report 541](#page-550-0) [CPUHIGH, LOG Summary](#page-111-0) [report 102](#page-111-0) [DBCTLIST, LOG List report 89](#page-98-0) [DBCTSUMM, LOG Summary](#page-111-0) [report 102](#page-111-0) [FPANAL, LOG Summary report 103](#page-112-0) [FPBUFUSE, LOG Summary](#page-112-0) [report 103](#page-112-0) [FPDBCALL, LOG Summary](#page-113-0) [report 104](#page-113-0) [FPLOG, LOG List report 89](#page-98-0) [FPMSG, LOG Summary report 104](#page-113-0) [FPRESUSE, LOG Summary](#page-114-0) [report 105](#page-114-0) [FPTRANX, LOG List report 90](#page-99-0) [FPTRANXD, LOG List report 90](#page-99-0) [Log reports 88](#page-97-0)[, 98](#page-107-0) [MSGLEN, LOG Summary report 105](#page-114-0) [OLRLIST, LOG List report 91](#page-100-0) [OLRSUMM, LOG Summary](#page-115-0) [report 106](#page-115-0) [QTYPE, LOG Summary report 107](#page-116-0) [RESPDIST, LOG Summary](#page-116-0) [report 107](#page-116-0) [SMQLIST, LOG List report 91](#page-100-0) [SMQTCOD, LOG Summary](#page-116-0) [report 107](#page-116-0) [SWITLIST, LOG List report 92](#page-101-0) [SWITSUMM, LOG Summary](#page-117-0) [report 108](#page-117-0) [TRANCLAS, LOG Summary](#page-117-0) [report 108](#page-117-0) [TRANINTV, LOG Summary](#page-118-0) [report 109](#page-118-0)

sample Report Forms *(continued)* [TRANLIST, LOG List report 94](#page-103-0) [TRANPRTY, LOG Summary](#page-118-0) [report 109](#page-118-0) [TRANRES1, LOG Summary](#page-119-0) [report 110](#page-119-0) [TRANRESD, LOG Summary](#page-119-0) [report 110](#page-119-0) [TRANRESU LOG Summary](#page-119-0) [report 110](#page-119-0) [TRANTCOD, LOG Summary](#page-120-0) [report 111](#page-120-0) [Scheds, defined 505](#page-514-0) schedule [defined 502](#page-511-0) [schedule end, in WFI or IFP](#page-512-0) [region 503](#page-512-0) [schedule start, defined 503](#page-512-0) [schedule start, in WFI or IFP](#page-512-0) [region 503](#page-512-0) [schedule to first DL/I call,](#page-514-0) [defined 505](#page-514-0) Schedule/Transaction Summary report [described 348](#page-357-0) [introduced 331](#page-340-0) [sample report 349](#page-358-0) scheduling efficiency and workload indicators [Region Summary report 350](#page-359-0) [Scheduling Statistics report 164](#page-173-0) [screen readers and magnifiers 17](#page-26-0) security violations, error  $log$  133 Selection Criteria [report-Object List cross-reference,](#page-48-0) [log 39](#page-48-0) [report-Object List cross-reference,](#page-335-0) [monitor 326](#page-335-0) [Send/Receive Statistics report, MSC](#page-202-0) [Link 193](#page-202-0) [sequential buffering 211](#page-220-0) [service information 16](#page-25-0) [shared queues 318](#page-327-0) [Message Queue Pool Statistics](#page-169-0) [report 160](#page-169-0) [QTYPE sample report form 107](#page-116-0) [SMQLIST sample report form 91](#page-100-0) [SMQTCOD sample report form 107](#page-116-0) [SLOG Formatter 29](#page-38-0) [SLOG macro 501](#page-510-0) [SMB 111](#page-120-0) [SMQLIST sample report form 91](#page-100-0) [SMQTCOD sample report form 107](#page-116-0) [SMU \(Space Management Utilities\) 296](#page-305-0) [snap trace, error log 135](#page-144-0) [sort, alternate 326](#page-335-0) [Space Management Utilities \(SMU\) 296](#page-305-0) [Statistical Analysis utility 320](#page-329-0) [STE Statistics report 187](#page-196-0) [STIMER option 355](#page-364-0)[, 501](#page-510-0)[, 504](#page-513-0) [Storage Pool Statistics report 173](#page-182-0) storage resource utilization indicators [Region Summary report 350](#page-359-0) [support information 16](#page-25-0) [SWITLIST sample report form 92](#page-101-0) [SWITSUMM sample report form 108](#page-117-0) [sync point 200](#page-209-0)[, 239](#page-248-0)[, 242](#page-251-0)[, 246](#page-255-0)[, 249](#page-258-0)[, 250](#page-259-0)[,](#page-262-0) [253](#page-262-0)[, 260](#page-269-0)[, 300](#page-309-0)

**SYNCCOUT** [SYNCCOUT report form 93](#page-102-0) [SYNCCOUT report form 93](#page-102-0) Synchronous Callout report [described 474](#page-483-0) [introduced 331](#page-340-0) [sample report 474](#page-483-0) [system analysis reports 412](#page-421-0) [introduced 28](#page-37-0) System Checkpoint report [described 225](#page-234-0) [introduced 19](#page-28-0) [system performance 48](#page-57-0)[, 241](#page-250-0)

**T**

[T\\* 94](#page-103-0)[, 537](#page-546-0) [technotes 16](#page-25-0) [terminology in monitor reports 325](#page-334-0)[, 502](#page-511-0) [threshold values 337](#page-346-0) [timer units 239](#page-248-0) [timing of monitor data collection 340](#page-349-0) Total System IWAIT Detail report [described 418](#page-427-0) [introduced 331](#page-340-0) [sample report, Alternate Sequencing](#page-427-0) [\(with Limit\) 418](#page-427-0) Total System IWAIT Summary report [described 413](#page-422-0) [introduced 331](#page-340-0) [sample report 413](#page-422-0) [totals level 94](#page-103-0) [Tpipe report 549](#page-558-0) trace event records [connect status events 615](#page-624-0) [IMS Connect 619](#page-628-0) [message-related 617](#page-626-0) [user data logging 620](#page-629-0) [trace interval, defined 504](#page-513-0) trace reports [TRF 573](#page-582-0) [trademarks 677](#page-686-0)[, 679](#page-688-0) [TRANCLAS sample report form 108](#page-117-0) [TRANINTV sample report form 109](#page-118-0) [TRANLIST sample report form 94](#page-103-0) [TRANPRTY sample report form 109](#page-118-0) [TRANRES1 sample report form 110](#page-119-0) [TRANRESD sample report form 110](#page-119-0) [TRANRESU sample report form 110](#page-119-0) transaction [defined, monitor reports 503](#page-512-0) [Transaction Analysis Workbench 11](#page-20-0) Transaction Exception report [extract 19](#page-28-0) [introduced 19](#page-28-0) Transaction Exception report and extract [described 70](#page-79-0) [described, FORMAT1 report 74](#page-83-0) [described, FORMAT2 79](#page-88-0) [sample extract data 72](#page-81-0) [sample reports 74](#page-83-0)[, 79](#page-88-0) Transaction History File [introduced 19](#page-28-0) Transaction Index [described 115](#page-124-0)[, 541](#page-550-0) [IMS Problem Investigator, using the](#page-551-0) [index 542](#page-551-0)

Transaction Resource Usage report [described 135](#page-144-0) [DL/I Calls Summary 144](#page-153-0) [introduced 19](#page-28-0) [List 136](#page-145-0) [Long Summary 140](#page-149-0) [supersedes IPIPPGM2 305](#page-314-0) [supersedes IPIPU1](#page-313-0)*xx* 304 [transaction set 315](#page-324-0) Transaction Statistics report [IPIPPGM2 306](#page-315-0) Transaction Substitution Exit [Transit Analysis report 49](#page-58-0)[, 50](#page-59-0) [Transit Exception report 71](#page-80-0) [transaction times 150](#page-159-0) [Transaction Transit Analysis report 49](#page-58-0) [described 49](#page-58-0) [introduced 19](#page-28-0) [sample report \(shared queues\) 54](#page-63-0) [sample report \(standard\) 50](#page-59-0)[, 517](#page-526-0) [Transaction Transit Extract by](#page-73-0) [Interval 64](#page-73-0) [described 64](#page-73-0) [introduced 19](#page-28-0) [sample export data 66](#page-75-0) [sample extract summary report 64](#page-73-0) [Transaction Transit Graphic Summary](#page-71-0) [report 62](#page-71-0) [described 62](#page-71-0)[, 63](#page-72-0) [introduced 19](#page-28-0) [sample report 63](#page-72-0) Transaction Transit List report (Form-based) [batch commands, Connect and](#page-543-0) [combined 534](#page-543-0) [batch commands, IMS Log 86](#page-95-0) [default report content 86](#page-95-0) [Transaction Transit Log report 58](#page-67-0) [described 58](#page-67-0) [introduced 19](#page-28-0) [sample report \(shared queues\) 61](#page-70-0) [sample report \(standard\) 59](#page-68-0) [Transaction Transit reports 47](#page-56-0)[, 74](#page-83-0)[, 79](#page-88-0)[,](#page-524-0) [515](#page-524-0) Transaction Transit reports (Form-based) [introduced 31](#page-40-0) [sample reports, Connect and](#page-542-0) [combined 533](#page-542-0) [sample reports, IMS Log 85](#page-94-0) [Transaction Transit Statistics report 56](#page-65-0) [described 56](#page-65-0) [introduced 19](#page-28-0) [sample report 57](#page-66-0) Transaction Transit Summary report (Form-based) [batch commands, Connect and](#page-546-0) [combined 537](#page-546-0) [batch commands, IMS Log 94](#page-103-0) [default report content 97](#page-106-0) Transactions by Time Period report [described 378](#page-387-0) [introduced 331](#page-340-0) [sample report 379](#page-388-0) [Transit Analysis report 49](#page-58-0) [Transaction Substitution Exit 49](#page-58-0)[, 50](#page-59-0) [Transit Extract by Interval 64](#page-73-0)

[Transit Graphic Summary report 62](#page-71-0)

[Transit List report, ATF 597](#page-606-0) [Transit Log report 58](#page-67-0) [correlation with Connect Exception](#page-567-0) [Events report 558](#page-567-0) [Transit Statistics report 56](#page-65-0) [Transit Summary report, ATF 598](#page-607-0) transit time [for fast path transactions 239](#page-248-0) [for message queue transactions 315](#page-324-0) Transit Time Graphs [introduced 19](#page-28-0) [sample graph using PC tools 69](#page-78-0) [TRANTCOD sample report form 111](#page-120-0) trend analysis [Management Exception report 127](#page-136-0) TRF [DB2 Call List report 581](#page-590-0) [DB2 Call Summary report 583](#page-592-0) [DLI Call List report 575](#page-584-0) [DLI Call Summary report 578](#page-587-0) [KI2TRFDS macro, TRF Extractor 573](#page-582-0) [log codes processed by IMS PA 625](#page-634-0) [Message Queue List report](#page-593-0) [\(Form-based\) 584](#page-593-0) [Message Queue Summary report](#page-595-0) [\(Form-based\) 586](#page-595-0) [OMEGAMON TRF, described 573](#page-582-0) [Record Trace report 588](#page-597-0) [using with IMS Performance](#page-20-0) [Analyzer 11](#page-20-0) TRF reports [batch commands 573](#page-582-0)[, 574](#page-583-0) [described 573](#page-582-0) [traces 573](#page-582-0) [types of 573](#page-582-0) [tuning IMS 49](#page-58-0)[, 241](#page-250-0)

# **U**

[Unavailable time 146](#page-155-0) [UOW Tracker report 293](#page-302-0) [User Exit Statistics report 190](#page-199-0) [user programs 303](#page-312-0) [user-written record processors 303](#page-312-0) [described 303](#page-312-0) [IPIERA30 309](#page-318-0) [IPIPPGM2 305](#page-314-0)[, 306](#page-315-0) [IPIPU1](#page-313-0)*xx* 304 [IPIPU9](#page-315-0)*xx* 30[6, 307](#page-316-0) utilities [DFSERA10 132](#page-141-0) [DFSILTA0 317](#page-326-0)[, 320](#page-329-0) [DFSISTS0 320](#page-329-0) [IMS Log Transaction Analysis 317](#page-326-0)[,](#page-329-0) [320](#page-329-0) [IMS Statistical Analysis 320](#page-329-0)

# **V**

[Variable Pool Statistics report 164](#page-173-0) [Virtual Storage Usage report 185](#page-194-0) [VSAM Buffer Pool Statistics report 163](#page-172-0) [VSAM database I/O errors 134](#page-143-0) VSO Statistics report [described 273](#page-282-0) [introduced 23](#page-32-0)

VSO Statistics report *(continued)* [sample report 274](#page-283-0) VSO Summary report [described 490](#page-499-0) [introduced 331](#page-340-0) [sample report 490](#page-499-0) [sample report, Alternate](#page-499-0) [Sequencing 490](#page-499-0)

# **W**

[WFI 305](#page-314-0) [sample report, Transaction Resource](#page-145-0) [Usage 136](#page-145-0) [WFI region activity 349](#page-358-0)[, 503](#page-512-0) [Workbench 11](#page-20-0)

# **X**

[XML Adapter, XML-related event](#page-626-0) [records 617](#page-626-0)

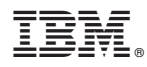

Product Number: 5655-R03

Printed in USA

SC19-4366-01

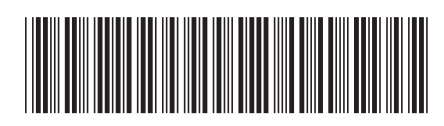